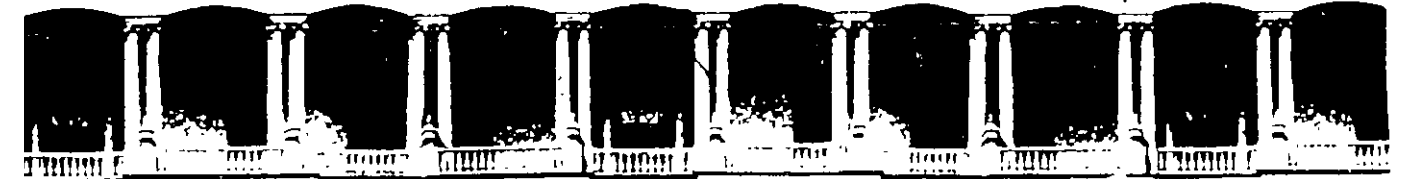

## FACULTAD DE INGENIERIA U.N.A.M. DIVISION DE EDUCACION CONTINUA A LOS ASISTENTES A LOS CURSOS

las autoridades de la Facultad de Ingeniería, por conducto del jefe de la División de Educación Continua, otorgan una constancia de asistencia a quienes cumplan con los requisitos establecidos para cada curso.

El control de asistencia se llevará a cabo a través de la persona que le entregó las notas. Las inasistencias serán computadas por las autoridades de la División, con el fin de entregarle constancia solamente a los alumnos que tengan un mínimo de 80% de asistencias.

Pedimos a los asistentes recoger su constancia el día de la clausura. Estas se retendrán por el periodo de un afio,: pasado este tiempo la DECFI no se hará responsable de este documento.

. i

Se recomienda a los asistentes participar activamente con sus ideas y experiencias, pues los cursos que ofrece la División están planeados para que los profesores expongan una tesis, pero sobre todo, para que coordinen las opiniones de todos los interesados, constituyendo verdaderos seminários.<br>.

Es muy importante que todos los asistentes llenen y entreguen su hoja de inscripción al inicio del curso, información que servirá para integrar un directorio de asistentes, que se entregará oportunamente.

Con el objeto de mejorar los servicios que la División de Educación Continua ofrece, al final del curso ·deberán entregar la evaluación a través de un cuestionario disefiado para emitir juicios anónimos.

Se recomienda llenar dicha evaluación conforme los profesores impartan sus clases, a efecto de no llenar en la última sesión las evaluaciones y con esto sean más fehacientes sus apreciaciones.

## Atentamente División de Educación Continua.

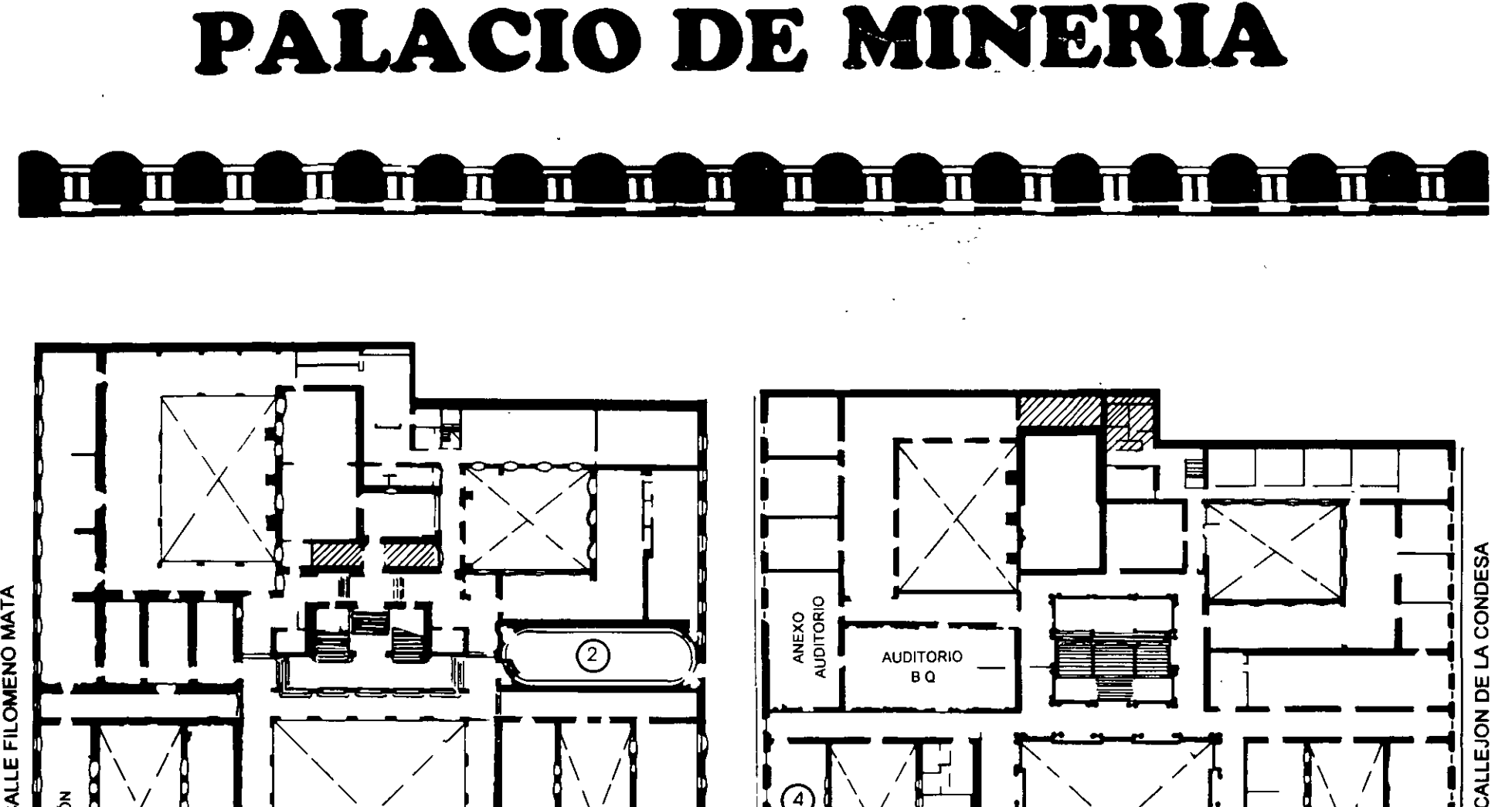

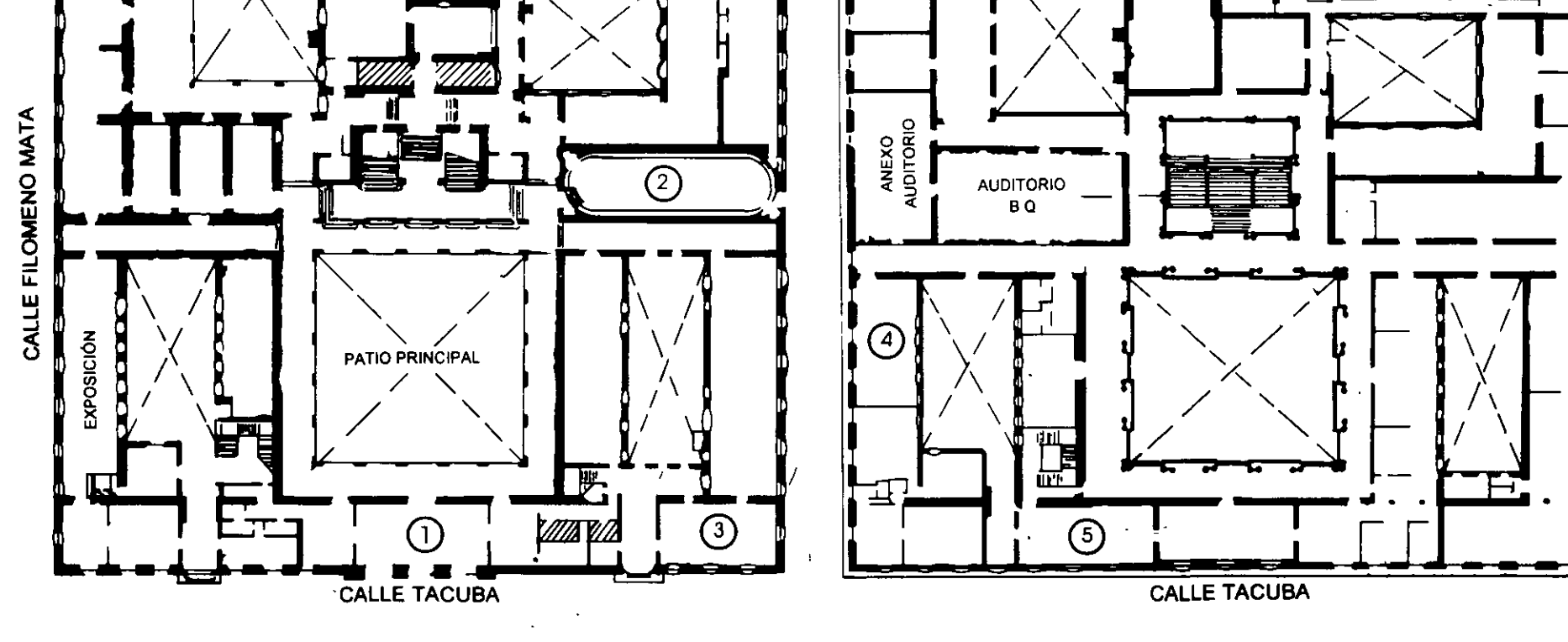

**PLANTA BAJA** 

MEZZANINNE

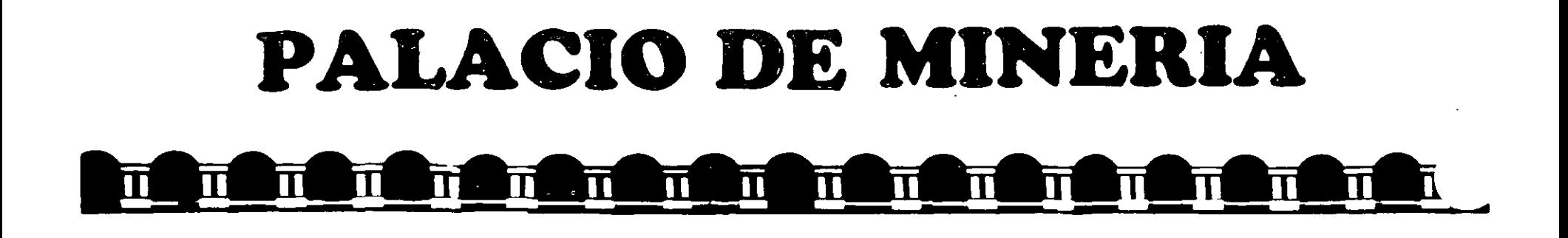

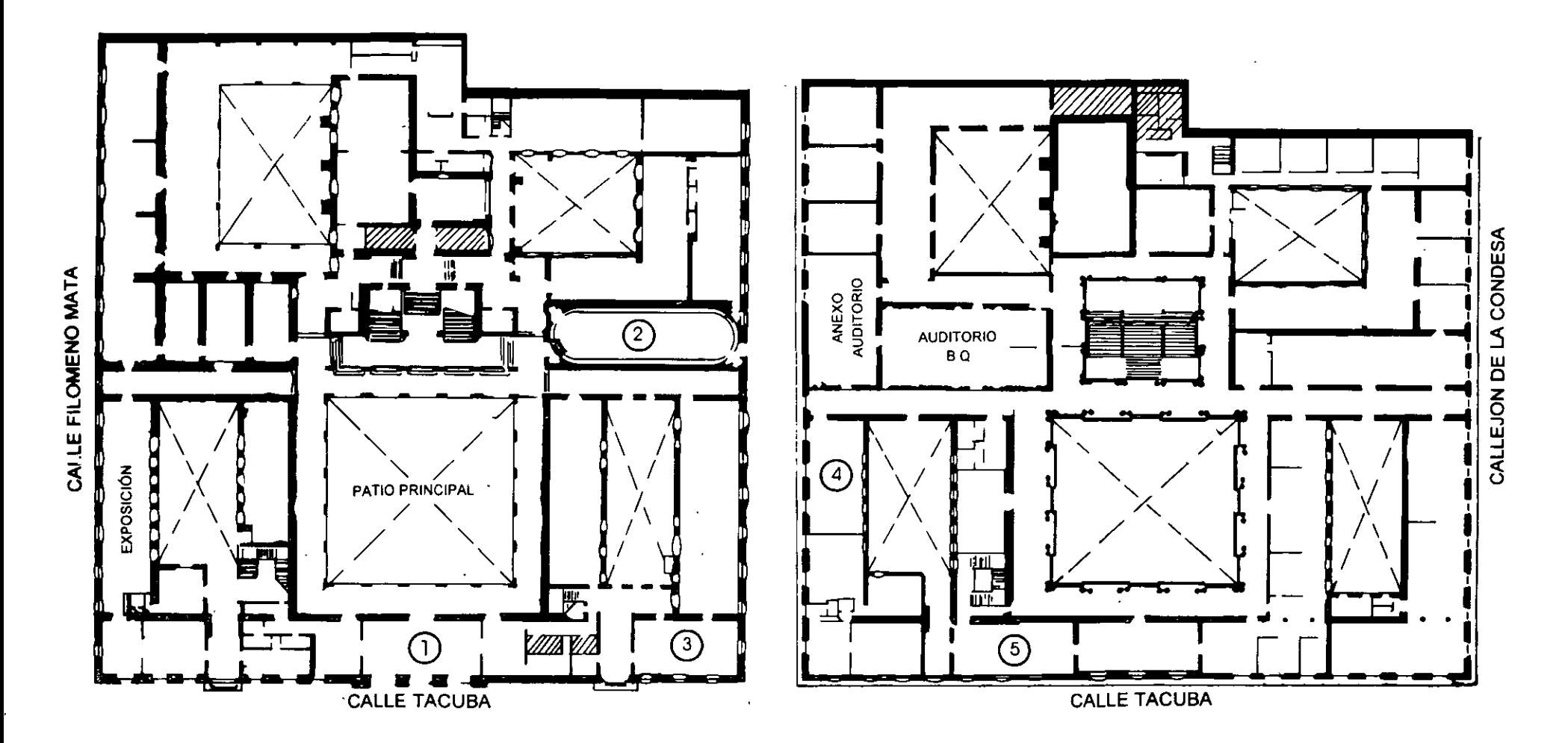

PLANTA BAJA

MEZZANINNE

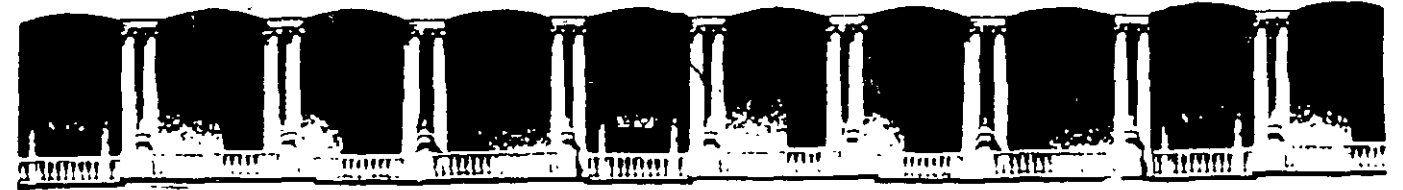

### FACULTAD DE INGENIERIA U.N.A.M. **DIVISION DE EDUCACION CONTINUA**

**CURSOS ABIERTOS** 

# **VIII CURSO INTERNACIONAL DE SISTEMAS ELÉCTRICOS DE POTENCIA**

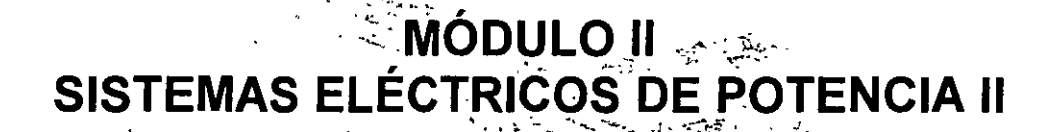

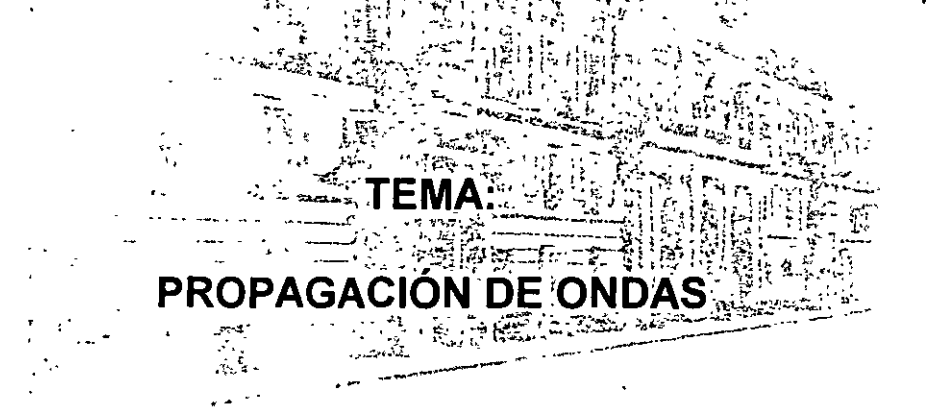

**CONFERENCISTA** ING. ARTURO MORALES COLLANTES PALACIO DE MINERÍA **MAYO 2000** 

I. WAVE PROPAGATION

I.I. INTRODUCTION

I.II. TYPES OF OVERVOLTAGES

LIGHTNING STROKES SWITCHING SURGES ARCING GROUNDS RESONANCE VOLTAGES

1.12. LIGHTNING STROKES

FREQUENCY OF OCCURRENCE STATISTICAL DATA

> MAGNITUDE DURATION RELEVANT PARAMETERS

1.13. MODELING LINES

## DISTRIBUTED PARAMETERS TRANSMISS ON LINE DIFF. EQUATIONS

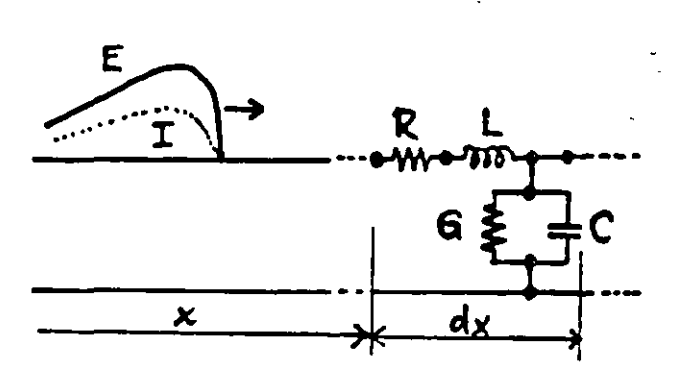

$$
\frac{\partial^2 E}{\partial x^2} = \hat{\gamma}^2 E
$$
  

$$
\frac{\partial^2 I}{\partial x^2} - \hat{\gamma}^2 I
$$
  

$$
\hat{\gamma} = \alpha + \hat{\beta} \beta = \sqrt{R + sL/(G + sC)}
$$

1.2. IMPORTANT PARAMETERS.

1.21. **PROPAGATION CONSTART**  
\n
$$
\gamma = \alpha + \gamma \beta = \sqrt{z_{LME} Y_{LME}}
$$
\n
$$
\alpha = ATTEAVUATION
$$
 **CONSTM**  
\n
$$
\beta = PHASE
$$
 **CONSTANT**

1.22. CHARACTERISTIC (SURGE) IMPEDANCE

$$
Z_o = \sqrt{\frac{Z_{LINE}}{Y_{LINE}}} \qquad \qquad e = Z_o \, i \qquad \qquad \gamma_o = \frac{1}{Z_o}
$$

1.23, LOSSLESS LINE:  $R = 0$ ,  $G = 0$ 

$$
\gamma = \frac{1}{2} \sqrt{\frac{L}{c}}
$$

$$
Z_0 = \sqrt{\frac{L}{c}}
$$

1.24. DISTORTIONLESS LINE:  $\frac{L}{R} = \frac{C}{G}$ 

1.3. LINE PARAMETERS, SIMPLE CASES

1.31. OVERHEAD CONDUCTOR

$$
L = 2\left(\frac{1}{4} + ln \frac{2h}{n}\right)10^{-4} H/k
$$
  

$$
C = \frac{10^{-6}}{18ln \frac{2h}{n}} F/km
$$

 $\mathbf{m}$ 

 $\frac{1}{\sqrt{2}}$ 

1.32. CABLE (ONE CONDUCTOR)

$$
L \cong 2\left(\frac{1}{4} + \ln \frac{R}{r}\right)10^{-4} \text{ H/km}
$$
  
C =  $k \frac{10^{-6}}{18 \ln \frac{R}{r}}$  F/km  
1.33. THE E PHASE SYSTEMS

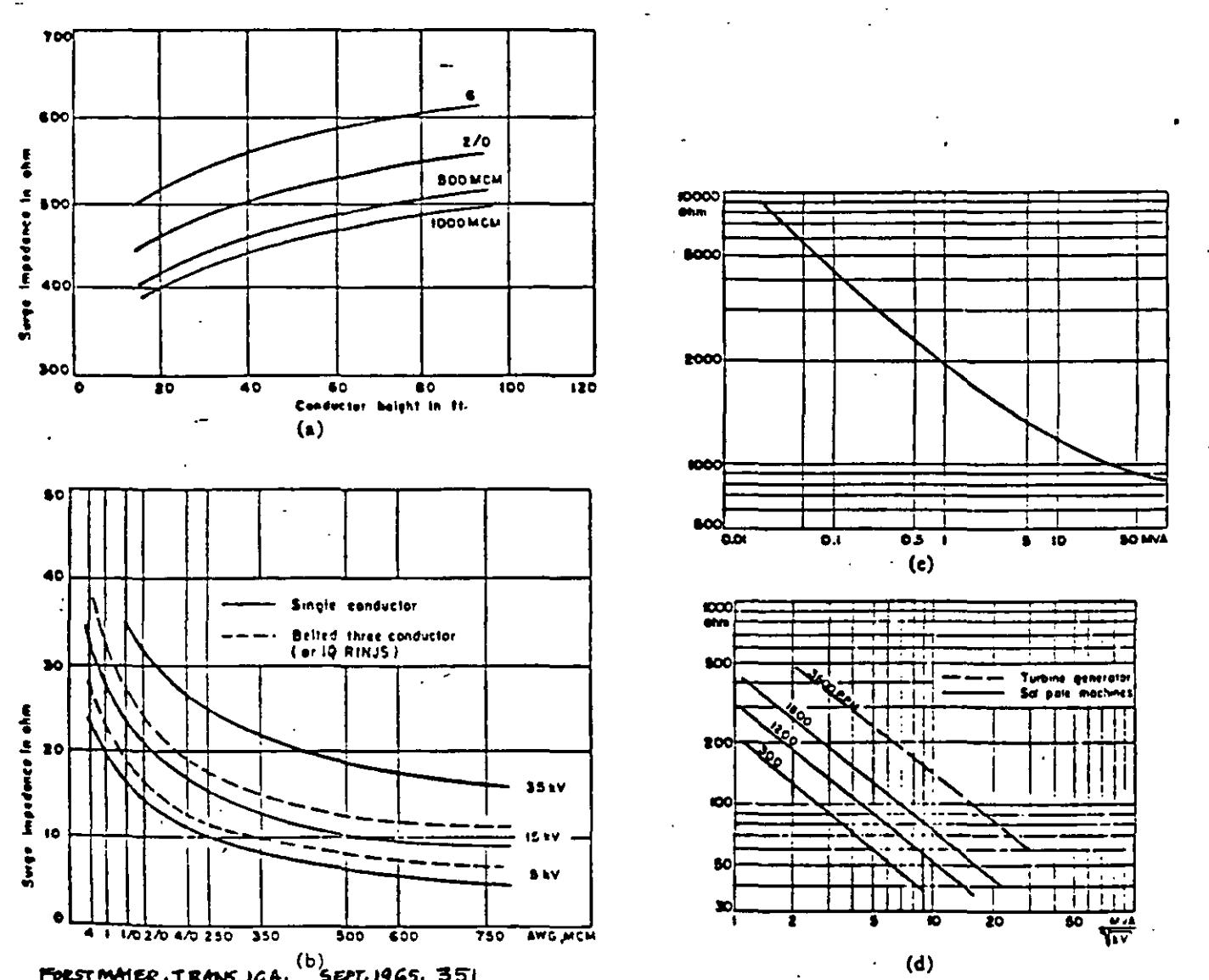

(b)<br>For mater, TRANS. IGA, SEPT. 1965, 351<br>In some impedances. (a) Surge impedance of overhead conductors. (b) Surge impedance of paper insulated lead covered cables. (c) Surge impedance per phase for transformers a thigh-voltage term). (d) Surge impedance per phase for synchronous meetings

TYPICAL VALUES: OVERHEAD LINES: CABLES: TRANSFORMERS: SYN. MACHINES:

 $400 - 600$  OHMS  $10 - 40$  OHMS, AROUND 25 OHMS THOUSANDS OF OHMS SEVERAL HUNDREDS OF OHMS

 $1.5.$ VELOCITY OF PROPAGATION  $v \cong \frac{1}{\sqrt{1-c}} = 300 \text{ m/}\mu\text{s}$  $v = \frac{V_{L16RT}}{V k \mu}$ 

1.6. MATHEMATICAL EXPRESSION OF E AND  $\Gamma$  $\overrightarrow{1}$   $= e^{\int t^{x} f(t) + e^{-\int t^{x} f(t)} dt}$  $I = -\frac{1}{7}\left[e^{\int x^2}f_1(t) - e^{-\int x^2}f_2(t)\right]$  $E = \int_1 \left(1 + \frac{x}{v}\right) + \int_2 \left(1 - \frac{x}{v}\right) = E_{BACkwaRb} + E_{FekwaRb}$  $I = -\frac{1}{2}\left[f_1(t + \frac{x}{v}) - f_2(t - \frac{x}{v})\right] = -I_{\text{BACkWACD}} + I_{\text{FockWARD}}$  $1.7.$ POLARITIES FORWARD (INCIDENT) WAVES  $E_f = Z_o I_f$ BACKWARD (REFLECTED) WAVES  $E_n = -Z_a I_r$ 

SPECIFICATIONS  $I.BL$ 

 $ANSI: 1.2 \times 50$ 

5

1.82. APPROVIMATIONS

 $1.9.1$ DISTORTION ATTENUATION AND

> LOSSES CORONA GROUND SKIN EFFECT  $c$ CHANGING L AND

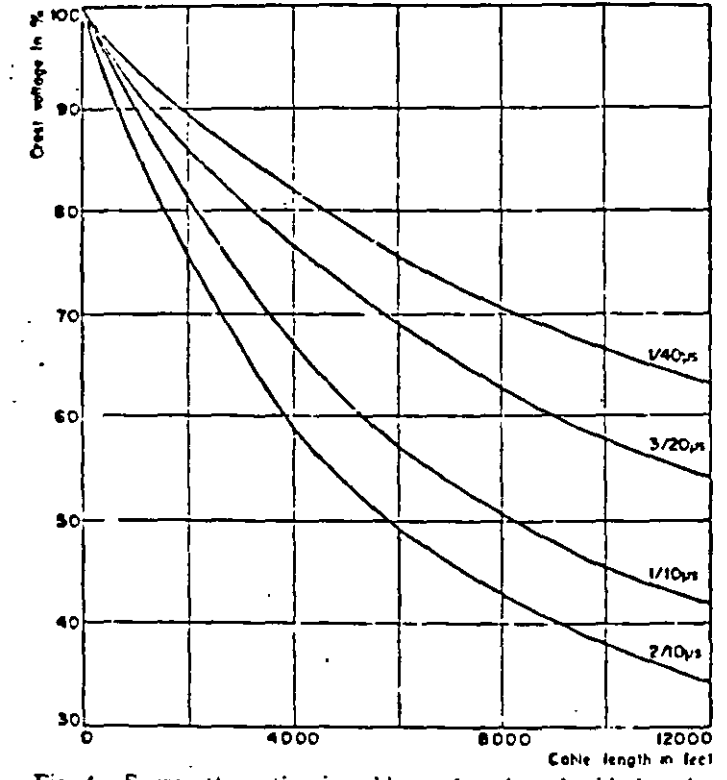

Fig. 4. Surge attenuation in cables as function of cable length.<br>FULLY MAURE, TRANS. ICA, SEPT. 1965, 352

EFFECT OF DISTANCE

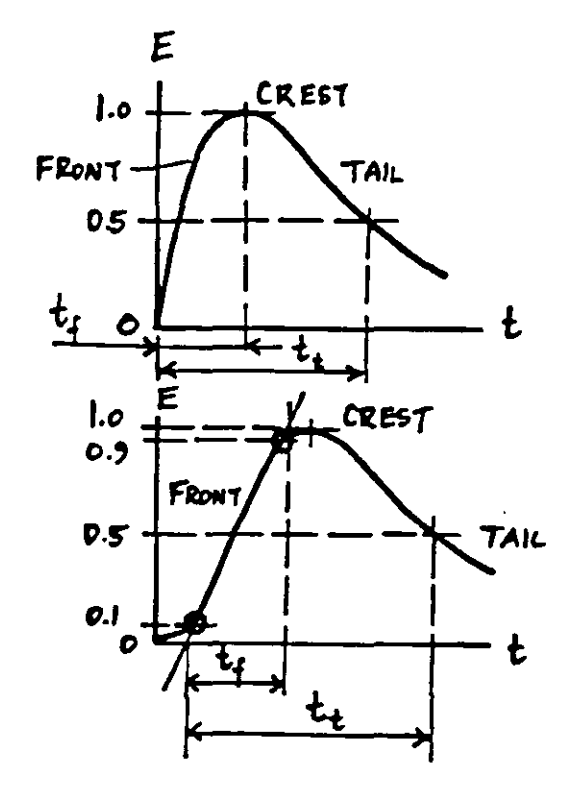

SPECFICATION OF A TRAVELING

 $(t_{\dagger}) \times (t_{\dagger})$  in  $\mu$ seconds:

WAVE:

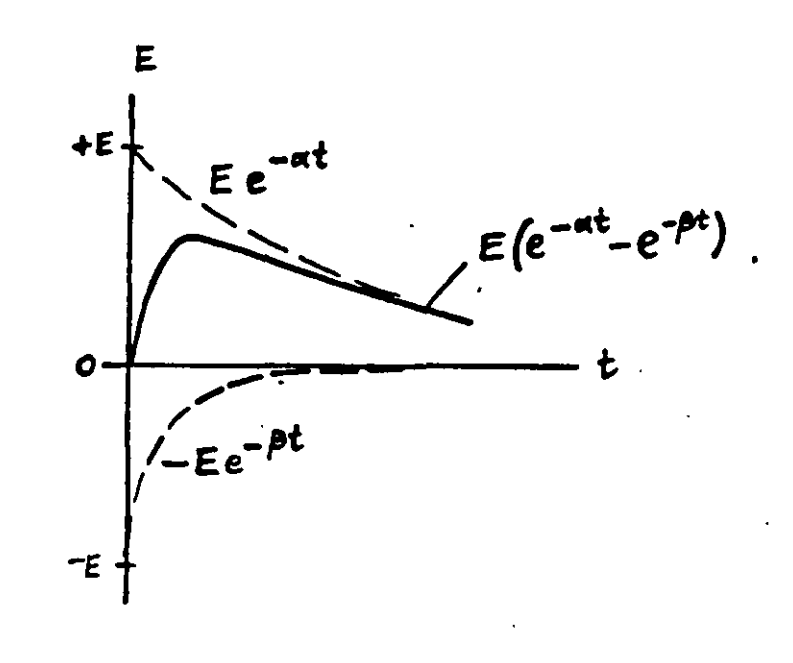

WATE AS TRAVELING THE SUM OF TWO EXPONENTIAL FUNCTIONS

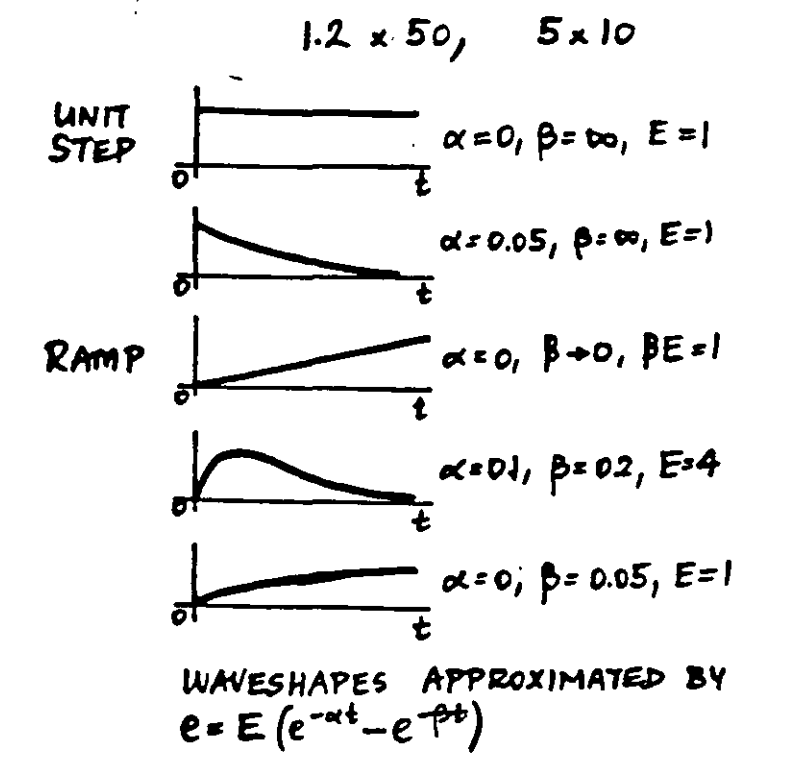

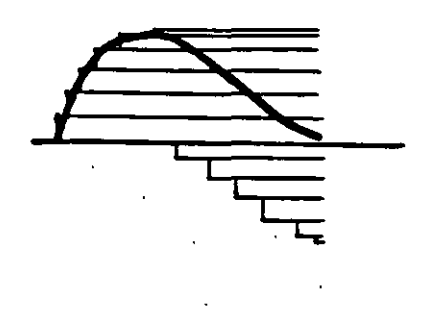

APPROXIMATION BY RECTANGULAR COMPONENTS

 $\mathcal{L}^{(1)}$  .

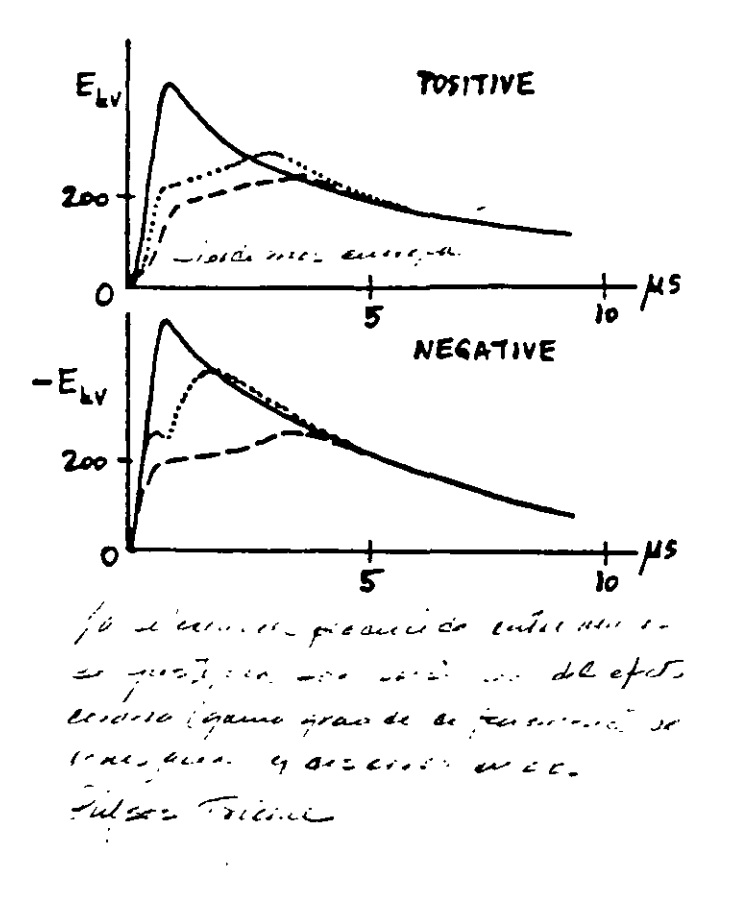

 $\mathcal{L}^{\mathcal{L}}(\mathcal{L}^{\mathcal{L}})$  and the contribution of the contribution of the contribution of  $\mathcal{L}^{\mathcal{L}}$ 

MODIFICATION OF PURGES WITH DISTANCE TRAVELED:

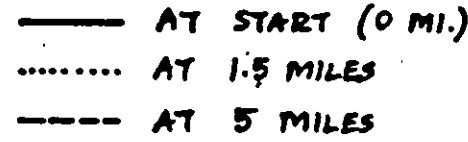

EFFECT OF CORONA

ON WAVE DISTORTION:

 $47.20/$  $v_k \cdot \frac{1}{\sqrt{LC_k}}$  $\begin{bmatrix} \begin{array}{ccc} \mathcal{L}_k & \mathcal{L}_k & \mathcal{L}_k & \mathcal{L}_k & \mathcal{L}_k & \mathcal{L}_k & \mathcal{L}_k \\ \mathcal{L}_k & \mathcal{L}_k & \mathcal{L}_k & \mathcal{L}_k & \mathcal{L}_k & \mathcal{L}_k & \mathcal{L}_k \\ \end{array} \end{bmatrix} \end{bmatrix}$ CORONA REGION  $\mathbb{U}_{\mathbf{k}}: \quad \mathbb{U}_{\mathbf{0}} \geq \mathbb{U}_{\mathbf{j}} \geq \mathbb{U}_{\mathbf{k}} \geq \mathbb{U}_{\mathbf{5}} \geq \mathbb{U}_{\mathbf{4}} \cdots$ 1988 Sections france realize Karach de Grate Parker

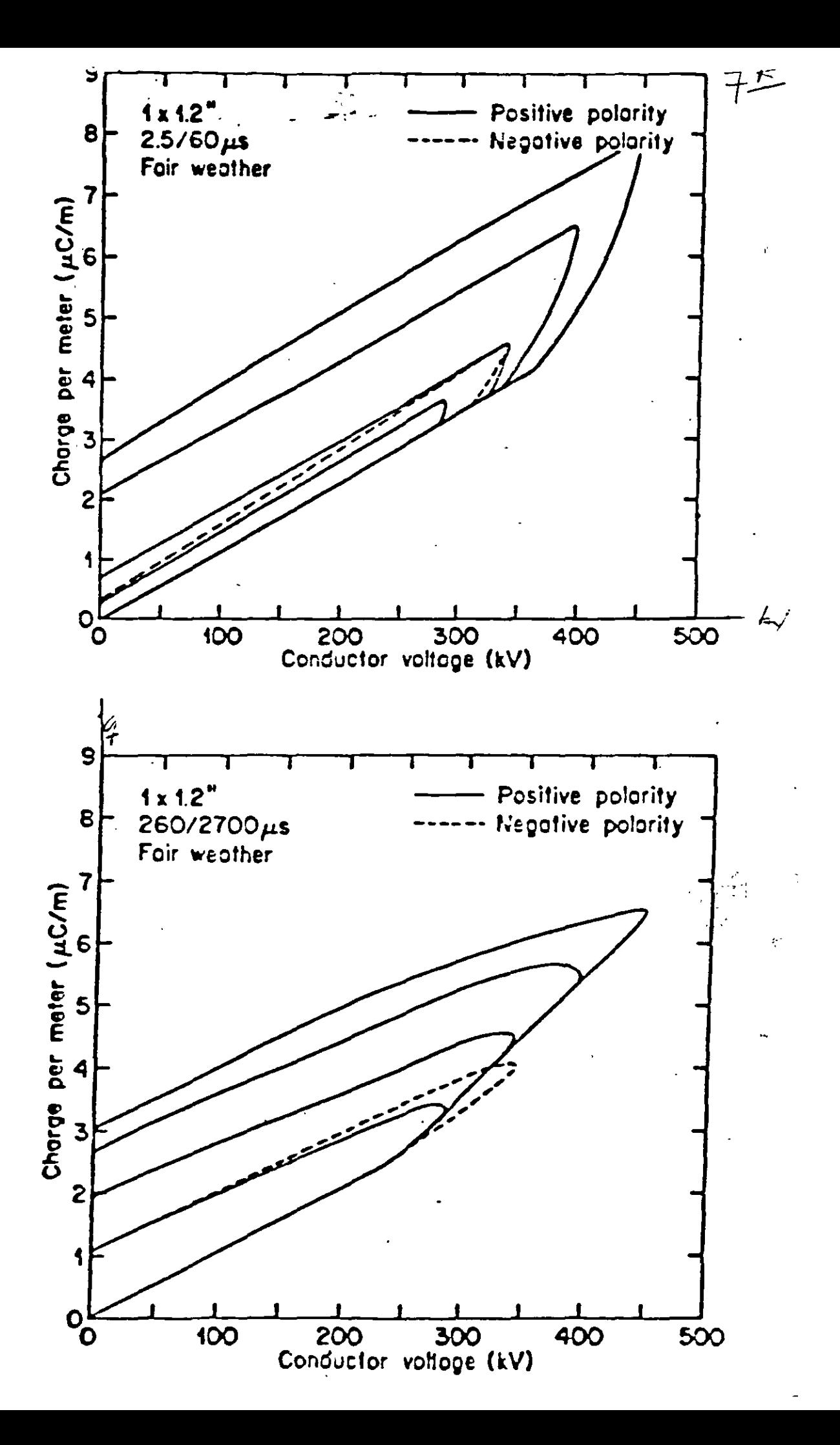

2. REFLECTION OF WAVES

2.1. GENERAL TRANSITION POINT

PRACTICAL CASES (NEXT PAGE)  $2.$  II.

8

 $\frac{1}{2}$ 

TERMINAL CONDITIONS JUNCTIONS JUNCTIONS WITH SHUNT ELEMENTS

2.12. GENERAL TRANSITION POINT

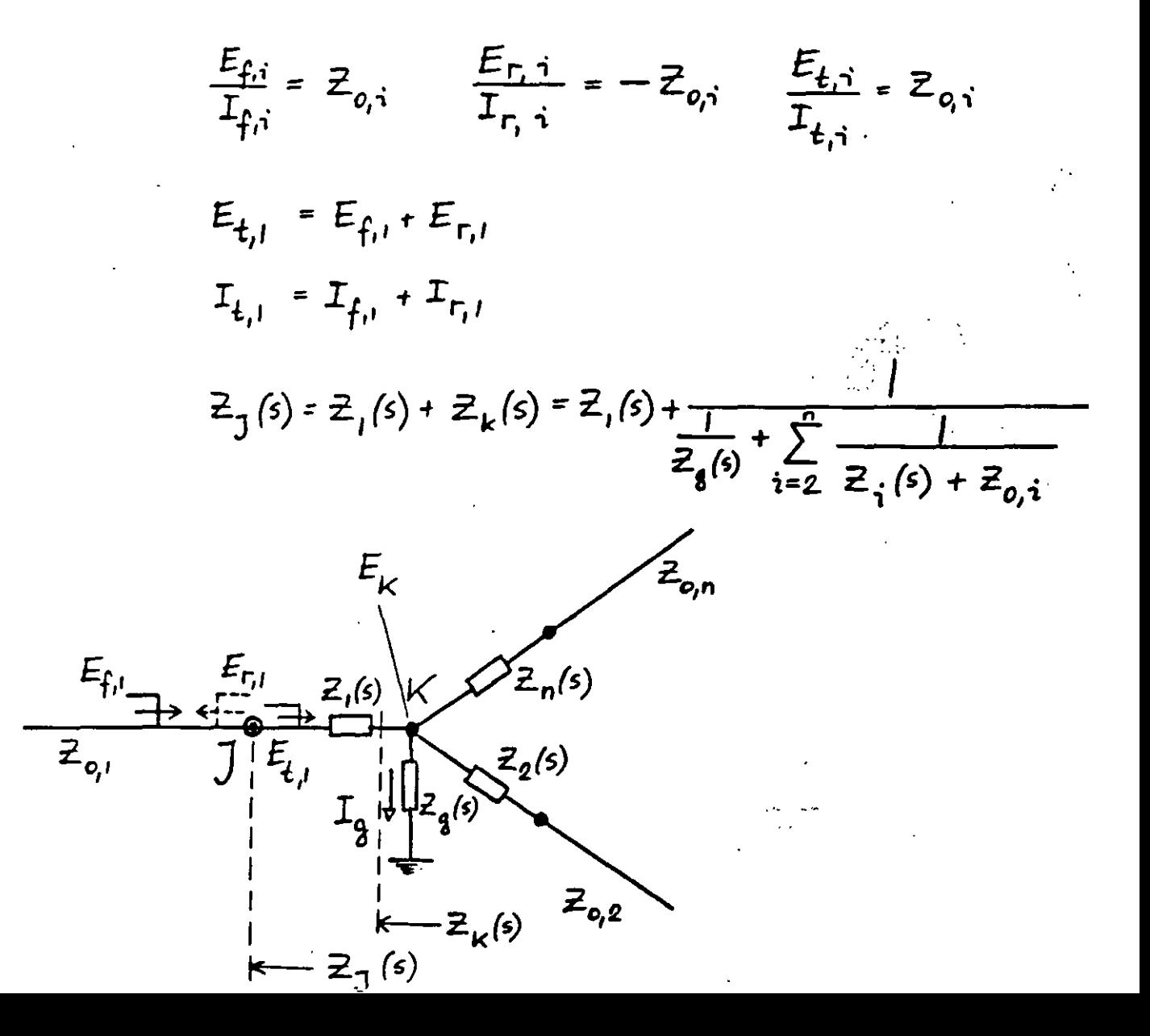

TYPICAL EXAMPLES:

TERMINAL CONDITIONS:

Ì,

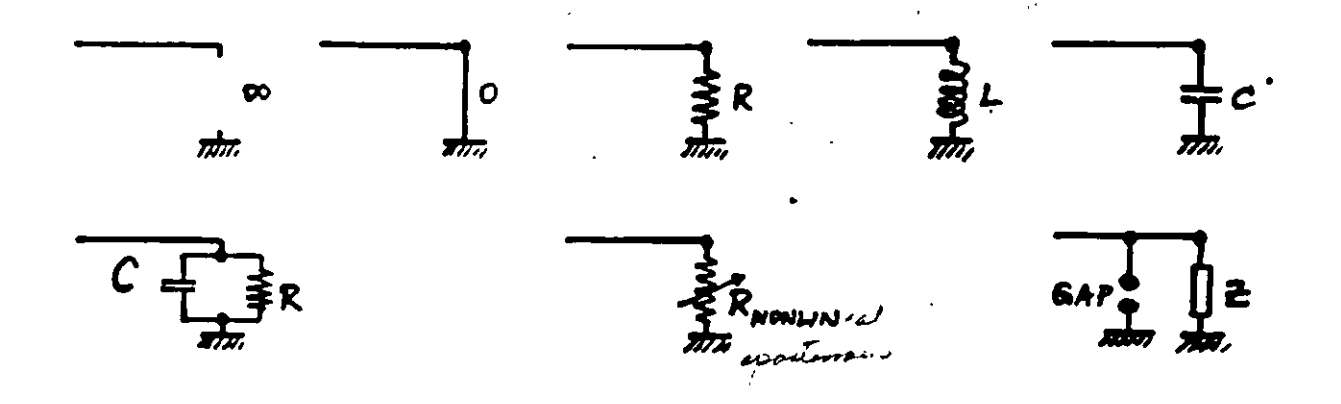

9

JUNCTIONS AND SERIES ELEMENTS:

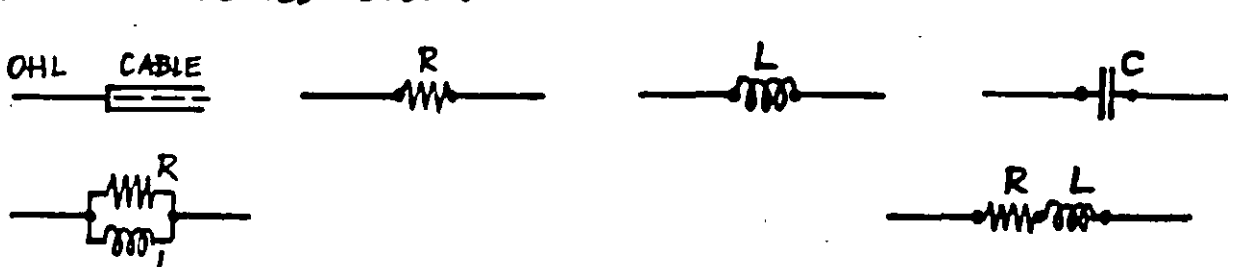

 $\frac{1}{2}$ 

JUNCTIONS AND SHUNT ELEMENTS:

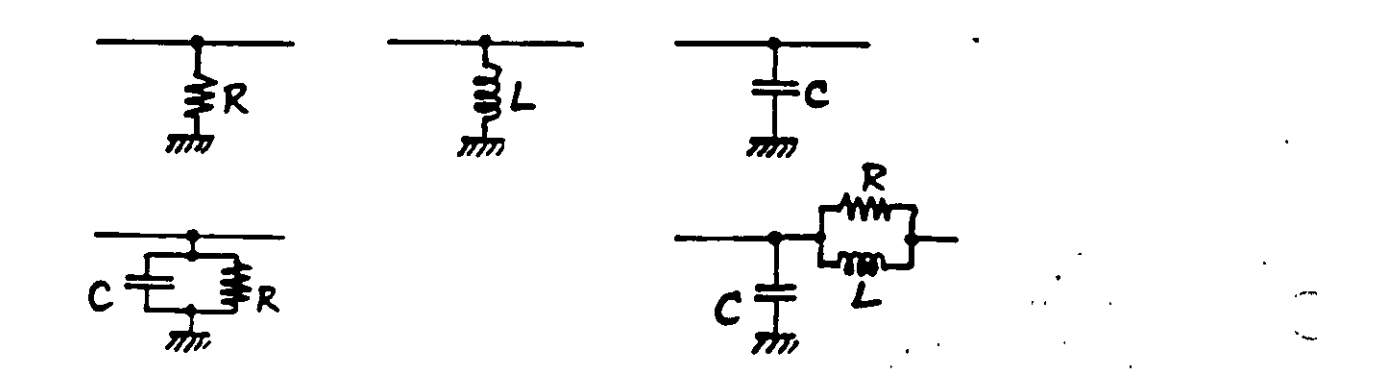

2.13. REFLECTION COEFFICIENTS AT J  $E_t$  (REFRACTION)<br>  $E_{0,1}$   $E_t$   $\overline{E}_1$   $\overline{Z}_2$  (5)<br>
(REFRACTION)  $a_E = \frac{Z_1 - Z_0}{Z_1 + Z_0}$   $E_F = a_E E_f$  $a_{\text{r}} = -\frac{Z_1 - Z_0}{Z_1 + Z_0}$   $I_{\text{r}} = a_{\text{r}} I_{\text{f}}$ 

2.14. REFRACTION COEFFICIENTS AT T

$$
b_{\varepsilon} = \frac{2z_1}{z_1 + z_0} \qquad E_{\varepsilon} = b_{\varepsilon} E_{\varepsilon}
$$
  

$$
b_{\varepsilon} = \frac{2z_0}{z_1 + z_0} \qquad I_{\varepsilon} = b_{\varepsilon} I_{\varepsilon}
$$

2.15. a AND b RELATIONSHIPS

$$
a_{\mathbf{I}} = -a_{\mathbf{E}}
$$
  

$$
b_{\mathbf{I}} = 1 - a_{\mathbf{E}} = 1 + a_{\mathbf{I}}
$$
  

$$
b_{\mathbf{E}} = 1 + a_{\mathbf{E}} = 1 - a_{\mathbf{I}}
$$

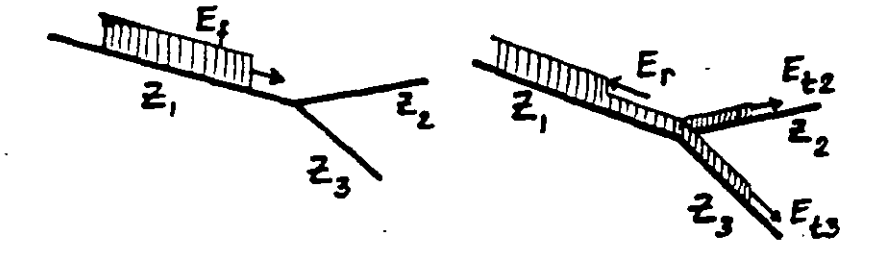

 $\blacksquare$   $\blacksquare$   $\blacksquare$ 

 $\label{eq:1} \mathcal{N} = \frac{1}{2} \sum_{i=1}^n \frac{1}{2} \sum_{j=1}^n \frac{1}{2} \sum_{j=1}^n \frac{1}{2} \sum_{j=1}^n \frac{1}{2} \sum_{j=1}^n \frac{1}{2} \sum_{j=1}^n \frac{1}{2} \sum_{j=1}^n \frac{1}{2} \sum_{j=1}^n \frac{1}{2} \sum_{j=1}^n \frac{1}{2} \sum_{j=1}^n \frac{1}{2} \sum_{j=1}^n \frac{1}{2} \sum_{j=1}^n \frac{1}{2} \sum_{j=1}$ 

 $\sim 10^{11}$  km s  $^{-1}$ 

 $\label{eq:2.1} \mathcal{L}(\mathcal{L}^{\text{max}}_{\mathcal{L}}(\mathcal{L}^{\text{max}}_{\mathcal{L}})) \leq \mathcal{L}(\mathcal{L}^{\text{max}}_{\mathcal{L}}(\mathcal{L}^{\text{max}}_{\mathcal{L}}))$ 

 $\mathcal{A}=\mathcal{A}^{\mathcal{A}}$  , where  $\mathcal{A}^{\mathcal{A}}$ 

 $\mathcal{A}^{\text{max}}_{\text{max}}$ 

 $\mathcal{L}^{\text{max}}_{\text{max}}$  and  $\mathcal{L}^{\text{max}}_{\text{max}}$ 

 $\mathcal{L}^{\text{max}}_{\text{max}}$ 

2.2. LINE TERMINATED BY A RESISTANCE

 $\mathcal{L}^{\text{max}}_{\text{max}}$  and  $\mathcal{L}^{\text{max}}_{\text{max}}$ 

 $\mathcal{L}$ 

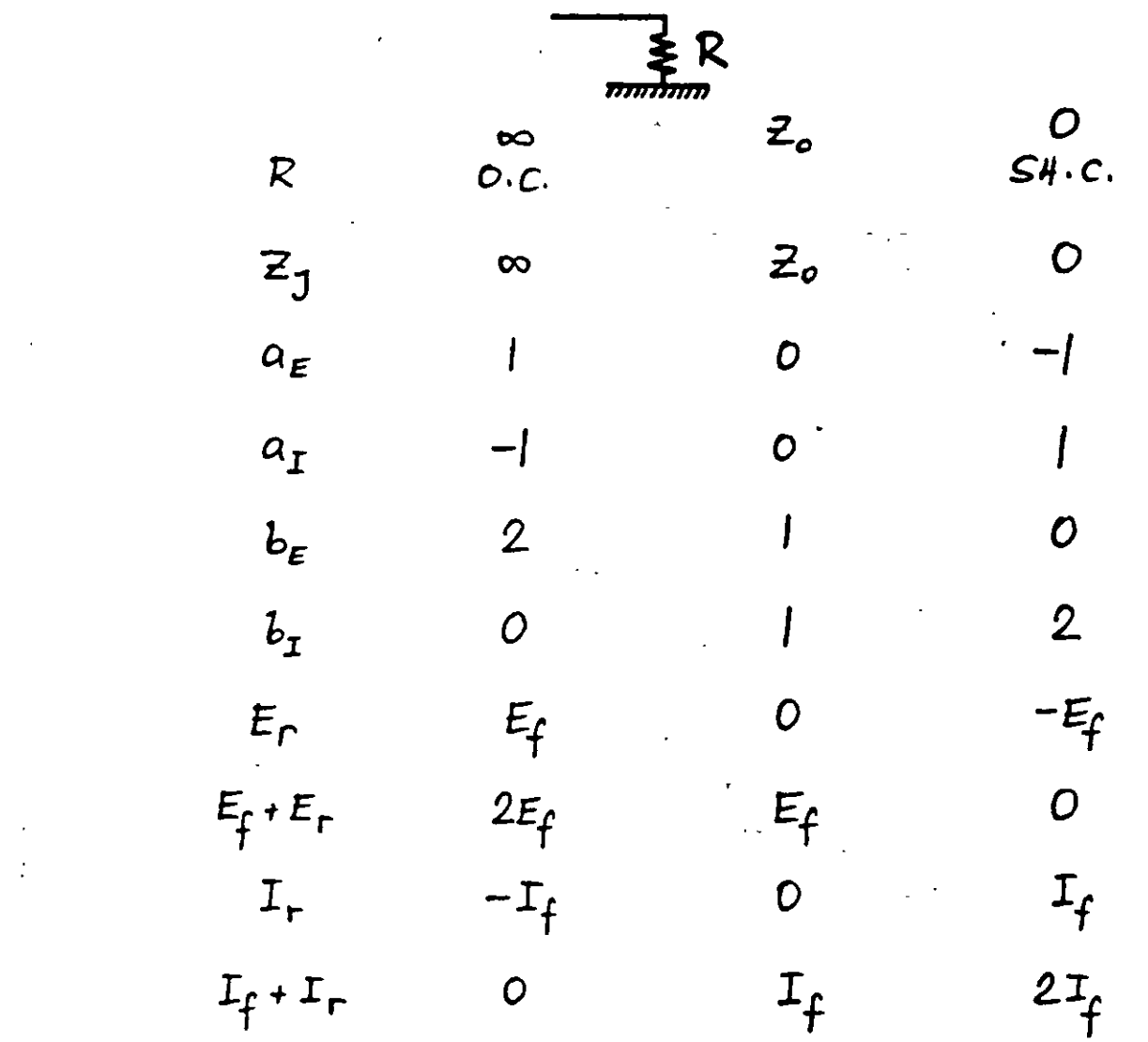

DUALITY

CABLE - OVERHEAD LINE AND OVERHEAD LINE - CABLE JUNCTIONS

 $\mathcal{L}^{\text{max}}_{\text{max}}$  and  $\mathcal{L}^{\text{max}}_{\text{max}}$ 

2.3. INDUCTIVE AND CAPACITIVE ELEMENTS de mais de la livre.

 $2.31.$ ASSUMPTIONS

> FRONT OF TRAVELING WAVE  $\omega \cong \infty$  $\frac{1}{\omega c} = 0$  $\omega L = \infty$

TAIL OF TRAVELING WAVE

 $\omega \approx \sigma$  $WL = 0$ 

 $2.32.$ **TERMINATIONS** 

> $O.C. \rightarrow SH.C.$ INDUCTIVE

 $SH.C. \rightarrow O.C.$ CAPACITIVE

 $\overline{z}_{o}$ 

 $2,33.$ AT JUNCTION SHUNT ELEMENT  $Q,C_1 \rightarrow SM.C.$ INDUCTIVE CAPACITIVE  $SH.C. \rightarrow O.C.$ 

 $2.34.$ SERIES ELEMENT INSERTION  $O, C$ .  $\rightarrow$   $SH.C.$ INDUCTIVE  $S.H.C. \rightarrow O.C.$  $CAPAC$  $T$  $N E$ 

 $\mathcal{L}$ 

 $\sim$ 

2.35. COMPUTATIONS, FLOWCHART

 $\overline{3}$ 

$$
Z_{6} \t Z_{7}(s)
$$
\n
$$
a_{E}(s) \t a_{I}(s) \t b_{E}(s) \t b_{J}(s)
$$
\n
$$
\propto \left[1/\sec\right]
$$
\n
$$
E_{f}(s) = \frac{E_{f}}{s}
$$
\n
$$
E_{r}(s) = a_{E}(s) \t E_{f}(s) \t \to \t e_{r}(t)
$$
\n
$$
e_{total} = e_{f}(t) + e_{r}(t)
$$
\n
$$
e_{t}(t)
$$
\n
$$
e_{series}(t) = e_{total} - e_{t}(t)
$$

$$
\begin{aligned}\n\dot{\mathbf{r}}_{r}(t) &= -\frac{e_{r}(t)}{z_{0}} \\
\mathbf{t}_{total} &= \dot{\mathbf{r}}_{f}(t) + \dot{\mathbf{r}}_{r}(t) \\
\dot{\mathbf{r}}_{t}(t) &= \frac{e_{t}(t)}{z_{0}} \\
\dot{\mathbf{r}}_{shv\text{rd}}(t) &= \dot{\mathbf{r}}_{total} - \dot{\mathbf{r}}_{t}(t)\n\end{aligned}
$$

CHARTS FOR

VOLTAGES AND CUBRENTS VS. TIME VOLTAGES AND CURRENTS ALONG LINE

 $\sqrt{2}$  ,  $\sqrt{2}$  ,  $\sqrt{2}$ 

 $\mathcal{L}^{\text{max}}$  and  $\mathcal{L}^{\text{max}}$ 

 $\mathcal{L}_{\mathcal{A}}$ 

 $2.4.$ 

SPECIAL CASES WITH AN INDUCTANCE OR A CAPACITANCE

 $|4$ 

 $2.41.$ INDUCTIVE TERMINATION

$$
z_{j}(s) = sL
$$
\n
$$
a = \frac{z_{j}(s) - z_{o}}{z_{j}(s) + z_{o}} = \frac{s - \alpha}{s + \alpha}
$$
\n
$$
\alpha \times \frac{z_{o}}{L} = \frac{1}{s + \alpha}
$$
\n
$$
E_{f}(s) = \frac{E_{f}}{s}
$$
\n
$$
E_{r}(s) = a E_{f}(s) = \frac{E_{f}}{s} \frac{s - \alpha}{s + \alpha}
$$
\n
$$
e_{r}(k) = E_{f}(2e^{-\alpha t} - 1)
$$
\n
$$
e_{total} = e_{f}(s) + e_{f}(s) = 2 E_{f} e^{-\alpha t}
$$

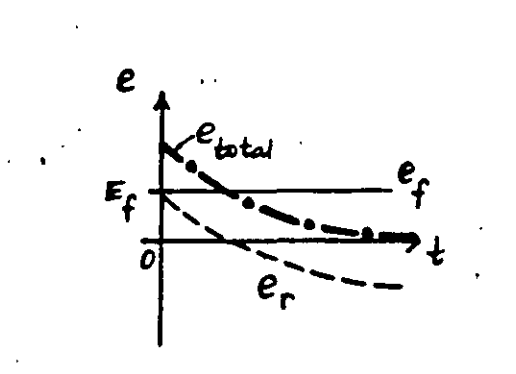

 $\overline{z}$ 

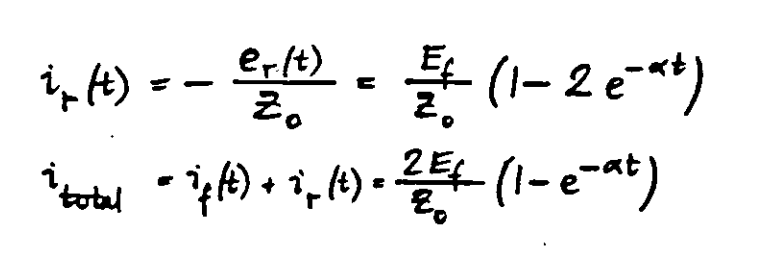

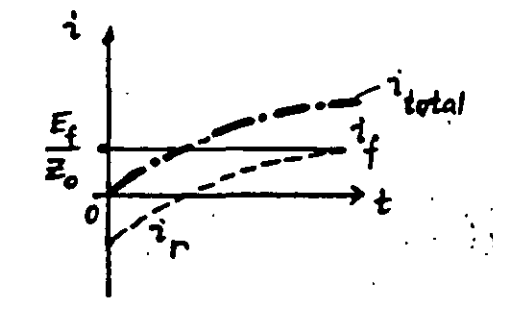

VOLTAGES AND CURRENTS ALONG

LINE ブガモ

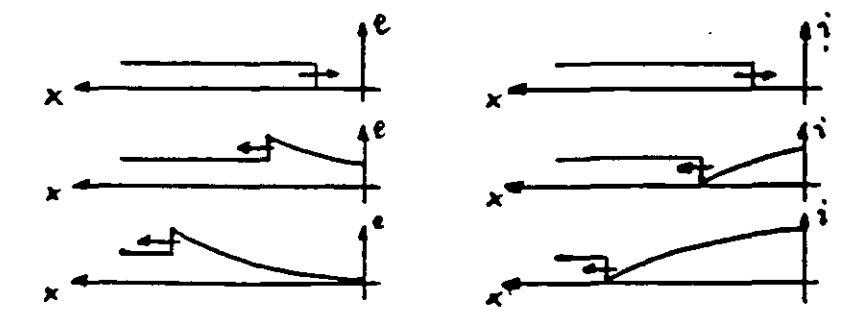

CAPACITIVE  $2,42.$ 

TERMINATION

 $15$ 

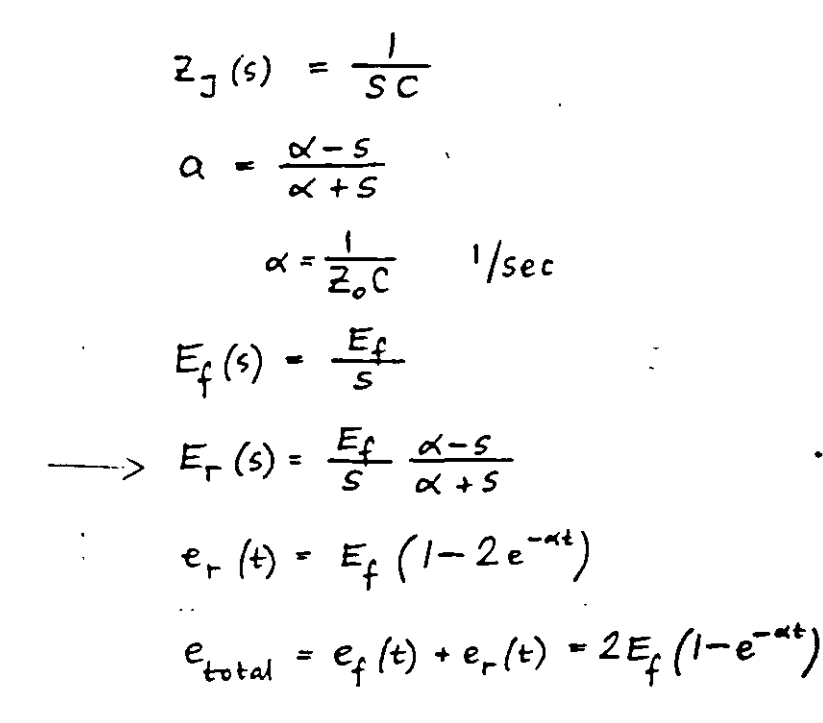

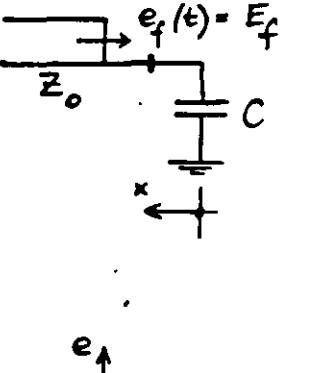

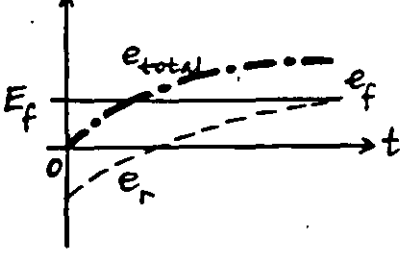

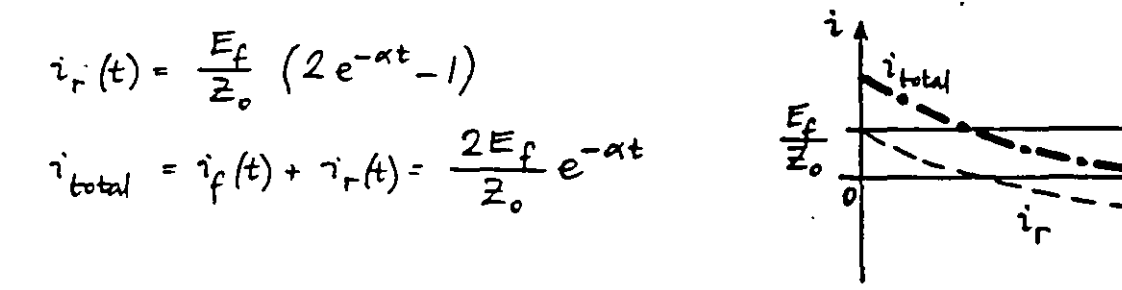

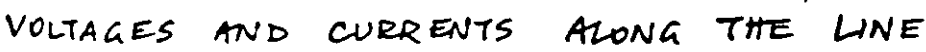

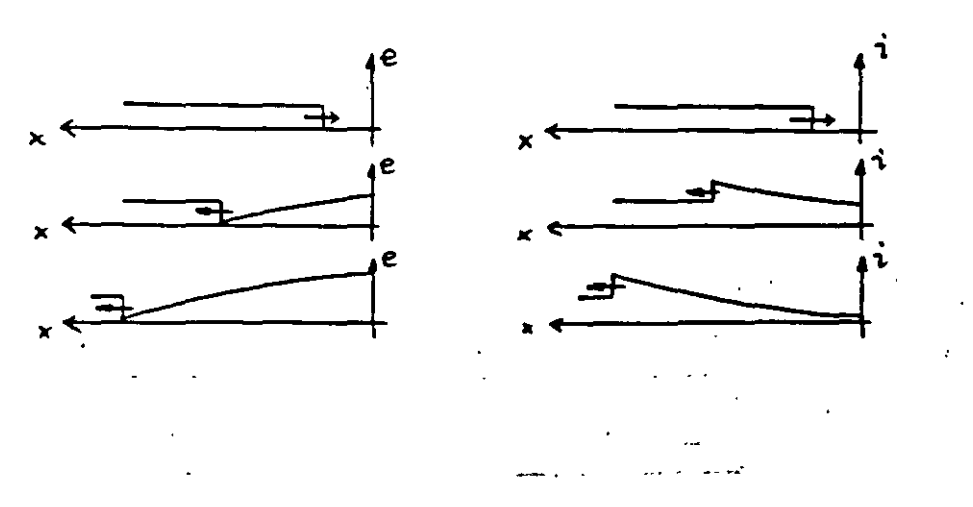

16

2.43. SHUNT INDUCTANCE

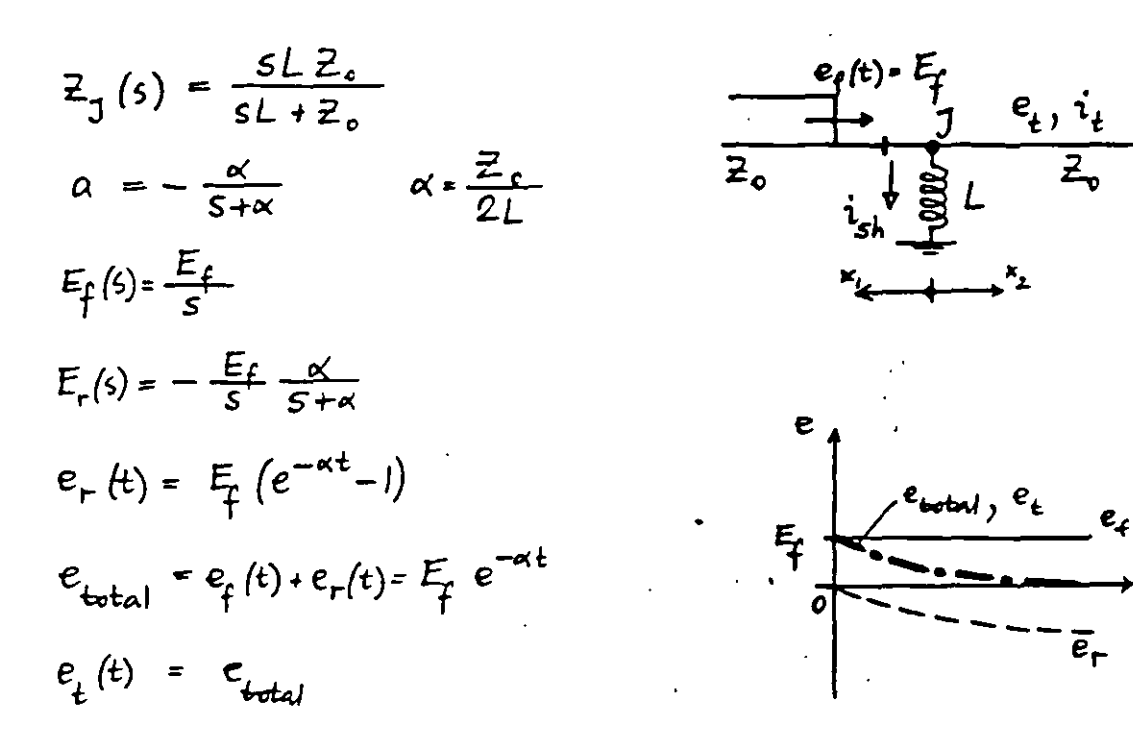

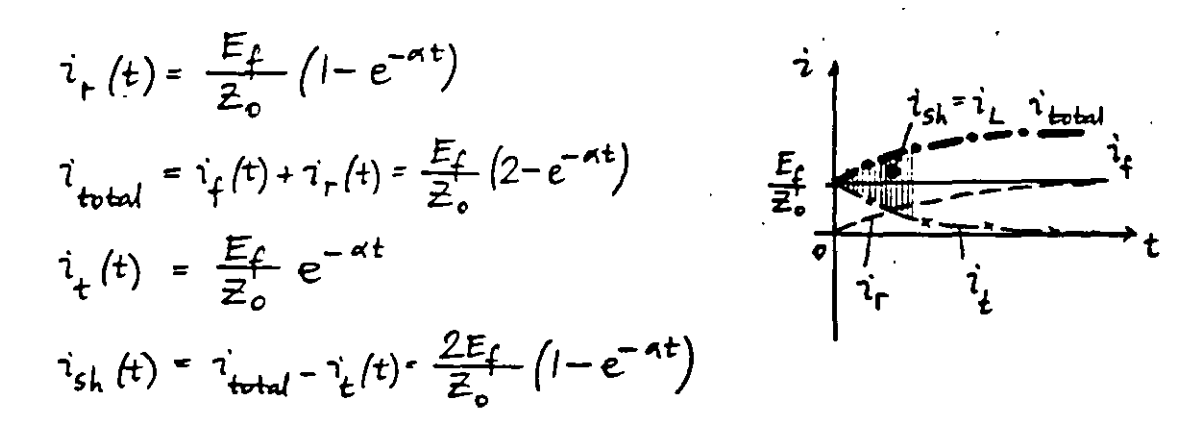

VOLTAGES AND

CUZRENTS ALONG THE LINE

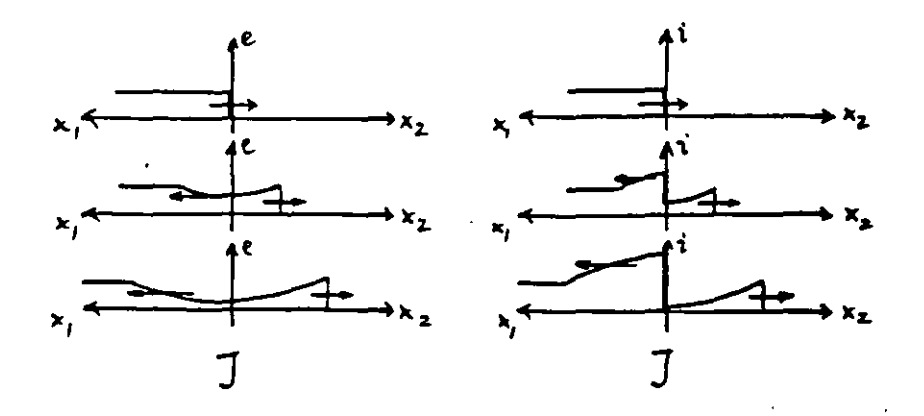

2.44. SHUNT CAPACITANCE (MOTOR PROTECTION)

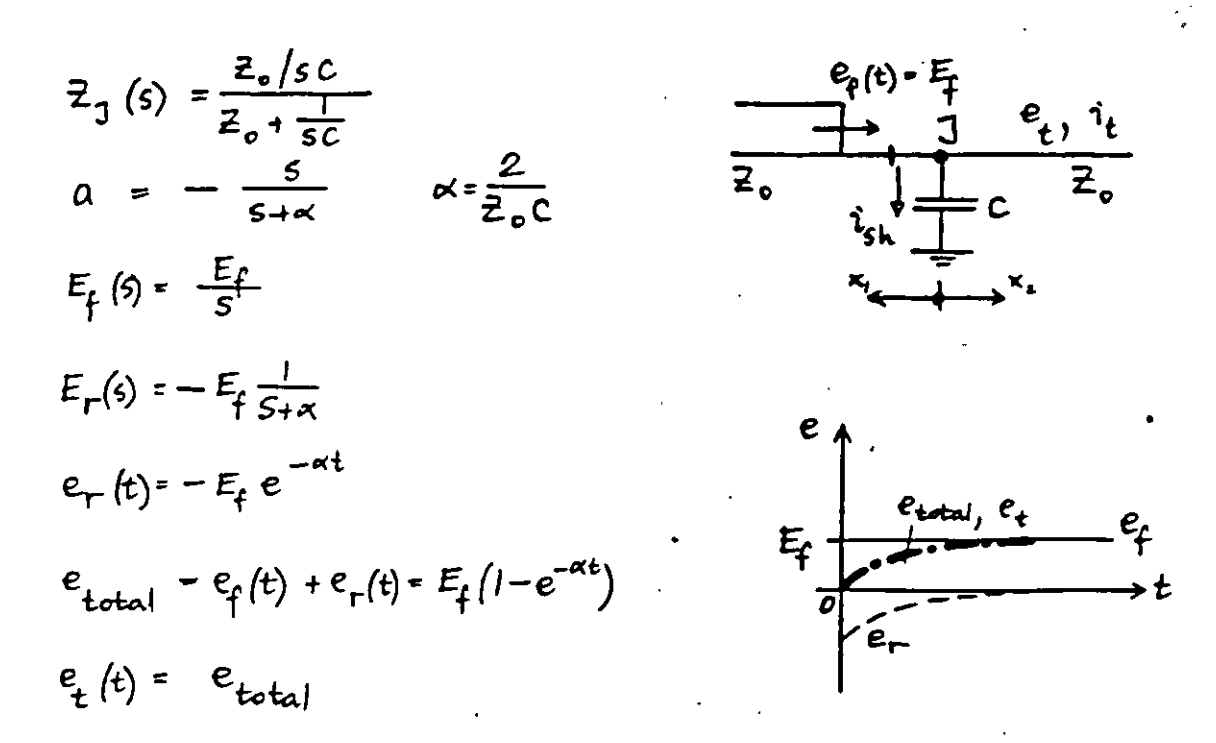

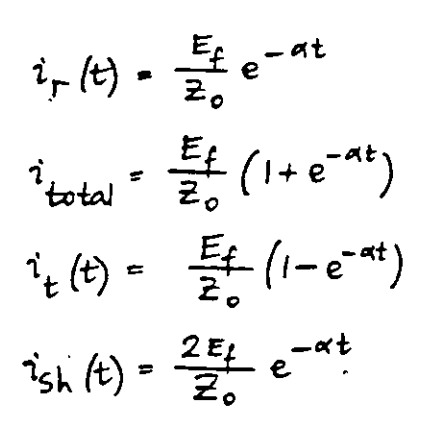

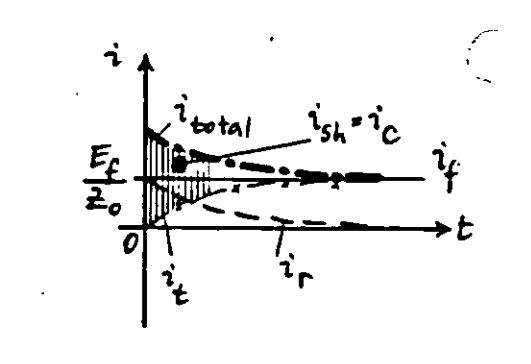

#### VOLTAGES AND CURRENTS MONG THE LINE

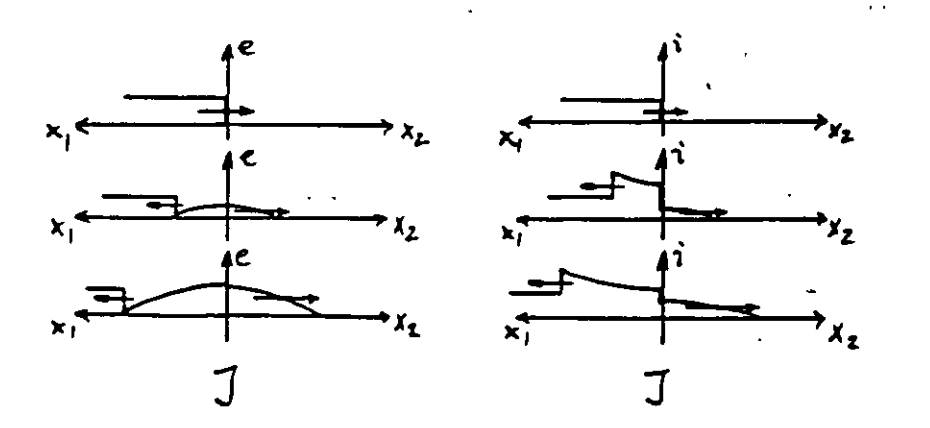

 $2.45.$ 

INDUCTANCE (MOTOR PROTECTION) SERIES

18

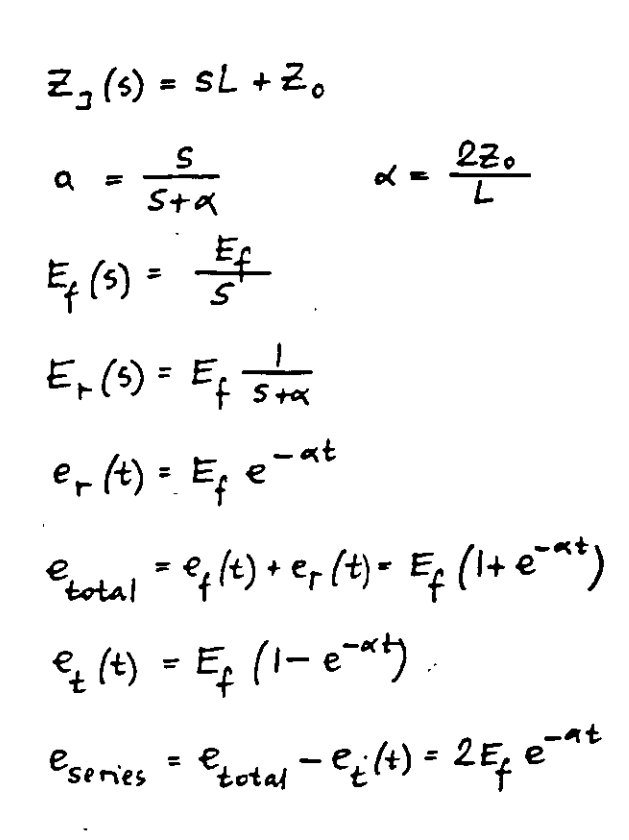

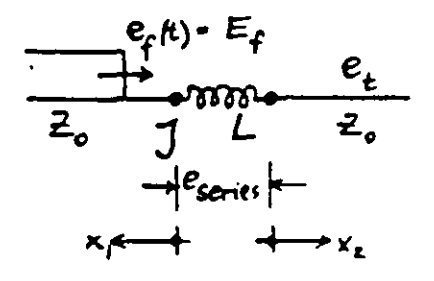

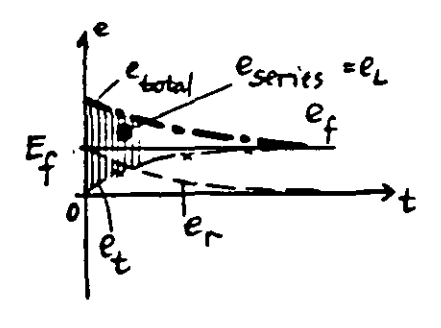

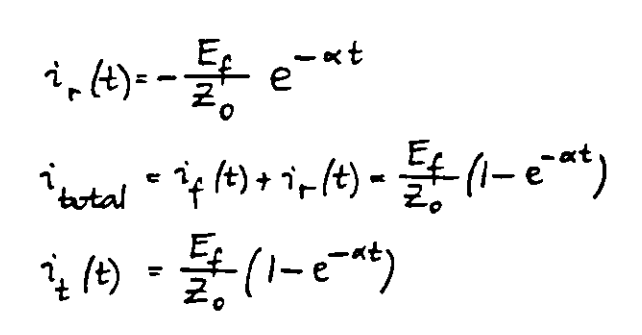

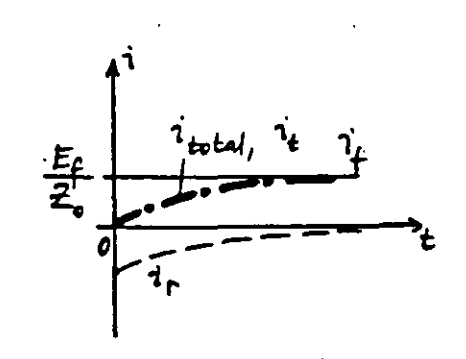

VOLTAGES AND CUERENTS

ALONG THE LINE

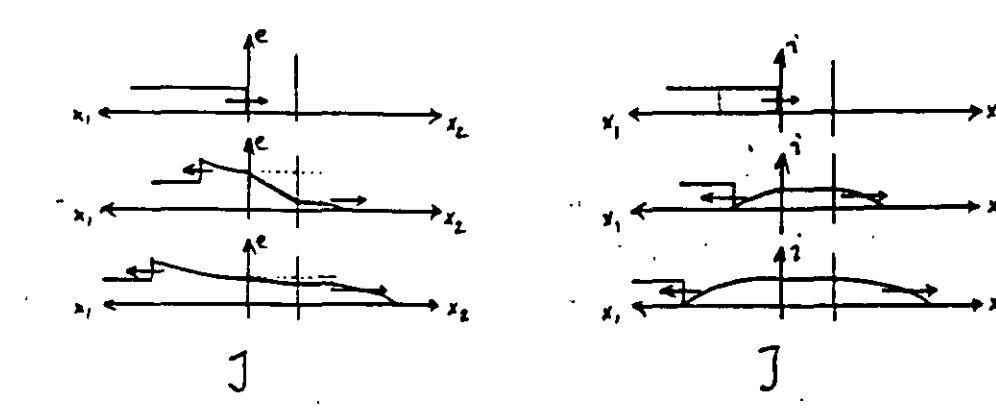

— 19

 $2.46$ 

SERIES CAPACITANCE

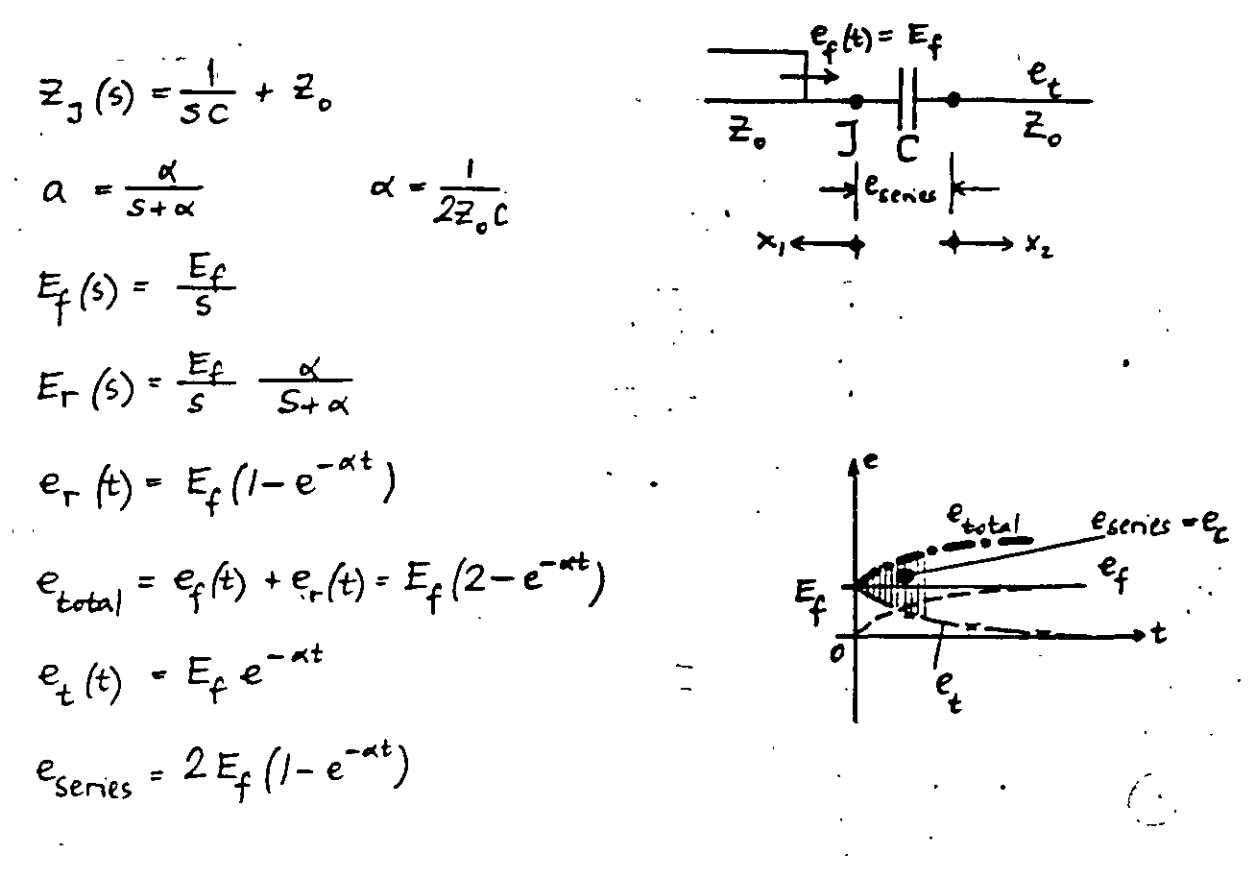

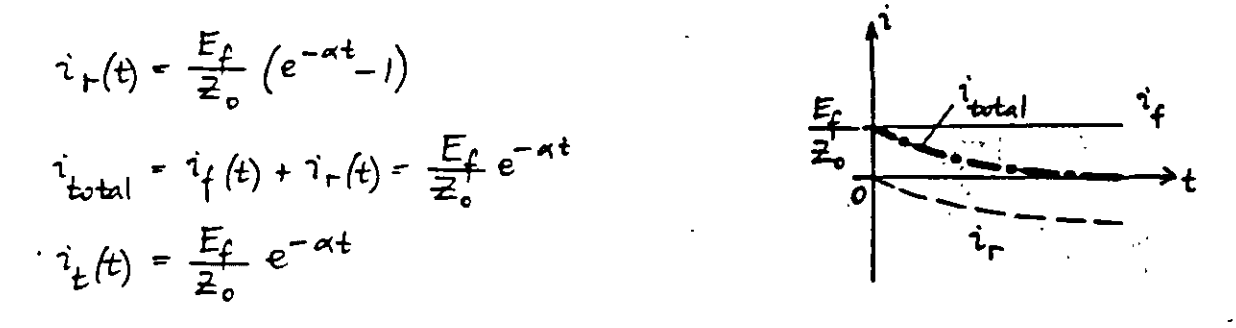

VOLTAGES AND CURRENTS ALONG THE LINE

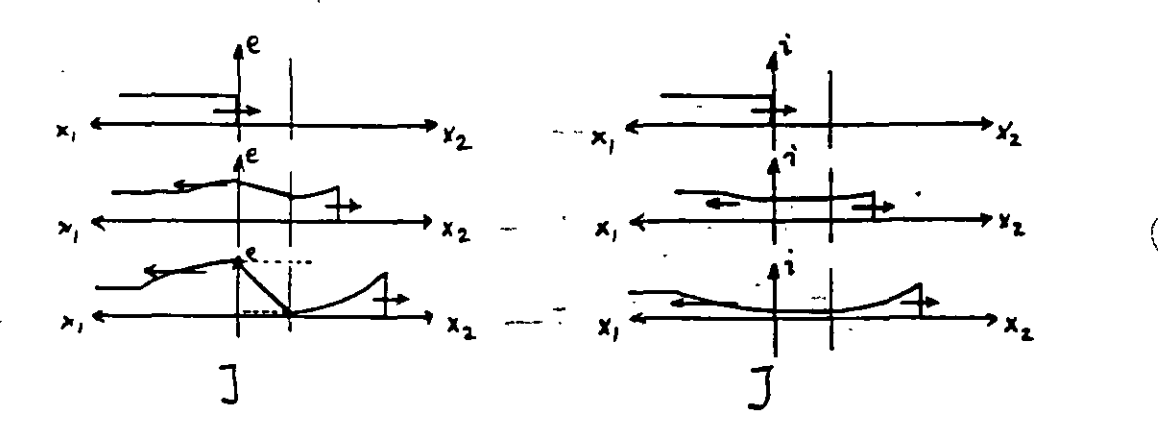

# 2.5. SUCCESSIVE REFLECTIONS

 $2<sub>o</sub>$ 

 $2.51$ BEWLEY LATTICE

> TIME - SPACE DIAGRAM MULTIPLE DEFLECTIONS

DISTANCE BETWEEN JUNCTIONS IS PROPORTIONAL TO

> TIME OF WAVE PASSAGE (DIAGONALS HAVE SAME SLOPE)

المعلم المعامل المعاملة.<br>المعلم المعامل المعاملة المعاملة المعاملة

LENGTH BETWEEN JUNCTIONS (SLOPES ARE DIFFERENT)

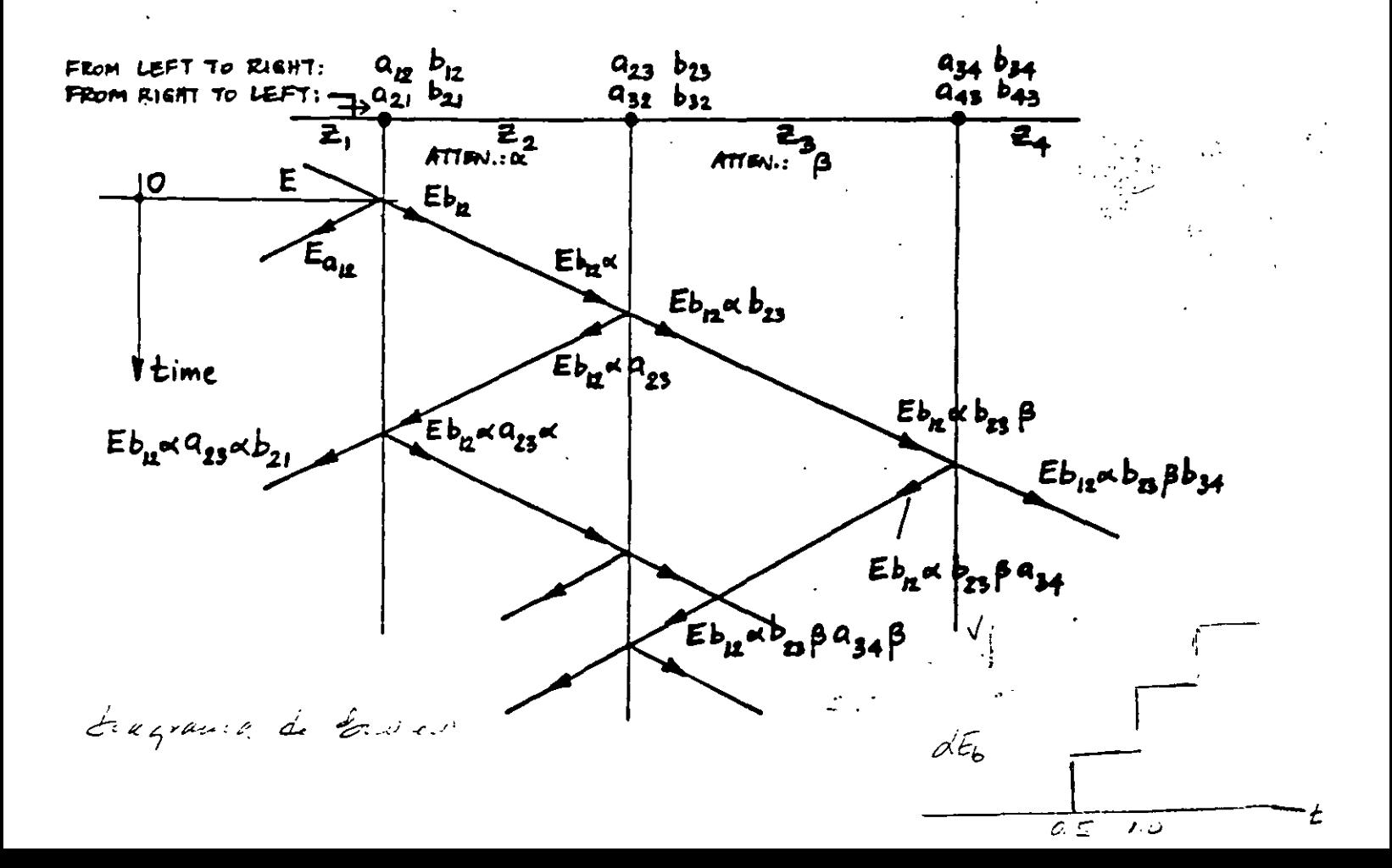

 $2.52.$ EXAMPLES

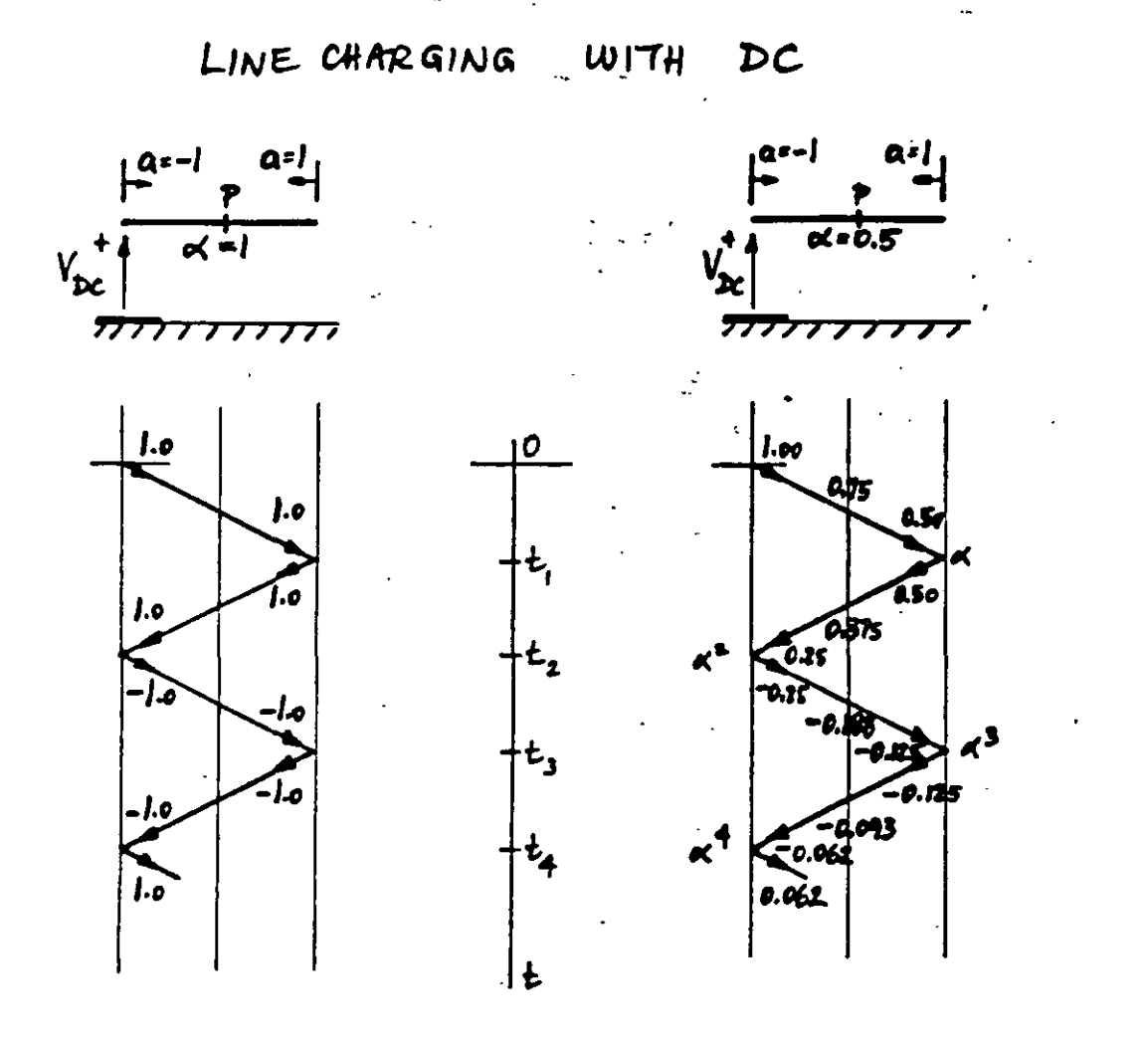

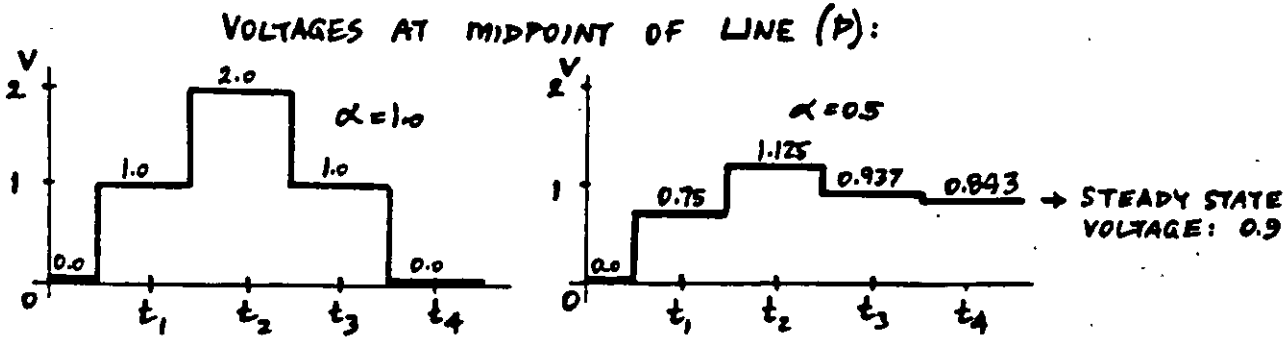

VOLTAGE AT END WHEN  $\alpha = 0.5$ 

 $V = 2\alpha - 2\alpha^3 \pm ... = 2\alpha (1 - \alpha^2 + \alpha^4 \pm ...)$ STEADY STATE VOLTAGE:  $Lim V = \frac{2\kappa}{1+\kappa^2} = 0.8$ 

 $2<sub>1</sub>$ 

 $2l^{\frac{a}{-}}$ Taun 1 Sabutusiones y lor dinning de Cistamianto Inters morales Callentes Profesor my Victor F Hennesius Worley. St While it diagnoses de Bulley posa ensontrer las valous de l'ortifi je pladicidos por un escalor con amptitud vooks in la dos transi 2 = 0.9 g V = 200 mpfag m et transitorio, ad une valtajes in accutes, trasmitidos y yefejados, dibuje el vallaje un sada trusmir buan te les princes 64 sigs.  $Z_2 = 502$  $\vec{c}_3 = 250 \Omega$  $\widetilde{\mathbf{z}}^{\mathit{lab}}$  $\widetilde{\pi}$ K $\checkmark$  $h_3 \frac{240}{450}$  -02  $\frac{6}{450}$  -12 = 07 Z Cec Des  $b_{49} = \frac{z_{440}}{450} = 1.777 (b_{91} - \frac{40.56}{450} = 0.777$ 2 Dalley Elis  $t = \frac{c}{\sigma} = \frac{45D \gamma_1}{300 \gamma_1 \gamma_2 \gamma_1} = 1.571 \gamma_1$ Let Ebrewille Sleashfield and  $E_{\text{max}} = 100 \times 0.22 = 22k \times \sqrt{6} \text{ days} = 100 \times 0.77 = 77k \times 100$  $\bar{F}$ bAzd = 22× 0.4=19, bk/; FbAed bec = 14, bx1.p6=324, EbygaCoe=123x,4=Bowly Etwoh Age = 13,068x0,4=11,76 kv, EbAgt AgebAs=11,76477=204 kv, EbApt Kox Aga=11.761.71;4,145 Ebus <del>Nave</del>c Ass = 4.14b + x 4= 5.73ki<sub>t</sub>, Cemen Complex by = 8.7m a = 12th <del>, Ebus A</del> Chec User & 73x Tra 5.4th ,  $E_{\text{Edd}}$ de la ba = 5,13,10,4 + 19 kd = 6 m de lig bet htm 71 + 1 + 1 y = 0 + 1 E 4 m = 1 + 1.711 ிப

TRANSFORMER WINDINGS UNDER  $3.$ TRANSIENT CONDITIONS

المستقبل

 $22$ 

3.1. SCHEMATIC REPRESENTATION

SELF INDUCTANCES MUTUAL INDUCTANCES CAPACITANCES: TO CORE TO TANK CAPACITIVE COUPLING LOSSES (RESISTANCES)

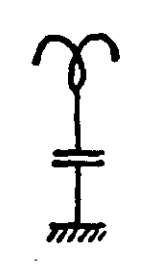

Calvicia calci

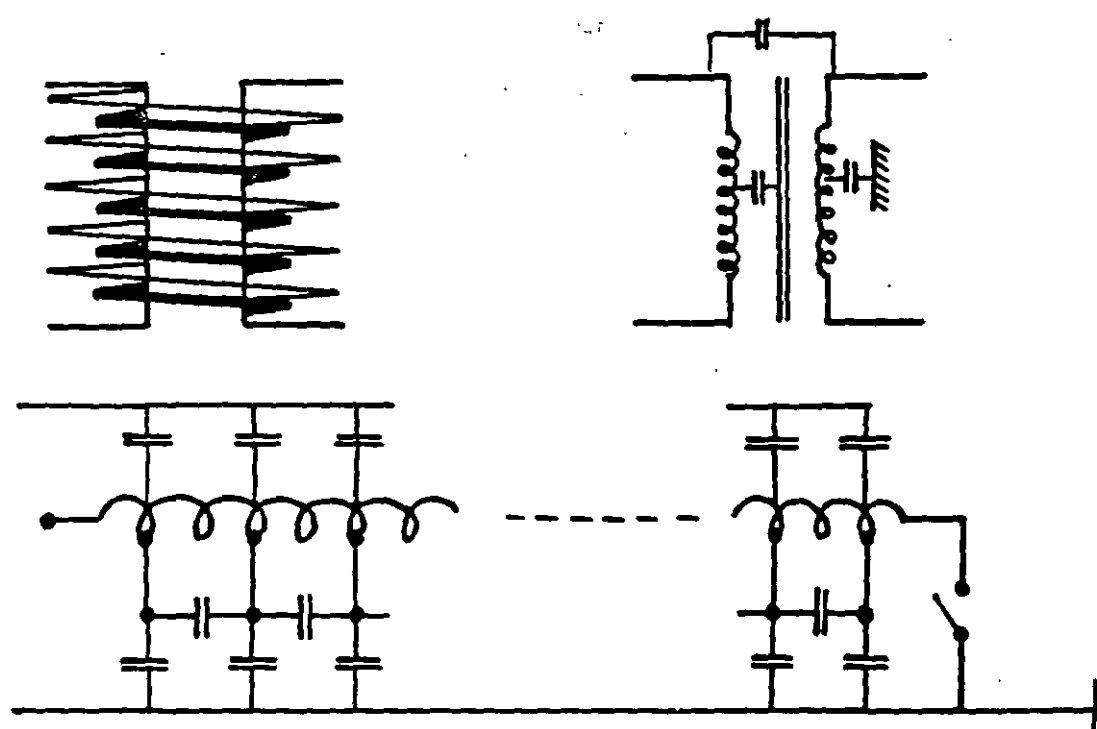

INITIAL VOLTAGE DISTRIBUTION DETERMINED  $15$ BY THE CAPACITANCE NETWORK,

AT THE FRONT OF THE WAVE  $(w \approx \infty)$ <br>wL  $\approx \infty$ , i.e., OPEN-CIRCUITED:

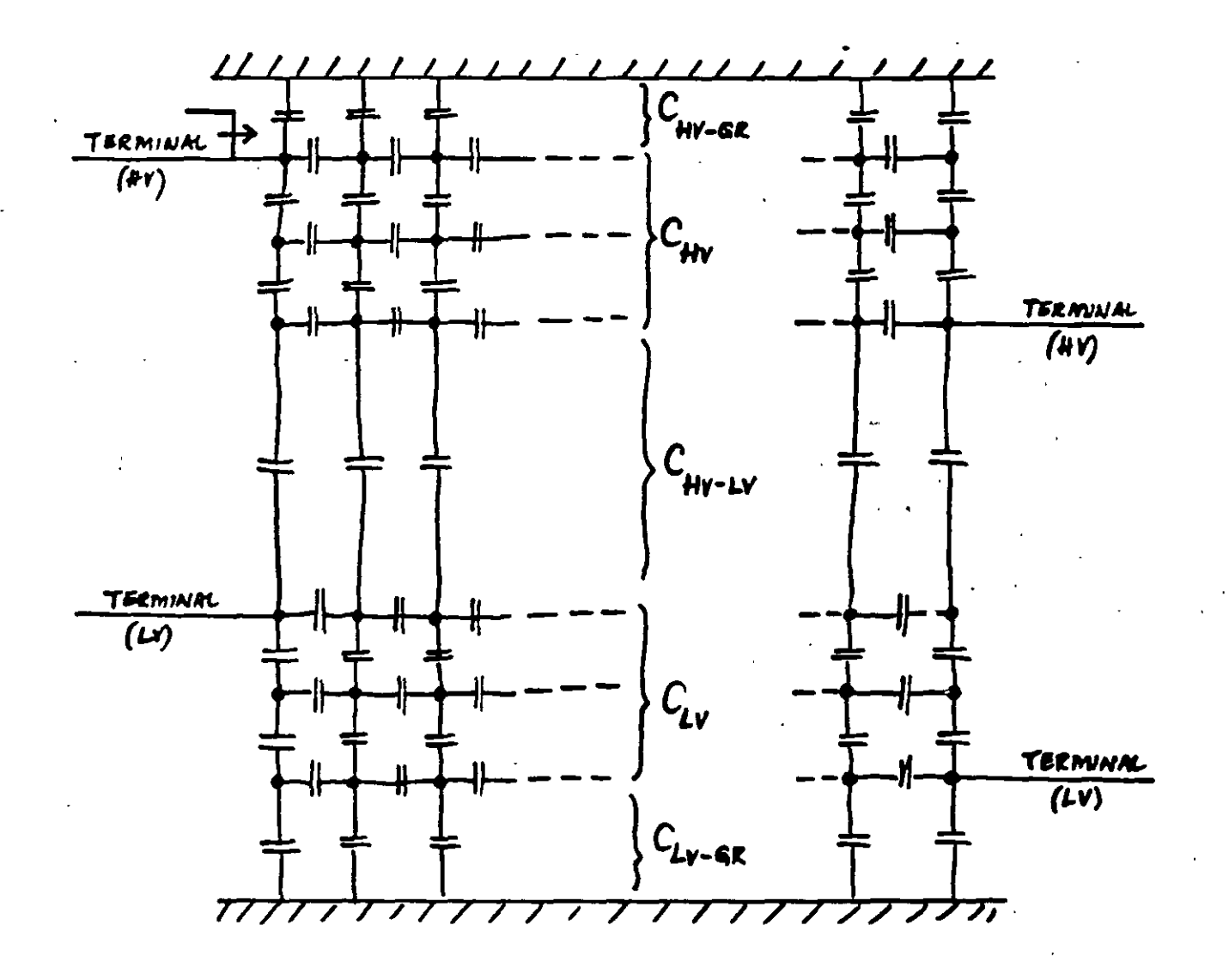

 $23$ 

TRAUSIENTS COMPLETE EQUIVALENT CIRCUIT FOR (ANALOG MODEL):

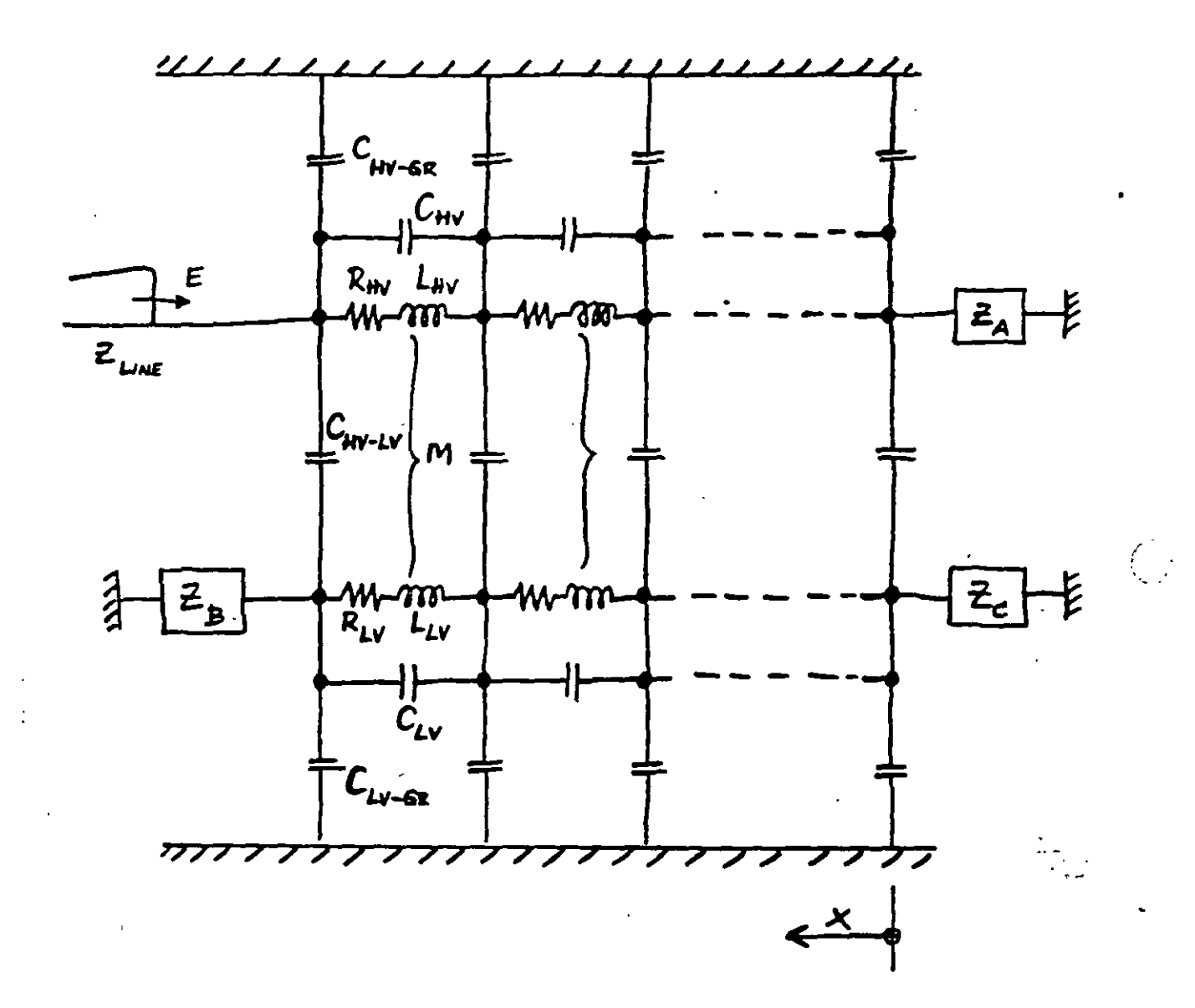

### INITIAL VOLTAGE DISTRIBUTION  $3.2.$

CAPACITANCE LADDER NETWORK

GROUND CAP. OF WINDING  $\mathcal{C}_3$ SERIES CAP, OF WINDING  $C_{\epsilon}$  $E = VOLTAGE TO GROWND AT ANY POINT$ x = FRUM NEUTRAL TO TERMINAL  $l = L$ ENGTH OF WINDING  $\frac{\partial^2 E}{\partial x^2} - \frac{1}{\ell^2} \frac{C_3}{C_5} E = 0$  $P = \frac{1}{l} \left( \frac{C_4}{C_2} \right)^{\frac{1}{2}}$  $E = Ae^{px} + Be^{-px}$ 

GROWNDED NEUTRAL  
\n
$$
E = V \frac{\sinh(\alpha x/\ell)}{\sinh \alpha} \quad \alpha = p\ell = \sqrt{\frac{C_8}{C_5}}
$$
\n
$$
x = 0; E = 0 \quad x = \ell; E = V
$$

$$
ISOLATED NEUTRAL
$$
  
\n
$$
E = V \frac{\cosh(\alpha x)}{\cosh \alpha}
$$
  
\n
$$
x=0; I=0 \qquad x=l; E=V
$$

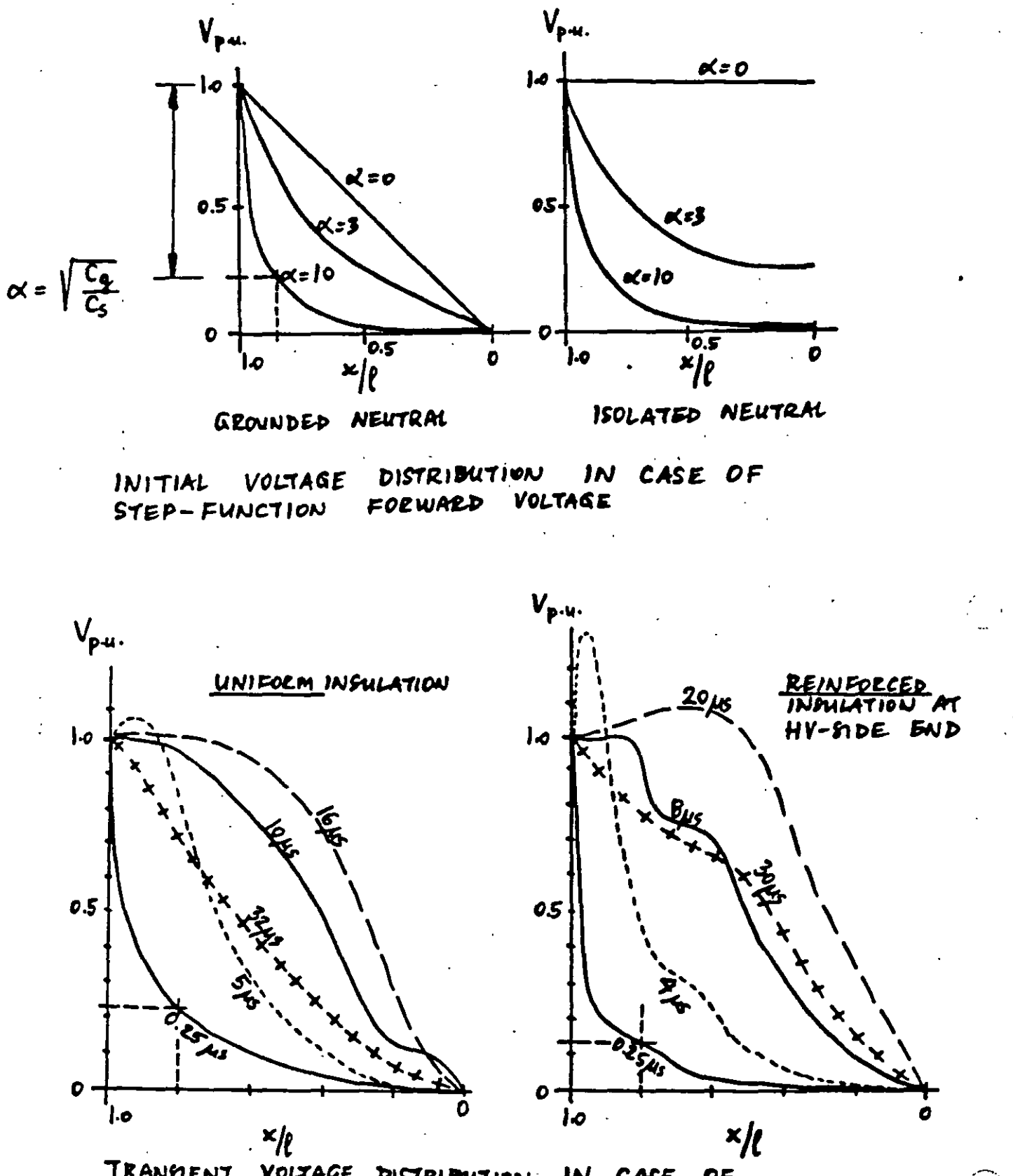

TRANMENT VOLTAGE DISTRIBUTION  $\boldsymbol{M}$ CASE **DF** STEP-FUNCTION FORWARD VOLTAGE

26

CURVES  $3.4.$ **ENVELOPE** 

> $I -$ INITIAL DISTRIBUTION

FINM DISTRIBUTION  $F -$ 

LC CIRCUITS  $\rightarrow$ **OSCILLATIONS** OSCILLATION ENVELOPES  $E -$ 0F

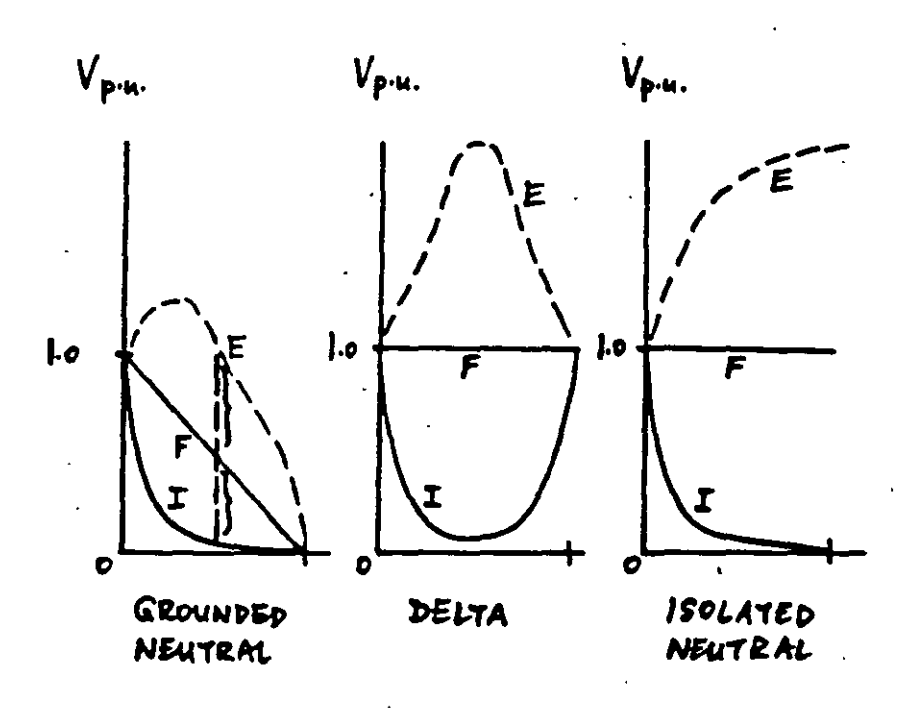

 $\therefore$ 

# 4. PROTECTION OF OVERHEAD LINES

## AGAINST OVERVOLTAGES

4.1. LIGHTNING STROKES

INITIAL DISCHAEGE, FROM IOKV/Cm STEPPED LEADER TOWARDS EARTH RETURN STREAMER FROM EARTH

CURRENTS ARE UP TO ROOKA DE MORE VOLTAGES WAVESHAPE, STANDARD WAVESHAPE POLARITY OF 90% OF STROKES IS NEGATIVE CHARAE 2-200 COULOMB

FREQUENCY  $I$ SOKERAUNIC MAP - NEXT PAGE (ANNUAL NUMBER OF DAYS WITH THUNDER STORMS)

ISOKERAUNIC LEVEL, MEAN IKL = 30, IKL=30 CORRESPONDS TO ABOUT 13-14 STROKES / SQ. MILE/YEAR, OR I STROKE/100 TR. LINE MILES/YEAR

DIRECT STRULES INDUCED STROKES

## 4.2. GROUND WIRES

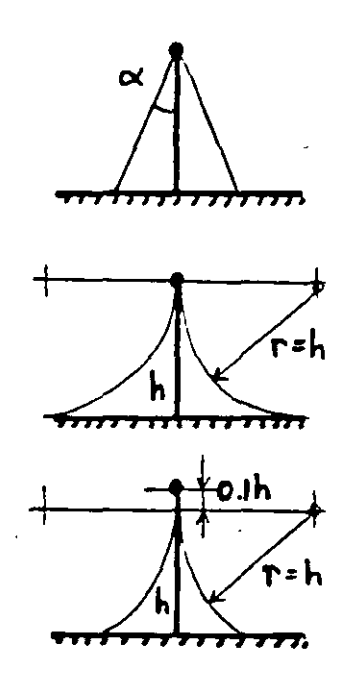

PROTECTIVE ZONE OF A GROUND WIRE

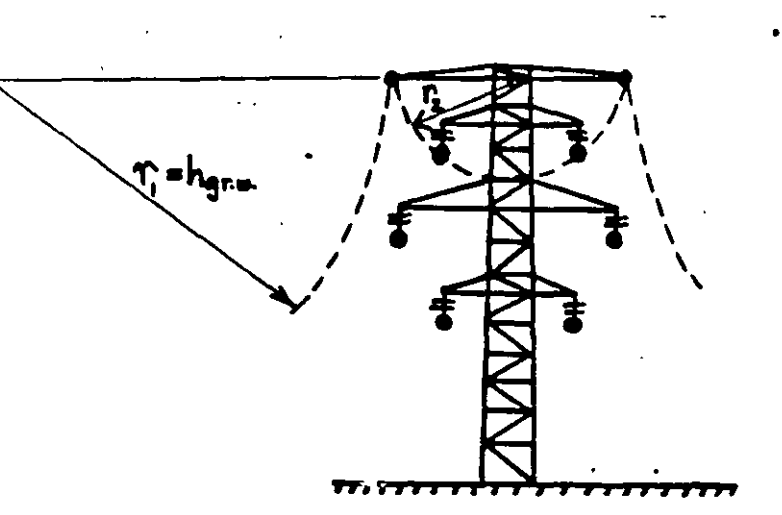

PROTECTIVE CONE OF TWO GROUND WIRES

INTERCEPTION OF STROKES TOWER OR AT STROKES TO SHIELDING TOWER GROUNDING END EFFECTS

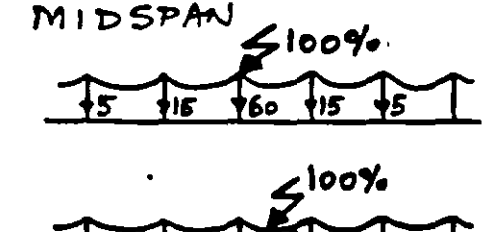

j35

١o.

ıs. 0( په 35 DTHER FEATURES: GROUND WIRE LOSSES INFLUENCE ON FAULT CURRENTS, RELAYING ISOLATED GROUND WIRES CAPACITIVE COUPLING -> INDUCED VOLTAGES **INTERFERENCE** 

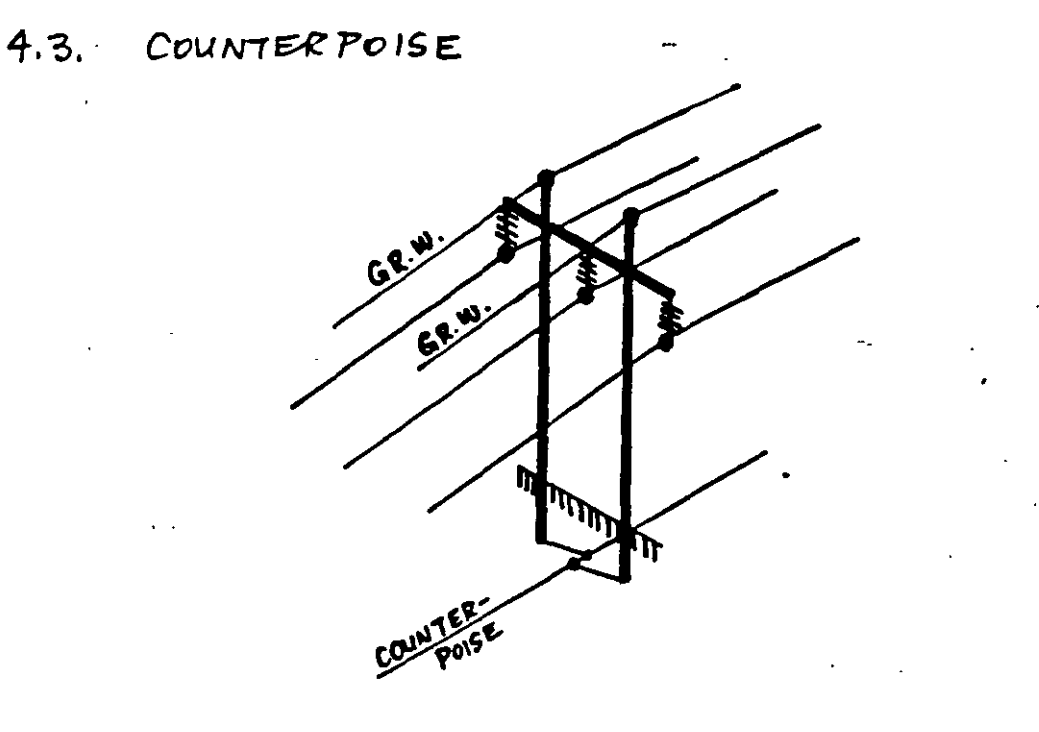

USED IN CASE OF HIGH SOIL RESISTIVITY AND TOWER GROUNDING RESOSTANCES (20-500 LL) LEAKAGE RESISTANCE VALUES LADDER NETWORK TYPICAL WIRE: 1/4-IN DIAMETER, 2-FT DEPTH
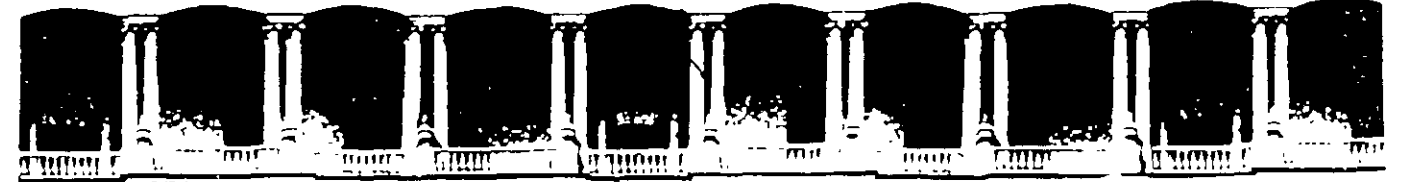

# **FACULTAD DE INGENIERIA U.N.A.M. DIVISION DE EDUCACION CONTINUA**

**CURSOS ABIERTOS** 

# **VIII CURSO INTERNACIONAL DE SISTEMAS ELÉCTRICOS DE POTENCIA**

# **MÓDULO 11 SISTEMAS ELÉCTRICOS DE POTENCIA 11**

**TEMA:** 

# **ESTABILIDAD DE SISTEMAS ELÉCTRICOS DE POTENCIA**

CONFERENCISTA ING. ALFREDO LÓPEZ TAGLE PALACIO DE MINERÍA MAYO 2000

## **1 EL PROBLEMA DE LA ESTABILIDAD**

### l. 1 ESTADO ESTABLE Y ESTADO DlNAMlCO.

El análisis de los sistemas de potencia implica el cálculo de algunas variables de la red, como voltajes, corrientes, potencias\_ activa y reactiva, frecuencias, etc., bajo un conjunto de condiciones dadas. La figura 1.1 presenta una organización de los estudios sobre sistemas de potencia. La clase de problemas localizados en la parte izquierda de la figura son llamados de estado estable o régimen permanente (steady state) porque en ellos las magnitudes eléctricas del sistema son prácticamente constantes; en este caso la solución se obtiene mediante ecuaciones algebraicas. Esto no sigmfica que el sistema esté estático o inalterable en el momento para el cual se obtiene la solución. Por el contrario, el sistema puede sufrir cambios bruscos, por ejemplo,\_

una condición de falla. El punto es que resulta mucho más fácil resolver ecuaciones algebraicas que ecuaciones diferenciales. Se ha aprendido a hacer buen uso de las soluciones en estado estable en la planeaci6n del sistema y al determinar la protección de éste. Esto es semejante a tomar un grupo de fotografías del sistema bajo ciertas condiciones específicas. A partir de estas fotografías se pueden diseñar expansiones del sistema y esquemas de protección, y puede uno aprender bastante acerca de las debilidades y fortalezas del sistema.

En los problemas dinâmicos mostrados en la parte derecha de la figura 1.1, se hace necesario resolver un grupo de ecuaciones diferenciales para determinar el comportamiento de voltajes, corrientes y otras variables como una funci6n del tiempo.

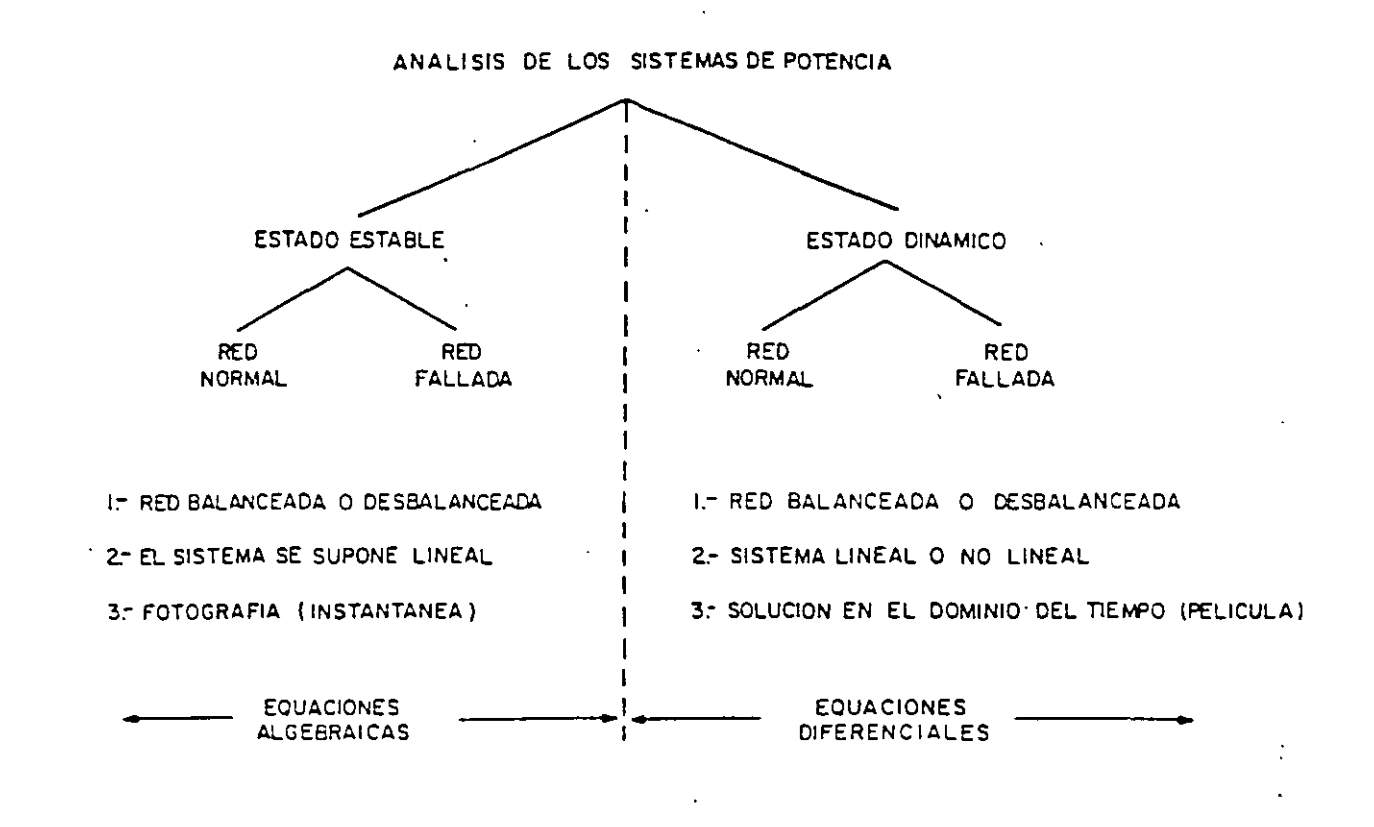

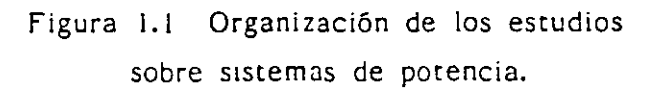

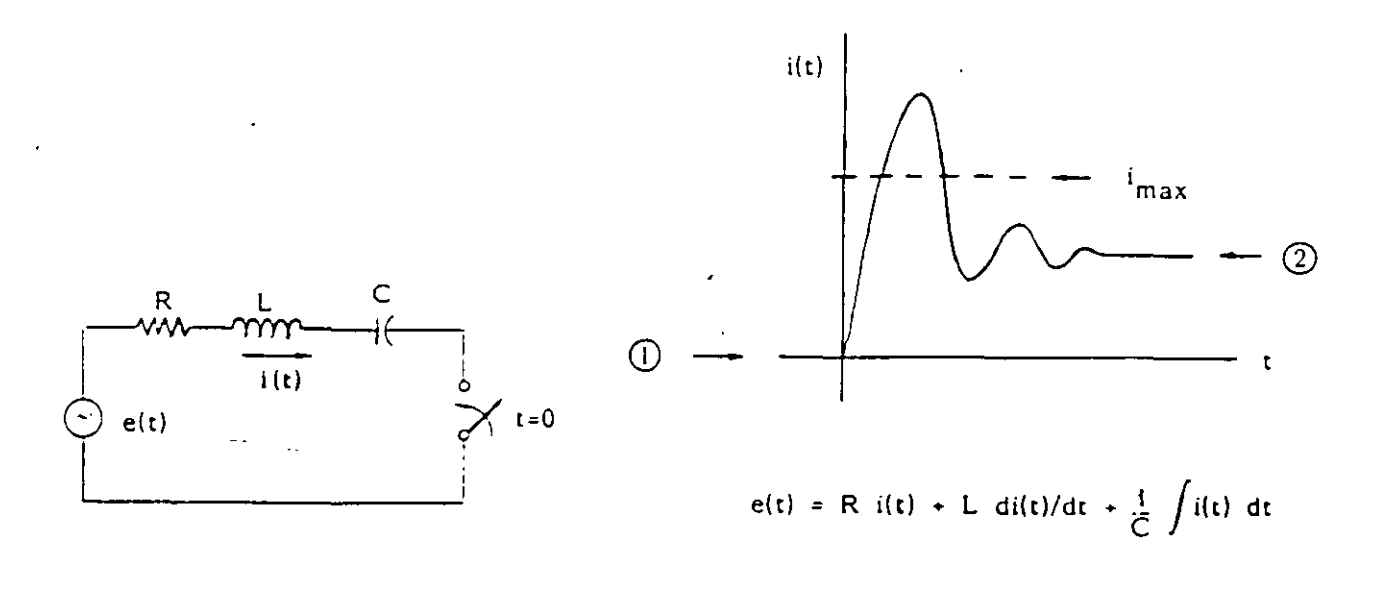

Figura 1.2 Estado transitorio de un

CirCuitO eléctrico.

..

 $(a)$  (b)

2.

Aunque los estudios en régimen permanente son muy útiles, con ellos no es posible reproducir y detectar condiciones especiales entre dos estados de operación del sistema, las cuales pudieran ser críticas. Esto solo se logra con los estudios dinámicos. A manera de analogía, se presenta el siguiente ejemplo: un circuito serie RLC, como el mostrado en la figura  $1.2(a)$ , se energiza en el tiempo  $t=0$ ; después de que el transitorio ocurre, la corriente se estabiliza en un cierto valor. Si lo que uno desea es calcular el valor de estado estable de la corriente, basta con aplicar la ley de Ohm para fasores e impedancias, siendo ésta una ecuación algebraica. Pero si lo que uno desea es conocer el valor instantáneo de la corriente y determinar si rebasó cierto valor crítico  $i_{\text{max}}$ , es necesario resolver la ecuación diferencial del circuito. La figura 1.2(b) ilustra de manera objetiva lo explicado.

La figura !.3 muestra el conjunto de estudios dinámicos que generalmente se realiza para los sistemas de potencia, haciéndose hincapié en' la diferencia de tlempos o velocidades de ocurrencia. Dentro de estos fenómenos se incluyen los llamados "problemas o estudios de estabilidad", los cuáles aparecen marcados con un asterisco.

Los estudios de estado estable y los estudios dinámicos son generalmente de una gran dimensión para el caso de los sistemas de potencia. Redes de pocos cientos de nodos y con varias decenas de generadores son muy comunes, ello hace que estos problemas deban orientarse a soluciones computacionales.

## !.2 ESTABLECIMIENTO DEL PROBLEMA.

El problema de la estabilidad consiste en estudiar el comportamiento de las máquinas después de que en el sistema ocurre un disturbio. El disturbio 'puede ser pequeño, como la variación normal de la carga o mayor, como el disparo de un generador, la falla en una línea, etc.

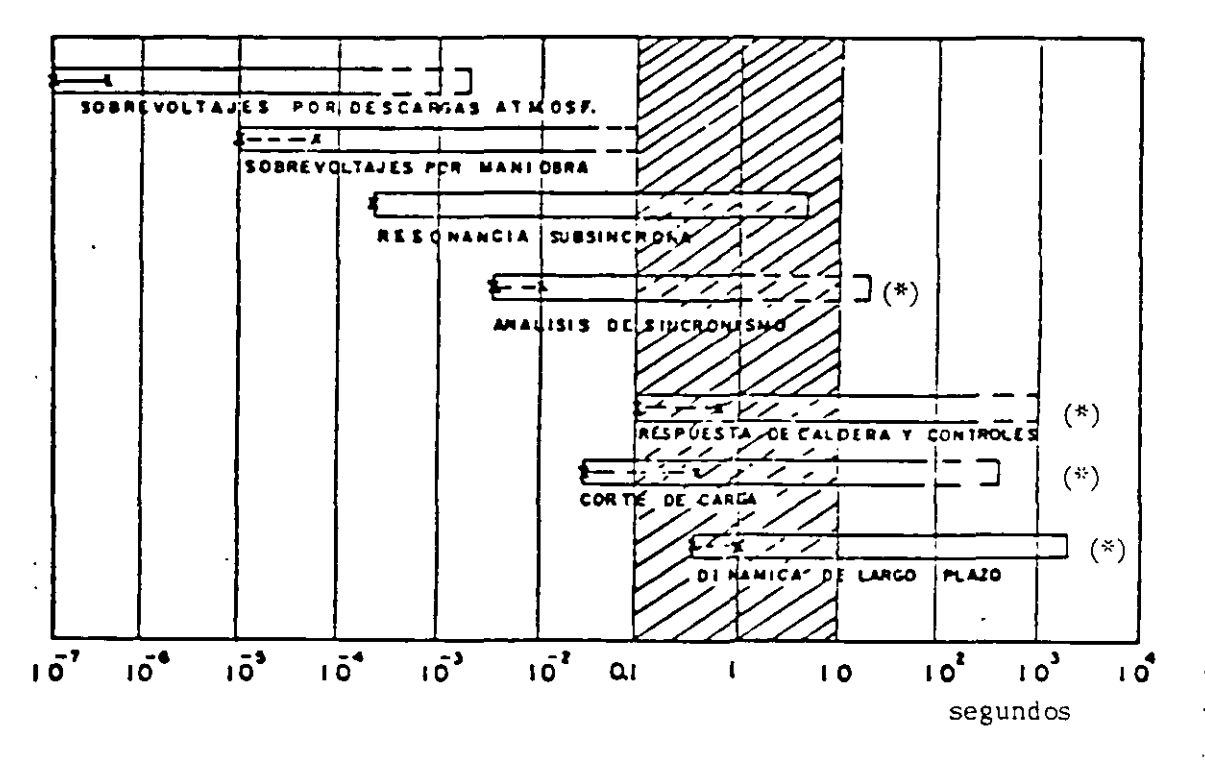

Figura 1.3 Clasificación de los estudios dinámicos.

Si el sistema es estable ante cierto disturbio, todas sus máquinas permanecerán en sincronismo, es decir, seguirán operando en paralelo y a la misma velocidad.

El periodo transitorio o dinâmico siguiente al disturbio es oscilatorio por naturaleza, pero si el sistema es estable, estas oscilaciones se amortiguarán hasta dar origen a una nueva condición normal de operación. La figura 1.4 muestra, por ejemplo, la manera en que varía la frecuencia en varios puntos del Sistema Interconectado Mexicano después de cierto disturbio.

Los conceptos anteriores permiten plantear una primera definición de estabilidad de un sistema eléctrico:

"Si la respuesta oscilatoria de un sistema de potencia, durante el periodo transitorio posterior a cierto disturbio es amortiguada y el sistema alcanza en un tiempo finito una nueva condición normal de operación, se dice que el sistema es estable".

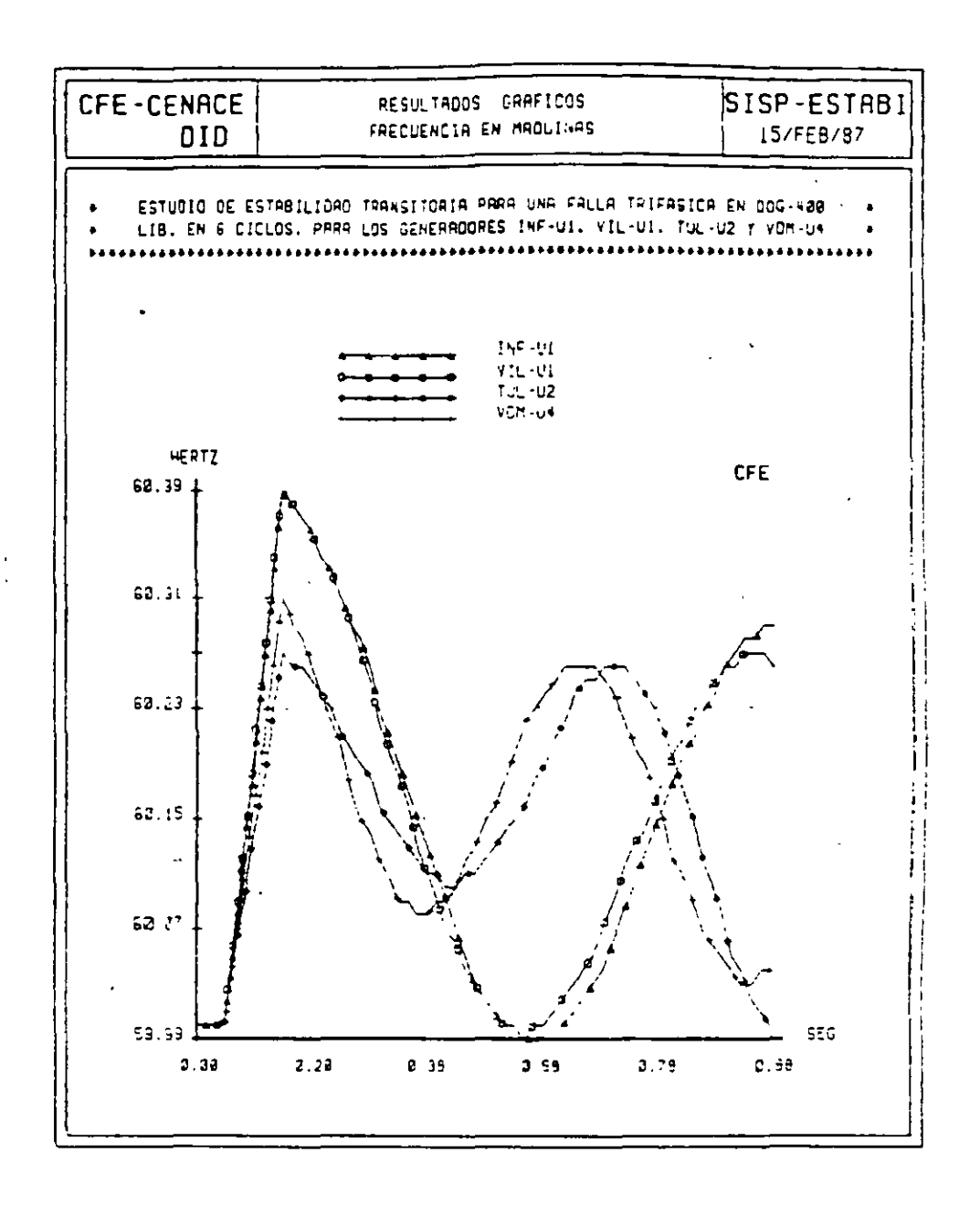

Figura 1.4 Comportamiento de la frecuencia en varios puntos del sistema después de una falla trifásica.

## 1.3 CLASIFICACION DE LOS ESTUDIOS DE ESTABILIDAD.

Los estudios de estabilidad pueden ser de tres tipos:

a).- Estabilidad transitoria.

..

b).- Estabilidad en régimen permanente o estado estable.

e).- Estabilidad dinámica.

A continuación se da una breve descnpción de cada uno de ellos.

Estabilidad transitoria.- Los estudios de estabilidad transitoria tienen por objeto analizar el sincronismo de las máquinas de un sistema de potencia después de un disturbio mayor. El criterio de estabilidad consiste en verificar si el desplazamiento angular relativo entre los rotores de los generadores no crece mdefinidamente. El tiempo de estudio comprende desde el instante del disturbio hasta unos 2 segundos. Dada la rapidez del fenómeno, generalmente se desprecia el efecto de los controles de velocidad y de voltaje de los generadores.

Estabilidad en estado estable.- Estos estudios permiten determmar la máxima transferencia de potencia que puede realizarse entre dos puntos del Sistema. Su metodología se basa en considerar pequeños disturbios y determinar su efecto en la operación síncrona del SIStema. En este tipo de estudios se supone que la acción de los controles ya tuvo lugar, con el fin de no considerar el estado transitorio o dinámico entre el estado inicial y el estado final.

Estabilidad dinámica.- Los estudios de estabilidad dinámica tienen la finalidad de analizar el comportamiento de las principales variables del sistema después de un disturbio, sobretodo la frecuencia. El resultado del disturbio son oscilaciones con frecuencias típicas de 2 a 4 hertz. En este tipo de estudios es fundamental Incluir la respuesta de los controles de velocidad y de voltaje de las máquinas del sistema. SI las oscilaciones producidas por el disturbio se amortiguan por la acción de los controles, se dice que el sistema es dinámicamentes estable.

Los estudios de estabilidad se resuelven principalmente mediante las técnicas siguientes:

- a).- Métodos gráficos.
- b).- Simulación digital.
- e).- Simulación analógica.
- d).- Simulación híbrida.

Las técnicas más utilizadas son las dos primeras, . por lo que a continuación se explican éstas con mayor detalle.

### Métodos gráficos.

En el caso de la estabilidad transitoria se utiliza con cierta frecuencia el método de la áreas iguales, el cual consiste básicamente en Investigar si el área de aceleración es igual al área de desaceleración. Para ello se hace uso de las curvas "potencia-ángulo", las que se .explicarán en los capítulos siguientes.

Por otro · lado, en los estudios de estabilidad en estado estable se utiliza ampliamente el diagrama de Clarke, que permite obtener gráficamente los voltajes internos de las máquinas, valores que son necesar1os para determinar el límite de estabilidad.

## Simulación digital.

Si se estudia un sistema de potencia con bastantes máquinas, líneas y cargas y se trata de reproducir los efectos de un cierto disturbio, puede pensarse que el problema es de difícil solución. Afortunadamente, las constantes de tiempo de los diferentes componentes del sistema son apre-Ciablemente diferentes, perm1t1endo que uno se concentre sólo en ciertos elementos clave que afectan el transitorio y el área bajo estudio.

El primer paso consiste en establecer ur. modelo del sistema para el estado dinámico. Los elementos incluidos en el modelo serán aquellos que ·afecten la aceleración o desaceleración de los rotores de las máquinas. La complejidad del modelo dependerá del tipo de transitorio y del sistema bajo estudio. Generalmente, los componentes del sistema que afectan los pares eléctricos y mecánicos de las máquinas deben incluirse en el modelo. Estos componentes son:

..

1.- La red (antes, durante y después del disturbiO).

2.- Las cargas y sus características.

3.- Los parámetros de las máquinas síncronas.

4.- El sistema de excitación de las máquinas.

5.- Las turbinas y su regulador de velocidad.

Así, los ingredientes principales para la solución son: el conocimento de las condiciones Iniciales del sistema antes del disturbio y la descnpc1ón matemática de los principales componentes del sistema que afectan el comportamiento dinámico de las máquinas sincronas.

Las ecuaciones diferenciales que resultan del planteamiento matemático se resuelven mediante métodos numéricos, haciendo uso de la computadora digital.

La apanción de la computadora digital en los IniCIOS de los años  $50's$  y su aplicación a los problemas dinámicos de los sistemas de potencia desde el año de 1959, han permitido realizar análisis más completos, más precisos y de mayor magnitud, estimulando el desarrollo de nuevas técnicas de solución y mejorando los conceptos teóricos y filosóficos del comportamiento dinámico de los sistemas eléctricos.

8.

## **2 MAQUINA SINCRONA**

Los generadores síncronos, transformadores y líneas de transmisión constituyen los elementos fundamentales de un sistema eléctrico de potencia. De ellos, la máquina síncrona es el dispositivo más complejo. Esto se debe a que en la máquina se presentan fenómenos eléctricos, magnéticos y mecánicos, todos ellos interrelacionados. Por ejemplo, el campo magnético de la máquina es una variable que depende del tiempo y del espacio debido al movimiento del rotor y a la irregularidad del entrehierro, provocando que las inductancias propias y mutuas de sus devanados no sean constantes como en los transformadores y en las líneas de transmisión.

### 2.1 CONFIGURAClON DE LA MAQUINA.

Una máquina síncrona está formada por dos partes fundamentales: una fiJa, llamada estator y una móvil, conocida como rotor. En ellas se alojan se1s devanados:

- Tres en el estator, uno para cada fase. Estos de\'anados son idénticos y están simétricamente distribuidos; son de corriente alterna y se conectan al sistema eléctrico.
- Otro en el rotor, llamado "devanado de campo". Este devanado se excita con corriente directa proveniente de una fuente extrena y es el que va a mducir las fuerzas electromotrices (femsl en los devanados del estator, al producirse el movimiento del rotor.

Este capitulo es un resumen, con algunas aportaciones personales, obtenido de vanas referencias entre las que destaca la siguiente: ELECTRIC ENERGY SYSTEM THEORY de O. L Elgerd. FMC-880920.

A.

Dos devanados más en el rotor, uno en cada cabeza polar. Estos, reciben el nombre de "devanados amortiguadores" y están constituidos por barras cortocircuitadas, en las que solo se inducen fems cuando se presenta en la máquina una velocidad diferente a la síncrona.

La figura 2.1 muestra de manera esquemática la disposición física de estos devanados.

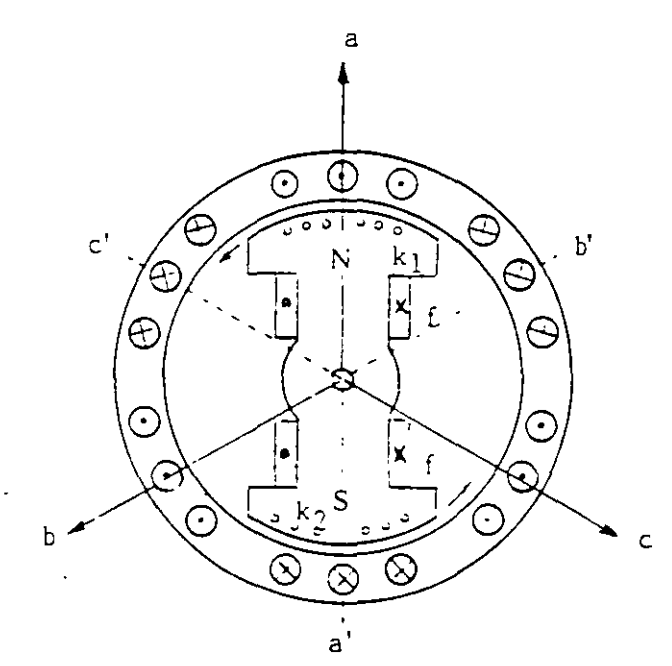

a, b,c devanados del estator  $\mathbf{f}$ devanado de campo  $k_1$ ,  $k_2$  devanados amortiguadores

Figura 2.1 Devanados de una máquina síncrona.

### 2.2 LA MAQUINA SINCRONA Y EL SISTEMA ELECTRICO.

Si la máquina opera como generador, lo cual ocurre generalmente, el rotor es impulsado por un primotor; por ejemplo, una turbina de vapor o una turbina hidráulica.

Un generador síncrono puede operar alimentando una sola carga o en paralelo con otros generadores en una gran red; esto último es también lo más común. En la figura 2.2 se tiene un conjunto de n generadores conectados al sistema. El k-ésimo generador suministra al sistema su potencia

compleja  $S_k = P_k + jQ_k$ . En las terminales de la máquina se mantiene el voltaje en un valor  $|V_k|$  y el sistema en su conjunto funciona en sincronía a la frecuencia f.

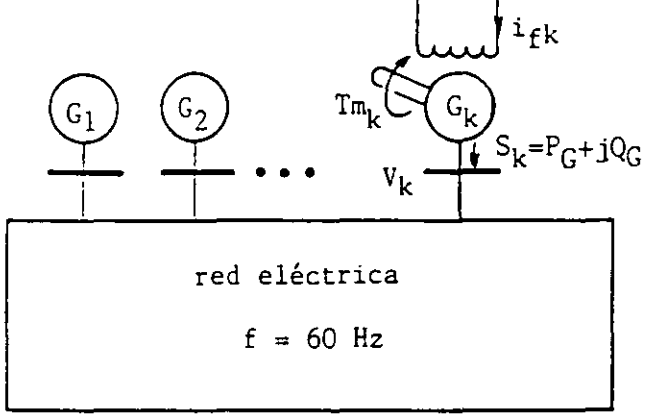

# Figura 2.2 Típica· operación ·en paralelo de n generadores.

Existen dos tipos de generadores síncronos, los de p0los lisos y aquéllos de polos salientes. Los primeros se usan en velocidades altas, como los turbogeneradores que operan a unas 3600 rpm; los segundos, se utilizan en bajas velocidades, como los hidrogeneradores que operan a unas 400 rpm. La ftgura 2.3 muestra las diferencias fundamentales de estos dos tipos de máquinas.

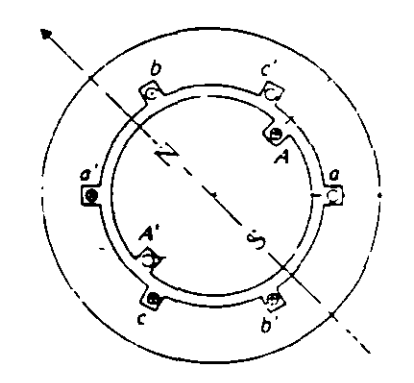

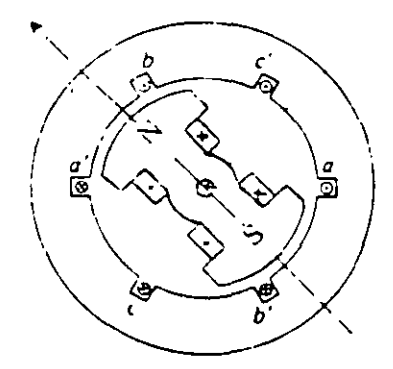

(a) Polos lisos (b) Polos salientes

Figura 2.3 Tipos de máquinas síncronas.

La ecuación que relaciona la velocidad de operación de las máquinas con la frecuencia del sistema es:

$$
\omega_{\rm m} = \frac{120 \text{ f}}{p} \tag{2.1}
$$

• ..

Donde:

 $\omega_{\rm m}$  = velocidad (mecánica) de rotación, en rpm  $f =$  frecuencia del sistema, en hertz p = No. de polos de la máquina.

Así, si una máquina de dos polos se conecta a un sistema de 60 hertz, ésta debe girar a 3600 rpm.

Por último, la Irregularidad del entrehierro entre el rotor y el estator en las máquinas de polos salientes, recibe el nombre de "saliencia", término que se utilizar§. más adelante.

### 2.3 CONTROL DE LAS MAQUINAS SINCRONAS.

Es útil analizar el comportamiento cualitativo de la máquina síncrona antes de Intentar abordar sus modelos matemáticos.

Cada máquma del sistema puede controlarse mediante dos variables: la cornente de campo del rotor y el par mecánico del primotor Tm. Cuando una o ambas variables son alteradas, generalmente se producen cambios en las cuatro variables de salida: potencia activa generada  $P_C$ , potencia reactiva generada  $Q_G$ , voltaje terminal  $|V|y$  la frecuencia de operación f. Esta interrelación se muestra en la f1gura 2.4.

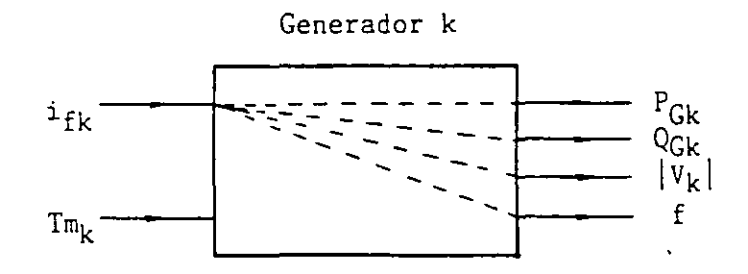

Figura 2.4 Variables de entrada y salida de un generador síncrono.

Desde el punto de vista del sistema, sería deseable tener un comportamiento no mteractivo, de tal modo que al manipular una variable de entrada se produjera el cambio en solo una vanable de salida. Esto generalmente no es pos1ble. En primer lugar, porque se tienen cuatro variables de salida y solo dos de entrada; además, el comportamiento físico inherente de la máquina es tal que se presenta cierto acoplamiento entre las variabies de entrada y las de salida. El grado de acoplamiento dependerá fundamentalmente de la magnitud del sistema. El mejor grado de desacoplamiento se logra cuando el sistema es muy grande, siendo el 1deal, el caso denominado **"red infinitamente fuerte" o simplemente "bus infinito".** 

Un bus infinito tiene las siguientes características:

1.- Una potencia de cortocircuito disponible infinita.equivale a decir que tiene una reactancia de Thevenin igual a cero. Lo que

2.- Una masa y una inercia, infinitas.

3.- Un voltaje y una frecuencia invariables.

En el caso de la conexión de una máqutna síncrona a un bus infintto, la frecuencia f del sistema y el voltaje terminal  $|V_k|$  son independientes del control de la corriente de campo  $I_{fk}$  y el par mecánico de la máquina  $T_{mk}$ , y en tal caso las cuatro variables de salida de la figura 2.4 se reducen a dos: la potencia activa  $P_{Gk}$  y la potencia reactiva  $Q_{Gk}$ . En este caso ·particular, la cond1c1ón de desacoplamiento casi está satisfecha.· El manejo . .

de la corriente de campo afectará sólamente a la potencia reactiva generada. mientras que un cambio en el par mecánico iniciado por la apertura o cierre de las válvulas de vapor o de agua en el primotor, afectará principalmente a la potencia activa generada. El cambio en el par también afectará, en menor medida a la potencia reactiva; es decir se tiene un pequeño acoplamiento entre  $T_m$  y  $Q_G$ .

El concepto de bus Infinito representa un caso extremo del tamaño del sistema. El otro extremo es representado por un solo generador alimentando una carga única. En este caso, supóngase que se incrementa el par mecánico. Lo que sucede a continuación (si no actúan los controles de velocidad y de voltaje) es que la velocidad del rotor aumentará, y por lo tanto la frecuencia. El aumento de velocidad provocará que las fems Inducidas en los devanados del estator se incrementen y entonces el voltaje terminal también se elevará. Finalmente, todos estos cambios producirán alteraciones en las potencias activa v reactiva. En resumen, la alteración en el par mecánico produce cambios en las cuatro variables de salida. Algo similar sucede si la alteración se efectúa en la cornente de campo.

Si en este último caso se considera la respuesta de los controles, la historia es muy diferente. La figura 2.5 servirá de auxiliar para la explicación. El regulador automático de voltaje (RAV) es el encargado de controlar el voltaje terminal del generador síncrono; su funcionamiento de una manera resumida, es el siguiente: cuando el voltaje terminal (medido a través de un transformador de potencial) es diferente a un cierto valor de referencia, se genera una señal que se envía a la fuente de cornente directa para ajustar el valor de la corriente de campo. Si el voltaje era mayor al deseado, el resultado de la acción del regulador automático de voltaje es una disminución de la cornente de campo.

14.

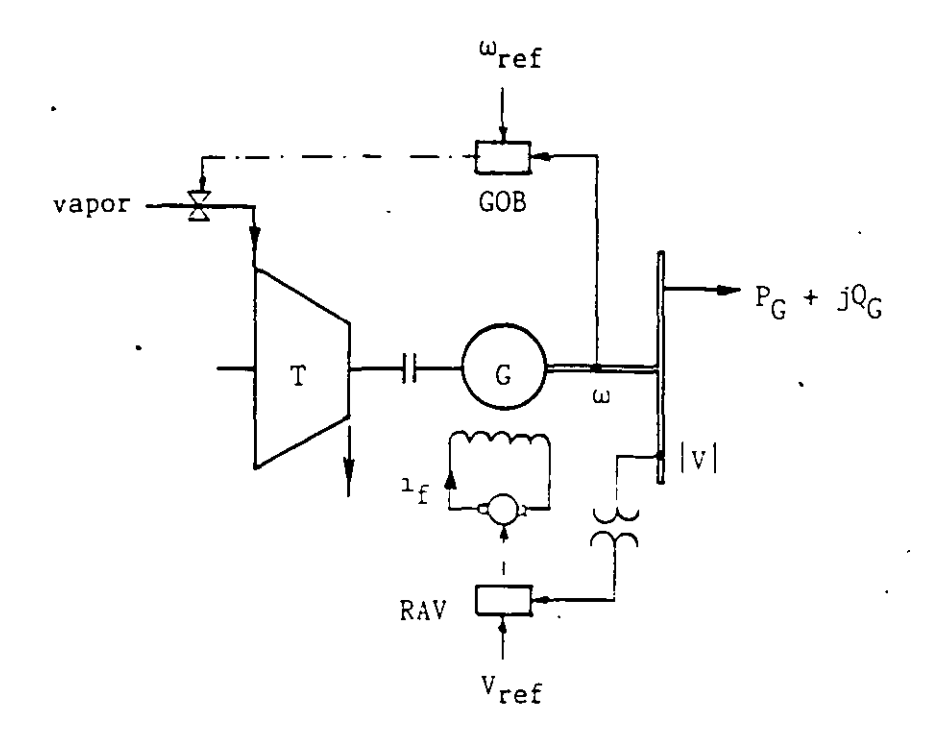

F1gura 2.5 Controles de una máquina síncrona.

El gobernador o control de velocidad de una máquina síncrona, es el encargado por un lado, de mantener la velocidad de la máquina en un valor constante, y por el otro, variar la potencia activa de salida  $P_{\text{C}}$ . Funciona de manera similar al regulador de voltaje. Si la velocidad de rotación de la máquina es diferente a Cierta velocidad de referencia, se generará una señal que abrirá o cerrará las válvulas de vapor o de agua para ajustar el par mecánico. Si la velocidad era menor a la deseada, el gobernador mandará abrir las válvulas para permitir la entrada de más vapor o de más agua.

**Para** el caso de una máquina conectada a un bus Infinito ya se explicó que. al cambiar el par mecánico, no se altera la velocidad, pero sí se varía la potencia activa generada. Por lo tanto, para aumentar o disminuir la potencia activa de salida, **tendr§** que manipularse el gobernador hasta lograr la apertura o cierre de válvulas, respectivamente.

 $\sim$ 

 $\frac{1}{2\pi}$  $\mathcal{L}^{\pm}$ 

# 2.4 ECUACIONES FUNDAMENTALES DE LA MAQUINA SINCRONA.

a) Planteamiento.

Existen básicamente dos formas de expresar las ecuaciones de una máquina síncrona: en términos de los enlaces de flujos ( $\Psi$ ) de cada devanado, o en función de los voltajes en los mismos. Aquí se seguirá esta última.

Las ecuaciones que se presentarán parten de las siguientes consideraciones fundamentales:

1.- Se supone que la m§quina es magnéticamente lineal; esto significa que se desprecia la saturación del circuito magnético.

 $2 -$  Se supone que la máquina se puede representar como un conjunto de circuitos acoplados magnéticamente.

3.- Se desprecia el efecto de los devanados amortiguadores.

4.- Se suponen nulas las resistencias de los devanados.

Después de estos supuestos, la expresión que sirve como punto de partida para el desarrollo de las ecuaciones es:

> $v_{abc} = -\frac{d}{dt}$  $(2.2)$

En la ecuación (2.2) la matriz de inductancias  $\left[ L_{\text{abc}}^{\text{}}(\text{t})\right]$  de 4x4 está formada por las inductancias propias y mutuas de los tres devanados del estator \' las del devanado de campo. Todas ellas, a excepción de la 1nductanc1a propia del devanado de campo, son dependientes del tiempo, debido al movimiento del rotor y a la saliencia de la máquina.

•

Para resolver este problema se utiliza una herramienta matemática llamada transformación de Blondel, la cual ha sido aplicada por otros autores como Doherty, Park, etc. Esta transformación transporta el problema del marco de referencia "abe" al marco "dqo"; algo similar a lo que sucede cuando se utilizan las componentes simétricas al resolver circuitos trifásicos desbalanceados.

En el marco dqo existen dos ejes: el "eje directo (d)", que coincide con el eje polar, y el "eje en cuadratura (q)" que se localiza en la línea neutra magnética. Ver figura 2.6.

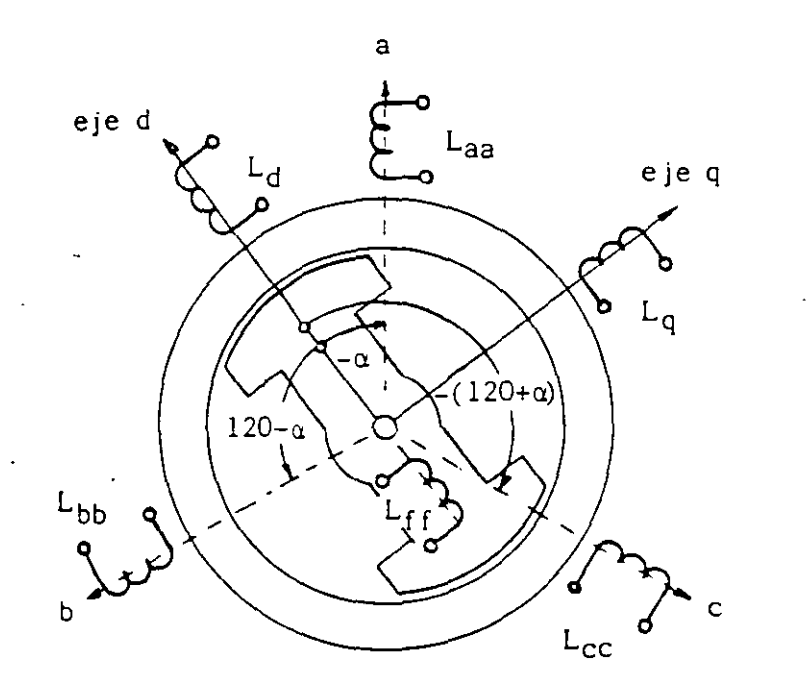

 $f(x)$  Figura 2.6 Reactancias en los marcos abe y dqo.

La transformación de Blondel simplifica notablemente las ecuaciones, ya que en el marco dqo las mductancias, las corrientes y los voltajes son constantes e mdependientes de la posición del rotor.

b) El generador con carga balanceada.

Después de establecer la ecuación (2.2) en el marco abe, de aplicar la transformación de Blondel y de expresar en forma fasonal las ecuaciones resultantes para el caso un generador operando con carga trifásica balanceada, se obtienen las siguientes expresiones:

$$
V_{a} = E_{a} - jX_{d}I_{d} - jX_{q}I_{q}
$$
\n(2.3)  
\n
$$
I_{a} = I_{d} + I_{q}
$$
\n(2.4)

Donde:

$$
E_{a} = -\frac{\omega L_{5} i_{f}^{o}}{\sqrt{2}}
$$
 (2.5)

 $=$  fem inducida en vacío en la fase a.

 $I_d = j |1 | \cos \Psi$  = corriente de eje directo. (2.6)  $I_{\text{o}}$  = - | I | sen  $\Psi$  = corriente de eje en cuadratura. (2.7)  $I =$  Valor máximo de la corriente de cada devanado del del estator.  $X_d = w L_d =$  reactancia de eje directo.

 $X_q = \omega L_q$  = reactancia de eje en cuadratura.  $L_5$  = Valor ináximo de la inductancia mutua entre el devanado de la fase a y el devanado de campo.

 $1<sub>f</sub>$ o = corriente de campo nominal.

Los fasores anteriores se muestran en el diagrama de la figura 2.7. Este diagrama es extremadamente importante, dado que permite obtener de él toda la Información escencial relacionada con la operación de una máquina síncrona en condiciones de estado estable equilibrado.

Puesto que existe simetría entre los fasores de cada fase, se ha retirado el subíndice a de los fasores E, V e l. Nótese que el ángulo  $\phi$  es el existente entre el voltaje terminal y la corriente.

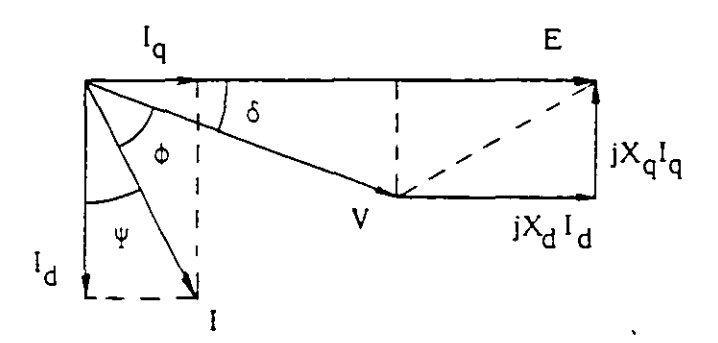

Figura 2.7 Diagrama fasorial de la máquina síncrona en condiciones balanceadas.

c) Potencia activa generada.

Las potencias activa y reactiva entregadas al sistema por un generador síncrono están dadas por:

$$
P_G = |V| |I| \cos \phi \qquad (2.8)
$$
  
\n
$$
Q_G = |V| |I| \sin \phi \qquad (2.9)
$$

Donde V, I y  $\Phi$  están definidos en el diagrama fasorial anterior. P<sub>G</sub> y Q<sub>G</sub> se consideran positivas si salen del generador hacia el siste-Del diagra. la fasorial: ma.

$$
|E| - |I_d| X_d = |V| \cos \delta
$$
 (2.10.a)  
\n
$$
|I_d| X_a = |V| \sin \delta
$$
 (2.10.b)

$$
|\mathbf{I}_{\mathbf{Q}}| = |\mathbf{I}| \text{ sen } \Psi \tag{2.11.a}
$$

$$
|\mathbf{I}_{\mathbf{A}}| = |\mathbf{I}| \cos \Psi \tag{2.11.b}
$$

$$
\Phi + \delta + \Psi = 90^{\circ} \tag{2.12}
$$

De la ecuación (2.12) se deriva:

 $\cos \Phi = \sin \Psi \cos \delta + \cos \Psi \sin \delta$ , por lo tanto:

 $|I| \cos \Phi = |I| \sin \Psi \cos \delta + |I| \cos \Psi \sin \delta$  $(2.13)$  Haciendo uso de las ecuaciones (2.11), se tiene:

$$
|1| \cos \phi = |I_q| \cos \delta + |I_d| \sin \delta
$$
 (2.14)

. .

Sustituyendo (2.14) en (2.8):

$$
P_G = |V||I_q| \cos \delta + |V||I_d| \sin \delta \qquad (2.15)
$$

Despejando las corrientes de las ecuaciones (2.10):

$$
|\mathbf{I}_{\mathbf{d}}| = \frac{|\mathbf{E}| - |\mathbf{V}| \cos \delta}{X_{\mathbf{d}}}
$$
 (2.16)

$$
I_q = \frac{|V| \operatorname{sen} \delta}{X_q} \tag{2.17}
$$

Sustituyendo (2.16) y (2.17) en (2.15):

$$
P_G = |V| \cos \delta \left[ \frac{|V| \sin \delta}{X_q} \right] + |V| \sin \delta \left[ \frac{|E| - |V| \cos \delta}{X_d} \right]
$$
  

$$
= \frac{|V|^2 \cos \delta \sin \delta}{X_q} + \frac{|E||V|}{X_d} \sin \delta - \frac{|V|^2 \cos \delta \sin \delta}{X_d}
$$
  

$$
P_G = \frac{|\frac{E||V|}{X_d} \sin \delta + \frac{|V|^2}{2} \left( \frac{1}{X_q} - \frac{1}{X_d} \right) \sin 2\delta}{X_d}
$$
 (2.18)

ya que cos  $\delta$  sen  $\delta = 1/2$  sen  $2 \delta$ .

Se concluye que para todo propósito práctico,  $P_G$  es función únicamente del ángulo de carga ¿, existente entre los fasores E y V. Esto se debe a que el voltaje terminal  $|V|$  puede suponerse constante si la red es razonablemente grande  $y \nvert E$ , la fem inducida, es constante si se mantiene la corriente de campo en un valor fijo.

### d) Reactancias típicas.

Si las reactancias de una máquina síncrona se expresan en por unidad de sus valores nominales, se obtienen valores semejantes para cada reactancia, independientemente de la capacidad de la m§quina.

La tabla 2.1 muestra los valores de las reactancias principales para los diferentes tipos de m§quinas síncronas: las reactancias síncronas de eje directo  $(X_d)$  y de eje en cuadratura  $(X_q)$ ; la reactancia transitoria de eje directo  $(X^{\dagger}_{d})$ , la reactancia subtransitoria de eje directo  $(X^{\dagger}d)$ , la reactancia de secuencia negativa  $(X_2)$  y la reactancia de secuencia cero (Xo).

### TABLA 2.1

Reactancias típicas de máquinas síncronas en p.u.

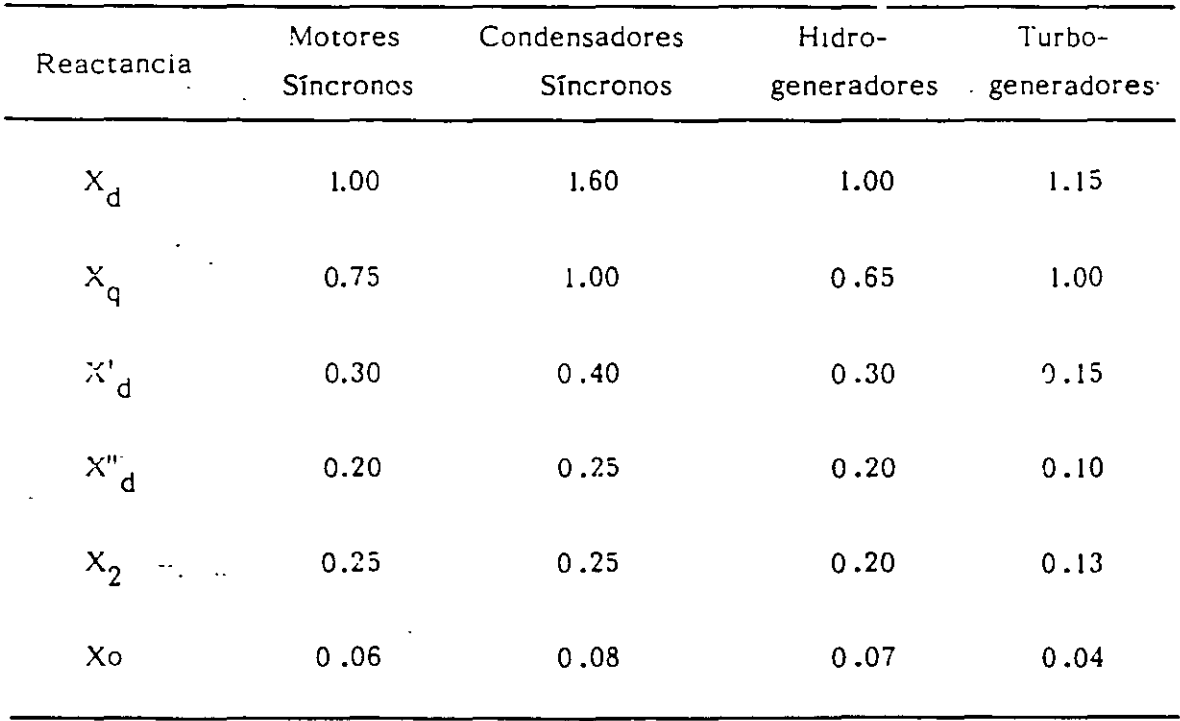

## 2.5 MODELO CLASICO DE LA MAQUINA SINCRONA.

Consideración No. 5.- Si se supone que la máquina es de polos lisos, o bién, de polos salientes, pero se ignora el efecto de la saliencia, se tiene que  $X_d = X_q$ .

En estas condiciones, se obtiene lo que se conoce como el modelo cl§sico de la m§quina síncrona. En este contexto, la ecuación (2.18) se convierte en:

$$
P_G = \frac{|E||V|}{X_d} \quad \text{sen } \delta \tag{2.19}
$$

Siguiendo un procedimiento similar al usado para deducir la ecuación (2.18), y considerando sallencia despreciable,es posible obtener una expresión para la potencia reactiva  $Q_{\mathbb{C}^*}$ . El resultado es:

$$
Q_G = \frac{|E||V|}{X_d} \cos \delta - \frac{|V|^2}{X_d} \tag{2.20}
$$

Por otro lado, si  $X_d = X_q$ , la ecuación (2.3) se transforma en:

$$
V = E - j X_d (I_d + I_q) = E - j X_d I
$$
 (2.21)

El diagrama fasonal en estas condiciones se simplifica notablemente, como se observa en la figura 2.8.

 $\ddot{\phantom{1}}$  .

..

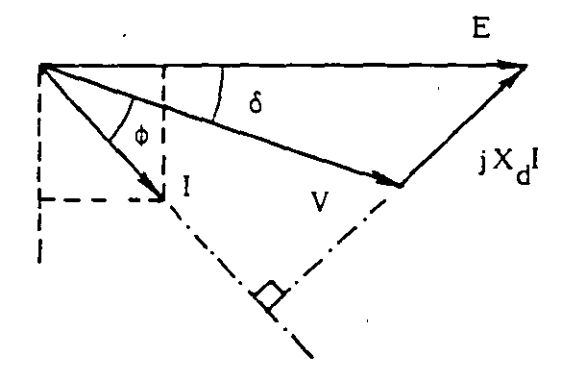

Figura 2.8 Diagrama fasorial para generadores sincronos de polos lisos.

El comportamiento de la máquina descrito por la ecuación (2.21) y el diagrama fasorial de la figura 2.8, es posible reproducirlo mediante un circuito equivalente sumamente simple. Ver figura 2.9.

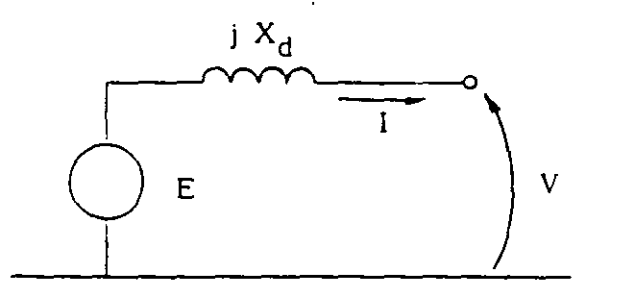

Figura 2.9 Circuito equivalente del generador de polos lisos.

2.6 OPERACION DE LA MAQUINA SINCRONA.

a) Modos de operación.

Las máquinas síncronas tienen tres modos de operación: como generador, cuando la potencia activa va de la máquina al sistema; como condensador síncrono, si la potencia activa es cero, o bien, como motor si la potencia activa va del sistema a la máquina.

¢.

Por lo que se refiere a la potencia reactiva, la máquina síncrona tiene dos posibilidades de operaci6n: como capacitar o generador de reactivos, SI la m1íquina entrega potencia reactiva al sistema; o bien, como inductancia o consumidor de reactivos, si absorbe potencia reactiva del sistema.

Es común usar los símbolos  $(-)$   $(+)$  para indicar el sentido de la potencia activa y el de la potencia reactiva respectivamente; la figura 2.10 resume los diferentes modos de operación de una máquina síncrona, aclarando que en general los generadores, los condensadores y los motores síncronos, tienen características constructivas diferentes.

|                                     | <b>GENERADOR</b> | CONDENSADOR<br>SINCRONO | <b>MOTOR</b> |
|-------------------------------------|------------------|-------------------------|--------------|
| CAPACITOR<br>(entregando)           |                  |                         |              |
| <b>INDUCTANCIA</b><br>(absorbiendo) |                  |                         |              |

Figura 2.10 Modos de operación de una máquina síncrona.

b) Limites de operación.

Una "curva de capabiildad" o carta de operación de un generador síncrono es una gráfica que contiene una serie de puntos  $(P,Q)$ , que en conjunto constituyen- los límites de funcionamiento de una máquina síncrona. Este documento es un auxiliar de gran utilidad, tanto para el personal de operación de la planta generadora, como para el personal de control y despacho que opera el sistema de potencia.

La figura 2.11 muestra una curva de capabilidad típica, en la que pueden observarse los cuatro límites de un generador síncrono:

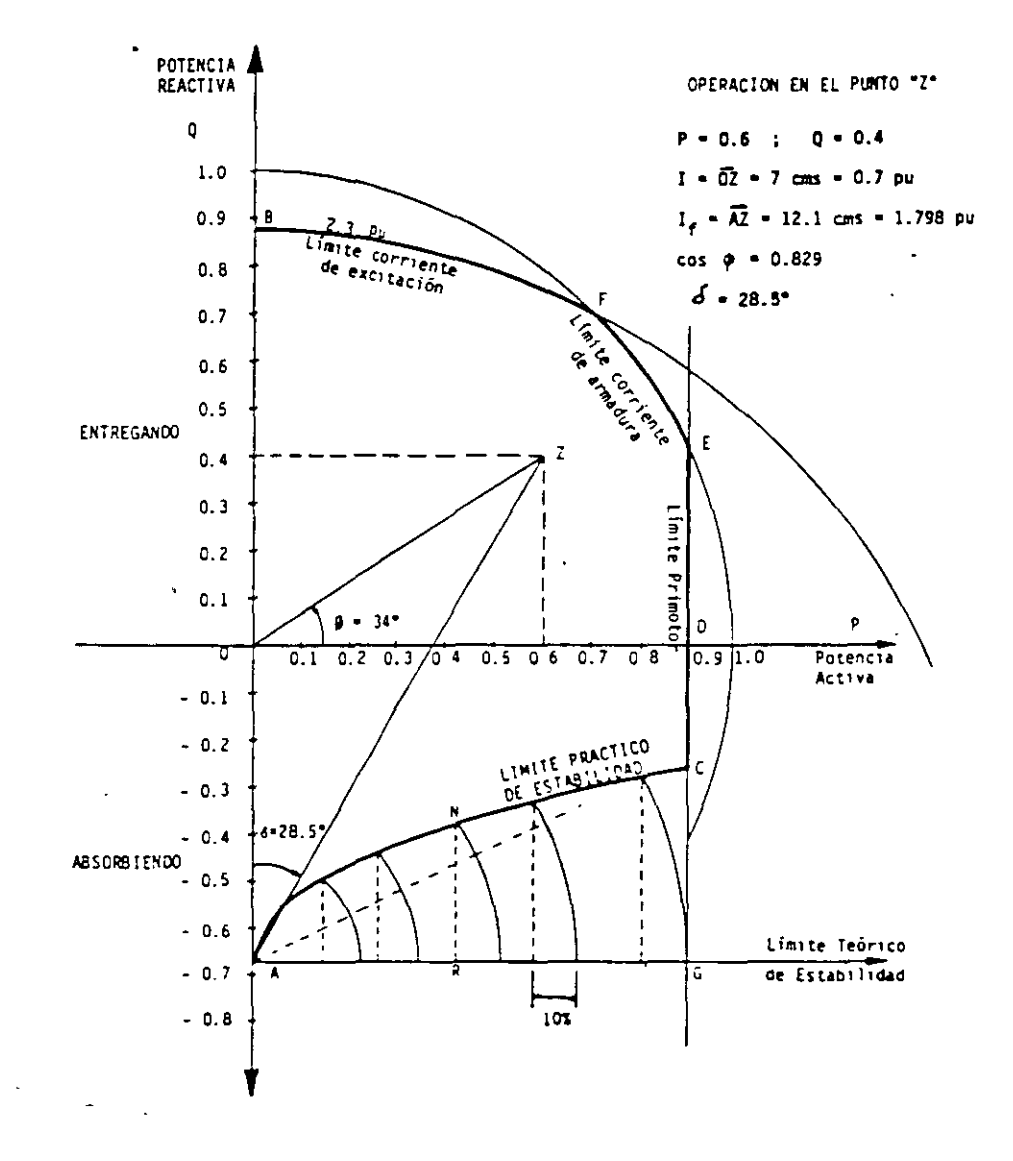

Figura 2.11 Curva de capabilidad para un generador de rotor cilindrico.

1} Arco BF - Límite por calentamiento en el rotor provocado por la corriente de campo o corriente de excitaci6n.

2) Arco FE - Límite por calentamiento en el estator, provocado por la corriente de armadura.

3) Segmento EC - Límite por capacidad mecánica del primotor.

4) Arco CA - Límite por estabilidad de la máquina.

El área acotada por estos cuatro límites y el eje de las ordenadas, constituye la región permitida para operar el generador síncrono, dando lugar a una gran cantidad de combinaciones posibles (P,Q).

### 2.7 EJERCICIOS

Para fmalizar el capítulo se presentan dos ejemplos numéricos que ilustran de manera objetiva el comportamiento de un generador síncrono. En ambos, se supone que la máquina es de polos lisos y está conectada a un gran sistema; esto es con el fin de simplificar los análisis v centrar la atención en los aspectos fundamentales.

Ejemplo 1.- Un generador. con 400 MVA, 20 kV y 60 Hz nominales opera inicialmente con un ángulo de carga de  $30^{\circ}$  y una corriente de excitación tal que la fem inducida es de 1.25 pu. Si sus reactancias  $X_d$  y  $X_q$ son de 1.0 pu, determinar:

a)  $P_G$  y Q<sub>G</sub> para las condiciones iniciales.

b)  $P_G$  y Q<sub>G</sub> si se modifica la corriente de excitación de tal modo que la fem inducida se reduce a 0.7 pu.

d) Mostrar el efecto del cambio de excitación mediante curvas "potencia-ángulo" y de diagramas fasoriales.

#### **SOLUCION**

a)  $Sr = 400 MVA$  $Vr = 20$  kv = 1.0 pu  $\delta = 30^{\circ}$  $|E| = 1.25 \text{ pu} = 1.25 \times 20 = 25 \text{ kV}$ 

Mediante las ecuaciones (2.19) y  $(2.20)$  de este capítulo y trabajando con valores por unidad, se tiene:

> 1.25 X 1.0 1.0 1.25 X 1.0 1.0 cos 30° -  $\frac{(1.0)^2}{\cdots}$ 0.625 pu 1.0 1.0825 - 1 = 0.0825 pu

En valores absolutos:

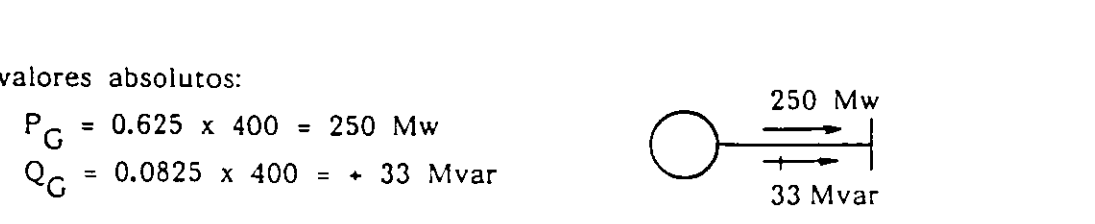

## b) CONTROL DE LA EXCITACION

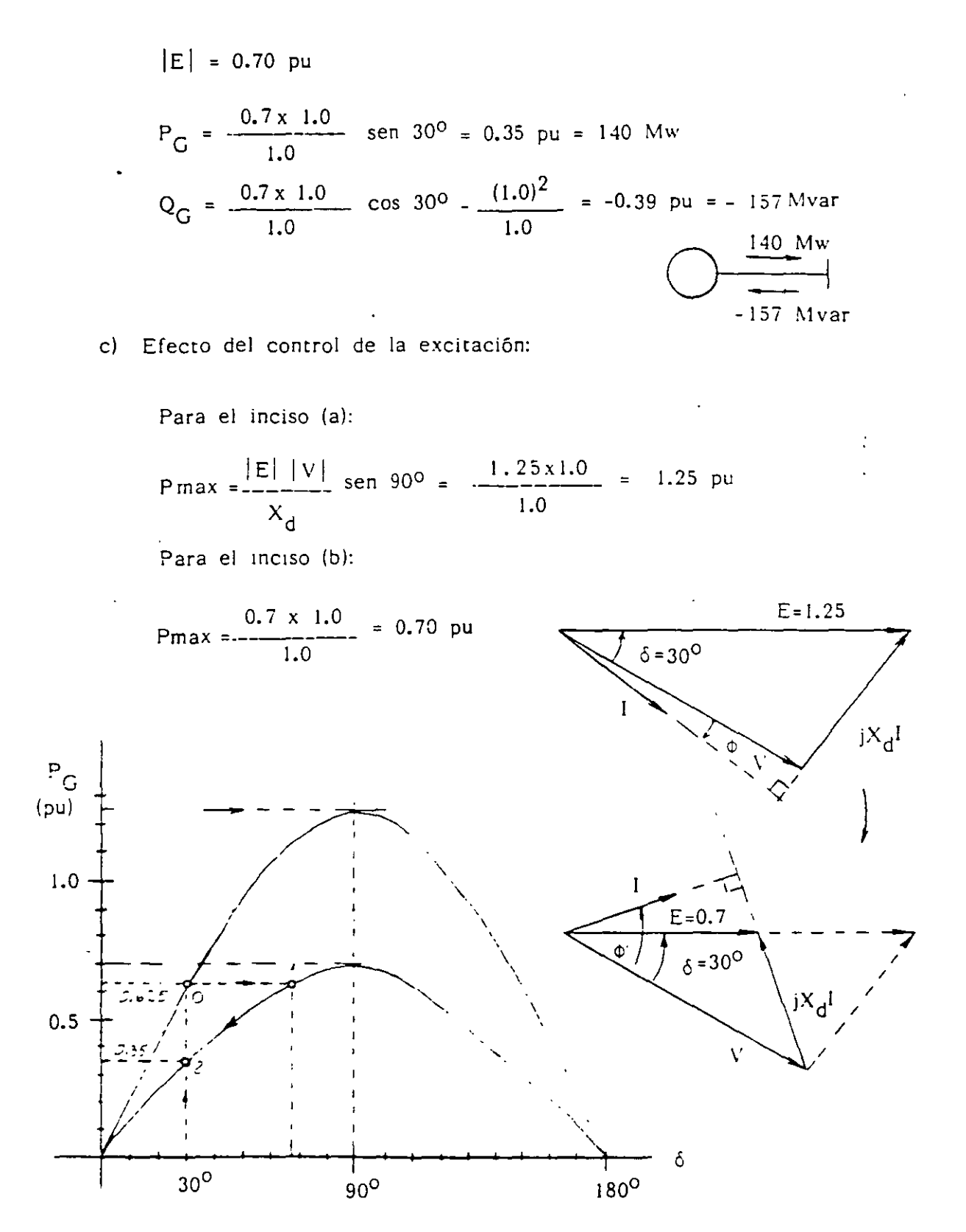

Ejemplo 2,- El generador del ejemplo 1 está ahora operando con una fem de 1.5 pu y una potencia activa de 0.25 pu. En este caso determinar:

a) El ángulo de carga  $\delta$  y la potencia reactiva  $Q_{\tilde{G}}$ .

b) Los mismos valores anteriores, pero después de incrementar el par mecánico al triple.

c) Mostrar mediante curvas "potencia-ángulo" y diagramas fasoriales, el resultado del cambio en el par.

#### SOLUCION

 $|E| = 1.5$  pu  $P_G = 0.25 \text{ pu} = 100 \text{ Mw}$ 

De la ecuación (2.19):

$$
\delta = \text{sen}^{-1} \frac{P_G X_d}{|E||V|} = \text{sen}^{-1} \frac{0.25 \times 1.0}{1.5 \times 1.0} = 9.6^{\circ}
$$
  

$$
Q_G = \frac{1.5 \times 1.0}{1.0} \cos 9.6^{\circ} - \frac{(1.0)^2}{1.0} = 0.48 \text{ pu} = 192 \text{ Mvar}
$$

b) CONTROL DEL PAR MECANICO.

Si Tm aumenta al triple,  $P_G$  se incrementa en la misma proporción. Por lo tanto:

 $P_G = 3 \times 0.25 = 0.75$  pu = 300 Mw

$$
\delta = \text{sen}^{-1} \frac{P_{\text{G}} X_{\text{d}}}{|E||V|} = \text{sen}^{-1} \frac{0.75 \times 1.0}{1.5 \times 1.0} = 30^{\circ}
$$
  

$$
Q_{\text{G}} = \frac{1.5 \times 1.0}{1.0} \cos 30^{\circ} - \frac{(1.0)^2}{1.0} = 0.30 \text{ pu} = 120 \text{ Mvar}
$$

Nótese que la potencia reactiva se redujo de 0.48 a 0.30 pu; es decir, solo el 38%, contra el 200% de cambio en la potencia activa.

Pmax =  $\frac{|E||V|}{X_d}$  $\frac{1.5 \times 1.0}{1.0}$  = 1.5 pu  $\frac{1}{\sqrt{2\pi}}$  $\overline{G}$  $(pu)$  $1.5$  $1.0$  $\sim$  -5  $0.5$  $\mathbf{L}_{\mathbf{a},\mathbf{c}}^{\mathcal{L}}$  $\delta$  $180^{0}$  $30<sup>o</sup>$  $90^{\circ}$ 

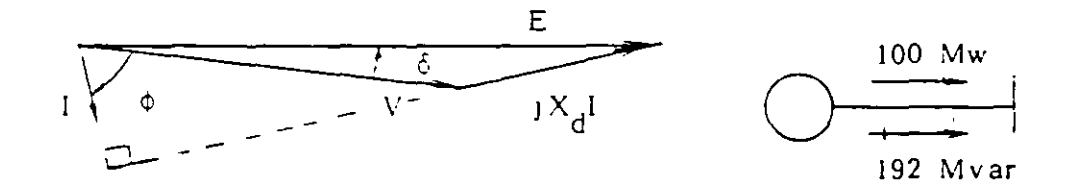

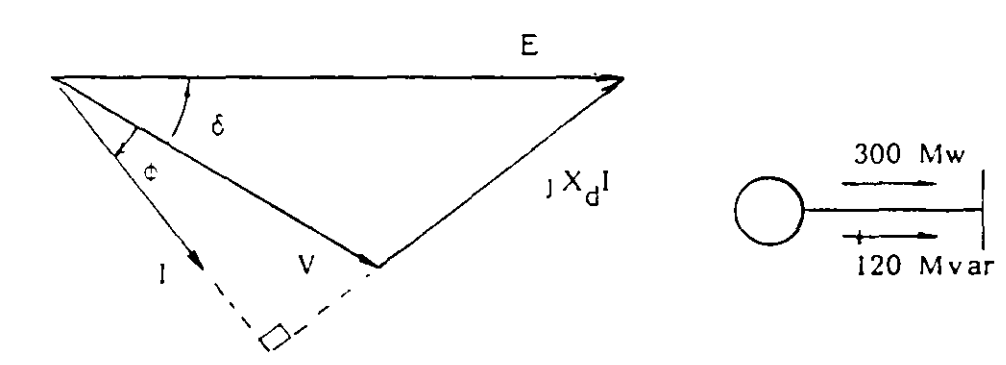

 $\mathsf{C}$ 

 $\mathcal{L}_{\mathcal{F}}$ 

Efecto del control en el par mecánico.

 $\bullet$  .

 $\ddotsc$ 

En este capítulo se inicia el análisis de la estabilidad transitoria de un sistema eléctrico de potencia (SEP). llamada también "estabilidad a grandes disturbios" ó "estudios de primera oscilación", que consisten en fenómenos rápidos con duración del orden de 1 segundo. Se introduce también el modelo "máquina-bus infinito", representación simplificada del sistema real, pero que permite obtener conclusiones y resultados con alto grado de aproximación.

### 3.1 SISTEMA "MAQUINA - BUS INFINITO".

Un SEP está integrado por numerosos generadores síncronos y cargas interconectadas por medio de líneas de transmisión y transformadores. En el comportamiento dinámico del sistemaeléctrico interactúan todos los elementos, resultando un problema de gran complejidad por la cantidad de elementos y por el número de ecuaciones necesarias para representarlos.

Sin embargo, es posible simplificar el problema, eliminandoel mayor número de componentes y reduciendo al mínimo las ecuaciones representativas de los elementos que permanecen. Con este objetivo en mente, las simplificaciones básicas que dan origen al sistema idealizado llamado "máquina-bus infinito", son:

- 1. Se eliminan los controles de velocidad y de voltaje de  $1<sub>os</sub>$ generadores sincronos, dada la rapidez del fenómeno.
- 2.- Se separa el generador síncrono que se desea estudiar.
- 3. Se agrupan los generadores restantes red eléctrica Clineas.  $\mathbf{v}$  $l$ a transformadores  $\mathbf{y}$ cargas), sustituyendose por un bus infinito (definido en el punto 2.3 de estas notas).

 $31.$ 

muestra gráficamente la simplificación La figura 3.1 explicada anteriormente. En ella, la barra con pequeñas lineas diagonales representa al bus infinito.

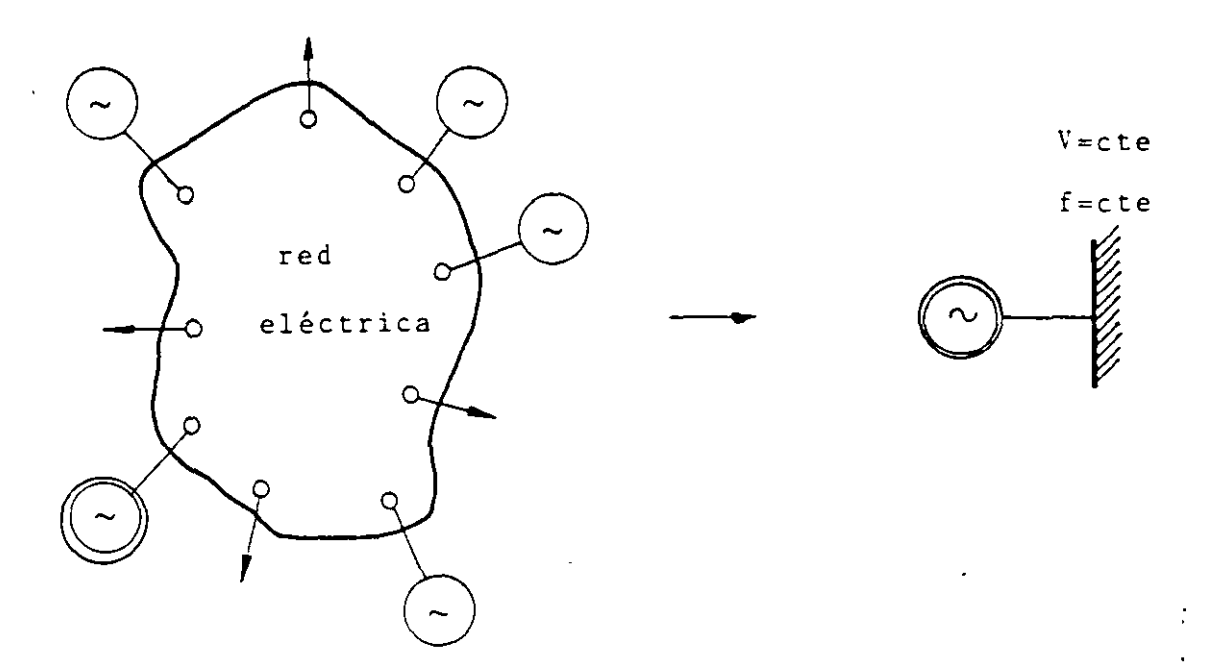

Fig. 3.1 Diagrama esquemático del sistema "máquina - bus infinito"

Este modelo idealizado significa que  $1a<sub>5</sub>$ unidades generadoras y la red del sistema son de un tamaño bastante mayor que el generador en estudio. Este tamaño relativo evita que eventos que ocurran en la máquina logren afectar el voltaje y la frecuencia del nodo del sistema al cual está conectada.

Es muy amplio el número de problemas que pueden resolverse y la cantidad de conceptos que pueden desarrollarse a partir de este modelo, cuya complejidad está reducida a su mínima expresión.

En el sistema "máquina-bus infinito" pueden también incluirse las lineas y transformadores a través de los cuales se conecta la máquina al sistema, como en el caso mostrado en la figura 3.2.

3.2 DESCRIPCION FISICA DEL FENOMENO DINAMICO.

Antes de incursionar en el análisis cuantitativo del modelo "máquina-bus infinito" se abordará brevemente una descripción del fenómeno dinámico en forma cualitativa.

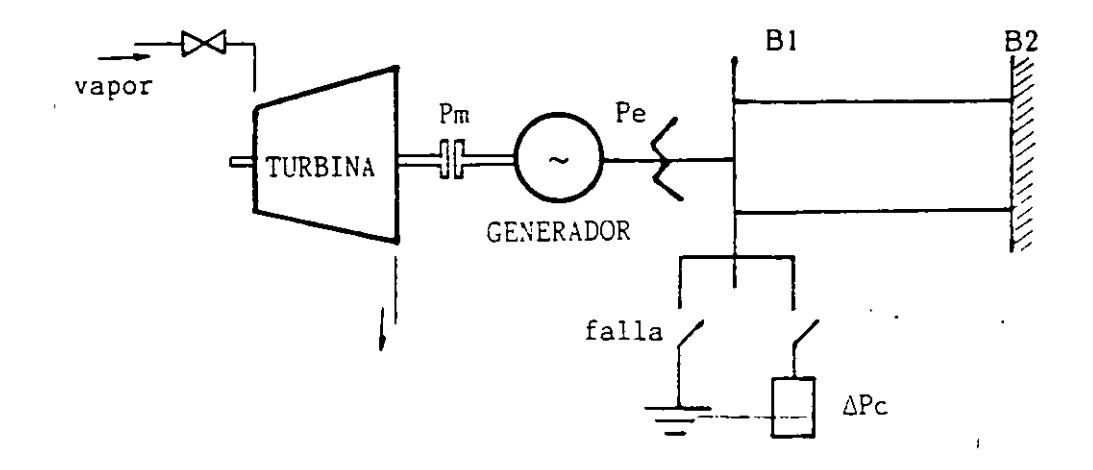

Fig. 3.2 Modelo "máquina-bus infinito" incluyendo primotor y elementos de conexión al sistema.

Cuando barra **B1**  $1a$ ocurre un en cortocircuito presenta la trifásico siquiente secuencia de se acontecimientos:

- La potencia eléctrica (Pe) de la máquina se hace CERO inmediatamente, ya que el voltaje en ese punto se abate.
	- Debido a la lentitud del control de velocidad. se supone que la potencia mecánica (Pm) permanece constante.
	- Las masas rodantes de la MS Crotor, excitatriz, flechas, etc.) absorben la potencia mecánica en forma de energía cinética, aumentado su velocidad.
	- El ángulo del rotor de la MS crece. pudiéndose presentar la pérdida de sincronismo, si la falla se prolonga  $\sim$   $\sim$ indefinidamente.

El fenómeno opuesto ocurre si en lugar de la falla, se conecta la carga APc.

Un estas circulabancias preden precentarse tres cases mportantes:

- 1.- Sl Pm=Pe la MS está en equilibrio y el  $\mathcal{L}^{\text{max}}$ anquio de carga se mantiene constante.
	- 2.- Si PmbPe la MS de acelera y el ánguio de carga crece.
	- 3.- Si Fmire la MS se desacelera y el ángulo de carga decrece.

3.3. GENERALIZACION DE LA ECUACION POTENCIA-ANGULO.

La potencia electrica de salida de una MS está dada por la ecuación (2.19), la cual por su importancia, aquí se repite:

$$
Pe = P G = -\frac{|E| |V|}{Xd} \quad \text{sen 5} \tag{2.19}
$$

Si la fem E es constante, porque el nivel de la corriente de excitación no se ha alterado, y V tambien, por estar la máquina conectada a un gran sistema, las únicas variables que resultan son el angulo de carga (60 y la potencia eléctrica (Pe). Al grativar estas pos variables, se obtiene ia llamada curva "potencia - angulo" mostrada en la figura  $3.3.$ 

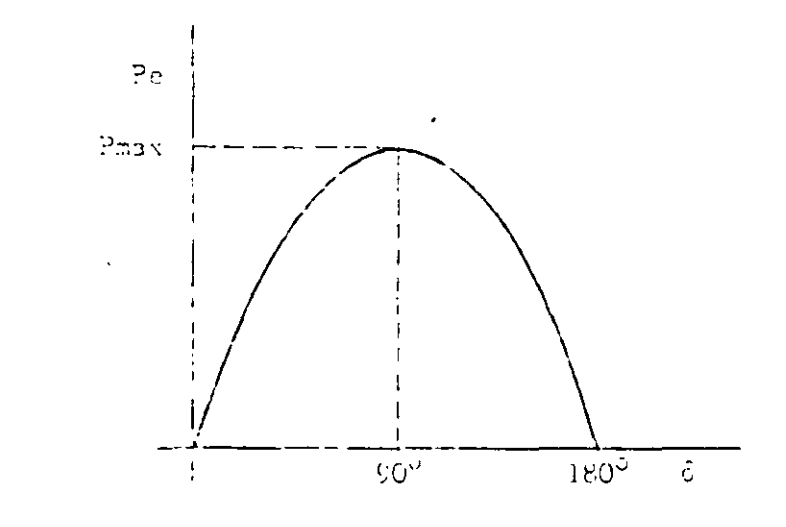

 $Fig. 3.2.$ Curva "Potencia-ángulo" para el sistema "máquina-bus infinito"

 $34.$ 

La potencia máxima de salida (Pmax) ocurre cuando 6 es iqual a 90°, por lo tanto:

$$
Pmax = \frac{|E| |V|}{Xd}
$$
 (3.

Las ecuaciones (2.19) y (3.1) son válidas también para el caso en que la MS se conecte al bus infinito a través de lineas de transmisión y transformadores, siendo necesario<br>sustituir Xd por la <u>reactancia equivalente serie</u> CXD del circuito (ver figura 3.4b). Otra de las adecuaciones requeridas en los estudios de estabilidad transitoria es representar a la MS por su reactancia transitoria de eje directo (X'd) y el voltaje atrás de ésta (E'). Con ello:

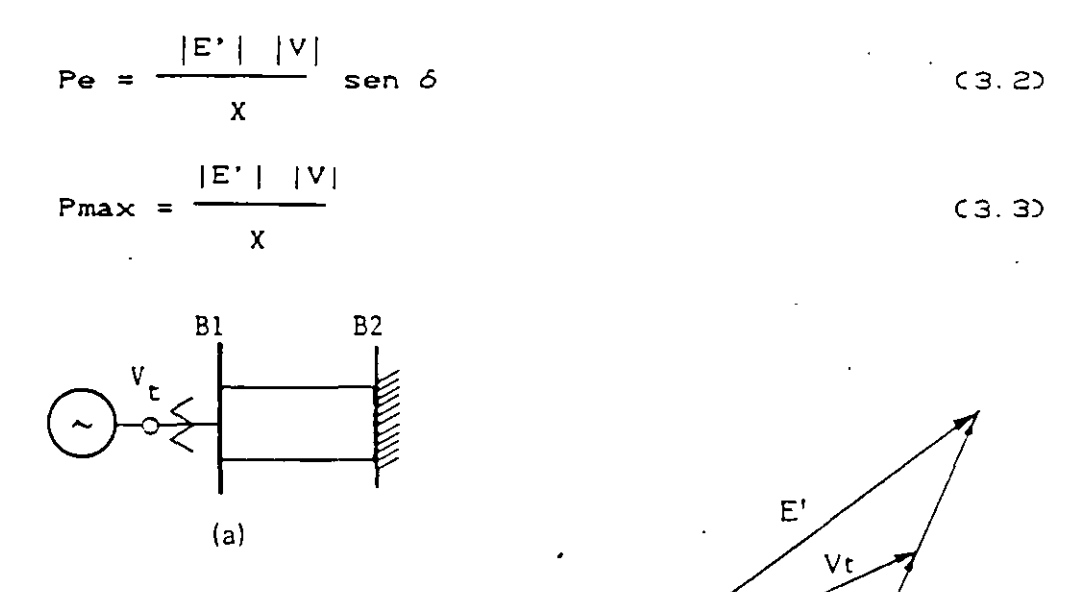

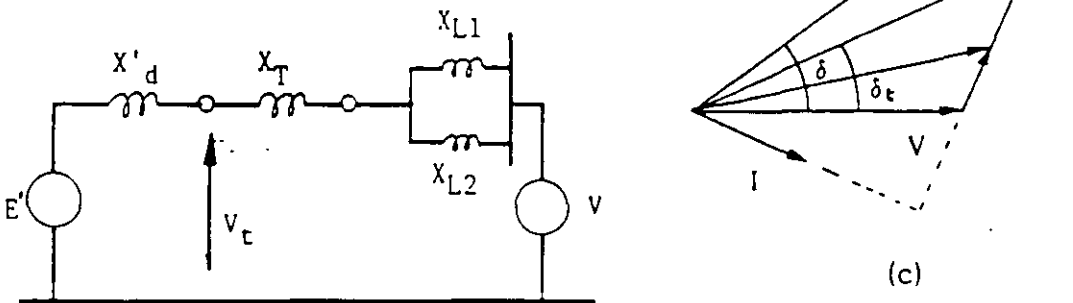

Fig 3.4. Circuito equivalente y diagrama fasorial de un sistema "máquina-bus infinito" que incluye lineas y transformador.

35.

 $1<sub>2</sub>$
En estas condiciones, *6* es el <mark>á</mark>ngulo total existente entre los fasores E' y V Cver figura 3.4c).

La ecuación de la potencia eléctrica C3.2) se puede utilizar también cuando en lugar de conocer E', se cuenta con *el* voltaje terminal CVt) de la MS y *el* voltaje del bus infinito CV), teniéndose:

$$
Pe = \frac{|Vt| |V|}{X_{\text{too}}} \text{sen } \delta_{t} \tag{3.4}
$$

En este caso C6t) es *el* ángulo que existe entre los fasores VL V y la reactancia CXtoo) es *el* equivalente serie entre las terminales del generador y el bus infinito.

3. 4. BASES PARA EL EsruDIO CUANTITATIVO DEL MODELO.

El objeto de esta sección es establecer la ecuación que reproduzca el comportamiento del ángulo del rotor de la MS en *el* tiempo, después de presentarse un desbalance de **potencia.** 

A dicha ecuación se le llama "ecuación **de oscilación" y se**  arribará a ella después de repasar algunos conceptos f1S1COS.

a.- DINAMICA DE TRANSLACION *Y* DINAMICA DE ROTACION.

Por lo general, existe mucha familiaridad con los fenómenos **asociados a** mov~mientos **de cuerpos en una sola dirección.**  pero cuando *el* movimiento de los cuerpos es giratorio cuesta un poco más de esfuerzo su análisis. Los conceptos y las leyes de la dinámica son aplicables en ambos casos, haciendo las consideraciones convenientes. La tabla 3.1 presenta la comparac1ón de las ecuac1ones fundamentales de la dinámica de translación y la de rotación.

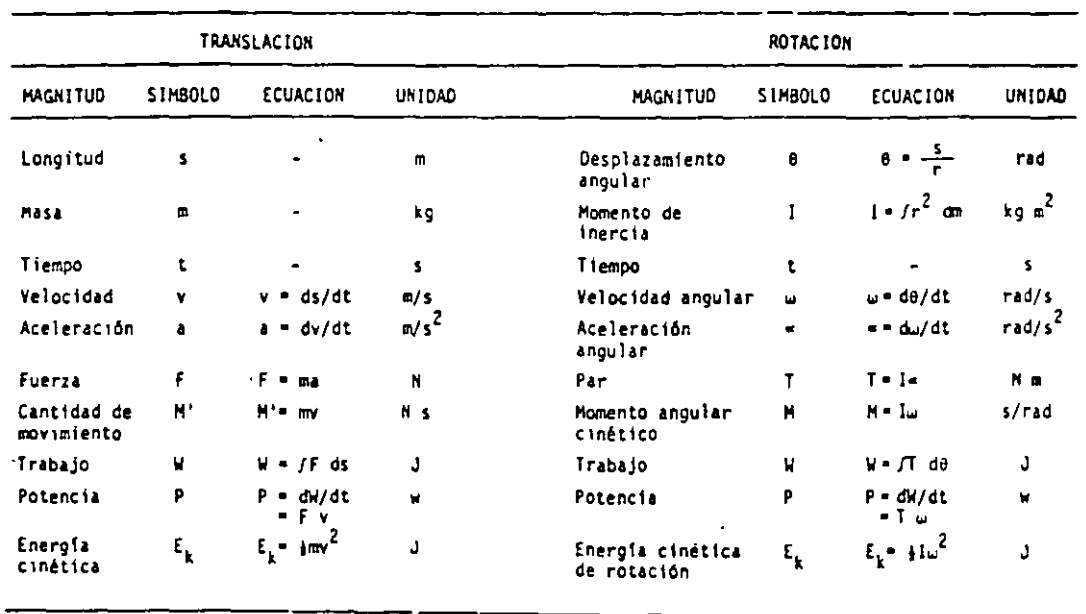

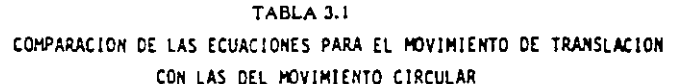

b. - POTENCIA ACELERANTE.

La potencia acelerante (Pa) es la diferencia entre la, potencia mecánica aplicada a la MS por su primotor y la potencia eléctrica de salida:

$$
Pa = Pm - Pe
$$
 [MW ] (3.5)

c. - MOMENTO DE INERCIA.

El momento de inercia es una cantidad física de especial importancia en el estudio de la rotación de cuerpos rígidos, pues mide la capacidad de almacenamiento de energía cuando dichos cuerpos giran alrededor de cierto eje.

El momento de inercia (I) se define como:

$$
I = f r2 dm = \sum_{m} m r12 [Kg m2] (3.6)
$$

siendo Cm) la masa de un elemento pequeño ó diferencial del cuerpo y (r) el radio de giro del elemento.

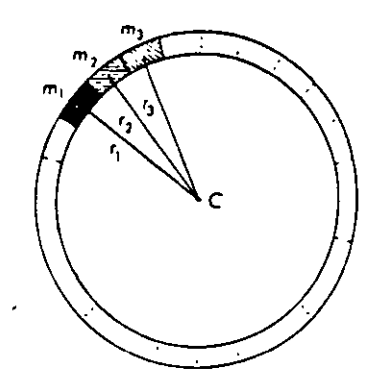

Fig. 3.5 División en masas pequeñas de un anillo girando alrededor del eje C.

Para un anillo como el de la figura 3. 5, el momento de inercia resulta:

 $I = C_{max} + m2 + m3$  ...  $+ m2$   $r^2 = Mr^2$ 

siendo M la masa total.

La figura .3.6 proporciona las expresiones para el cálculo del momento de inercia de algunos cuerpos con formas regulares.

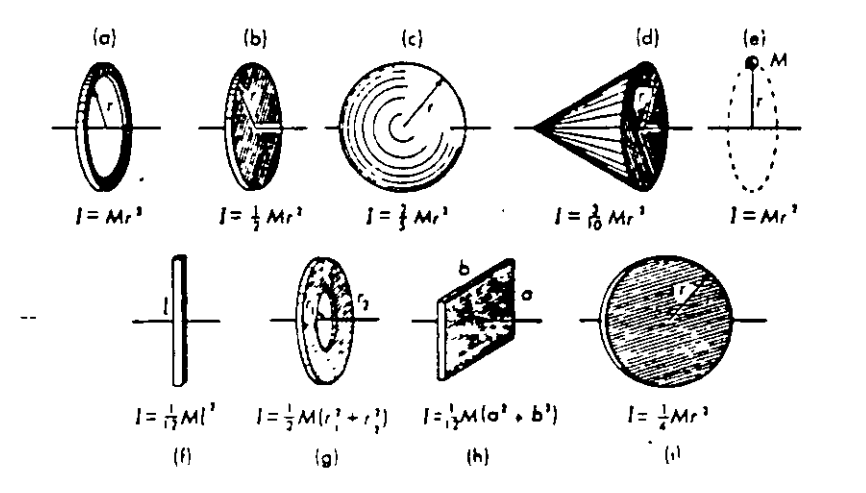

Fig. 3.6 Momento de inercia de algunos cuerpos tipicos.

Obsérvese como un cuerpo llega a tener diferentes momentos de inercia, dependiendo del eje de giro seleccionado (ver figuras  $3.6b$  y  $3.6i$ ).

### d. - CONSTANTE DE INERCIA.

La constante de inercia CHD de una MS se define como:

#### \_Energia\_cinética\_a\_velocidad\_sincrona\_  $H =$ Potencia aparente nominal

Utilizando las ecuaciones de la tabla 3.1, se obtiene:

$$
H = \frac{Eco}{Sn} = \frac{1/2 I \omega^{2}}{Sn}
$$
 [MJ/MVA 6 seg] (3.7)

La constante de inercia es un parámetro de diseño que influye en la estabilidad de manera muy relevante. El valor de H al estar referido a la capacidad nominal propia de cada unidad generadora, cae en un rango estrecho de valores, independientemente del tamaño de la unidad. Desafortunadamente la tendencia en los diseños recientes es hacia una disminución del valor H, de manera que lo que se ha ganado en la mejora de la estabilidad por esquemas de protecciones e interruptores más rápidos, se ha perdido por las constantes de inercia más pequeñas de las nuevas unidades.

El rango de H para unidades generadoras de tipo hidráulico es de 2 a 7 y de tipo térmico de 2 a 5.

### e. - SUSTITUCION DEL DESPLAZAMIENTO ANGULAR POR EL ANGULO DE CARGA.

 $\overline{\mathcal{O}}_{\mathcal{A}}$ 

Las ecuaciones que describen la dinámica de rotación de la tabla 3.1 están desarrolladas en base al desplazamiento angular (e). Este ángulo tiene el inconveniente de que crece permanentemente y esto dificulta el análisis de la posición del rotor. Por tal motivo, se hace uso del ángulo de carga en lugar del desplazamiento angular, bajo las siquientes consideraciones:

 $\bullet$ 

El ángulo (e) mide la posición del rotor con respecto a una referencia fija y (6) con respecto a una referencia que gira a velocidad síncrona, como se muestra en la figura 3.7. Por lo tanto  $\theta = \omega_0 t + \delta$ , con lo que:

$$
\delta = \Theta - \omega \circ t
$$

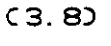

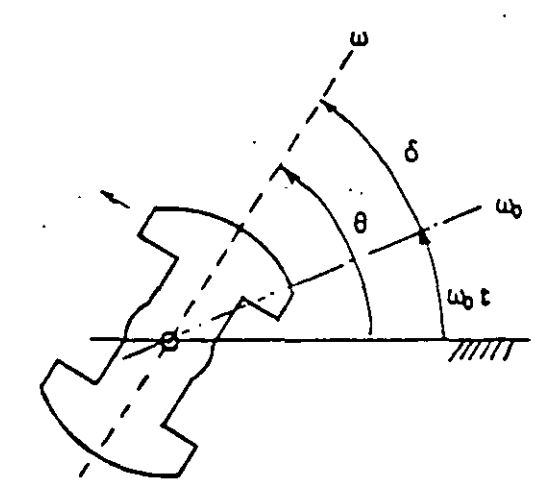

Fig. 3.7 Cambio del ángulo 0 por 6.

Si se deriva la ecuación (3.8) con respecto al tiempo, se obtiene:

$$
-\frac{d\delta}{dt} = -\frac{d\theta}{dt} - \omega
$$
\n
$$
-\frac{d\delta}{dt} = \omega(t) - \omega
$$
\n(3.9)

Esta ecuación es de importancia en los temas subsecuentes y establece que el cambio en ángulo del rotor (6) depende de la diferencia entre su velocidad real  $\omega$ Ct) y la velocidad sincrona wo.

Como wo es una constante, al derivar ahora (3.9) se tiene:

$$
\frac{d^2 \delta}{dt^2} = \frac{d\omega(t)}{dt}
$$
 (3.10)

Sustituyendo Pe en términos de Pmax:<br>
T

 $\mathbf{r}$  $\mathbf{r}$ 

 $\mathbf{p} \in \mathcal{P}$ 

 $\sim$ 

$$
M\frac{d^2\delta}{dt^2} = Pm - Pmax Sen \delta
$$
 (3.13)

Esta es la llamada ecuación de oscilación, a partir de la  $cual se obtiene el comportamiento del ángulo  $\delta$ , después de$ un desbalance de potencia.

Existen otras versiones de la ecuación de oscilación, las **cuales se usan indist..int.ament.e y que a cont.inuación se**  presentan.

Si se introduce la constante de inercia H (ec. 3.7), se obtiene:

$$
H = \frac{1/2 I \omega^{2}}{Sn} = \frac{M \omega o}{2 Sn}
$$
  

$$
M = \frac{2 Sn H}{\omega o}
$$
 (3.14)

Sustituyendo (3.14) en (3.13) y reordenando:

$$
\frac{2 \text{ Sn H}}{\omega o} \frac{d^2 \delta}{dt^2} = Pm - Pmax \text{ sen } \delta
$$

$$
\frac{d^2 \delta}{dt^2} = -\frac{\omega_0}{2H} - C\bar{P}_m - \bar{P}_{max} \text{ Sen } \delta
$$
 (3.15)

**donde las potenc1as se encuentran dadas en por unidad de**  Sn, al quedar divididas por ella.

Si la velocidad sincrona wo se sustituye por su equivalente  $2\pi$ fo, se obtiene una versión más de la ecuación de **oscilación:** 

$$
\frac{d^{2}\delta}{dt^{2}} = -\frac{n!}{H} \mathbf{C} \bar{P} \mathbf{m} - \bar{P} \mathbf{m} \times \mathbf{S} \mathbf{e} \mathbf{n} \delta \mathbf{0}
$$
 (3.16)

La solución de la ecuación de oscilación se efectúa por métodos numéricos mediante la computadora digital ya que no tiene solución analitica.

la derivada de w(t) es la aceleración angular y de acuerdo con las ecuaciones de la tabla 3.1, resulta que:

$$
\frac{d^2 \delta}{dt^2} = -\frac{d^2 \theta}{dt^2}
$$
 (3.11)

Esta última ecuación nos indica que desde el punto de vista de la aceleración del rotor, es indistinto trabajar con el desplazamiento angular 0, que con el ángulo 6.

### f. - ECUACION DE OSCILACION.

La segunda Ley de Newton para el movimiento de<br>translación establece que  $F = m$  (d<sup>2</sup>s / dt<sup>2</sup>). Para el movimiento de rotación:

$$
T = I \frac{d^2 \delta}{dt^2}
$$
 (3.12)

En esta ecuación. T es el par acelerante. Con esta consideración y haciendo uso de la ec. (3.11) para el cambio en ángulo, se tiene:

$$
Tm - Te = I \frac{d^2 \delta}{dt^2}
$$

Donde (Tm) es el par mecánico y (Te) el par eléctrico. Al multiplicar por la velocidad w:

$$
Pm - Pe = I\omega \frac{d^2 \delta}{dt^2}
$$

Al producto Iw se le denomina "momento angular cinético" y se designa con la letra M. quedando:

$$
Pm - Pe = M \frac{d^2 \delta}{dt^2}
$$

÷.

### 3.5 EJEMPLO.

Una maquina sincrona esta conectada a un bus infinito.  $\leq$   $\leq$ reactancia transitoria de eje directo (X'd) es de C.2 pu. la reactancia del transformador es 0.1 pu y la de las lineas de 0.4 put todas en base a los valores nominales de la maquina

Inicialmente la máquina esta entregando un potencia activa (P) de 0.8 pu con un voltaje terminal (V) de 1.05 pu; la constante de inercia de la maquina CHD es de 5 MF Mwa y el voltaje en el bus infinite de 1.0 pu.

Determine la ecuación de oscilación para condiciones de prefalla, es decir, para condiciones normales.

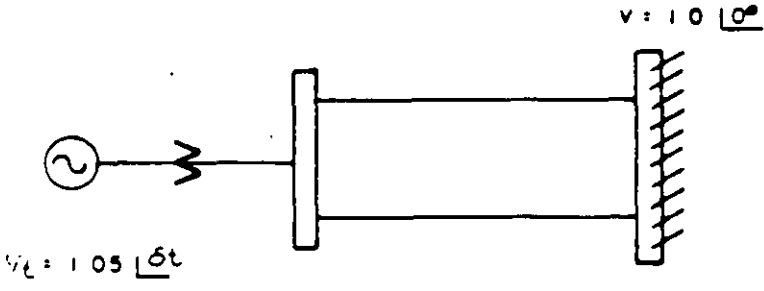

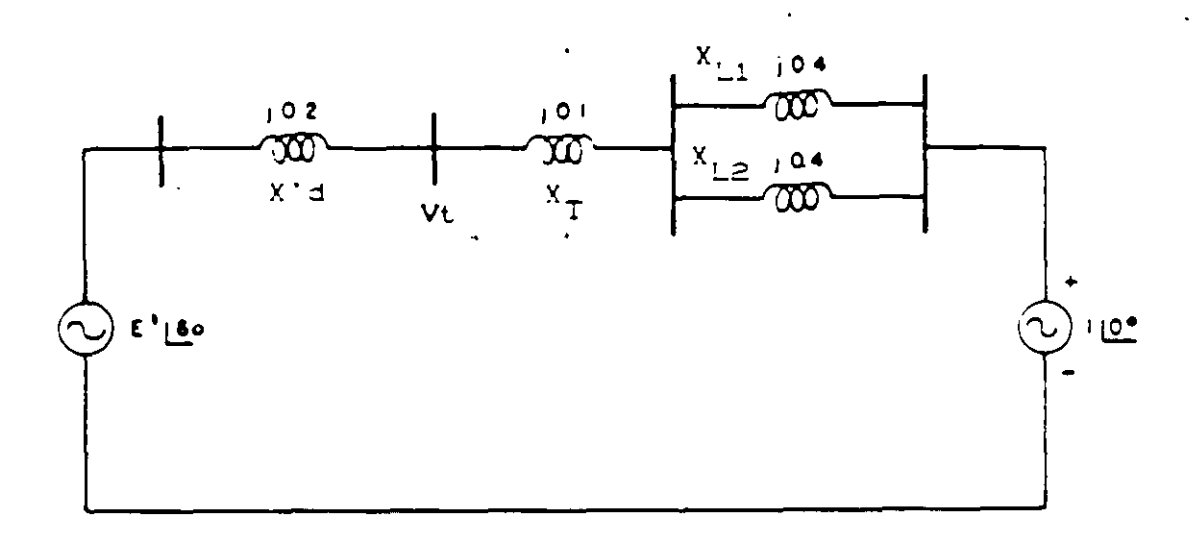

**SCLUCION** 

1. Se determina el angulo del voltaje terminal de la maquina.

$$
P_{\mathbf{c}} = \frac{|\mathbf{v}_{\mathbf{t}}||\mathbf{v}|}{\mathbf{x}_{\mathbf{t}\infty}} \text{ sen } \delta_{\mathbf{t}}
$$
 (3.4)  

$$
\delta_{\mathbf{t}} = \text{sen}^{-1} \frac{P_{\mathbf{v}}\mathbf{x}_{\mathbf{t}\infty}}{|\mathbf{v}_{\mathbf{t}}||\mathbf{v}|} = \text{sen}^{-1} \frac{Q_{\mathbf{v}}^2 \mathbf{S} - Q_{\mathbf{v}}^2}{1.05 \times 1} = 13.21^\circ
$$

 $43.$ 

2. Se calcula la corriente aportada por el generador.

$$
I = -\frac{Vt - V}{X_{\text{tot}}} = -\frac{1.05 \times 3.21 - 1.0 \times 9}{0.3 \times 3.21} = 0.803 \times 5.29
$$

3. Se obtiene el voltaje interno de la maquina o fem (E)

$$
E' = 1.111 \text{ [21.09 pu]} \qquad \text{Observe due to } = 21.09
$$
\n
$$
E' = 1.111 \text{ [21.09 pu]} \qquad \text{Observe due to } = 21.09
$$

 $\mathcal{L}^{\text{max}}_{\text{max}}$  and  $\mathcal{L}^{\text{max}}_{\text{max}}$ 

4 Se determina el valor de la potencia maxima (Pman).

$$
P_{\text{max}} = \frac{|\mathbb{E}^{\mathbb{I}}|V|}{X} = \frac{1}{2} + \frac{1}{2} + \frac{1}{2} = 2.222 \text{ pu}
$$

5. - Se establece la ecuación de oscilación.

 $\mathcal{L}^{\text{max}}_{\text{max}}$  and  $\mathcal{L}^{\text{max}}_{\text{max}}$ 

$$
-\frac{d^{2}\xi}{dt^{2}} = -\frac{\pi}{H} \frac{f}{dt} - (Pm - Pmax \text{ sen } \xi)
$$
  

$$
-\frac{d^{2}\xi}{dt^{2}} = -\frac{fQ}{\xi} \frac{\pi}{L} - (0.8 - 2.222 \text{ sen } \xi)
$$

$$
-\frac{d^2\phi}{dt^2} = 37.7 \cdot 0.8 - 2.222 \text{ sen } \theta
$$

## **4 METODO DE LAS AREAS IGUALES**

El método de las áreas iguales es un método directo de solución al problema de la estabilidad transitoria en sistemas eléctricos de potencia, está basado en conceptos de energía y utiliza las gráficas Potencia-Angulo  $(P - \xi)$  en sus diferentes estados de operación para determinar las condiciones de estabilidad.

IA DEL GENT NO NACIONAL DE CONTRUL DE ENFIIGIA ....<br>ERENCIA DE OPERACION DEL SISTEMA FLECT-ICO NACIONAL

# METODO DE AREAS IGUALES FARA EL ESTUDIO DE ESTABILIDAD TRANSITORIA

La ecuación de oscilación (sin considerar amortiguamiento) del generador síncrono de la siguiente fig. es :

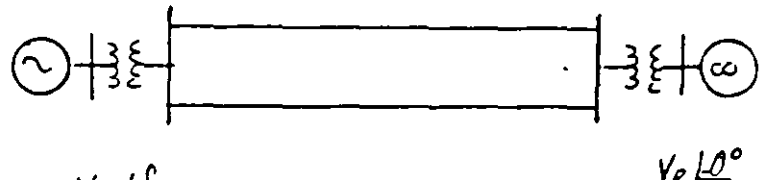

 $V_f \not\perp \hat{\mathcal{L}}$ 

 $d\epsilon$ 

 $M\frac{d^{2}\delta}{dt^{2}}$  = Pmec - Pe (t)  $\Omega)$  $M \frac{d^{2} \xi}{dt^{2}} = P_{\text{mid}} = \frac{V_{\varepsilon} V_{\varepsilon}}{X_{\varepsilon} \rho}$  Sen  $S_{\varepsilon} = \frac{1}{\varepsilon}$  $\hat{z}$ 

$$
o' M \frac{d\omega}{dt} = P_{\text{mec}} - P_{\text{mac}} \text{ Sens} - - - - - - - - - \quad (3)
$$
  

$$
\frac{d\delta}{dt} = \omega - \omega_0 - \omega_0 - \text{velocity} \text{ of } \omega_0 \text{ is } \epsilon_0 \text{ is } \epsilon_0 \text{ is } \epsilon_1 \text{ is } \epsilon_2 \text{ is } \epsilon_3 \text{ is } \epsilon_4 \text{ is } \epsilon_5 \text{ is } \epsilon_6 \text{ is } \epsilon_7 \text{ is } \epsilon_8 \text{ is } \epsilon_7 \text{ is } \epsilon_8 \text{ is } \epsilon_9 \text{ is } \epsilon_9 \text{ is } \epsilon_9 \text{ is } \epsilon_1 \text{ is } \epsilon_1 \text{ is } \epsilon_1 \text{ is } \epsilon_2 \text{ is } \epsilon_3 \text{ is } \epsilon_3 \text{ is } \epsilon_3 \text{ is } \epsilon_4 \text{ is } \epsilon_5 \text{ is } \epsilon_7 \text{ is } \epsilon_8 \text{ is } \epsilon_8 \text{ is } \epsilon_9 \text{ is } \epsilon_9 \text{ is } \epsilon_1 \text{ is } \epsilon_1 \text{ is } \epsilon_1 \text{ is } \epsilon_1 \text{ is } \epsilon_2 \text{ is } \epsilon_3 \text{ is } \epsilon_3 \text{ is } \epsilon_1 \text{ is } \epsilon_3 \text{ is } \epsilon_3 \text{ is } \epsilon
$$

Dividiendo ec  $(3)$  entre ec.  $(4)$ tenemos

 $\frac{d\omega}{dt} = P_{\text{m}ec} - P_{\text{m}ex} S_{\text{en}} f$  $\frac{d\delta}{dt}$  $\omega$  -  $\omega$   $_{o}$ 

 $M \frac{d \omega}{d t} (\omega - \omega_0) = (P_{\text{m} \ell} - P_{\text{m} \ell x} \text{Sen} \delta) \frac{d \delta}{dt}$  $M \omega \, d \omega = (P_{\text{mec}} - P_{\text{max}} \, \text{sen} \, \delta) \, d \, d \, \dots \, (6)$ 

46.

Integrando la ec. (5) se tiene :

 $\overline{(\mathscr{E})}$ 

*(*

$$
M\int_{\omega_{o}}^{\omega} \omega \, d\omega = \int_{o}^{\delta} (P_{mcc} - P_{mex} - S_{en} \, d) \, d\delta
$$

$$
M\omega^{2} - \frac{1}{2}M\omega_{o}^{2} = \int_{\delta_{o}}^{\delta} (P_{mec} - P_{mck}S_{en}S) dS
$$
  

$$
\Delta E_{c} = \int_{\delta_{o}}^{\delta} P_{ac} dS
$$

 $\Delta$ Ec = Incremento de energía cinética debido a la velocidad W.

La ecuación (6) indica que la energía acumulada ó disipada en la máquira, provocada por un cambio en la velocidad, puede sercalculad"· por la integral de la potencia de aceleración. La potencia de aceleración puede ser positiva o negativa.

- o La solución de la ecuación de oscilación (ec. 1) , mostrará el comportamiento angular de la máquina  $\{\delta\}$  ante alguna contingencia. (Solución analítica).
- o Otra alternativa para observar el comportamiento angular y determinar la estabilidad de la máquina, bajo condiciones transito rias, sin resolver la ec. de oscilación; es el método gráfico -llamado "Criterio de Areas Iguales".
- o El método de Areas-Iguales se limita a un generador (s) oscilando contra un bus infinito, 6 a 2 grupos de generadores equivalen tes que intercambian energía entre sí.

El método de Areas-Iguales está fundamentado en conceptos de - energía. De acuerdo a este método, un sistema será estable si an te alguna contingencia la energía acumulada durante la acclera-ción, es disipada en un período de desaceleración. De lo contra-rio será inestable.

Suposiciones del método de Areas-Iguales, en estudios transi- $\bullet$ torios de 1a. oscilación.

- La potencia mecánica de la turbina permanece constante.
- Voltaje constante detrás de la reactancia transitoria.
- Pares de amortiguamiento despreciados.
- Efectos resistivos y capacitivos de LT's se desprecian.
- Por simplicidad se analizan fallas 30 6 disparo de -elementos sin presencia de fallas.

Considerese el caso mostrado en la siguiente fig. don-de debido a un disturbio, a partir de Sose tiene una diferencia entre la potencia eléctrica (Pe) y la potencia mecánica (Pm).

En forma analítica, la condición para que sea estable requiert que  $\triangle$  Ec = 0, es decir que:

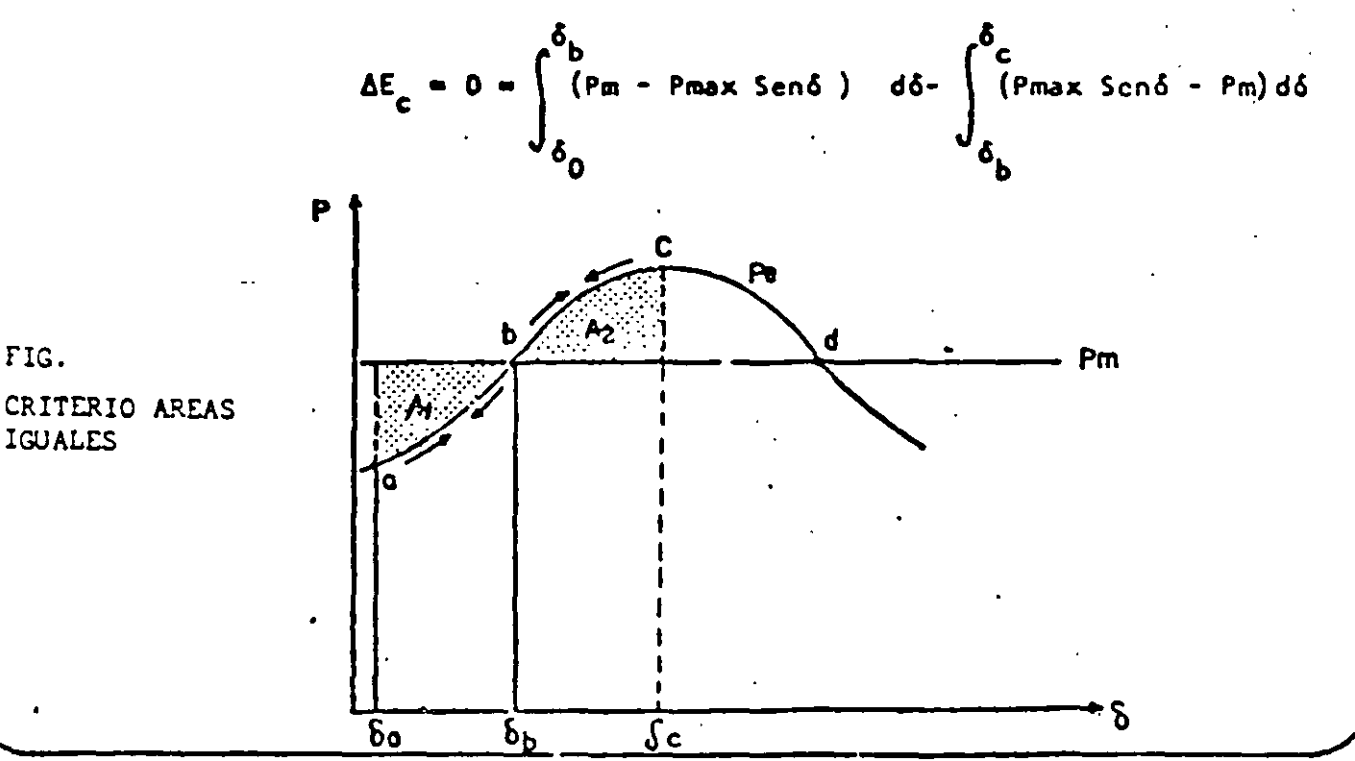

48.

# T A B L A I

Resumen de variables para el caso analizado en la

 $\mathcal{F}_{\mathbf{a}}$  .

 $\bullet$ 

 $\ddot{\cdot}$  .

÷. Velocidad Aceleración Posición Trayectoria Angular Angular  $a - b$  $W > W_0$ positiva **Crece**  $\mathcal{L}_{\mathrm{eff}}$  $\mathcal{L}_{\rm{in}}$  $\mathbf b$  $V > V_0$ **crece** cero máxima  $\bullet$  $b - c$  $W > W$ negativa сгесе  $\ddot{\phantom{a}}$  $\mathbf{r}$  $\mathcal{L}^{\pm}$ ä, negativa  $\bar{\epsilon}$  )  $V = V<sub>O</sub>$ decrece  $\mathbf{c}$  $(m<sub>i</sub>n<sub>i</sub>m<sub>a</sub>)$  $\sim$  $\cdot$  V < Vo decrece negativa  $c - b$  $\mathcal{L}_{\text{eff}}$  $V < V<sub>O</sub>$ decrece  $ccro$ Ь  $\mathcal{L}_{\mathcal{A}}$ mínima  $\ddot{\phantom{a}}$  $\mathcal{L}_{\mathcal{L}}$ positiva decrece  $V < V<sub>O</sub>$  $b - a$  $\mathbf{v}_{\infty}$ positiva  $V = V_0$ **CFCCC**  $\mathbf{a}$  $(m\delta x$ ima)

49.

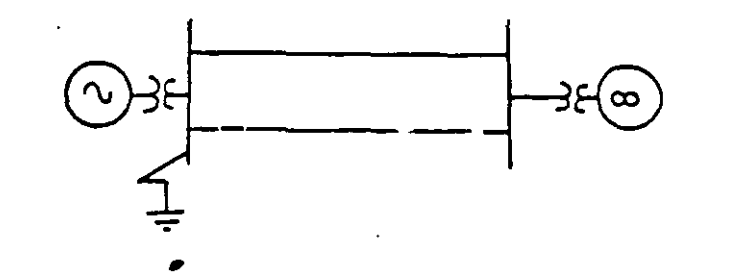

50.

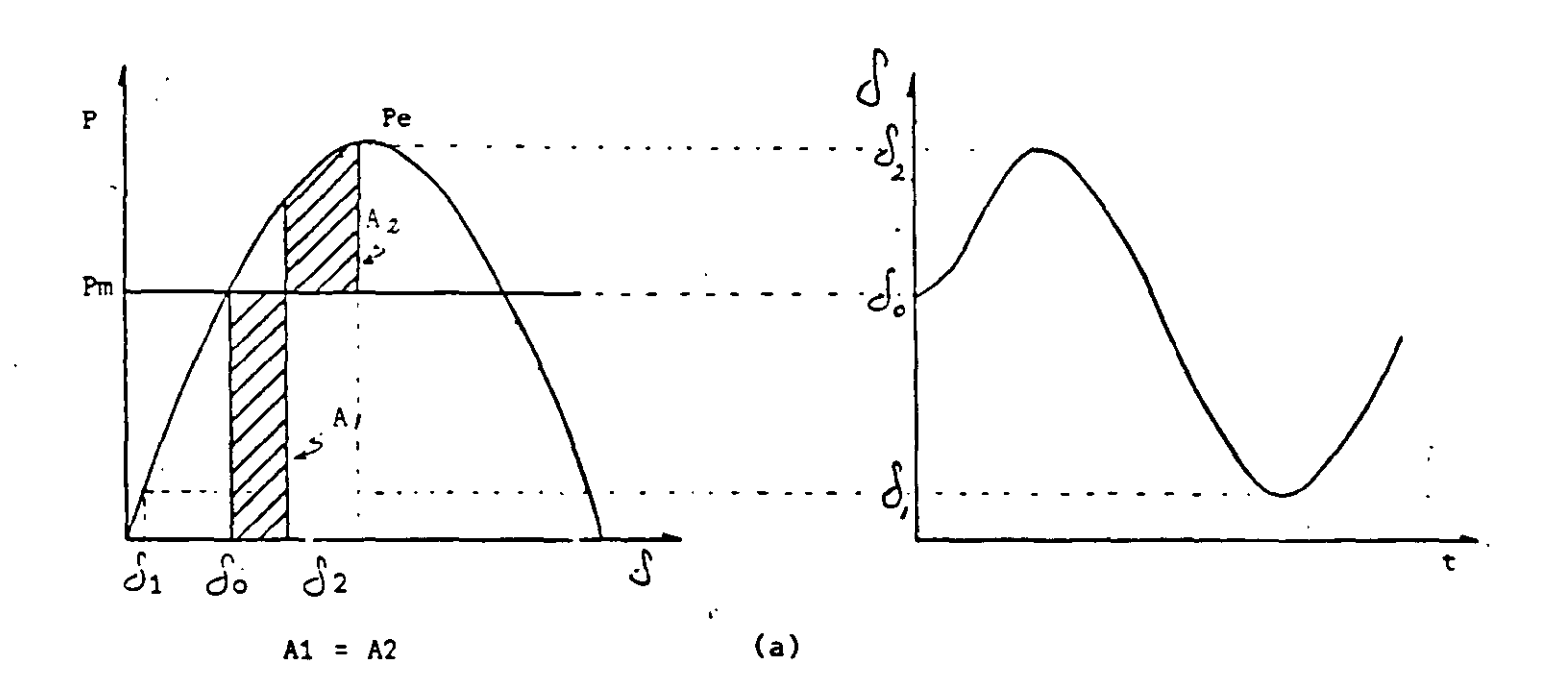

Oscilación de la máquina en una condición estable.

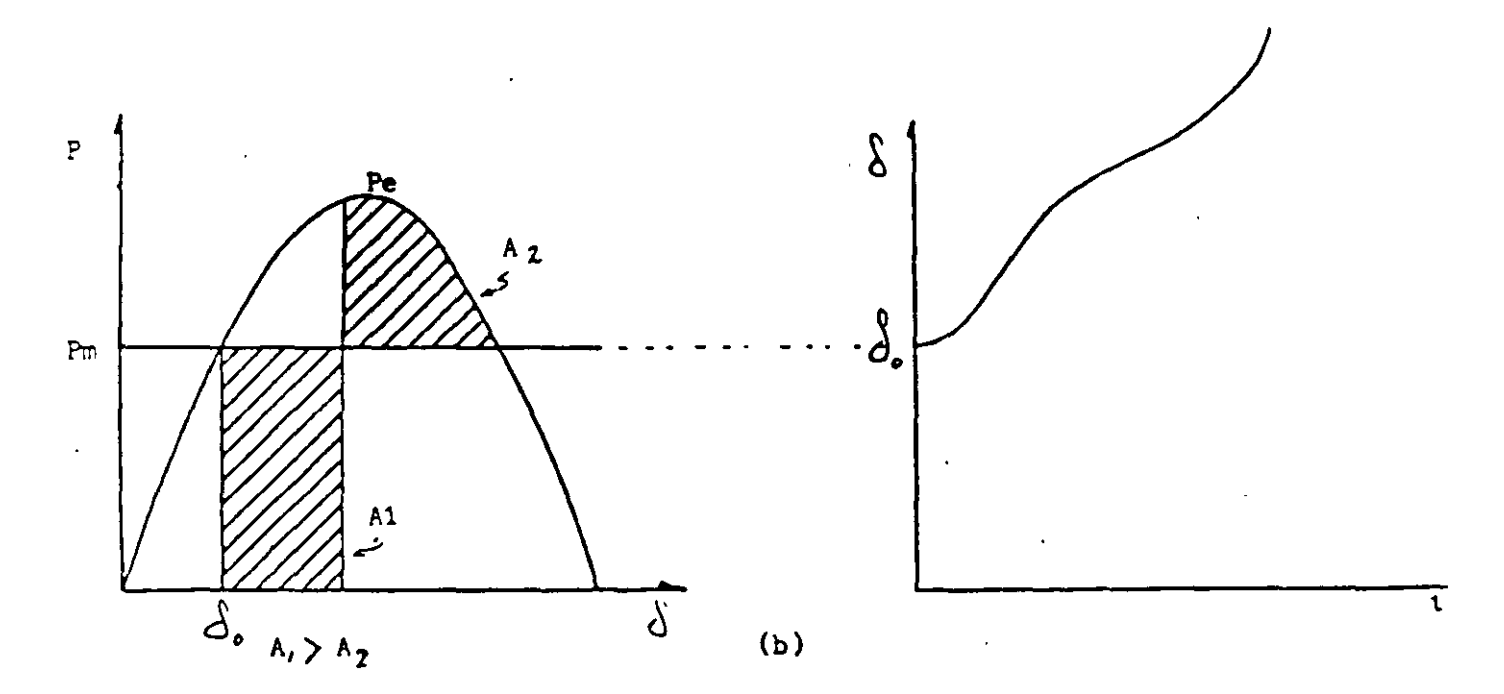

Pérdida de sincronismo de la máquina. Ejemplo de Mâquina-Bus Infinito. Falla 30 liberada en 2 tiempos. Caso (a) Fa

 $\overline{51}$ 

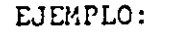

 $\Rightarrow$ 

### ANALISIS DE LA TRANSMISION MED-GPL POR AREAS IGUALES.

Utilizando el método de Areas iguales (Gráfico), determinar la generación míxima de MZD-U3, para soportar la pérdida -de la carga de Mazatlán (70 MW) a la hora de demanda máxima sin pérdida de sincronismo de MZD-U3. Representar en GPL al resto del Sistema Interconectado por un equivalente de thévenin.

En la siguiente figura se indican los parâmetros de los ele mentos que intervienen en el estudio así como algunos datos obtenidos de una corrida de flujos. Se desprecia el efectocapacitivo y resistivo de las líneas.

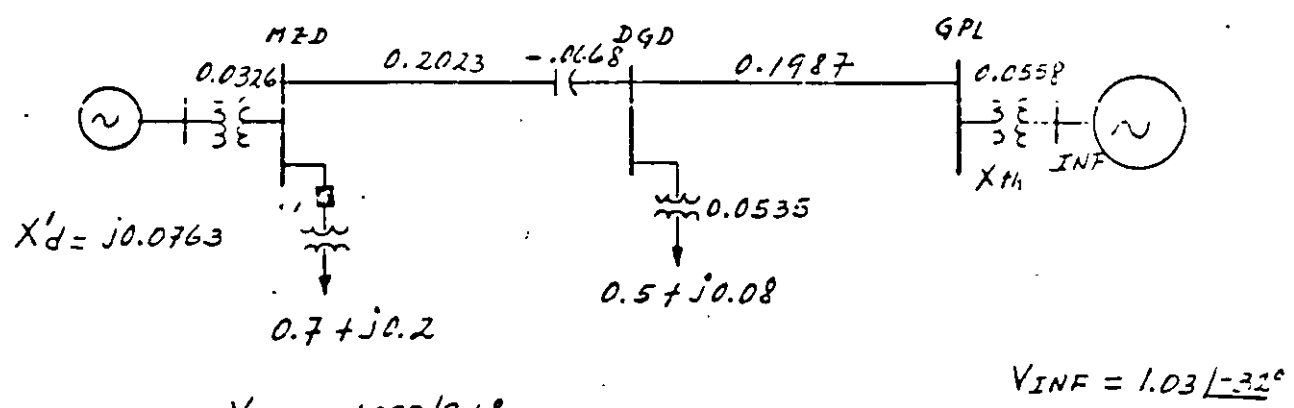

 $V_{H2,0} = 1.039/9.6$ 

El diagrama de reactancias queda de la siguiente manera:

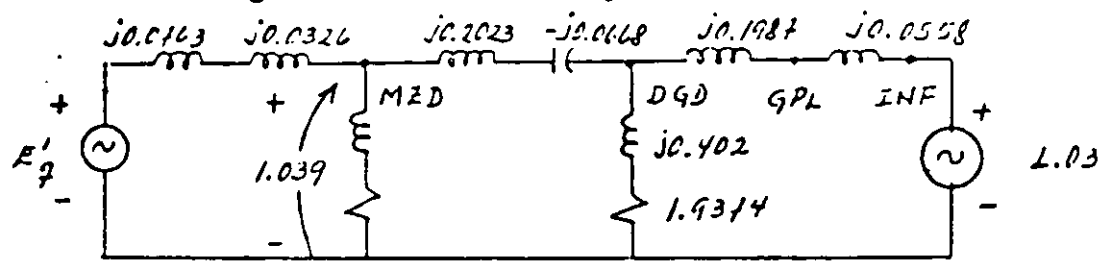

Para determinar la transferencia de potencia de MZD hacia el bus infinito, se requiere transformar la conexión Y a una conexión  $\Delta$ . Nos interesa la impedancia serie entre el nodo MZD y el bus INF.

 $Z_{H\&2-ZNF} = \frac{j\rho.2625 - 0.05448 - 0.03455 + j\rho.494 - 0.025}{1.9374 + j\rho.402}$  $Z_{M20-JNF} = \frac{-0.1915 + 50.7565}{1.9786 \mu m.70} = \frac{0.75036 \mu c y.20}{1.9786 \mu m.70}$  $Z_{HZ0-INF} = 0.397/92.5°$  .  $X_{HZ0-INF} \approx 0.394$ La ecuación de transferencia de potencia de MZD a INFIES:  $Pe = \frac{V_{H20} V_{ZNF}}{X_{H20 - IME}}$  Sen  $\hat{d} = \frac{(1.039)(1.03)}{0.394}$  San  $\hat{d}$  $Pe = 2.72$  Sen  $\int$ 

En la siguiente gráfica P- $\delta$  se muestra la característica de transferencia de potencia; la carga de Mazatlán y la potencia mecánica del turbogenerador, para algunos valores de generación.

Efectuando análisis por el método de Areas Iguales resultó que la generación máxima para MZD-U3 es de aproximadamente 2.5 pu. - $(250 MW)$ .

 $\overline{1}$ 

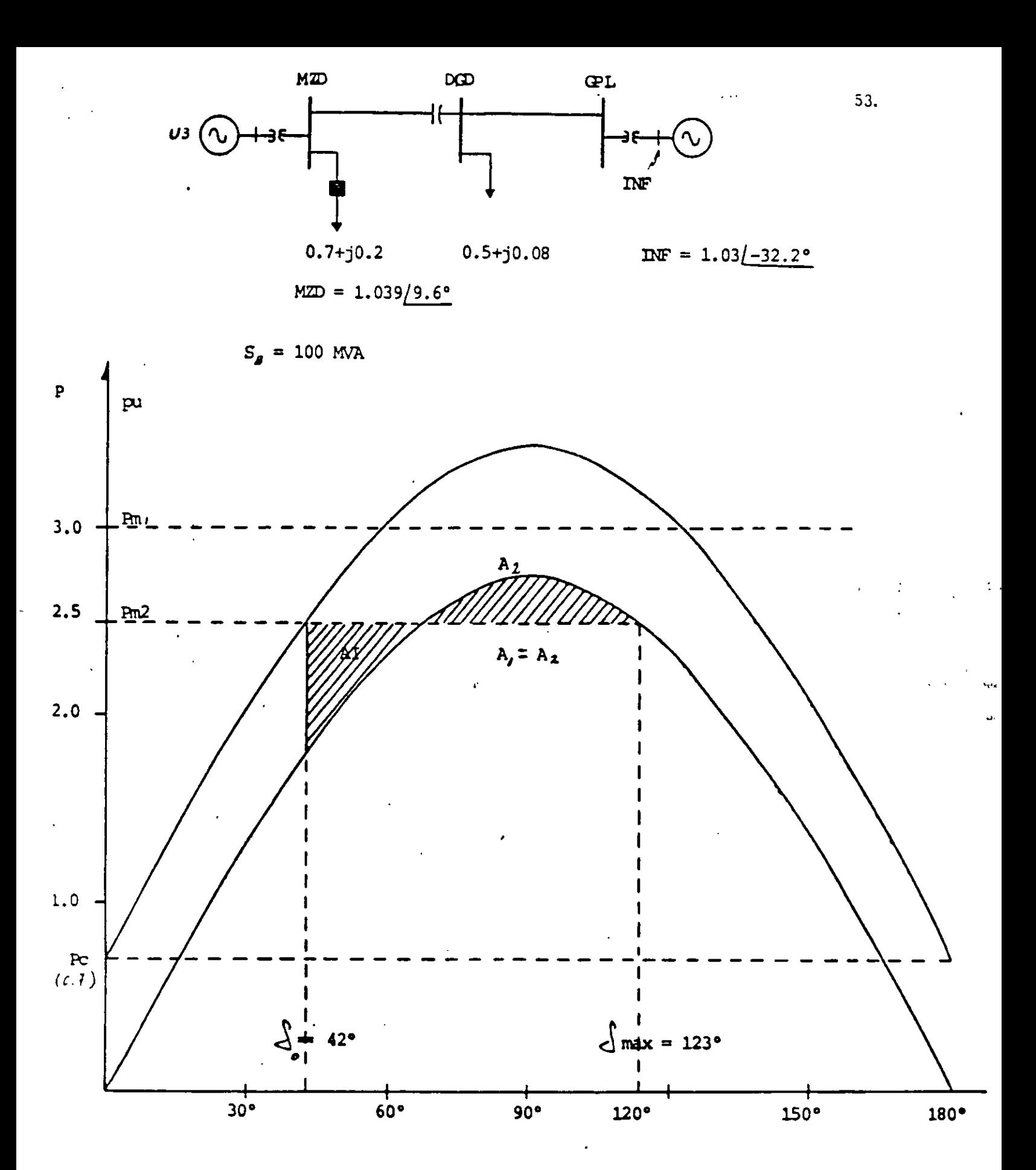

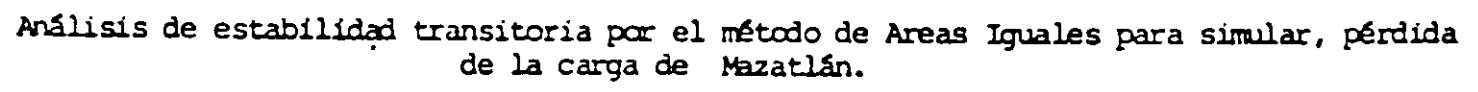

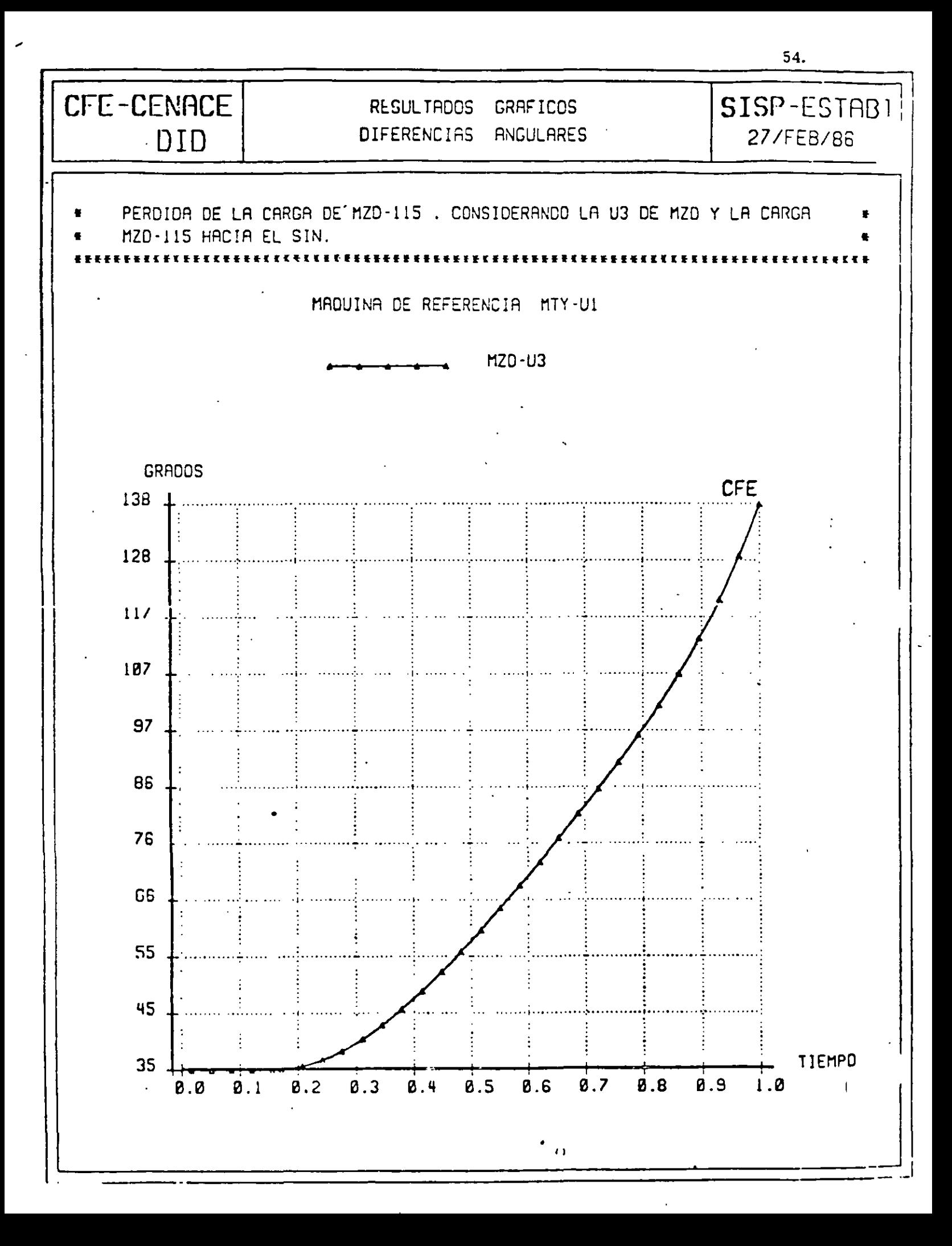

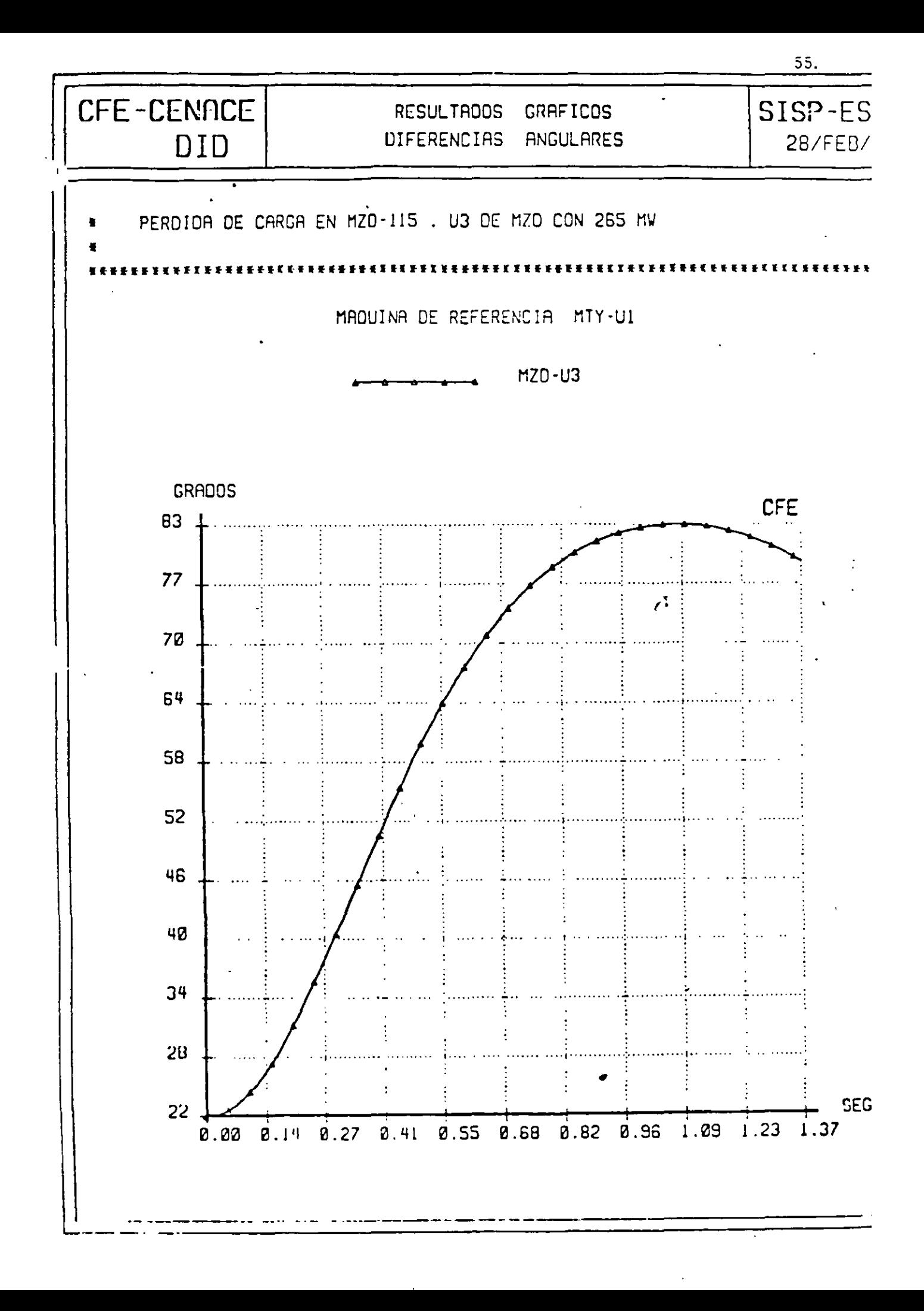

NACIONAL DE CONTROL DE ENERGIA<br>CION DEL SISTEMA ELECTRICO NACIONAL 56. Considere el sistema de la siguiente figura. Si el bus EJEMPLO No. 1. infinito absorbe S = 1.0+j0.2. Demostrar que los valores correspondientes para  $E'_{g-y} \circ S_0$  son 1.152 y 20.3°. Calcular la máxima oscilación del rotor $\frac{1}{2}$ 3, si disparan accidentalmente el I-B1. Ь ď a  $e$ <br> $-0.1$   $e$ <br> $-0.2$   $e$ <br> $-0.2$   $e$  $V_{d} = 1/0^{\circ}$  $x_d'$  =  $x_g$  = 0.15  $H = 2.7$  seg.  $E_g = V_i + Jx'_d$  I  $I^* = \frac{S}{V_d} = \frac{1.0 + 0.2}{1.10} = 1.0 + 0.2$  $I = 1.0 - 50.2$  $\frac{j_{0.15}}{j_{0.05}}$   $\frac{j_{0.05}}{j_{0.15}}$ *jo.os*  $V<sub>d</sub>$  $V_c$  $\overrightarrow{f}$   $\vee$  $V_{b}$  $E'_{\sharp}$ 1 l o " Diagnoma de reactameins.  $E'_{\varphi} = V d + J x_{\tau} I = I E^{0} + J e_{\tau} 2 (1 - J e_{\tau} 2)$  $E'_{\mathcal{G}} = 1.152 \pm 0.3^{\circ}$ ;  $\int_{0}^{1} = 20.3^{\circ}$ 

FORMA-APB00-04

GERENCIA DEL CENTRO NACIONAL DE CONTROL DE ENERGIA<br>SUBBERENCIA DE DRERACION DEL SISTEMA ELECTRICO NACIONAL

 $S = VI^* = (1.152/20.3')(1.0198/11.3°) = 1.1748/31.6°$  $S = P + iQ = 1.0 + i0.616$  $P_e = P_m = 1.0 \text{ pu}$ 

también:

$$
P_{c} = \frac{\mathcal{L}_{y} \vee \mathcal{L}_{z}}{x_{T}} \sin \xi = \frac{(1.132)(1)}{0.9} \text{ Sen } 20.3^{\circ} = 1.0 \text{ pu.}
$$
\n
$$
P_{m} = 1.0 \text{ pu.}
$$
\n
$$
P_{m} = 1.0 \text{ pu.}
$$
\n
$$
\frac{P_{m} = 1.0 \text{ pu.}}{0.9}
$$
\n
$$
\frac{d^{2} \xi}{d \xi^{2}} = \frac{\pi}{H} (P_{m} - P_{c})
$$
\n
$$
\frac{d^{2} \xi}{d \xi^{2}} = 29.8 (1 - 2.88 \text{ Sm} \text{C}) \quad \text{Ec. de oscikación.}
$$
\n
$$
X_{T} = 0.15 + 0.05 + 0.03 + 0.05 = 0.55
$$
\n
$$
P_{c} = \frac{\mathcal{L}_{y} \vee \mathcal{L}_{z}}{X_{T}} \text{ Sen } \xi = \frac{(1.182)(1)}{0.55} \text{ Sm} \xi = 2.09 \text{ Sen} \text{C} \text{m/s}
$$
\n
$$
\frac{d^{2} \xi}{d \xi^{2}} = 69.8 (1 - 2.09 \text{ Sm} \text{m/s})
$$
\n
$$
P
$$
\n
$$
\frac{d^{2} \xi}{d \xi^{2}} = 69.8 (1 - 2.09 \text{ Sm} \text{m/s})
$$
\n
$$
P
$$
\n
$$
P
$$
\n
$$
\frac{d^{2} \xi}{d \xi^{2}} = 69.8 (1 - 2.09 \text{ Sm} \text{m/s})
$$
\n
$$
P
$$
\n
$$
P
$$
\n
$$
P
$$
\n
$$
P
$$
\n
$$
P
$$
\n
$$
P
$$
\n
$$
P
$$
\n
$$
P
$$
\n
$$
P
$$
\n
$$
P
$$
\n
$$
P
$$
\n
$$
P
$$
\n
$$
P
$$
\n
$$
P
$$
\n
$$
P
$$
\n
$$
P
$$
\

**FORMA-AP800 04** 

57.

58. con una linea abierta se tiene que en el ence de Pm y Pe  $Pe = Pm = 1.0 \text{ km}.$  $\Rightarrow$  1.0 = 2.09 San  $\int_{2}^{1}$  $\int_{2}^{3} = 5cm^{-1} \frac{1}{2.09} = 28.6$  $S_{2} = 28.6^{\circ}$  /  $\circ$   $S_{2} = 151.4^{\circ}$  $A_1 = \int_{20.3^{\circ}}^{28.6^{\circ}} (1-2.0964\pi d) d d = \int_{0.35}^{0.499} + 2.09cos d \int_{0.354}^{0.499}$  $A_1$  = 0.499 - 0.35 4 + 1.835 - 1.96 = 0.02  $A_1 = 0.02$  $0.02 = \int_{0.295}^{0.3} (2.095 - 5 - 1) d5$  $0.02 = -2.09 \cos \left( \int_{0}^{2} -\frac{1}{2} \right)$  $0.02 = -2.09 \cos \frac{1}{3} + 1.835 - \frac{5}{9} + 0.499$  $\delta_3$  + 2.09 Cos  $\delta_3$  = 2.3/4  $S_3 \cong 37^{\circ}$ 

FORMA - APBOO-04

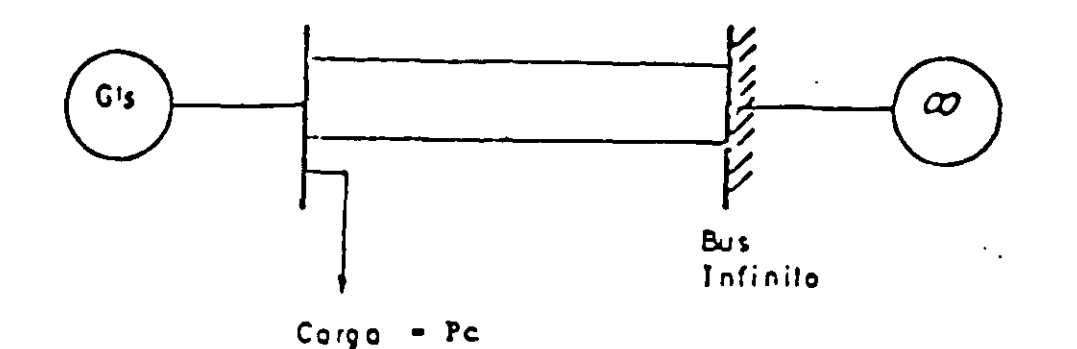

FIG. 9 Sistema de Potencia con Carga en el nodo de Generación.

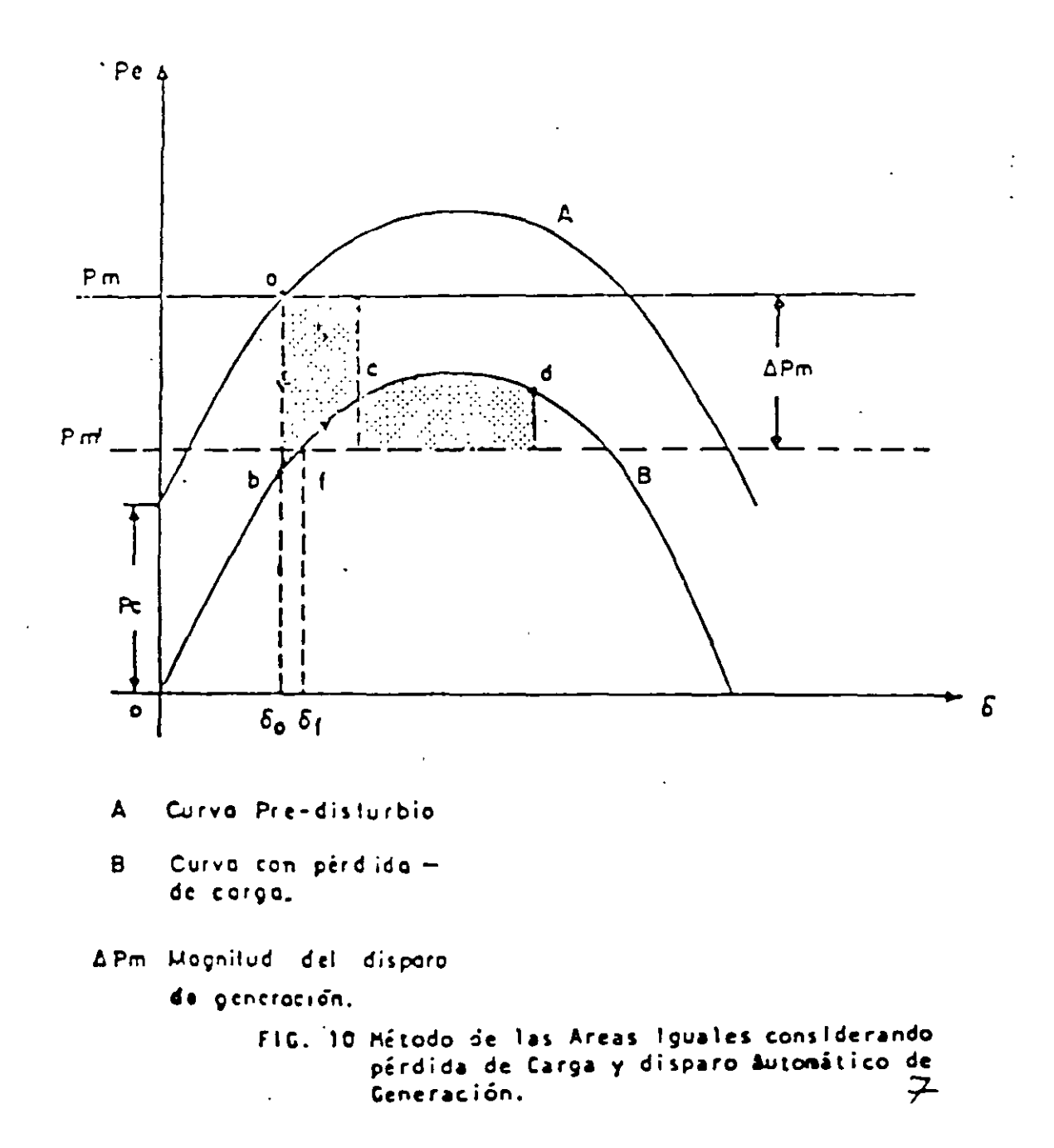

FIGURA 20. LA MADIITIO DE LA REACTANGA DEL SISTEMA XA DESPUES DE LA FALLA ES IMPORTANTE.

96

 $\bar{\mathbf{v}}$ 

 $\epsilon_{\rm L}$ 

ù.

 $\sim$ 

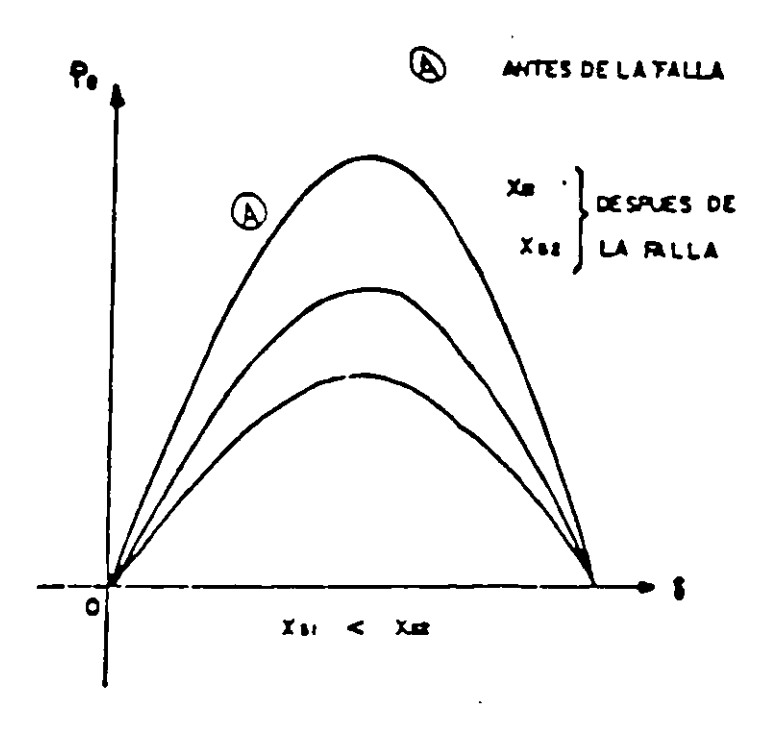

SE DESEA QUE Xs 'SEA LO MENOR POSIBLE

 $\frac{1}{\sqrt{2}}$ 

FIGURA 21. LA NATURALEZA (TIPO) DE FALLA ES IMPORTANTE.

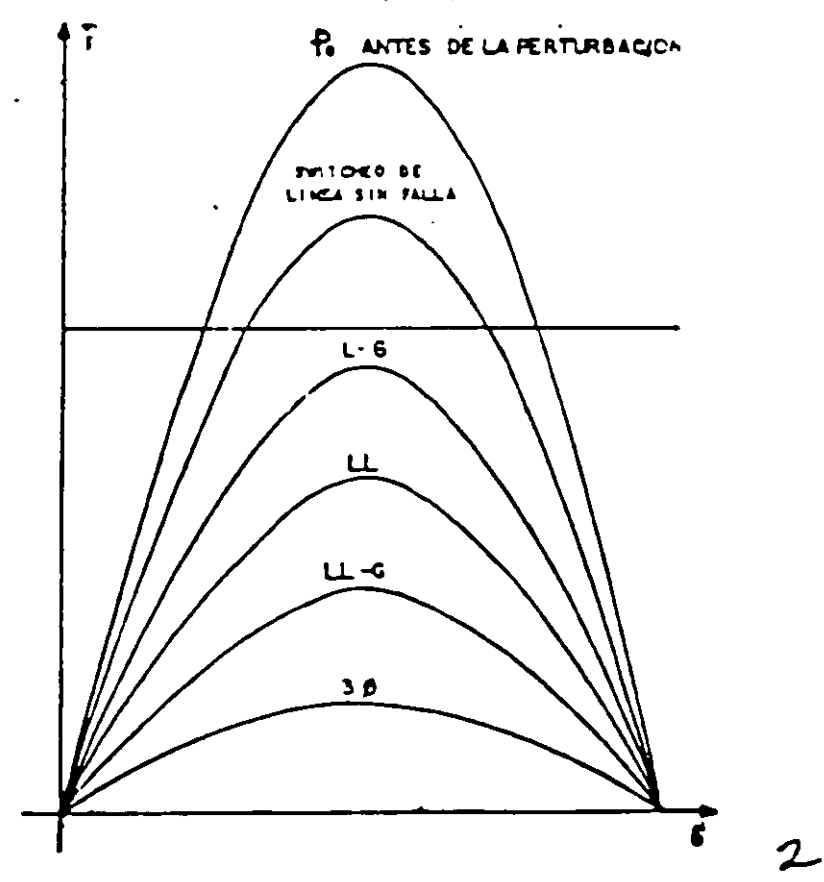

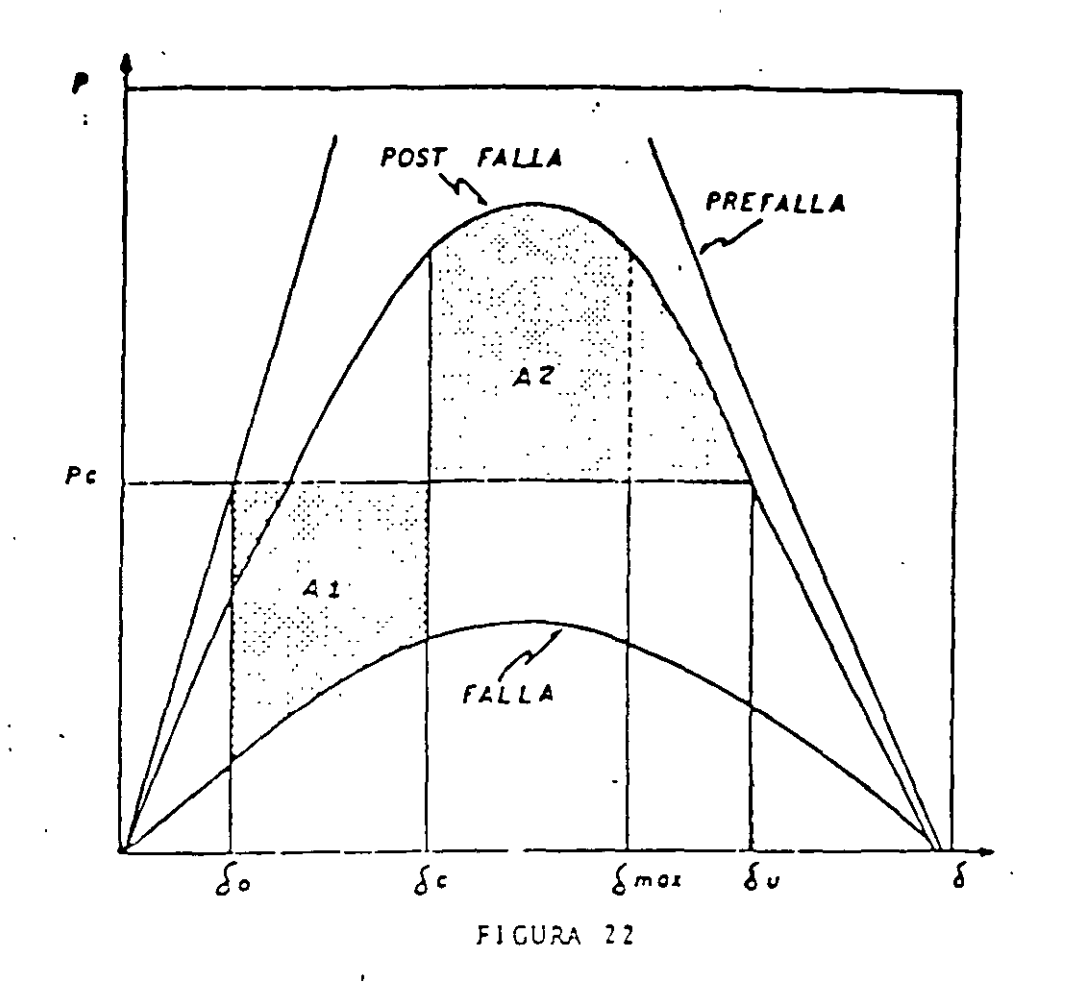

MARGEN DE ENERGIA PARA SOPORTAR CENTINGENCIA EVALUADO CON ESTAEILIDAD TEANSITONIA: CASO ELEMENTAL MADUINA BUS INFINITO

MIRGEN DE ENERGIA=  $A2 - AI$ 

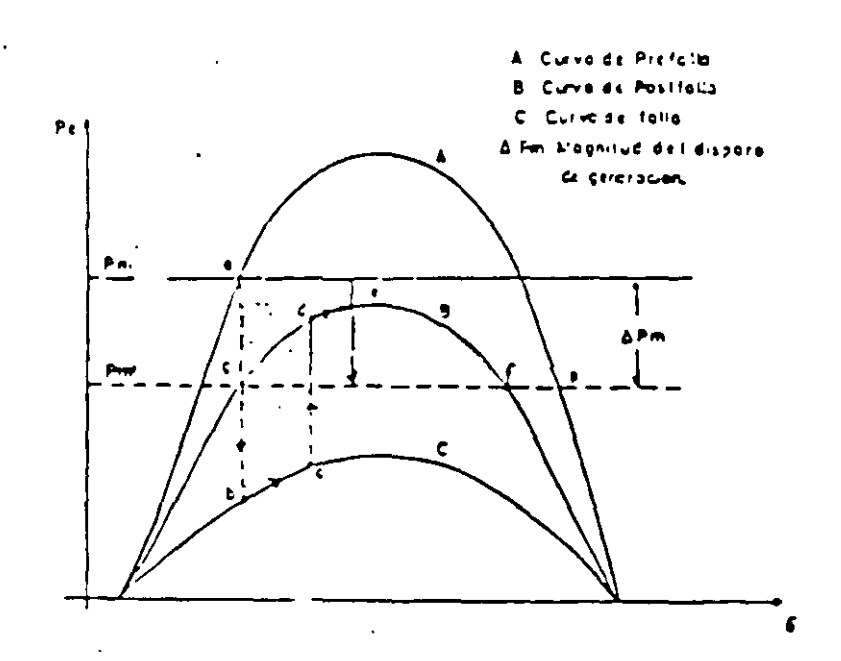

FIG. 8 Método de Areas Iguales considerando disparo Automático de Generación.  $\cancel{t}'$ 

61.

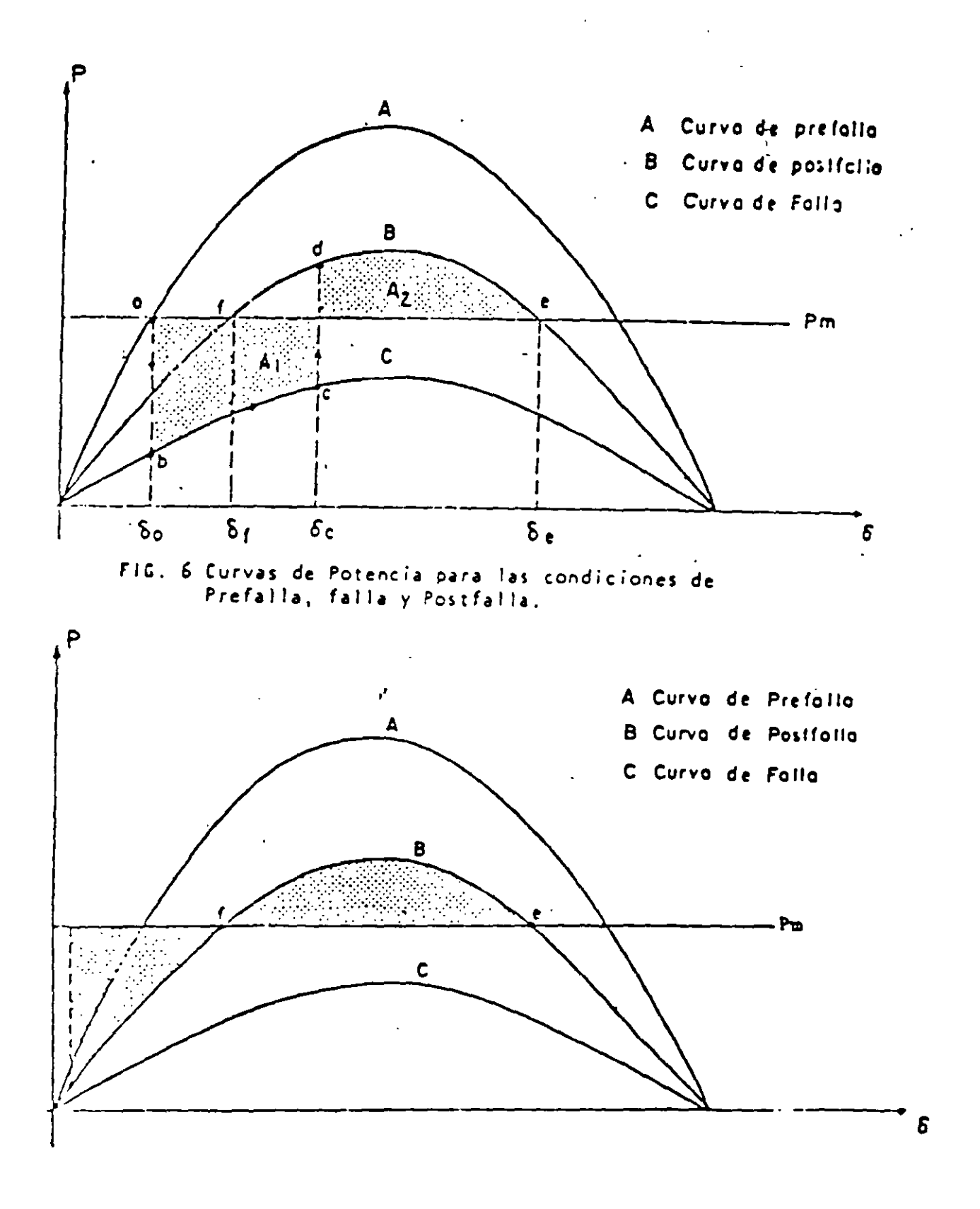

62.

 $\angle$ 

### 5.1 NECESIDAD DEL USO DE METODOS NUMERICOS.

En el capitulo 3 se expuso que las expresiones matematicas que describen el comportamiento dinámico de un sistema electrico son ecuaciones diferenciales no lineales. las quales no tienen solucion por metodos directos. Es por ello que se hace necesario aplicar métodos numéricos para obtener la solución citada, a través de la computadora digital.

Los métodos más utilizados en este tipo de problemas son:

- Método de Euler.
- Metodo modificado de Euler.
- Método trapezoidal.
- Método de Runge-Kutta.

Los dos primeros se emplean frecuentemente con fines didácticos, dada su sencillez; aunque desde el punto de vista del tiempo de computo no son muy eficientes. Por el contrario. los dos ultimos se caracterizan por su alta eficiencia, pero su planteamiento resulta complicado.

En el presente capitulo se describen los dos metodos de Euler y su aplicación a la solución de la ecuación de oscilación que resulta de un sistema "máquina-bus infinito". Al final se dan algunas conclusiones de tipo general en relación con el impacto del tipo, localización y duración de las fallas sobre la estabilidad transitoria de un sistema electrico.

### E 2 GENERALIDADES DE LOS METODOS.

Requiarmente, los métodos numericos para resolver equaciones diferenciales, llamados de integración numérica, utilizan el proceso "paso a paso" para obtener una serie de valores para cada una de las variables dependientes, los cuales corresponden a un conjunto de valores de la variable independiente seleccionados usualmente en intervalos fijos.

La precision de una solución por integración numérica depende del metodo escogido y del tamaño del intervalo.

5.3 METODO DE EULER.

El problema de integración numerica consiste en que a partir de una ecuación diferencial de primer orden

$$
\frac{dy}{dx} = f(x, y)
$$
 (5.1)

en la que y es la variable dependiente y x la variable independiente, se requiere obtener su solucion, la cual es de la forma

$$
y = g(x, c)
$$

En esta expresión, g es una constante obtenida con las condiciones iniciales especificadas. La curva que representa a la ecuación solución (5.2) es como la mostrada en la figura 5.1. Dado que esta curva varia suavemente, es posible aproximarla por medio de segmentos de recta muy contos. En estas condiciones, en el punto inicial PoCxo.yo) de esta curva se cumple

$$
\Delta y \cong \frac{dy}{dx} \bigg|_0 \Delta x
$$

siendo Ay el incremento en la variable dependiente correspondiente al incremento Ax y dyzdxlo la pendiente de la cuniva en el punto PoCxo.yo), misma que se obtiene sustituyendo las coordenadas del punto Po en la ecuación diferencial (5.1).

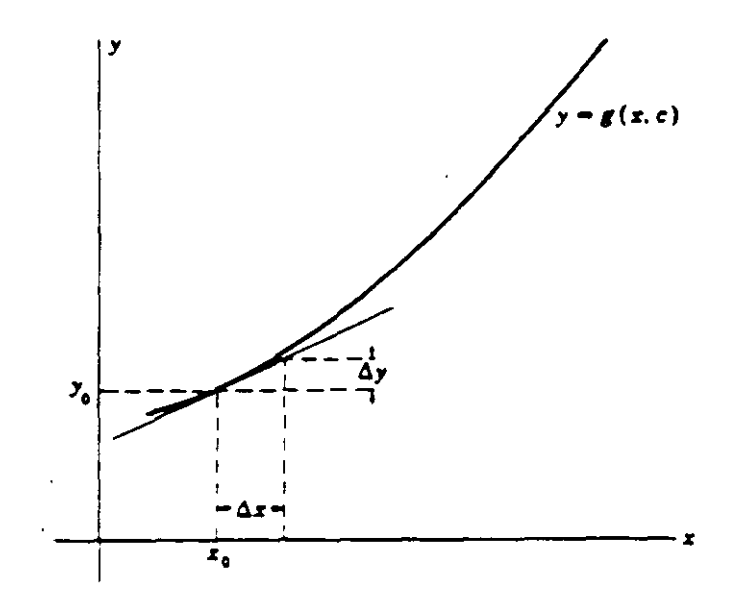

Figura 5.1 Grafica de la función solución

Por lo tanto, dados los valores iniciales puede obtenerse un nuevo valor de las variacles x.y para un incremento Ax especificado. Haciendo h=Ax, se obtiene

Del mismo modo puede determinarse un segundo valor de las variables.

$$
x2 = 11 + h
$$
  
\n $y2 = y1 + \frac{dy}{dx} \Big| h = y1 + f(x1, y1) h$ 

Este proceso debe repetirse para calcular los valores subsequentes de x.y

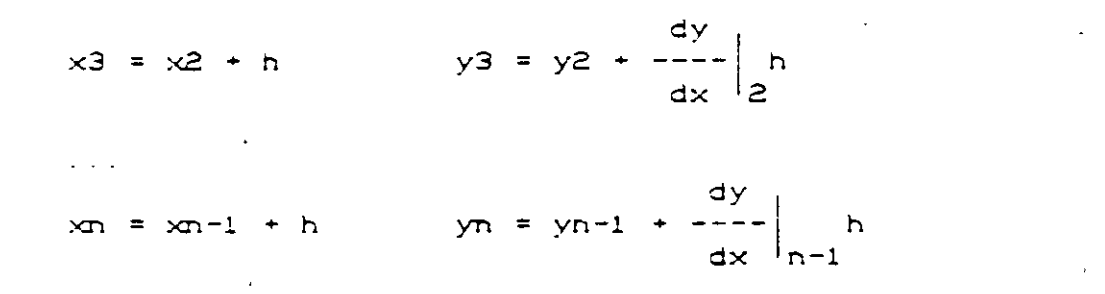

Una vez realizado el proceso completo. los valores x,y que corresponden a la solución se proporcionan en forma de tabla La figura 5.2 muestra gráficamente el método descrito.

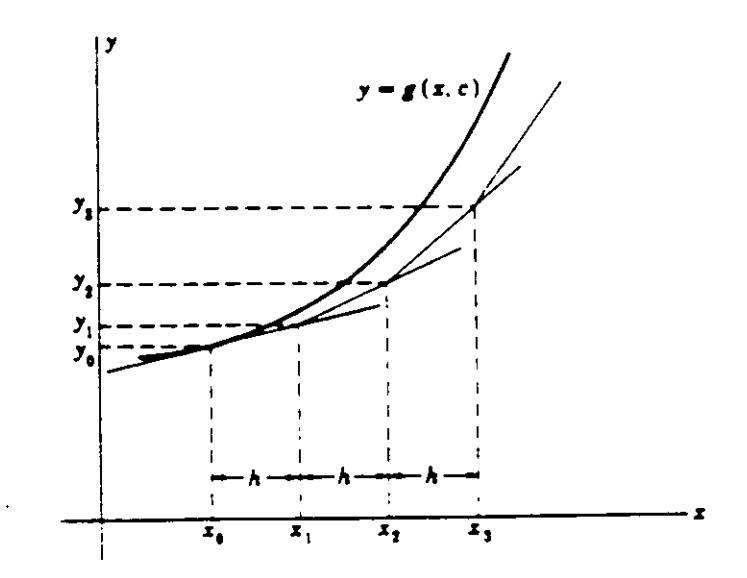

Figura 5.2 Gráfica de la solución estimada por el método de Euler

### 5.4 METODO MODIFICADO DE EULER.

En el método original de Euler, el valor de la derivada al principio de cada incremento se aplicaba en todo el interválo. Un perfeccionamiento del método se logra calculando un valor preliminar de y para x1 como antes

$$
yz' = xo + h
$$
  
\n $2 - 4y$   
\n $y2' = yo + ---$ 

y sustituvendo estos valores en la ecuación (5.1) cara calcular el vaior de la pendiente al final del intervaio, es decir

$$
\frac{dy}{dx} \Big|_{1}^{0} = f(x1, y1)^{0}
$$

Entonces, es posible obtener un valor modificado de y más aproximado, usando el promedio de las derivadas o pendientes

$$
\begin{vmatrix} 1 & dy & dy \\ y1 & = yo + (1/2) & --- \\ dx & dx & 1 \end{vmatrix} + \begin{vmatrix} dy & dy \\ --- \\ dx & dx \end{vmatrix} = 1 h
$$

 $\mathbf{1}$ Usando yi y xi se puede calcular una tercera aproximación de y mediante el mismo procedimiento

$$
y1 = y0 + (1/2) \left[ \begin{array}{cc} dy & dy \\ -y & -z \\ -dx & 0 \end{array} \right] + \left[ \begin{array}{cc} dy & 1 \\ -y & -z \\ -dx & 1 \end{array} \right] + b
$$

El proceso se continúa hasta que en dos estimaciones consecutivas los valores obtenidos de y difieran en un monto menor a una cierta tolerancia prestablecida. Finalmente, las fases del método se repiten en su totalidad para obtener el valor de las variables en los siguientes intervalos. La mayor precisión que se obtiene con el método modificado de Euler se muestra en la figura 5.3.

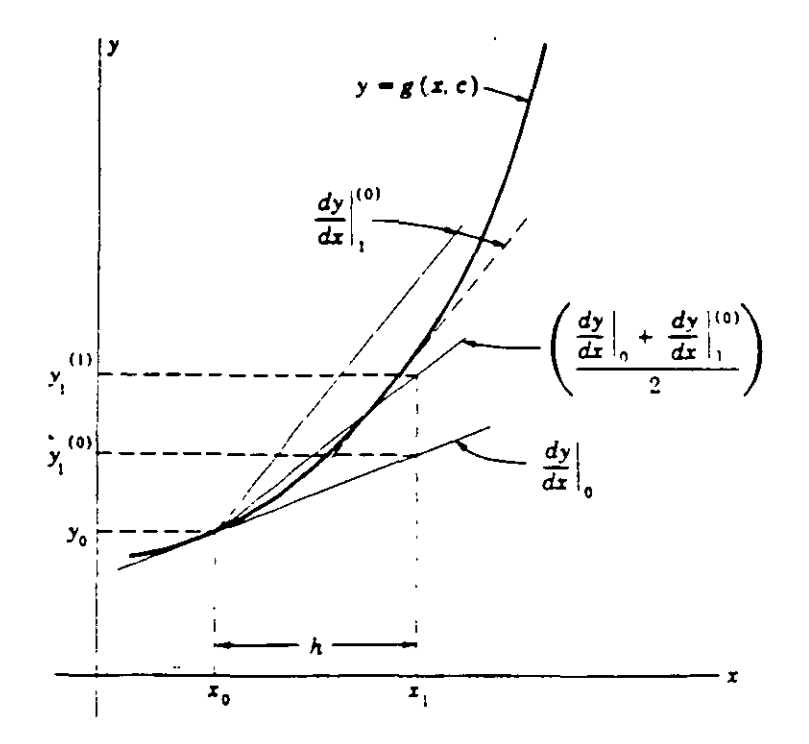

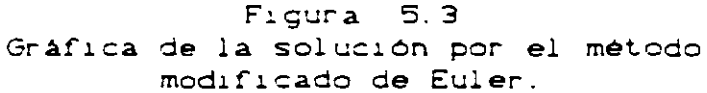

### 5.5 EJEMPLO DE SOLUCION NUMERICA.

Supóngase que se desea resolver la ecuación diferencial

$$
dy = 2
$$
  
\n
$$
--- = 3x
$$
  
\n
$$
dx = 3x
$$

Es obvio que la solución obtenida por métodos directos es 3  $y = x$ 

pero se aprovechará la sencillez de esta función para mostrar la formulación de los métodos de integración numérica. En la figura 5.4 se muestra el diagrama de flujo correspondiente al algoritmo del método modificado de Euler, en base al cual se elaboró el siguiente programa para computadora en lenguaje  $base:$ 

```
10 REM Programa para resolver una ecuación diferencial
 15 REM por el metodo modificado de Euler
20 XF=5 : H=.5 : XO=0 : YO=0
25 PRINT XO.YO
30 X1 = X0 : Y1 = Y040 REM Valor preliminar
50 D1=3*X1^2 : X2 = X1+H : Y2P=Y1+D1*H
60 REM Valor corregido
70 D2=3*X2^2 : DPROM=.5*(D1+D2) : Y2C = Y1 + DPROM*H
85 PRINT X2.Y2C
95 IF X2>XF THEN 100 ELSE 97
97 X1=X2 : Y1=Y2C : GOTO 40
 100 END
```
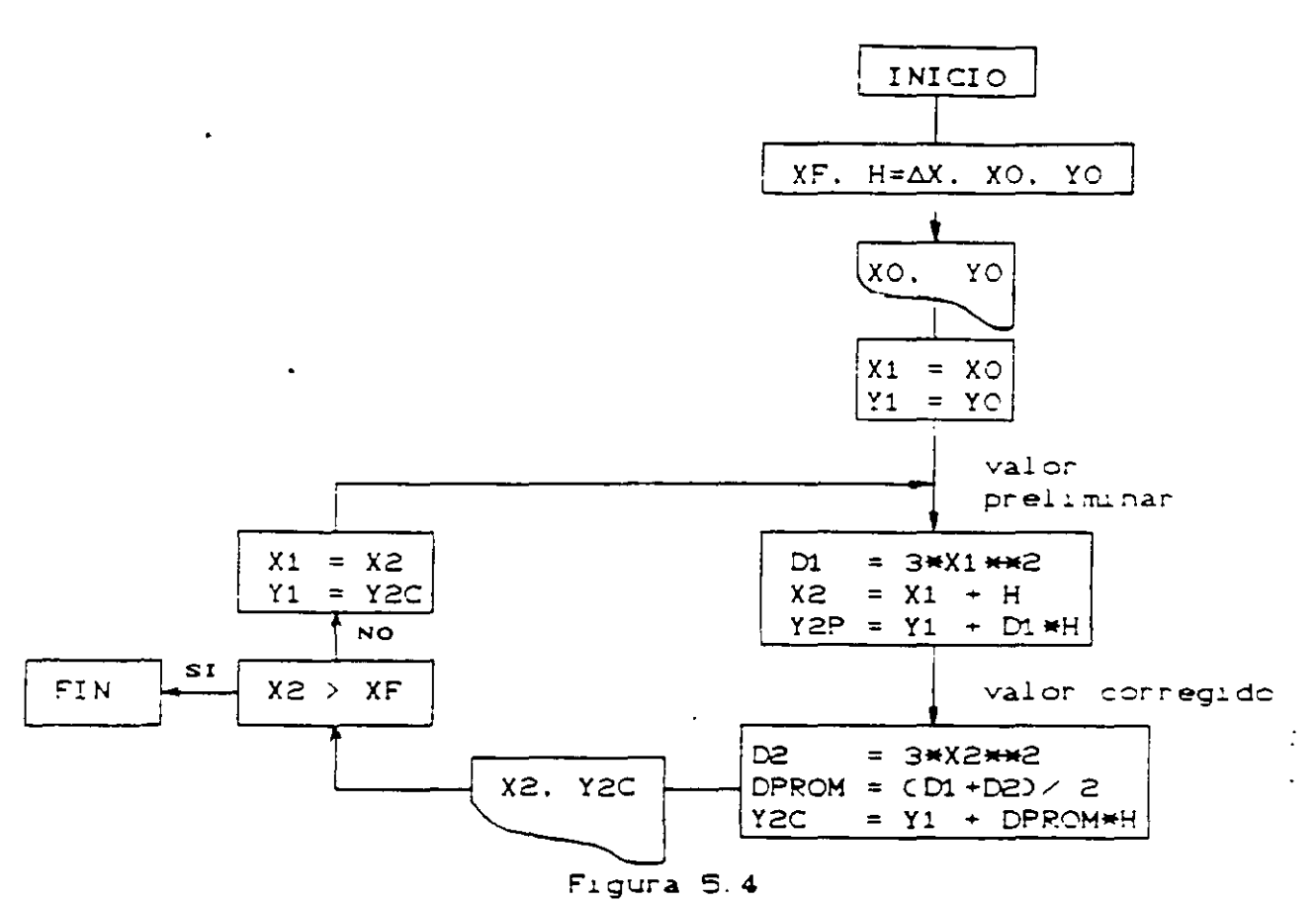

Diagrama de flujo para el método modificado de Euler

En el diagrama la varibles de entrada son:

XF = Valor final de la variable independiente.  $H = \Delta x =$  Tamaño del intervalo de integración.  $(XO, YO) =$  Condiciones iniciales.

Los resultados son los mostrados en la siguiente tabla:

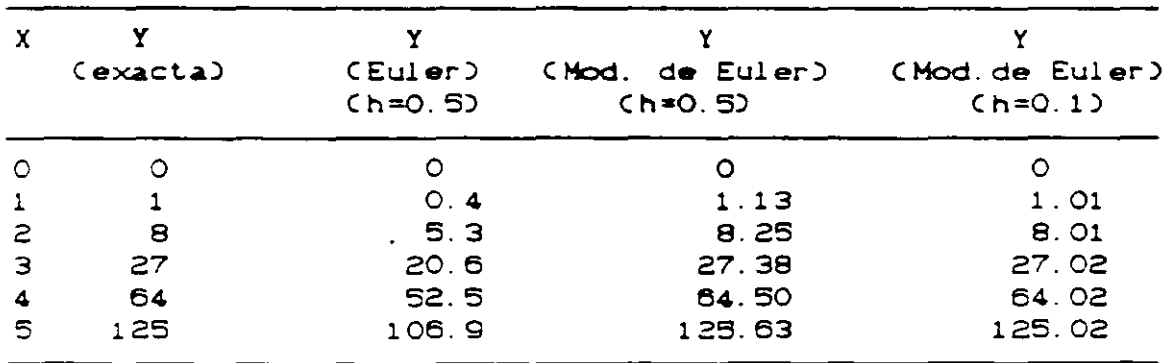

TABLA DE RESULTADOS DE LA INTEGRACION NUMERICA

 $\sim 10^{-2}$ 

### 5.6 ECUACIONES DE OSCILACION PARA LA SOLUCION NUMERICA

Con  $e<sub>l</sub>$ obieto de mostrar el empleo de los métodos de integración numérica en los estudios de estabilidad transitoria, se retoma el ejemplo del sistema presentado en el capítulo 3 y cuya configuración se muestra nuevamente en la figura 5.5. En ella se ha agregado una falla en una de las lineas, representada por la reactancia de valor 0.1 pu. Esta reactancia equivale a una falla trifàsica no solida, o bien, representa a las reactancias de las redes de secuencia negativa y cero en el caso de una falla desbalanceada.

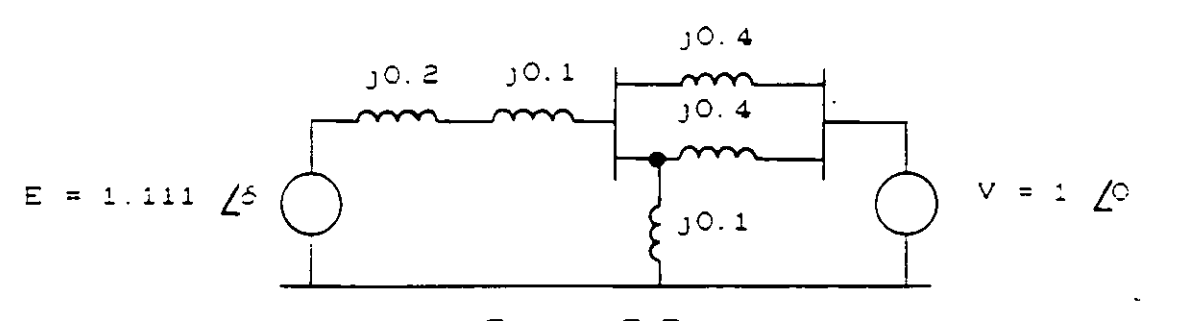

Figura 5.5 Circuito equivalente del sistema "maquina-bus infinito" estudiado en el capítulo 3.

De manera semejante a como ocurrió en el caso del metodo de las "Areas Iguales", en la solución de tipo numérico también deben considerarse los tres momentos básicos del sistema:

> Prefalla. Falla y Postfalla.

a) Condiciones de prefalla.

En el capítulo 3 se determinó que la ecuación de oscilación en condiciones normales o de prefalla para el sistema era:

$$
-\frac{d^2\delta}{dt^2} = 37.7 \quad 0.8 - 2.222
$$
sen 6

b) Condiciones de falla.

En condiciones de falla las reactancias involucradas quedan conectadas como se muestra en la figura 5.6(a), calculándose la reactancia entre las fuentes voltaje mediante de

 $\sim$ 

reducciones serie-paralelo y conversiones estrella-delta. llegando así a un valor de 1.1 pu. Con ello, la potencia máxima resulta: n.

$$
Pmax = -\frac{[E]}{x} \frac{|V|}{x} = -\frac{(1.111)}{1.1} \frac{(1.02)}{1.1} = 1.01
$$

y la ecuación de escilación en condiciones de falla:

$$
-\frac{d^{2}\delta}{dt^{2}} = 37.7 \quad (0.8 - 1.01 \text{ sen } \delta)
$$

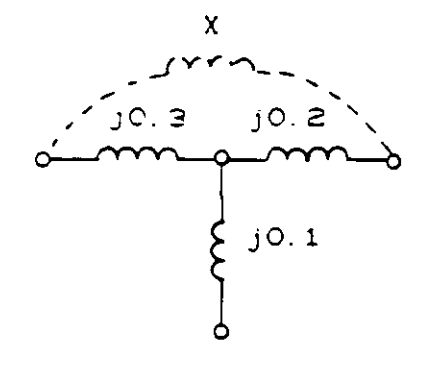

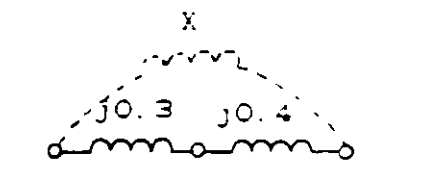

 $\sim$ 

 $0.3x0.2 + 0.2x0.1 + 0.1x0.3$  $X = 0.3 + 0.4$  $X =$  ----------------------------- $O.1$  $X = 1.1$  pu  $X = 0.7$  pu

 $(a)$ 

 $CD$ 

Figura 5.6 Reactancia entre las fuentes de voltaje en condiciones de (a) falla y (b) postfalla.

c) Condiciones de postfalla.

Una vez liberada la falla, las reactancias del circuito quedan como se muestra en la figura 5.80b), con lo que la reactancia equivalente entre las fuentes de voltaje es de 0.7 pu y la potencia máxima igual a

 $\sim 10^{11}$  m  $^{-1}$ 

÷

 $\ddot{\phantom{a}}$ 

$$
Pmax = -\frac{[E]}{X} = -\frac{[1 \cdot 111]}{0.7} = 1.587
$$

resultando la ecuación de oscilación para condiciones de postfalla siguiente:

$$
-\frac{d^2\delta}{dt^2} = 37.7 \quad (0.8 - 1.587 \text{ sen } \delta)
$$

Finalmente, es necesario réemplazar la ecuación de oscilación por dos ecuaciones de primer orden para estar en posibilidades de aplicar los métodos de solución numerica. Para ello se parte del hecho demostrado de que el cambio en el ángulo del rotor 6 depende de la diferencia de velocidades angulares:

$$
\frac{d\phi(t)}{dt} = \omega(t) - \omega
$$
 (5.3)

Si se deriva la ecuación anterior, se obtiene:

$$
\frac{d^2\delta(t)}{dt^2} = \frac{d\omega(t)}{dt}
$$

A partir de este resultado, la ecuación de oscilación puede escribirse

$$
-\frac{d\omega(t)}{dt} = -\frac{\omega_0}{2H} - (Pm - Pmax \text{ sen } \delta)
$$
 (5.4)

Las ecuaciones diferenciales (5.3) y (5.4) serán la base para la solución numérica en los estudios de estabilidad transitoria. La primera, proporciona el cambio en el ángulo y la segunda, el cambio en la velocidad angular.

### 5.7 APLICACION DE LOS METODOS DE INTEGRACION NUMERICA A LOS ESTUDIOS DE ESTABILIDAD.

En la figura 5.7 se proporciona el diagrama de flujo correspondiente a un programa digital que permite simular un sistema "máquina-bus infinito" sujeto a condiciones de disturbio. El algoritmo utiliza el método modificado de Euler.

÷

 $\mathcal{A}^{\mathcal{A}}$  and  $\mathcal{A}^{\mathcal{A}}$  are  $\mathcal{A}^{\mathcal{A}}$  . In the  $\mathcal{A}^{\mathcal{A}}$
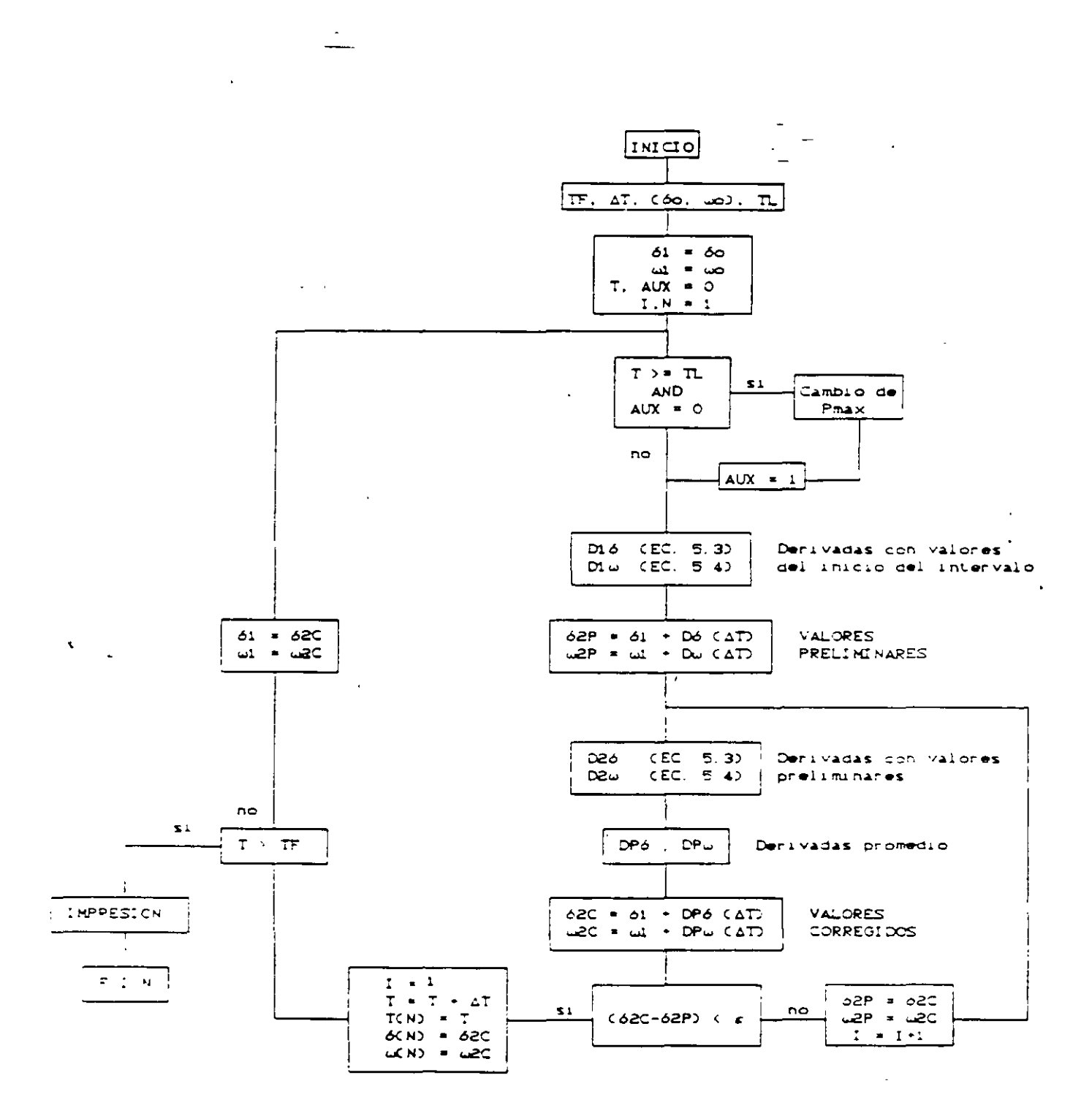

Figura 5.7 Algoritmo para la simulación de un sistema maquina-bus infinito en condiciones de disturbio

Las variables de entrada son:

 $TF = Tiemo (final) del estudio$ AT = Tamaño del intervalo de integración  $(60, \omega_0)$  = Condiciones iniciales TL = Tiempo de liberación de la falla

y las de salida:

 $T(N)$  = Tiempo asociado a cada intervalo 6CN) = Angulo dél rotor en cada intervalo  $\omega(N)$  = Velocidad angular del rotor en cada intervalo

 $\sim$   $\sim$   $\sim$   $\sim$ 

Las etapas del proceso son: una evaluación inicial de las derivadas del angulo y de la velocidad mediante las<br>ecuaciones (5.3) y (5.4), utilizando los valores correspondientes al principio del intervalo; una estimación preliminar del ángulo y de la velocidad; un cálculo de las derivadas al final del intervalo, empleando los valores preliminares, y un cálculo modificado final aplicando el promedio de las derivadas. La variante en este ultimo. diagrama con respecto al de la figura 5.4 consiste en que ahora se incluye un lazo para efectuar las iteraciones que' sean necesarias hasta que la diferencia entre el valor preliminar y el corregido esté dentro de la tolerancia deseada  $(c)$ .

Para realizar una simulación es necesario primeramente. efectuar el estudio del sistema en condiciones de prefalla como se hizo en el capitulo 3, para obtener los valores del angulo y la velocidad antes del disturbio, es decir, las condiciones iniciales.

Durante el proceso numérico se parte de las condiciones iniciales y se empieza a trabajar con la ecuación de<br>oscilación en condiciones de falla. Cuando el tiempo (T) alcanza o rebasa el tiempo de liberación de la falla (TL), el programa efectúa el cambio de Pmax para que a partir de ese instante se trabaje con la ecuación de oscilación de postfalla.

### 5.8 OBTENCION DE RESULTADOS Y ALGUNAS CONCLUSIONES GENERALES.

Los valores calculados durante la corrida del programa se imprimen al final de la misma en forma de tabla, usando tres columnas principales: tiempo, angulo y velocidad angular del rotor. A partir de estos datos es posible obtener gráficas de velocidad contra tiempo o ángulo contra Ctiempo como las mostradas al final de este capítulo) con el objeto de concluir si el sistema fué o no estable para el disturbio simulado.

للمستعدد والرواد

Las curvas angulo-tiempo de las figuras 5.8 a 5.11 fueron obtenidas a partir de simulaciones mediante un programa digital como el descrito, aplicando diferentes disturbios al sistema "máquina-bus infinite" que se ha venido estudiando. Del comportamiento particular de este sistema es posible obtener algunas conclusiones de carácter general. la cuales son muy importantes:

10. La estabilidad de una máquina síndrona depende. entre otras cosas, de la severidad de la falla, siendo la ge mayor impacto la falla trifásica y la de menor impacto la de fase a tierra Cver figura 5.8).

La fallas tienen un mayor efecto sobre la  $2$ estabilidad de las máquinas, entre más cercanas a estas ocurran Cfigura 5.9).

3). La duración de la falla juega un papel de suma importancia en la estabilidad de un sistema (figura 5.10).

4). Las máquinas con menor inercía se ven más afectada. por las perturbaciones (ver figura 5.11)

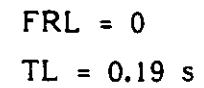

 $\sim$  $\Delta\Delta\omega_{\rm{eff}}=2\pi$ 

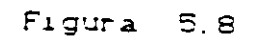

 $\hat{\mathbf{r}}$ 

 $\ddot{\phantom{a}}$ 

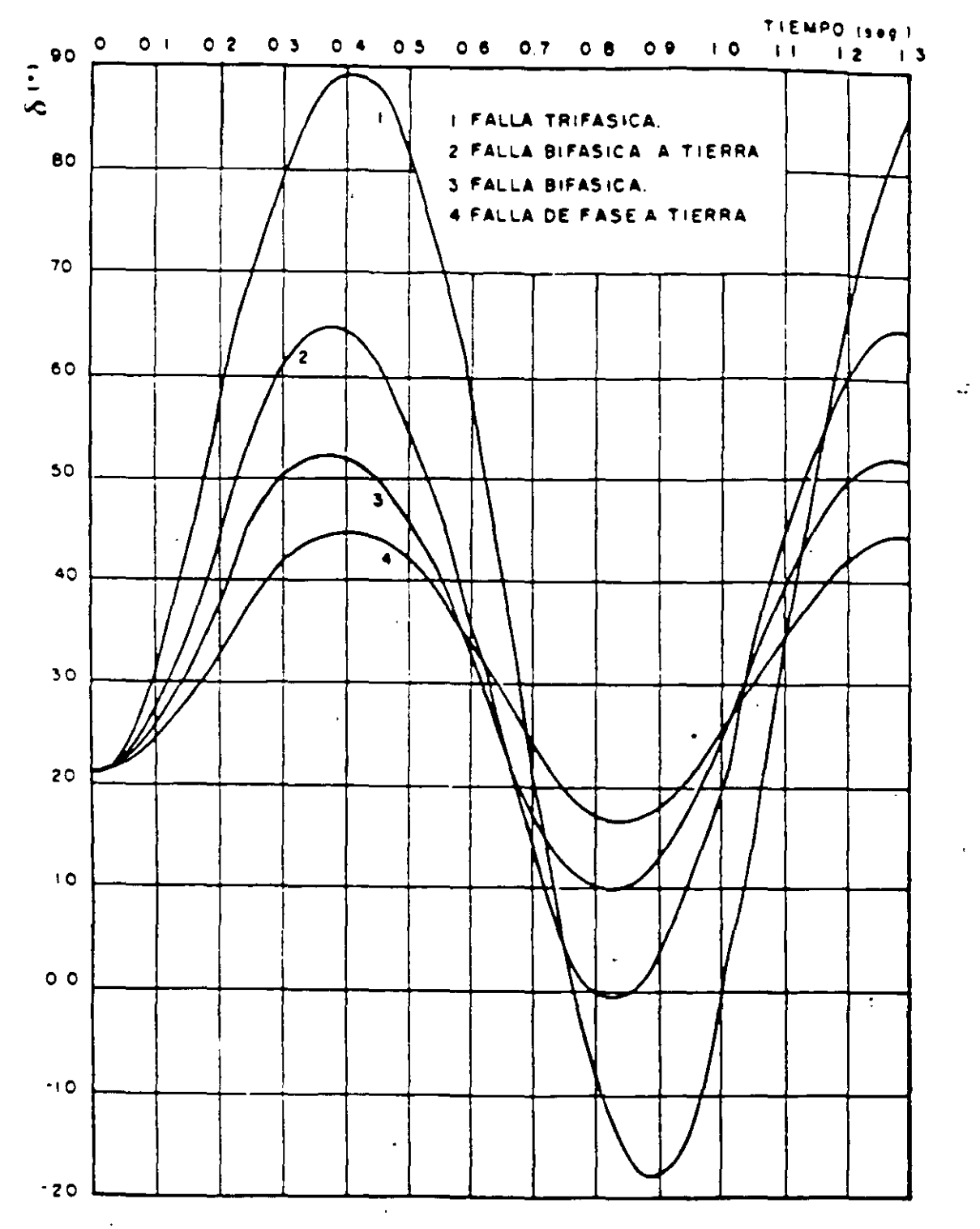

 $\sim 100$ 

75.

 $\mathcal{L}^{\text{max}}_{\text{max}}$  . The  $\mathcal{L}^{\text{max}}_{\text{max}}$ 

 $\sim 10^{11}$ 

 $\mathbb{Z}^2$ 

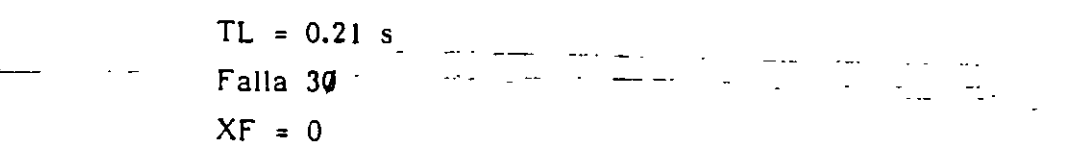

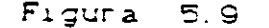

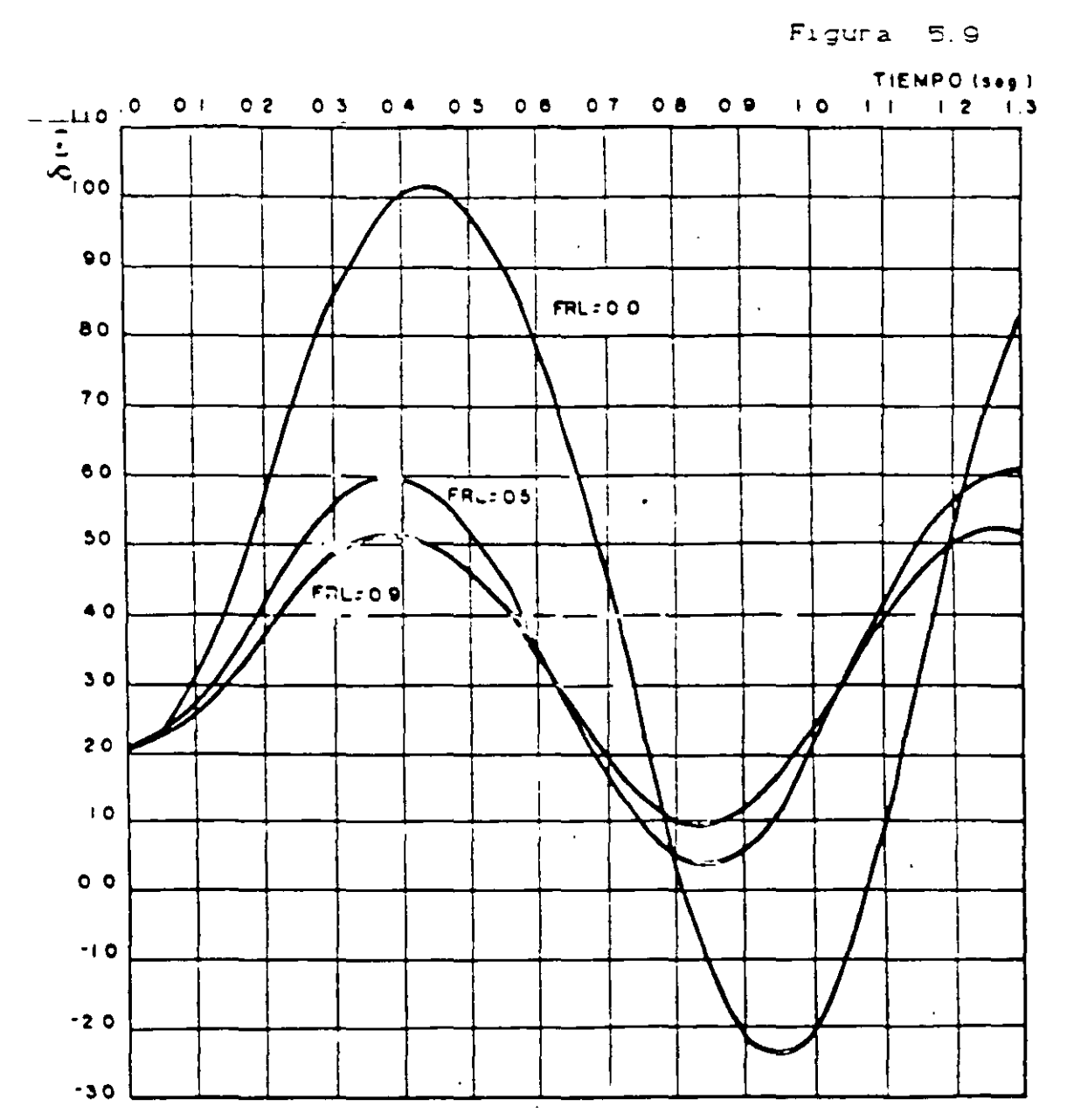

 $\sim 10^{11}$ 

76.

 $\ddot{\cdot}$ 

المعابد فسننتجز المرا

 $\Delta$ 

 $\mathbb{R}^2$ 

 $\sim 10^{11}$ 

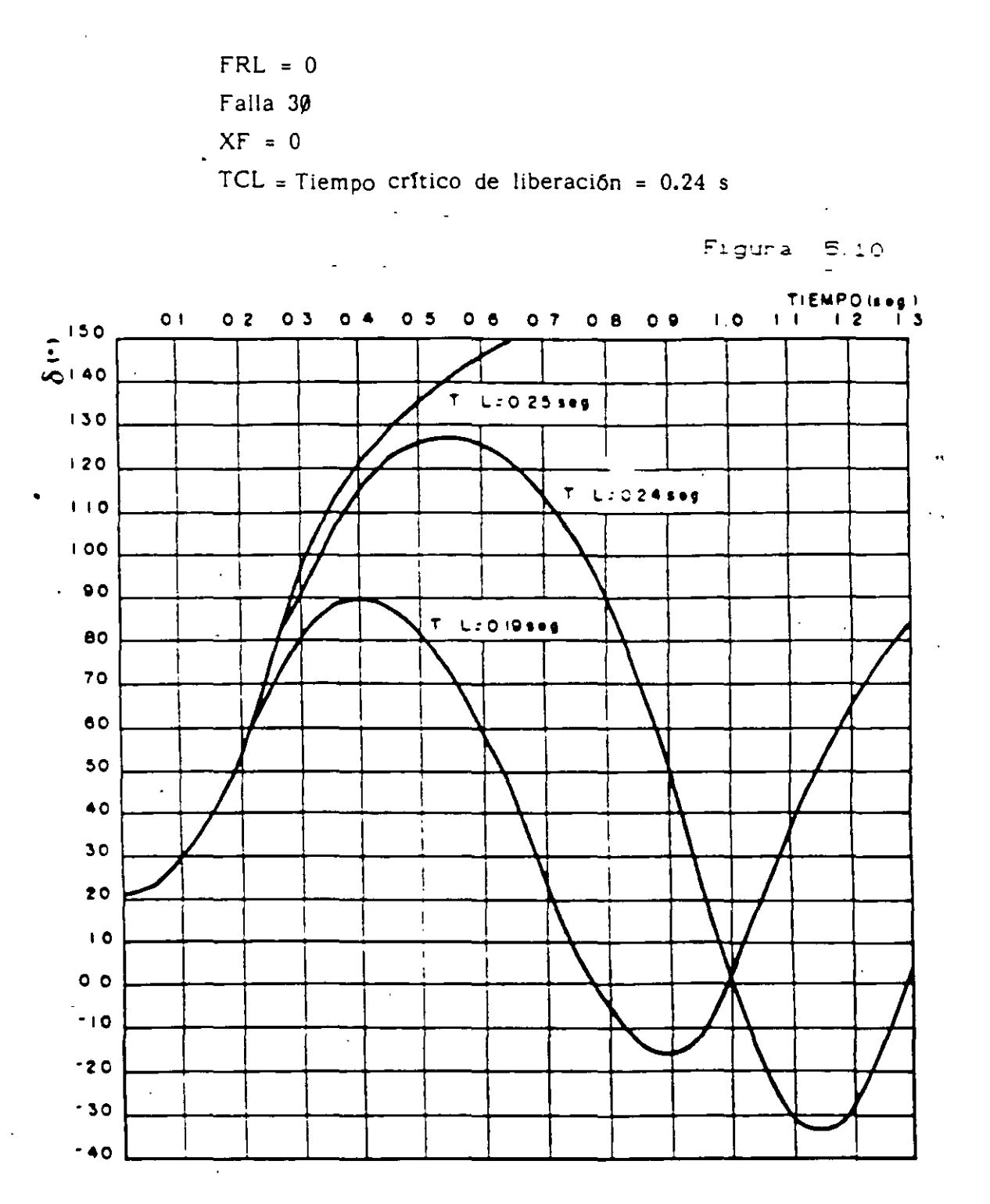

77.

المتابعة العامل التجاري المحاربات

الساواليين المراجات الواضعية ووالم

 $\sim$ 

 $\mathcal{L}^{\mathcal{L}}(\mathcal{A})$  .

 $\mathcal{L}(\mathcal{L}^{\text{max}})$  .

 $\omega$ 

÷,

$$
FRL = 0
$$
  
TL = 0.24 s = TCL  
Falla 3%  

$$
XF = 0
$$

 $\sim$   $\sim$ 

Figura 5.11

 $\sim 100$   $\sigma$ 

 $\mathcal{L}^{(1)}$  .

 $\sim 100$  km s  $^{-1}$ 

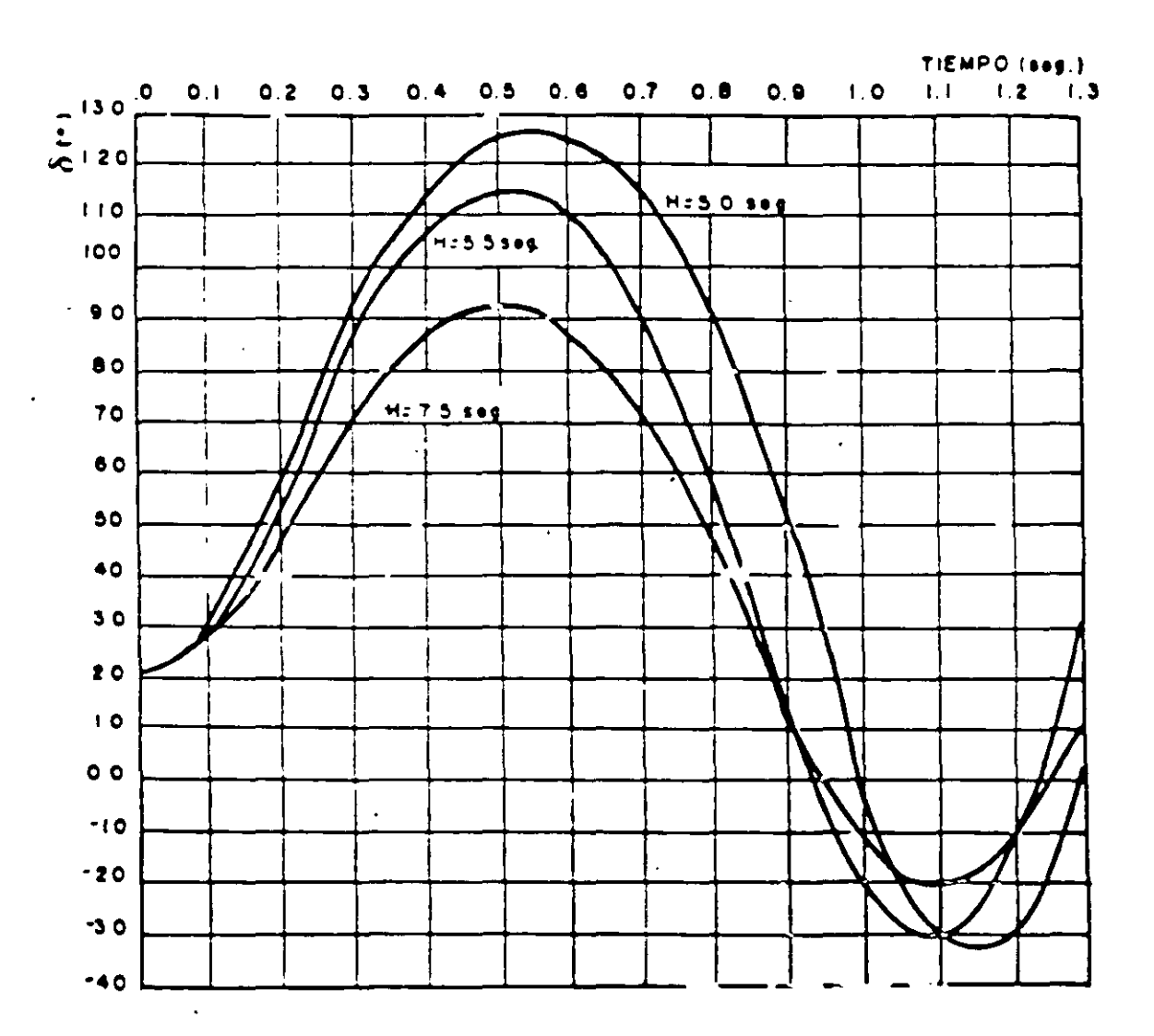

 $\frac{1}{2}$ 

### S. MODELADO DE EISTEMAS MULTIMAQUINA

- <del>. . . . . . . . . . . . . . . . . .</del>

Las miamas consideraciones que se nocen para, un faistema, formago per una máquina y un cue infinito se coneideran validas, dara un sigtema multicadours.

o La potencia mecánica de entrada se puede considerar constante en el estudio.

I Be despracia el amortiguamiento y los flujos asinoronos de potendia.

o Ee pueda waan el modelo mas sencillo de la máquina, sincrona, el cual asume una fuente de voltaje constante atras de la rectancia trensitoria.

o El anquio mecánico dei notor coincide con el anquio del voltaje atras de la reactancia transitoria.

o Las cantas se modelan por medio de impedancias constantes.

El modelo clásico que se describe es valido para el estudio de estabilidad transitoria conocido como estudio de primera oscilación.

La segunda consideración describe que la característica de amontiguamiento es líneal y un par de amontiguamiento (c) potencia Dw frecuentemente se adiciona al par Inercial (o a la potencia) en la ecuación de oscilación. El coeficiente de amortiquamiento. D incluye varias componentes del par de amortiguamiento del tipo medanico y electrico. Los valores típicos del par de. amontiquamiento es de 1-7 pu. El cual reoresenta el amortiquamiento de la Turbina, el amortiquamiento electrico del generador, y el efecto amortiguante de la carga.

La consideración 5 hespecto a modelar la carga como una impedancia constante se hace para simplificar. la representación del sistema y se usa en los estudios clásicos, pero cabe aclarar que esto no es una restricción.

La cança tiene dinamica propia que generalmente se desconoce su

 $\sim$   $\sim$ 

 $\alpha_{\rm{eff}}=100$ 

 $\ddot{\phantom{a}}$ 

 $\sim 100$ 

 $\cdots$ 

comportamiento en función del voltaje y la frecuencia, que varia de una representación de Impedancia Constante a una corcteristada de Potencia Constante modificando en forma apreciable la respuest del sistema v la condición de estadulidad del Sistema.

la red al**éct**rica asuciada : un sigtemo de magameradores que  $=$  $\div$ industra en la figura en la cual se representa do "sistema" com J Fri mpos de referencia que define el valor de los colhajes internos de iss wagonise deneragoras referigo como let voltane latvas de la responsiva inventitoria qua se calcula a partir del resplició de un runcos de finans de lange.

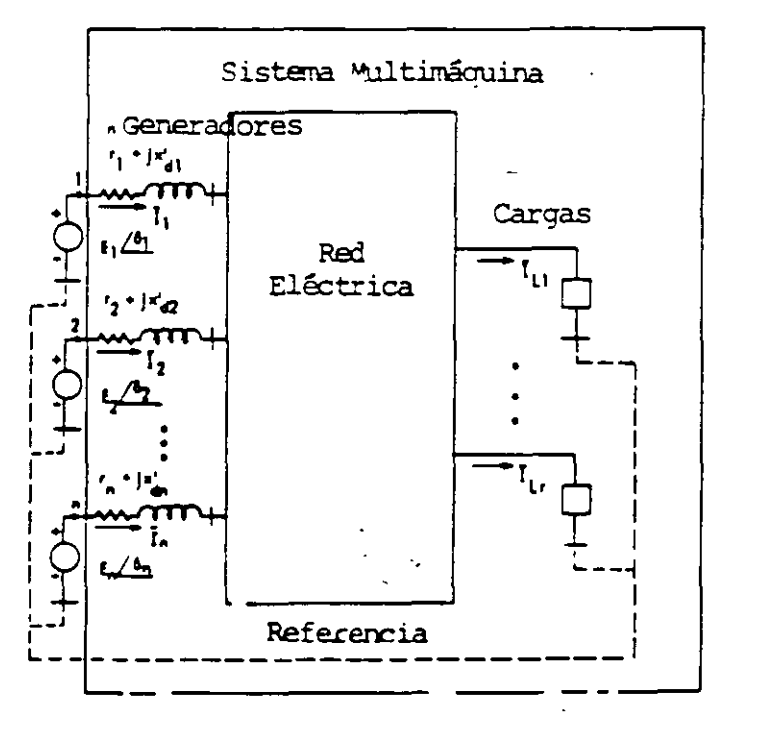

Le manaitud del voltaje interno se mantiene en un valor constante en los astudios clasicos de estabilidad. En esta condición el sistema eléctrico se representa por red pasiva entre los in inodos, tor feentes activas y la red se puede representar por medio de la nutric de admitancia nodal y se eroresa en forma matricial.

$$
z = \frac{1}{2} \sqrt{1 - \frac{1}{2}}
$$

Alicroando que la matriz de admitancia nodal se forma:

$$
Y_{11} = Y_{11} \angle \theta_{11} = 6\pi + 8\pi
$$

Yuj = Yuj ∠0uj = Valon negativo de la admitancia de transferencia entre nodos i v j.

La invección de potencia en el noco unueda:

$$
F_{\mathbf{L}} = F_{\mathbf{e}} \cdot E_{\mathbf{L}} \cdot \mathbf{I}_{\mathbf{L}}^{\dagger}
$$

Fors is potencialeléctrica se tiene:

 $\mathbf{u}_\mathrm{c}$ 

 $\frac{1}{2} \left( \frac{1}{2} \right) \frac{1}{2} \left( \frac{1}{2} \right) \left( \frac{1}{2} \right) \left( \frac{1}{2} \right) \left( \frac{1}{2} \right) \left( \frac{1}{2} \right) \left( \frac{1}{2} \right) \left( \frac{1}{2} \right) \left( \frac{1}{2} \right) \left( \frac{1}{2} \right) \left( \frac{1}{2} \right) \left( \frac{1}{2} \right) \left( \frac{1}{2} \right) \left( \frac{1}{2} \right) \left( \frac{1}{2} \right) \left( \frac{1}{2} \$ 

 $\sim$ 

 $\sim$   $\sim$ 

 $\omega_{\rm{max}}$ 

$$
\mathcal{L} = \mathcal{L} \oplus \mathcal{L} \oplus \mathcal{L}
$$

us ecostión de estilación se e presa como:

$$
\frac{15\pi}{\pi} \cdot \frac{100\pi}{3^5} + 0.0\pi = F_{\text{max}} - 0.5\pi + \Sigma E_{\text{min}} + \Sigma E_{\text{min}} + 0.50 - 0.5 + \delta_1 + \delta_2
$$

- Hou his reconder que para la condición inicial da perencia Glérnica de igual a la potencia medânica.  $\sim 10^{-1}$ 

 $d\delta v =$ 

 $\frac{1}{a}$  =  $\omega$  =  $\omega$ 

Les equaciones que describen el comportamiento dinámico es un conjunto de ni ecuaciones diferenciales simultaneas de segundo crden que en forma compacta se expresan:

$$
\dot{x} = f(x, x_0, t)
$$

 $\sim 10^{11}$  km s  $^{-1}$ 

 $\sim 10^{11}$ 

 $\sim 10^{10}$  km s  $^{-1}$ 

 $\sim 10^{11}$ 

El rector « tiene una dimensión de ( 2 n × 1 )

$$
\kappa^{\frac{r}{2}} = \epsilon \omega_1, \delta_1, \omega_2, \delta_2, \ldots, \omega_n, \delta_n
$$

 $\sim 10$ 

 $\frac{1}{2} \sum_{i=1}^n \frac{1}{i!} \sum_{j=1}^n \frac{1}{j!}$ 

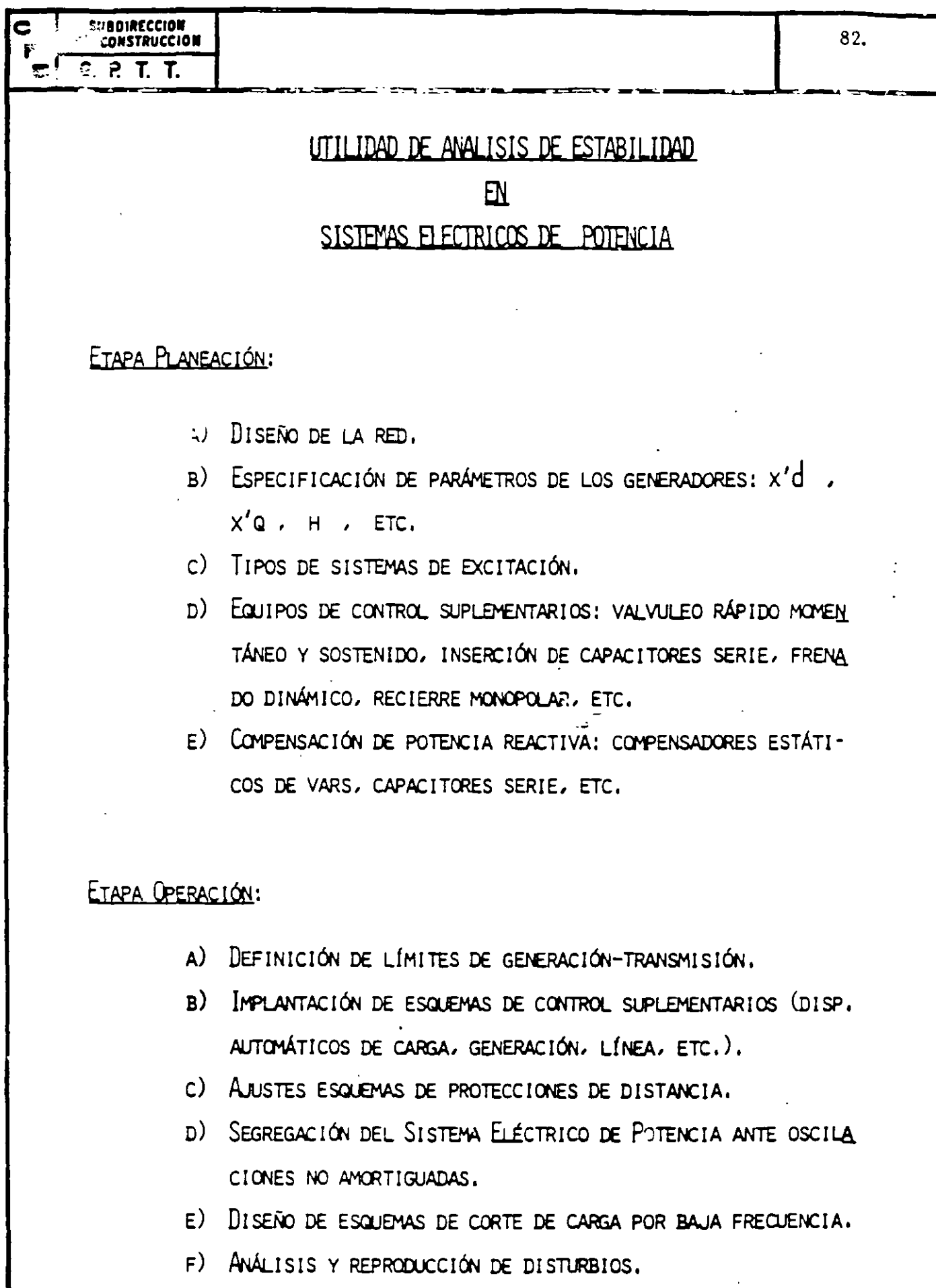

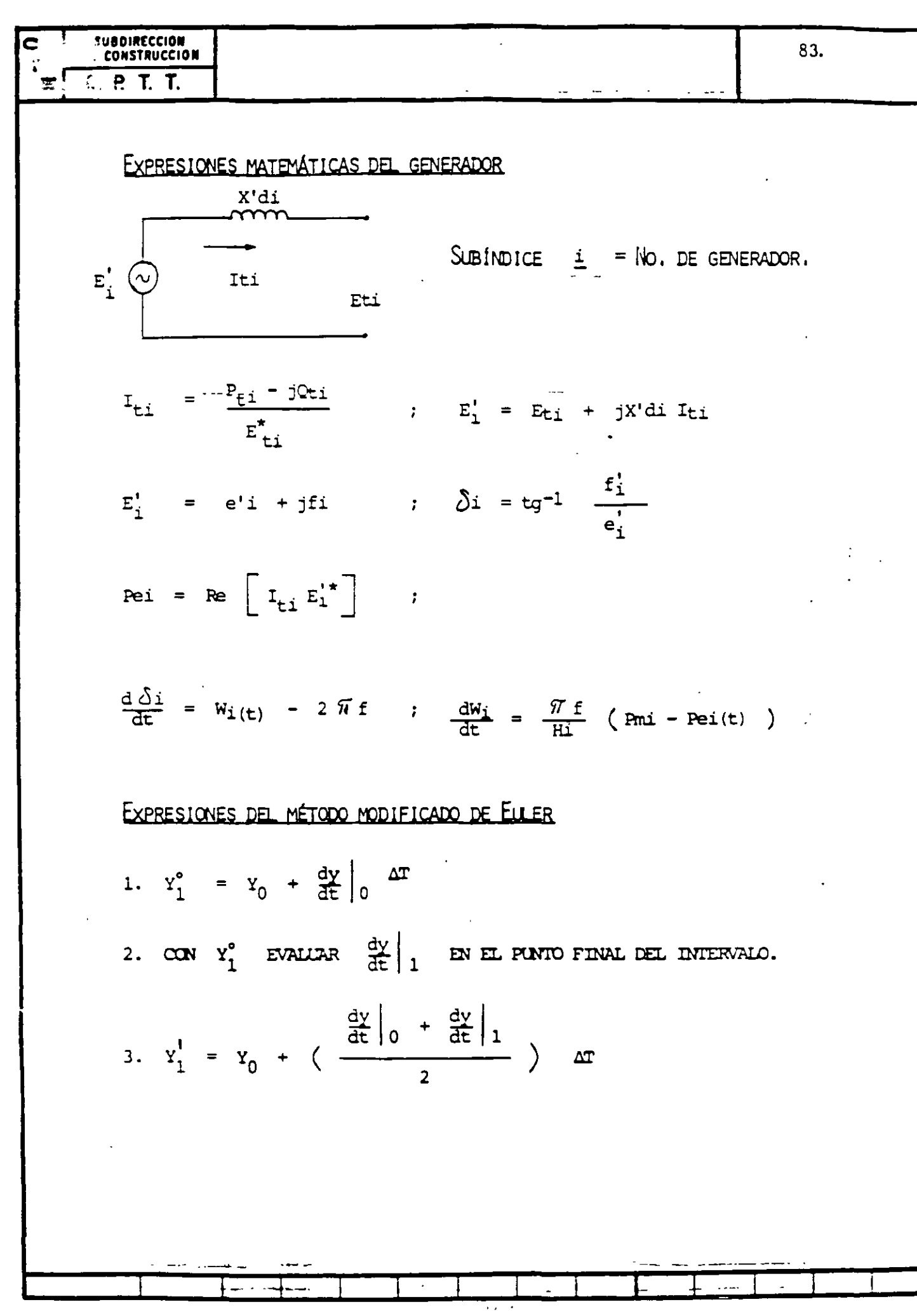

 $\mathcal{A}$ 

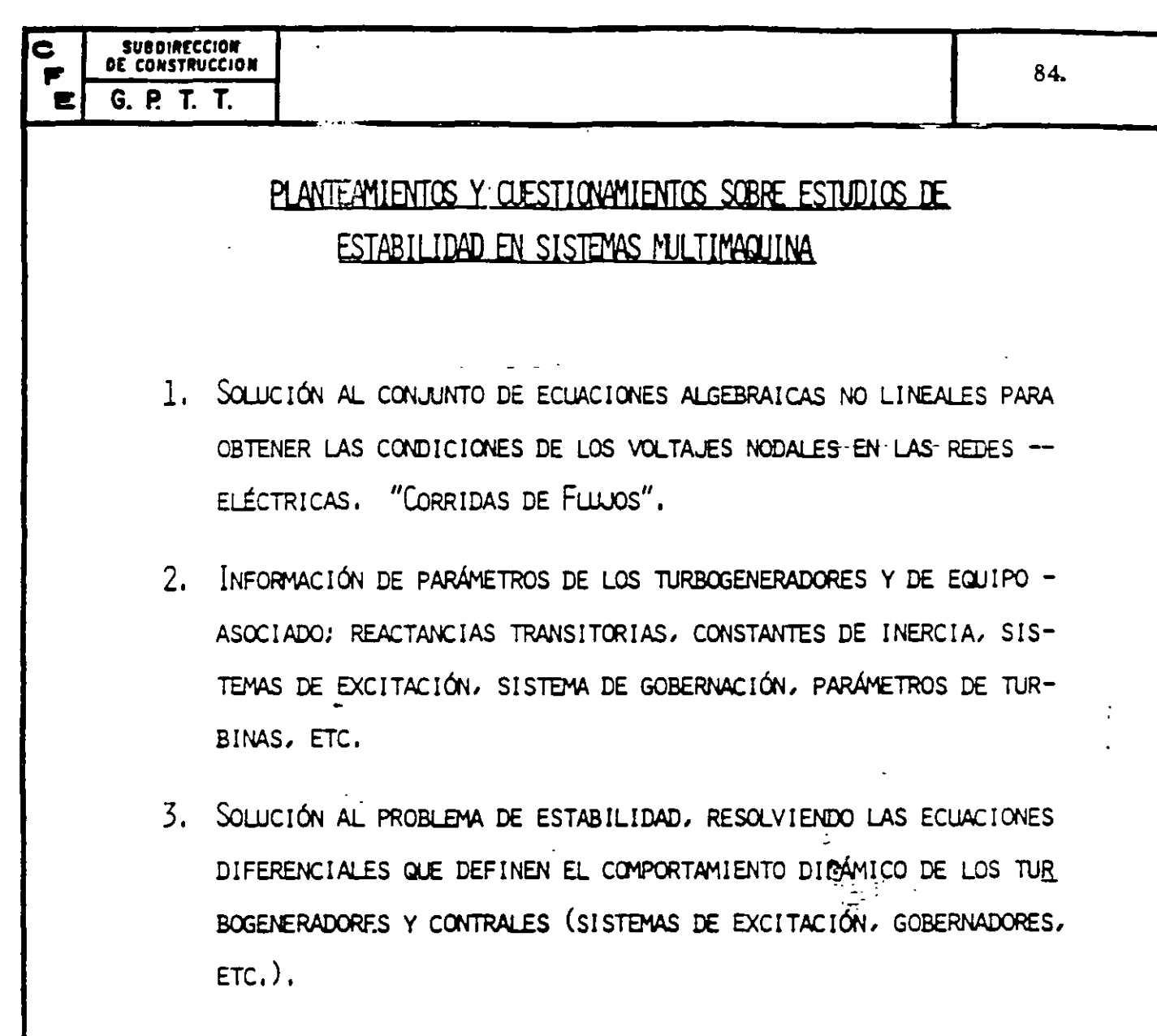

- 4. INTERPRETACIÓN DE LOS RESULTADOS Y EFECTOS FACTIBLES DE PREDECIR SOBRE LOS SISTEMAS ELÉCTRICOS DE POTENCIA.
	- A) ES ESTABLE UNA Ó UN GRUPO DE UNIDADES.
	- B) ALGUNA PIERDE SINCRONISMO.
	- C) TODAS PIERDEN SINCRONISMO.
	- D) CORTES DE CARGA POR BAJA FRECUENCIA.
	- E) CORTES DE CARGA POR BAJO VOLTAJE.
	- F) OSCILACIONES LENTAS EN EL SISTEMA.
	- G) ETCÉTERA.

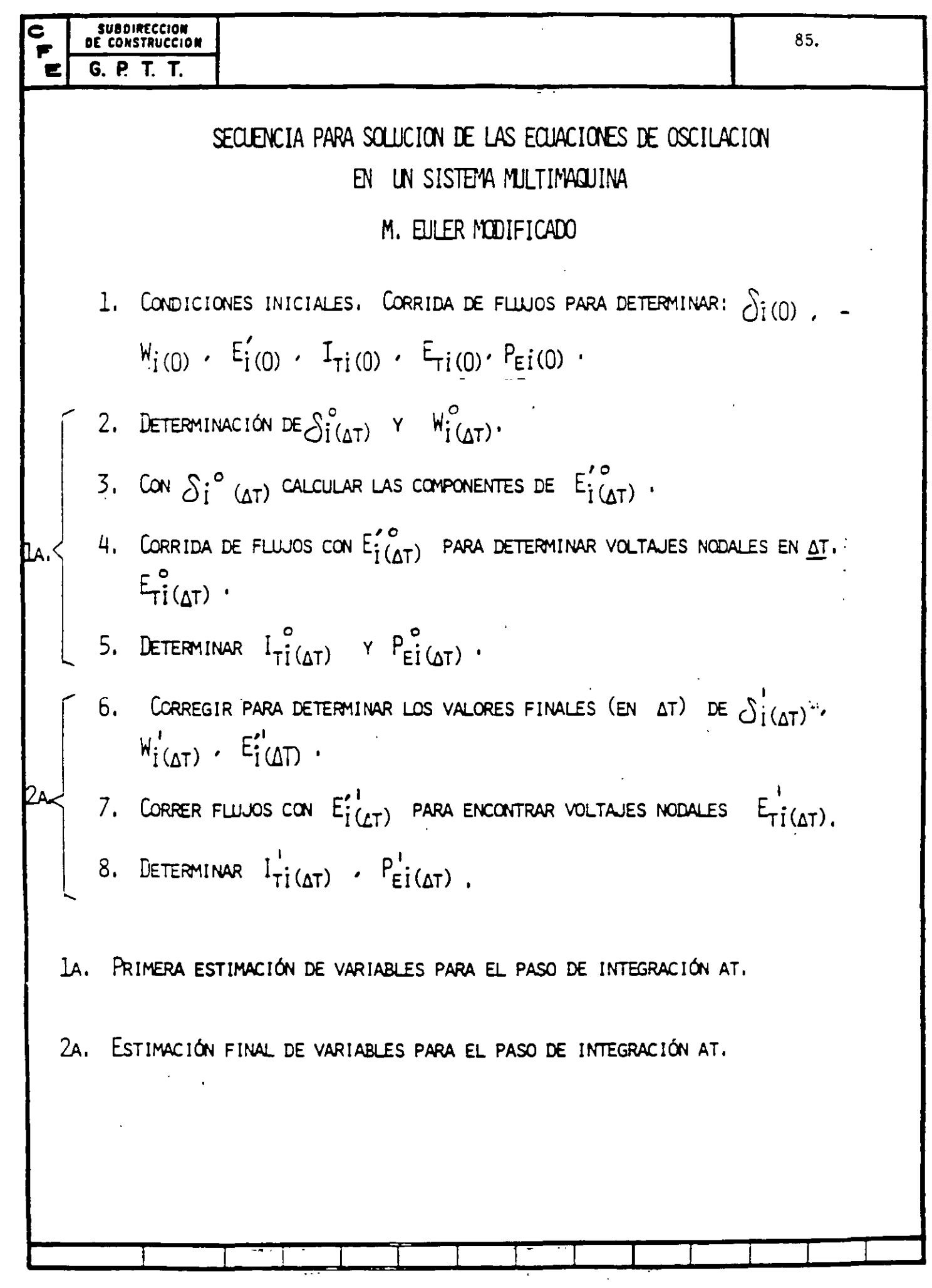

ANALOGÍA MECÁNICA PARA ILUSTRAR EL PROBLEMA DE ESTABILIDAD TRANSITORIA. UN NÚMERO DE MASAS DE DIFERENTES PESOS REPRESENTAN A LOG GENERADORES. LAS BANDAS DE HULE (LIGAS) QUE FORMAN LA RED SEMEJAN A LAS LÍNEAS DE TRANSMISIÓN.

86.

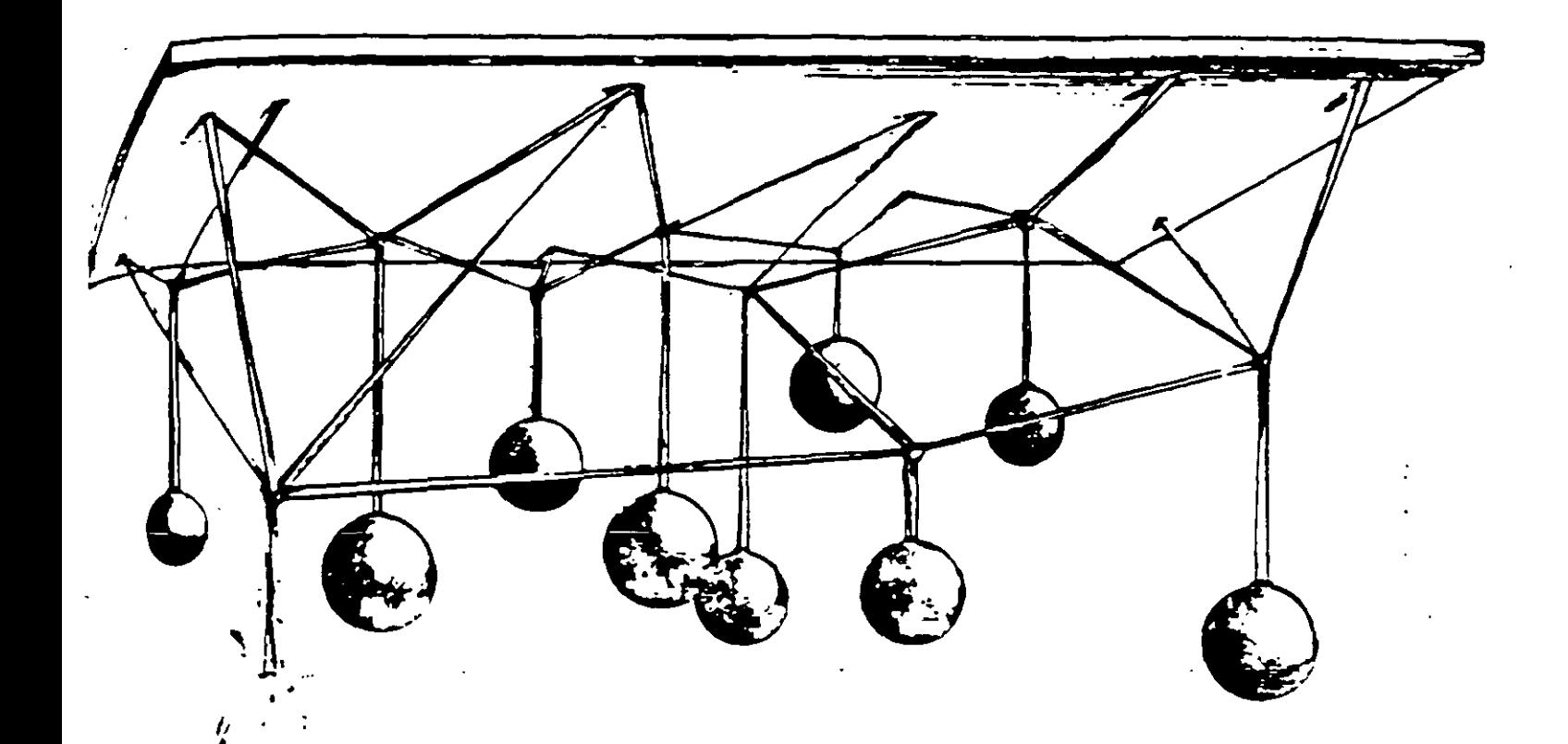

FL ANALISIS DE ESTABILIDAD TRANSITORIA CONSTARÍA DE LAS SIGUIENTES **ETAPAS:** 

- DETERMINAR EL ESTADO ESTABLE DE PREFALLA.
- INICIAR LA FALLA.
- CALCULAR EL MOVIMIENTO TRANSITORIO DE LAS MASAS Y LAS FUERZAS RESULTANTES EN LAS LIGAS.
- SI LAS FUERZAS NO EXCEDEN LOS PUNTOS DE RUPTURA DE LAS LIGAS -EL SISTEMA SE JUZGARÍA COMO ESTABLE PARA LA FALLA QUE EN PARTI-CULAR SE LE APLICÓ.

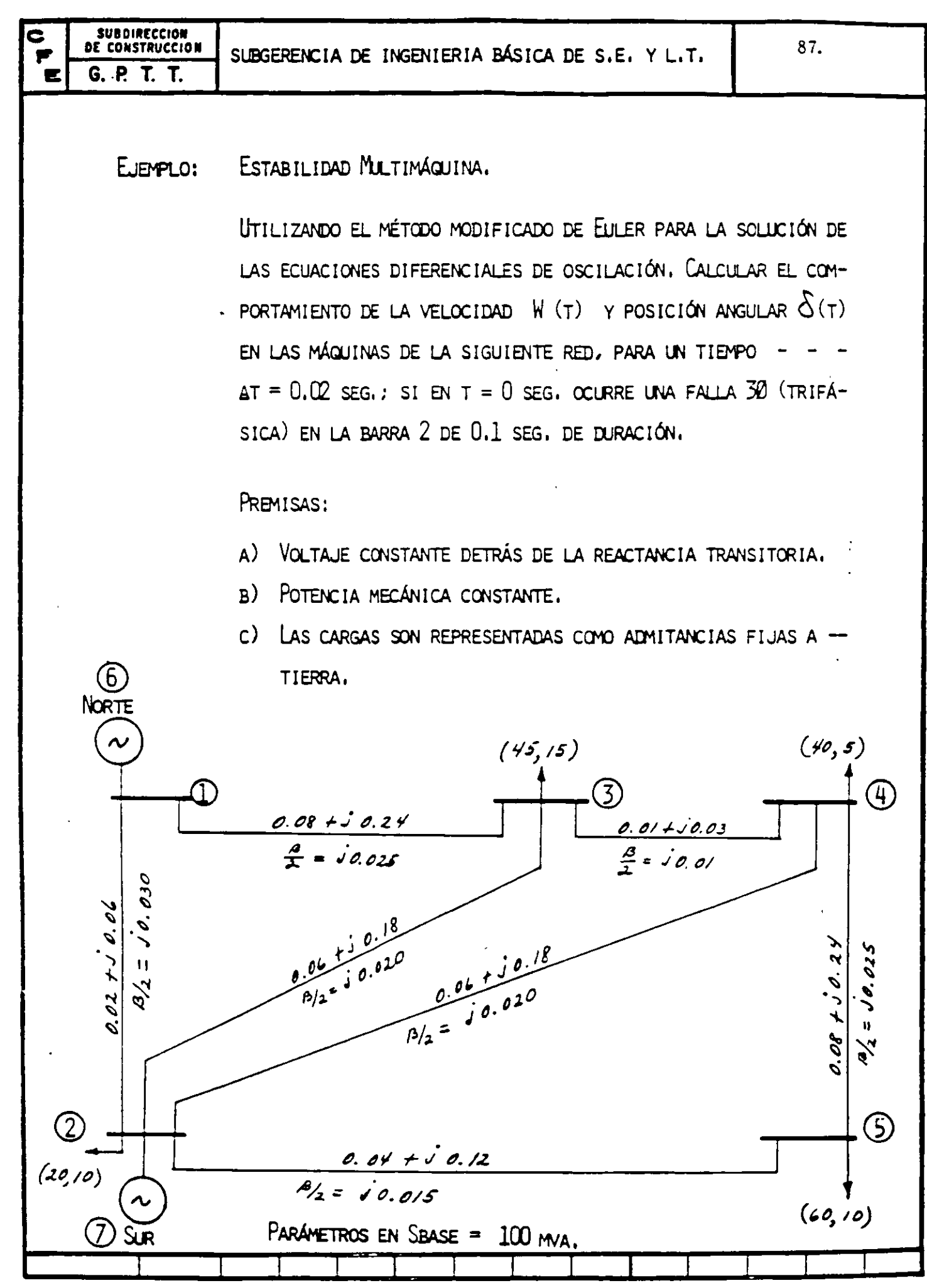

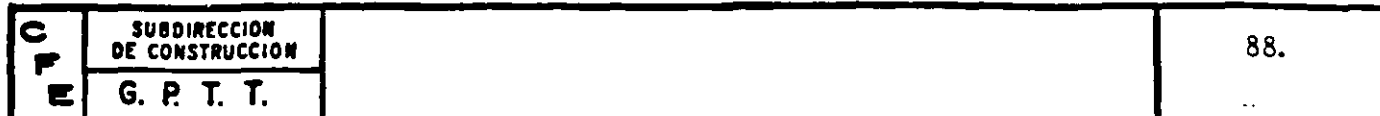

EN LA TABLA I SE INDICAN LOS DATOS DE LOS GENERADORES EN PU. SOBRE UNA - $S$ BASE = 100 MVA,

TABLA I

| GENERADOR | CONSTANTE DE INERCIA<br>$H$ (seg.) | REACTANCIA TRANSITORIA<br>EJE DIRECTO X'D |
|-----------|------------------------------------|-------------------------------------------|
| NORTE     | 50,0                               | 0.25                                      |
| Sur       | 1.0                                | 1.50                                      |

## DESARROLLO

 $[ . A ) T = 0^T$ 

- CALCULAR CONDICIONES DE PREFALLA.

DE UNA CORRIDA DE FLILIOS ANTES DE LA OCURRENCIA DE LA FALLA SE OB TUVIFRON LOS VOLTAJES NODALES Y GENERACIONES QUE SE MUESTRAN EN -LA TARLA II.

# TABLA II

VOLTAJES NODALES DE PREFAILA

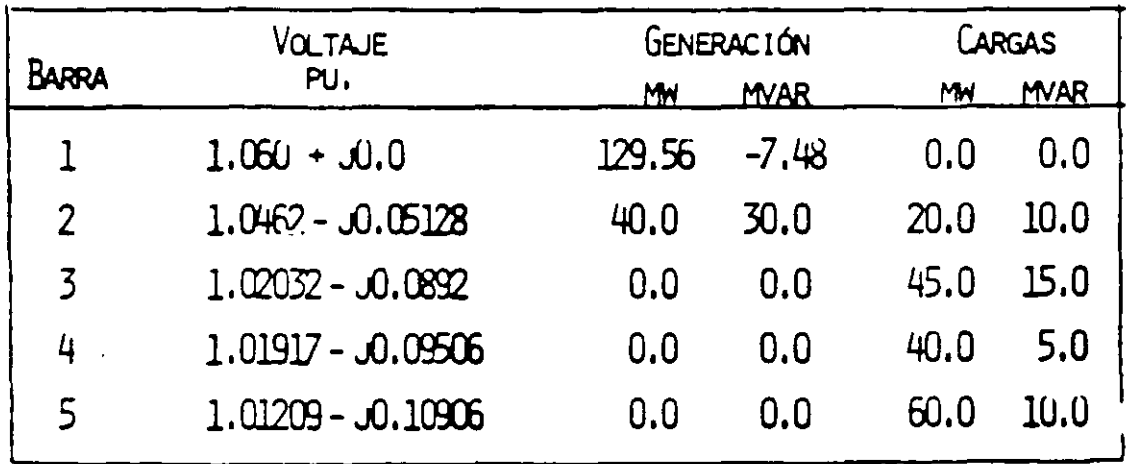

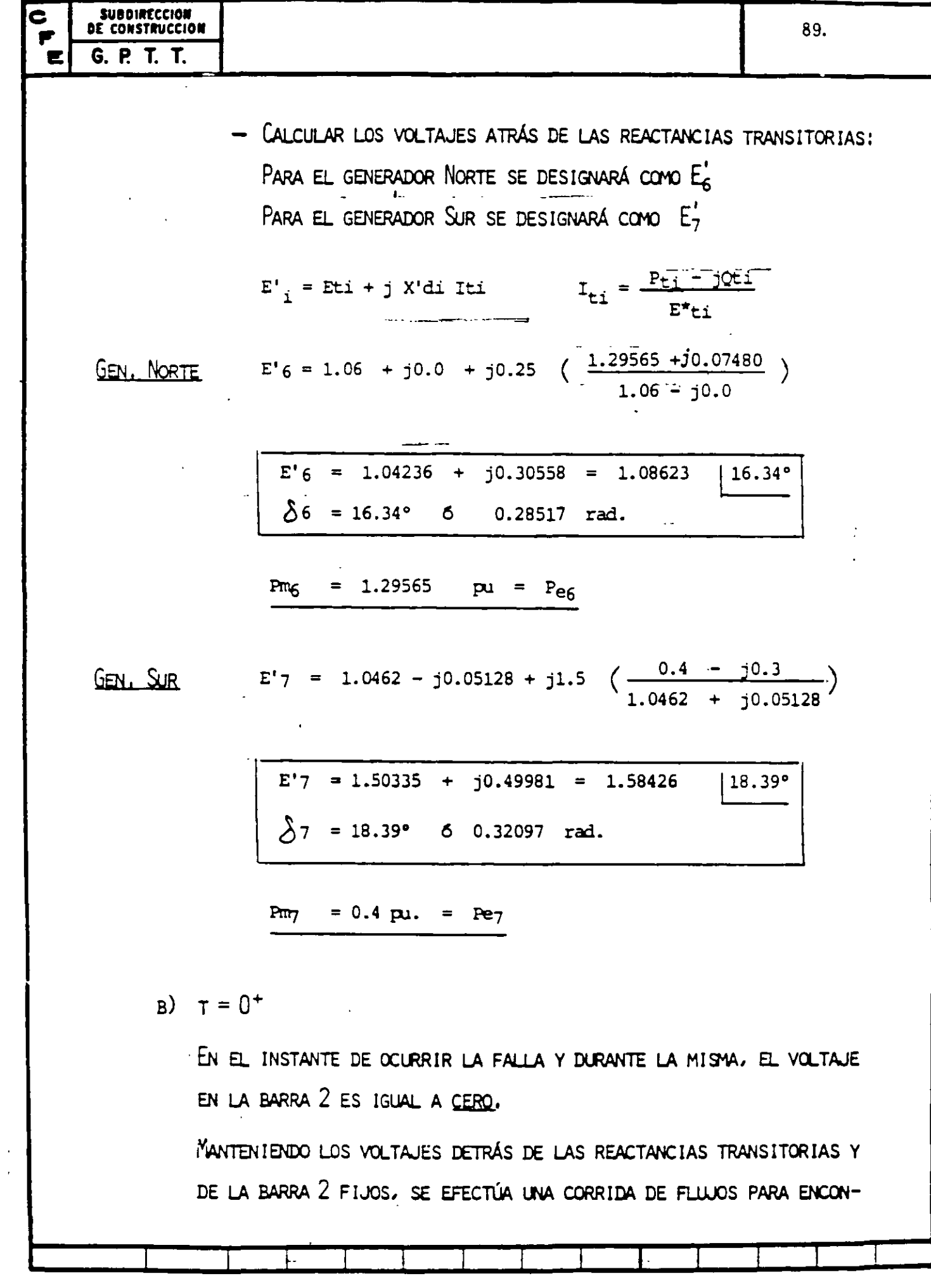

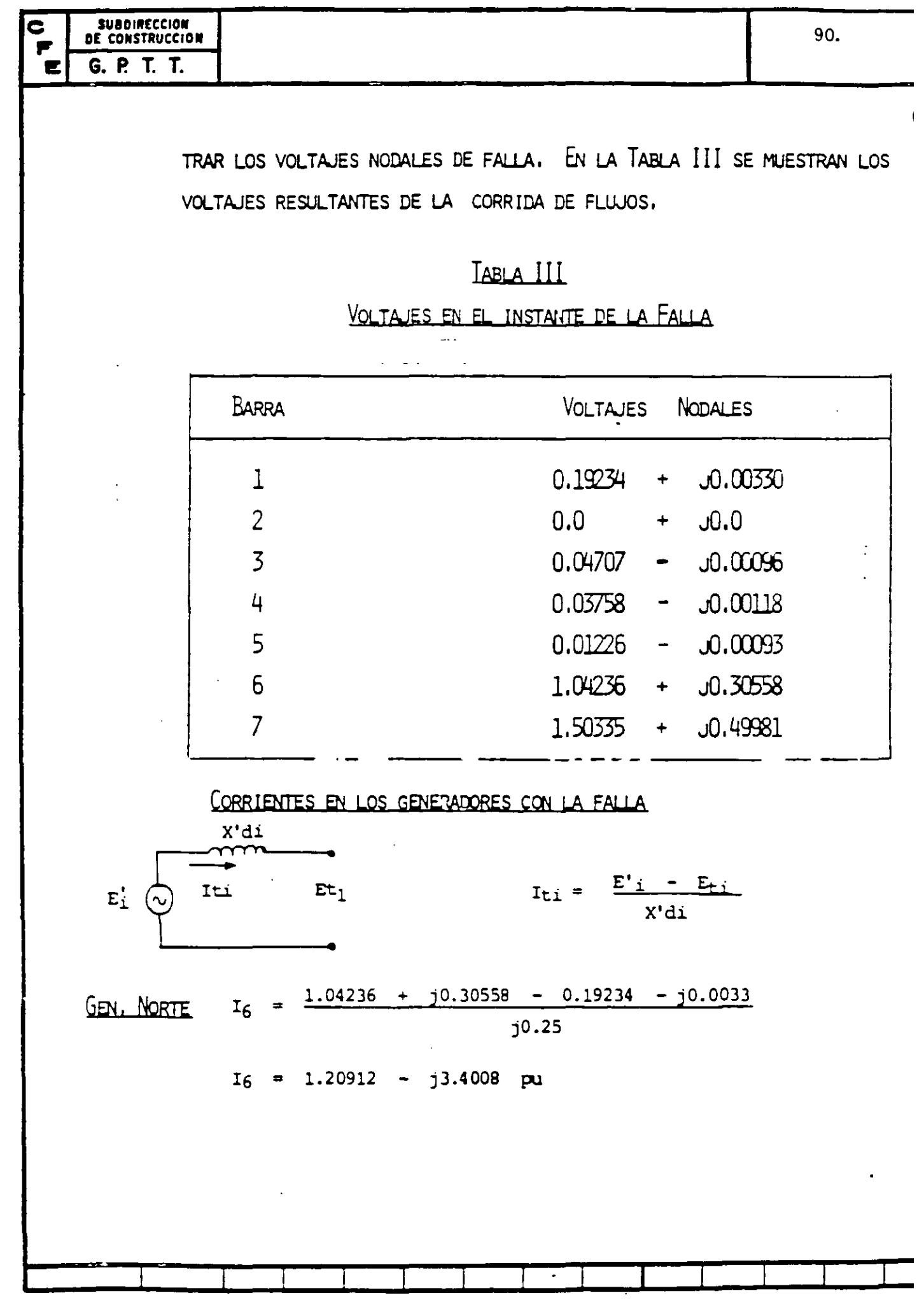

 $\mathbf{I}$ 

E  
\nC. P. T. T.  
\nG. P. T. T.  
\nG. P. T. T.  
\nG. P. T. T.  
\n31.5  
\n
$$
T_7 = 0.33321 - 31.00223
$$
 p.v.  
\n21.100223 p.v.  
\n21.2 1.30080  
\n22.2 1.416  
\n22.2 1.416  
\n22.2 1.416  
\n22.2 1.416  
\n22.2 1.416  
\n22.2 1.416  
\n22.2 1.416  
\n22.2 1.416  
\n22.2 1.416  
\n22.2 1.416  
\n22.2 1.416  
\n22.2 1.416  
\n22.2 1.416  
\n22.2 1.416  
\n22.2 1.416  
\n22.2 1.416  
\n22.2 1.416  
\n22.2 1.416  
\n22.2 1.416  
\n22.2 1.416  
\n22.2 1.416  
\n22.2 1.416  
\n22.2 1.416  
\n22.2 1.416  
\n22.2 1.416  
\n22.2 1.416  
\n22.2 1.416  
\n22.2 1.416  
\n22.2 1.416  
\n22.2 1.416  
\n22.2 1.416  
\n22.2 1.416  
\n22.2 1.416  
\n22.2 1.416  
\n22.2 1.416  
\n22.2 1.416  
\n22.2 1.416  
\n22.2 1.416  
\n22.2 1.416  
\n22.2 1.416  
\n22.2 1.416  
\n22.2 1.416  
\n22.2 1.416  
\n22.2 1.416  
\n22.2 1.416  
\n22.2 1.416  
\n22.2 1.416  
\n22.2 1.416  
\n22.2 1.416  
\n22.2 1.416

 $\mathbf{v}$ 

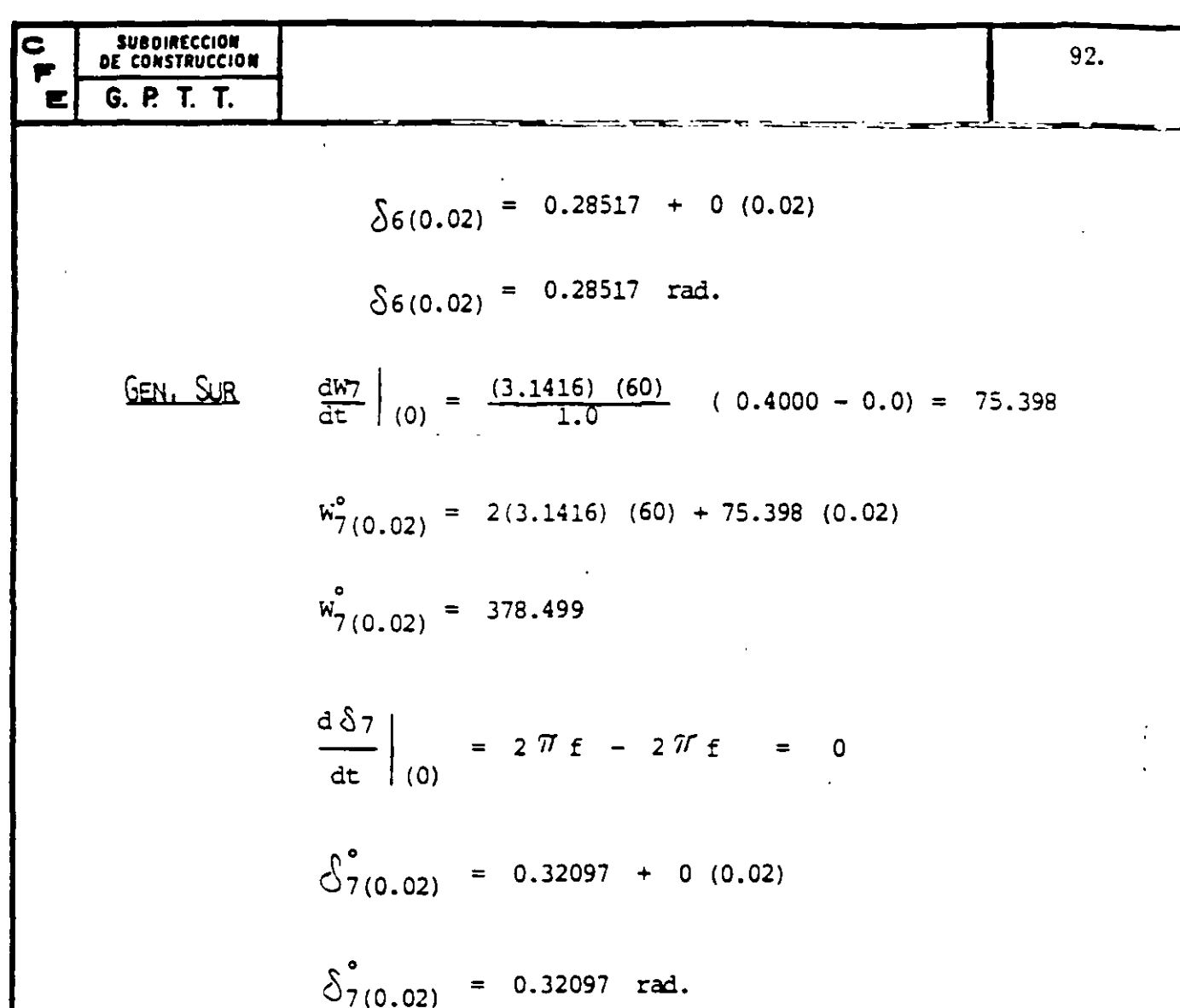

B) CON ESTOS ÁNGULOS DE LOS ROTORES DE LOS GENERADORES, QUE SON LOS ÁNGU-LOS DE FASE DE LOS VOLTAJES DETRÁS DE LAS REACTANCIAS TRANSITORIAS, Y DADO QUE LA MAGNITUD DE ESTOS VOLTAJES ES CONSTANTE, SE CALCULAN LAS -COMPONENTES REAL E IMAGINARIA DE LOS VOLTAJES DETRÁS DE LAS REACTANCIAS TRANSITORIAS, EFECTUANDO ASIMISMO, UNA NUEVA CORRIDA DE FLUJOS PARA -DETERMINAR LOS VOLTAJES NODALES,

DADO QUE LOS VOLTAJES INTERNOS DE LOS GENERADORES NO HAN SUFRIDO CAMBIO EN SUS ÁNGULOS DE FASE, LA SOLUCION DE LA CORRIDA DE FLUJOS ARROJARÁ -LOS MISMOS VOLTAJES NODALES, CORRIENTES Y POTENCIAS ELÉCTRICAS EN LAS - INIDADES QUE LOS OBTENIDOS EN EL INSTANTE DE LA OCURRENCIA DE LA FALLA  $(TO<sup>+</sup>)$ .

LOS VALORES AL FINAL DEL INTERVALO AT = 0.02 SEG. DE VELOCIDAD Y APERTU RA ANGULAR DE LOS ROTORES SERÁN:-

<u>GEN. NORTE</u>  $PE_{6(1)} = PE_{(0.02)} = 0.22134 \text{ AU}.$  $W_{6(1)} = W_{6(1)}' = 376.992$  $\delta_{6(7)}$  =  $\delta'_{6(0)}$  = 0.28517  $\frac{dh6}{dt}|_{(0)} = 4.05006$  $\frac{d \delta_6}{dt} \Big|_{(0)} = 0$  $W_{S(0,\Omega)}' = W_{S(0)}' + ( \frac{dW_0}{dT}|_{(0)} + \frac{dW_0}{dT}|_{(0,\Omega)} )$  u.co  $\frac{dM6}{dt}|_{(0,(1))} = \frac{\pi_F}{H_c}$  (PM<sub>6</sub> - PE<sub>6</sub>(0,02))  $\frac{dhf_0}{dr}\Big|_{(0,(12))} = \frac{(3.1416)(60)}{50}$  (1.295b5 - 0.22134)  $\frac{dh6}{dt}|_{(0,\text{CD})} = 4.05006$ 

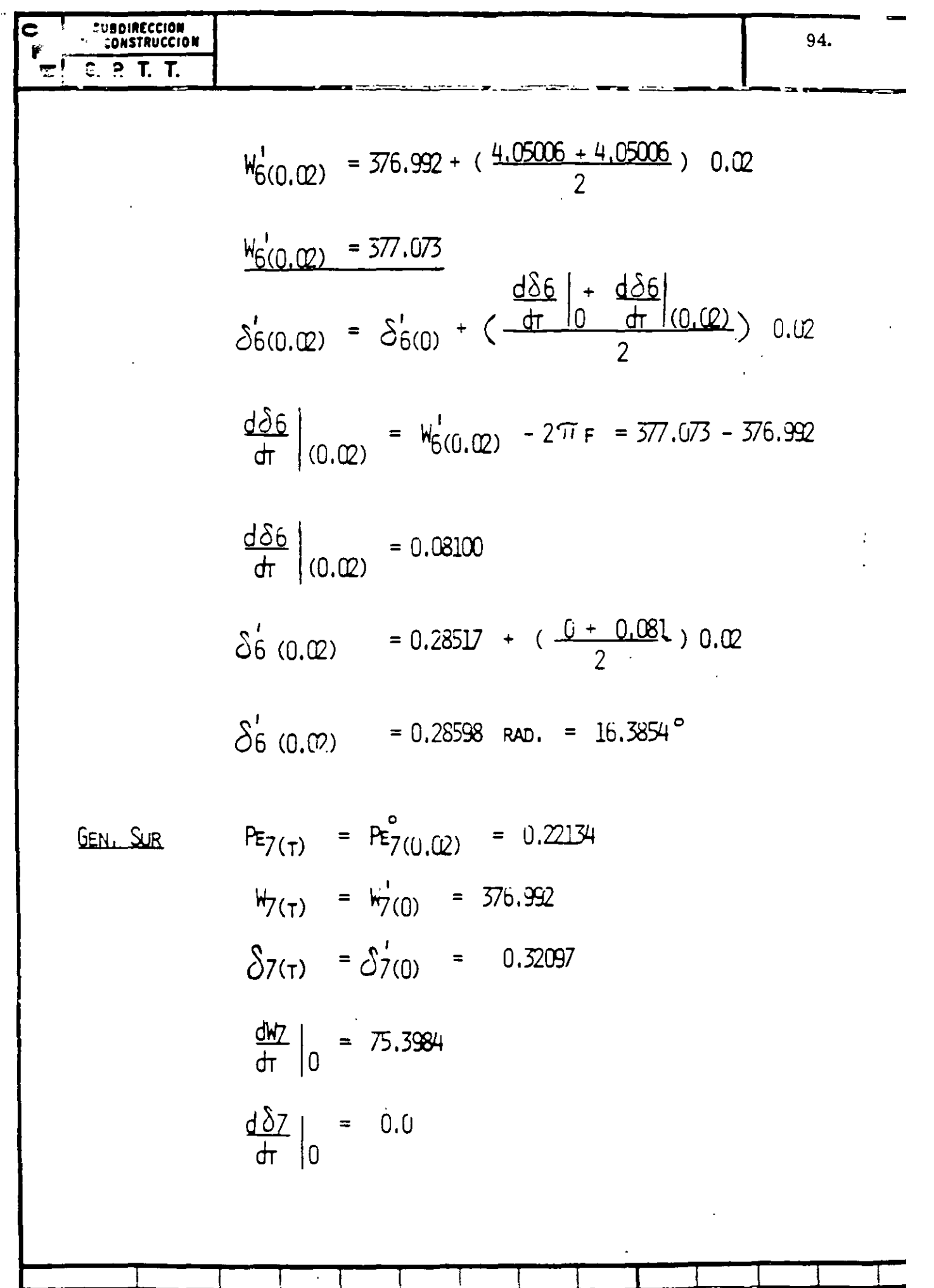

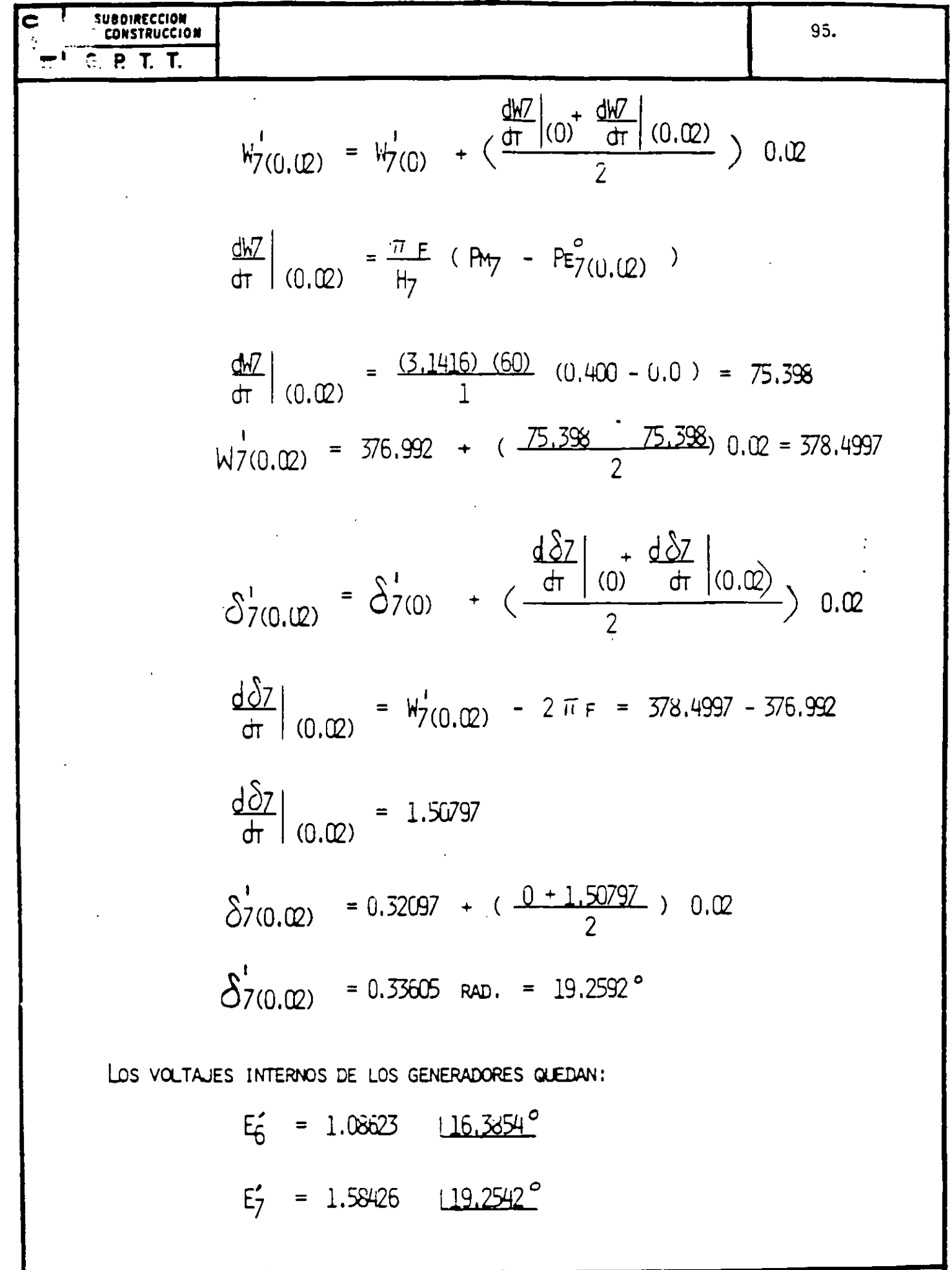

 $\mathbf{I}$ 

 $\overline{1}$ 

ा

CON LOS NUEVOS ÁNGULOS DE LOS VOLTAJES  $E_0'$  Y  $E_7'$  Y CON EL VOLTAJE DE LA BARRA 2 IGUAL A CERO SE EFECTÚA UNA CORRIDA DE FLUJOS PARA OBTENER LOS --NUEVOS VOLTAJES NODALES. EN LA TABLA IV SE INDICAN, ASÍ COMO LOS VOLTAJES INTERNOS DE LOS GENERADORES  $E_6^{\prime}$   $\gamma$   $E_7^{\prime}$ .

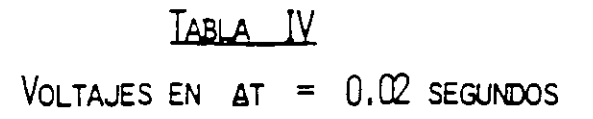

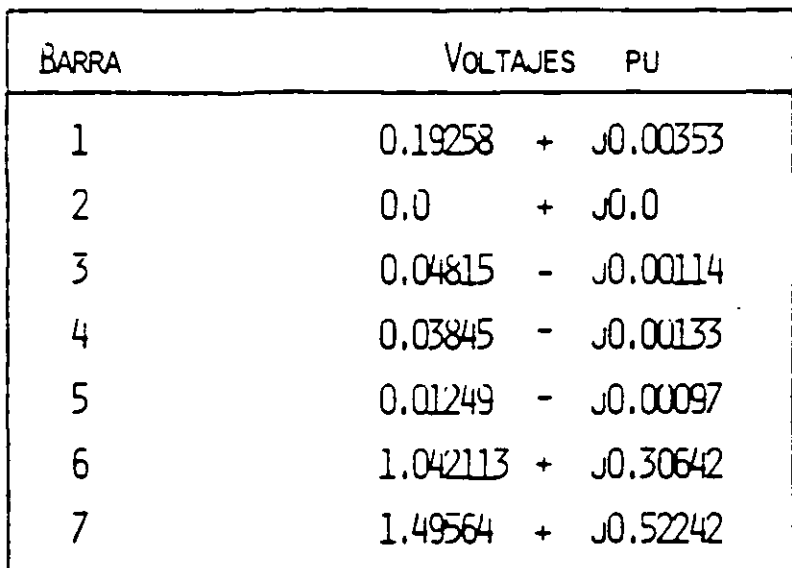

CON LOS VOLTALES DE TABLA IV SE CALCULAN LAS POTENCIAS ELÉCTRICAS, ÉSTAS SE MUESTRAN EN LA TABLA V.

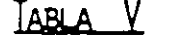

POTENCIAS ELÉCTRICAS EN AT=Q.02 SEGUNDOS

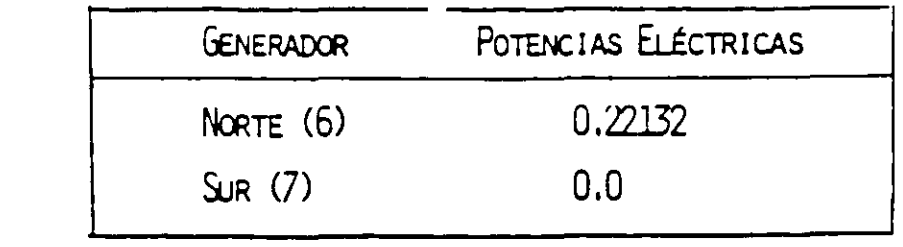

96.

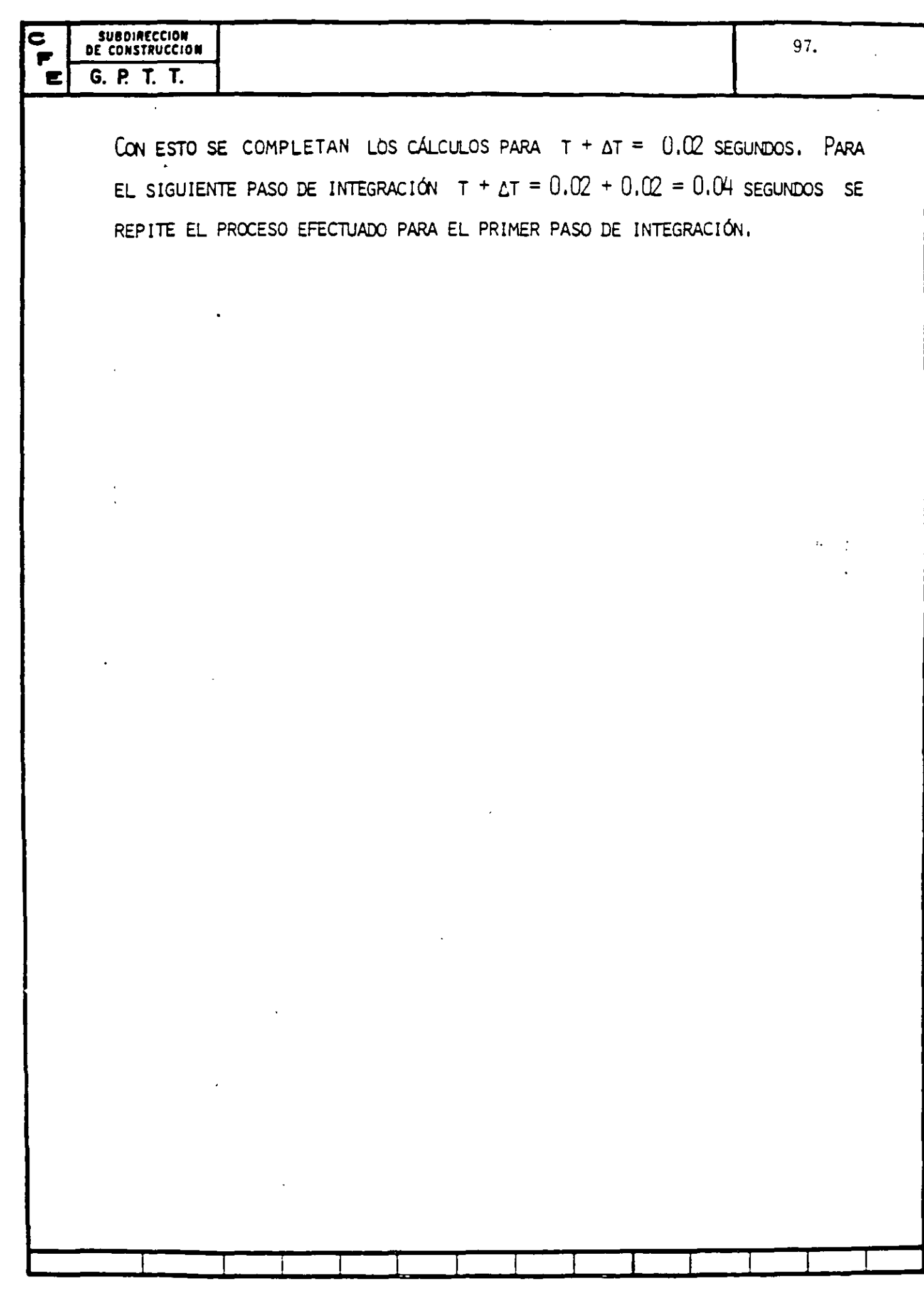

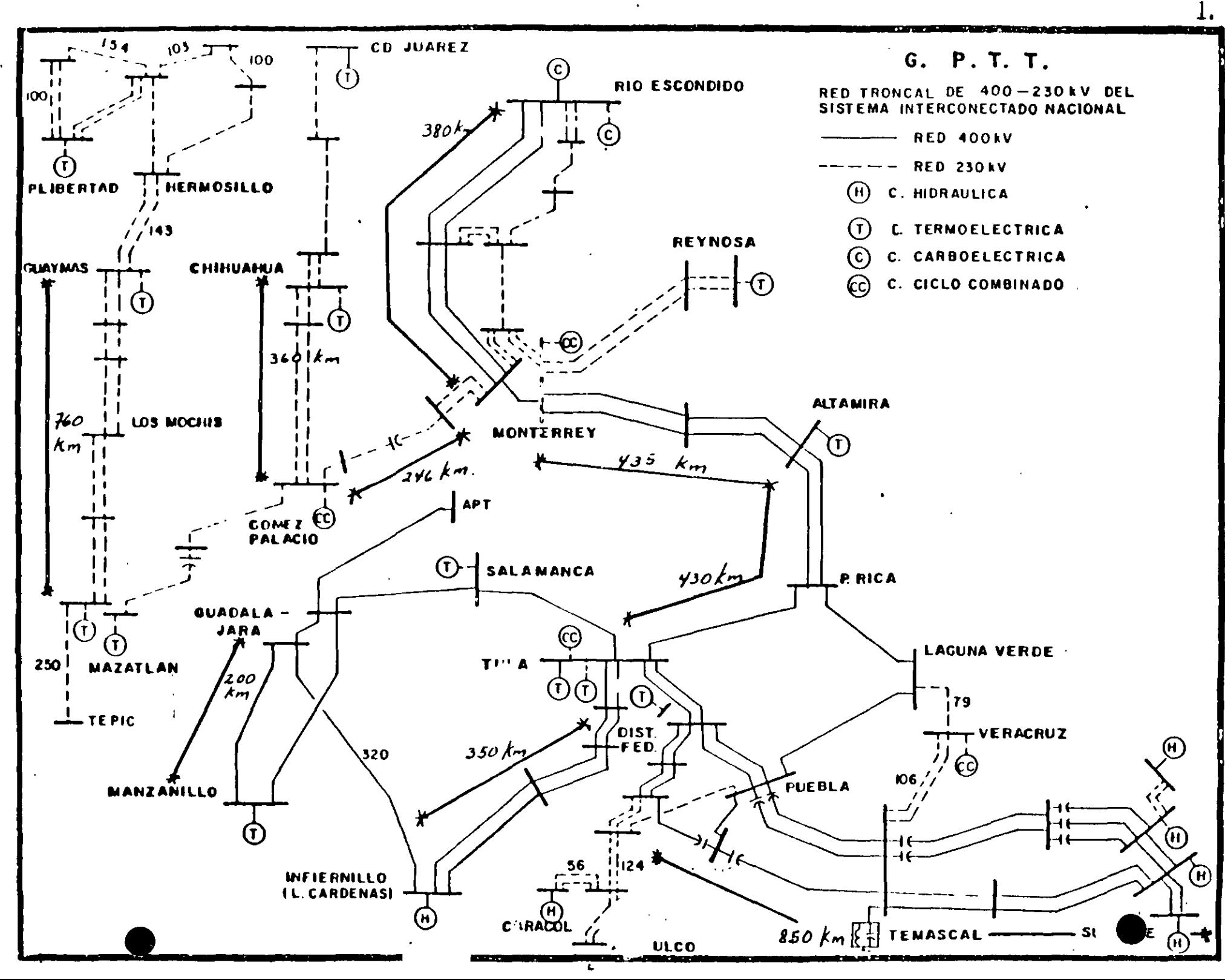

 $\frac{a}{2}$ 

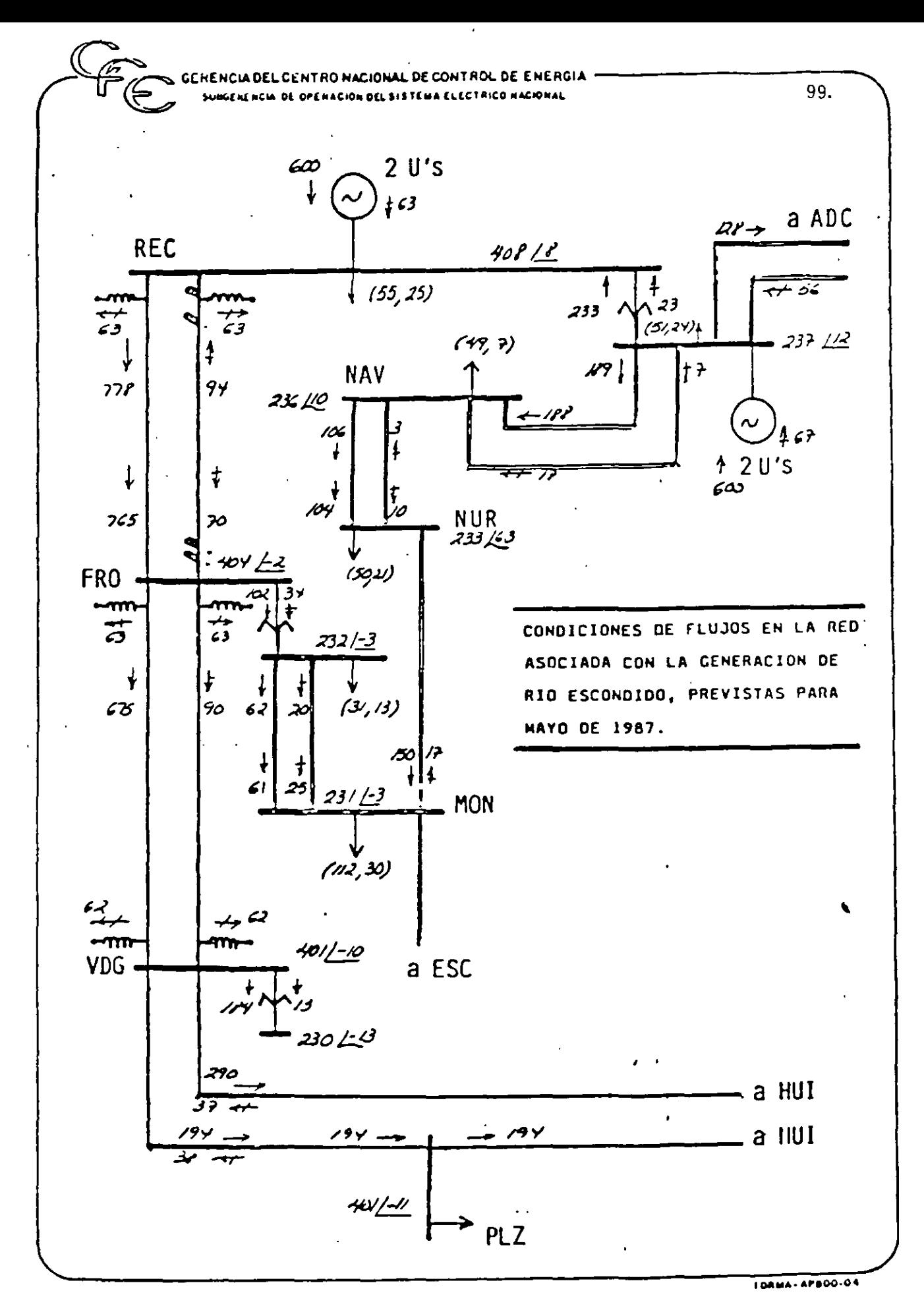

t

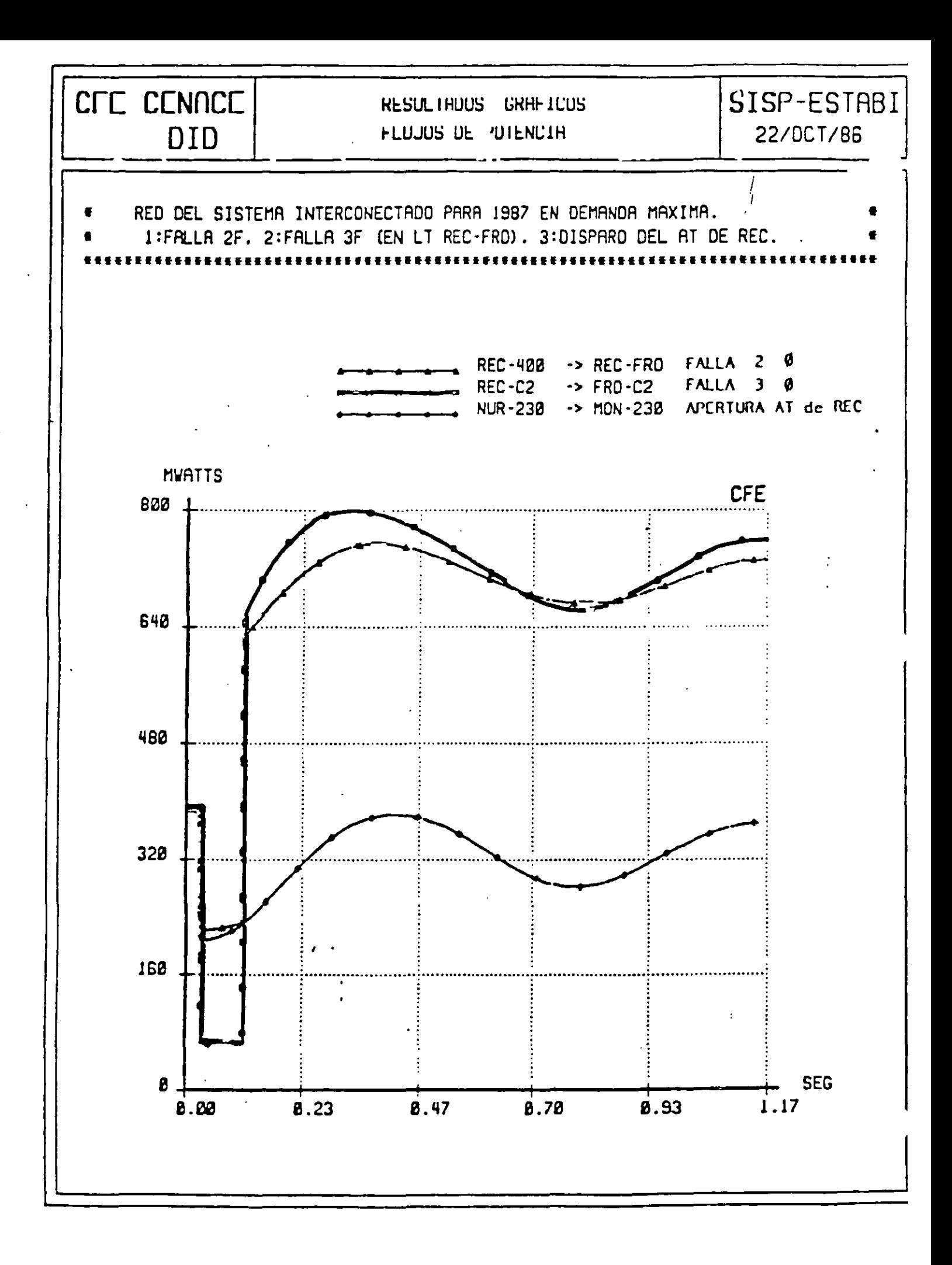

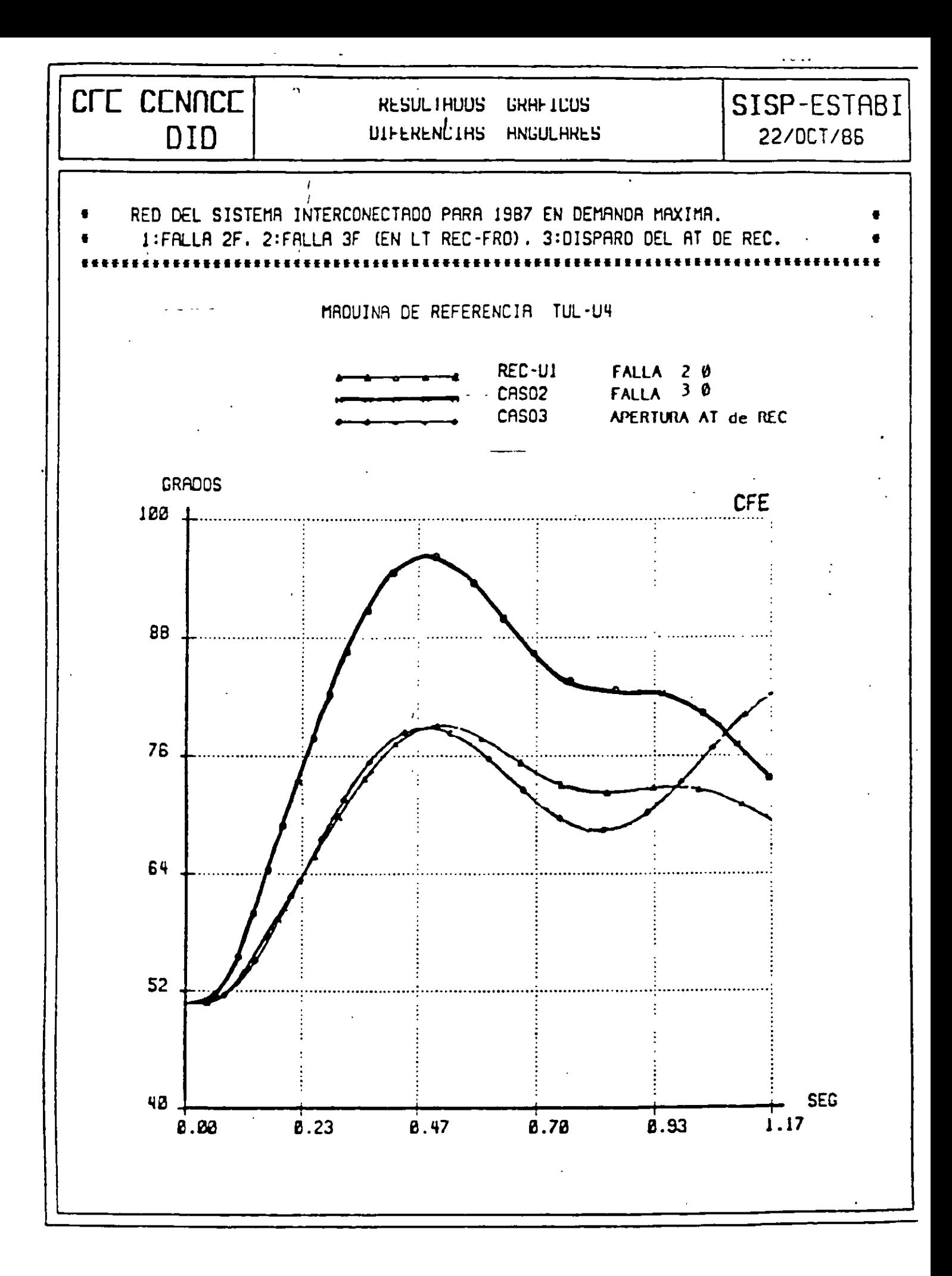

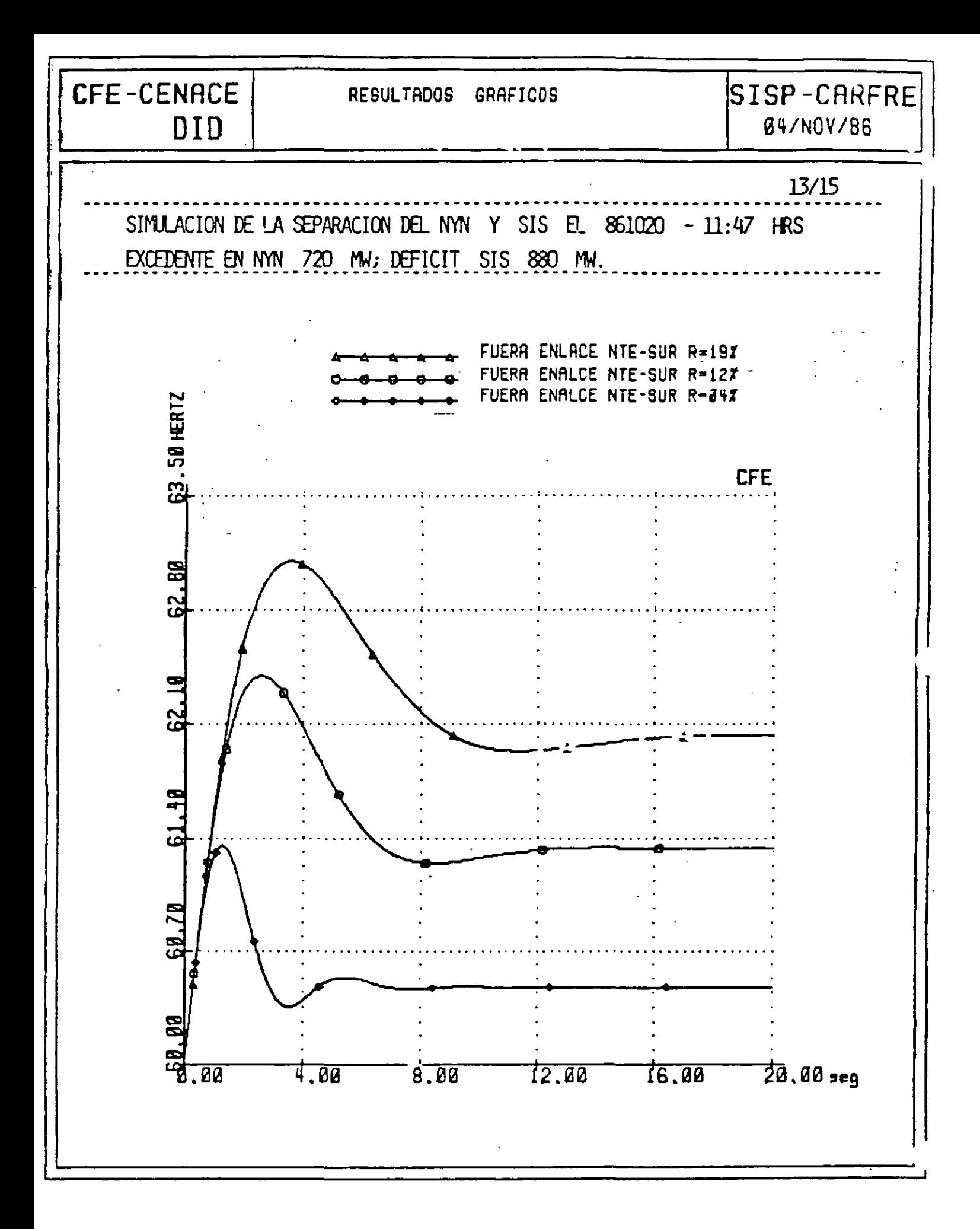

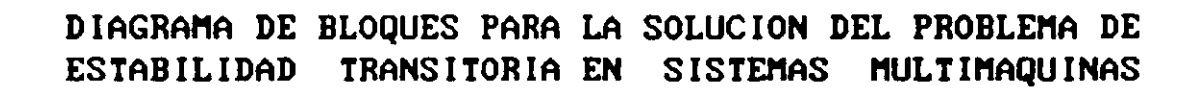

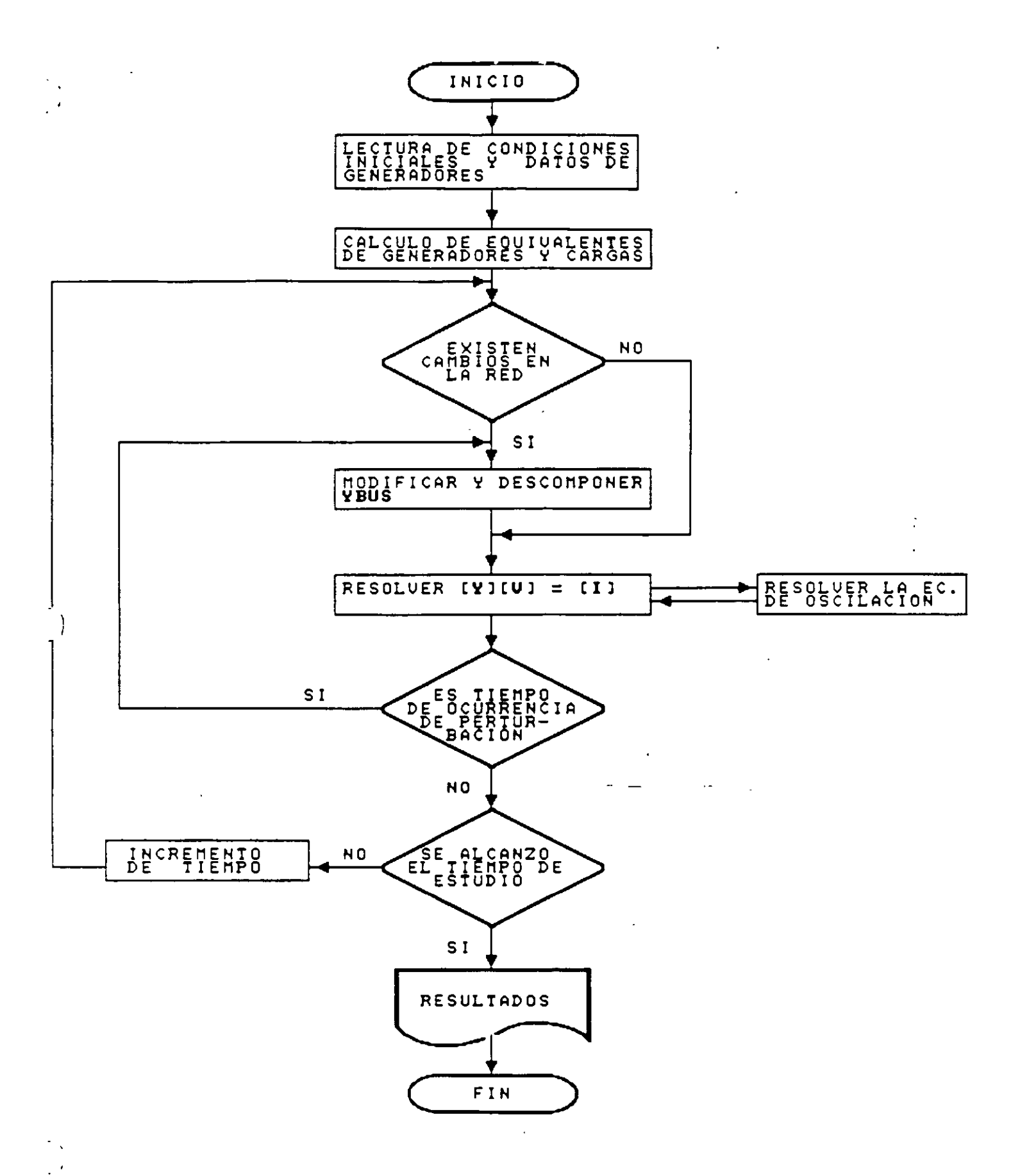

#### ESTABILIDAD TRANSITORIA EN SISTEMAS MULTIMAQUINAS.

DESCRIPCION DEL DIAGRAMA DE BLOOUES.

Lectura de condiciones iniciales y datos de generadores. Del programa de flujos de potencia se extrae la información topológica y nodal necesaria para estudios de estabilidad transitoria. Se graban datos de líneas. Ybus. potencias nodales y de carga así como también voltajes nodales.  $Como$ información adicional para los generadores se dan los valores  $de$ reactancias, constantes de inercia y los tipos de máquina (polos lisos o polos salientes).

Cálculo de equivalentes de generadores y cargas. De acuerdo al tipo de máquina y al tipo de carga se obtienen sus equivalentes.

Cambios en la red. Cuando existen cambios en la red debidos à una perturbación, es necesario modificar la matriz Ybus, modificar de ser necesario las inyecciones de corriente nodal y resolver para voltajes nodales.

Solución de la ecuación de oscilación. Una vez resuelta para [V] la ecuación [Y][V]=[I] se encuentran 6 y  $\omega$  para ese tiempo utilizando las ecuaciones respectivas de acuerdo al método de solución seleccionado, ajustandose al mismo tiempo el valor de 6 con soluciones iterativas de la ecuación [Y][V]=[I].

Simulación de la perturbación. Algunos de los tipos de perturbación que es conveniento tener implementados en los programas de explotación son:

- Fallas paralelo
- Fallas serie
- Salida de línea o transformador
- Salida de generador
- Operación de relevadores
- Recierres

## ESTABILIDAD TRANSITORIA EN SISTEMAS MULTIMACUINAS.

MODIFICACION DE IYI DE ACUERDO AL TIPO DE FALLA.

a) Falla 3¢. Los elementos del renglón k se hacen cero, a excepción de la diagonal principal, el cúal-toma el valor de 1.0 $\angle 0^0$  y la inyección de corriente nodal en caso de existir también se hace cero.

b) Falla  $\phi$  - T. Se modifica unicamente el elemento Y<sub>bb</sub>

$$
Y_{kk} = Y_{kk} + \frac{1}{Z_{-0} + Z_{00}} + \frac{1}{Z_{00}}
$$

c) Falla  $\phi\phi$  - T. En el elemento Y<sub>kk</sub>

$$
Y_{kk_{n}} = Y_{kk_{n}} + \frac{\left(\begin{array}{c} Z_{-\bullet} \\ Z_{-\bullet} \end{array}\right)\left(\begin{array}{c} Z_{0\bullet} \\ Z_{-\bullet} \end{array}\right)}{Z_{-\bullet} + Z_{0\bullet}} \tag{2}
$$

d) Falla  $\phi = \phi$ . En el elemento Y<sub>kk</sub>

$$
Y_{kk} = Y_{kk} + \frac{1}{Z_{-\bullet_{k}}}
$$

 $\Rightarrow$   $\phi$  abierta entre los nodos k y l. Se modifica  $Y_{k_1k_1}$ ,  $Y_{l_1l_1}$ ,  $Y_{l_1l_1}$  y  $Y_{l_1k_1}$ intercalando en serie la suma del paralelo de las impedancias equivalentes de secuencia positiva y secuencia cero en el nodo donde se simula la apertura.

f)  $\phi\phi$  abiertas entre los nodos k y l. Se modifica  $Y_{kk}$ ,  $Y_{ll}$ ,  $Y_{kl}$  y  $Y_{lk}$ . Se conecta en serie en el punto de apertura la suma de las impedancias equivalentes de secuencia positiva y secuencia cero.

### ESTABILIDAD TRANSITORIA EN SISTEMAS MUL TI MAQUI NAS.

MODIFICACION DE [YJ CON OTRAS PERTURBACIONES.

- .g) Salida de línea ó transformador. Es clara la afectación en los elementos mutuos y propios de los nodos en cuestión.
	- h) Salida de generador. Se hace cero la inyección de corriente en **el nodo** correspondien~e. **<sup>y</sup>se elimina la** admi~anc~a **prop1a de**  acuerdo al modelo utilizado.
	- 1) Modificación en la carga. Se modifica el elemento propio de acuerdo al **modelo considerado.**

Nota:

Admitancias propia en el nodo *k,*  **nueva y anterior**  Y RK a V . *kk* • respectivamente.  $z_{\bullet_{\mathbf{e}_k}}$ Impedancia de secuencia negativa equivalente en el nodo k.  $z_{\bullet\bullet k}$ 

**Impedancia de secuencia cero equivalente en el nodo** *k***.** 

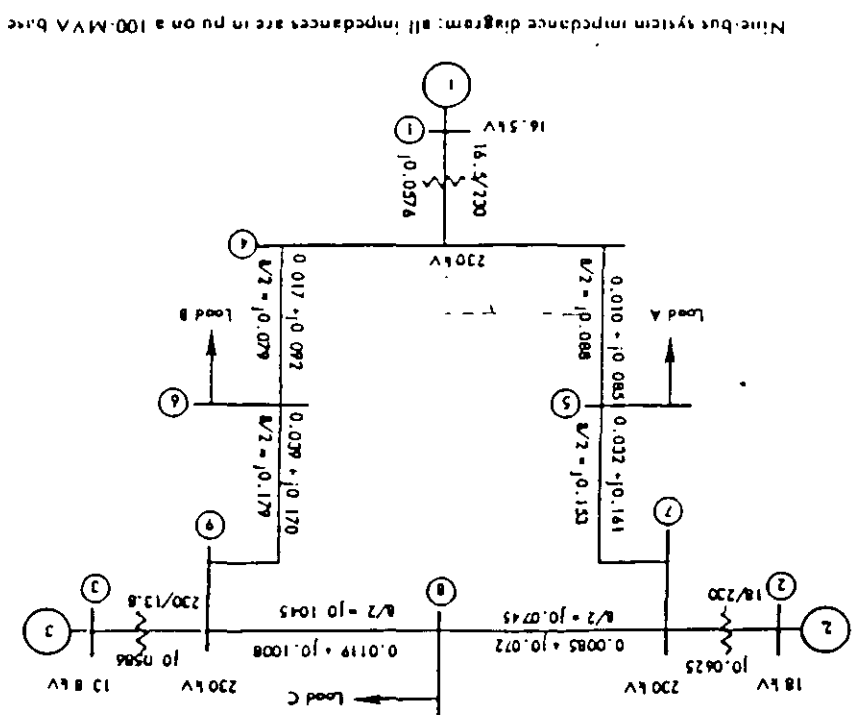

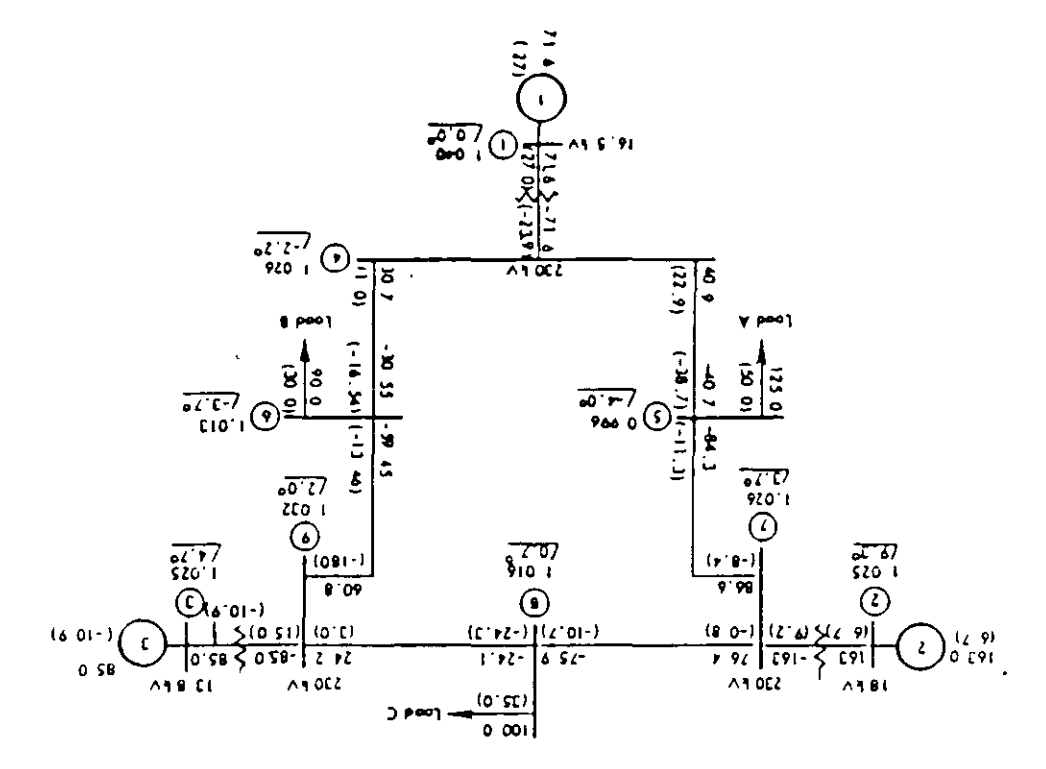

NAV bes 'WM ni bis zwofi lis , anotibneb Huslang gniwode mangcib wofi baol matere and anity
| Generator                        |                     |                    |                    |
|----------------------------------|---------------------|--------------------|--------------------|
| Rated MVA                        | 247 <sub>5</sub>    | 1920               | 1280               |
| k٧<br>٠                          | 16 <sub>5</sub>     | 180                | 138                |
| Power factor                     | 1 D                 | 0.85               | 085                |
| T y pe                           | hvdro.              | steam              | steam              |
| Speed                            | 180 r/min           | 3600 r/min         | $3600$ r/min       |
| ٠,                               | 0.1460              | 0.8958             | 1.1125             |
| v)                               | 0.0608              | 0.1198             | 0.1813             |
|                                  | (111769)            | 0.8615             | 1.2578             |
|                                  | 0.0269              | 0.1969             | 0.25               |
| $\pi_t$ (łeak $\mathfrak{g}$ e). | 00336               | 0.0521             | 0.0742             |
| $^{\prime}$ dO                   | 896                 | 6 00               | 589                |
| $r_{\rm eff}$                    | 0                   | 0 5 3 5            | 0.600              |
| Stored energy                    |                     |                    |                    |
| at rated speed.                  | $2164$ MW $\cdot$ s | $640$ MW $\cdot$ s | $301$ MW $\cdot$ s |

Lable 2.1. Generator Data

Note: Reactance values are in jui on a 100 MVA have. All time constants are mix. (Several quantities) are tabulated that are as yet unifolined in this book. These quantities are derived and justified in Chapter 4 but are given here to provide complete data for the sample system.)

 $\sim$ 

 $\ddot{\phantom{a}}$  $\ddot{\phantom{0}}$ 

 $\mathbf{r}$ 

 $\lambda$ 

 $\frac{1}{2}$ 

 $\ddot{\phantom{a}}$ 

 $\hat{\textbf{z}}$ 

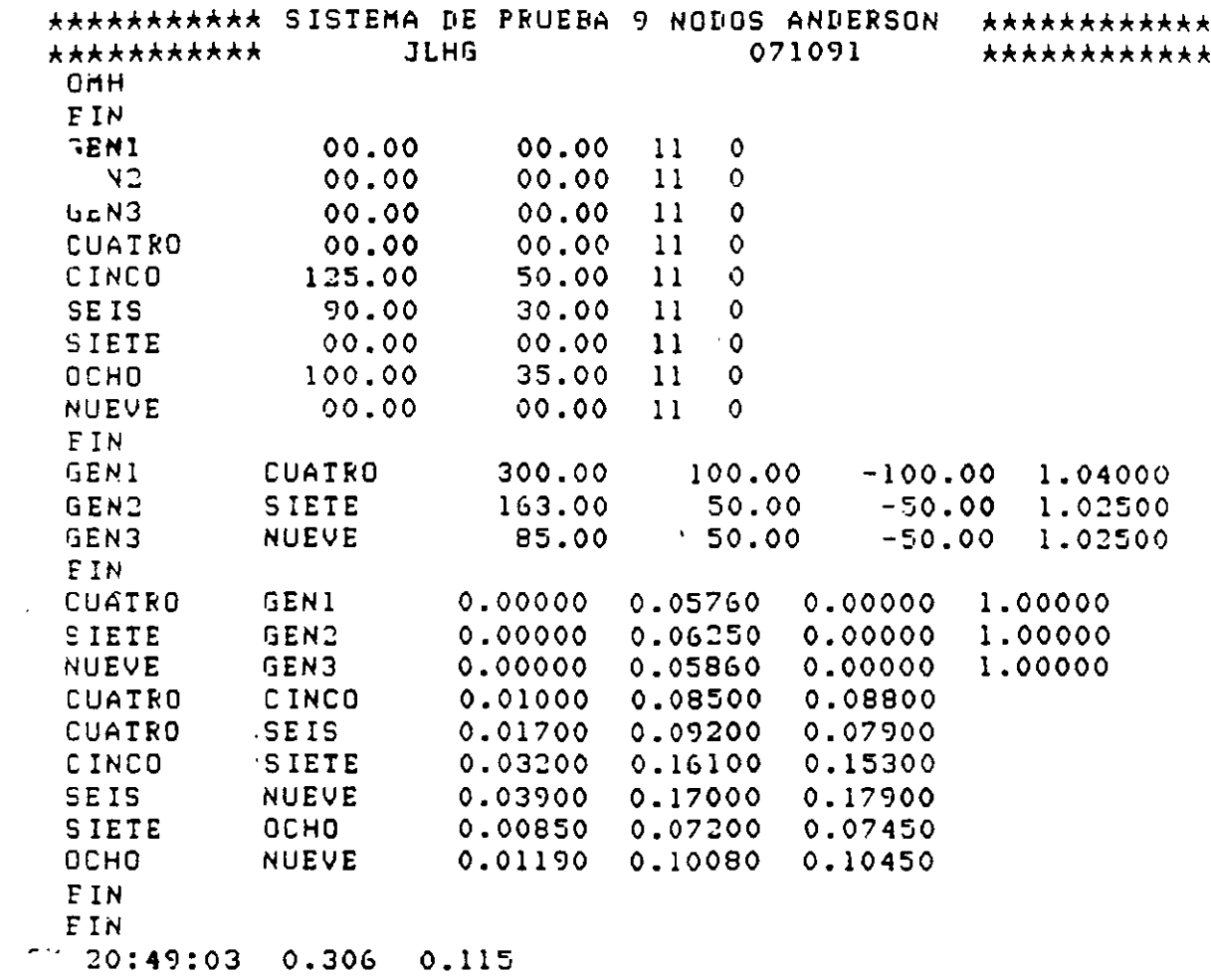

 $\mathcal{L}^{\text{max}}_{\text{max}}$  , where  $\mathcal{L}^{\text{max}}_{\text{max}}$ 

 $\Box$ 

 $\langle \cdot \rangle$ 

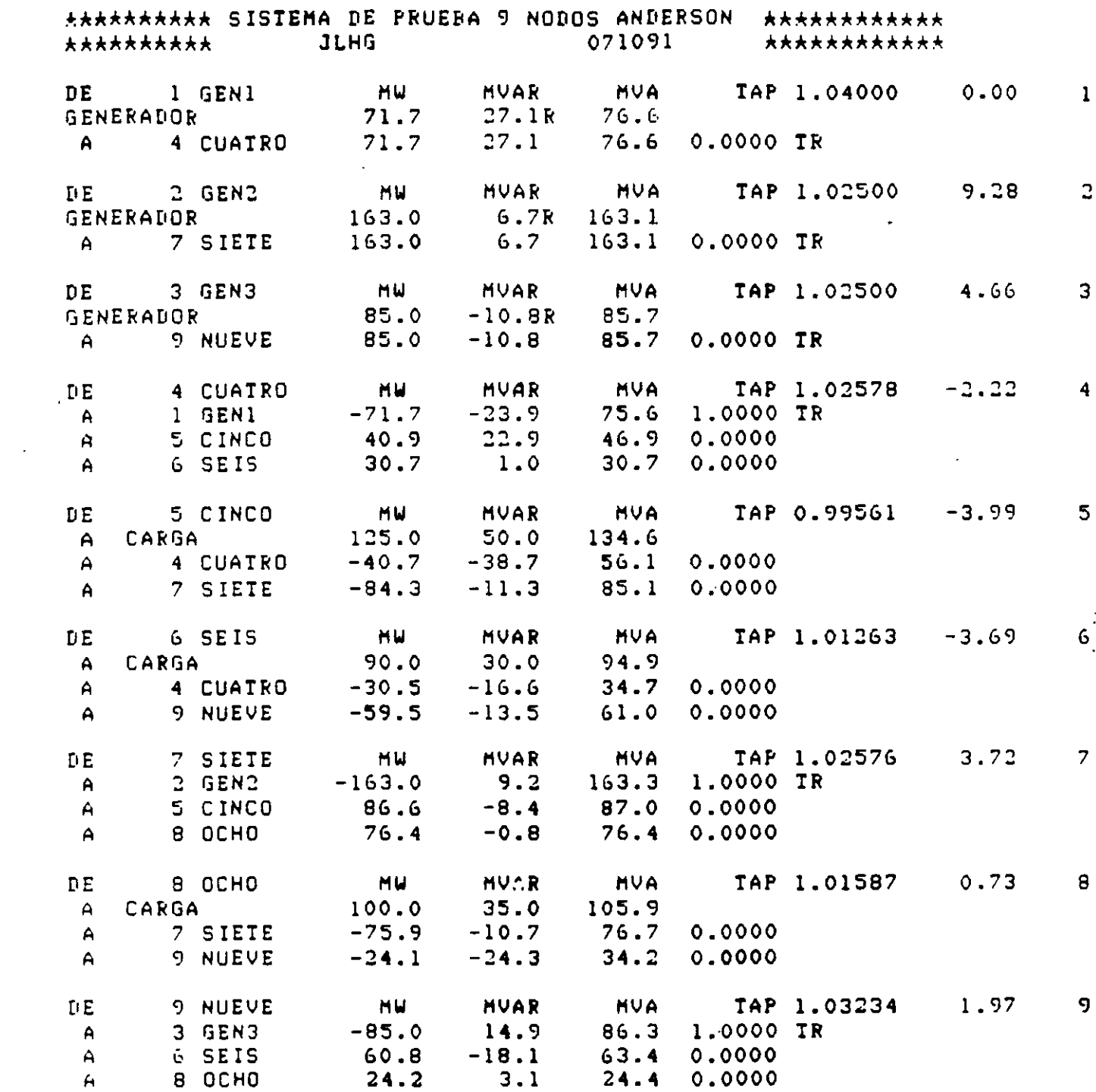

 $\mathcal{L}(\mathcal{L})$  and  $\mathcal{L}(\mathcal{L})$  . In the  $\mathcal{L}(\mathcal{L})$ 

 $\mathcal{A}^{\text{max}}_{\text{max}}$ 

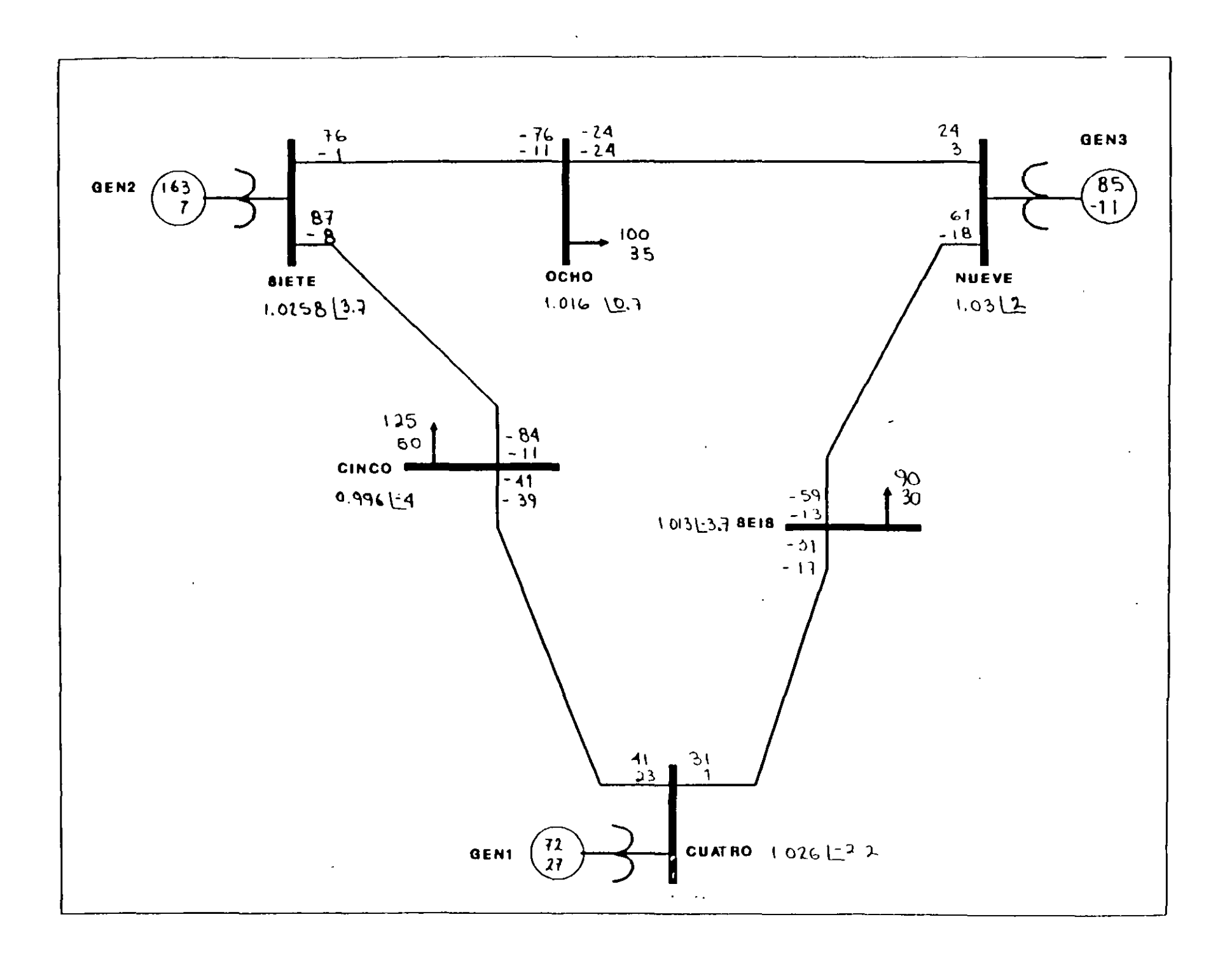

 $\overline{\phantom{a}}$ 

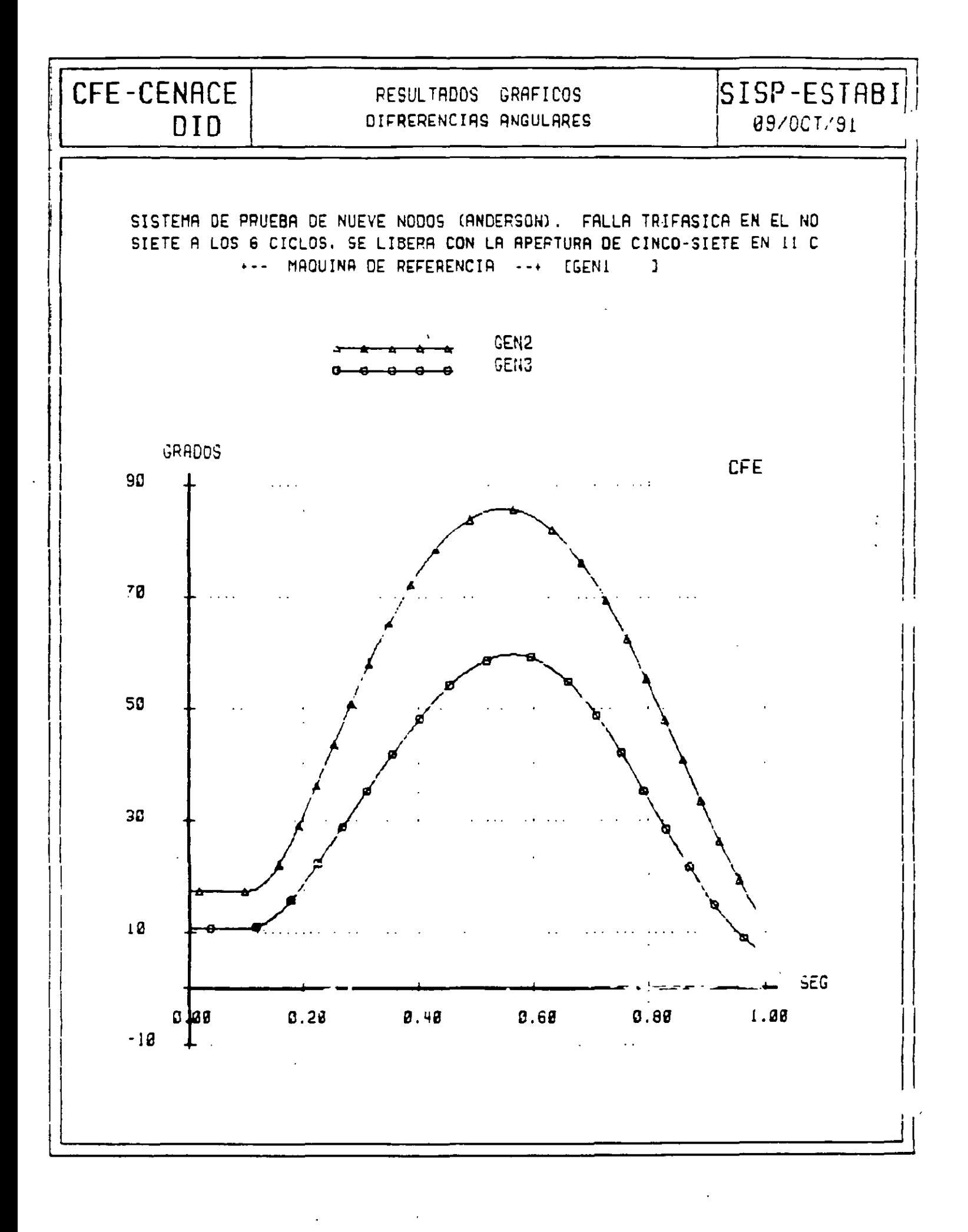

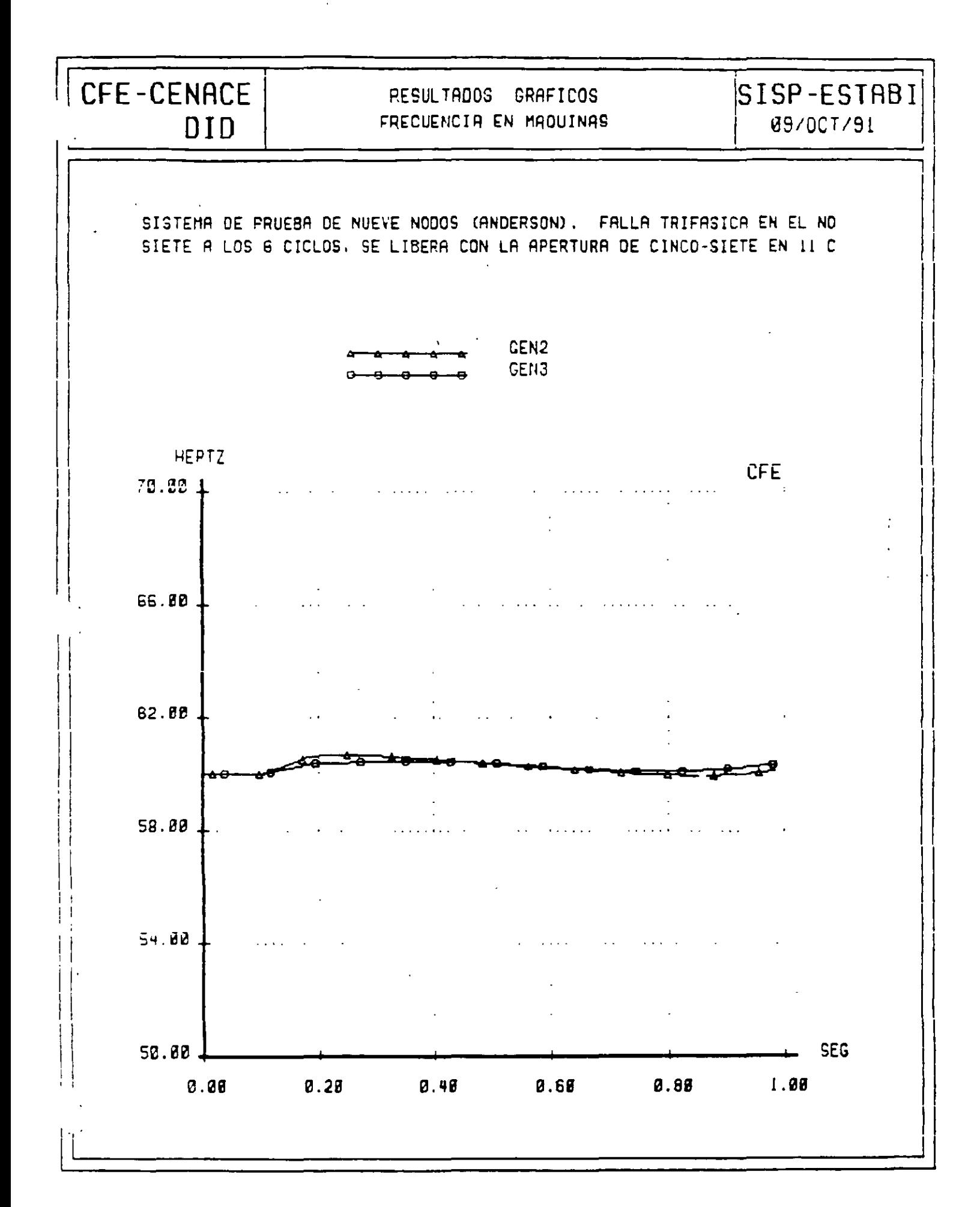

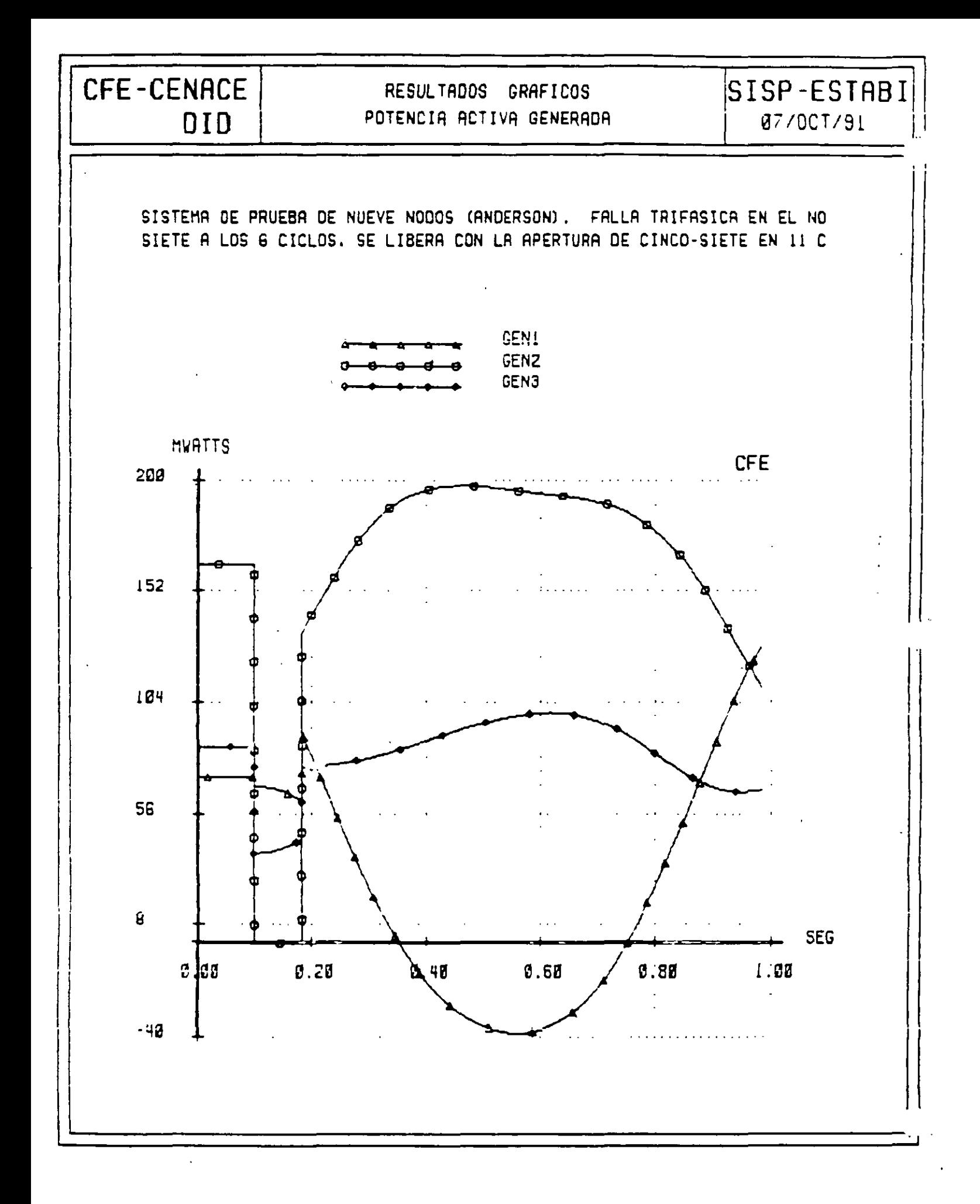

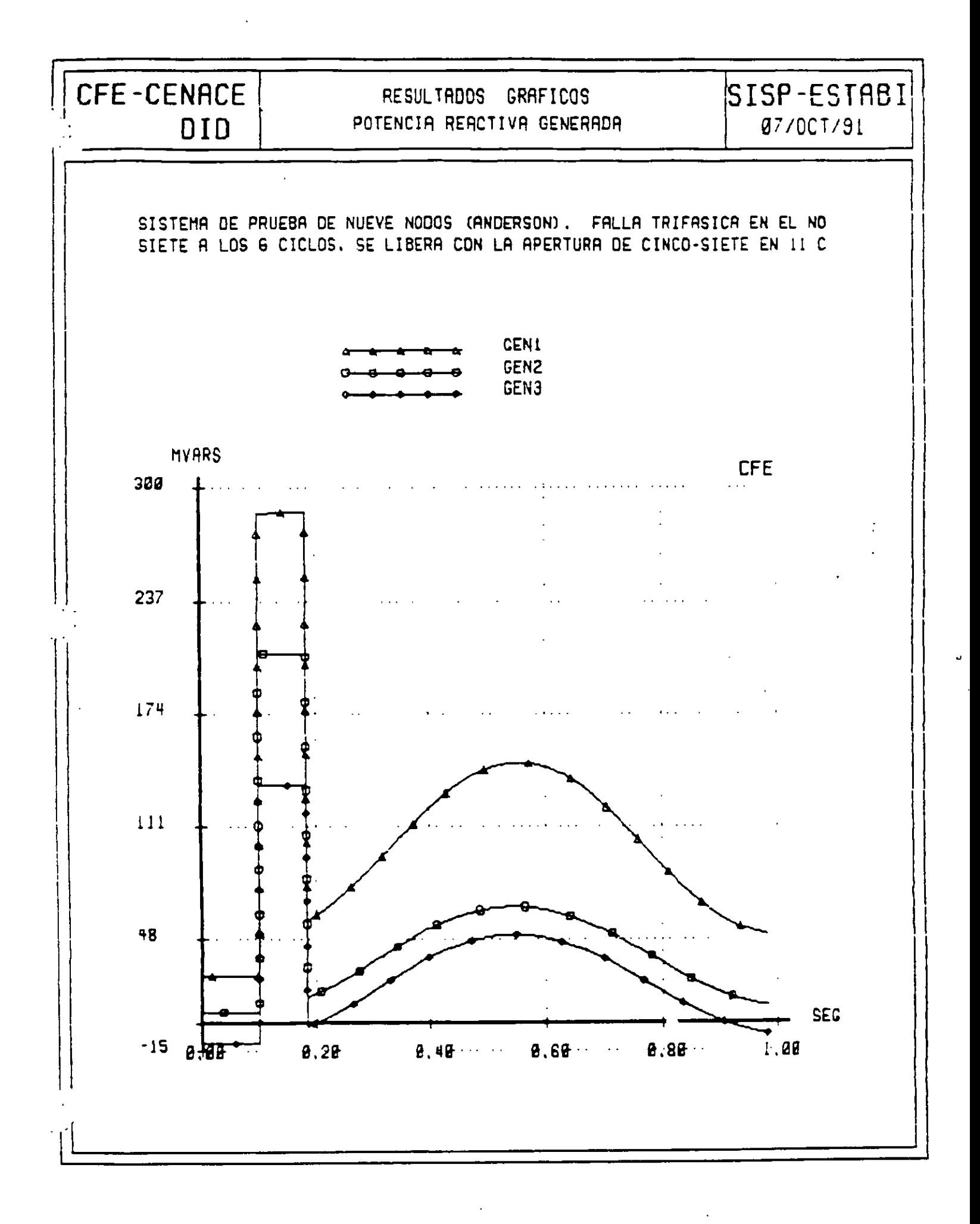

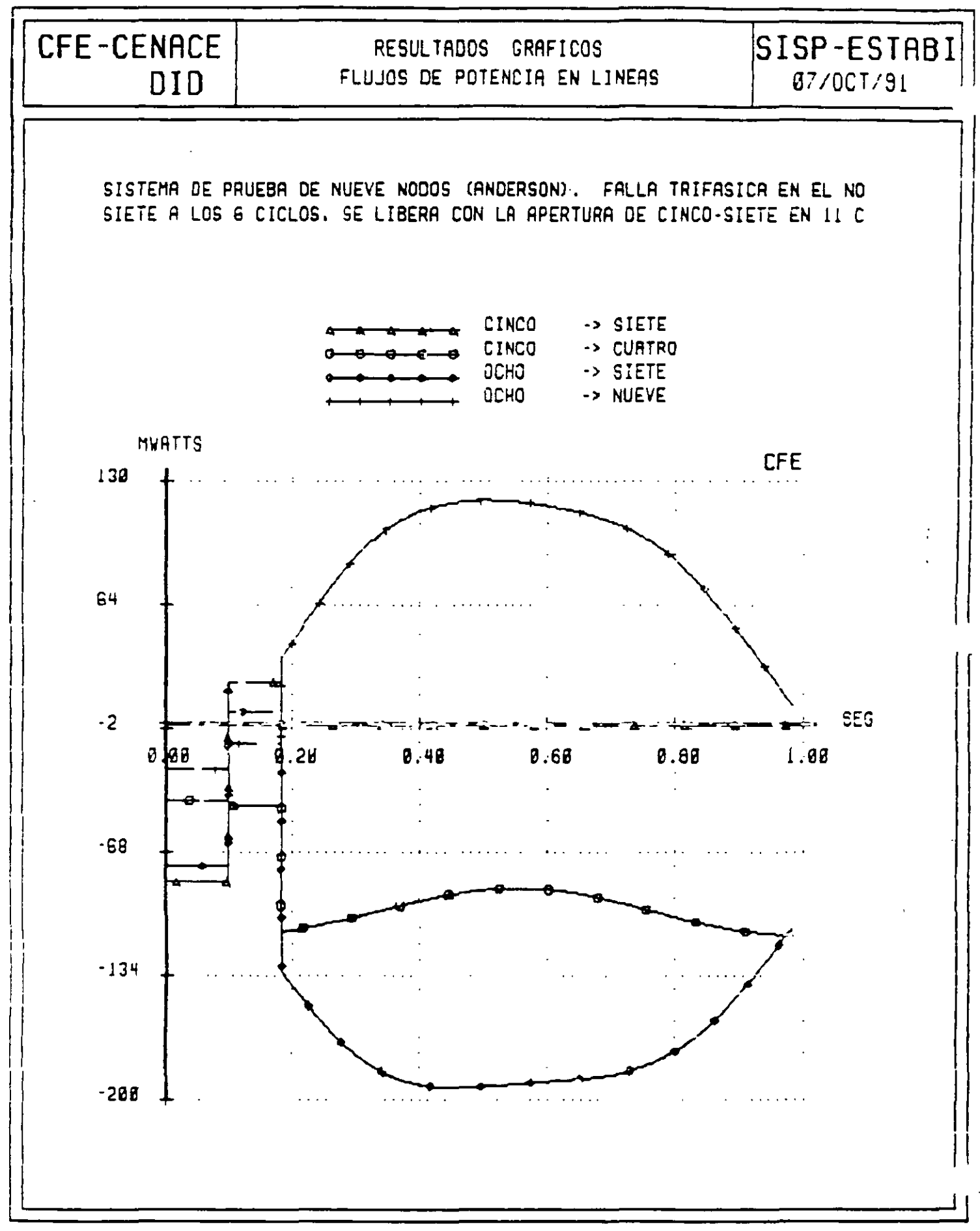

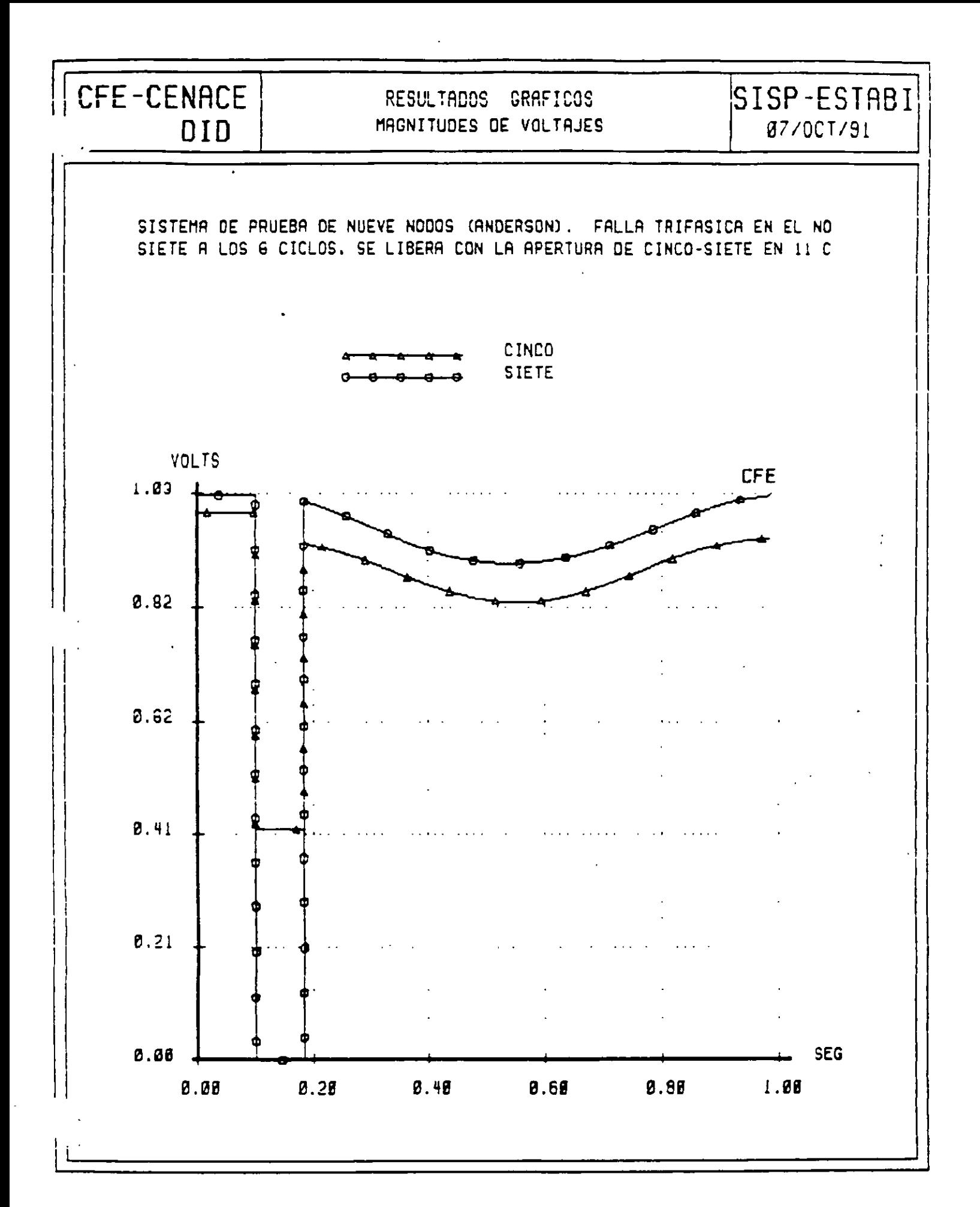

## **7 ESJ'AIVI IDAD EN ESTADO e;TABI.E (EfE)**

## OBJETIVOS:

 $\cdot$ 

 $\bullet$ 

Plantear el método de Edith Clarke y algunas técnicas aproximadas para determinar la transferencia de potencia máxima entre dos puntos de un SEP.

- Comentar el caso radial para enfatizar que los métodos anteriores no son aplicables en esta Situación.

## CARACTERlST!CAS DE LOS ESTUDIOS DE EEE:

- Métodos sencillos.
- Los limites de EEE son superiores a los encontrados en estabilidad transitoria.
- Se utilizan cuando no se cuenta con recursos de simulación digital:

Limites de  $EEE + Margen = Limites$  prácticos

- Punto de atención: síncronismo de las máquinas.

# TRANSFERENCIA DE POTENCIA ACTIVA ENTRE DOS PUNTOS DEL SISTEMA

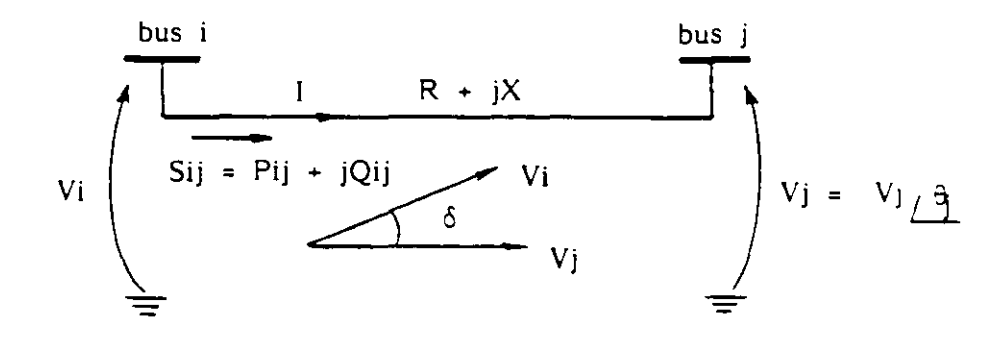

o Secuencia de solución:

1. - 1 = (Vi - Vj)/Z  
\n2. - Sij = Pij + jQij = Vi I<sup>\*</sup>  
\n3. - 6 = 
$$
\theta
$$
i -  $\theta$ j  
\n4. - Pij = Re (Sij)

o Resultado:

$$
\text{Pij} = \frac{1}{R^2 + x^2} \left( |R| |V_i|^2 - R |V_i| |V_j| \cos \delta + X |V_i| |V_j| \sin \delta \right)
$$

Si se considera  $R=0$ :

$$
Pij = \frac{1}{X^2} (X |Vi||Vj| \text{ sen } \delta)
$$

$$
Pij = \frac{|v_1||v_1|}{x} \quad \text{sen} \quad \delta
$$

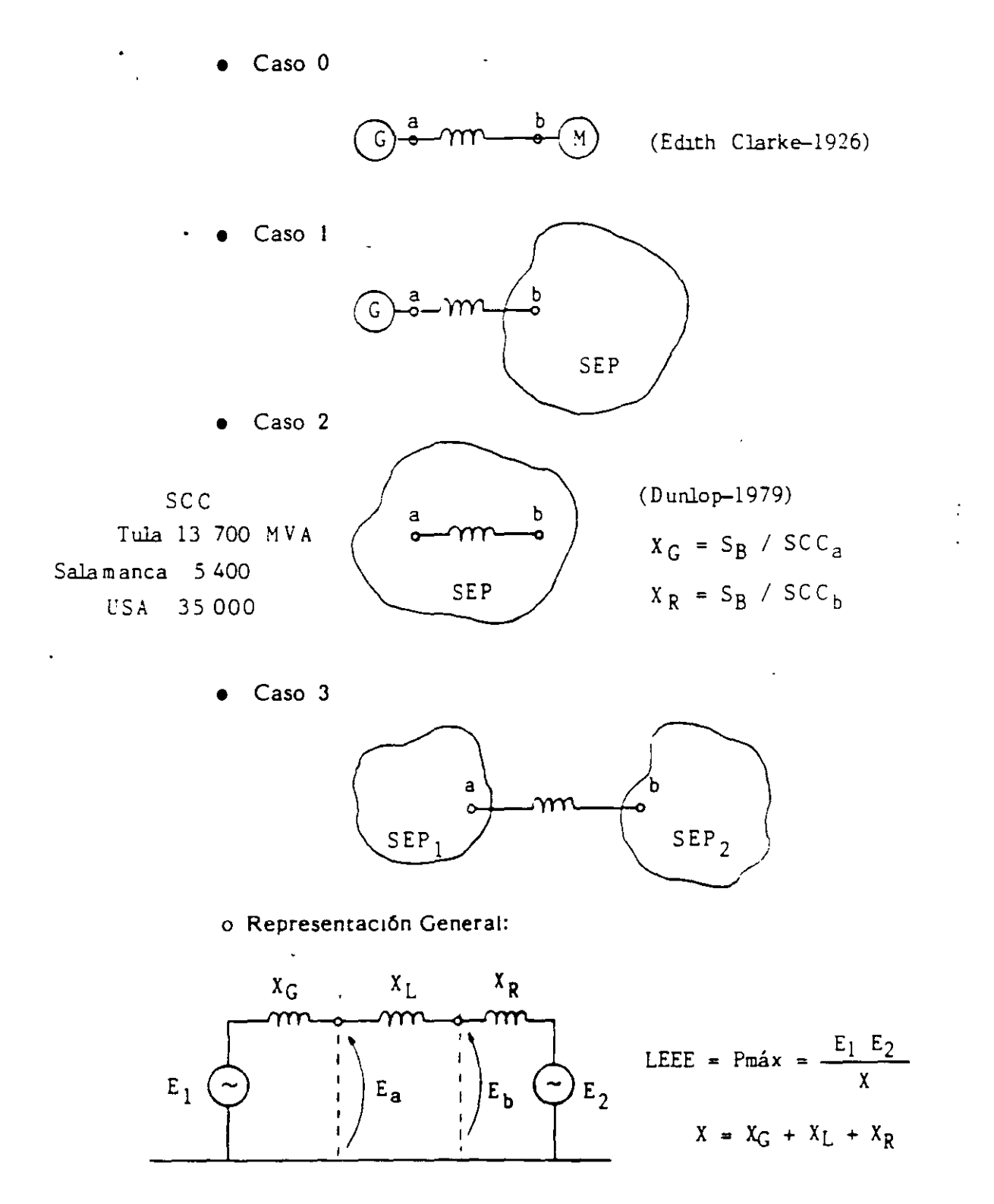

## ALGUNAS APLICACIONES CUALITATIVAS

$$
Pmax = \frac{E_1 - E_2}{X}
$$

1.- Lineas en paralelo

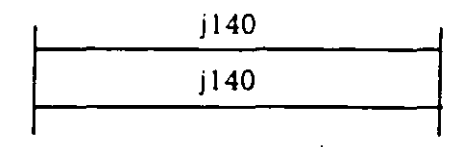

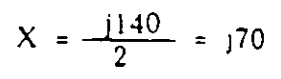

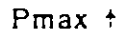

2.- Compensación serie

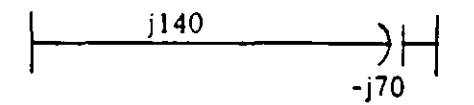

 $X = j140 - j70 = j70$ 

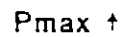

3.- Compensación en paralelo

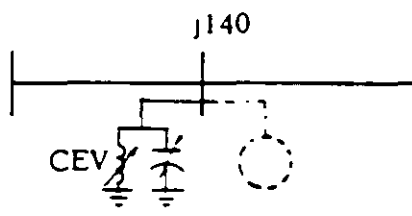

 $X = \frac{1140}{2} = 170$ 

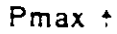

4.- Subestación de maniobra.

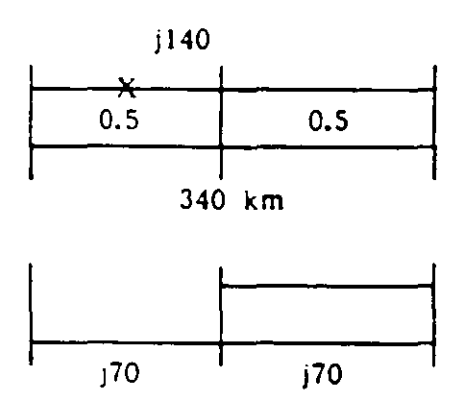

$$
X = j70 + \frac{-j70}{2} = j105
$$

Pmax +

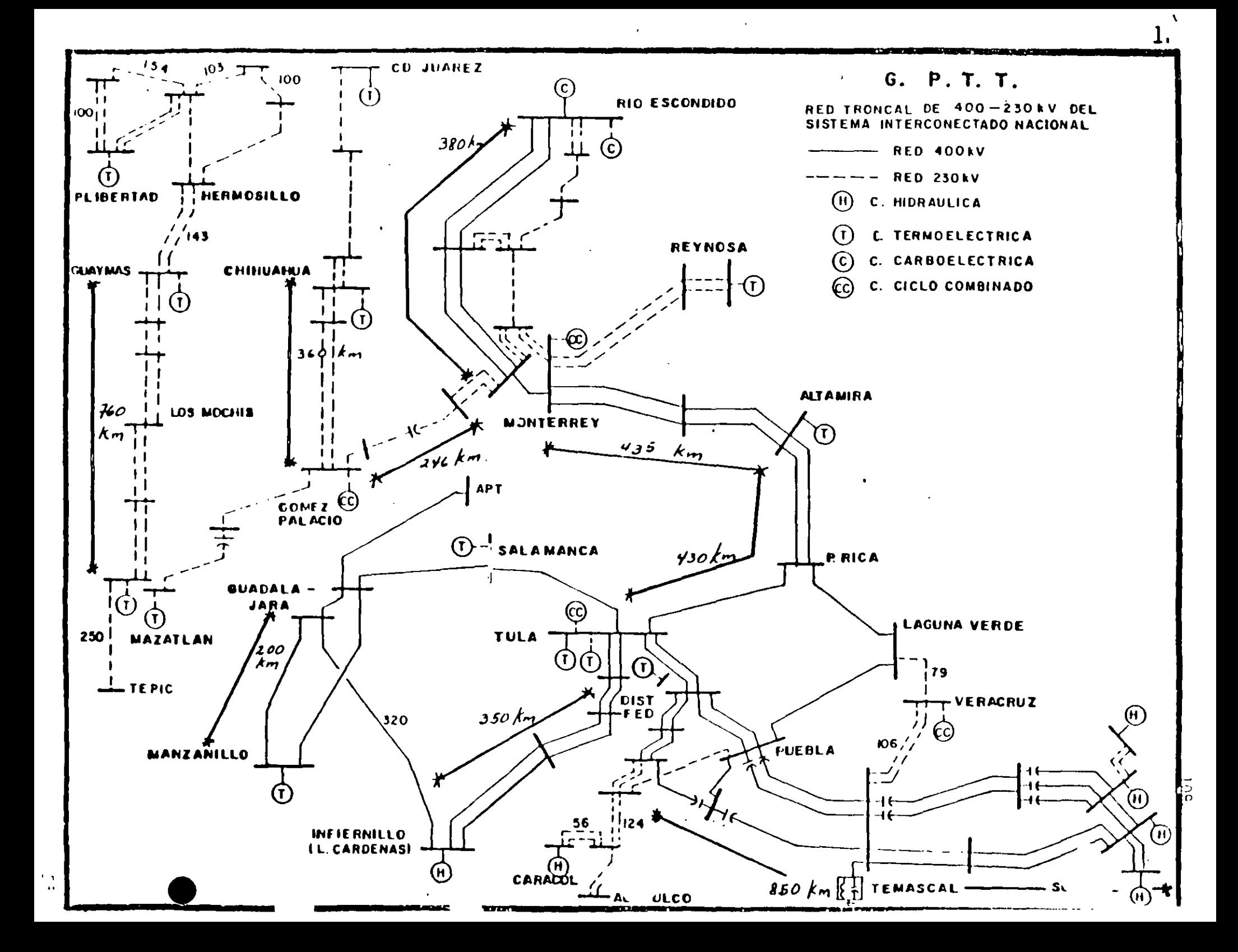

 $\sim 10^6$ 

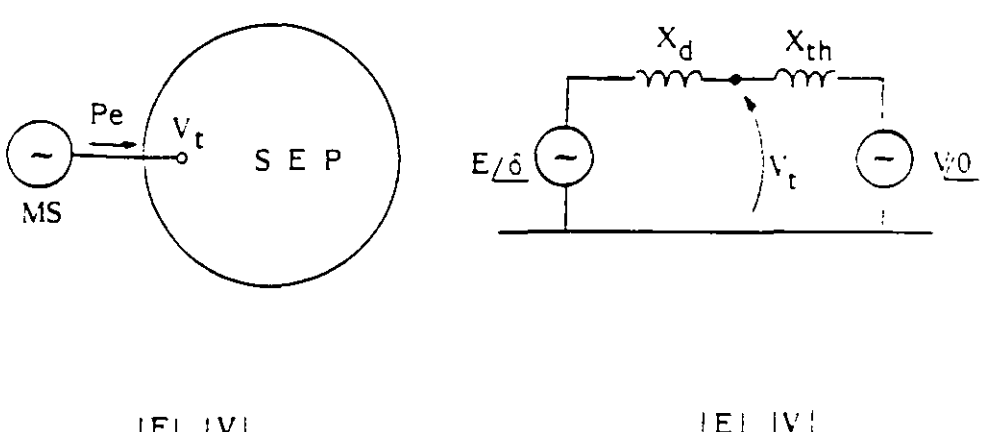

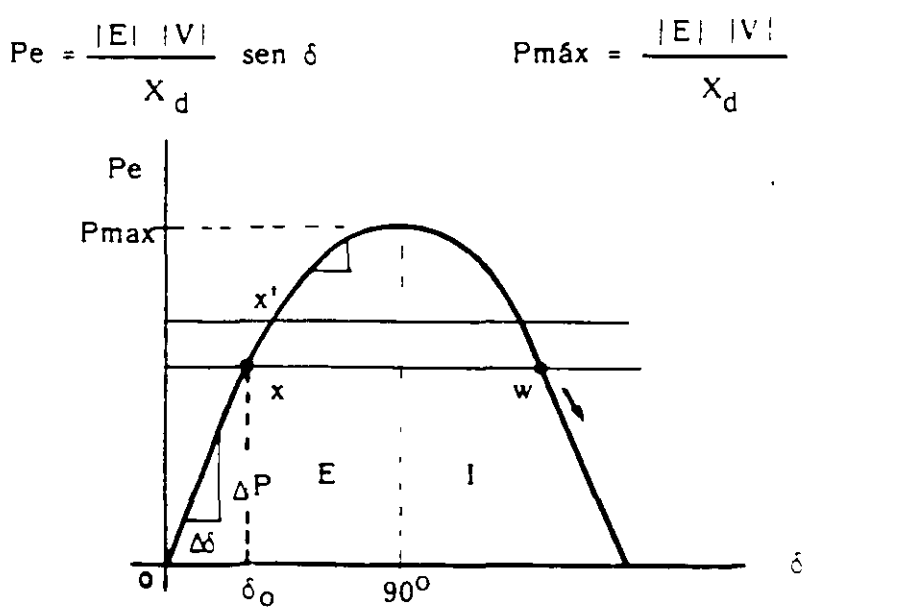

El coeficiente de sincronización es una medida de la estabilidad:  $\mathcal{L}^{\text{max}}_{\text{max}}$  $\bar{\mathcal{A}}$ 

$$
CS \stackrel{\Delta}{=} \frac{dP}{d\delta} = \frac{\Delta P}{\Delta \delta}
$$
  
en  $\delta = 0^\circ$ :  $\frac{dP}{d\delta} = \cos(0) = 1$   
en  $\delta = 90^\circ$ :  $\frac{dP}{d\delta} = \cos(90) = 0$ 

 $\label{eq:1} \frac{1}{2}\sum_{i=1}^n\frac{1}{2}\left(\frac{1}{2}\sum_{i=1}^n\frac{1}{2}\right)^2.$ 

 $\mathbb{R}^2$ 

 $\ddot{\phantom{a}}$ 

## EL CASO GENERAL

o Límite de estabilidad con excitación fija.

$$
Pmax = LEEE = \frac{E_1 E_2}{X} \text{ sen } \delta
$$

- La transferencia de potencia entre dos puntos del sistema depende de  $E_1$ .  $E_2$ , X y 6
- Se tendrá un límite de transferencia por cada nivel de excitación.
- Idem para cada configuración del sistema.

### o Efecto del cambio manual de excitación.

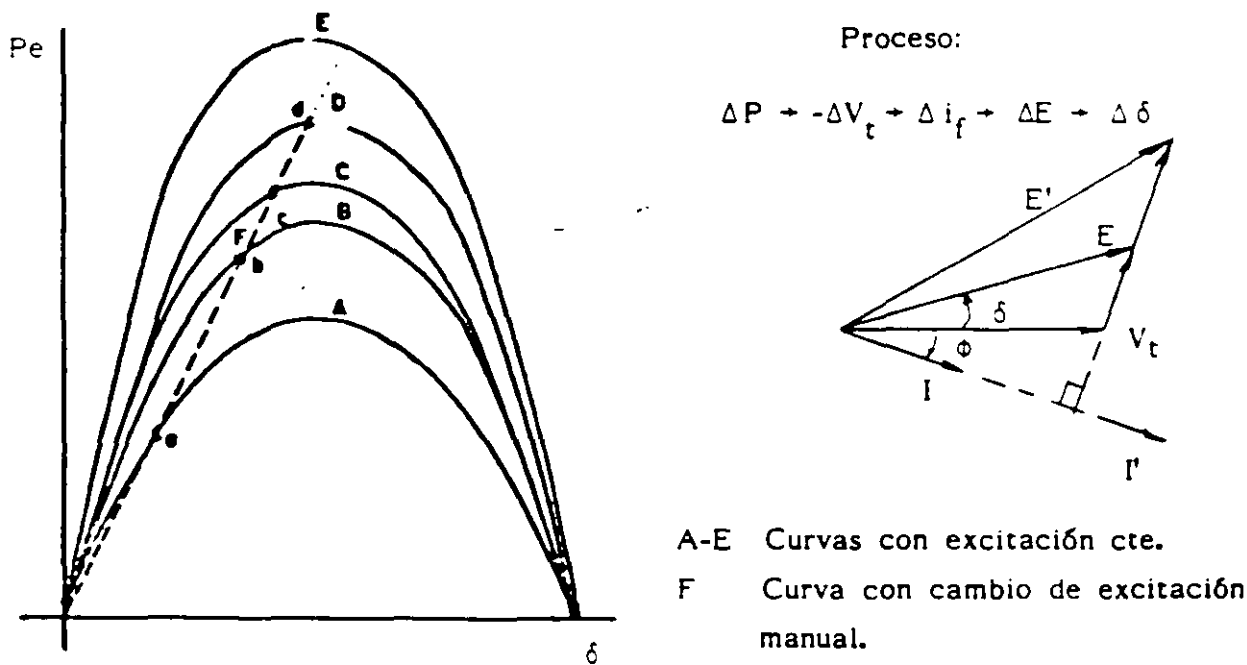

Problema: Se conocen los voltajes externos (Ea, Eb) pero se desconocen los voltajes internos  $(E_1, E_2)$  para encontrar Pmax.

Es un método gráfico directo, para determinar el LEEE en base al diagrama fasorial del circuito.

El límite se obtiene para  $\delta = 90^{\circ}$  y voltajes Ea, Eb especificados.

o Circuito equivalente

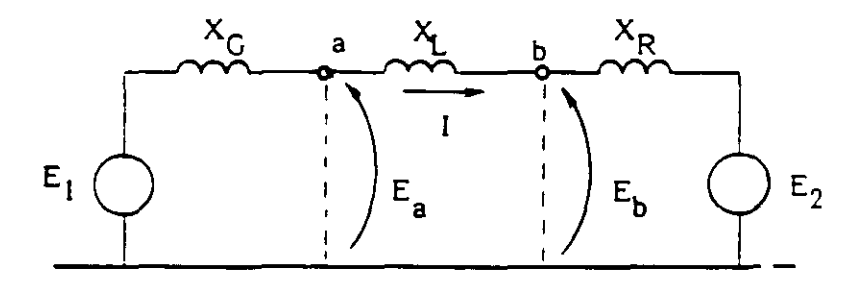

o Diagrama de Clarke

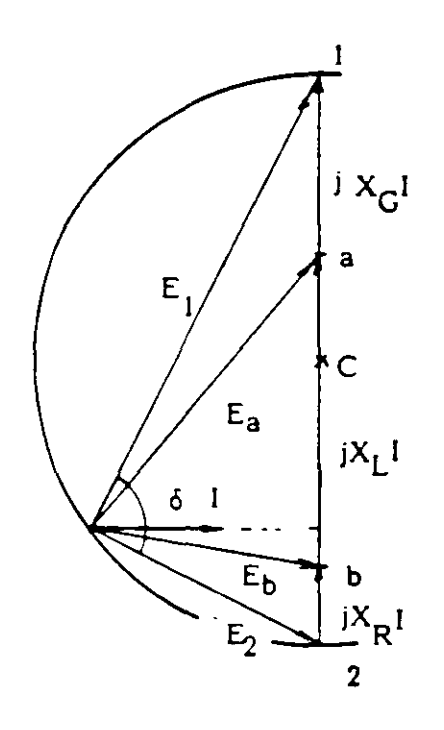

- Se trazan (a escala) X<sub>G</sub>I, X<sub>L</sub>I, X<sub>R</sub>I  $1. -$
- $2. -$ Se dibuja el semicírculo
- 3.- Se obtiene el vértice del diagrama fasorial
- 4.- Se determina la magnitud de  $I$ ,  $E_1$ ,  $E_2$
- 5.- Se obtiene el LEEE = Pmax

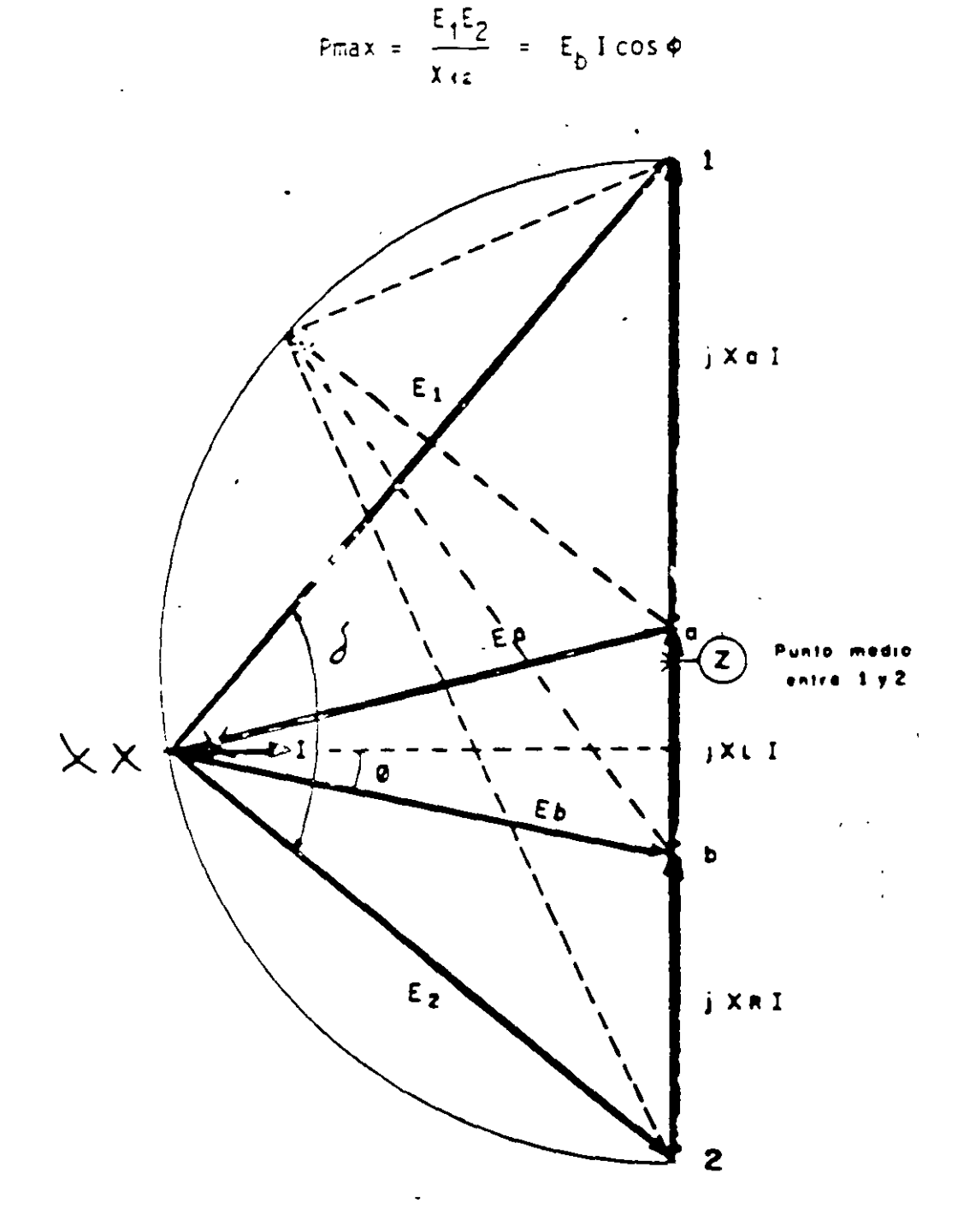

- Pmax Preal  $\triangleq$ **MEEE**  $(100)$ Pmax
- SE SELECCIONA DE TAL MODO QUE EL SISTEMA SOPORTE CUALQUIER DISTURBIO CONCEBIBLE.
- $\bullet$ REGLA PRACTICA:

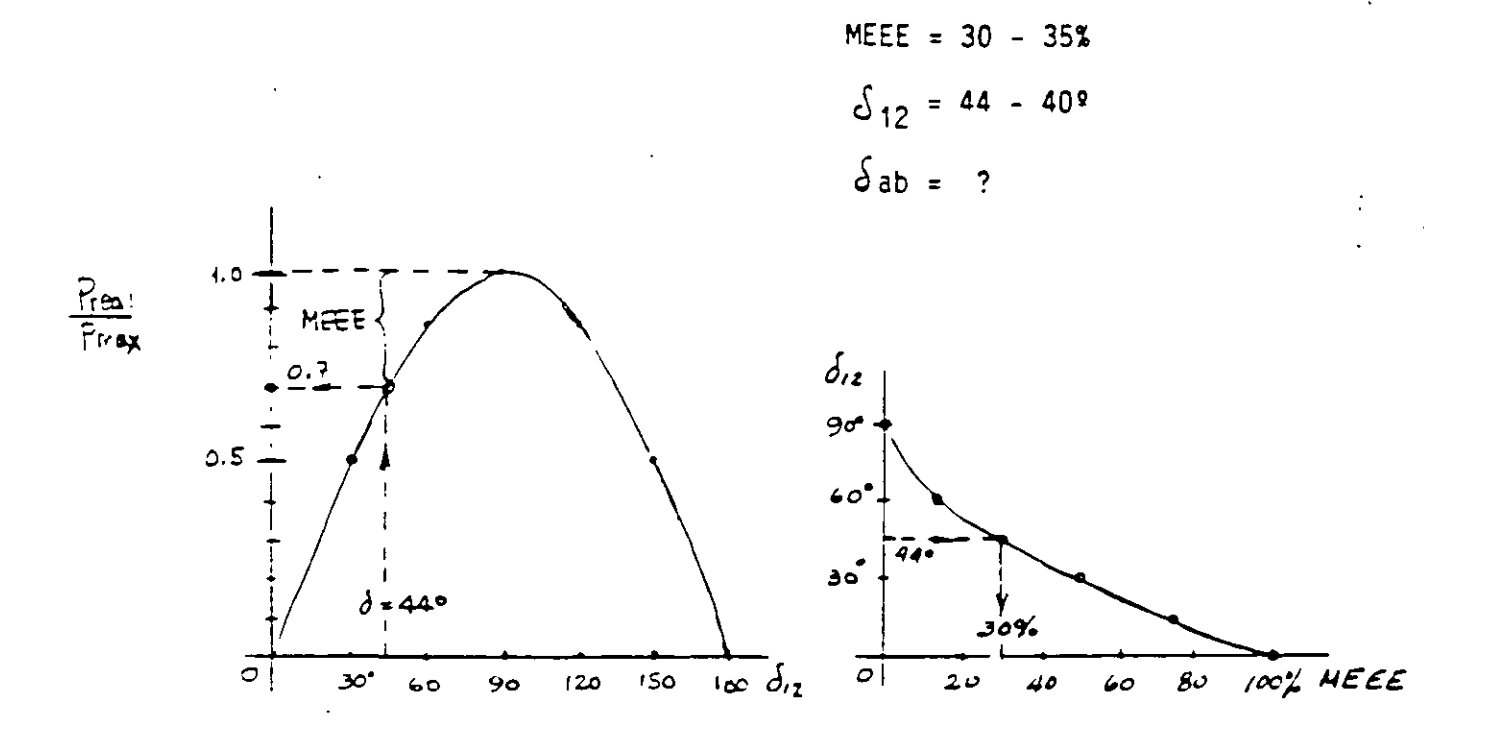

## ESTUDIO DE FLUJOS:

- CONDICIONES DE INESTABILIDAD: PROBLEMAS DE CONVER  $\bullet$ GENCIA ( $\delta$ , p anormales)
- ANGULOS MAYORES A 90º EN EE?
- NO SE INCLUYE LA REPRESENTACION INTERNA DE MAQUINAS: REGULACION IDEAL
- LIMITE DE REACTIVOS YA ALCANZADOS  $\star$

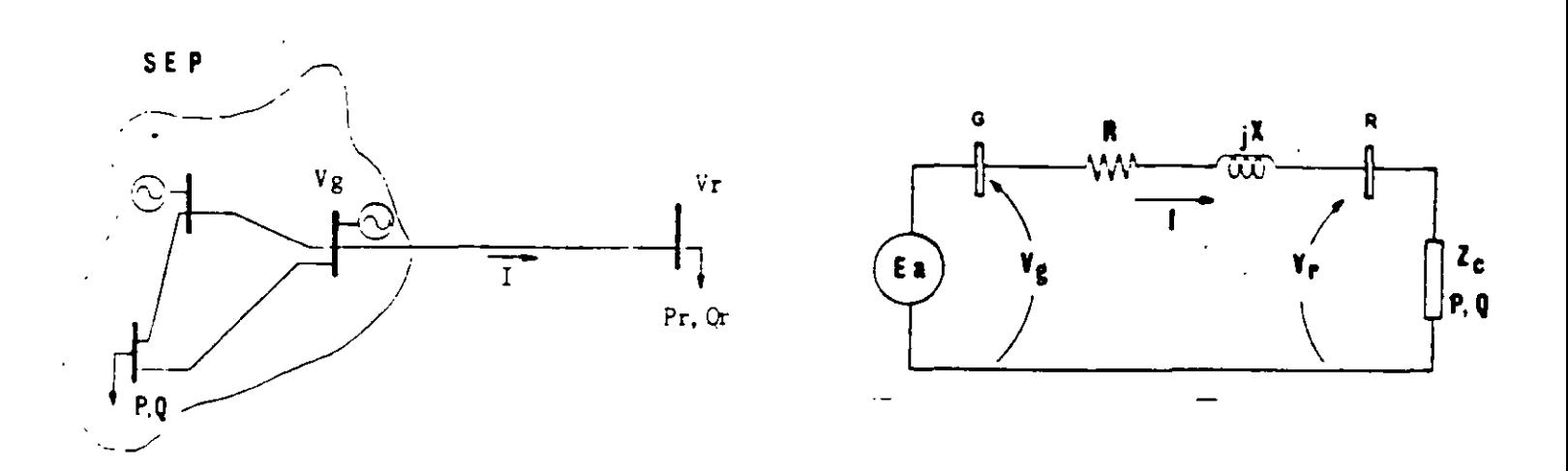

Cantidades conocidas:  $\widetilde{V}g$ , R, X, Pr, Qr Cantidades desconocidas: 1, Vr

Método usado anteriormente: Aproximaciones sucesivas

Ecuación básica:

$$
\overline{V}g = \overline{V}r + 2\overline{I}
$$
;  $Vg$  se supone cte.

UN CASO PARTICULAR (Elgerd)

$$
R = 0
$$
  
Qr = 0 ; f.p. = 1

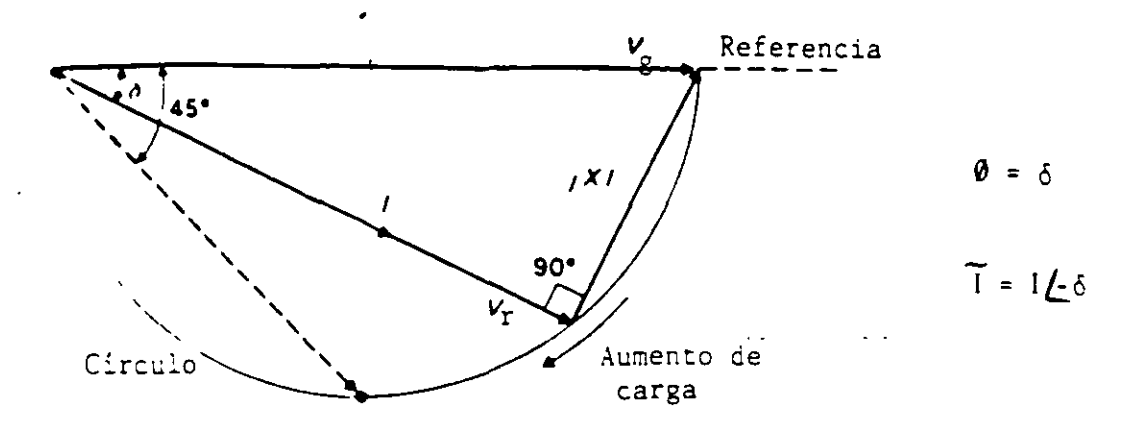

En el extremo de envío:

$$
Sg = Pg + jQg = (VgL0) (I\angle\delta) = (VgI \cos \delta) + j(VgI \sin \delta)
$$

 $\overline{a}$ 

$$
Pg = Vg I \cos \delta \tag{A}
$$

Por inspección:

$$
\begin{array}{ccc}\n\text{Vr sen } \delta = X & \text{I cos } \delta \\
\end{array}\n\qquad\n\begin{array}{ccc}\n\text{Vr sen } \delta \\
\text{I = } & \frac{\text{Vr sen } \delta}{X \cos \delta}\n\end{array}
$$

Sustituyendo la corriente en (A):

$$
Pg = \frac{Vg Vr}{X} \quad \text{sen } \delta
$$
 (B) ?

Pero:

$$
Vr = Vg \cos \delta \tag{C}
$$

Sustituyendo (C) en (B):

$$
Pg = -\frac{Vg^2}{2X} \text{ sen } 2 \delta
$$
 (D)  
Finalmente:  

$$
LEEE = Pmax = -\frac{Vg^2}{2X}
$$

Ocurre en :  $\delta = 45$  y Vr = 0.707 pu

 $\hat{\bullet}$ 

 $\mathcal{L}^{\mathcal{L}}$ 

 $\bar{z}$ 

 $\hat{\mathbf{v}}$ 

Resultados del artículo "Comportamiento del voltaje en líneas de transmisión radiales "FMC-JLMM":

$$
Vr = + \sqrt{A \pm \sqrt{D}}
$$
 (30, 10, pu)  

$$
A = \frac{Vg^{2}}{2} - B \cos \alpha
$$
 ;  $\alpha = \theta + \phi$   

$$
B = \frac{P Z}{\cos \phi}
$$
  

$$
D = A^{2} - B^{2}
$$

 $\bar{\mathcal{A}}$ 

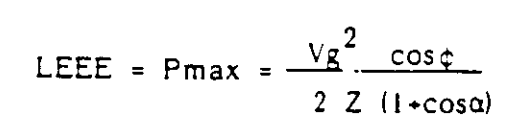

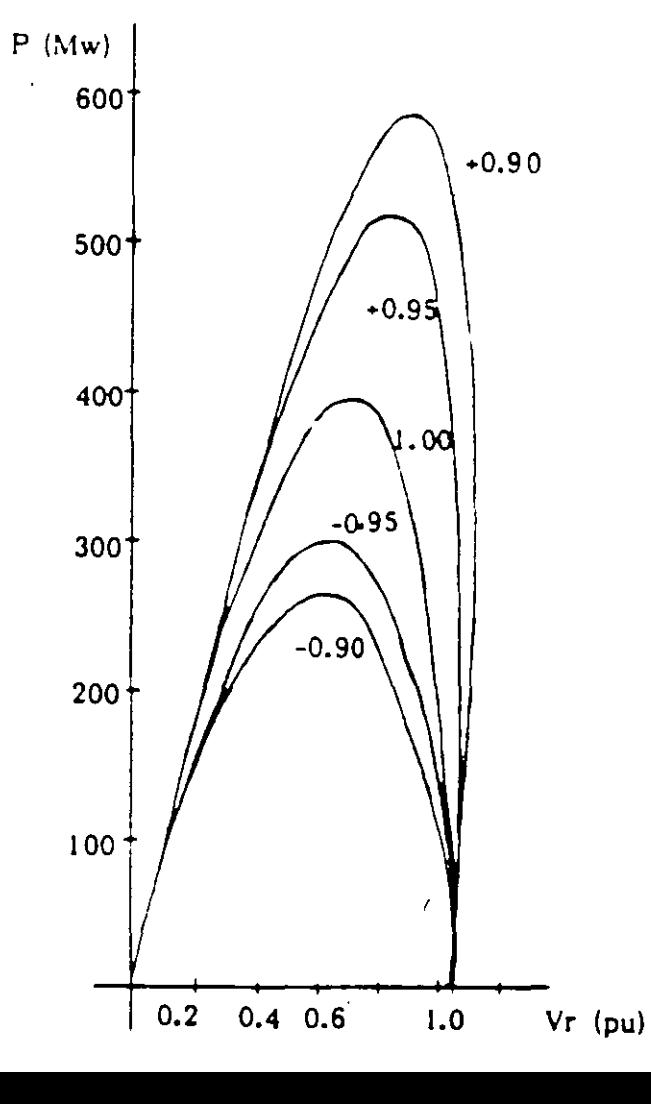

 $\mathbb{I}$ 

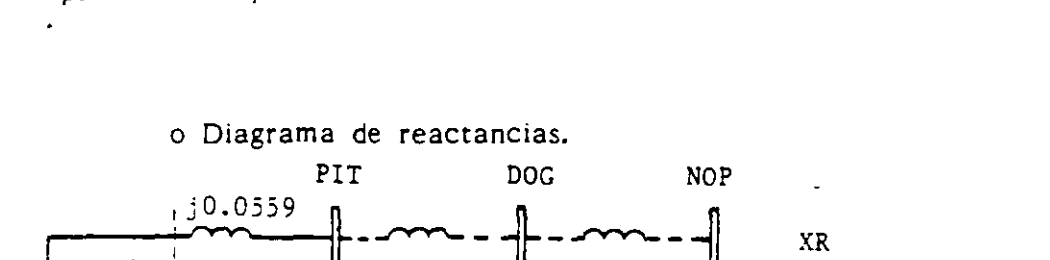

0.0064 + j0.0876 (por circuito)

Ejemplo 1.- Determinar el LEEE de una de las líneas de 400 kV pitirera - Nopala.

 $\mathbf{v} = \mathbf{v} \times \mathbf{v}$  . The set of  $\mathbf{v}$ 

$$
X_G = 0.0943 \text{ pu}
$$
  
\n $X_L = 0.0951$   
\n $X_R = 0.009$   
\n $X_R = 0.009$   
\n $X_R = 0.009$   
\n $U_R = 0.009$   
\n $U_R = 0.009$   
\n $U_R = 0.009$   
\n $U_R = 0.009$   
\n $U_R = 0.009$   
\n $U_R = 0.009$   
\n $U_R = 0.009$   
\n $U_R = 0.009$   
\n $U_R = 0.009$   
\n $U_R = 0.009$   
\n $U_R = 0.009$   
\n $U_R = 0.009$   
\n $U_R = 0.009$   
\n $U_R = 0.009$   
\n $U_R = 0.009$   
\n $U_R = 0.009$   
\n $U_R = 0.009$   
\n $U_R = 0.009$   
\n $U_R = 0.009$   
\n $U_R = 0.009$   
\n $U_R = 0.009$   
\n $U_R = 0.009$   
\n $U_R = 0.009$   
\n $U_R = 0.009$   
\n $U_R = 0.009$   
\n $U_R = 0.009$   
\n $U_R = 0.009$   
\n $U_R = 0.009$   
\n $U_R = 0.009$   
\n $U_R = 0.009$   
\n $U_R = 0.009$   
\n $U_R = 0.009$   
\n $U_R = 0.009$   
\n $U_R = 0.009$   
\n $U_R = 0.009$   
\n $U_R = 0.009$   
\n $U_R = 0.009$   
\n $U_R = 0$ 

 $j0.009$ 

 $\mathtt{XR}$ 

E2

 $E<sub>b</sub>$ 

o Cafdas por reactancias:

 $\sqrt{10.0327}$ 

Eа

 $j0.6951$  3 $j0.4128$ 

E1

 $X_G$  I =  $10.0943$  I (94.3 mm)  $X_L$  1 = j0.0951 l (95.1 mm)  $X_R^{-1} = 10.009$  ( 9.0 mm)

XI = 0.1984 l ( 198.4 mm)

Escala seleccionada: 0.1984 1 = 198.4 mm.

o Solución de 3 casos:

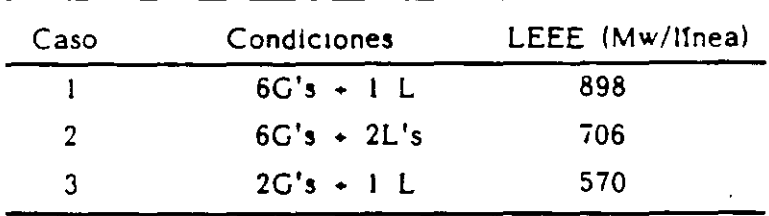

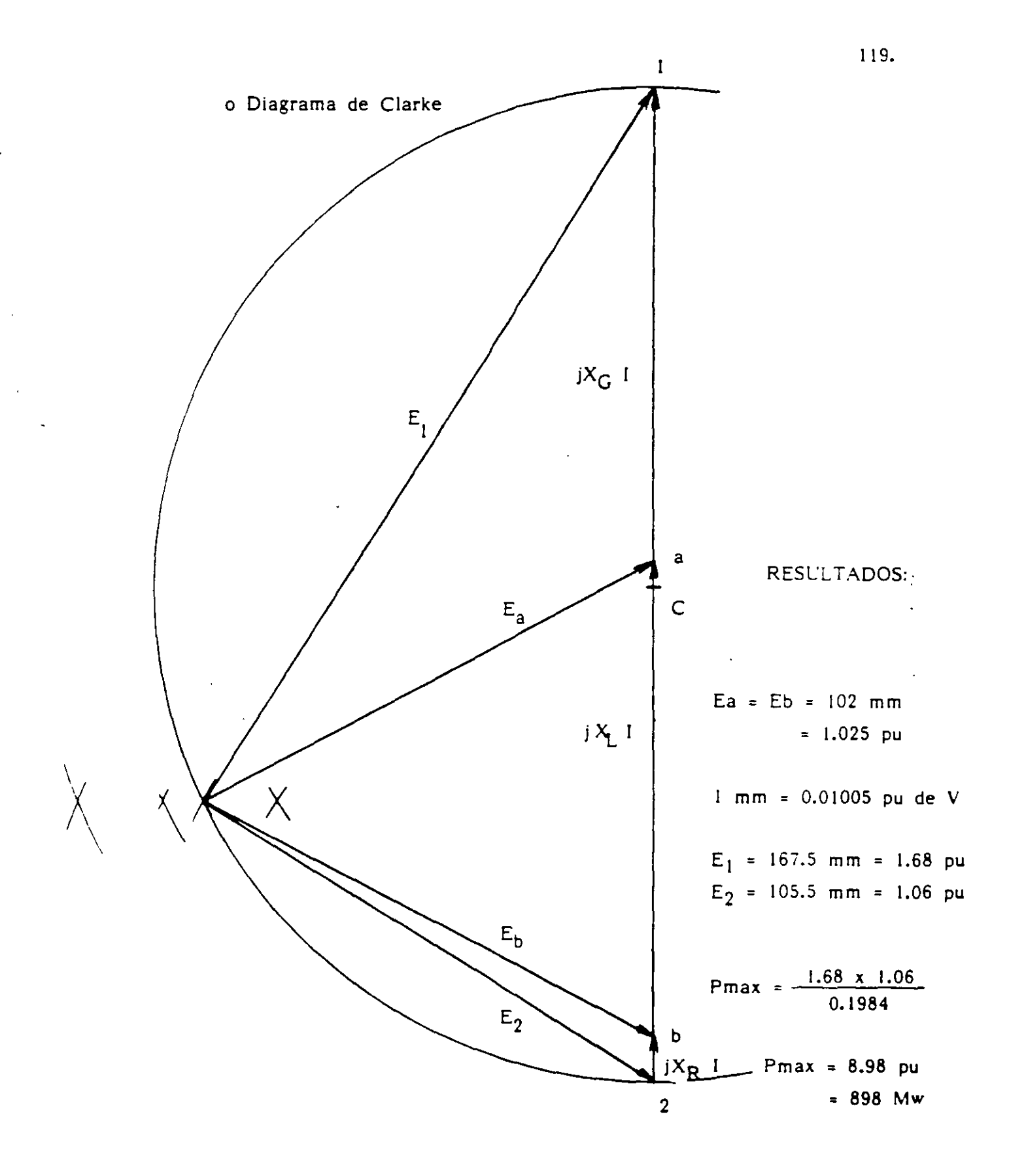

 $\bullet$  Regia de los 30<sup>0</sup>

$$
LEEE \geq \frac{E_a E_b}{X_{ab}} \text{ sen } 30^{\circ}
$$

EJEMPLO: Determinar el LEEE para una de las lineas de 400 kV entre Infiernillo y Nopala (340 km).

 $X_I = 140.6 \text{ ohms}$  $Zc = 326 ohms$ LEEE =  $\frac{(410)(410)}{140.6}$  (0.5) = 600 Mw

Curva de Clair

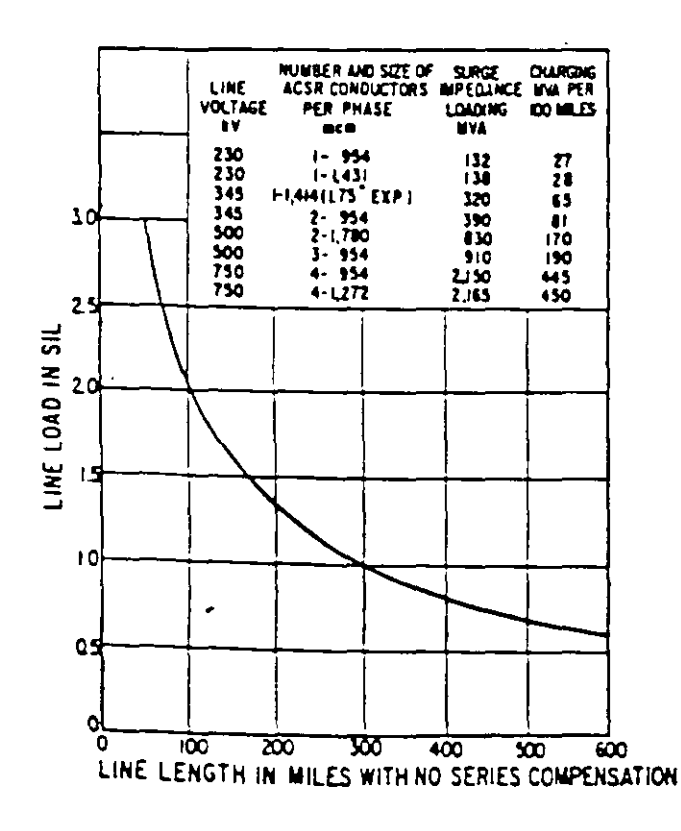

SIL = Potencia característica de la línea (Surge Impedance Loading)

$$
Zc = \sqrt{\frac{L}{C}} = \text{Impedancia característica}
$$
\n(surface) (surface) 

EJEMPLO (Continuación):

SIL = 
$$
\frac{(V\text{prom})^2}{Zc} = \frac{(410)^2}{326} = 515 \text{ Mw}
$$

 $1 = 340$  km = 211 millas

 $\ddot{\cdot}$ 

En el caso 3 del ejemplo 1 se obtuvo un LEEE de 570 Mw. Considerando una linea similar, pero en condiciones radiales, calcular:

> a).- El LEEE con  $R = 0$  y  $fp = 1$ . b).- IDEM pero con la ecuación general, considerando el valor de la resistencia y un fp =  $0.9$  inductivo.

## SOLUCION

 $\sim$   $\sim$ 

 $\mathcal{L}$ 

a).  
\n
$$
x = xT + XL = (J0.0327/2) + J0.0876 = J0.10395
$$
  
\n $LEEE = PMAX = \frac{vG^2}{2x} = \frac{(1.025)^2}{2(0.10395)} = 5.05 \text{ PU}$   
\n $LEEE = 505 MW (CONTRA 570 MW)$ 

 $\bar{z}$ 

b).  
\n
$$
z = 0.0064 + 0.10395 = 0.1041 \times 86.5^{\circ}
$$
  
\n $Q = \cos^2(0.9) = 25.8^{\circ}$   
\n $\alpha = \theta + (\theta) = 86.5 + (-25.8^{\circ}) = 60.7$   
\nLEE =  $\frac{v_0^2 \cos \theta}{2z(1 + \cos \alpha)} = \frac{(1.025)^2 (0.9)}{2(0.1041) (1 + 0.49)}$   
\nLEE = (505)(0.6) = 305 MW (contra 570 MW)

## E. CETABILIDAD DIAWNICA

Denthu del analtis del compontamiento dinamico de l'Us (statemes an petencia da na estudivid la estabilidad transitoria con liscin an is till le buede determiner el un sistema pierde estill ital en la chimari shilación, ein engargo el probleme de secunicione si tueda dreiettan en uscilaciónes posteniones genuralmente ca act is centembeción pro tou que alguno o algunit de los ago liva is cuntrol tabacci de producir pares, de "Amortiquationis" neyartic negmi die el sieteme cienga ( estabilidad, "Las ithsidentilones que se nacen on caté estudio son difendutes al de watsollidad hansitetia dado que el efecto de los controlas de Interatorie viel figable de estudio es mayon. En forma isidadle se aneda difin que la Estabilidad Dinâmica estudia el compontamiento del statogne de potenzia para periodos de tiempo guaeriores (a la primera dellisción y se deben tomar en cuenta un modeisco de cada tomodhente que represente adecuadamente su operatión en el periodo de tiempo de interes.

Estudio de Establicad Dinámica.

Cuando se analiza la estabilidad dinámica del stabera les conveniente suponer que los disturbios que causan los cambios deseparecen, par ejemplo: El movimiento del sistema es libre. en tate ceso la estabilidad se asegura si el sistema regresa a su retagn interel.

5. el modeledo de SEF se hace por medio de ecuaciones lineales, o ettas se innealizan, se pueden utilizanlas técnicas del phálisis Del sistema lineares. El método más común es representar cada (JACOMENTE COM SU función de transferencia y ablicar las técnicas canocidas en teoria del control clásico como Nyquist, Bode. Foot Ladrua, eta. I Actualmente para sistemas multivariables el modelo de vaniables de estado es el más utilicado y se mednesenta en forme compactal

 $\approx$  At  $\div$  Bu

ca respuesta libre del sistema se obtiene por el primer método de Lysounov. el cual consiste len determinar los eigenvalores de lla matric "A". El criterio de estabilidad se establece por lə. rechesentación de los eigenvalores en el plano asumiendo que el Elstema ciende estabilidad cuando cualquier eigenvalor tiene parte real positiva. 51 todas las partes reales de los elgenvalores son negativas, se dice que el sistema conámico es estable o asintóticamente estable.

122.

 $\sim$ 

 $\mathcal{L}$ 

El método usado para linealizan el siatema de ecuaciones es sulanon que la pertunbación del sistema des deguena y ocaciona COMBIOS GEOLEROS EN 155 CONTROLES del SISTEMBO, TAles como A6, Aw.  $\Delta z$  d.  $\Delta r$  ,  $z$ t.

 $\mathcal{L}^{\text{max}}(\mathbf{z})$  . The  $\mathcal{L}^{\text{max}}(\mathbf{z})$ 

Las economas para estas variables se encuentran por medio de la serte de Taylur alrededer del punto Xo que les la condition de prediaturbia y por aimplicidad se despredian los terrinca de<br>prden mayor a 2 dor considerar su efecto poco significativo. Suboniendo que el vector de estado "\*" tiene, un lestado, inicial so. al ocupare un disturbio el vector de estado compioná ligeramente y diodar.

$$
f: \mathbb{R} \times \mathbb{R} \to \Delta x
$$

El modelo en variables de estado es:

$$
\frac{1}{1} \frac{1}{1} \frac{1}{1} \frac{1}{1} \left( \frac{1}{1} \frac{1}{1} \
$$

Pebresantando el pequeno cambio se tiene:

$$
x + \Delta t = f(\lambda_0 + \Delta X, t)
$$

La e sansion en serie de Tavlor se expresa:

$$
\frac{1}{\lambda_{ij}} + \Delta x_{ij} = f(\lambda_{ij}, t) + \frac{df}{dt} \left[ \Delta x_{1} + \frac{df}{dx_{2}} \right] \left[ \Delta x_{2} + \frac{df}{dx_{0}} \right] \Delta x_{0}
$$

Deedando como:

 $\sim 10^{-11}$ 

$$
\Delta x = \Delta_{x_0} \Delta x + B_{x_0} \Delta U
$$

us resouesta libre del sistema de Axia Ax estana deda por los sier savones de la matriz A.

$$
\Delta = \left[ \begin{array}{c} d f \\ \hline dx \end{array} \right] x_0
$$

 $\overline{a}$ 

## INTERFRETACION MATEMATICA DE LOS EIGENVALOREE & EIGENVECTOREE

**Contractor** 

Cubantendo que un sistema se expresa por un compunit de cidadego linesimente indudendientes des la forma:

$$
\left[\begin{array}{ccc} \mathbf{a}_{11} & \mathbf{a}_{12} \\ \mathbf{a}_{21} & \mathbf{a}_{22} \end{array}\right] \qquad \left[\begin{array}{c} \mathbf{a}_{1} \\ \mathbf{a}_{2} \end{array}\right] = \left[\begin{array}{c} \mathbf{a}_{1} \\ \mathbf{a}_{2} \end{array}\right]
$$

En forma compacta:

$$
A \cup B = \begin{bmatrix} 1 & 1 \\ 1 & 1 \end{bmatrix} \in \mathsf{Y}
$$

El problema es encontrar un vector "X" (llamado Elgenvector. agter propis o columna modal) el qual será transformado por la methiz "A" en un vector "Y" cuvas coordenadad son, proporcionales al ventro "X" en el espacio vectorial. Esto es, encontrar el ector "+" gue satisfaga.

$$
\mathbf{H} = \mathbf{A} \mathbf{H}
$$

A es l'Emado eigenvalor. Valor darecteristict, numero<br>*La acter*istico, valor-propio, Es-escalar-o-complejo-que deber**á** aer deiculado.

$$
E_1 \cdot \hat{A}_2 = \lambda E_2 \cdot \hat{B}_1 \cdot \lambda_1 = \lambda \hat{B}_2 \cdot \lambda_2
$$

La fairla mesultante de la reducción del parentesis se conoce towe within paracteristically representatios (coficientes de jun timperto de escuaciones lineales simultaneas y homopanzas las gusies tienen una solución que no es trivial.

Lui eigenvalores se determinan al obtener las raices del Ulinomio resultante del determinante de la matriz ISMATIONISTICA.

Let 
$$
A = \lambda I
$$
  $I = 0$ 

Le tateroretación se quede toman como que cada punto del espacio n-dimensional se transforma a un nuevo espacio.

 $\mathcal{Z}=\mathcal{Z}$ 

 $\ddot{\cdot}$  $\mathbf{r}$ 

 $\mathbf{r}$ 

 $\Delta$  .

 $\sim 10^7$ 

### INTERPRETACION FILICA DE LOS EIGENVALORES

Para crepositos, de establicavo Pas interpretaciones son las sidetentes:

Un aign alor está formado con 2 componentes, una cante real "a" . Cos cante chegaranas "A".

La parve real represento la corstarte de "amortiquamiento: ". [a parte imaginario de la frecuenzia hatural del modo osciloción.

ée puedem analicar altumba (puntas) significativos (en cal climu  $\epsilon$  and  $\epsilon$  and  $\epsilon$ 

Fodemos decir que el sistema es estable si los eigenvalores autan an al lado izdaiardo del cleno complejo, e inestable si se enquentra en el 1805 denocho. En el caso en donde orri las escributones son constantes ( aantenrosa.

 $\sim$ 

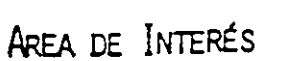

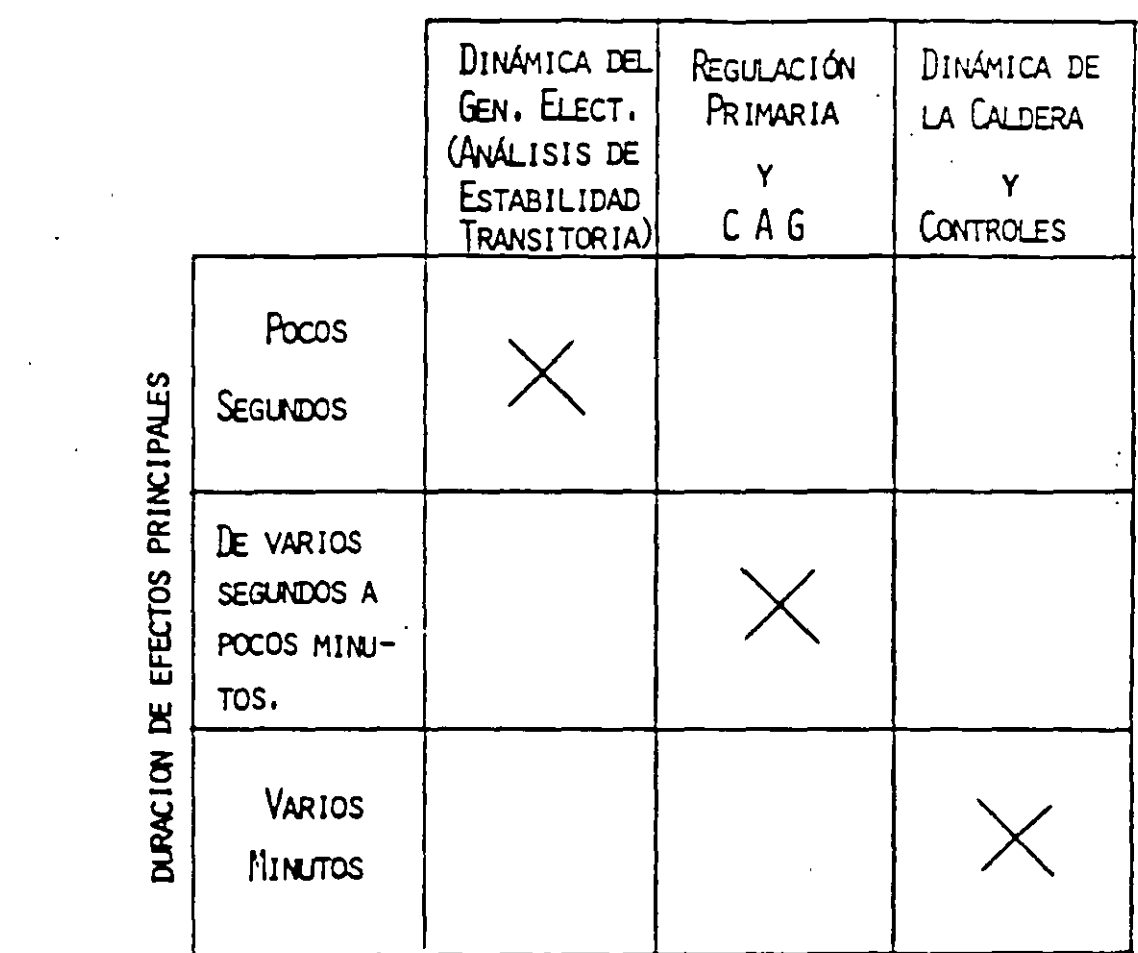

 $\sim 10^6$ 

 $\mathcal{L}^{\text{max}}_{\text{max}}$  , where  $\mathcal{L}^{\text{max}}_{\text{max}}$ 

 $\sim$   $\sim$ 

CLASIFICACION DE PROBLEMAS DINÁMICOS DE ACUERDO A LA -DURACIÓN DE LOS EFECTOS PRINCIPALES.

 $\mathcal{L}(\mathcal{L}^{\mathcal{L}})$  and  $\mathcal{L}(\mathcal{L}^{\mathcal{L}})$  . The contribution of

 $\mathcal{L}^{\text{max}}_{\text{max}}$  and  $\mathcal{L}^{\text{max}}_{\text{max}}$ 

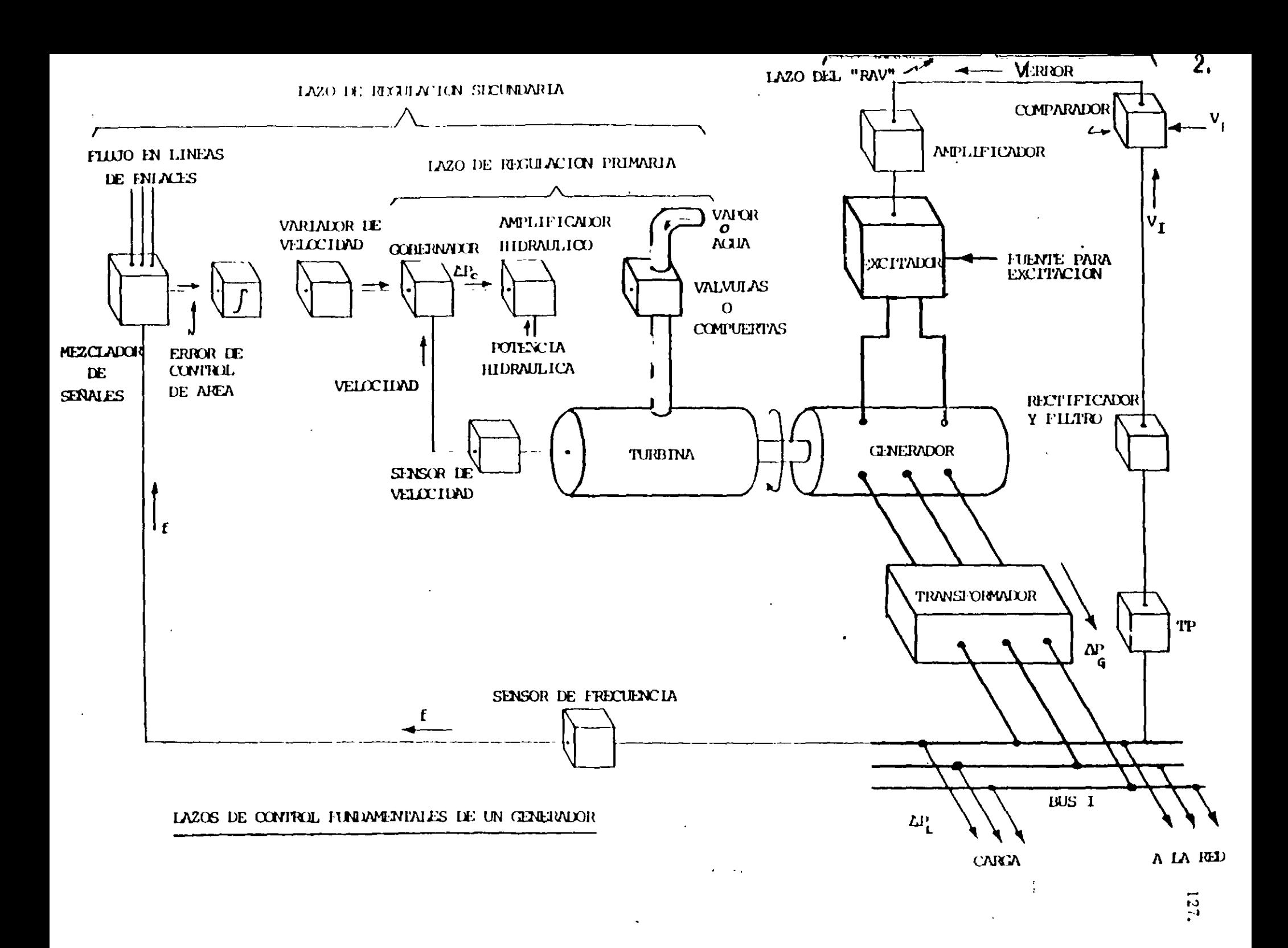

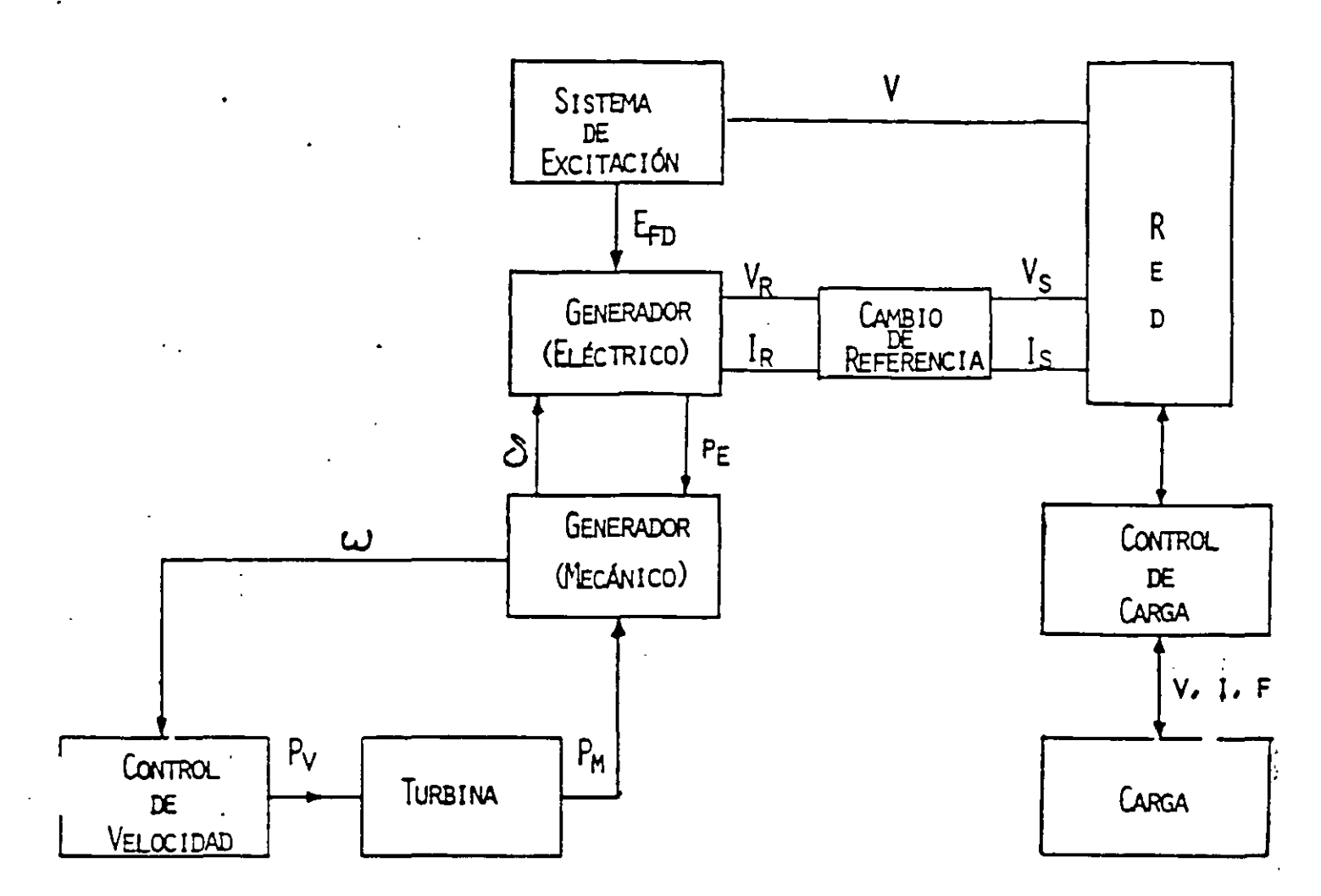

# ELEVENTOS QUE INTERVIENEN EN UN ESTUDIO DE ESTABILIDAD DINÁMICA

MODELOS DE COMPONENTES:

LOS SUBSISTEMAS DE MAYOR INFLUENCIA EN EL PROBLEMA DINÁMICO SON:

- CONTROL DE VELOCIDAD.
- CONTROL DE POTENCIA MECÁNICA.
- CARGA.
- RELEVADORES.
- CONTROL DE VOLTAJE.

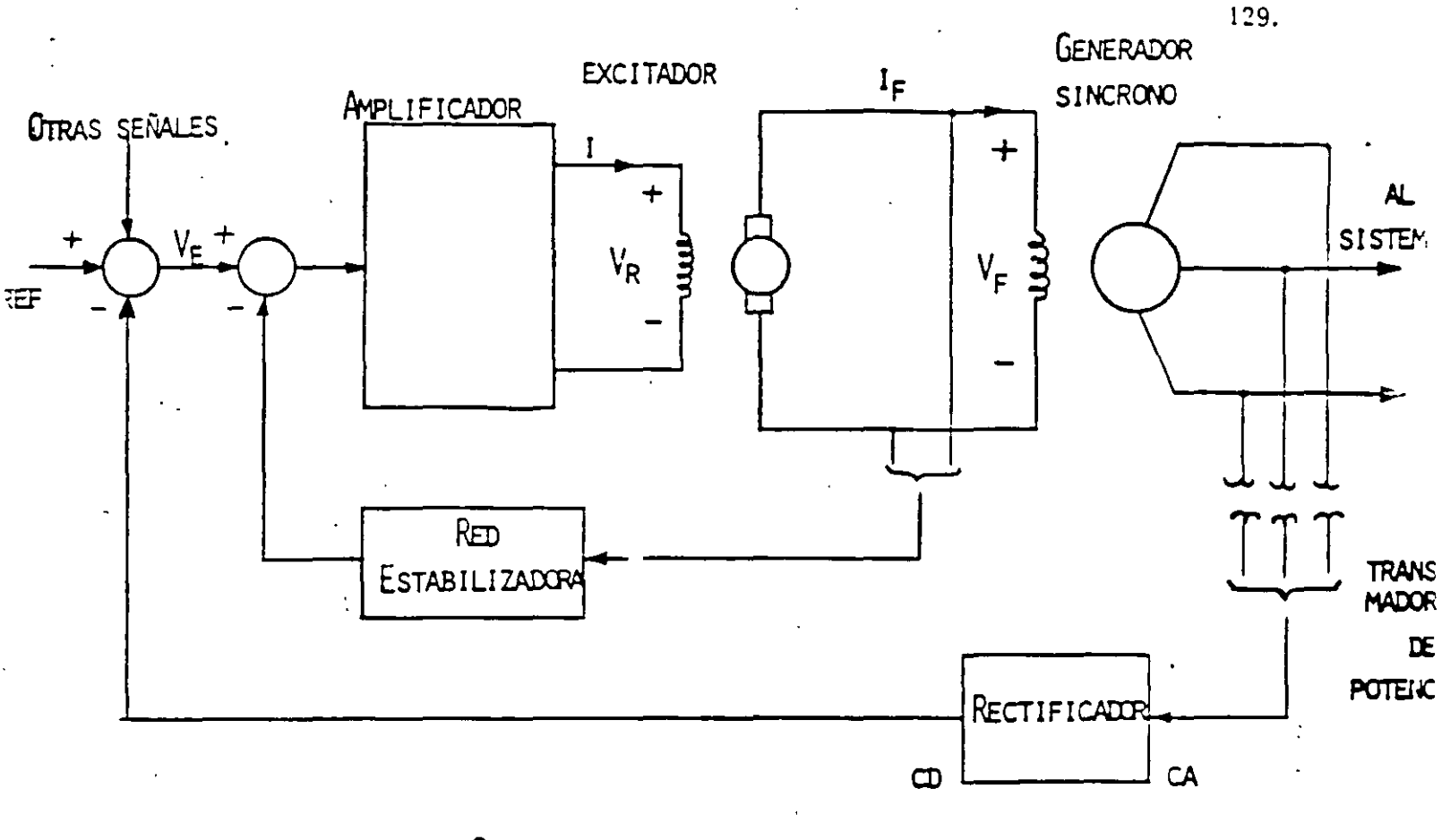

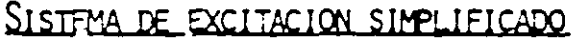

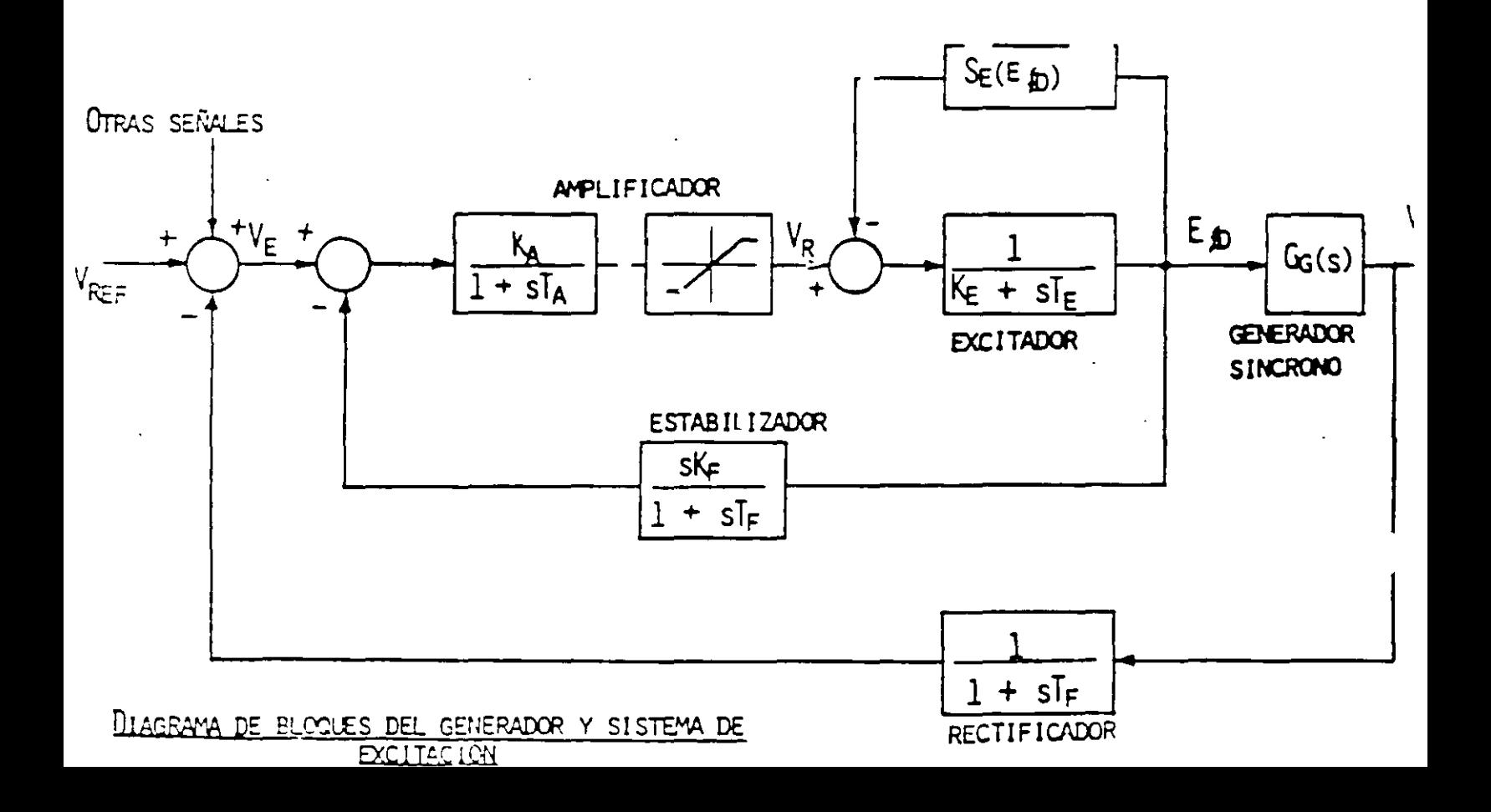

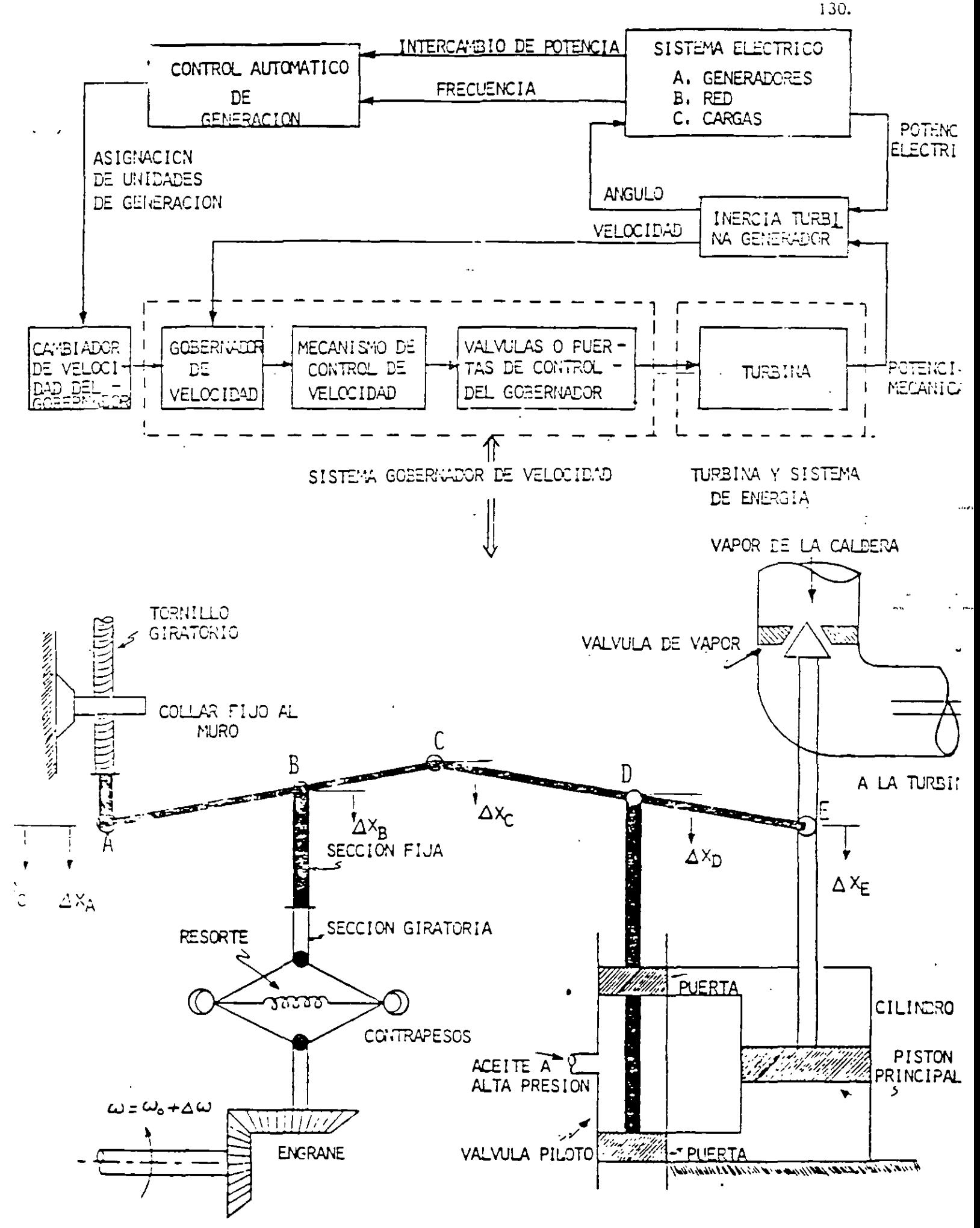

 $\Delta \mathcal{L}$  is  $\Delta$
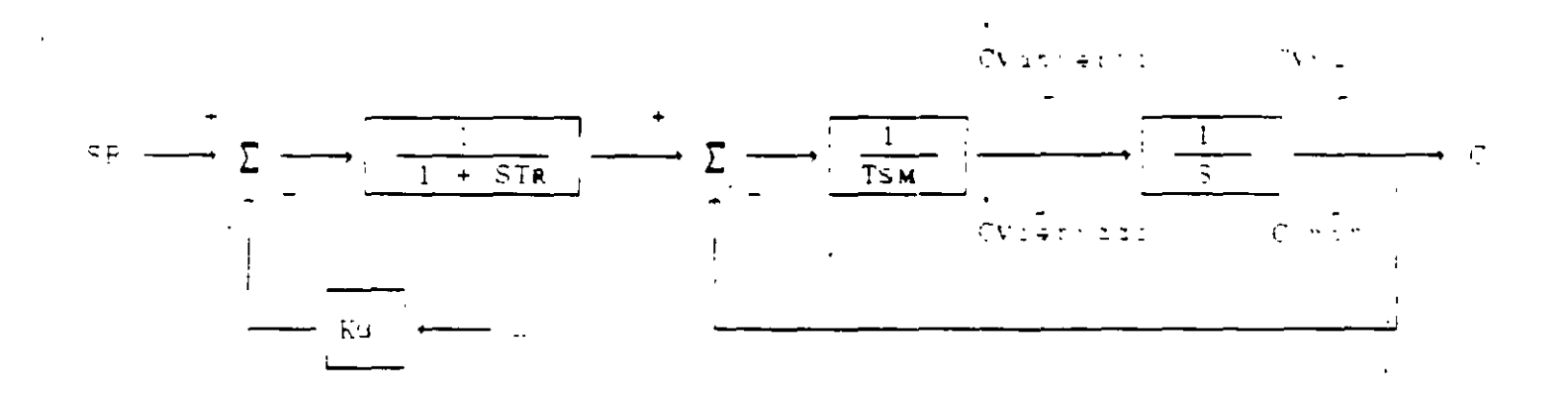

GOBERNADOR MECANICO - HIDRAULICO (TURBO)

 $\sim$   $\sim$ 

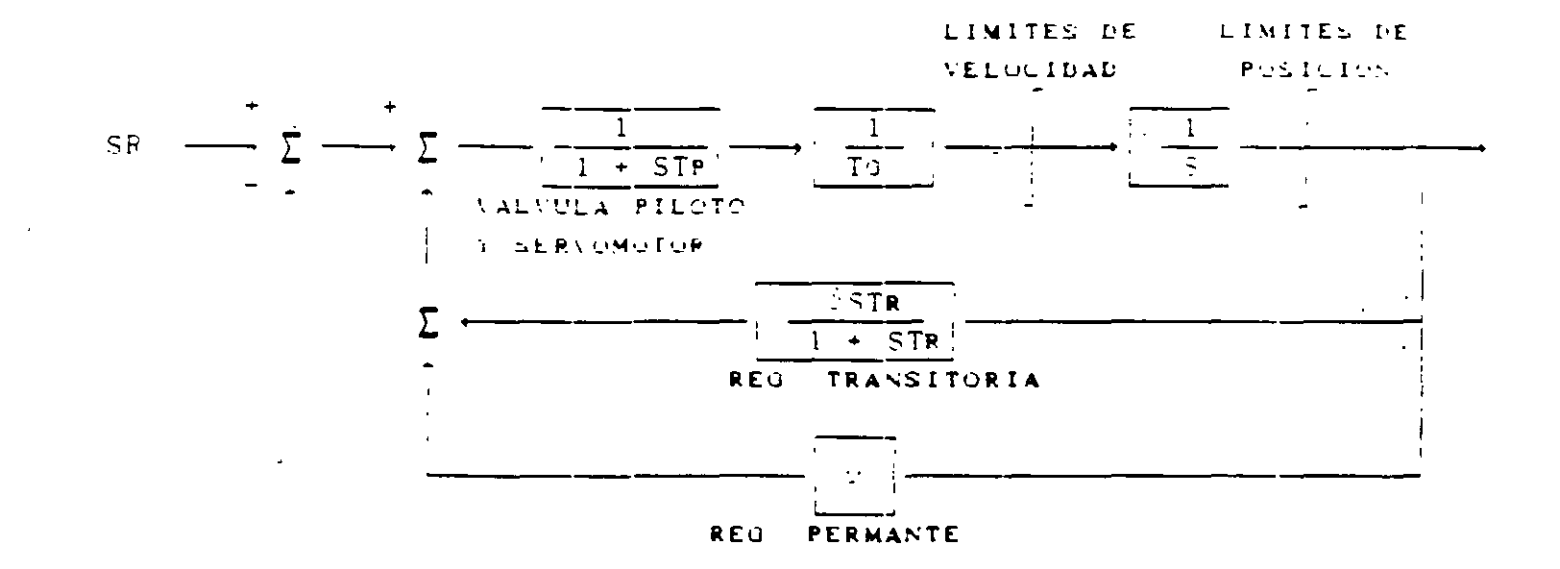

GOBERNADOR MECANICO - HIDRAULICO (HIDRO)

DIAGRAMA DE BLOQUES DEL SUBSISTEMA DE CONTROL DE VELOCIDAD DE UNIDADES TÉPATICAS.

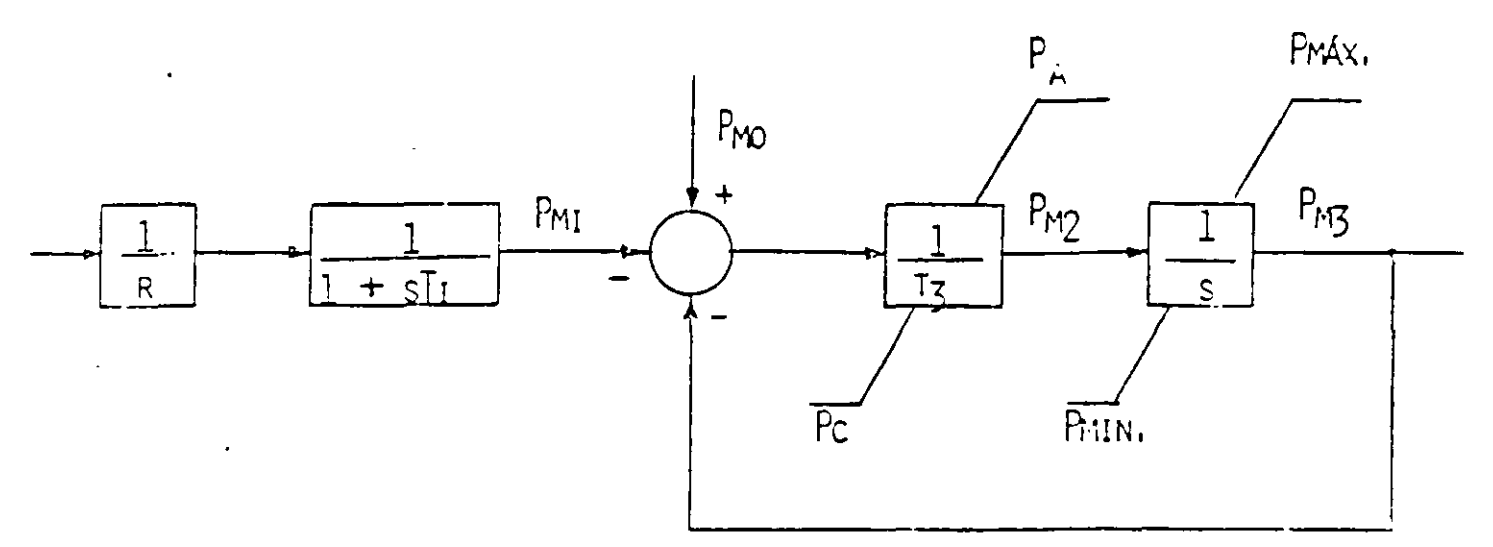

R - CARACTERÍSTICAS DE REGULACION EN ESTADO ESTABLE.

 $T_1$  - CHISTANTE DE TIEMPO DEL RELEVADOR DE VELOCIDAD.

 $T_{\rm S}$  - Constante de tiempo del servomoto...

PA, PC - VELOCIDAD MÍXIMA DARA LA APERTURA Y CIERRE DE VÁLVULAS.

Prim. Prim. - Postetón Modina y Mínima de Válvulas.

PHOL - POSICIÓN ACTUAL DE VÁLVULAS.

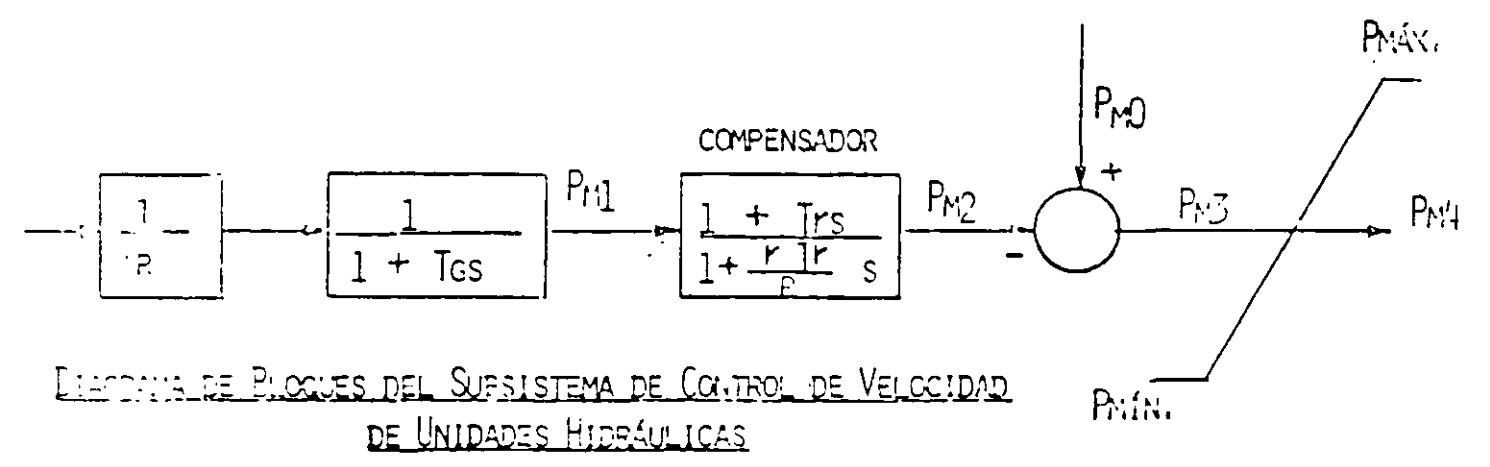

- $T_{\nu}$  CONSTANTE DE TIEMPO DEL DASHPOT.
- CARACTERÍSTICAS DE REGULACIÓN DE ESTADO ESTABLE.  $R_{\parallel}$
- TIEMPO PARA PRODUCCIÓN 1.0 P.U. DE APERTURA EN LA VÁLVULA COMO RESPUESTA A UN CAMBIO DE 1.0 P.U. DE VELOCIDAD.  $\mathbb{I}_{\mathsf{G}}$
- CARACTERÍSTICAS DE REGULACIÓN TRANSITORIA. r
- P:0 POSICIÓN ACTUAL DE VÁLVULA.

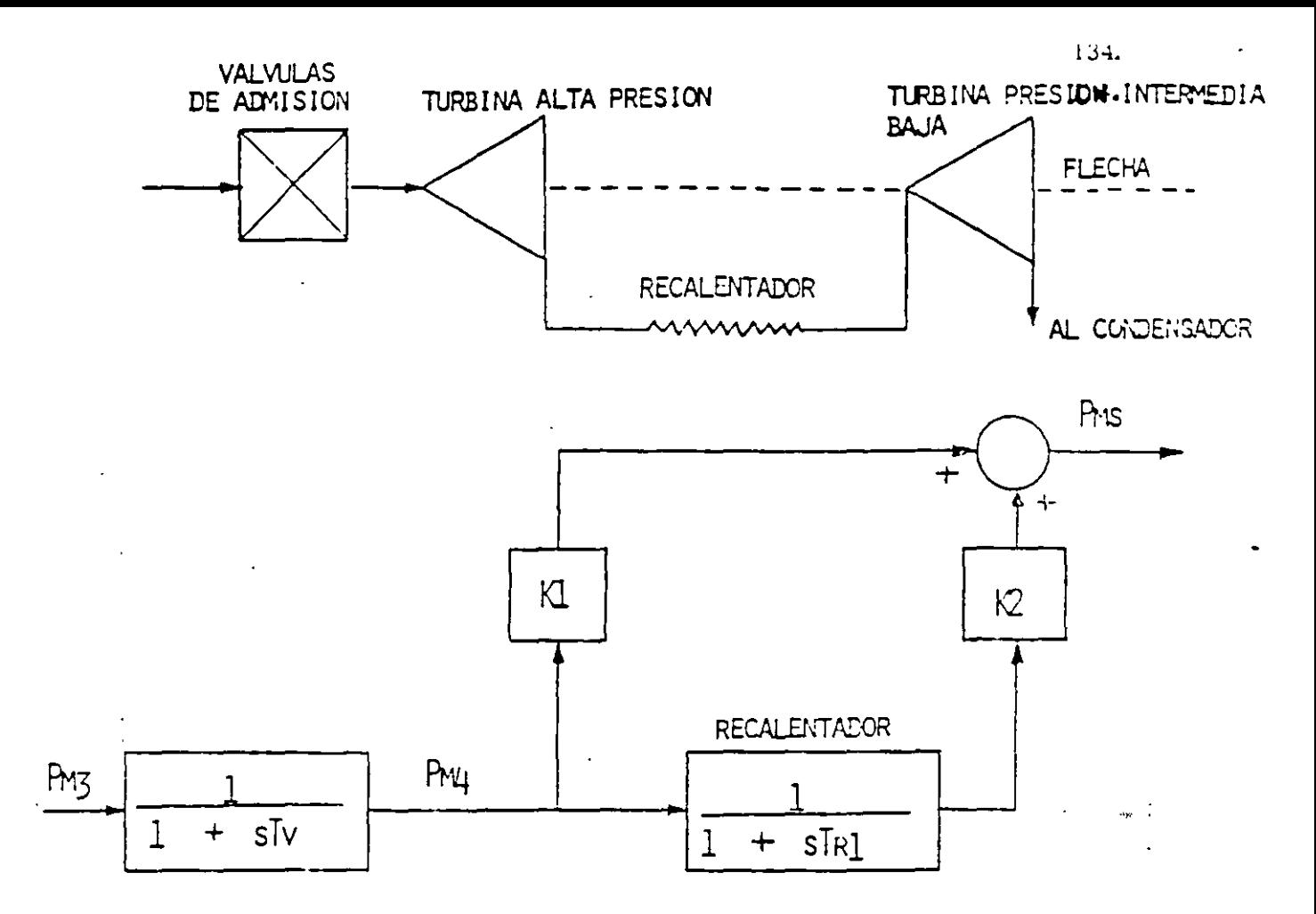

DIAGPAYA DE PLOQUES PARA TURBINAS DE VAPOR

- $T_V$  CONSTANTE DE TIEMPO DEL VOLLMEN DE ENTRADA DE VAPOR.
- $T_{R1}$  CONSTANTE DE TIEMPO DEL RECALENTADOR.
- K1 . K2 FRACCIONES DE POTENCIA MECÁNICA.

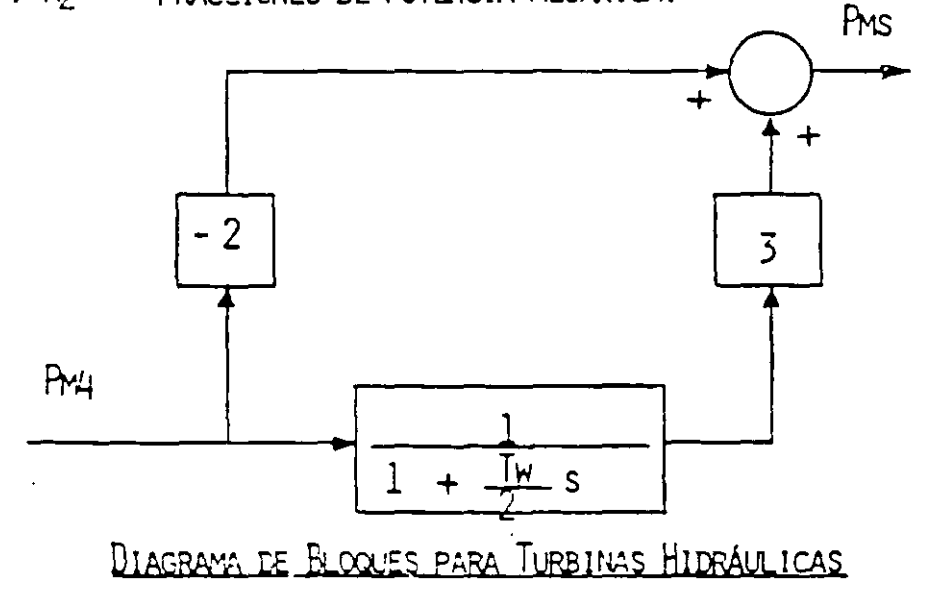

 $T_W$  - CONSTANTE DE TIEMPO DE LA INERCIA DEL AGUA.

MODELACIÓN DE LA CARGA

$$
P = (\frac{F}{F_0})^{\frac{1}{f}} (\frac{V}{V_0})^{\frac{V}{f}} P_{0}
$$

$$
Q = \left(\begin{array}{cc} \frac{p}{r} \\ \frac{p}{r} \end{array}\right)^{f_{\frac{q}{4}}} \left(\begin{array}{cc} \frac{V}{r} \\ \frac{V}{r} \end{array}\right)^{v_{\frac{q}{r}}} \qquad Q_{2}
$$

- (Po, Co) VALORES BASE DE POTENCIA ANTIVA Y REACTIVA.
- (P. Q) VALORES DE FOTEICIA ACTIVA Y REACTIVA ATECTA OS POR VOLTAJE Y **FRECUENCIA.**
- (VO, FO) VALORES BACE DE VOLTAJE Y FRECUENCIA.
- (V. F) VALORES EN EL TIEMPO DE VOLTAJE Y FRECUBRICIA.

### TIPOS DE CARSA

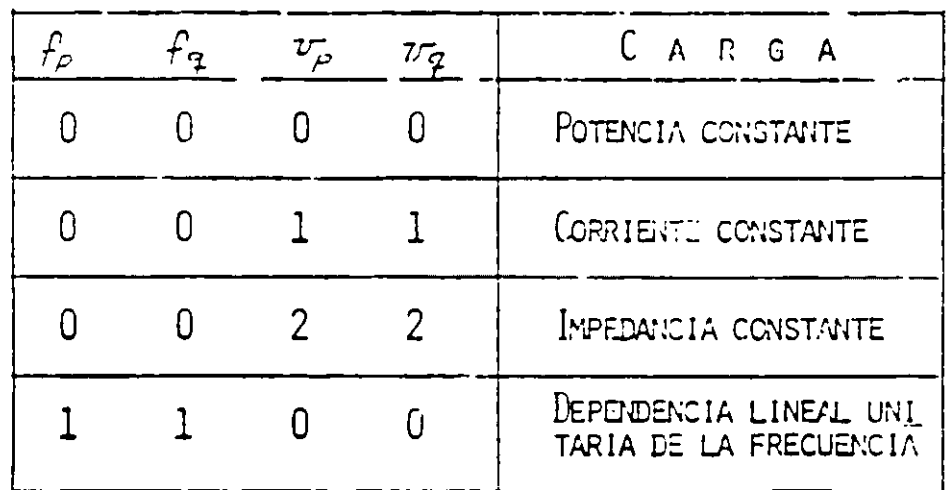

DESCONEXIÓN DE AUTOMÁTICA DE CARGA

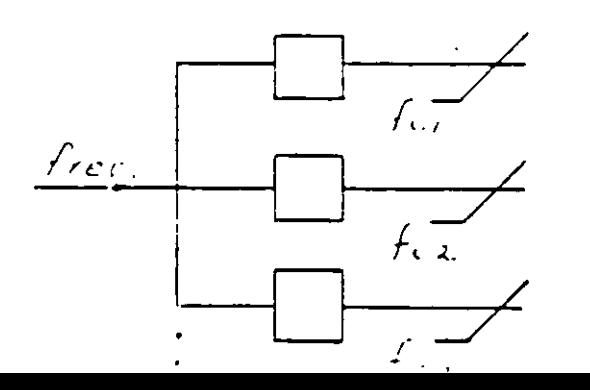

 $f_c$ ,  $f_{c_2}$   $f_{c_3}$ 

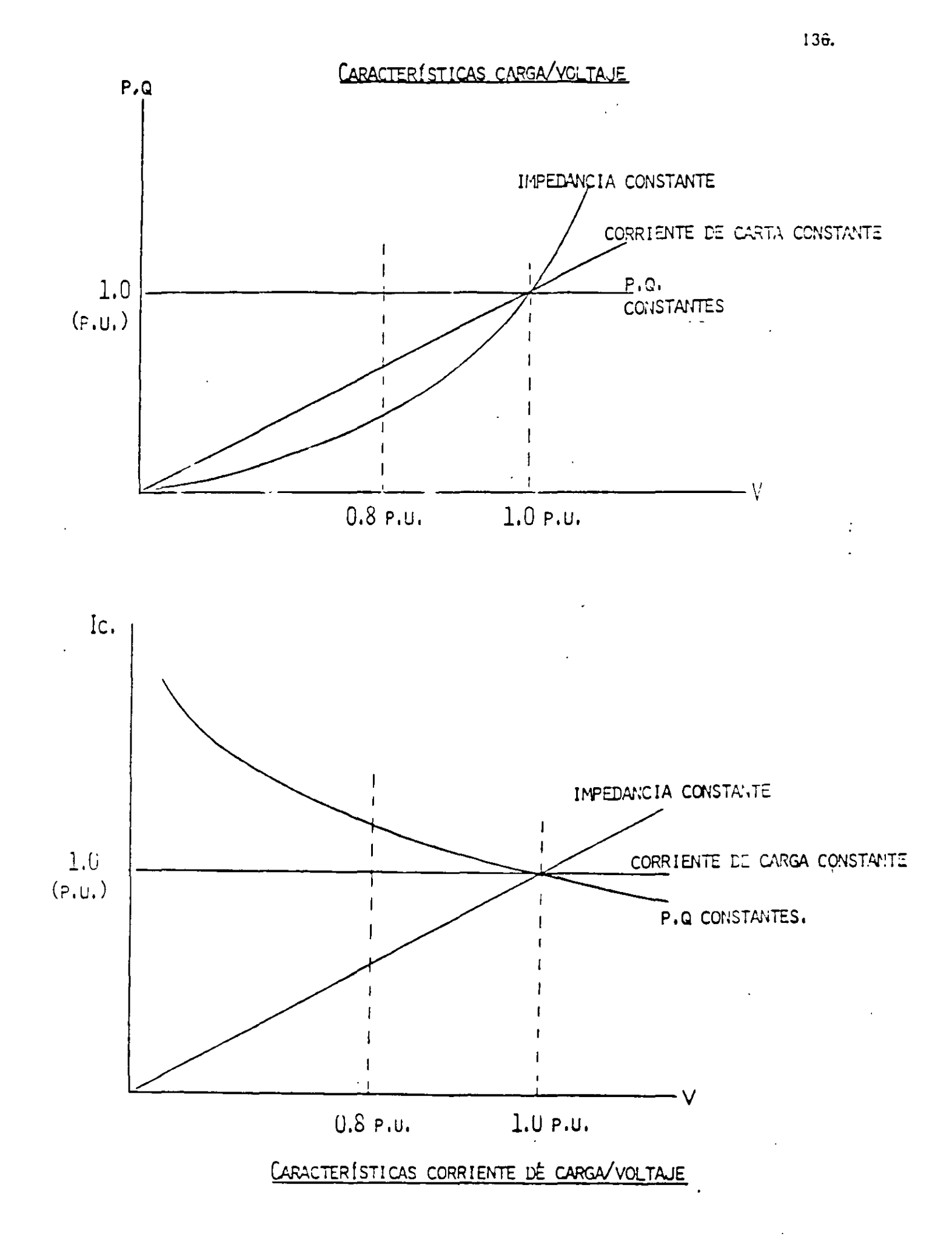

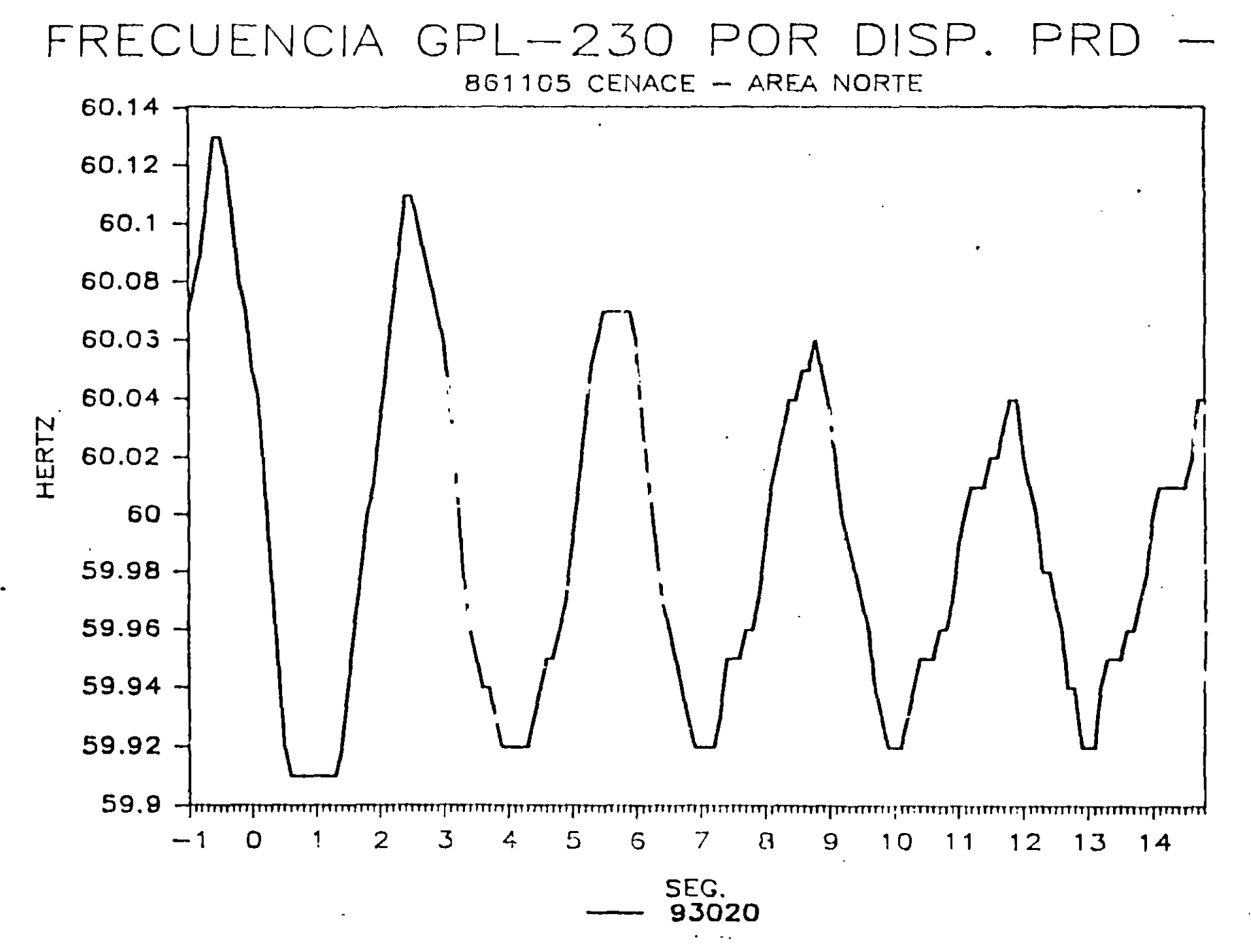

L

137

\

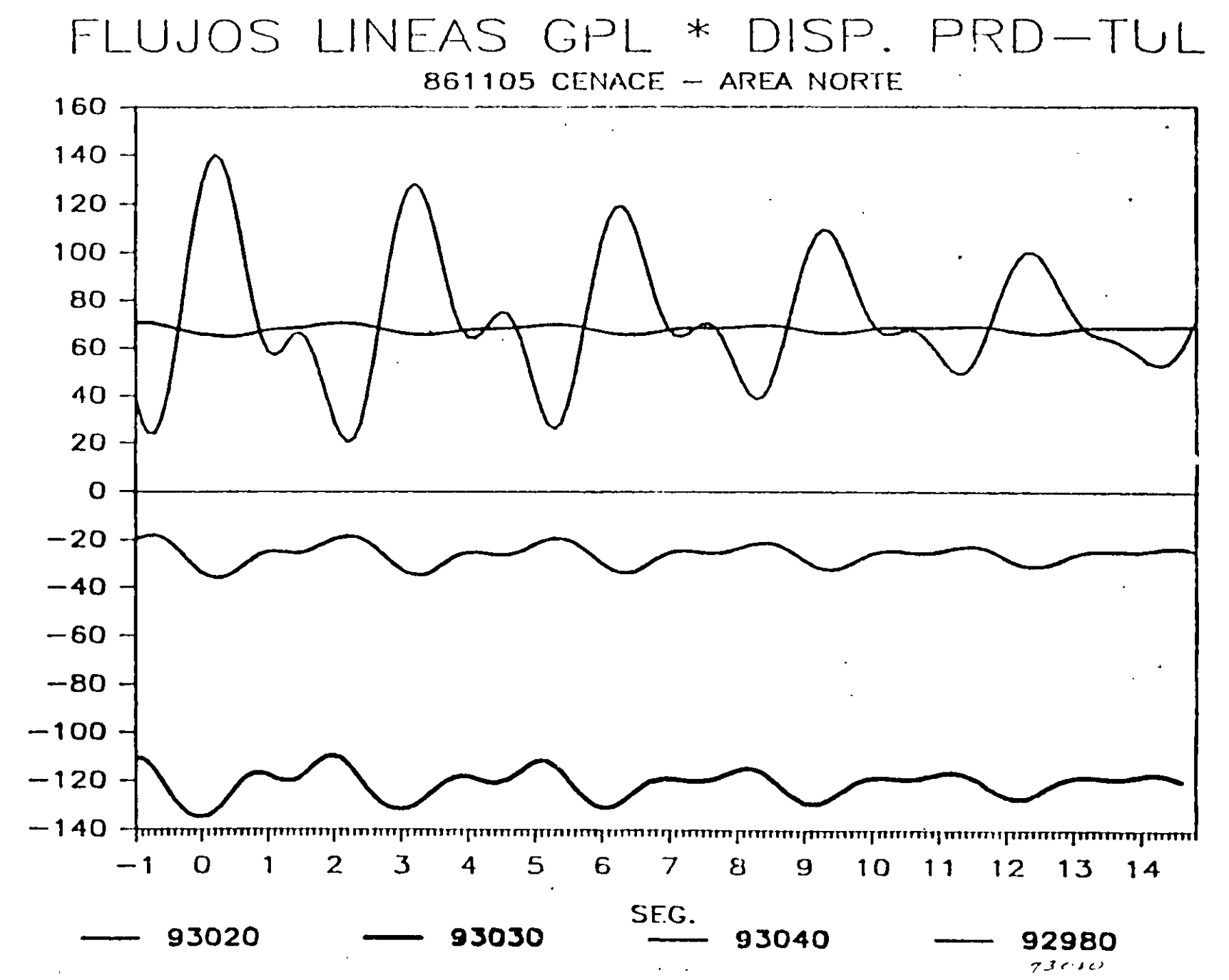

 $\mathcal{F}_\mu$ 

**NWS** 

138.

 $\ast$ 

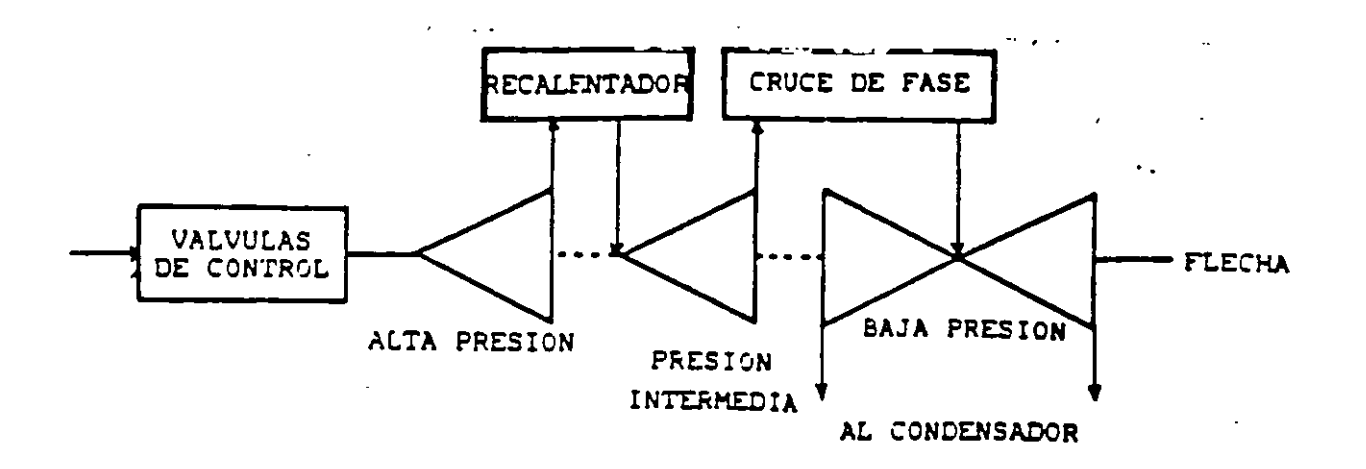

Figura 1. Diagrama esquenatico de la turbinal termica con retalentamiento.

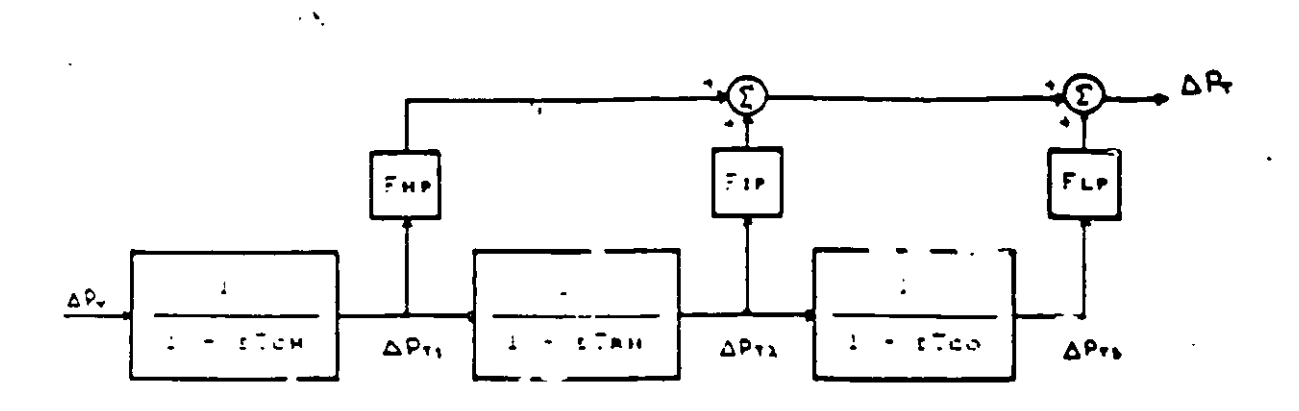

Figura 2. Hineit en tliguet dé la turbina termica con regalentamiento.

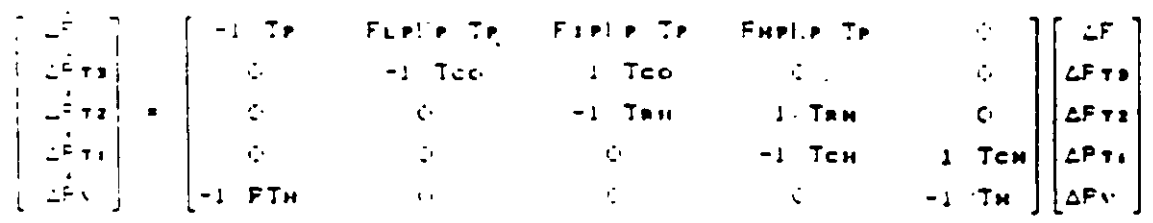

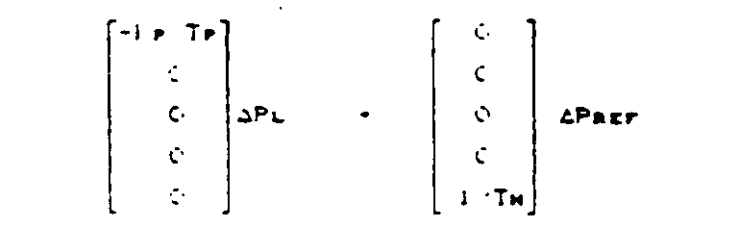

 $\overline{\phantom{a}}$ 

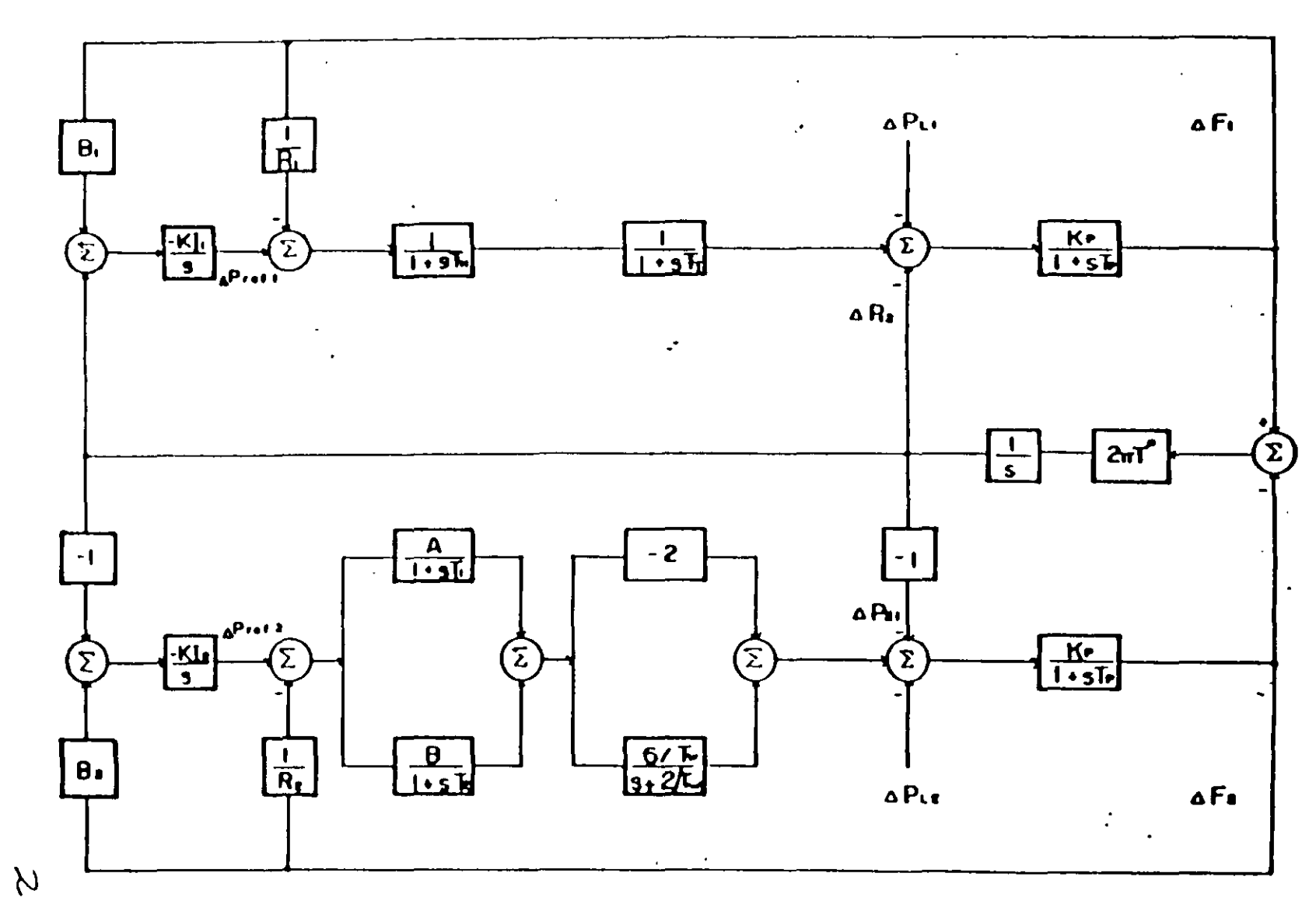

#### Figura 1 Regulación secundaria para dos áreas con control de interconexiones

 $\mathbf{v} = \mathbf{v} \mathbf{v}$ 

 $140$ 

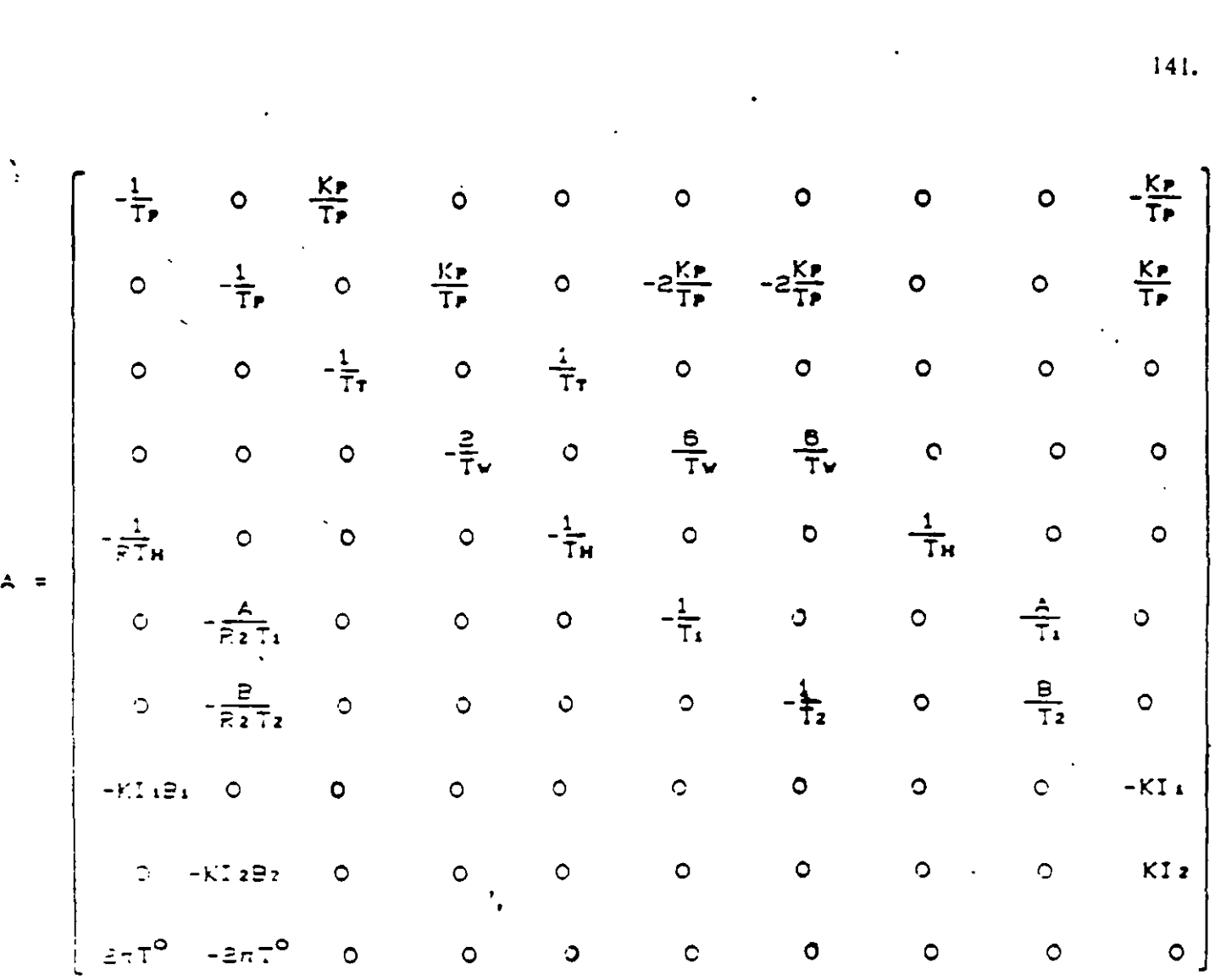

 $\ddot{\phantom{1}}$ 

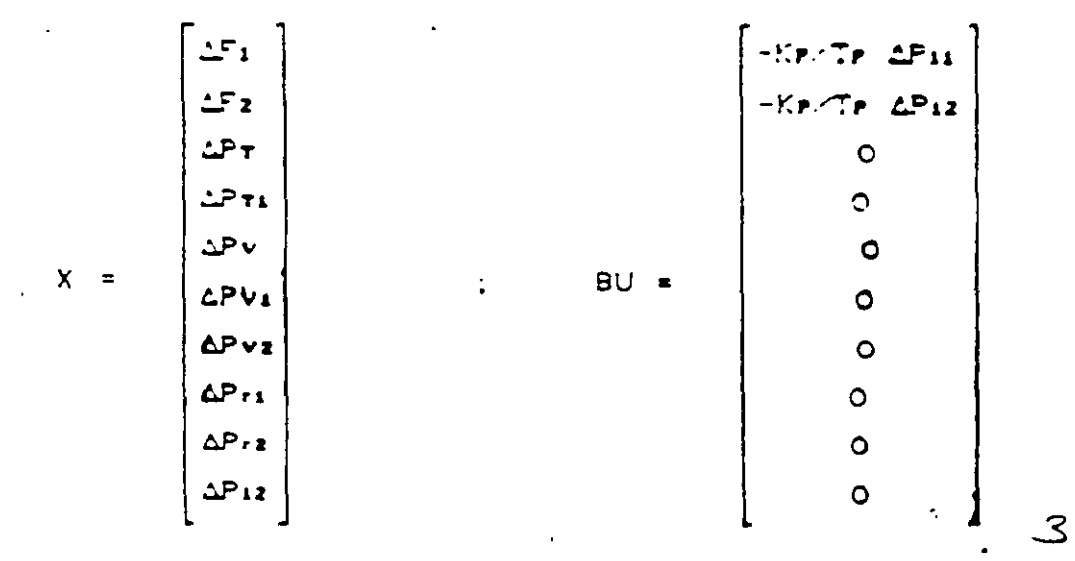

 $\sim 10^{11}$  k

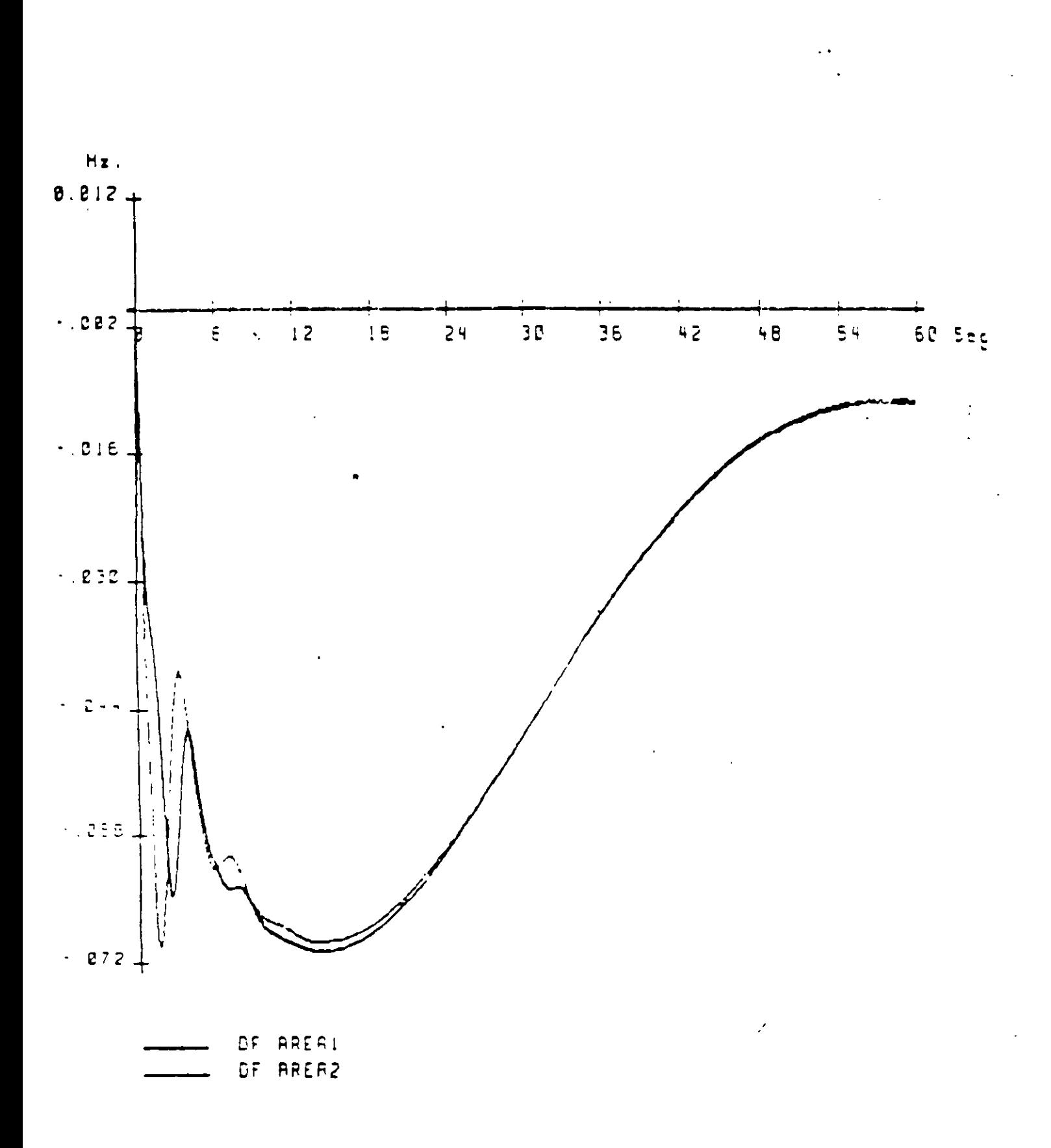

# GRAFICAS DE VARIACION DE FRECUENCIA

 $\bar{\mathcal{A}}$ 

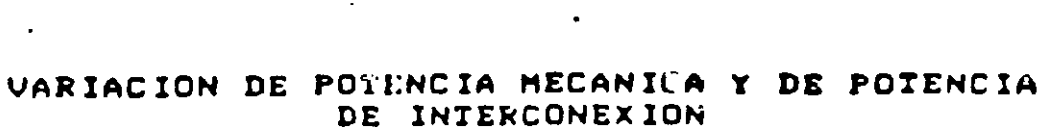

**Contract Contract State** 

 $\overline{\mathcal{F}}$ 

 $\ddot{\phantom{0}}$ 

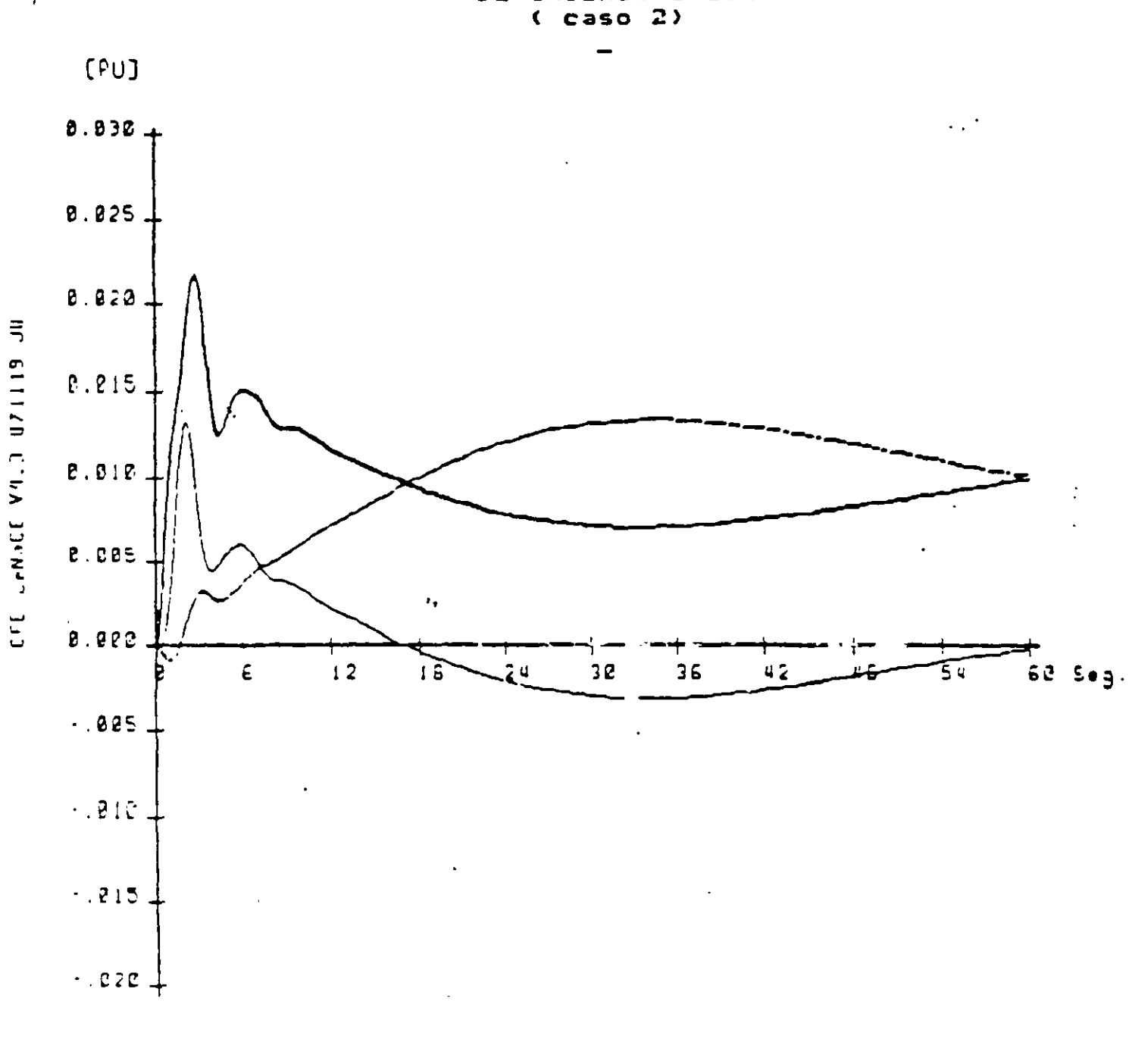

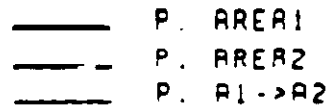

 $\big)$ 

143.

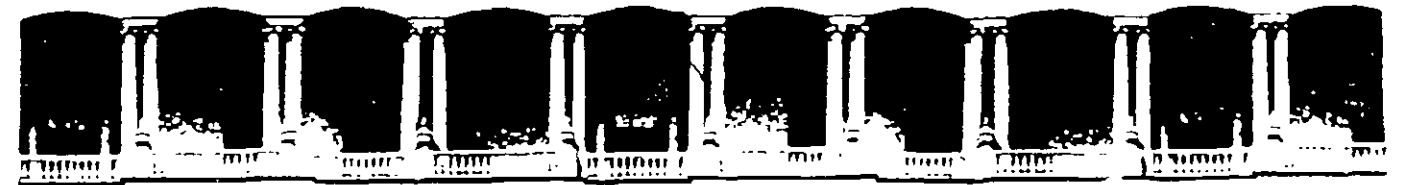

#### FACULTAD DE INGENIERIA U.N.A.M. **DIVISION DE EDUCACION CONTINUA**

**CURSOS ABIERTOS** 

## **VIII CURSO INTERNACIONAL DE SISTEMAS ELÉCTRICOS DE POTENCIA**

## **MÓDULO II** SISTEMAS ELÉCTRICOS DE POTENCIA II

TEMA:

### **COORDINACIÓN DE AISLAMIENTO SOBRETENSIONES** DE SISTEMAS ELÉCTRICOS DE POTENCIA

**CONFERENCISTA** ING. ARTURO MORALES COLLANTES **PALACIO DE MINERIA MAYO 2000** 

### SOBRETENSIONES DE SISTEMAS ELÉCTRICOS DE POTENCIA

Las sobretensiones en los sistemas eléctricos de potencia, actualmente representan uno de los mavores problemas tanto de diseño como de operación que estos sistemas adolecen, son la causa principal de reducción de la vida de prácticamente todo el equipo que lo constituye, así como de la presencia de uno de los mas severos eventos durante la operación de dichos sistemas denominado "disturbio", que afecta notablemente a la continuidad, uno de las principales parámetros de la calidad de suministro de energía.

Las sobretensiones aparecieron casi simultáneamente con el inicio de los incipientes sistemas de potencia, cuyas líneas entraron en operación comercial a fines del siglo pasado y que rápidamente alcanzaron extensiones de cientos de kilómetros; lo cual propicio que las descargas atmosféricas iniciaran sus severos efectos en ellas; afortunadamente a principios de siglo se inventó y desarrolló el osciloscopio de ravos catódicos, que permitió lievar a cabo un estudio sistemático del ravo como descarga atmosférica y primera manifestación importante de las sobretensiones y sus efectos sobre los sistemas eléctricos.

Alemania; Suecia y Estados Unidos, junto con otros piases iniciaron la observación y registro del fenómeno, no solo en las líneas de transmisión, sino también en estructuras expuestas al mismo o específicamente construidas para tales fines, ya que se deseaba conocer la forma de onda del ravo, así como medir y registrar su intensidad de corriente.

Mas tarde con el desarrollo de los grandes sistemas, la elevación de los voltajes de operación de las redes, originadas por el enorme crecimiento de la demanda y la creación de grandes estaciones generadoras requeridas para satisfacerla; así como para mejorar los problemas de regulación existentes y la interconexión con otros sistemas, dió lugar a la presencia de otros tipos de sobretensiones derivadas de las características de operación de los sistemas y de la existencia de ciertos equipos eléctricos constitutivos de los mismos y de sus características.

Con objeto de tener una dimensión de lo que representan las sobretensiones, a continuación presentamos una tabla de las causas mas frecuentes de interrupción de los circuitos de transmisión que se registraron en la división centro Sur de la Comision Federal de Electricidad durante los años 1987 a 1990.

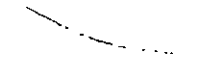

### TABLA 1 CAUSAS MAS FRECUENTES DE INTERRUPCION EN EL SISTEMA ELECTRICO DE POTENCIA NACIONAL

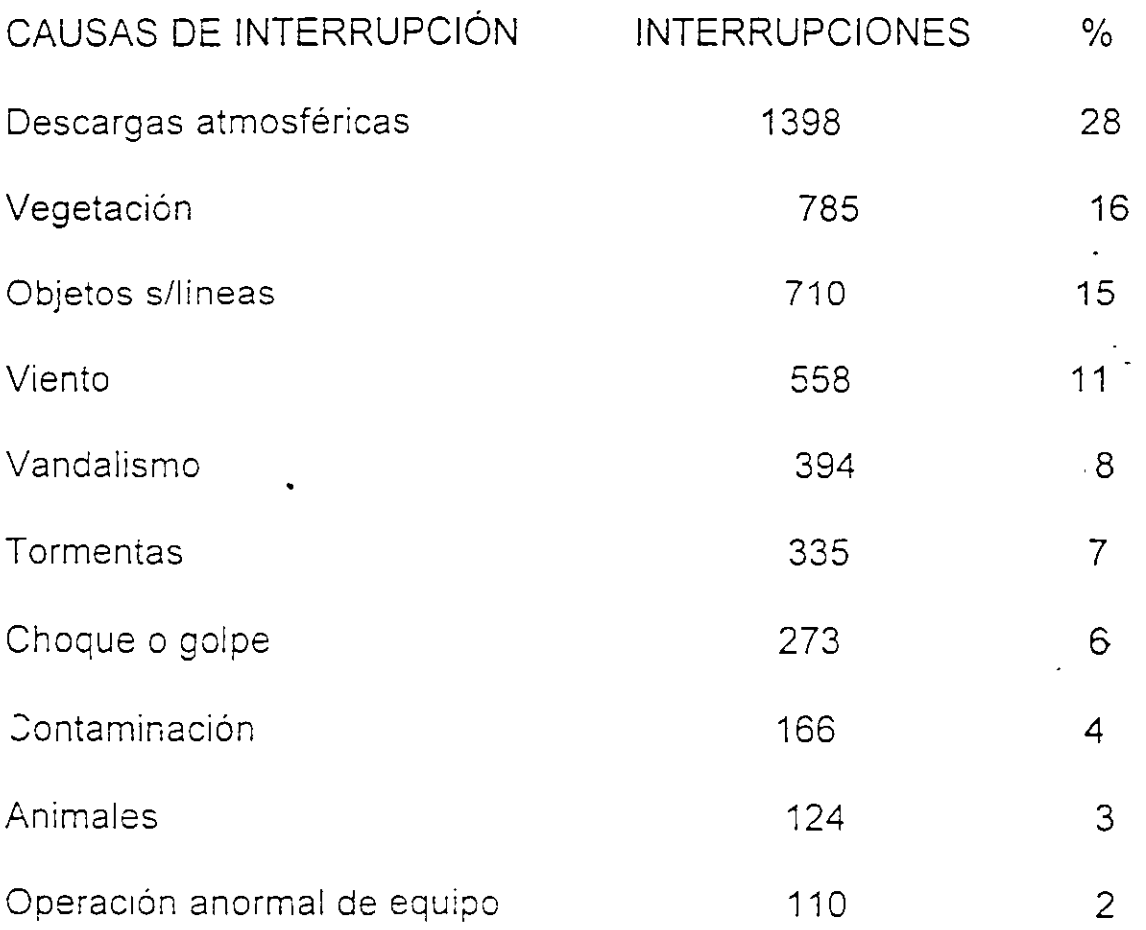

En la estadística anterior solo se consideraron las sobretensiones debidas a descargas atmosféricas, ya que son las que mas directamente inciden en las salidas de los circuito de transmisión y distribución, y como se observa representaron el mayor porcentaje 38% de causas de interrupción.

Los otros tipos de sobretensiones que en general se deben a las características de operación de los sistemas eléctricos, no necesariamente provocan interrupciones directamente como las anteriores, pero influyen considerablemente en las causas de interrupción por otros eventos, pero lo que es mas importante someten al sistema permanentemente a condiciones desfavorables desde el punto de vista de aislamiento.

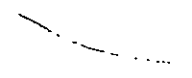

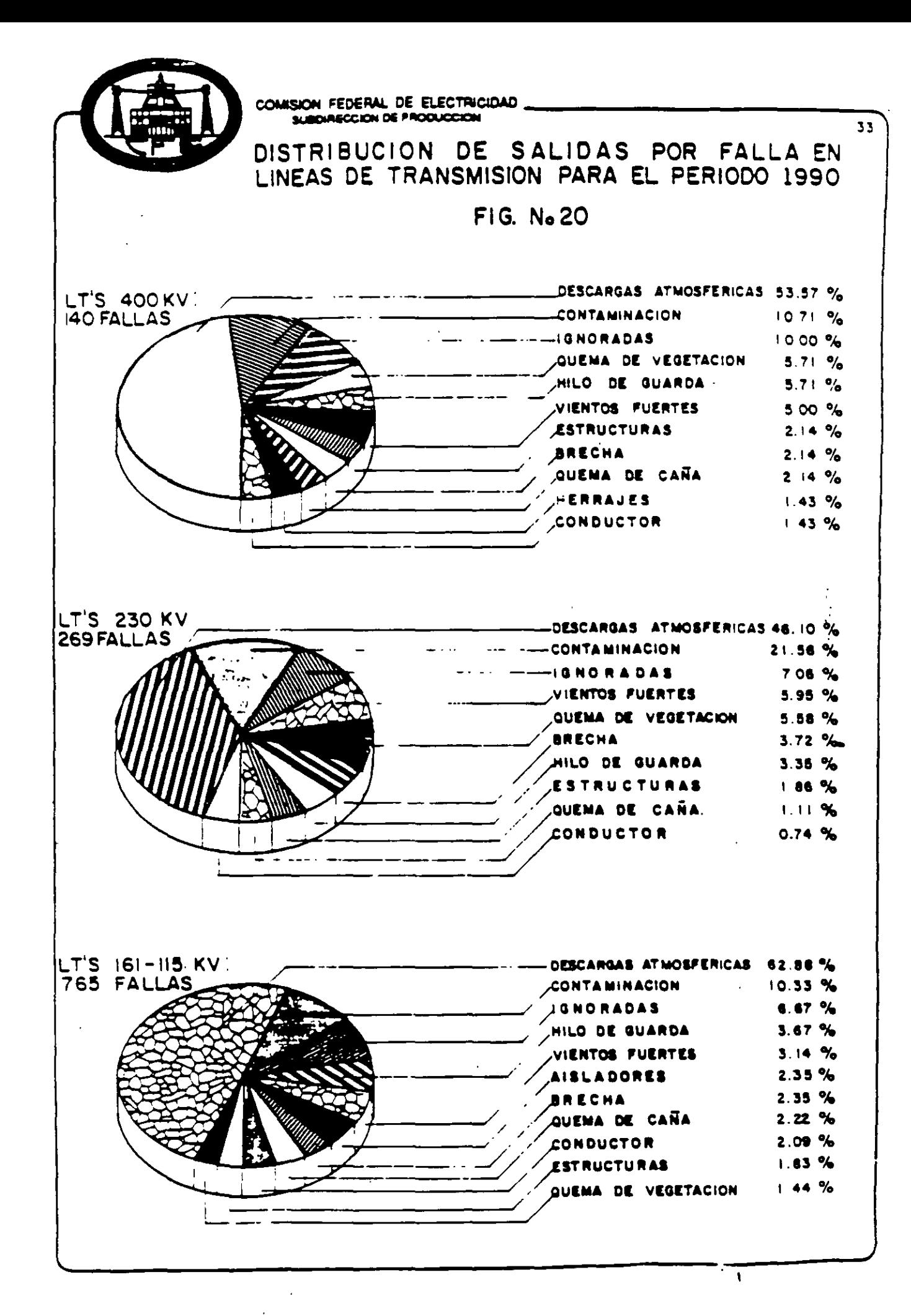

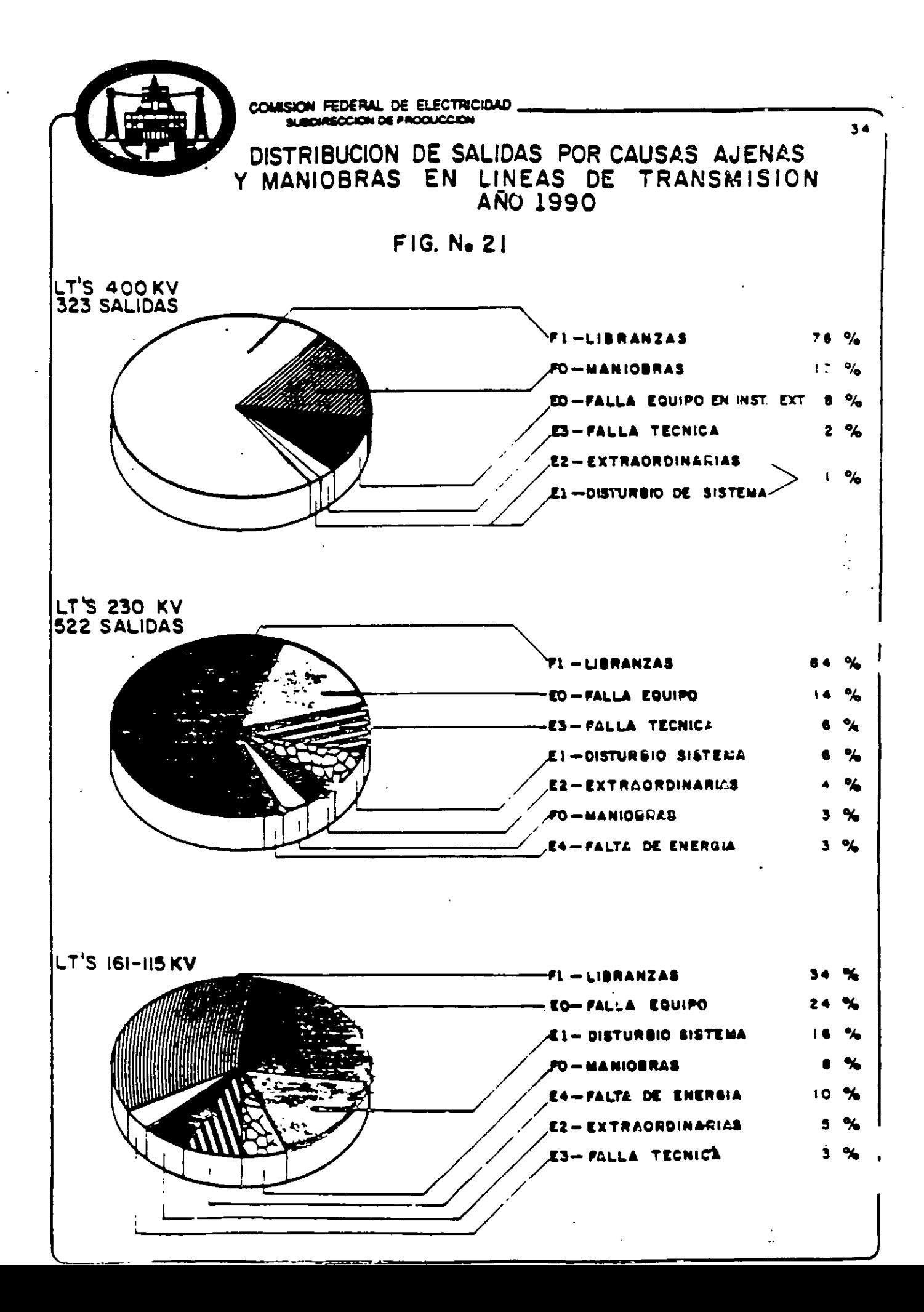

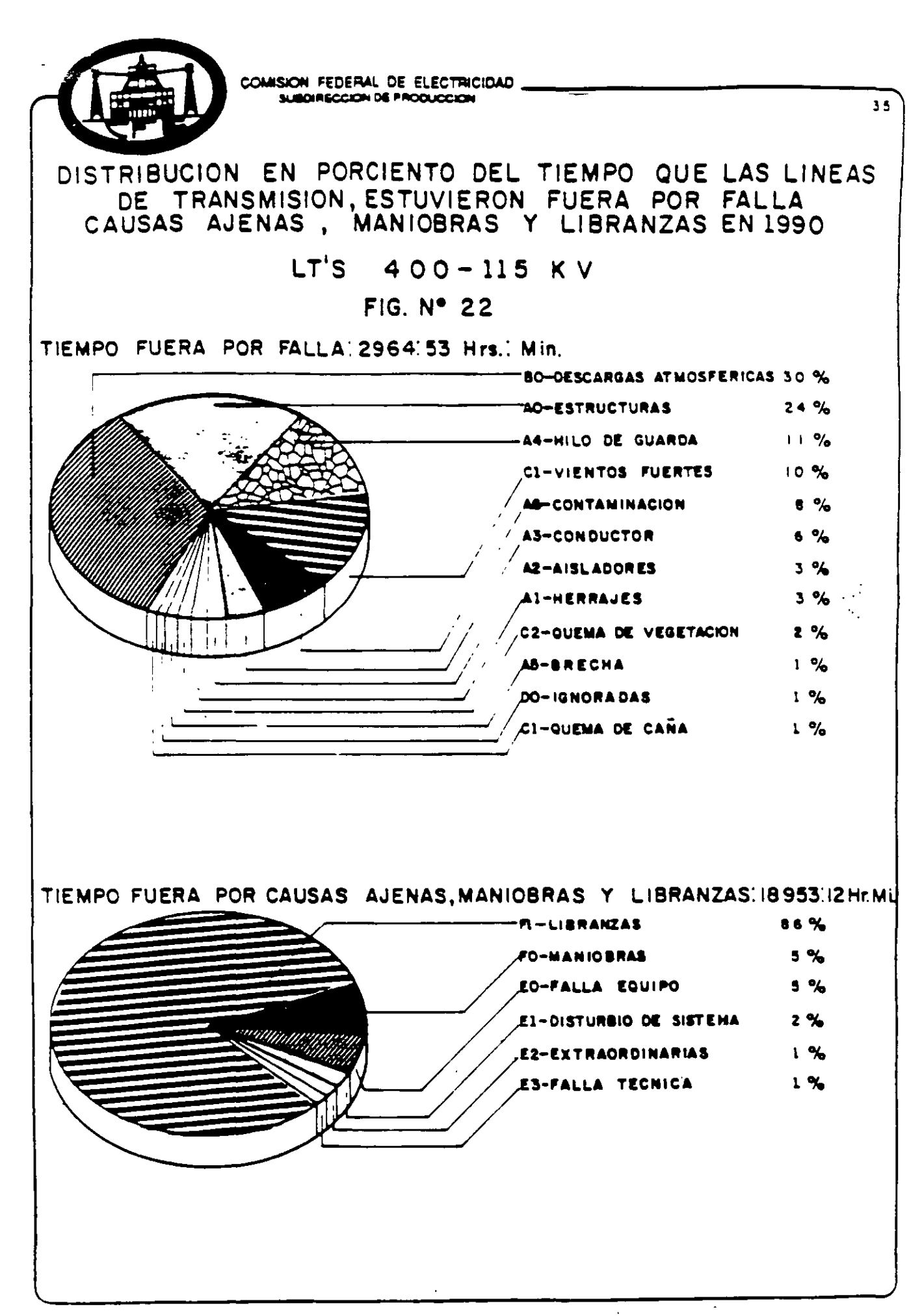

I. WAVE PROPAGATION

I.I. INTRODUCTION

I.II. TYPES OF OVERVOLTAGES

LICHTNING STROKES SWITCHING SURGES ARCING GROUNDS RESONANCE VOLTAGES

1.12. LIGHTNING STROKES

FREQUENCY OF OCCURRENCE STATISTICAL T-ATA

> **MAGNITUDE DURATION** RELEVANT PARAMETERS

**1.13. MODELING LINES** 

DISTRIBUTED PARAMETERS TRANSMISSION LINE DIFF. EQUATIONS

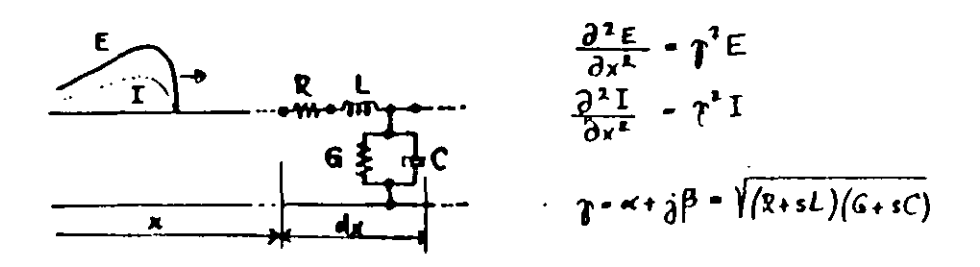

- 1.2. IMPORTANT PARAMETERS
	- 1.21. PROPAGATION CONSTANT  $\gamma = \alpha + j\beta = \sqrt{Z_{\text{line}}Y_{\text{line}}}$ OU ATTEAULATION CONSTANT **B = PAASE CONSTANT**

1.22. CHARACTERISTIC (SURGE) IMPEDANCE  $Z_o$ ,  $\sqrt{\frac{Z_{\text{true}}}{Y_{\text{min}}}}$  e=  $Z_o$  i  $Y_o = \frac{1}{Z_o}$ 

1.23. Lossless Line: 
$$
R = 0
$$
,  $G = 0$   
\n
$$
T = 5 \sqrt{LC}
$$
\n
$$
Z_0 = \sqrt{\frac{L}{C}}
$$
\n1.24. DISTRIBUTINLES LINE:  $\frac{L}{R} = \frac{C}{G}$ 

- $1.3.$ LINE PARAMETERS, SIMPLE CASES
	- 1.31. OVERHEAD CONDUCTOR

$$
L = 2\left(\frac{1}{4} + ln\frac{2h}{n}\right)10^{-4} H/km
$$
  

$$
C = \frac{10^{-6}}{18ln\frac{2h}{n}} F/km
$$

1.32. CABLE (ONE CONDUCTOR)

 $\mathbf{1} \in \mathbb{R}^{n \times n}$ 

$$
L \nvert 2 \left( \frac{1}{4} + l_n \frac{R}{r} \right) \vert 0^{-4} \quad H \vert l_n
$$
  

$$
C = k \frac{l_0^{-6}}{l_0 l_n \frac{R}{r}} \quad F \vert l_n
$$
  
1.33. Three Phase

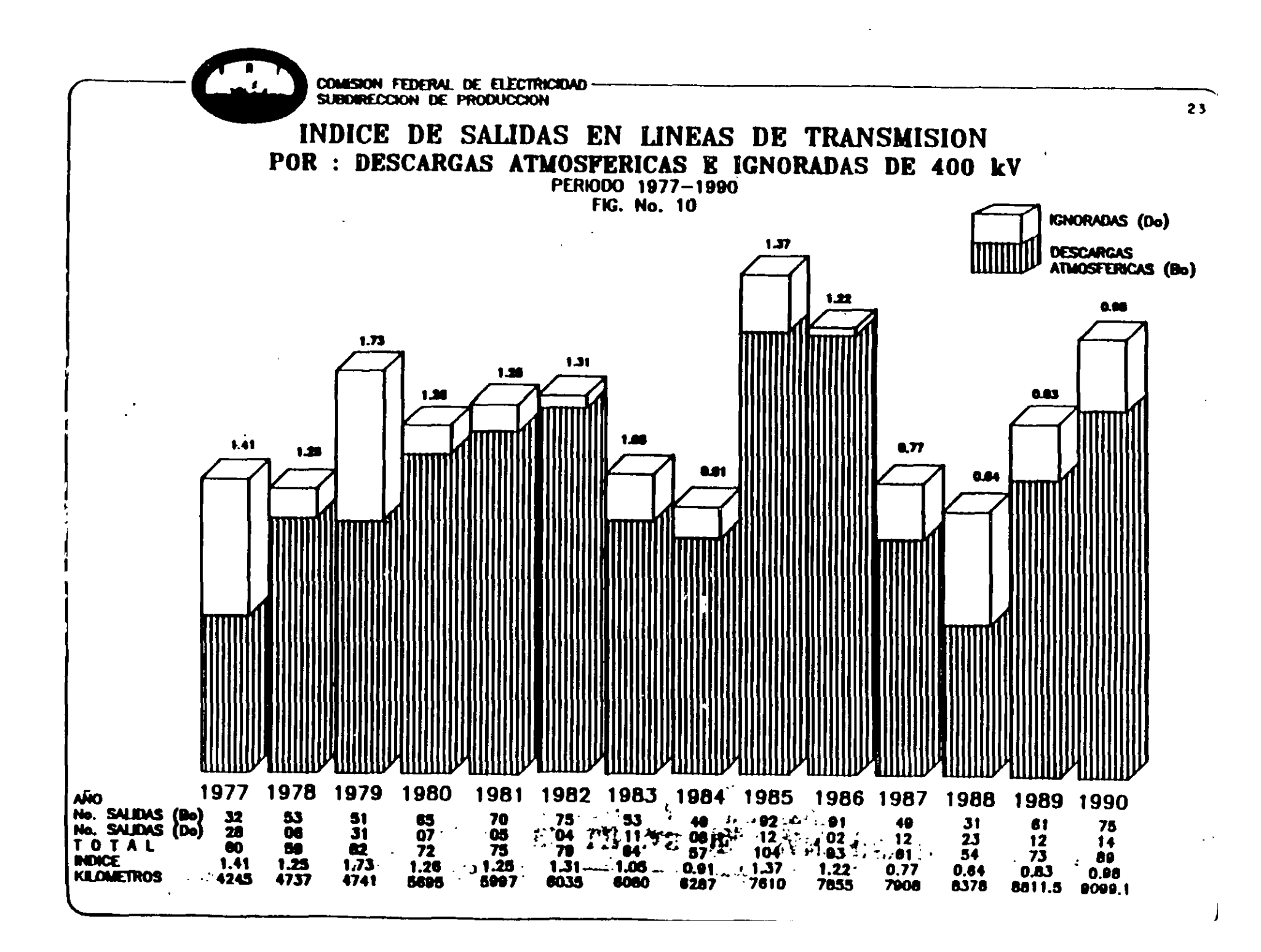

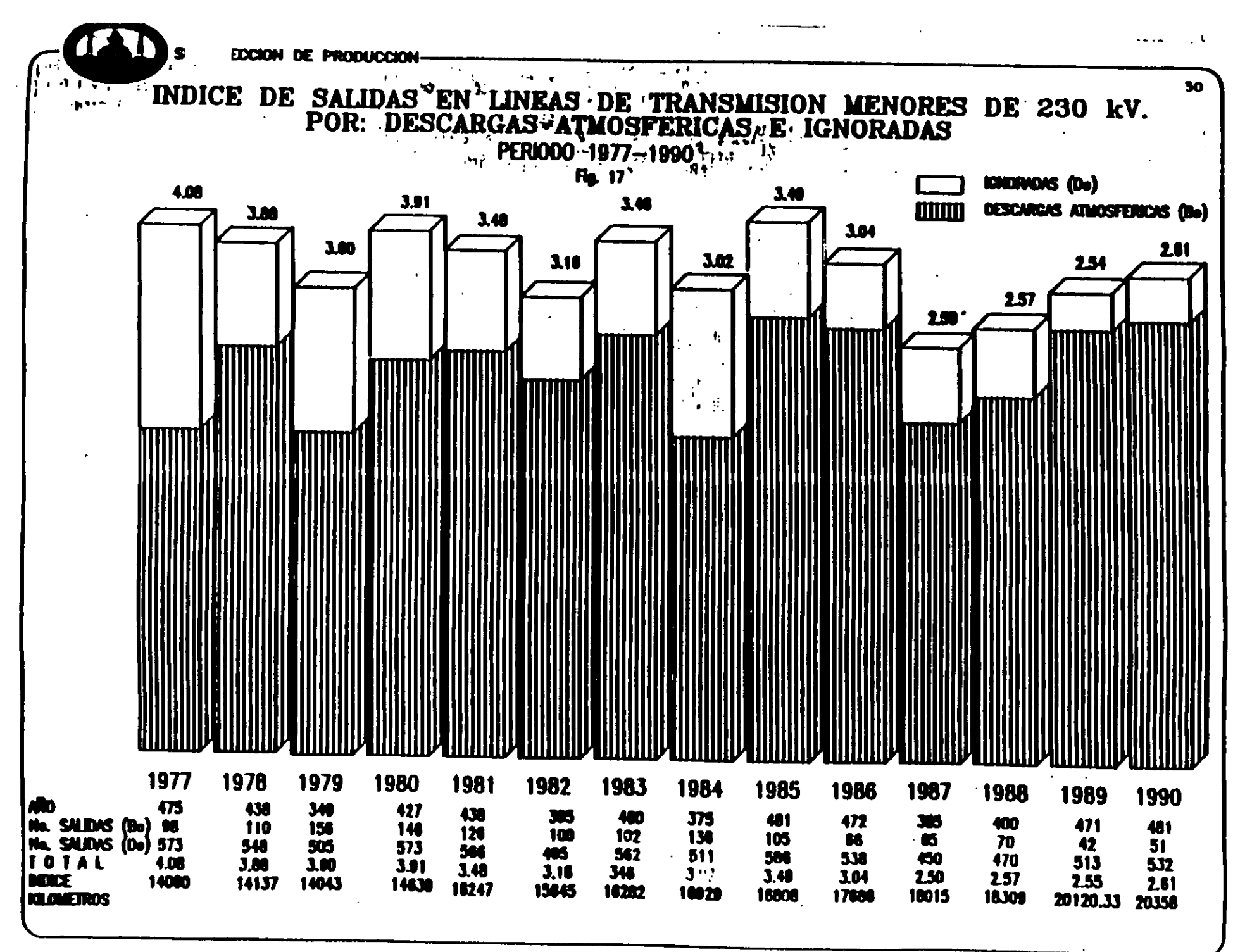

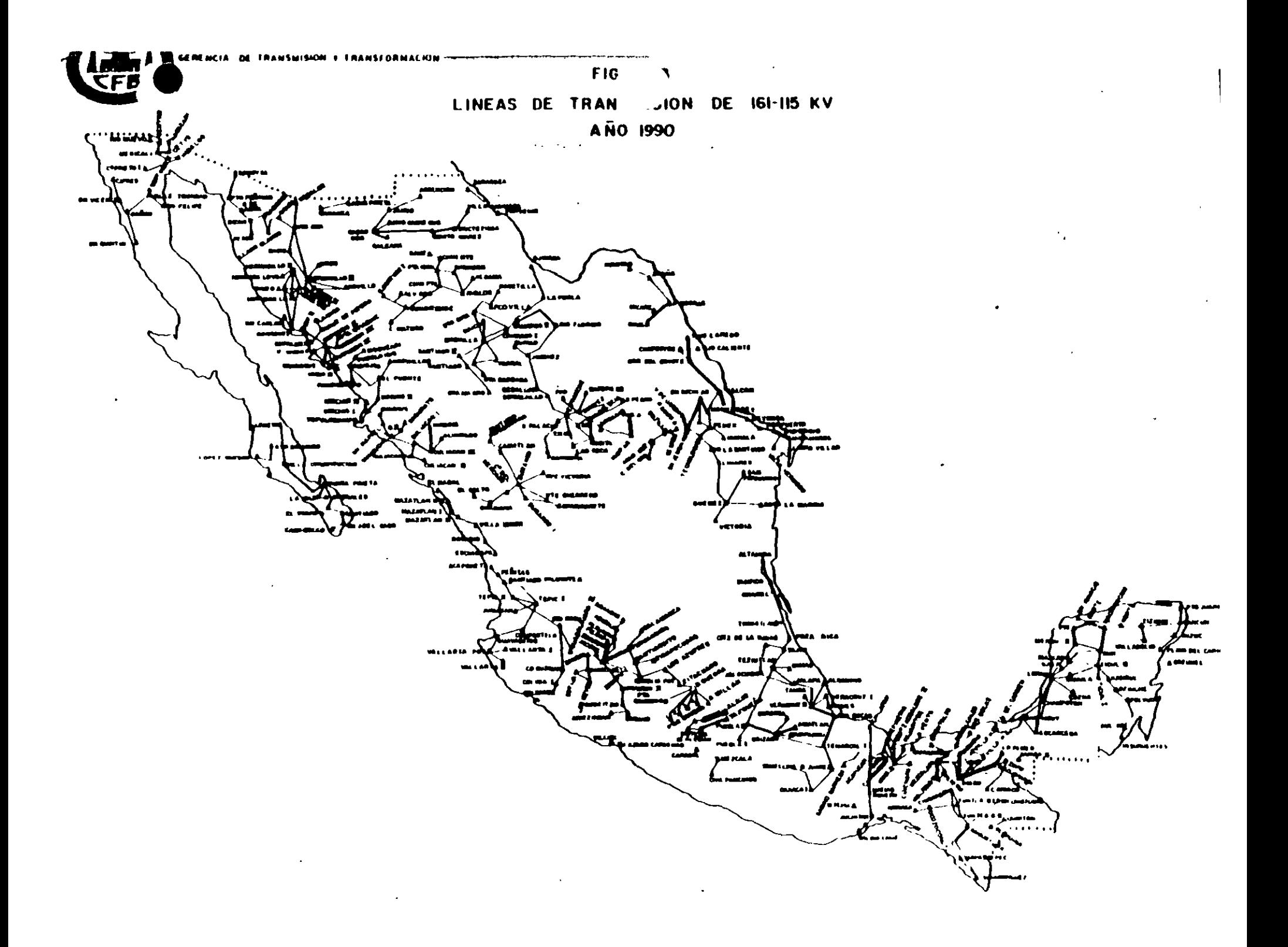

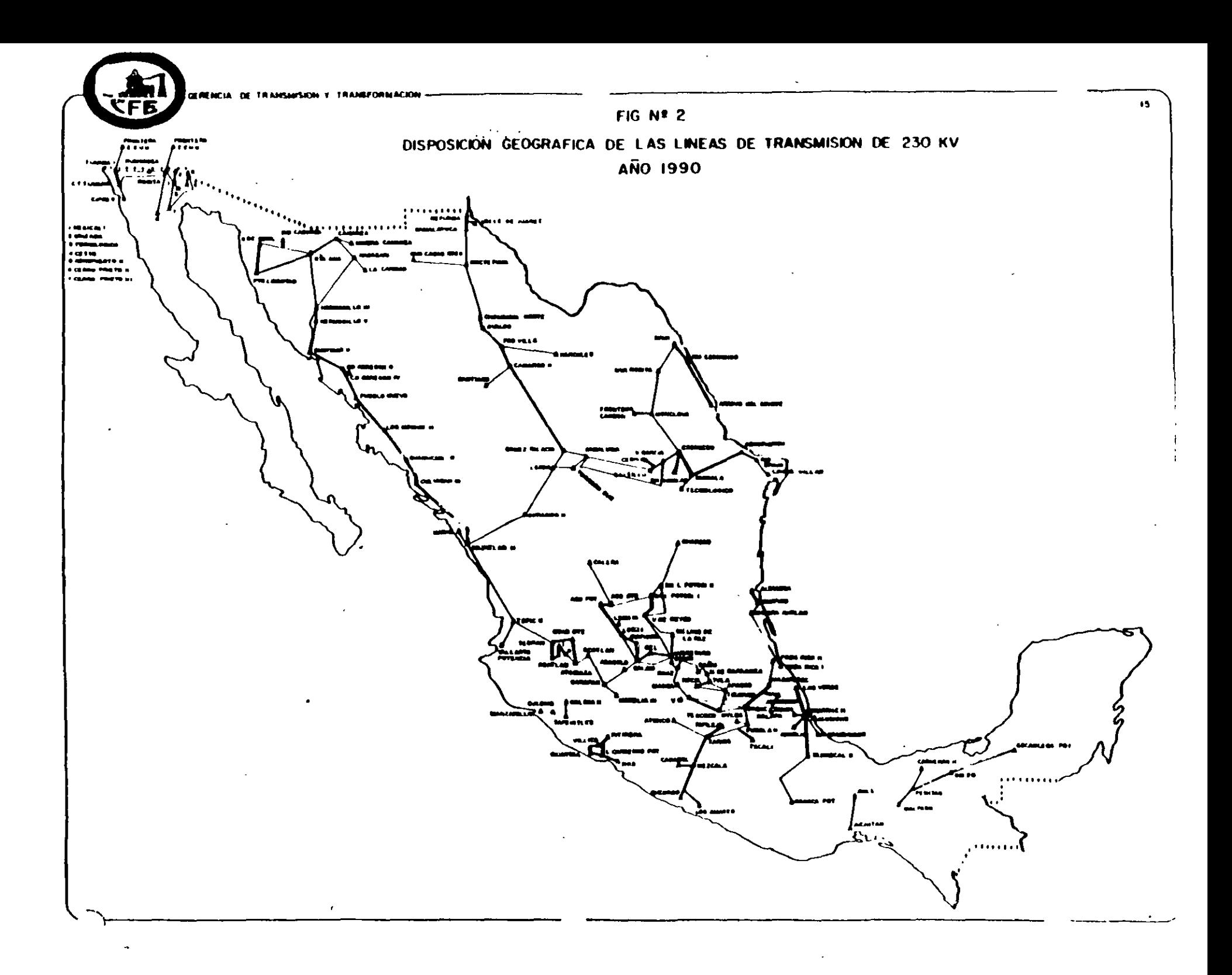

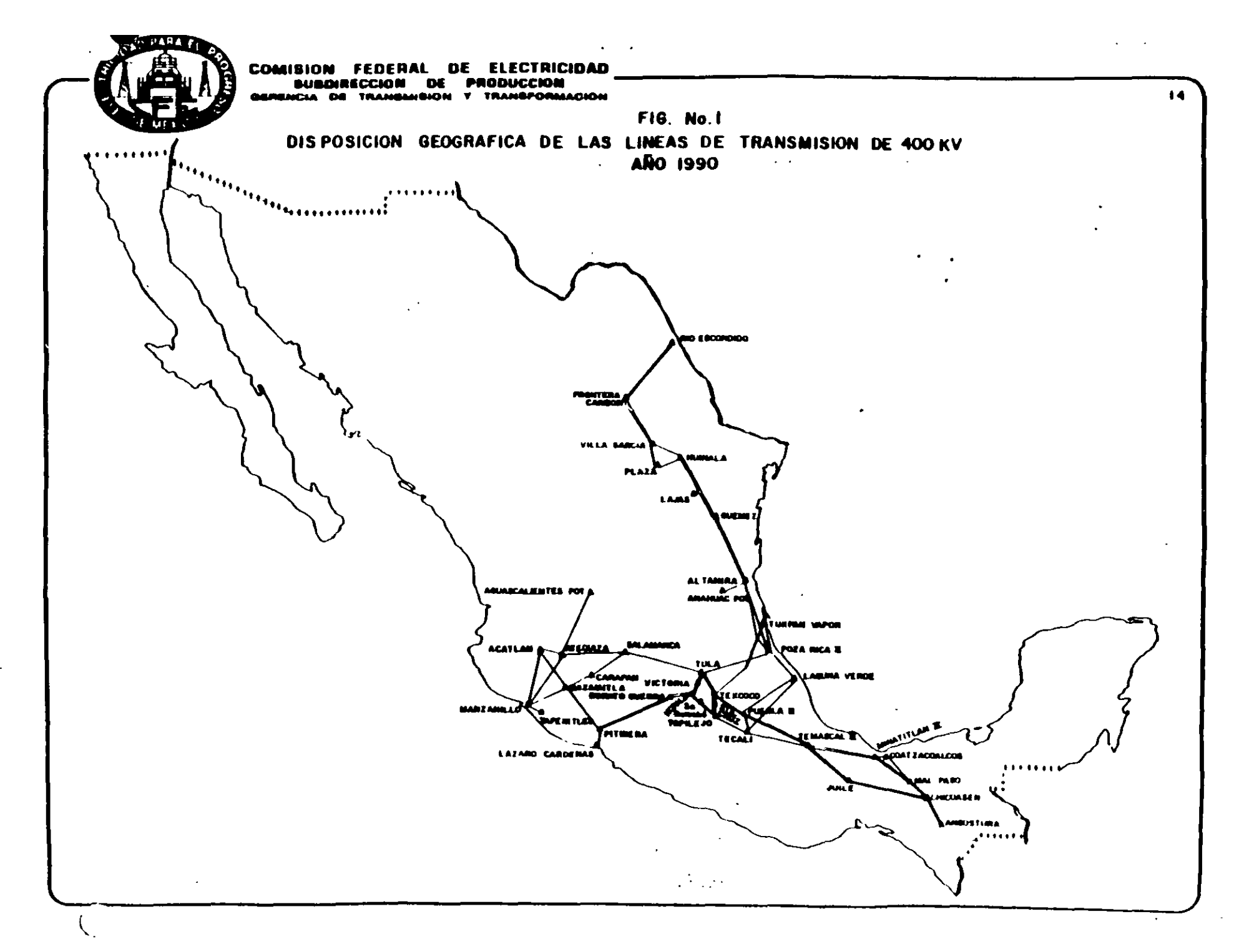

### Universidad Nacional Autónoma de México División de Educación Continua

Curso Sistemas de Potencia II

Tema: Sobretensiones y Coordinación de Aislamiento Profesor Victor Federico Hormosillo Worley

M SEE, Teck Lic Elek

### TEMARIO

la Sesión:

- 1 Introducción Fallas de L.T. en la Red Troncal del Sistema Mexicano Clasificación de sobretensiones
- 2 Ondas viajeras en líneas de transmisión Distorsión y atenuación de ondas viajeras
- 3 Modelos de líneas de transmisión Componentes modales
- 4 Sobretensiones por descargas atmosféricas Física y parámetros de descargas atmosféricas Blindaje de líneas de transmisión Modelo de una descarga directa Descarga directa al hilo de guarda Sobretensiones inducidas

#### 2a Sesión

- 5. Clasificación de sobretensiones por maniobra Cierre y recierre de líneas de transmisión Interrupción prematura de pequeñas corrientes inductivas Interrupción de corrientes capacitivas Sobretensiones temporales Transitorios en subestaciones encapsuladas (SF6)
- 6. Coordinación de aislamiento Nociones de probabilidad y estadística Equipo de protección contra sobretensiones Selección de apartarrayos Nivel de aislamiento del equipo Estándares internacionales para coordinación de aislamiento

### DESCARGAS ATMOSFÉRICAS

Las descargas atmosféricas es uno de los fenómenos de sobretensiones que produce más salidas de circuitos eléctricos 26% correspondientes a las líneas de 230 kV 65% correspondientes a las líneas de 345 kV según un reporte de las 42 Compañías Eléctricas de los Estados Unidos y Canadá obtenidos de un total de 386 circuitos de alto voltaje con un total de 25499 millas de líneas de transmisión. Un segundo estudio es el de los sistemas de distribución de hasta 34.5 kV de Kingston que en un período de 14 años en el que se presentaron 50,000 reportes de salidas, de los cuales 478 fueron originados por descargas atmosféricas.

Efecto reactivo producido por una nube paralela a tierra

$$
L = 2 \times 10^{-7} \int_{n}^{r_2} \left(1 - \frac{x^2}{r^2}\right) \frac{dx}{x} H/m
$$
  

$$
L = 2 \times 10^{-7} Ln \frac{r_2}{r_1} H/m
$$

Si  $\gamma_1 = 1$  cm,  $\gamma_2 = 1$  km, en una trayectoria de 1 km de longitud L = 2.18 mH y la capacitancia será:

$$
C = \frac{\epsilon_0 A}{d} = \frac{8.854 \times 10^{-12} \times \pi \times 10^{+6}}{10^3 \times 4} = 6.95 \times 10^{-9} F
$$

### CLASIFICACIÓN DE LAS SOBRETENSIONES

Por la forma en que se manifiestan las sobretensiones se pueden clasificar como internas o externas.

Son sobretensiones de origen interno aquellas producidas dentro de las estaciones o subestaciones de producción, seccionadoras o de transformación de energía eléctrica.

Son sobretensiones de origen externo las debidas a efectos externos de las estaciones o subestaciones, pero que pueden incidir en ellas y su equipo.

El subcomitc *23* de Coordinación de aislamiento de CIGRE especifica las clases y formas de tensiones de esfuerzo y las sobretensiones de acuerdo con sus características de forma de onda y duración en los siguientes grupos:

Transitorias.- Son las sobretensiones de mas alta frecuencia producidas súbitamente cuyos limites de las formas de tensión oscilan entre los microsegundos y los nanosegundos, incluye tanto sobretensiones de origen interno maniobra de interruptores, como externo descargas atmosféricas, se les clasifica como transitorios de frente lento prueba de impulso por maniobra, de frente rápido prueba de impulso de rayo y de frente muy rápido descargas *atmosféricas*.

 $\mathbf{1}$ 

Temporales .- Las sobretensiones temporales son en la actualidad fenómenos cotidianos de los modernos sistemas eléctricos de potencia, cuyos severos efectos se dejan sentir durante la operación de los mismos; son sobrevoltajes oscilatorios que tienen una duración relativamente larga, no amor guados o ligeramente amortiguados.

Las sobretensiones temporales son sobretensiones de carácter probabilístico debido a los factores aleatorios involucrados en los fenómenos que las producen; los factores están asociados con la forma en que se opera el sistema y la configuración del m1smo. tales como maniobras de operación de interruptores. perturbaciones de carga, variaciones de voltaje, la aleatoriedad de los puntos sobre la línea donde se producen las fallas, etc.; en la practica

estas sobretensiones ocurren como consecuencia de maniobras en los sistemas debidas a fallas o acciones correctivas y de operación.

Por otro lado, existe una alta probabilidad de coincidencia de sobretensiones temporales y de maniobra o por descargas atmosféricas. que obviamente es mas severa que cualesquiera de las independientes; la sobretensión resultante incluye dos o mas componentes, una a frecuencia muy cercana a la fundamental y otra transitoria denominada sobretensión por maniobra estandarizada como impulso 250/2,500 µs, y/o una sobretensión por descarga atmosférica estandarizada como impulso por descarga atmosférica de  $1.2/50\mu s$ .

La magnitud de las sobretensiones temporales somete a los componentes de los sistemas eléctricos y a sus elementos de protección, los apartarrayos, a requenmientos muy severos en su capacidad de descarga y su estabilidad térmica, por 10 que es fundamental una estimación correcta de la probabilidad de ocurrencia y de las características de las sobretensiones esperadas, para determinar a su vez las características con que deber de contar los apartarrayos como elementos de protección.

La sobretensiones temporales se pueden clasificar en tres diferentes grupos de acuerdo con los niveles de los componentes de la frecuencia de la sobrctensión:

- a) Sobretensiones temporales con frecuencia de oscilación cercana a la **frecuencia** de operación del sistema en condiciones de estado estable.
- b) Sobretensiones temporales con frecuencia de oscilación mayor a la frecuencia de operación del sistema.

### e) Sobretensiones temporales subarmónicas

La presencia de las sobretensiones temporales en los sistemas eléctricos se debe a su rápido crecimiento y a la interconexión de los mismos entre las diferentes áreas de operación de los grandes sistemas eléctricos, que a su vez elevan los niveles de corto circuito y en muchos casos dificultan el adecuado control de algunos de sus parámetros; a las condiciones de operación de los mismos, sobretodo cuando no se cuenta con los elementos de apoyo suficientes para lograrlo, a la presencia de algunos elementos fundamentales en la operación de los sistemas eléctricos, así como a los modernos equipos empleados por los usuarios.

Tomando en cuenta que el desarrollo de los sistemas eléctricos modernos tiende a la interconexión de las diferentes áreas de control, a que la calidad de servicio depende de la continuidad y de la confiabilidad y que estas a su vez requieren en alguna medida de la redundancia de los elementos constitutivos del sistema, y aceptando que las características de los factores asociados a los fenómenos que producen las sobretensiones temporales, están íntimamente ligados con este tipo de políticas de expansión de los sistemas eléctricos, podemos inferir que las sobretensiones temporales forman parte medular de la operación de los sistemas eléctricos de potencia.

### Voltajes Normalizados

En México no se cuenta aún con una normalización oficial de tensiones, el desarrollo que al respecto se tiene en este campo se ha llevado a cabo siguiendo ejemplos de actuación de paises mas desarrollados, pero actualmente se ha integrado en la ANCE un Subcomite de Normalización de Tensiones que analiza este tema y que junto con el de Coordinación de Aislamiento quien ha estado sesionando desde hace 12 meses abordan y analizan problemas de este tipo. Los voltajes normalizados en los estandares de ANSI IEEE y los empleados en México se muestran en la Siguiente tabla:

### TABLA 2 VOL TAJES NORMALIZADOS Y EMPLEADOS **EN EL SISTEMA**  ELECTRlCO NACIONAL

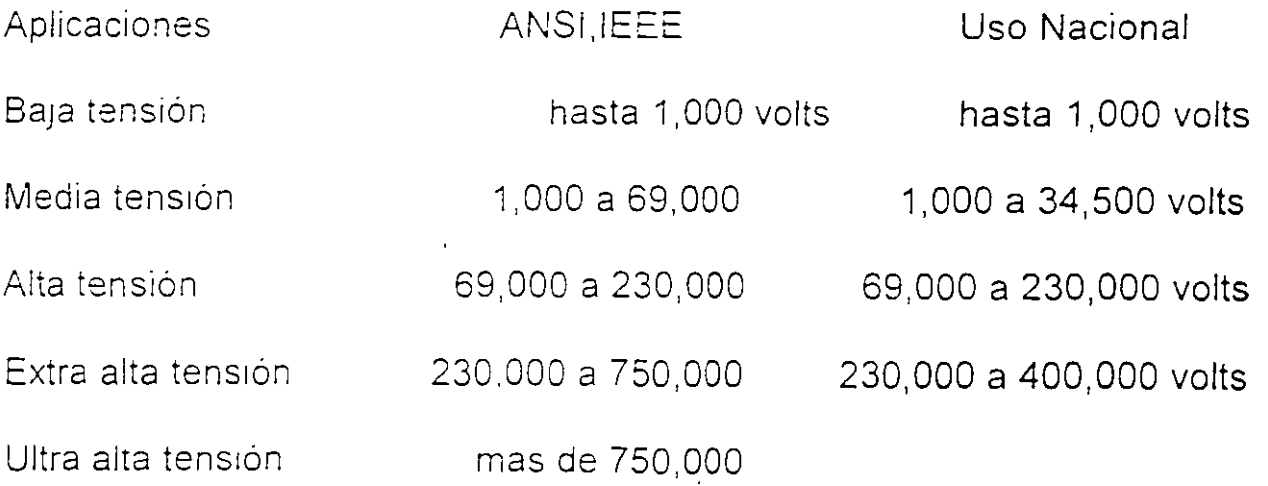

Hasta los años recientes los requerimientos de aislamiento de los sistemas eléctricos, habían sido basados en criterios de descargas atmosféricas, el dimensionamiento de los estaciones y subestaciones electricas el tamaño de los mufas terminales y número de aisladores de las cadenas y claros de las torres y estructuras, así como las pruebas de aislamiento de los equipos se llevaban a cabo solo con criterios de voltajes de forma de onda de las descargas de impulso por rayo; actualmente con los altísimos voltajes de operación de los modernos sistemas, los transitorios durante los maniobras de interruptores o cierre y apertura de los disyuntores de circuitos tienen mayor relevancia sobretodo para sistemas con voltajes de operación de 500 kV y superiores.

La actividad que se encarga de homologar los efectos de las sobretensiones con los medios disponibles para contrarrestarlas se conoce como **coordinación de**  aislamiento, dicha actividad tiene por objeto correlacionar los efectos producidos por ambos eventos.

La coordinación de aislamiento de las instalaciones eléctricas nace desde el dimensionamiento de las instalaciones, para el cual es necesario tomar en cuenta una serie de eventos que regulan o afectan de alguna manera el comportamiento de los sisttemas eléctricos, de entre los cuales algunos de los mas importantes son !os siguientes:

Proteger un sistema eléctnco contra sobretensiones es realmente un problema de economía, en el cual es posible elegir por ejemplo un criterio de sobretensiones contra descargas atmosféricas. o un criterio de protección contra sobretensiones por condiciones de operación normales, ya que ambos son poco realistas considerando la posibilidad de presencia de eventos simultáneos, o simplemente los no tomados en cuenta.

El objetivo de la coordinación de aislamiento es diseñar el aislamiento de los sistemas de potencia con todos sus componentes, de tal manera que se minimice riezgo para el euipo e interrupciones de servicio como una consecuencia de operación en estado estable, dinámico y transitorio de la manera mas económica. Para lograr estos objetivos es necesario teneer en cuenta los siguientes eventos:

1.- Tomar en cuenta la magnitud de las descargas atmosféricas, de los efectos de las maniobras subitas de interrupción, etc a que el equipo de los sistemas eléctricos pueda ser sometido, así como la frecuencia de ocurrencia de dichos eventos; es sumamente importante investigar tan profundamente como sea :Jsible e! comportamiento de las ondas entre los componentes del sistema.

2.- La capacidad que son capaces de soportar los dieléctricos (sólidos, líquidos  $\cup$ gaseosos) de los equipos del sistema, los esfuerzos a que se verán sometidos durante el transitorio, para poder preservar su integridad eléctrica del sistema.

3.- Seleccionar los elementos de protección que sean capaces de eliminar o reducir los efectos de las sobretensiones.

4.- Analizar las condiciones de operación y de ser posible establecer reglamentos que hagan posible reducir los efectos de las sobretensicmes temporales

5.- El costo de los diferentes desarrollos o estrategias aplicados para la solución de los tres puntos antenores deberá ser una adecuada solución económica.

Para lograr buenos resultados de una coordinación de aislamimento es necesario tomar en cuanta entre otros, algunos de los siguientes pasos::

í.- Elegir el criterio de diseño de la coordinación de aislamiento.

2.- Dimensionar adecuadamente las estructuras de las estaciones, subestaciones y lineas de transmisión, subtransmisión y distribución.

3.- Determinar los niveles cera únicos de las áreas por donde se alojaran las instalaciones.

4.- Seleccionar los BIL y BSL correspondientes a los niveles de tensión involucrados y a los criterios de diseño seleccronados

5- Seleccronar el rango adecuado del apartarrayos

### Nivel basico de aislamiento al impulso

El Nivel Básico de aislamiento al impulso se refiere al voltaje que debe resistir un equipo especificado con un voltaje máximo de operación, para una longitud de tiempo dada o un número de aplicaciones sin que se presente una descarga disruptiva, por ejemplo un voltaje de 400 kV tiene un voltaje máximo de operación de:

$$
Vm = \sqrt{2} * \frac{400}{\sqrt{3}} = 326.6 \quad kV = 1PU
$$

Por lo que para un BIL de 2.7 pu, el voltaje máximo será: Vm = 881.82 kV.

Las formas basicas de las ondas de impulso pueden ser tipo escalón, rampa, o las normalizadas para descargas atmosféricas 1.2x50µs o maniobras de interruptores 200x2500µs.

### Voltaje critico de falmeo

El el valor del voltaje pico para un cincuenta porciento de probabilidad de flameo o descarga disruptiva.

Relación de impulso

/

Es el valor de la relación por rayo o perforación de aislamiento, Voltaje pico de impulso entre el voltaje de cresta a la frecuencia fundamental que produce flameo o perforación.

Las pruebas de impulso generalmente son realizadas con el valor del impulso de  $descarea normalizado de  $1.2x50us$ .$ 

### Efecto Corona

Un fenómeno mas producido. por la sobretensiones es el conocido como efecto Corona, el cual generalmente se presenta durante condiciones atmosferícas normales y rompe a 30 kV/cm cresta: para cilindros lisos este esfuerzo se puede determinar mediante la siguiente expresión:

# BLINDAJE DE LINEAS DE TRANSMISION

Las líneas de transmisión despues de dimensionadas tanto eléctrica como mecanicamentse se somete al segundo proceso de coordinación mediante su blindaje, el cual consiste en la instalación de un conductor llamado hilo de guarda que se coloca sobre las estructuras que soportan a la línea; su posición depende de la topología de la linea, del numero de circuitos que contenga, etc., el criterio que generalmente se usa para dicho proceso es el metodo electro geométrico. que consiste en aplicar un criterio conocido como el de la distancia directa ·'S" del objeto blindado y del hilo de giuarda a un punto, mediante el cual se demuestra que la distancia "S" del conductor activo a un objeto aterrizado, la probabilidad de la descarga al objeto es significativamente grande comparada con la probabilivdad de golpear otro objeto a una distancia mayor; el valor de "S" por supuesto es función de la corriente, y su relación se da por:

# $S = 10I^{.65}$

•

para una corriente de carga de 10 kA la distancia se obtiene es de 44.7m, :para una corriente de 50 kA la distancia  $S=127m$ , la siguiente figura muestra la posición relativa de el hilo de guarda y el conductor de fase relacionados por el angulo de blindaje  $\alpha$ ; de dicha figura en la que podemos observar tres zonas la zona derecha dada por <sup>1</sup>2 línea horizontal QR de altura  $\beta$ S, en que según Anderson  $\beta$ =.S para lineas de EHV y  $\beta$ =... 67 en líneas de UHV, una segunda zona limitada por el sector de circulo PQ y una terce... nona limitada por el sector de circulo OP: en esta útima zona las corrientes de magnitud 1 que tienden a penetrar el segmento de arco OP terminan incidiendo en el hilo de guarda, de manera similar sucede a los corrientes I que tienden a meidir e n la región QR, sin embargo las corrientes de magnitud I que inciden en la región limitada por el arco PQ t'esden a ser atraidas por el conductor, lo cual constituye una falla de aislamiento, que desde lt ego puede resolverse aumentando la distancia "S", lo cual por supuesto encarece la obrá

La corriente mínima que puede manejarse bajo el criterio electrogeométrico es función del voltejc critico de flameo y la impedancia característica y se representa mediante:

$$
I_{\min} = \frac{2V_{CFO}}{Z_0}
$$

21

### **SUPRESORES DE APARTARAYOS SOBREVOLTAJES SUBITOS y**

Los elementos de protección o atenuación de las sobretensiones se pueden clasificar en las siguietes grupos:

Supresores de sobretensiones Atenuadores de sobretensiones Apartarrayos

El proposito de la aplicación de los elementos de atenuación de sobretensiones, es asegurar que bajo ninguna circunastancia, el voltaje a través de ellos exceda el que el equipo protegido pueda soportar.

Las resistencias no lineales de los componentes de estoss elementos, es una tal que tiene la propiedad de que su valor decrece rapiclamente conforme el voltaje a través de ellqas aumenta, esta característica se expresa:

$$
I = k V^{\alpha}
$$

la constante *a* es una medida de no.linealidad entre corriente y voltaje y depende del material que la constituye, para carburo de silicio  $2 \leq -\alpha \leq 6$  y para óxidos metálicos el valor tipíco es  $\alpha = 20$ 

Su aplicación es para proteger los aislamientos de otros equipos como transformadores, reactores, interruptores, etc., sin nonerse en<sup>22</sup>

$$
N_L = 0.047^{1.35} (b + 4 h^{1.09})
$$

- NL: número descargas
- **T:** nivel ceraúnico
- b: espacio horizontal entre hilos guarda
- h: altura promedio

La probabilidad de exceder la corriente de choque es:

$$
P_1 = \frac{1}{1 + \left(\frac{I}{31}\right)^{2.6}} p u
$$

La expresión anterior se ha graficado en la Fig. 14.9 en la cual se **observa que**  50% de las descargas exceden 31/CA.

La forma de onda de la corriente normalizada se deriva de la siguiente expresion:

$$
V(t) = V_1 \left( \epsilon^{-\alpha t} - \epsilon^{-\beta t} \right)
$$

que representa una doble exponencial función de las constantes de **atenuación**  ·fase, componentes de la constante ele propagación y que da como **resultado**  una curva formada por una línea escarpada corresr~ndiente a **un tiempo de**  frente de 1.2 µS y una segunda rampa correspondiente al tiempo de cola de 50  $\mu$ S. 23
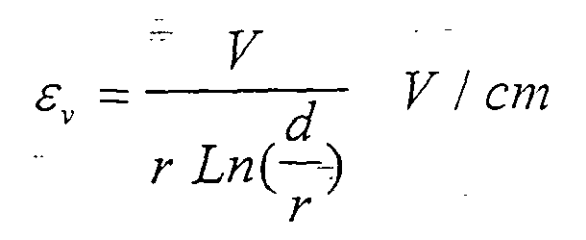

En que V es el voltaje de fase a tierra del sistema en volts, d es la distancia entre conductores en cm y r el radio del conductor en cm.

El efecto producido por el fenómeno de Corona consiste en que debidio a la ionización del medio, al rebazar el valor del voltaje disruptivo Vv, se manifiesta ocularmente por una luminosidad azul violacea en la superficie de los conductores característica, de donde se deriva su nombre, audible mendiante un efecto de crepitación que produce un zumbido y un olor peculiar a ozono.

El aire pierde su ngidez dieleéctrica a 21.1 kVrms/cm y para buenas condicione atmosferícas el valor del voltaje critico disruptivo es :

$$
V_v = 21.1m\delta r \left(1 + \frac{.3}{\sqrt{r}} Ln(\frac{d}{r}) \right) \ kVrms
$$

en que m es un factor que depende de las característican de los conductores y delta es el factor de la densidad del aire que se obtiene de la siguiente expresión:

$$
\delta = \frac{3.92b}{273 + T}
$$

en que b es la presión barométrica en mm de mercurio, T la temperatura en grados centígrados.

Algunos otros aspectos importantes generados por los fenomenos de sooretensiones son la radiointerferencia, etc,

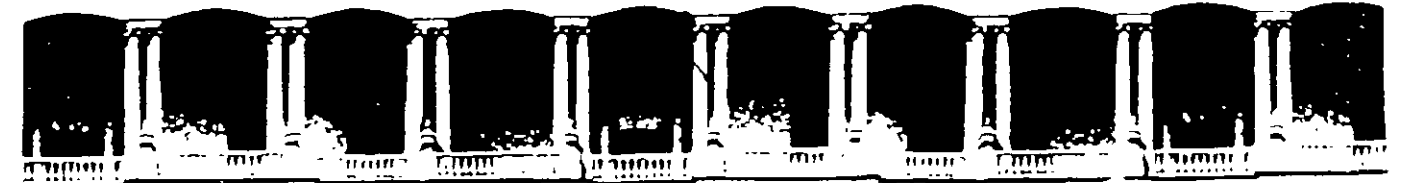

## FACULTAD DE INGENIERIA U.N.A.M. **DIVISION DE EDUCACION CONTINUA**

**CURSOS ABIERTOS** 

# **VIII CURSO INTERNACIONAL DE SISTEMAS ELÉCTRICOS DE POTENCIA**

# **MÓDULO II** SISTEMAS ELÉCTRICOS DE POTENCIA II

TEMA:

## OPERACIÓN DE SISTEMAS ELÉCTRICOS DE POTENCIA

**CONFERENCISTA** ING, MARTÍN BARCENAS ESCOBAR PALACIO DE MINERÍA **MAYO 2000** 

## ÍNDICE

Introducción

- I .-Características de operación de las centrales generadoras.
- 2.- Conceptos básicos de métodos de optimación.
- 3 Despacho económico de unidades térmicas.
- 4 Conceptos básicos de programación dinámica.
- 5.- Operación de sistemas hidrotérmicos.
- 6.- Planeación de la operación.

 $\ddot{\phantom{0}}$ 

## 1. Características de operación de las centrales generadoras.

En el análisis y estudio de la operación controlada de los sistemas de potencia, existen muchos parámetros de interés para la operación económica de las unidades generadoras, por lo que a continuación se resumen las tecnologías principales utilizadas para la generación de energía eléctrica.

## 1.1 Centrales termoelectricas convencionales

En este tipo de centrales se utiliza como fuente primaria de energía el combustóleo o el gas natural, en este pais se utiliza básicamente combustóleo. En estas centrales el poder calorífico del combustible se transforma, a través del generador de vapor, en energía térmica asociada al vapor de agua que se utilizara como fluido de trabajo. El vapor, despues de sobrecalentarlo, es conducido a la turbina para realizar trabajo de expansión y convertirlo en energía mecánica, la que es transmitida al generador electrico para producir energía eléctrica.

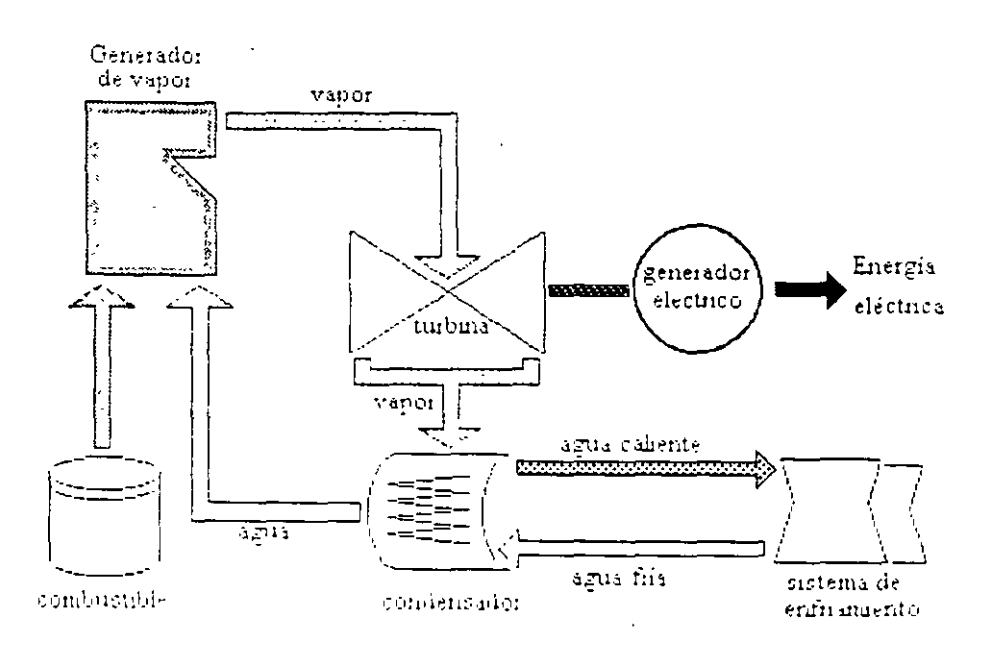

Figura 1: Ciclo Rankine con recalentamiento regenerativo

En el Sistema Eléctrico Nacional (SEN) se tienen en operación termoeléctricas convencionales de diversas capacidades [350 MW] 160 MW] 84 MW] 37.5 MW v se ha estandarizado el instalar dos unidades similares en cada planta.

Debido a sus características de arranque y paro, en tiempos prolongados, normalmente estas plantas se utilizan para la generación de tipo base aunque su eficiencia sea baja (aproximadamente entre 30 v 35 %) y su tecnologia sea "sucia" para el ambiente, esto último implica costos de inversión para la impieza de los productos de la combustion.

 $\overline{1}$ 

## 1.2 Unidades Turbogás.

En las unidades turbogas la generación de energía eléctrica se logra aprovechando el trabajo de expansión del aire y gases de combustión en los álabes de la turbina. En estas unidades se emplea como combustible gas natural o diesel, en los modelos recientes se puede quemar combustoleo o petróleo crudo y en todos los casos los productos de la combustión, con contenido energético alto, se descargan directamente a la atmósfera, por lo que las eficiencias de estas unidades oscile entre el 26 y el 30 % Desde el punto de vista de la operación el tiempo de arranque breve y la facilidad para seguir la demanda hacen a las unidades turbogás ventajosas para satisfacer cargas de pico o punta. Las capacidades varían en un intervalo amplio, desde 30 MW hasta 100 MW

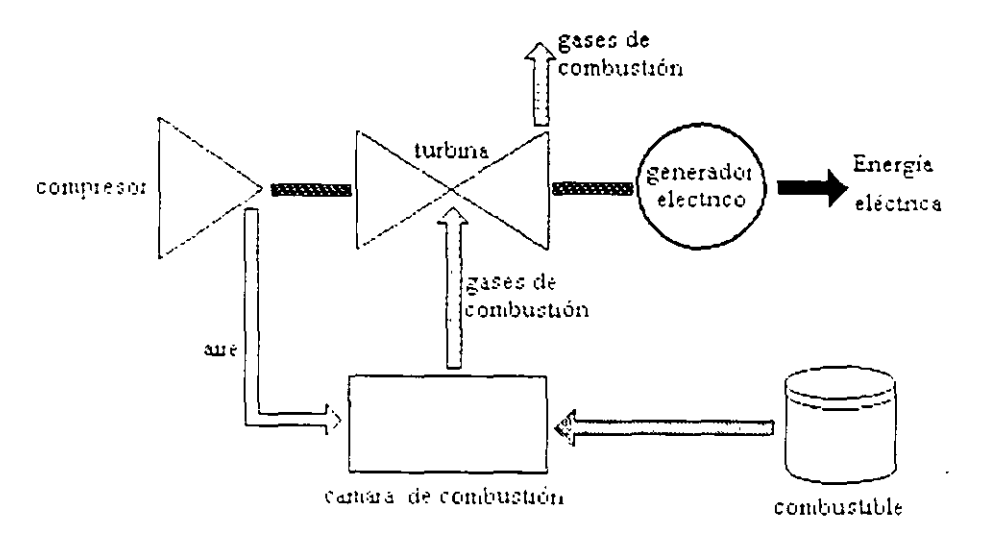

Figura 2: Ciclo Brayton de la unidad turbogas

## 1.3 Centrales de Ciclo Combinado

Están integradas por dos tipos diferentes de unidades la turbogás y la de vapor. Primero se lleva al cabo el ciclo de la unidad turbogás y los gases desechados con contenido energético alto se aprovechan para calentar agua y llevada a la fase de vapor, que se aprovecha para utilizar un ciclo similar àl de las plantas termicas convencionales.

El número de unidades turbogas por unidad de vapor vá desde uno a uno hasta cuatro a uno, sin embargo la relación de potencias es casi invariable en proporción de dos tercios de gas y un tercio de vapor, de tal forma que se consiguen varias capacidades, en Mexico la combinación usual es 150 MW de gas con 75 MW de vapor para un total de 225 MW de capacidad

En lo que se refiere al diseño de la unidad de vapor existen tres variantes a) sin quemado adicional de combustible, b) con quemado adicional de combustible para controlar la temperatura de rocio y c) con quemado adicional para elevar la temperatura y la presión del vapor

Una ventaja de este tipo de centrales es que se pueden construir en dos etapas, primero la turbogás que puede ser terminada en plazos breves e iniciar su operación, posteriormente se pued terminar la construcción de la etapa de vapor, para completar el ciclo combinado.

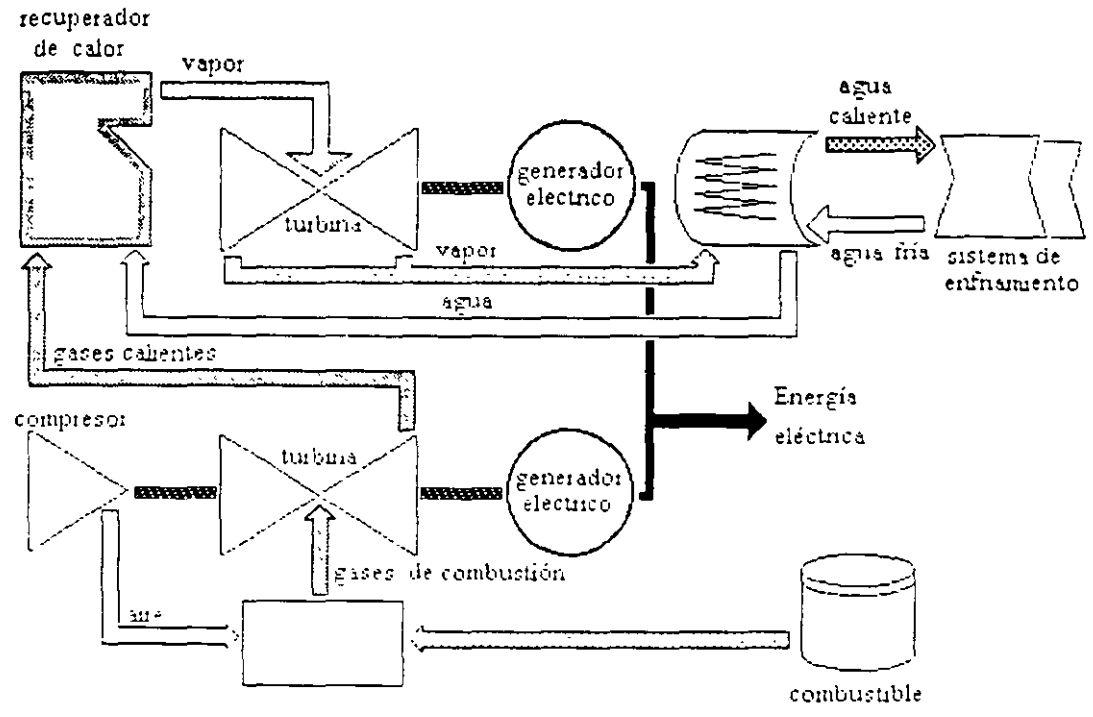

Figura 3: Central de Ciclo combinado

## 1.4 Unidades Diesel

Se utiliza el principio de los motores de combustion interna, es decir se aprovecha la expansión reciprocante de los gases de combustion para la obtención de la energía mecánica que será transformada en energia electrica, a traves del acoplamiento de un generador a la flecha del motor diesel. Al igual que las unidades turbogas se aplican principalmente para seguir la demanda de pico o punta, ademas de poder instalar muy diversas capacidades

## 1.5 Centrales Carboeléctricas

Las centrales carboelectricas no difieren en cuanto a su concepcion básica de las termoeléctricas convencionales, la diferencia mas significativa es el uso de carbón como fuente de energía primaria. El manejo y transporte del carbon así como de sus residuos de combustion, requieren de maniobras más complejas comparadas con los combustibles líquidos o gaseosos de las centrales termoeléctricas convencionales

La aplicabilidad y las capacidades son muy semejantes a las termoeléctricas convencionales, es decir toman carga de tipo base y sus capacidades van desde los 37.5 MW hasta los 350 MW en el **SEN** 

#### 1.0 Centrales Nucloelectricas

Tienen semejanza con las termicas convencionales, pues también utilizan vapor bajo presión para mover los turbo generadores sólo que en este caso el calor se obtiene al realizar la fisión de isótopos de uranio U<sub>235</sub> en el interior de un reactor

Existen diferentes tipos de reactores a partir de las combinaciones de los elementos comunes como son, combustibles, moderador y refrigerante. Las variantes más comunes son, a) PWR, reactor de agua ligera a presión, b) BWR, reactor de agua ligera hirviente y c) PHWR, reactor de agua a presión.

En el país la única central en operación es del tipo con reactor de agua ligera hirviente o a presión (LWR), de 1 356 MW de capacidad en una unidad y con una eficiencia de aproximadamente el  $34%$ 

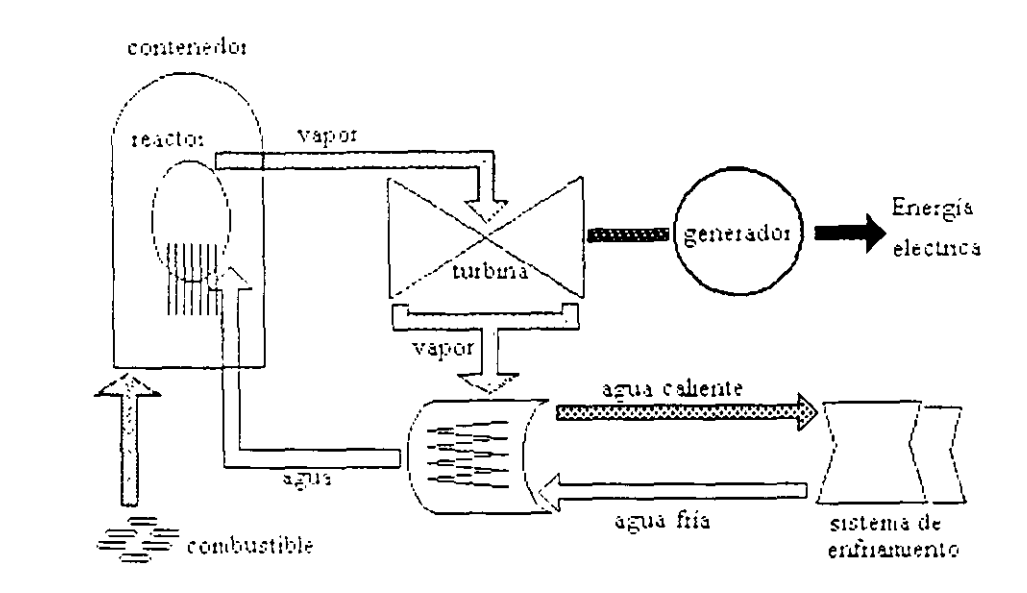

Figura 4 Central Nucleocléctrica

1.7 Central Geotermoelectrica

Opera en forma análoga a la termoelectrica convencional, excepto que la producción de vapor es extraída del subsuelo, en una mezcla de agua y vapor que se obtiene directamente de pozos geotérmicos. La mezcla agua-vapor se envia a un separador, de donde el vapor seco se envía a la turbina para transformar su energia en energia mecanica viesta a su vez en el generador se transforma en energia mecanica

En Mexico las unidades de 5 MW el vapor residual que sale de las turbinas se libera directamente a la atmosfera, mientras que para unidades de 20, 37.5, 50 y 100 MW el vapor residual se envia a un sistema de condensación y el agua condensada junto con la proveniente del separador se remyecta al subsuelo o se envia a una laguna de evaporación. En este tipo de centrales es dificil calcular

 $\overline{+}$ 

a eticiencia de conversión de energía que sea comparable con los que se han mencionado hasta el momento, sin embargo cabe señalar que el costo del vapor geotérmico considera un cargo inici debido a las instalaciones superficiales en el campo, exploración y perforación de pozos productores, además durante la vida útil de la central se generan costos debidos tanto a los reemplazos de pozos e instalaciones superficiales, como a la operación y mantenimiento del campo geotérmico. Los costos de operación y mantenimiento son particulares de cada campo, tomando como parámetro el número de pozos que se tengan que atender

1.8 Centrales Hidroeléctricas

En estas centrales se utiliza el principio de aprovechamiento hidroeléctrico que consiste en convertir la energía potencial gravitatoria del agua contenida en un embalse en energía eléctrica, con un minimo de perdidas Para lograr lo anterior el agua del embalse se conduce las turbinas procurando : lograr una resistencia hidráulica minima, en la turbina la energía potencial del agua se convierte en energía mecánica que es transferida al generador eléctrico para producir electricidad

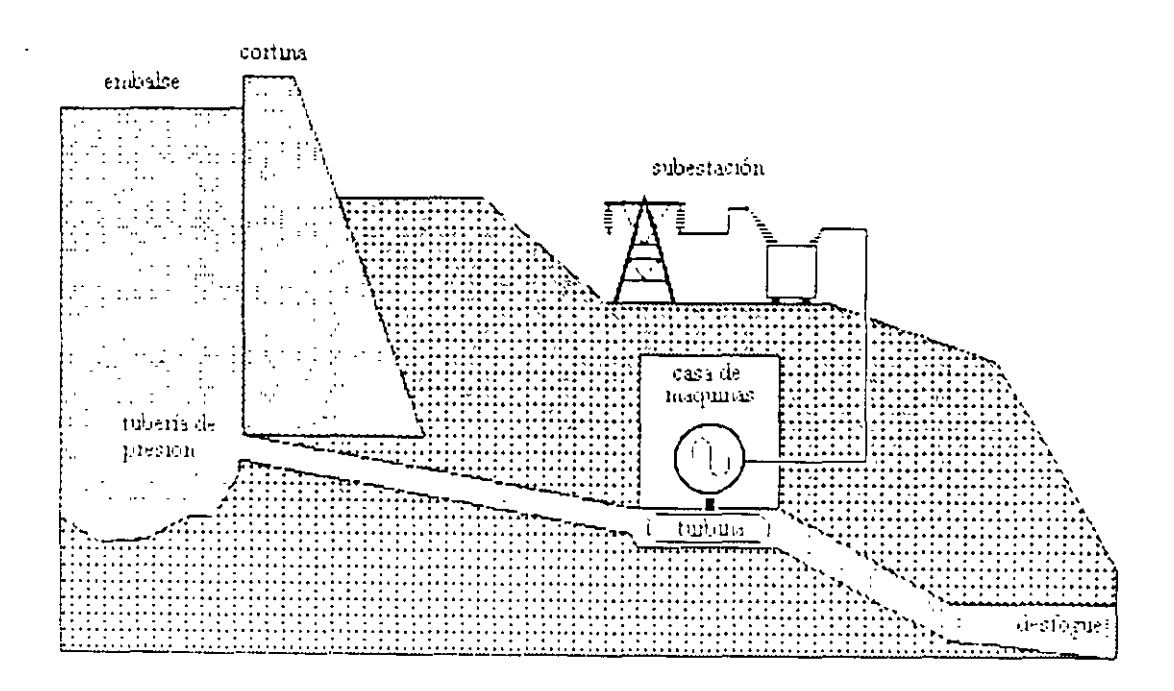

Figura 5 Central Hidroelectrica.

Una caracteristica importante es que para estas centrales no se puede contar con una estandarización pues la heterogeneidad de los proyectos proporciona una gran variedad de diseños, metodos constructivos y tamaños. Como en el caso de las centrales geotermoeléctricas la eficiencia dependera de cada proyecto, pues para las centrales hidroelectricas el costo del combustible considera la cuota por derechos del agua turbinada que establece la ley Federal de Derechos y dicha cuota depende de la disponibilidad en donde se localiza la central

#### 9 Centrales no convencionales

La tecnologia de centrales solares y eólicas aún se encuentran en sus etapas de desarrollo e investigación y aunque ya existen centrales en operación. sus capacidades son bajas y la cantidad de energia que se obtiene actualmente es muy pequeña La ventaja que presentan son las de ser tecnologías limpias para el ambiente y trabajar con fuentes de energia renovables o que se consideran inagotables.

En México se tienen instaladas siete unidades eólicas de 0.225 MW, en La venta, Oaxaca y la aportación en capacidad alcanza el 0 01% de la capacidad total instalada en el país. Las plantas solares usualmente se 1nstalan en regiones de dificil acceso para las redes de distribución de energia electrica

#### 2. Conceptos básicos de técnicas de optimación.

Estas notas pretenden introducir en forma breve algunos conceptos de optimización de problemas no lineales.

El problema de programación no lineal consiste en seleccionar los valores de ciertas variables, generalmente no negativas, de manera que se maximice o minimice una funcion dada. sujeta a un conjunto de restricciones de igualdad y/o desigualdad.

En general, la función por optimar puede presentar un beneficio o un costo debido al desarrollo de alguna(s) actividad(des) mediante lo cual se busca cumplir algún objetivo o alcanzar alguna meta o definir el proceso de operación de algún sistema, etc

Analiticamente, el problema de programación no lineal puede expresarse como

$$
m_2 n F(z)
$$
  
\nsujeto a  $g(z) = b$  (1)  
\n
$$
h(z) \le c
$$
  
\ngene *calmente*  $z \ge 0$ 

escrito en forma detallada

$$
\lim_{\tau_1, \dots, \tau_n} F(z_1, z_2, \dots, z_n)
$$
  
\nsujeto a  $g_1(z_1, z_2, \dots, z_n) = b$ ,  $h_1(z_1, z_2, \dots, z_n) \le c_1$   
\n $g_2(z_1, z_2, \dots, z_n) = b_2$ ,  $h_2(z_1, z_2, \dots, z_n) \le c_2$  (1')  
\n $\dots \dots \dots$   
\n $g_m(z_1, z_2, \dots, z_n) = b_m$ ,  $h_m(z_1, z_2, \dots, z_n) \le c_m$ 

Generalmente  $z \ge 0, z \ge 0, \dots, z_n \ge 0$ 

Para los Sistemas Electricos de Potencia normalmente las restricciones de igualdad representan leves fisicas y las de desigualdad representan limitaciones físicas y/o externas al sistema.

Las  $n$  variables  $z_1, z_2, \ldots, z_n$  se-definen como los  $n$  componentes reales del vector columna z La función objetivo. F(z) representa al críterio para el cual se requiere encontrar su valor munimo

Las funciones de restricción  $g_1(z)$ ,  $g_2(z)$ , .....,  $g_m(z)$  son representadas por el vector columna g(:), así como las /11 *(:),* /12 *(:).* ..... , hr *(:)* involucradas en las restricciones de desigualdad se representan en el vector columna  $h(z)$ .

Las constantes  $h_1, h_2, \ldots, h_m$  y  $c_1, c_2, \ldots, c_n$  se denominan las constantes o terminos derechos de las restricciones y se representan por los vectores columna *h y e* respectivamente.

Se acepta que las  $m+p+1$  funciones,  $F(z)$ ,  $g_1(z)$ ,  $g_2(z)$ , .....,  $g_m(z)$ ,  $h_1(z)$ ,  $h_2(z)$ , hr *(:)* son funciones dadas. constantemente diferenciables. que no contienen elementos aleatorios, *h v c* están formados por números reales y que *z* puede ser cualquier vector con n componentes reales, sujeto únicamente a las  $m+p+n$  restricciones definidas en (1), donde n, m y p son fimtas

Es comém designar a las variables *:* como los "instrumentos" del proceso que se requiere optimar Las restricciones de desigualdad representan generalmente hn1itaciones fisicas o de operación de algún elemento dentro del sistema o limitaciones del proceso. Cuando se trata de un sistema fisico, por ejemplo, aparecen comúnmente restricciones de igualdad, las que normalmente representan leves físicas del comportamiento del sistema, en el caso de un sistema eléctrico, estas últimas pueden ser las leves de Kirchhoff y las primeras pueden ser voltajes o capacidades de generadores Cuando se involucran en el problema restricciones de igualdad ( leves tisicas o de comportamiento), en ocasiones es conveniente subdividir las variables z en dos tipos de variables. variables de control y variables de estado del sistema, va en condiciones normales es posible ejercer algún tipo de control sobre el sistema para conducirlo a un estado determinado Es conveniente notacionalmente, en ciertas ocasiones. sustituir la variable  $z$  por el. par de vectores  $(x, z)$  $\mu$ ), con lo cual el problema  $(1)$  queda como sigue

$$
\min_{x, u} F(x, u)
$$
  
subject $u = g(x, u) = b$  (2)  

$$
h(x, u) \le c
$$
  
generalmente  $x \ge 0, u \ge 0$ 

Notese que el conjunto de 1 estricciones  $g(x,u) - h y - h(x,u) \le c$  es la intersección entre los conjuntos (x,u) para los cuales se cumplen simultaneamente el conjunto de restricciones

$$
g(x, u) = h_j - i = 1, 2, \dots, m
$$
  

$$
h_j(x, u) \le c_j - j = 1, 2, \dots, p
$$

Este conjunto  $(x, u)$  se denomina el conjunto de soluciones factibles o conjunto de oportunidades del problema

**f** Martin Barcenas Escoba: **12.11 in the Component Component Component Component Component Component Component Component Component Component Component Component Component Component Component Component Component Component** 

#### OPTIMIZACIÓN CLÁSICA

Con el fin de iniciar en forma sencilla el análisis de las condiciones necesarias o requisitos para que  $(x, u)$  sea un punto óptimo se supondrá que  $m=p=0$ , es decir que no existen restricciones para z, sino que únicamente se desea encontrar un vector z real que haga minima a la función  $F(z)$ . A este caso y al caso con restricciones de igualdad se acostumbra llamarlos como al problema de optimización clásica. La solución se encuentra al obtener el punto  $z^*$ , tal que para cualquier cambio  $\Delta z$  en el vector  $z^*$  se cumple que:

$$
F(z^*) \leq F(z^* + \Delta z) \tag{3}
$$

(En todo lo que sigue se supondrá que F es doble diferenciable continuamente y con derivadas finitas y continuas). Desarrollando en serie de Taylor alrededor de z<sup>\*</sup>

$$
F(z^* + \Delta z) = F(z^*) + \left[\frac{\partial F}{\partial z}\right]_z, \Delta z + \frac{1}{2}\Delta z \left[\frac{\partial^2 F(z^* + \Theta \Delta z)}{\partial z^2}\right] \Delta z \tag{4}
$$

entonces, se obtiene de  $(2)$  y  $(3)$ .

$$
\left[\frac{\partial F}{\partial z}\right]_2 \Delta z + \frac{1}{2} \Delta z \left[\frac{\partial^2 F(z^* + \Theta \Delta z)}{\partial z^2}\right] \Delta z \ge 0
$$
 (5)  
en donde 
$$
\left[\frac{\partial F}{\partial z}\right]_2
$$
es el vector gradente de  $F(z)$   
So  $\left[\frac{\partial F}{\partial z}\right]$ es la many Hessiano de segundas derivadas

 $\lambda$ 

$$
\left[\frac{\sqrt{2^2}}{\sqrt{2^2}}\right] \text{ es la manuz Hessiana o de segunda derivadas.}
$$

esta desigualdad se acostumbra llamar " desigualdad fundamental ", la cual debe cumplirse para cualquier variación arbitraria  $\Delta z$ , en particular, si se toma la componente y del vector  $\Delta z$ negativa y todas las demas nulas, tomando limites se implica  $\left[\frac{\partial F}{\partial z}\right] \le 0$  Si por el contrario se toma  $\Delta z \ge 0$  x todas las demas cero, tomando limites se implica  $\left[\frac{\partial F}{\partial z_i}\right] \ge 0$  por lo tanto:

$$
\left[\frac{\partial T}{\partial z}\right] = 0 \tag{6}
$$

Ahora, usando (6), la desigualdad fundamental implica:

$$
\Delta z' \left[ \frac{\partial F}{\partial z^2} \right]_{z^*} \Delta z \ge 0 \tag{7}
$$

es decir, la matriz Hessiana debe ser positiva semidefinida para que z\* sea un punto extremo (minimo o punto de inflexión) o estrictamente definida para garantizar un minimo localmente en la vecindad de  $z^*$ 

## OPTIMACIÓN CON RESTRICCIONES DE IGUALDAD

El problema consiste en encontrar  $z^*$  tal que se tenga *min F(z)* y al mismo tiempo se cumplan las restricciones de igualdad  $g(z)=b$  es decir

## $min F(z)$  $x.a. \, g(z) = b$

Para que exista solución a este problema, se requiere imponer algunas condiciones, más fuertes que en el caso anterior, las cuales permiten tomar en cuenta las características de las restricciones de igualdad. La condición fundamental requerida, es que sea posible aplicar el " Teorema de la función implicita " al conjunto de restricciones de igualdad. Esto implica que si existen in restricciones, es posible efectuar una partición de las n variables o componentes de z, en un vector x con in componentes y un vector  $u$  con n-m componentes, y que, además sea posible resolver para v a partir de las m restricciones en la "vecindad" de la solucion  $z^* = (x^*, u^*)$ es deca

$$
x = x \left( u \right) \tag{9}
$$

en otras palabras, las relaciones funcionales (9) son equivalentes a las restricciones (8)'. Sustituyendo entonces (9) en la función objetivo por minimizar, el problema puede escribirse como

$$
\min_{\mathcal{Z}} F(z) = \min_{X, \mathcal{U}} F(x, u) = \min_{\mathcal{U}} F(x(u), u) = \min_{\mathcal{U}} H(u) \tag{10}
$$

este último problema expresado en (10) es un problema sin restricciones que implicitamente involucra a las restricciones  $g(z)=b$ , y que su espacio de soluciones se ha reducido al espacio de las n-m variables de control n Entonces las condiciones del óptimo pueden obtenerse en forma sencilla como sigue

La condición necesaria paraçun minimo local es.

NOTA Para garantizar la existencia de (9), es necesario que el Jacobiano de las restricciones con respecto a x sea de rango in-

$$
\frac{\partial F'}{\partial u} = \frac{\partial F(x, u)}{\partial u} = \frac{\partial F'}{\partial u} + \frac{\partial F'}{\partial x} \frac{\partial x}{\partial u}
$$
(11)

Puesto que las restricciones  $g(x, u) = b$  se pueden escribir como una identidad.

$$
g(x, u) \equiv b \tag{12}
$$

derivando.

$$
\frac{\partial g}{\partial u} + \frac{\partial g}{\partial x} \frac{\partial x}{\partial u} = 0 \tag{13}
$$

como la matriz  $\left[\begin{array}{c} \mathcal{E} g \\ \hline \mathcal{E} x \end{array}\right]$  es no singular, se puede resolver para la matriz

$$
\frac{\partial x}{\partial u} = -\left[\frac{\partial g}{\partial x}\right]^{1} \left(\frac{\partial g}{\partial u}\right) \tag{14}
$$

y la condición (11) se puede escribir como.

$$
\frac{\partial H'}{\partial u} = \frac{\partial F'}{\partial u} - \frac{\partial F'}{\partial x} \left[ \frac{\partial g}{\partial x} \right]^{-1} \left( \frac{\partial g}{\partial u} \right) = 0 \tag{15}
$$

obviamente.

$$
\frac{\partial F'}{\partial u} - \frac{\partial F'}{\partial x} \left[ \frac{\partial g}{\partial x} \right]' \left( \frac{\partial g}{\partial u} \right) = 0 \tag{16}
$$

se puede definir el vector  $\lambda$  llamado de multiplicadores de Lagrange como sigue

$$
\lambda^* = [\lambda_1, \lambda_2, \dots, \lambda_m] = -\frac{\partial F}{\partial x} \left[ \frac{\partial g}{\partial x} \right]^{1/2}
$$
 (17)

por lo tanto, las condiciones necesarias (15) y (16) se pueden escribir como

$$
\frac{\partial F}{\partial u} + \lambda' \left( \frac{\partial g}{\partial u} \right) = 0 \qquad (15')
$$
\n
$$
\frac{\partial F}{\partial x} + \lambda' \left( \frac{\partial g}{\partial x} \right) = 0 \qquad (16')
$$

Martin Bárcenas Escobar

Rafael Cristerna Ocampo

o en forma global con  $z$  en lugar de  $(x, u)$ :

$$
\frac{\partial F'}{\partial z} + \lambda' \left(\frac{\partial g}{\partial z}\right) = 0
$$
 (18)

si se observa la condición (18), puede observarse que las condiciones necesarias junto con las restricciones originales  $g(z) = b$  puede obtenerse derivando la función  $F(z) + \lambda^2 (g(z) - b)$  con respecto a las variables  $z = y - \lambda$ . Este último resultado corresponde a la técnica de los multiplicadores de Lagrange aplicada al problema general de optimación clasica, esta técnica consiste en la aplicación de los tres pasos siguientes:

1 Se introduce un nuevo vector de variables  $\lambda$  con m componentes

2. Se define la función de Lagrange formada por la suma de la función objetivo  $F_y$  el producto interno del vector  $\lambda$  de los multiplicadores de Lagrange por las restricciones de igualdad  $g(z)$   $h=0$ .

$$
L(z) = F(z) + \lambda^* [g(z) - b]
$$
(19)  
\n
$$
o'
$$
  
\n
$$
L(x, u) = F(x, u) + \lambda^* [g(z) - b]
$$
(19')

3. Se encuentra el punto  $(z^*, \lambda^*)$  ó  $(x^*, u^*, \lambda^*)$  para el cual se anulan todas las derivadas parciales de primer orden, es decir-

$$
\frac{\partial L'}{\partial z} = \frac{\partial F'}{\partial z} + \lambda' \left(\frac{\partial g}{\partial z}\right) = 0 \qquad n \text{ conccones}
$$
\n
$$
\frac{\partial L'}{\partial \lambda} = g(z) - b = 0 \qquad m \text{ ecuaciones}
$$
\n(20)

al analizar estas últimas condiciones debe notarse que las primeras in condiciones implican que el gradiente de la función objetivo evaluado en el punto optimo, es una combinación lineal de los gradientes de las funciones de restricción, en la cual los coeficientes constituyen los multiplicadores de Lagrange - Las últimas - m - condiciones simplemente representan a las restricciones de igualdad, por lo tanto, las condiciones (20) implican que z\* esta en el conjunto factible de las restricciones o conjunto de oportunidades del problema, y que la dirección preferente de variación para la función objetivo es una combinación lineal de los vectores normales (gradientes) a las curvas de restricciones Esta interpretación geométrica puede observarse a partir de la diferencial de las ecuaciones de restricción  $g_1(z) - b_1 = 0$  ya que

$$
d\mathbf{g}_i = \sum_{\lambda} \frac{\partial^2 \mathbf{g}_i}{\partial z_{\lambda}} dz_{\lambda} = 0
$$
 (21)

y puesto que los  $dz$  están en la dirección tangente a la curva, el vector  $\frac{\partial g_i}{\partial z_i}$  es normal a la curva

 $g_1(z) - b_1 = 0$ 

Las condiciones de segundo orden establecen que la matriz Hessiana del Lagrangeano debe ser positiva definida cuando se evalúa en el punto mínimo local sujeta a las condiciones de que la dirección de evaluación se encuentre sobre el hiperplano tangente a las superficies de restricción, lo cual analiticamente puede expresarse según  $(22)$  y  $(23)$ .

$$
\Delta z \begin{bmatrix} \frac{\partial^2 L}{\partial z_1^2} & \frac{\partial^2 L}{\partial z_1 \partial z_2} & \dots \\ \frac{\partial^2 L}{\partial z_2 \partial z_1} & \frac{\partial^2 L}{\partial z_2^2} & \dots \\ \frac{\partial^2 L}{\partial z_n \partial z_1} & \dots & \frac{\partial^2 L}{\partial z_n^2} \end{bmatrix} \Delta z
$$
 (22)

sujeta a

$$
\Delta g = \left[ \frac{\partial g}{\partial z} \right] \Delta z = 0 \tag{23}
$$

cuando la matriz Hessiana es positiva definida, sujeta a las condiciones (23), las condiciones (20) son suficientes. Nótese que las condiciones de segundo orden no implican que la matriz Hessiana de la función objetivo sea positiva definida, sino que, esto debe cumplirse para la matriz Hessiana de la función de Lagrange

#### INTERPRETACION DE LOS MULTIPLICADORES DE LAGRANGE

Se ha visto que la solución del problema de optimación nos proporciona además de los valores de las variables  $z$ , los valores de los multiplicadores de Lagrange  $\lambda$ , que tienen mucha importancia, va que proporcionan una medida de la sensitividad del valor optimo de la función objetivo para pequeñas variaciones en las constantes  $b \vee c$  de las restricciones, es decir :

$$
\lambda^* = \frac{\partial F^*}{\partial b} \tag{24}
$$

Para probar lo anterior, debe probarse antes que si se tratan las  $\phi$ 's como variables, es posible resolver a partir de las condiciones de primer orden (20), para las variables  $z y \lambda$  en función de las variables  $b$  - Para esto, se pueden considerar las condiciones (20) como sigue

$$
g(z) - b = 0
$$
  

$$
\frac{\partial F}{\partial z} + \lambda \left( \frac{\partial g}{\partial z} \right) = 0
$$
 (20')

las que forman  $m+n$  ecuaciones con  $2m+n$  variables (b,  $\lambda$ , z), entonces la matriz Jacobiana del sistema es:

$$
\begin{bmatrix}\n0 & \frac{\partial g}{\partial z} \\
0 & \frac{\partial g}{\partial z} & \frac{\partial^2 L}{\partial z^2}\n\end{bmatrix}
$$
\n(25)

la cual, aceptando la no singularidad impuesta a  $\frac{\partial g_i}{\partial z_i}$ , es de rango  $m+n$  por lo tanto, por el teorema de la función implicita es posible resolver para  $\lambda$  y z en funcion de  $b$ 

$$
\lambda = \lambda(b) , z = z(b) \qquad (26)
$$

sustituvendo en la función de Lagrange :

$$
L (b) = F(z (b)) + \lambda'(b) (g (z (b)) - b) \qquad (27)
$$

derivando con respecto a  $b$ 

$$
\frac{\partial L}{\partial b} = \frac{\partial F^*}{\partial z} \frac{\partial z}{\partial b} + \lambda^2 \frac{\partial g}{\partial z} \frac{\partial z}{\partial b} + \left[ g(z) - b \right] \frac{\partial \lambda}{\partial b} - \lambda
$$
\n
$$
\frac{\partial L}{\partial b} = \left[ \frac{\partial F^*}{\partial z} + \lambda^2 \frac{\partial g}{\partial z} \right] \frac{\partial z}{\partial b} + \left[ g(z) - b \right] \frac{\partial \lambda}{\partial b} - \lambda \tag{28}
$$
\n
$$
\frac{\partial L}{\partial b} = -\lambda^*
$$

en el punto de la solución optima ( $z^*$ ,  $\lambda^*$ ), los dos primeros términos se anulan por lo tanto :

$$
\frac{\partial^2 L(z^*, \lambda^*)}{\partial b} = \left(\frac{\partial F^*}{\partial b}\right) = -\lambda^* \tag{29}
$$

debido a (29), al obtener la solución optima a un problema de la forma (8), se obtiene además una medida de la sensitividad, ya que los multiplicadores de Lagrange indican que tan sensible es el valor óptimo de la función objetivo a los cambios en las constantes de las restricciones. Estas constantes generalmente representan la cantidad de recursos disponibles o requeridos para la operación de un sistema. El significado anterior de los multiplicadores también es válido para las constantes c de las restricciones de desigualdad en el problema (1).

#### PROBLEMA GENERAL DE PROGRAMACIÓN NO LINEAL

Este caso está representado por el problema (1), que además de m restricciones de igualdad contiene p restricciones de desigualdad El establecimiento de las condiciones que se deben cumplir en el punto óptimo o en la solución, requiere de una generalización de la aplicación de los multiplicadores de Lagrange, la cual conduce a la obtención del teorema de Kuhn y Tucker, que nos introduce al problema general de programación no lineal en variables reales (o en el espacio euclidiano n dimensional) Existen diversas teorías sobre este problema, las cuales son encaminadas a la obtención de proposiciones generales y definitivas de las condiciones necesarias v suficientes en la solución. Cabe notar que tales resultados no se pretenda obtenerlos mediante una simple extensión de la teoria aplicable a los problemas que contienen únicamente restricciones de igualdad Dado el caracter introductorio de estas notas, la incorporación de las restricciones de desigualdad se hará en forma sencilla para facilitar el desarrollo del tema. Si se observa el problema (1). las restricciones de desigualdad pueden convertirse a restricciones de igualdad mediante la adición de un termino positivo en cada restricción de desigualdad definido como

$$
s_i^2 = c_i - h_i(z) \tag{30}
$$

debe notarse que para que el vector z esté contenido en el conjunto factible, se debe cumplir que  $s_i^2 \ge 0$ , ya que  $h_i(z) \le c_i$ , es decir, las componentes  $s_i$ , deben, ser reales

Entonces, el problema (1) puede expresarse como :

*min* 
$$
F(z)
$$
  
\n*s*  $a, g(z) = b$  (31)  
\n
$$
h(z) + s^2 = c \qquad t = 1, 2, 3, ..., p
$$

este problema con  $p$  variables adicionales de holgura contiene únicamente restricciones de igualdad, por lo tanto se puede aplicar la tecnica de los multiplicadores de Lagrange. Los problemas (1) y (31) son equivalentes aun cuando este ultimo contiene  $p$  variables adicionales

Se forma la función de Lagrange

$$
L(z) = F(z) + \lambda^* [g(z) - b] - \sum_{i=1}^{l} \mu_i [h_i(z) + s_i^2 - c_i]
$$
 (32)

cuyas variables son  $(z, \lambda, \mu, s)$  o  $(x, u, \lambda, \mu, s)$ , las condiciones de primer orden son

$$
\frac{\partial L^i}{\partial z} = \frac{\partial F^i}{\partial z} + \lambda \frac{\partial g}{\partial z} + \sum \mu_i \frac{\partial h_i}{\partial z} = 0 \qquad n \text{ ecs} \tag{33}
$$

Martin Barcenas Escobar

Rafael Cristerna Ocampo

$$
\frac{\partial L}{\partial \lambda} = g(z) - b = 0 \qquad m \text{ ecs} \qquad (34)
$$
  

$$
\frac{\partial L}{\partial \mu_i} = h_i(z) + s_i^2 - c_i = 0 \qquad p \text{ ecs.} \qquad (35)
$$
  

$$
\frac{\partial L}{\partial s_i} = 2 \mu_i s_i = 0 \qquad p \text{ ecs.} \qquad (36)
$$

Eliminando la variable  $s_i$ , de las condiciones (35)  $y$  (36), éstas se pueden englobar en una sola condicion, llamada de exclusión o de holgura complementaria, la cual se puede expresar como

$$
\mu_i [h_i(z) - c_i] \qquad i = 1, 2, ..., p \qquad (37)
$$

 $\therefore$  Es posible probar que los multiplicadores  $\mu$ , de Kuhn v Tucker asociados a las restricciones de desigualdad están restringidos en su signo mediante condiciones de no negatividad. Tomando en cuenta la condición (33), la ecuación (23) y la desigualdad fundamental, así como el hecho de que para una restricción de desigualdad activa (en su limite) se cumple que para un movimiento factible  $A -$ 

$$
\Delta h_i = \frac{\partial h_i}{\partial z} \Delta z \le 0 \tag{38}
$$

se obtiene en el punto optimo

$$
\frac{\partial F(z^*)}{\partial z} \Delta z = -\mu_i \frac{\partial h_i(z^*)}{\partial z} \Delta z = -\mu_i \Delta h_i^* \ge 0 \tag{39}
$$

de (38) y (39) se concluye que  $\mu \ge 0$  $(40)$ resumiendo los resultados anteriores se puede enunciar el

#### TEOREMA DE KUHN Y TUCKER

Sea  $z^*$  un punto minimo local regular <sup>1</sup> del problema (1), entonces existe un vector  $\lambda$ , ndimensional y un vector  $\mu \ge 0$ , p-dimensional tal que

$$
\frac{\partial F(z^*)}{\partial z} + \lambda' \frac{\partial g(z^*)}{\partial z} + \mu' \frac{\partial h(z^*)}{\partial z} = 0 \qquad (41)
$$
  

$$
\mu' [h(z^*) - c] = 0 \qquad (42)
$$

si se comparan (41) y (42) y la formulación del problema (1) con las condiciones de Lagrange

<sup>1</sup> La regularidad de 2 implica-la no singularidad de la matriz cuyos renglones son los gradientes de h y  $g$ .

Rafael Cristerna Ocampo

 $\hat{\mathcal{A}}$ 

nótese la similitud existente a traves de las condiciones (41 ). ya que estas pueden obtenerse a partir de la función de Kuhn y Tucker definida como :

$$
F(z, \lambda, \mu) = F(z) + \lambda \left[ g(z) - b \right] + \mu \left[ h(z) - c \right] \tag{43}
$$

sin embargo, existe una diferencia muy importante a través de las condiciones (42), así como la no negatividad de los multiplicadores µ de Kuhn y Tucker, ya que esto no se presenta en el caso de **Lagrange** 

#### EL METODO DEL GRADIENTE

## EL CONCEPTO DE DIRECCIÓN

Cualquier vector n-dimensional puede servir como una dirección. Dado un punto x, se puede generar una linea recta que pasa por x si se aplica una dirección  $d$  (vector con n componentes  $d_1, d_2, ..., d_n$ ) v un escalar t tal que  $-\infty \le \tau \le \infty$ , es decir, si

$$
y = x + \tau d \qquad (44)
$$

y recorre la linea recta en la dirección  $\pm d$ , que pasa por x cuando  $\tau = 0$ 

Puede demostrarse que si no es nulo, el gradiente mismo apunta en una dirección tal, que un pequeño movimiento en esa dirección aumenta a la función, sea

$$
f(x + \tau d) = f(x) + \nabla f(x) \tau d + \theta(\tau^2)
$$
 (45)

si la dirección d'se seleccións igual al gradiente

$$
f(x + \tau \nabla f(x)) = f(x) + \tau |\nabla f(x)|^2 + \theta(\tau^2)
$$
 (46)

entonces, en la vecindad de x para  $\tau > 0$ 

$$
f(x + \tau \nabla f(x)) \ge f(x) \tag{47}
$$

este último resultado sugiere un procedimiento para la búsqueda de la solución óptima al problema de programación no lineal sin restricciones. Si se trata de un problema en el que se requiere encontrar el máximo, dado un punto en la vecindad del óptimo se efectúa una corrección Az tal que :

$$
z + \Delta z = z + \tau \nabla f(z) \tag{48}
$$

se aproxime al punto optimo z\* mediante la selección de un valor adecuado de  $\tau$ , el cual se obtiene de

$$
\max_{\tau} F[z + \tau \nabla f(z)] \tag{49}
$$

en cambio, como - $\nabla F(z)$  apunta en la dirección en que la función  $F(z)$  disminuye, si se trata de encontrar un minimo, se efectúa una corrección  $\Delta z$  en la dirección  $-\nabla F(z)$  seleccionando el valor adecuado de tipara obtener.

$$
\frac{max \ F[z + \tau \ \nabla F(z)]}{\tau}
$$
 (50)

como esta corrección se hace a lo largo de una linea recta y la función  $F(z)$  que nos interesa es no lineal, se genera un proceso iterativo para la búsqueda de la solución óptima  $z^*$ , este procedimiento se conoce como el método del gradiente y se puede resumir como sigue:

PASO  $\mathbf{0}$  Se asignan valores de arranque  $z = z_0$ ,  $(z_0 = (x_0, u_0)$ )

PASO 1. Se calcula el gradiente  $\nabla F(z)$ . Si la magnitud del gradiente tiende a cero, el proceso termina y la solución es  $z^* = z$ .

PASO 2: Se obtiene  $\tau^*$  tal que  $\tau^* = \{ \tau : \text{max } F[\tau - \tau \nabla F(\tau)] \}$ 

PASO 3 : Se calcula un nuevo valor de z con la expresión :  $z_{\text{max}} = z + \Delta z = z - \tau * \nabla F(z)$ y se repite el proceso aplicando de nuevo los pasos 1,  $2 \gamma$  3 hasta lograr la convergencia

 $\tau$ 

## MÉTODO DEL GRADIENTE REDUCIDO

Este metodo es directamente aplicable al problema de programación no lineal con restricciones de igualdad. Su nombre proviene de la forma particular que toma la expresion (15), va que representar a las variables  $z$  como variables  $x \vee u$  (de estado y de control respectivamente), implicitamente las variables de control *n* toman el papel de variables del problema y este reduce su dimensionalidad a n-m variables. Bajo otro punto de vista, este enfoque también puede visualizarse como una tecnica de descomposición no lineal.

El procedimiento puede visualizarse facilmente a partir del método del gradiente ya establecido y de las relaciones (15) y (16) o (15') y (16'), así como del cumplimiento de las restricciones en el punto óptimo (condiciones de Lagrange).

ESQUEMA DEL MÉTODO DEL GRADIENTE REDUCIDO PARA OBTENER EL MINIMO DE F(Z)

**PASO 0** Se supone un conjunto de valores para  $\mu$  (valores de arrangue)

 $PASO \perp$  Se calculan los valores de y a partir de

$$
g(x, u) - b = 0
$$

PASO  $\mathbb{C}$  Se calculan los valores de  $\lambda$  a partir de la ecuación (16')

$$
\lambda' = -\left(\frac{\partial F}{\partial x}\right)\left(\frac{\partial g}{\partial x}\right).
$$

 $\mathbf{I}$ 

PASO 3 Se calculan los valores del gradiente reducido  $\frac{\partial L}{\partial u}$  que en general no serán nulos, a partir de (15) o (15').

$$
\nabla L^i_{\ \nu} = \nabla F^i_{\ \nu} + \lambda^i \nabla g_{\nu} = \frac{\partial F^i}{\partial u} + \lambda^i \frac{\partial g}{\partial u}
$$

PASO 4. Se toma la dirección del gradiente reducido con signo negativo y se calcula el escalar  $\tau^*$  tal que

$$
\tau^* = \left\{ \tau \; ; \, \max \; F \left[ z - \tau \; \nabla F \left( z \right) \right] \right\}
$$
  

$$
\tau
$$
  
con  $\Delta u = -\nabla L_u \quad y \quad \Delta x = \left( \frac{\partial g}{\partial x} \right)^{-1} \left( \frac{\partial g}{\partial u} \right) \left( \frac{\partial L}{\partial u} \right)$ 

**PASO** 5 Se calculan los nuevos valores de *u* aplicando el valor de  $\tau^*$ 

$$
u_{\max 3} = u + \tau \cdot \Delta u = u - \tau \cdot \nabla L_u
$$

Se prueba la convergencia del proceso, si la magnitud del gradiente reducido tiende a PASO 6 cero, el proceso termina. En caso contrario se repite el proceso con los nuevos valores de u a " partir del paso 1

Geométricamente, en el espacio de las variables de control  $u$ , el proceso puede visualizarse como se muestra en la figura siguiente

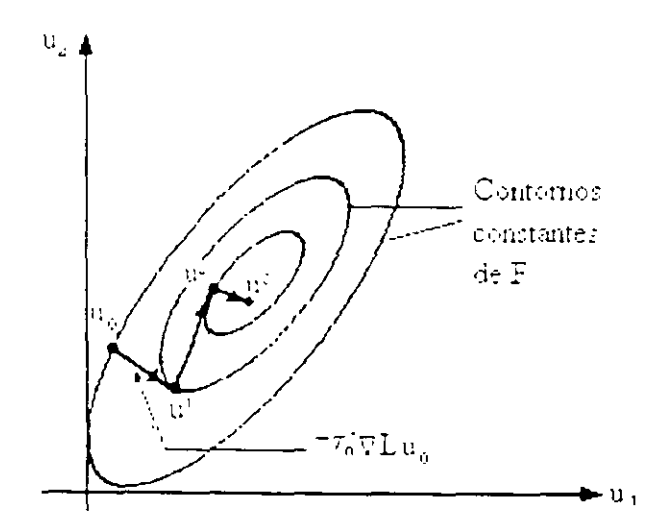

Representación geometrica del proceso de disminución de la función  $F(z)$ 

## EJEMPLO DEL MÉTODO DEL GRADIENTE

Minimizar la función  $F(x, u) = x^2 + u^2$  sin restricciones:

$$
min F(x,u) = x^2 + u^2
$$

Paso 0 Valores de arranque

$$
z_0 = (x_0, u_0) = (1, 1)
$$

Paso 1 Cálculo del gradiente

$$
\nabla F = \begin{bmatrix} \frac{\partial F}{\partial x} \\ \frac{\partial F}{\partial u} \end{bmatrix} = \begin{bmatrix} 2x \\ 2u \end{bmatrix} = \begin{bmatrix} 2 \\ 2 \end{bmatrix} \neq \begin{bmatrix} 0 \\ 0 \end{bmatrix}
$$

Paso 2 Obtencion de /\*

$$
min F\left[\begin{bmatrix} x \\ u \end{bmatrix} - t \begin{bmatrix} \frac{\partial F}{\partial x} \\ \frac{\partial F}{\partial u} \end{bmatrix}\right] = min F\left[\begin{bmatrix} 1 \\ 1 \end{bmatrix} - t \begin{bmatrix} 2 \\ 2 \end{bmatrix}\right]
$$

$$
min F\left[\begin{bmatrix} 1 \\ 1 \end{bmatrix} - t \begin{bmatrix} 2 \\ 2 \end{bmatrix}\right]
$$

$$
min F\left[\begin{bmatrix} 1 - 2t \\ 1 - 2t \end{bmatrix} = min\left[(1 - 2t)^2 + (1 - 2t)^2\right]\right]
$$

$$
min \left[2(1 - 2t)^2\right] = \frac{d \cdot 2(1 - 2t)^2}{dt} = 0
$$

$$
4(1 - 2t)(-2) = 0, \quad t^* = \frac{1}{2}
$$

Paso 3 Cálculo de z<sub>movo</sub>

$$
z_{max} = z - t \times \nabla F(z) = \begin{bmatrix} x \\ y \end{bmatrix} \div t \times \begin{bmatrix} 2 \\ 2 \end{bmatrix}
$$
  
\n
$$
z_{max} = \begin{bmatrix} 1 \\ 1 \end{bmatrix} - \frac{1}{2} \begin{bmatrix} 2 \\ 2 \end{bmatrix} = \begin{bmatrix} 0 \\ 0 \end{bmatrix}
$$
  
\n
$$
\nabla F = \begin{bmatrix} \frac{\partial F}{\partial x} \\ \frac{\partial F}{\partial y} \end{bmatrix} = \begin{bmatrix} 2x \\ 2y \end{bmatrix} = \begin{bmatrix} 2(0) \\ 2(0) \end{bmatrix} = \begin{bmatrix} 0 \\ 0 \end{bmatrix}
$$

## EJEMPLO DEL MÉTODO DEL GRADIENTE REDUCIDO

Minimizar la función  $F(x, u) = x^2 + u^2$  sujeto a  $x + u = 1$ 

$$
min F (x,u) = x2 + u2
$$
  
s.a.  $x + u = 1$ 

Función de Lagrange L (x, u,  $\lambda$ ) =  $x^2 + u^2 + \lambda (x + u - 1)$ 

Paso 0. Valores de arranque  $n = 1$ 

Paso 1 Cálculo del valor de  $x \times x + u = 1$ ,  $x = 1 - u = 0$ 

Paso 2 Cálculo de  $\lambda$ .

$$
\lambda = -\frac{\partial F}{\partial x} \left[ \frac{\partial g}{\partial x} \right]^{-1} = 0
$$
  
*ya que*  

$$
\frac{\partial F}{\partial x} = 2x = 2(0) = 0
$$
  

$$
\frac{\partial g}{\partial x} = 1
$$

Paso 3 Gradiente reducido

$$
\nabla L_n = \frac{\partial L}{\partial u} = \frac{\partial F}{\partial u} + \lambda \frac{\partial g}{\partial u} = 2
$$
  
\n
$$
\frac{\partial F}{\partial u} = 2 u = 2
$$
  
\n
$$
\frac{\partial g}{\partial u} = 1
$$
  
\n
$$
\lambda = 0
$$

Paso 4. Se obtiene /\* a partir de

$$
min L\left[x+t\left[\frac{\partial g}{\partial x}\right]^{1}\left[\frac{\partial g}{\partial u}\right]\left[\frac{\partial L}{\partial u}\right], u+t\left[-\frac{\partial g}{\partial x}-\lambda\frac{\partial g}{\partial u}\right]\right]
$$
  

$$
min L\left[0+t(1)^{1}(1)(2), 1+t[-2-(0)(1)]\right]
$$
  

$$
min L\left[2t, 1-2t\right]
$$

Como L (x, u,  $\lambda$ ) =  $x^2 + n^2 + \lambda (x + n - 1)$  entonces :

$$
min L [2 t, 1 - 2 t] = (2 t)2 + (1 - 2 t)2 + \lambda [2 t + 1 - 2 t - 1]
$$
  
\n
$$
\frac{dL}{dt} = 2(4t) + 2(1 - 2t)(-2) = 0
$$
  
\n
$$
8t - 4 + 8t = 0
$$
  
\n
$$
t = \frac{1}{4}
$$

Paso 5 Cálculo de  $u_{meva}$ 

$$
u_{meva} = u - t \sqrt{\frac{1}{2}} \sqrt{L_u}
$$
  

$$
u_{meva} = 1 - \frac{1}{4} (2) = \frac{1}{2}
$$
  

$$
\nabla L_u = \frac{\partial L}{\partial u} = 2 u = 2 \left(\frac{1}{2}\right) = 1
$$

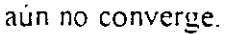

Segunda iteración con  $u = 1/2$ .

Paso 1. Cálculo del valor de  $x - x + u = 1$ ,  $x = 1 - u = 1/2$ 

Paso 2 Cálculo de 7.

$$
\lambda = -\frac{\partial F}{\partial x} \left[ \frac{\partial g}{\partial x} \right]^{-1} = -1
$$
  
*ya que*  

$$
\frac{\partial F}{\partial x} = 2x = 2(1/2) = 1
$$
  

$$
\frac{\partial g}{\partial x} = 1
$$

#### División de Educación Continua, FI, UNAM

 $\mathcal{A}$ 

 $\cdot$ 

 $\bar{\phantom{a}}$ 

Paso 3. Gradiente reducido

 $\overline{\phantom{a}}$ 

 $\mathcal{L}_{\mathbf{a}}$ 

$$
\nabla L_u = \frac{\partial L}{\partial u} = \frac{\partial F}{\partial u} + \lambda \frac{\partial g}{\partial u} = 0
$$
  
*ya que*:  

$$
\frac{\partial F}{\partial u} = 2 u = 1
$$
  

$$
\frac{\partial g}{\partial u} = 1
$$
  

$$
\lambda = -1
$$

 $\mathbb{Z}$ 

Como el gradiente de  $L_n$  es igual con cero el método converge, por lo que el mínimo de  $F$  es

$$
min F(x, u) = (1/2)^2 + (1/2)^2 = 1/2
$$

#### EJEMPLO.

Aplique el método del gradiente reducido para obtener la generación óptima en las máquinas del sistema eléctrico que se muestra en la figura siguiente

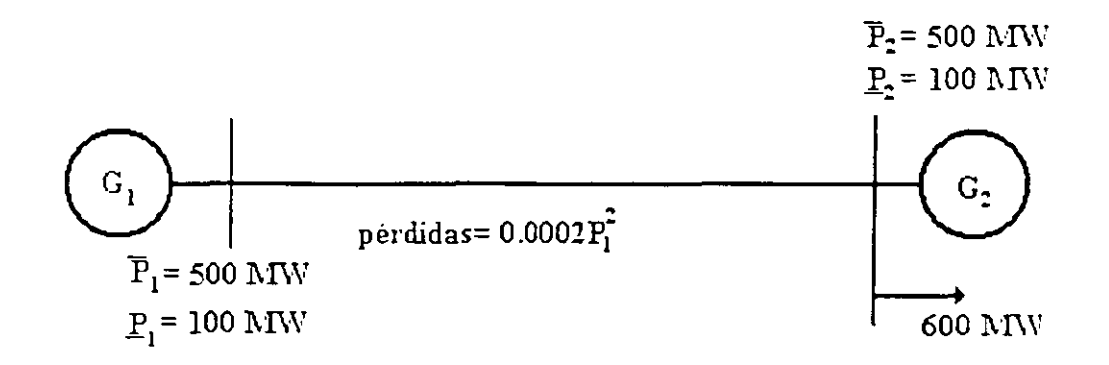

La función que describe el costo asociado a la potencia generada es

 $F_L(P_T) = F_2(P_2) = 1000 \pm 10 P \pm 0.003 P$ 

La función objetivo a minimizar será

$$
min F(x, u) = 1000 + 10x + 0.003x^{2} + 1000 + 10u + 0.003u^{2}
$$
  
\n
$$
x u - x + u - 0.0002x^{2} - 600 = 0
$$
  
\n
$$
double \begin{bmatrix} x \\ u \end{bmatrix} = \begin{bmatrix} P_{1} \\ P_{2} \end{bmatrix}
$$
  
\n
$$
P_{1} + P_{2} - 0.0002 P_{1}^{2} = 600
$$

Utilizando el método del gradiente reducido tenemos que

Paso 0  $n_{0}$  = 400 MW

Paso 1

 $x - 0.0002 x^2 = 600 - u_0 = 200$ 

$$
-0\ 0002x^2 + x - 200 = 0
$$
  

$$
x_{12} = \frac{-b\sqrt{b^2 - 4ac}}{2a} = \frac{-1 \pm \sqrt{1 - 4(-0\ 0002)(-200)}}{2(-0\ 0002)}
$$
  

$$
x = 208.71\ \text{MHz}
$$
  

$$
x_2 = 4791\ 28\ \text{MHz}
$$
  

$$
x_1 = 208\ 71\ \text{MHz}
$$

 $\mathcal{L}_{\rm{in}}$ 

 $\hat{\mathbf{v}}$ 

 $\bar{\mathcal{A}}$ 

Paso 2.

$$
\lambda = -\frac{\partial F}{\partial x} \left[ \frac{\partial g}{\partial x} \right]^{-1}
$$
  
\ndonde:  
\n
$$
\frac{\partial F}{\partial x} = 10 + 0.006x = 10 + 0.006(208.71) = 1125
$$
  
\n
$$
\frac{\partial g}{\partial x} = 1 - 0.0004x = 1 - 0.0004(208.71) = 0.91652
$$
  
\n
$$
\lambda = -(11.25)(0.91652)^{-1} = -12.2749
$$
  
\n
$$
\frac{\partial F}{\partial u} = 10 + 0.006u = 10 + 0.006(400) = 12.4
$$
  
\n
$$
\frac{\partial g}{\partial u} = 1
$$

$$
\nabla L_u = \frac{\partial F}{\partial u} + \lambda^4 \frac{\partial g}{\partial u} = 12.4 + (-12.2749)(1) = 0.1251
$$

Paso 4 ·

Paso  $3$   $^{\circ}$ 

$$
\min_{\tau} L[x + \tau \Delta x, u + \tau \Delta u]
$$

donde

$$
\Delta x = \left[\frac{\partial g}{\partial x}\right]^{-1} \left[\frac{\partial g}{\partial u}\right] \left[\frac{\partial L}{\partial u}\right] = (0.91652)^{-1} (1)(0.1251) = 0.1418
$$
  
\n
$$
\Delta u = -\nabla L_u = -0.1251
$$
  
\npor lo que  
\n
$$
\begin{aligned}\n m\mu L \left[ (x + 0.1418\tau), (u - 0.1251\tau) \right]\n \end{aligned}
$$

donde  $x_0 = 208.71$  y  $u_0 = 400$ , que al sustituirlos en la función de Lagrange nos queda.

$$
L(x, u) = F'(x, u) + \lambda \left[ g(x, u) - h \right]
$$
  
\n
$$
L(x, u) = \begin{bmatrix} 1000 + 10(20871 + 01418\tau) + 0.003(20871 + 0.1418\tau)^2 \\ + 1000 + 10(400 - 0.1251\tau) + 0.003(400 - 0.1251\tau)^2 \\ + (-12.2749)(20871 + 0.1418\tau + 400 - 0.1251\tau - 0.0002[208.71 + 0.1418\tau]^2 - 600 \end{bmatrix}
$$

Martin Bárcenas Escobar

 $\overline{\phantom{a}}$ 

donde :

$$
\min_{\tau} L = \frac{dL}{d \tau} = 0
$$
  

$$
\frac{dL}{d \tau} = 0.65 + 0.000128\tau = 0
$$
  
double:  $\tau = \frac{-0.65}{0.000128} = -509659$ 

 $u_{max} = u_0 + \tau * \Delta u = 400 + (-509659)(-0.1251) = 103758$ Paso 5

Como este nuevo valor de *u* excede el limite de generación tomamos el límite superior, es decir  $u_i$  =500 MW con lo que:

Pass 1

\n
$$
x - 0.0002 x^{2} = 600 - u_{1} = 100
$$
\n
$$
-0.0002 x^{2} + x - 100 = 0
$$
\n
$$
x_{12} = \frac{-b\sqrt{b^{2} - 4ac}}{2a} = \frac{-1 \pm \sqrt{1 - 4(-0.0002)(-100)}}{2(-0.0002)}
$$
\n
$$
x_{1} = 102.0842 \text{ A/II'} \leftarrow
$$
\n
$$
x_{2} = 4897.91 \text{ A/II'} \leftarrow
$$
\n
$$
x_{3} = 102.0842 \text{ A/II'}
$$
\nPass 2

\n
$$
\lambda_{4} = -\frac{\partial F}{\partial x} \left[ \frac{\partial g}{\partial x} \right]^{-1}
$$
\ndouble

\n
$$
\frac{\partial F}{\partial x} = 10 + 0.0006x = 10 - 0.0006(102.0842) = 10.6125
$$
\n
$$
\frac{\partial G}{\partial x} = 1 - 0.0004x = 1 - 0.0004(102.0842) = 0.9592
$$
\n
$$
\lambda_{5} = -(10.6125)(0.9592)^{-1} = -110643
$$

Paso 3

$$
\frac{\partial F}{\partial u} = 10 + 0.006u = 10 + 0.006(500) = 13.0
$$
  

$$
\frac{\partial g}{\partial u} = 1
$$
  

$$
\nabla L_u = \frac{\partial F}{\partial u} + \lambda' \frac{\partial g}{\partial u} = 13.0 + (-110643)(1) = 1.9357
$$

Paso 4.

 $\mathcal{A}^{\pm}$ 

$$
\min_{\tau} L[x + \tau \Delta x, u + \tau \Delta u]
$$
\n
$$
\text{double}
$$
\n
$$
\Delta x = \left[ \frac{\partial g}{\partial x} \right]^{-1} \left[ \frac{\partial g}{\partial u} \right] \left[ \frac{\partial L}{\partial u} \right] = (0.9592)^{-1} (1)(1.9357) = 2.0832
$$
\n
$$
\Delta u = -\nabla L_u = -1.9357
$$
\n
$$
\text{por lo que:}
$$
\n
$$
\min_{\tau} L \left[ (x + 2.0832\tau), (u - 1.9357\tau) \right]
$$

donde  $x_1 = 102$ . 0842 y  $u_1 = 500$ , que al sustituirlos en la función de Lagrange nos queda :

$$
L(x, u) = F(x, u) + \lambda \left[ g(x, u) - b \right]
$$
  
\n
$$
L(x, u) = \begin{bmatrix} 1000 + 10(1020842 + 20832\tau) + 0.003(1020842 + 20832\tau)^2 \\ + 1000 + 10(500 - 1.9357\tau) + 0.003(500 - 1.9357\tau)^2 \\ + (-110643)(1020842 + 2.0832\tau + 500 - 19357\tau - 0.0002[102.0842 + 2.0832\tau]^2 - 600) \end{bmatrix}
$$

donde.

$$
\min_{\tau} L = \frac{dL}{d\tau} = 0
$$
  

$$
\frac{dL}{d\tau} = -3746872 + 0.06207\tau = 0
$$
  
double:  $\tau = \frac{3.746872}{0.06207} = 60.365265$ 

 $u_{\text{max}} = u_i + \tau * \Delta u = 400 + (60.365265)(-1.9357) = 283.150956 \text{ MW}$ Paso 5

Siguiendo el procedimiento se puede comprobar que el valor óptimo de  $u^*$  es muy próximo a 390 MW, con lo que  $z^* = (x^*, u^*) = (219.6492, 390)$  MW

 $\ddot{\bullet}$ 

#### 3. Dcspncho Económico de Unidades Térmicns.

Para el análisis de la operación de los sistemas eléctricos de potencia es necesario el conocimiento de las variables que intervienen en el proceso. Los generadores electrices son parte importante en los sistemas de potencia y poseen características de comportamiento. tales como: tipo de pri-motor, turbina de vapor o hidráulica, tipo de combustible, limitantes en la operación de los equipos, etc

Las unidades térmicas típicas para la generación de energía eléctrica comprenden el sistema generador de vapor-turbina- generador eléctrico en bloque, como ya se mencionó, el vapor extraído del generador de vapor acciona una turbina acoplada mecanicamente al generador eléctrico. En este bloque se tiene como entrada la cantidad de energía por hora, resultado de la quema de algun combustible, y como salida se tiene la potencia eléctrica que se entrega al sistema eléctnco.

#### **3 CurYa entrada-salida**

Una de las gráficas que describen el comportamiento del bloque caldera-turbina-generador es la cun·a entrada-salida. Dicha curca representa la cantidad de combustible o el costo del combustible que la unidad consume por hora para la potencia a la que la unidad está generando. por lo general se expresa como un polinomio de segundo orden de la forma  $F(P) = a + bP + cP^2$ . La característica de ·a curva es que siempre es creciente pues un aumento en la produccion corresponde a un aumento en el consumo, los reportes tecnicos indican que esta curva debe ser convexa y monotómca creciente En la **ligur** a~ **1** ~e **muestra** 1~1 **cur"Ya crltr ;tcla-sa!Jda p;1ra una unidad tern11ca convencional** 

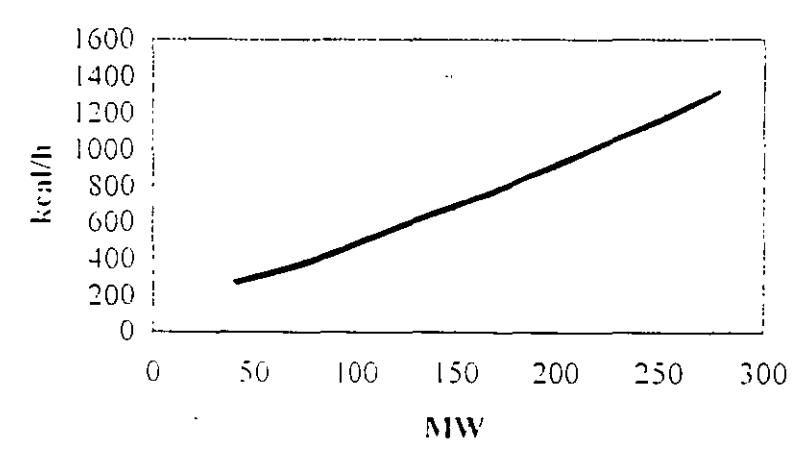

Figura 3.1. Curva entrada-salida

Los datos de la curva entrada-salida se obtienen a partir de pruebas de consumo específico o bien por medio de cálculos de diseño.

3.2 Curva de consumo especifico (Heat rate).

Otra gráfica de interés es la de consumo específico o Heat rate, la cual representa el costo por MWh que tiene la unidad para una determinada potencia de salida. En la figura 3.2 se muestra una curva tipica de consumo específico. El metodo para obtener esta curva consiste en tener una carga fija en la unidad y obtener el gasto de combustible consumido en un lapso de tiempo, despues se varia la carga de la unidad y se van tomando los diferentes valores de consumo de combustible

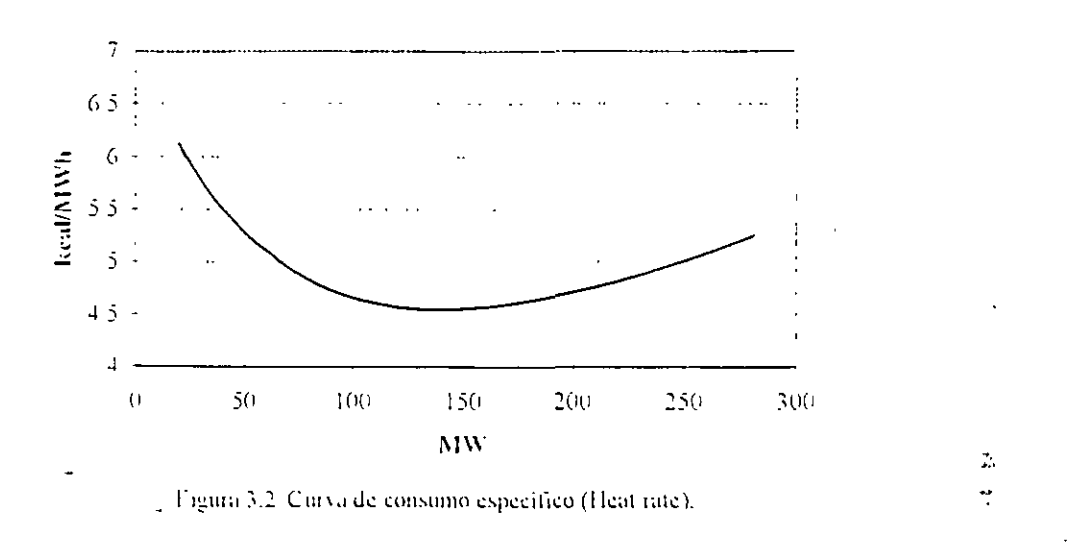

La gráfica de consumo específico inicia con valores altos para generaciones cercanas a cero y va decreciendo hasta llegar a un minimo, aproximadamente al 85 % de la potencia maxima vadespués comienza a subu, al punto minimo se le conoce como punto de máxima eficiencia. Si se conoce el polinomio que describe la entrada-salida, se puede conocer la funcion del consumo especifico dividiendo el polinomio entre la potencia de salida. HR=  $a/P + b + cP$ 

## 3.3 Costos Incrementales

La gráfica de costos incrementales representa la pendiente o primera derivada de la función entrada-salida (  $\Delta F$  /  $\Delta P$  o dF / dP ) e indica el incremento en costo o en consumo de combustible que se requiere para un incremento en la potencia de salida. Conociendo la función entrada-salida se puede determinar la función costo incremental derivando la función entrada-salida con respecto a la notencia de salida. Una curva tipica de costo incremental se muestra en la figura 3.3.

Esta curva se caracteriza poi ser siempre creciente, es decir que para cada aumento de producción corresponde un aumento de consumo de combustible. En las pruebas reales que se efectúan en las unidades se han encontrado picos o puntas en esta curva los cuales se suavizan mediante tecnicas de segmentación. Las discontinuidades son originadas por la apertura o cierre de válvulas de la turbina, lo cual representa una restricción en la operación del generador.

La curva de costos merementales es la mas es la más utilizada para estudios de despacho economico de generación y para la planeación de Sistemas de Potencia. Es necesario recalcar que la característica de esta curva debe ser monotónicamente creciente, pues para estudios en donde se utilicen los multiplicadores de Lagrange. se pueden encontrar varios puntos de solución.

Cuando las curvas no presentan esta característica se pueden representar mediante segmentación por tramos rectos o trabajar con las curvas reales utilizando otra metodología para resolver el problema.

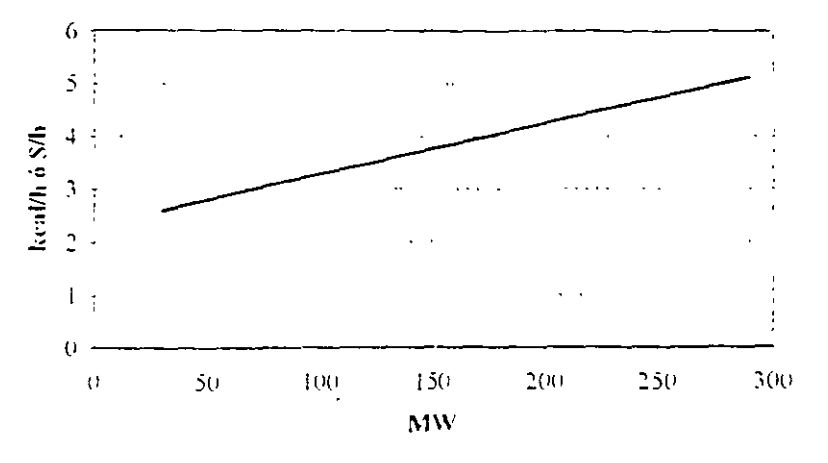

Figura 3.3. Curva de costos incrementales.

Es conveniente que las curvas de entrada-salida de un generador sean expresadas de manera cuadrática dando como característica que los costos incrementales sean siempre crecientes. Los coeficiemcs a. b v· e de las funciones se pueden obtener por medio de técnicas de estimación, si se cuenta con el número suficiente de pruebas. Una aplicación directa de la técnica de minimos cuadrados podría originar que alguno de los coeficientes  $a, b, v, c$  pueda ser negativo y como requerimos una curva monotónica creciente dentro de los rangos de potencia máxima v mínima, los coeficientes negativos deben ser evitados. Incorporando un esquema apropiado de mínimos cuadrados ponderados se puede llegar a un buen resultado, en nuestro caso se describen los mínimos cuadrados directos y se deja al lector indagar los mínimos cuadrados ponderados

#### $3.4$  Minimos cuadrados para la obtención de las curvas de entrada-salida

El metodo consiste en hacer minima la suma de las distancias calculadas entre el valor de la función que aproxima  $p(\chi)$  y el valor de la función  $f(x_i)$  dada en forma tabular

$$
\sum_{i=1}^{m} \left[ p(x_i) - f(x_i) \right] = \sum_{i=1}^{m} d_i \rightarrow \text{mimmo}
$$

Para evitar problemas de derivabilidad, se acostumbra utilizar las distancias d, elevadas al cuadrado.

$$
\sum_{i=1}^{m} \left[ |p(x_i) - f(x_i)| \right]^2 = \sum_{i=1}^{m} d_i^2 \to \text{minimo}
$$

Para aproximai una función tabulada a través de un polinomio cuadrático, se plantea el problema de minimizar la expresion.

$$
p(x) = a + bx + cx^{2} \quad \text{polmonio} \quad \text{de} \quad \text{approximation}
$$
  

$$
\min \sum_{i=1}^{m} \left[ a + bx_{i} + cx_{i}^{2} - f(x_{i}) \right]^{2}
$$

Para minimizar la expresión anterior, se deriva parcialmente con respecto a cada una de las variables y se igualan a cero dichas derivadas, con lo que se obtiene un sistema de tres ecuaciones algebraicas cuyas incógnitas son a, b y c, es decir:

$$
\frac{\partial}{\partial a} \sum_{i=1}^{m} \left[ a + b x_i + c x_i^2 - f(x_i) \right]^2 = 0
$$
  

$$
\frac{\partial}{\partial b} \sum_{i=1}^{m} \left[ a + b x_i + c x_i^2 - f(x_i) \right]^2 = 0
$$
  

$$
\frac{\partial}{\partial c} \sum_{i=1}^{m} \left[ a + b x_i + c x_i^2 - f(x_i) \right]^2 = 0
$$

de donde se obtiene el sistema de ecuaciones algebraicas siguiente:

$$
m\mathbf{a} + \mathbf{b} \sum_{i=1}^{m} x_i + \mathbf{c} \sum_{i=1}^{m} x_i^2 = \sum_{i=1}^{m} \mathbf{f}(x_i)
$$
  

$$
\mathbf{a} \sum_{i=1}^{m} x_i + \mathbf{b} \sum_{i=1}^{m} x_i^2 + \mathbf{c} \sum_{i=1}^{m} x_i^3 = \sum_{i=1}^{m} \mathbf{f}(x_i) x_i
$$
  

$$
\mathbf{a} \sum_{i=1}^{m} x_i^2 + \mathbf{b} \sum_{i=1}^{m} x_i^3 + \mathbf{c} \sum_{i=1}^{m} x_i^4 = \sum_{i=1}^{m} \mathbf{f}(x_i) x_i^2
$$

al resolver el sistema de ecuaciones se obtienen los coeficientes a, b, y c, en forma matricial simplificada se puede escribir

$$
\left[\sum_{i=1}^{m} x_i^n \left[ \begin{array}{c} a \\ b \\ \vdots \\ b \end{array} \right] = \left[ \sum_{i=1}^{m} f(x_i) x_i^n \right]
$$

donde la solución sera

÷

$$
\begin{bmatrix} a \\ b \\ c \end{bmatrix} = \begin{bmatrix} m \\ \sum_{i=1}^{m} x_i^m \end{bmatrix} \begin{bmatrix} m \\ \sum_{i=1}^{m} f(x_i) x_i^m \end{bmatrix}
$$

#### Ejemplo de aplicación de minimos cuadrados.

Obtención de los coeficientes a, b, y e de la curva entrada-salida para los datos proporcionados de una unidad térmica convencional de 350 MW.

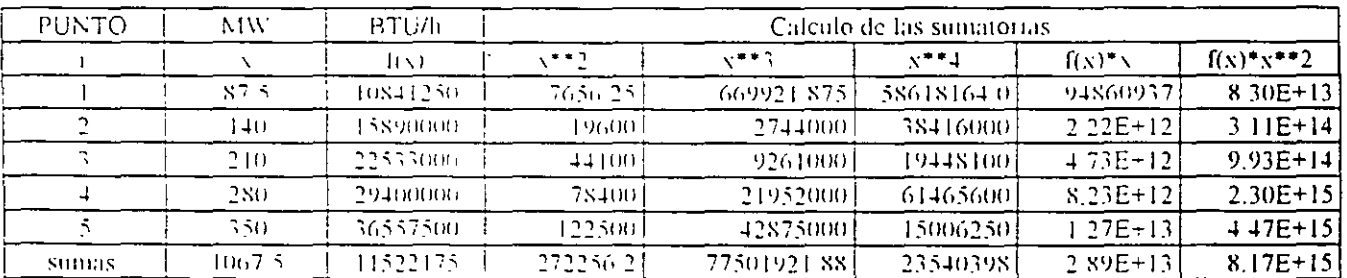

El sistema de ecuaciones quedará expresado como:

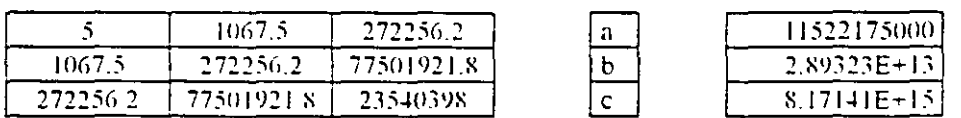

donde al obtener la matriz inversa y multiplicarla por el vector de términos independientes se tiene que:

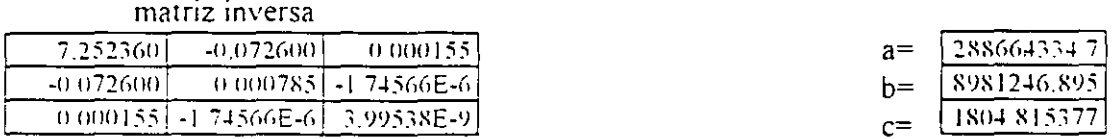

Los coeficientes están en Btu / h por lo que al escribir el polinomio en MBtu / h quedara

 $F(P) = 288.664 + 8.981 P + 0.002 P<sup>2</sup> [MBtu/h]$ 

## 3.5 El problema del despacho económico

El despacho economico se reduce a obtener los valores de las potencias a que deben generar la unidades térmicas con la condición de que sea al costo minimo. El problema desde el punto de vista matemático se resuelve con la aplicación de los multiplicadores de Lagrange y las condiciones de Kuhn-Tucker vistas en el tema anterior

Se establece una función objetivo F, que representa el costo total para suministrar la demanda de energia, la cual se desea minimizar y está sujeta a la condición de que la potencia generada debe ser igual a la demanda. Por el momento ignoraremos las perdidas de energía en el sistema de transmisión y los limites de generación de las unidades por el momento no serán explicitas en la formulación del problema. El planteamiento es el siguiente.

$$
F_1 = F_1 + F_2 + F_3 + \dots + F_N = \sum_{i=1}^{N} F_i(P_i)
$$
  

$$
\phi = 0 = P_R - \sum_{i=1}^{N} P_i
$$

Este es un problema de optimación con condicion de igualdad, el cual puede ser resuelto formalmente usando metodos de cálculo avanzado que involucran la funcion de Lagrange o Lagrangeano, dicha función se expresa como

$$
L - F_1 = \lambda \varphi
$$

las condiciones necesarias para un valor extremo de la funcion objetivo, resultan cuando tomamos la primera derivada de la función de Lagrange con respecto a cada una de las variables independientes e igualamos las derivadas a cero
$\mathcal{L}$ 

Las N ecuaciones que resultan al derivar la función de Lagrange con respecto a la potencia de salida de cada una de las unidades se pueden resumir de la forma siguiente:

$$
\frac{\partial L}{\partial P_i} = \frac{dF_i(P_i)}{dP_i} - \lambda = 0
$$
  
0  

$$
\frac{dF_i}{dP_i} - \lambda = 0
$$

lo anterior quiere decir que la condición para que exista la condición de mínimo costo de operación es que el costo incremental de todas la unidades sea igual a un valor  $\lambda$ . Por supuesto, a esta condición hay que agregar la restricción de que la suma de las potencias de las unidades iguale a la demanda y que cada unidad debe generar entre sus límites de operación de potencia máxima y mínima. Las condiciones descritas se resumen en el conjunto de ecuaciones siguiente:

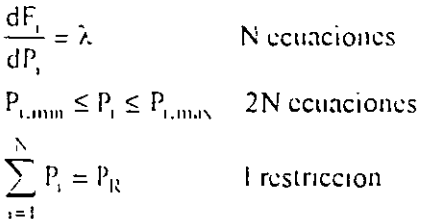

cuando involucramos las restricciones de desigualdad se hace necesario adicionar al conjunto de condiciones necesarias, las condiciones siguientes

$$
\frac{dF_i}{dP_i} = \lambda \quad \text{para} \quad P_{i,\text{mm}} \le P_i \le P_{i,\text{max}}
$$
\n
$$
\frac{dF_i}{dP_i} \le \lambda \quad \text{para} \quad P_i \le P_{i,\text{max}}
$$
\n
$$
\frac{dF_i}{dP_i} \ge \lambda \quad \text{para} \quad P_i \le P_{i,\text{min}}
$$

 $\frac{1}{2}$ 

El problema del despacho económico considerando pérdidas en la red eléctrica es ligeramente má complicado que en caso anterior y esto es debido a que ahora en la ecuacion de restriccion se deben incluu las pérdidas de la red. La función objetivo  $F_1$  es la misma que en el caso anterior, sin embargo la restricción se expande a la forma siguiente:

$$
\varphi=0=P_R+P_L-\sum_{i=1}^NP_i
$$

Mediante un procedimiento análogo al anterior se pueden establecer las condiciones necesarias para encontrar una solucion de costo de operacion minimo. Al efectuar la primera derivada de la funcion de Lagrange con respecto a la potencia de salida de cada unidad. se debe involucrar las pérdidas de la red. éstas dependen o son funcion de las impedanctas y corrientes de la red electrica. En nuestro caso las corrientes las consideraremos solo dependientes de la potencia de salida de cada unidad y de la potencia demandada, el conjunto de condiciones resultantes se muestra a continuación, cabe hacer notar que usualmente se les conoce como las ecuactones de coordinacion

$$
L = F_T + \lambda \phi
$$
  
\n
$$
\frac{\partial L}{\partial P_i} = \frac{dF_i(P_i)}{dP_i} - \lambda \left(1 - \frac{\partial P_{I_i}}{\partial P_i}\right) = 0
$$
  
\n
$$
\frac{dF_i}{dP_i} + \lambda \frac{\partial P_{I_i}}{\partial P_i} = \lambda
$$
  
\n
$$
P_R + P_l - \sum_{i=1}^N P_i = 0
$$

El incremento en la dificultad de la solución estriba en el calculo de la pérdidas de la red para poder validar la solución y satisfacer la restriccion de igualdad. Existen dos aproximaciones generales a la solución de este problema. la primera consiste en el desarrollo de una expresión matematica para las pérdidas de la red donde sólo son funcion de la potencia de salida de cada unidad y la segunda consiste en incorporar las ecuaciones de flujo de potencia como restricciones esenciales para establecer formalmente el problema de optimación, a este caso se le conoce como Flujos Óptimos

#### Ejemplo de despacho ecouúmico de unidades térmicas sin pénlidas.

Supóngase que se desea determinar el punto de operación más económico para las tres unidades que se describen abajo, para cubrii.una demanda total de S50 MW

Unidad I. Carbón.

 $P_{L,iso}$ = 600 MW  $P_{\text{t,max}}$  = 150 MW

 $F_1(P_1) = 561 + 792P_1 + 0001562P_1$ 

**Unidad 2. Combuslólco.** 

$$
P_{2\,\text{max}} = 400 \text{ MW} \qquad P_{2\,\text{min}} = 100 \text{ MW}
$$

$$
F_2(P_2) = 310 + 7.85P_2 + 0.00194P_2
$$

**Unidad 3. Combuslólco.** 

 $P_{5, \text{max}} = 200 \text{ MW}$   $P_{5, \text{max}} = 50 \text{ MW}$ 

 $F_3(P_3) = 78 + 7.97P_3 + 0.00482P_3$ 

Las condiciones para un despacho óptimo son.

 $\frac{dF_1}{dR}$  = 7.92 + 0.003124P<sub>1</sub> =  $\lambda$ .  $\mathsf{d}\mathsf{P}_\mathsf{I}$  $\frac{dr_2}{dr}$  = 7 85 + 0 00388P<sub>2</sub> =  $\lambda$ . d P<sub>2</sub> . . . . . . . . . . . . . . <u>.</u>  $rac{dF_3}{dP_3}$  = 7 97 + 0.00964 $P_3$  =  $\lambda$ .  $P_1 + P_2 + P_3 = 850$ MW

Resolviendo para  $\lambda$ ,  $P_1$ ,  $P_2$  y  $P_3$  se obtiene que

 $i.$  2= 9 14S S/MWh, P<sub>1</sub>= 393.2 MW, P<sub>2</sub>= 334.6 MW y P<sub>3</sub>= 122.2 MW

En la solución anterior se obser\'a gue cada una *de* las unidades esta dentro de los limites de generación y que su suma es igual a S50 MW, así como el cumplimiento de las condiciones de igualdad.

Ahora suponga que el precio del carbón disminuve y se obtiene una función de costo para la unidad **1. como la stgwentc** 

 $F_1(P_1)$ = 459 - 6.4SP<sub>1</sub> + 0.0012SP<sub>1</sub>

**y al obtener la solucton exacta se encuentra que** 

 $\lambda$  = S.2S4 S/MWh, P<sub>1</sub>= 704 6 MW, P<sub>2</sub>= 111 S MW v P<sub>3</sub>= 32.6 MW

Esta solución aunque cumple con las condiciones impuestas en el planteamiento del problema, **excede los ilnutcs de gcncracion en las máquinas 1 y** ~. **Pa1a resolver el despacho mas económico y**  cumpliendo con las condiciones, supondremos que la unidad 1 trabaja en su maximo y la unidad 3 en su minimo, lo cual no daria el despacho siguiente

 $P_1$ = 500 MW,  $P_2$ = 200 MW y  $P_3$ = 50 MW

con lo que el costo incremental de la unidad 1, 2 y tres será :

$$
\frac{dF_1}{dP_1}\Big|_{P1=600} = 8.016 \frac{S}{MWh} = \lambda_1
$$
  

$$
\frac{dF_2}{dP_2}\Big|_{P2=200} = 8.626 \frac{S}{MWh} = \lambda_2
$$
  

$$
\frac{dF_3}{dP_3}\Big|_{P1=50} = 8.452 \frac{S}{MWh} = \lambda_3
$$

Se observa que el costo incremental de la unidad 1 es menor que el de la unidad 2, por lo que se trabajará la unidad 1 a su maximo. La unidad tres tiene un costo incremental que no es mayor al de la unidad 2 y la unidad 3 no se fuerza en su minimo. Para encontrar el punto óptimo de despacho, igualando los costos incrementales de la unidades  $2 \times 3$ , se plantea el despacho de la manera siguiente

$$
P_1 = 600MW
$$
  
\n
$$
\frac{dF_2}{dp_2} = 7.85 + 0.00388P_2 = \lambda
$$
  
\n
$$
\frac{dF_3}{dp_3} = 7.97 + 0.00964P_3 = \lambda
$$
  
\n
$$
P_2 + P_3 = 850 - P_1 = 250MW
$$

de donde se obtiene que  $\lambda$  = 8.576 \$/MWh, P<sub>2</sub> = 187.1 MW, P<sub>3</sub> = 62.9 MW

Se observa que el costo incremental de la unidad 1 es menor que el de las unidades 2 y 3.

#### Ejemplo de despacho económico de unidades térmicas con pérdidas.

Supóngase las unidades del ejemplo anterior y la expresión de pérdidas de la red en función de las potencias de salida de cada unidad como sigue

$$
P_1 = 0.00003P_1^2 + 0.00009P_2^2 + 0.00012P_3^2
$$

esta fórmula simplificada es suficiente para mostrar las dificultades de cálculo del despacho con pérdidas en la red y es necesario hacei notar que las formulas de pérdidas en el mundo real son más complicadas que la propuesta para este ejemplo. Aplicando el conjunto de condiciones se tiene que:

$$
\frac{dF_i}{dP_i} = \lambda \left(1 - \frac{\partial P_L}{\partial P_i}\right)
$$

entonces

 $7.92 + 0.003124 P_1 = \lambda [1 - 2(0.00003)P_1]$  $7 85 + 0.00388 P_2 = \lambda [1 - 2(0.00009)P_2]$  $7.97 + 0.00964 P_3 = \lambda [1 - 2(0.00012)P_3]$  $P_1 + P_2 + P_3 - 850 - P_1 = 0$ 

Proponemos valores iniciales para las potencias de salida de cada unidad<sup>·</sup> P<sub>1</sub> = 400 MW, P<sub>2</sub> =300 MW y  $P_2=150$  MW, con lo que las pérdidas incrementales son:

> $\frac{\partial P_1}{\partial P_1} = 2(0.00003)400 = 0.0240$  $\partial \mathrm{P}_1^-$ -p  $\frac{C_1}{C P_2}$  = 2(0.00009)300 = 0.0540  $\frac{\partial P_1}{\partial P_3}$  = 2(000012)150 = 00360  $v \, P_1 = 156 \,$ MW

con lo que se puede plantear el conjunto de ecuaciones lineales y resolver para obtener el 1·alor de *'),* y las potencias de salida de cada unidad

> $7.92 + 0.003124 P_1 = \lambda [1 - 0.0240] = \lambda (0.9760)$  $7.85 \pm 0.00388$  P<sub>2</sub> =  $\lambda$ , [1 - 0.0540] =  $\lambda$ (0.9460)  $7.97 + 0.00964$  P<sub>3</sub> =  $\lambda$  [1- 0.0360] =  $\lambda$ (0.9640)  $P_1 + P_2 + P_3 - $50 - P_1 = P_1 + P_2 + P_3 - $656 = 0$

La solución sera.  $\lambda$  = 9.5252 \$ / MWh, P<sub>1</sub> = 440 68 MW, P<sub>2</sub> = 299.12 MW y P<sub>3</sub> = 125 77 MW Dado que los valores de las potencias de salida son muy diferentes de los valores iniciales, volvemos a calcular las perdidas incrementales para plantear otra vez el sistema de ecuaciones que nos acerque más al punto óptimo.

$$
\frac{\partial P_1}{\partial P_1} = 2(0.00003)440.68 = 0.0264
$$
  

$$
\frac{\partial P_1}{\partial P_2} = 2(0.00009)399.12 = 0.0538
$$
  

$$
\frac{\partial P_1}{\partial P_3} = 2(0.00012)125.77 = 0.0301
$$
  

$$
y_1 P_1 = 15.78 \text{ MW}
$$

el sistema de ecuaciones nuevo será el siguiente

 $7.92 + 0.003124 P_1 = \lambda [1 - 0.0264] = \lambda (0.9736)$ 7 85 + 0.00388 P<sub>2</sub> =  $\lambda$  [1 - 0.0538] =  $\lambda$ (0.9462)  $7.97 + 0.00964 P_3 = \lambda [1 - 0.0301] = \lambda(0.9699)$  $P_1 + P_2 + P_3 - 850 - P_1 = P_1 + P_2 + P_3 - 865.78 = 0$ 

cuya solución es:  $\lambda = 9.5275$  \$ / MWh, P<sub>1</sub> = 433 94 MW, P<sub>2</sub> = 300.11 MW y P<sub>3</sub> = 131.74 MW. En la tabla siguiente se resumen las iteraciones realizadas hasta que la diferencia entre los valores nuevos y los anteriores es muy pequeña.

| Iteración | $P_1(MW)$ | $ P_1(MW) $ | $P_1(MW)$ | $P_L$ (MW) | $\lambda$ (S/MW) |
|-----------|-----------|-------------|-----------|------------|------------------|
| inicial   | 400 00    | 300 00      | 15000     | 15.60      | 9.5252           |
|           | 440.68    | 299 12      | 125.77    | 1578       | 95275            |
|           | 433.94    | 300 11      | 13174     | 15.84      | 95285            |
| 3         | 435.87    | 299.94      | 130.42    | 15.83      | 95283            |
|           | 435.13    | 299.99      | 130.71    | 15.83      | 9.5284           |

Método iterativo lambda.

División de Educación Continua, FI, UNAM

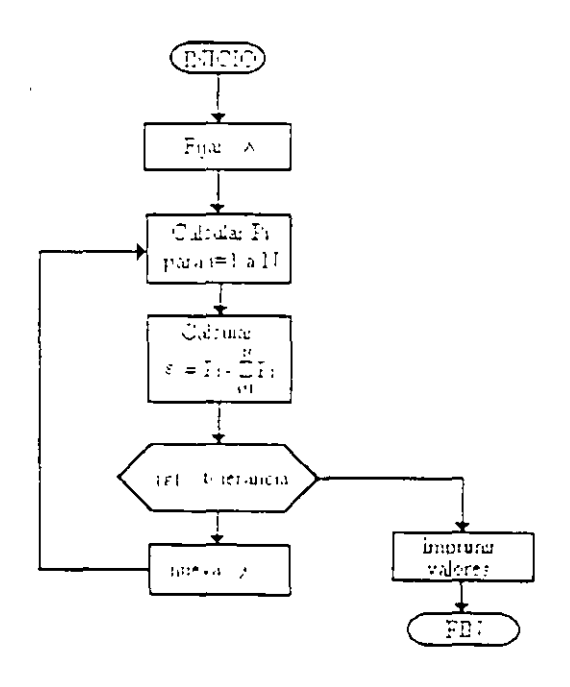

La figura anterior muestra el método iterativo de lambda para la solución del despacho económico de plantas térmicas, sin considerar el efecto de pérdidas. Este es el método que se programará a continuación.

```
<sup>1</sup> Método iterativo de lambda para el cálculo
' del despacho económico de centrales térmicas
<sup>1</sup> Elaborado por Martin Bárcenas Escobar
DIM b(10), g(10), P(10), Pmax(10), Pmm(10)
CLS
PRINT "Método iterativo de lambda para el cálculo"
PRINT "dei despacho economico de centrales térmicas"
PRINT "Elaborado por Martín Barcenas Escobar"
PRINT PRINT
INPUT ""Cuâl es el número de centrales térmicas? (10 máximo)", n
INPUT " Cuál es la demanda a cubrir en MW". Pdem
FOR<sub>1</sub> = 1 TO<sub>11</sub>PRINT "Dame los valores de beta, gamma, Pinax y Pinin de la planta "; i
 INPUT b(i), g(i), Pmax(i), Pmm(i)NEXT<sub>1</sub>
INPUT " Desca miciar con un valor de lambda específico (s/n)"; mi$
IF \text{mS} = "s" OR \text{mS} = "S" THEN
 INPUT "lambda=", lamb
ELSE
  lamb = Pmax(1) * g(1) + b(1)END IF
PRINT
PRINT "Espere un momento"
D<sub>O</sub>
 P_{2C11} = 0FOR k = 1 TO nP(k) = (iamb - b(k)) / g(k)Pgen = Pgen + P(k)NEXT<sub>k</sub>
  tol = ABS(Pden) - Pgen)PRINT to!
  IF (Pdcm - Pgcm) > 0 THEN
    \text{Lumb} = \text{Lumb} + \text{tol} / \downarrow 1000
  ELSEIF (Pdem - Pgem) < 0 THEN
    lamb = lumb - tol / 1000END IF
  PRINT lamb
LOOP WHILE tol > 01
CLS
PRINT "lambda="; lamb
FOR 1 = 1 TO nPRINT "Unidad ". 1
  PRINT "P optimo=", P(1), "P maxima=", Pmax(1), "P minima=", Pmm(1)
NEXT I
END
```
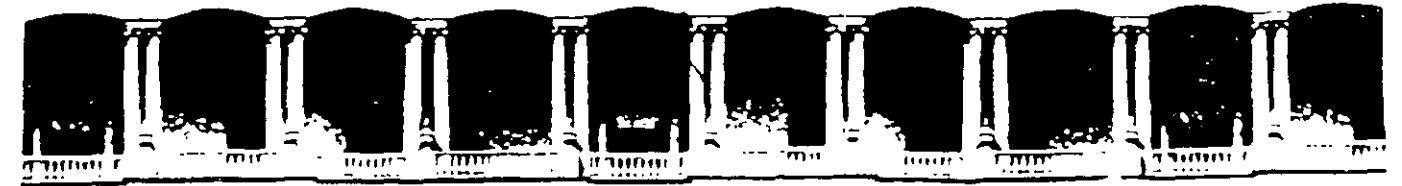

#### FACULTAD DE INGENIERIA U.N.A.M. **DIVISION DE EDUCACION CONTINUA**

# **CURSOS ABIERTOS**

# **VIII CURSO INTERNACIONAL DE SISTEMAS** ELÉCTRICOS DE POTENCIA

# **MÓDULO II** SISTEMAS ELÉCTRICOS DE POTENCIA II

TEMA:

# PROTECCIÓN DE SISTEMAS ELÉCTRICOS DE POTENCIA

**CONFERENCISTA** ING. AUGUSTO HINTZE VÁLDEZ PALACIO DE MINERÍA **MAYO 2000** 

#### PROTECCIÓN DE SISTEMAS ELÉCTRICOS DE POTENCIA

EN LOS SEP'S OCURREN CORTOS-CIRCUITOS CUANDO FALLA EL AISLAMIENTO DEL EOUIPO.

**FALLA EL AISLAMIENTO:**  $\Lambda$ SQBREVOLTAJES EN EL SISTEMA CAUSADOS POR RAYO O MANIOBRA O CONTAMINACIÓN DEL AISLAMIENTO O OTRAS CUASAS NATURALES O MECÁNICAS

CON UN BUEN DISEÑO, OPERACIÓN Y MANTENIMIENTO SE PUEDEN MINIMIZAR LAS FALLAS PERO NO ES POSIBLE ELIMINARLAS

IMPORTANTE CALCULAR CORRIENTES DE CORTO CIRCUITÓ

GENERALMENTE LAS CORRRIENTES DE FALLA SON MUCHO MAYORES OUE LAS DE OPERACIÓN Y SI ÉSTAS PERSISTEN PODRÍAN CAUSAR DAÑOS AL AISLAMIENTO, FUSIÓN DEL CONDUCTOR, FUEGO O EXPLOSIÓN.

DEVANADOS Y BUSES SUFREN DAÑOS MECÁNICOS DEBIDO A LAS ALTAS FUERZAS MAGNÉTICAS DURANTE LAS FALLAS.

EL LIBRAMIENTO DE FALLA DEBE SER RÁPIDO

EN EHV ---- 3 CICLOS. EN LV------- 5 A 20 CICLOS

CON EL CRECIMIENTO ACELERADO DE LAS REDES ELECTRICAS Y LOS REQUERIMIENTOS DE UNA MEJOR CALIDAD EN EL SUMINISTRO DE ENERGÍA, EL PROBLEMA DE LA PROTECCIÓN, ADQUIERE MAYOR IMPORTANCIA.

PROTECCIÓN PRIMARIA, DE RESPALDO LOCAL Y REMOTO.

PROTECCIÓN: LA CIENCIA, HABILIDAD Y ARTE DE APLICAR LOS AJUSTES A RELES Y O FUSIBLES PARA PROVEER LA MÁX SENSIBILIDAD A FALLAS Y CONDICIONES INDESEABLES PERO EVITANDO SU OPERACIÓN EN LAS CONDICIONES TOLERABLES O PERMISIBLES.

ES IMPORTANTE REMOVER SÓLO LA SECCIÓN FALLADA DEL SISTEMA

RELE ES UN DISPOSITIVO QUE ABRE O CIERRA UN CONTACTO CUANDO ESTE ES ENERGIZADO

LOS RELÉS SON UTILIZADOS EN LV (CALEFACTORES, **AIRE** ACONDICIONADO. HORNOS. **LAVADORAS**  $\mathbf{Y}$ **SECADORAS.** REFRIGERADORES, REDES TELEFÓNICAS, CONTROLADORES DE TRÁFICO, AVIONES Y OTROS SISTEMAS DE TRANSPORTACIÓN, ROBOTS Y OTRAS **APLICACIONES**)

## SISTEMA ELECTRICO DE POTENCIA :

Es el conjunto de elementos utilizados para :

- Producir
- Transformar
- Transmitir
- DistriQuir *y*
- Consumir

la energía eléctrica, de tal manera que todo esto se logre con la más alta calidad y al menor costo posible.

Los elementos principales de un SEP (Sistema Eléctrico de Potencia) son :

- Generadores
- Transformadora.
- **Barras colectores** 
	- l.lneas de tranam/alón
	- l.Jneas de distribución
	- Reactores
	- Capacitares
	- Compensadores estáticos de VAR's, Etc.

Cualquiera de los elementos de un SEP puede fallar, para que un elemento de un SEP tenga un costo de fabricación económico, se deja la posibilidad estadística de que, en determinadas condiciones, el elemento falle.

Un elemento puede verse sometido a condiciones de operación fuera de su tolerancia o puede quedar expuesto a fenómenos transitorios severos que son estadísticamente remotos.

Cuando un elemento del sistema falla todo el sistema eléctrico de potencia lo "siente", ante la posibiilaad de que la falla se propague al sistema, es necesario aislar el elemento fallado para :

- 1. Mantener la integridad del SEP
- 

 $\Delta$ 

2. Minimizar el daño en el elemento fallado

Para sensar y evaluar las condiciones en las que opera un elemento del SEP se usan los transformadores de instrumento y los relevadores.

para cesconectar el elemento fallado del sistema electrico de potencia se utilizan los interruptor&s.

Los TC's, TP's, les relevanores y los interruptores forman el sistema de protecc,on del elemento.

..

## GASTO CORRIENTE POR CONCEPTO DE SALARIOS DEL PERSONAL DEL LABORATORIO DE ALTA TENSIÓN S.E. TOPILEJO.

- $\epsilon$
- SUPERINTENDENTE TEC. ESP. "A"  $\mathsf{A}$ \$1,262.00 / SEMANA, EQUIVALENTE A \$5,408.00 / MES. 5 SUPERINTENDENTES TEC. ESP. "A", (5)(5408) = \$27,040.00 / MES.
- **B**) TECNICO ADMINISTRATIVO ESP. "A" \$640.87 / SEMANA, EQUIVALENTE A \$2,747.00 / MES. 5 TECNICOS ADMINISTRATIVOS ESP. "A", (5)(2,747) = \$13,735.00 / MES.

GASTO TOTAL MENSUAL = \$40,775.00  $\leftarrow$  1 489,300 GASTO TOTAL ANUAL = \$489.300.00

- $C$ ) GASTO TIEMPO EXTRAORDINARIO DE 2 INGENIEROS POR 5 DIAS AL MES = 3,650.00 MENSUALES = \$43,800.00 ANUALES
- ACEITE Y COMBUSTIBLE DEL EQUIPO DE TRANSPORTE D) \$2000.00 MENSUALES = \$24,000.00 ANUALES
- $E$ ) REPARACIÓN Y MANTENIMIENTO DEL EQUIPO DE TRANSPORTE \$2000.00 MENSUALES = \$24,000.00 ANUALES

### RELEVADORES DE PROTECCIÓN Y SISTEMAS DE PROTECCIÓN POR **RELEVADORES.**

Son circuitos analógicos - digitales compactos, conectados a varias partes del sistema de potencia para detectar condiciones de operación no deseadas o intolerables dentro de su área asignada.

Su función principal es iniciar la desconexión del área en problema, esta desconexión se lleva a cabo mediante los interruptores. Por lo tanto, los relevadores y los interruptores forman un equipo, ambos deben ser planeados en conjunto.

### **PRINCIPIOS BASICOS PARA LA APLICACION DE RELEVADORES**

#### 1. Confiabilidad

Mide el grado de comportamiento del relevador o el sistema de protección

- a. Confianza
- b. Seg .idad

#### 2. Selectividad

Busca la máxima contínuidad del servicio ordenando la desconexión del menor número de elementos del sistema.

#### 3. Rapidez

Busca obtener mínimo tiempo de falla y de daño al equipo.

#### 4. Simplicidad

Busca tener un mínimo de equipo y de alambrado.

#### 5. Economia

Busca obtener la máxima protección a minimo costo.

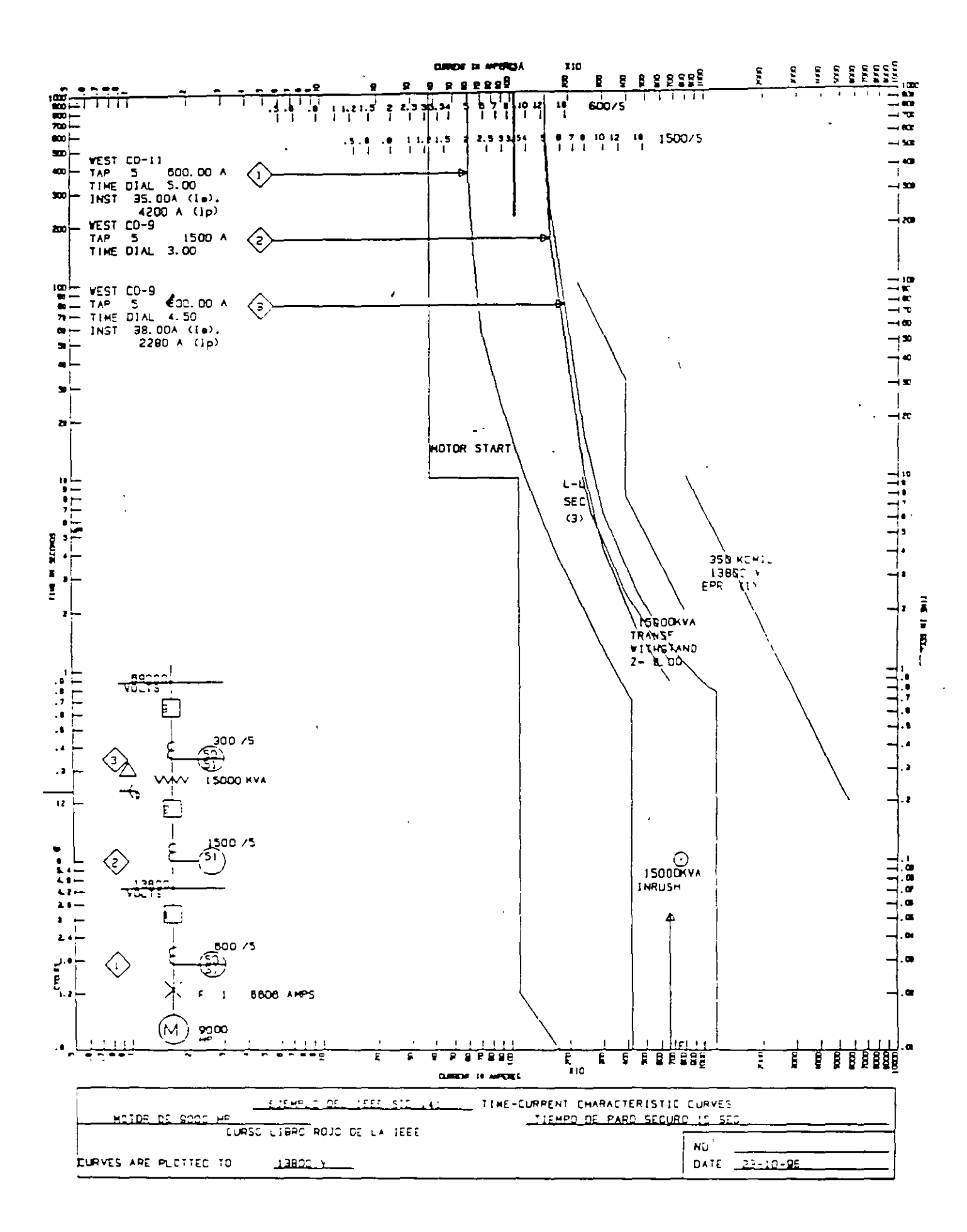

# CLASIFICACION DEL COMPORTAMIENTO DEL RELEVADOR

- 1. Correcta
- 2. Sin conclusión
- 3. Incorrecta :
	- a. No disparo
	- b. Disparo en falso

### RAZONES DE OPERACION INCORRECTA

- 1. Aplicación
- 2. Ajuste
- 3. Personal
- 4. Equipo:
	- $a. 7Cs$
	- $b$   $TP$ 's
	- c. Bateria
	- d. Relevador
	- · Interruptor
	- f Cable y alambrado, etc.

 $P = 0.6151E - 09$  MW Filter:#CJ  $v = 4.611$  KV '=-0.1J81E-08 MW  $\begin{array}{r}\n\text{Alter:} \text{\#C4} \\
\text{V} = \quad 4.973\n\end{array}$ 4.973 KV P= 0.2902E-08 MW Filter: #C5<br>V= 4.898 4.898 KV P= 0.1220E-08 MW<br>==========================  $Q = -0.1391$  MVAR (Type=FILTR ST ) at bus CZL-115C :<br>-17.38deq  $\bar{I}$ = 0.3365E-01 KA 72.62deg  $\bar{1}$ = 0.3365E-01 KA Q=-0.1552 MVAR (Type=FILTR ST ) at bus CLG-115D :<br>-19.65deg  $\bar{I}$ = 0.3591E-01 KA 70.35deg  $\bar{1}$ = 0.3591E-01 KA<br>O=-0.1786 MVAR  $Q=-0.1786$ (Type=FILTR ST ) at bus  $CVA-115E$  :<br>-19.91deg  $\overline{I}$ = 0.3185E-01 KA 70.09deg -19.91deg I= 0.3185E-01 KA<br>0=-0.1560 MVAR  $Q=-0.1560$ FREQ.= 420.00 Hz ============================ ----- CURRENT, REPORT:<br>Line:#L3 (LIN PI ) curr. & power flows From DIA-115 To IGS-115 I=0.279E-02KA 13.2deg. P=0.192E-04MW Q=-.531E-03MVAR Line:#L3 (LIN\_PI ) curr. & power flows From IGS-115 To DIA-115<br> $T=0.278E-02KA$  -166.8deg.<br> $P=-.171E-04MW$  Q=0.619E-03MVA I=0.278E-02KA -166~8deg. P=-.l71E-04MW Q=0.619E-OJMVAR Line:#L5 (LIN PI ) curr. & power flows From IGS-115 To CVA-115  $I=0.200E-02KA$  2.8deg.  $P=0.930E-04MW$  Q=-.437E-03MVAR<br>ine:#L5 (LIN PI) curr. & power flows From CVA-115 To IGS-115 Line: $\sharp$ L5 (LIN PI ) curr. & power flows From CVA-115 I=0.190E-02KA -177~8deg.<br>ine:#L9 (LIN PI) curr. & power flows From AZC-115 To RVA-115 Line: $fL9$  /(LIN PI ) curr. & power flows From AZC-115  $I=0.416E-03KA$  71.8deg.<br>ine:#L9 (LIN PI) curr. & power flows From RVA-115 To AZC-115 Line:#L9 (LIN PI ) curr. & power flows From RVA-115<br> $I=0.\overline{4}03E-03KA -106.\overline{5}deq.$  P=0.257E-04MW ( I=0.40JE-OJKA -106~5deg. P=0.257E-04MW Q=O.J02E-04MVAR Line:#LB (LIN RL ) curr. & power flows From IGS-115 To IGS-115B I=0.218E-02KA 14~8deg. P=0.522E-08MW Q=-.486E-OJMVAR Line:#LB (LIN\_RL ) curr. & power flows From IGS-115B To IGS-115<br>I=0.218E-02KA -165.2deg. P=-.483E-09MW Q=0.498E-03MVAR  $I=0.218E-02KA -165.2deg.$  P=-.483E-09MW ine:#LC (LIN RL ) curr. & power flows From CZL-115 To CZL-115C  $=0.209E-02KA$  17.1deg. P=0.417E-08MW Q=-.418E-03MVAR ne:#LC (LIN RL ) curr. & power flows From CZL-115C To CZL-115 I=0.209E-02KA -162~9deg. P=0.215E-09MW Q=0.429E-OJMVAR • Line:#LD (LIN\_RL ) curr. & power flows From CLG-115 To CLG-115D I=0.261E-02KA 13.4deg.<br>ine:#LD (LIN RL ) curr. & power flows From CLG-115D To CLG-115 Line:#LD (LIN\_RL ) curr. & power flows From CLG-115D To CLG-115  $I=0.261E-02KA -166.6deg.$   $P=-.175E-09MW Q=0.672E-03MVAR$ Line:#LE (LIN\_RL ) curr. & power flows From CVA-115 To CVA-115E<br>I=0.239E-02KA 12.9deg. P=0.559E-08MW Q=-.611E-03MVAR 12.9deg.  $P=0.559E-08MW$  Q=-.611E-03MVAR (LIN RL ) curr. & power flows From CVA-115E To CVA-115 Line:#LE (LIN\_RL ) curr. & power flows From CVA-115E To CVA-115<br>I=0.239E-02KA -167.1deq. P=0.105E-09MW Q=0.626E-03MVA I=0.239E-02KA -167~1deg. P=0.105E-09MW Q=0.626E-OJMVAR ---- FILTERS REPORT: F:lter:#C2 (Type=FILTR ST ) at bus IGS-1158  $-75.18deg$  I= 0.2179E-02 KA 14.82deq P=-0.2J72E-11 MW Q=-0.4985E-OJ MVAR Filter:  $\ell$ CJ (Type=FILTR ST) at bus CZL-115C<br>V= 0.2050 KV -72.85deq  $\bar{1}$ = 0.2094E-02 KA 17.  $-72.85deg$  I= 0.2094E-02 KA 17.15deg P=-0.164JE-11 MW Q=-0.429JE-OJ MVAR Filter:#C4 (Type=FILTR ST ) at bus CLG-115D<br>V= 0.2578 KV -76.62deg I= 0.2606E-02 KA 13.  $\overline{I}$ = 0.2606E-02 KA 13.38deg P=.0.6148E-11 MW Q=-0.6718E-OJ MVAR Filter:#C5 (Type=FILTR ST ) at bus CVA-115E<br>V= 0.2622 KV -77.10deg  $\bar{I}$ = 0.2387E-02 KA 12.9 -77.10deg I= 0.2387E-02 KA 12.90deg P=-0.515JE-11 MW Q=-0.6259E-OJ MVAR ========================= FREQ.= 660.00 Hz ========================= ---- CURRENT REPORT: ne:#LJ .=0.2J7E-02KA Line:#LJ l=0.2J6E-02KA Line:#L5 (LIN\_PI 2.4deg: (LIN PI  $-177.6$ deg. (LIN\_Pl curr. & power flows From DIA-115 To IGS-115 curr. & power flows From IGS-115 To DIA-115 **curr.** & power flows From IGS-115 To CVA-115 P=0.227E-04MW Q=-.229E-OJMVAR P=-.212E-04MW Q=O.J31E-OJMVAR

#### Las causas que contribuyen a la falla de los esquemas de protección son :

- *1.* Transformadores de corriente y sus circuitos asociados
- 2. Transformadores de potencia<sup>ly</sup> sus circuitos asociados

1

- 3. Pérdida de alimentación auxiliar de C.D. por:
	- a. Corto circuito
	- b. Circuito abierto
	- c. Falla de switches auxiliares
- 4. Falla de relevadores

Los esquemas de protección se eslabonan finalmente a los interruptores para aislar la falla, estos también tallan ocasionalmente. Las causas de sus fallas son (en orden decreciente de frecuencia de aparición) :

- 1. Pérdida de la alimentación auxiliar de C.D.
- 2. Bobma de disparo abierta
- 3. Bobina de disparo en corto circuito
- 4. Falla mecánica del mecanismo de disparo
- 5 lncapac;dad de los contactos pnnc1pales para mterrumpir la comente

### ALTA VELOCIDAD EN LIBRAMIENTO DE FALLAS

- Mm1m;zar /os daños
- Minimizar los efectos en el sistema de operación
- Maximizar la transferencia de potencia

### RESPALDO REMOTO:

Libra la faifa de una estación le¡ana en *donde* l'lal!a ocurndo la falla

### RESPALDO LOCAL.:

Libra la falla en la misma estación donde halla ocurndo la falla.

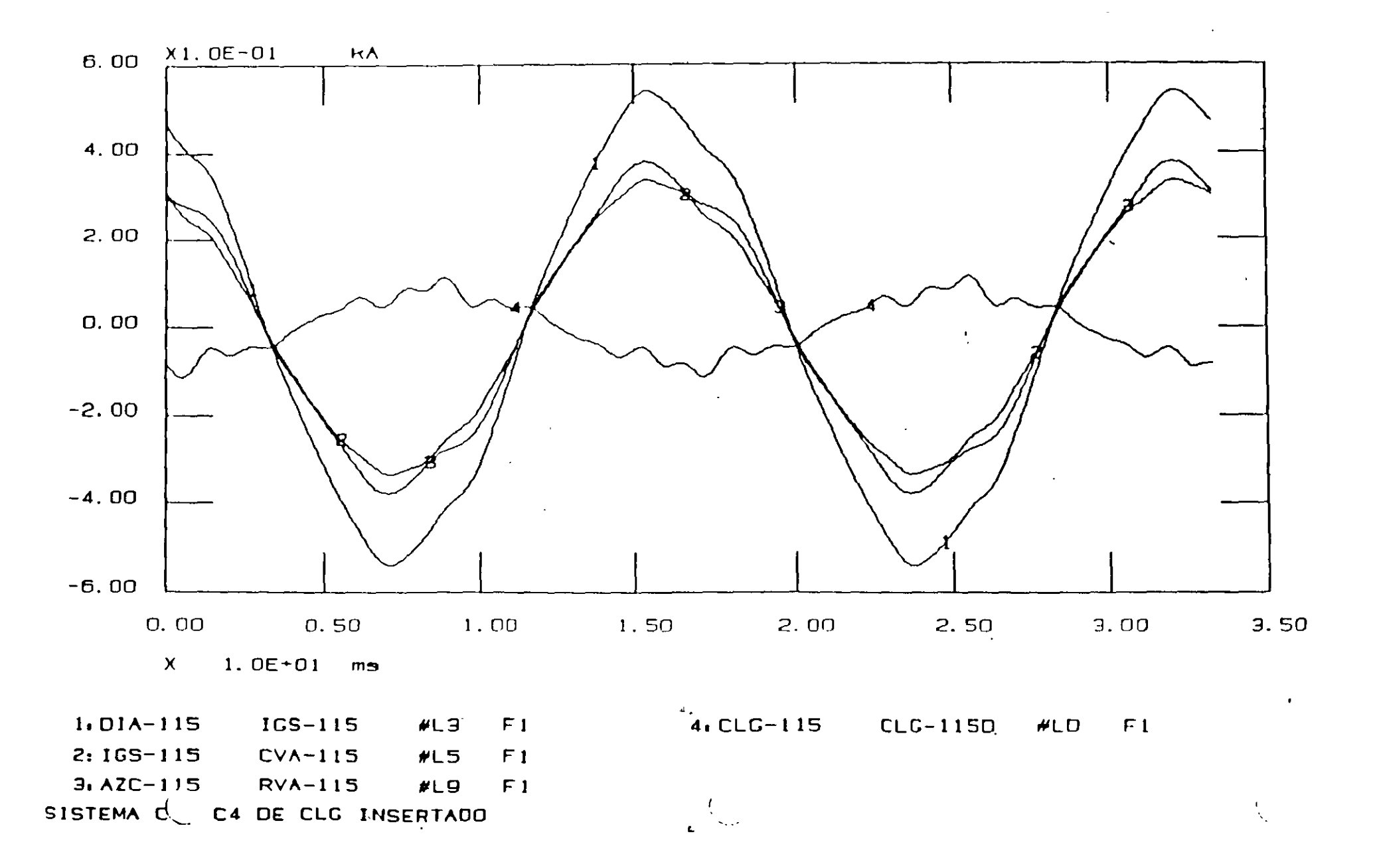

# FILOSOFIA GENERAL DE LA APLICACION DE RELEVADORES

Dividir el sistema de potencia en zonas que pueden ser protegidas adecuadamente con un mínimo de interrupción para el sistema.

- 1. Generador y unidad generador transformador
- 2. Transformadores
- 3. Buses
- 4. Circuitos de transmisión y de distribución
- 5. Motores

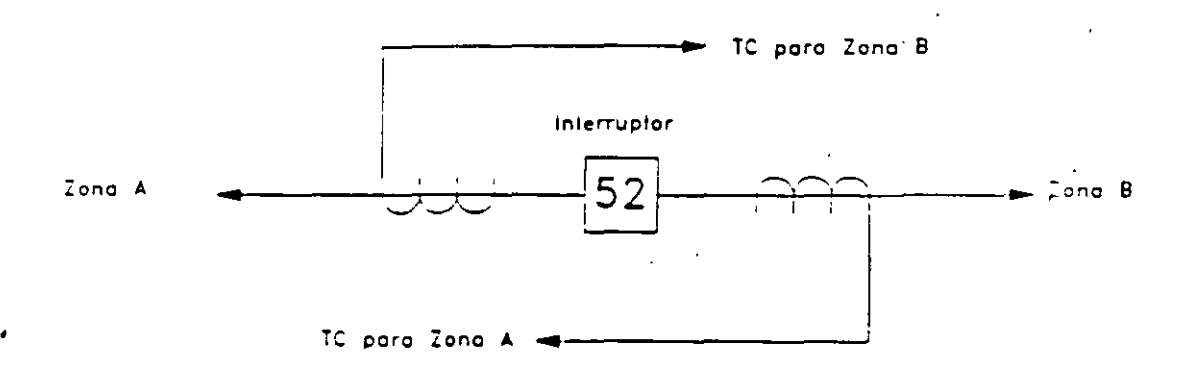

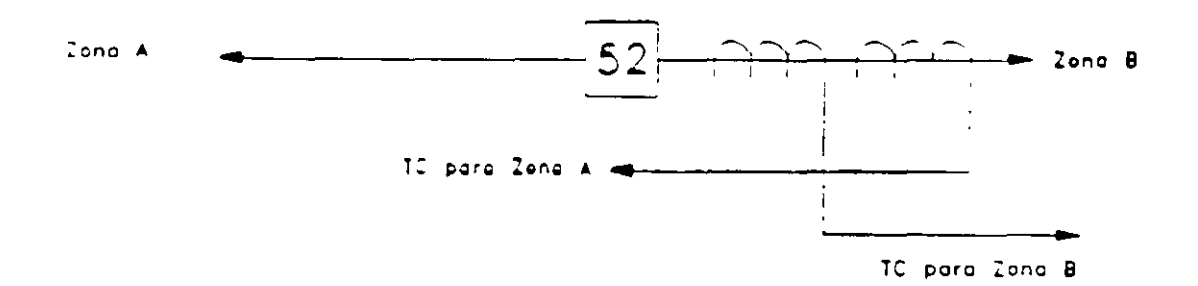

curr. & power flows From IGS-1158 To IGS-115  $Line: fLB$  (LIN RL<br> $I=0.715E-03KA$  -14.0deg. P=O.J68E-09MW Q=0.125E-03MVAR  $I=0.715E-03KA$ curr. & power flows From CZL-115 To CZL-115C  $Line: fLC$  (LIN RL<br> $I=0.842E-03KA$  166.3deg. P=0.519E-09MW Q=-.161E-03MVAR I=0.842E-03KA 166.3de<br>ine:**#LC** (LIN RL Line: FLC (LIN\_RL ) curr. & power flows From CZL-115C To CZL-115 Line:*#*LC (LIN\_RL<br>
I=0.842E-03KA -13.7deg.<br>
Line:*#*LD (LIN\_RL P=0.192E-09MW Q=0.162E-OJMVAR Line:/LD (LIN\_RL ) curr. & power flows From CLG-115 To CLG-115D P=0.563E-09MW Q=-.156E-03MVAR<br>ws From CLG-115D To CLG-115 I=0.823E-03KA 165.2deg.<br>Line:#LD (LIN RL curr. & power f1ows From CLG-1150 To CLG-115  $(LIN_RL -14.8deg.$ P=0.117E-09MW Q=0.156E-OJHVAR I=0.823E-03KA -14.8de<br>ine:#LE (LIN RL curr. & power f1ows From CVA-115 To CVA-115E  $Line: \cancel{FLE}$  (LIN\_RL<br>  $I=0.715E-03KA$  165.2deq. P=0.820E-09MW Q=-.131E-03HVAR I=0.715E-03KA 165.2de<br>ine:#LE (LIN RL curr. & power flows From CVA-115E To CVA-115 Line:#LE (LIN\_RL<br>I=0.715E-03KA -14.8deg. P=-.308E-09MW Q=0.131E-03MVAR  $I=0.715E-03KA$ ---- FILTERS REPORT:<br>Filter:#C2 (Type=FILTR ST (Type=FILTR\_ST ) at bus IGS-115B :<br>KV 76.04deq I= 0.7154E-03 KA 166.04deg  $\ddot{\phantom{a}}$  $V= 0.1752$  KV 76.04deg  $\bar{1} = 0.7154E - 03$  KA P= 0.1077E-11 MW Q=-0.1253E-03 MVAR Filter:  $fC3$  (Type=FILTR ST) at bus CZL-115C :<br>V= 0.1923 KV 76.28deq I= 0.8419E-03 KA 166.28deg  $\mathbf{r}$ V= 0.1923 KV 76.28deg  $\bar{I}$ = 0.8419E-03 KA<br>P=-0.6176E-13 MW  $Q$ =-0.1619E-03 MV Q=-0.1619E-03 MVAR Filter:#C4 (Type=FILTR\_ST ) at bus CLG-115D :<br>V= 0.1900 KV 75.16deg I= 0.8232E-03 KA 165.16deg  $\cdot$ V= 0.1900 KV 75.16deg I= o.B232E-03 KA 165.16deg P=-Ó.4579E-12 MW Q=-0.1564E-03 MVAR Filter:#C5 (Type=FILTR ST ) at bus CVA-115E :<br>V= 0.1833 KV 75.18deg  $\bar{I}$ = 0.7153E-03 KA 165.18deg  $\bar{I}$ = 0.7153E-03 KA P= 0.7384E-12 MW Q=-0.1311E-03 MVAR ========================= FREQ.= 300.00 Hz ========================= ----- CURRENT REPORT:<br>ine:#L3 (LIN PI .ine:IL3 (LIN\_PI curr. & power flows From OIA-115 To IGS-115 *<sup>r</sup>*  $P=0.588E-02MW Q=-.264$ Line:#L3 (LIN\_PI ) curr. & power flows From IGS-115 To DIA-115<br>I=0.675E-01KA -109.4deq. <br>P=-.467E-02MW Q=0.301 MVA  $I=0.675E-01K$ A -109.4deg.<br>ine:/L5 (LIN PI ) curr. & power flows From IGS-115 To CVA-115 Line: #L5 (LIN PI ) curr. & power flows From IGS-115 To CVA-115  $I=0.323E-01K$ A 57.9deg.  $P=0.339E-01$ MW  $Q=-.140$  MVAR L~ne:!L5 (LIN\_PI cu"r- & power flows From CVA-115 To IGS-115 I=0.309E-01KA -122.7deg. P=-.331E-01MW Q=O.l46 MVAR Line:#L9 (LIN\_PI )\_curr. & power flows From AZC-115 To RVA-115 I=0.403E-01KA Bl.8deg.<br>ine:#L9 (LIN PI ) curr. & power flows From RVA-115 To AZC-115 Line:IL9 (LIN\_PI curr. & power flows From RVA-115 To AZC-115 I=0.399E-01KA -98.2deg. P=0.119E-01MW Q=0.156 MVAR<br>ine:#LB (LIN RL ) curr. & power flows From IGS-115 To IGS-115B Line:#LB (LIN\_RL ) curr. & power flows From IGS-115 To IGS-115B<br>I=0.308E-01KA 71.5deg. P=0.609E-06MW Q=-.137 MVAR  $P=0.609E-06$ MW  $Q=-.137$  MVAR Line:/LB (LIN\_RL ) curr. & power flows From IGS-115B To IGS-115<br>I=0.308E-01KA -108.5deq. P=0.338E-06MW 0=0.139 MVA I=0.308E-01KA -108.5deg.<br>Line:#LC (LIN RL ) curr. & power flows From CZL-115 To CZL-115C ine:#LC (LIN\_RL ) curr. & power flows From CZL-115 To CZL-115C<br>I=0.336E-01KA 72.6deg. P=0.116E-05MW O=-.153 MVAR I=0.336E-01KA 72.6deg. P=0.116E-05MW Q=-.153 MVAR<br>Line:/LC (LIN RL ) curr. & power flows From CZL-115C To CZL-115 (LIN\_RL ) curr. & power flows From CZL-115C To CZL-115<br>-107.4deg.  $P=-.263E-07MW$  0=0.155 MVA I=0.336E-01KA -107.4deg.<br>Line:#LD (LIN\_RL ) curr. & power flows From CLG-115 To CLG-115D Line:/LD (LIN\_RL curr. & power flows From CLG-115 To CLG-1150  $I=0.359E-01K$ A 70.4deg. P=0.916E-06MW Q=-.176 MVAR  $L=0.359E-01KA$  70.4deg.<br>  $L=0.359E-01KA$  (LIN\_RL ) curr. & power flows From CLG-115D To CLG-115<br>  $I=0.359E-01KA$  -109.6deg.  $P=0.377E-06MW$  0=0.179 MVAR I=0.359E-01KA -109.6de<br>Line:#LE (LIN RL P=0.377E-06MW Q=0.179 HVAR Line: /LE (LIN\_RL ) curr. & power flows From CVA-115 To CVA-115E I=0.319E-01KA 70.1deg.<br>
ine: *J*LE (LIN RL P=0.120E-05MW Q=-.154 MVAR ine:/LE (LIN\_RL ) curr. & power flows From CVA-115E To CVA-115 ine:#LE (LIN\_RL<br>
I=0.319E-01KA -109.9deg.<br>
---- FILTERS REPORT:<br>
Filter:#C2 (Type=FI P=-.183E-06MW Q=0.156 HVAR Filter:#C2 (Type=FILTR ST ) at bus IGS-115B  $V=$  4.521 KV -18.54deg  $\bar{I}$ = 0.3076E-01 KA 71.46deg

12

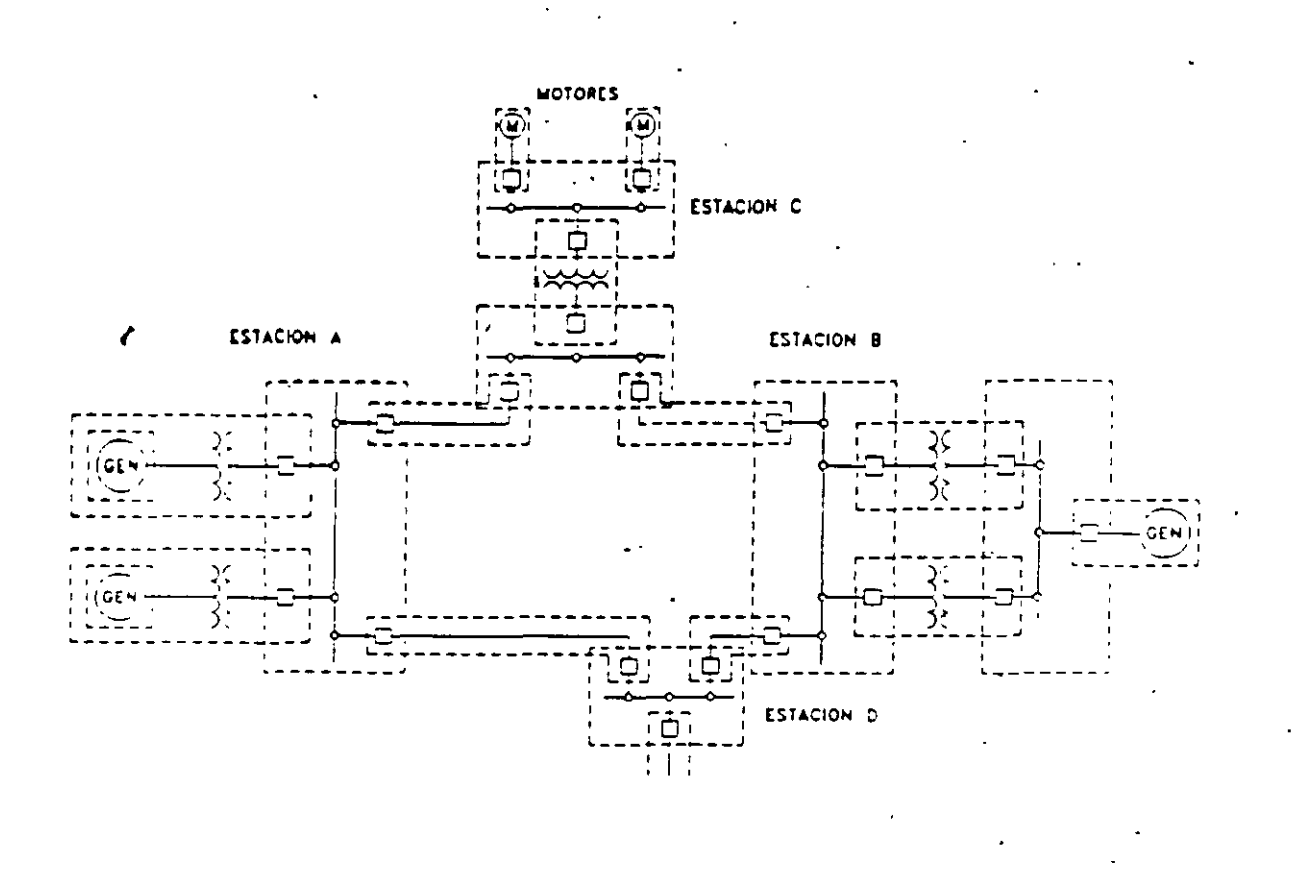

### FALLAS EN EL SEP

A cualquier cambio en la red que no ha sido planeaco se le llama disturbio.

### Su causa puede ser :

- 1. Falla de un elemento de. S.P
- 2. Falla de un equipo auxiliar
- 3 Falla en la red

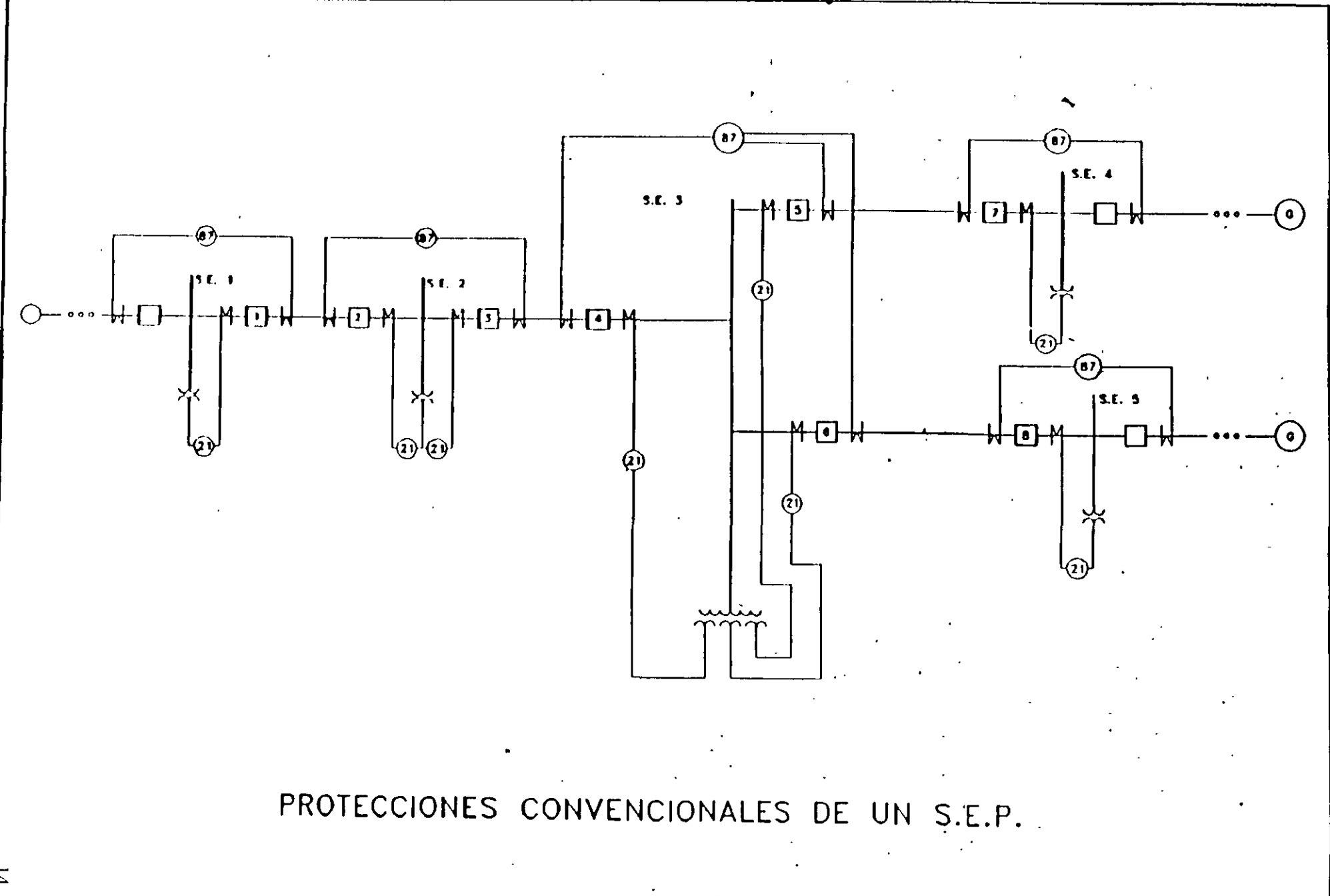

#### NORMA DE NOMENCLATURA CCONNIE NUMEROS ASA (AMERICAN STANDARD ASSOCIATION) DE FUNCION DE DISPOSITIVOS Y PROTECCION  $\tilde{\phantom{a}}$  $\mathcal{L}_{\text{max}}$  and  $\mathcal{L}_{\text{max}}$

÷.

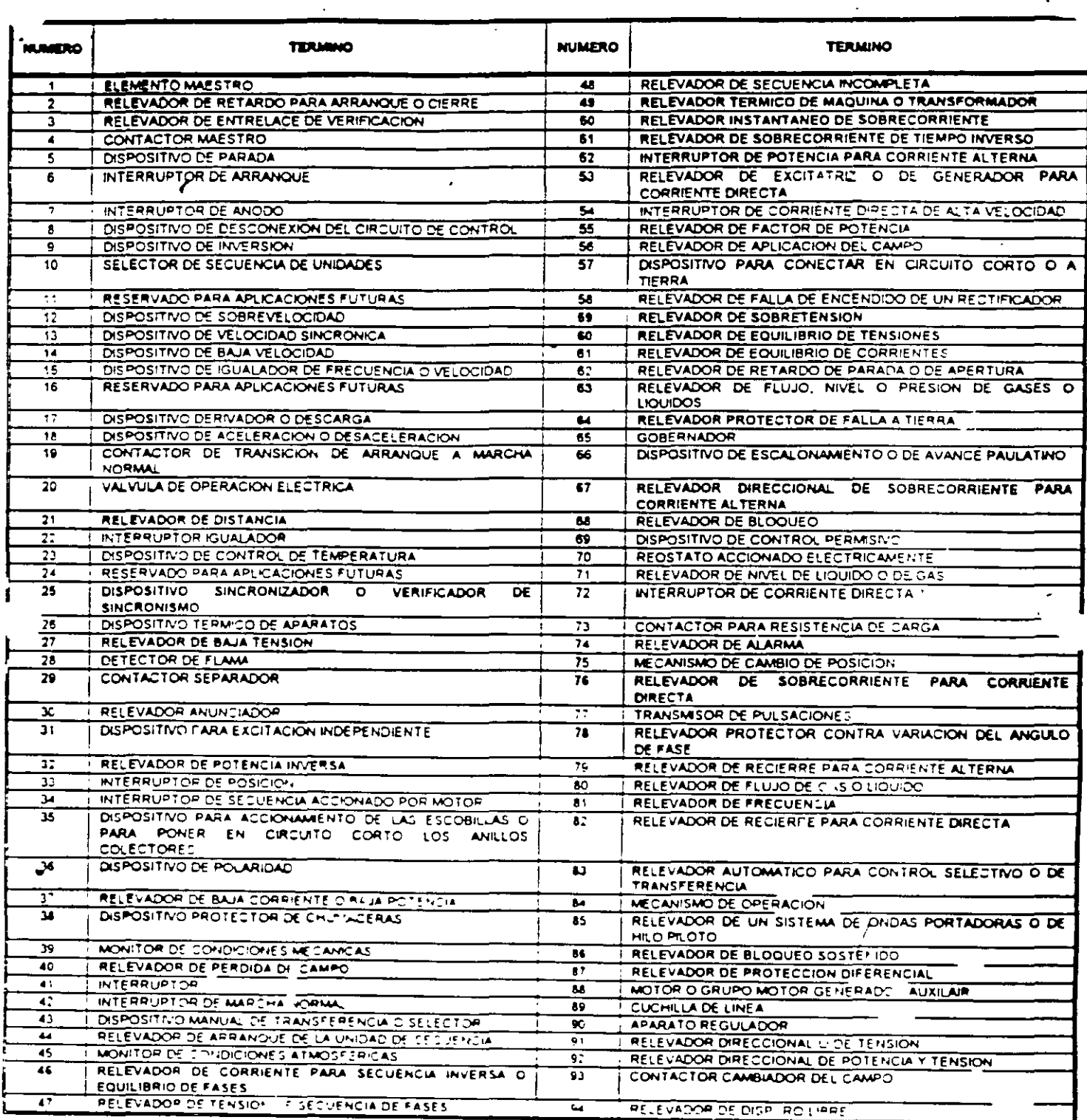

 $\alpha_{\rm M}$ 

 $\mathcal{A}^{\pm}$ 

 $\sim$ 

Line  $\overline{\phantom{a}}$  ... (CZL-115 -CZL-115C ) Type=LIN\_RL<br>Send ... End I-HDF\$, kIT, ITIF & I-RMS: 37.7 8.36 End I-HDF%, kIT, ITIF & I-RMS: 37.7<br>37.7 87.4 0.956E-Ol eceiving End I-HDF\%, kIT, ITIF & I-RMS:<br>hine fLD (CLG-115 -CLG-115D) 8.36 0.956E-01 *p* Type=LIN\_RL<br>41.4 15.8 =ending End I-HDF%, kIT,ITIF & I-RMS: 41.4 15.8<br>Receiving End I-HDF%, kIT,ITIF & I-RMS: 41.4 15.8 166. 0.949E-0.<br>166. 0.949E-01 Receiving End I-HDF%, kIT, ITIF & I-RMS: 0.949E-01 Line #LE (CVA-115 -CVA-115E) Type=LIN\_RL<br>Sending End I-HDF%.kIT.ITIF & I-RMS: 40.8 1 End I-HDF\%, kIT, ITIF & I-RMS:  $40.8$  15.6<br>End I-HDF\%, kIT, ITIF & I-RMS:  $40.8$  15.6 183. 0.855E-01<br>183. 0.855E-01 Receiving End I-HDF%,  $kIT,ITIF$  & I-RMS: 0.855E-01 Power and Power Factor Report<br>Line #L3 (DIA-115 -IG) (DIA-115 -IGS-115 ) Type=LIN PI Sending End  $\ell$  P and Q: 13.0 '<br>Receiving End P and Q: -13.0  $20.8$ Receiving End P and Q:<br>Line #L5 (IGS-115 -20.5 Line  $fL5$  (IGS-115 -CVA-115<br>Sending End P and Q: 8.64 ) Type=LIN PI Sending End P and Q: 8.64  $15.1$ Receiving End P and Q: -8.58<br>Line #L9 (AZC-115 -RVA -15.1  $(AZC-115 - RVA-115$ <br>P and Q: 9.05 ) Type=LIN PI Sending End P and Q: 9.05 15.5 Receiving End P and Q: -8.96<br>Line #LB (IGS-115 -IGS -15.1 (IGS-115 -IGS-115B<br>P and Q: -0.540E-04 ) Type=LIN RL Sending End P and Q: -0.540E-04  $-5.30$ Receiving End P and Q: 0.620E-04<br>Line *#L*C (CZL-115 -CZL-115 5.30  $\begin{array}{cc} (CZL-115 & -CZL-115C \\ P \text{ and } Q: & 0.313E-04 \end{array}$ ) Type=LIN RL Sending End  $P$  and  $Q: 0.313E-04$  $-5.64$ Receiving End P and Q: -0.222E-04<br>Line #LD (CLG-115 -CLG-115 5.64  $CLG-115 -CLG-115D$ <br>P and Q: 0.205E-04 ) Type=LIN RL , Sending End  $-5.50$ Receiving End P and Q:  $-0.115E-04$ <br>Line  $fLE$  (CVA-115 -CVA-115 5.51<br>) Type=LIN ine #LE (CVA-115 -CVA-115E<br>ending End Pand Q: 0.236E-04 ine  $fLE$  (CVA-115 -CVA-115E ) Type=LIN-RL-<br>ending End P and Q: 0.236E-04 -4.97 ;- ;  $2.7\%$ ending End P and Q:  $0.236E-04$  -4.97<br>Receiving End P and Q:  $-0.163E-04$  4.98

> ...........  $\epsilon \sim \Delta^{\gamma}$

~-  $\sum_{i=1}^{\infty}$ 

·, '-.....\_

 $\sim$  /

·.-

.'v

¡

!

·~-~-  $\sim$   $\sim$ '~

 $\frac{1}{\sqrt{1-\frac{1}{n}}}$ ' *:¿* -

 $\mathcal{G} \leftarrow^T$ 

 $\frac{1}{\sqrt{2}}$  . The set of  $\frac{1}{\sqrt{2}}$ 

 $\cdot$   $\cdot$   $\cdot$   $\cdot$  $\overline{r}-\overline{r}$  $\mu_{\ell}$ 

> .  $\Lambda$ . -...-.

> > $-$

lj

 $-\frac{1}{2}$  . ,, •

> / /

'

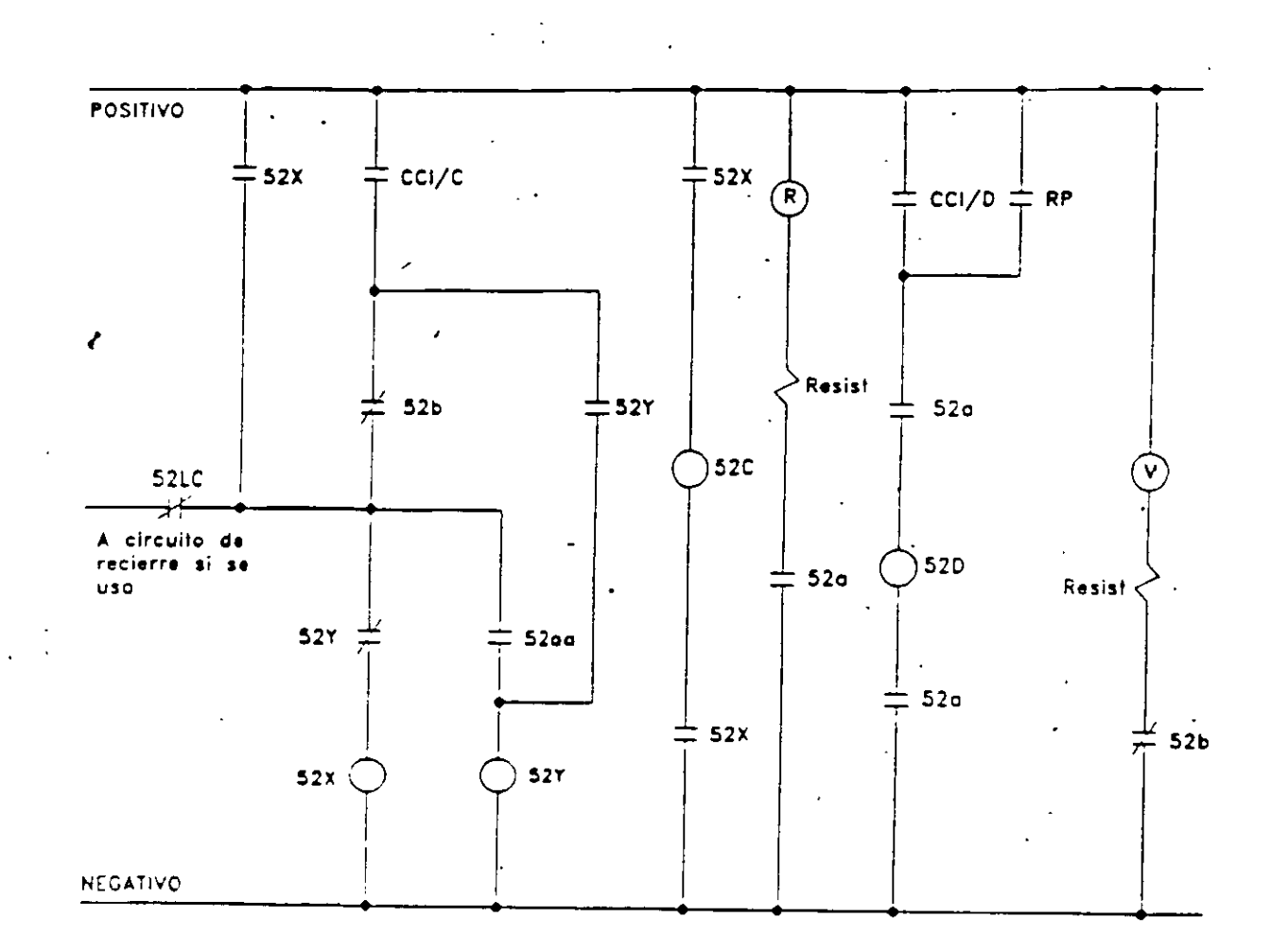

# DIAGRAMA ESQUEMATICO DE CONTROL DE UN INTERRUPTOR

### NOMENCLATURA

- CC1 Conmutador de control del interruptor, (C-Cerrar, D-Abrir)
- 52 Interruptor, (C) Cierre, (D) Disparo, (X) Auxiliar, (Y) Aux. antibombeo, (LC) Latch check
- R - Lampara indicadora roja
- V - Lampara indicadora verde

# Para interruptor de potencia BBC ELF72.5

- 2 < tiempo de cierre< 5 ciclos
- $1$  < tiempo de apertura <  $1$  5 ciclos

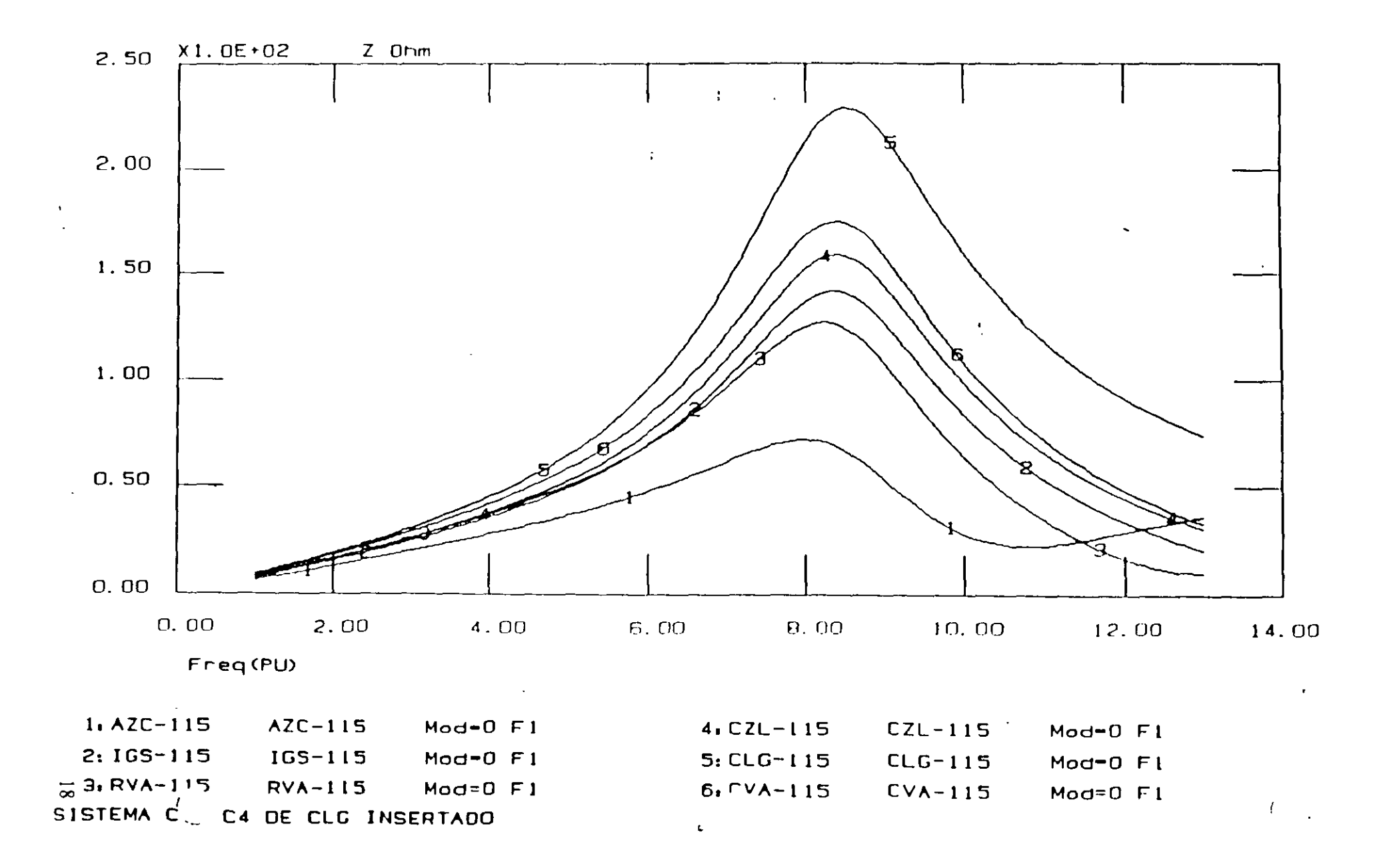

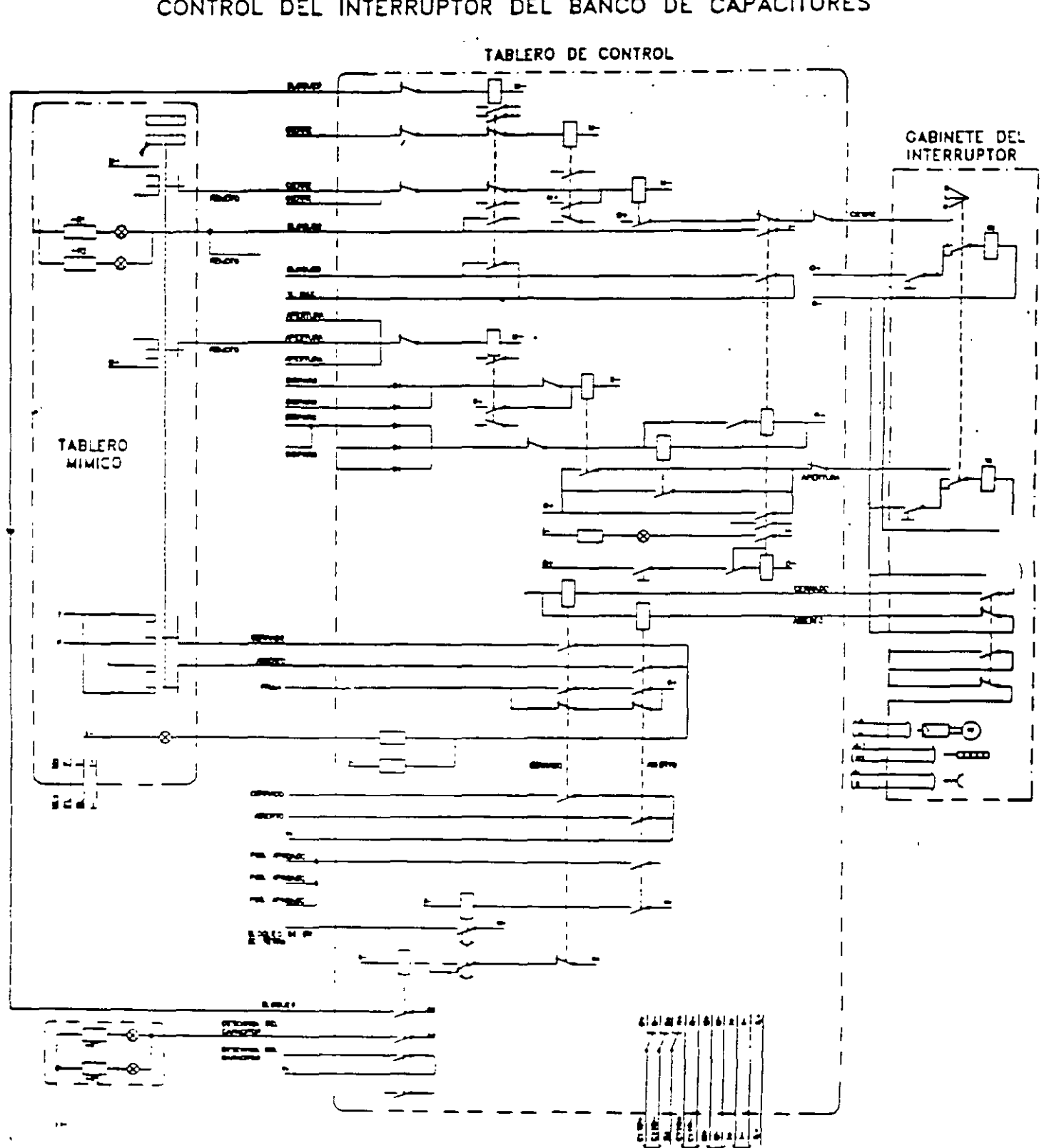

# CONTROL DEL INTERRUPTOR DEL BANCO DE CAPACITORES

 $\alpha$ 

 $\ddot{\phantom{a}}$ 

### CONTROL DEL INTERRUPTOR DEL BANCO DE CAPACITORES

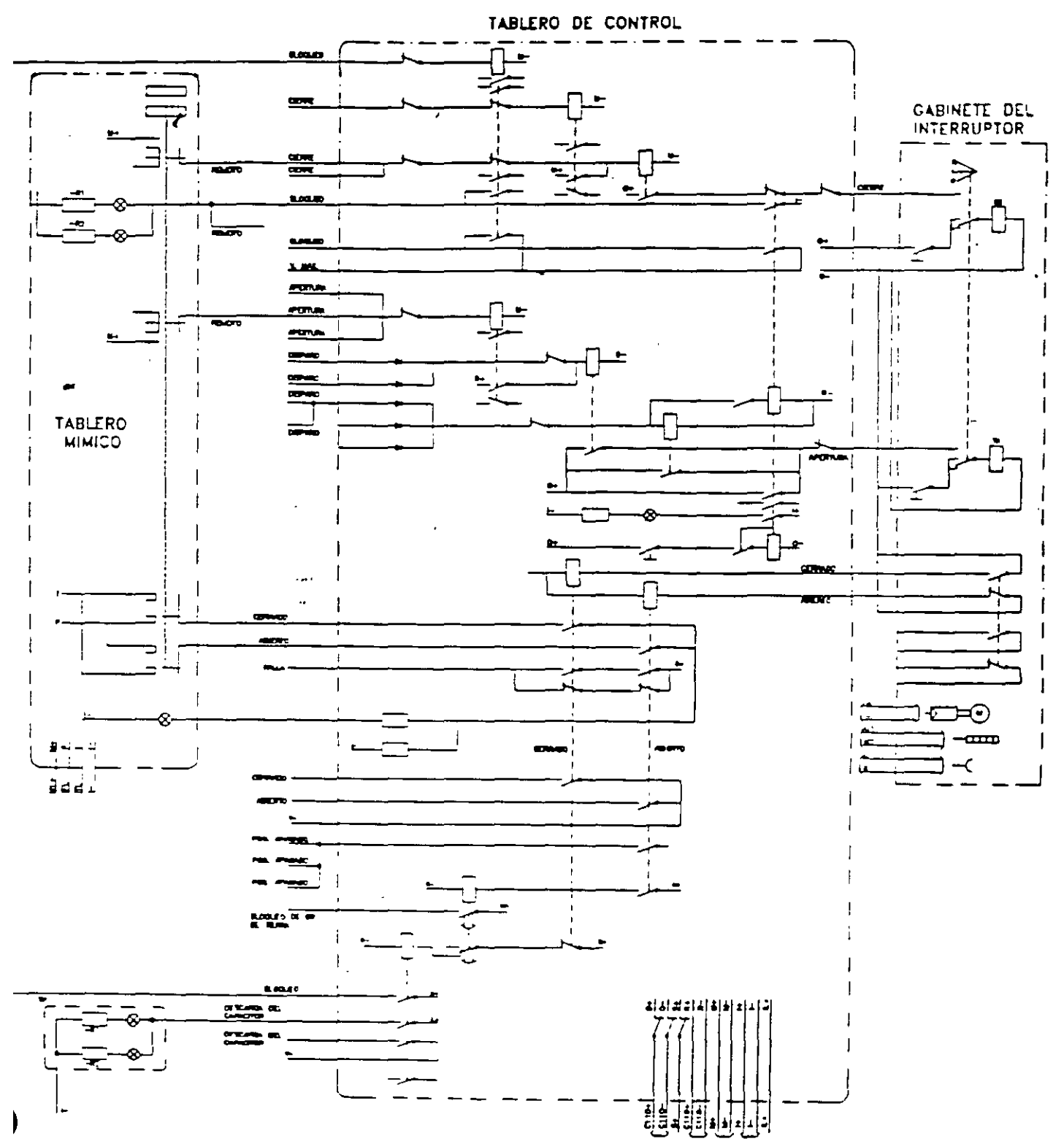

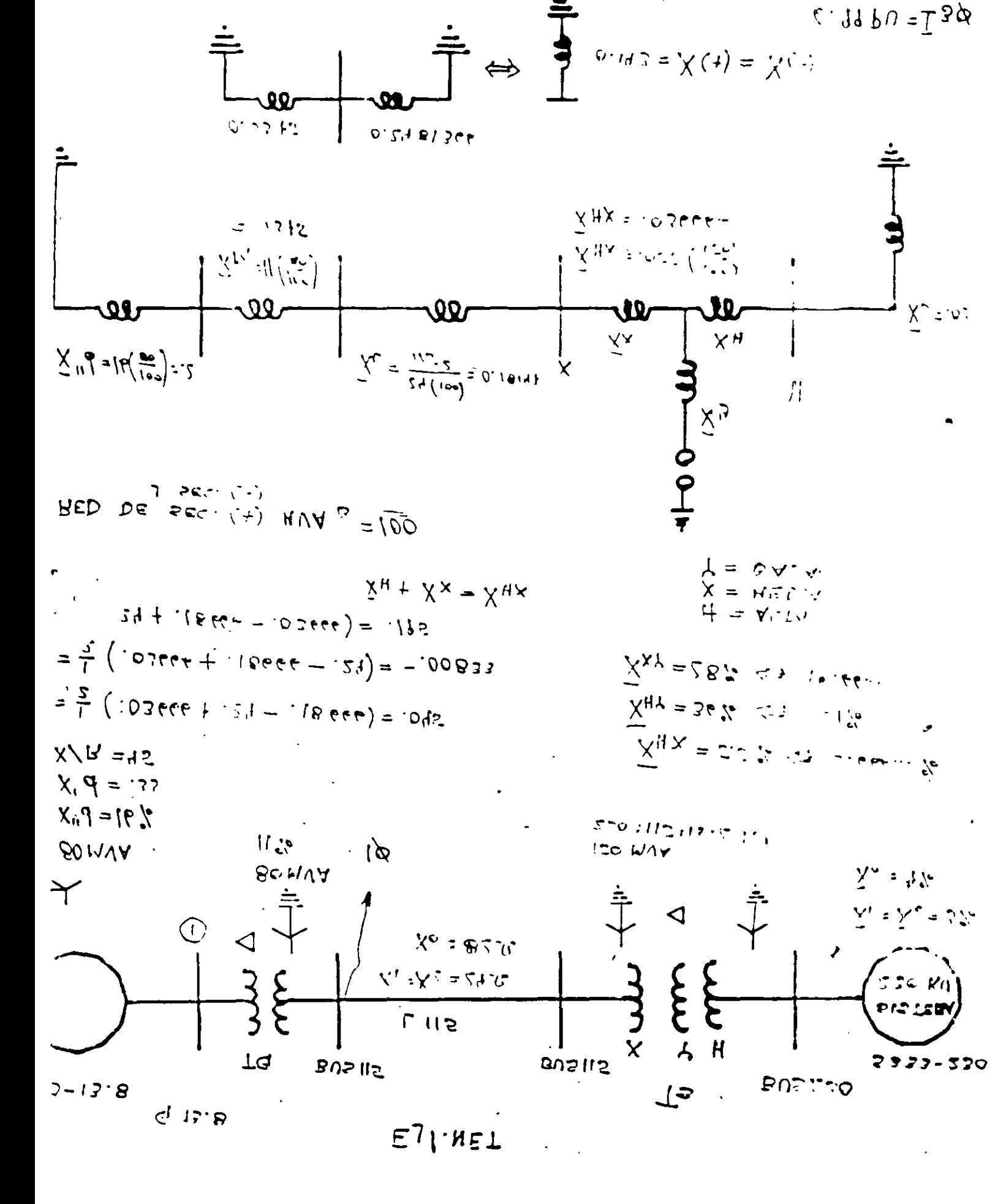

 $1\overline{C}$ 

 $2.1111$  $\frac{1}{2}$  et  $\frac{1}{2}$  .  $\widehat{\chi}_{\Gamma}$  =  $\frac{1}{\sqrt{6}}$   $\frac{1}{\sqrt{6}}$   $\frac{82(\mu)}{\mu \pi^2}$  $\bar{X}_x = -.00833$  $3.1315$  $= 62$  $|\vec{X}_{\ell}| = .045$ **200**  $\overline{\textbf{w}}$  $\boldsymbol{\alpha}$ \_<br>X<sub>5</sub>=.0  $\lambda_9 = 145$  $0.670866$  $\mathcal{L} = \{ \mathcal{L}$  $\bar{x}_{(0)} = 0.44112$  $\overline{1}_{1\phi} = \frac{2}{2(.11.)} + .119112 = 7.4919$ E) I. MAN  $EJ$  | Pos  $I_{\delta}$  = sola  $I_{\iota\beta}$  = 3764 A E.)  $\int$ ,  $ZER$ ES I. RAT

ESQUEMA DE RELEVADORES DIFERENCIAIES CON BUS SIMPLE.

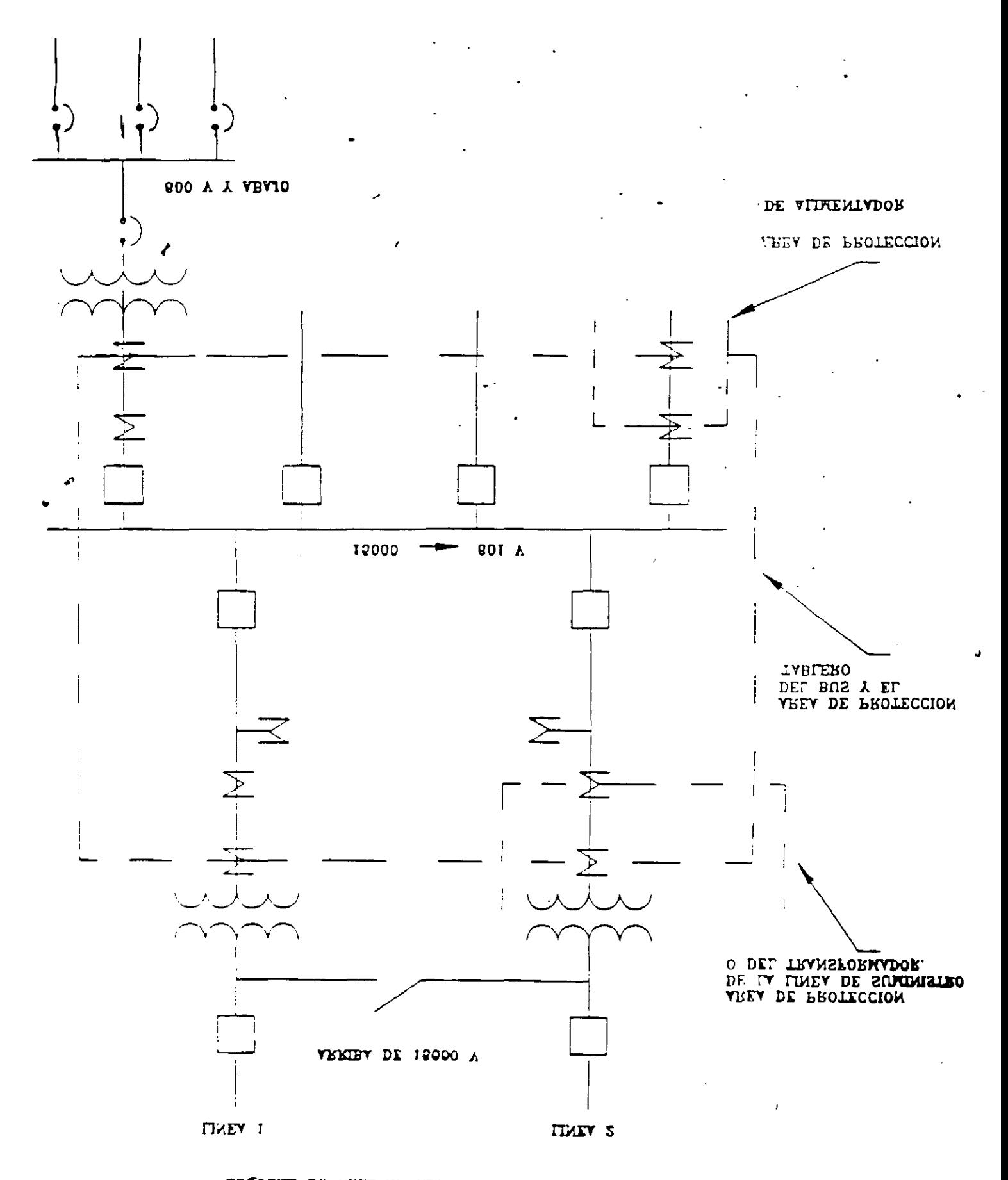

 $23$ 

ESQUEMA DE RELEVADORES DIFERENCIALES CON BUS SECCIONADO.

 $\lambda$ 

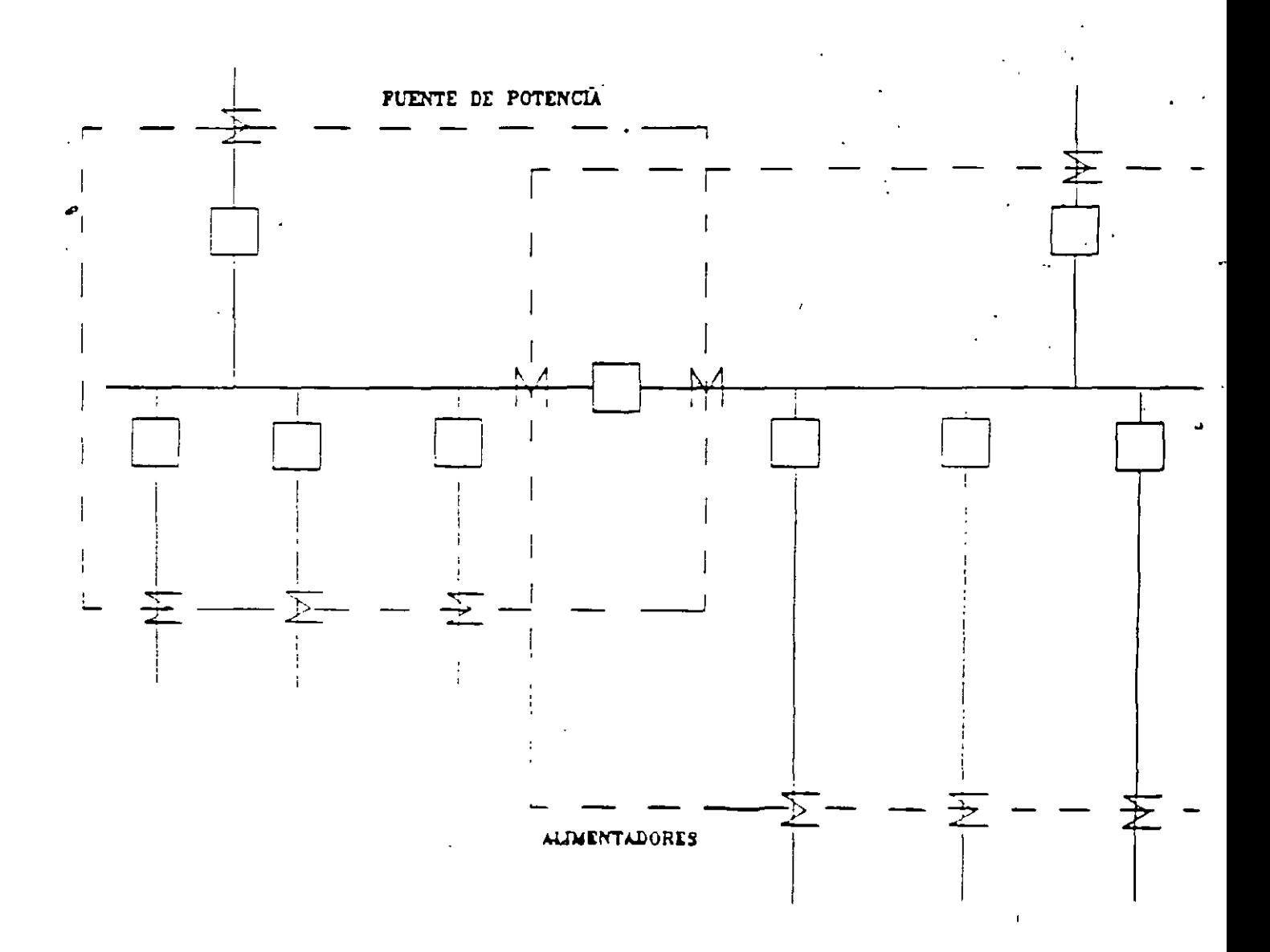

 $24$ 

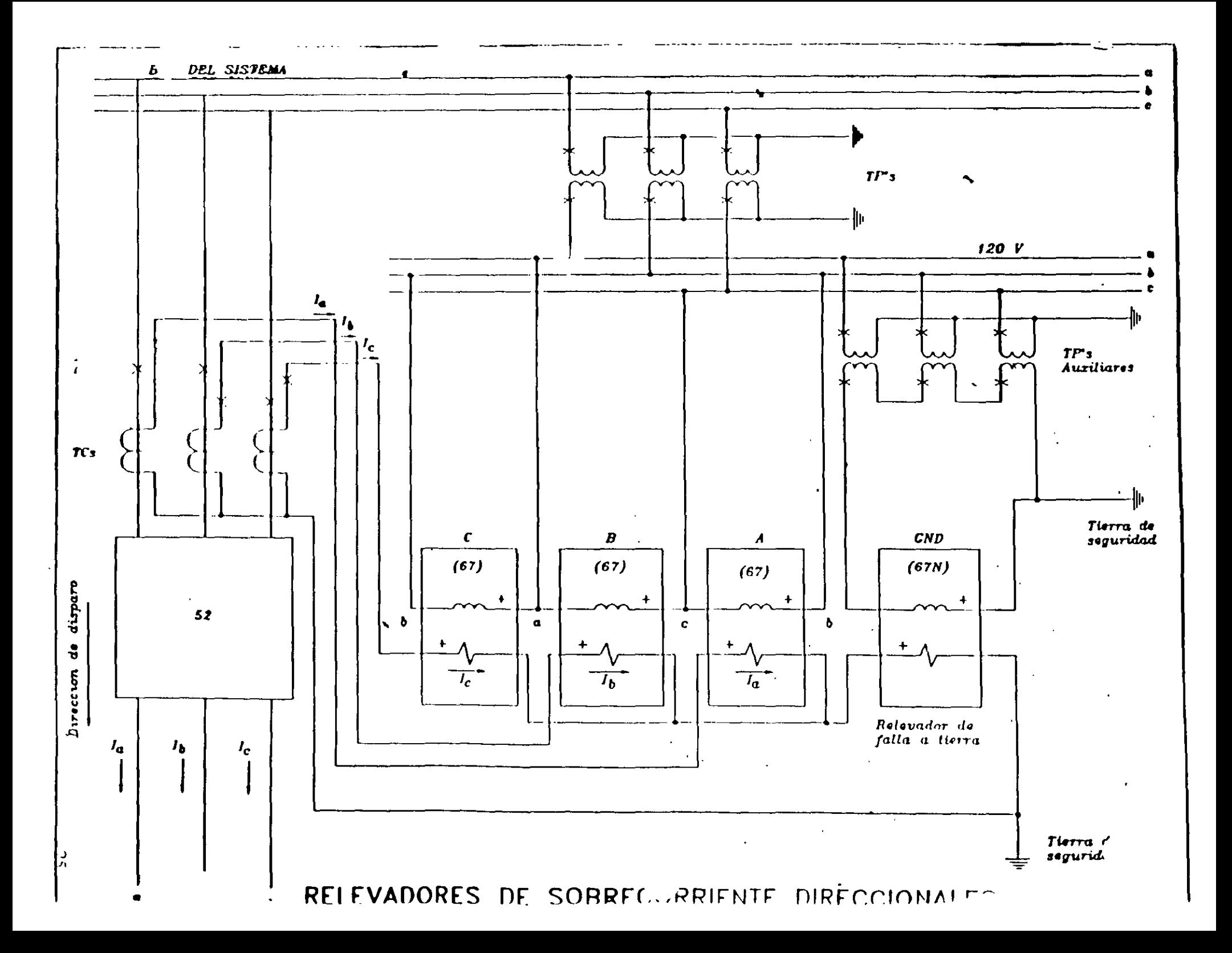

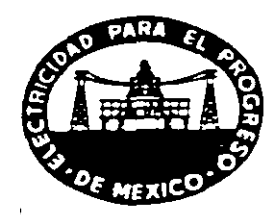

SR. GERARDO MEDINA AGUILAR DELEGADO SINDICAL DE LA S.E. TOPILEJO.

Con relación al oficio No. DT/GMA/101/97 del día 18 de agosto del presente, respecto a la solicitud de los puestos y salarios del personal del Laboratorio de Pruebas de Alta Tensión de Topilejo, le informo que no tengo la autorización para proporcionarle dicha información, favor de girar la solicitud al Ing. Gilberto Enriquez Harper, indicando claramente el motivo de dicha solicitud.

Por su comprension gracias, quedo de Uds. a sus órdenes para cualquier actaración.

### ATENTAMENTE.

### ING FRANCISCO CUEVAS ARTEAGA. JEFE DEL LABORATORIO DE PRUEBAS DE ALTA TENSIÓN DE LA S.E. TOPILEJO.

ccp - Ing. Gilberto Enriquez Harper: Jefe de la Unidad de Ingeniería Especializada

TELS 516-07-94/96 AP 18-816 **TELEFAX 2778649** 

#### Section Parameter P ou Step Transformer S *r·*  Database: CONP2001 Case: CJCOMPENSACION REA:

 $\hat{\mathbf{r}}$ 

 $\ddot{\phantom{1}}$ 

 $\ddot{\phantom{1}}$ 

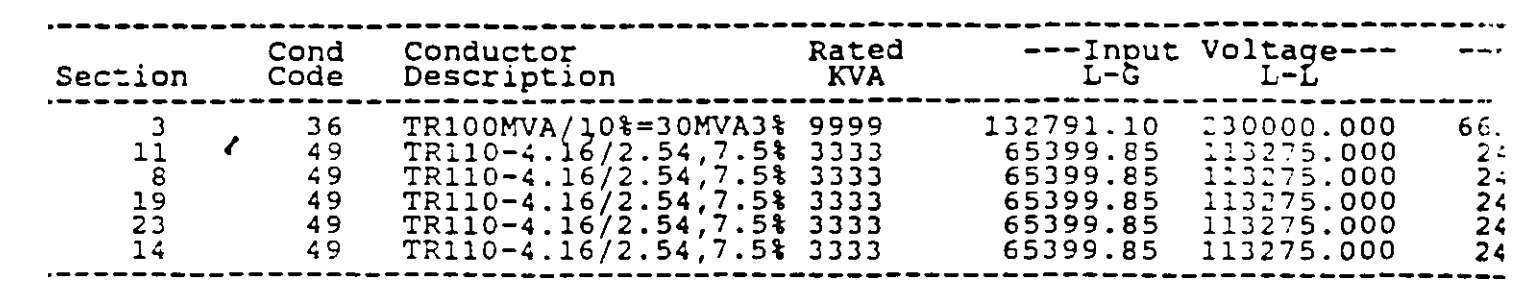

 $\sim$ 

 $\bar{a}$ 

 $\ddot{\phantom{1}}$ 

 $\mathcal{L}$ 

•

 $\frac{1}{2}$ 

 $\sim$   $\alpha$ 

 $\sim$ 

J.

 $\ddot{\phantom{a}}$ 

J.

27

·-

 $\overline{ }$ 

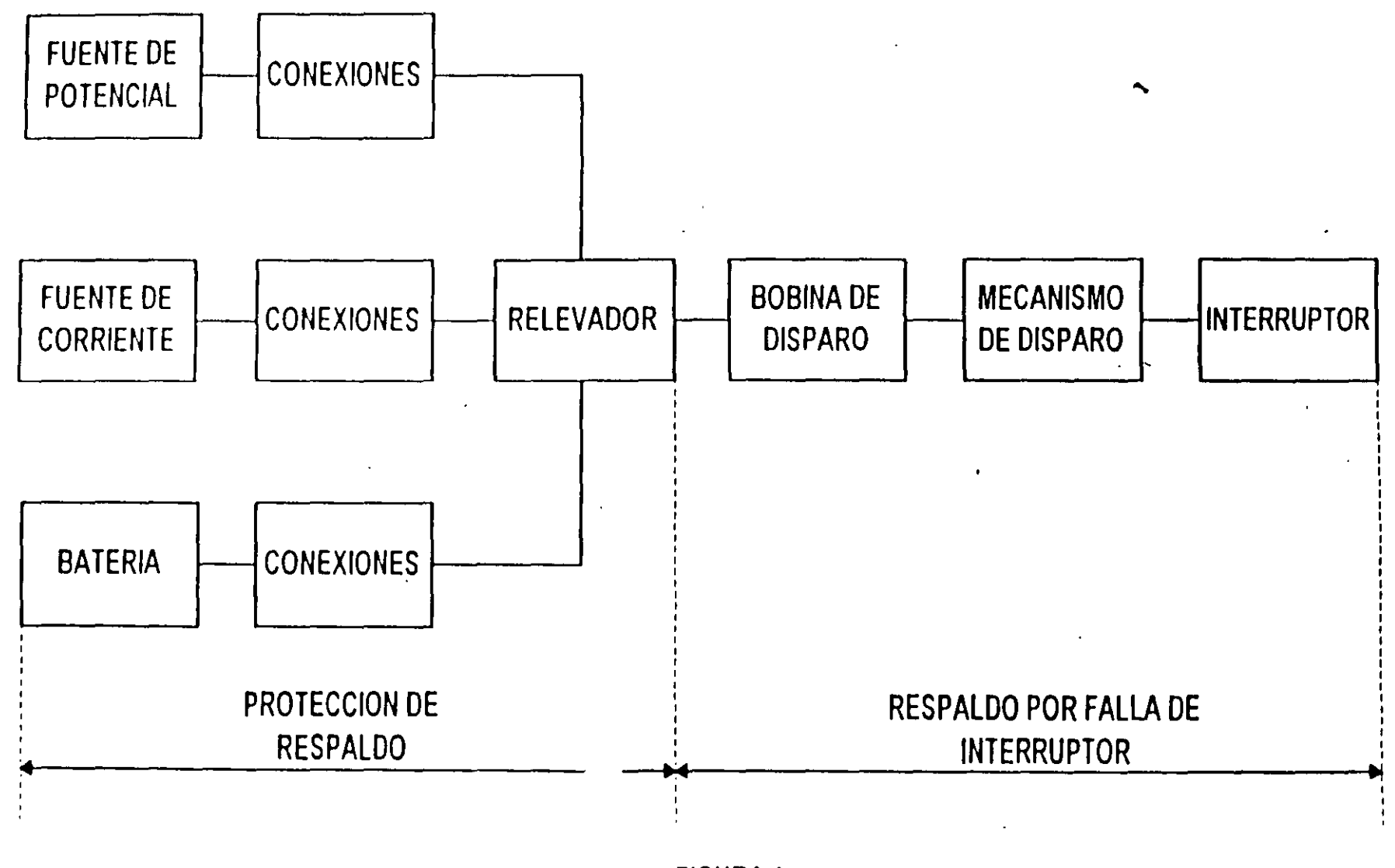

FIGURA 1 DIAGRAMA DE BLOQUES DE AREAS PROTEGIDAS POR LA PRQTECCION DE RESPALDO Y RESPALDO POR FALLA DE INTERRUPTOR

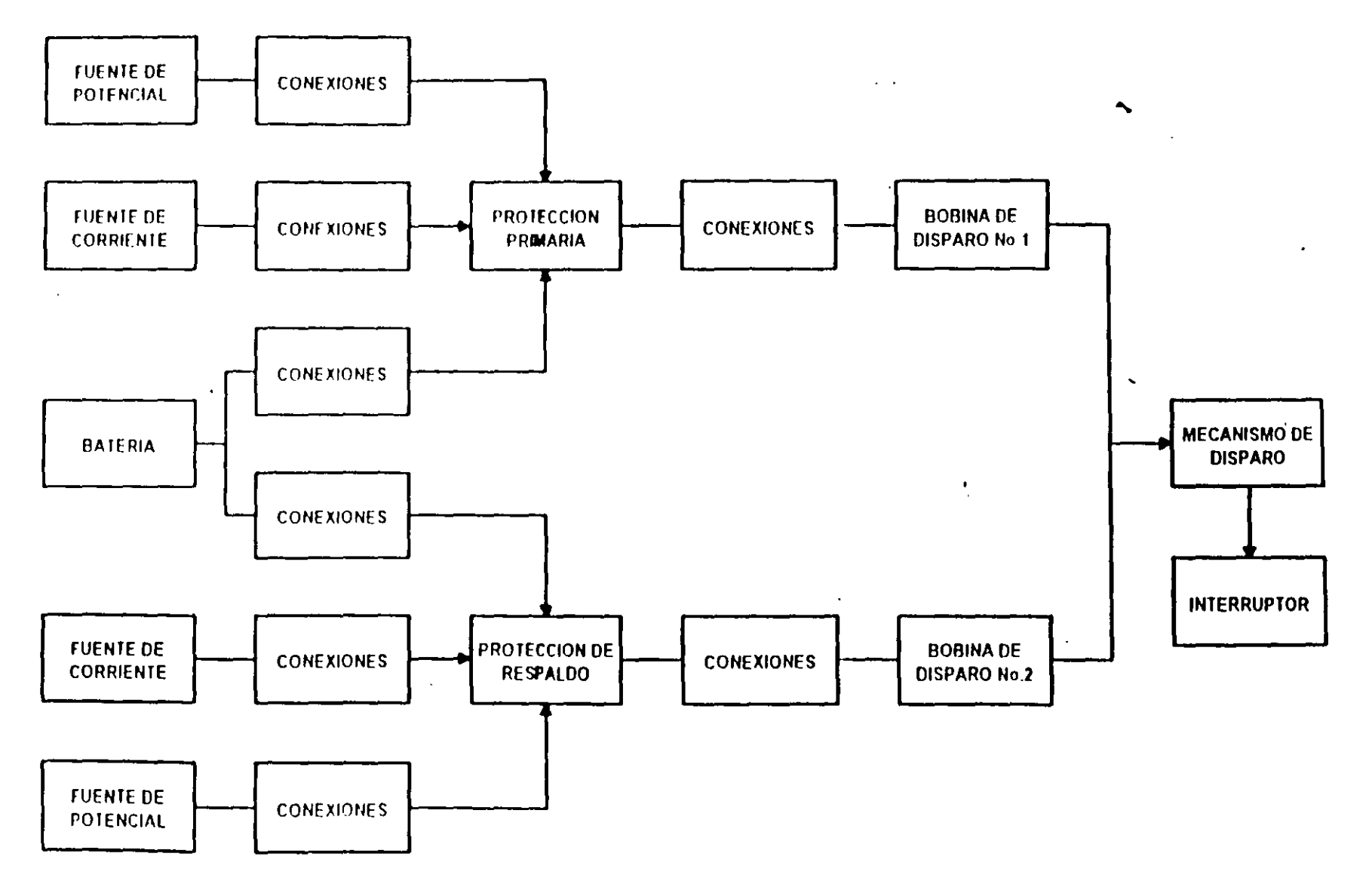

**FIGURA 2** DISGRAMA DE BLOQUES QUE MUESTRA LA REDUNDANCIA DE LOS ESQUEMAS DE RESPALDO

 $\pmb{\zeta}_t$
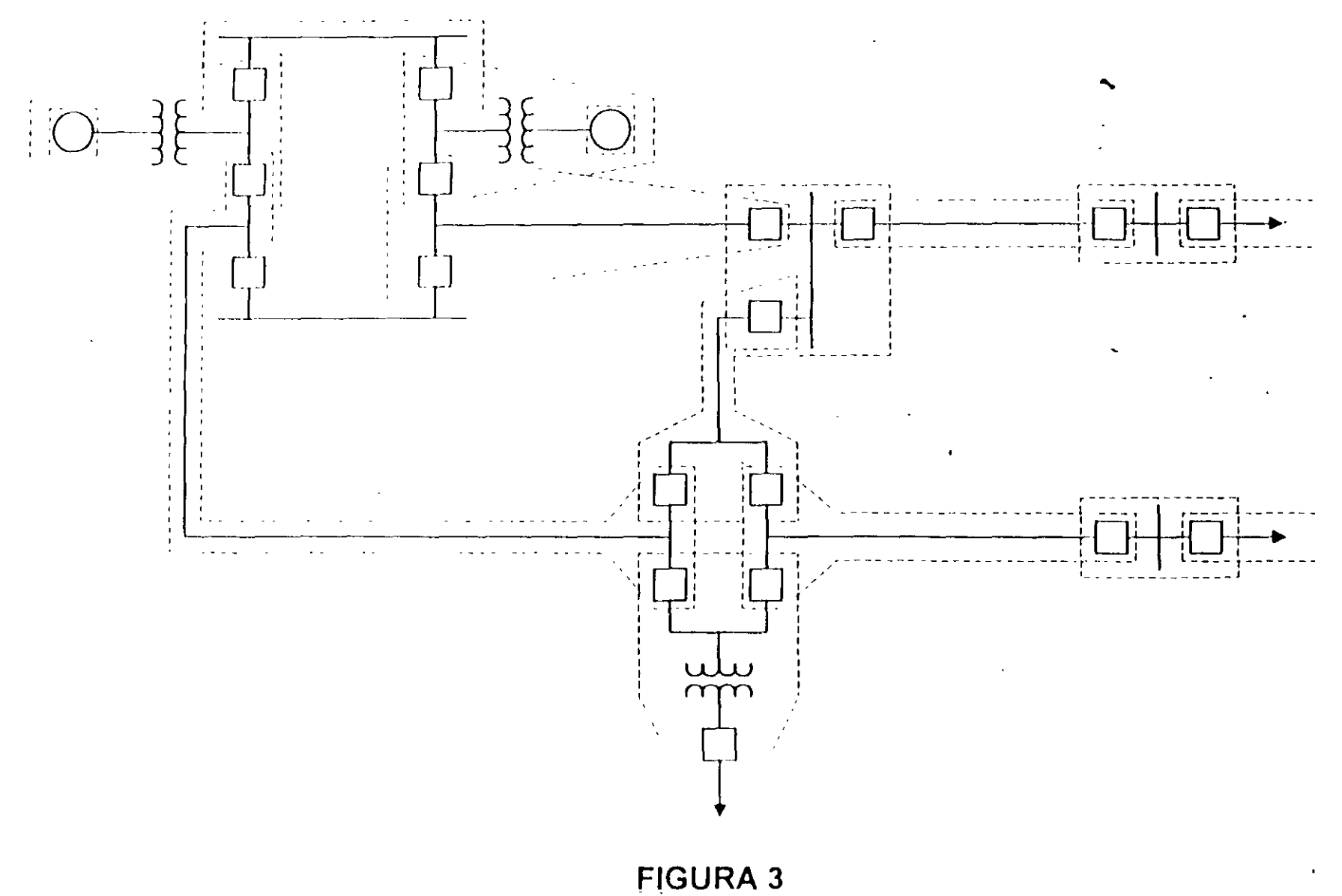

**ZONAS DE PROTECCION** 

 $\tilde{\mathbf{G}}$ **CALCULUM** 

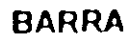

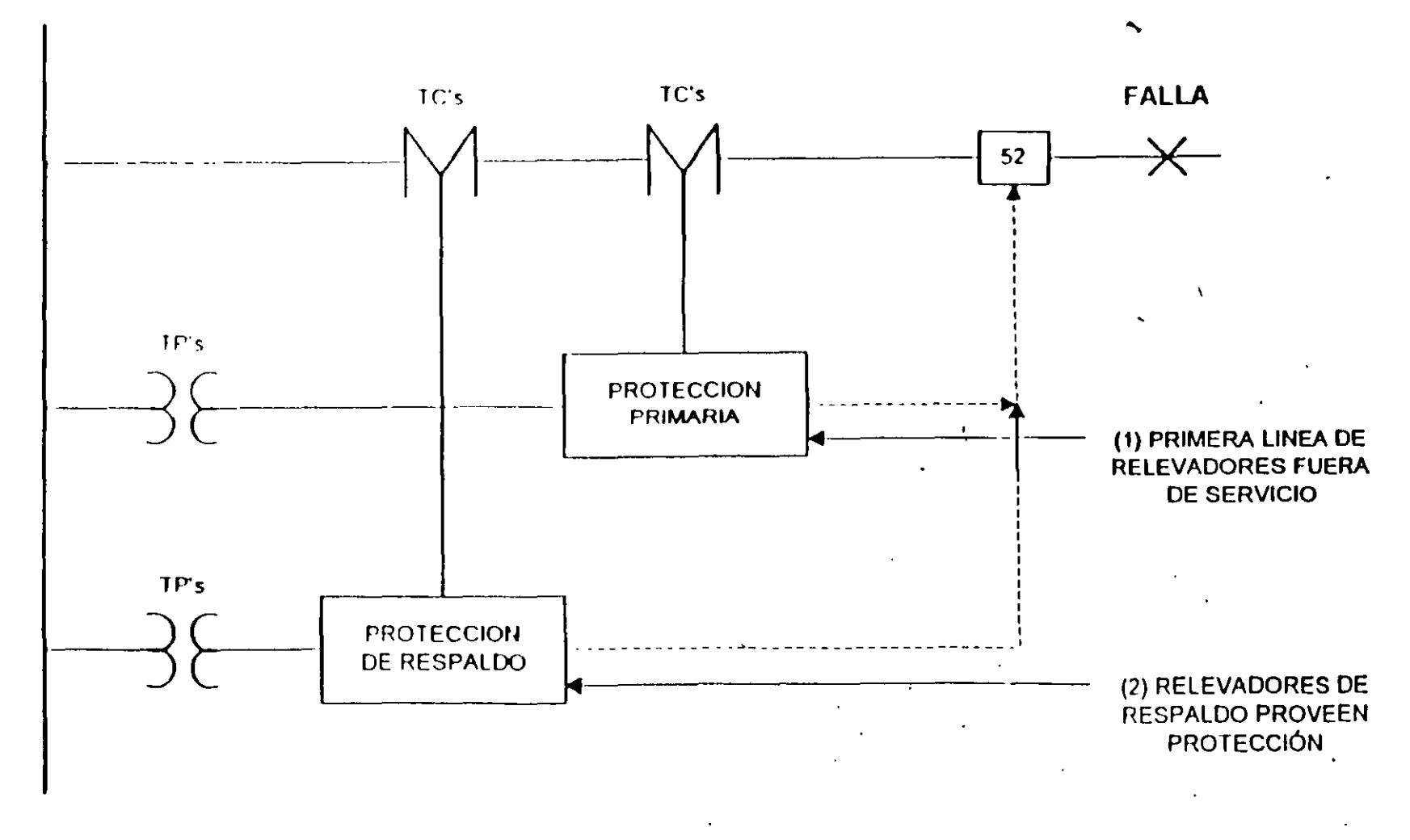

**FIGURA 4 PROTECCION DE RESPALDO** 

 $\mathbf{I}$ 

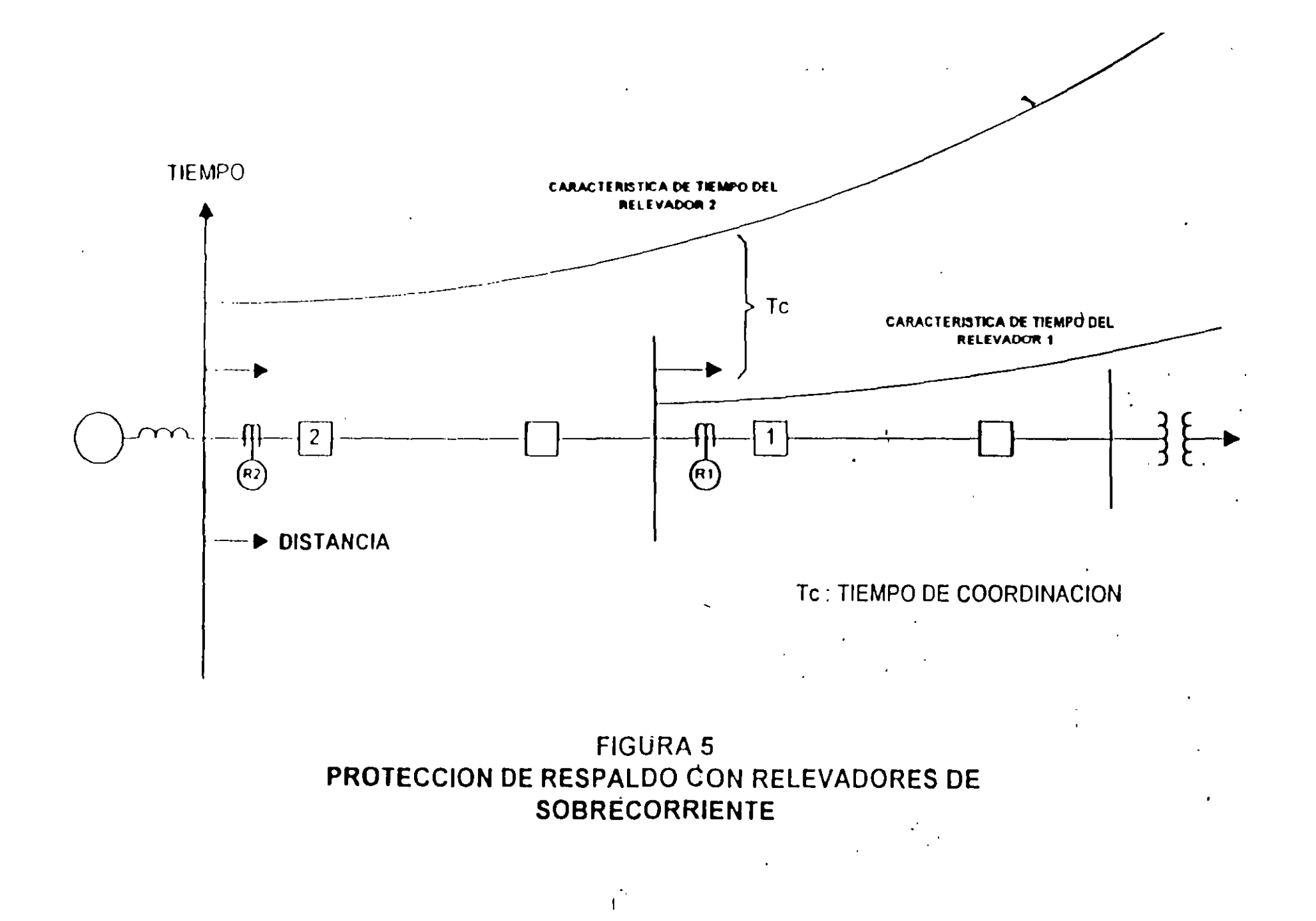

# $\frac{3}{5}$

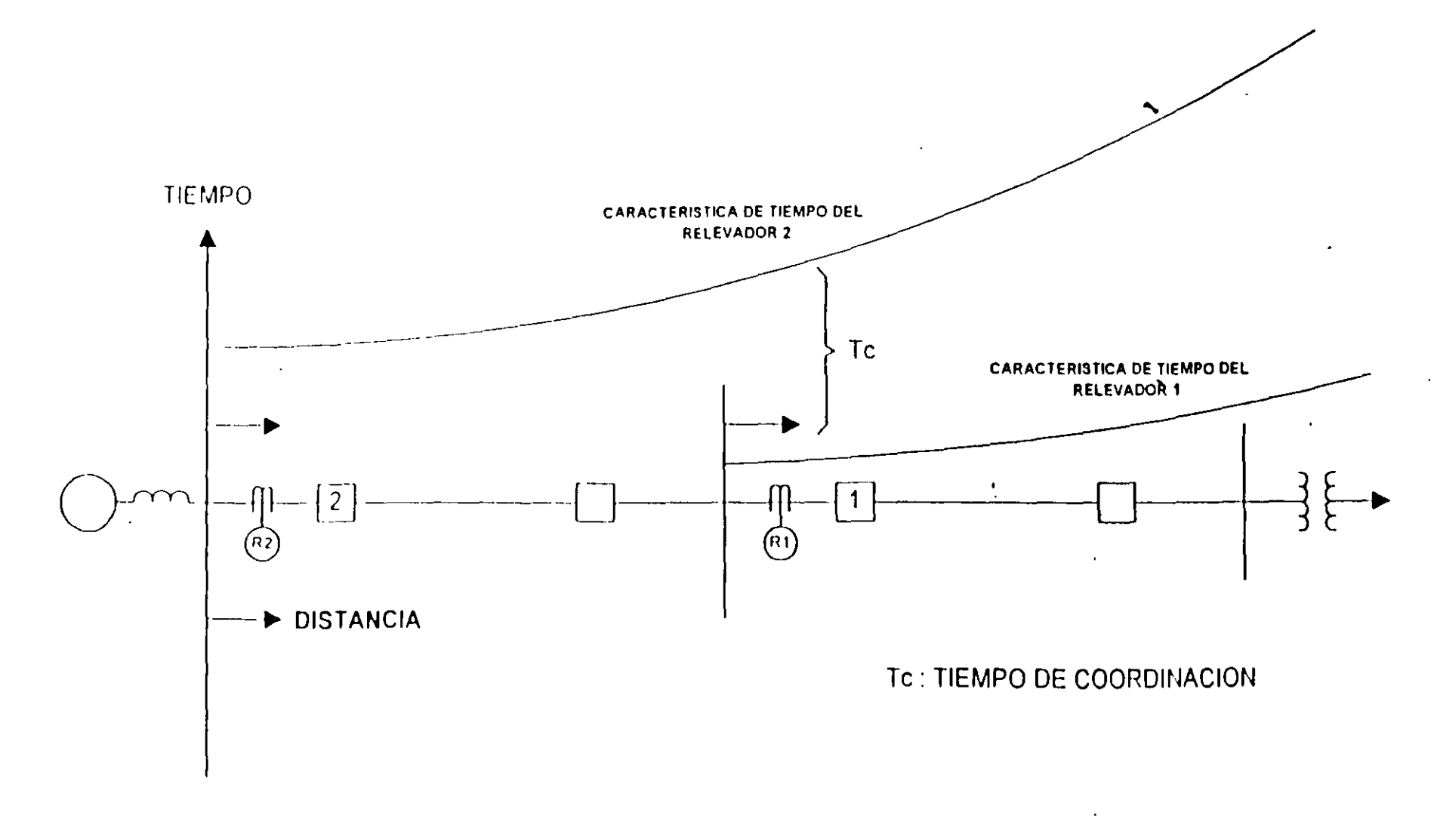

**FIGURA 5** PROTECCION DE RESPALDO CON RELEVADORES DE **SOBRECORRIENTE** 

در<br>در

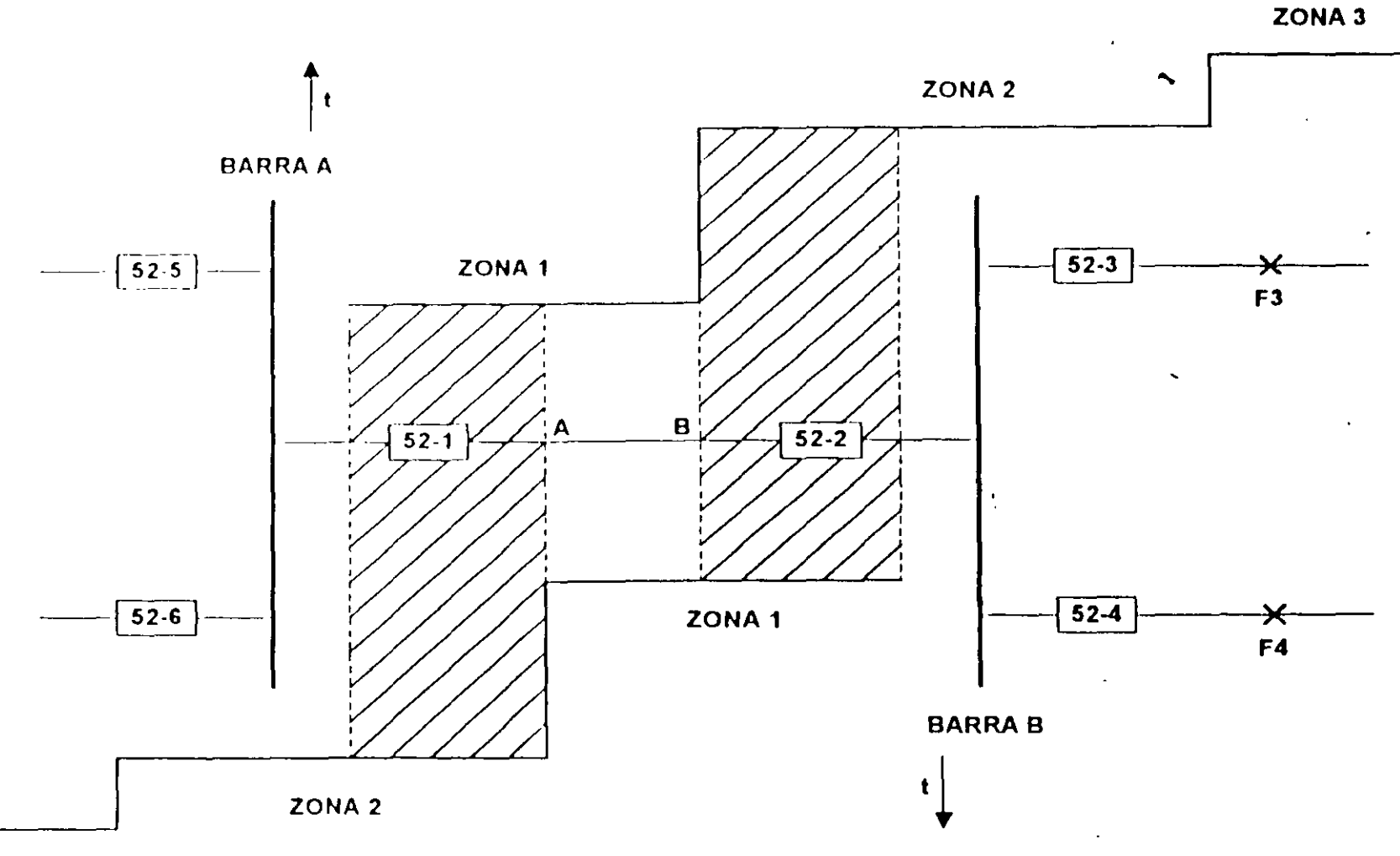

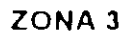

FIGURA 6 DISGRAMA DE UN SISTEMA DE POTENCIA QUE MUESTRA LAS TRES ZONAS DE PROTECCION DE DISTANCIA

## FL DIAGRAMA R-X (b) MUESTRA LA CARACTERISTICA TIPO REACTANCIA PARA LAS ZONAS 1 Y 2 Y LA CARACTERISTICA MHO QUE LES DA DIRECCIONALIDAD Y HACE LAS FUNCIONES DE ZONA 3 (PARA LINEAS CORTAS).

EN EL DIAGRAMA R-X (C) LAS TRES ZONAS TIENEN CARACTERISTICA MHO (PARA LINEAS LARGAS) ZONA 3

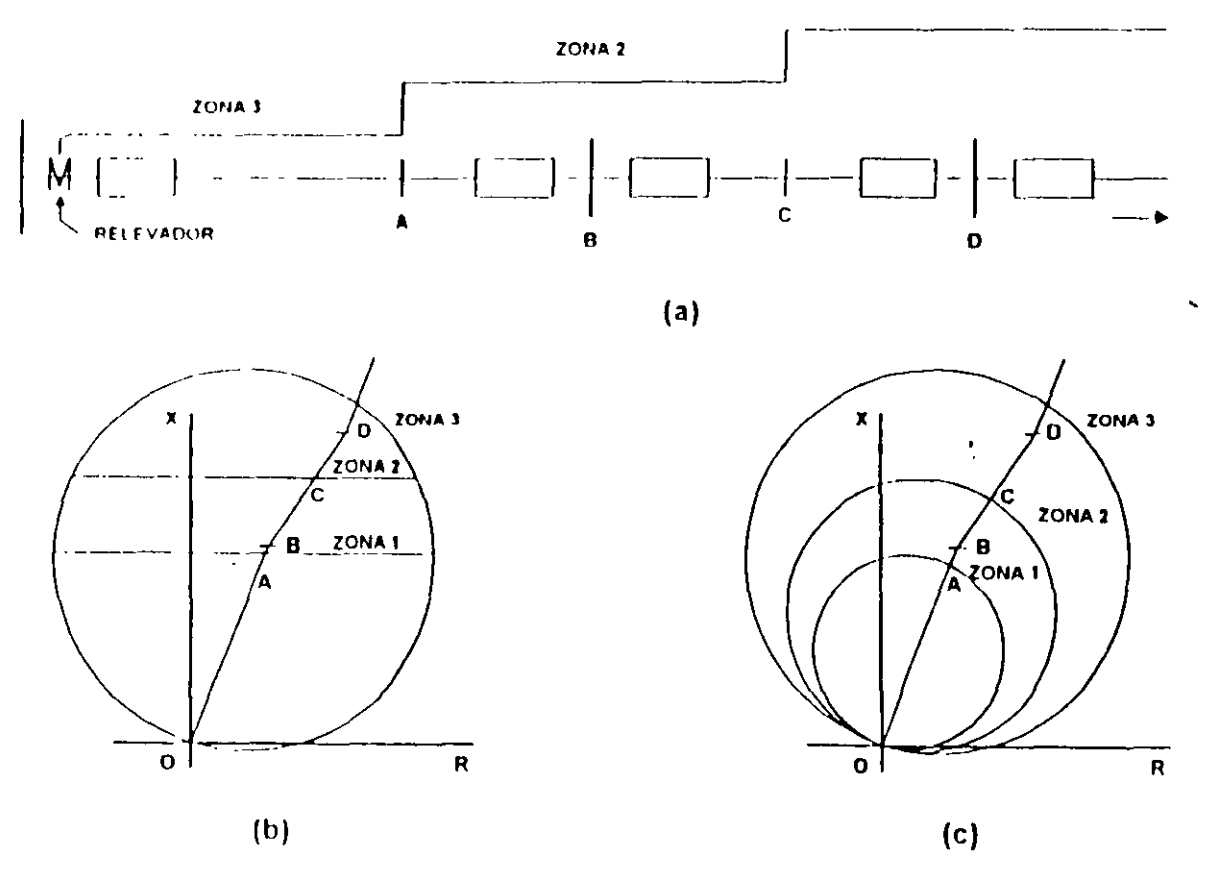

**FIGURA 7** REPRESENTACION DE LAS CARACTERISTICAS DE OPERACION DEL RELEVADOR DE DISTANCIA EN SU FORMA Z-t Y R-t

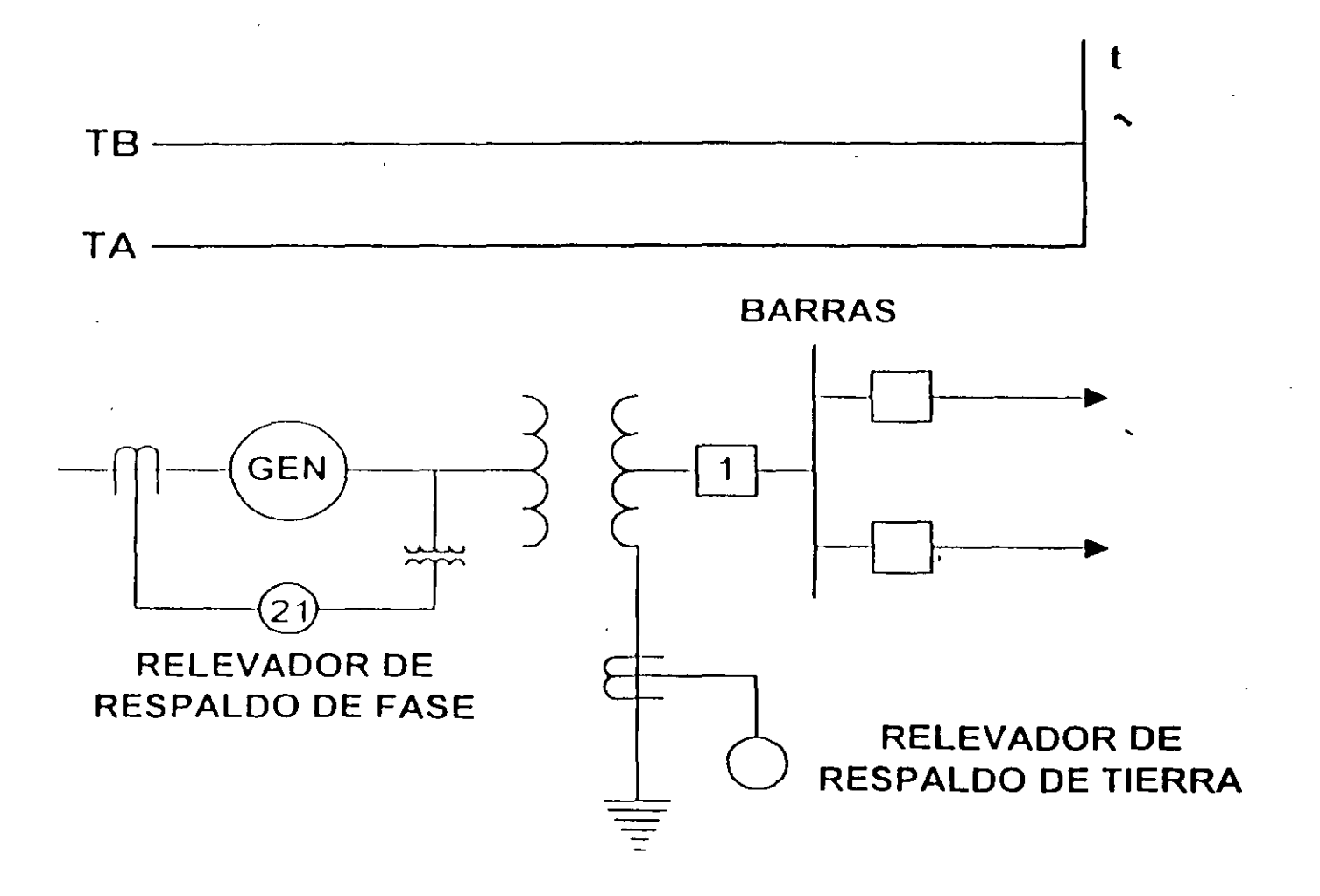

**FIGURA 8** PROTECCION DE RESPALDO DE BARRA

 $\sim$ 

 $\mathcal{L}(\mathcal{L}(\mathcal{$ 

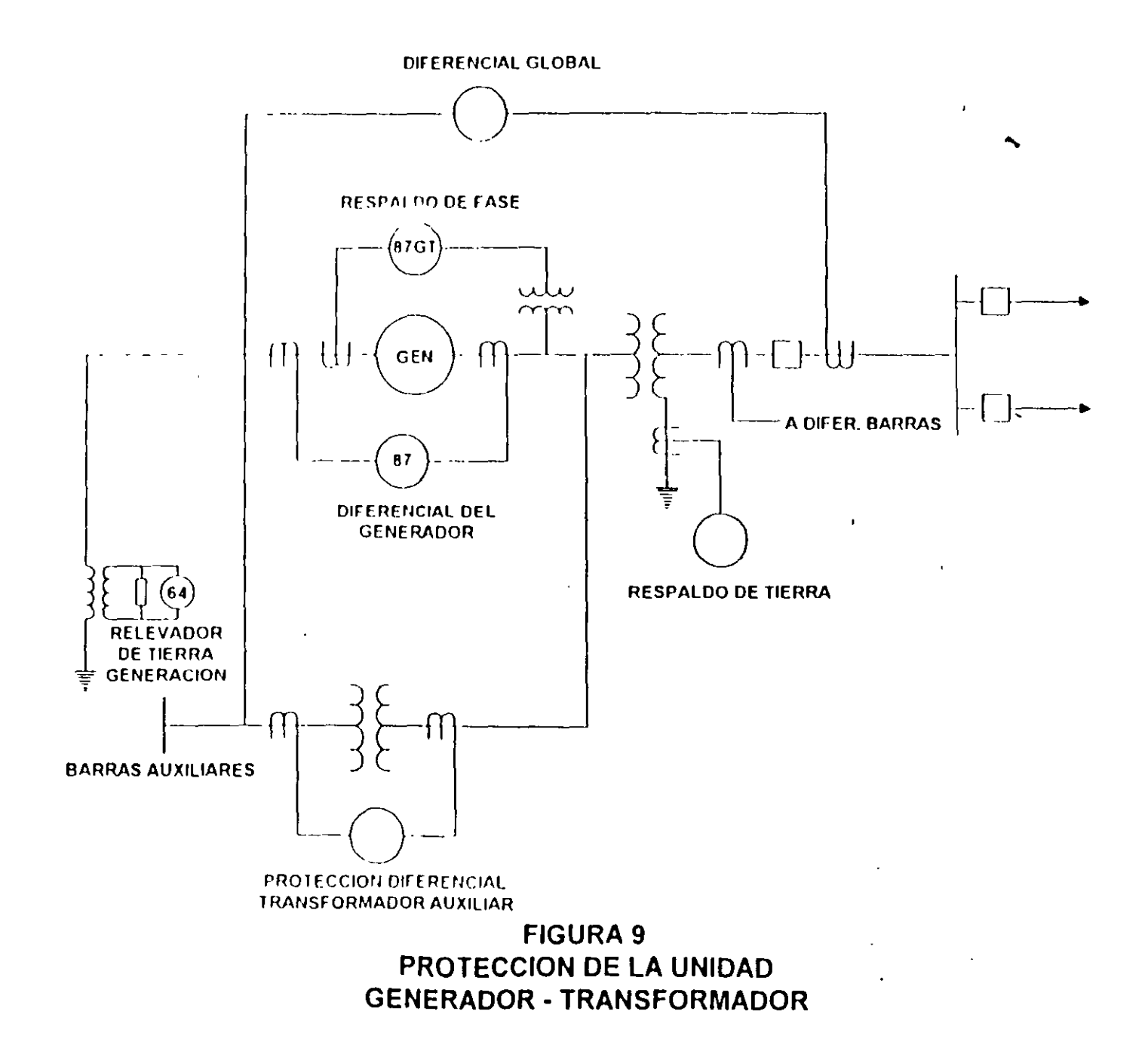

 $\mathcal{L}$ 

 $\mathbf{r}$ 

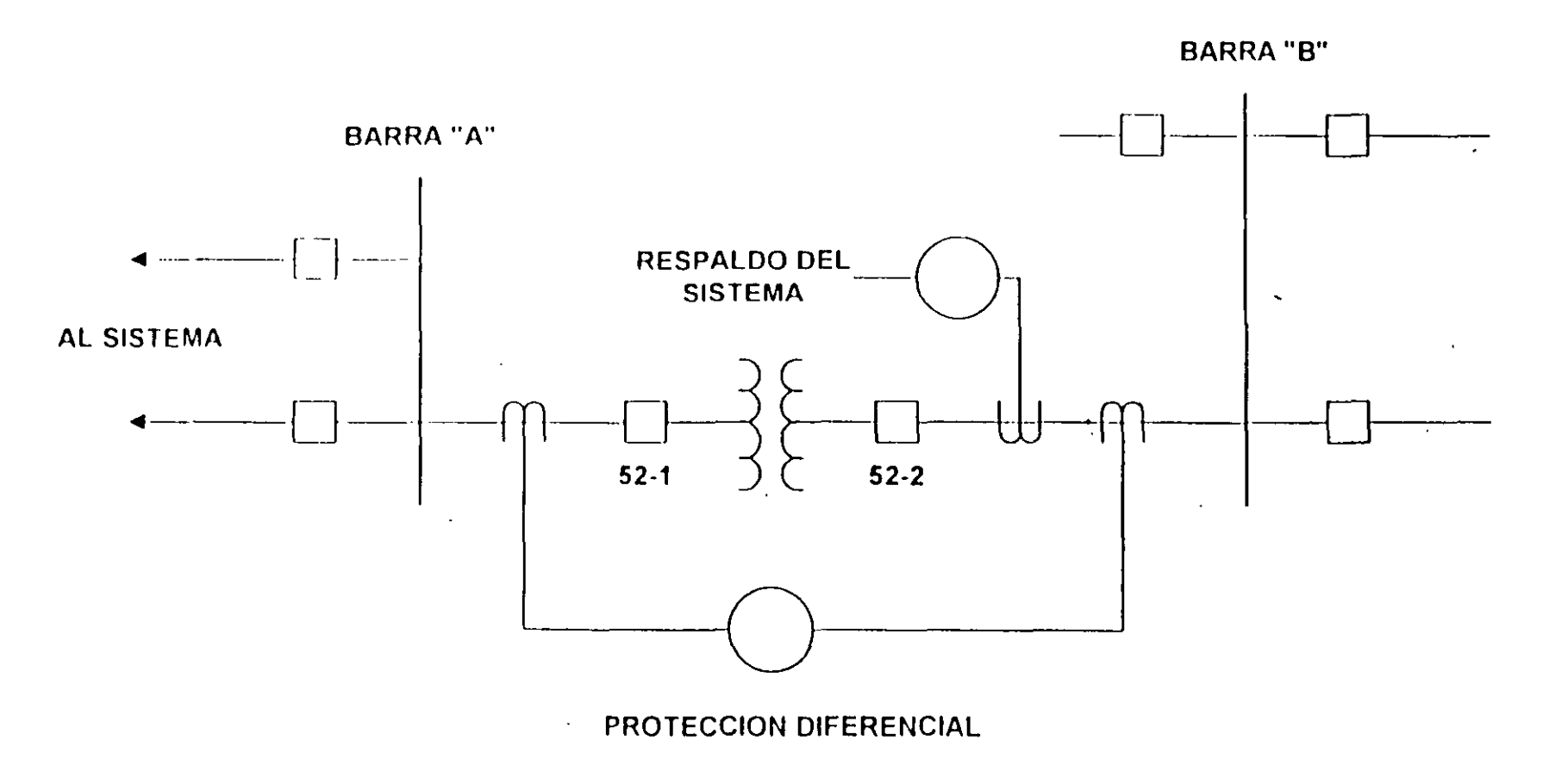

 $\blacktriangle$ 

FIGURA 10  $\mathcal{L}^{\text{max}}_{\text{max}}$ PROTECCION DE TRANSFORMADORES

 $\bullet$ 

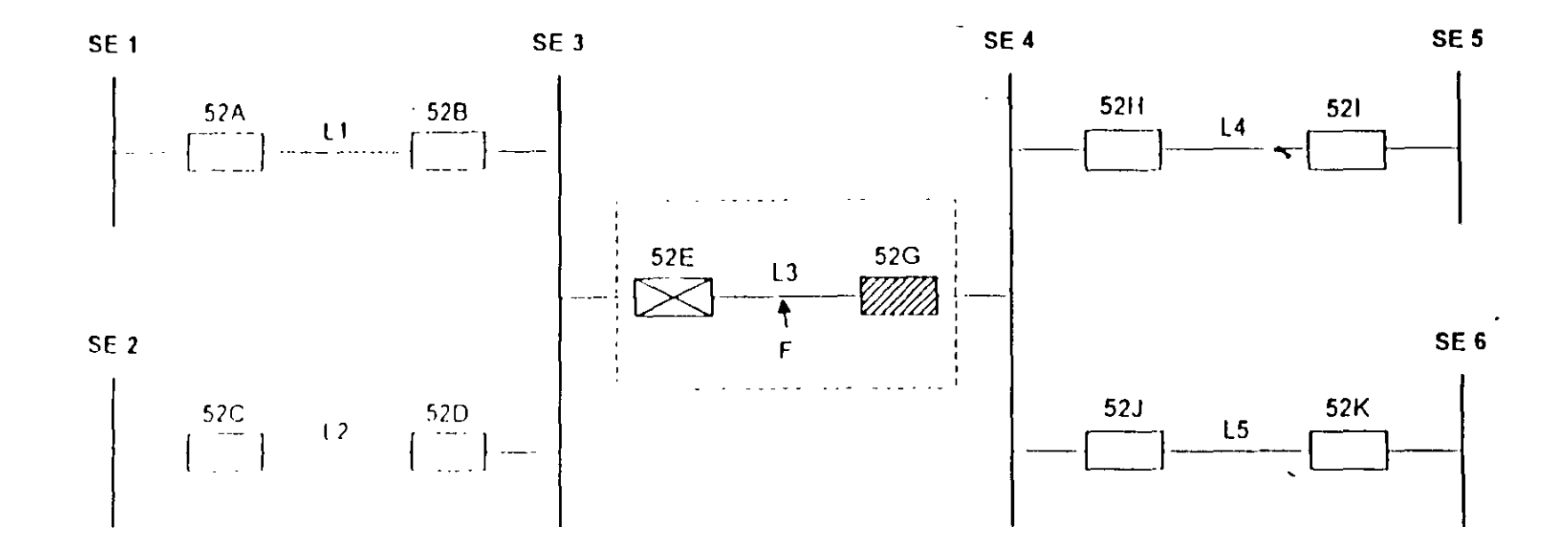

٠

# **SECUENCIA DE EVENTOS.**

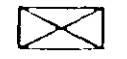

52E ABRE

ZIIII)

52G NO ABRE (SE QUEDA TRABADO, FALTA DE C D., ETC.

LA PROTECCION DE L4 Y L5 DEBEN DAR RESPALDO REMOTO A L3 PARA LIBRAR LA FALLA (F)

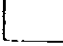

521 Y 52K DEBEN ABRIR PARA LIBRAR LA FALLA

# **FIGURA 11** PROTECCION DE RESPALDO REMOTO-

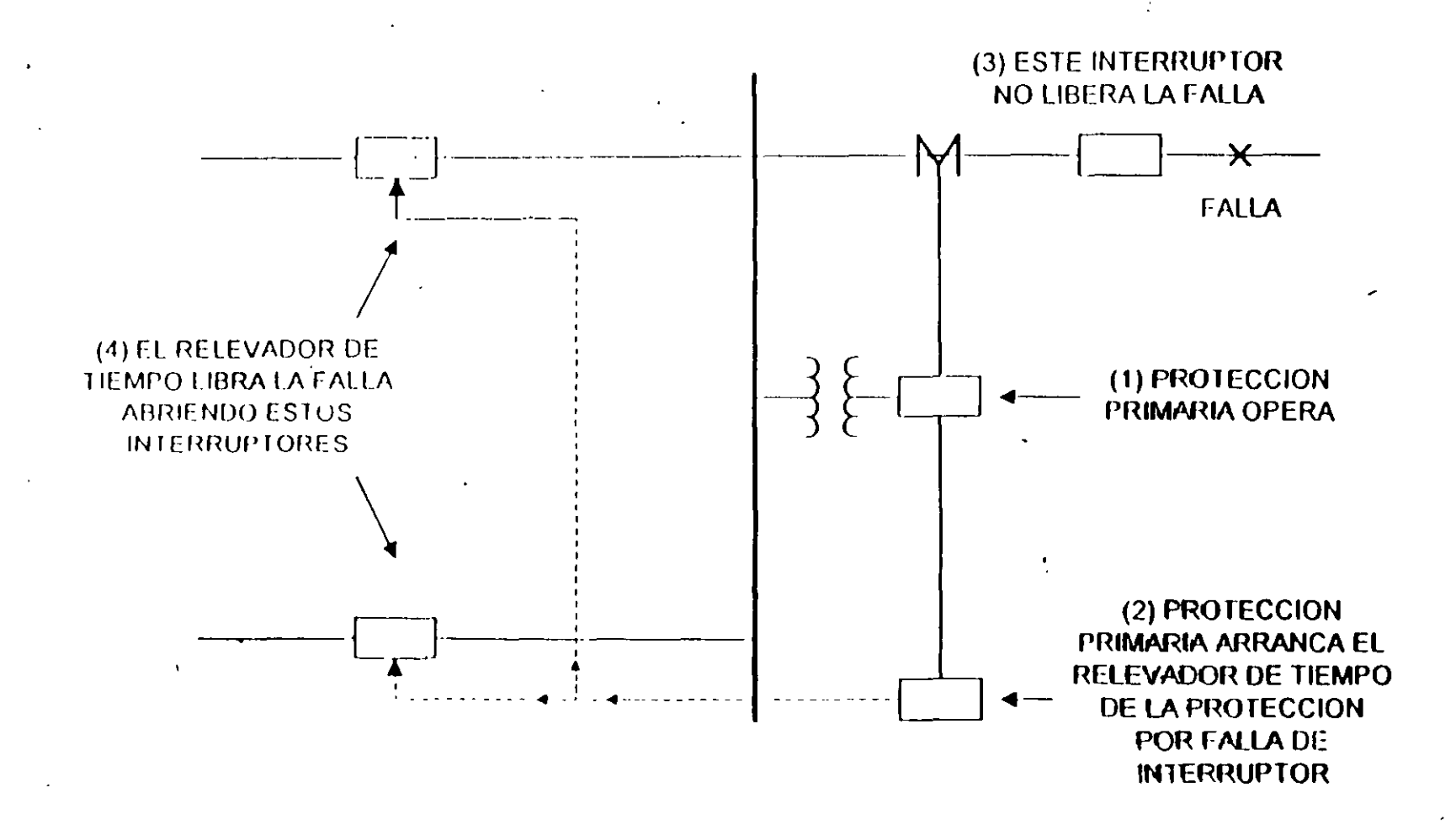

**FIGURA 13** PROTECCION POR FALLA DE INTERRUPTOR CON RELEVADOR DE TIEMPO ADICIONADO

L

ಾ

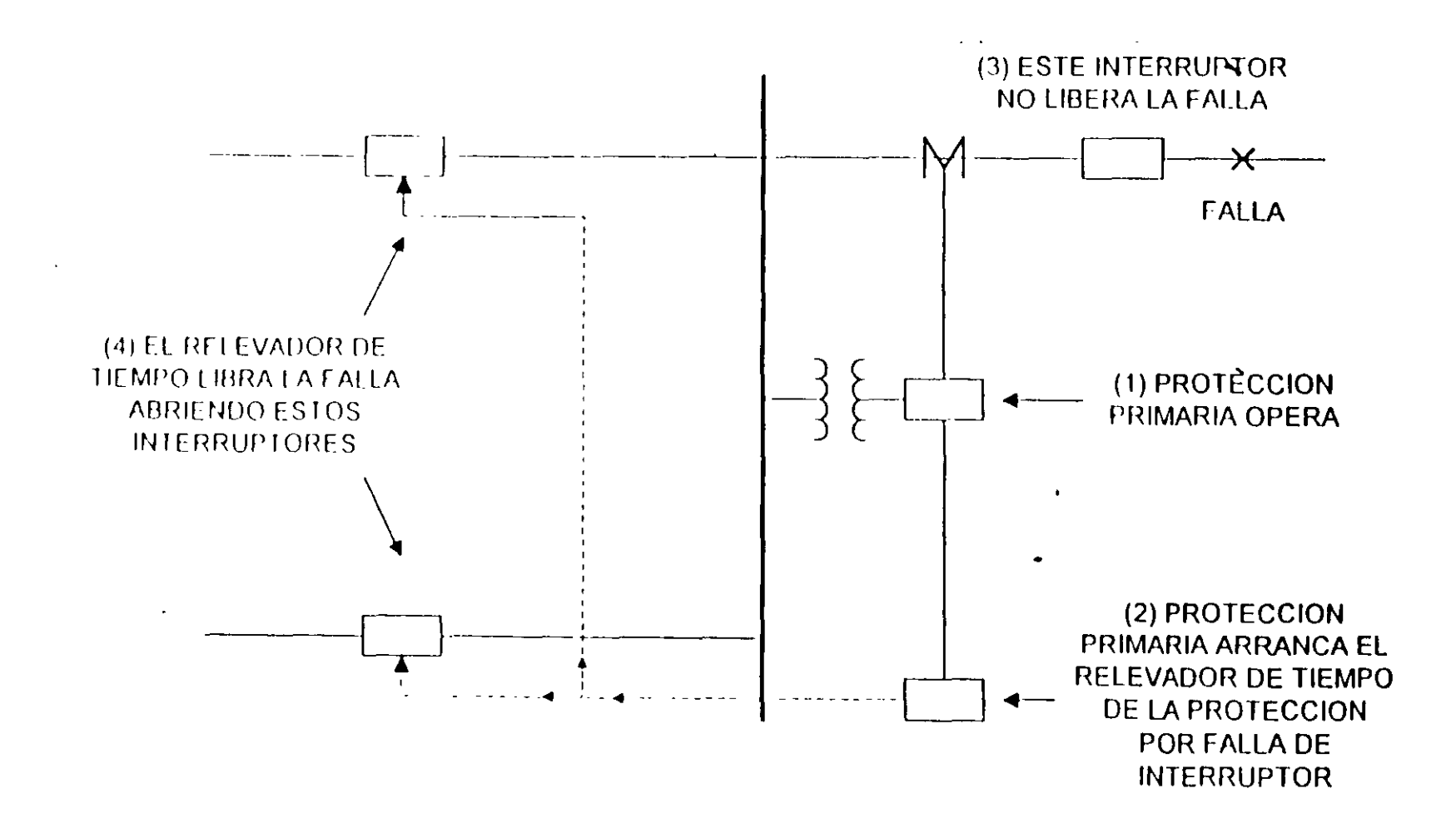

FIGURA 13 PROTECCION POR FALLA DE INTERRUPTOR CON RELEVADOR DE TIEMPO ADICIONADO

En la figura siguiente se muestra el algoritmo en diagrama de flujo:

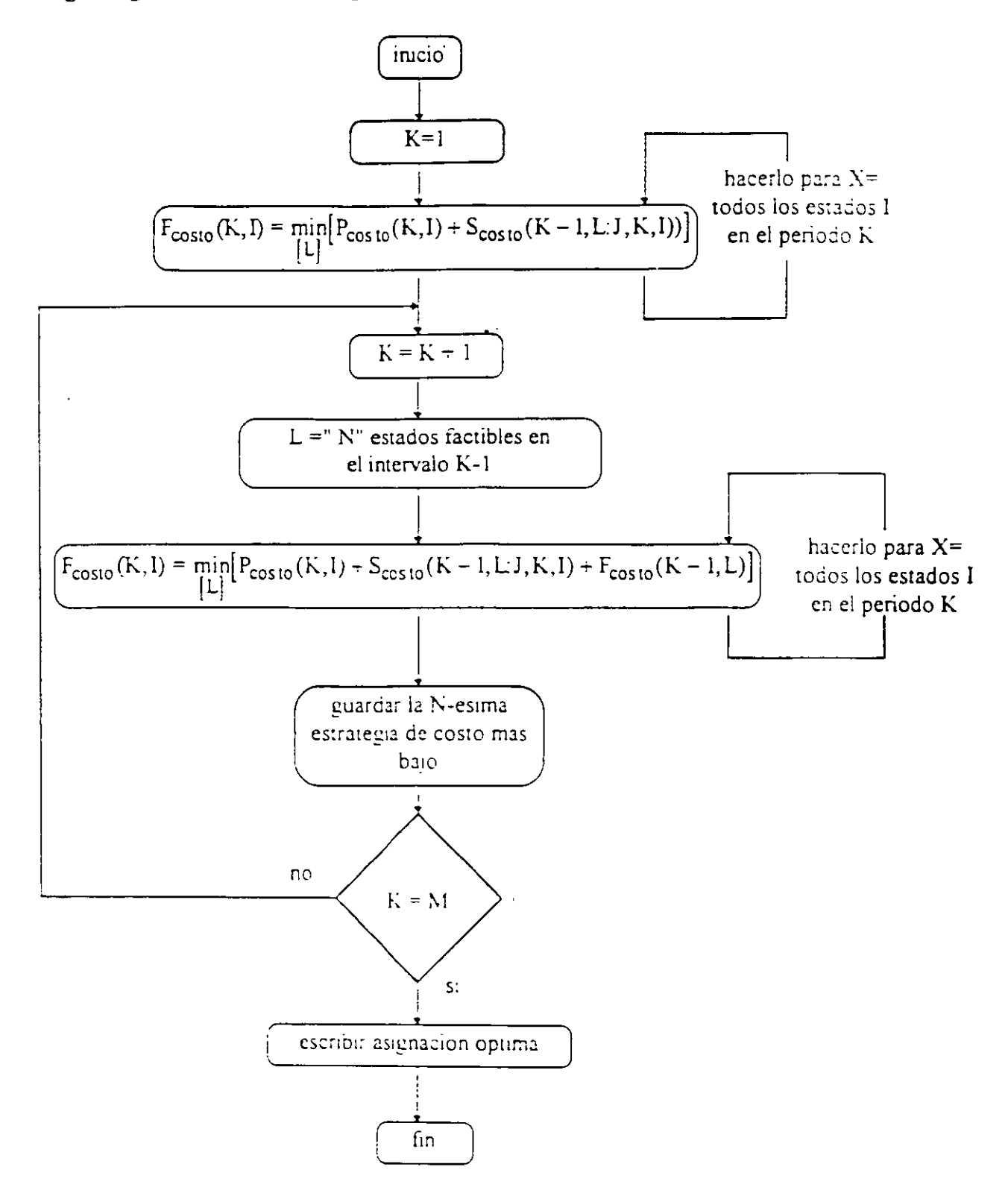

Programación Dinámica hacia atrás (DP backward).

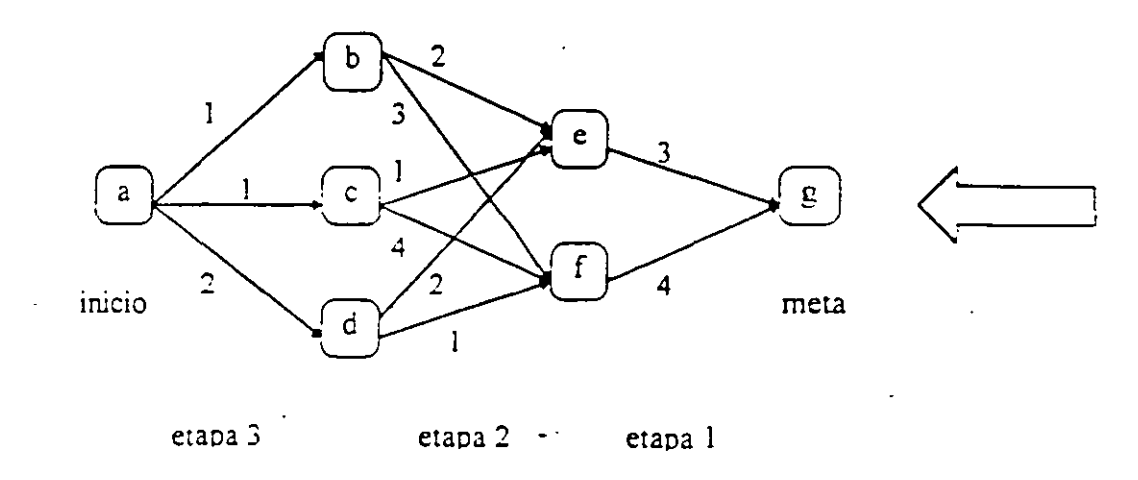

En el gráfico superior se muestran 6 estados y tres etapas, en cada transición se ascribe el costo asociado, halle la travectoria de costo minimo con programación dinámica hacia atras

El problema se puede arreglar por etapas e ir seleccionando el mejor resultado parcial en cada renglon de la manera siguiente

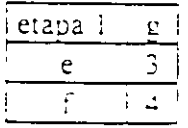

La trayectoria de g hacia e tiene un costo de 3 y hacia f un costo de 4

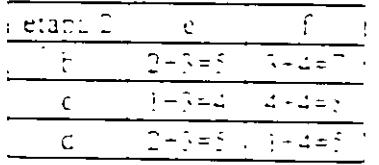

e-b es de menor costo en el renglon b e-cles de menor costo en el rengion e el costo es indistinto en el renglon d

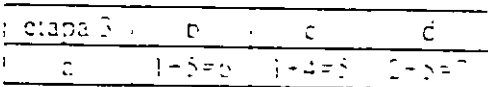

c-a es la de menor costo

Al fina, de, encadenamiento de la información obtenida se resuelve que la trayectoria óptima es alcie, y cuyo costo es de 5 que es el valor minimo obtenido después de la última etapa

Los costos de producción P se obtienen mediante el despacho económico de las unidades en operación en el estado I-ésimo. Una travectoría siempre inicia en el estado del intervalo K proveniente del intervalo final M y una travectoria óptima es aquella en la cual el costo de combustible total es minimo. La formulación asegura que dadas las travectorias óptimas partiendo desde todos los estados individuales en el K+1 intervalo, la trayectoria óptima originada en cualquiera de los estados en el Késimo intervalo puede ser encontrada. Esta es la ventaja principal en el método de la programación dinámica, el procedimiento para determinar la asignación óptima y el costo de combustible total minimo se muestra en el siguiente diagrama de flujo:

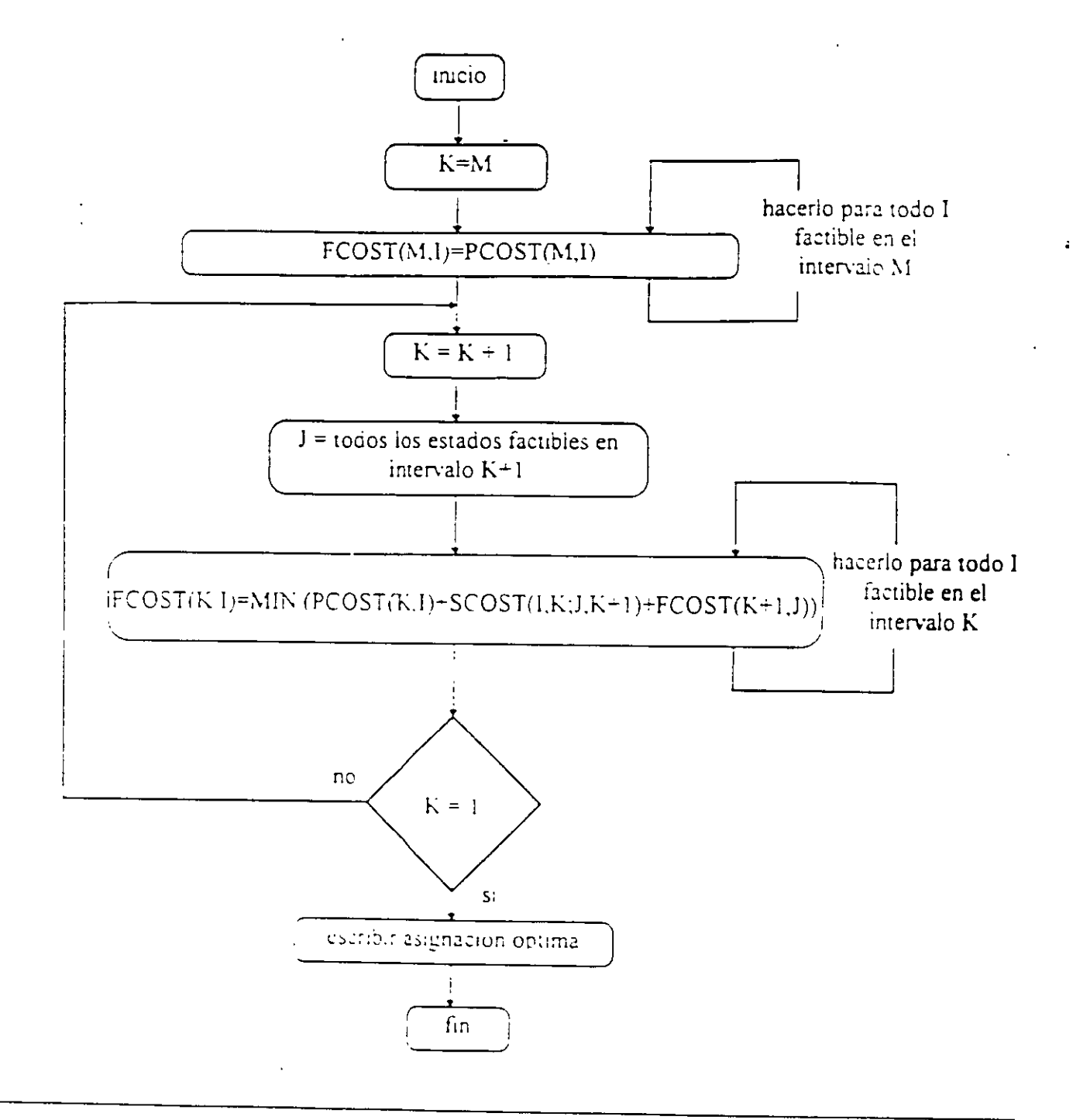

4.2 Programación dinámica hacia adelante ( Forward DP ).

· La programación dinámica hacia atrás no cubre muchas situaciones prácticas, por ejemplo si los costos de arranque de una unidad son función del tiempo no se tiene opción de incorporarlos. La PD hacia adelante es más recomendable ya que la historia previa de la unida puede ser calculada en cada estado. Hay otras razones prácticas por las cuales se prefiere la PD hacia adelante, las condiciones iniciales son faciimente especificadas y los cálculos pueden ir avanzando en un tiempo tar, largo como se requiera o como lo permita la capacidad de almacenamiento de la computadora.

El algoritmo es similar al anterior y la función recursiva para determinar el costo mínimo en la hora K con ei estado 1 es

$$
F_{\text{costo}}(K, I) = \min_{\begin{bmatrix} L \\ L \end{bmatrix}} [P_{\text{costo}}(K, I) + S_{\text{costo}}(K - I, L) J, K, I) + F_{\text{costo}}(K - I, L)]
$$

donde

 $F_{\text{cosmo}}(K,l)$  = costo de combustible total anterior al arribo del estado (K,I)

 $P_{\text{coso}}(K,I)$  = costo de generación para el estado (K,I)

 $S<sub>cosa</sub>(K-1,L:K,I)$  = costo de transicion desde el estado (K-1,L) al estado (K,I)

aqui el estado (K,I) es la I-ésima combinación en el intervalo u hora K, en este caso se define u~· estrategia como la transicion o travectoria desde un estado a una hora dada hasta un estado en la he siguiente

En el diagrama de flujo de la hoja siguiente se muestra el algoritmo, en él se introducen dos vanables nuevas  $\lambda$  y N, que representan, respectivamente, el numero de estados a revisar en cada periodo. y el numero de estrategías o trayectorias a guardar en cada paso. Estas variables permiten controlar el esfuerzo computacional y el maximo valor de las variables X o N esta dado por  $2<sup>n</sup>$  -1

Por eiemplo, con una ordenacion basada en lista de pnoridad estricta el limite maximo en X es n numero de unidades. Reduciendo el numero N significa que estamos descartando las asignaciones de costo mas alto en cada intervalo y guardando solo las N travectonas o estrategias de costo mas bajo.

Aqui no es posible asegurar que la asignación optima teorica se encontrara utilizando un reducido numero de estrategias o rango de busqueda ( el valor de X), solamente a traves de la experimentacion con un programa en narticular se podria indicar el error potencial asociado con la limitación de los valores de  $X \times Y$  por debajo de limite supenor  $\rightarrow$ 

### **4.** Conceptos Básicos **de Programación Dinámica.**

La aplicación de métodos digitales para resolver una gran variedad de problemas de optimación dinámica o control fue desarrolfada por Richard Bellman y asociados, hacia finales de la década de los años 50, a través de la programación dinámica. Estas técnicas son de gran utilidad en la solución de una gran variedad de problemas y reducen de gran manera el esfuerzo computacional para encontrar travectorias óptimas o políticas de centro!.

La fundamentación matematica teórica, basada en el calculo de variaciones, presenta cieno grado de dificultad Sin embargo su aplicación no lo es tanto y depende del buen planteamiento del problema de optimación particular, en términos apropiados para la formulación de la programacion dinamica (PD) En la pianeación de sistemas de generación de potencia, las técnicas de PD se han desarroliado para:

- El despacho económico de sistemas térmicos
- La solución de problemas de plancación económica de la coordmación hidrotécrnica.
- La solución practica de la asignación de unidades térmicas ( unit commitment )

La programación dinamica no tiene una formulación específica, por lo que se debe analizar el problema a resolver, incluir restricciones y adaptarlo de manera conveniente En particular aqui se formulara una solucion para la asignacion de unidades térmicas

4 1 El problema de asignación de umdades térmicas

Las técnicas más mencionadas para la solución del problema la asignación de unidades son.

- $\approx$  Esquemas de hstas de pnoridad.
- $\approx$  Programacion dinamica *(PD)*
- $\approx$  Programacion lineal-entera mixta (PLIM)

de estas. los esquemas de listas de prioridad son los mas populares, los algoritmos de PD son los únicos en los cuales se logra la aproximación a l a solución optima para sistemas grandes y los algoritmos PLIM Se h:!:-. **C·.:S.J.:-ruliJ.d0 rc:tc:-::c:"71Cíi!'2** :- :-':.0 **r.Jr, StdO** ~¡]!izadOS ampi;ame~lC **en r:-obkm;s de sistemas**  grandes.

Pianteamiento del problema con programación dinamica

La ventaja principal de esta tecnica es la reduccion en el dimensionamiento del problema Suponga Gue se tienen cuatro unidades en un sistema y cualquier combinación de ellas y cada una de ellas alimenta una carga, existira un maximo de 21 - i = 15 para probar, sin embargo si se imponc un orden de prioridad t.:stn:~o. C.\.t~:c;, **soio cuarro com':J;;1.1:10ncs J venlicaí** 

**Pnondad** *wudau'*  Prioridad 1 *unidad* - Prioridad 2 *unidad*  Prioridad 1 *unidad.,.* Prioridad 2 *unidad+* Prioridad 3 *unidad*  Prioridad 1 *wudad* + Prioridad 2 *umdad.,.* Prioridad 3 *unidad+* Prioridad 4 *u m dad* 

La imposición de una lista de prioridad ordenada por el costo incremental promedio a plena carga podria proporcionar un resultado de despacho y asignación teoricamente correcto sólo si:

- l. Los costos de no proporcionar energía, son cero.
- 2: La caracteristica entrada-salida de las unidades son lineales entre carga cero y plena carga
- 3. No existen otras restricciones.
- 4 Los costos de arranque tienen un momo fijo.

En 12 aproximac10n del problema mediante programación dmamica. asumiremos que.

a) Un estado consiste de un conjunto de máquinas con especificaciones de operacion y el resto están fuera de lmea

b) El costo de encendido de cada unidad es independiente del tiempo que ha estado fuera de linea, es decir tiene un moto fijo.

cJ No hay cosro asociado ai disparo o salida de las unidades.

d) Hav un orden de priondad estricto y en cada intervalo existe una capacidad minima especificada que debe estar en operacion

Un estado factible es aquel en el cual las unidades asignadas pueden suministrar la carga requerida v que tenga la minima cantidad de capacidad de cada periodo

4.2 Programación dinamica hacia atras ( Backward DP )

La solucion comienza en el ultimo intervalo y se analiza en retroceso hasta el punto inicial, se considera que existen M intervaios en el penodo a considerar. La funcion para el caiculo del minimo costo total de continustible durante un periodo de tiempo se proporciona a continuación.

$$
F_{\text{cosio}}(K, I) = \min_{\{I\}} [P_{\text{cosio}}(K, I) - S_{\text{cosio}}(I, K, J, K - I) + F_{\text{cosio}}(K + I)]
$$
  

$$
F_{\text{cosio}}(M, I) = P_{\text{cosio}}(M, I)
$$

donde

- l·, .... Il ... costo de combustible total minimo desde el estado 1 en el intervalo K hasta el última Intervalo i\1
- P<sub>rowo</sub>(K,1) = costo de generacion nunimo para alimentar la carga durante el intervalo K para elestado 1
- S<sub>cons</sub>(I, N J, N-1) = costo de arranque incremental proveniente del estado 1 en el K-ésimo intervalo hasta el estado J en el  $(K+1)$ -esimo intervalo
- $[1]$  = conjunto de estados factibles en el intervalo K+1

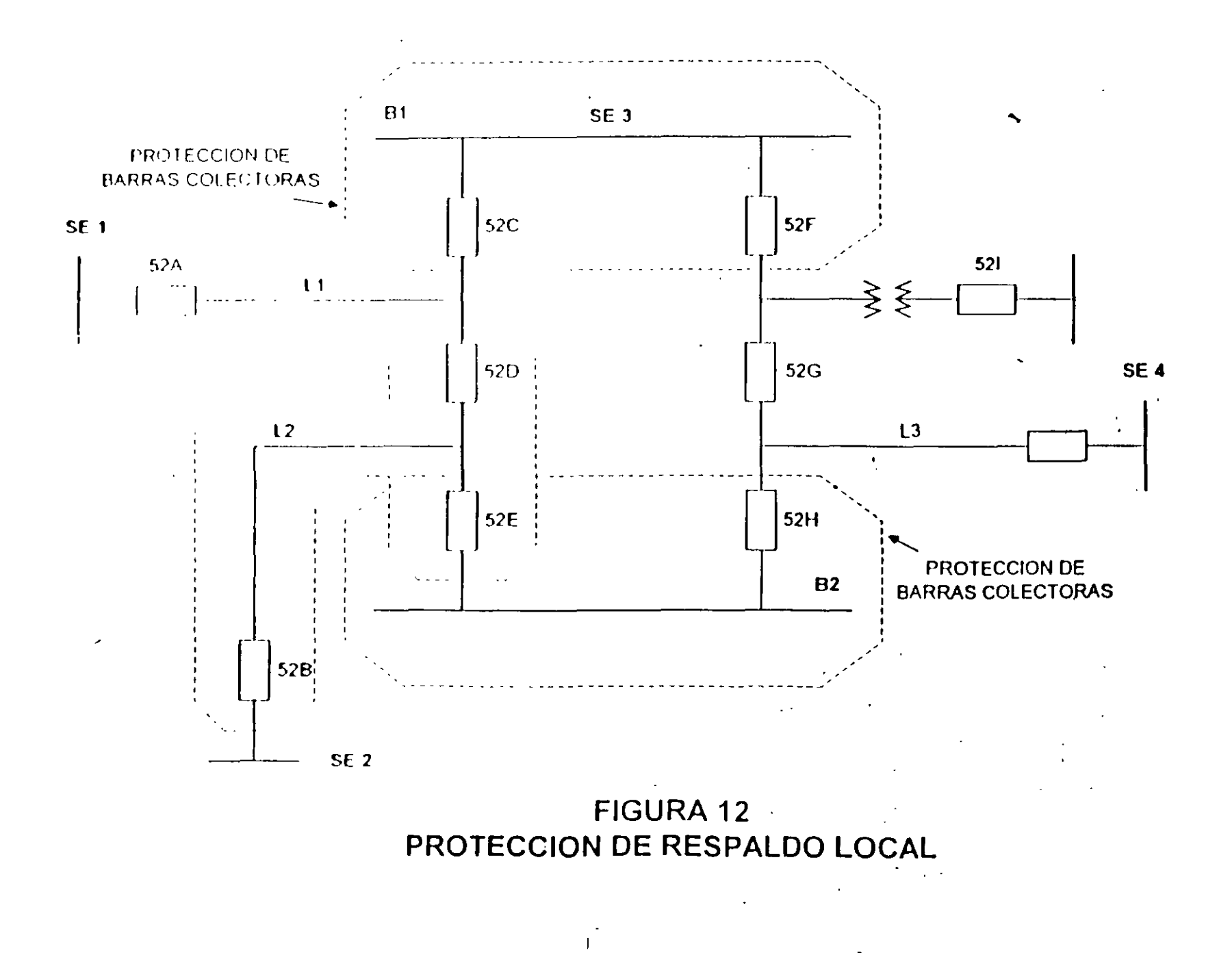

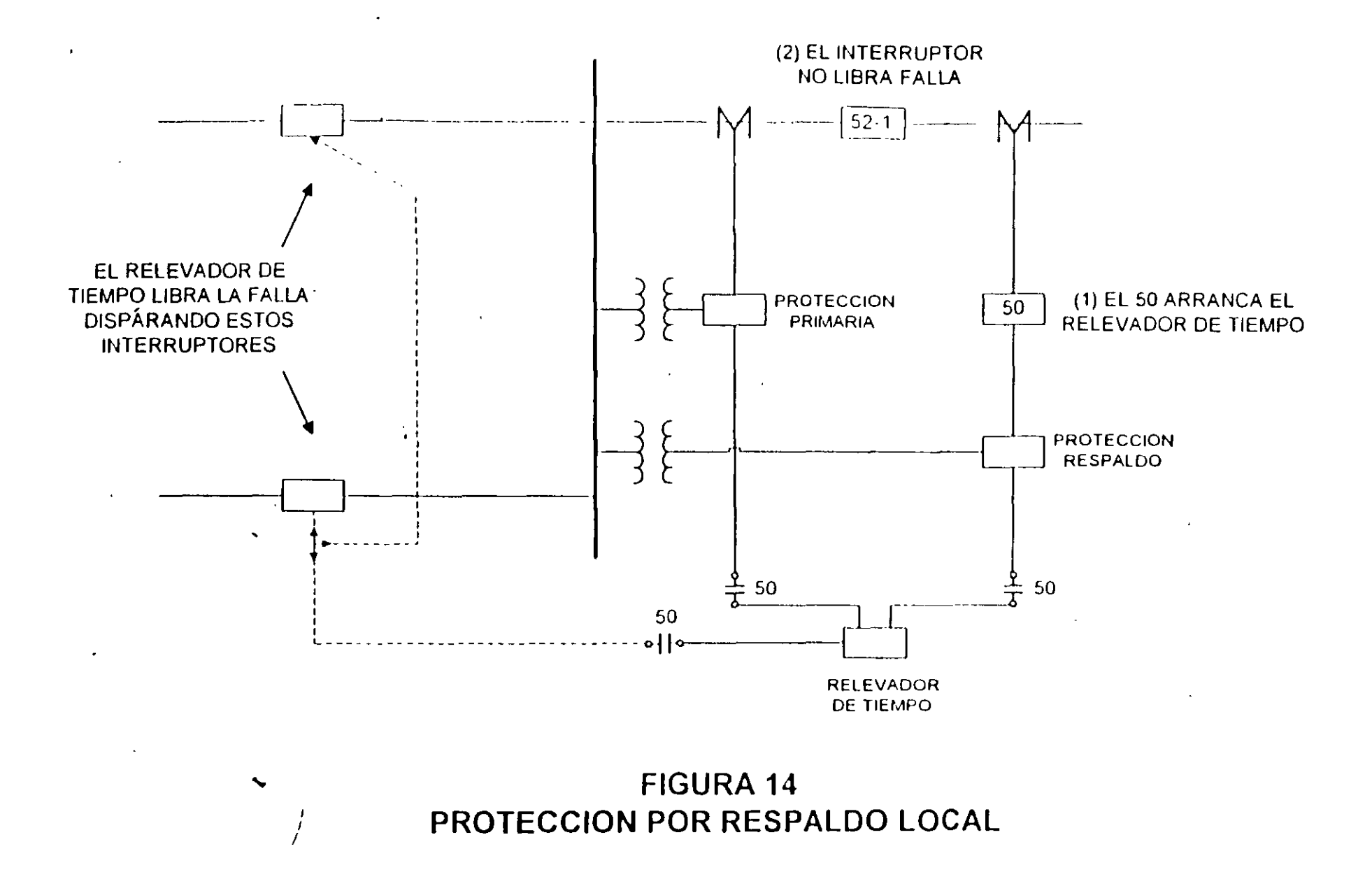

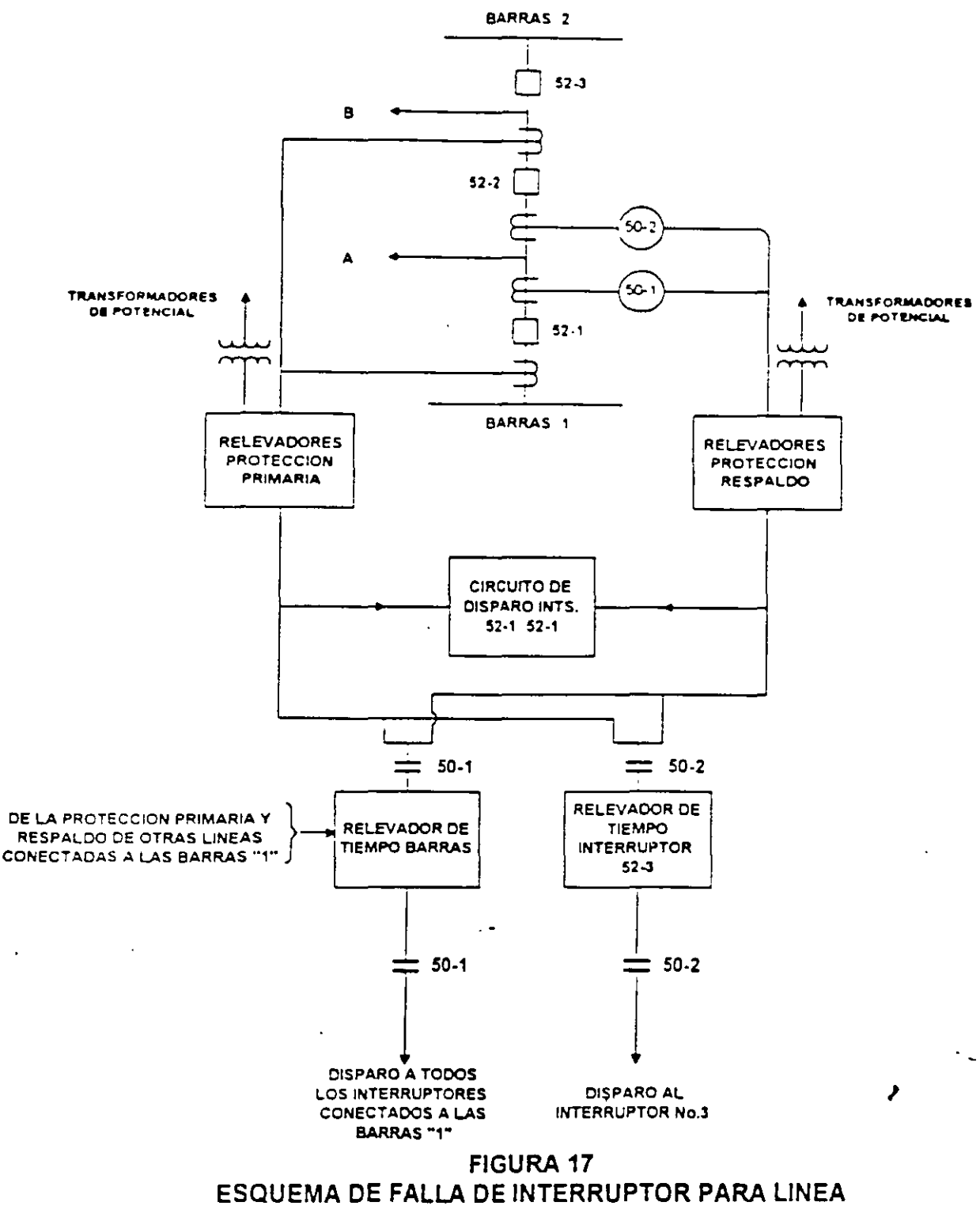

CONECTADA EN UN ARREGLO CON INTERRUPTOR Y MEDIO

 $\ddot{\phantom{0}}$ 

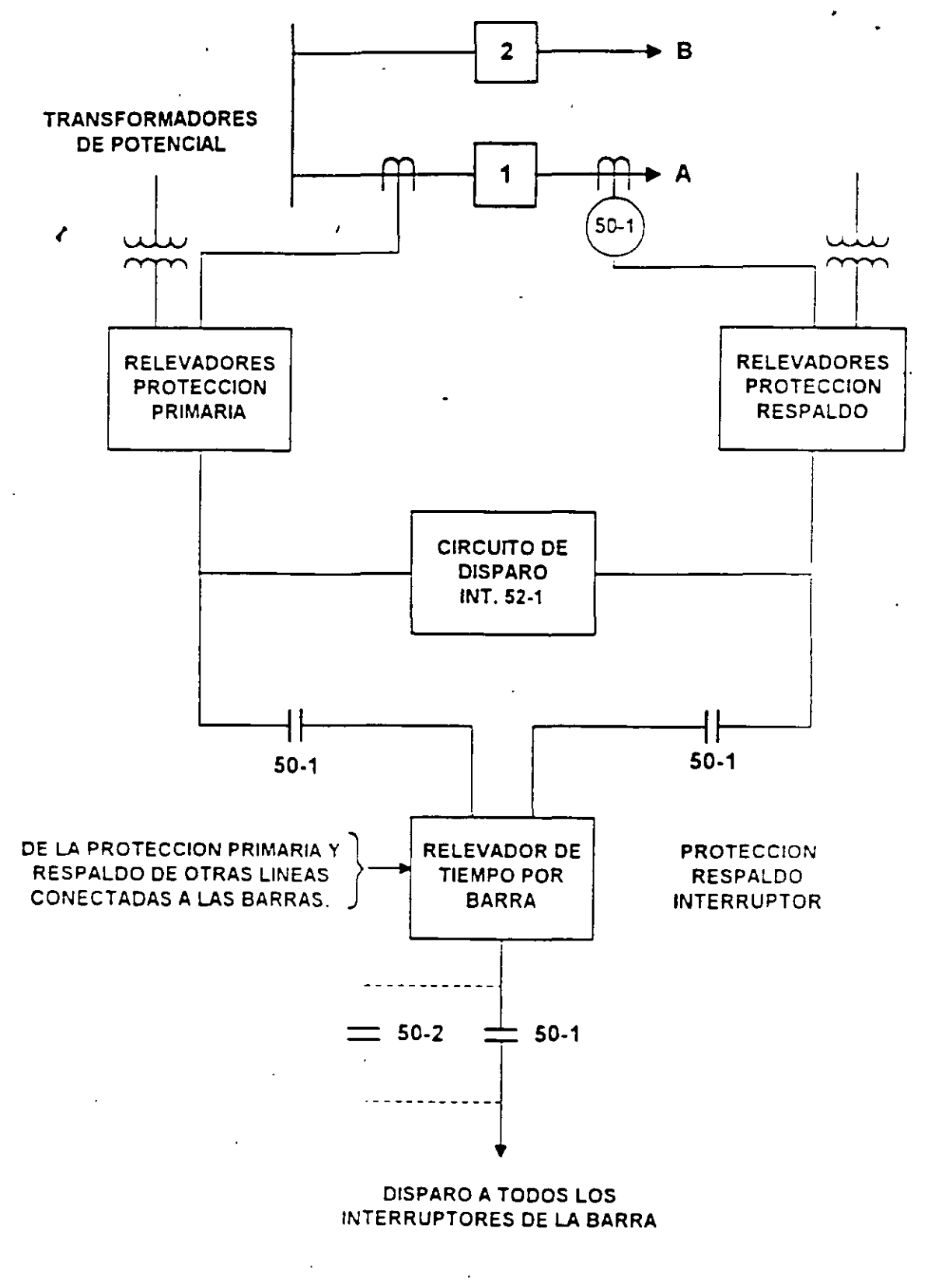

# **FIGURA 16**

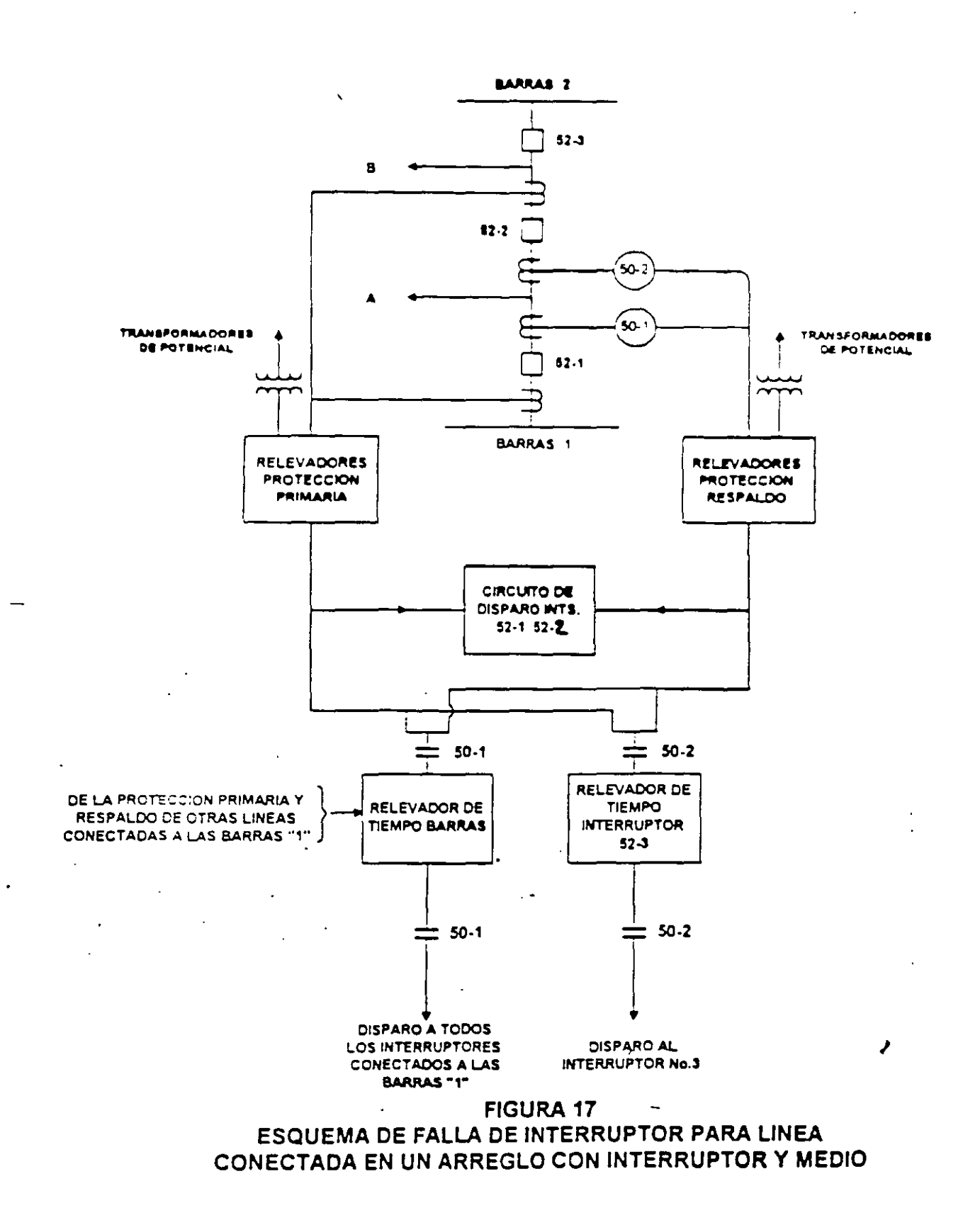

 $\mathbf{c}$ 

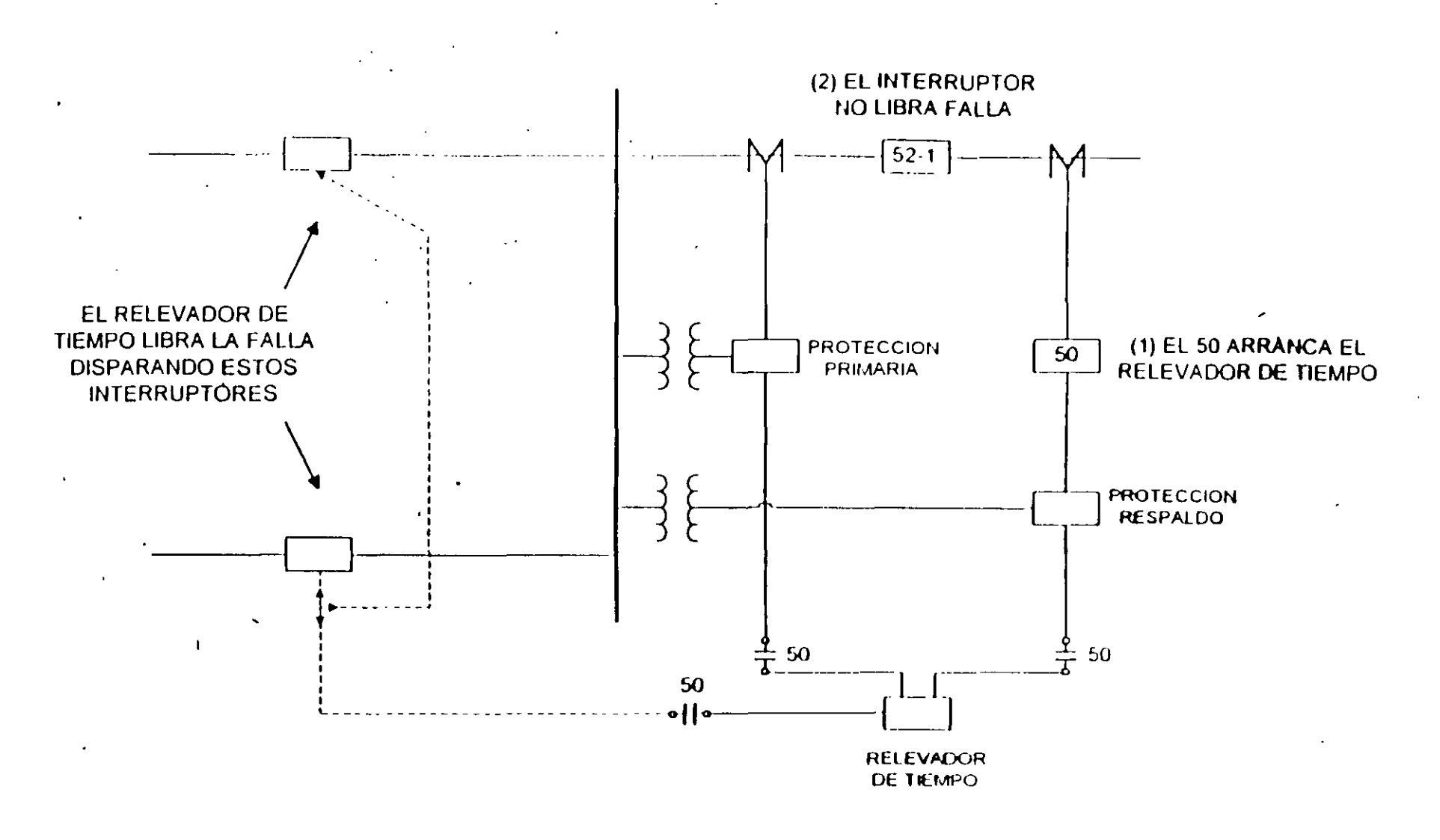

**FIGURA 14 PROTECCION POR RESPALDO LOCAL** 

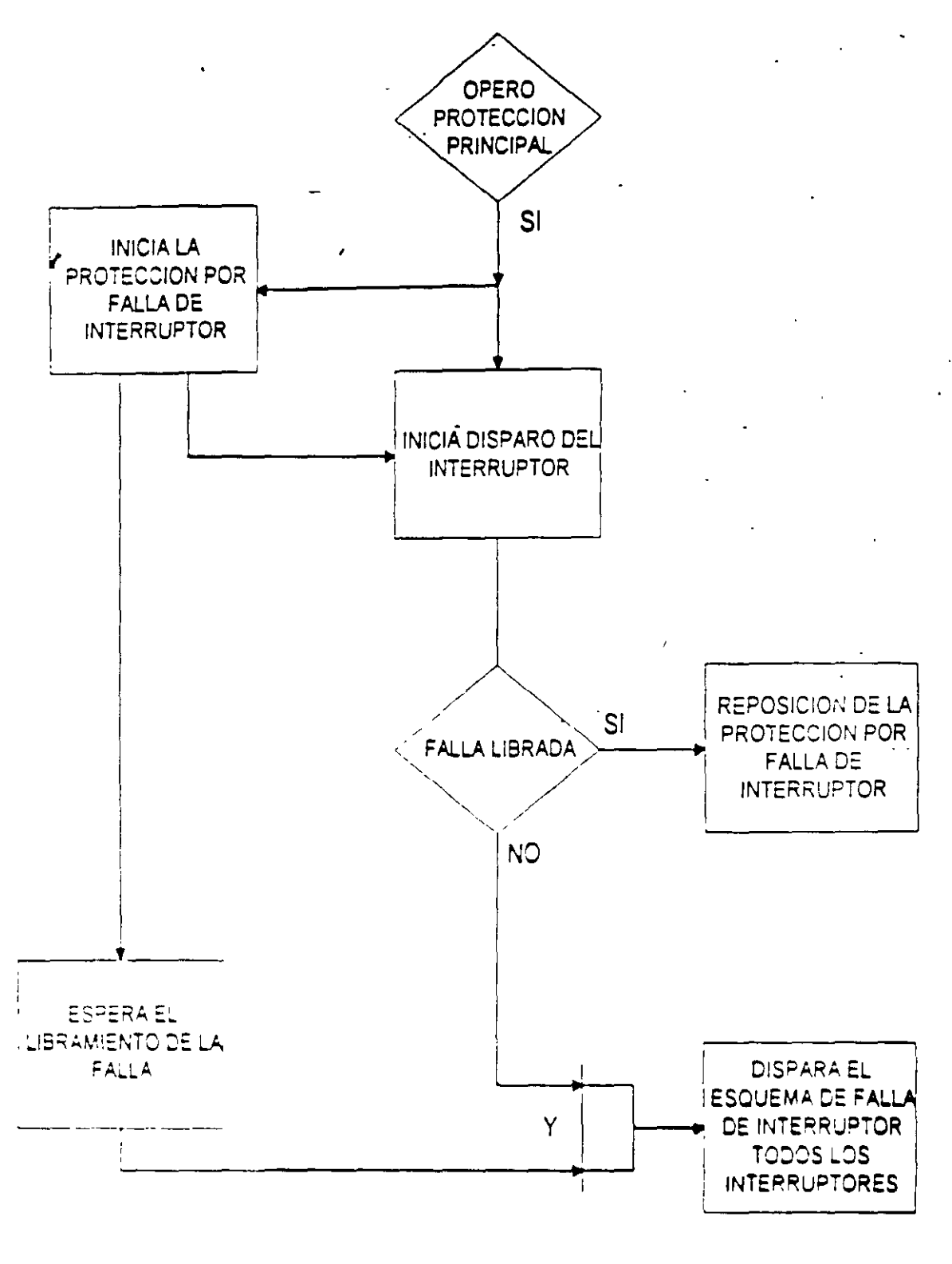

**FIGURA 15** DIAGRAMA LOGICO DEL ESQUEMA BASICO DE LA PROTECCION POR FALLA DE INTERRUPTOR Programación Dinámica hacia adelante (DP Forward).

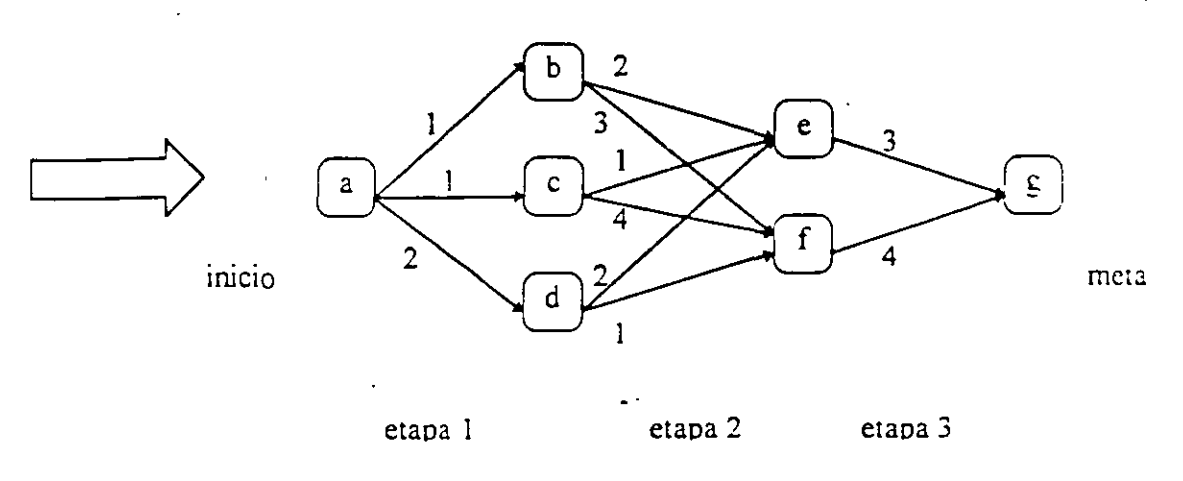

En el gráfico superior se muestran 6 estados y tres etapas, en cada transición se' escribe el costo asociado, halle la trayectoria de costo mínimo con programacion dinámica hacia atrás.

El problema también se puede arreglar por etapas e ir seleccionando el mejor resultado parcial en cada columna de la manera siguiente

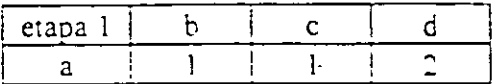

a-b y a-c son trayectorias de costo mínimo

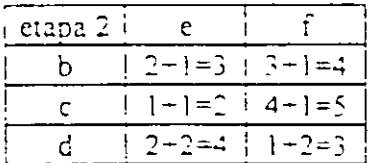

e 1-1< i *4-l=S* c-e costo mínimo de la columna e d-e costo minimo de la columna f

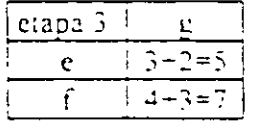

e-g costo minimo de la columna g

Al final del encadenamiento de la informacion obtenida se resuelve que la trayectoria optima es: a,c,e,g cuyo costo es de 5 que es el valor minimo obtenido despues de la última etapa

# ASIGNACIÓN DE UNIDADES

# 1.1 INTRODUCCIÓN

Si se observa el patrón que sigue la demanda de los consumidores en un sistema eléctrico de potencia se tiene que esta característica es completamente irregular, como se muestra en la Figura 1.1. Esta característica es periódica por días y semanas pero teniendo mayor demanda por las tardes y noches que en las madrugadas y un patrón diferente los fines de semana que los otros días, mayor demanda un jueves que un domingo. Con estos patrones irregulares para la demanda algunas unidades de generación deben entrar y salir del sistema y otras solo cambiar su aportación en potencia.

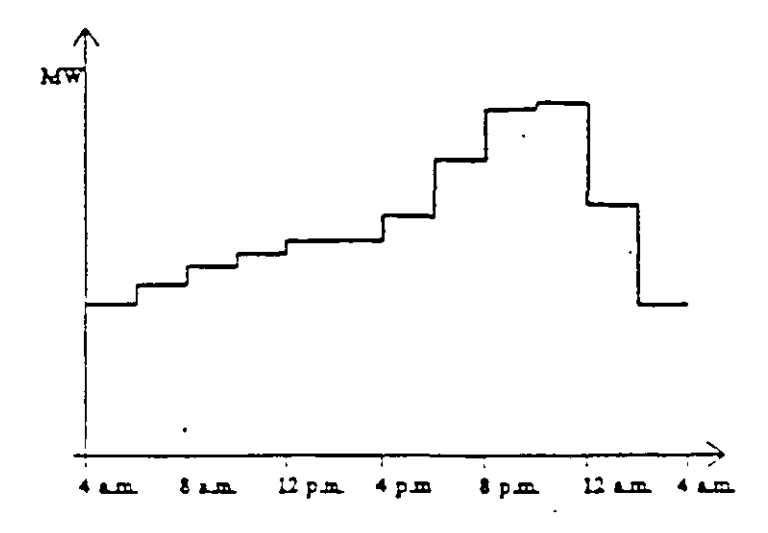

Figura 1.1 Patron de Demanda

El problema de decidir cuales unidades entran en operación, encendidos y apagados en algunas de las unidades y la cantidad de potencia entregada para sausfacer una carga determinada a una hora del día, procediendo con un estado económico de operación y cumplir con los indices de confiabilidad se le conoce como Asignación de Unidades. Una apropiada asignación de unidades puede dar como resultado ahorros por consumo de combustibles y costos menores en la operación del sistema de potencia.

Debido a la gran variedad de alternativas, combinaciones y a las restricciones de costoasociados con el arranque y paro de las unidades y el mantenimiento de los generador

vapor se requiere de técnicas apropiadas para la selección dentro del conjunto de unidades disponibles. Las unidades de generación deben combinarse para satisfacer la demanda de los consumidores, cumplir con el intercambio entre áreas, tener suficiente reserva operativa y un margen adecuado de regulación tales que permitan, en caso de emergencia, responder con prontitud. Las restricciones en la disponibilidad de combustibles, en el arranque-paro, el tiempo en el cual toman carga las unidades, y las inherentes al personal que opera las plantas deben ser tomadas en cuenta.

Una manera práctica de resolver el problema sería sólo asignar el número mínimo de unidades, todas ellas operando a su máxima capacidad pero incurriendo en los riesgos de no cumplir con los márgenes de seguridad establecidos. Otra manera es mantener todas las unidades a su mínima capacidad evitando cumplir con la minimización de costos. Para plantear una solución al problema de asignación de unidades es preciso e indispensable tener un pronóstico de la demanda durante el período de tiempo en el cual se pretende hacer la asignación de unidades.

# 1.2 CLASIFICACIÓN DE LAS UNIDADES

Un primer enfoque en la solución del problema es clasificar las unidades de generación según su capacidad nominal, jerarquías en la operación, tipo de combustible y las restricciones a las cuales están sujetas, teniéndose para un sistema de potencia el siguiente tipo de unidades:

Unidades Base Estas unidades son las de gran capacidad y las variaciones de entrega son mínimas, siempre están sincronizadas al sistema, mantienen los indicies de confiabilidad y únicamente salen por mantenimiento o por falla.

Unidades de Entrada. Son unidades del mediana capacidad que están listas para sincronizarse al sistema por períodos de tiempo no muy prolongados.

57

Algunas de estas unidades tienen carga fija y son generadores un plantas que tienen ya tiempo de estar operando. Por lo general tardan tiempo en operar a plena carga.

Unidades Pico Este tipo de generadores usualmente son unidades cuvo costo de producción es elevado y entran en las horas de máxima demanda o en el pico de demanda; dentro de este tipo están las unidades turbogas de rápida entrada al sistema. Por su alto costo y condiciones de operación son las últimas en ser asignadas.

Con las clasificaciones anteriores se puede implementar una preasignación de unidades como se muestra en la Figura 1.2. Las unidades son asignadas según su tipo hasta satisfacer la demanda

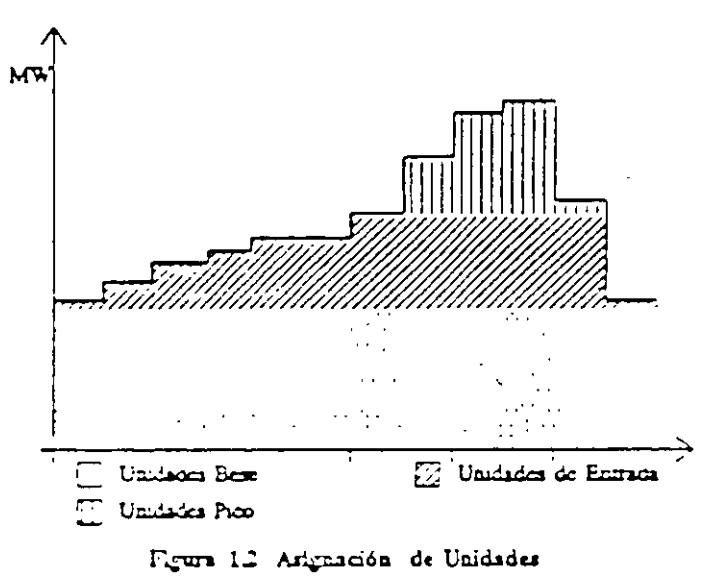

De la figura antenor se puede visualizar las unidades salen del sistema a una determinada hora. Existen diferentes criterios y reglas para el apagado de unidades así como la selección del orden de encendido y asignación. Esto se aplica cuando se plantea la solución mediante una Lista de Proridades. Una vez que se conocen las unidades se propone un despacho económico de generación para encontrar un punto óptimo de operación.

#### $1.3$ RESTRICCIONES DE LAS UNIDADES GENERADORAS.

Cuando se trata de resolver el problema de Asignación de Unidades la interpretación que se da a las restricciones operacionales de los generadores es muy importante; de ello depende su entrada o salida del sistema. Los generadores de vapor gradualmente alcanzan su presión v temperatura, sus puntos de apertura y el cierre de válvulas. El personal que trabaja en las plantas también presentan restricciones al problema, ya que si existen varias unidades, estas generalmente no pueden entrar todas a la vez. Sin embargo la principal restricción a satisfacer es la demanda misma, todas las unidades asignadas deben de cumplir con la demanda requerida por los consumidores. La segunda restricción en importancia es la reserva rodante o el margen de regulación en las máquinas. Algunas de las restricciones pertenecientes a las características operacionales de las unidades son las siguientes:

- Tiempo Mínimo de Asignación. Es el tiempo mínimo en el cual la unidad debe de permanecer en el sistema, es decir que una vez es sincronizada la unidad ésta no debe ser apagada inmediatamente.
- Tiempo Mínimo de Reentrada. Es el tiempo mínimo en el cual la unidad permanece en espera, antes de ser reincorporada al sistema, es decir, una vez que la unidad es desconectada existe un tiempo mínimo antes de ser reasignada.
- Rampas de Carga. Una vez que entra una unidad con su potencia mínima de salida no puede dar de inmediato su máxima capacidad; sino hasta un cierto tiempo. La potencia de salida de la unidad se representa por una rampa de carga; donde los ejes son potencia de salida contra tiempo. En una oposición a cambios en la potencia de salida, también está regida por la caldera, el gobernador de la turbina y el regulador automático de voltaje  $(RAV)$ .
- Restricciones de Personal Algunas plantas tienen límites en cuanto al personal para el manejo de la planta, lo cual no permite que simultáneamente se enciendan o apaguen dos o más unidades.

59

- Prioridades de encendido. Debido a que existen políticas de operación, segunuac y confiabilidad por parte de los Centros de Control, dependiendo del tipo de unidad algunos generadores son asignados primero que otros y existe un estricto orden de encendido, esto es muy importante ya que dicta la pauta en el proceso de solución.
- Potencia Minima y Máxima. Son las potencias de salida mínima y máxima a la cual pueden operar las unidades. Los valores son proporcionados por el fabricante u obtenidos por la experiencia de los operadores.
- Unidades con carga fija. Este tipo de unidades son de baja o mediana capacidad y su aportación en potencia es fija o de poca variación, generar a su capacidad nominal.

#### 1.3.1 Reserva Rodante

Por reserva rodante se entiende la capacidad energética disponible por el sistema de potencia para responder en caso de la pérdida de una unidad, desconexión de algún elemen fluctuaciones no previstas en la carga; es una energía de reserva que se especifica por un 1. planta de generación o área de control. También es conocida como margen de regulación. Se establece como un porcentaje de la demanda total, mientras más grande sea este valor mayor será la capacidad del sistema ante alguna contingencia.

Es común que la reserva rodante sea compartida por todas las unidades y es asignada en función de la rapidez de cambio de las unidades, esto debido a que algunas unidades responden más rápido que otras (rampas de carga). Si la reserva es encomendada a las unidades que están apagadas pero que pueden entrar rápidamente, esto no se considera correcto debido a que en ciertas perturbaciones es necesario que la respuesta sea rápida y existe cierto tiempo entre la sincronización de la unidad y el que alcance su máxima capacidad. De lo anterior se deduce que la unidades generadoras en un sistema de potencia se encuentran clasificadas de acuerdo a dos tipos de reserva.

- Reserva Caliente Capacidad de energía proporcionada por las unidades que se encuentran sincronizadas al sistema y de la cual se puede disponer rápidamento

- Reserva Fría Se considera a la disponible en las unidades que no estén sincronizadas y que pueden entrar al sistema en caso de alguna contingencia. Algunas de estas unidades pueden entrar desde cero como la unidades turbo-gas y otras como las unidades térmicas convencionales, se mantienen con las condiciones necesaria de temperatura y presión en la caldera necesarias para evitar demoras en su entrada al sistema.

La cantidad de reserva rodante, las unidades que participan en ella así como el intercambio de potencia entre áreas son coordinados por un comité de confiabilidad y seguridad. Las unidades asignadas deben cumplir con la siguiente restricción.

$$
\sum_{j \in \mathcal{A}} PG \ge Demanda + Reserva \tag{1.1}'
$$

Lo anterior se observa en la Figura 1.3.

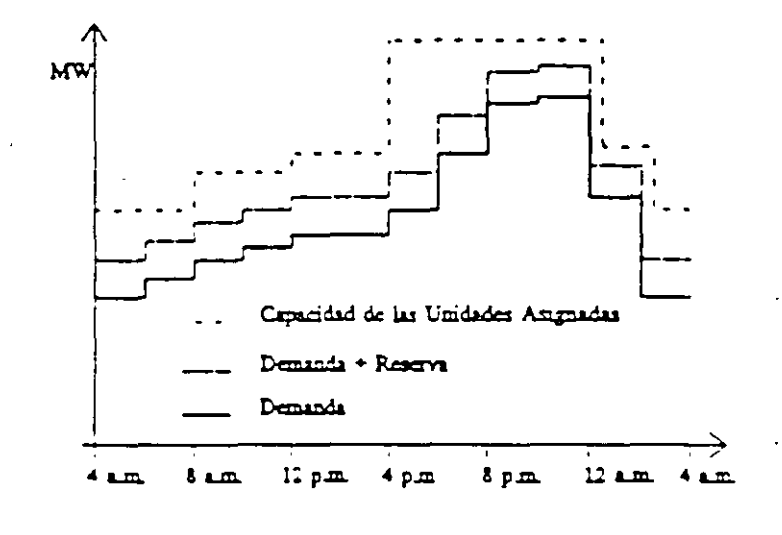

Figura 1.3 Capacidades y demanda.

De los principios anteriores es deduce la siguiente regla de la asignación de unidades, suficientes unidades deben ser asignadas para satisfacer la demanda.

## 13.2 COSTOS DE GENERACIÓN

El costo de producción de una unidad de generación depende de varios factores: el costo del combustible, el costo incremental de la unidad, punto de operación, etc. Para los estudios de

61

asignación de unidades se consideran dos tipos de costos:

1) Costo Promedio. Es el costo que presenta una unidad para satisfacer una parte de la carga, se considera el costo incremental a plena carga de la unidad. Depende del punto de operación de la unidad (el cual puede ser el punto de máxima eficiencia) y el costo del combustible, se expresa en \$/MW-Hr. Si no se conoce el costo incremental, se calcula a partir de la curva de entrada-salida.

2) Costo de Transición. Este costo se asocia al cambio de estado de una unidad; este cambio

es debido al encendido o al apagado de la unidad. En algunos casos no se consideran costos por el apagado de una unidad. El costo por arranque de un unidad se puede encontrar de dos formas:

> i) Dependencia del Tiempo. El costo de arranque de una unidad depende del tiempo en que estuvo apagada y de la condición en la cual se encuentra la caldera si está embotellada 6 arranca en frío.

$$
Cosio_{\varepsilon_{\infty}} = C_{\varepsilon}(1 - e^{-\varepsilon}) + K
$$

 $C_e$  = Costo de arranque de la caldera fría.

 $\alpha$  = Constante térmica de la unidad.

 $t =$  Tiempo en que la unidad estuvo apagada.

 $K =$  Costo de mano de obra por arranque.

$$
Cas_{\ell} = C_{\ell} + K \tag{1.3}
$$

 $C_{z}$  = Cesto por mantener embotellada la caldera.

 $t =$  Tiempo en el cual se mantuvo embotellada la caldera.

ii) Costo fijo. El costo de arranque de una unidad se considera como una cantidad fija e independiente del tiempo de paro. Se considera dentro de este costo al cesto de mano de obra y al costo promedio del combustible utilizado para el arranque.

# 1.4 TECNICAS DE SOLUCIÓN.

El determinar cuales unidades deben participar para satisfacer la demanda es una tarea compleja. En la literatura se han presentado diferentes metodologías que han tratado de resolver la asignación de unidades térmicas, encontrándose las siguientes:

- Lista de Prioridades.<sup>[8,12]</sup>
- Programación Entera.<sup>[11]</sup>
- Programación Dinámica.<sup>[1.5]</sup>
- Relajación del Lagrangiano.<sup>[6,7,8]</sup>
- Métodos Heurísticos.<sup>[9,10]</sup>

Cada una de las formulaciones mencionadas presenta ventajas y desventajas. Unas son más complejas que otras y otras requieren de una gran cantidad de datos para su ejecución. La selección del método de solución depende de: los tipos de unidades involucradas, de las bases de datos disponibles, las restricciones, el equipo de computo, la dimensionalidad de problema, etc.

En la actualidad los métodos más usados están basados en la programación dinámica y la programación entera, debido principalmente a que con la computadora digital es posible implementar programas de asignación de unidades a sistemas de gran escala y que manejan una gran cantidad de restricciones. Las listas de prioridades en combinación con las políticas de operación fueron el primer intento de solución al problema; los métodos heurísticos son una combinación de listas de prioridades, de la programación dinámica y de las técnicas de inteligencia artificial.

## 1.4.1 Métodos de Enumeración.

Se considera al problema de asignación de unidades como la búsqueda de la combinación de unidades que satisfaga la demanda de una manera económica, dentro de un grupo de unidades disponibles. Por ejemplo si se tienen 15 unidades disponibles y se desea seleccionar la combinación ideal de 8 que suministran la carga, por medio de un análisis

combinatorio se tiene el siguiente número de eventos posibles:

$$
\begin{bmatrix} 15 \\ 8 \end{bmatrix} = \frac{15!}{8! \times 7!} = 6,435
$$

De las 6,435 combinaciones muchas son infactibles, sin embargo, el proceso de evaluarlas se vuelve tedioso y lento aún computacionalmente. Métodos alternativos de evaluación han sido propuestos tales como la Programación Dinámica; dicha formulación se describe postenormente. Para entender la tarea de encontrar la combinaciones posibles se plantea el siguiente ejemplo:

# EIEMPLO 1A

Se tiene cuatro unidades con las características establecidas en Tabla 1.2. Se desea ordenarlas de manera descendente de acuerdo a su capacidad máxima. Los resultados se muestran en la Tabla 1.1.

Tabla 1.1 Ejemplo 1A

| Características de las Unidades |                     |                  |
|---------------------------------|---------------------|------------------|
| Unidad                          | $\epsilon_{\rm Me}$ | $P_{\text{Max}}$ |
|                                 | 40                  | 160              |
|                                 | 80                  | 280              |
| ٦                               | 80                  | 400              |
|                                 | 80                  | 200              |

Tabla 1.2 Ordenamiento de las Unidades

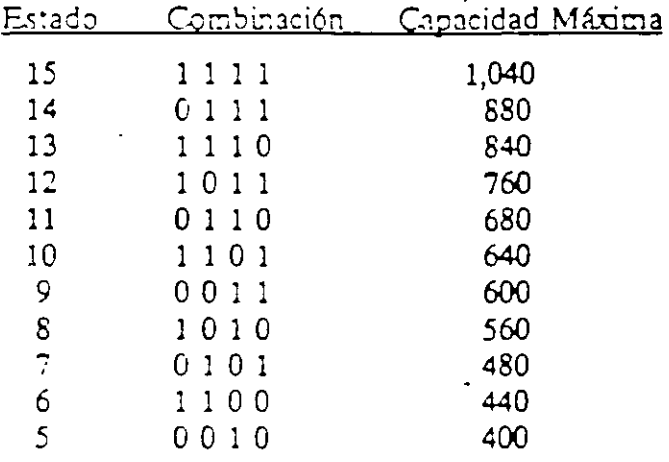

64

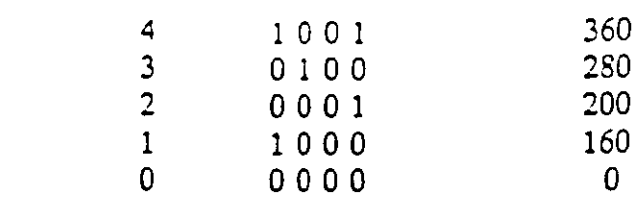

#### 1.4.2 LISTA DE PRIORIDADES.

Una solución más objetiva al problema de asignación de unidades es formar una lista de prioridades, donde las unidades son asignadas en un orden previamente establecido; hasta cumplir con la carga y los requerimientos de reserva. El orden en el cual son acomodadas las unidades se rige por los siguientes eriterios:

- Mínimo Consumo Incremental.
- Tiempos de Permanencia.
- Tipo de Unidad.
- Jerarquías en la Operación.

En ésta metodología todas las unidades deben cumplir con sus propias restricciones. Un método para calcular el orden de prioridades con mínimo costo es la formulación con mínimo costo incremental. El método consiste en que conociendo la curva de entrada-salida para un modelo cuadrático.

$$
F = a + bP + cP^2 \tag{1.4}
$$

su consumo incremental (Cost Rate) se expresa como:

$$
HR = \frac{F}{P} = \frac{a}{P} + b + cP \tag{1.5}
$$

y la potencia para el mínimo consumo incremental se determina como:

$$
\frac{d(HR)}{dP} = -\frac{a}{P^2} + c = 0 \qquad P = P^*
$$
\n
$$
P^* = \pm \int_{C} \frac{a}{c} \tag{1.6}
$$

Con la potencia óptima se determina el mínimo consumo incremental.

65
$$
HR_{M\alpha} = \frac{a}{P^*} + b + cP^* \tag{1.7}
$$

Después de haber calculado el mínimo consumo incremental las unidades son ordenadas desde respecto al CR en forma ascendente. Lo anterior se ilustra mejor con el siguiente ejempio:

### EJEMPLO 1B

Formar la lista de prioridades para la asignación de unidades mediante el criterio de mínimo consumo incremental. Los datos de las unidades que se muestran en la Tabla 1.3. Los resultados se presentan en la Tabla 1.4.

Tabla 1.3 Datos de las Unidades.

Tabla 1.4 Lista de Prioridades.

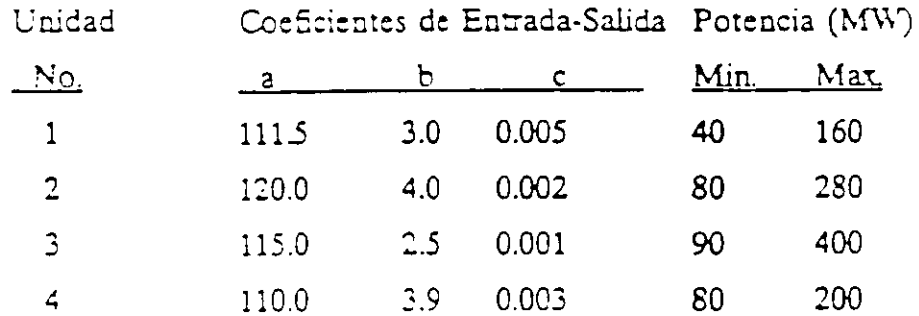

Con las equaciones antenores se calculan las potencias óptimas  $P^*$  y el valor de  $HR_{Mn}$ , y se ordenan de manera ascendente respecto al HR<sub>Me</sub>.

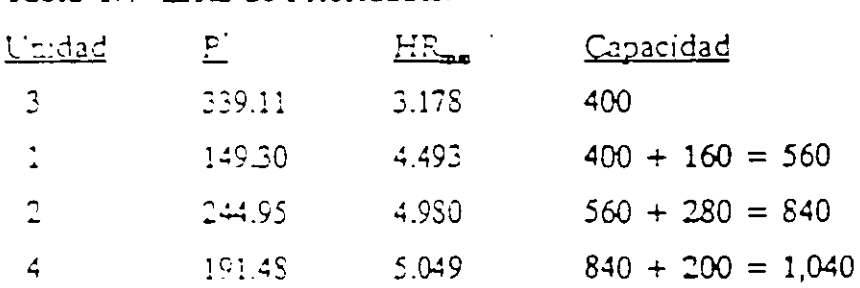

De esta forma las unidades se van incorporando al sistema dependiendo de la demanda presentada. Cuando la carga disminive se consideran los siguientes criterios para el apagado o desconexión de unidades.

66

- Si la carga disminuve se puede considerar para desconectar una unidad siempre que hava cumplido con el tiempo mínimo de permanencia.
- Determinar cuánto tiempo la carga seguirá disminuyendo hasta el momento que empiece a aumentar, esto para ver si la unidad que se piensa desincorporar cumple con el mínimo tiempo de apagado. Si no se cumple con este criterio las unidades deberán decrementar su aportación de potencia.
- Para la condición anterior se debe de cumplir con el criterio de mínimo costo. En otras palabras se debe calcular si es más eficiente apagar la unidad y después volverla a encender o que sólo se disminuva la potencia de salida de todas las unidades.

#### PROGRAMACIÓN DINÁMICA.  $1.5$

Una de la alternativas en la solución al problema de asignación de unidades es la Programación Dinámica. La cual consiste en un procedimiento metódico el cual sistemáticamente evalúa un número determinado de posibles decisiones para problemas de pasos múltiples. Es un técnica rápida, no-iterativa y que encuentra el arregio óptimo de las unidades deben ser asignadas.

La esencia de la Programación Dinámica es que el problema de encontrar el punto óptimo de la potencia entregada por varias unidades, para una carga dada, es substituido por el problema de seleccionar el tipo de unidades y al mismo tiempo encontrar la cantidad de potencia entregada por estos generadores siempro que su carga que se pueda ubicar entre las capacidades mínimas y máxima de las unidades. Se debe además cumplir con las restricciones establecidas para cumplir con los márgenes de seguridad y calidad establecidos para una etapa fija de tiempo; pudiendo esta ser de una hora. Se toma la decisión de cómo y cuáles unidades deben suplir la demanda en esa etapa. En la siguiente etapa se usa la información proporcionada por la etapa anterior para inferir sobre la mejor decisión o grupo de decisiones posibles.

Se continua avanzando en el tiempo evaluando decisiones en cada etapa hasta llegar al final

del período de estudio. En esta parte del problema se va en sentido contrario, es decir, hacia atrás en el tiempo, evaluando cual fue la mejor decisión y se traza el despacho de potencia de las unidades, así como los estados de operación de los generadores (encendido o apagado). A este proceso de solución se le conoce como Programación Dinámica Hacia Adelante con búsqueda de camino óptimo hacia atrás. Existe otro procedimiento alternativo llamado Programación Dinámica Hacia Atrás, el cual procede de manera inversa al primero, se nene un estado final y se avanza en el tiempo hacia atrás. Este método fue el primero en ser implementado pero se descartó debido a que no permite incluir muchos aspectos prácticos del estudio.

Para implementar el algoritmo de programación dinámica se toman las siguientes consideraciones;

- 1. Un estado consiste en un arreglo de unidades.
- 2. El costo de arranque se considera como una cantidad fija.
- 3. No existen costos por paro de unidades.
- 4. Se consideran prioridades y jerarquías en las unidades, una cantidad fija especificada de carga es suministrada por la generación base y la demás carga es suministrada por otro tipo de unidades.
- 5. Por estado factible se entiende aquel en el que se puede cumplir con la demanda v los requerimientos de reserva.
- 6. No se consideran pérdidas de transmisión.

### 4.6.1 PROGRAMACIÓN DINÁMICA HACIA ADELANTE.

La solución mediante programación dinámica hacia adelante se obtiene por la siguiente ecuación recursiva, donde se parte de una condición inicial y se continua hacia adelante evaluando posibles decisiones. Esta formulación fue propuesta por Pang<sup>11</sup> y mejorada por Shyder et al.<sup>[1]</sup>.

$$
F_{\text{cav}}(K,I) = M \nu_{1/1} [P_{\text{cav}}(K,I) + S_{\text{cav}}(K-1,L:K,I) + F_{\text{cav}}(K-1,L)] \tag{1.8}
$$

**donde:** 

 $F_{\text{car}}(K,I)$  = Costo mínimo total al llegar al estado (K.I)

 $P_{\text{can}}(K,I)$  = Costo de producción del estado (K,I)

 $S_{\text{cor}}(K-1,L;K,I)$  = Costo de transición del estado $(K-1,L)$  al estado  $(K,I)$ 

Donde el estado (K.I) es la *iésima* combinación a la hora K. Cuando la combinación (K.I) resulta en un estado factible, es decir que satisface la demanda, resulta en un costo de producción total  $P_{\text{out}}(K,I)$ . Este costo se encuentra mediante un despacho económico sin pérdidas o mediante aportaciones promedio de las unidades. El costo de transición S<sub>om</sub>(K-1, L:K, I) se tiene por la posibilidad de arranque y/o paro de ciertas unidades. El costo mínimo acumulado al llegar a la combinación de la etapa anterior (K-1,L) es  $F_{\text{res}}(K-1,L)$ . Si la suma de estos costos es mínima para un número posible de combinaciones {L} se considera que la decisión es correcta. Para evitar el evaluar un gran numero de combinaciones en la etapa anterior, en la etapa actual se consideran dos nuevas variables  $X$  y  $N$  que permiten un control en las combinaciones y etapas.

 $X =$  Número de estados en cada período.

 $N =$  Número de estrategias o caminos guardados en cada etapa.

El control de estrategias de transición por medio de las variables  $X$  y  $N$  se muestran en la Figura 1.4

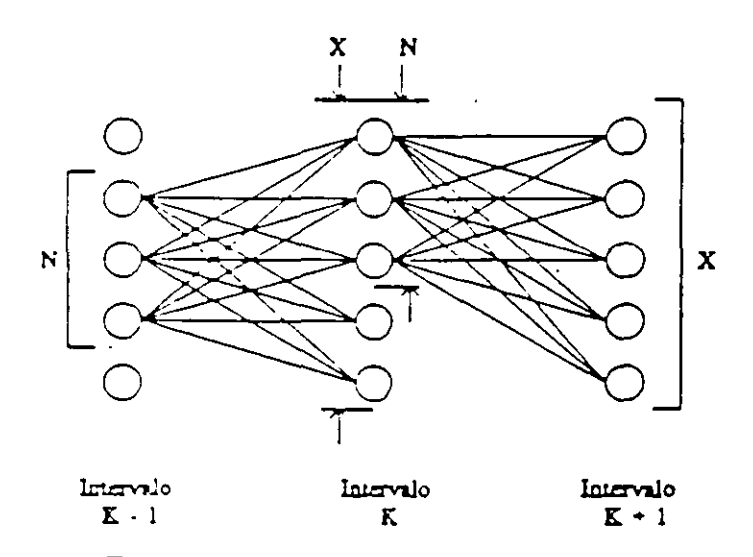

Figura 1.4 Control de estrategias

El algoritmo de asignación de unidades mediante programación dinámica hacia adelante se presenta en la Figura 1.5, las variables de control son  $X = 5$  y  $N = 3$ , significa que se guardan en cada etapa sólo los tres estados factibles más económicos, seleccionados por medio de sólo las cinco trayectorias mejores. Sin embargo no se asegura que reduciendo el proceso de búsqueda se encuentre el camino óptimo, pero (se gana reduciendo el esfuerzo) computacional.

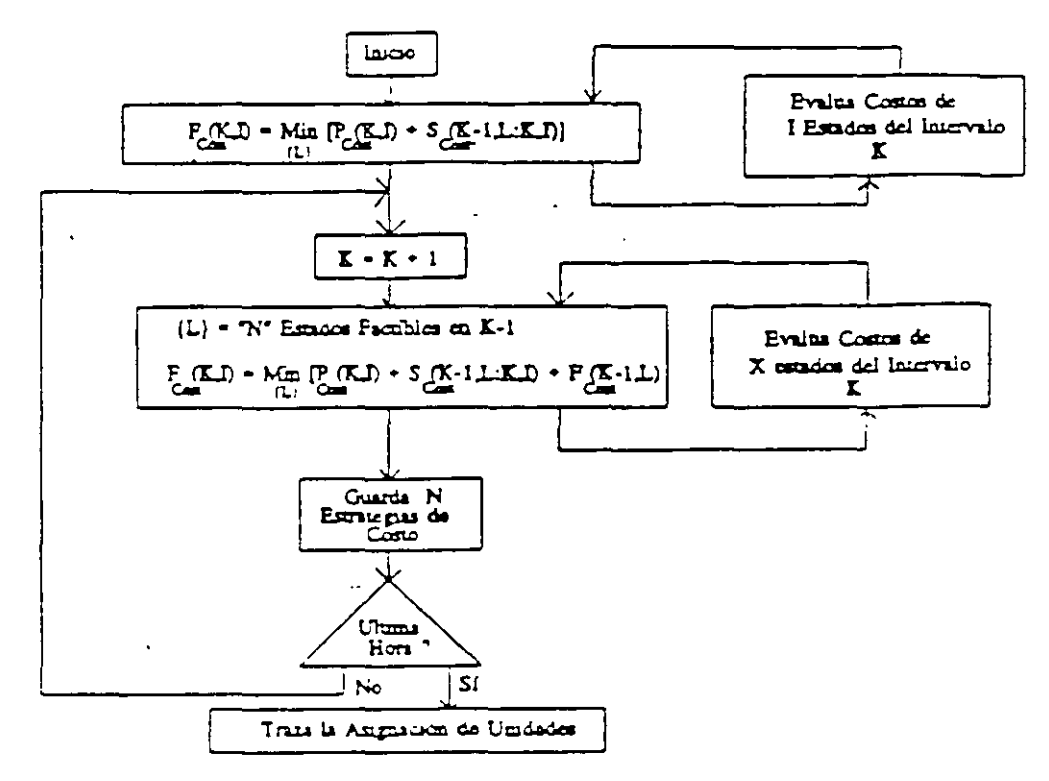

Figura 1.5 Asignación de Unidades via Programación Dinámica

Existe un procedimiento alterno para la búsqueda de la trayectoria óptima que consiste en hacer una preclasificación de unidades y en proponer una ventana de búsqueda dependiendo ésta principalmente de que tipo de unidades se trate y de su importancia en el sistema. En la Figura 1.14 se muestra en la primera columna las unidades ordenadas para la programación dinámica y en la otra columna un ordenamiento conforme al tipo de unidades.

70

ر ہے۔

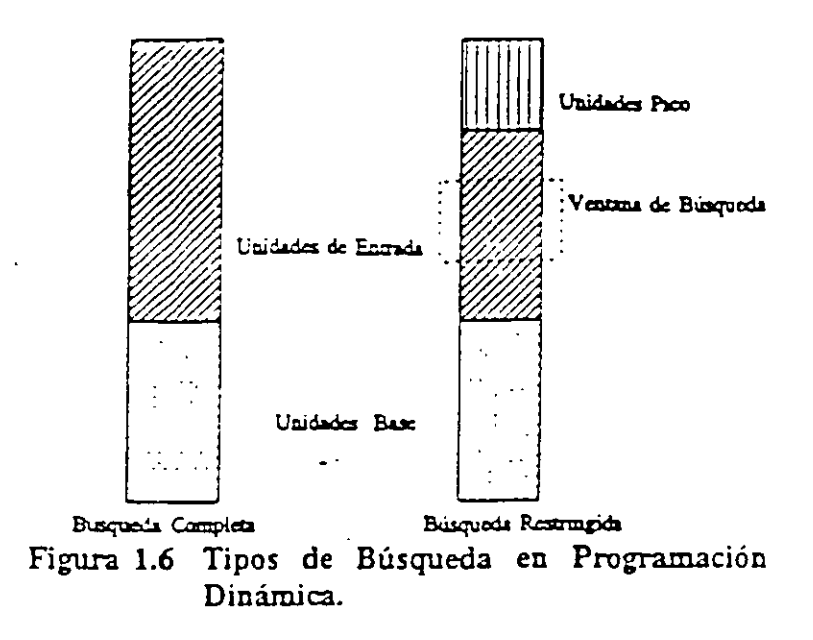

El algoritmo anterior se conoce como Programación Dinámica Truncada debido a que la búsqueda de la trayectoria óptima es reducida por truncamiento en el número de combinaciones a revisar. En los últimos años la investigación en éste campo se ha concentrado en reducir el proceso de búsqueda, minimizando el tiempo de ejecución, y tratando de encontrar el punto óptimo de operación que cumpla con todas las restricciones.

## EJEMPLO 1C:

Se desea realizar una asignación de unidades via programación dinámica hacia adelante, dadas las siguientes características de las unidades, restricciones, costos, patrón de demanda y condiciones iniciales.

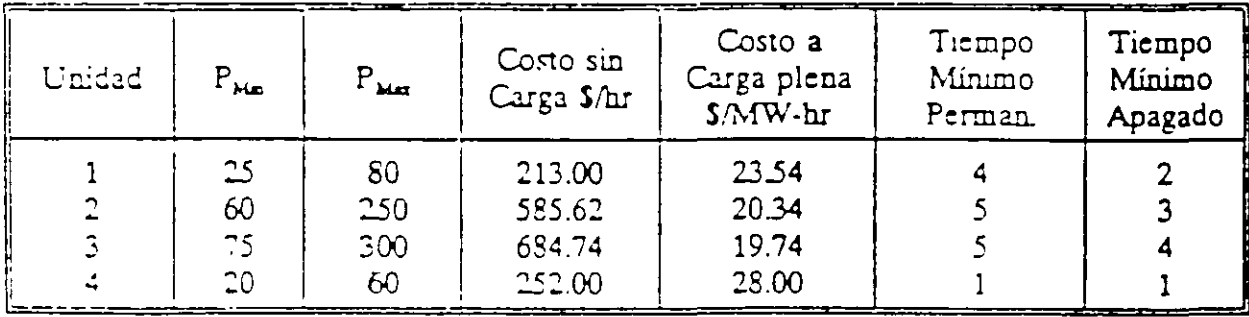

71

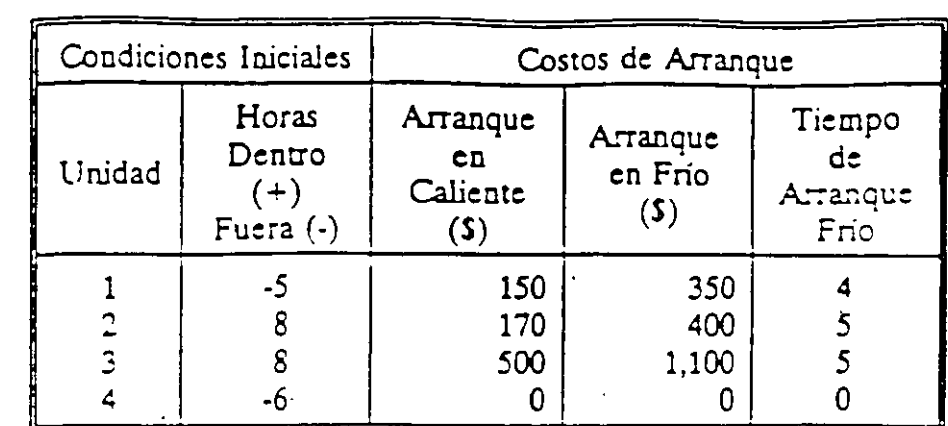

Las condiciones iniciales y el patrón de demanda vienen dados por:

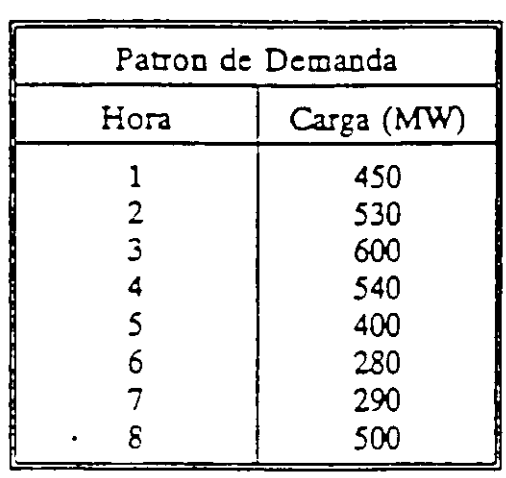

Se sugiere además un estricto orden de encendido en las cuatro unidades que esta proporcionado por:

Prioridades de Encendido:  $U-3 + U-2 + U-1 + U-4$ 

Se procede primero con una análisis combinatorio para detectar los estados factibles que cumplen con los requerimientos de demanda mas reserva y la restricciones propuestas.

## **ESTADOS FACTIBLES**

Análisis Combinatorio  $1)$ 

72

| <b>Estado</b>  | <u>Combinación</u>                       | Capacidad Máxima |
|----------------|------------------------------------------|------------------|
| 15             | 1                                        | 690              |
| 14             | ก                                        | 630              |
| 13             | $\mathbf{1}$<br>O<br>$\mathbf{1}$<br>- 1 | 610              |
| 12             | 0<br>$\mathbf{1}$<br>J.<br>0             | 550              |
| 11             | п.<br>0<br>ı.<br>-1                      | 440              |
| 10             | 10<br>-1                                 | 390              |
| 9              | 0<br>$\mathbf{1}$<br>O                   | 380              |
| 8              | 0<br>O<br>-1-1                           | 360              |
| 7              | 100                                      | 330              |
| 6              | 10<br>n<br>-1                            | 310              |
| 5              | 010<br>n                                 | 300              |
| 4              | 100<br>-0                                | 250              |
| 3              | 001                                      | 140              |
| $\overline{2}$ | 1000                                     | 80               |
| 1              | 0 O<br>-1<br>0                           | 60               |
| n              | -0<br>Ü<br>0<br>o                        | 0                |

De a acuerdo a las prioridades de encendido se obtienen los estados factibies.

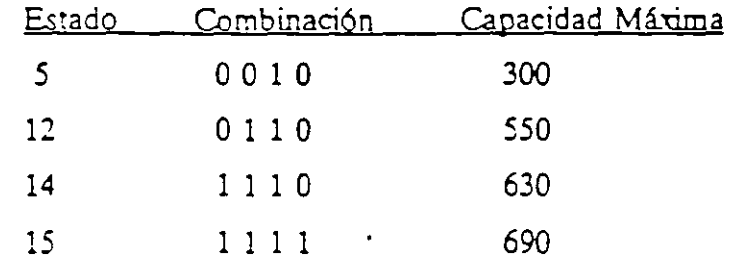

Tomando en cuenta las restricciones operativas se encuentra el estado inicial (Factible) 550

 $0110$ 12

Hora 1: Demanda = 450 MW. Se muestran los estados factibles.

Estados Factibles { 0110, 1110, 1111}

```
\{12, 14, 15\}
```
según la ecuación de recursividad:

$$
F_{\text{car}}(K,I) = Min_{(L)}[P_{\text{car}}(K,I) + S_{\text{car}}(K-1,L:K,I) + F_{\text{car}}(K-1,L)]
$$

A la hora  $k=1$  se tendrá.

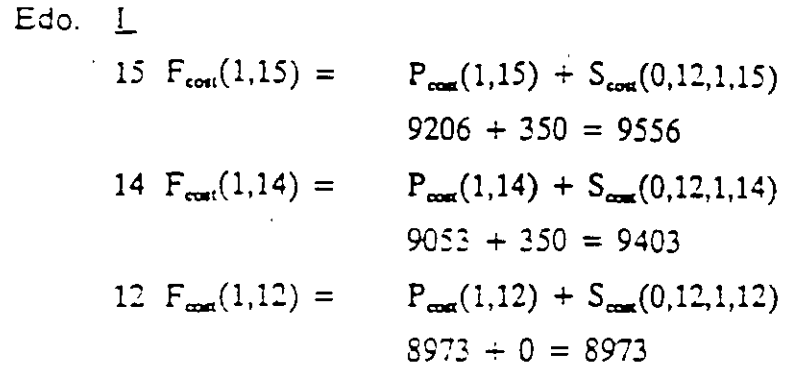

Al evaluar la ecuación de recursividad se tiene lo siguiente:

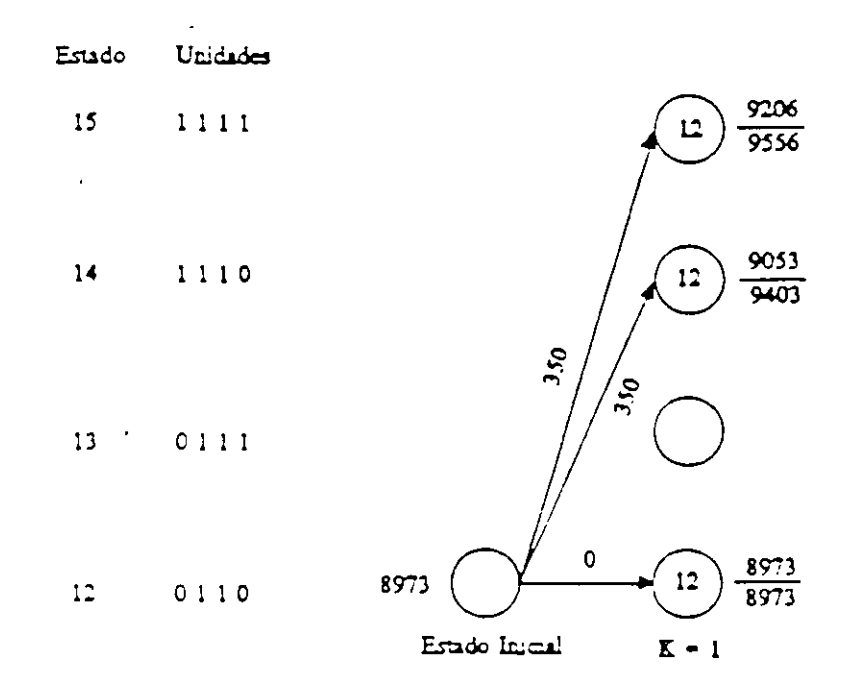

Avanzando en el tiempo se analiza la siguiente hora. Hora 2: Demanda = 530 MW Estados Facubles (0110, 1110, 1111)  $\{12, 14, 15\}$ A la hora  $k=2$  se tendrá:  $Edo.$   $I$  $F_{\text{cont}}(2.15) = M_{10111,151}(P_{\text{cont}}(2.15) + S_{\text{cont}}(1,L:2,15) + F_{\text{cont}}(1,L))$ 15

74

ヽ

 $=$  Min:  $10533.4 + (350 + 8973)$  $10833.4 + (0 + 9403)$  $10833.4 + (0 + 9556)$  $= 20156.4$ 14  $F_{\text{max}}(2,14) =$  $Min_{(14,15)}[P_{\text{cos}}(2,14) + S_{\text{cos}}(1,L:2,14) + F_{\text{cos}}(1,L)]$ Min:  $10680.2 + (350 + 8973)$  $=$  $10680.2 + (0 + 9403)$  $10680.2 + (0 + 9556)$ 20003.2  $\equiv$ 12  $F_{\text{conf}}(2,14) =$  $Min_{(11)}[P_{\text{const}}(2,12) + S_{\text{const}}(1,12:2,12) + F_{\text{const}}(1,12)]$ Min:  $10600.2 + (0 + 8973)$  $=$ 19573.2  $=$ 

Para la hora 2 se tendrá:

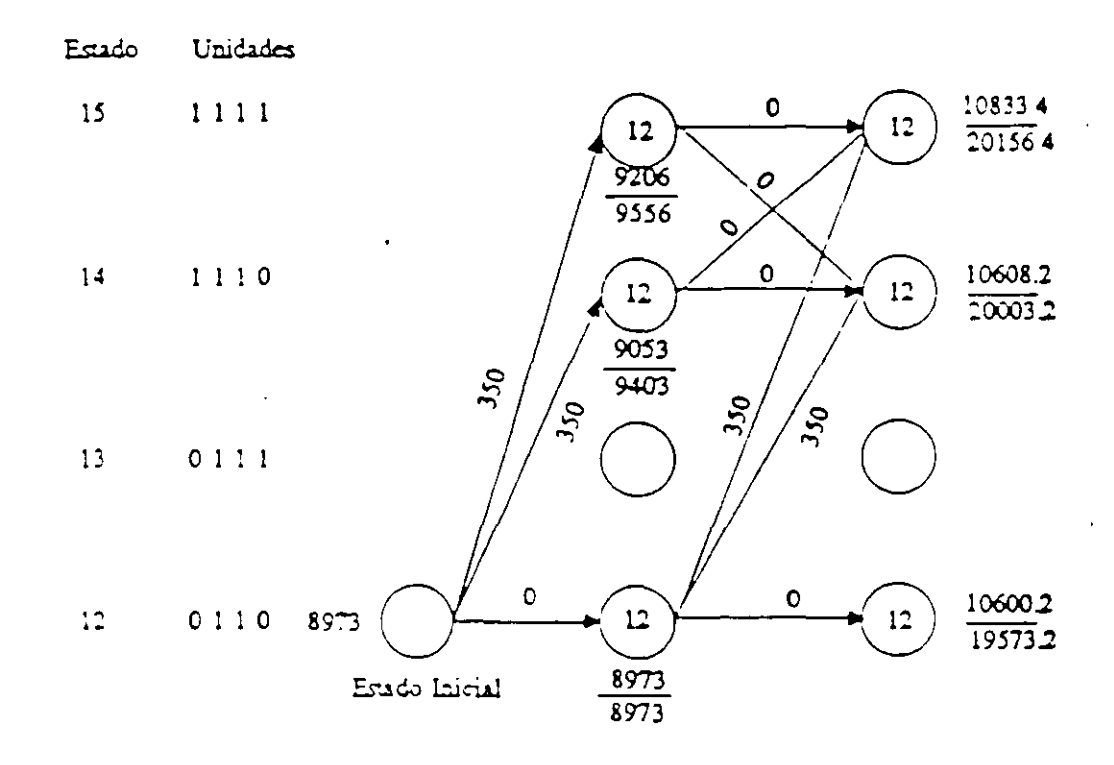

y así sucesivamente se evaluan las etapas para los posibles estados, la asignación final se muestra en la sigiente tabla:

|                         | Carga | Unidad |   |   |   |  |  |
|-------------------------|-------|--------|---|---|---|--|--|
| Hora                    |       |        | 2 | 3 |   |  |  |
|                         | 450   | 0      |   |   | n |  |  |
| $\overline{c}$          | 530   | 0      |   |   | Ω |  |  |
| $\overline{\mathbf{3}}$ | 600   | 0      |   |   |   |  |  |
| 4                       | 540   | 0      |   |   | 0 |  |  |
| $\mathsf S$             | 400   | 0      |   |   | 0 |  |  |
| 6                       | 280   | 0      | 0 |   |   |  |  |
|                         | 290   | Ω      | ٥ |   | ი |  |  |
| 8                       | 500   | 0      |   |   |   |  |  |

Tabla 1.5 Asignación Final

1.6.1 Programación Dinámica y Despacho Económico de Unidades Térmicas. Se puede considerar al problema de asignación de unidades primero como un problema de decisión del estado de operación de las unidades y después como la búsqueda de la cantidade potencia suministrada por las unidades asignadas mediante el despacho económio. generación por cada estado posible. Lo anterior produce un gran esfuerzo computacional para satisfacer las restricciones y evaluar el proceso de búsqueda de la solución.

La programación dinámica es aplicable a problemas que requieren un secuencia de decisiones interrelacionadas en cada etapa o pasos del problema. Con el principio anterior, un eficar planteamiento de la ecuación de recursividad y aplicando el principio de optimalidad se puede resolver en un solo paso la asignación de unidades y el despacho económico de generación.

Estas fueron las bases para la formulación del primer algoritmo de solución para la obtención de la asignación de unidades vía programación dinámica. Las consideraciones que se toman en cuenta para su implementación son las siguientes:

- 1. Todas las unidades se encuentran disponibles.
- 2. No se consideran tiempos de permanencia y espera.

÷,

- 3. Se desprecian pérdidas de transmisión.
- 4. El Despacho Económico se resuelve mediante pasos discretos.
- 5. Existe un orden de pre-asignación, aunque éste no es determinante en la solución.
- 6. No se toman en cuenta costos de transición.

La ecuación de recursividad es planteada para evaluar una unidad de generación como etapa de decisión. La asignación de unidades es la siguiente

$$
f_n(\lambda) = M \ln \{C_n(Y_n) - f_n \cdot (X_n - Y_n)\} \quad n = 2, 3...N
$$
  
Para toda:  $Y_n = 0$  o  $a_n \le Y_n \le b_n$  (1.10)  
 $X_n - Y_n = 0$  o  $Min\{a_1, a_2, ..., a_n\} \le X_n - Y_n \le \sum_{i=1}^{n} b_i$ 

Dondein = Número de la etapa (Unidad).

y.

 $X_n$  = Estado del sistema (MW's en la etapa n).

 $Y_n$  = Decisión a ser evaluada en la etapa n (MW's de salida de la enésima unidad).

 $C_n(Y_n)$  = Costo de operación de la unidad n con Y<sub>n</sub> MW de salida

 $c_{\perp}$  = Potencia mínima de salida de la enésima unidad.

 $b_n$  = Potencia máxima de salida de la enésima unidad.

#### EJEMPLO 1D

Tomando los datos de las unidades del Ejemplo 1A se trazará la asignación de unidades por etapas mediante la ecuación (1.10). El orden en que se van evaluando las unidades es arbitrario. El intervalo en el cual es dividida la demanda es de 40 MW's (es múltiplo de todos los generadores).

Con los datos anteriores y los intervalos de potencia se calculan los costos de operación de cada unidad, los cuales se muestran en la Tabla 1.6. Para generación cero no se consideran costos, para generación fuera de los límites de la unidad se consideran costos infinitos. El proceso comienza con la primera etapa donde la Unidad 1 es analizada. Se calculan los costos debido a la potencia de salida de la Unidad 1. Los resultados se muestran en la Tabla  $1.7.$ 

| Costos Operacionales S/Hr |           |           |          |                 |  |  |  |
|---------------------------|-----------|-----------|----------|-----------------|--|--|--|
| Carga<br><b>MW</b>        | CU,       | CU,       | CU,      | CU <sub>1</sub> |  |  |  |
| 0                         | 0.0       | 0.0       | 0.0      | 0.0             |  |  |  |
| 40                        | 595       | $\infty$  | $\infty$ | $\infty$        |  |  |  |
| 80                        | 383.5     | 452.8     | 315.6    | 415.9           |  |  |  |
| 120                       | 543.5     | 628.8     | 416.4    | 570.3           |  |  |  |
| 160                       | 7195      | 811.2     | 517.6    | 725.7           |  |  |  |
| 200                       | œ         | 1,000.0   | 619.0    | 882.0           |  |  |  |
| 240                       | $\bullet$ | 1.195.2   | 720.8    | $\infty$        |  |  |  |
| 2S <sub>0</sub>           | $\infty$  | 1.396.8   | 822.8    | $\infty$        |  |  |  |
| 320                       | $\infty$  | $\infty$  | 925.2    | $\infty$        |  |  |  |
| 360                       | ౚ         | $\bullet$ | 1,028.0  | $\infty$        |  |  |  |
| 400                       | ∞         | $\bullet$ | 1,310.0  | $\infty$        |  |  |  |

Tabla 1.6 Costos de Operación

Tabla 1.7 Etapa 1

| Х              | $f_1(X_1)$ |     | Unid. |
|----------------|------------|-----|-------|
|                |            |     |       |
| 40             | 293.5      | 40  |       |
| S <sub>0</sub> | 383.5      | 80  |       |
| 120            | 543.5      | 120 |       |
| 150            | 719.5      | 160 |       |

Con las decisiones y los costos de la etapa I se calculan los estados y posibles decisiones en la etapa 2 con la ecuación (1.10), los resultados se muestran en la Tabla 1.8. La etapa 3 con todos sus estados se muestran en la Tabla 1.9.

La asignación de unidades final, es decir, un vez evaluada la etapa 4 es mostrada en la Tabla 1.10 El 1 significa que la unidad está en servicio, el 0 indica que la unidad está fuera.

 $\ddot{\phantom{1}}$ 

Tabla 1.8 Etapa 2

|                         | $f(X_2) = C_2(Y_2) + f_1(X_2 \cdot Y_2)$ |           |           |          |           |           |       |       | Ur.                     |     |
|-------------------------|------------------------------------------|-----------|-----------|----------|-----------|-----------|-------|-------|-------------------------|-----|
| $\mathsf{X}_\mathsf{2}$ | 0                                        | 80        | 120       | 160      | 200       | 240       | 280   | f,    | $\mathsf{Y}_\mathsf{z}$ | Op. |
| $\mathbf 0$             | 0                                        |           |           |          |           |           |       | 0     | 0                       |     |
| 40                      | 293.5                                    |           |           |          |           |           |       | 293   | 0                       |     |
| 80                      | 3S3.5                                    | 452.8     |           |          |           |           |       | 383   | $\overline{O}$          |     |
| 120                     | 543.5                                    | 692.3     | 628.8     |          |           |           |       | 543   | 0                       |     |
| 160                     | 719.5                                    | 836.3     | 868.3     | 811.2    |           |           |       | 719   | 0                       |     |
| 200                     | $\infty$                                 | 996.3     | $-1,012$  | 1,050    | 1,000     |           |       | 996.3 | 80                      | 1,2 |
| 240                     | $\infty$                                 | 1,172     | 1,172     | 1.194    | 1,239     | 1.195     |       | 1.172 | 80 120                  | 1,2 |
| 280                     | $\infty$                                 | $\bullet$ | 1,348     | 1,354    | 1,383     | 1434      | 1,393 | 1,348 | 120                     | 1,2 |
| 320                     | $\infty$                                 | $\infty$  | $\bullet$ | 1.530    | 1,543     | 1.578     | 1,636 | 1.530 | 160                     | 1,2 |
| 360                     | $\infty$                                 | $\infty$  | $\infty$  | $\infty$ | 1,719     | 1,738     | 1.780 | 1,719 | 200                     | 1,2 |
| 400                     | $\infty$                                 | $\bullet$ | $\bullet$ | $\infty$ | $\bullet$ | 1,914     | 1,940 | 1,914 | 1240                    | 1,2 |
| 440                     | $\infty$                                 | $\bullet$ | $\bullet$ | $\infty$ | $\bullet$ | $\bullet$ | 2,116 | 2.116 | 280                     | 1,2 |

Tabla 1.9 Etapa 3

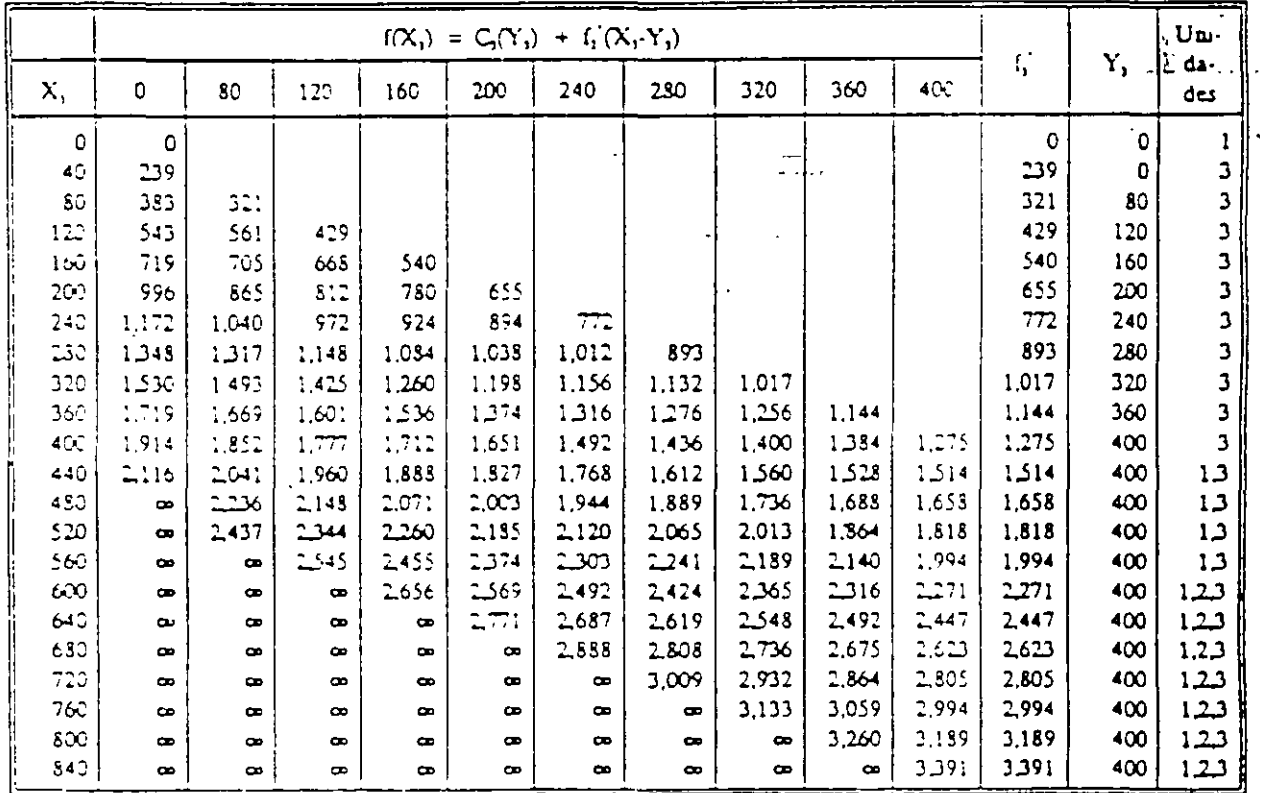

79

 $\mathbf{r}$ 

|           | Estado de Operación |              |             |             |  |  |
|-----------|---------------------|--------------|-------------|-------------|--|--|
| <b>MW</b> | $U-1$               | $U-2$        | $U-3$       | $U - 4$     |  |  |
| 0         | 0                   | 0            | 0           | 0           |  |  |
| 40        | 1                   | 0            | 0           | 0           |  |  |
| 80        | 0                   | 0            | ı           | 0           |  |  |
| 120       | 0                   | 0            | 1           | 0           |  |  |
| 160       | 0                   | 0            | $\mathbf 1$ | 0           |  |  |
| 200       | 0                   | 0            | l           | 0           |  |  |
| 240       | 0                   | 0            | ı           | 0           |  |  |
| 230       | 0                   | 0            | 1           | 0           |  |  |
| 320       | 0                   | -0           | l           | 0           |  |  |
| 360       | 0                   | 0            | 1           | 0           |  |  |
| 400       | 0                   | 0            | l           | 0           |  |  |
| 440       | ı                   | 0            | l           | 0           |  |  |
| 480       | $\mathbf{1}$        | 0            | l           | 0           |  |  |
| 520       | 1                   | 0            | ı           | 0           |  |  |
| 560       | $\mathbf 1$         | 0            | l           | 0           |  |  |
| 600       | 1                   | 0            | $\mathbf 1$ | $\mathbf 1$ |  |  |
| 640       | 1                   | 0            | l           | ı           |  |  |
| 680       | l                   | 0            | 1           | l           |  |  |
| 720       | l                   | 0            | l           | ĺ           |  |  |
| 760       | 1                   | $\mathbf 1$  | l           | l           |  |  |
| 800       | ı                   | $\mathbf{I}$ | 1           | $\mathbf 1$ |  |  |
| 840       | 1                   | $\mathbf 1$  | l           | l           |  |  |
| 880       | l                   | $\mathbf 1$  | l           | ı           |  |  |
| 920       | l                   | İ            | 1           | 1           |  |  |
| 960       | ı                   | l            | 1           | I           |  |  |
| 1,000     | 1                   | $\mathbf 1$  | $\mathbf 1$ | 1           |  |  |
| 1,040     | l                   | 1            | l           | ı           |  |  |

Tabla 1.10 Asignación de Unidades.

Lo sobresaliente de esta formulación es que puede encontrar el despacho económico de cualquier unidad sin que sea condición necesaria que su curva de entrada-salida se convexa.

### **REFERENCLAS**

- $[1]$ W. L. Snyder, H.D. Powell, J.C. Rayburn, "Dynamic Programming Approach to Unit Commitment,"IEEE Trans. on Power Systems Vol. PWRS-2, No. 2, pp. 339-350. May 1987.
- C.K. Pang & H.C. Chen, "Optimal Short-Term Thermal Unit Commitment," IEEE  $\left\{ \begin{matrix} 2 \end{matrix} \right\}$ Trans. on Power Apparatus and Systems, Vol. PAS-95, No. 4, pp. 1336-1346, July/August, 1976.
- R.R. Shoults, S.V. Venkatesh, S.D. Helmick, G.L. Ward, M.J. Lollar, "A Dynamic  $\vert 3 \vert$ - Programming Based Method For Developing Dispatch Curves When Incremental Heat Rate Curves are Non-Monotonically Increasing," IEEE Trans. on Power Systems, Vol. PWRS-1, No.1, pp.10-16, February 1986.
- P.G. Lowery; "Generating Unit Commitment by Dynamic Programming", IEEE Trans.  $\lceil 4 \rceil$ on Power Apparatus and Systems, Vol. PAS-85, No. 5 pp. 422-426, 'May, 1966.
- R.R. Shoults, S.K. Chang, S. Helmick and W.M. Grady, "A Practical Approach to  $\left[5\right]$ Unit Commitment, Economic Dispatch and Savings Allocation for Multiple Area Pool Operation with Import/Export Constrains," IEEE Transactions on Power Apparatus and Systems, Vol. PAS-99, No. 2, March/April 1980, pp. 625-633.
- R. Nieva, A Inda, I. Guillen, "Lagrangian Reduction of Search-Range for Large-Scale.  $[6]$ Unit Commitment," IEEE Trans. on Power Systems, Vol. PWRS-2. No.2, pp. 465-473, May 1987.
- $[7]$ S. Virmani, E.C. Adrian, K. Imhof, S. Mukherjee, "Implementation of a Lagrangian Relatation Based Unit Commitment Problem," IEEE Trans. on Power Systems, Vol. . PWRS4, No. 4, pp. 1373-1380, October 1989.
- H.H. Happ, R.C. Johnson, W.J. Wrigth, "Large Scale Hydro-Thermal Unit  $\left\lceil S \right\rceil$ Committient Method and Results," IEEE Trans. on Power Apparatus and Systems, Vol PAS-90 pp. 1373-1384, 1971.
- Tong S.K., Shahidehpour S.M., Ouyang Z., "A Heuristic Short-Term Unit  $[9]$ Commitment", IEEE/PES 1990 Summer Meeting, 90 SM 451-5 PWRS, July 1990.
- $[10]$ A.K. David, Z. Rong-da, "Integrating Expert System with Dynamic Programming in

Generation Expansion Planning." IEEE Tr. i. on Power Systems, Vol.4, No.3, Au, 1959.

- T.S. Dillon, K.M. Edwin, H.D. Kochs, R.J. Taud R.J., "Integer Programming  $[11]$ Approach to the Problem of Optimal Unit Commitment with Probabilistic Reserve Determination." IEEE Trans. on Power Apparatus and Systems, Vol. PAS-97, No. 6, pp 2154-2166, Nov/Dec 1978.
- A. Merlin, P. Sandrin, "A New Method for Unit Commitment at Electricite de  $[12]$ France", IEEE.PES 1982 Summer Meeting, 82 SM 344-0 PWRS, July 1982.
- A.J. Wood and B.F. Wollenberg, "Power Generation Operation and Control," 1984,  $|13|$ John Wiley, New York.
- $[14]$ H.G. Stoll, "Lesi-Cost Elecine Utilin: Planning," 1989, John Wiley & Sons, New York.
- $[15]$ S. Acha, "Notas del Curso: Técnicas de Optimización R<sup>o</sup>, Programa Doctoral en Ingeniería Eléctrica, F.I.M.E., U.A.N.L., Junio 1990.
- H.H. Happ, "Optimal Power Dispatch,"IEEE Trans. on Power Apparatus and Systems,"  $[16]$ Vol PAS-93, No. 3, pp. 820-830, May/June 1974.
- H.H. Happ, "Optimal Power Dispatch a Comprehensive Survey," IEEE Trans.  $[17]$ Power Apparatus and Systems," Vol PAS-96, No. 3, pp. 841-854, May/June 1977.

## SISTEMA INTEGRAL PARA LA PLANEACION DE LA OPERACION A CORTO PLAZO DE SISTEMAS ELECTRICOS DE POTENCIA

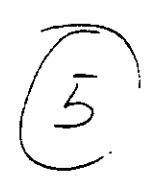

R. Nieva R. Navarro Instituto de Investigaciones Eléctricas Apartado Postal 475 Cuernavaca, Mor. México

Resumen- En la época actual en que la economía es un factor importante en el desarrollo del país, es indispensable contar. con herramientas computacionales para una planeación económica y confiable de la operación del Sistema Eléctrico Nacional, aunado a esto la reciente reglamentación del servicio público de energía eléctrica, hace necesario que estas herramientas consideren dentro de su planteamiento y solución la posible existencia de productores externos a la Comisión Federal de Electricidad (CFE).

El Sistema Integral para la Planeación de la Operación a Corto Plazo (CHT-RP), es un paquete de programas de aplicación avanzada, desarrollado recientemente en el IIE, útil para la Pianeación a Corto y Mediano Plazo de la Operación de Sistemas Eléctricos de Potencia. En el artículo se describen las funciones principales de los cuatro subsistemas que forman este Sistema Integral, se presentan las principales ventajas en la utilización del mismo para propósitos de la planeación de la operación, se describe su arquitectura y el flujo de información entre los diferentes subsistemas. No se enfoca a la desenpeión de algontmos, éstos ya han sido tratados en otros foros donde se han presentado ejemplos con modelos representativos del Sistema Eléctrico Nacional

#### I. INTRODUCCION

El problema de la planeación de la operación de un sistema eléctrico de potencia, se resuelve descomponicado el horizonte de planeación en diversas escalas de tiempo

La planeación de la operación a mediano y largo plazo (uno o más años), está vinculada con la planeación del sistema y requiere tomar en cuenta entre otros factores, la expansión de la capacidad de generación y transmisión, los ciclos anuales de aportación hidrológica, la entrada en operación de nuevas unidades generadoras (horizontes menores a 5 años), así como la variación anual de la demanda eléctrica. El problema anual puede dividirse en intervalos de meses o semanas y su planteamiento establece las condiciones de frontera para el problema a corto plazo (una a cuatro semanas). Este problema consiste en asignar en intervalos de días u horas la energía a generar entre las plantas del sistema para poder cubrir la demanda, la cual deberá satisfacerse con recursos de generación tanto termoeléctricos como hidroeléctricos.

La asignación a corto plazo se considera como un problema determinístico, por el hecho de que al reducir el horizonte de los pronósticos tanto de escurrimiento en los embalses como de demanda, la incertidumbre en estos pronósticos es menor que la asociada con la planeación a mediano y largo plazo. Para la asignación de la generación basta simplemente cubrir la demanda, pero es necesario, para una operación económica, que opere en todo momento una combinación apropiada de generadores considerando no solo la disponibilidad de éstos y las restricciones operativas del sistema, sino también los costos de producción.

Debido a que la energía hidroeléctrica tiene entre otras características, la de ser de generación prácticamente libre de costos de producción, la de poder almacenarse y de existir en cantidades limitadas, es conveniente utilizarla, hasta donde sea posible, en los momentos de mayor costo incremental de la energia termoeléctrica, costo que es función creciente de la potencia a que se genera. Asimismo, la disponibilidad de unidades generadoras y las restricciones operativas (reserva, limites de transmisión etc.) impactan sobre el costo de generación. De aquí la necesidad de que la planeación de la operación al corto plazo esté estrechamente vinculada con las políticas de operación hidráulicas de la planeación a mediano plazo.

Para permitir que los planes de operación de corto plazo fueran acordes con los planes de mediano plazo, se desarrolló el Sistema Integral para la Planeación de la Operación a Corto Plazo, el cual comprende las siguientes cuatro funciones:

> - Coordinación hidrotérmica multimensual (CHT-XM) [1], permite realizar estudios para horizontes de 1 a 24 meses.

> - Coordinación hidrotérmica mensual (CHT-M) [2], permite realizar estudios para horizontes hasta de un mes de duración.

Asignación de Unidades y Coordinación hidrotérmica a corto plazo (CHT) [3], permite realizar estudios para horizontes de 1 a 7 días de duración.

- Análisis de redes en estado estable (ANARED) [4], permite el análisis detallado del estado del sistema electrico para las condiciones operativas de una hora en particular.

#### **II. ANTECEDENTES**

El Instituto de Investigaciones Eléctricas (IIE) a través del Departamento de Analisis de Redes, desarrolló para el Centro Nacional de Control de Energía (CENACE) de la Comisión Federal de Electricidad (CFE), los sistemas de programas de aplicación avanzada CHT [7,3] y ANARED [4]

#### El Sistema CHT

El paquete de programas de aplicación avanzada CHT, es un sistema de manejo de información orientado a la planeación de la operación a corto plazo de sistemas eléctricos de potencia. CHT proporciona un Plan de Operación (PO) que bace uso eficiente de los recursos de generación. El PO indica cuales unidades generadoras hidroeléctricas y termoelectricas entrarán en operación en cada hora (para un horizonte de planeación de hasta 7 días) y el nivel de potencia que deberá generar cada unidad para satisfacer la demanda pronosticada, al minimo costo de operación

El plan de operación depende de las características propias de la red, así como de la estrategia de control establecida para su operación. Existen restricciones impuestas a los elementos del Sistema Eléctrico de Potencia, que direccionan la estrategia a seguir en la determinación del plan de operación. CHT permite la consideración de restricciones operativde seguridad del sistema eléctrico e hidrotérmico, tales coreserva rodante mínima, límites de generación de unidades, nivel máximo y mínimo de operación en embalses, políticas de operación en embalses, tiempos mínimos de operación y paro de unidades termoeléctricas, restricción al consumo de combustible por grupo de plantas, tratamiento de plantas de ciclo combinado, etc.

La aplicación principal de CHT es producir el Predespacho Horario de las unidades importantes del Sistema de Potencia. También es útil para estudiar el impacto económico de diversas estrategias operativas bajo situaciones esperadas o hipotéticas [5].

#### El Sistema ANARED

El paquete de programas de aplicación avanzada ANARED, es un sistema de manejo de información orientado al análisis de redes eléctricas en estado estable. Permite el análisis a través de las siguientes funciones:

- a) Flujos de carga
- b) Flujos optimos
- c) Analisis de contingencias
- d) Edición y análisis de resultados por medio de unifilares.

A partir del análisis de resultados obtenidos por ANARED, se puede determinar la asignación forzada de una o varias unidades, para soporte de reactivos o bien para mejorar los índices de seguridad del sistema eléctrico.

Una parte importante de los resultados obtenidos por esta función son los costos marginales para cada uno de los nodos de la red en estudio.

#### III. INNOVACIONES ALGORITMICAS

La necesidad de evaluar el impacto para diversas horas del plan de operación obtenido mediante CHT de corto plazo, sobre la segundad del sistema eléctrico en los aspectos de soporte de reactivos y robustez del sistema, ante salida de elementos (líneas, transformadores, generadores, cargas, etc.), demandó la integración de CHT y ANARED como subsistemas, formando parte de un Sistema Integral.

Asimismo se incorporaron a CHT innovaciones algoritmicas

las cuales permiten considerar reserva rápida y rodante por región operativa, también permiten considerar restricciones al flujo de potencia en los enlaces interregionales e innovaciones que permiten obtener los costos marginales por región.

Por otra parte, fue necesario adecuar las herramientas para la planeación de la operación, en conformidad con el muevo -<br>reglamento de la Ley del Servicio Público de Energía Eléctrica. Estas adecuaciones permiten que en la obtención del Plan de Operación de corto plazo sean considerados los productores externos a CFE.

Adicionalmente, para permitir que los planes de operación a corto plazo sean compatibles con los planes de mediano plazo, se desarrolló el subsistema CHT-M, el cual a partir de -.<br>información mensual de volumenes a turbinar y escurrimientos pronosticados, proporciona a CHT de corto plazo, una distribución estratégica semanal para los turbinados mensuales.

De igual manera se desarrolló el subsistema CHT-XM el cual permite determinar el volumen mensual a turbinar para un horizonte de 1 a 24 meses, haciendo uso de funciones especiales para el cálculo de los pronósticos de escurrimento en embalses [6] y las curvas de costo a futuro de producción vs. nivel almacenado [1].

CHT-M y CHT-XM también fueron incorporados junto con CHT de corto plazo y ANARED, dentro del Sistema Integral para la Planeación de la Operación a Corto Plazo.

#### IV. DESCRIPCION FUNCIONAL

Para que la realización del Plan de Operación mediante CHT de corto plazo, sea consistente con las directnoes de las políticas de operación mensual, es necesario que los resultados de la planeación a mediano plazo sean utilizados como datos por la planeación a corto plazo.

A continuación se describe la funcionalidad de cada uno de los subsistemas que forman el Sistema Integral

#### El Subsistema CHT-XM

El subsistema CHT-XM, permite realizar estudios para horizontes de planeación de 1 a 24 meses. La definición del escenario de planeación multimensual se realiza fácilmente a través de una interfaz de usuario, la cual considera lo siguiente:

- Plan de mantenimiento de unidades generadoras y un factor de capacidad mensual, así como la entrada en operación de nuevas unidades.

- Pronóstico de demanda, el cual puede ser definido
- a partir de un factor de crecimiento mensual.
- Condiciones en embalses al inicio del periodo de estudio.
- Disponibilidad mensual de enlaces, considerando la entrada en operación de nuevas líneas en la red eléctrica.
- Topología de la red hidráulica
- Límites sobre recursos hidráulicos

adicionalmente haciendo uso de funciones particulares se determinan otros datos del escenario como son:

> - Pronóstico de aportaciones, utilizando el registro histórico de escurrimientos mensuales por zonas [8], y modelos de simulación (media y desviación estandar histórica, aportaciones aleatorias y probabilidad de escenarios).

> - Función de costos. Se determinan curvas de costo de producción contra nivel almacenado.

De este subsistema se obtiene información a nivel mensual de la política de turbinado, el pronóstico de escurrimientos medios esperados, así como los costos de operación. Esta información puede ser obtenida para dos casos distintos, determinístico y estocástico (para este último se determina la media y la desviación estandar).

Los resultados son proporcionados a CHT-M para el estudio mensual, de tal forma que considere las condiciones operativas del mes pero no en forma aislada, sino con una visión de las condiciones operativas a lo largo de todo el horizonte de estudio multimensual.

Adicionalmente se tiene una función especial que permite realizar la planeación de operación a tres meses, obteniendo reportes detallados sobre la compra de energía a productores externos a CFE.

En las figuras 1, 2 y 3 del Anexo I, se presentan ejemplos de desplegados, para definición de datos y consulta de resultados de este subsistema.

#### El Subsistema CHT-M

El susbsistema CHT-M, permite la realización de coordinación hidrotérmica para horizontes de planeación de 1 a 31 días de duración. El escenario de planeación mensual puede ser definido a través de la utilización de hasta cinco casos de escenarios semanales en secuencia, el cual puede ser sjustado para definir los siguientes datos:

- Escenario de volumen inicial almacenado y volumen turbinado, proveniente de resultados de CHT-XM.
- Restricciones de consumo de combustible a grupos : de unidades generadoras.
- Restricciones de invección de potencia activa por región operativa.
- Requerimientos de asignación de potencia reactiva.
- Requerimientos de reserva rodante
- Límites máximo y mínimo de flujo de potencia en enlaces interregionales.

El intentar obtener la coordinación hidrotérmica mensual para cada una de las horas que forman un horizonte de planeación mensual sería muy extenso (744 intervalos horarios), por lo tanto CHT-M realiza la coordinación hidrotérmica mensual en base a condiciones operativas distintas (llamadas subintervalos), es decir, agrupa los intervalos horanos con características similares, (en cuanto a nivel de demanda, topología de la red y agrupamiento de plantas), lo que permite efectuar los cálculos a nivel de subintervalos en lugar de horariamente, impactando en una reducción en los tiempos. de ejecución. Una vez que se ha obtenido la información por subintervalo, resulta muy sencillo transferir esta información a nivel horano, a partir de los datos de las horas que conforman cada subintervalo.

Una de las funciones principales de CHT-M es la de proportionar información para CHT de corto piazo, pero también es de gran ayuda para realizar estudios de factibilidad de escenanos mensuales.

Como resultado de CHT-M se obtiene información útil para diversos estudios, esta información comprende lo siguiente.

- Resumen de producción en embalses.
- Resumen de costos y consumo de combustibles.
- Resumen de producción energética.
- Producción de plantas hidroeléctricas.
- Producción de plantas termoeléctricas.
- Producción regional.
- Información de enlaces interregionales.
- Sensibilidad en enjaces.

Los resultados de producción en embalse son proporcionados a CHT de corto plazo, para el estudio semanal, considerando las condiciones operativas de una semana con una visión de las condiciones operativas a lo largo de todo el mes.

Adicionalmente mediante este subsistema pueden realizarse estudios de factibilidad de transacciones (PORTEO).

En las figuras 4 y 5 del Anexo I, se presenta un ejemplo de desplegados para definición de datos y consulta de resultados, de este subsistema.

#### El Subsistema CHT de corto plazo

A partir de la información sobre políticas de operación embalses proporcionada por CHT-M se obtiene un plan de operación horario que hace uso eficiente de los recursos hidráulicos, debido a que no considera el turbinado mensual repartido equitativamente entre las semanas del mes, sino como una distribución estrategica proporcionada por CHT-M.

Este subsistema considera restriciones en el arranque y paro de unidades termoeléctricas, así como el acoplamiento hidráulico de embalses en cascada y tiempos de viaje del agua de un embalse a otro, entre otras restricciones que hacen más detallado el estudio.

Una vez realizada la Coordinación hidrotérmica y Asignación de unidades, es posible generar información para el subsistema ANARED, mediante la selección de diversos intervalos horarios.

En las figuras 6 y 7 del Anexo I, se presenta un ejemplo de despiegados para definición de datos y consulta de resultados, de este subsistema.

#### El subsistema ANARED

Con los resultados proporcionados por CHT de corto p..... se pueden realizar estudios de análisis del sistema eléctrico. de los cuales se obtiene información necesaria para ajustar los escenarios semanales de CHT a corto plazo, como por ejemplo la necesidad de asignar generación forzada en algunos nodos para soporte de reactivos.

El subsistema ANARED, permite realizar estudios en modelos de red con más de 1000 nodos.

En la figura 8 del Anexo I, se presenta un ejemplo del desplegados para consulta de diagramas unifilares como: resultado de este subsistema.

#### V. FLUJO DE INFORMACION

En la figura 1, se presenta la arquitectura de alto nivel del Sistema Integral CHT-RP, formado por los cuatro subsistemas descritos anteriormente.

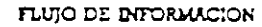

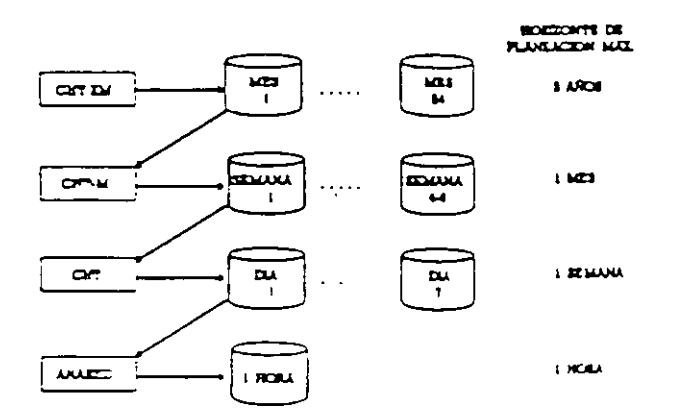

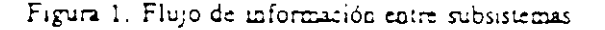

#### VI. ARQUITECTURA DEL SISTEMA

En la realización de CHT-RP, se ha considerado la independencia entre los procesos de aplicación y los procesos de interfaz de usuario, por lo que la arquitectura del sistema se observa formada por tres componentes principales:

- Programas de aplicación
- Interfaz de usuario
- Bases de datos

Esta partición modular asegura la facilidad de mantenimiento y actualización de la programación. Se garantiza así un esfuerzo mínimo para reemplazar cualquiera de las componentes citadas.

#### Programas de aplicación.

El Sistema Integral está constituido por 53 programas en leaguaje FORTRAN (aproximadamente 350,000 líneas de código) y diversas utilerías para mantenimiento y control de ejecución de procesos.

#### Interfaz de usuario (IU).

La interfaz de usuario está constituida por aproximadamente 380 desplegados, desarrollados en base a un manejador comercial (X-MOTIF), utilizando el lenguaje de programación "C" y cuenta con software de interfaz en lenguaje FORTRAN para el acceso a las bases de datos de CHT-RP.

#### Bases de Datos.

El Sistema Integral cuenta con tres bases de datos formadas por 450 archivos, que en su conjunto comprenden aproximadamente 3,500 atributos.

a) La Base de Datos Maestra (BDCHT) comprende la información estática y básica del sistema de potencia a simular, por ejemplo: modelos de unidades termoeléctricas e hidroeléctricas, embalses, vías, información referente a líneas, transformadores, plantas, compensadores, reactores, combustibles, etc. La estructura de BDCHT es tal que permite al usuario realizar altas, bajas y modificaciones a los elementos que componen el sistema de potencia en forma organizada. La información en BDCHT carece de redundancia.

b) La Base de Datos de Usuario (AUCHT) contiene además de la información básica del sistema de potencia, la información dinámica referente al escenario de planeación. La estructura de esta base de datos es tal que requiere de cierta redundancia para permitir a los programas de aplicación un acceso rápido a la misma.

c) La Base de Datos de Usuario Mensual (XMCHT) contiene la información de los escenarios mensuales y multimensuales. su estructura es similar a la de AUCHT, pero con una organización tal que permite el acceso a la información de cualquiera de los 24 meses en forma rápida y directa.

#### VII. IMPLEMENTACION DEL SISTEMA

El Sistema Integral se implementó en tres estaciones de trabajo DEC 3000 modelo APX, lo cual permite formar una red de planeación de la operación a corto plazo. Esta red de planeación queda integrada de la siguiente manera:

a) La estación de planeación de operación a Tres Meses y Multimensual. Esta estación integra los programas de aplicación de CHT-XM con las funciones de pronóstico de escurrimientos y plan a tres meses.

b) La Estación de Predespacho. Esta estación integra los programas de CHT, CHT-M y ANARED. Es utilizada. diariamente para obtener el predespacho.

c) La Estación de Análisis de Redes. Esta estación integra los programas de CHT, CHT-M y ANARED. Es utilizada diariamente para hacer estudios del comportamiento de la red de transmisión. Sirve de respaldo de la estación de predespacho.

Adicionalmente se tienen utilerías para respaldo y recuperación de bases de datos y para transferencia de información entre las tres estaciones de trabajo.

#### VIII. CONCLUSIONES

Se ha presentado el alcance funcional del Sistema Integra. para la Planeación de la Operación a Corto Plazo, formado por los subsistemas Coordinación hidrotérmica multimensual. Coordinación hidrotérmica mensual, Coordinación hidrotérmica de corto plazo y Análisis de Redes en Estado Estable.

Se ha descrito la importancia que tiene la utilización estratégica de los recursos hidráulicos para abatir los costos de generación, describiendo la importancia de mantener consistencia entre los planes de operación a mediano y corto plazo.

Se ha presentado la arquitectura del Sistema Integral para la Pianeación de la Operación a Corto Plazo, y el flujo de información entre los cuatro subsistemas que lo forman

#### IX. RECONOCIMIENTOS

Los autores desean agradecer la participación del grupo de desarrollo del provecto Red de Planeación (CHT-RP) del Departamento Análisis de Redes. En particular se agradece a los investigadores H. Hernandez, M. Peralta, F.Huesca, J. Martínez y P. Pérez, su contribución en la implementación de la Interfaz Hombre-máquina y bases de datos: y a los investigadores I. Guillén, M. Ruíz, O.Girón y J.L. Ceciliano por su contribución en los trabajos de desarrollo e implementación algorítmica. Asimismo desean agradecer al personal de CENACE (CFE) responsable del proyecto CHT-RP por sus comentarios en la realización de este sistema.

#### X. REFERENCIAS

- R. Nieva, et al., "Aplicación de la programación  $\mathbf{11}$ dinámica dual estocástica en la Coordinación Hidrotérmica de mediano y largo plazo\*, RVP-95, IEEE, Sección México. Julio 95, Acapulco Gro.
- $\left\lfloor 2 \right\rfloor$ M. Rufz, et al., 'Emulador de la Planeación e Operación a Corto Plazo", RVP-90, IEEE, Sc México. Julio 90, Acapulco Gro.
- $[3]$ R.Navarro, et al., "El paquete para la planeación a corto plazo Coordinación Hidrotérmica en computadora personal' RVP-92, IEEE, Sección México. Julio 92, Acapulco Gro.
- $[4]$ P. Pérez Valverde, "Manual de Operación de la Interfaz de IIE para Análisis de Redes ANARED\*, Depto. Análisis de Redes, Octubre 91.
- $\mathbf{5}$ R.Navarro, R.Nieva, "Metodología para la evaluación de estrategias operativas al corto plazo", RVP-88, IEEE, Sección México. Agosto 88. Acapulco Gro.
- $[6]$ J.L. Ceciliano, et al., Modelos Estocásticos de Escurrimientos", RVP-94, IEEE, Sección México, Julio 94, Acapulco Gro.
- $[7]$ R. Nieva, et al., "CHT: a digital computer package for solving short term hidro-termal coordination and unit commitment problems', Power Industry Computer Applications Conference, IEEE. Sa Francisco, California. May 6-10, 1985.

"Registro Histórico de Escurrimientos de los  $[8]$ Principales embalses", Depto. de Hidráulica e Hidrometereología, Comisión Federal de  $\ddot{\phantom{a}}$ Electricidad, 1991.

#### ANEXO I

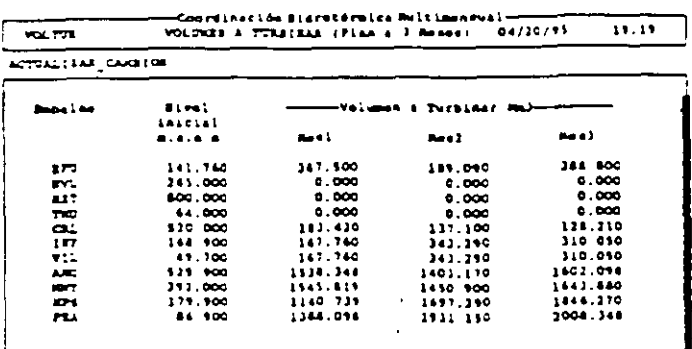

Pig 1. Ejemplo de deplegado pera definición<br>de datos de la función Plan a 3 mases<br>del subelatema CHT-20.

 $\sim 10^{-1}$ 

 $\sqrt{1-\frac{1}{2}}$ 

 $\overline{a}$ 

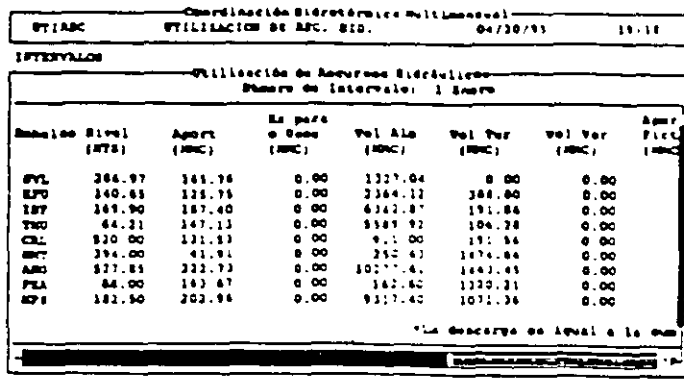

Fig 3. Ejamplo de deplegado pers consulta<br>de resultados del subsistama CHT-XX.

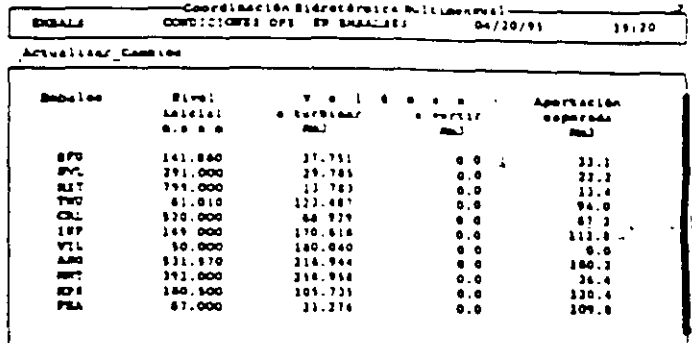

**FL Arves** 

rig 4. Ejamplo de deplegado pera definición<br>de datos del eubeistama Off-H.

 $\sim$ 

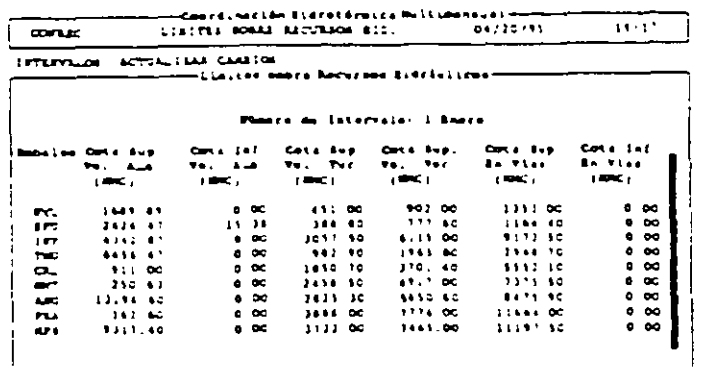

 $\overline{11}$ 

 $\overline{a}$ 

Tig 2. Etamplo de deplegado para definición<br>de datos del subsistema CHT-XM

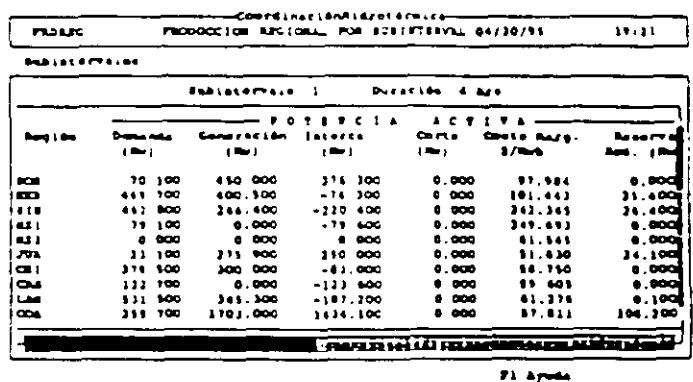

Fig 5. Ejamplo de deplegado para consulta<br>de resultados del subsistema CMT-R.

 $\mathbf{r}$ 

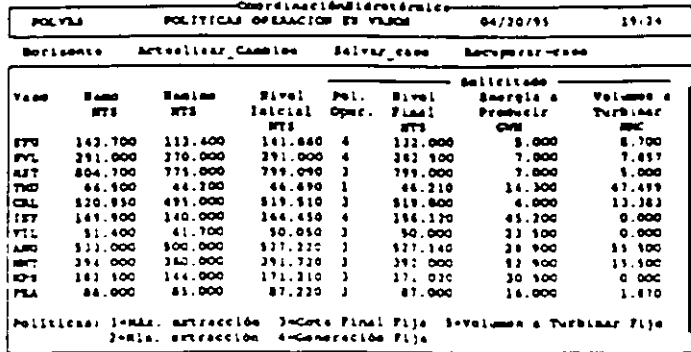

 $\sim$ 

Fi ayuta

 $\overline{\phantom{a}}$ 

 $\omega \ll$ 

 $\bar{\mathbf{a}}$ 

Fig 6. Ejemplo de deplegado para definición<br>de datos del subsistasa CET.

 $\sim$   $\sim$ 

 $\bar{z}$ 

 $\ddot{\phantom{1}}$ 

 $\sim$ 

 $\sim 10^7$ 

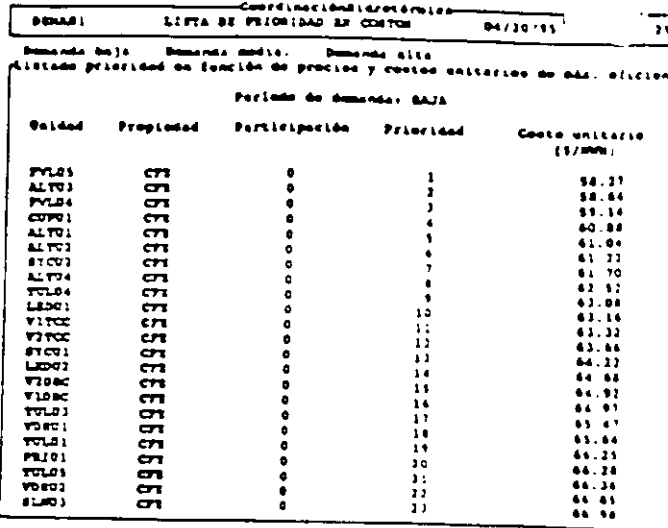

 $\sim$ 

P3 Aprila

 $\mathbf{v}$ 

 $\bar{z}$ 

 $\frac{\lambda}{\epsilon}$ 

 $\overline{z}$ 

Fig 7. Ejemplo de deplegado para consulta<br>de resultados del subsistama CNT.

 $\ddot{\phantom{0}}$ 

 $\epsilon$ 

 $\sim$ 

 $\overline{\phantom{a}}$ 

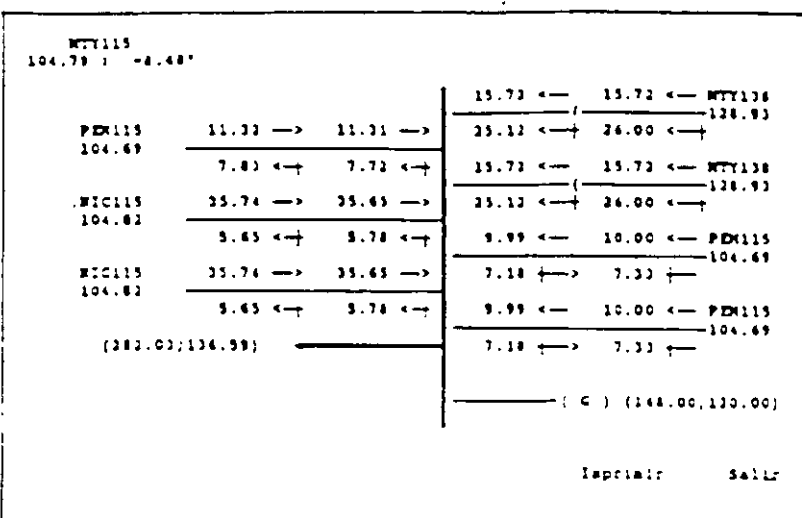

714 & Ejamplo de disgrama unifiler para concelta<br>de rasultados por nodo, subsisteme ARAAED,

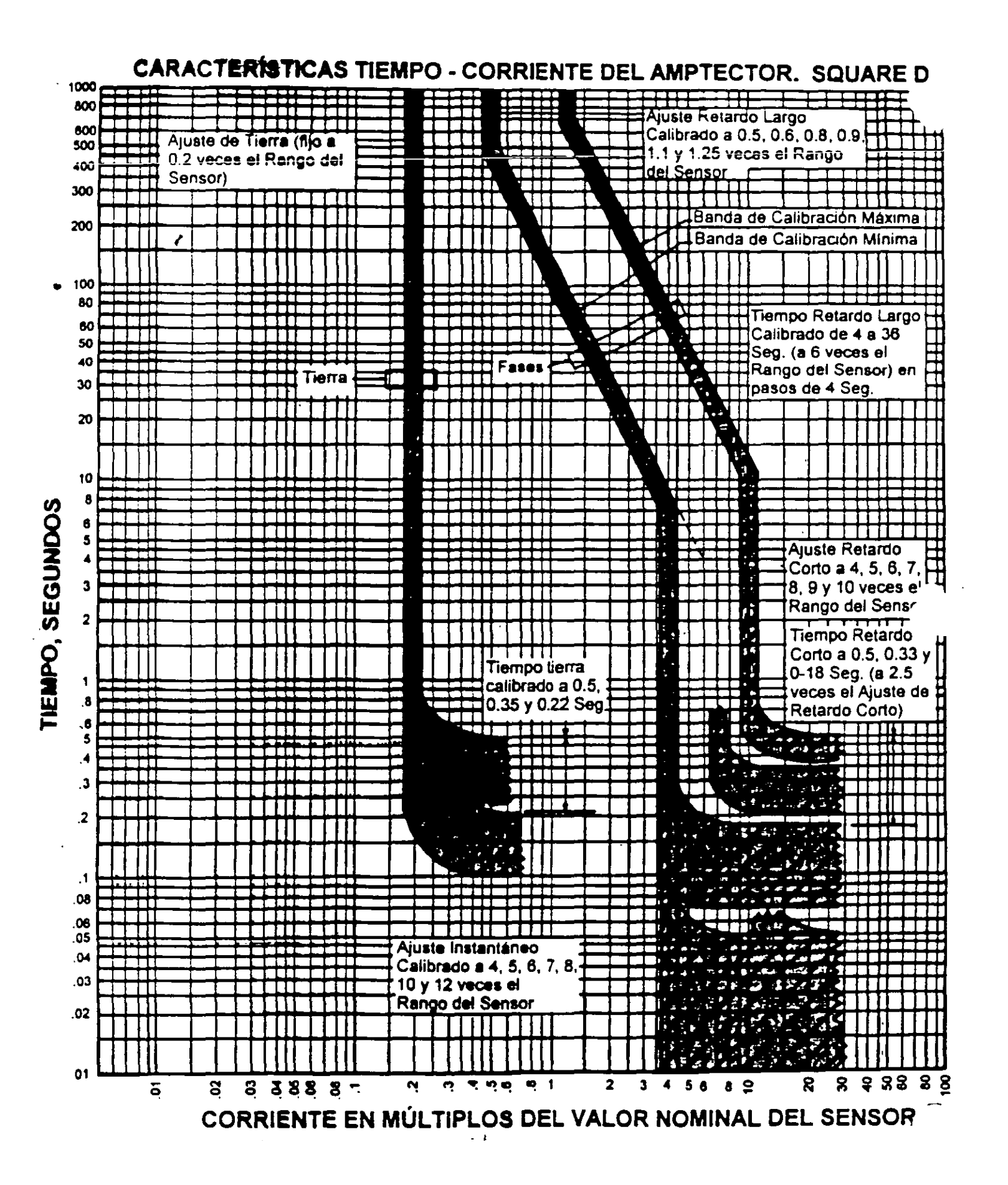

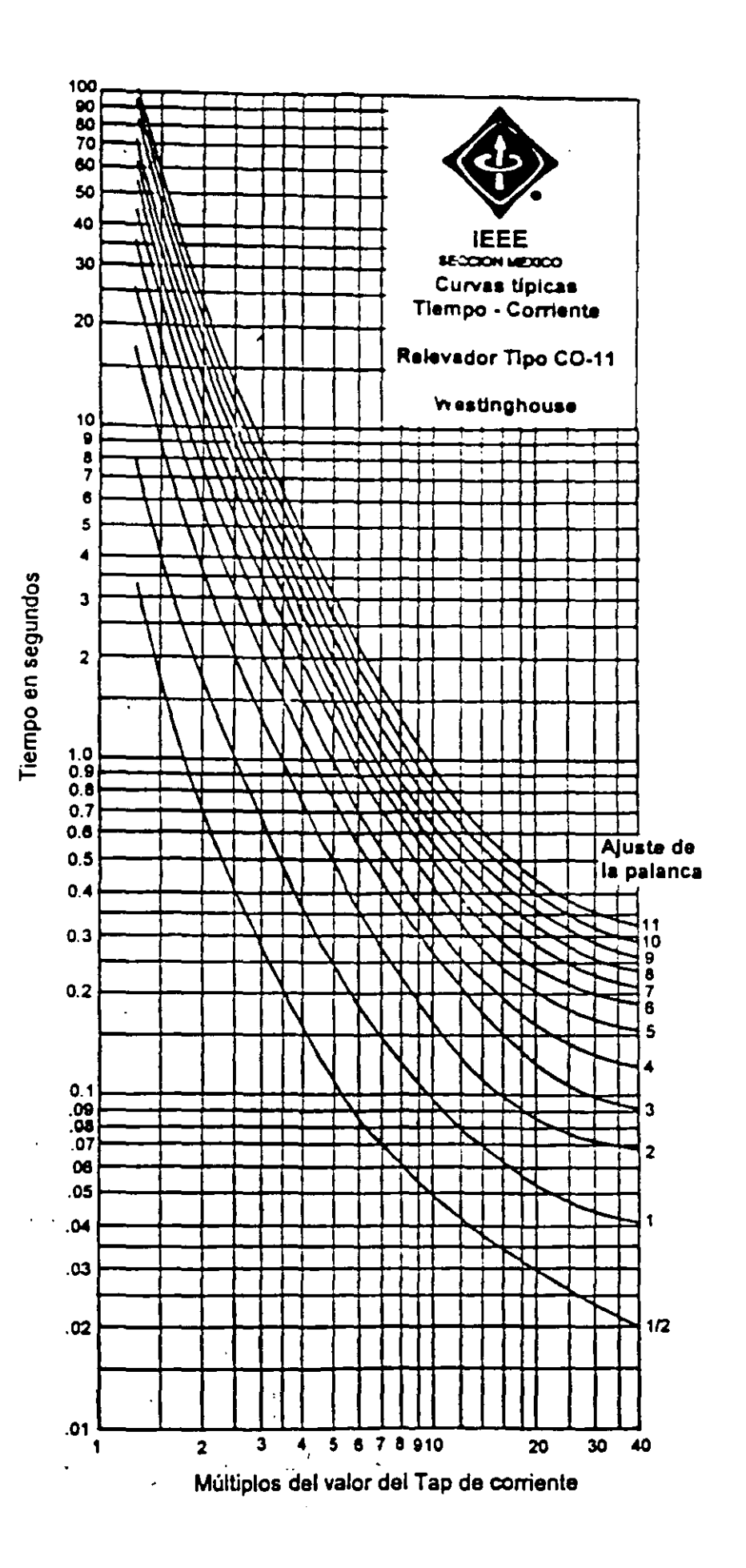

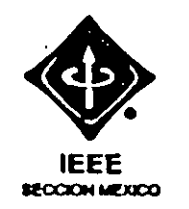

# Ajuste del Instantáneo

•

Para ajustar el relevador 50, es necesario conocer la corriente momentánea que pasará por el relevador cuando ocurra una falla en el Bus-2 (53 kA) de 480 V, y afectarla por el factor de asimetría (normalmente 1.4- 1.5).

Instantáneo

\n
$$
\left[\frac{\text{Ifalla}}{\text{RTC}}\right] \times 1.4
$$
\n
$$
\left[\frac{52836}{120}\right] \left[\frac{0.48}{4.16}\right] \times 1.4 \text{ } > 86.8 \text{ Amps}
$$

Se selecciona un Ajuste de Instantáneo = 90 Amps

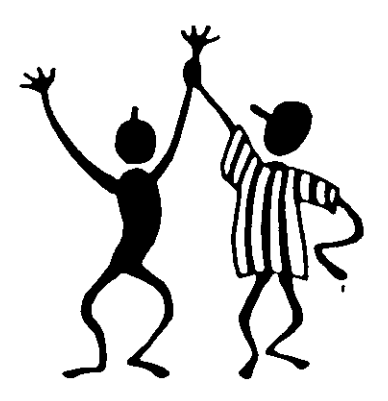

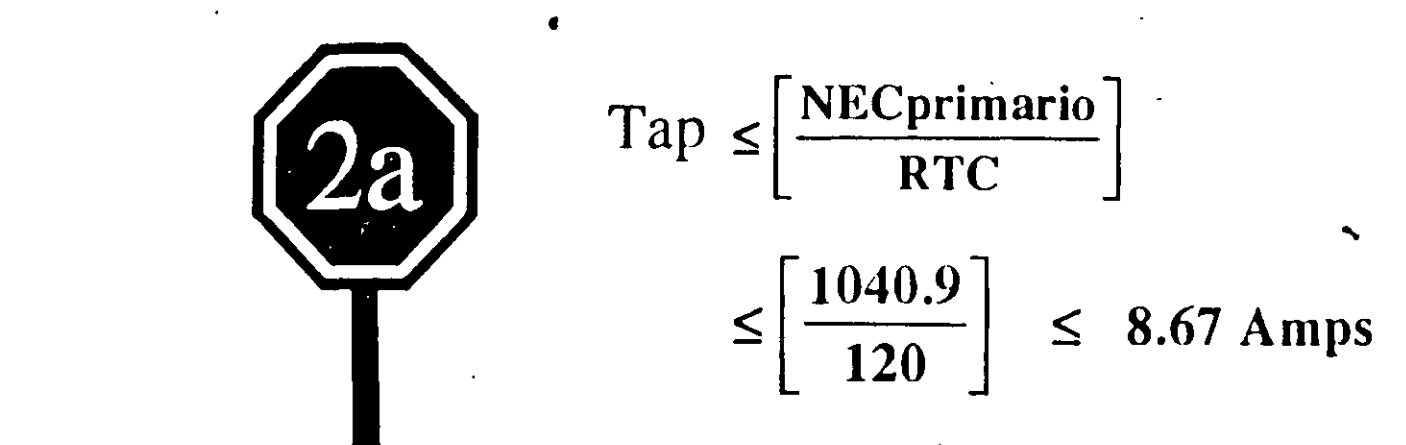

Se puede seleccionar del Tap 3.0 al 8.0. Seleccionamos  $TAP = 3$ , 1<br>?

Selección de la palanca de tiempo:

 $\mathcal{F}_{\mathbf{p}}$ 

IEEE

Para este caso, se requiere que la curva del relevador pase sobre la del interruptor electromagnético del lado de baja tensión, a un valor de  $0.40$  seg  $(0.18 + 0.22)$ seg) al valor de falla estable del Bus 1 ( 42.2 kA).

Múltiplo de Tap = 
$$
\left[\frac{42000}{120x3}\right] \left[\frac{0.48}{4.16}\right]
$$
 = 13.5 Amps

Con este múltiplo (13.5) y el tiempo de 0.40 seg en la curva del relevador  $CO-11$  se encuentra el valor de la **Palanca = 6.5** 

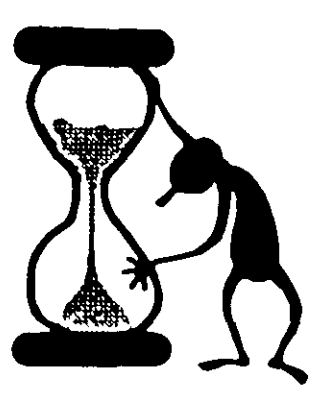

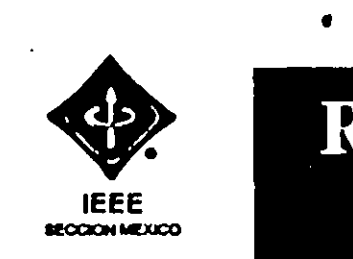

## RELEVADOR DE SOBRE RELEVADOR DE SOBRECORRIENTE 50/51 DE ALTA TENSIÓN DEL T-1

Marca: Westinghouse Rango de Taps: 1-12 A RTC 600/5 A

Tipo: CO -11 Rango Instantáneo: 6-144 A

taps disponibles: 1.0, 1.2, 1.5, 2.0, 2.5, 3.0, 3.5, 4.0, 5.0, 6.0, 7.0, 8.0, 10.0, 12.0A

## Selección del

Para este debemos de evaluar dos opciones,

$$
\text{Tap} \geq \left[\frac{\text{Isobrecarg}\,\text{a}}{\text{RTC}}\right] \geq 2.89 \text{ Amps}
$$

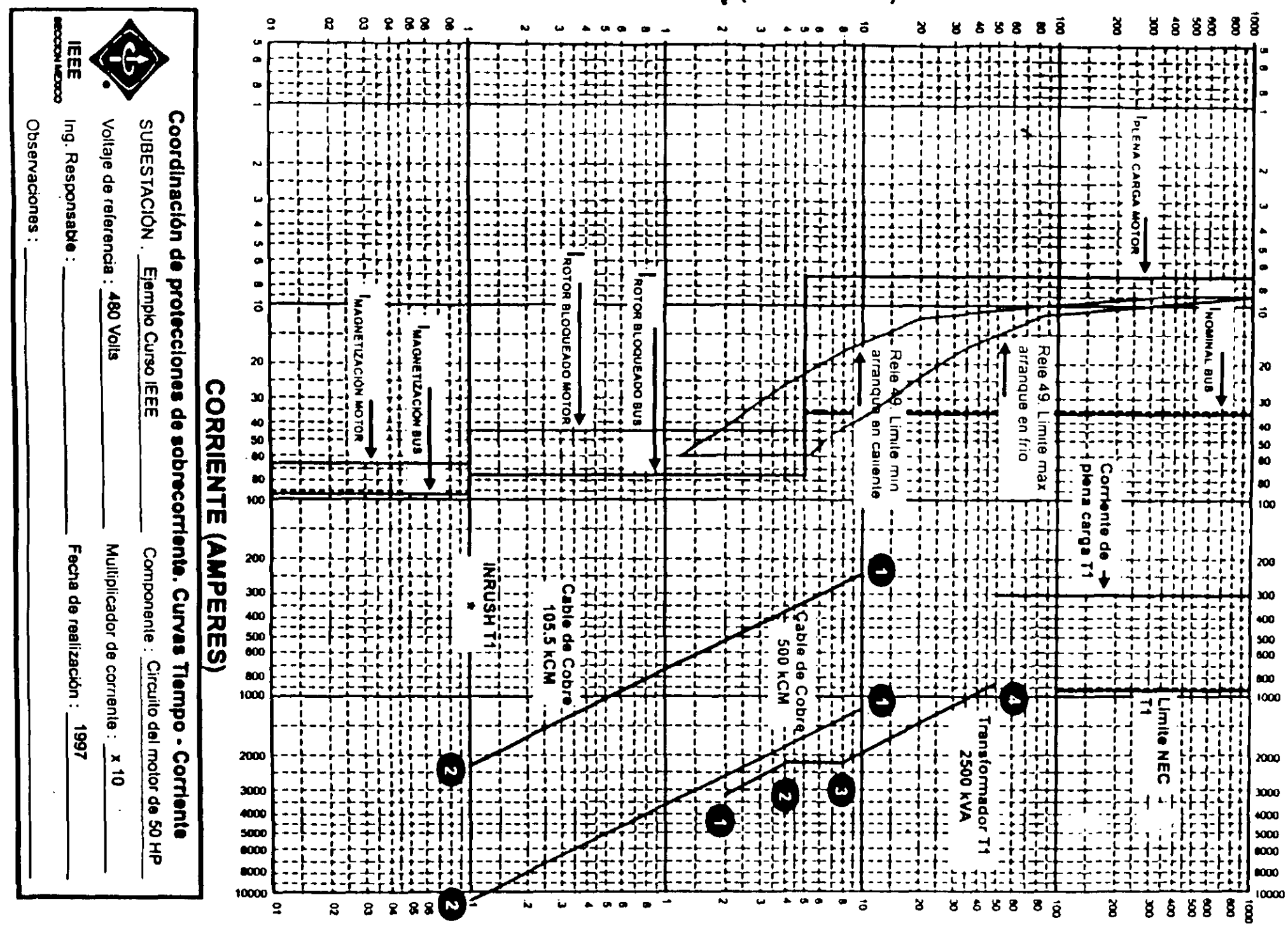

**ILEMPQ (SEGUNDOS)** 

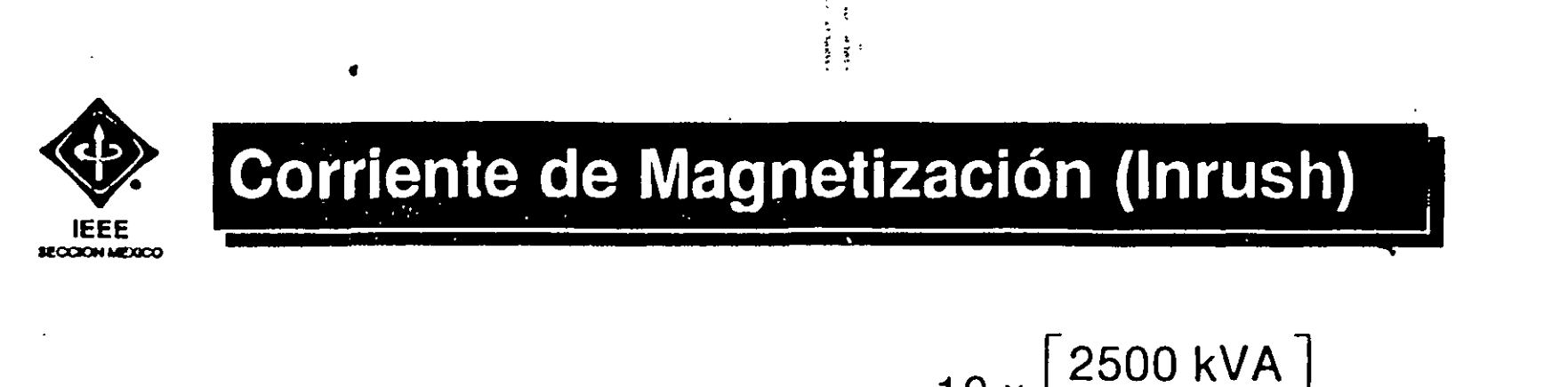

$$
1 \text{ magnetic zación} = 10 \times \text{pc} = 10 \times \left[ \frac{2500 \text{ kva}}{\sqrt{3} \times 0.48} \right]
$$

## I magnetización = 30 070.3 Amps (referido a 480 Volts)

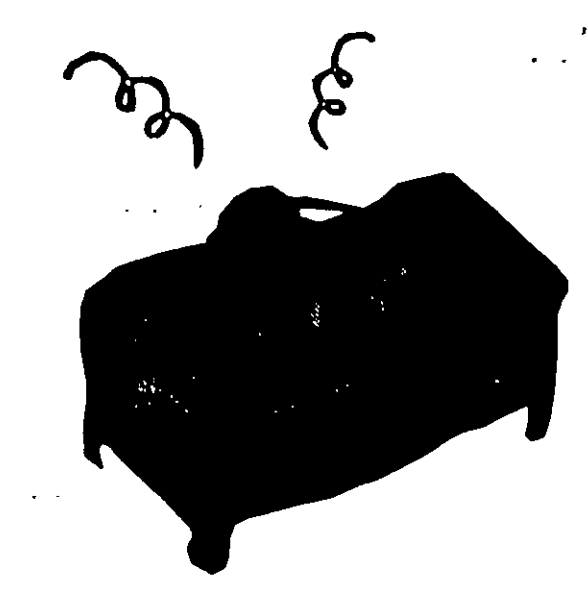

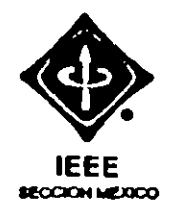

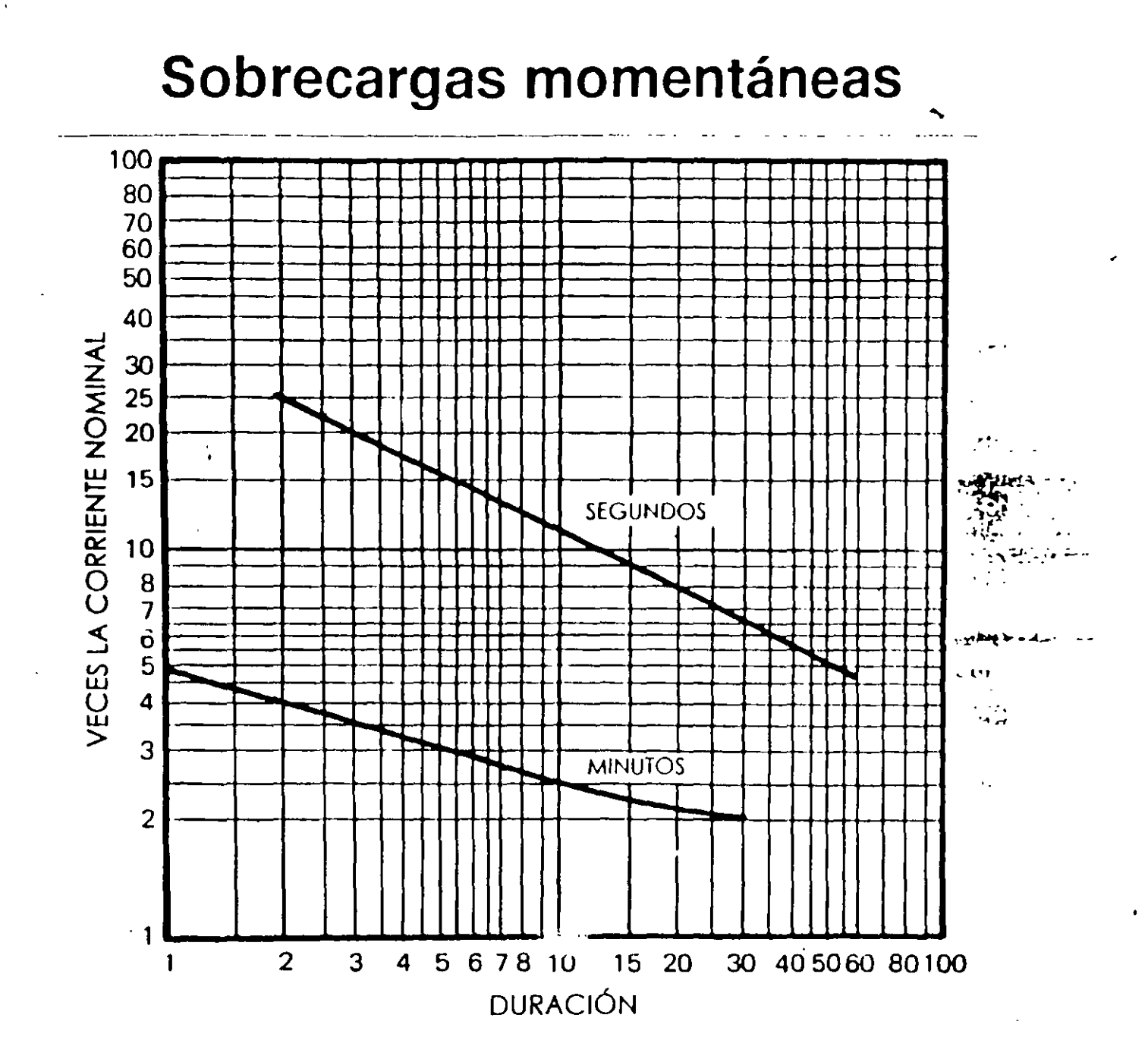

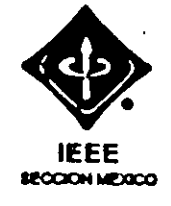

# **Sobrecargas momentáneas en transformadores**

•

. .  $\cdot$  ,

La industria todavía no ha llegado a un acuerdo respecto a las directrices correspondientes a la carga de transformadores diseñados para aumentos de temperatura de 65 °C. Las siguientes recomendaciones de carga pueden utilizarse para aquellos transformadores provistos de modernos sistemas de aislamiento térmico. Transformadores en baño de aceite, enfriados por ventilación natural  $-$ Temperatura del aire ambiente 30 °C. (Según las normas ASA, suplemento

. C57.9206.200).

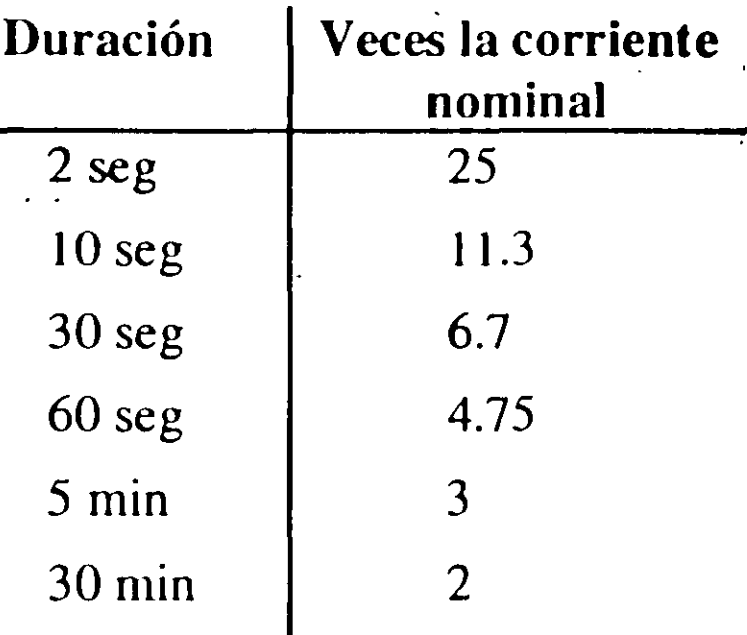

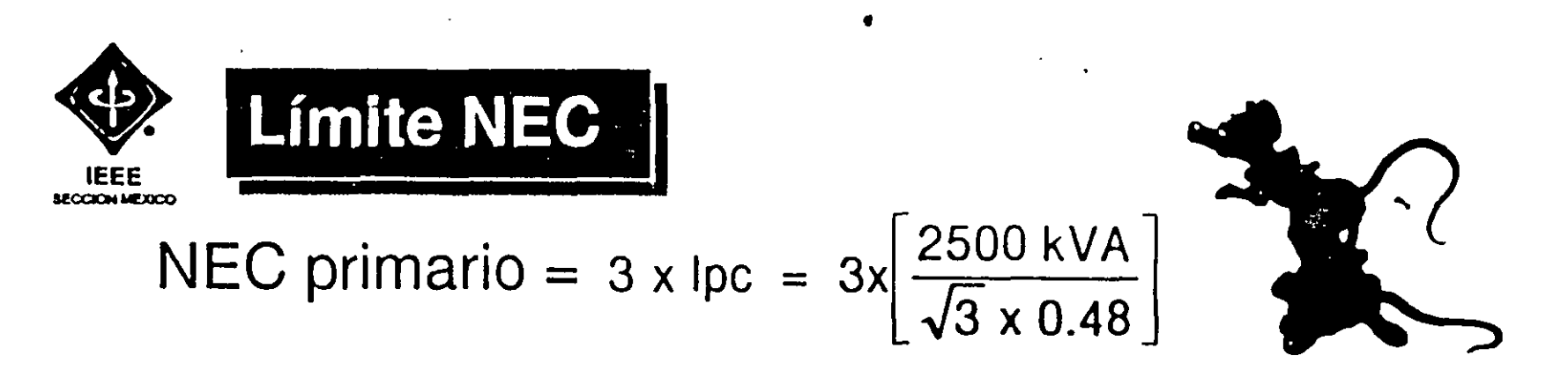

NEC primario = 9 021.1 Amps (referido a 480 Volts)

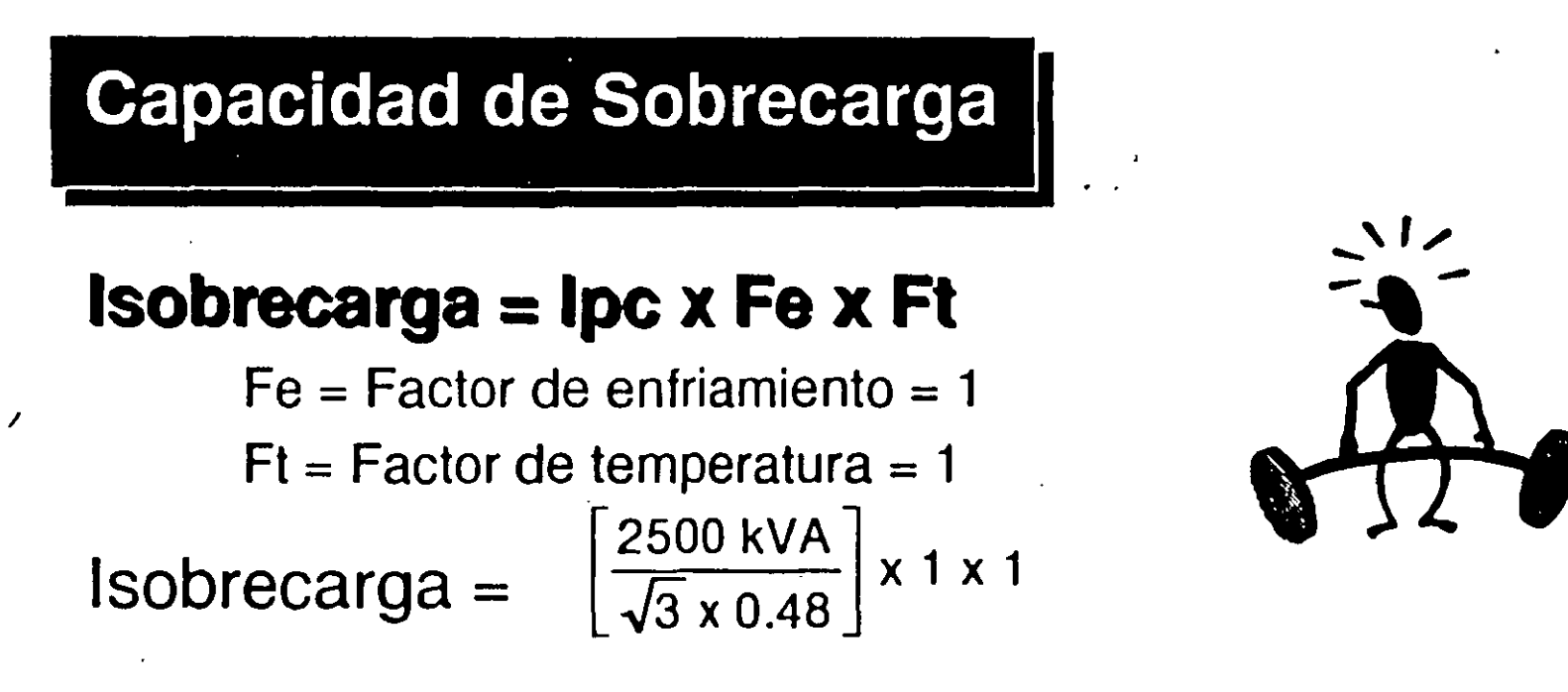

lsobrecarga = 3 007.1 Amps (referido a 480 Volts)

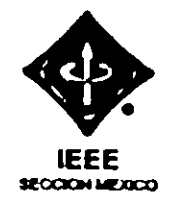

 $\epsilon$ 

*.:* ' ..

Punto 2;  
\n
$$
l_{2} = 0.7 \times \left[\frac{1pc}{2t}\right] \times 0.58 = 0.7 \times \left[\frac{2500 \text{ kVA}}{\sqrt{3} \times 0.48}, \frac{1}{0.057}\right] \times 0.58
$$
\n
$$
l_{2} = 21 418.5 \text{ Amps} \text{ @ } 4.08 \text{ segundos}
$$
\n
$$
t_{3} = 2551 (Z_{T})^{2} = 2551 (0.057)^{2}
$$
\n
$$
t_{3} = 8.29 \text{ segundos}
$$
\nPunto 4:  
\n
$$
l_{4} = 5 \times 1pc = 5 \times \left[\frac{2500 \text{ kVA}}{\sqrt{3} \times 0.48}\right] \times 0.58
$$
\n
$$
l_{4} = 8720.4 \text{ Amps} \text{ @ } 50 \text{ segundos}
$$

 $\ddot{\phantom{a}}$ 

 $\mathcal{S}^{\mathcal{S}}_{\mathcal{S}}$  .  $\mathcal{S}^{\mathcal{S}}_{\mathcal{S}}$  .  $\mathcal{S}^{\mathcal{S}}_{\mathcal{S}}$ 

 $\epsilon$
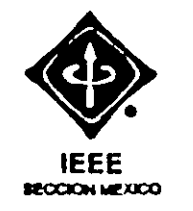

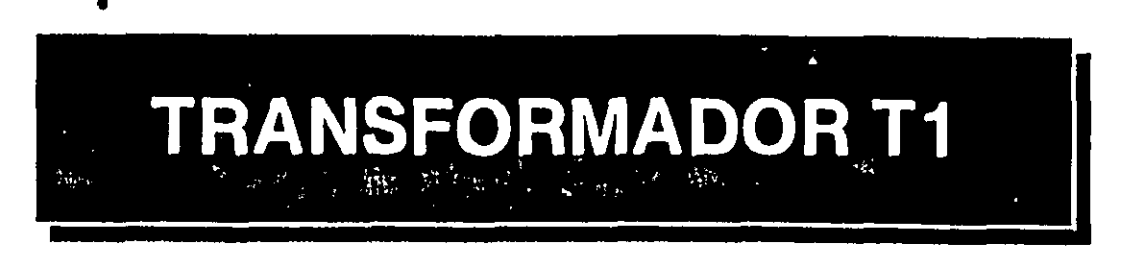

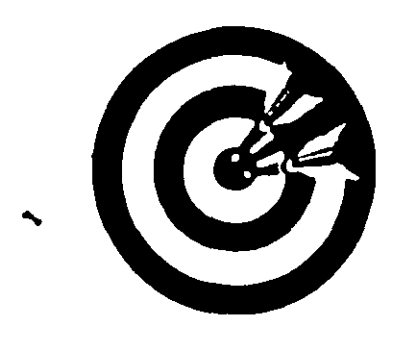

2,500 kVA 4.16/0.48 kV  $Z = 5.7\%$ Enfriamiento OA Elevación de Temp. = 65 °C Delta-Estrella conectada sólidamente a tierra s

**Punto 1:**  $I_1 = \left[\frac{Ipc}{Zt}\right] \times 0.58 = \left[\frac{2500 \text{ kVA}}{\sqrt{3} \times 0.48} \cdot \frac{1}{0.057}\right] \times 0.58$  $\leq I_1 = 30597.9$  Amps @ 2 segundos

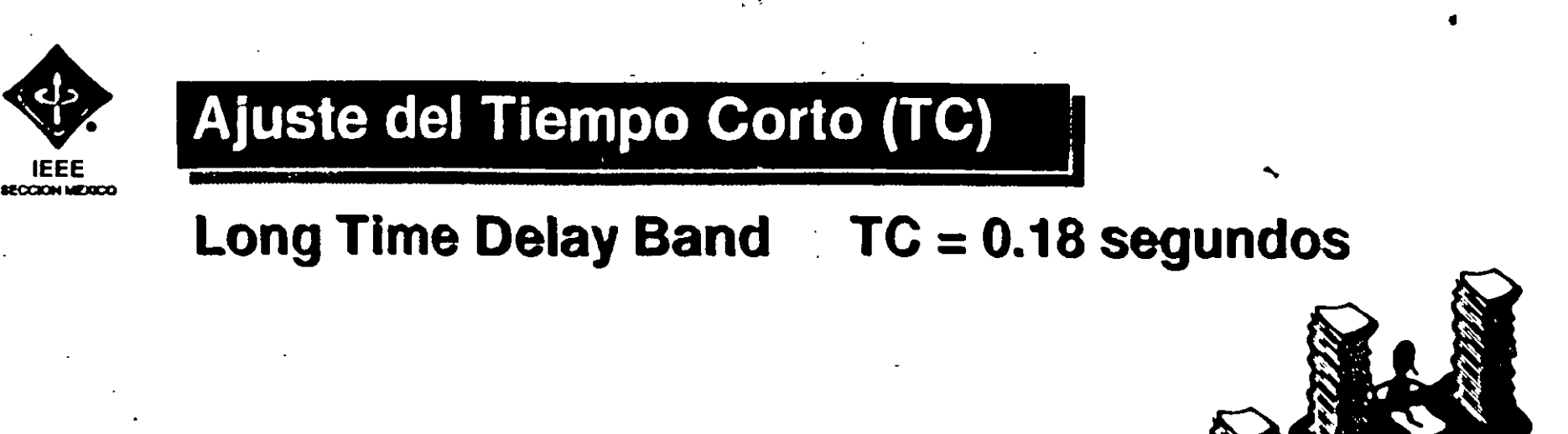

# Ajuste del Instantáneo

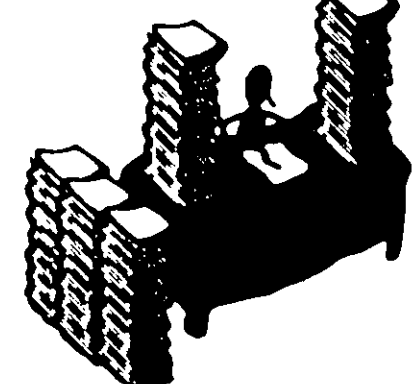

 $\Xi$ 

Como se trata de un Interruptor electromagnético del lado de baja tensión del Trasnformador T-1 y tiene que coordinar con los dispositivos de protección de los circuitos derivados, entonces este elemento se debe BLOQUEAR

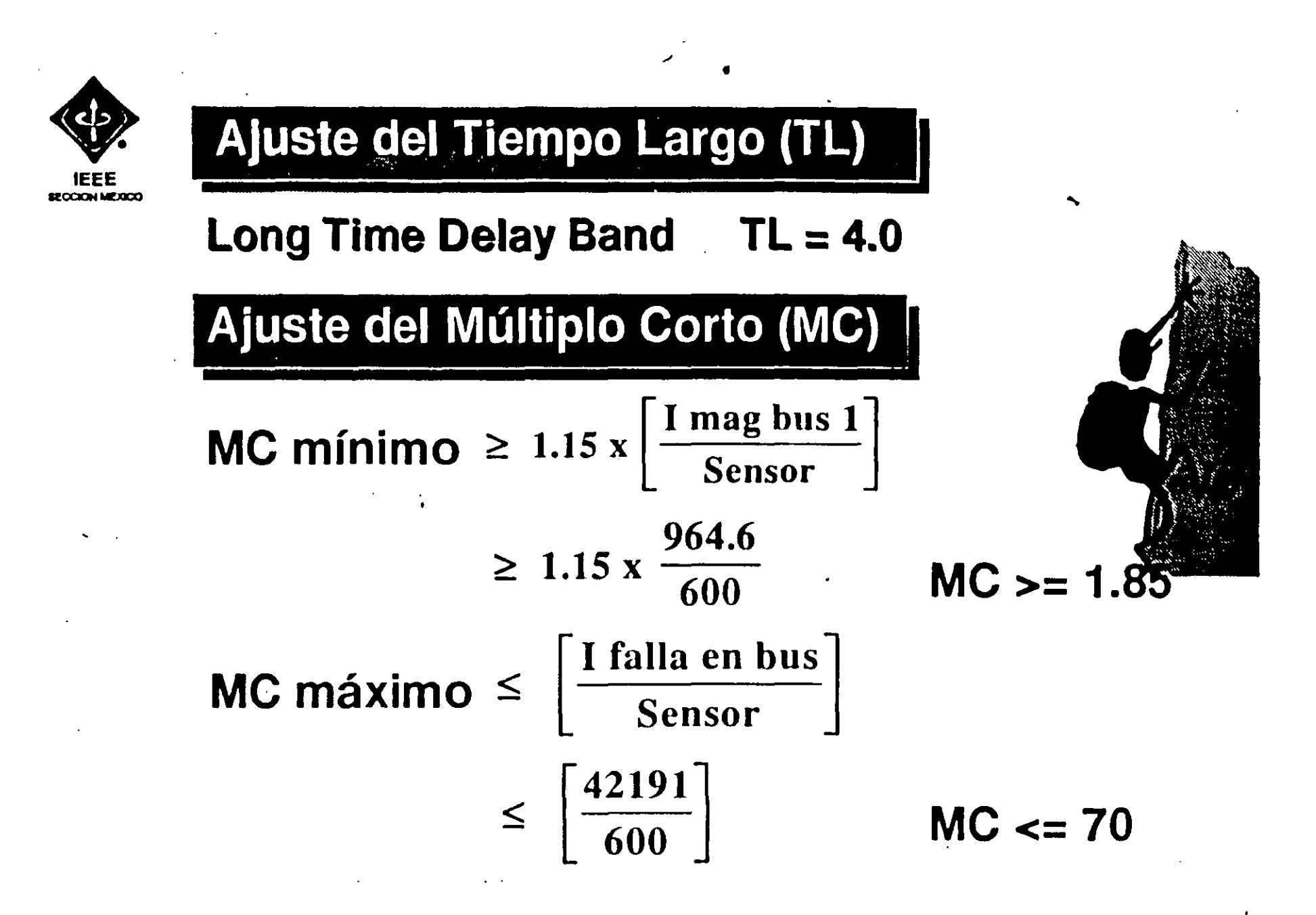

104

Se selecciona un MC  $= 3.0$ 

ML mínimo ≥ 1.15 x 
$$
\left[\frac{1 \text{ nom bus } 1}{\text{Sensor}}\right]
$$
  
\n $\ge 1.15 \times \frac{360.84}{600}$  \t ML >= 0.69  
\nML máximo ≤ 1.3 x  $\left[\frac{1 \text{ nom bus } 1}{\text{Sensor}}\right]$   
\n $\le 1.3 \times \frac{360.84}{600}$  \t ML  $\le 0.78$   
\nLong Time Pickup. Range de ML = 0.5, 0.6, 0.7, 0.8, 0.9,  
\n  
\nEntances ML = 0.7  
\nML = 0.7  
\nML = 0.7  
\n $\left(\frac{3}{2}\right)$   $\left(\frac{3}{2}\right)$   $\left(\frac{1.0}{2}\right)$   $\left(\frac{1.0}{2}\right)$ 

 $\mathcal{L}^{\mathcal{L}}(\mathcal{L}^{\mathcal{L}})$  and  $\mathcal{L}^{\mathcal{L}}(\mathcal{L}^{\mathcal{L}})$  and  $\mathcal{L}^{\mathcal{L}}(\mathcal{L}^{\mathcal{L}})$ 

 $\bullet$  .

105

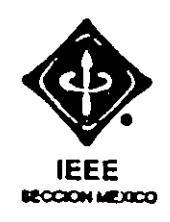

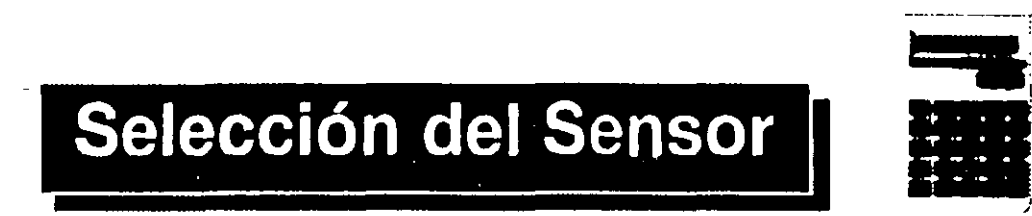

Este interruptor electromagnético va a proteger al CCM-1, el cual tiene una carga total de 300 kVA,

Sensor > 1.5 x Carga CCM-1 > 
$$
1.5 \times \left[ \frac{300}{\sqrt{3} \times 0.48} \right]
$$

 $Sensor > 541.3$  Amps, entonces Sensor = 600 Amps

•

 $f^{(3)}$ 

*CZJ,* 

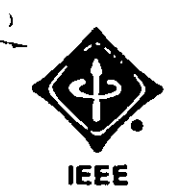

 $\frac{1}{2}$ 

- - **Interruptor electromagnético· (3)** 

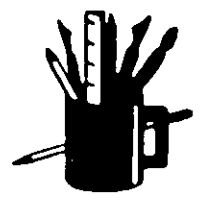

**1** 

## **Marca Square D Marco: 1600 Amps Unidad Amptector Tipo DS-416**

# Valores disponibles de los sensores:

# **100, 150, 200, 3'00, 400, 600, 800, 1200, 1600 Amps**

# **Valores ajustables para la unidad AMPTECTOR:**

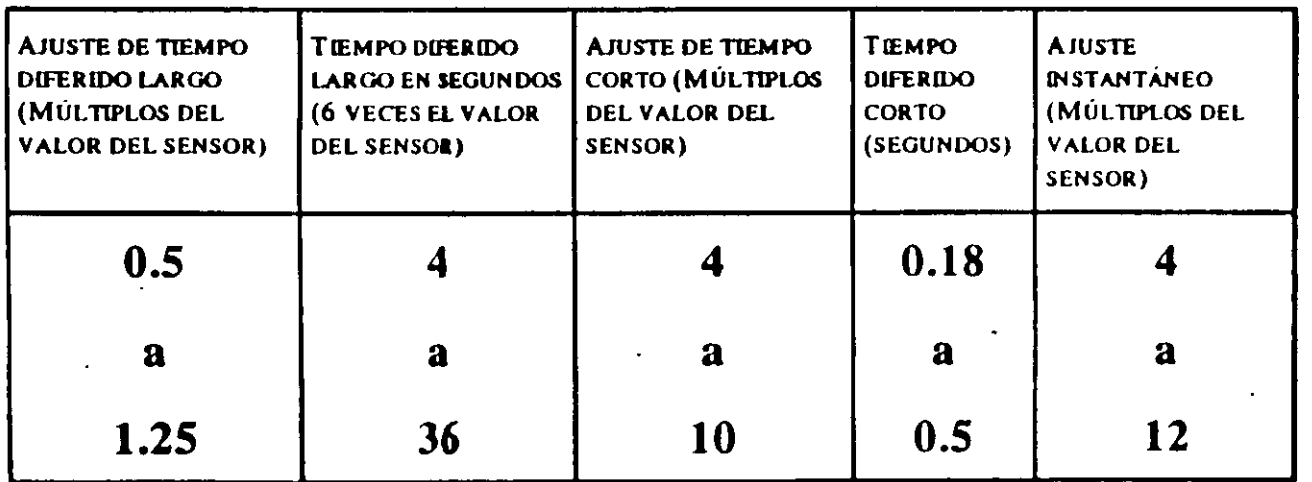

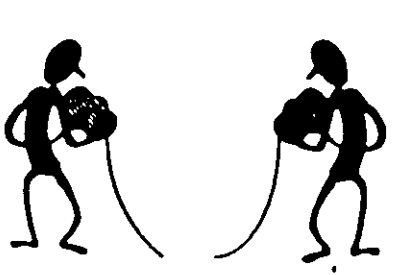

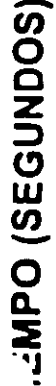

**IEEE** 

ICCICH MERCO

 $\mathcal{A}$ 

ing. Responsable:

Observaciones :

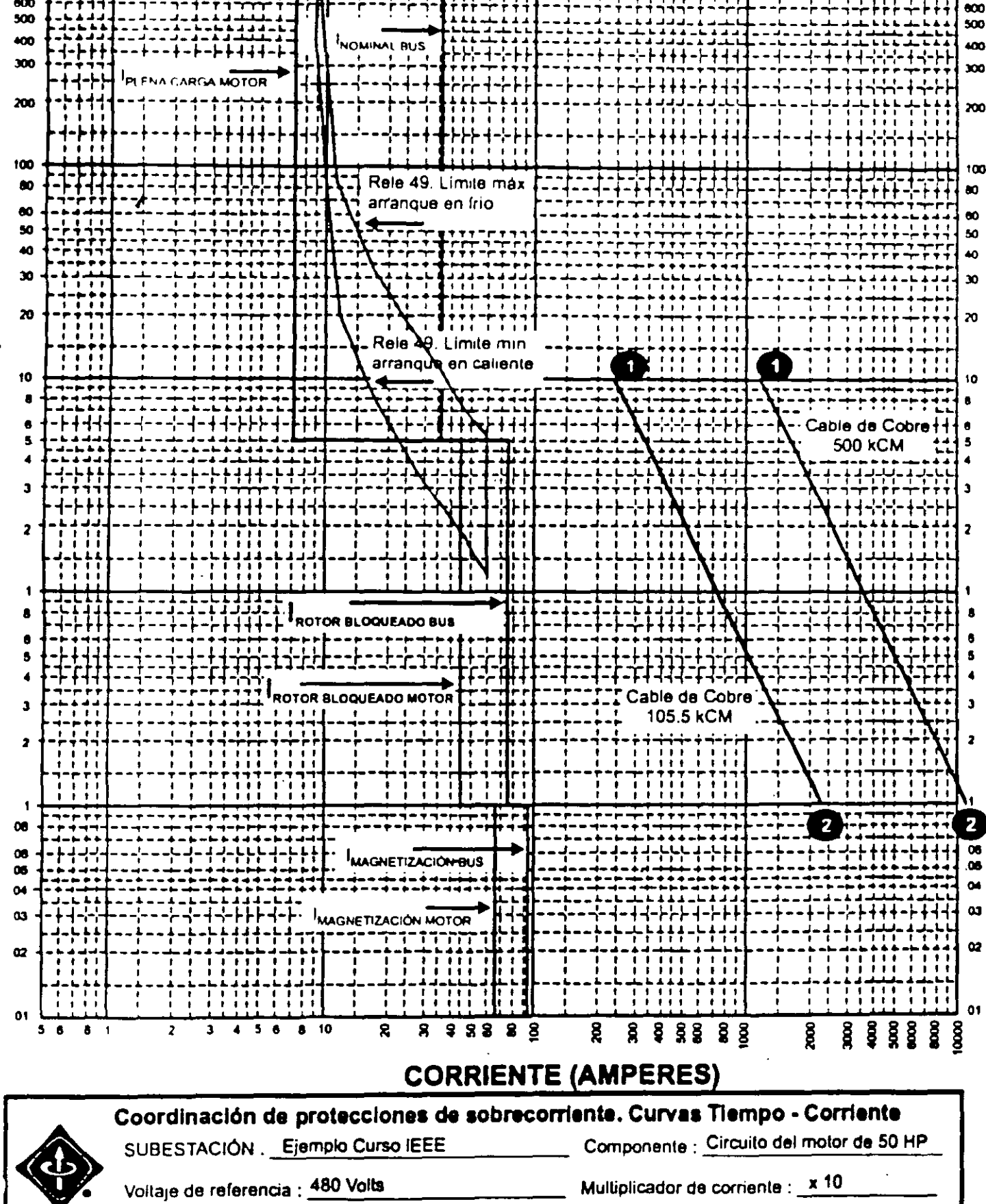

್ಡಿ

ioon

600

ğ

**8 8 8 8 8 8** 

Fecha de realización: 1997

<u>ष्ट</u>

 $\mathbf{R}$ 

 $222$ 

8

я

 $10$ 

 $\blacksquare$ 

5 × ş

 $\frac{1}{2}$ 000

**NOO** 

600

| Curva de Danó del Calle 2                                                                                                    |
|----------------------------------------------------------------------------------------------------|
| Cobre: 1 Conductor por fase                                                                                                    |
| 500 kCM, 415 A                                                                                                    |
| $t_0 = 85 \, ^\circ\text{C}$ $t_t = 250 \, ^\circ\text{C}$ $F_{ac} = 1.13$                                                                            |
| <b>Si t = 10 seg.</b>                                                                                                    |
| $I = \sqrt{\frac{0.0297}{10 \, \text{seg x } 1.13} \Big  \log_{10} \left[ \frac{250 + 234.5}{85 + 234.5} \right] \times 500000} = 10900.2 \text{ A.}$ |
| <b>Si t = 0.1 seg.</b>                                                                                                    |
| $I = \sqrt{\frac{0.0297}{0.1 \, \text{seg x } 1.13} \Big  \log_{10} \left[ \frac{250 + 234.5}{85 + 234.5} \right] \times 500000} = 109002 \text{ A.}$ |

 $109$ 

 $\overline{\phantom{a}}$ 

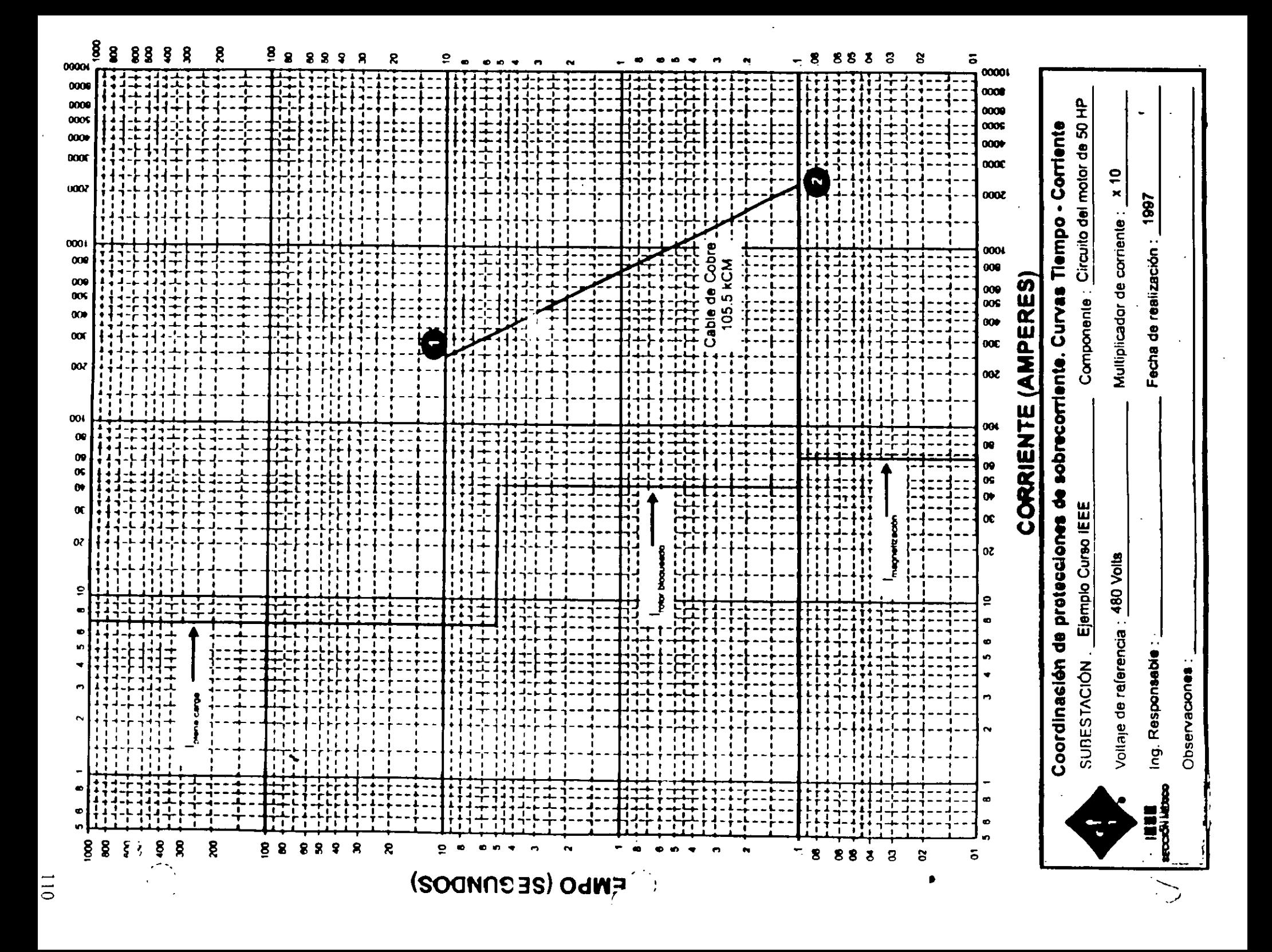

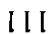

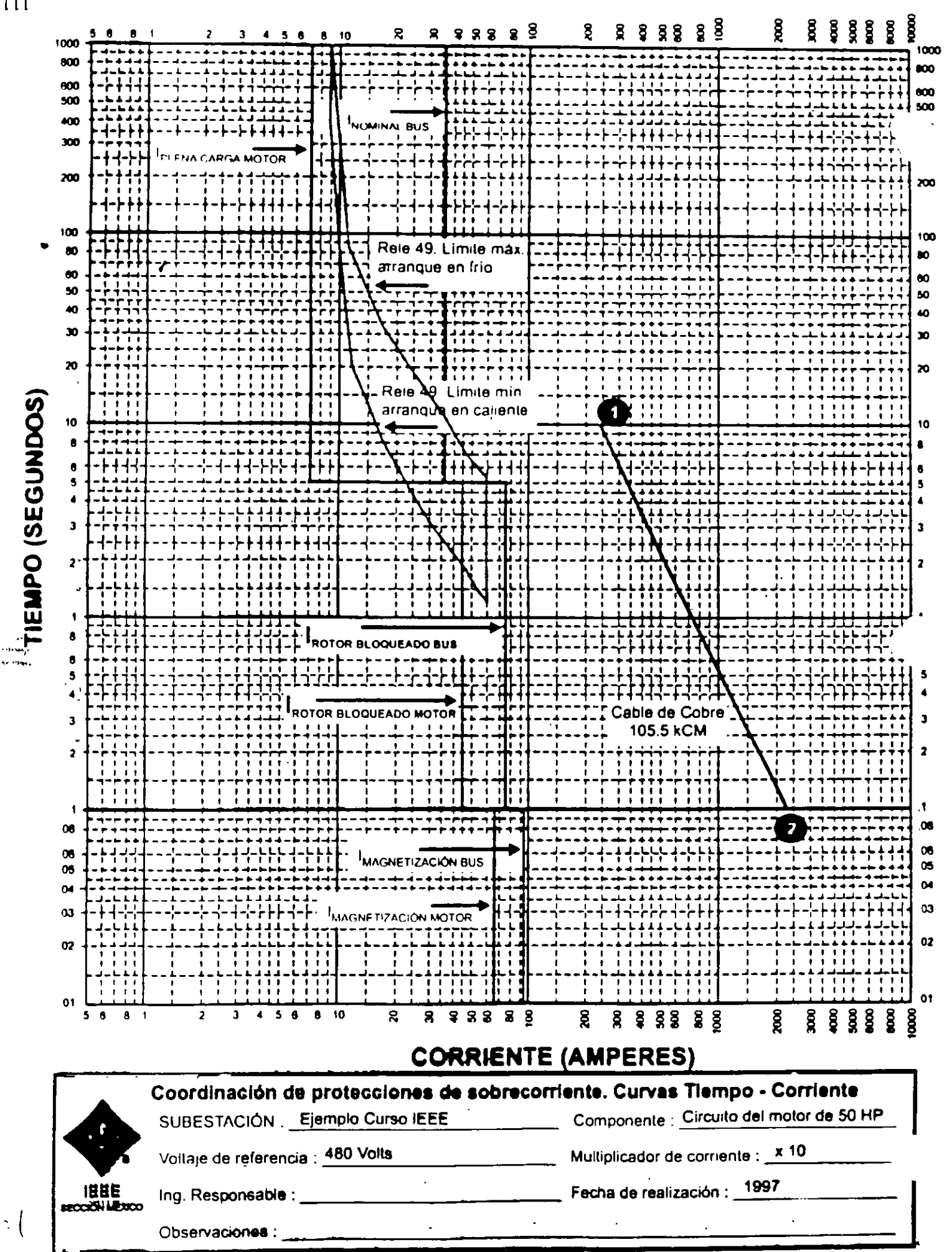

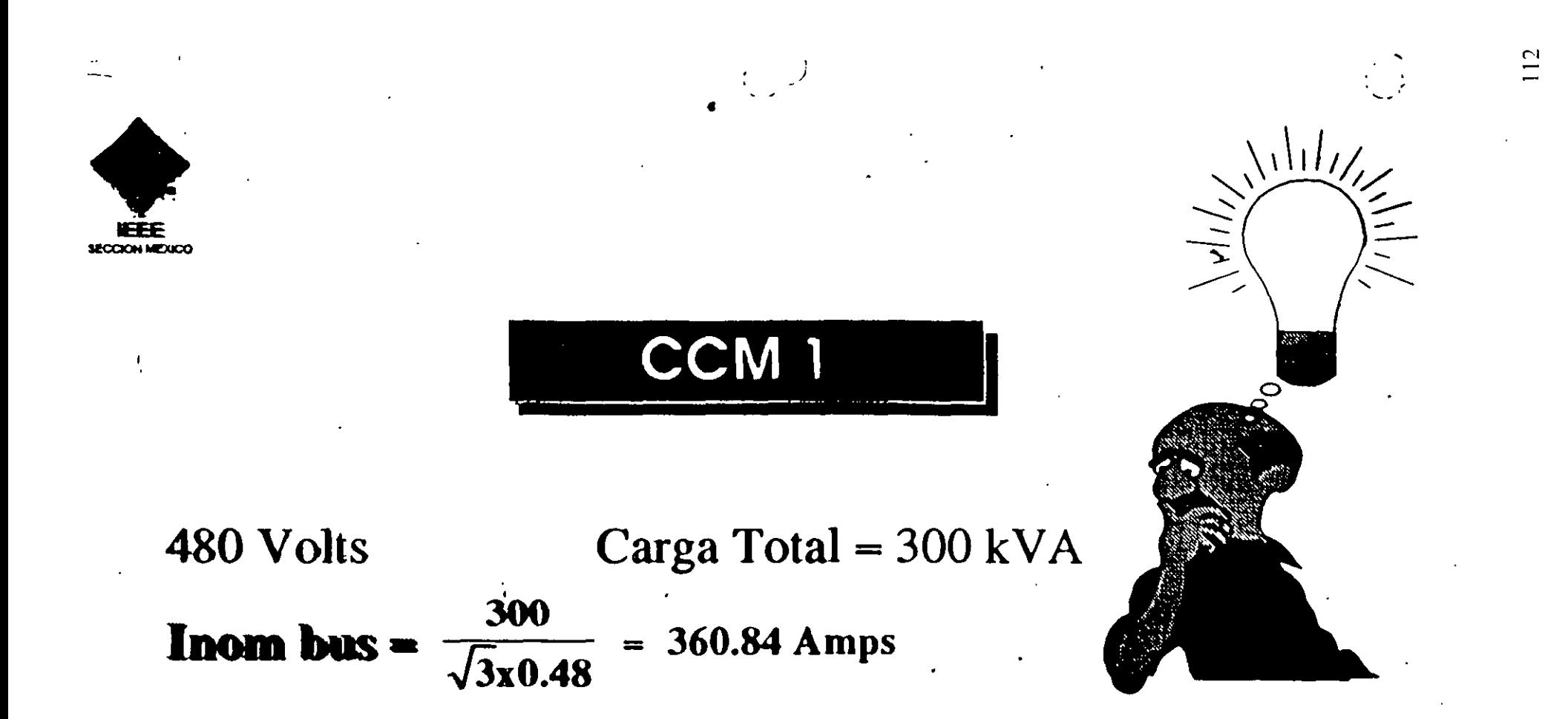

**Irotor bloqueado bus 1 =**  $360.84 - 69 + 448.5 = 740.3$  A

**Imagnetización bus 1** = 360.84 - 69 + 672.75 = 964.59 A

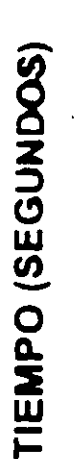

 $\blacksquare$ 

Observaciones :

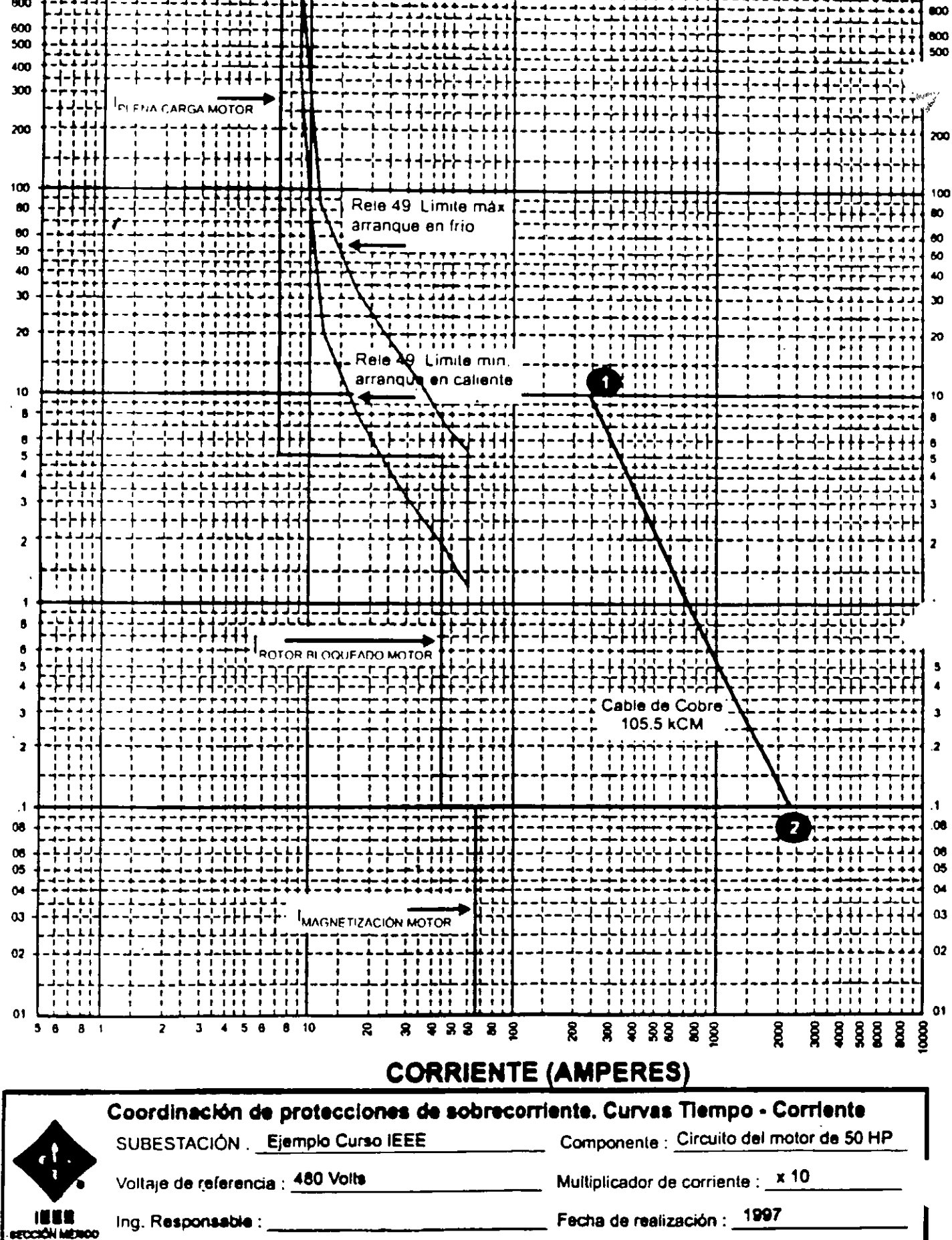

 $\ddot{\phantom{1}}$ 

 $\ddot{\phantom{a}}$ 

 $22222$ 

g

 $\blacktriangle$  $\tilde{\mathbf{x}}$ A Ä  $10$   $\mathbf{R}$ 

8 8 8  $33$ 8  $888$ 

ioon

g

8

EH

1000

ano.

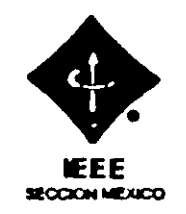

# **RELEVADOR DE SOBRECARGA MARCA IEC**

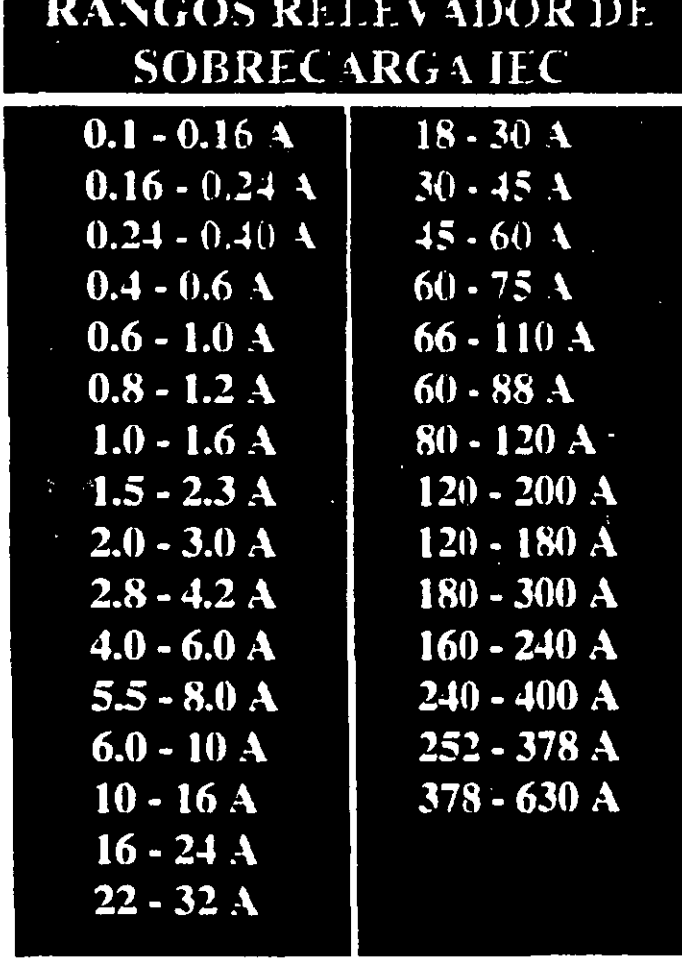

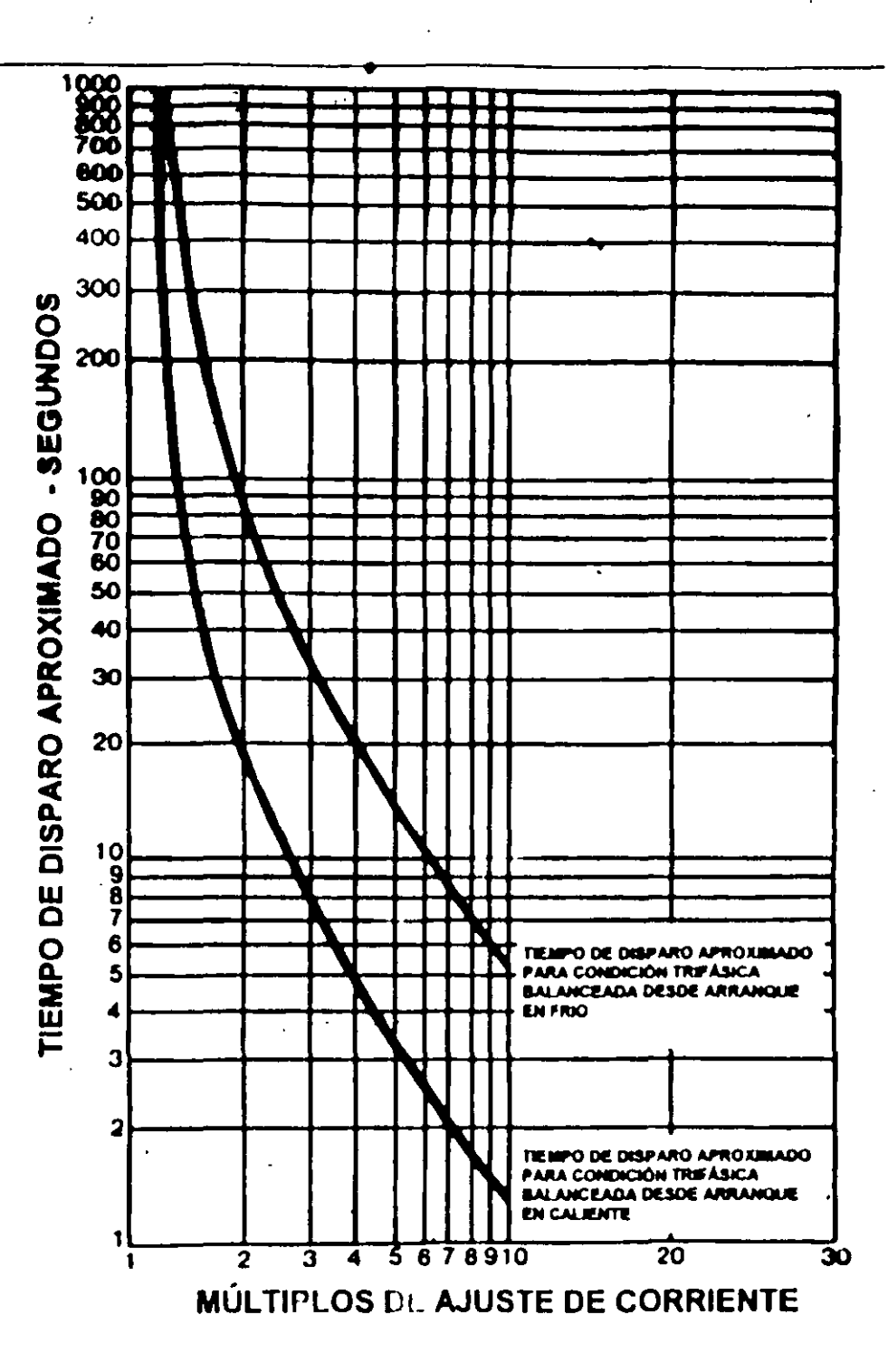

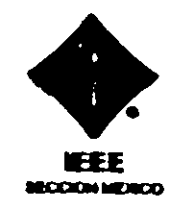

Protección Térmica contra sobrecarga (49) Marca: IEC NEMA 4

Selección del relevador de sobrecarga

- 1. Para motores con factores de servicio de 1.15 ó mayores, use la corriente de plena carga de placa del motor.
- 2.- Para motores con factor de servicio de 1.0, use 90 % de la corriente de plena carga de placa del motor.

Entonces, la corriente de plena carga de placa son 60 Amps. y factor de servicio de 1.15, por lo que de acuerdo a los rangos de ajustes elegimos 60 - 75 Amps.

Para este tipo de relevadores podemos ajustar directamente el valor seleccionado en forma continua. El NEC permite utilizar los porcentajes máximos de la Tabla 8 (hasta un 140 % de sobrecarga para este motor).

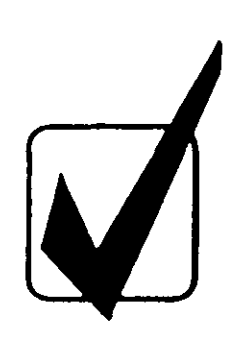

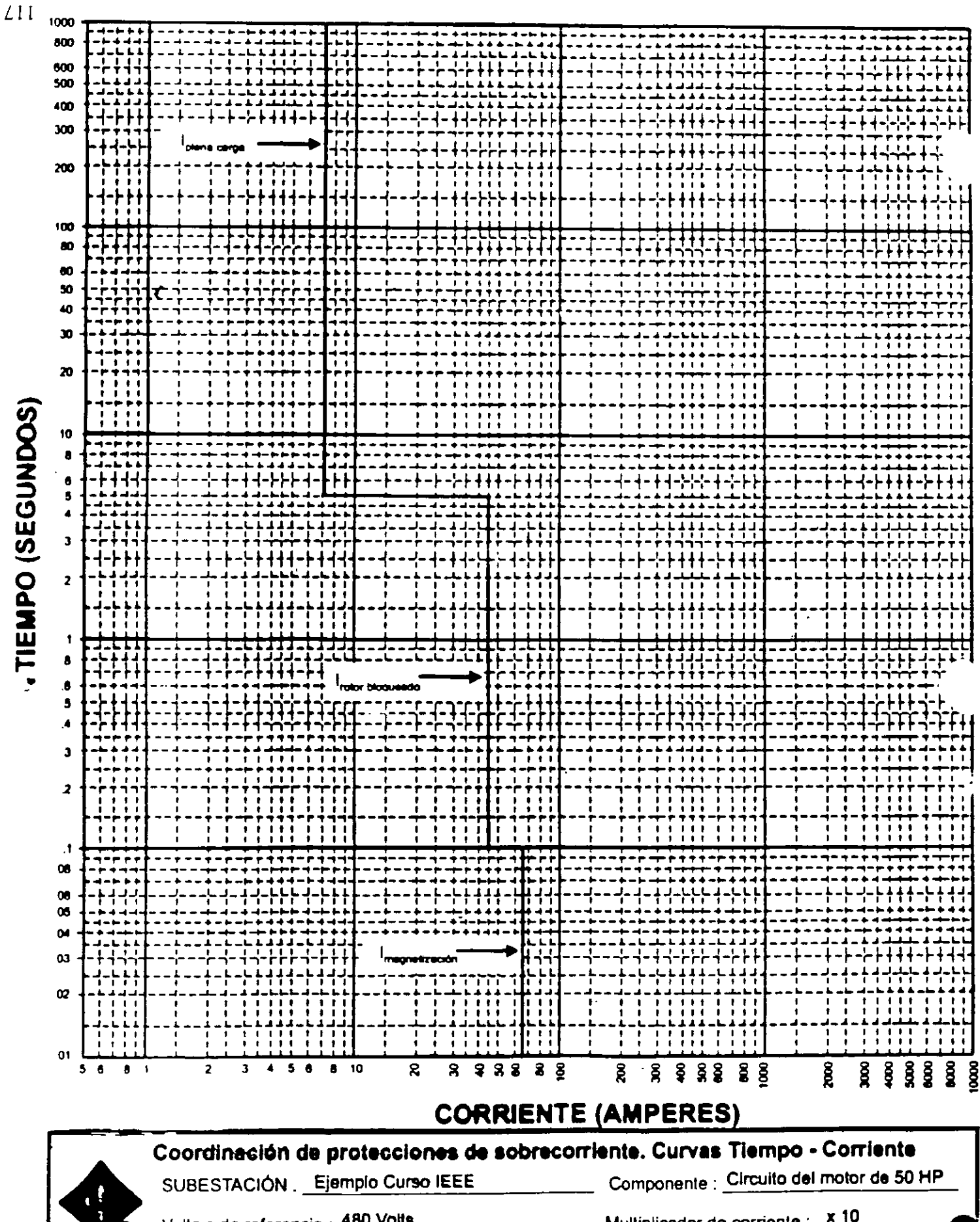

## HTT secciói México

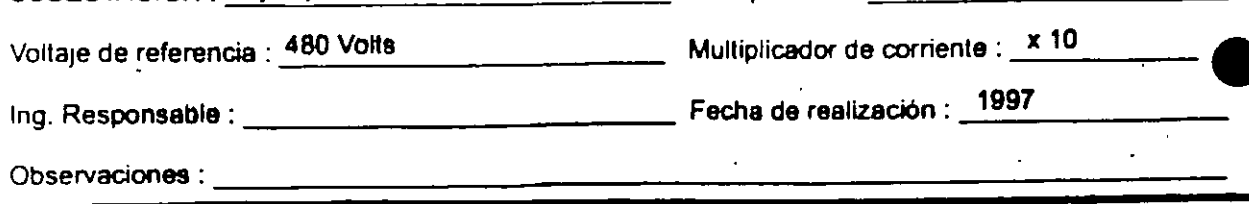

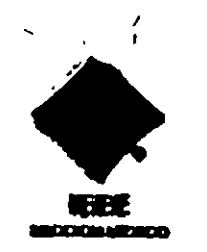

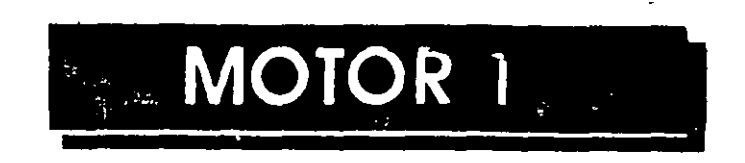

50 HP 480 V  $Inom = 60 A$ Letra de Código =  $6.5$  p.u. Tiempo de Aceleración 5 seg. Tiempo máximo permitido de atascamiento 20 seg. Factor de Servicio  $(f.s.) = 1.15$ Temperatura =  $40^{\circ}$ C

# Curva de arranque del motor:

Iplena carga = Inom x f.s. =  $60 \times 1.15$  =  $69 \text{ Amps}$ .  $I_{rb} =$  Letra x Iplena carga = 6.5 x 69 = 448.5 Amps, 5 seg.  $\text{Imag} = 1.5 \times \text{Irb} = 1.5 \times 448.5 = 672.75 \text{ Amps}, 0.1 \text{ seg.}$ 

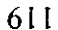

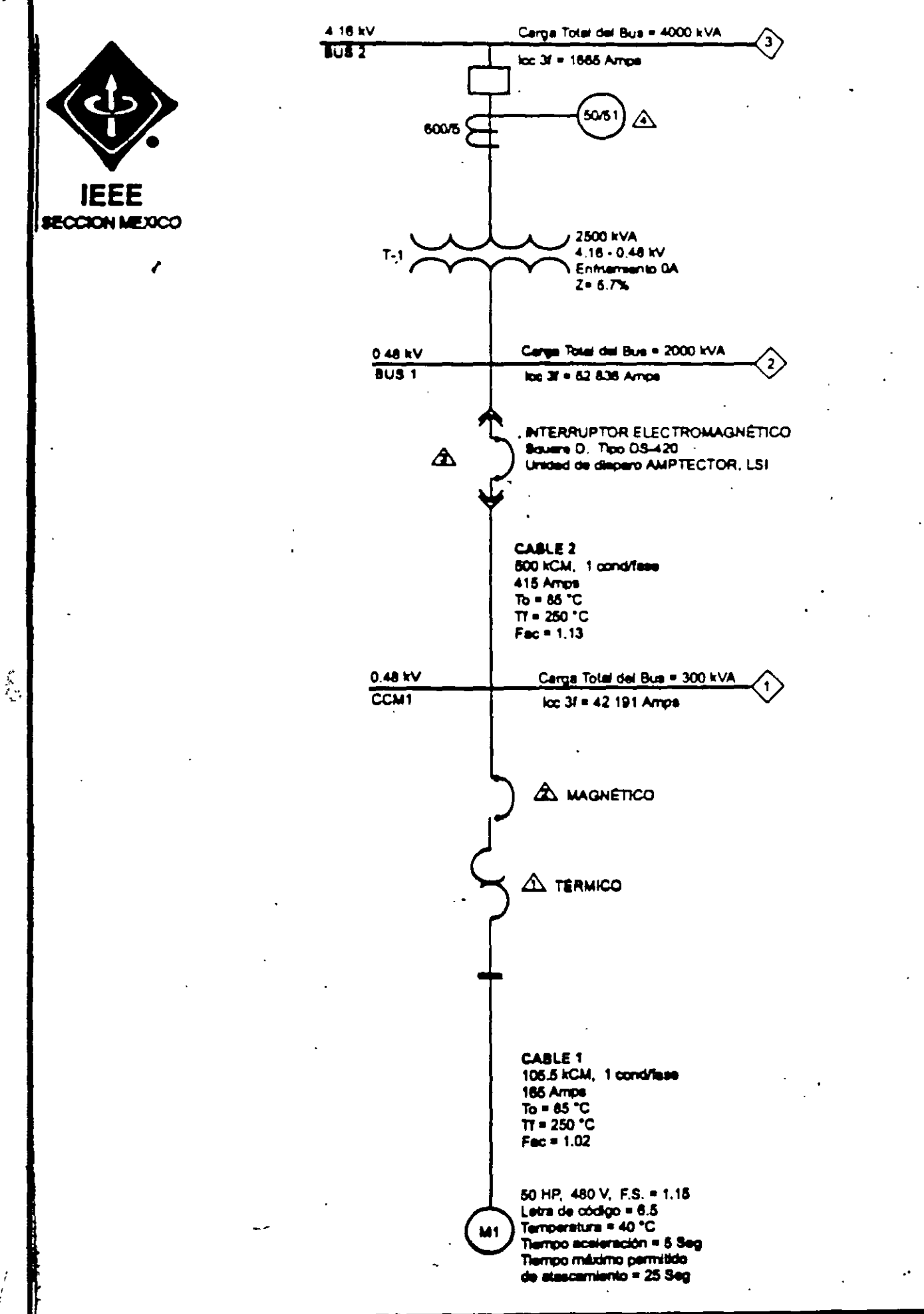

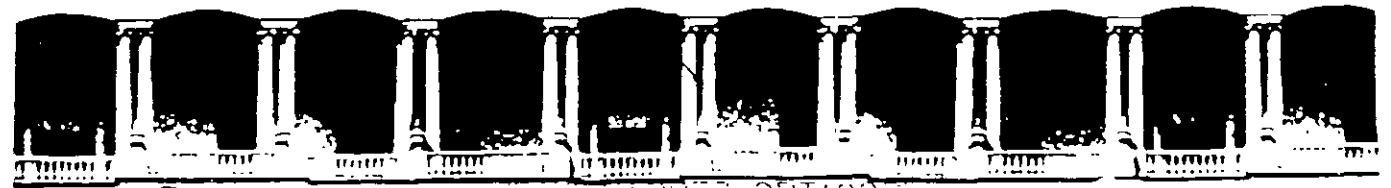

## FACULTAD DE'INGENIERIA U.N.A.M. DIVISION DE EDUCACION CONTINUA

## CURSOS ABIERTOS

## VIl CURSO INTERNACIONAL DE SISTEMAS ELÉCTRICOS DE POTENCIA 11

## MÓDULO 11 SISTEMAS ELÉCTRICOS DE POTENCIA 11

## TEMA

## MÁQUINA SINCRONA Y ESTABILIDAD

**CONFERENCISTA** ING. ALFREDO LÓPEZ TAGLE PALACIO DE MINERÍA MAYO 2000

# **INTRODUCTION**

Mitsubishi Electric Corporation makes every type of steam turbine generator: 2- or 4-pole, air cooled, conventional hydrogen cooled or hydrogen inner cooled machines.

Normally, hydrogen inner cooling, also called hydrogen-direct or conductor cooling, is used in machines rated 160 MVA and larger; conventional hydrogen cooling in those rated from  $35-$ 160 MVA: and air cooling in units rated 50 MVA and below.

For machines exceeding 400 MVA, refinements of the standard inner cooled configuration, such as pressurized gap cooling for the rotor or water cooling for the stator coil may be applied. Details of applicability are shown in Fig. 1.

The largest machine built so far is a 670 MVA. 3600 rpm unit for fossil fueled plants, and a 920 MVA/1800 rpm unit for nuclear power is now under construction.

Fig. 2 will give some idea of the extent to which unit capacities have increased in recent years. The total production of Mitsubishi Electric steam turbine generators now aggregates some 20 million kVA (see Fig. 2), and the machines are in use in nations around the world. With an efficiency based on almost sixty years of generator production. Mitsubishi continues to make further efforts to live up to customers' expectations for products of the finest quality.

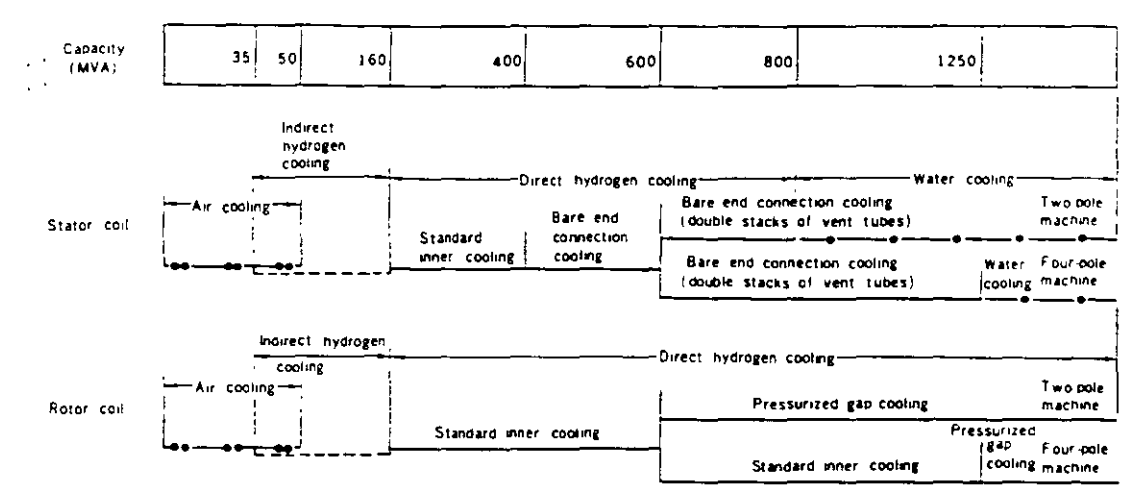

Fig. 1 Applicability of various cooling systems

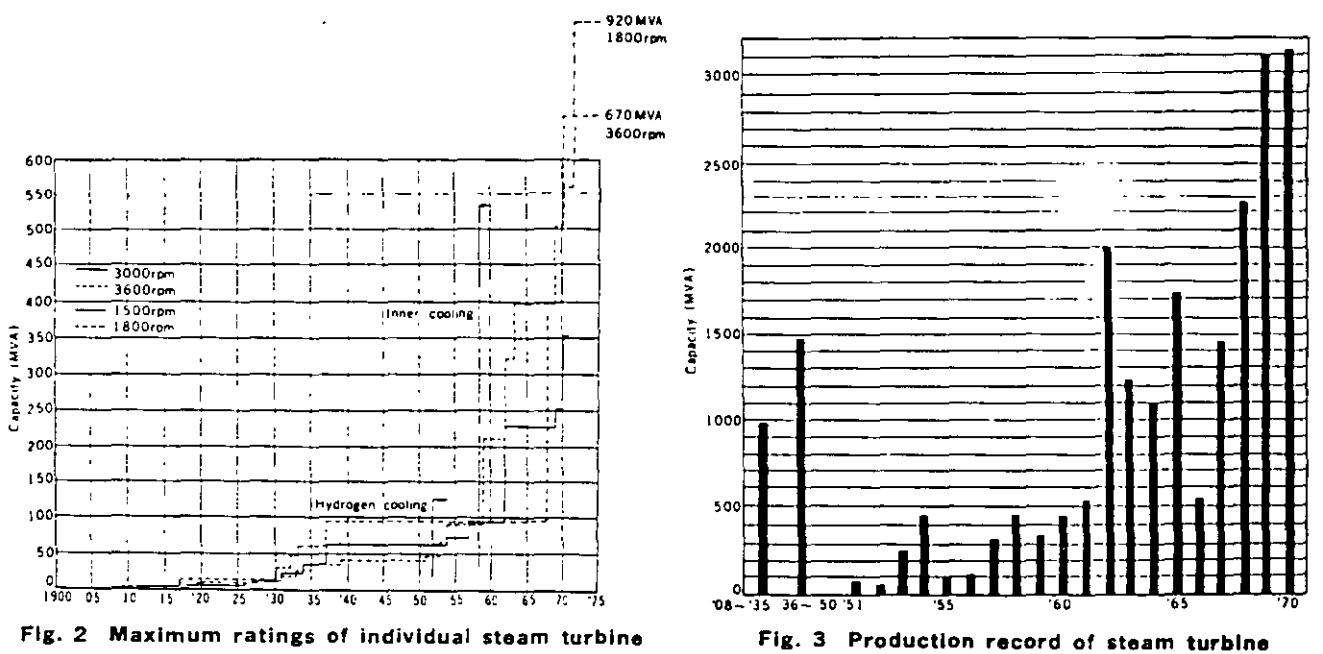

generators

generators

## STANDARD SPECIFICATIONS

## Rated Output

Synchronous steam turbine generators are rated at the maximum load they are capable of carrying contmuously without exceeding their temperature guarantees. Ratings are expressed in kVA at maximum trame gas pressure.

#### Conventlonal Hydrogen

Output is usually specified at the standard hydrogen pressure of 2kg/cm<sup>2</sup>-g. The output at other hydrogen pressures 1s expressed as a percentage of the rating:

> 2 kg/cm<sup>2</sup>-g 100% kVA 1 kg/cm<sup>2</sup>·g 92% kVA 0.05 kg/cm<sup>2</sup>-g 80% kVA

#### lnner

Rated output is usually specified at a hydrogen pressure of  $4$  kg/cm<sup>2</sup>·g.

Output decreases at lower hydrogen pressures. the fotlow· mg bemg possible:

4 kg/cm<sup>2</sup> g 100% kVA ÷.

- 3 kg/cm:·g 905ó kV A
- 2 kg/cm<sup>2</sup> g 80% kVA

## Rated Power Factor

In general, a power factor of 0.85 or 0.9 lagging is adopted

## Rated Terminal Voltage

### Conventional Hydrogen

Standard armature voitage ratmgs are 11.000 and 13.800 V.

#### lnner

There is an optimum voltage rating which is affected by machrne desrgn.

Normally an mtegral number of kV between 15 kV and 24 kV is adopted, and it is dependent upon rated power factor and short circuit ratio.

## Rated Excitation System Voltage

#### Conventional Hydrogen

The preferred standard excrtation voltages are 250 V and 375 V.

#### lnner

Rated voltage o! brushless direct·connected exciters can be anywhere from  $330V + 600V$ . For other systems the preferred standard excitatron voltages are 375 V and 500 V.

## Short·Circuit Ratio

The short-circuit ratio is the ratio of the number of field ampere·turns required to produce rated voltage at no· load and at rated frequency to the field ampere-turns required to produce rated armature current at sustained short crrcurt .. Standard short·crrcurt ratro at rated kVA for Mitsubishi turbrne generators is 0.58. but in large gener· ators a smaller short vaiue is recommended.

## **Insulation Class**

Class B insulation is applied *to* statcr and rotor winc· ings.

## Temperatura Rise Limits

(based on maximum frame gas pressure)

Mitsubishi generators can be made to meet any stand· ards, but the following are typical.

### Conventional Hydrogen (JEC standard'

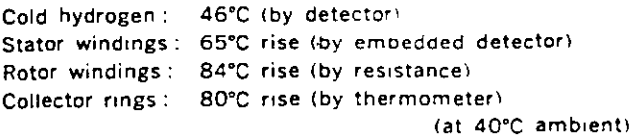

#### lnner cooled (USAS standard'

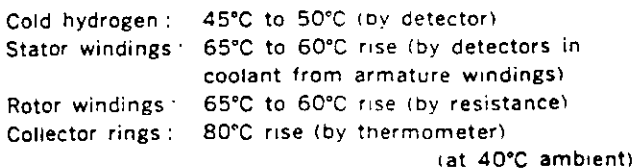

## Allowable Voltage Variation

Generators will operate successfully at rated. kVA fre· quency, power factor and gas pressure at any volta within  $\pm 5%$  of rated voltage, but not necessarily in acc. dance with the standards of performance established for operation at rated voltage.

## Short·Circuit Requirements

Steam turbine generators are capable of withstanding, without injury, a 3-phase short circuit at the terminals when operating at rated kVA, rated power factor, 5 percent overvoltage, and with fixed excitation for:

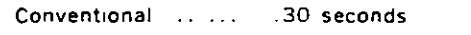

lnner cooled.......... 10 seconds Generators can .+lso withstand without injury, any other

short circuit a: . e terminals for  $\cdot$ Conventronal....... . 30 seconds or less

Inner cooled .............10 seconds or less,

provrded the machine phase currents under fault con· ditions are such that the negative phase sequence current (l~l expressed in terms of per unrt stator current at rated kVA, and the duration of the fault in seconds (T), are limited to values which give an integrated product  $(I_2^T T)$ , equal to. or less than :

Conventional 30

lnner cooled .10.

Also, the maximum phase current is limited by means of suitable reactance or resistance to a value which does not exceed the maximum phase current obtained from the 3·phase fault.

## Wave Form

The deviation factor of a wave is the ratio of the maximum difference between corresponding ordinates of the wave and those of an equivalent sine wave when the waves are superimposed in such a way as to make this maximum difference as small as possible.

The deviation factor of the open-circuit terminal voltage wave of synchronous generators does not exceed 10 percent.

## **Overspeed Strength**

These steam turbine generators, which have cylindrical rotors, will withstand an overspeed of 120 percent without injury.

## **Efficiency**

The following losses are included in determining efficiency. 1. IFR losses of armature and field winding

- 2. Core loss
- 3. Stray load loss
- 4. Friction and windage loss
- 5. Exciter friction and windage loss if exciter is driven

from generator shaft.

## **Gas Replacing**

An indirect method is employed whereby carbon dioxide is used as the purging medium when replacing air with hydrogen or vice versa.

Normal figures of quantity of gas and time required for replacing the gas are shown in Table 1.

## **Hydrogen Consumption**

To maintain gas purity and pressure in operation, hydrogen must be supplied from time to time. Hydrogen consumption includes leakage from the generator frame or outer piping and absorption to seal oil, plus an allowance to compensate for contamination of air inside generator. Table 2 shows hydrogen consumption for conventional hydrogen cooled generators and Table 3 for inner cooled machines.

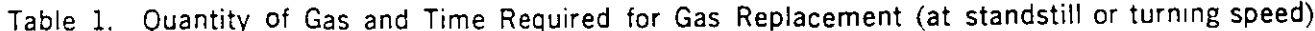

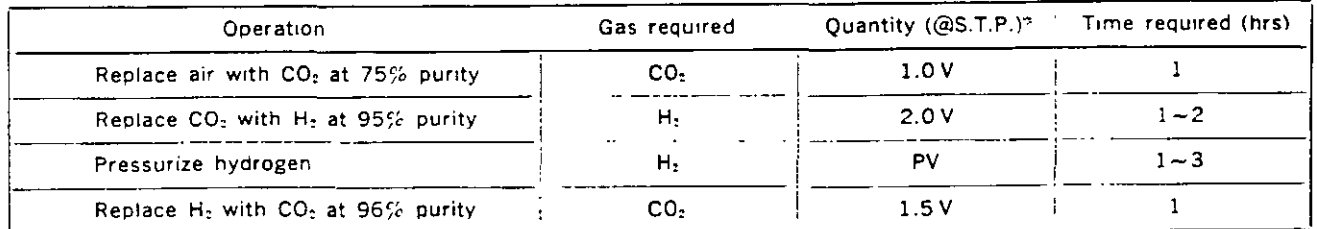

 $(V)$ : Cubic volume of the generator housing, P: Desired hydrogen pressure (kg/cm<sup>2</sup>-g))

## Table 2. Hydrogen Consumption of Conventional Hydrogen Cooled Generators (vacuum treating seal oil system)

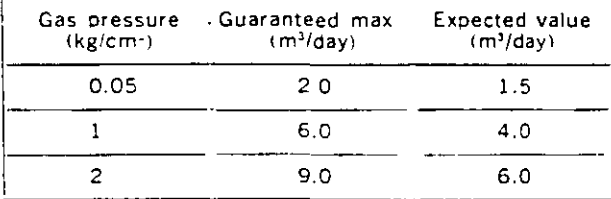

## **Factory Tests**

The following standard commercial factory tests are made on all generators.

### Mechanical

- 1. Rotor overspeed (15%)
- 2. Rotor mechanical balance
- 3. Mechanical inspection
- $\Delta$ Gas leakage (using air)
- 5. Gas replacement

### **Electrical**

1. Measurement of cold resistance of armature and field

### Table 3. Hydrogen Consumption of Inner Cooled Generators (double flow type gland seal system)

 $\mathbb{R}^n$ 

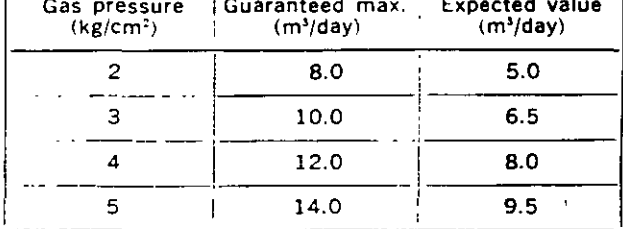

windings

- Insulation resistance measurements
- Phase rotation check  $\mathbf{R}$
- No-load saturation curve measurement
- $5<sup>1</sup>$ 3-phase short circuit characteristic measurement
- 6 Measurement of losses
- 7. Equivalent temperature rise test
- 8. Dielectric tests

Stator: The standard test voltage is an AC voltage of an effective value twice the rated voltage of the machine plus 3000 V, applied for 60 seconds (JEC requirement). Rotor: Field windings are tested at ten times rated voltage up to a maximum of 3500 V, applied for 60 seconds (JEC requirement).

## PRINCIPLE OF HYDROGEN COOLING

Hydrogen cooling has been applied to steam turbine generators rated above 35 MVA since the late 1930's because of the gas's low density and good thermal characteristics. Commercial hydrogen has the degree of purity required for cooling purposes, is non-explosive, and will not support combustion.

The principal characteristics of hydrogen which make it the most desirable gaseous cooling medium for rotating electrical machines are compared with those of air as follows:

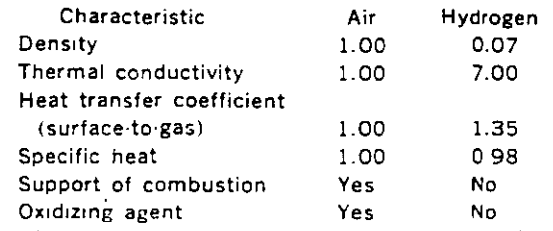

These characteristics, in turn, mean that conventional hydrogen cooling has the following advantages.

- 1. Lower windage and ventilation losses due to lower density.
- 2. Increased output per unit of generator weight due to the higher thermal conductivity and heat transfer coefficient, making possible the building of generators of higher capacities;
- 3. Reduced maintenance expenses because of the ١è dom from dirt and moisture resulting from the id. recirculating gas system;
- 4. Increased stator winding insulation life because the absence of oxygen and moisture lessens the harmful effect of any coronas generated during abnormal oper ling conditions.
- reduced windage noise because of the lower density  $\mathbf{r}$ ad the closed ventilation system,
- 6. Availability of hydrogen in unlimited quantities at relatively low cost

In early conventional hydrogen cooled machines, hydrogen pressure inside the generator housing was maintained at 0.05 kg/cm<sup>2</sup>-g, but it was found that increased pressure, coupled with improvements in blowers, metallurgy and details of construction, permitted steady increases in the maximum ratings possible.

It eventually became evident, however, that this increase was limited by a hydrogen pressure of about 2 kg/cm-g, beyond whilm point no appreciable increase in capacity could be secured by further increases

Inner cooling was then developed, an improved method of cooling large steam turbine generators, which permitted a further increase in the capacities for which these machines. could be built. The basis of this improved technique was to cool the active conductors internally by making them

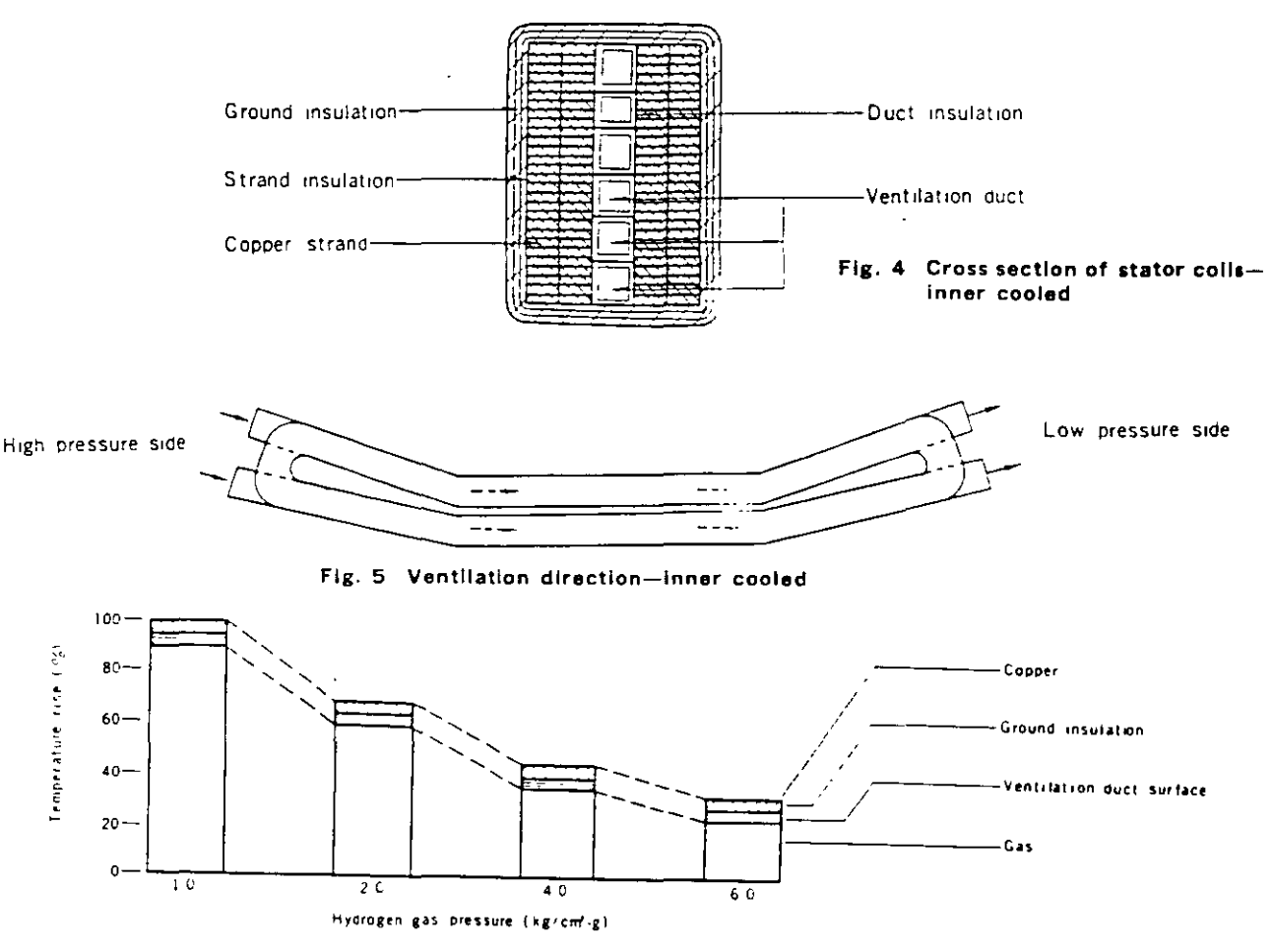

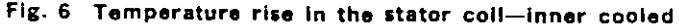

hollow and to blow gas at high velocities through these ducts, thus placing the coolant in direct contact with the materials in which the heat was being generated. This inner cooling principle allowed increases in generator ratings because of the greater ceiling capabilities at pressures up to 5 kg/cm<sup>2</sup>-g.

This inner cooling configuration had a number of further advantages over conventional hydrogen cooling, as follows:

- Machine dimensions and weight are greatly reduced by the improvement in cooling efficiency, resulting in lower costs for foundation and cranes.
- 2. Floor space is reduced because less axial distance is required to remove the rotor.
- 3. Reduced rotor weight and dimensions increase reliability of the shaft material.
- 4. Circuit breaker interrupting capacity may be reduced because of the high transient and subtransient reactances.
- 5. Operation and maintenance is no more complicated than for conventional hydrogen cooled types.

In Mitsubishi's inner cooled generators, both the stator and the rotor coils are cooled internally. Thus temperature rise through ground insulation and core laminations, which had been the largest element in total temperature rise in conventional hydrogen cooled machines, is reduced to near zero, with the result that the temperature rise of the hydrogen itself now plays a major role (see Fig. 6). Therefore, either higher gas pressure or lower blower pressure will increase the mass flow of hydrogen, resulting in lower temperature rise and greater generator capacities.

## **Safety Features**

Since mixtures of hydrogen and air are explosive over a wide range of proportions (from about 5% to 70% hydrogen by volume), the machine design and operating procedures are so specified that explosive mixtures are not possible under normal operating conditions. In order to provide for mechanical failure or accident, the frame is 'explosion-proof' The intensity of an explosion of a mixture of air and hydrogen varies with the proportions of gases present, reaching a maximum at a point halfway between 5% and 70% hydrogen. The term 'explosionproof' is intended to mean that the frame will withstand an explosion of this most explosive proportion of hydrogen and air at a gas pressure of about 0.2 kg/cm<sup>2</sup> g without damage to life or property external to the machine.

This nominal pressure of about 0.2 kg/cm<sup>2</sup> g is that which might be obtained if hydrogen were accidently admitted during the purging operation instead of carbon dioxide. Such an explosion might, however, result in damage to or dislocation of internal parts of the generator.

A conventional hydrogen cooled generator or an inner cooled generator is provided with a gas and oil system. The primary functions of the hydrogen control system are 1) to provide for purging and filling of the generator housing to maintain the gas within the generator housing free of moisture within predetermined purity, pressure and temperature limits, and 2) to give warning of improper operation of the generator or the hydrogen control system. These functions can be performed for running and standstill conditions. The gas control and alarm system used with Mitsubishi's steam turbine generators is simple to operate and adequate from the standpoint of reliability and protection. The details and functioning of this control and alarm system are covered more completely on pp. 22~30 of this catalogue.

## Dialastic Insulation

Dialastic insulation, the result of extended research and ... development over a number of years, has outstanding electrical, physical and thermal properties

its advantages result from the excellent electrical properties of the resin, coupled with improvements in the impregnation process which produces a high degree of fill, and good insulation consolidation. This results in lower insulation power factor, increased dielectric strength and a remarkable improvement in voltage endurance. The thermosetting property of dialastic resin provides solid yet elastic physical bonds between mica flakes and the resiliency of the resin bond permits elastic cyclic displacement of adjacent mica flakes and provides restoring force within the insulation wall

Generator armature coils using this insulation are of the half-coil construction. The coils are insulated from ground by multiple layers of continuous mica tape. The mica tape used is bonded with a synthetic resin with excellent electrical properties, which contributes to low dielectric loss and high dielectric strength. After application of the mical tape, the coil is completely wrapped with a finishing tape of fiber glass.

The coils are vacuum treated to remove moisture, solvents and gases. They are then impregnated under pressure with Dialastic resin. The process used results in the greatest possible fill of the coil interstices. After impregnation the resin is cured by heating, with physical restraint on the insulation to obtain a high degree of filling and excellent consolidation, both on the straight part and the end winding The resultant composite insulation is a tough, yet flexible, dielectric barrier with excellent electrical and physical properties. The insulation is elastic and possesses good dimensional stability.

5

# **GENERATOR CONSTRUCTION**

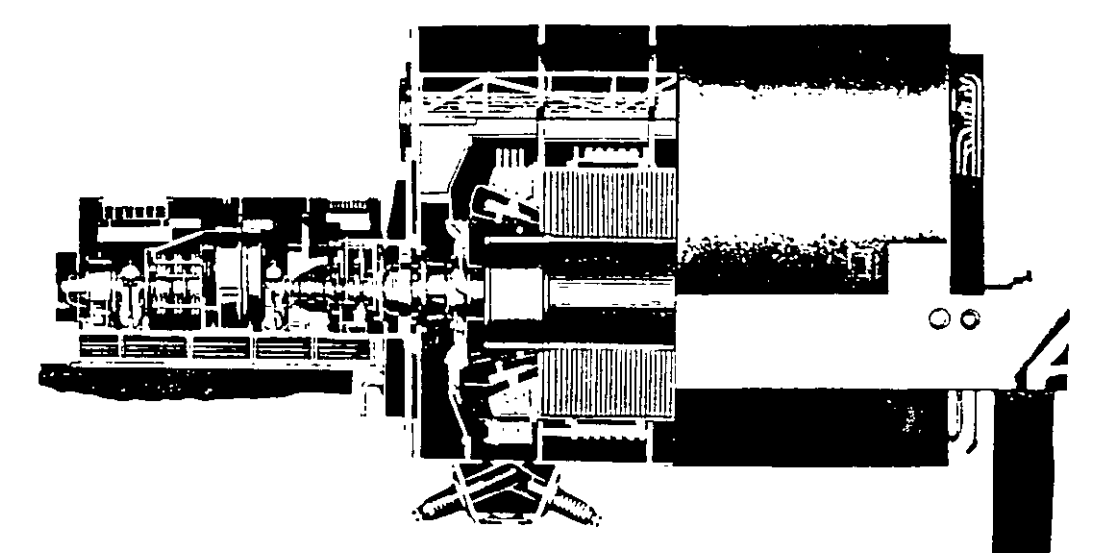

Fig. 7 Cutaway view of a conventional hydrogen cooled generator

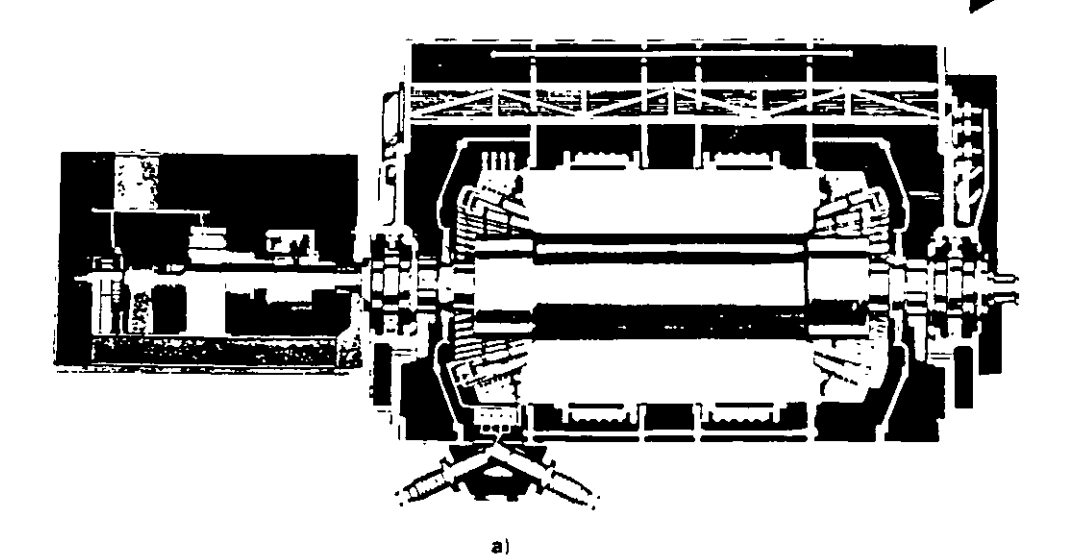

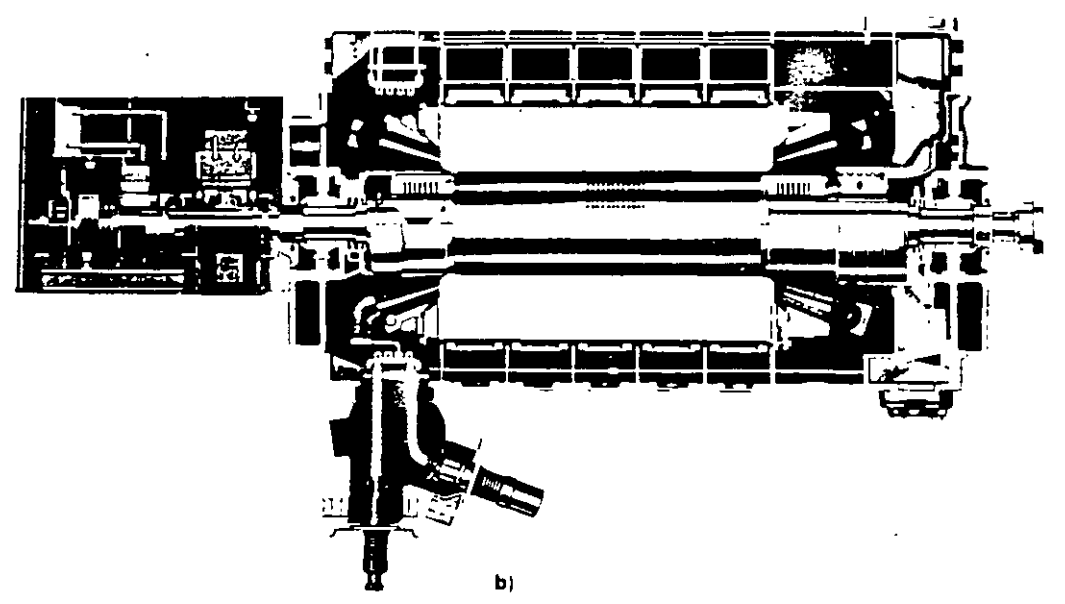

Fig. 8 Cutaway views of an inner cooled generator

### **Stator**

#### l. Frame and Housing

The generator frame and end brackets are fabricated from rolled steel plates welded to form the required shapes. The metnod of construction used will depend upon whether the unit is installed indoors or outdoors, and on limitations imposed by methods of shipping from the factory to the plant site. Indoors installations do not require any special provisions other than those associated with making the trame leakproof to hydrogen All welds are tested for gas tightness. Furthermore. m arder to ensure that explosion will not destroy the integrity of the trame and end brackets, the yield strength of the material, the frame, and end brackets are tested hydraulically.

### 2. Frame Construction for Shipping Limitations

Depending on the size of the unit and limitations imposed by transportation facilities, the generator frame may be made in more than one section. Mitsubishi's normal practice on these occasions is to separate the generator trame 1nto two sections: the wound 1nner trame. and the outer frame. Fig. 9 shows this construction. The wound inner frame, which is shipped assembled includes the stator core. wound stator coils and inner trame The outer trame is made of two to four sections depending on the size The individual sections are bolted together at the site and the joints are seal welded. A simpler alternative ·1s to separate both end sect1ons ot the trame.

#### 3. Outdoor Construction

Those units which are to be installed outdoors have special provisions for protection against wind. rain, snow, sleet, heat, cold and dust. The generator itself is inherently weatherproof, since it must be tight to contain the hydrogen, but the following features are incorporated to make the entire generator structure weatherproof.

- 1. All oil, water, gas and electrical connections are made either under cover or below the operating floor, all exposed portions being weatherproof.
- 2. All lagging, along with the instruments mounted in the side panel, is weatherproof.
- 3 Joints of the generator and lagging with the turning gear enclosure are weatherproof.
- 4. Mushroom type vents are provided on the generator end lagging for ventilation.

Fig. 10 shows a typical turbine generator for outdoor installation.

#### 4. Stator Core

The stator core consists of laminations and radial vent plates built on a fabricated frame

Silicon steel sheets of the highest grade are used for the laminations. They are punched out into fan-shaped segments and are baked on both s1des with 1nsulatmg core varnish to mínimize eddy current losses in the Jaminated core These segments are laminated in the inner periphery of the stator frame, and heat resistant insulating asbestos papers are inserted in numbers adequate to assure complete insulation. Radial vent ducts are provided every three to five centimeters with vent plates and duct pieces spot-welded to them. The core is pressed by hydraulic pressure during stacking and finally clamped by core bolts on the outer periphery of the core. and by insulated

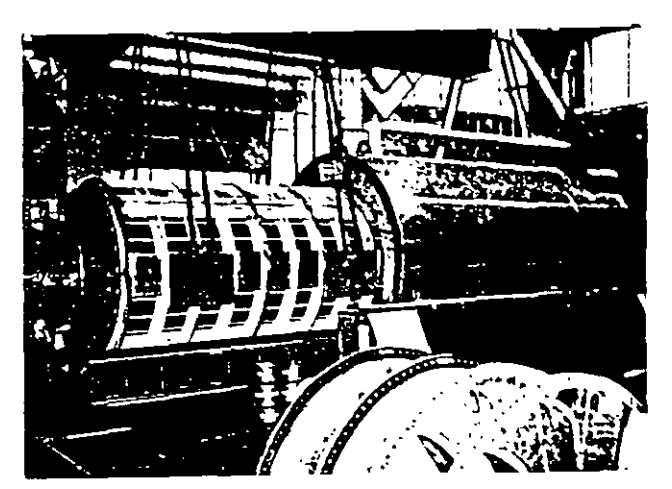

Fig. 9 Multi-piece stator construction

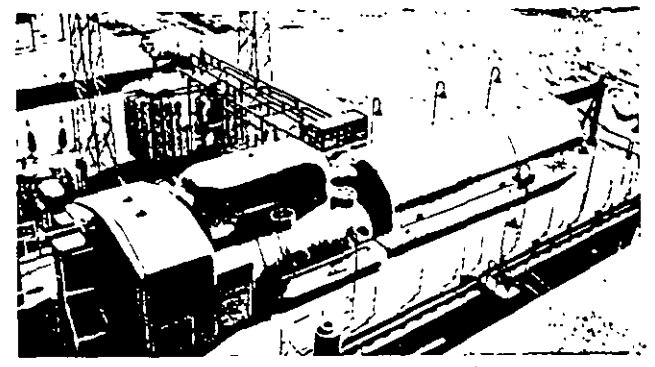

Fig. 10 A conventional hydrogen cooled generator  $\gamma$ . installed outdoors

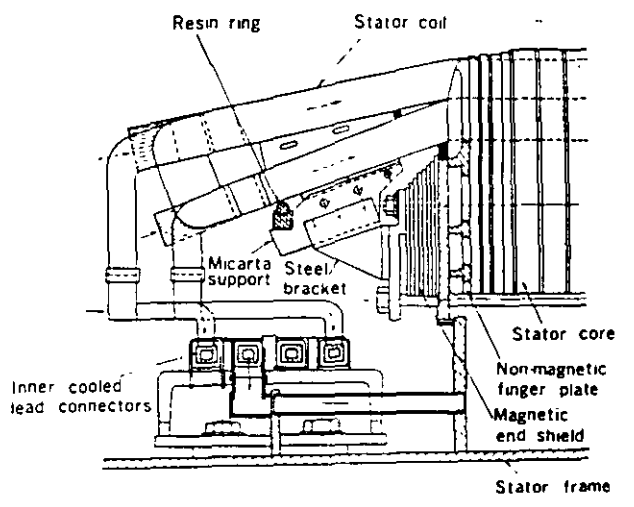

Flg. 11 Stator core and coll support

through·bolts which pass axially through the core behind the slots. Non-magnetic finger plates located on both ends of the core assure uniform ax1al pressure.

For inner cooled generators with larger ratmgs, magnetic end shields are provided on both ends of the core to minim1ze core end heatmg during under-excited operation of the generator. These end shields are also made of laminations similar to those of the main core, and they short-cut the end leakage flux before the flux reaches the main core. Fig. 11 shows the stator core end coil support construction.

•

#### 5. Flexible Mounting

The magnetic attraction between the poles of the rotor and stator core induces a double trequency vibration in the core. In two·pole generators, the transmrssion of this vibration to the generator trame and foundation is largely avoided by a flexible support between the stator core assembly and outer members of the generator frame. The mounting is such that very tittle of the core vibration is transmitted to the frame, but the core is rigidly restrained against load and short circuit torques. The core is supported by several pairs of leaf springs, which are bolted to the bore ring on one end and to the members of the trame on the other. The principie of the flexible mounting is illustrated in Fig. 12. In four-pole machines, due to the relative proportions of machine construction. experience indrcates that flexible mountmg of the stator is not required.

#### 6. Stator windings

Stator windings are composed of double layer half coils which are then laid in the grooves of the stator core and end connection made to form a continuous coil. Almost without exception, one turn coils are used. Each coil (i.e., each conductor) is composed of a number of glass sheathed rectangular copper bars. In the slots. coi! top and bottom elements and coll left and right elements are transposed under the Roebel configuration, thereby limitrng coi! eddy current losses Coil elements are formed rnto requrred shapes and bound. Following this, straight elements in the slots are locked into place with resrn and finished to specifred dimensrons. In arder to limit eddy current losses which would arise from flux leakage in radial and peripheral directions at the coil end connections, coil elements at the hatf coil connectrons are divided into several groups and transposed externally In machines rated below 400 MVA, insulating tape is wrapped around coi! end connections Frg. 13 shows a cross-sectional view of the stator coil in a conventional hydrogen cooled machrne, Frgs. 14 and 15 show cross·sectronal stator coil views in an inner cooled machine.

Conductors in the inner cooled machine consist of two groups of Roebel transposed elements W1th the construction shown in Fig. 14 (i.e., for machines rated below 600 MVA), the Roebel transposed element groups are located on both srdes of the coi! cross-sectron Rect· angular vent ducts made of thin-wall non-magnetic alloy of a low-resistance type pass between the groups and are stacked to the same height as the elements themselves. These ducts pass from end to end within the coil Details of Roebel and external transposition are shown in Fig. 16. For machmes rated above 600 MVA. the double vent tube configuration is used, as it provides a cooling effect superior to that of construction shown in Fig. 15. Here, the Roebel element groups are each spllt with vent ducts passing through the splits Left and right row elements are transposed around the vent ducts at the top and bottom of the coil.

At the stator coil ends, the bare vent ducts protrude beyond upper and lower coil connections. This arrangement provides ample spacing in respect to the bearing bracket and at the same time yields a satisfactory dimension along the coil from the vent duct ends, thereby maintainmg the requrred breakdown voltage leve!.

In the standard inner cooled machrne, the hottest spot of

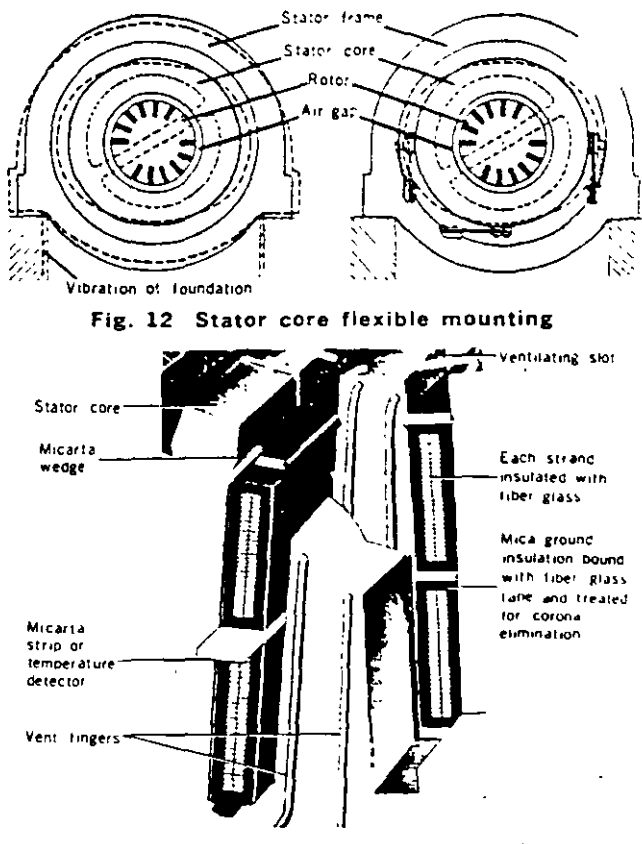

Fig. 13 Cross section of a stator coll -conventional hydrogen cooled

the stator coil is found in the coil connections nea. the turbine. that ts, the cooling gas outlet end of the machine Hence, insulation has not been used at this point for ratings above 400 MVA, as it was found that bare construction improves the cooling effect. Applied voltage in respect to adjacent coils of the same phase is low and hence striking and creeping distance to ground is ample Apolied voltage in respect to coils of another phase is high, however, necessitating large dimensions to prevent flashover. For this reason, the shape of the end portion of both upper and lower coils was changed as depicted in Fig. 17, widening clearance between coils of different phases and reducmg clearance between coils of the same phase. Dralastic insulation is applied to the stator coils (refer to the general description on page 7.) To eliminate corona discharge. semi-conducting varnish has been applred to surfaces of strarght portrons of the coil in the slots and Coronal processing applied on the diamonds. This approach adjusts distribution of electrical resistance, yielding a uniform potential gradient. Insulatrng varnrsh has also been aoplied from the end on the Coronal to the coil end connection part.

A large magnetic force develops at coil ends during short circuit conditions, tending to expand the conical end portion rn the radral direction and te twist upper and Jower coils in opposite directions. To counteract this force, Micarta coil support are attached to the end shield and coil, and adjacent coils are bound firmly to each other wrth glass cord.

For inner cooled machines, rings (hoops) made of epc. resm reinforced fiber glass are frtted to the conical end portions to prevent deformation from magnetic force in the radial direction.

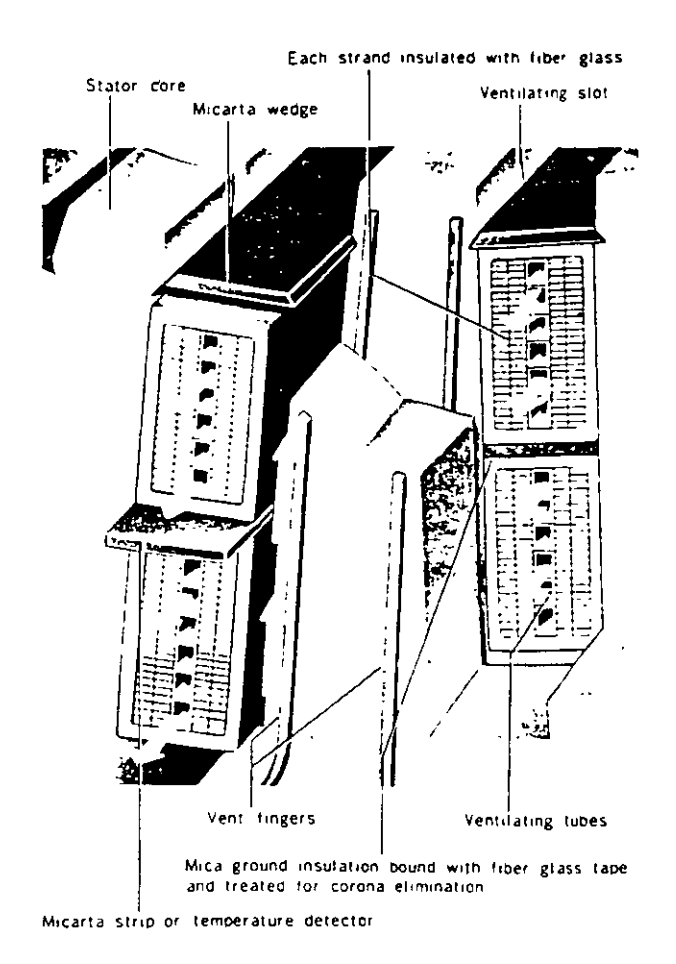

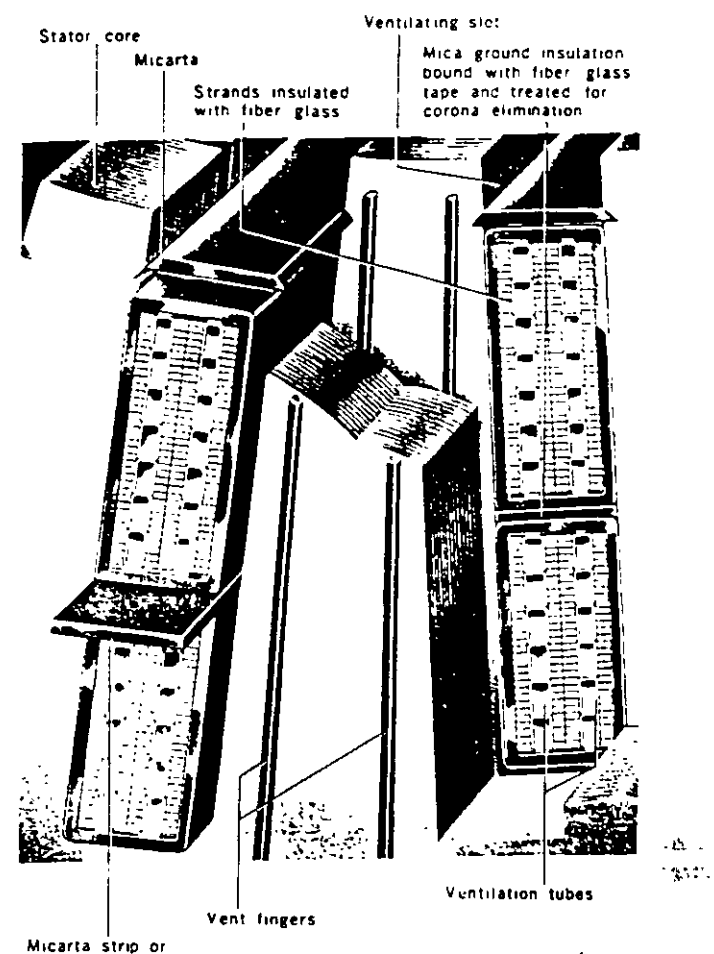

temperature detector

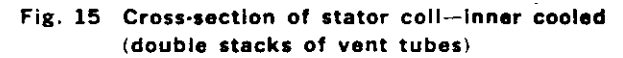

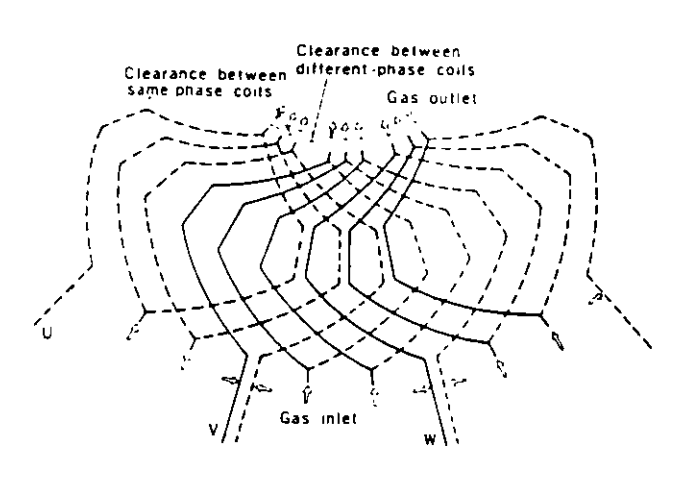

Fig. 17 Cooling construction for stator coll end connections

Fig. 14 Cross section of stator coil-inner cooled (single stack of vent tubes)

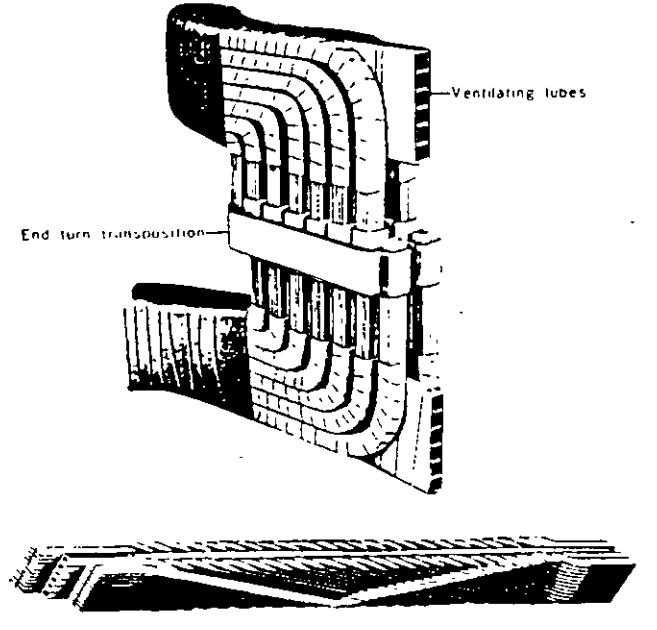

Fig. 16 Roebel transposition details and external transposition for stator winding

#### 7. Main Leads

The main generator leads are brought out through lead bushings which are located in a lead box at the bottom of the machine. They are arranged for maximum space and readily permit tying-in with any type of bus run. Bushings can, if necessary, be replaced without removing the generator rotor. Current transformers for metering. relaying and regulating can be provided (maximum of three per bushing.)

In inner cooled generators, bulk type bushings provide both internal and external creepage distances commensurate with machine voltage. Dry type bushings, provided with Dialastic insulation and high grade porcelain sleeves are used. The main lead connectors and bushings are cooled internally by means of a stream of hydrogen directed by an internal duct down the center of the assembly to the end of the bushing, where it is returned through the space between the duct and the currentcarrying member of the bushing to the lead box and thence to a low pressure zone in the generator. Fig. 18 shows a cross section of the inner cooled bushing.

#### 8. Temperature Detectors

Temperature detectors are located in the armature windings and in the gas passages. Those located in the gas passages measure the temperature of the gas entering and leaving the coolers. Resistance-type temperature detectors are employed to measure the temperature of the armature coils for conventional hydrogen cooled generators.

Inner cooled generators, in addition to the resistance type temperature detectors normally employed, have a number of resistance-type temperature detectors located at the

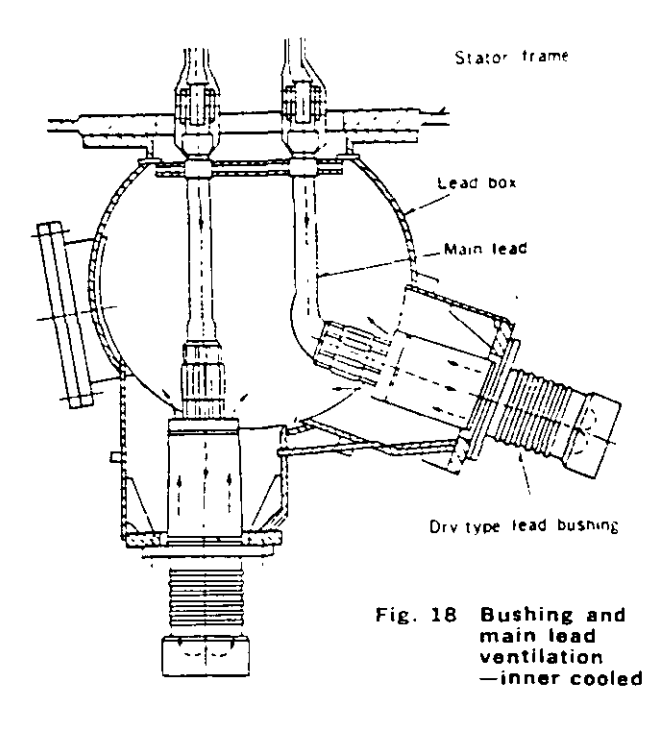

hot end of the machine in the gas stream from the stator coils. These detectors read the highest gas temperatures in the machine, and these readings determine the temperature rise of inner-cooled stator coils.

The leads from these detectors are brought out t' the frame to a gas-tight terminal board where the . e connected to the instrument wiring

### Rotor

#### 1. Rotor Forging and Machining

The rotor including the shaft ends is machined from a single, solid Ni-Mo-Vd steel forging. Since the rotor rotates at high speed and is the most important part of the mechanical structure, special care is given to the material, mechanical design and machining

Forging material is tested for compliance with rigid specifications. It is subjected to a thorough going inspection. by ultrasonic flaw detector, and if questionable echopatterns appear, test specimens are taken from the part in question and precise mechanical tests are carried out. to decide whether to accept the material. Test pieces are also taken from the surface and both ends of the material for magnetic and mechanical test. A bore hole is provided for examination to assure forging soundness, and to carry the leads from the field winding to the source of excitation.

Conductor slots are machined by a slot-miller or a planer. In conventional hydrogen cooled machines, the conductor slot is parallel, and an axial ventilating slot is cut under the conductor slot. Radial holes are also machined in the teeth so that the ventilating gas stream can be directed from the axial ventilating slot to the gap between the stator and the rotor.

In inner cooled generators, however, the slot is tapered to give maximum permissible winding space in the rotor, and no ventilating holes are provided since the field winding is cooled internally.

The pole face is cross-slotted to equalize rigidity in the principal axes and minimize a oble frequency vibration. These cross slots have a semi-circular shape and are distributed along the total length of the rotor body. Shallow grooves may be cut over the entire surface of the rotor body, depending upon the gap length, to reduce rotor surface loss. Fig. 19 shows a typical inner cooled generator rotor shaft

#### 2. Rotor Winding and Insulation

Conventional hydrogen cooled generators have rotor conductors made of hard drawn, silver-bearing copper. The small amount of silver included in this material ensure: high elastic limit, high softening point and good creecharacteristics, which will prevent the deformation of rotc. end windings such as may occur when conventional coppeconductors are used under conditions of large centrifugal force and severe thermal cycling.

Mica insulating cells are placed in the slots first then the coils are wound edge-wise and set into the slots. one by one. Mica tape bonded to the bare copper conductors insulates between turns Suitable filler strips are

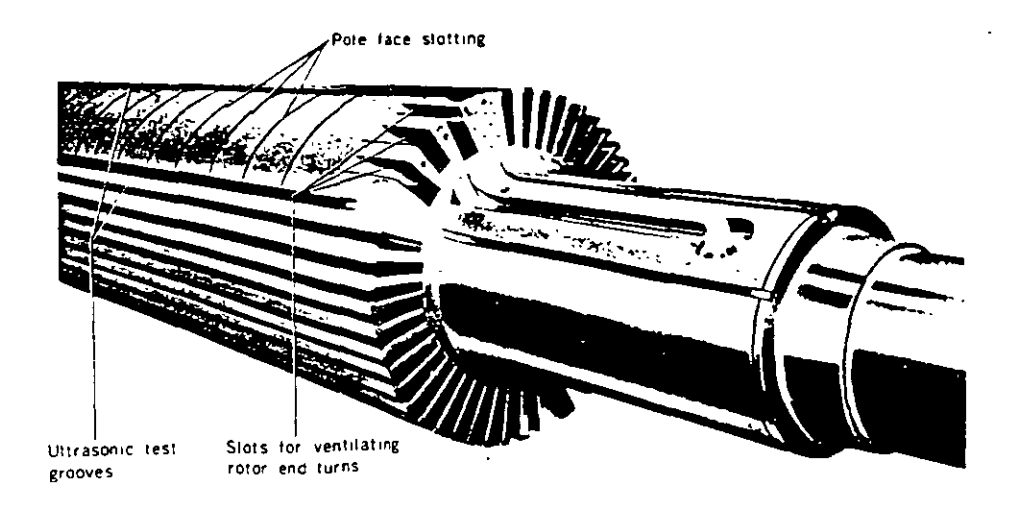

Fig. 19 Rotor shaft-inner cooled

assembled on top of the winding, and the entire winding is treated with a heat-reactive phenolic-alkyd varnish. The entire rotor is placed in an oven and special pressing tools are periodically tightened. Following the last tighten· ing operation, the oven treatment is continued until the varnish is cured. After the winding is baked, the pressing tools are removed and special wedges are driven in the top of the slots over a brass filler strip This filler strip is used to facilitate driving of the wedges, but its primary function is to provide a damper winding. At the bottom of the slots where the mica insulating cells are placed over the axial ventilating slots, a steel filler strip is used to keep the mica cells from direct contact with the high velocity gas stream.

Rotor conductors of inner cooled generators are made of cold drawn, silver-bearing copper. Each conductor is made up of a pair of modified U-channels opposing each other, and provides for rotor ventilation passage Hydrogen inlet and exit ports are radial holes at the corner parts and at the center of the straight parts of the coiJ structure.

The slot msulation 1s made of glass epoxy mica material Prior to inserting the winding coils into slots. J-bends are put into the slots one after another and their jomts welded by a high frequency induction heating apparatus. Glass lammate bonded to the bare copper conductors insulates between turns Matching holes in the conductors are provided to give free access for the hydrogen flow. The completed winding is carefully baked and seasoned. Special non magnetic wedges are driven in the top of the slot over the filler strip. Completed damper circuits are provided in order to absorb negative phase sequence currents, and consist of retaining rings, copper damper strips and non-magnetic alloyed copper wedges. A special slip layer is provided between the top conductor and the filler strip, which permits free movement of the conductors in the axial direction during operating conditions and prevents permanent distortion of the end winding.

#### 3. Retaining Rings

The rotor end turns are supported by high strength steel retaining rings which are shrink fitted on the end of the rotor body. In order to fit a retaining ring, it is necessary

to heat the nng to an elevated temperature and place it on the rotor while hot. The shrink fit of the retaining ring will decrease when the rotor is brought up to speed, but even at specified overspeed a light shrink fit is still present between the rotor body and the retaining ring. In order to prevent any axial motion of the retaining ring relative to the rotor body, a circumferential locking nng is provided. This ring is split and the ends at the split are provided with special extensions which are used to expand it during the fitting of the retaining ring on the rotor.

Floatmg type retaining rings, or those supported directly on the end of the rotor body, elrmmate both conductor stresses at the point of attachment and coil insulation chafrng under the rings since neither centrifuga! force nor rotor deflection produces relative movement between winding and ring. Resultant permanent centering of the retaining ring contributes to batanee stability and noise reduction An end plate shrink·fitted on the other end of the retaining ring prevents elliptical distortion of the ring during operation and insures alignment stability.

In conventional hydrogen cooled generators, the material for the retaining ring is Ni-Cr-Mo steel. Uniform end winding ventilation is achieved by radial holes on the retaining nngs.

In 'inner cooled generators, the retaining ring is of cold worked, non-magnetic austenitic steel with a high Mn content. It is aimed at reducing end leakage fluxes and stray load losses resulting from higher current loading. No ventitation hales are provided on these rings because of the notch-sensitive properties of this material.

Fig. 20 shows an external view of the completely assembled inner cooled generator rotor.

#### 4. Collector Rings and Fleld Leads

Fig. 21 illustrates the collector and field lead construction. The collector rings are made of tool steel and the wearing face rs spirally grooved so as, on the one hand, to interrupt the small arcing contacts which carry current between the nngs and brushes thus preventmg current concentration m smalt brush face areas, and on the other, to secura more intimate contact between the ring and the brush by allowing the entrapped air to escape more readily.

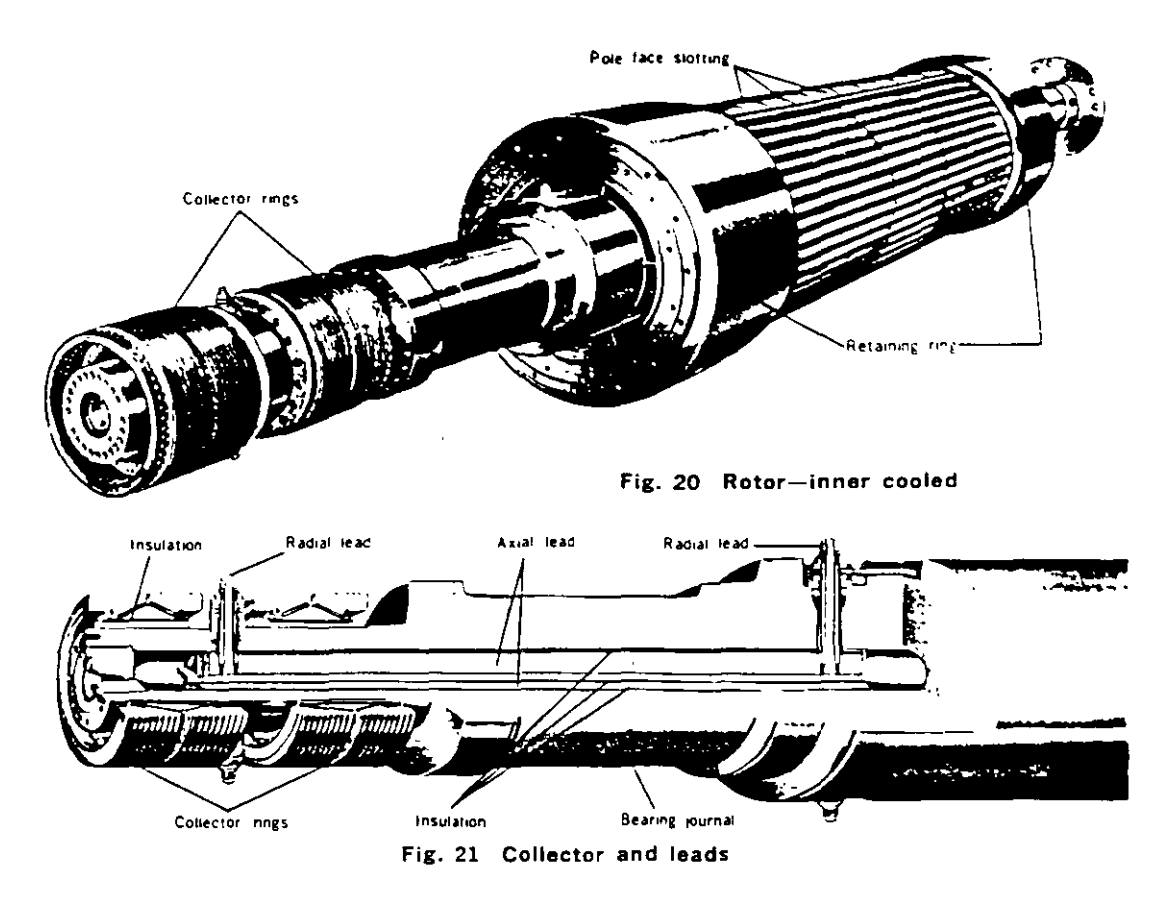

The rings are provided with ventilating holes which give additional cooling surface, and also force the air to circulate ¡n the immediate vicmity of the nngs. A centnfugal type fan mounted on the generator shaft draws cool air through the brush rigging at all times.

The collector ring: are mounted on individual steel bushings, with mica insulation between rings and bushings. The ring and bushing assemblies are removable as individual units. The collector rings are connected to the rotor winding by means of radial leads which are in turn connected to axial leaas m the bore of the shaft by a threaded joint Hydrogen-tight seals are provided at the radial leads at both ends of the axial leads. The bore hale 1n the rotor shaft is sealed by means of expansion fitted steel plugs. A tapered hole in the plug at the collector end of the rotor is provided so that leakage tests of the radial lead seals can be made

#### 5. Brushes and Brushholders

The brushholders are designed to permit changing brushes without the use of tools. A special locking features holds the brush shunt to the fixture on the brush sickle

### Bearings and other Mechanical Parts

The two generator bearings are supported in brackets which are bolted to the generator frame to form a gastight housing. The entire weight of the generator is supported on welded feet.

Fig. 22 is a sectional view showing the details of a typical insulated bearing, which consists of a cast steel shell hned w•th Babbit metal and provided w1th means for lubrication. It should be noted that Fig. 22 is of service

only to show general construction features: minimidity of ences in detail occur depending on the rating a: dimensions of the generators.

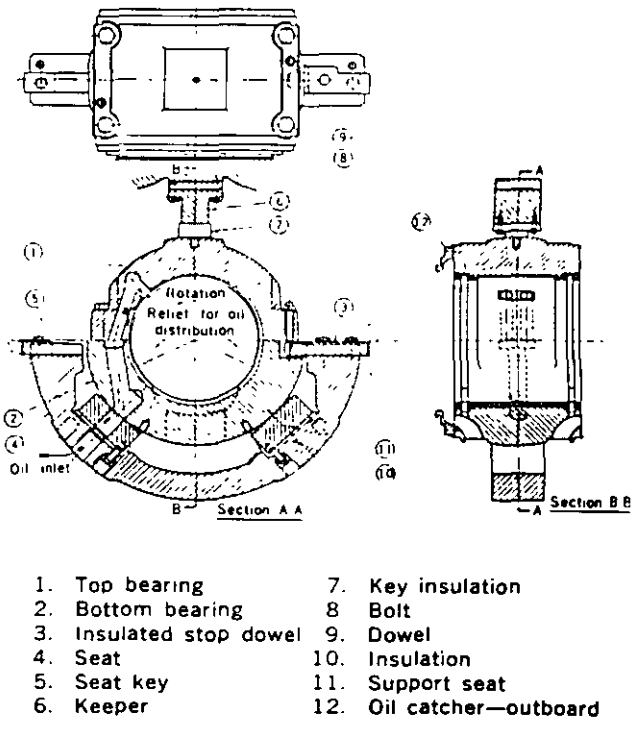

The bearing shell is split horizontally and dowels insure perfect alignment of the two halves when assembled.

8oth the spherical support seat and the stop dowels are msulated from the beanng seat. and insulation is provided between the top half of the bearing and the bearing keeper. In addition, to prevent shaft currents from flow· ing through the bearings, insulation is provided at the followmg places on both ends of the generator: between the gland seals and the brackets; between the gland seals and the feed and drain lines; and between the bearing oil seals and the brackets.

Oil supplied to the bearing through a hole in the bracket is led through a drilled passage to the upper part of the bearing, from where it is carried through a relief valve into the bearing and distributed along the bearing length. The oil which Jeaks out on the ends is discharged through annular grooves and radial slots machined at the bottom of the bearing. A split oil seal ring is bolted on each end of the beanng.

Fig.  $23$  and  $24$  show the principle of operation of the bearing gland seals for conventtonal hydrogen cooled and inner-cooled generators. The seal oil is supplied to the feed grooves through passages m the supporting brackets. A gland seal ring is provided to restrict the flow of oil through the seat. This ring can move radially with the shaft, but is restrained from rotating by a pin to the supportmg structure. Oil leaving the gland seal rings is caught in chambers on each side of the seal, from which it is drained back to seal oil system

## Cooling Systems

The ventilation and cooling system of a conventional

hydrogen cooled generator and that of an inner cooled generator differ extensively.

#### 1. Conventional hydrogen

Figs. 25 and 26 show the typical ventilation circuit tor a conventional hydrogen cooled machine.

Hydrogen is used to cool all parts of the machine other than the collector rings, field leads and exciters, which are separately cooled by air.

The gas in the generator housing is circulated by two propeller type blowers mounted at both ends of the rotor as shown in Fig. 27. These blowers provide ample pressure and volume for effective ventilation. Aluminum alloy. blower segments are held by an easrly removable clamp· mg ring.

Two hydrogen coolers are provided axrally at the top of the generator housing to cool the gas.

Stator ventilation is by the so-called multiple-path system. Gas from the propeller blowers is directed to both ends of the rotor, both ends of the annular gap between the stator and the rotor, and the outer penphery of the stator core at the center sections. The core end sections are ventilated by the gas which is introduced to both ends of the gap and is led outward radialty through the vent ducts to the outer periphery of the stator core At the center sections of the stator core, gas is fed inward radially through the vent ducts to the annular gap. Then, the gas flows axially to adjacent Jow pressure zones through this gap and returns outward radially through the vent ducts to the outer penphery of the stator core. Effective rotor ventilation is achieved by means of axial and radial ducts at the body, and radial holes in the retaining rings at the end. Fig. 28 and 29 show the rotor ventilating passages.

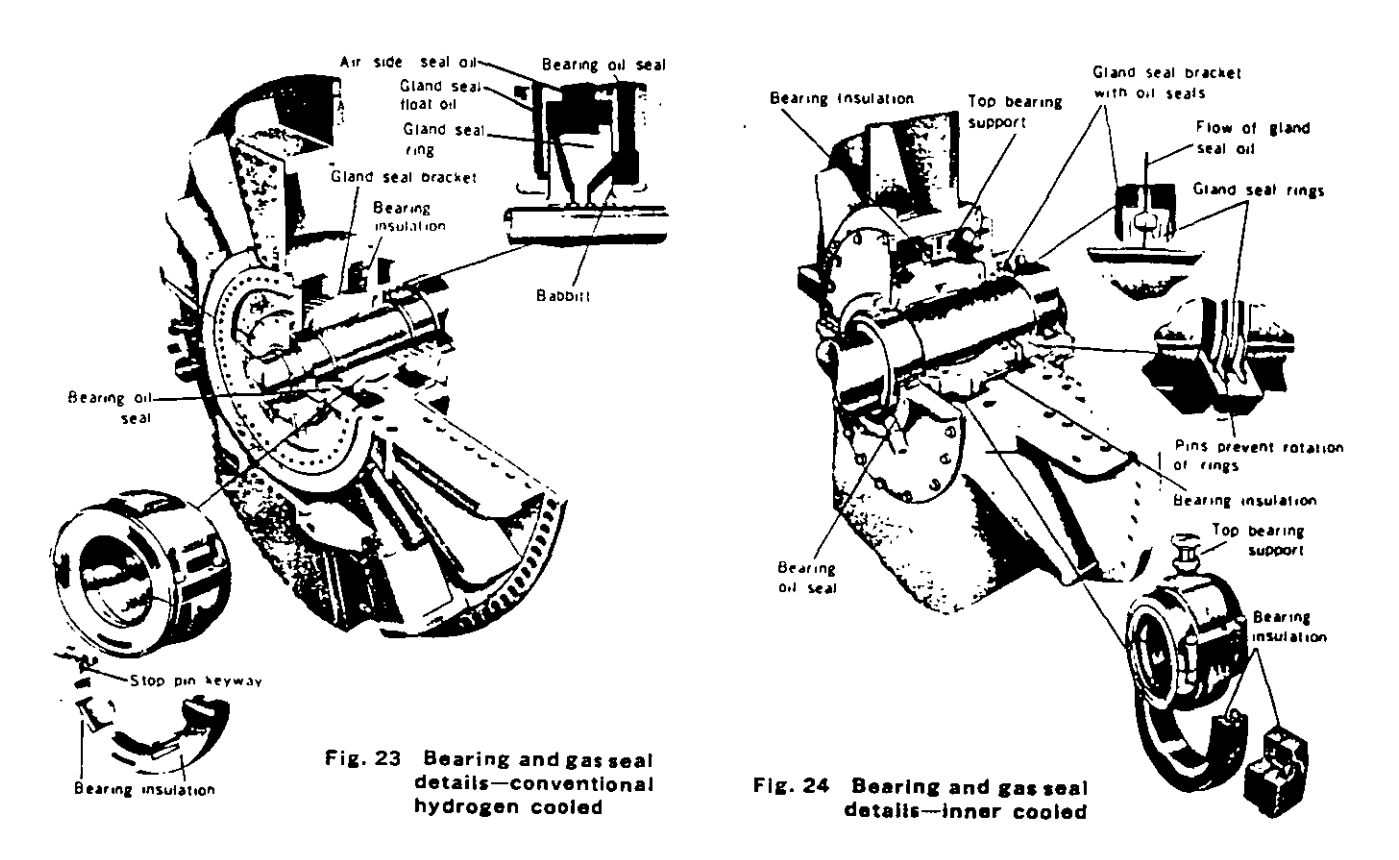

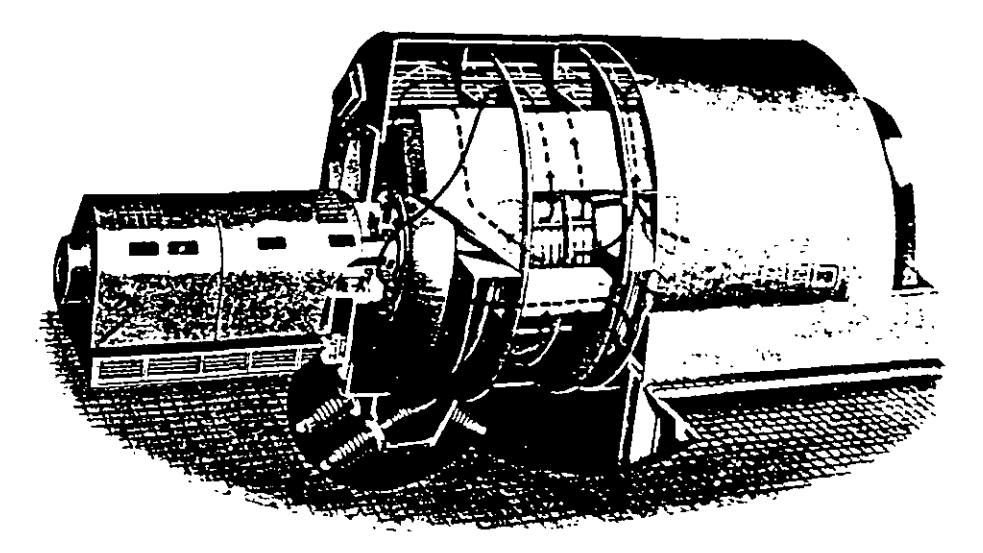

Fig. 25 Ventilation system-conventional hydrogen cooled

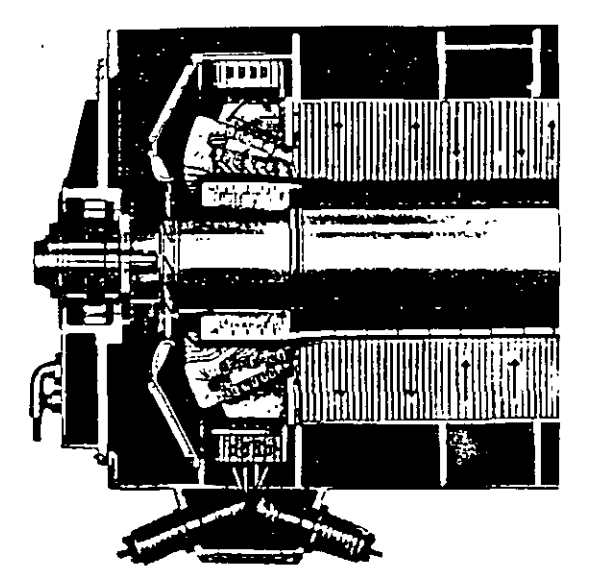

Fig. 26 Stator and rotor ventilationconventional hydrogen cooled

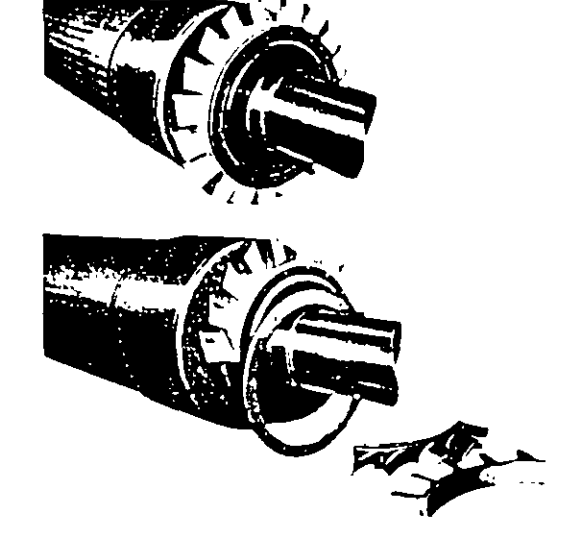

Fig. 27 Propeller biowers-conventional hydrogen cooled

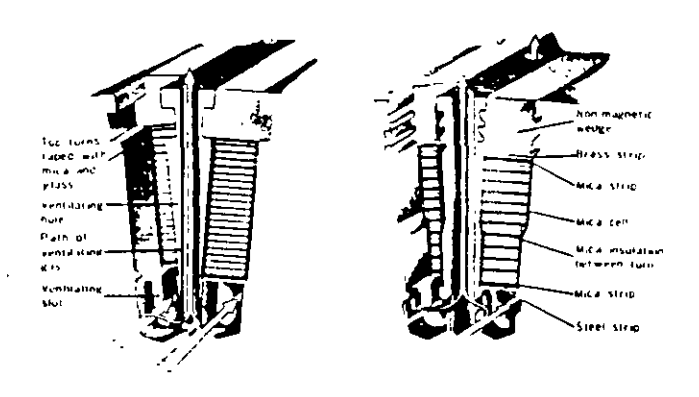

Fig. 28 Field winding and ventilationconventional hydrogen cooled

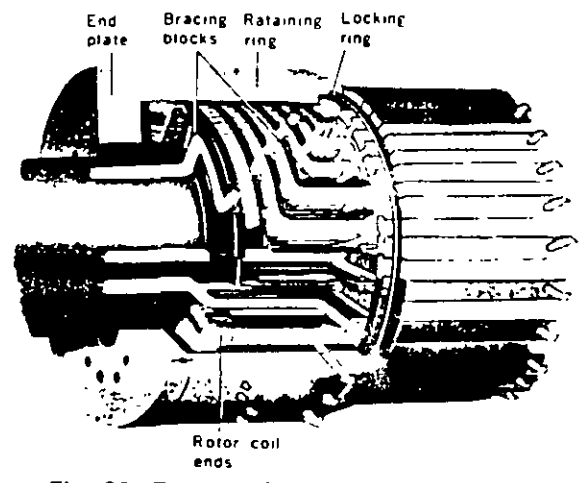

Fig. 29 Rotor end-turn ventilationconventional hydrogen cooled

 $\ddot{\phantom{1}}$ 

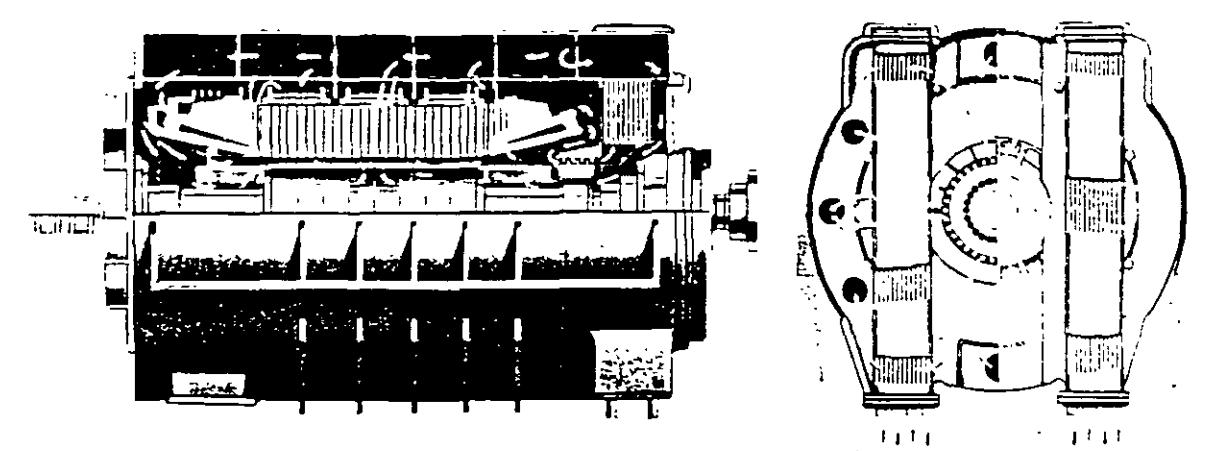

Flg. 30 Ventllation system-inner cooled

#### 2. lnner

Fig. 30 is a typical ventilation circuit for inner cooled machines. The gas in the generator housmg is circulated in parallel through the machine parts. such as stator core, stator coll, lead bushmg and rotor coil A single multi· flow compressor-type blower on the turbine end of the rotor provides ample pressure and volume for efficient ventilation. Individual precision-cast blades are dovetailed and locked on the blower hub for easy removal and re· placement as shown in Fig. 31.

Hydrogen coolers are provided at the turbine end of the generator housmg to cool the gas as it is drscharged from the blower Gas from the hydrogen coolers is directed to both ends of the rotor, to the outer periphery of the stator core, to the collector ends of the stator coil vent tubes, and to the gas mlet openings for the mam lead connectors and bushings.

The cooling gas for the stator core is carried through onfices into the space immediately behmd the core. From here it passes through the ventilating ducts in the core into the air gap of the machines, from where it is drawn to the blower and recirculated. The cooling gas for the stator cods passes from the collector end to the turbine end of the generator through vent tubes, being discharged at the turbine end, where it passes again through the blower and is recirculated

A portion of the cold gas leaving the cooler is also directed

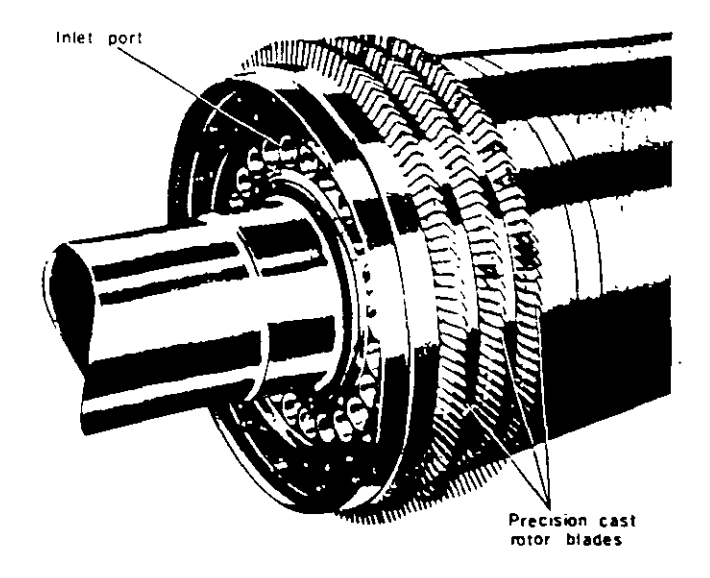

Fig. 31 Axial compressor blowers-inner cooled

by means of baffles and ventilating passages through the rotor. A portion of this gas enters the rotor at each end, flowing through the ventilating passages provided In the rotor winding itself, and being discharged into the air gap

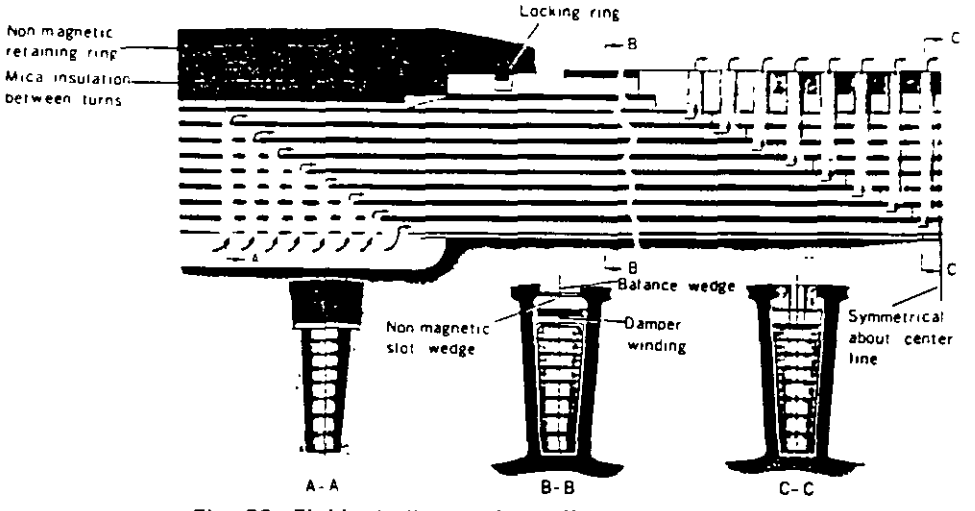

Fig. 32 Field winding and ventilation-inner cooled

at the center of the rotor whence it is drawn back to the blower and recirculated through the cooler. Fig. 32 shows ventilation of the straight portion of the rotor winding. The rotor end turns have a ventilation circuit separate from that of the straight portion of the rotor winding. A special pattern of hales is drilled radially in the end turns, and cold gas from the coolers passes directly into these hales at both ends of the rotor. lt flows through hollow passages rn these end turns similar to the passages in the straight portion of the rotor, and is discharged into a special chamber beneath the end turn winding near the center of the pole. From there it is discharged into the air gap and then returns to the blower. Fig. 33 shows rotor end-turn ventilation.

The cold gas which enters the gas inlets for the main lead connectors passes through the hales provided in the main leads and lead bushings themselves, and is discharged into the lead box from where it is drawn back to the blower and recrrculated.

Large 4-pole machines for nuclear power generation are fundamentally governed by the foregoing explanation, with the exception that for machines of approximately 600 MVA rating and above, axial ventilation is applied to the stator core as illustrated in Fig. 34.

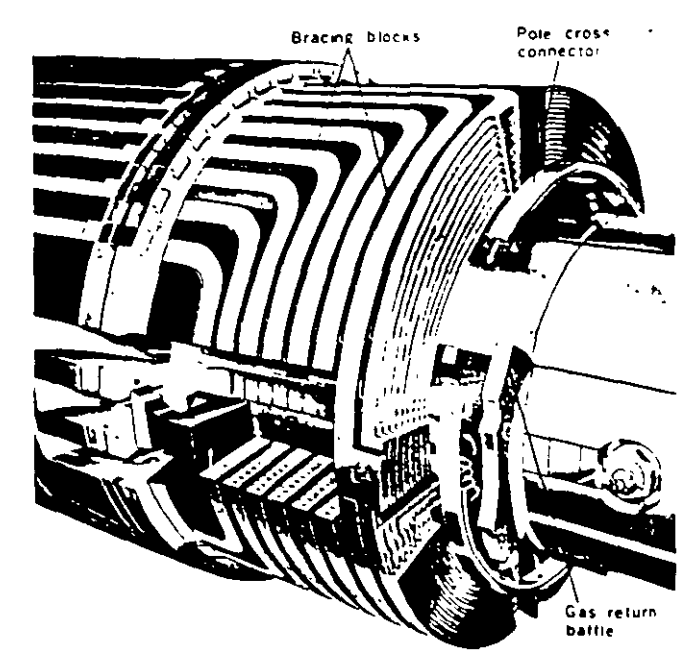

Fig. 33 Rotor end-turn ventilation-inner cooled

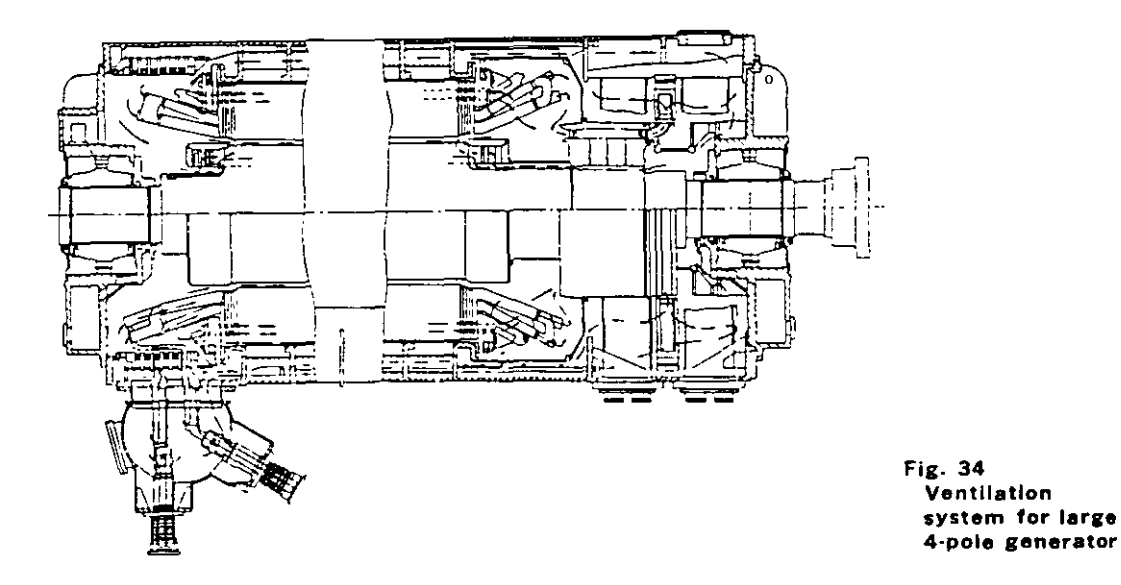

#### 3. Pressurlzed Gap Coollng

Frg\_ 35 illustrates a typrcal pressurrzed gap coolrng system applied to 2-pole machines of 600 MVA rating and higher

In thrs system, the gap between the rotor and the stator rs drvrded in the axral drrectron rnto a number ot zones of alternating low and high pressure by means of stator and rotor barriers. Stator core cooling is similar to that obtarned from compound radral cooling ot a conventional hydrogen cooled generator. whrle gas enterrng the high pressure zone at the back of the stator moves inward in the radial direction along the ventilation ducts in the stator core until it reaches the high pressure zone at the gap. In conventional hydrogen cooltng, the gas moves along the gap drrectly into the next zone, thus returning to the stator core, but in the pressurized gap system, the gas moves trom the high pressure zone in the gap

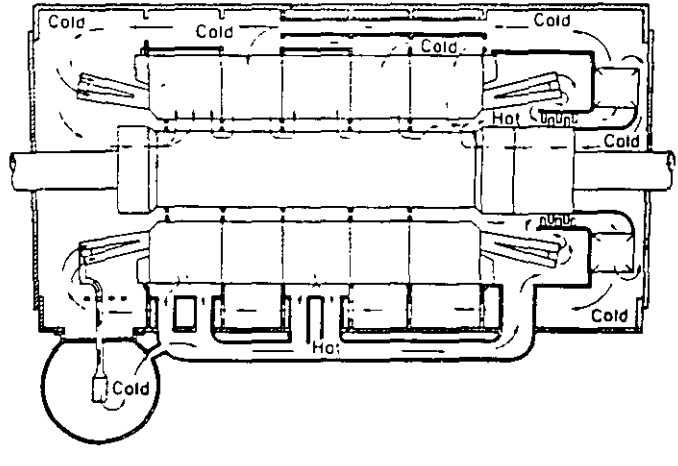

Fig. 35 Pressurized gap cooling system

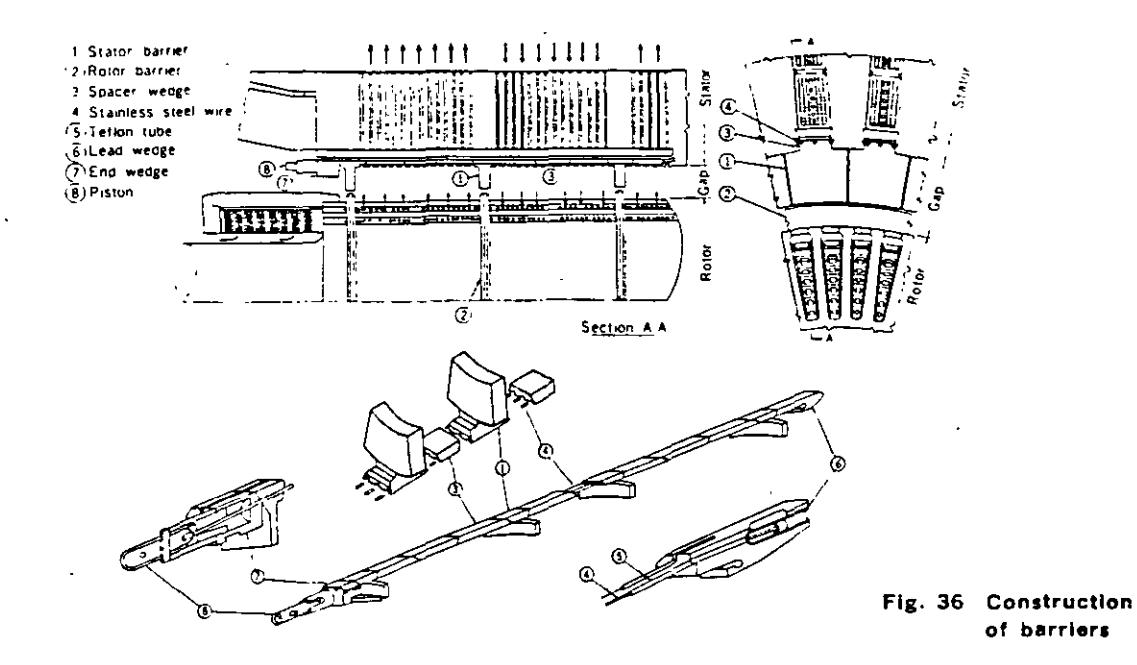

radially inward along ducts in the rotor coil until it reaches the axial ventilation ducts in the rotor coil. It then moves along these ducts in the axial direction to enter the next low pressure zone. moves again radially through the ventilation ducts in the rotor coil, emerging in a low pressure gap zone, finally passing radially outward along the ventilation ducts of the stator core and returmng to the low pressure zone at the stator core back.

This system affords two major advantages:

- l. There are more parallel circuits for rotor ventllation and shorter duct length than in the case of inner cool· ing. wtth the result that the same blower capacity results in greater air flow and improved cooling effect.
- 2. Gas inlets and outlets are made on the rotor surface to face gap and so blower high pressure can be used directly for cooling of the rotor coils in contrast to the conventional multi-parallel direct cooled rotor, which utilizes the dynamic pressure generated by the peripheral speed of the rotor. The result is a major mcrease 1n rotor ampere turns

Ventilation piping to the high and low pressure zones of the stator core can etther be attached to the bottom of the frame as shown in Fig. 35, or can be provided inside the frame The choice is determined primarily by the outer frame diameter which is permissible under shipping size restrictions.

The rotor barrier consists of rings of non-magnetic alloy steel shrink fitted to the rotor, while the stator · barrier, as shown in Fig. 36, is attached to the segmental insulating plates on the inner side of the stator slot wedges. A special support technique is applied because the stator barners are attached after the rotor has been tnserted into the stator

#### Hydrogen Gas Coolers

The hydrogen is cooled by passmg it through two sets of coolers where the gas gives up its heat to cooling water running in finned tubes. Fig. 37 shows a typical gas cooler construction.

The nozzle end is botted solidly to the generator frame, while the rear end is supported by a diaphragm which permits it to move freely with temperature changes. The rear end is covered with a gas-tight steel cover which must be removed to clean the cooler tubes. With the rear end outer cover removed, gas is prevented from escaping by a flexible diaphragm between the cooler and the frame. Divided cooler sections permit cleaning of one cooler out of four while the generator 1s in operation up to 90% of maximum rating.

The water boxes in these hydrogen coolers are arranged so that all tubes are full of cooling water at all times. Tubes are expanded mto tube sheets at both ends.

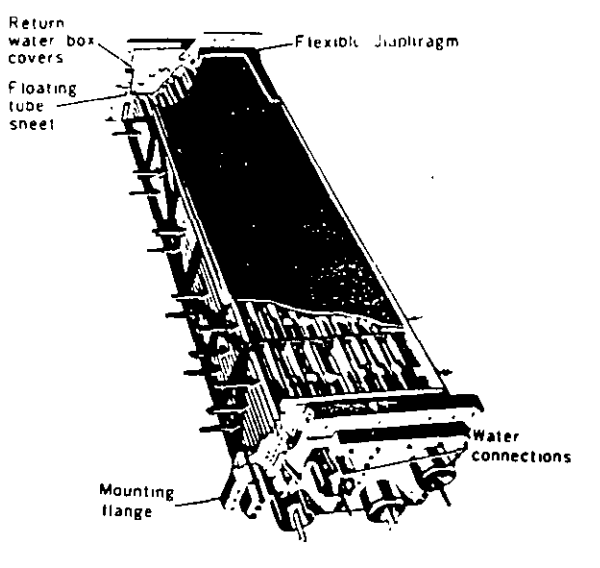

Flg. 37 Hydrogen cooler
# EXCITATION SYSTEMS

## Standard System

It is Mitsubishi's standard practice to apply brushless excitation systems for the excitation of steam turbine generators.

Brushless excitation systems consist of a permanent pilot exciter (PMG), an AC exciter, a rotating rectifier directly connected to the generator shaft with a static voltage regulator, and associated swttchgear.

## Nonstandard Systems

The following excitation systems are also available, if required, at an adjustment in price:

- 1. Conventional DC excitation systems, consisting of a shaft·driven exciter, a static voltage regulator and as· sociated switchgear. The main exciter is directly connected to the generator for ratings of 75,000 kW and smaller, and geared for larger ratings.
- 2. Motor·driven generator excitation systems with excitation cubicles
- 3. Static excitation systems, consisting of reactor, current transformers, a saturable current power transformer, a static silicon rectifier, a static voltage regulator, and associated switchgear.

## Standard Specifications

## l. Excitar Capacity

The current rating of the exciter is equal to the am-

peres excitation required by the generator operating at 105 percent of rated voltage at max.  $\mathbf{r}$ capabillty and rated power factor.

### 2. Excitar Temperatura Guarantees

- 1. Brushless exciters are rated on the basis of continuous operation at rated output and will not exceed a guaranteed maximum temperature rise of 60"C based on a max1mum ambient temperature of 50"C
- 2 Conventional DC exciters are rated on the basis of continuous operation at their rated output and will not exceed the following maximum temperature of 40°C or lower (by JEC)

Armature winding 70°C F1eld winding 70"C Commutator BO"C

However, conventional DC exciters can be made

to meet the requirements of any standard.

## 3. Class of lnsulation

Class B insulation is standard for amature and field windings of exciters.

## 4. Speed of Response and Ceiling Voltage

- l. Nommal exciter response Not less than 0.5
- 2. Ceiling voltage: Not less than 120 percent of rated voltage

## 5. Excitar Tests

Rotating exciters are completely assembled in the fac.

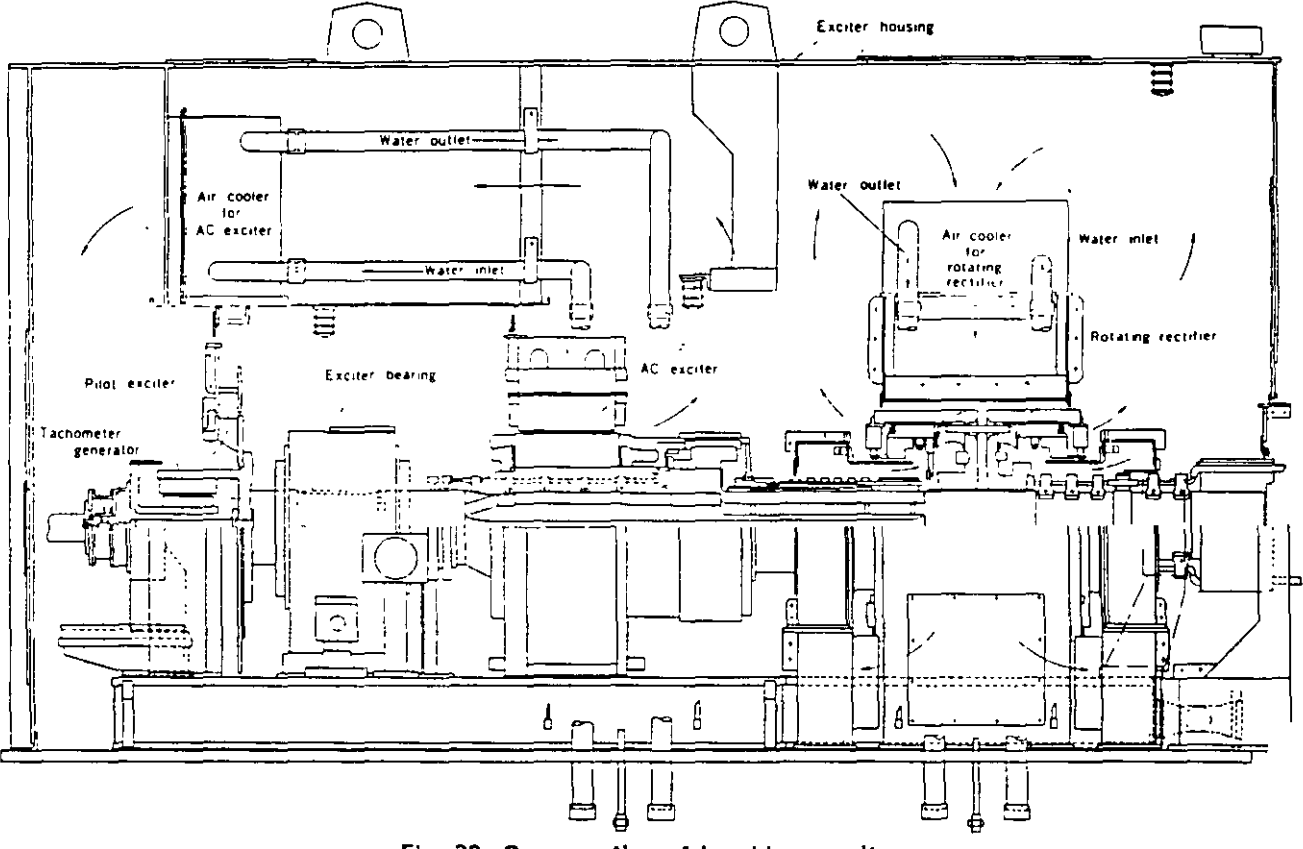

Fig. 38 Cross section of brushless exciter

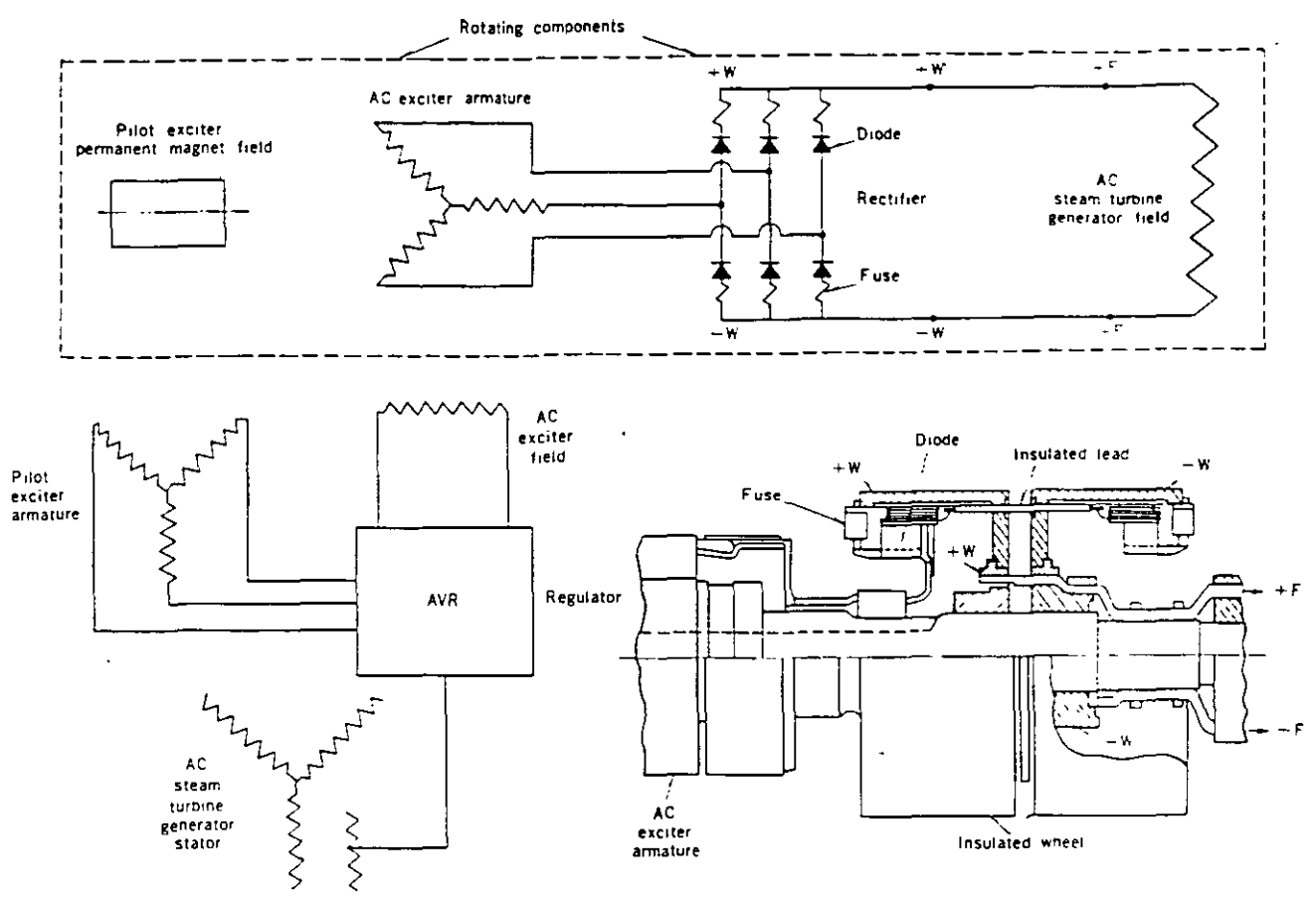

Fig. 39 Schematic of brushless excitation system

and run at speed for standard factory tests, which include the following:

- 1. Mechanical balance
- $2^{\circ}$ Commutation adjustment (except brushless)
- 3. No load saturation curve
- 4. Resistance measurements
- 5. High-potential tests

## **Exciter Construction**

#### **Brushless Exciter**

The entire exciter is totally enclosed and self ventilated as shown in Fig. 38. Air coolers are mounted within the enclosure to remove heat. Use of this ventilation arrangement results in simple foundation design

A schematic diagram of a brushless exciter is shown in  $Fig. 39$ 

The PMG provides power to the voltage regulator, which controls the stationary field of the AC exciter. The output from the rotating armature of the AC exciter is fed along the shaft to silicon diodes mounted in wheels on the shaft, where the AC exciter output is rectified. The resultant direct current is carried along the shaft to the rotating field of the generator. There are no commutators, brushes or collector rings.

The system is protected against diode failure by seriesconnected fuses having indicating devices which may be inspected during operation, thus permitting maintenance on a scheduled basis. Continuous operation of this system is possible with 20% of the diodes per phase out of service.

Generator field breaker, exciter field rneostat, and main lead bus wiring between exciter and AC generator are eliminated. Instruments for indicating or recording AC generator field temperature, voltage, and current are not required

#### Shaft Driven Direct Connected Exciter

The general arrangement of the shaft driven direct connected exciter is shown in Fig. 40. The exciter is of the pedestal type and the two bearings are lubricated by the turbine oiling system

Commutator design, shown in Fig. 41, provides for expansion in all directions without distortion at high peripheral speeds, by means of shrink rings and centering plates. Balance rings assure perfect dynamic balance at normal speed. Packing back of the commutator neck prevents dirt and carbon dust from causing low insulation resistance to ground.

The exciter is provided with an enclosure to direct the ventilating air over the exciter parts. A flexible ventilation system permits filtered air to be taken in either below the floor or at turbine floor level, and discharged either below the foundation or into the turbine room. In the former case, air is discharged through drip-proof and sound-proof ducts. The exciter enclosure is pressurized to prevent oil vapor leakage from bearings.

All parts that require regular maintenance including filters and electrical connections are fully accessible. Brushes can be removed and replaced without the use of tools.

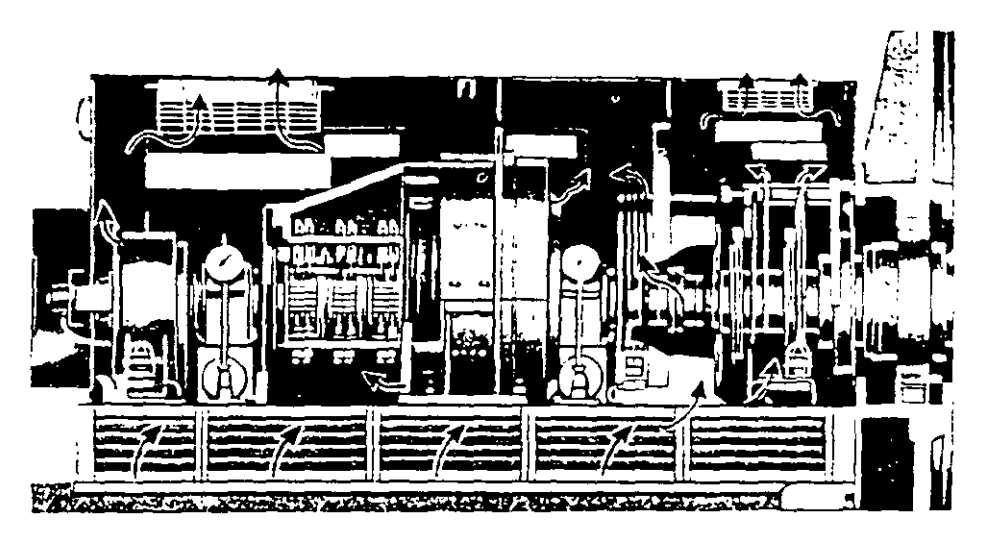

Fig. 40 Exciter and collector ventilation-direct-connected commutator exciter

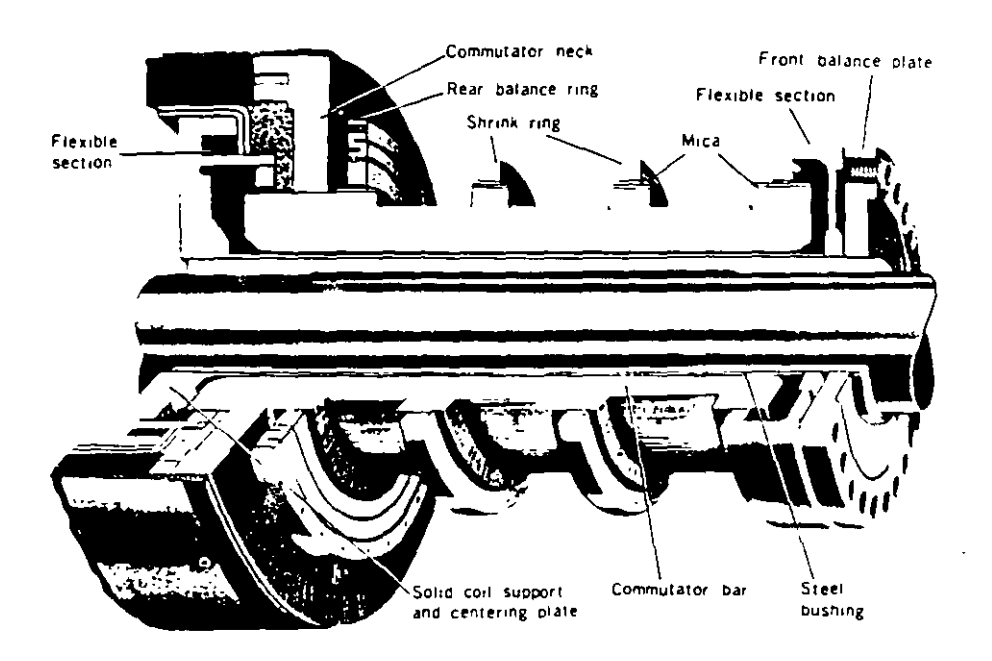

Fig. 41 Shrink-ring type commutator for shaft driven direct-connected exciter

### Shaft Driven Geared Exciter and Motor-driven Exciter The general arrangement of the shaft driven geared exciter is shown in Fig. 42 and V-ring commutator construction is shown in Fig. 43.

Properly proportioned through-bolts and a flexible rear V-

ring assure concentricity without distortion. The same commutator construction is used for motor driven a citers, and in this case the driving motor has adequipull-out torque at reduced voltage. High inertia provides maximum dependability during disturbances.

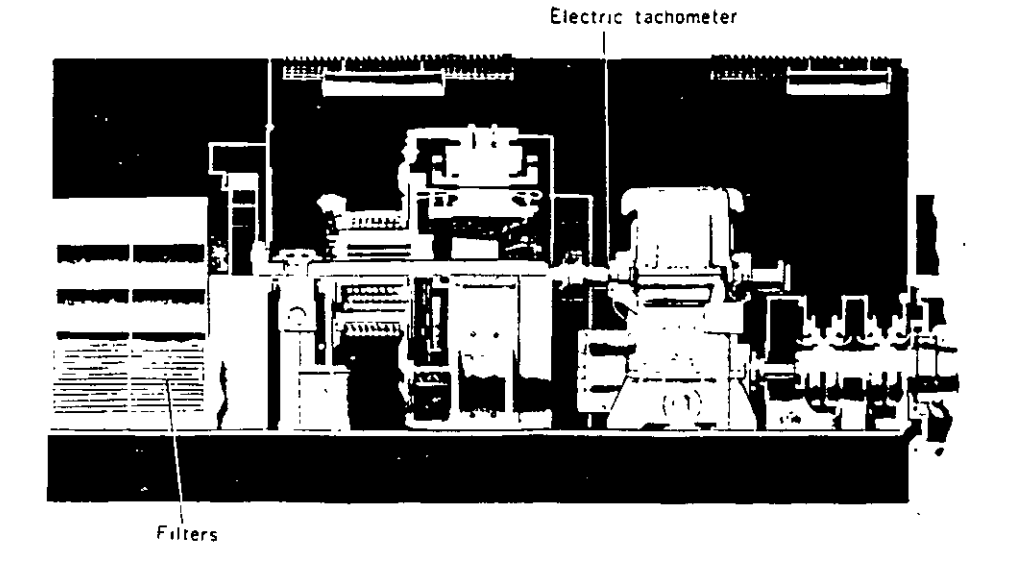

Fig. 42 Shaft driven geared exciter showing collector ventilation

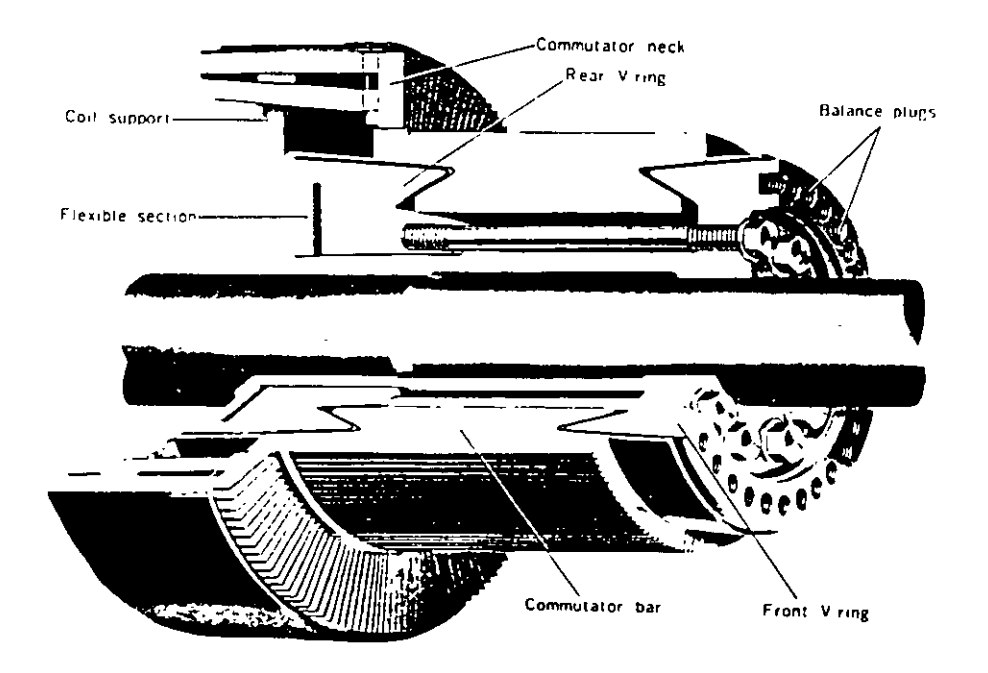

Fig. 43 V-ring commutator for shaft driven geared exciter

## **HYDROGEN APPARATUS**

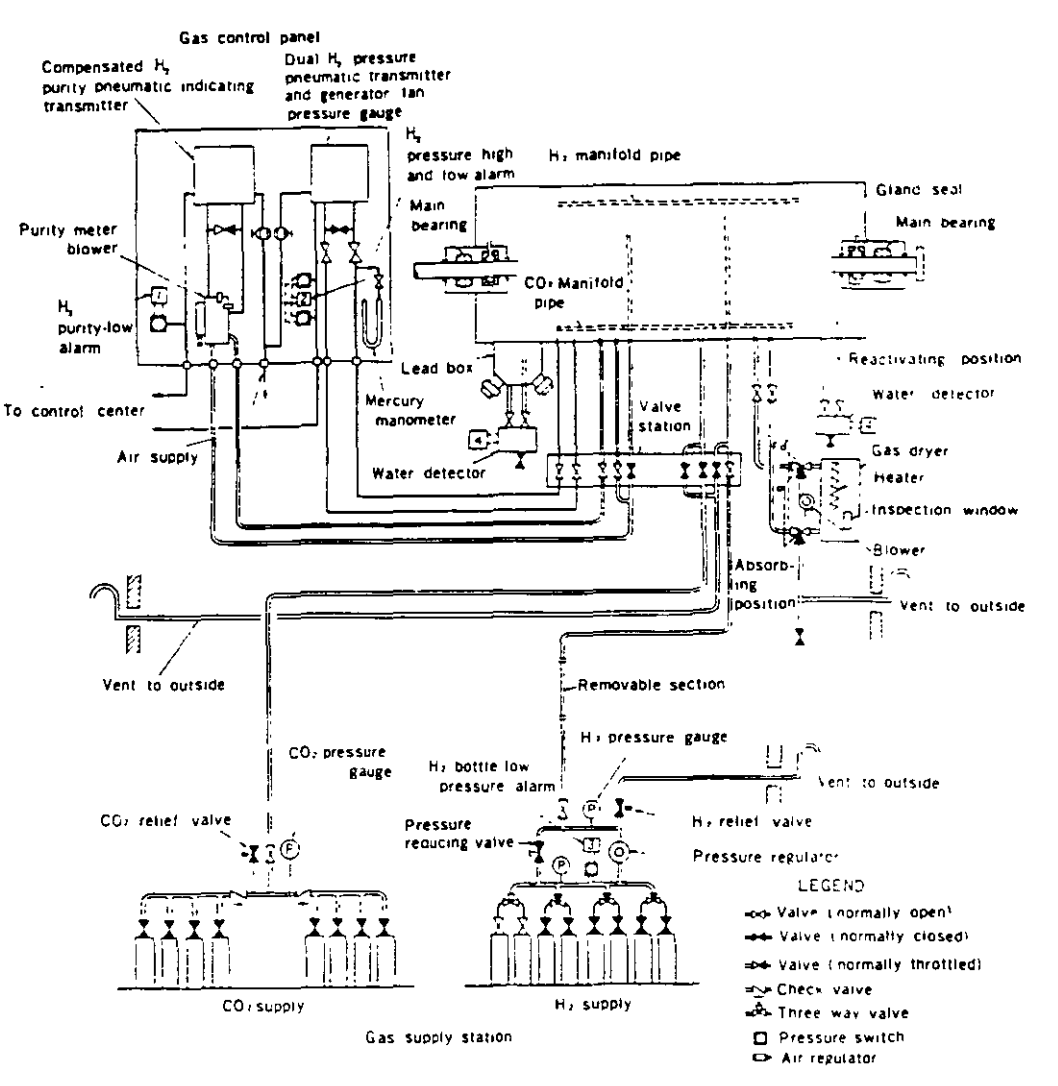

Fig. 44 Gas system diagram-conventional hydrogen cooled

## Hydrogen Gas System

#### 1. Principal Functions

- $\mathbf{1}$ To provide means of supplying or withdrawing hydro gen with safety, using carbon dioxide as a scavenging medium.
- To indicate to the operator at all times the gas pressure in the machine, and to maintain it at the desired value
- $\mathbf{R}$ To indicate to the operator at all times the gas purity in the machine.
- To dry the gas and remove any water vapor which might get into the machine from the seal oil or from the gaintself. The presence of liquid in the machine is inc ed by an alarm on the hydrogen control panei.

#### 2. Construction

Figs 44 and 45 show gas system diagrams for conventinal hydrogen cooled and inner cooled generators. Construction of the hydrogen gas system comprises :

- 1. Gas supply station
- 2. Gas control panel
- 3. Gas dryer
- 4. Valve station
- 5. Liquid detectors
- 6. Piping and valves

#### 3. Gas Supply

The hydrogen gas supply system provides the necessary valves, pressure gauges, regulator, and other equipment to permit introducing hydrogen into the generator. The carbon dioxide supply system provides a means of admitting  $CO<sub>2</sub>$  to the generator during gas purging. Gaseither hydrogen or carbon dioxide-is distributed uniformly to the various compartments of the generator by means of perforated pipe mainfolds located in the top and bottom of the generator housing.

Normally eight bottles of hydrogen and eight of carbon dioxide are provided. Figs. 46 and 47 show the gas supply stations.

Mitsubishi's standard practice is to supply CO<sub>2</sub> in the vapor phase, eliminating the need for an evaporator. If plant location makes it inconvenient to obtain hydrogen a hydrogen generating unit can be provided.

#### 4. Gas Replacement

t.

Replacing air in the machine with hydrogen or vice versal can be accomplished by two methods : the direct method

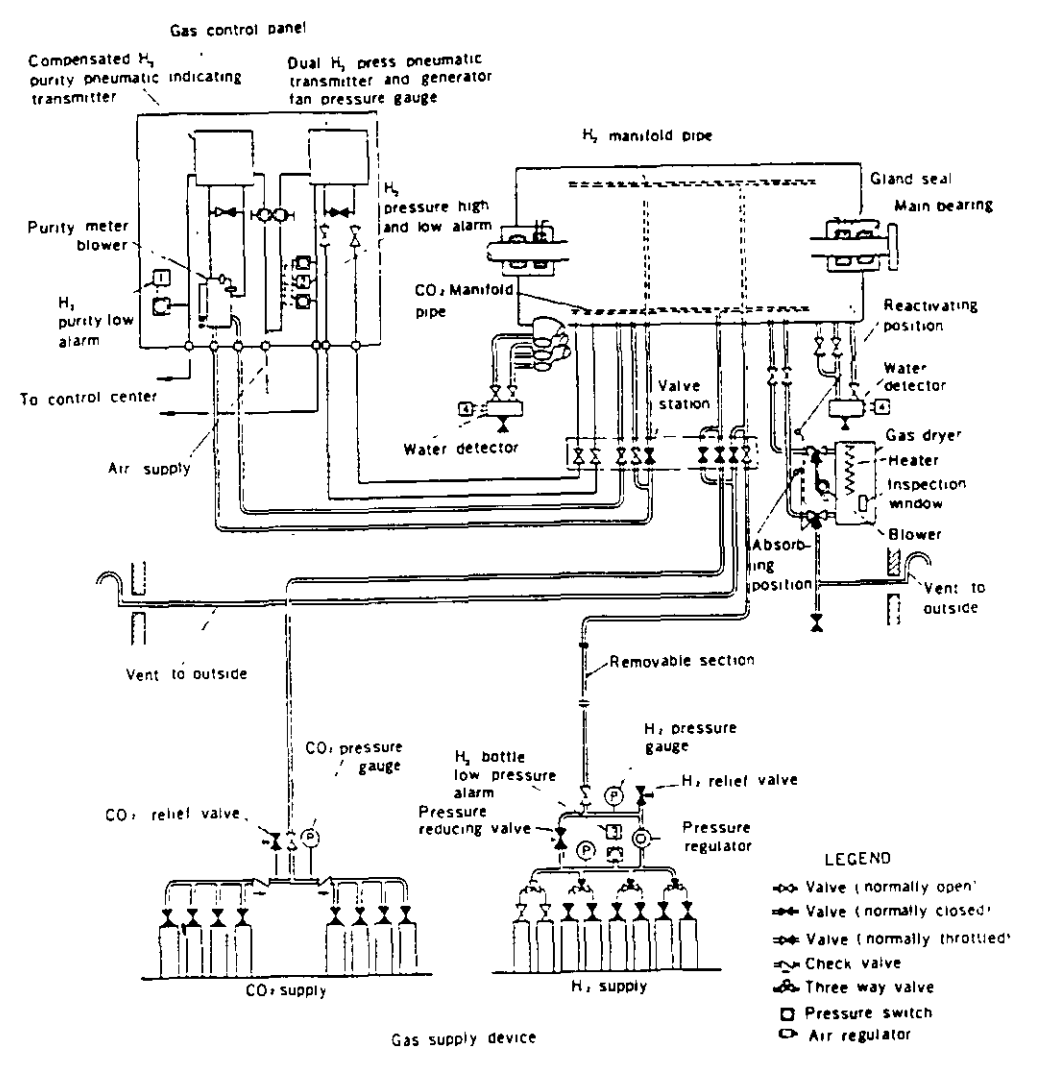

Fig. 45 Gas system diagram-inner cooled

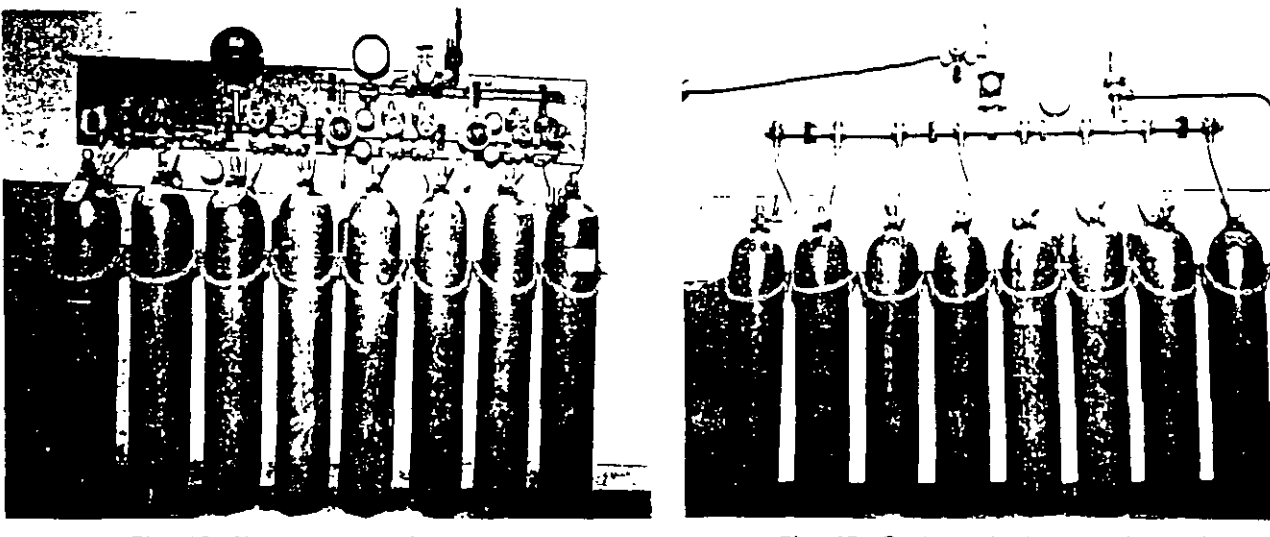

Fig. 46 Hydrogen supply station

in which the air or hydrogen in the machine is first exhausted to a vacuum, and the indirect method in which CO<sub>2</sub> is used as an intermediate inert gas. The direct method has a number of advantages which include ex-

Fig. 47 Carbon dioxide supply station

pelling moisture and the dust accumulated inside the .generator, savings on the quantity of hydrogen needed for the purging, and attainment of high purity immediately after replenishment. However since the operation is rather

complicated, this method is adopted only on request, and the indirect method is maoe standard. Table 1 (p. 3) shows the quantity of gas and time required to effect the purging.

#### 5. Gas Purlty

At the gland seals, some of the air and moisture in the seal oil escapes to the machine if measures are not taken in the seal oil system. Mitsubishi adopts a vacuum treating system for conventional hydrogen cooled units and a double·flow system for inner cooled units so that the quantity of air or moisture which is released to the machine 1s very small

Hydrogen purity in the machine is thus normally main· tained above 95%, and there should be no need to admit additional hydrogen to compensate for lowenng of the purity.

Even if the seal oil is supplied from the main bearing oil feed system *over* long periods of operation, the Jowering of the purity is very small.

#### 6. Removal of Moisture; Gas Dryer

Moisture in the gas inside the machine is removed by circulatmg the gas through a gas dryer.

This gas dryer, consisting of a chamber filled with activated alumina absorbent material. is connected across the generator blower so that gas circulates through the dryer whenever the machine is running. The absorbent material will take up about one (1) kg of water. after which it can be dr1ed out by disconnecting the dryer from the machine and then heating with a built·in electric heater. Befare and during the drying process air is forced through the dryer by a small blower to remove the moisture. A thermo· stat protects the dryer against overheating The dryness of the active material can be determined by comparing the color of the matenal as seen through a window in the bottom of the dryer with the color ot a similar dry material sealed in a glass comparison tube at the side of this window. The color will be light blue when dry and grayish pink when saturated with moisture. The operator can telt when it 1s necessary to reactivate the dryer by noting the color of the material inside the window.

#### 7. Detection of Condensed or Leaked Water: Liquid **Detectors**

If moisture condensation or cooler water leakage occurs. an alarm is given by water detectors.

These consist of float operated mercury switches in small housings, and are provided under the generator frame and under the mam lead box.

Openmgs are provided at the bottom of each trame nng so that any liquid collected will drain to water detectors. Each detector is provided with a vent return line to the generator frame so that air locks will not develop in the drain line from the generator frame Isolating valves are provided in both the vent and drain lines so that the switches can be inspected at any time, and a drain valve is provided for the removal of any accumulated liquid.

#### S. Gas Pressure

The gas supply device provides a means of controlling the gas pressure within the generator housmg either manually by means of valves or by means of a pressure regulator which is manually adJustable to give the desired

machine gas pressure.

#### 9. Hydrogen Consumption

Hydrogen necessary to mamtain machme gas pressure may be supplied either automatically or manually.

Hydrogen consumption includes leakage from the mam generator assembly or various piping parts and absorption by seal oil, plus that which is on occasion necesssary to compensate for release of air 1nto the cenerator. To minimize leakage, scrupulous attention is paid to the gas seals. especially to welds and ioints. which are tested at each stage of production. The quantity of air which penetrates due to the seal oil is negligible as long as seal oll is vacuum treated, or 1s seoarated 1nto two streams Tables 2 and 3 on p. 3 show standard rates of hydrogen consumption.

#### 10. Hydrogen Control Panel

The hydrogen control panel, designed to facilitate operation. and maintenance connected with the hydrogen gas parts. is furnished with the following gauges.

- 1. Hydrogen purity indicating transmitter
- 2. Purity meter blower
- 3. Dual meter·generator blower pressure gauge and hydrogen pressure indicating transmitter
- 4. Mercury manometer (for conventional hydrogen cooled units only)

Fig. 48 shows a hydrogen control panel for a conventional hydrogen cooled generator.

#### 11. Hydrogen Purlty lndicating Transmltter

The purity of the gas in the generator is determinea oy use of a hydrogen purity indicating transmitter and a purity meter blower. The purity mdicating transmitter is a differential pressure instrument which measures the pressure developed by the punty meter blower. An induction motor, loaded very lightly so as to run at

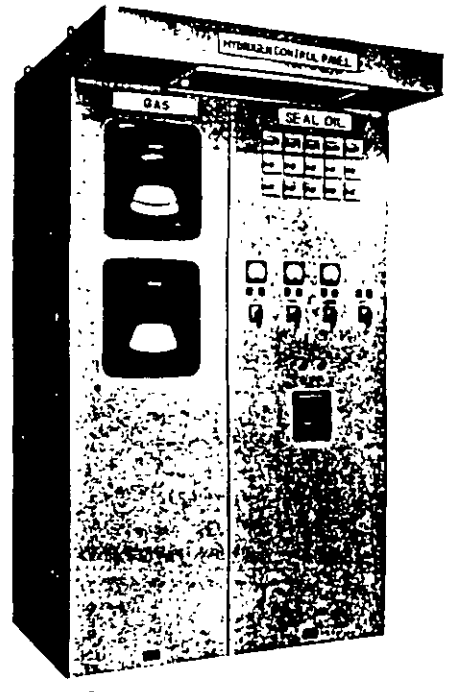

Fig. 48 Gas control panel-conventional hydrogen cooled

practically constant speed. drives the purity meter blower and circulates the gas drawn from the generator housing. Thus the pressure developed by the purity meter blower varies directly with the density of the machine gas. Since gas density is dependent upon the ambient temperature and pressure as well as the purity of the gas being sampled, the purity mdicating transmitter provides auto· matic compensation for pressure variations so that the scale readmg is in terms of actual purity.

The output signal of the purity indicating transmitter is either in terms of air pressure (0.20 to 2.00 kg/cm<sup>-</sup> or 0.20 to 1.00 kg/cm<sup>2</sup>) or an electrical signal. The output signal may be carried to a remotely located receiver

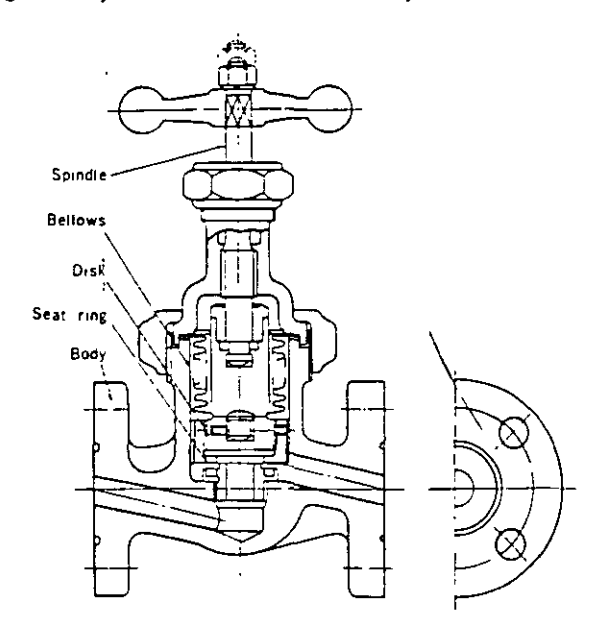

Flg. 49 Bellows type gas valva

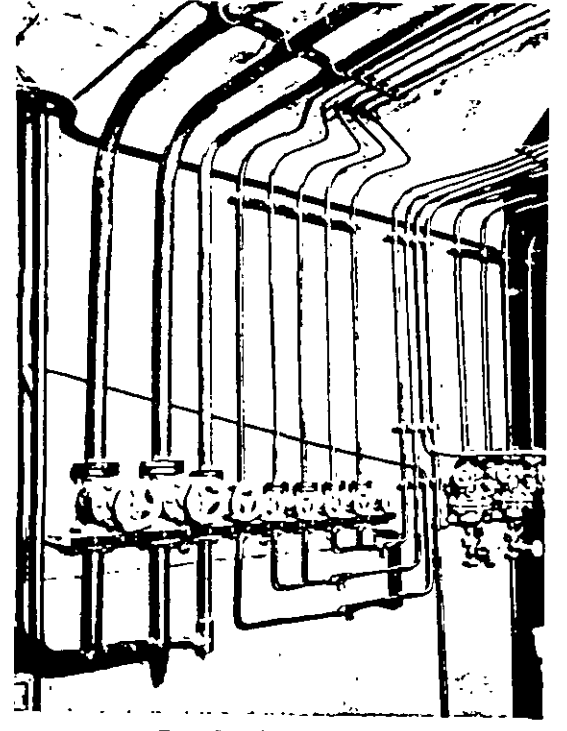

Fig. 50 Valve station

provided with a dial similar to the purity indicating transmitter on the hydrogen control panel.

#### 12. Dual Meter·Generator Blower Pressure Gauge and Hydrogen Pressure lndicating Transmltter

A dual pressure gauge is furnrshed on the hydrogen control panel which indrcates both the pressure developed by the blower on the generator rotor and the hydrogen pressure •n the generator housmg The generator blower pressure portion of the instrument is connected directly to the generator housing and reads the differential pressure across the blowers on the rotor. This pressure can be used as a check on the purity meter or can be used to indicate the hydrogen purity if the purity meter is taken out of service while the generator is running.

The hydrogen pressure portion of the instrument serves to mdicate the pressure within the generator. The transmitter produces an output pressure of from 0.20 to 2.00  $kg/cm<sup>2</sup>$  or 0.20 to 1.00 kg/cm<sup>2</sup>, or an electric output signal This output signal is carried to a remotely located receiver, which is provided with a dial similar to the hydrogen pressure indicating transmitter on the hydrogen control panel.

#### 13. Alarms for Hydrogen Gas System

The hydrogen gas system has the following standard alarm switches:

- l. Hydrogen purity-Low
- 2 Hydrogen pressure-Low
- 3. Hydrogen bottle pressure-Low
- 4. Water detector-High

#### 14. Piplng and Valvas

In all gas piping except the internal piping of the gas control panel, steel pipes are used. Bellows type valves are used in the hydrogen gas lines. Fig. 49 shows construction of a bellows type gas valve and Fig. 50, a valve station.

## Seal Oil System

#### l. Gland Seals

Since the rotor shaft ends of the hydrogen cooled turbine generator must be brought out of tne gas-tight enclosure, means must be provided to prevent the escape of gas along the shaft. Gland seals supplied with oil under pressure are used for this purpose

A radial clearance type seal is used, which allows axial movement of the rotor shaft due to thermal expansion. The action of these seals for a single-flow or vacuum treatmg system is shown in Fig 51 and for a double-flow system in Fig. 52. Oil is supplied to one or two annular grooves •n the seal rmgs From these grooves the oll flows both ways along the shaft through the clearance space between the shaft and the inner diameter of the seal rings. As long as the oil pressure in the circumferential groove exceeds the gas pressure in the machine, oil will flow toward the hydrogen side of the seal and prevent the escape of hydrogen from the generator.

In Fig. 51 the seal oil is supplied after vacuum treating. In Fig. 52, the seal oil for the two feed grooves is supplied from separate hydrogen S1de and air side seal oil systems. When the feed pressures in these two systems

are properly balanced there will be no flow of oil in the clearance space between the two feed grooves

Oil supplied from the hydrogen side seal oil system will flow inwards along the shaft towards the inside of the generator, and that supplied by the air side system will flow outwards along the shaft towards the bearing. The oil in the space between the two feed grooves will remain relatively stationary due to the pressure balance between the two systems.

Assemblies of the gland seals and associated apparatus are shown in Figs. 53 and 54.

A seal ring is provided to restrict the flow of oil through

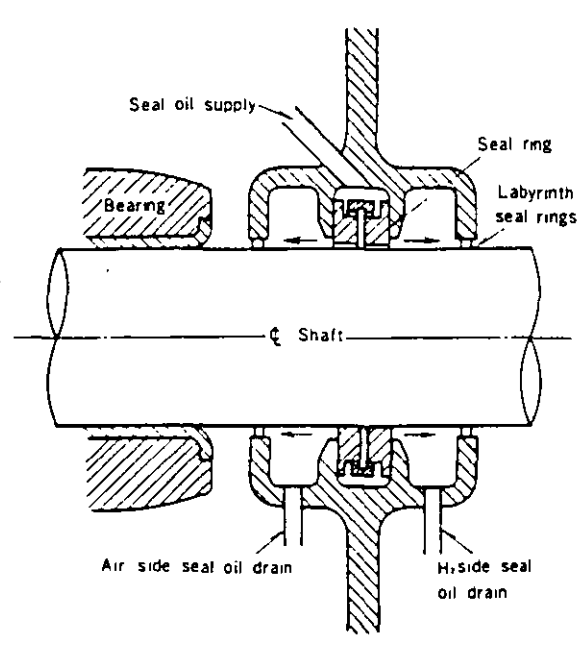

Fig. 51 Gland seal for vacuum treating system

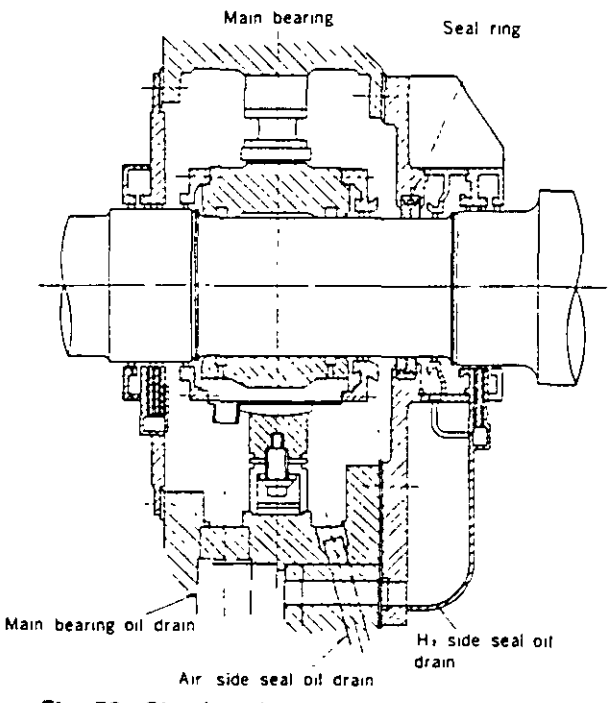

Fig. 53 Gland seal assembly and associated apparatus-conventional hydrogen cooled

the seal. This ring can move radially with the shaf is restrained from rotating by a pin to the suppl structure Oil leaving the seal ring is caught in chambers on each side of the seal, from which it is drained back to the seal oil system.

#### 2. Oll Supply

The function of the seal oil system is to lubricate the seals and prevent hydrogen from escaping from the generator, without introducing an excessive amount of air and moisture into the generator. The same oil is used in the turbine bearing system and in the seal oil system.

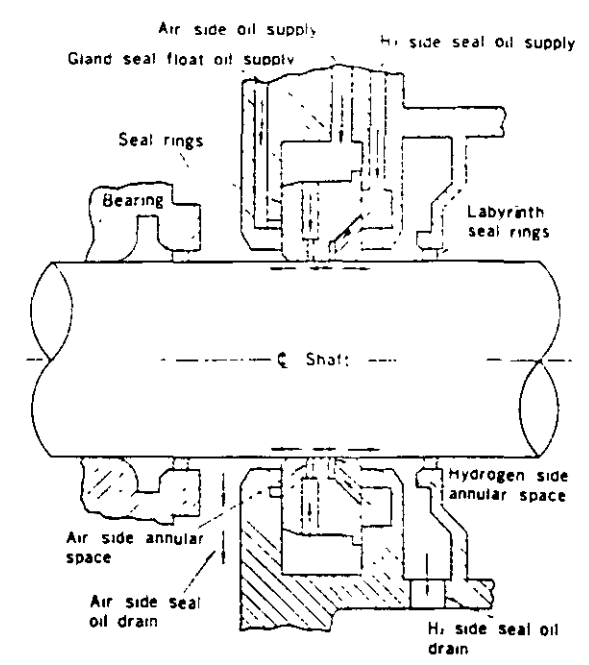

Fig. 52 Gland seal for double-flow system

Main bearing

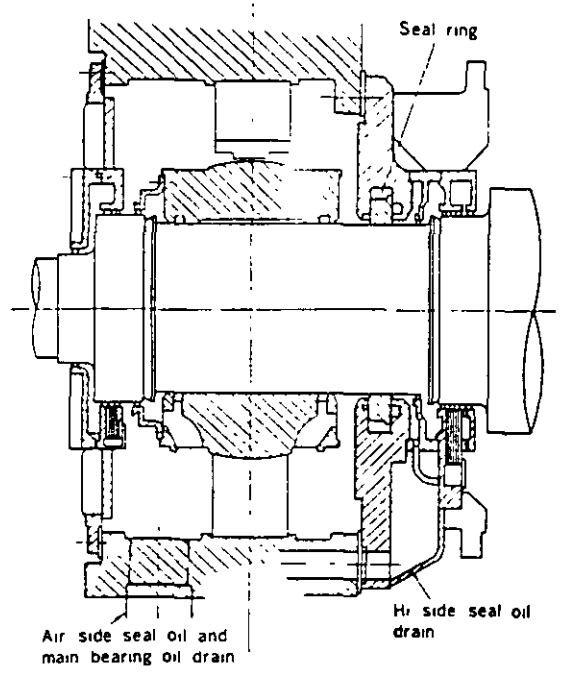

Fig. 54 Gland seal assembly and associated apparatus-inner cooled

This oil, in contact with air or hydrogen, absorbs these gases and moisture if any is present. If oil with air and water absorbed in it is pumped into the hydrogen compartment some of the air and moisture will separate from the oil and contaminate the hydrogen in the generator. lt would then be necessary to add fresh gas to the generator in arder to maintain the hydrogen punty at the required value.

The seal oil diagrams (Fig. 55 for the vacuum treating system and Fig. 56 for the double·flow system) show the complete systems, and illustrate how contaminating air and moisture are kept out of the generator

In Fig. 55, the air and moisture in the seal oil are removed by passing the oil repeatedly through a vacuum tank

In Fig. 56, the air side and hydrogen side seal oil systems

are separate. The hydrogen side oil is returned to the hydrogen side of the seal ring in the generator, thus preventing the escape of absorbed hydrogen to the outside atmosphere In a similar manner the air side seal oil is returned to the air side of the sea! ring, thus preventing the release of absorbed air or moisture into the hydrogen compartment of the generator.

The seal oil is supplied to the seal rings (Fig. 55) or to the air side of the seal ring (Fig. 56) at a pressure of 0.85 kg/cm<sup>2</sup> above the generator gas pressure. The hydrogen side seal oil (Fig. 56) is maintained at this same pressure by means of pressure equalizing valves. As a result, the release of absorbed air or moisture into the hydrogen compartment of the generator (F1g. 551 or tne 1nterchange of air side and hydrogen side oil at the seal rings (Fig.

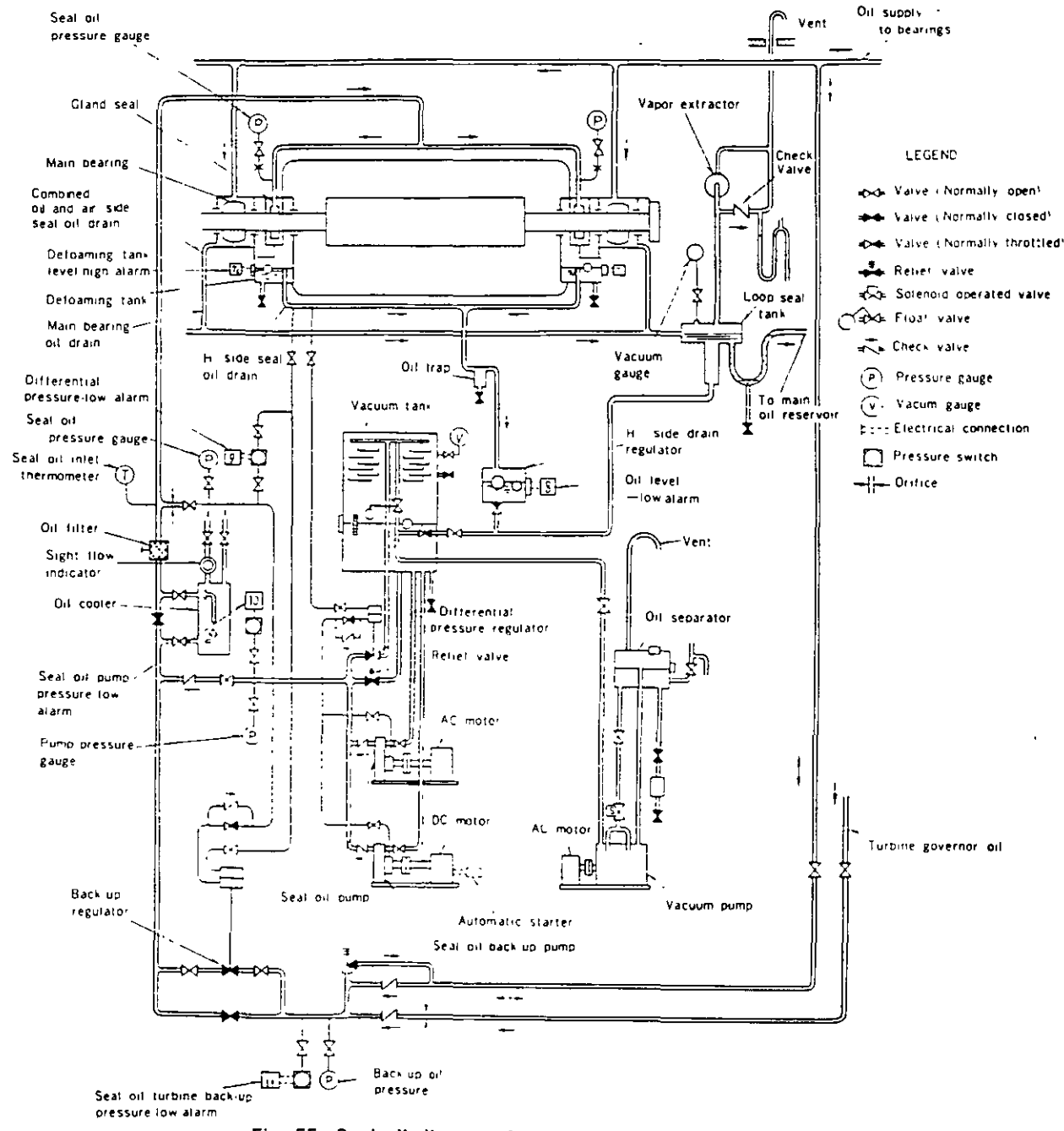

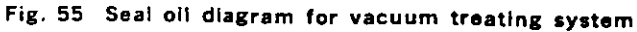

#### 56) is held to a minimum.

#### 3. Seal Oil Units

Fig. 57 is photograph of a vacuum treating unit and Fig. 58 of a double-flow unit.

#### 4. Defoaming Tanks

Oil returning from the hydrogen side of the seal rings goes to two defoaming tanks where most of the gas is removed from the oil. These defoaming tanks are located in the bearing brackets of the generator. The oil level in the defoaming tanks is maintained by standpipe overflow connections. A defoaming tank is provided for each gland seal.

In the double-flow system a trap is provided in the drain line between the two tanks so that the difference in the

blower pressure at the two ends of the generator v ٠ö٠ cause circulation of oil vapor through the generat

#### 5. Seal Oil Pumps

#### $\mathbf{1}$ . Vacuum treating system

- The seal oil pump receives its oil supply from the vacuum tank. It pumps part of this through a seoil cooler to the seal ring, and returns almost all it to the vacuum tank through a differential pressu regulator which maintains the seal oil pressure at t seal at 0.85 kg/cm<sup>2</sup> above the generator gas pressur A.DC motor-driven seal oil back-up pump is provide which circulates oil in the same manner
- 2. Double-flow system

The air side seal oil pump receives its oil supply from the combined bearing and air side seal oil drain.

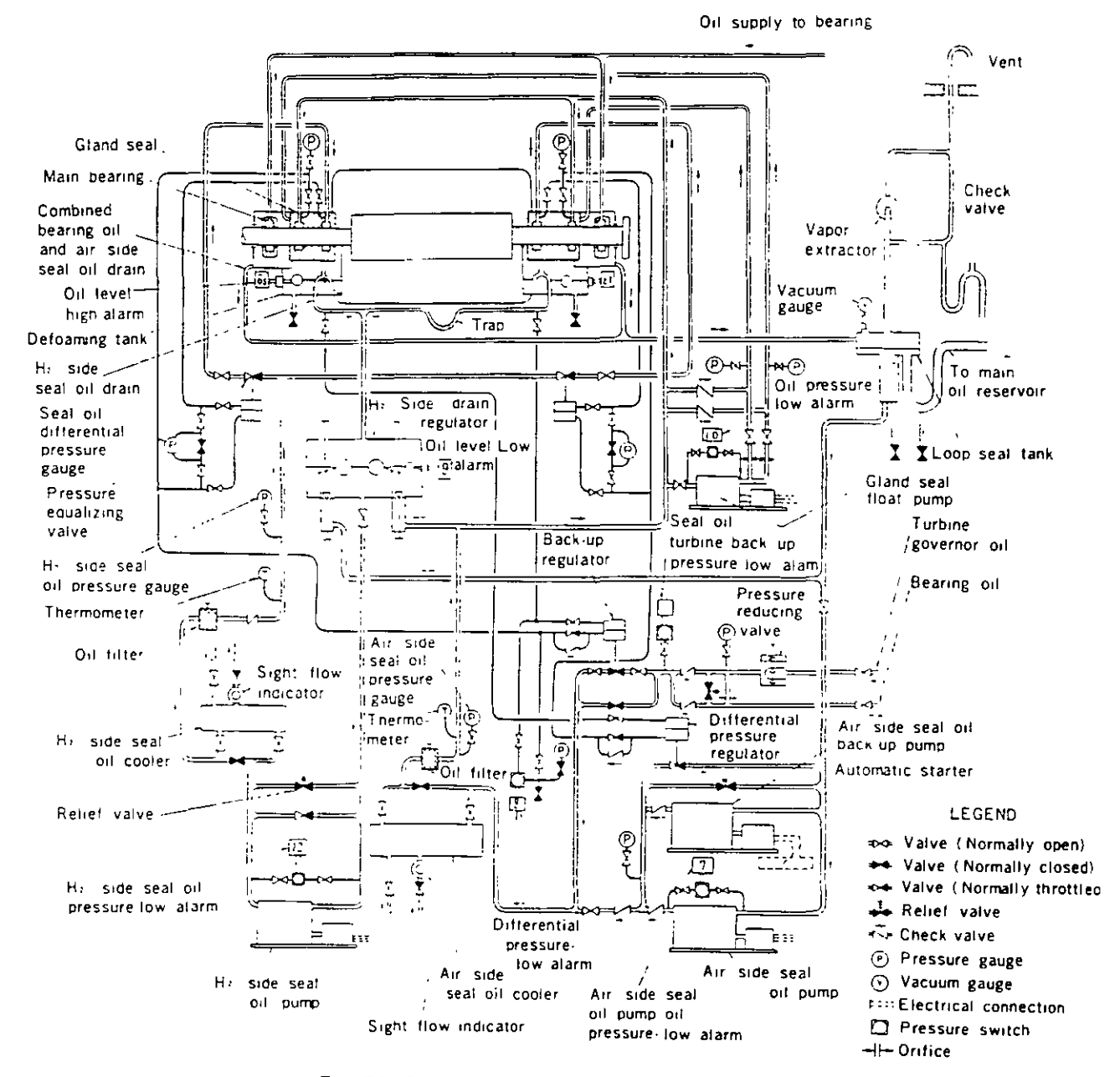

Fig. 56 Seal oil diagram for double-flow system

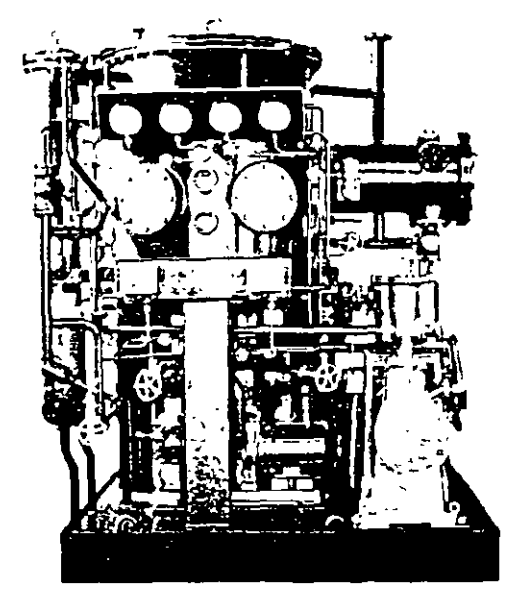

Fig. 57 Seal oll vacuum treating unit

lt pumps part of this through a sea! oil cooler to the air side of the seal rings, and returns part of it to the suction side of the pump through a differential pressure regulator, which maintains the air side seal oil pressure at the seals at 0.85 kg/cm<sup>2</sup> above the generator gas pressure. A OC motor driven air side seal oil back-up pump is provided, which circulates oil in the same manner

The hydrogen side sea! oil pump is supplied from the hydrogen side sea! 011 dra1n regulator. lt pumps part of this oil through a seal oil cooler to the hydrogen side of the sea! rings Pressure equalizing valves are provided in the hydrogen side seal oil feed lines which maintain hydrogen side sea! oil pressure at the same value as the air side seal oil pressure. A bypass line rs provided around the pump which allows that portton of the total output of the pump not requrred by the pressure equalizing valves to return to the suction side of the pump.

#### 6. Seal Oil Back-up

The seal oil back-up from the main bearing oil feed system is normally closed. If the AC motor driven seal oil pump (Fig. 55) or the AC motor driven air side seal oil pump. (Fig 56) should stop, or if the seal oil pressure at the seals should decrease to 0.60 kg/cm- above the hydrogen pressure, the back-up regulator valve will open automatically and provide oil pressure for the seals

This back-up pressure may be supplied from several sources. When bearing oil flows to the seals through the seal oil back-up, excess oil will overflow through the seal oil return line into the main bearing oil drain

The main oil pump on the turbine shaft and the turbine auxiliary oil pump supply high pressure oil to the back-up regulator valve. When the shaft driven and/or turbine auxiliary oil pumps are designed for operation above 10.0 kg/cm<sup>2</sup>, a pressure reducing valve is used between the main ail reservoir and the back·up regulator This pressure is not available when the turbine is on turning gear or at standstill with the turbine auxiliary oil pump shut down,

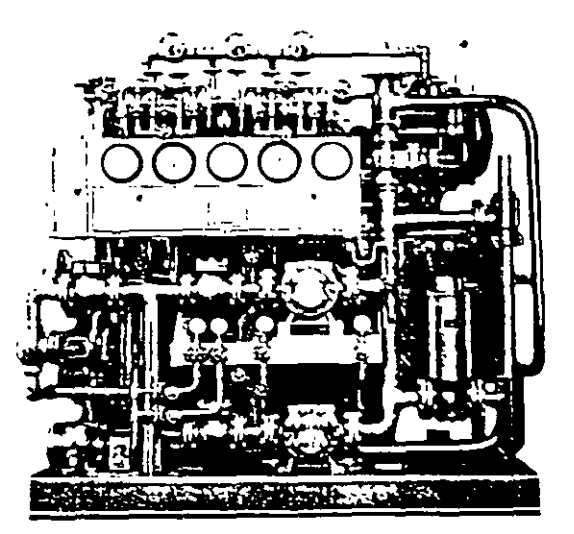

Fig. 58 Sea! oil double·flow unit

as the low pressure oil pumps on the main oil reservoir can supply only approximately 0.35 kg/cm<sup>2</sup> pressure at the seals. Under this condition of operation, failure of of the AC motor driven seal oil pump would result in a decrease of differential pressure to a point below the 0.60 kg/cm<sup>2</sup> level.

When the seal oil pressure or the air side seal oil pressure. at the seals drops to 0.35 kg/cm<sup>e</sup> above the gas pressure, a switch will close and automatically start the DC motor driven sea! oil back·up pump (F1g 55) er the OC motor driven air side seal oil back-up pump (Fig. 56), which will restore and maintain the seal oil pressure at the seals at 0.85 kg/cm: above the hydrogen pressure.

When this pressure is restored the differential pressure switch will open, but the DC motor driven seal oil back-up pump will continue to operate as it is held by an interlock. in the control. and can be stopped onty by a pushbuttan.

#### 7. Gland Seal Float Oil (for double-flow system only)

The friction between the seal ring and the gland seal bracket must be kept to a minimum in order to permit the seal ring to remam concentric with the shaft under all operating conditions.

The force on the ring increases with increased machine gas pressure Accordingly gland seal float oil is provided for use at machine gas pressure of 2.0 kg/cm<sup>2</sup> or greater. This oil is supplied to the air side gap between the seal nngs at the gland sea! brackets at the same pressure as air side seal oil, and floats the rings on a low friction oil film.

#### S. Generator Bearing Drain Loop Sea! Tank

A loop seal tank is provided in the generator bearing oil drain line (Fig. 55) ar the cembmed generator bearing oil drain line (Fig. 56) befare the oil enters the turbine bear· ing oil drain system. The purpose of this loop seal is to prevent the hydrogen in the generator trom escaping into the main oil reservoir in the event of failure of the generator hydrogen shaft seal, which might result in a sudden surge of hydrogen through the drain line.

The loop seal thus provides protection against the remote ,possibility of shaft sea! failure from any cause whatso· ever, and as such represents an additional safety feature. A vent to the atmosphere is provided on the upstream or mlet side of this loop so that any hydrogen flowmg through the bearmg drain line will be carried out of the system before sufficient pressure can be built up to blow the oil out of the loop seal and allow the hydrogen to reach the main oil reservior.

Since this loop seal presents an obstruction to uninter· rupted flow in the bearing drain system, the vapor ex· tractor on the main oil reservoir is not able to ventilate that part of the generator bearing oil dram system which lies on the upstream side of the loop seal. Therefore an additional vapor extractor assembly consistmg of extractor, control bypass, and check valve is provided as a part of the loop seal assembly to provide the negative pressure in the generator dram system on the upstream side of the loop seal required for normal operation

#### 9. Alarm for Seal Oil Systems

Seal oil systems have the following alarm switches -as standard :

- Defoaming tank oil level (turbine end)-High Defoaming tank oil level (exciter end)-High Differential pressure-Low
- Seal oil pump pressure-Low

(for conventional hydrogen cooled units only)

## Back·up pressure-Low

- Air side seal oil pump-Off
- (for inner cooled units onlyl Hydrogen side seal oil pump-Off
- (for inner cooled units onlyl
- Emergency seal oi! pump-Running (for inner cooled units only1

## STANDARD ACCESSORIES

Each machine includes the following accessories ·

## l. Generator Proper

- l. Hydrogen coolers mounted within the generator housmg. includmg:
- (1) Stop valves for water inlet and outlet.
- (2) Vent and drain valves.
- (3) P1ping and supports and foundation bolts
- (4) Gas temperature automatic control set (for inner cooled units only)
- 2. lnsulatlon for shaft current.
- 3. Seal oil inlet pressure gauges mounted on the side lagging.
- 4. Oefoaming tank oll level high alarm float swltches.
- 5. Draln valves and piping for defoaming tank.
- 6. 011 piplng flttings and foundation bolts for bear· ings and gland seal.
- 7. Oil trap (for inner cooled units only)
- 8. Six (6) hlgh·voltage porcelain bushings.
- 9. Eighteen (18) bushing current transformers (three (3) per terminal)
- 10. Temperatura detectors
- (1) Generator stator (resistance temperature detector), as follows:

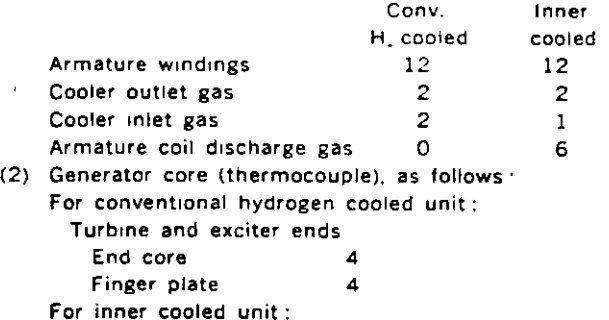

## Turbine end

- End core : 2
- Finger plate 22
- Shield core 2
	- Shield core support  $\mathbf{1}$
- f3) Bearing oil drams (thermocouple), as follows: Turbine end bearing 1
	- Exciter end bearing 1
- (4) Rotor (rotor coi! acts as resistance coil) 1
- 11. Special tools
- (1) Stator jacking or lifting trunnions.
- (2) Jack post.
- (3) Necessary rotor removal and installation tools.
- (4) Necessary tools to measure air gap and magnetic center.
- (5l Cooler. bushing, beanng. and bearing assemblytools including:
	- a. Gas cooler lifting tools'
- b. Air gap baffle assembling tools<sup>3</sup>
- c. Gland seal assembling tools
- d. Gland seal lifting tools·~
- e. Bearing removal tools
- f. Bracket lifting tools
- g Blower shroud assembling tools''
- h. Lead bushing installmg tools"
- 1. Lead bushing lifting tools\*
- <sup>~</sup>*For innt'r cooll'd unit on/y.*

#### 12. Mlscellaneous

- (1) Groundmg terminals.
- (2) Seating plates, shims, sale plates and foundation bolts.
- (3) Removable sheathing (for appearance) from center line to floor including embedded support plates.
- (4) Cooler pipe expander (for conventional hydrc cooied unit only).
- (5) Compound gun with accessones (for inner cooled unit only).
- (6) Spanners.

## 2. Excitation System

## A. Brushless Exciter

- 1. One permanent magnet pilot exciter for excitation to AC exciter through excitation switchgear.
- 2. One AC exciter with rotating armature and stationary field winding.
- 3. One rotating rectlfier assembly including silicon diodes, indicating fuses, and other components.
- 4. All necessary interconnections.
- S. Set of mechanical parts including:
	- {1) Fabricated steel bed-plate.
	- (2) Air-to-water heat exchanger (where applicable).
	- (3) .lnsulated pressure lubricated pedestal beanng(s)
	- (4) Temperature detectors
	- (5) One dnp-proof enclosure mounted on exciter base with the following features :
		- a. One door or access cover with glass window opposite fuse and diode wheel.
		- b. One door or access cover at end of housing for access to permanent magnet generator.
		- c. Devices on all doors to insure they remain closed during normal operation
		- . d Hvdrogen vent.
- 6. Provision for application of purchaser's brushless excitation ground detection device.
- 7. Convenience outlet in base.
- 8. Excitation swltchgear and regulator including:
	- (1) One excitation cubicle, metal enclosed with ventilating means as required, to maintain permissible. heat rise and including the following:
		- a. Set of terminals of suitable size and rating for outgomg lead
		- b. Set of nameplates
		- c. Set of small wiring
		- d. Set of hinged front doors and removable rear covers
		- e Set of internal lights, switches and convenience outlets
		- f. Set of disconnecting switches for control power
		- g Stat1c type regulator panel mcluding required reference and sensing circuits and a stage of amplification
		- h Static type amplifier panel
		- $\mathbf{I}$ Static type limiter panel
		- 1 Static type damping panel
		- k Static type power panel
		- Relays  $\mathbf{t}$
		- m. Parallel operation compensator
		- n. Supply breaker for static pilot exciter and regulator
		- o. Instrument panel with appropriate instruments for servicing voltage regulator
		- p. Exc1ter field current shunt
		- q. Motor op2rated vottage regulator and range width transformer
		- r. Automatic f1eld follower panel
	- (2) One set of devices for remote mounting and wiring by the purchaser.
		- a. Type KX·ll milliammeter with zero center scale
		- b. Manually operated base adjuster
		- c. Type M ragulator control switch and indicating lights

d. Type M supply breaker control switch and indicating lights

### B. Shaft·driven Exciter

- l. One collector brush holder rigging assembly and one shunt·wound OC excitar mounted on a fabricated base and including ·
	- (1) One set of brush holders for collector brushes, with springs for adjustment of brush pressure.
	- (2) Insulating barrier between positive and negative collector brush holder assemblies
	- (3) One set of brush holders for exciter brushes with constant tension sorings.
	- (4) One set each of removable graphtte brushes w1th integral pigtails and disconnecting terminals for collector and for exciter.
	- (5) One negative and one positive field voltage lead connected to collector brush holder bus nngs.
	- (6) Two bus bars for collector, and two for exciter, with suitable terminals or drilling for purchaser's cable or bus-way connection
	- (7) One collector steady bearing (for 3600 rpm and 3000 rpm inner cooled rotors only. where re· qutred).
	- (8) One flexible coupling assembly
	- (9) One vertically offset reduction gear with thrust beanng (for geared exciters onlyl
- (10) One outboard exciter journal bearing pedestal.
- (11) Removable lifting lugs on base
- (12) Proviston for temperature detector at outboard journal bearing dram.
- (13) RTD's for ventilating air temperature as follows: 1) One in air stream to collector and exciter.
	- 2) One in air stream from collector and exciter.
- (14) Internal light fixtures.
- (15) One switch, for interna! lights (mounted externally).
- (16) Standard terminal blocks, located in base, wired to internal devices.
- 2. One step·in type exclter and collector enclosure arranged for ventilating air inlet from above or below floor and discharge above or below floor, m· cludmg:
	- (1) One or more entrance doors, as determined by exciter design, with latch.
	- (2) Safety glass observation windows on each side, adjacent to collector and commutator.
- 3. Motor-operated exciter field rheostat for mounting in the exciter cubicle.
- 4. ltems for assembly at plant site:
	- (1) Seating plates, shims, and sole plates.
	- (2\ Bolts to anchor base and enclosure to foundation plates or supporting structures (supporting sills grouted into foundation not included).
	- (3) Atr filter, standard, heavy·duty, washable, impinge· ment type,
- 5. Excltation cublcle
	- (1) One excitation cubicle, metal enclosed with ventilating means as required to maintain permissible heat rise and including the following:
		- a. Set of bare busses
		- b. Set of terminals of suitable size and rating for outgoing leads
		- c. Set of nameplates
- d. Set of small wiring
- e. Set of hinged front doors and removable rear covers
- f. Set of interna! lights. switches and convenience outlets
- g. Set of disconnects for control power
- h. Regulator section including the following :
- (a) Static type regulator panel including the required reference and sensing circuits
- (b) Static type power panel
- (e) Stattc type amplifter panel
- (d) Static type lrmiter panel
- te) Static type damping panel
- (f) Control field breaker for the exciter control fields
- (g) Supply breaker for the permanent magnet supply generator set
- th) Parallel operatton compensator
- (i) lnstrument panel with appropriate instru· ments for servicing voltage regulator
- (j) Motor operated voltage adjuster and range width transformer
- (k) Automatic field follower panel
- i. Rheostat and supply generator section including (a) Space, mounting and wiring only for the
	- motor operated exciter field rheostat. (b) Motor driven 420Hz permanent magnet generator set for regulator power supply.
- $j.$  Field breaker section including the following:
	- (a) Drawout three·position type DBF generator field discharge air circuit breaker, 2 pole, nonautomatic, with field discharge switch, with electrically operated closing mechanism and shunt trip, and suitable auxiliary switch.
	- (b) Space, mounting and wiring only for the field discharge resistor furnished as a generator accessory
	- (e) Fteld current shunt
	- (d) Space for addition of one field breaker assembly (if desired)
- (2) One set of devices for remote mounting and wiring by the purchaser .
	- a. Type KX-11 milltammeter wtth zero center scale b. Type W-2 regulator control switch and indicating lrghts
	- c. Type W-2 rheostat control switch and indicating lights
	- d Type W-2 field breaker control switch and indicating lights

#### C. Motor-driven Generator Exciter

- 1. One collector brush holder rigging assembly, tncluding:
	- (1) Set of brush holders for collector brushes with springs for adjustment of brush pressure.
	- (2) Insulating barrier between positive and negative brush holder assemblies
	- (3) Set of removable graphite brushes with integral pigtails and disconnecting terminals.
	- (4) One negative and one positive field voltage lead connected to brush holder bus nngs.
	- (5) Two bus bars with suitable terminals or drilling for purchaser's cable or bus-way connection.
	- (6) Coilector steady bearing (for 3600 rpm inner

cooled rotors only, where required).

- (7) Internal light fixtures.
- (8) Standard terminal blocks located in base, wirec to interna! devices
- 2. Collector enclosure, arranged for ventilating air inlet above floor and air outlet below floor, as follows :
	- $(1)$  Latched access panel on each side with plastic observation window.
	- (2l RTD's as fotlows ·
		- a. One tn air stream *to* collector
		- b. One in air stream from collector,
- 3. Motor-operated exciter field rheostat for mount 1ng in excttation cub1cle
- 4. Items for assembly at plant site:
	- (1) Foundation plates, and subsole plates where required by groutmg.
	- (2) Bolts to anchor brush holder rigging assembly and enclosure to foundation plate or supporting structure (supporting sills grouted into foundation not includedl.
	- (3) Air filter. standard heavy-duty. washable, impingement type.
- 5. One excitation cubicle, as furnished with shaftdriven exciter as in §5 of B, shaft-driven exciter, above
- 6. One exciter motor-generator set assembled on a base and including:
	- (1) One stabilized, shunt wound, DC exciter with:
		- a. Cooling tan.
		- b. One set of brush holders with constant r sure brush springs.
		- c. One set of removable graphite brushes with integral pigtails and disconnecting terminals.
	- d. Two exc1ter bus bars. accessible in base with suitable terminals or drilling for purchaser's cable or bus·way connection
	- (2) One three·phase. AC, squirrel·cage induction motor with :
		- a. Coollng tan.
		- b Motor power lead connections, three bus bars with suitable terminals or drilling for purchaser's cable or bus-way connection from below. accessibly located in base.
	- (3\ One soltd coup!tng to connect exciter and motor shafts.
- (4) One fabrrcated flywheel on Shaft to produce an inertia constant of 5 O per unit, based on exciter rating.
- (5) Four pedestal bearings, oil ring lubricated, with Otl·level s1ght gauges all pedestals are insulated from base, with provision for grounding one pedestal
- (6) One bearing temperature detector on each bear· tng.
- (7) Standard terminal blocks Jocated in center section of base, wired to included devices, for purchaser's connections.
- (8) One drip-proof. reach-in enclosure, mounted on base; three-piece, including:
	- a. Four latched access doors on each side; doors on each end.
	- b. Five internal light fixtures with two external switches
	- c. Cooling arrangement for air inlet above floor

## ESTUDIO DEL GENERADOR SINCRONO POR MEDIO DE SU DIAGRAMA FASORIAL

El Generador síncrono de polos lisos se puede ana lizar en su estado estable completamente por medio del diagrama fasorial; el cual reviste la mayor importancia para el entendi- miento de la operación de los Sistemas Eléctricos de Potencia.

## ESTUDIO DE LOS GENERADORES DE LA CENTRAL TERMOELECTRICA TULA

#### DATOS

Generador SÍncrono

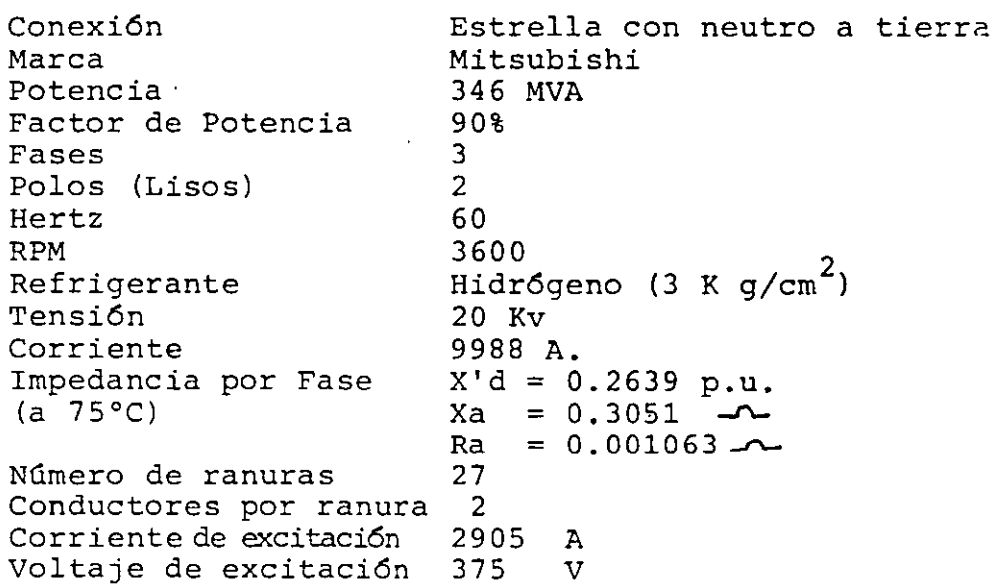

Una máquina síncrona es aquella cuya velocidad es constante y esta determinada por el número de polos del campo y la frecuencia del sistema. La velocidad de una máquina síncrona está dada por la siguiente ecuación:

> n = 120 f  $\overline{\texttt{P}}$

donde

n - Velocidad de la máquina<br>f - Frecuencia del sistema f Frecuencia del sistema p Número de polos del campo (rotor)

para el caso de cualquier turbogenerador de esta planta:

$$
n = \frac{120 (60)}{2} = 3600 \text{ RPM}
$$

El devanado del estator del generador síncrono es similar al de un motor de inducción trifásico común. El rotor está deva nado de tal forma, que al ser excitado por una corriente se for man dos polos magnéticos.

Normalmente este devanado está conectado a anillos rozantes y es excitado por medio de escobillas por un generador de corriente continua llamado excitatriz. Sin embargo la excita- ción del campo de los generadores de la planta de Tula no es a través de anillos rozantes, ya que utiliza un sistema "Brush-  $less$ ".

Cuando la turbina hace girar al generador (a la vez que a la excitatriz), el campo magnético giratorio del rotor induce voltajes senoidales balanceados en los devanados del estator.

Las ondas senoidales de la tensión inducida, se producen si la distribución del flujo magnético en el entrehierro es tam bién senoidal. Esto ocurre si el rotor es de polos lisos. Un ro tor de polos salientes induce ondas senoidales de voltaje dis- torsionadas por la presencia de armónicas.

En la actualidad los nuevos generadores síncronos se dise ñan en la mayoría de los casos como generadores con anillos rozantes pero la excitatriz ha sido substituida por un sistema de rectificación estática controlada a través de tiristores.

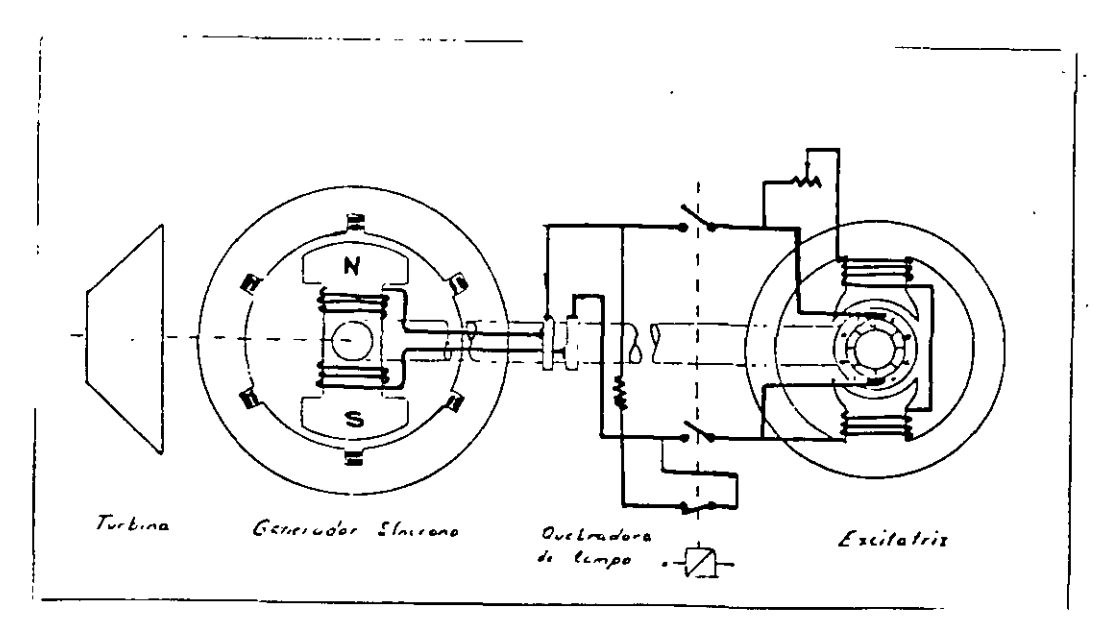

El esquema muestra el acoplamiento mecánico entre la tur bina, el generador y la excitatriz. Así como la conexión de la excitatriz a los anillos rozantes del campo a través del Interruptor llamado quebradora de campo.

La quebradora de campo consiste en un Interruptor que al abrir, cierra el circuito del lado del campo a través de una resistencia llamada resistencia de descarga  $R_n$  como se ve en la figura.

> CALCULO DEL DIAGRAMA PASORIAL DEL GENERADOR.DE POTENCIA NOMINAL

2) Cálculo fasorial de caidas de tensiones V<sub>an</sub>, I<sub>a</sub> R<sub>a</sub>, I<sub>a</sub> X<sub>a</sub>,  $S = 346$  MVA  $Vab = 20$  Kv  $F.P. = 0.9$  atrasado  $\theta = \cos^{-1} (0.9) = 25.84^{\circ}$  $^{\rm E}$ an'  $I_L =$   $S = 346 \times 10^6$  = 9988 Amp.  $\sqrt{3} \, v_{ab} \sqrt{3} \, x \, 20 \, x \, 10^3$  $P_{\text{max}} = S_{\text{max}}$  F.P. = 346 x 10<sup>6</sup> x 0.9 = 311.4 MW  $V_{\text{an}} = \underline{Vab} = \underline{20} = 11547 \text{ V}$  $\sqrt{3}$   $\sqrt{3}$ 

1) Datos básicos

La primera parte del diagrma fasorial lo constituyen las tensiones siguientes: Tensión terminal de la máquina Van, caida de tensión por efecto inductivo IXa, caida de tensión por efecto resistivo IRa y fuerza electromotriz inducida Ean. Las cuales se relacionaron de acuerdo a la Ley de Kirchhoff:

$$
E_{an} = V_{an} + I j X_a + IR_a
$$

El vector  $V_{an}$  es el de referencia luego:

$$
V_{an} = 11\ 547 \underbrace{\begin{array}{c} 0^{\circ} \end{array}} \text{volts}
$$

Cálculo de caidas de tensión:

$$
I_{a} \text{ j } X_{a} = 9988 \left| \frac{-25.84^{\circ}}{-25.84^{\circ}} \right| 1 \left| \frac{\sqrt{90^{\circ}}}{90.3051} \right|
$$
\n
$$
I_{a} \text{ j } X_{a} = 3047 \left| \frac{64.16^{\circ}}{-25.84^{\circ}} \right| \text{ volts}
$$
\n
$$
I_{a} R_{a} = 9988 \left| \frac{\sqrt{-25.84^{\circ}}}{-25.84^{\circ}} \right| \times 0.001063
$$
\n
$$
I_{a} R_{a} = 10.61 \left| \frac{\sqrt{-25.84^{\circ}}}{-25.84^{\circ}} \right| \text{ volts}
$$

Efectuando la suma fasorial:

$$
V_{an} + j IX_a + IR_a = E_{an}
$$
  
\n $E_{an} = 11547 \underbrace{0^{\circ} + 3047} \underbrace{64.16^{\circ} + 10.61} \underbrace{25.84^{\circ}}$   
\n $E_{an} = 11547 + 3047 \cos 64.16^{\circ} + 10.61 \cos -25.84^{\circ}$   
\n $E_{an} = 3047 \text{ SEN } 64.51^{\circ} + 10.61 \text{ SEN } (-25.84^{\circ})$ 

$$
\begin{bmatrix}\nE_{an} \\
x\n\end{bmatrix} = 12884.54 \text{ Volts}
$$
\n
$$
\begin{bmatrix}\nE_{an} \\
y\n\end{bmatrix} = 2737.71 \text{ Volts}
$$
\n
$$
\begin{bmatrix}\nE_{an} \\
z\n\end{bmatrix} = \sqrt{12884.54^2 + 2737.71^2} = 13172.18 \text{ Volts}
$$

 $\bar{z}$ 

 $\sim$ 

 $\mathcal{L}_{\text{max}}$ 

 $\hat{\mathcal{P}}$ 

 $\frac{2737}{12884.54}$  = 11.99° Ang.  $E_{an}$  = Ang. Tan  $E_{an} = 13172$  $11.99°$ 

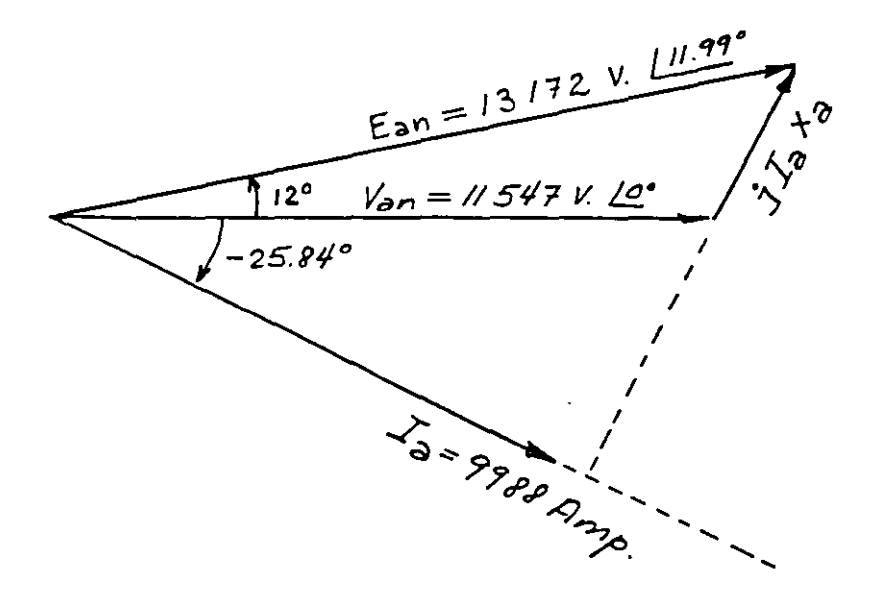

DIAGRAMA FASORIAL DE TENSIONES DEL GENERADOR SINCRONO

 $\hat{\boldsymbol{\epsilon}}$ 

 $\mathbb{Z}$ 

3) Cálculo del diagrama fasorial de flujos magnéticos de la máqui na.

El Generador mantiene un equilibrio entre el flujo magnético producido por la corriente de excitación en el rotor F, el flujo magnético producido por la corriente en el estator llamado Reacción de Armadura A y un flujo resultante  $\Phi$  de la suma de los dos anteriores,que es el flujo que induce la ten- sión o fuerza electromotriz inducida Ean en el estator.

La ecuación es la siguiente:

$$
\frac{1}{F} + \frac{1}{A} = \frac{1}{\Phi}
$$

El flujo  $\overline{F}$  es rotatorio pues lo induce el rotor.

 $\cdot$  El flujo  $\overline{A}$  es rotatorio y de magnitud constante debido a que  $\cdot$ es infucido por tres corrientes alternas trifásicas y balanceada: (esto es de módulo iqual pero defasadas en tiempo 120° entre sí), aplicadas en tres devanados del estator del genera dor desplazados 120" entre sí.

Por lo anterior también  $\Phi$  será rotatorio y de magnitud cons-tante para el estado estable.

Para evaluar el diagrama fasorial de flujos usaremos la Uni- dad de amperes de excitación equivalentes. Esto es en lucar de evaluar el flujo en weber lo mediremos en amperes de excitación que lo producen ya que son proporcionales:

$$
\Phi = \frac{N \text{ Iexc}}{R}.
$$

en donde N (vueltas) y  $\mathbb R$  (reluctancia) son constantes.

3.1) Primero evaluamos  $\overline{\Phi}$  a partir de la curva de saturación del Generador.

La tensión de la FEM entre fases es:

 $E_{ab} = \sqrt{3}$  x 13 172 = 22 814 Volts

Entrando con este ~alor en la curva de saturación nos da aproximadamente:

$$
\vec{\Phi} = 1600 \text{ and.}
$$

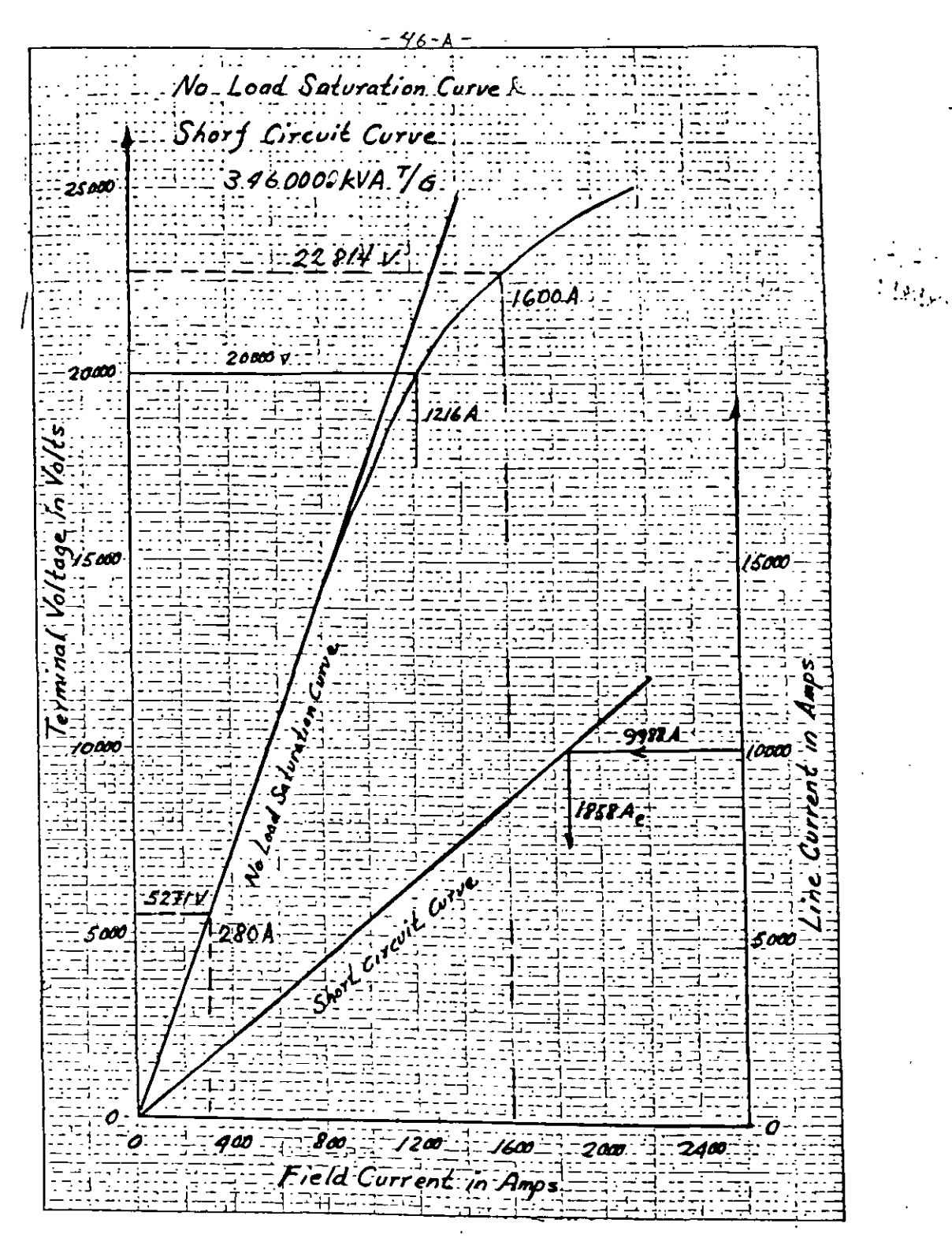

 $F_{i}$   $1$ 

Como el flujo que induce Ean va 90° adelante de este:

$$
\vec{\mathcal{D}} = 1600 \quad \underline{\smash{\big)}11.99^{\circ} + 90^{\circ}}
$$
\n
$$
\vec{\mathcal{D}} = 1600 \quad \underline{\smash{\big)}101.99^{\circ}}
$$
\n
$$
\vec{\mathcal{D}} = 1600 \quad \underline{\smash{\big)}102^{\circ}}
$$

3.2) En segundo término evaluamos la Reacción de Armadura  $\overline{A}$ .

Para evaluar la Reacción de Armadura hacemos uso de la infor mación de la prueba de corto circuito a corriente nominal. Durante el corto circuito la corriente del estator se defasa prácticamente 90° de la tensión quedando el diagrama faso- rial con los flujos magnéticos alineados.

 $\mathsf{F}_{\mathsf{c}}$ ~ce **Ean**   $\int$   $I_{c}X_a$ **A ce**   $I_{\mathsf{cc}}$  $V_{an} = 0$  $E_{an} = I_{cc} X_a$ <br> $F_{cc} + \overrightarrow{A}_{cc} = \overrightarrow{\mathbf{Q}}_{cc}$ De la curva de corto circuito obtenemos:  $I_{CC}$  = 9988 Amp. Con este valor entramos a la curva y nos dá:  $F_{CC}$  = 1858 Amp.

La caida I<sub>CC</sub> X<sub>a</sub> = 9988 x (0.3051) = 3047 Volts

Con este valor entramos a la curva de saturación y obtenemos  $\varphi_{\text{cc}}$  a partir de

 $E_{abc}$  =  $\sqrt{3}$  x 3047 = 5271 Volts

De la curva de saturación en vacío corresponde

 $\vec{\Phi}_{\text{ce}}$  = 280 Amp.

Como el diagrama de fasores de flujos en un corto circuito se alinea  $F + A = \emptyset$  se vuelve suma algebraica:

 $A = \emptyset - F$  $A = 280 - 1858 = -1578$  Amp. Este valor es muy importante porque como la Reacción de Ar madura A es proporcional a la corriente de línea para evaluar cualquier valor de reacción de armadura para otras cargas lo obtenemos por una regla de tres:

$$
\begin{array}{ccc}\nI \text{ nom} & = & A \text{ nom} \\
I \text{ carga(x)} & A \text{ carga(x)}\n\end{array}
$$

Como I<sub>a</sub> y A están en fase:

 $A = 1578 \angle -25.84^{\circ}$  Amp. excitación

3.3) Evaluación del flujo del rotor F

$$
\overrightarrow{F} = \overrightarrow{\vec{p}} - \overrightarrow{A}
$$
  
conocemos: 
$$
\overrightarrow{\vec{p}} = 1600 \quad \underline{102^{\circ}}
$$
  

$$
\overrightarrow{A} = 1578 \quad -25.84^{\circ}
$$

Para evaluar F cálculamos sus proyecciones:

$$
F = 1600 \underbrace{102^{\circ}} - 1578 \underbrace{-25.84^{\circ}}_{FY} = 1600 \cos 102^{\circ} - 1578 \cos (-25.84^{\circ})
$$
\n
$$
F_Y = 1600 \text{ SEN } 102^{\circ} - 1578 \text{ SEN } (-25.84^{\circ})
$$
\n
$$
\begin{bmatrix}\nF_X = 1600 (-\cos 78^{\circ}) - 1578 \cos 25.84^{\circ} \\
F_X = -332.65 - 1420.22 = -1752.87\n\end{bmatrix}
$$
\n
$$
\begin{bmatrix}\nF_Y = 1600 (SEM 78^{\circ}) - 1578 (-SEM 25.84^{\circ}) \\
F_Y = 1565 + 687.78 = 2252.81\n\end{bmatrix}
$$
\n
$$
F = \sqrt{1752.87^2 + 2252.81^2}
$$
\n
$$
F = \text{Ang. Tan } \frac{2252.81}{1752.87} = 180^{\circ} - 52.11
$$
\n
$$
\begin{bmatrix}\nF = 127.88^{\circ} \\
F = 2854.41 \underbrace{127.88^{\circ}} \\
F = 2854.41 \underbrace{127.88^{\circ}} \\
F = 2854.41 \underbrace{127.88^{\circ}} \\
F = 2854.41 \underbrace{127.88^{\circ}} \\
F = 2854.41 \underbrace{127.88^{\circ}} \\
F = 2854.41 \underbrace{127.88^{\circ}} \\
F = 2854.41 \underbrace{127.88^{\circ}} \\
F = 2854.41 \underbrace{127.88^{\circ}} \\
F = 2854.41 \underbrace{127.88^{\circ}} \\
F = 2854.41 \underbrace{127.88^{\circ}} \\
F = 2854.41 \underbrace{127.88^{\circ}} \\
F = 2854.41 \underbrace{127.88^{\circ}} \\
F = 2854.41 \underbrace{127.88^{\circ}} \\
F = 2854.41 \underbrace{127.
$$

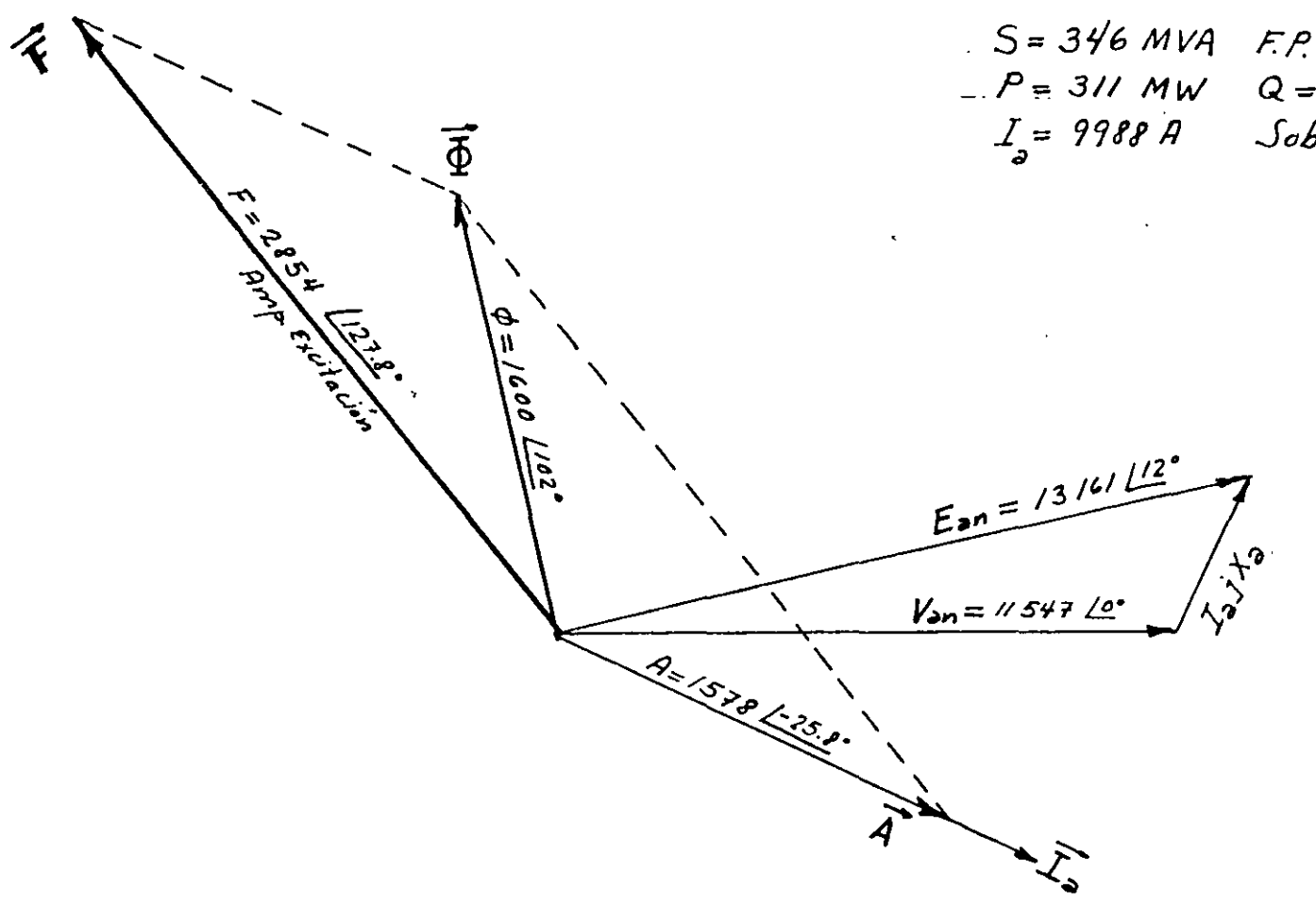

 $\alpha$ 

 $S = 346$  MVA  $F.P. = 0.9$  atrasado.<br>-  $P = 311$  MW  $Q = 150$  MVAR<br> $I<sub>a</sub> = 9988$  A Sobreexcitado.

 $\boldsymbol{\mathcal{L}}$ 

 $\mathcal{F}$ 

DIAGRAMA FASORIAL COMPLETO DE UN GENERADOR SINCRONO CON CARGA INDUCTIVA

## CALCULO DEL DIAGRAMA FASORIAL DEL GENERADOR A MAXIMA POTENCIA REAL Y MAXIMA POTENCIA -<br>REACTIVA CON FACTOR DE POTENCIA ADELANTADO.

 $\mathcal{L}(\mathbf{x})$  and  $\mathcal{L}(\mathbf{x})$  . Then

## SEGUNDA PARTE

1) Datos Básicos: 300 MW, 125 MVAR, Factor de Potencia adelantado

$$
S = \sqrt{300^{2} + 125^{2}} = 325 \text{ MVA}
$$
\n
$$
\theta = \text{Ang. Tan } \frac{125}{300} = \text{Ang. Tan } 0.4166 = 22.61^{\circ}
$$
\n
$$
V_{ab} = 20 \text{ Kv } \underline{\qquad \theta}^{\circ}
$$
\n
$$
F.P. \text{Cos } \theta = 0.923077 \text{ Adelantado}
$$

2) Cálculo fasorial de caidas de tensiones Van, Ia Ra Ja Xa, Ean

$$
I_L = \frac{325 \times 10^6 \text{ VA}}{\sqrt{3} \cdot 20 \times 10^3 \text{ V}} = 9381.9 \text{ Amp}
$$
  

$$
I_L = I_a = 9381.9 \qquad \underline{+22.61^{\circ}}
$$
  

$$
V_{an} = \frac{20000 \text{ V}}{\sqrt{3}}
$$
 = 11 547 V  $\qquad \underline{0^{\circ}}$ 

Procedemos a calcular las caidas de tensiones:

$$
I_a \t j \t X_a = 9381.9 \t + 22.61° \t x \t 1 \t + 90° \t x \t 0.3051
$$
  

$$
I_a \t j \t X_a = 2862.4 \t V \t | 112.61°
$$
  

$$
I_a R_a = 9381.9 \t + 22.61° \t x \t 0.001063
$$
  

$$
I_a R_a = 9.9729 \t V \t + 22.61°
$$

Se efectúa la suma fasorial para evaluar E<sub>an</sub>

$$
V_{an} + j I_{xa} + I_{ra} = E_{an}
$$
  
\n
$$
E_{an} = 11 \ 547 \ 0^{\circ} + 2862.4 \ 112 \ 61^{\circ} + 9.9 \ 1.22.6
$$
  
\n
$$
E_{an} = 11 \ 547 + 2862.4 \cos 112.61^{\circ} + 9.9 \cos 22.6^{\circ}
$$
  
\n
$$
E_{an} = 12 \ 547 - 2862.4 \cos 67.39^{\circ} + 9.9 \cos 22.6^{\circ}
$$
  
\n
$$
E_{an} = 12 \ 547 - 1100.46 + 9.139 = 10 \ 455.67 \ V
$$
  
\n
$$
E_{an} = 0 + 2862.4 \cos 112.61^{\circ} + 9.9 \cos 22.6^{\circ}
$$
  
\n
$$
E_{an} = 0 + 2862.4 \sin 112.61^{\circ} + 9.9 \sin 22.6^{\circ}
$$
  
\n
$$
E_{an} = 2642.4 + 3.8 = 2646.2 \ V
$$
  
\n
$$
E_{an} = \sqrt{10 \ 455.67^2 + 2 \ 646.2^2} = 10 \ 785.33 \ V
$$
  
\n
$$
E_{an} = \sqrt{10 \ 455.67^2 + 2 \ 646.2^{\circ}} = 14.20^{\circ}
$$

Se puede observar con relación al primer caso en que estudiabamos el Generador con factor de potencia atrasado que teniamos Ean = 13 172 V y un ángulo de 11.99°, ahora tenemos con factor potencia adelantado Ean = 10 785.33 V y un ángulo de 14.2°. Como conclución se puede tener que a factor de potencia atrasado la fuerza electromotríz Ean del Generador es mayor que la tensión Van de salida de la máquina; y cuando opera a factor de potencia adelantado la fuerza electromotriz Ean del Generador es menor que la tensión Van de salida de la máquina. Además que el ángulo de la fuerza electromotriz del Generador es mayor si opera con fac-tor de potencia adelantado que cuando opera a factor de potencia atrasado.

44

*3) Cálculo del Diagrama fasorial de flujos magnéticos del Generador con factor de potencia adelantado.* 

 $\overrightarrow{F}$   $\rightarrow$   $\overrightarrow{A}$  =  $\overrightarrow{B}$ 

*3.1) Primero evaluamos* & *a partir de la curva de saturación del Generador.* 

*La tensión de la FEM entre fases es:* 

 $Eab = \sqrt{3}$  x 10 785.33 = 18 680.74 V

*Entrando en la curva de saturación nos dá aproximadamente:* 

<sup>~</sup>*= 1100 Amperes de excitación* 

*Como el flujo*  $\phi$  *va 90° adelante de Ean*  $\left( \frac{14.2^{\circ}}{2.2^{\circ}} \right)$ 

 $\phi = 1100$  | 104.2°

*3.2) En segundo término evaluamos la reacción de armadura* 

• *Recordamos del primer análisis que la reacción de armadura del Generador era A* = *1578 amperes de excitación para una corrien te de l{nea de 9988 amperes. Como la reacción de armadura es siempre proporcional a la corriente de l{nea podemos evaluarla mediante una regla de tres.* 

 $I$  *Nom*  $=$  *A Nom I Cargax A Cargax A cargax* = *I cargax A Nom*  I *Nom <sup>A</sup>*= *9381 A 1578 A excit 9988 A* 

*A=1482.1 Amp. de excitación Como Ia y A están en fase:* 

 $A = 1482.1$   $22.61^{\circ}$ 

*3.3) Evaluación del flujo del RotoP* ~

$$
\overrightarrow{F} + \overrightarrow{A} = \overrightarrow{\phi}
$$

$$
\overrightarrow{F} = \overrightarrow{\phi} - \overrightarrow{A}^{\bullet}
$$

Conocemos  $\phi = 1100 ~\Big| 104.2° ~ y ~ A = 1482.1 ~ \Big| 22.61$ 

Para evaluar F lo hacemos a partir de sus proyecciones:

*<sup>F</sup>*= *1100 \104.2° 1482.1 122.61 o <sup>F</sup>*= *1100 Cos 104.2°*  X *1482.1 Cos 22.61° F*<sub>x</sub> = 1100 (-0.2453) - 1482.1 (0.92314) *F*  X = *269.83 1368.19* = *1638.02 AmpePes de excitación <sup>F</sup>*= *<sup>y</sup> 1100 Sen 104. 2 o 1482.1 Sen 22,61°*  • *<sup>F</sup>*= b' *1066.38 569.8* = *+496. 58 AmpePes de excitación*   $\sqrt{F}$  /=  $\sqrt{1638.02^2 + 496.58^2}$  = 1711.63 Amperes de excitación  $\oint F = Ang Tan - 496.58$ *163B.c·' 163.13°* 

46

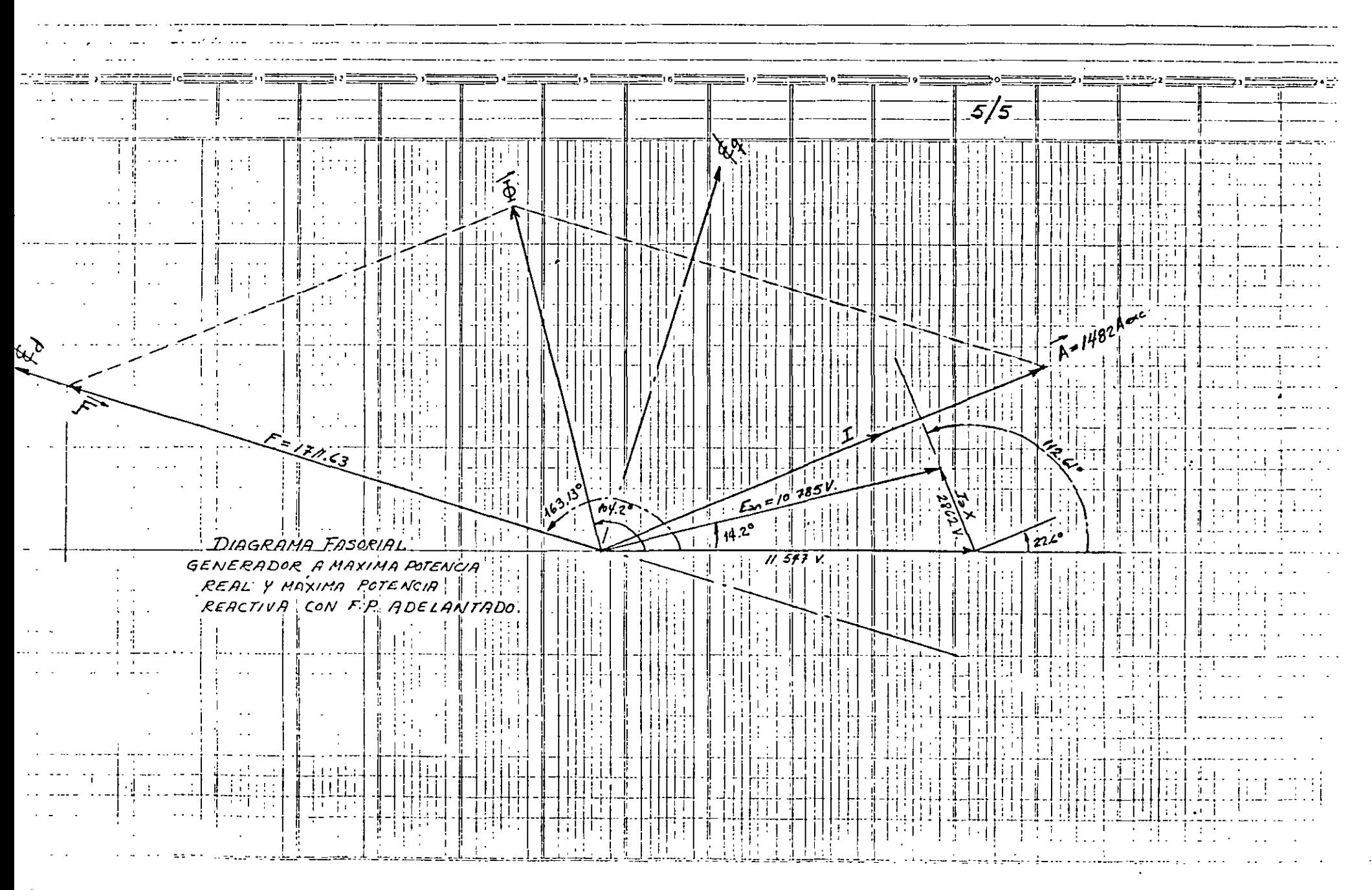

ANEXO NO. 2.

## DIAGRAMA CIRCULAR.

consideramos un alternador representado por una fuerza electromotriz  $E_{af}$  y una impedancia interna  $Z_{d} = R + X_{s}$ , donde - - -  $x_{s}$  = impedancia síncrona.

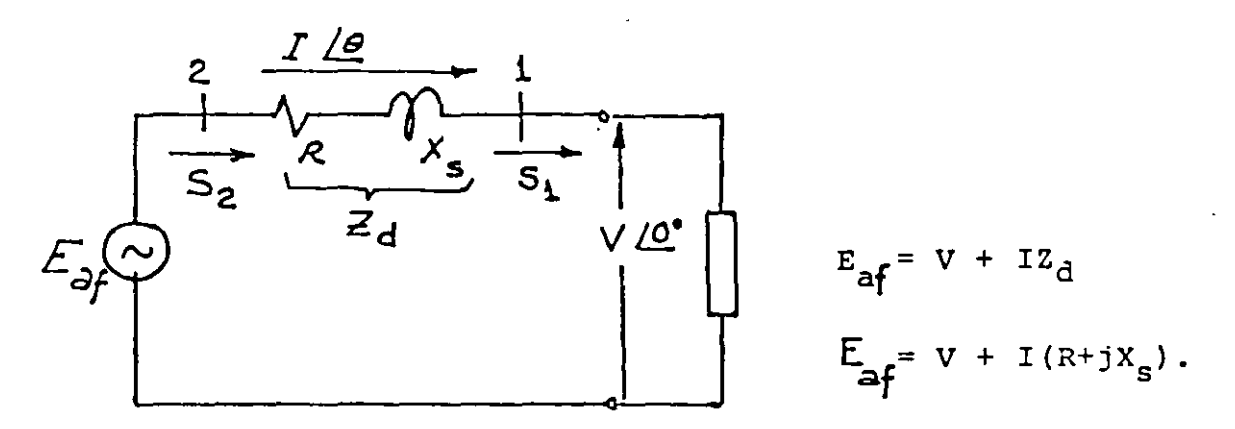

Potencia aparente en los bornes de la máquina:

Régimen externo =  $S_1$ 

Potencia aparente total interna.

Régimen interno =  $S_2$ 

Reactancia Síncrona = Reactancia Transitoria + Rcactancia de Rcacci6n de - Armadura.

$$
x_{s} = x_{a}^{1} + x_{A}
$$

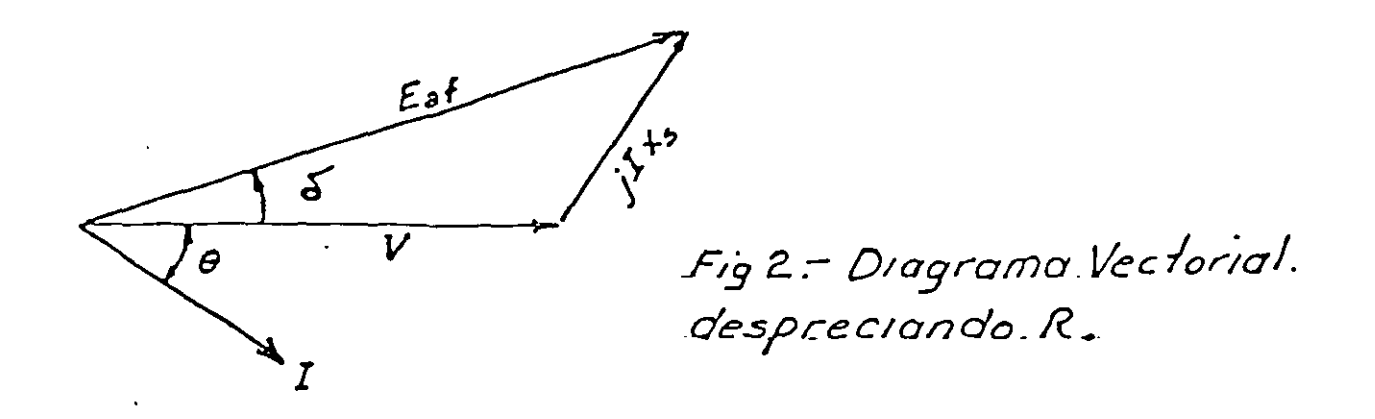

Considerando que la Potencia Reactiva de un Generador a F.P. Adelantado es Negativa y esta entrando a la Barra del Generador;y que la Potencia Reactiva de un Generador a F.P. Atrasado está saliendo de la Barra del Generador; la Potencia Aparente puede escribirse como el producto del voltaje y la conjugada de la corriente.

$$
S_{1} = P_{1} + jQ_{1} = VI^{*}
$$
\n
$$
S_{2} = P_{2} + jQ_{2} = E_{0}I^{*}
$$
\n
$$
I^{*} = I_{R} - jI_{mg}
$$
\n
$$
I^{*} = I_{cos} - jI_{sin}
$$
\n
$$
I^{*} = I_{cos} - jI_{sin}
$$
\n
$$
I^{*} = I_{cos} - jI_{sin}
$$
\n
$$
I = \frac{E_{a} - V}{Z_{d}}
$$
\n
$$
I^{*} = \frac{E_{a}^{*} - V^{*}}{Z_{d}^{*}}
$$
\n
$$
S_{1} = VI^{*} = V \frac{E_{a}^{*} - V^{*}}{Z_{d}^{*}}
$$
\n
$$
S_{1} = \frac{VE_{a}^{*} - VV^{*}}{Z_{d}^{*}}
$$
\n
$$
S_{1} = \frac{VE_{a}^{*} - VV^{*}}{Z_{d}^{*}}
$$
\n
$$
S_{1} = \frac{VE_{a}^{*} - VV^{*}}{Z_{d}^{*}}
$$
\n
$$
S_{1} = \frac{VE_{a}^{*} - VV^{*}}{Z_{d}^{*}}
$$

$$
S_2 = E_a \frac{E_a^* - v^*}{Z_d^*}
$$
  
\n
$$
S_2 = \frac{E_a E_a^* - E_a v^*}{Z_d^*}
$$
........(2).  
\n
$$
S_2 = \frac{E_a E_a^* - E_a v^*}{Z_d^*}
$$
........(2).  
\n
$$
S_a = \frac{E_a}{Z_a} = \frac{1}{Z_a} e^{j\delta}
$$
  
\n
$$
E_a = E_a \cos \delta + E_a \sin \delta
$$
  
\n
$$
E_a^* = E_a e^{j\delta}
$$
  
\n
$$
E_a^* = E_a e^{j\delta}
$$
  
\n
$$
E_a^* = E_a e^{j\delta} E_a e^{-j\delta} : i e^{j\delta} e^{-j\delta} = 1
$$
  
\n
$$
E_a^* E_a^* = E_a^2
$$
  
\n
$$
V v^* = v^2
$$
  
\nSubstituyendo en (1) y (2) términos:

$$
S_1 = \frac{V E_{a} e^{-j\delta} - V^{2}}{Z^{*}}
$$
  

$$
S_2 = \frac{E_{a}^2 - E_{a} V e^{+j\delta}}{Z^{*}}
$$

Descomponiendo estas ecuaciones en dos factores y despreciando

R de  $Z^* = R - j X_S$ .

 $\hat{\mathcal{A}}$ 

50

 $\overline{3}$ 

$$
S_1 = -j \frac{v^2}{x_s} + j \frac{VE_a}{x_s} e^{-j\delta}
$$

$$
S_2 = j \frac{E_a^2}{X_{s1}} - j \frac{E_a V}{X_{s2}} e^{j\delta}
$$

 $j e^{-j\delta} = e^{j(90°-\delta)}$  $-{\rm j}$   $e^{-{\rm j}\delta} = e^{{\rm j}(\delta - 90^{\circ})}$  4

Para los términos de S<sub>1</sub> tenemos:

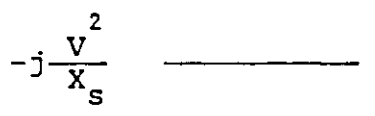

Describe un Vector fijo al centro del diagrama circular.

$$
+\frac{V E_{a}}{X_{s}} e^{j (90^{\circ}-\delta)}
$$

Describe un Vector móvil que representa el radio de un - circulo.

Sumando este vector al anterior nos da como resultado la Potencia ral y reactiva que recibe el sistema. P<sub>1</sub> y  $Q_1$ 

Para los términos de S<sub>2</sub>:

$$
j \frac{E_a^2}{x_s} \ \ \frac{1}{}
$$

Describe un Vector fijo al centro del diagrama circular. f

$$
\frac{E_a V}{X_s} e^{j(\delta - 90^\circ)} \longrightarrow
$$

Describe un Vector móvil que representa el radio de un circulo.

Sumando este vector al anterior, nos dá. como resultante la Potencia real y reactiva que se entrega al sistema.  $P_2$  Y Q<sub>2</sub>

51

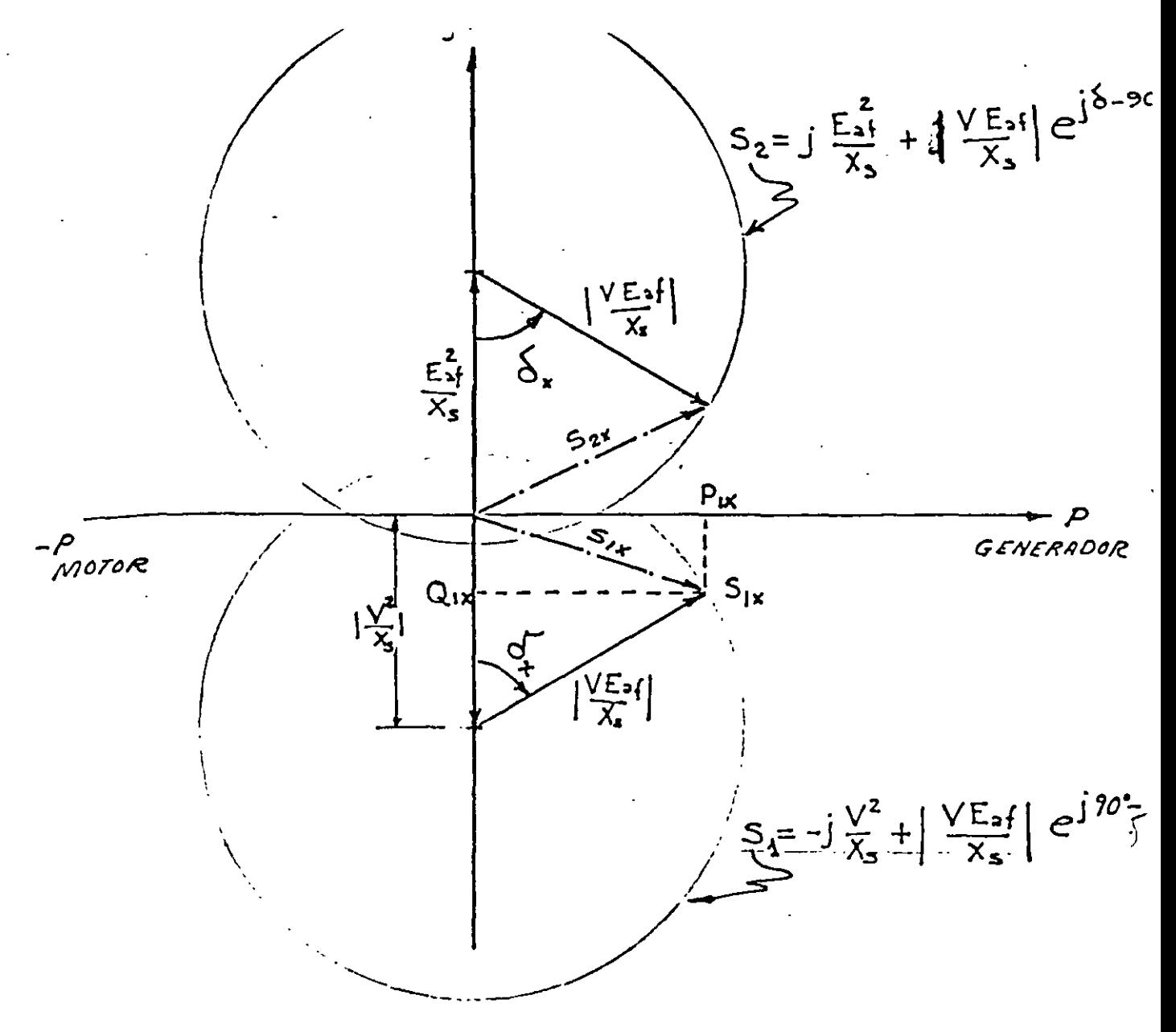

Para una máquina con Z<sub>d</sub>, E<sub>a</sub> y V constantes hay un límite defi nido de Potencia que puede entregar al Sistema si el ángulo 6 revasa los 90°.

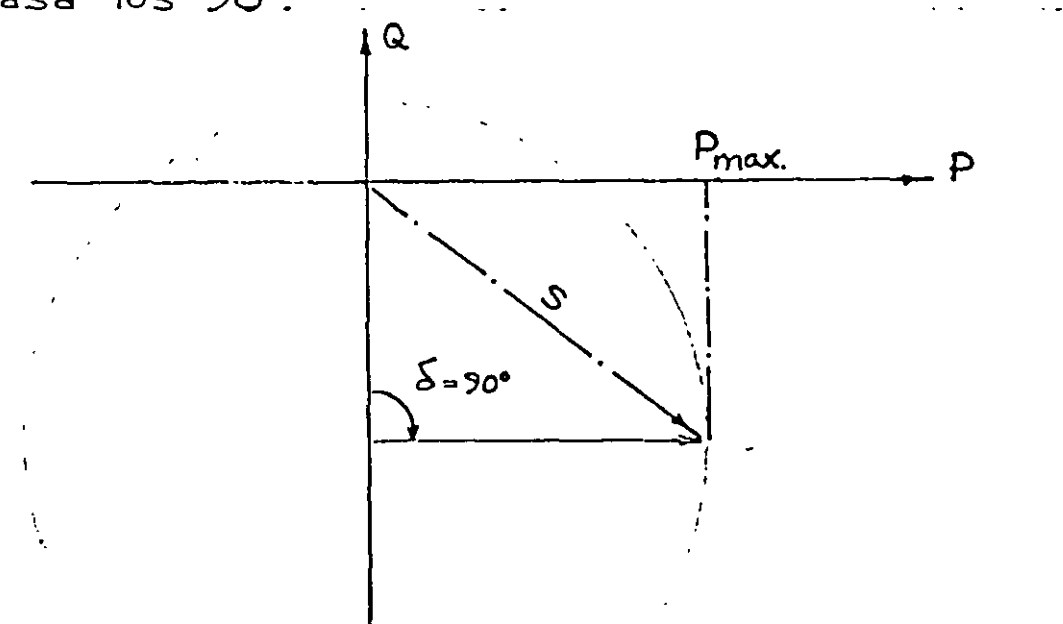

 $\mathcal{E}_{sf} \sim \mathcal{I}_{\textit{campo}}$ .  $jQ$ Este circulo tiene todos Pmec. máx los valores que puede fener S, con I campo max . Linca de la ... ... máxima Poten. cia que nos da<br>Ja turbina. Q.  $\overline{\mathsf{Q}}$  $|x|$  $\iota$ Linea con  $\delta$ = 90° I-Linea del límite máx.operación.<br>\_estable. de Estobilidad. Circulo de S, para Esf máx. o sea con Icampo maxima<br>que soporta el rotor — Z Fig 5.- Obtención de la Curva de Capabilidad

a partir del Diagrama Circular. Se observa también la variación de Pot. Reactiva cuando Varia la Pot. Real de a->b sin mover Icampos,
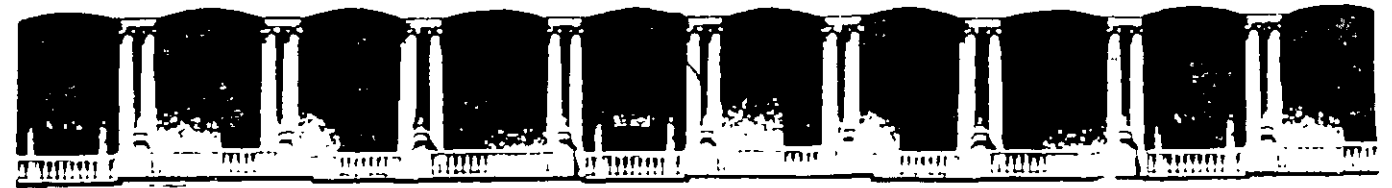

## FACULTAD DE INGENIERIA U.N.A.M. **DIVISION DE EDUCACION CONTINUA**

**CURSOS ABIERTOS** 

# **VII CURSO INTERNACIONAL DE SISTEMAS ELÉCTRICOS DE POTENCIA II**

# **MÓDULO II SISTEMAS ELÉCTRICOS DE POTENCIA II**

**TEMA** 

# MÁQUINA SINCRONA Y ESTABILIDAD

**PARTE 2** 

**CONFERENCISTA** ING. ALFREDO LÓPEZ TAGLE PALACIO DE MINERÍA **MAYO 2000** 

# **INTRODUCCION**

Contrariamente a la creencia popular, los generadores realmente experimentan cortocircuitos y condiciones eléctricas anormales. En muchos casos, el daño al equipo producido por estos eventos puede reducirse o evitarse mediante la protección apropiada del generador. Los generadores, a diferencia de otros componentes de los sistemas de energía, requieren ser protegidos no sólo contra los cortocircuitos, sino contra condiciones anormales de operación. Algunos ejemplos de tales condiciones anormales son: la sobreexcitación, el sobrevoltaje, la pérdida de campo, las corrientes desequilibradas, la potencia inversa, y la frecuencia anormal. Al estar sometido a estas condiciones, el generador puede sufrir daños o una falla completa en pocos segundos, por lo que se requiere In detección y el disparo automático.

A principios de la década de 1990, el "Power System Relaying Committee" (comité de aplicación de relés en sistemas de energía) del IEEE realizó una encuesta para determinar cuantos generadores síncronos grandes en Norteamérica estaban protegidos contra cortocircuitos y condiciones eléctricas anormales. Los resultados de la encuesta indicaron que, pese a la evidente necesidad de mejorar los esquemas de protección de los generadores antiguos para cumplir con las normas actuales, las empresas de electricidad parecían estar reacias a hacer las modificaciones necesarias en sus plantas eléctricas. Esto puede deberse a varios factores: falta de pericia, la creencia errónea que los generadores no fallan con suficiente frecuencia para justificar su protección apropiada, 0 la creencia en que las deficiencias de diseño en la protección pueden ser compensadas mediante procedimientos de operación.

En un generador protegido apropiadamente, es imprescindible contar con protección contra las condiciones anormales dañinas. La mayor parte de este artículo trata sobre la necesidad de suministrar dicha protección. Lo que se objeta respecto al agregado de esta protección no es que la misma no va a funcionar cuando deba hacerlo, sino que puede operar inapropiadamente sacando a un generador del servicio en forma innecesaria·. Esta preocupación sobre el mejoramiento de la protección puede reducirse mucho entendiendo la necesidad de tales mejoras, y cómo aplicarlas a un generador determinado. La desconexión innecesaria por disparo de un generador es inconveniente, pero las consecuencias de dañar la máquina por no haberla desconectado lo son aún más. Si ésto sucede, el costo para la empresa eléctrica va a incluir no sólo la reparación o substitución de la máquina dañada, sino los gastos substanciales de suministrar energía de reemplazo mientras la unidad está fuera de servicio.

En las instalaciones con personal, un operador diestro y alerta puede en ciertas ocasiones corregir una condición anormal de operación evitando que se saque un generador del servicio. Pero en la gran mayoría de los casos, el evento ocurre demasiado rápido como para que el operador pueda reaccionar, y se necesita la detección automática. Como es sabido, los operadores a veces cometen errores, creando condiciones anormales en las que se requiere la desconexión por disparo del generador para evitar daños. La sobreexcitación y la energización inadvertida son ejemplos de tales eventos. Por estas razones, los procedimientos de operación no pueden substituir la protección automática apropiada.

## AREAS DE MEJORAMIENTO DE LA PROTECCION EN GENERADORES ANTIGUOS

Las áreas de mejoramiento de la protección de generadores de 20 años o más están comprendidas en tres amplias categorías:

- 1) Mejora en la Sensibilidad en áreas de protección donde los relés antiguos no ofrecen el nivel de detección necesario para impedir los daños. Ejemplos de la protección en este área son:
	- protección contra secuencia negativa (corriente desequilibrada)
	- protección contra falla a tierra en el 100% del estator
	- protección de doble nivel contra la pérdida de campo
- 2) Areas Nuevas o Adicionales de Protección que no se consideraban como problemas hace 20 años, comprobándose lo contrario a través de las experiencias de operación. Estas áreas son:
	- energización inadvertida del generador
	- perdida de fusible del transformador de voltaje (vt)
	- disparo secuencial
	- monitoreo con osCilógrafo
- 3) Consideraciones sobre Aplicación de Protecciones Especiales que corresponden sólo a los generadores. Estas áreas incluyen:
	- falla del interruptor del generador
	- protección contra el contomeamiento en la cabeza del interruptor del generador

El IEEE y el ANSI (Instituto de Normas Nacionales Americanas) han desarrollado guías sobre protección (ver las referencias 1, 2 y 3) que demuestran la necesidad de suministrar la protección, descripta en este artículo, en las principales áreas de mejoramiento citadas. Estas guías expresan el punto de vista de los usuarios (empresas eléctricas y propietarios de generadores) así como de los fabricantes de generadores, y reflejan experiencias en el servicio vistas a nivel nacional. Las guías se actualizan cada cinco años para mantenerlas al día en base a experiencias en el servicio y a cambios en la tecnología.

## AREAS DE PROTECCION CON MEJORA EN LA SENSIBILIDAD

# Protección contra Secuencia Negativa (corriente desequilibrada)

Hay diversas condiciones del sistema que pueden causar corrientes trifásicas desequilibradas en un generador. Estas condiciones del sistema producen componentes de secuencia negativa de corriente que inducen una corriente de doble frecuencia en la superficie del rotor, El efecto superficial de la corriente de doble frecuencia del rotor hace que ésta sea forzada sobre los elementos de la superficie del rotor. Dichas corrientes del rotor pueden producir temperaturas excesivas en muy corto plazo,

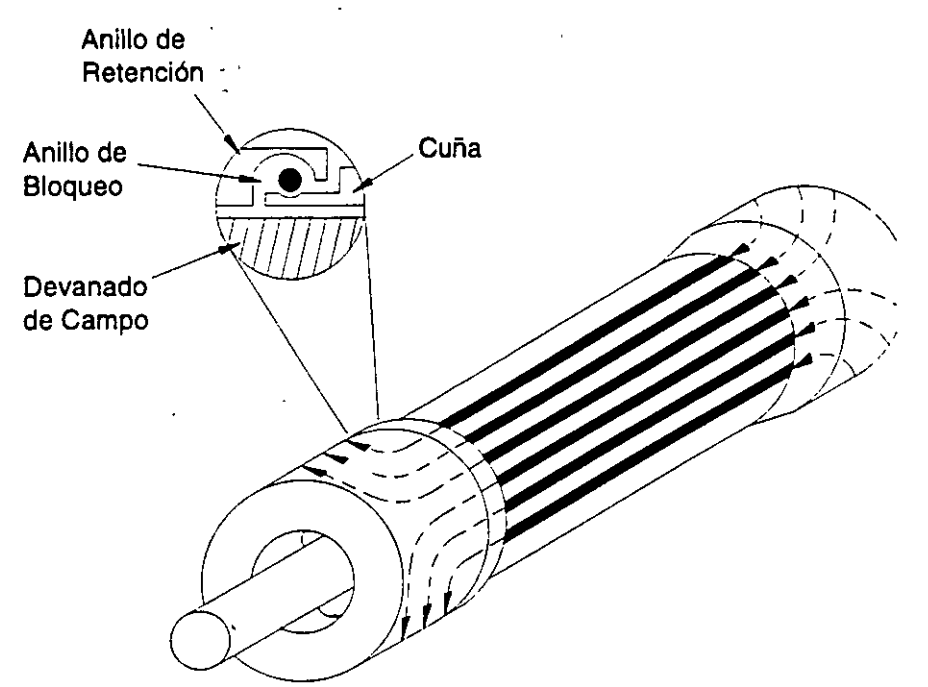

Figura 1 Corrientes en la Superficie del Rotor

La Figura 1 muestra el flujo general de la corriente de secuencia negativa en un rotor de máquina cilíndrico. Flujos similares de corriente de secuencia negativa ocurren también en máquinas de polo saliente. La corriente circula a través del contacto metal-a-metal de los anillos de retención hacia las cuñas forjadas del rotor. Debido al efecto superficial. en los devanados de campo circula sólo una parte muy pequeña de esta corriente de alta frecuencia. El calentamiento por secuencia negativa que excede los límites térmicos del rotor, resulta en fallas. Estos límites se basan en la siguiente ecuación, para un generador determinado:

$$
K = L_2^2 t
$$

Donde:

K = una constante que depende del diseño y tamaño del generador

t = tiempo en segundos

 $I_2$  = valor RMS de la corriente de secuencia negativa en "por unidad"

La capacidad de corriente desequilibrada continua de un generador está definida en ANSI C50.13 (referencias 4 y 5), Esta norma establece que "el generador deberá ser capaz de soportar, sin dañarse, los efectos de un desequilibrio de corriente continuo que corresponde a una corriente  $I_2$  de secuencia de fase negativa de los<br>siguientes valores, en tanto que no se sue el militario. siguientes valores, en tanto que no se exceda el kVA nominal y que la corriente máxima no exceda el 105 por ciento de la corriente nominal en ninguna de las fases".

# I<sub>2</sub> Permisible

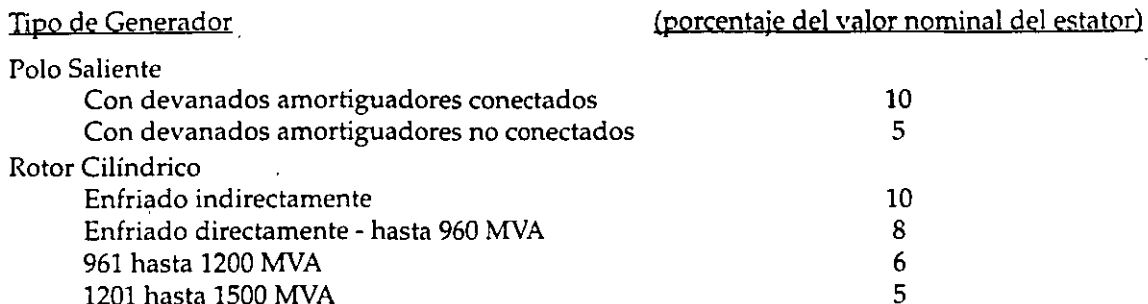

Estos valores expresan también la capacidad de corriente de secuencia de fase negativa bajo reducidas capacidades de KVA del generador.

Una práctica común es el suministrar protección al generador contra condiciones de corrientes desequilibradas externas que podrían dañar la máquina. Esta protección consiste en un relé de sobrecorriente temporizado que es sensible a la corriente de secuencia negativa. Para esta protección, existen dos tipos de relés: un relé de sobrecorriente temporizado electromecánico con característica extremadamente inversa, y un relé estático o digital con una característica de sobrecorriente temporizada correspondiente a la capacidad de corriente de secuencia negativa del generador. El relé de secuencia negativa es habitualmente la única protección contra las condiciones de conductor abierto o polo abierto del interruptor. La baja magnitud de las corrientes de secuencia negativa producidas por este tipo de evento (típicamente, 10-20% del valor nominal del estator) impide que otros relés de fallas suministren protección. En los relés electromecánicos de secuencia negativa, el ajuste del enganche (pickup o valor de nrrnnque) mínimo puede dar sólo un 60% de la sensibilidad de corriente nominal del estator. Por lo tanto, estos relés no suministran protección contra condiciones de fase abierta o de polo abierto del interruptor del generador, que son eventos de secuencia negativa frecuentes en la industria. Se necesita la sensibilidad de los relés estáticos o digitales de secuencia negativa. Como casi todos los generadores de 20 años o más están protegidos con relés electromecánicos de secuencia negativa, ésta es un área importante para el mejoramiento.

#### Protección contra Falla a Tierra en el 100% del Estator

En la puesta a tierra de alta resistencia del neutro del generador, se utiliza un transformador de distribución y una resistencia secundaria. La resistencia secundaria es usualmente seleccionada de modo que en una falla entre fase y tierra en los terminales del generador, la potencia disipada en la resistencin sea aproximadamente igual a los voltamperios reactivos en la reactancia capacitiva de secuencia cero de los devanados del generador, sus conductores, y los devanados de los transformadores conectados a los terminales del generador. Usando este método de puesta a tierra, una falla entre fase y tierra estará generalmente limitada entre 3 y 25 amperios primarios.

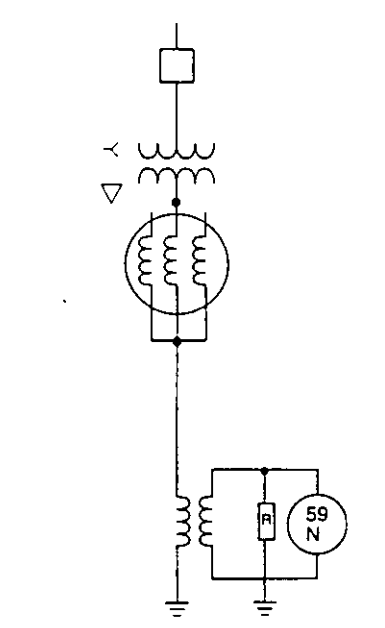

Figura 2 Generador con Puesta a Tierra de Alta Impedancia

**El esquema de protección contra falla a tierra del estator usado más comúnmente en sistemas con puesta a tierra** de alta impedancia, es un relé de sobrevoltaje con retardo de tiempo (59N) conectado a través de la resistencia de puesta a tierra para detectar el voltaje de secuencia cero, como se muestra en la Figura 2. El relé que se usa para esta función está diseñado para ser sensible al voltaje de frecuencia fundamental e insensible a los voltajes **de tercera armónica y otros volta'jes armónicos de secuencia cero presentes en el neutro del gencr<1dor.**  Típicamente, el relé de sobrevoltaje tiene un ajuste mínimo aproximado de enganche (pickup) de 5 V. Con este ajuste y las relaciones típicas de los transformadores de distribución, este esquema es incapaz de detectar fallas a través de todo el devanado del estator.

**El esquema de protección con 59 N es claro y confiable, sin embnrgo este relé protege ünicamente un 90-95% del**  devanado del estator. Esto es así pues una falla entre el 5 y 10% restante del devanado, cerca del neutro, no produce suficiente voltaje residual' de 60Hz. Es importante dotar a los principales generadores con un sistema de protección adicional contra fallas a tierra, para obtener una cobertura del lOO% del devanado. Los generadores de 20 años o más tienen típicamente sólo un 90-95% del devanado del estator protegido contra fallas a tierra.  $Muchas$  empresas eléctricas han realizado mejoras para tener protección contra fallas a tierra en un 100% del devanado del estator. Uno de los métodos es usar un relé de bajo voltaje de tercera armónica. Los componentes de voltaje de tercera armónica están presentes, en diverso grado, en el neutro de casi todas las máquinas; ellos surgen y varían debido a diferencias en el diseño, la fabricación, y la carga de la máquina. Este voltaje, de estar presente en suficiente magnitud,:puede usarse para detectar fallas a tierra cerca del neutro.

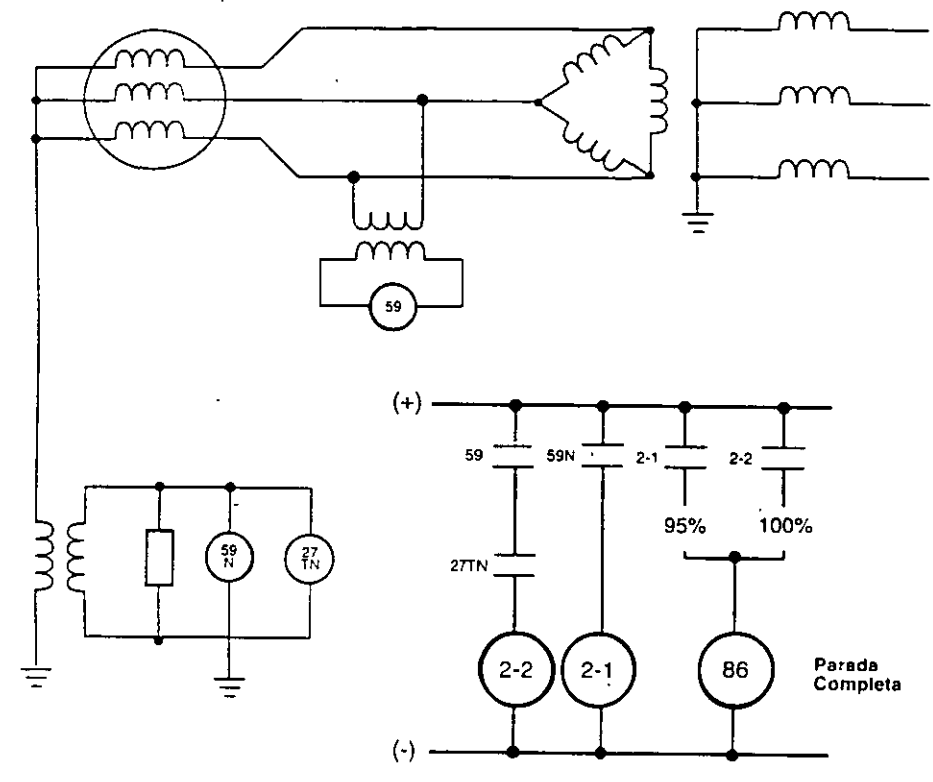

| .F9.              | Relé Supervisor de Sobrevoltaje Instantáneo                                   |
|-------------------|-------------------------------------------------------------------------------|
| 59N               | Relé de Sobrevoltaje Sintonizado a la Frecuencia Fundamental (60 Hz)          |
| -27Th             | Relé de Bajo Voltaje Sintonizado a la Frecuencia de Tercera Armónica (180 Hz) |
| $2 - 1$ , $2 - 2$ | Temporizadores                                                                |

Figura 3 Esquema de Protección contra Falla a Tierra con Bajo Voltaje de Tercera Armónica

**Uno de los métodos está basado en el hecho que el nivel del voltaje de tercera armónica en el neutro disminuye en** la~ **fall<1s cercJ.nas <1! neutro. Por lo tanto, un relé de** *ba¡o* **voltaje que opem con el voltaje** *de* **tercer<1 armónica**  medido en el extremo del neutro puede usarse para detectar fallas cercanas al neutro. Las fallas a tierra en la **parte restante de los devanados pueden detectarse con una protección convencional contra fal1<1 a tierra, como**  puede ser un relé de sobrevoltaje (59N) que opere en el voltaje neutro de 60Hz. La combinación de ambos relés protege al lOO% del devanado del estator. En la Figura 3 se muestra un esquema simplificado de protección que emplea esta técnica. La Figura 4 ilustra la superposición de las funciones del 27TN (tercera armónica) y del 59N para proteger al lOO% del devanado del estator.

 $\frac{1}{1}$ 

4

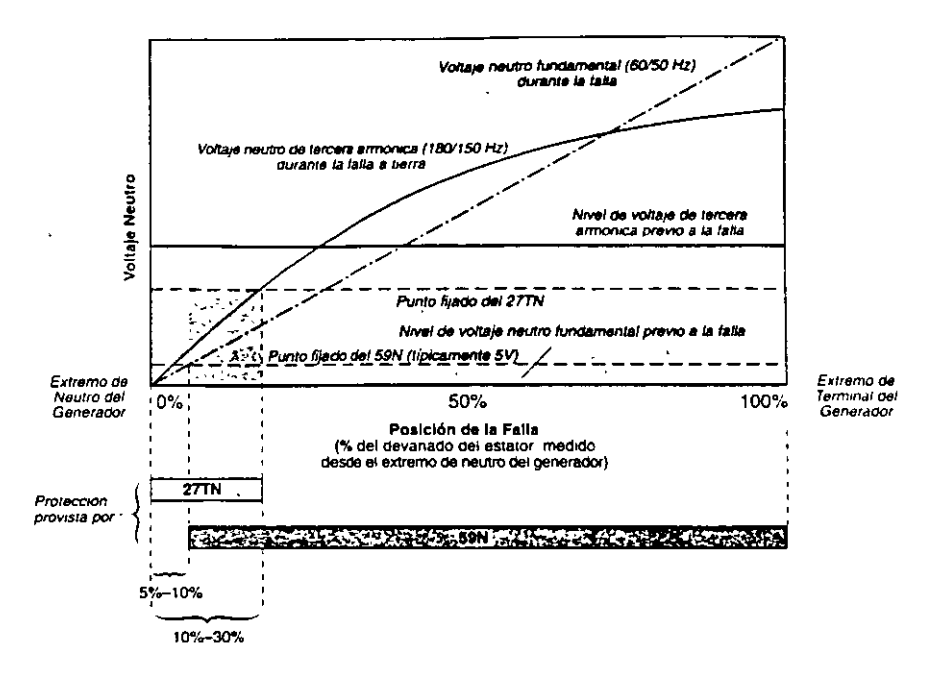

Figura 4 Superposición del Relé 59N con el de Tercera Armónica (27TN)

#### Protección de Doble Nivel contra Pérdida de Campo

La pérdida parcial o total de campo en un generador síncrono es perjudicial tanto para el generndor como para el sistema de energía al que está conectado. Esta condición deberá ser detectada rápidamente y, para evitar los daños al generador, se lo deberá aislar del sistema. Una condición de pérdida de campo que nci haya sido detectada puede tener un impacto devastador en el sistema de energía al provocar una pérdidn del respaldo de potencia reactiva, y crear un consumo substancial de la misma. Si no es detectada con rapidez en los generadores grandes, esta condición puede ocasionar un colapso del voltaje del sistema a través del órea.

Si se reduce o pierde la corriente de excitación, el generador absorbe potencia reactiva del sistema de energía en vez de suministrarla, y opera en la región subexcitada de la curva de capacidad. Si ocurre una pérdida total de campo y el sistema puede suministrar suficiente potencia reactiva sin una gran caída en el voltaje terminal. el generador.va a funcionar como un generador de inducción; de lo contrario, se perderá el sincronismo. El cambio desde la operación sobreexcitada normal a la operación subexcitada ante una pérdida de cnmpo no es instantáneo, sino que ocurre durante un período de tiempo (segundos, por lo general) dependiendo del nivel de salida del generador y de la capacidad del sistema conectado. La curva de capacidad del generador (Figura 5) define los límites de operación del generador.

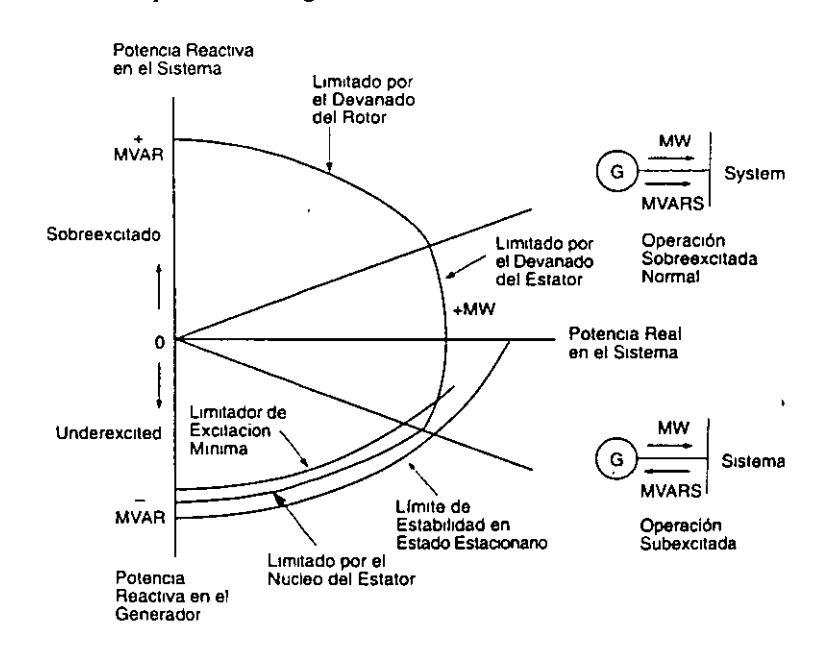

Figura 5 Curva de Capacidad del Generador

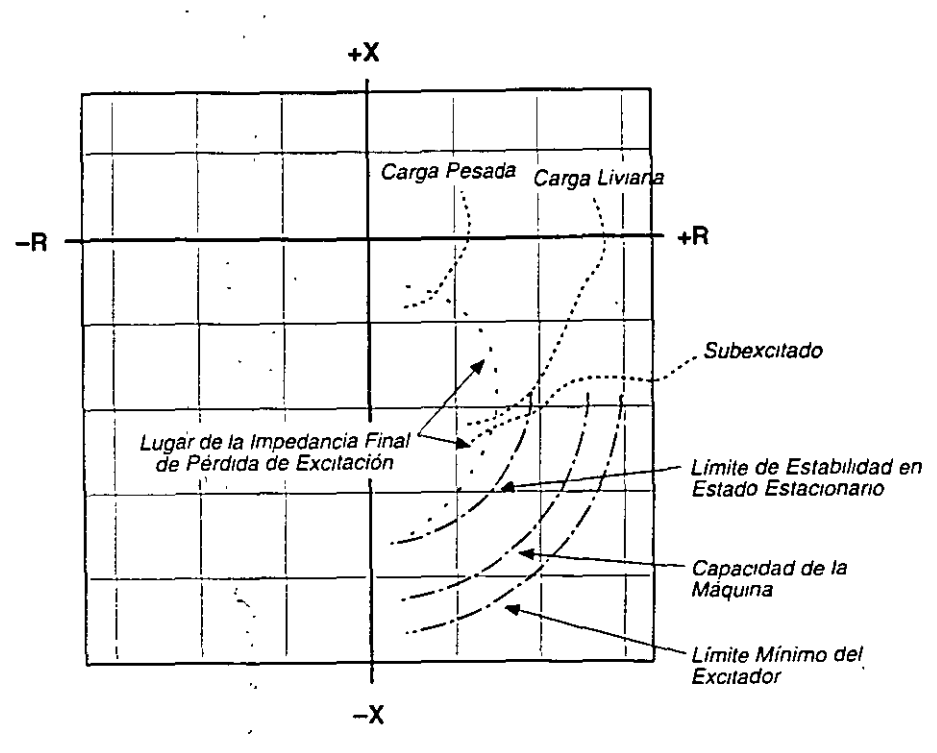

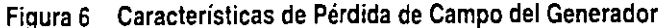

El método aplicado más comúnmente en la detección de pérdidas de campo del generador es el uso *de* relés de **distancia para detectar la variación de impedancia como es percibida desde los terminales del generador. Se ha**  demostrado que cuando un generador pierde su excitación mientras opera a diversos niveles de carga, la variación de impedancia como es percibida desde los terminales de la máquina tendrá las características que muestra el diagrama R-X en la Figura 6. Los relés de pérdida de campo en generadores antiguos usan típicamente una **característica de mho de zona única, como se exhibe en la Figura 7.** 

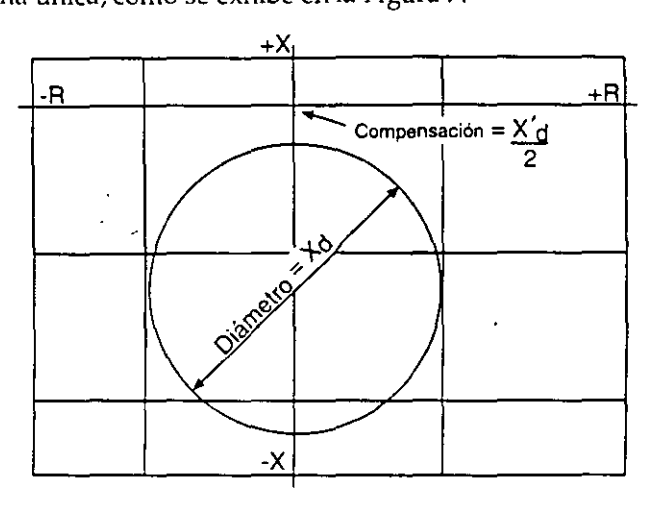

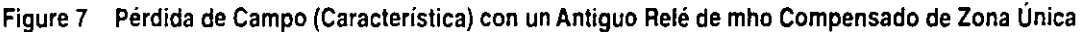

**El relé mide la impedancia como es percibida desde los terminales de la máquina, y opera cuando la impedancia**  cae dentro de la característica circular. El relé está compensado desde el origen en 1/2 de la reactancia transitoria longitudinal (X'<sub>d</sub>/2), para evitar el funcionamiento incorrecto durante perturbaciones del sistema y otras **condiciones de falla. El diámetro del círculo está ajustado para igualar la reactancia sincrónica longitudinal. Se usa un retardo de tiempo para proporcionar seguridad contra las oscilaciones estables de potencia. Este retardo**  de tiempo incrementa el tiempo de operación del relé,lo que significa que los MVARes extraídos por el generador persisten durante un tiempo más prolongado, haciendo al sistema de energía más susceptible al colapso del **voltaje. Numerosas empresas eléctricas han adquirido modernos relés de mho de dos zonas para mejorar la**  protección. Estos esquemas se muestran en la Figura 8. El círculo mho interno está ajustado para disparo **instantáneo, y es la trayectoria del lugar geométrico de la impedancia en máquinas con carga pesada. La operación**  instantánea de la unidad con mho interno detecta rápidamente una condición de pérdida de campo, minimizando la posibilidad de que este evento provoque un colapso del voltaje en toda el área.

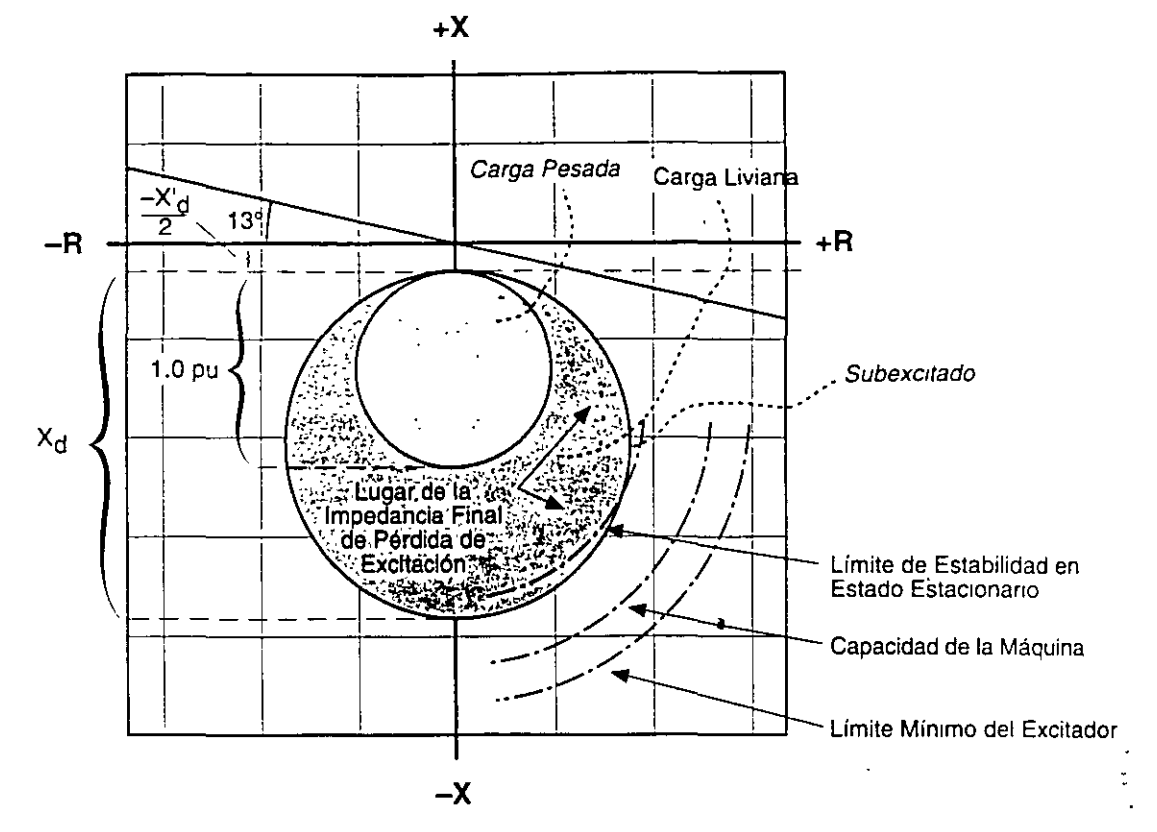

A) Pérdida de Campo Usando el Método de Compensación de mho de Dos Zonas

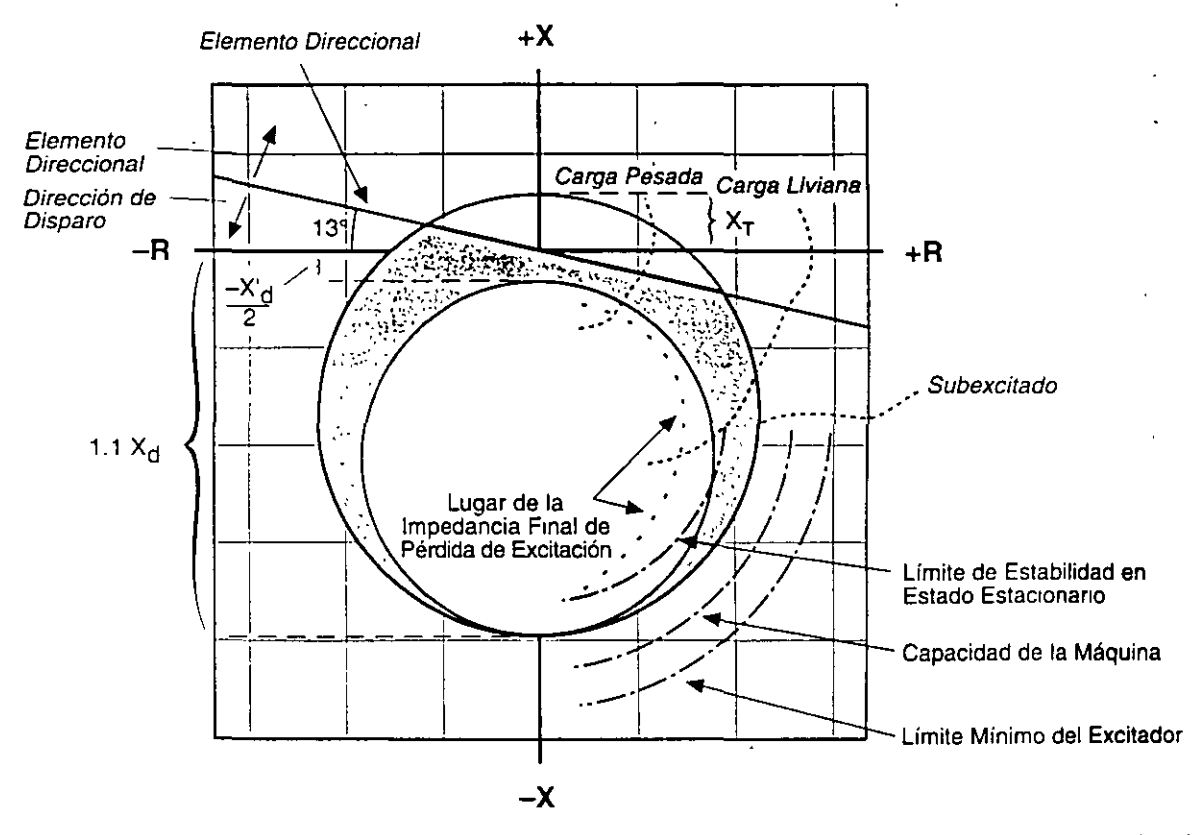

B) Pérdida de Campo Usando el Método de Elementos Direccionales y Dos Unidades de Impedancia

Figura 8 Características de Pérdida de Campo con el Método Moderno de mho de Dos Zonas

# AREAS NUEVAS O ADICIONALES DE PROTECCION

#### Energización Accidental Inadvertida del Generador

La energización inadvertida o accidental de generadores síncronos ha sido un singular problema en la industria en los años recientes. Varias máquinas grandes resultaron dañadas, y en algunos casos completamente destruidas, al ser energizadas accidentalmente mientras se encontraban fuera de línea. La frecuencia de estos eventos llevó a que los fabricantes de generadores recomienden que el problema sea atendido usando esquemas de relés de protección dedicados.

Cuando un generador es energizado mientras está fuera de línea en virador, o parando por inercia, funciona como un motor de inducción y puede dañarse en pocos segundos. Numerosas máquinas grandes han sido. severamente dañadas, y en algunos casos completamente destruidas. Errores de operación, contorneamientos en la cabeza del interruptor, mal funcionamiento del circuito de control, o una combinación de estas causas, resultaron en la energización accidental de generadores mientras estaban fuera de línea.

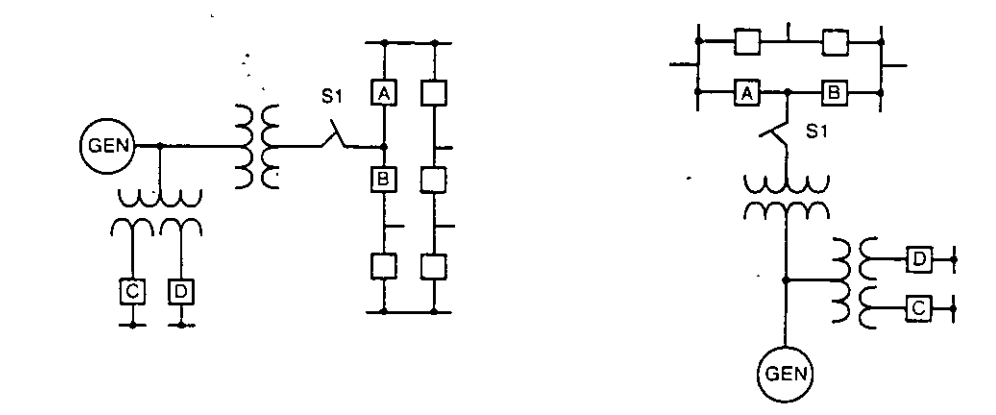

A) Típica Estación con un Interruptor y Medio B) Típica Estación con Bus en Anillo

#### Figura 9 Diagramas Unifilares de Estaciones Generadoras de Alto Voltaje

**Errores de Operación -** Los errores de operación han ido aumentando en la industria al hacerse las estaciones generadoras de alto voltaje más complejas con el uso de configuraciones de un interruptor y medio y de bus en anillo. La Figura 9 muestra diagramas unifilares típicos para dos de tales estaciones.

Estos diseños de estaciones ofrecen suficiente flexibilidad para permitir que se saque de servicio un interruptor de generador de alto voltaje (A o B) sin requerir que el generador sea también retirado del servicio. Existen seccionadores de interruptor (no se muestran) para aislar al interruptor durante la reparación. Sin embargo, cuando la unidad está fuera de línea, los interruptores de generador (A y B) se devuelven generalmente al servicio como interruptores de bus para completar una fila en una estación de un interruptor y medio o completar un bus de anillo. Ello resulta en que el generador sea aislado del sistema usando únicamente un seccionador abierto *de* alto voltaje (51).

Un generador, al energizarse accidentalmente con voltaje de sistema trifásico mientras está en virador, funciona como un motor de inducción. Durante la energización trifásica de un generador parado, se induce en el rotor un flujo rotativo a frecuencia sincrónica. La resultante corriente de rotor es forzada en itinerarios subtransitorios en el cuerpo del rotor y los devanados amortiguadores (si los hay), similares a los itinerarios de corriente del rotor para corrientes de secuencia negativa del estator durante el funcionamiento monofásico del generador Se produce un rápido calentaffiiento del rotor, que lo puede dañar en muy poco tiempo. La impedancia *de* la máquina durante este intervalo de alto deslizamiento es equivalente a la reactancia de secuencia negativa del generador.

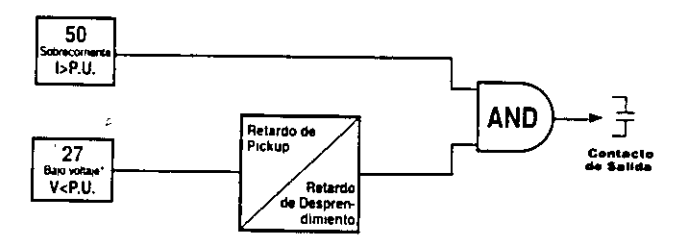

Figura 10 Diagrama Lógico de la Función de Energización Inadvertida

Debido a las severas limitaciones de la protección de generadores con relés convencionales para detectar la energización inadvertida, se desarrollaron e instalaron esquemas de protección dedicados. Contrariamente a los esquemas convencionales que dan protección cuando el equipo está en servicio, estos esquemas proporcionan protección cuando el equipo está fuera de servicio. Por ello, al implementar esta protección debe tenerse sumo cuidado de no quitar la energía c.c. de disparo ni las magnitudes de entrada del relé al esquema cuando la unidad protegida está fuera de línea. Un método usado comúnmente para detectar la energización inadvertida es el esquema de sobrecorriente supervisado por voltaje exhibido en. la Figura 10. Un elemento de bajo voltaje con retardos ajustables de tiempo de enganche y desenganche supervisa un relé de sobrecorriente instantánea. Los detectores de bajo voltaje arman automáticamente el disparo por sobrecorriente al sacarse de línea al generador. Al devolverse la máquina al servicio, el detector va a desactivar o desarmar el relé de sobrecorriente.

Contorneamiento en la Cabeza del Interruptor - El extremo esfuerzo dieléctrico relacionado con los interruptores de HV y EHV (voltaje alto y extra-alto) y el pequeño espacio de separación de contactos característico de sus requisitos de interrupción a alta velocidad, pueden provocar contorneamiento de contactos. Este contomeamiento de contactos (generalmente en uno o dos polos) es otra causa de la energización inadvertida de generadores. El riesgo de contorncamiento es mayor justo antes de la sincronización o justo después *de* sacnr de servicio a la unidad. Durante este período, el voltaje a través del interruptor abierto del generador puede ser el doble del voltilje normal al deslizarse la unidad angularmente con el sistema. En este período, una pérdida de presión en algunos tipos de interruptores HV y EHV puede ocasionar el contomeamiento de uno o más polos del intermptor, energizando el generador y provocando un flujo significativo de corriente desequilibmda dañina en los devanados del generador. Esta singular condición de falla del interruptor debe detectarse y aislarse rápidamente para evitar daños substanciales al generador. La protección contra el contorneamicnto en. la cabeza del interruptor se trata en la sección de Fallas del Interruptor en este artículo.

### Protección contra Pérdida de Fusible del Transformador de Voltaje (VT)

La pérdida de la señal del vt puede deberse a varias causas, siendo la más común la falla del fusible. Otras causas pueden ser una verdadera falla del vt o del cableado, un circuito abierto en los montajes corredizos, una abertura del contacto debida a corrosión, o un fusible fundido por cortocircuito causado por un destornillador en el mantenimiento de la línea. Tal pérdida de la señal del vt puede ocasionar el mal funcionamiento de los relés de protección o el embalamiento del regulador de voltaje del generador, provocando sobreexcitación. Se requiere un método de detección para poder bloquear el disparo del relé y transferir a operación manual el regulador de voltaje. Típicamente, las funciones de protección como la 21, 32, 40 y 51V se ven afectadas y son normalmente bloqueadas al detectarse una pérdida del potencial.

En generadores grandes, es común usar dos conjuntos de transformadores de voltaje (vts) en la zona de protección del generador. Como muestra la Figura 11a, los vts conectados usualmente en estrella a tierra-estrella a tierra normalmente tienen fusibles secundarios, y quizás fusibles primarios. Estos vts se emplean para suministrar potencial a varios relés de protección y al regulador de voltaje. Si se funde un fusible en los circuitos del vt, los voltajes secundarios aplicados a los relés y al regulador de voltaje se reducirán en su magnitud y se desfasarán. Este cambio en la señal de voltaje puede hacer que los relés funcionen incorrectamente y que el regulador sobreexcite al generador.

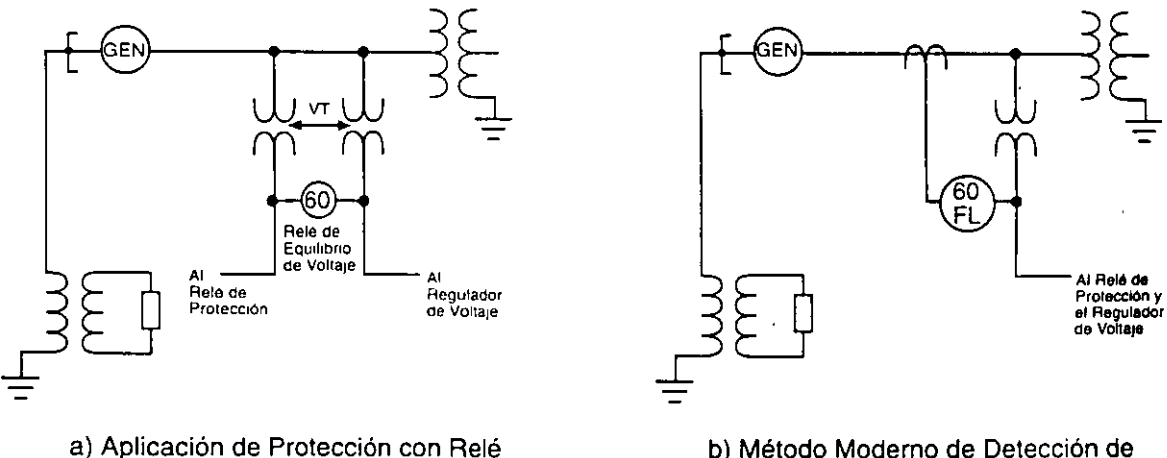

de Equilibrio de Voltaje

b) Método Modemo de Detección de Pérdida de Fusible del VT

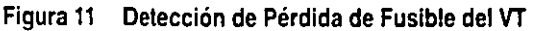

En muchos generadores antiguos de tamaño mediano, se provee un solo conjunto de vts. No se puede usar un relé de equilibrio de voltaje a menos que se agregue un segundo conjunto de vts. Por ello, muchos generadores no tienen protección contra pérdida de fusible del vt. Un método digital moderno usado en la detección de fallas del vt usa las relaciones de los voltajes y corrientes de secuencia negativa durante una pérdida del potencial. Al perderse la señal de un vt, los voltajes trifásicos se desequilibran. Debido a este desequilibrio, se produce un voltaje de secuencia negativa. Para distinguir entre esta condición y una falla, se verifican las corrientes de secuencia negativa. La presencia de voltaje de secuencia negativa en ausencia de corriente de secuencia negativa indica que hubo una falla de fusible en vez de otro tipo de falla.

#### Disparo Secuencial

Este método de parada se usa en generadores de vapor para evitar la sobrevelocidad, si es que el disparo demorado no tiene efectos perjudiciales en la unidad generadora. Este método de disparo del generador fue recomendado hace algunos años por fabricantes de generadores con turbinas de vapor como consecuencia de fallas del generador por sobrevelocidad, y es un ítem para mejoramiento. Se usa para disparar el generador por problemas en el motor primario únicamente si no se requiere disparo de alta velocidad. Al principio se disparan las válvulas de turbina. Un relé de potencia inversa en serie con los conmutadores de posición cerrada de las válvulas protege contra una posible sobrevelocidad de la turbina, asegurando que los flujos de vapor se hayan reducido por debajo de lo necesario para. producir una condición de sobrevelocidad antes de disparar el (los) interruptor(es) del generador. Este es el método de disparo preferido para problemas mecánicos de turbina o caldera/reactor pues impide la·sobrevelocidad de la máquina. La Figura 12 exhibe el diagrama de bloques del disparo secuencial.

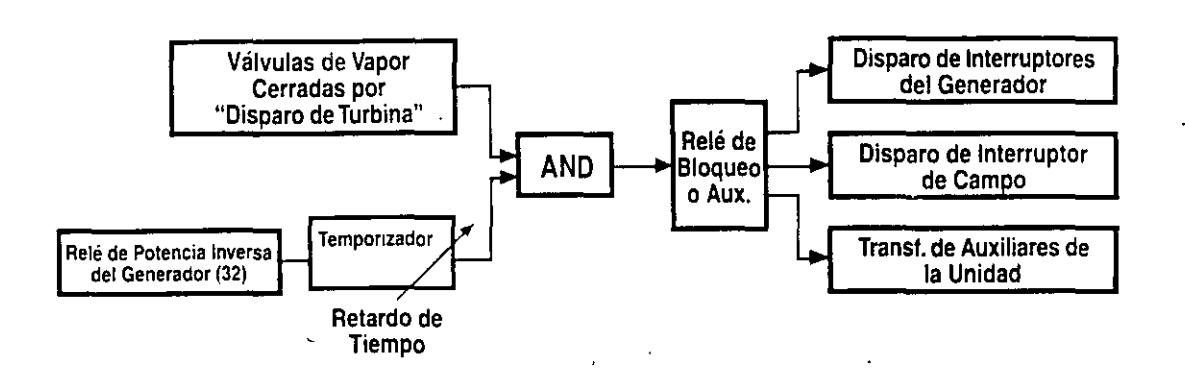

Figura 12 Lógica del Disparo Secuencial

Una desventaja de este método de disparo es que no hny una salida de disparo para una falla de los interruptores de límite de las v<ilvulas de turbina o del relé *de* potencia inversa. Al usar este enfoque, debe contarse con protección de respoldo para asegurar el disparo de los interruptores principales y de campo del generador en caso de falla. Para ello se emplea generalmente otro relé de potencia inversa que inicia disparos independientes. Los relés digitales modernos tienen múltiples ajustes sensibles de potencia inversa que pueden usarse para el disparo secuencial y el disparo directo de potencia inversa. En las grandes máquinas de vapor con enfriamiento forzado, se requieren sensibilidades de potencia inversa de 0,5% de la clasificación del estator. Este modo de disparo no deberá anular la protección del generador o la playa de distribución que abre instantáneamente el interruptor del generador e imcia la parada del generador al producirse una falla eléctrica crítica que podría <u>ocasionar serios daños al generador o al equipo de la playa de distribución</u>.

#### Monitoreo con Oscilógrafo del Generador

El monitoreo del sistema de transmisión de una empresa eléctrica con oscilógrafos que registran los voltajes y corrientes de relés ha sido aceptado desde hace tiempo en la industria para proveer los datos básicos para analizar el funcionamiento del sistema de protección de la transmisión. Como hay más fallas de la línea de transmisión que fallas y condiciOnes anormales del generador, muchos creían que no se justificaba económicamente un monitoreo similar de los generadores con oscilógrafos "autónomos". Sin embargo, con la llegada de los relés digitales de protección para generadores, los oscilógrafos están incorporados en el relé de protección. La Figura 13 es un ejemplo de un registro oscilográfico de este relé.

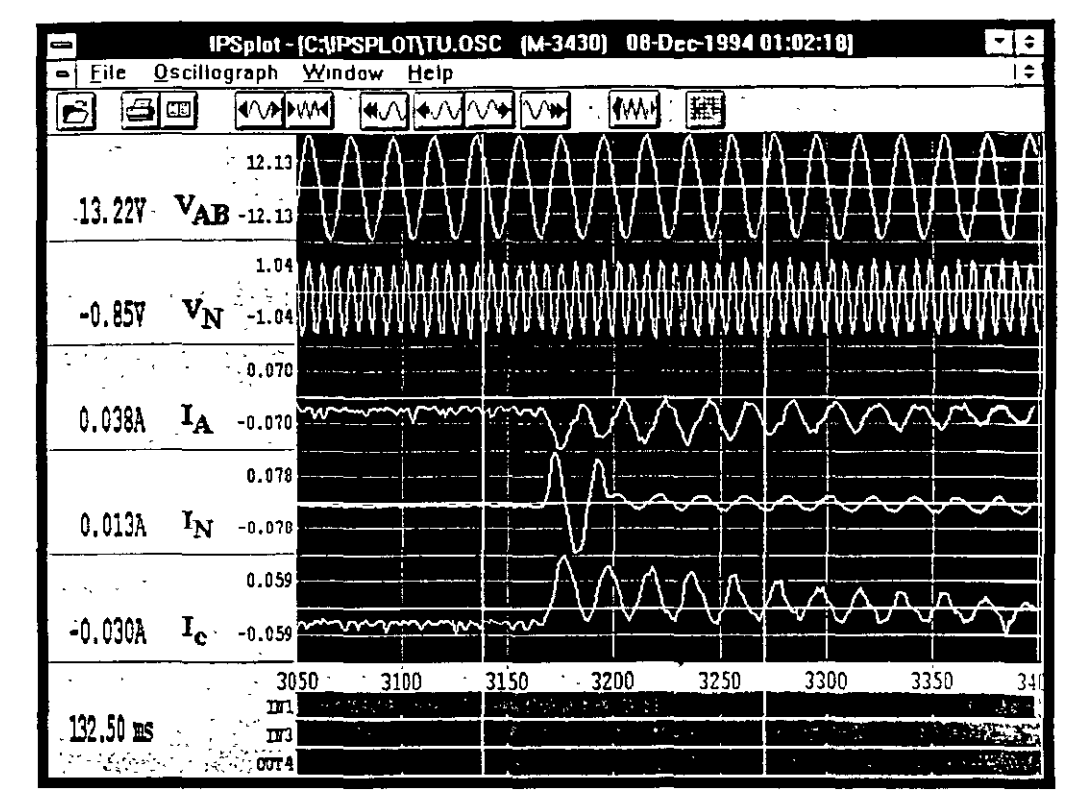

Figura 13 Registro Oscilográfico de un Relé Digital

Usando la capacidad de comunicación remota de estos relés, se puede lograr con rapidez el acceso a la información del evento y el oscilógrafo desde una ubicación remota, tras un disparo del generador, para determinar si los relés e interruptores automáticos funcionaron apropiadamente. La información del oscilógrafo también puede' identificar el tipo de pruebas necesarias para determinar la causa de un disparo y apresurar el retorno a servicio del generador. Ello brinda al ingeniero de protecciones los datos que requiere para mantener equipos fuera de línea para su prueba e inspección, de ser necesario, luego de un disparo eléctrico, o para remtegrar la unidad al servicio con mínima demora. Las empresas eléctricas que han implementado un programa de monitoreo oscilográfico de generadores, consideran sumamente valiosa esta información.

## CONSIDERACIONES SOBRE APLICACION DE PROTECCIONES ESPECIALES

#### Falla del Interruptor del Generador

Cuando el sistema de relés de protección opera para disparar el interruptor automático del generador pero el interruptor no funciona, es preciso activar un esquema de falla del interruptor. Dadas las sensibilidades requeridas, hay importantes diferencias entre la manera de aplicar un esquema de falla local del interruptor en un interruptor de generador y en un interruptor de línea de transmisión. La Figura 14 exhibe el diagrama funcional de un esquema típico de falla del interruptor usado en un interruptor de línea de transmisión.

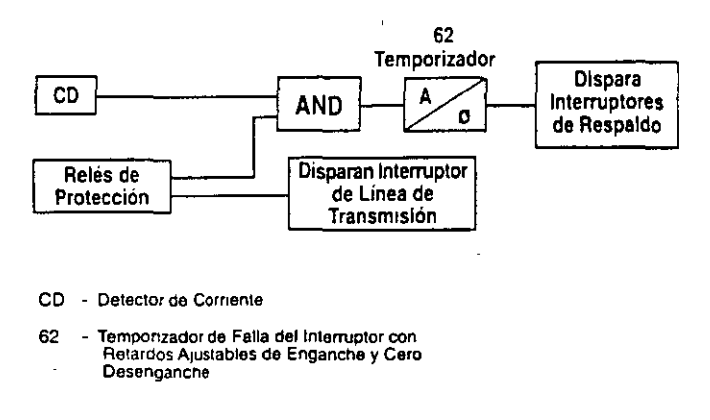

Figura 14 Diagrama Funcional Tipico de Falla del Interruptor de Línea de Transmisión

Cuando los relés de protección detectan una falla, van a intentar disparar el interruptor primario de la linea dc• transmisión e iniciar a la vez una falla del interruptor. Si el interruptor de linea no despeja la falla durante un intervalo de tiempo especificado, el temporizador va a disparar los interruptores de respaldo necesarios para sacar de servicio al interruptor automático que ha fallado. El disparo exitoso del interruptor primario está determinndo por el desaccionamiento de su detector de corriente, que detiene el temporizador de falla del interruptor (62). Sin embargo, cuando el esquema de falla del interruptor se aplica a un interruptor de generador, su disparo puede no ser iniciado por un corto circuito sino por una condición anormal de operación en la que puede haber muy poca, o no haber, corriente de cortó circuito. Las condiciones anormales de operación como el sobrevoltaje, la sobreexcitación, la baja frecuencia excesiva, la potencia inversa y las fallas a tierra del estator, no producirán suficiente corriente para operar los detectores de corriente. El conmutador del interruptor 52 a deberá usarse en paralelo con los detectores de falla para dar indicaciones adicionales en un esquema de falla del interruptor para interruptores de generador. Esta lógica se exhibe en la Figura 15.

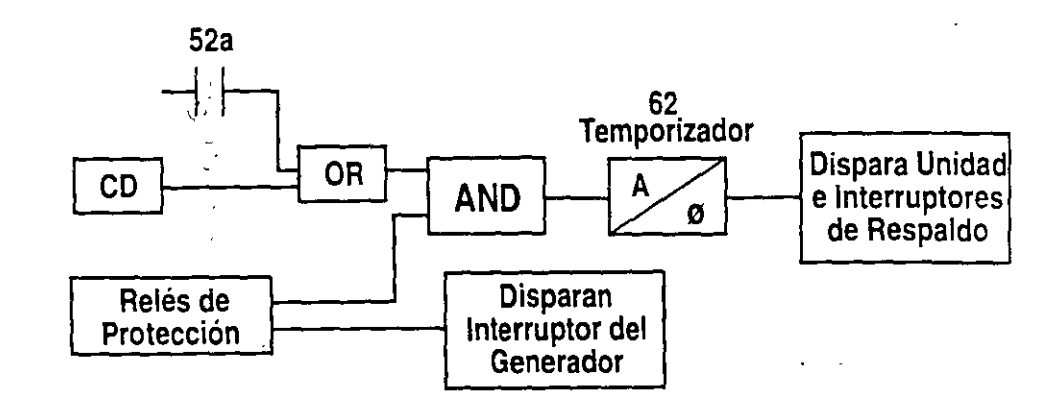

- 52a Contactos Auxiliares del Interruptor Automático
- CD Detector de Corriente

t,

62 Temporizador de Falla del Interruptor con Retardos A1ustables de Enganche y Cero Desenganche

#### Figura 15 .Diagrama Funcional de un Esquema de Falla del Interruptor de Generador

Si cada polo del interruptor opera mdcpendientemente, los conmutadores "a" en los tres polos del interruptor deben ser puestos en paralelo y conectados en el circuito lógico. Este puede ser un ítem para mejoramiento si no se usó la lógica que muestra la Figura 15 al ponerse en servicio el generador originaL

#### Protección Contra el Contorneamiento en la Cabeza dellnterruptor del Generador

El contorneamicnto en la cabezo del interruptor del generador está descripto en este artículo en la sección sobre  $\Gamma$ -ergización Inadvertida. Lo más probable es que este evento ocurra justo am .•s de la sincronización, o justo

:.1ués de sacar de servicio al generador, cuando el voltaje a través de los contactos del interruptor del generador ...1proximadamente el doble del voltaje normal al deslizarse la frecuencia del generador respe~tO a la del sistema. Si bien los interruptores automáticos tienen la capacidad para resistir este voltaje, hay una mayor probabilidad de que se produzca un contorneamiento durante este período. Tales contorneamientos raramente ocurren en forma simultánea en las tres fases. Por ello, la mayoría de los esquemas de protección están diseñados para detectar el contornea miento de uno o dos polos del interruptor.

Si hav contomeamiento en uno o dos polos de un interruptor, la corriente desequilibrada resultanté generalmente hará que funcione el relé de secuencia negativa del generador (si es de tipo digital o estático sensible) o posiblemente el relé de respaldo de sobrecorriente de tierra del generador, iniciando un disparo del interruptor bajo contorneamiento. Debe mencionarse que el disparo del interruptor bajo contomeamiento no va a rectificar la situación, pues este interruptor estará ya abierto. Para esta condición es necesario iniciar una falla del interruptor. Como muestra la Figura 15, la falla del interruptor se iniciará si los detectores de corriente se ajustaron con suficiente sensibilidad para detectar esta situación.

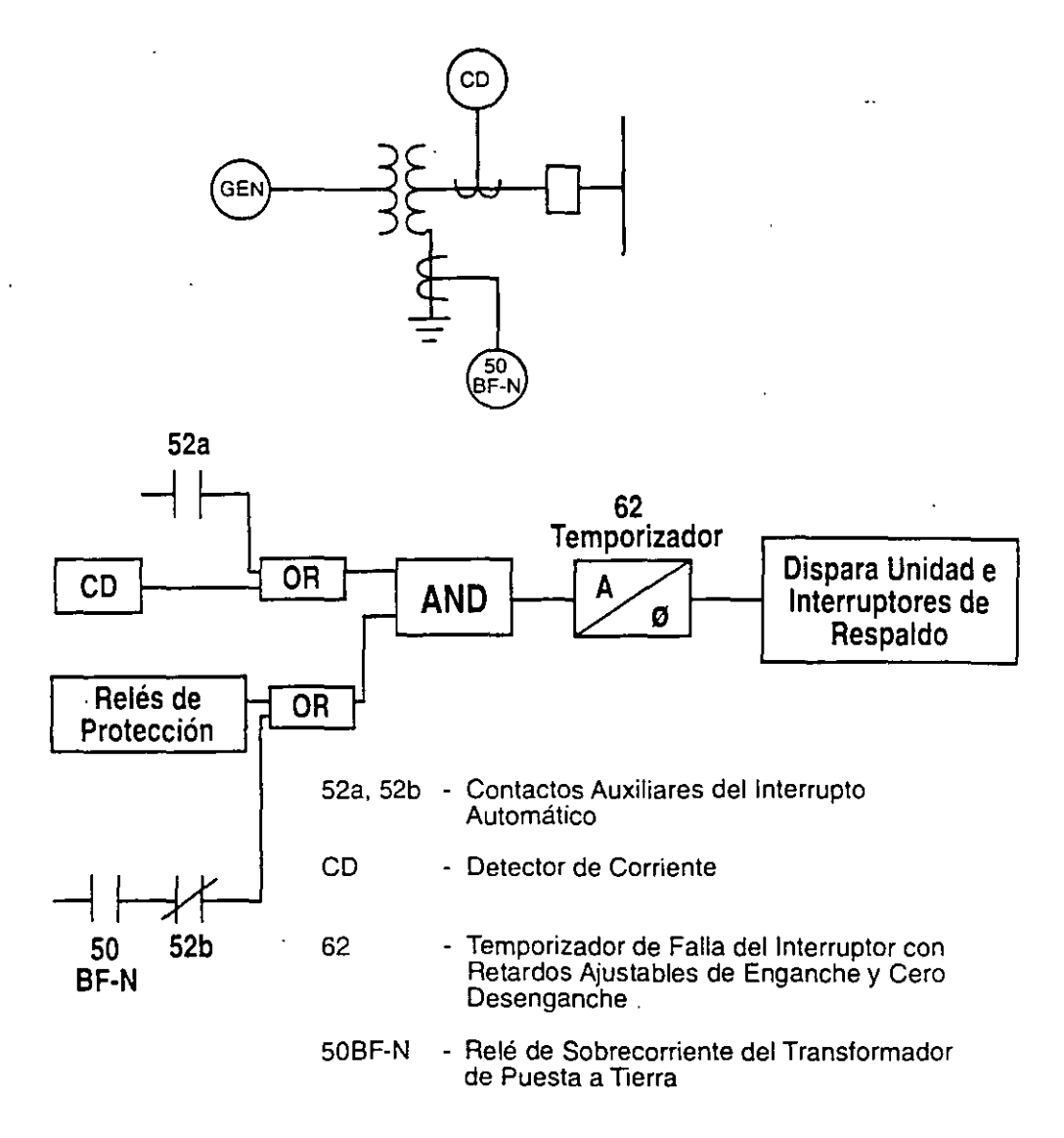

Figura 16 Lógica de Falla del Interruptor Modificada para el Contorneamiento de la Cabeza del Interruptor

Un método usado para acelerar la detección del contorneamiento en un interruptor, es la modificación del esquema de falla del interruptor como muestra la Figura 16. Se conecta un relé de sobrecorriente instantáneo (50BF-N) al neutro del transformador elevador del generador. La salida del relé está supervisada por el contacto "b" del interruptor del generador, y suministra un arranque adicional en el esquema de falla del interruptor. Cuando el interruptor del generador está abierto y se produce contorneamiento en uno o dos polos del interruptor, la resultante cornente del neutro del transformador es detectada por el relé 50BF-N sin la demora característica de los relés de respaldo del neutro del transformador o de secuencia negativa. Nuevamente, los detectores de corriente vinculados al esquema de falla del interruptor del generador deberán estar ajustados con la sensibilidad suficiente para detectar esta condición de contorneamiento. La Referencia 6 suministra información sobre el cálculo de los niveles de corriente para una condición de contorneamiento del interruptor.

# USO DE LA TECNOLOGIA DIGITAL PARA IMPLEMENTAR UN PROGRAMA DE MEJORAMIENTO

Al igual que en el caso del área de mejoramiento de líneas de transmisión, la protección con relés de multifunción digitales es un método ideal y económico de mejorar la protección de generadores al nivel de las normas actuales de la industria. La Figura 17 exhibe un diagrama funcional de tal tipo de relé.

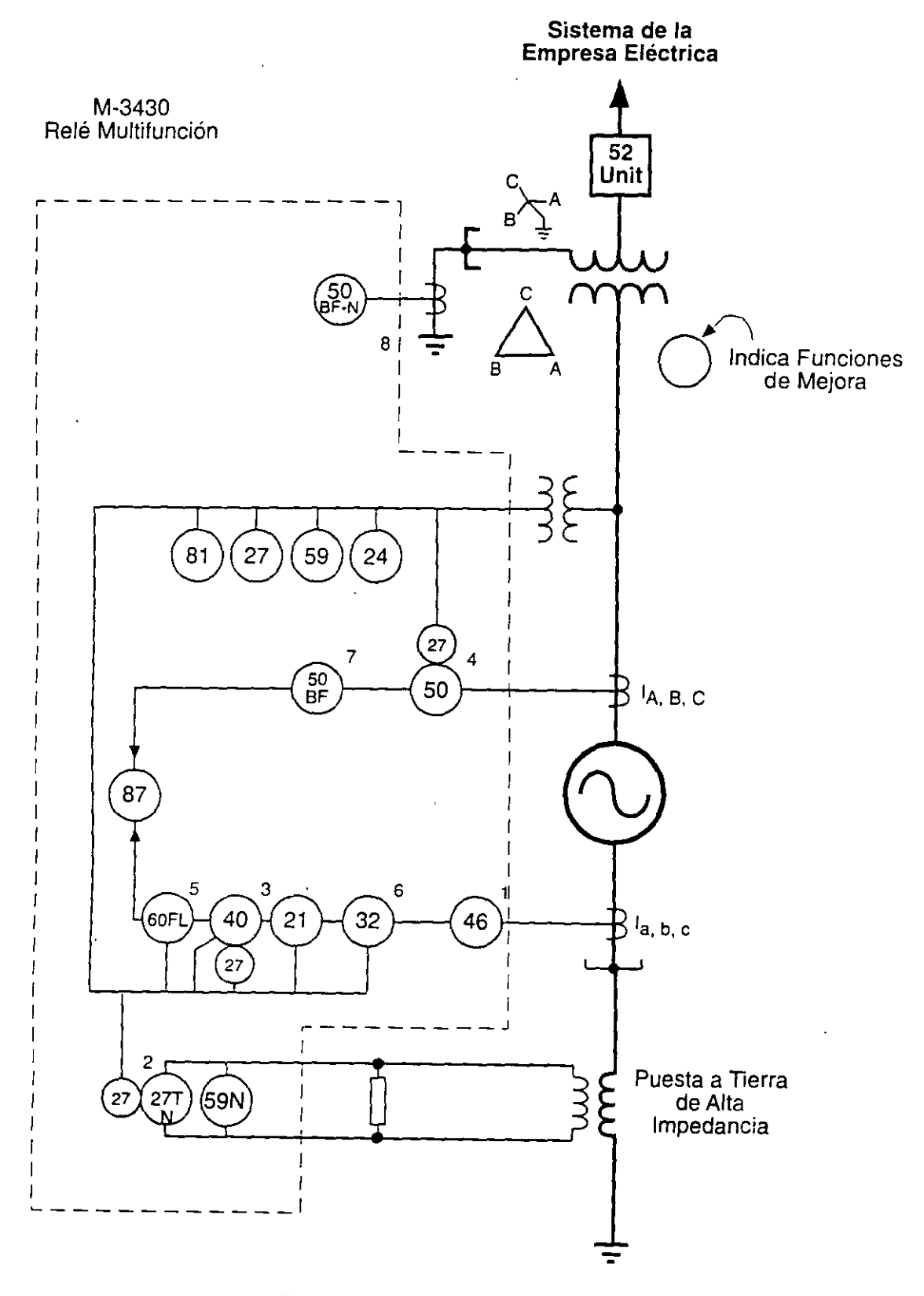

Figura 17 Diagrama Unifilar del Relé M-3430

Las funciones de mejoramiento comunes se muestran (sombreadas) en las Figuras 17 y 19:

- 1 Protección contra Secuencia Negativa (corriente desequilibrada)
- 2 Protección contra Falla a Tierra en el 100% del Estator
- 3 Protección de Doble Nivel contra la Pérdida de Campo
- 4 Energización Inadvertida (Accidental) del Generador
- S Protección contra Pérdida de Fusible del Transformador de Voltaje
- 6 Disparo Secuencial
- 7 Falla del Interruptor del Generador
- 8 Protección contra el Contomeamiento del Interruptor del Generador

**Estas funciones, además de seis (6) funciones de protección adicionales, están incluidas en un paquete único**  compacto (de S2,8 x 19,4 x 3S,9 cm) [Figura 18], adecuado para montaje en bastidor o en panel.

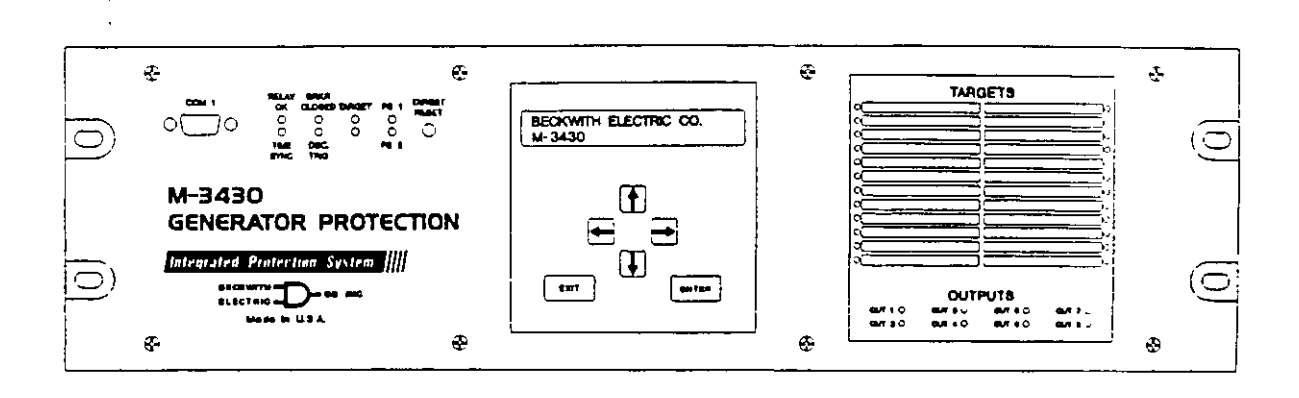

..

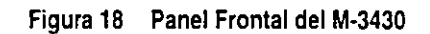

Este relé incluve las siguientes características adicionales, que lo hacen sumamente flexible para aplicaciones **de mejoramiento:** 

- **Ocho salidas programables y seis entradas programables**
- **Registro oscilográfico (170 ciclos en total, con almacenamiento de hasta cuatro registros)**
- **Almilcenamiento de 32 eventos**
- Medición de todos los parámetros aplicables
- Dos puertos RS-232 y un puerto RS-485 de comunicaciones
- **Tarjeta** *de* **circuito impreso y fuente de alimentación removibles**
- Modelos disponibles para 50 Hz y 60 Hz
- Entradas disponibles para transformadores de corriente (CT) de 1 y 5 A nominales
- Software de Comunicación IPScom™ (incluido con el relé)
- Fuentes de alimentación redundantes
- **Diagnóstico de autochcqueo contmuo**

Para generadores con puesta a tierra de baja impedancia (resistencia o reactancia), se dispone de un relé **complementario (M-3420), con protección de tierra del estator adecuada. La Figura 19 representa un diagrama**  unifilar de esta aplicación.

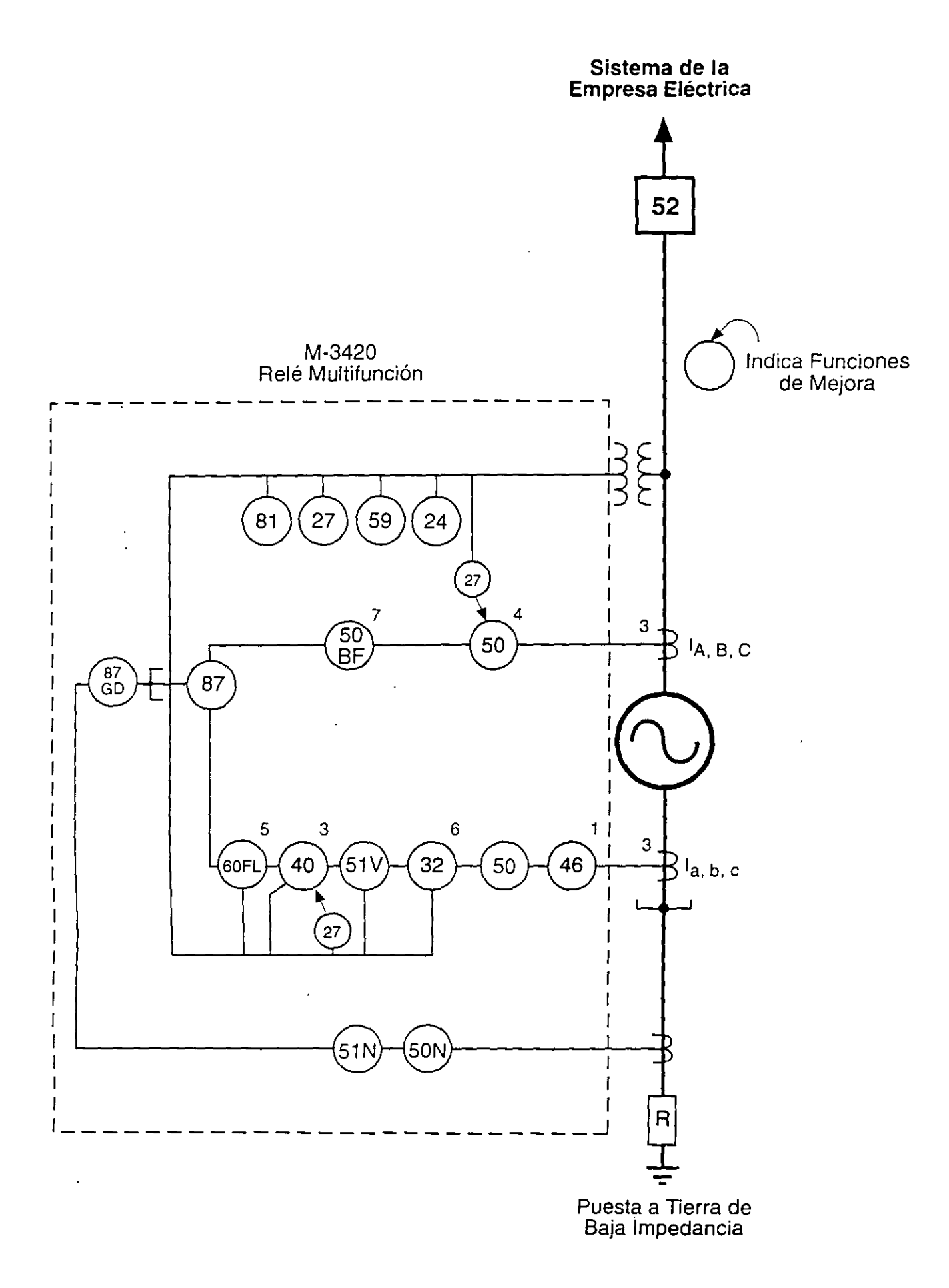

Figura 19 Diagrama Unifilar del M-3420

 $\alpha$ 

**Muchos provectos de mejoramiento de las protecciones son parte de programas generales de automatización o** de prolongación de la vida útil en plantas eléctricas. Una de las características importantes de los relés digitales **es su capacidad de comunicación. Tanto el M-3430 como el M-3420 tienen tres puertos p;tr<l comunicación**  en serie. Dos puertos de interfaz en serie, COM1 y COM2, son puertos estándar RS-232 de 9 pines con configuración DTE. El puerto del panel frontaL COM1, se usa para ajustar e interrogar localmente al relé por medio de una computadora. El segundo puerto RS-232, COM2, está en la parte trasera de la unidad. Un puerto configurado RS-485, COM3, está disponible también en el bloque de terminales atrás de la unidad. Cualquiera de los puertos del panel posterior, COM2 o COM3, pueden usarse para ajustar e interrogar remotamente al relé por medio de un módem. Con el relé se suministra software de comunicación (IPScom<sup>TM</sup>), que funciona con **el sistema operativo Microsoft® WindowsTM. La comunicación con múltiples relés se puede realizar usando un sencillo y económico divisor de señales de comunicaciones y un módem compatible con Hayes, a velocidades**  de hasta 19,200 baudios (Figura 20).

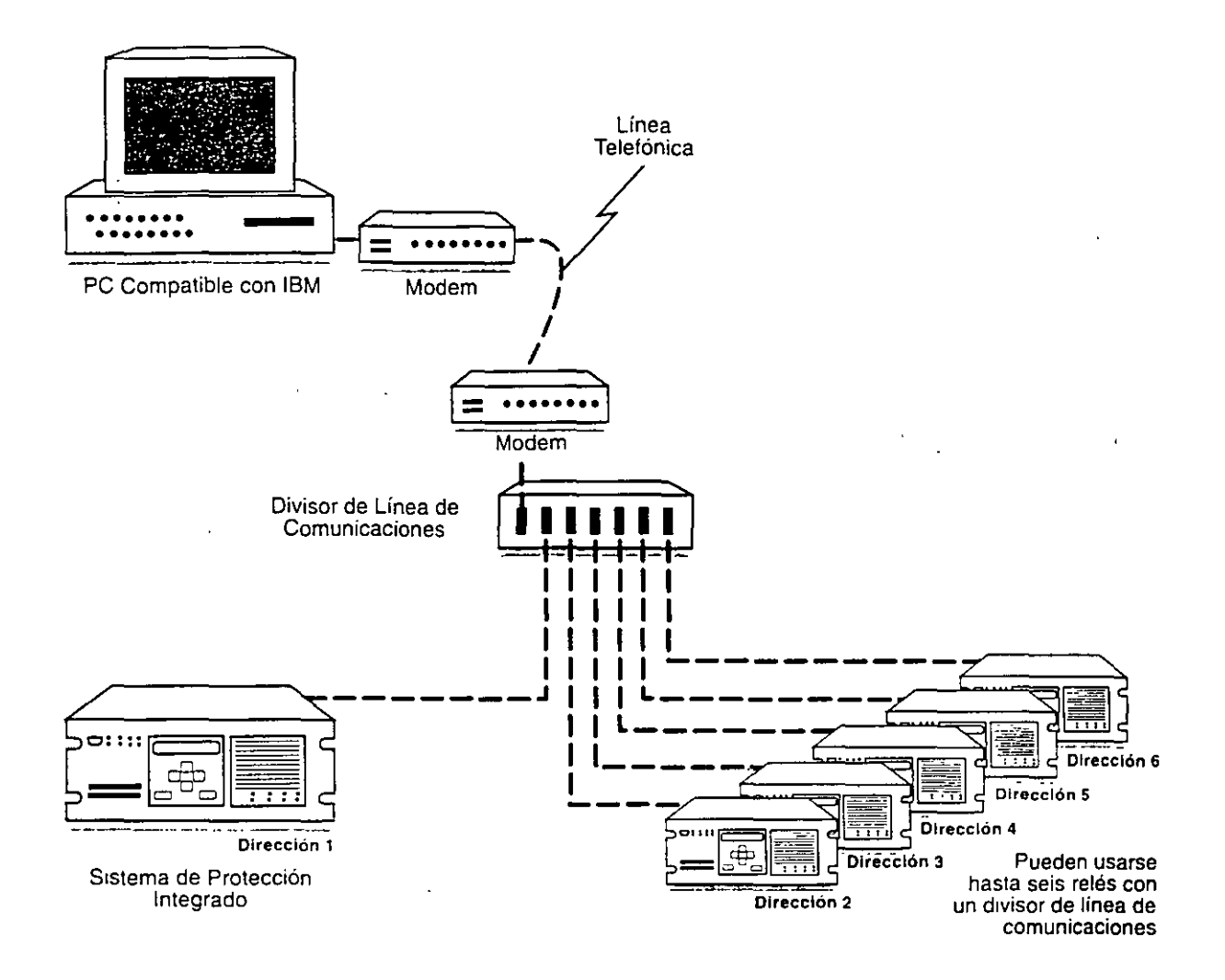

Figura 20 Direccionamiento de Sistemas Múltiples Usando un Divisor de Línea de Comunicaciones

Se puede acceder a las magnitudes de medición (MW, MVAR, Voltios, Amperios, F.P., etc.) en el relé mediante **un DCS (Sistema de Control Distribuido) en la planta, a través de los puertos de comunicaciones del relé. De**  esta manera, se ahorra en los costos y el cableado de los transductores dedicados a cada magnitud de medición.

La Figura 21 muestra un sistema que usa el relé digital como un Dispositivo Electrónico Inteligente (IED) para recoger datos para un sistema DCS. Un Módulo de Interfaz de Red (NIM) externo es usado para traducir el protocolo de comunicaciones del relé al del sistema DCS, para lograr la integración del sistema.

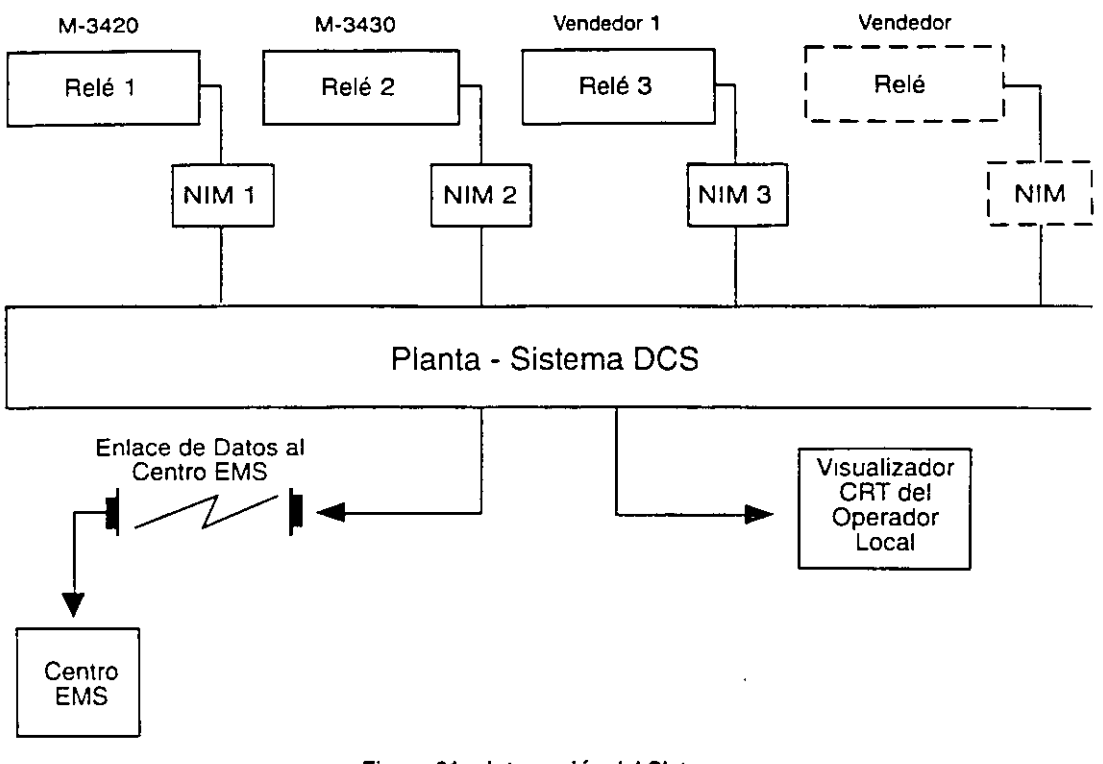

Figura 21 Integración del Sistema

## **CONCLUSION**

Existen diversas áreas funcionales de protección de generadores de 20 años o más que tienen deficiencias **significativas. Este artículo identifica tales áreas de protección, así como los riesgos de no atenderlas debidamente. Asimismo, se presenta una estrategia económicamente eficaz para mejorar la protección al nivel** *de* **las normas**  actuales de la industria mediante el uso de relés de multifunción digitales. La generación constituye la inversión de capital más costosa en una empresa eléctrica; el proteger esta inversión previniendo las fallos debería ser una prioridad fundamental para las empresas públicas de electricidad, así como para otros propietarios de **generadores.** 

# **REFERENCIAS**

- [1] ANSI/IEEE C37.102-1986, ''IEEE Cuide for AC Cenemtor Protection." *(Guia de IEEE para In Protección de Generadores C.A.)*
- [2] ANSI/IEEE C37.101-1993, "IEEE Cuide for AC Generator Cround Protection." *(Guia de IEEE para· la Protección de Tierra de Generadores C.A.)*
- [3] ANSI/IEEE C37.106-1987, "IEEE Guide for Abnormal Frequency Protection for Power Generating Plants." *(Guía de IEEE para la ProtecCIÓn contra las Frecuencias Anormales en Plantas de Generación Eléctncn)*
- [4] ANSI CSO.B-1987, "American National Standard for Cy!indrical Rotor Synchronous Cenerators." *(Norma Nnci01wl Americana para Generadores Síncronos con Rotor Cilíndrico)*
- [5] ANSI/IEEE C50.12-1982, "American National Standard Requirements for Salient Pole Synchronous Cenerators and Cenerator /Motors for Hydraulic Turbine Applications." *(Requisitos de las Normas Nacionales Americanas para Generadores Síncronos de Polo Salimte y Generadores/Motores para Aplicaciones de Turbinas Hidráulicas)*
- [6] IEEE Power Engineering Society Tutorial 95TP102, "IEEE Tutoriai on the Protection of Synchronous Cenerators." *(Documento Instructivo de IEEE sobre In Protección de Generadores Síncronos)*

# ELECTRIC ENERGY SYSTEMS THEORY: AN INTRODUCTION

problem of the train and the frequency-regulation problem of the energy system. This so-called *load frequency control problem occupies* a central position in EESE, and we shall devote considerable attention to it in Chap. 9.

# 3-6 THE REACTIVE POWER BALANCE AND ITS EFFECT ON SYSTEM VOLTAGE

Just as constancy of the system frequency is our best guarantee that real power balance is being maintained in the system, so does an unchanged bus voltage profile represent the criterion that balance is kept between produced and consumed reactive power. Whenever the magnitude of a particular bus voltage undergoes variations, this means that  $\tilde{\varrho}$  balance is not kept at the bus in question.

To understand this situation, consider the two-bus system in Fig. 3-6a. The load  $P + jQ$  is tapped from load bus 2. Since no generator exists at this bus, the load must be transmitted via the line from bus 1.

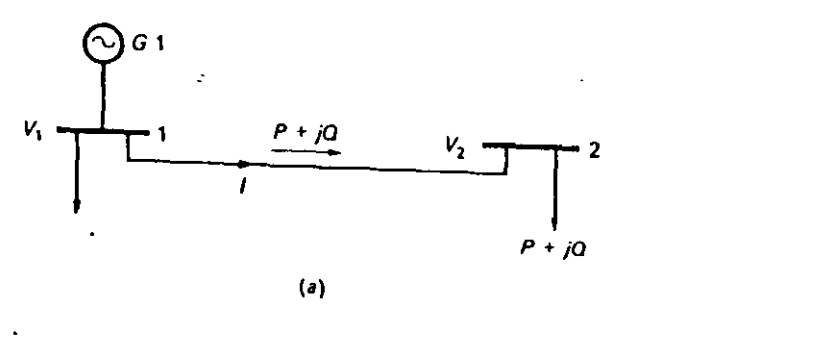

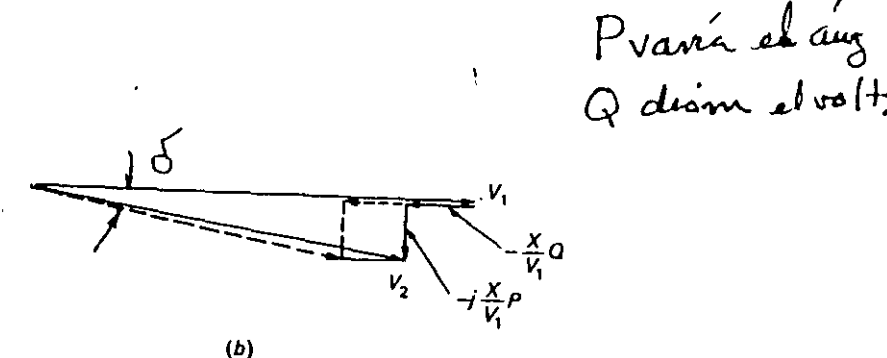

Fig. 3-6 Change in voltage profile as a function of reactive

THE ELECTRIC ENERGY SYSTEM-OPERATIONAL CONSIDERATIONS

For the following analysis we shall make these simplifying but reasonable assumptions:  $\mathcal{L}^{\text{L}}$  ,  $\mathcal{L}^{\text{L}}$  ,  $\mathcal{L}^{\text{L}}$ 

- 1. The bus voltage  $V_1$  is kept at constant magnitude by field control of  $GI$ . We choose  $V_1$  as reference voltage.
- 2. The transmission line impedance is purely inductive, i.e.,

$$
Z = jX \tag{3-10}
$$

3. The line power is set equal to  $P + iQ$ . Since we have neglected the line resistance, this implies no approximation as far as  $P$  is concerned. However, due to reactive losses in the line reactance, the reactive line power is somewhat greater at the sending end.

Due to the voltage drop along the line, we have the following voltage relation:

$$
V_2 = V_1 - lZ \tag{3-11}
$$

The line current I satisfies the relationship

$$
\frac{V_1 I^* \approx P + jQ}{(3-12)}
$$

Thus

$$
\approx \frac{P - jQ}{V_1^*} = \frac{P - jQ}{V_1}
$$

The last step follows as a consequence of our choosing  $V_1$  as reference phasor, i.e.,  $/V_1 = 0$ . From Eq. (3-11) we therefore have

$$
V_2 = V_1 - \frac{P - jQ}{V_1} jX = V_1 - \frac{X}{V_1} Q - j\frac{X}{V_1} P
$$
 (3-13)

We have identified these three voltage terms in the phasor diagram in Fig.  $3-6b$ . The following facts should be immediately clear from this diagram:

- 1. A change in the real load P affects the voltage-drop phasor which isperpendicular to  $V_1$ . No appreciable change in the magnitude of  $V_2$ will thus ensue.
- 2. A change in the reactive load  $Q$  affects the voltage-drop phasor which is in phase with  $V_1$ . The change in the magnitude of  $V_2$  is therefore essentially proportional to  $Q$ . (The dotted voltage phasors illustrate the change in  $V_2$  if the reactive load is doubled.)

If we wish to keep the magnitude  $|V_2|$  constant, we must arrange to have the shifting Q demands matched locally at bus 2 so that they need not be transported on the line, with accompanying strong effects on the voltage.

sa princia obtenida por la Ec. 10-89 sustituyendo  $\alpha' = \alpha + \theta$  y la segunda por la Tabla 10-3. Las flechas bajo los términos trigonométricos indican el sentido del movimiento de las correspondientes ondas de flujo, de acuerdo con los convenios indicados en la Fig. 10-47. Si como ya se ha demostrado, el flujo bia con signo negativo y movimiento hacia la izquierda genera una fem  $E_{1d}$  que se retrasa 90° con respecto a  $I_d$ , entonces el flujo +  $A_{5d}P_{03}$  $cos(5a - b)$  con signo positivo y movimiento hacia la derecha, generará asimismo una fem que se retrasará 90° con respecto a la; la inversión del sentido del movimiento queda neutralizada por el cambio de signo. Pero el flujo  $1/2A_{\text{M}}P_{\text{26}}\cos((7a + \theta))$  con signo positivo y movimiento hacia la izquierda, genera una fem de fase invertida, lo que explica el signo negativo entre los términos que constituyen el segundo punto en la columna le de la Tabla 10-4. Análogas consideraciones rigen los restantes puntos de la tabla.

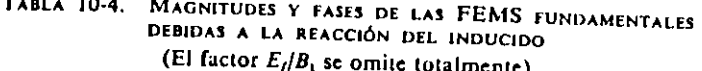

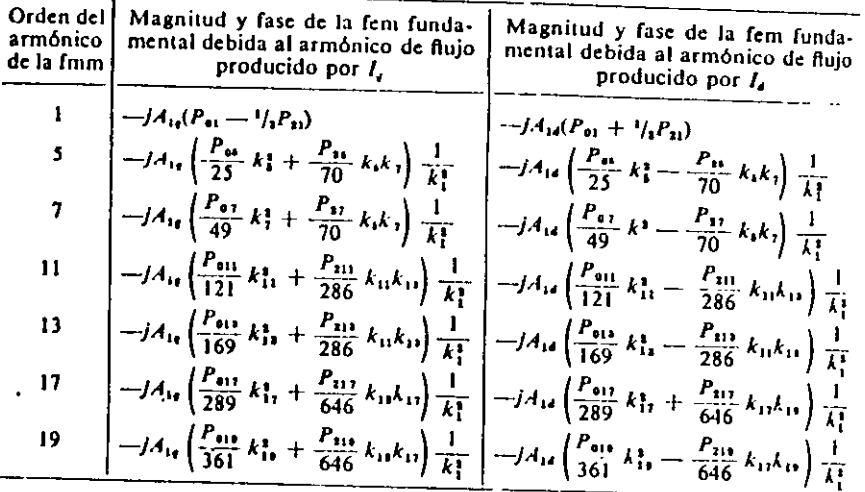

Así pues, finalmente, si las sumas de las dos columnas de las fems relacionadas en la Tabla 10-4 se simbolizan por  $\Sigma E_q$  y  $\Sigma E_d$ , la primera debida a  $I_q$  y la segunda a  $I_d$ , el diagrama vectorial completo, de acuerdo con la teoría de las dos reacciones, toma la forma ya mostrada en la Fig. 10-46.

10-23. Cortocircuito repentino de un generador sincrono. El material presentado hasta el momento en-el presente capítulo ha bosquejado las diversas teorías, sustancialmente en el orden de su desarrollo histórico, que trataban de explicar y predecir el funcionamiento de los generadores sincronos en condiciones de trabajo de régimen permanente. Se habrá observado que los factores principalmente implicados en los diversos análisis pertenecen al estator, que son, la corriente y la tensión del inducido,

Ha reactancia de dispersion del inducido y las reacciones del inducido representadas por la reactancia de sincronismo y por las reactancias del eje directo y del eje en cuadratura. Hasta el momento, el rotor no ha entrado en el cuadro, excepto en relación con la corriente de excitación que producia el flujo de trabajo en el circuito principal magnético.

Ahora bien, observando la Fig. 10-31 se ve que cualquier variación repentina de la carga o del factor de potencia o de ambos, que afecte a la magnitud y fase de la corriente del inducido, producirá igualmente variaciones repentinas en las finms de los polos ficticios  $N_d$ ,  $S_d$  y  $N_a$ ,  $S_d$ . Evidentemente, cualquier variación de la fmm del primer par, tenderá a variar el fluio que enlaza con el arrollamiento principal de excitación, pero de acuerdo con la ley de Lenz, a esta variación se opone una corriente inducida que surge inmediatamente en el devanado del rotor. Esto significa que el arrollamiento de excitación se convierte en el secundario de un transformador y continúa desempeñando ese papel durante el tiempo necesario para que la corriente del inducido se fije en su valor de régimen permanente; cuando finalmente se alcanza tal condición, la fmm del inducido vuelve a ser constante en magnitud y fija en su posición con respecto a los polos, a consecuencia de lo cual cesan las reacciones transformatrices.

La misma variación repentina de la finm del inducido que induce corriente instantáne i en el arrollamiento de excitación, induce asimismo una corriente instantánca análoga en el devanado amortiguador (amortisseur) permanentemente en cortocircuito, si hay alguno presente, así como corrientes parásitas en las caras polares y partes metálicas advacentes, que desempeñan el papel de un secundario adicional enlazado con el devanado del inducido como primario.

 $\Omega$ 

Si la variación repentina de la carga que origina estas reacciones en el eje directo se produce cuando el ángulo  $\psi$  (véase la Fig. 10-31) difiere  $de\ 90^\circ$ , con lo que cos  $\psi$  es apreciable, se obtienen resultados un tanto análogos a causa de la variación de la finm de los polos ficticios N<sub>o</sub>, S<sub>o</sub> (en la Fig. 10-31), pero con la diferencia importante de que las corrientes inducidas en el secundario pueden aparecer únicamente en el devanado amortiguador y en las partes metálicas contiguas.

Teniendo presente estas consideraciones, supongamos que un alternador trifásico impulsado a velocidad constante (nominal) se excita de forma que su tensión a circuito abierto sea la tensión E de régimen de la máquina y que en estas condiciones, sus bornas se ponen repentinamente en cortocircuito. En el instante inicial, la corriente del inducido está limitada únicamente por la impedancia de dispersión interior Za del devanado del inducido, pero como  $R<sub>a</sub>$  es muy pequeña en comparación con  $X<sub>a</sub>$ , resulta suficientemente exacto emplear  $X_a$  en lugar de  $Z_a$ , por lo que se puede deducir que la corriente de cortocircuito se retrasará en un ángulo  $\psi = 90^{\circ}$  con respecto a la tensión inducida; por tanto,  $I_d = I e I_e = 0$ . Ahora bien, seria una gran simplificación decir que la irrupción inicial de corriente por fase sería  $I = E/Z_a \approx E/X_a$ , ya que debe recordarse que cuando se aplica repentinamente una tensión alterna a un circuito inductivo, la corriente inicial depende de la magnitud de la tensión en ese instante, esto es, depende del punto de la onda de tensión con el que se cierra el circuito.

 $31$ 

to the rest vectors to the tugar on or mistante en que la corriente correspondiente a la tensión E y a la reactancia  $X_a$  fuese normalmente un máximo. pero es realmente cero en ese instante, la corriente instantánea resultante será el doble de la corriente debida normalmente a E y a  $X_a$ . Así pues, puede decirse que la irrupción inicial de corriente (por fase) se encuentra en algún punto entre  $E/X_a$  y  $2E/X_a$ .

En las hipótesis del párrafo precedente, un cortocircuito simétrico aplicado simultáneamente a las tres fases, no perturba la naturaleza equilibrada del circuito del inducido considerado como un todo, con el resultado de que la suma algebraica de las corrientes instantáneas en las tres fases permanece en todo instante igual a cero; los valores punta de las tres corrientes de fase, serán sustancialmente los mismos y durante los primeros ciclos después de haberse producido el cortocircuito, puede ser de diez a veinte veces la corriente normal de plena carga, lo que dependerá del diseño de la máquina.

La enorme irrupción inicial de corriente, que se retrasa en casi 90° con respecto a la tensión, crea una fmm desmagnetizante proporcionalmente grande en el eje directo y tiende a reducir el flujo por polo  $\Phi$  por debajo de su valor primitivo. Pero este flujo representa una cantidad muy considerable de energía almacenada que no puede disiparse instantáneamente; así, aunque  $\Phi$  empieza inmediatamente a decrecer, lo hace con gran lentitud, a un régimen que depende de las constantes de tiempo de los circuitos eléctricos asociados, es decir, de la relación inductancia/resistencia de estos circuitos. La tendencia del flujo  $\Phi$  a mantenerse de esta forma, significa que la corriente de excitación debe saltar automáticamente desde su valor primitivo hasta otro mucho mayor y a una tensión proporcionalmente superior, pero con el mismo sentido de flujo que anteriormente, a fin de compensar el incremento repentino de la fmm desmagnetizante de la corriente del inducido. Al mismo tiempo, las corrientes parásitas en el amortiguador y en las partes metálicas contiguas, aumentan igualmente obedeciendo la ley de Lenz, por lo que el devanado de campo del rotor ayudará a mantener el flujo  $\phi$ .

Como el arrollamiento de excitación del rotor se convierte de esta forma en el secundario de un transformador en el que el devanado del inducido es el primario, es importante investigar los factores de que depende su impedancia de dispersión. La corriente de excitación del rotor es proporcionada por una excitatriz de resistencia e inductancia muy bajas comparadas con los valores correspondientes del propio devanado del rotor; por tanto, el efecto en el instante en que tiene lugar el cortocircuito es el mismo que si el arrollamiento de excitación estuviese en cortocircuito. No existe dificultad alguna para determinar la resistencia del arrollamiento de excitación del rotor que, ya se supone, debe reducirse a función del inducido como primario, mediante la aplicación del adecuado factor de conversión. La reactancia de dispersión del arrollamiento de excitación se debe a aquella parte del flujo total por polo  $\Phi$ , que se representa por  $\varphi$  en la ecuación

$$
\Phi_t = \Phi + \varphi = \Phi \left( 1 + \frac{\varphi}{\Phi} \right)
$$

donde  $1 + (\psi/\phi) = \sigma$  = factor de dispersión del sistema de campo. Tanto  $\varphi$  como  $\sigma$  pueden calcularse por las dimensiones físicas de la máquina Conociendo el valor del flujo de dispersión  $\varphi$ , la inductancia equivalente se determina por el hecho de que la inductancia  $(L)$  es igual a los enlaces del flujo de dispersión \* por amperio de la correspondiente corriente de excitación y la reactancia de dispersión es entonces  $2\pi/L$ , que debe reducirse asimismo a función del inducido como primario.

10-24. Reactancias transitoria y subtransitoria. La primera irrupción de corriente, muchas veces mayor que la corriente de plena carga, es seguida por un período durante el cual la corriente del inducido decae gradualmente hasta el valor de cortocircuito mantenido que corresponde. a la excitación inicial; en cuanto la corriente del inducido cae desde su granvalor inicial, la corriente instantánea de excitación que compensa su efecto desmagnetizante, decrece igualmente hasta su magnitud primitiva. El gradual decrecimiento de ambas corrientes es consecuencia del hecho de que la energía almacenada en el campo primitivo  $\Phi$  se disipa en forma logarítmica en la resistencia del inducido y en los arrollamientos de excitación en el amortiguador y en los caminos de las corrientes parásitas.

Cuando al final del período transitorio la corriente, del inducido se fija en su valor final de régimen permanente, el diagrama vectorial de la Fig. 10-46 queda reducido a una forma en la que  $V = 0$ ,  $I_q \approx 0$ ,  $I_d \approx I$ e  $I_e R_{re} \approx 0$  y si se desprecia IR<sub>4</sub>, el resultado es el de la fem inducida

$$
E = I(X_a + X_{rd}) = IX_d
$$

La acción transformatriz entre el devanado del inducido y el de excitación ha desaparecido entonces a causa de que la corriente permanente del inducido produce una fmm invariable del inducido que está fija con respecto a los polos; el efecto es el mismo que si el secundario del transformador se hubiese abierto. La relación serie que muestra el término  $X_a + X_{rd}$ en la expresión anterior lleva a la conclusión de que el circuito equivalente de este transformador a circuito abierto aparece en la Fig. 10-50, donde  $X_{rd}$ , la reactancia equivalente de la fmm del inducido en el eje directo, juega el papel de la reactancia de excitación del transformador del que el arrollamiento de excitación es el primario. Por tanto, la reactancia a cortocircuito en régimen permanente es  $X_d = X_a + X_d$ .

Cuando el alternador se pone repentinamente en cortocircuito, el circuito equivalente aproximado para un breve período después, se muestra en la Fig. 10-51, donde se observará que por razones de sencillez, se han omitido las resistencias asociadas a cada una de las ramas. Las condiciones en la máquina son las de un transformador de tres devanados, siendo el inducido el primario y los dos secundarios consistentes en:  $(a)$ , el arrollamiento de excitación que tiene la reactancia  $X<sub>f</sub>$  y (b) el devanado amortiguador que tiene la reactancia  $X<sub>D</sub>$ . La inductancia mutua entre los dos secundarios puede omitirse sin peligro. La reactancia equivalente del circuito es

$$
X''_d = \frac{1}{(\sqrt{1}X_d) + (1/X_f) + (1/X_p)}
$$
 (10-101)

 $\overline{c}$ 

\* Flujo expresado en weberios.

recibe el nombre de *reactancia subtransitoria del eje directo* y es, evidemente, muy inferior a  $X_d = X_a + X_{rd}$  que aparece en la Fig. 10-50.

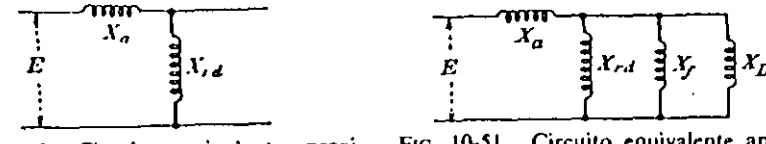

.. 10-50. Circuito equivalente aproxido de alternador, cortocircuito de. ré-.cn permanente.

Fto. 10-Sl. Circuito equivalente aproxi· mado, ctapa inicial de cortocircuito repentino, reactancia subtransitoria del cie directo.

El efecto del devanado amortiguador y de las corrientes parásitas en las as polares, desaparece después de los primeros ciclos a causa de que las .istencias asociadas a estos circuitos secundanos son relativamente mucho 1yores que la resistencia del arrollamiento de excitación (reducido a oción del primario). Por tanto, después de los primeros ciclos, el circuito equivalente toma la forma que aparece en la

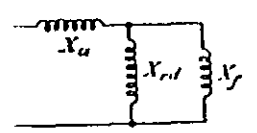

-Fig. 10-52 y la reactancia equivalente  $X'_{d} = \frac{1}{(1/X_{rd}) + (1/X_{f})}$ (10-102)

i. 10-52. Circuito 11ivalente aproximado, ,ctancia transitoria del directo.

recibe el nombre de *reactancia transitoria del eje directo* que es, del mismo modo, menor que *Xd,*  la reactancia de cortocircuito de régimen perrnanente.

En general, la rápida caída del efecto amortiguador es equivalente a rápido incremento de *X<sub>p</sub>* desde su valor inicial hasta el infinito; la caída ás lenta del efecto del arrollamiento de excitación es equivalente al lento  $\lim$ ento de  $X_t$  desde su valor inicial hasta el infinito.

J0-25. Variación de la corriente durante el repentino cortocircuito métrico. La Fig. 10-53 es un dibujo que muestra la naturaleza general

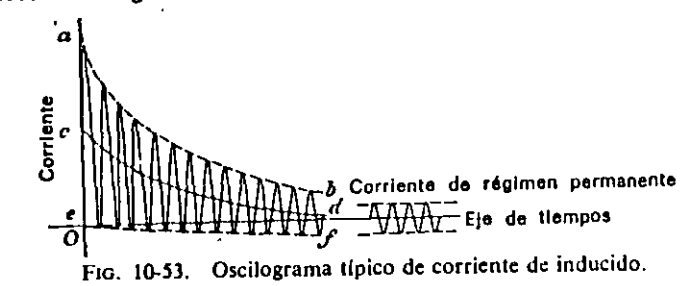

*.:* la variación de la corriente en una de las tres fases cuando las bornas \_ ponen repentinamente en cortocircuito, con la condición de \_que el a~ro· amiento de excitación sea suficiente para desarrollar la tensión nominal circuito abierto. Durante los primeros ciclos, la forma de onda de la orriente del inducido dependerá del punto en el ciclo de la fem en que se Lc:rre el conmutador de cortocircuito. En las otras dos fases, las fonnas de

onda de las corrientes en el inducido diferirán de la que se muestra en la Fig. 10-53, a causa del hecho de que en cualquier instante dado a lo largo del eje de tiempos, la suma algebraica de las tres corrientes de fase correspondientes debe ser igual a cero. Como la curva en la ilustración empieza en sentido positivo, por lo menos una de las otras empezará en sentido negativo.

Cada uno de los oscilogramas muestra que los valores punta de las corrientes definen las envolventes representadas por las curvas *ab* y *ef.*  Por tanto, la curva *cd,* equidistante entre las envolventes, representa una corriente *unidireccional* (es decir, continua) que cae lentamente, sobre la que se superpone otra corriente alterna que cae lentamente, indicada por la forma de onda de la Fig. 10-54. Esta ultima curva se construye situando las amplitudes de la componente de c.a. de la Fig. 10-53 por encima y por debajo del eje c'd' (que ocupa el lugar de la curva cd en la Fig. 10-53). Las envolventes de la nueva curva, una de ellas marcada a'b', serán simétricas alrededor del eje de tiempos.

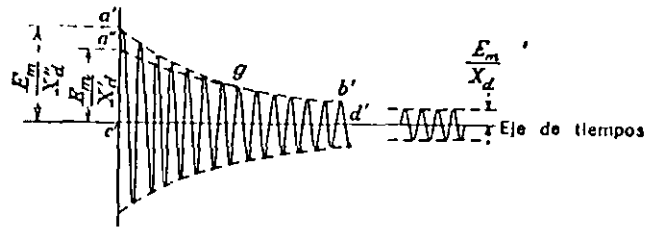

FIG. 10-54 Componente alterna de corriente de conocircuito.

 $Z'$ 

Las ordenadas de la curva unidireccional *cd* de la Fig. 10-53 represen· tan una componente de c.c de la corriente de fase que allí se muestra. Existirán análogas componentes de c.c en cada una de las demás fases. pero las magnitudes y signos de las tres deben satisfacer la exigencia de que su suma algebraica sea siempre igual a cero. Estas tres componentes de c-c producen una fmm resultante que cae, en el eje directo; porque pueden considerarse como los valores instantáneos «congelados» de las hipotéticas corrientes alternas que, de existir, magnetizarían en el eje directo. Esta fmm resultante de las componentes de c.c que cae, debe ser compensada por una componente correspondiente de c.c de la corriente en el arrollamiento de excitación. Las componentes de c.a de las corrientes de fase, de la que puede considerarse como modelo la forma de onda de la Fig. 10-54, se combinan para producir una fmm adicional que cae, en el eje directo, que debe ser compensada por una componente adicional de c.c de la corriente de excitación. Un oscilograma de la corriente de excitación, tomado al mismo tiempo que los de las corrientes trifásicas de fase, tendría, por tanto, una forma logarítmica del tipo de la curva *cd,*  si bien su ordenada en cualquier tiempo  $t$  tendría magnitud y signo equiva lentes a una fmm de excitación igual y opuesta a la correspondiente fmm resultante de las corrientes de fase en el mismo instante.

La caída de la componente de c.a de la corriente de cortocircuito (fi-

#### INTRODUCTJON

Stability is a condition of equilibrium between opposing !orces. In a power system, when the forces tending to hold the machines in synchronism with one another are in equilibrium with the forces tending to pull them out of synchronism, the system is stable. Stability is desirable under al! operating conditions, both normal and abnormal. Since we are dealing with rotary motion, these forces may properly be expressed as torques; and further, since the average speed of rotation is con stant (although there may be momentary excursions above and below synchronous speed ), we are permitted to use the terms torque and power interchangeably so long as both are treated as per unit quantities.

When any synchronous machine is operating stably, there is equilibrium between the power input and the power output; that is, between the power tending to accelerate and the power tending to decelerate its rotor. The power may be either mechanical or electrical. In a generator, the accelerating power is the mechanical input from its prime mover, which tries to speed up the rotor and tear it out of synchronism with the load. The decelerating power is the sum of the electrical output and the losses. In a motor, the accelerating power is its electrical input; losses and the mechanically-driven load are the decelerating power which tries to brake the motor out of synchronism with the generator. It should be remembered that although each of these power components tends to produce either accelerntion or deceleration. and may do so momentarily in any given machine when there is a temporary excess of either, there can be no sustained acceleration or deceleration if stable operation is to continue.

In most practical stability studies, it is a valid assumption that losses are negligible. Hence, in its simplest form, the power relation for every synchronous machine operating stably is

#### Mechanical power  $=$  electrical power.

All problems of power system stability resolve into the question whether the maximum electrical power that the system is capable of transferring from one machine to another is greater than the maximum mechanical power that may be applied to or taken from either of their shafts; in other wards, whether the electrical system is able to hold the machines together and thus permit fulfillment cf the above equation.

The maximum amount of power which can be transferrred between machines, or between groups of machines, without loss of synchronism between

them is called the power limit, or stability limit. It is the critical value of power transfer, below which the system is stable and above which it is unstable. Thus, in addition to the limits established by heating of equipment, power loss, and voltage drop, which circumscribe the design and operation of every practical power system, we now have this additional limit to the amount of power which can be transferred írom one part of the system to an $other$  – the stability limit.

For convenience of analysis, stability problems are generally divided into three majar categories, although in making this subdivision it should always be kept in mind that stability is actually one characteristic and that any subdivision into classifications is only for convenience of analysis. These arbitrary subdivisions are as follows:

- a) Steady-state stability, wherein system load changes are made so slowly in relation to any natural system oscillations, or rater-of-change of flux in the rotating machines, that the system may be regarded as remaining in normal steady-state operation
- b) Transient stability, wherein load changes are made abruptly, or the system is "shocked," by faults or switching operations
- e) Hunting, or sustained oscillations between machines.

This chapter covers the first two subdivisions. The following fundamental concepts, however, apply to all three classifications:

#### T ransfer of Power

Consider the system of Fig. 13-1, where  $EA1$ , EB1, and EC1, are the balanced three-phase yoltages at point 1, separated by an impedance  $\overline{z}$  in each phase, from the balanced three-phase voltages  $E_A2$ ,  $E_B2$ , and  $E_C2$  at point 2. E, I, and Z are treated as phasor quantities. ·

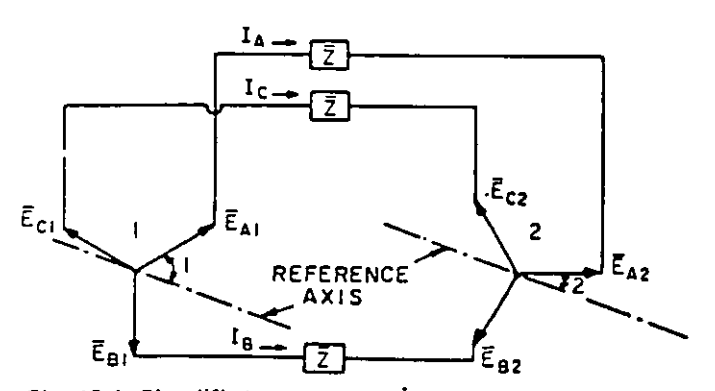

Fig. 13-1. Simplified representarían of current, voltage, and *impedancej;i, a three·phase sysrem* 

# systems  $\&$  practices

Current flows in the circuit between points 1 and 2 in response to a difference between the voltages at the two points. A difference in magnitude of the voltages causes only reactive current to flow between them when  $\overline{\mathcal{E}}$  is a pure reactance + jX. A difference in *phase position* of the voltages, that is, an angle between them, causes inphase (power) current to flow. Hence, angular displacement between voltages is necessary to the transfer of power. This can be demonstrated by the following simple experiments.

Suppose we have a horizontal generator with one end of the shaft exposed. We arrange to illuminate this shaft-end stroboscopically with voltage from the generator terminals. We then paint an arrow on the end of the shaft in such a way that it appears to be horizontal when the generator is running at normal speed and no load. If we now load up the generator, we observe that the arrow appears to turn in the direction of rotation. The angle it makes with its no-load position varies with the load on the generator.

If we try the same experiment with a motor, we observe the same phenomenon, except that now the arrow appears to move against the direction of rotation. As with the generator, the amount by w h the rotor departs from its no-load position Vances with the load.

By these simple experiments it can be demonstrated that an electric system connects generators and motors together, not rigidly, but flexibly  $$ almost as though by elastic members which can stretch and contract with the amount of load.

The power transfer between two points, as between 1 and 2 of Fig. 13-1, is given by the expression

$$
P = \frac{E_1 E_2}{Z} \sin \gamma \sin \delta_{12} + \text{Loss terms} \quad (1)
$$

where

 $\overline{\text{z}}$ 

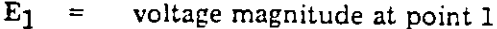

- E<sub>2</sub> voltage magnitude at point 2
- $\delta$  12  $\tilde{=}$ total angle between voltages  $E_1$  and  $E_2$
- z total impedance magnitude between the points 1 and 2, including machine internal impedances and any external impedance

 $Z/\gamma$  total phasor impedance.

In-most systems  $Z (= R + jX)$  is predominantly  $r\ell$  ance, and R can be neglected with little error. The expression for power then becomes

$$
P = \frac{E_1 E_2}{X} \sin \delta_{12} \tag{2}
$$

This expression comes from the following considerations. Figure 13-2 shows the angular relationships between the current and voltages of Fig. 13-1. By the law of sines

$$
\frac{IX}{\sin \delta_{12}} = \frac{E_2}{\sin \alpha}
$$
\n
$$
I = \frac{E_2 \sin \delta_{12}}{X \sin \alpha}
$$
\n
$$
\cos \delta_1 = \cos (90 - \alpha) = \sin \alpha
$$
\nThen\n
$$
P = E_1 I \cos \delta_1
$$
\n
$$
= E_1 \frac{E_2 \sin \delta_{12}}{X \sin \alpha} \sin \alpha
$$
\n
$$
= \frac{E_1 E_2}{E_2 \sin \delta_{12}}
$$

This relation is shown in Fig. 13-3. Obviously the maximum value, occurring at an angular displacement of 90 degrees, is

$$
P_{\text{max}} = \frac{E_1 E_2}{X}
$$

 $\mathbf x$ 

Equation (2) is the simplest form of the fundamental equation of power flow in an electrical system. An appreciation of this equation and its significance is basic to an understanding of all stability problems.

#### **Voltages and Reactances**

What voltages and what reactance are represented by the symbols  $E_1$ ,  $E_2$ , and X in equation

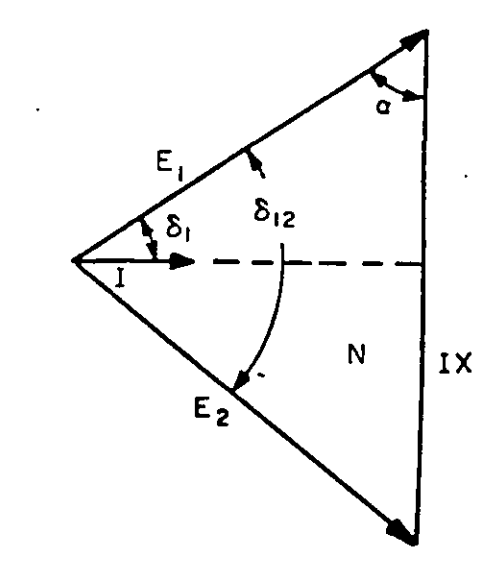

Fig. 13-2. Angular relationships between current and voltages of Fig. 13-1

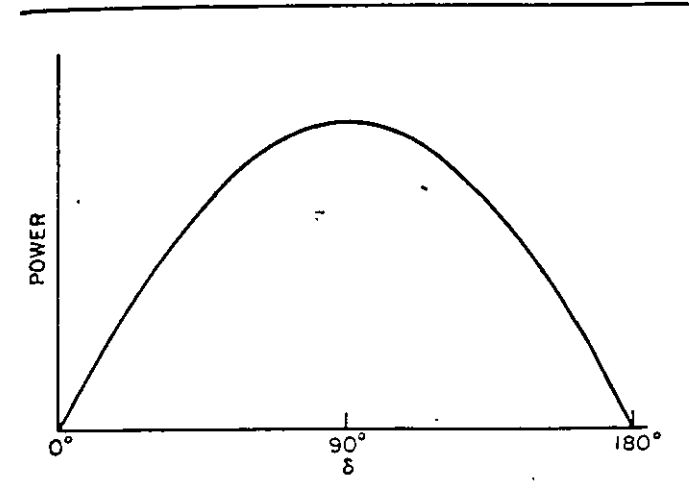

*fig. 13-3. Power versus angular difference between voltages* 

(2) above? In the derivation of 'this general expression the voltages  $E_1$  and  $E_2$  were those maintained at the terminals of the impedance Z ( of which only the X part will be used). The expression for power is valid so long as  $E_1$  and  $E_2$  are on either side of X, and ó is the angle between them. Remember that the X used in stability calculations almost certainly includes interna! machine reactances, and that there are several kinds of machine reactance. It is necessary to choose that kind of machine reactance that is appropriate to the purpose.

#### STEADY STATE STABILITY

The steady-state of a power system is defined here as the operating state of a power system which is characterized by slow and gradual changes. The disturbances are small enough and gradual enough so that, electrically, the system can be regarded as being in the steady-state, and the steady-state equations for machines can therefore **be used. This is an approximation since the dyna·**  mic characteristics of the machine become in volved in even very gradual and small system changes. Methods of analysis have been developed. however, recognizing these effects while still essentially representing each machine by its steady-state equations.

By "steady-state stability" is meant the ability of interconnected synchronous machines to remam in synchronism while small and gradual disturbances are occurring on the system. where the excitation system behavior is not represented.

#### **Effect of Saturation**

Experience has indicated that ignoring saturation leads to unduly pessimistic· estimates of the ability of the machines in a system to remain in

synchrorlism when gradual and small disturbances occur. For this reason, the effect of saturation is usually included in analyzing a system for steadystate stability. The technique used is to change the value of  $X_d$  so as to represent the effect of saturation. When  $X_d$  is adjusted for saturation, it is called  $X_{\rm eq.}$  The voltage behind  $X_{\rm eq}$  can no longer be regarded as being proportional to field current. This representation by a voltage behind  $X_{eq}$  constitutes an equivalent unsaturated machine which will have the same behavior at its terminals for small svstem changes as the actual, physical saturated machine. For the purpose of steady-state stability analysis, the saturated machine is being replaced by an equivalent generator consisting of a constant voltage behind a linear reactance,  $X_{eq}$ 

There are various techniques for estimating the proper value of  $X_{eq}$  which are discussed in texts on stability. These methods involve not only the saturation characteristics of the generator but the characteristics of the system to which the generator is connected, and the terminal conditions of **the Jenerator. For this reason, "exact" values of**   $X_{eq}$  for a given machine are very difficult to calculate, and generally the value of  $X_{eq}$  is estimated. The practice in the past has been to use the following relationships to estimate the value of  $X_{eq}$  as a function of  $X_d$ .

#### UNDEREXCITED OPERATION ·

$$
X_{eq} = \frac{1}{S.C.R.}
$$
  
S.C.R. = Short-Circuit Ratio

#### OVEREXCITED OPERATION

 $X_{eq}$  has the range of about 0.6  $X_d$  to 0.8  $X_d$ .

Examinations of the saturation characteristics of **the newer and larger turbinc-generators indicates**  that the value of  $X_{eq}$  may be smaller.

Figure 13-4 represents a motor and a generator connected directly together. In this diagram, E is the terminal voltage common to both machines.  $EG$  is the voltage back of the equivalent synchronous reactance,  $X_G$  of the generator; and  $E_M$  is the voltage back of 'the motor equivalent synchronous reactance,  $\text{X}_{\text{M}}$ . While the voltages EG and E<sub>M</sub> may be considered fictitious in that they are not directly measurable, they do nevertheless represent excitation that must exist inside the machines to fulfill measurable terminal conditions. Figure 13-5 illustrates this concept of an "internal," or "generated," voltage EG, back of the machine equivalent reactance  $X_{eq}$ , as viewed from the machine terminals.

# electric ystems $\stackrel{\scriptstyle \times}{\scriptstyle \times}$ practices

The power being transferred from the generator to the motor of Fig. 13-4 is as follows:

$$
P = \frac{E_G E_M}{X_G + X_M} \sin (\delta_G + \delta_M)
$$
 (3)

Neglecting losses, this must equal both the prime-mover input to the generator and the power output from the motor to its mechanical load. To illustrate a method of calculation and to gain some concept of typical quantitative values, let us assume that the following constants apply to the system of Fig. 13-4.

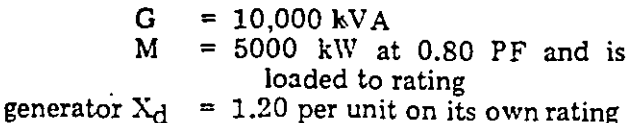

- 
- motor  $X_d$  = 0.90 per unit on its own rating
	- $=$  rated terminal voltage
	- $= 1.0$  per unit

 $X_{eq} = 0.75 X_d$ 

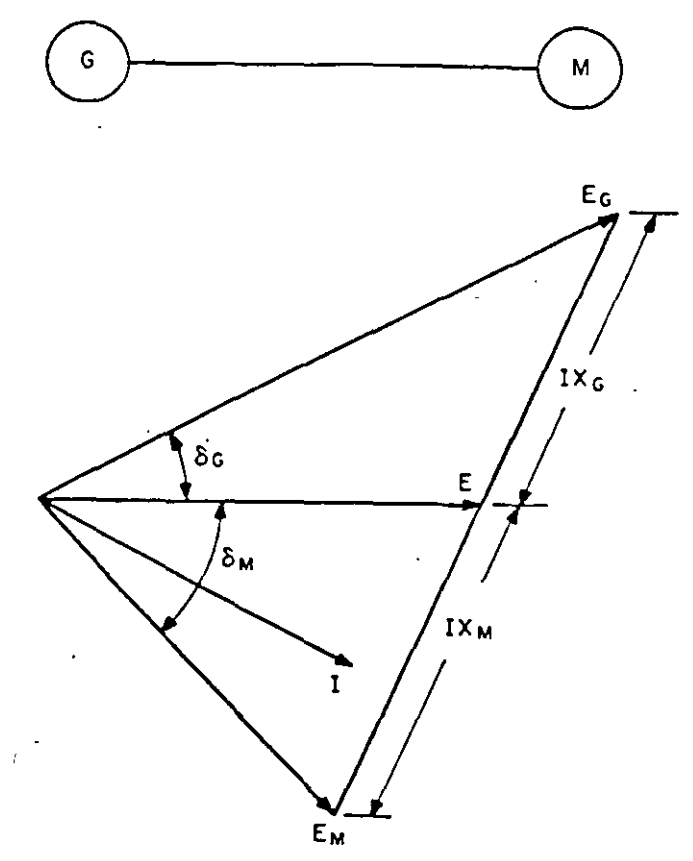

Fig. 13.4. Representation of angles between internal and terminal voltage and current of motor connected directly to generator

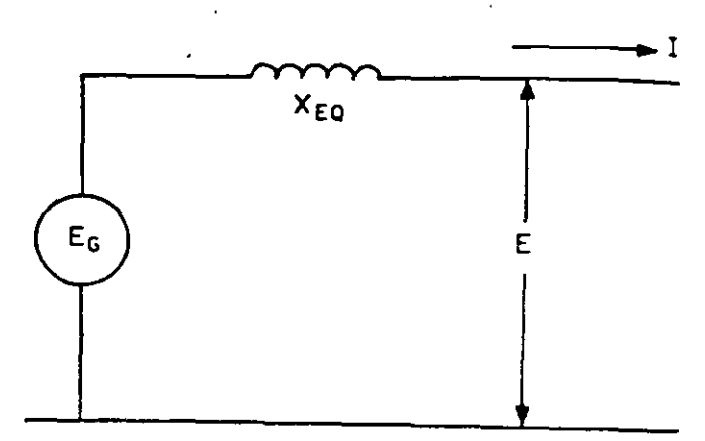

Fig. 13-5. Illustration of internal voltage back of generator equivalent reactance

Selecting 10,000 kVA as base.

 $X_{G}$  = 0.75 x 1.20 =  $0.90$  per unit on 10,000 kVA  $X_M = 0.75 \times 0.90 \times \frac{10,000 \times 0.80}{5,000}$  on  $\overline{5000}$ 10,000 kVA  $= 1.08$  per unit 5000  $\mathbf{I}$  $= 0.80 \times 10,000$  $= 0.625$  per unit  $EG = 1.00 + 0.60 (0.625 x 0.90) +$ j 0.80  $(0.\dot{6}25 \times 0.90)$  $= 1.338 + j 0.450$  $E_G = 1.412$  per unit  $E_M = 1.00 - 0.60 (0.625 x 1.08)$  $j$  0.80 (0.625 x 1.08)  $= 0.595 - j 0.540$  $E_M$  = 0.804 per unit  $\delta_{G}$  = arc tan  $\frac{0.450}{1.338}$ = arc tan  $0.337$  $= 18^{\circ}38$  $\delta M = \arctan \frac{0.540}{0.595}$  $=$  arc tan  $0.908$  $= 42^{\circ}$  14  $=\frac{1.412 \times 0.804}{0.90 + 1.08} \sin (18^{\circ} 38' + 42^{\circ} 14)$  $\overline{P}$  $=\frac{1.135}{1.98} \sin 60^{\circ} 52'$  $= 0.573 \times 0.873$  $= 0.500$  per unit 4  $= 5000 \text{ kW}.$ 

This figure, of course, checks the initially assumed 5000-k\V load on the motor since all losses have been neglected. The power limit for this system with constant excitation is simply

$$
P_{\text{max}} = \frac{1.412 \times 0.804}{0.90 + 1.08}
$$
  
= 0.573 per unit, or 5730 kW.

'The mechanical load on the motor could be increased to 5730 kW, at which value the torque on its shaft would just equal the maximum electrical torque which the system is capable oí transferring. Any further increase in motor load would pull it out of step.

In most practica] power systems, the motor and generator are not connected directly terminal to terminal, but through sorne intervening system reactance, as represented by Xs in Fig. 13-6. In the phasor diagram, EG and EM represent, as before, the voltages back of the equivalent synchronous reactances  $X_G$  and  $X_M$  respectively. ETG is the generator terminal voltage, while  $ETM$  is that of the motor. For the purpose oí drawing the phasor diagram, the power factor is indicated as unity at the midpoint oí the line. Actually it might be anything consistent with practical system operation. Here the power transfer between the generator and the motor is

$$
P = \frac{E_G E_M}{X_G + X_S + X_M} \sin (\delta_G + \delta_S + \delta_M). \tag{4}
$$

The presence of  $X<sub>S</sub>$  in this equation tends to minimize any inaccuracy introduced through the simplifying assumption,  $X_G = 0.75$   $X_d$ , since in typical cases  $X<sub>S</sub>$  is of comparable magnitude to  $X<sub>G</sub>$  and XM. Xs comprises the reactances oí transmission lines and transformers whose characteristics are generally known fairly accurately. For the same reason, this masking effect by the system reactance makes it permissible in practical problems to disregard the difference between  $X_d$  and  $X_q$  existing in salient pole machines.

Oftentimes we can resolve steady-state stability problems into cases where a single machine is connected into a system so extensive that it may be regarded as infinite by comparison to the machine whose stability we are investigating. An example might be the case of a small municipal power plant having a single tie with a large integrated power **system serving the en tire surrounding area. In such**  cases, analysis of the problem is simplificd by the assumption that the large system has zero equivalent reactance, an infinite inertia, and its operating voltage remains constant regardless of the system disturbance. Figure 13-7 illustrates an example of **: .. .0is type. Here the machine, G, is connected,**   $^{\circ}$ irough an external reactance, XS, representing transformers and tie-line, to the infinite system

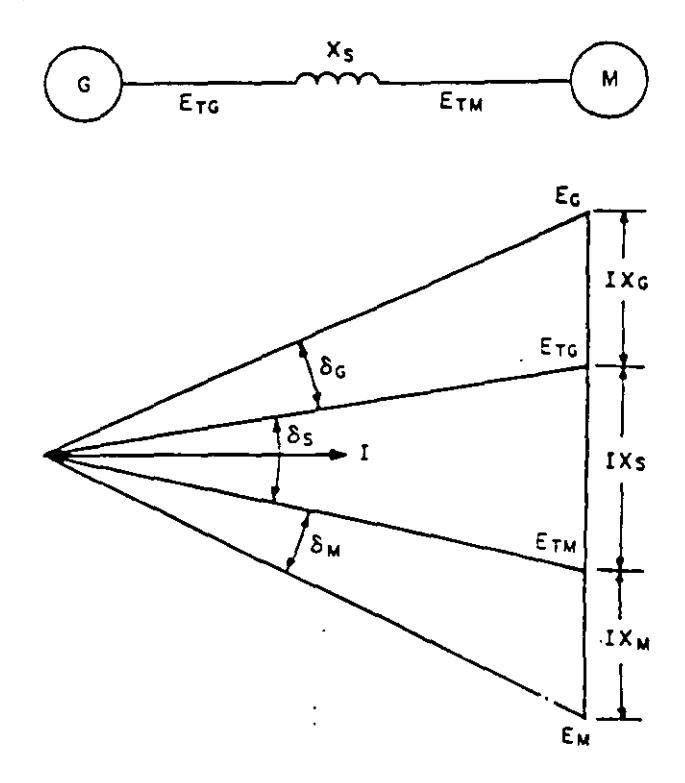

*Fig. 13·6. Same as Fig. 13-4, with externa! reactance between motor and generator* 

represented by sustained rated voltage  $E = 1.0$ . The phasor diagram as drawn indicates unity power factor at the machine terminals. In this case, since the voltage of the infinite system equals 1.0

$$
P = \frac{E_G}{X_G + X_S} \sin (\delta_G + \delta_S). \tag{5}
$$

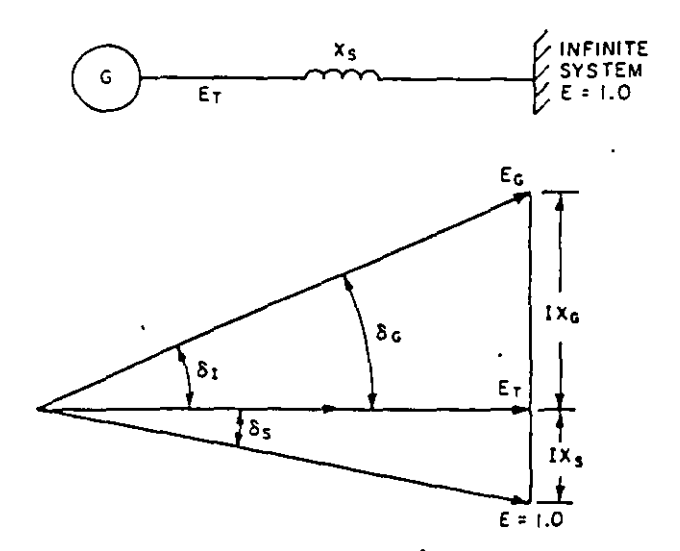

*Fig. 13-7. Generator connected to infínite system through externa/ reacrance* 

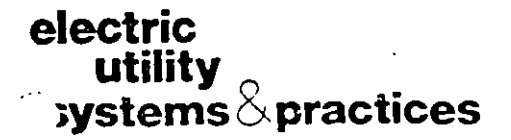

This is a very useful means for comparing the stability characteristics of several different machines, or for evaluating the relative merits of alternative transmission line voltages or transformer arrangements that might be used for connecting an isolated plant into a large system. Even where the large system is not so great that its reactance is entirely negligible, this concept of "infinite system" permits a rough appraisal of the situation without actually determining its reactance and terminal voltage characteristics. Unless this appraisal indicates that stability is questionable, it will not be necessary to make a more detailed study.

#### Excitation

Up to this point it was assumed that the voltages which have govemed the transfer of power between machines have been those interna! generated vo!tages corresponding to the excitation in the machines. These vo!tages were assumed to remain constant in magnitude, as is essentially the case when the machine fields are manually con-

'led. Under this condition it will be apparent  $\ldots$  m inspection of Fig. 13-4, 13-6, and 13-7 that as the power transfer in creases, thereby widening the angle between these sustained voltages, the machine terminal voltages necessarily decrease. To an operator attending a machine, this drop in terminal voltage is the signa! for increasing the excitation so as to restare the terminal voltage to normal. lncreasing the excitation increases the interna! voltage. Hence. in conformity to the principie of maintaining equilibrium between accelerating and decelerating forces. the angle between these interna! voltages must decrease. The stability limit appears to be somewhat higher than we had previously found, since the load can now be in· creased again until we reach the previous angular displacement. Note however, that this increase in excitation, under hand control, does not take place until after some change in load has occurred. There will be some time delay even if the operator sits watching the voltmeter wilh his hand on the rheostat. Hence, while increased excitation under hand control may raise the stability limits in a few cases, we cannot depcnd on it. So it is disregarded in determining practical stability limits.

From the foregoing discussion it can be reasoned that the maximum power which a machine under hand control of excitation can handle with • ility is a function of the load and power factor at which it is already operating. The lightly loaded or underexcited machine operates at a relatively low interna! voltage. Therefore, if its field remains constant, the maximum load ·it can carry without losing synchronism is less than that of a machine already heavily loaded or operating in the overexcited region. Quantitative values can readily be determined in any specfic instance from the now familiar power equation. Figure 13-S shows the relation between initial load and total permissible load for a typical machine operating at 0.80 PF and connected through 0.50 per unit reactance to an infinite system.

Automatic voltage regulators at the machine terminals may be regarded as robot operators who constantly keep an eve on the voltmeter and a hand on the field rheostat. The principal difference is that the regulator is always on the JOb, whereas the human operator may be elsewhere at the crucial moment. To represent the continuouslvacting voltage regulator, it is necessary to express mathematically, by differential equations, the overali performance (including the regulator, excitation **system, generator and system transient character·**  istics) and solve them for small changes. Modern automatic voltage regulators, in conjunction with adequate excitation systems do offer a means for increasing system power limits above those obtainable under hand control. Figure  $13-9$  will serve to illustrate the upper limit of what might be accomplished in this regard. Here two equal machines, G and M, are connected together through externa!

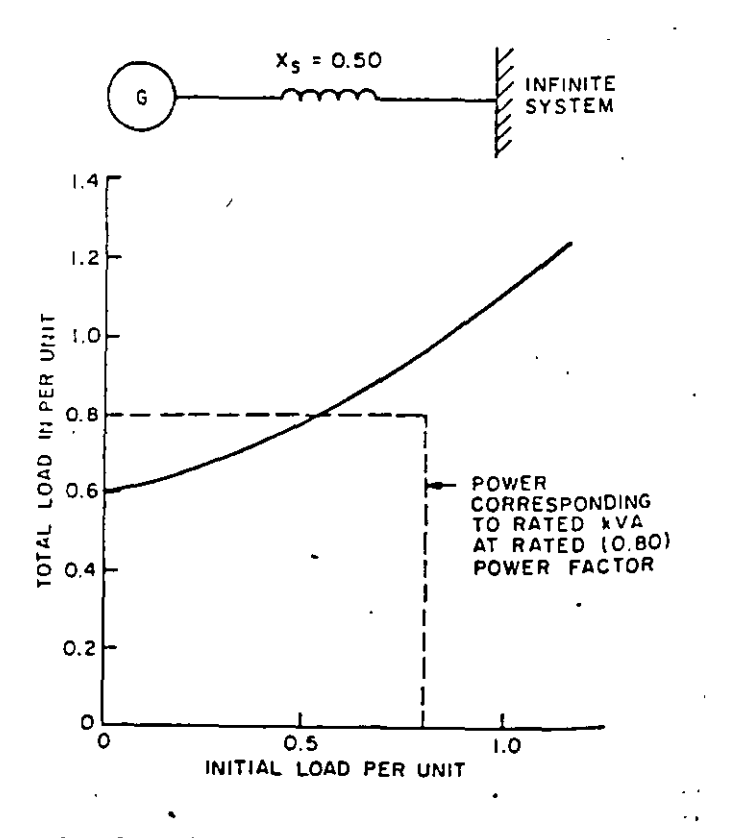

*f\$f.* **13-8. Effect of excitation on load-carrying abilit)'** 

system reactance, XS. The constants are as indicated on the diagram. Without voltage regulators, and with the excitations adjusted to give unit volt· age midway in the system when maximum power is reached, the maximum power is

$$
P_{\text{max}} = \frac{1.41 \times 1.41}{2}
$$
  
= 1.00 per unit.

Under this condition, the voltage at the terminals oí each m achine is 1.03 per unit. If, now, it were possible to hold these terminal voltages constant, then:

$$
P_{\text{max}} = \frac{1.03 \times 1.03}{0.50}
$$
  
= 2.12 per unit.

Actually, íor conventional excitation systems, this higher limit is unobtainable because (a) it would require a prohibitive amount of field current and

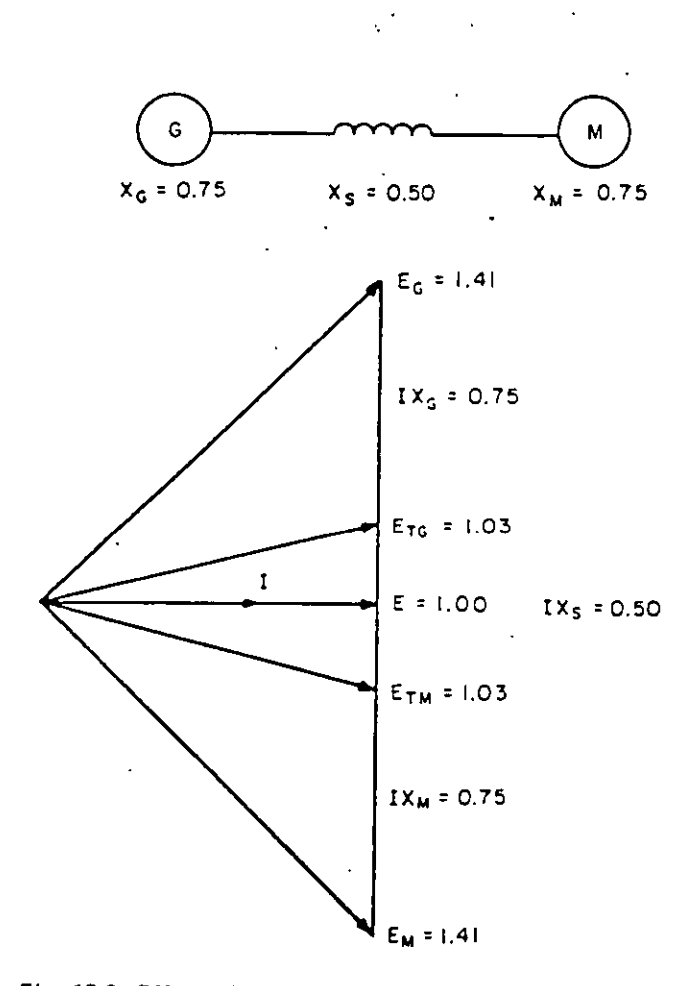

**Fig. 13·9. Effect of automatic generator voltage regulators on load-carrying abílity** 

(b) the excitation system is incapable of maintaining the interna! voltage at the exactly correct value at every instant. There is, however, a considerable range in which automatic voltage regulators and exciters, with high speed of response and high ceil· ing voltage, can increase the stability limit above that which can be realized with hand control.

#### Application to Complex Systems

To illustrate certain fundamental considerations, this discussion has been concemed with the simple case of two machines and the even simpler case of one machine connected to an infinite bus. How are the more complex stability problems handled  $-$  for example, the case of an interconnected system having perhaps dozens of machines located in many different plants and spread over several states? **There are severa! answers.** 

First, assuming that the solution is to be under· taken long-hand, multimachine equations can be written similar to the two-machine equations de· veloped at the beginning of this chapter. The use of equations involving more than two machines, however, becomes very laborious. Fortunately, various simplifying assumptions can usually be made which will permit breaking down the problem to a point where it can be handled either as an equivalent two-machine problem or as one machine against an  $\frac{1}{2}$ . infinite bus. This simplifying process may represent as much art as it does science, since an understanáing of system behavior and good engineering judgment will govem the choice among those factors which can be neglected, those which can be combined and represented as equivalents, and those which must be examined in their entirety. Two examples will perhaps illustrate these distinctions.

1. Assume that the problem concerns the possible loss of synchronism of one particular machine in a large generating station in the event that its **field excitation is lost or is senously reduced. Here, because of the low intervening reactance, the re**mainder of the machines in the station can al! be lumped together as an equivalent single machine. The problem is then solved as a simple twomachine problem. If, however, this station is connccted to the system through "stiff" (i.e., lowreactance) ties, then the rest of the system will require consideration. In this case, the remote machines are combined into an equivalent machine, taking into account the reactances ·of the circuits which link them together. Then, they are combined with the previously determined equivalent for the remainder of the machines in the station being considered. Perhaps this final combined equivalent is so large that it may be regarded as an infinite system. If so, the generator with weakened field can be studied as if it were connected directly to an intlílite bus which is maintained at normal

29

voltage. On the other hand, taking account of the rest of the system might not appreciably change the constants determined for the equivalent ma· chine representing the machines in this particular station. In that case, it would have been valid to neglect entirely the effects of the outlying ma· chines.

2. Consider a systcm in which a tie-line joins two areas, each of which is closely knit electrically; they are reasonably well balanced as to load and generation, so that normally there is little inter· change of power over the tie-line. In this case, it would be essential that the system operator know the maximum power that can be transierred in the event of a generator failure or an unexpected power demand in either area. If there is a major generating station at or near each terminal of the tie-line, a first approximation might be to neglect the remainder of the system and represent each of the terminal stations as an equivalent machine. The power limit could then be determined for these two equivalent machines, connected through a reactance representing that of the tie-line. If this cal·

lation indicates a potential power-transferring aoility well in excess of that required in an emergency (for example. when the largest generator is out of service at the time of peak load in its area). then further study might be unnecessary. The reason is that such an extreme simplification of the problem neglects the help that other machines would give in maintaining voltage, and therefore it gives a pessimistic result. lf. however, the power· transfer ability is found ro be marginal, then a more accurate representauon would be necessary to answer the question. This would require that all the machines in each area be factored into the **couivalent, taking account of the system reactances** interlinking them. These larger equivalents would then be considered as acting at the terminals of the **tie-line, and the powcr limit calculated accordingly.**  Obviously a problem like this ene cannot be simplified beyond that involving two equivalent machines; the infinite systcm approach is not applicaole unlcss ene of the systems is many times larger, electrically, than the other.

From these examples we see that the method of attacking steady-state stability problems in complex \$ystems by long-hand calculation is that of simplifying them until they are amenable to calculation, either as equivalent two-machine problems oras single machines against an infinite bus.

The analysis of large, complex systems for stability is usually done by using a digital computer program with sufficient capability for represcnting gcnerator, excitation system, and turbine control systcm behavior, as well as the power systcm be· havior.

#### **TRANSlENT** STABlLITY

Certain fundamental concepts of power system stability were developed at the beginning of this chapter. Transient stability was defined as that particular subdivision of over-all stability which is associated with sudden changes in system condi $tions$  – for example, faults or switching operations. Stability is really a single characteristic of the power system and that the subdivisions, steadystate and transient, are purely arbitrary for convenience of analysis. Hence. the fundamental concepts already developed remain valid throughout the discussion that follows.

The expression for power

$$
P = \frac{E_1 \ E_2}{X} \sin \delta 12
$$

was developed in general terms. Later, by specifying the particular values of voltages and reactances appropriate to steady-state conditions, certain conclusions regarding steady-state stability were drawn. This same expression can be used in the study of transient stability. The procedure will be first to investigate the particular values of voltage and reactance appropriate to transient conditions, and then to apply the fundamental equation, employing these values. Finally, the effects on transient stability by other characteristics of the system will be discussed.

#### Transfer 1 mpedance

**\Vhen a fauit occurs on a circuit which intcr**connects two parts of a system, the ability to transfer power between those two parts of the system is reduced. In the extreme case of a three-phase fault having negligible fault impedance, the power trans· ferring ability is reduced to zero just as effectively as if the circuit breaker had been opened. Faults that do not involve all threc phases will impair the power-transferring ability to a lesscr degree. Also, the more impedance in the fault, the less it·reduces the power-transfer ability.

Figure 13-lO(a) represents a transmission line between two systems having a fault at F. Figure 13-10(b) is an equivalent circuit, in which  $X_A$  and  $X<sub>B</sub>$  are, respectively, the line impedances on either side of the fault and  $X_F$  is the fault impedance. The "transfer impedance" between points A and B is the ratio of voltage at A to current at B with the voltage at B set at zero (or vice versa, since we are dealing with a linear circuit). This transfer impedance,  $X_T$ , may be determined as follows:

By definition,

$$
X_T = \frac{E_A}{I_B}
$$

Letting

$$
E_A = 1.0 \text{ per unit}
$$

$$
X_T = \frac{1}{I_B}
$$

But

$$
I_A = \frac{1}{X_A + \frac{X_B X_F}{X_B + X_F}}
$$

and

$$
I_B = \frac{X_F}{X_B + X_F} I_A
$$
  
= 
$$
\frac{X_F}{X_A(X_B + X_F) + X_B X_F}
$$

Hence,

$$
I_B = \frac{X_F}{X_F (X_A + X_B) + X_A X_B}
$$
.

Therefore.

$$
X_{T} = \frac{1}{I_{B}}
$$
  
=  $X_{A} + X_{B} + \frac{X_{A} X_{B}}{X_{F}}$  (6)

Obviously, if there were no fault, XF would be infinite and XT would simply equal the total line impedance,  $X_A + X_B$ . Similarly, it will now be apparent how the power-transferring ability becomes zero (i.e., XT becomes infinite), if XF is zero. While in most faults the impedance is not zero, the fact remains that faults are of random nature and can offer negligibly low impedance for example, if for any reason the bare conductors of a transmission line are brought into metallic contact. For this reason, and because any fault impedance is essentially resistive and so bears a quadrature relationship to the predominating reactance of the system, it is the usual practice to neglect fault resistance in making studies of system stability. This does not mean, however, that all faults are considered to result in infinitely high transfer reactance, for the reason that not all faults involve all three phases. In fact, the majority of faults are line to line or line to ground, and are, therefore, less severe than a three-phase fault.

In deriving equation (6) through the use of the equivalent circuit of Fig. 13-10(b), no restriction

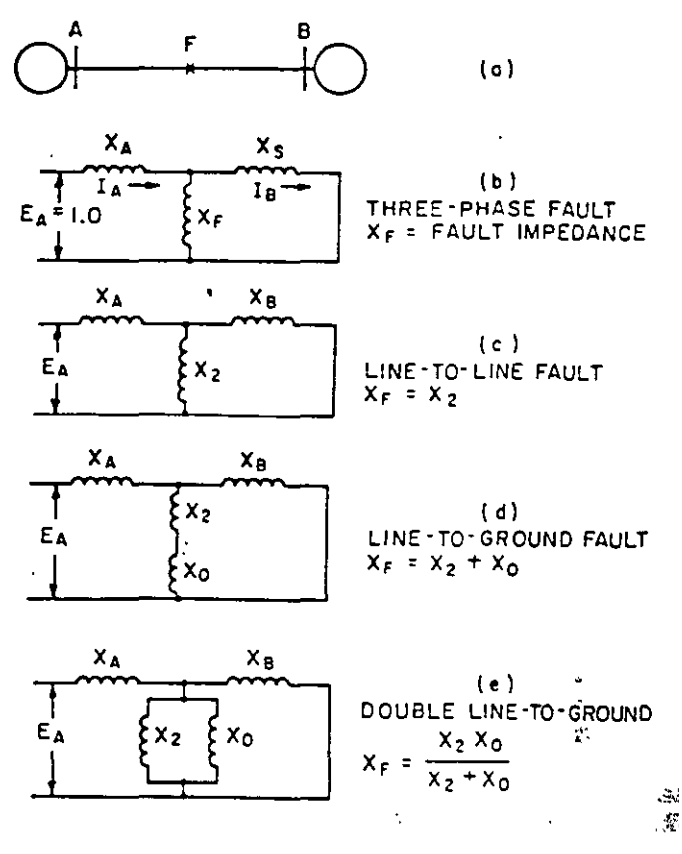

stability /chapter 13

Fig. 13-10. Transmission line with fault at F<sub>sk</sub>

was made regarding the exact nature of  $X_F$ . In the case of a three-phase fault,  $X_F$  does represent the fault impedance. The methods of symmetrical components, however, permit the utilization of  $X_F$ for representing the effects of the negative- and zero-phase-sequence components of system reactance for unbalanced faults.

As shown in Fig. 13-10(c), for example, a lineto-line fault may be represented by inserting the negative-sequence reactance of the system in the fault branch of the equivalent circuit, in place of  $XF.$  Similarly, as shown in Fig.  $13-10(d)$ , a line-toground fault may be represented by inserting, into the fault branch of the equivalent circuit, in series, the negative- and zero-sequence reactances, X2 and X0 respectively. Further, a double line-to-ground fault may be represented by inserting, into the equivalent circuit,  $X_2$  and  $X_0$  in parallel, as shown in Fig.  $13-10(e)$ .

The significant point in regard to the transfer reactance between any two points in the system is that it is always greater during a fault than the normal through reactance without fault; and, hence, any fault, regardless of type or severity, effectively reduces the synchronizing power that can be transmitted.

# **electric utility \_systems & practices**

#### Switching

Faults are not usually permitted to remain on power systems any longer than is required for relays to detect their presence and location, and for circuit breakers to isolate the afflicted apparatus or line section. This removal of a portion of the system from service necessarily increases, to sorne degree, the reactance between parts of the system (unless the fault happened to be on a stub feeder), and thereby reduces the capacity for transferring power. 1f the two parts of the system are interconnccted through a multiplicity of circuits, the outage of any one of them may not seriously im· pair the system stability. If, however, only a single tie-line links the two parts, then a fault which requires opening this tie-line will necessarily destroy completely any possibility of continued transfer of power. Perhaps the most nearly typical case is that in which the parts of the system are interconnected through a double-circuit tie-line ( either two singlecircuit lines ·or one double-circuit line). Here it is usually essential to intelligent system operation to know the stability limit in event of a fault and the subsequent opening of either circuit:

From the foregoing it is evident that the value of to be used in the expression

$$
P = \frac{E_1 \ E_2}{X} \sin \delta_{12}
$$

is not one value, but three. Prior to the fault, X is the through reactance, with both lines in serv:ce; during the fault it is the transfer reactance; and after the fault has been isolated, it is the through reactance of the remainder of the system. Both the latter figures are always greater than the value of through reactance, which was used in the steadystate calculations. (Again. the special case of a stub feeder fault. the isolation of which does not increase the through reactance; is an exception.)

#### Voltages

#### $E_1$   $E_2$

In using the expression  $P = \frac{1}{x} \sin \delta_{12}$  to find

the power transfer between any two points, the only restriction is to be consistent and select values that correspond to one another. If voltages  $E_1$  and  $E_2$ , at two given points in the system, are to be used, thc X must be tbe reactance between these same two points, and  $\delta_{12}$  must be the angle between  $E_1$  and  $E_2$  at those points. In the usual case Jf steady-state stability, the voltages used are those back of equivalent synchronous reactance in the  $m$ achines  $-$  that is, the internal generated voltages corresponding to normal field' éurrent, but modifiec to take account of the saturation that occurs near the pull-out point.

During a transient disturbance, where the machine may supply unusual amounts of reactive power to a system, the machine flux will tend to decrease. This same situation also decreases the machine terminal voltage, and causes an automatic voltage regulator to increase the machine's excitation, which tends to increase the flux. The "constant field flux-linkage" representation assumes that the net effect of these two actions 1s to maintain, on the average, constant flux in the machine. Using the concept that the field flux linkages (rather than the field currents, as in the steadystate case) remain constant, the voltages used are those back of transient reactance. Correspondingly. the angle is that between these voltages, and the machine reactances are, of course, the transient values.  $X'_{d}$ .

#### lnertia

The analysis of the transient response in a power system involves the behavior of the generator rotors. It is actually the rotor motion that determines the stability of the system. The rotor motion is determined by its inertia and the torques exerted on it. These torques are the prime mover input, the electrical output torque. and damping torques. The first two torques listed (prime mover and electrical) are the most significant and the other will be neglected until a refinement is desired.

Before a transient disturbance, the machine rotors run at a constant synchronous speed under · steady state conditions. The mechanical input torque is balanced by the electncal output torque (and losses neglected for this discussion). When a sudden disturbance (fault or switching) occurs, the electncal conditions suddenly change. In the case of a fault, the electrical torque suddenly drops toa lower value, leaving an unbalanced torque on the rotor. The excess of mechanical input torque ovcr electncal output torque acts on rotor inertia to accelerate it. The calculation of these torques and the rotor response gives the solution to the tran· sient stability performance.

The calculation of the torques require an expres· sion for torque for each component. They are:

1.  $P_i$  or  $T_i$  for mechanical input. Note that power and torque are being used interchangeably. At synchronous speed and in per unit this is true. It is a convenience to use this relationship.

2. Pm sin *ó* for efectrical torque. This·term will be more complex if the saliency torque is included. lt is nearly true in the case of round rotor ma· chines. It is this term that is nonlinear and forces a step-by-step solution of the equation. Each step is, for a short interval of time.

The accelerating torque  $(T_a)$  on the rotor is the difference between 1 and 2 above. When the equation is reduced to per unit terms, the result is  $\mathcal{L}$ 

$$
T_a = \frac{H}{180f} \frac{d^2\delta}{dt^2}
$$
 per unit torque.

$$
H = \frac{(.231) (WR^{2}) (rpm)^{2} \times 10^{-6}}{base kVA}
$$

 $f$  = frequency (usually 60 Hz in the U.S.)

- $\delta$  = rotor position in electrical degrees
- $H =$ per unit inertia constant in kW seconds per kV A or seconds. If the accelerating torque acting on the rotor is equal to rated torque and is held constant, the spccd will changc 100 per ccnt in 2 H **seconds.**

#### Equai-Area Criterion'

A qualitative concept of how the effects of inertia modify the now familiar power equation can be gained with the aid of Fig. 13·11. Here two machines, G and M, are interconnected through parallel tie-lines. One line is faulted at F. Each of the three curves is a representation of the relation

$$
P = \frac{E_G E_M}{X} \sin (\delta_G + \delta_M).
$$

In all three, EG and EM are respectively the voltages back of transient reactance in G and M, while  $\delta G$  +  $\delta M$  is the total angular separation between them. Curve  $\underline{a}$  represents normal steady-state operation of the system with no fault. Its crest value is, of course, the steady-state power limit (just as if calculated from equivalent synchronous reactances, the voltages back of them, and corresponding angles  $-$  as in calculating steady-state stability).

Curve  $\mathbf b$  corresponds to the transfer reactance when the fault is on. Without specifying the type of fault, it is apparent that the transfer reactance is great enough to reduce very materially the powertransferring ability. Curve  $c$  represents the condition after the faulted linc 1s switched out. The system does not regain its pre-fault ability to transfer power because, with only one line remaining in service, the through reactance is higher than it was originally.

The analysis will require consideration of all these curves. Steady-state operation prior to the fault is shown on curve  $a$ . Conditions immediately aftcr the occurrence of the fault are shown on curve **b**. When the fault is tripped off, the power transfer is up to the leve! represented by curve c. Where and how these transfers are accomplished can best be secn by reference to Fig. 13-11.

The horizontal line represents the constant power input supplied by the prime mover. lts constancy is assured in spite of any momentary fluctuations of the angle  $\delta$ , because the controlling **mechanism is responsive only to changes in average**  spced. The small change in average speed, together with the time delays inherent in the turbine control system, results in only minor changes or primemover power input during the time when our basic assumptions relative to transient stability remain valid. Normal steady-state operation is represented by the intersection of the horizontal, constant, prime-mover power line with curve a at point A. the carlier criterion for steady-state stability is now satisfied; any increase in the angle  $\delta$  results in **increased synchronizing power. At the instant the**  fault occurs, the ability to transfer electrical power is suddenly reduced to point  $B$  on curve b. The prime-mover power, however, remaining constant, now exceeds the power which the machine can transfer electrically at the initial value of  $\delta$ ; and the excess must of necessity cause acceieration of the rotor, thereby increasing its speed, storing kinetic energy, and increasing the angle  $\delta$ . This will certainly carry the point of ooeration to C, where the accelerating and decelerating forces are again in balance, but it will not stop there.

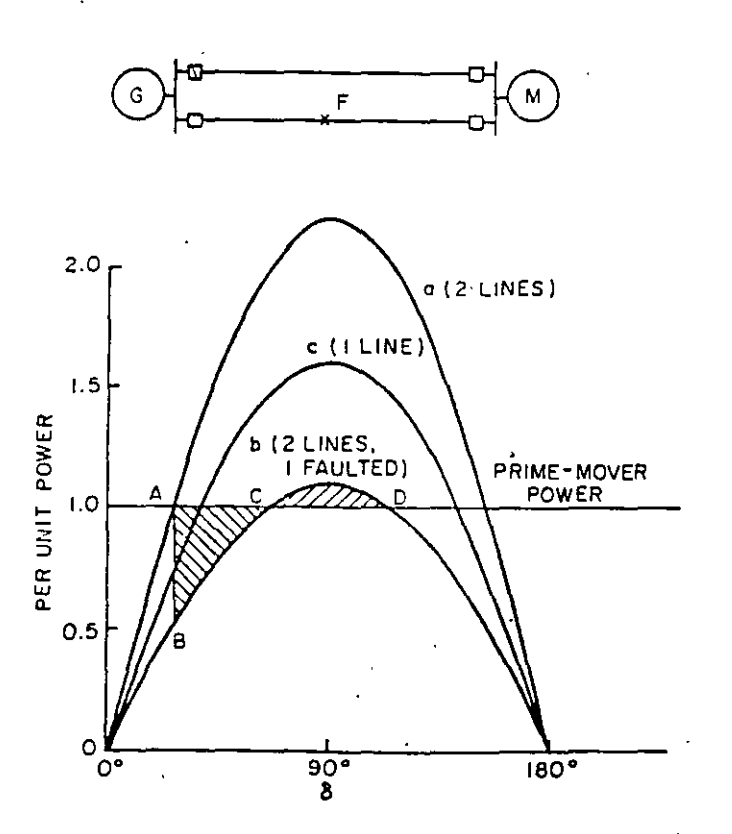

Fig. 13-11. Torque· (or power-) angle curves for two-circuit *fine with*  $\frac{1}{2}$  *figult on one circuit* 

33

# **e•ectnc utility** . -~vstems **& practices**

The rotor was accelerated from B to C by an amount depending on its inertia constant, H, and on the integrated excess of input over output power represented by the area A B C. It follows that at point C it is running too fast and contains excess kinetic energy. This excess stored kinetic energy will move the operating point past C toward point D. In this region the electrical output exceeds the mechanical input, and the rotor tends to slow down, although of course the angle  $\delta$  continues to increase, but at a decreasing rate. From the scale of Fig. 13-11, it is apparent that by the time point D is reached, the area C D enclosed above the horizontal line has not yet equaled the area A B C below the line; hence, the excess stored energy has not all been dissipated, and the angle  $\delta$ continues to increase. Stability is now lost, because at point D a region of net accelerating torque is entcred. Hence, δ will increase, and at some point far beyond the region of validity of our basic assumptions, the average speed will have increased to the point where an operatcr or an overspeed device will shut down the machine.

To illustrate the phenomenon clearly, the situa· tion has been oversimpliiied by assuming that the ault remained on the system. By so doing, curve  $C$ of Fig. 13·11 has not been used. Actually. there are some systems which are stable even with sustained faults. This fact, however, in no way decreascs the general desirability of fast fault clearing, based on such other considerations as conductor burning at the point of fault, reduced system voltage, etc.

A more realistic case is that illustrated in Fig. 13-12. The initial conditions are identical with those of Fig. 13-11, except that this time the effects of switching will be observed. As before, starting from steady-state operation at point A, the occurrence of the fault immediately shifts the **operation to B on curve b.** An excess of mechanical **input to the generator over its electrical output** accelerates the rotor, thereby storing excess kinetic **energy and the angle 1) increases. Assume that the**  faulted line is switched out at point C. This shifts the operation to curve  $c$ , starting from point  $D$ since the angle  $\delta$  cannot change in zero time. The net torque is now decelerating, and the previously stored kinetic energy will 'be reduced to zero at point E when the shaded area below DE equnls that above BC. The excess kinetic energy is zero at E, because the rotor speed is now correct at the rated value. The electrical output at point E, however, cxcceds the prime mover input (nt 1.0) so the rotor will decelerate along curve c. As the two torques are again balnnced at F, a steady operation should **occur, cxccpt thc rotor speed is bclow normal and**  the angle will continue to decrease to some point G where equal areas are again experienced. This oscillation about the final operating point F would continue indefinitely if there are no damping or losses.

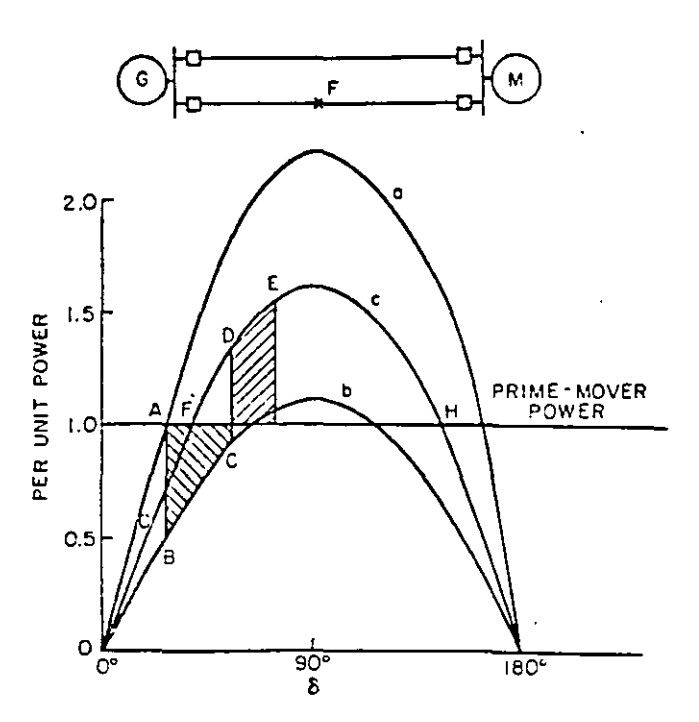

Fig. 13·12. Same as Fig. 13-11, when the faulted circuir is tripped off

In a real system this oscillation will be damped in a few cycles.

#### Damping

The rate at which the oscillation dies out is determined by the damping torques. which were neglected in the analysis. Among the damping torques are those due to friction, windage, hysteresis, and eddy currents. These are all present to sorne degree in every electrical machine. Friction and windage are purposely held to the lowest practicable levels by careful design, since they always **represent power loss. On the other hand. there is**  little hysteresis or eddy-current loss in the rotor during normal operation because it rotates at exactly the same speed as the armature flux. But if the rotor oscillates above and below svnchronous speed, the resultant hysteresis and eddy currents produce important damping torques.

Returning for a moment to Fig. 13-12, there are several additional points worth noting. First, a machine can operate with transient stability even though momentarily -past the peak of the powerangle curve  $-$  i.e., even though  $\delta$  is greater than 90 degrees. In terms of Fig. 13-12, this means that point E could be moved to the right along the middle curve as far as required for the area below. DE to equal that above BC. This point might well be past the peak of the curve, but obviously could not be beyond the next intersection of the curve with the constant prime-mover power line at  $H$ ;  $_{i}^{at}$ 

Ξľ,

# electric systems $\otimes$ practices

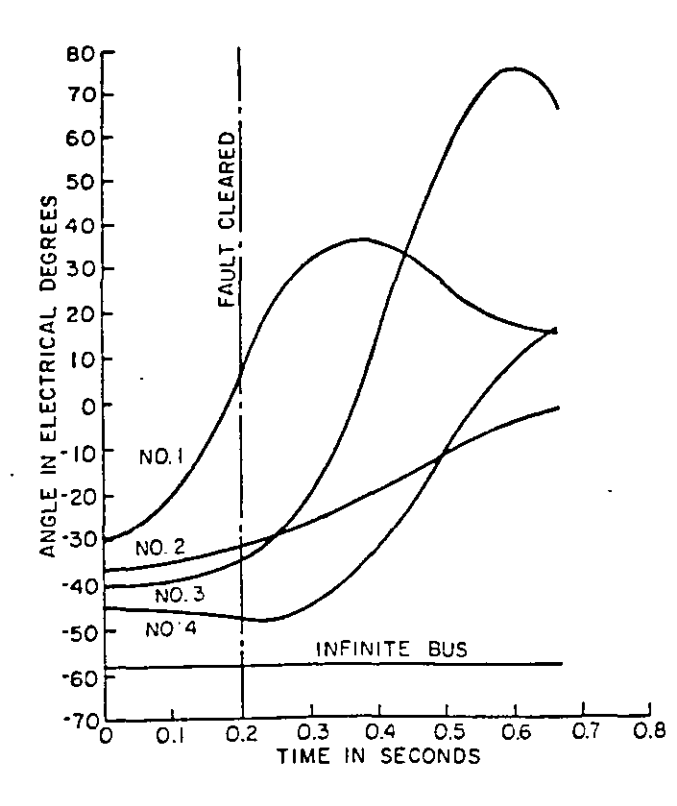

Fig. 13-13. Representative swing curves

mover input, in conjunction with a reduction in system load occasioned by the fault.

#### **Factors in Transient Stability**

Practical use has been made of the methods of determining transient stability, not only to guide the operation of specific existing systems, but also to yield results in general terms which may be employed in the design of new systems and in the development and the improvement, with respect to stability, of existing systems. The transient power limit in any given case is determined by many factors. Some of the principal ones are indicated in the paragraphs which follow and in their accompanying illustrations; also included is an evaluation of their effectiveness in improving transient stability.

#### SWITCHING TIME

The faster a faulted section can be isolated from system, the greater will be the power which the stem can transmit with stability. In fact, rapidity in clearing faults has been the most effective single factor in improving transient stability. This is easily understandable when we recall the development of the equal-area criterion and Fig. 13-11 and 13-12.

The relation between power limit and faultclearing time, for both three-phase and double lineto-ground faults, is shown for a typical system in Fig. 13-14. This figure emphasizes the real importance of modern high-speed relays and circuit breakers whenever a problem of transient power limits arises.

#### TYPES OF FAULTS

In Fig. 13-15 is shown the relative severity of various types of faults in reducing the transient power limit of a typical simplified system. While three-phase faults are the most severe, the fact is that they are the least frequent in occurrence. Recognizing this, some operators are willing to accept the possible loss of stability in the rather rare event of a three-phase fault and base their system designs on the somewhat more realistic possibility of being able to maintain stability for double lineto-ground faults. As Fig. 13-15 indicates, a switching time for three-phase faults of approximately 0.05 second, or 3 cycles, would be required to provide a 0.00 per-unit power limit for this particular system. This same power limit, however, can be obtained with 5- to 6-cycle switching, provided operators are willing to use double line-to-ground

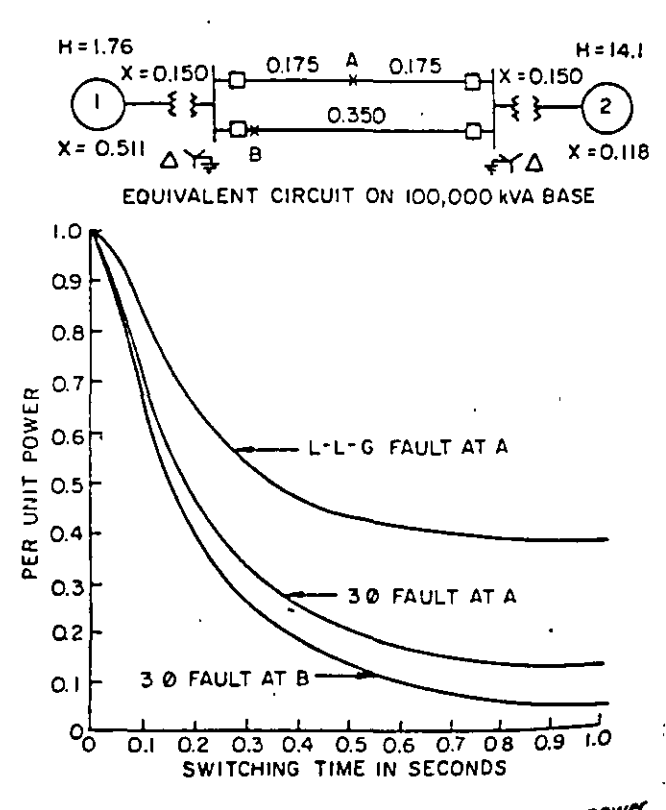

Fig. 13-14. Effect of switching time on maximum power for various types of faults

 $\frac{1}{2}$
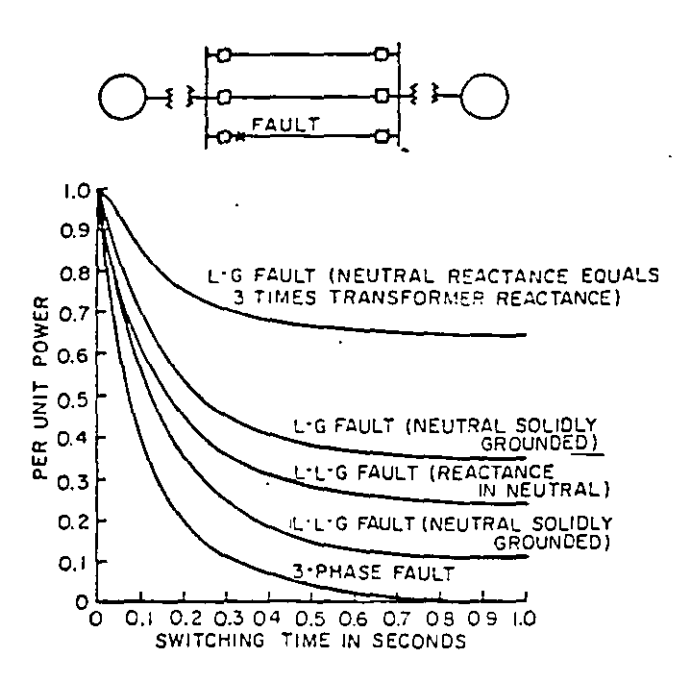

Fig. 13-15. Effect of impedance in the neutral ground

faults as the basis of design and to accept the risk of a system outage in the event of a three-phase fault.

Single line-to-ground faults are usually the least severe, and their severity is subject to control if we are willing to ground the system neutral through impedance. Generally, such faults do not constitute the basis for system transient-stability design, but since, if they are not promptly detected and isolated, they may develop into the more severe double line-to-ground or three-phase faults, equally careful attention is usually given to ensuring their prompt isolation.

#### **INERTIA**

The inertia of the rotating parts has a bearing on the extent to which any net excess of accelerating or decelerating power will change the angular position of a machine rotor with respect to the rest of the system and, hence, influence the transientstability limit. Figure 13-16 shows a quantitative concept of the gain in transient-power limit that may typically be realized through an arbitrary increase of 30 percent in the inertia of a machine which is connected through transformers and two parallel lines to an infinite bus. Again, the data are presented as power limit vs switching time, for a double line-to-ground fault at the generator end of one of the lines. As Fig. 13-16 shows, this 30 percent increase in inertia raises the power limit about 5 percent for usual switching times.

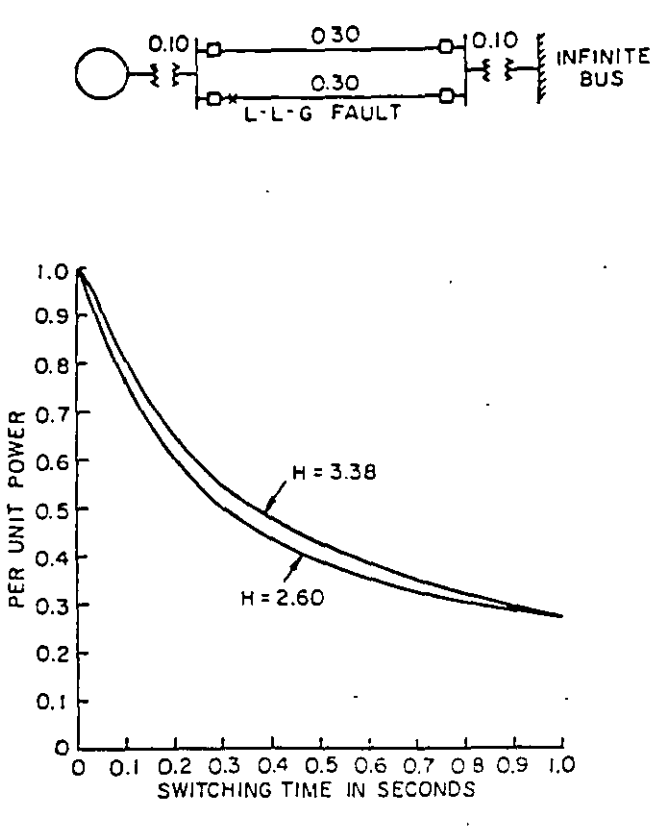

stability /chapter

Fig. 13-16. Effect of generator inertia

#### OTHER FACTORS

Similar curves to those of Fig. 13-14, 13-15, and 13-16 might be drawn to illustrate the effect on the transient-stability limit of varying such factors as the following:

- a) The transient reactance of machines and the reactance of transformers
- b) The number of parallel transmission lines, also the number of sectionalizing points
- c) Fault location along transmission lines or stub feeders
- d) Simultaneous vs sequential switching at the two ends of the faulted line section.

Although such curves have not been included in this text, they may readily be found in many good reference books on the subject. In general, the gain that may be realized in practice through taking account of such of the foregoing factors as may be pertinent to any given case will be of the order of only a few percent. Nevertheless, these few percent can amount to a large amount of power when one considers bulk transmission. Without in any way detracting from the importance of these other factors, a single conclusion regarding system design as it reflects upon transient stability would be the extreme importance of fast relays and fast circuit breakers.

36

#### **electric**  ' **utility systems & practices**

The thinking several years ago revolved around total switching time (relay time plus breaker time) of 10 to 15 cycles or more, as contrasted to the much shorter times available today. The "fault on" period (cf. Fig. 13-12 and the equal-area criterion) was then of considerably more importance than it is today. Since this period could not then be shortened, the emphasis was placed on means of "softening" the shock to the system caused by the existence of the fault. Thus, the attention focused **on busing arrangements and reactors was really aimed at increasing the system reactance in series**  with the fault, without also unduly increasing the through reactance of that part of the system re maining after the faulted portion was cleared. In contrast, today's philosophy might be summarized colloquially by the statement  $-$  "we don't care how hard the system is hit by the fault, justas long as we get it off quickly." A further point of contrast is this: the outage of a faulted line section used to be accepted as permanent in so far as it affected transient stability; we now accept the con-

•pt of high-speed reclosing, the purpose being to turn Jines to service in time to restore the powertransferring ability to its pre-fault value.

This digression into basic philosophy leads to several interesting aspects of the stability problem, which are mentioned briefly in the paragraphs that follow. It should be kept in mind, however, that the purpose here is, primarily, to gain some basic **concepts regarding power system stability, and that**  each of the subjects to be mentioned has many other aspects which are beyond the scope of this chaptcr.

#### High·Speed Reclosing .

The practice of high-speed reclosing has already **been mentioned. Its efficacy in raising the transient**  stability limit may be seen by reference to Fig. 13-17. Start as before with steady-state operation at point A, which is the intersection of the system **power·nngle cun•e with the constant prime-mover**  power line. The occurrence of the fault immediately reduces the system power-transferring ability to B, and the angle  $\delta$  increases along curve  $\delta$  to C. At this point the simultaneous tripping of the breakers at the ends of the faulted line scction permits partial recovery to point  $D$  on curve c. It appears from Fig. 13-17 that if nothing further happened, the area enclosed below curve  $c$  and above he horizontal line might just about equal the pre-'iously accumulaled area below lhe line, indicating a case of questionable stability. Let us assume, however, that by the time point  $E$  is reached, the faultcd line section will have been de-energized long enough for the transitory fault path to be-<br>Single-Pole Switching come de-ionized, and that a successful reclosure is and Reclosing accomplished at E. Operation now changes to Together with the fact that most faults occur-<br>point F on curve a; and when  $\delta$  has increased only ring on transmission lines are non-persistent, it has

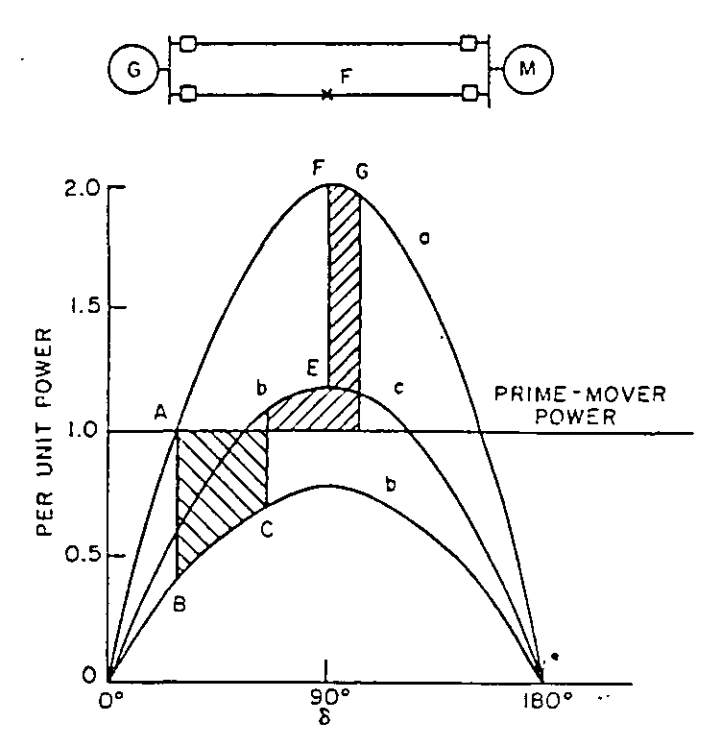

*Fig. 13·17. Sameas Fig. 13-12, with high-speed reclosure* 

a few degrees further, to G, the equal-area criterion will have been satisfied, leaving a wide margin of transient stability. Finally, following oscillation about point A on curve  $a$ , the system will settle down to steady-state operation at A. the initial starting point. Thus, not only is thc transient stability limit incrcased by automatic high-spced reclosing, but, by rcturning the line to scrvice promptly, without waiting for the attention of an operator, the original steady-state limit is rcstored.

When· high-speed reclosing is under consideration as a means for increasing the transient stability limit of a system, it should be recognized that **thcre is a risk as well as a possible benefit attcnding**  its use. The risk is that stability may be endangered rather than benefited if a line is reclosed on a persisting fault. lf reclosure is necessary to maintain slability, that is, if the system would be unstable without reclosure, then there is no risk. The point is that there could be no more loss of stability if the reclosure were uñsuccessful than if it had not becn attempled. The engineering risk is greatest where the possible benefit is least, that is where stability is marginal. Here, an unsuccessful reclosure would probably cause instability, whereas without reclosing, stability might be maintained.

ring on transmission lines are non-persistent, it has

already been noted that the majority of faults do not involve al! three phases. This fact is the basis of a further refinement in the practice of high-speed reclosing; namely, of performing the switching operations on each phase iridependently as required, thereby maintaining in service the one or two line conductors not involved in the fault.

The gains in transient stability afforded by single-pole switching are appreciable only in the case of single-circuit lines. Even here the gain may be small if the generating capacitv in each svstem is large relative to the capacity of the tie-line: Hence, single-pole switching is not widely practiced, but is a special too! of limited application. In addition to requiring that the circuit breakers be equipped with an independent operating mechanism for each pole, a relaying system is necessary which is capable of distinguishing between the different kinds of faults. Then, in turn, only those breaker poles are opened which are necessary to isolate the faulted conductors. Because most transmission systems have directly grounded neutral. there is still some gain in stability over the case of three-pole switching, even if only a single conductor remains in operation.

In a quantitative evaluation of single-pole switching, use is made of the same methods of calculation as befare. Up to the point of isolating the fault, the procedure is identical with that for three**pole switching - using, of course, a value of trans**fer reactance appropriate·to the type of fault being considered. After the one or two poles of the terminal breakers have opened, however, use must be made of symmetrical components to determine the conect representation for the one or two open conductors. Very briefly, a single, open conductor in a three-phase system may be represented by inserting the parallel value of the negative- and zerophase-sequence reactances into the opening in the positive-phase-sequence network. Likewise, two open conductors may be represented by inserting into the opening the negative- and zero-phase**sequence reactances, in series. Thus it can be seen, in a general way. that single-pele S\\'Ítching must**  result in some gain in transient stability through its provision for transferring even a limited amount of **synchronizing powcr; in contrast, three-pole**  switching necessarily reduces to zero the powertransferring abliity of the disconnected line.

The time required for de·ionization of the are path is increased in the case of single-pole switchmg by the capacitance coupling with the one or two adjacent energized conductors. In typical cases, the amount of the increase may he of the order of 50 percent over the de-ionization time required for three-pole switching. On the other hand, studies have shown that extremely fast re**closing is of less importance whcn linc-to-ground**  faults are cleared by single-pole switching.

#### Dynamic Stability

The analysis of steady-state stability assumed that the automatic voltage regulator had so much dead-band and was so slow, that for all practica! purposes the machine had constant field voltage when a small disturbance occurred. The automatic voltage regulator could change the excitation leve! from one operating condition to another, but, for purposes of stability, this type of control was described as being no better than "close-hand control." When a system with this type of control was steady-state unstable, it was beca use it did not have sufficient synchronizing torque, and the effcct was a monotonic increase in machine angle until the machine pulled out of step.

With the introduction of continuously-acting voltage regulators, the nature of the system 's response to a small disturbance changed. Now, the problem became primarily ene of whether the system had positive damping. This concern with system damping is often labeled as "dynamic stability." The assumption has been made in past stuuies that the net damping of the system would be positive. At that time, the primary source of negative damping was the hydraulic turbine governor response to speed errors. Excitation svstems that were prevalent had sufficient deadband and were slow enough so that they had little effect upon damping. The sources of positive damping (generator amortisseur and field damping, load damping, and prime-mover damping) more than balanced the sources of negative damping. \Vith the introduction of continuously acting excitation systems, there carne another important source of **negative damping. In many systems, damping has**  not been a problem. But in some areas of this country and Canada, due to the wide geographic dispursement of load and generation, the size of the ties, and the presence of both hydro andsteam**generation, the problem of damping is significant**  both now and in the future. To add positive damping. such devices as excitation or hydro-turbine supplementary stabilizing have been added.

#### HIGHER TRANSMISSION VOLTAGE

The amount of power which can be transmitted with stability over any circuit is a function primarily of distance and circuit voltage. When a large block of power has to be transferred, the greater the distance involved, the more advantageous it becomes to use a higher voltage. That this should be so is evident from the fact that any given ohmic ralue of line reactance becomes smaller by the ;quare of the turns ratio when viewed from the lower voltage winding of a transformer. This same relationship is obtained when line reactance is expressed in per unit. Thus, doubling the transmis- $38$ 

sion-line voltage for a given length of line effectively makes its per-unit reactance only one quarter of its former value. Remember the relation

 $P = \frac{E_1 E_2}{X} \sin \delta_{12}$ , which is fundamental to all stability problems. Reducing the line reactance by raising the voltage helps materially to increase the system stability limits even though the line reactance must be lumped in with generator and transformer reactances, which remain more or less unchanged. The transmission capabilities of lines of different voltage rating tend to vary as the square of their kilovolt rating, with other factors remaining constant.

#### **SERIES CAPACITORS**

Since distance is one of the principal limits to the amount of power that can be transmitted over a line with stability, considerable attention has been given to methods for making lines appear to be "shorter," electrically, than they actually are. The use of multiple (bundles) conductors for reducing the inherent inductance is one approach.

other is the use of low frequency for transmission (and probably also for generation); this would necessitate frequency-conversion equipment at the load.

The use of series capacitors is at least considered for all EHV lines, the final choice being dictated by the economics of the particular application. By reducing the reactance of a transmission circuit, a series capacitor improves stability and voltage reguiation. In some cases, a series capacitor provides the desired load division between transmission circuits.

Because of the large ratio between system fault current and normal load current, it is not economical to apply series capacitors on the basis of their being able to withstand fault current. Protective equipment is, therefore, provided which short circuits the series capacitor whenever the current flowing through it exceeds approximately twice normal value. In analyzing the stability characteristics of a system employing a series capacitor, therefore, its presence is neglected during the "fault-on" period, since it is then short-circuited. Hence, the gains in system stability, which it makes possible, are realized during normal, steady-state operation prior to the occurrence of a fault and, again, following the isolation of the fault, provided its hy-pass equipment is promptly reopened.

Again, it seems desirable to warn against regarding this brief mention of high-speed reclosing, series capacitors, etc., as anything more than an indication of their possible bearing on problems of power-system stability. Each is a complete subject in its own right and must include consideration of other factors that are outside the scope of this chapter.

#### **SUMMARY**

Stability is that property of a power system which makes it possible to maintain synchronism between all of its synchronous machines.

System disturbances caused, for example, by short circuits or switching, may temporarily upset the balance between input and output of one, several, or most of the machines. When the input to a particular machine exceeds the output, the difference causes the rotor to accelerate. The excess of energy input over output is stored in the rotor as kinetic energy. If the rotor contains enough  $\text{W} \mathbb{R}^2$  to absorb this energy without having .its angle with respect to the system advanced too far, it will probably remain in synchronism after the disturbance subsides. If the disparity between input and output is too great, or if it lasts too long. the rotor will be driven out of synchronism with. the system.

The methods that have been suggested to improve stability include increased generator  $WR^2$ , reduced generator reactance, high-speed excitation. busing arrangements, selectionizing reactors, and many others. By far the most effective method is reduction of fault duration through the use of high-speed relays and circuit breakers.

#### **ADDITIONAL REFERENCES:**

1) F. R. Longley, "Calculations of Alternator Swing Curves - The Step-by-step Method." AIEE Transactions  $(1930), p. 1129.$ 

2) H. L. Byrd and S. R. Pritchard, Jr. "Solution of the Two-machine Stability Problem." General Electric Review (February, 1933).

3) G-E Network Analyzers: Manual. Apparatus Department, General Electric Company, Schenectady, N. Y., 1950.

4) S. B. Crary. Power System Stability. 2 Vol., New York: John Wiley and Sons, 1945 and 1947,

5) Edith Clarke, Circuit Analysis of A-c Power Systems. 2 Vol., New York: John Wiley and Sons, 1943 and 1950.

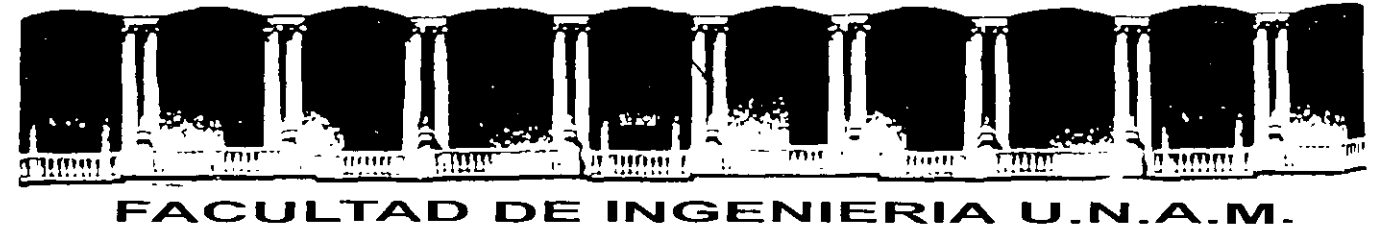

# **DIVISION DE EDUCACION CONTINUA**

**CURSOS ABIERTOS** 

# **SISTEMAS ELÉCTRICOS DE POTENCIA 11**

 $\mathcal{L}_{\text{max}}$  and  $\mathcal{L}_{\text{max}}$ 

**TEMA** 

## **CARACTERÍSTICAS DE LOS ESQUEMAS DE PROTECCIÓN**

**CONFERENCISTA** ING. AUGUSTO HINTZE VÁLDEZ PALACIO DE MINERÍA MAYO 2000

# CARACTERISTICAS

 $\ddot{\sim}$ 

 $\label{eq:2.1} \frac{1}{2}\sum_{i=1}^n\frac{1}{2\pi}\sum_{i=1}^n\frac{1}{2\pi\sqrt{2\pi}}\sum_{i=1}^n\frac{1}{2\pi\sqrt{2\pi}}\sum_{i=1}^n\frac{1}{2\pi\sqrt{2\pi}}\sum_{i=1}^n\frac{1}{2\pi\sqrt{2\pi}}\sum_{i=1}^n\frac{1}{2\pi\sqrt{2\pi}}\sum_{i=1}^n\frac{1}{2\pi\sqrt{2\pi}}\sum_{i=1}^n\frac{1}{2\pi\sqrt{2\pi}}\sum_{i=1}^n\frac{1}{2\pi\sqrt{$ 

# DE LOS ESQUEMAS DE PROTECCION

-RAPIDEZ

 $\sim 10^{11}$  km

## - SENSIBILIDAD

 $\label{eq:2.1} \frac{d\mathbf{r}}{d\mathbf{r}} = \frac{1}{2} \left( \frac{\partial \mathbf{r}}{\partial \mathbf{r}} + \frac{\partial \mathbf{r}}{\partial \mathbf{r}} \right) \mathbf{r} + \frac{1}{2} \left( \frac{\partial \mathbf{r}}{\partial \mathbf{r}} + \frac{\partial \mathbf{r}}{\partial \mathbf{r}} \right) \mathbf{r} + \frac{1}{2} \left( \frac{\partial \mathbf{r}}{\partial \mathbf{r}} + \frac{\partial \mathbf{r}}{\partial \mathbf{r}} \right) \mathbf{r} + \frac{1}{2} \left( \frac{\partial \mathbf{r}}{\$ 

-SELECTIVIDAD

- CONFIABILIDAD

## -ECONOMIA

 $\sim 10^{-11}$ 

 $\label{eq:2.1} \mathcal{L}_{\mathcal{A}}(\mathbf{r}) = \mathcal{L}_{\mathcal{A}}(\mathbf{r}) = \mathcal{L}_{\mathcal{A}}(\mathbf{r}) = \mathcal{L}_{\mathcal{A}}(\mathbf{r})$ 

2

-RAPIDEZ

#### • MEJORA LA ESTABILIDAD

 $\bigwedge$ 

• MEJORA TIEMPOS DE PROTECCION DE RESPALDO

• DISMINUYE EL DAÑO AL EQUIPO Y POR LO

""'

TANTO, REDUCE LOS TIEMPOS DE REPARACION

SI BIEN ES DESEABLE QUE UN ESQUEMA DE PROTECCIONES TOME UNA ACCION RÁPIDA PARA AISLAR O ELIMINAR UNA FALLA, TAMBIENES CIERTO, QUE EL ÚNICO METODO CONOCIDO PARA PODER OBTENER UN BALANCE ADECUADO ENTRE CONFIABILIDAD Y SEGURIDAD, CONSISTE EN PERMITIR QUE EL ESQUEMA ANALICE LAS

VARIABLES DURANTE UN LAPSO DE TIEMPO SUFICIENTE (POR CORTO QUE ESTE SEA).

EN PROTECCIÓN EL ADJETIVO "INSTANTÁNEO" SE USA PARA INDICAR QUE UN ELEMENTO, O UNA PARTE DE UN ESQUEMA ESTÁ LIBRE DE RETRASOS INTENCIONALES.

 $\mathcal{L}(\mathcal{L})$  and  $\mathcal{L}(\mathcal{L})$  . The set of  $\mathcal{L}(\mathcal{L})$ 

## - SENSIBILIDAD

ES LA HABILIDAD DE LOS RELEVADORES O DE LOS SISTEMAS DE PROTECCION PARA DETECTAR TODAS LAS FALLAS QUE SE PRESENTAN DENTRO DE LOS LIMITES DE OPERACION DEL SISTEMA Y DE LAS CONDICIONES DE FALLA ESPERADAS

 $\sim 10^{-11}$ 

 $\mathcal{L}^{\text{max}}_{\text{max}}$  and  $\mathcal{L}^{\text{max}}_{\text{max}}$ 

CONSIDERAR:

GENERACION MINIMA

GENERACION MAXIMA

FALLAS DE ALTA IMPEDANCIA

a state car components a

## - SELECTIVIDAD

HABILIDAD DE LOS RELEVADORES Y DE LOS SISTEMAS DE PROTECCION PARA DISCRIMINAR ENTRE LAS FALLAS DENTRO DE LA ZONA PROTEGIDA Y LAS FALLAS EXTERNAS U OTRAS CONDICIONES DE OPERACION DEL SISTEMA.

. . LA SELECTIVIDAD TRATA DE EVITAR EL DISPARO INNECESARIO DE ALGUNOS ELEMENTOS DEL SISTEMA QUE REDUCIRlA LA CONFIABILIDAD GENERAL.

 $\sim 10^7$ 

## - CONFIABILIDAD

ES UNA MEDIDA DEL GRADO DE CERTEZA QUE EL RELEVADOR O EL SISTEMA DE PROTECCION SE COMPORTARA CORRECTAMENTE.

LO DESEABLE SERIA 100% DE CONFIABILIDAD 100% DEL TIEMPO.

 $\label{eq:2.1} \frac{1}{2} \mathbf{A} \mathbf{y} = \mathbf{y} \mathbf{y} + \mathbf{y} \mathbf{y} + \mathbf{y} \mathbf{y} + \mathbf{y} \mathbf{y}$ 

NOS PODEMOS ACERCAR A ESTA META UTILIZANDO SISTEMAS DE PROTECCION ADECUADOS.

والرازي ومشخر واستعدد

# EN PROTECCION LA CONFIABILIDAD TIENE DOS ELEMENTOS:

## DEPENDABILIDAD Y SEGURIDAD

LA DEPENDABILIDAD ES LA HABILIDAD DE UN RELEVADOR O SISTEMA DE PROTECCION PARA OPERAR CORRECTAMENTE CUANDO SE REQUIERE.

PUEDE CONDUCIR A LA DESTRUCCION COMPLETA DE UN ELEMENTO O A UN COLAPSO TOTAL DEL SEI.

 $\sigma_{\rm{eff}}$  , and  $\sigma_{\rm{eff}}$  , and  $\sigma_{\rm{eff}}$ 

 $\sim$   $\sim$ 

# ACTORES QUE AFECTAN LA

## EPENDABILIDAD:

• DISEÑO DEL RELE O DEL SISTEMA DE PROTECCION:

- CARACTERISTICA,
- SENSIBILIDAD,
- INVULNERABILIDAD A CONDICIONES

AMBIENTALES ADVERSAS

• DISPONIBILIDAD (MUCHO MANTENIMIENTO

POCA DISPONIBILIDAD )

## CANTIDAD Y ARREGLO DEL EQUIPO

## - SEGURIDAD

# ES LA HABILIDAD DE LOS RELEVADORES O DE LOS SISTEMAS DE PROTECCION PARA NUNCA OPERAR INCORRECTAMENTE.

PUEDE SER ADVERSAMENTE AFECTADA POR:

• TRANSITORIOS EN TC's Y EN TP's

والمتناول والمناول والمتحدث والمتحدث والمستند والمتحدث والمتحدث

· TRANSITORIOS EN CAPACITORES SERIE

 $\sim 10^{-1}$ 

· SOBREVOLTAJES POR MANIOBRA EN ALTO VOLTAJE O EN VOLTAJE DE CONTROL (IEM)

# LA SEGURIDAD SE PUEDE INCREMENTAR UTILIZANDO RELEVADORES O ESQUEMAS DISEÑADOS PARA COMPORTARSE **CORRECTAMENTE EN LOS AMBIENTES** ELECTRICAMENTE HOSTILES DE LAS SE's

### FIN DEL CAPITULO 1

الوالوس سواحيت المتارين والما

 $\label{eq:2.1} \mathcal{L}(\mathbf{A}) = \mathcal{L}(\mathbf{A}) = \mathcal{L}(\mathbf{A}) = \mathcal{L}(\mathbf{A})$ 

#### RESPALDO REMOTO:

## LIBRA LA FALLA DESDE UNA SUBESTACIÓN LEJANA A DONDE HA OCURRIDO LA FALLA.

- DISPARA MÁS ELEMENTOS DEL SISTEMA QUE LOS **NECESARIOS**
- GRANDES TIEMPOS DE RESPALDO
- SE DIFICULTA EL AJUSTE DE LOS RELÉS REMOTOS DEBIDO AL INFEED

#### RESPALDO LOCAL:

## LIBRA LA FALLA EN LA MISMA SUBESTACIÓN DONDE HA OCURRIDO LA FALLA.

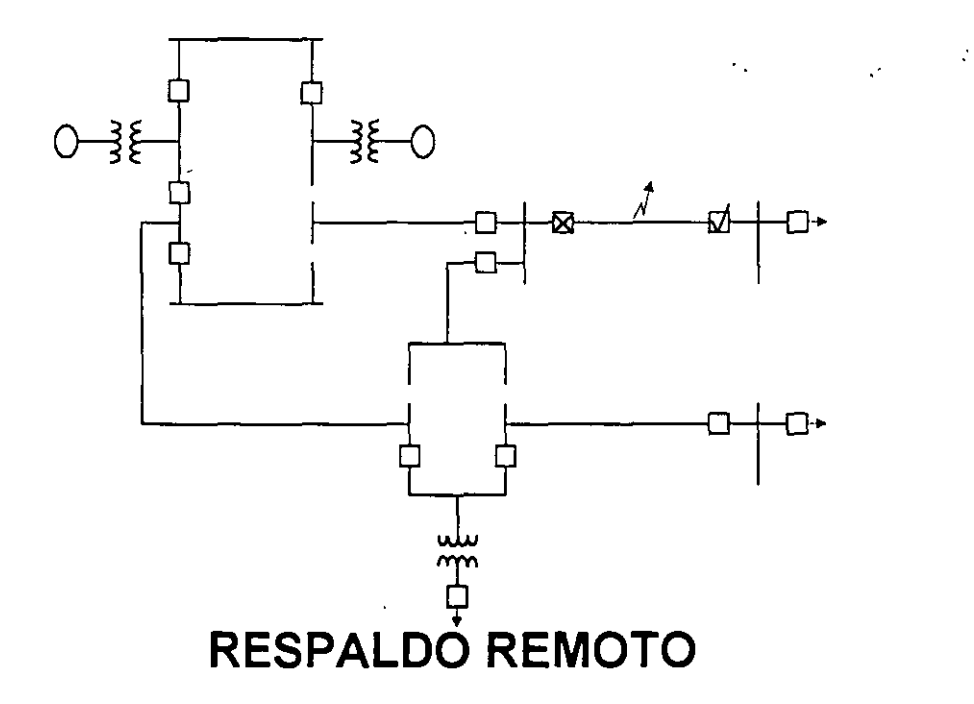

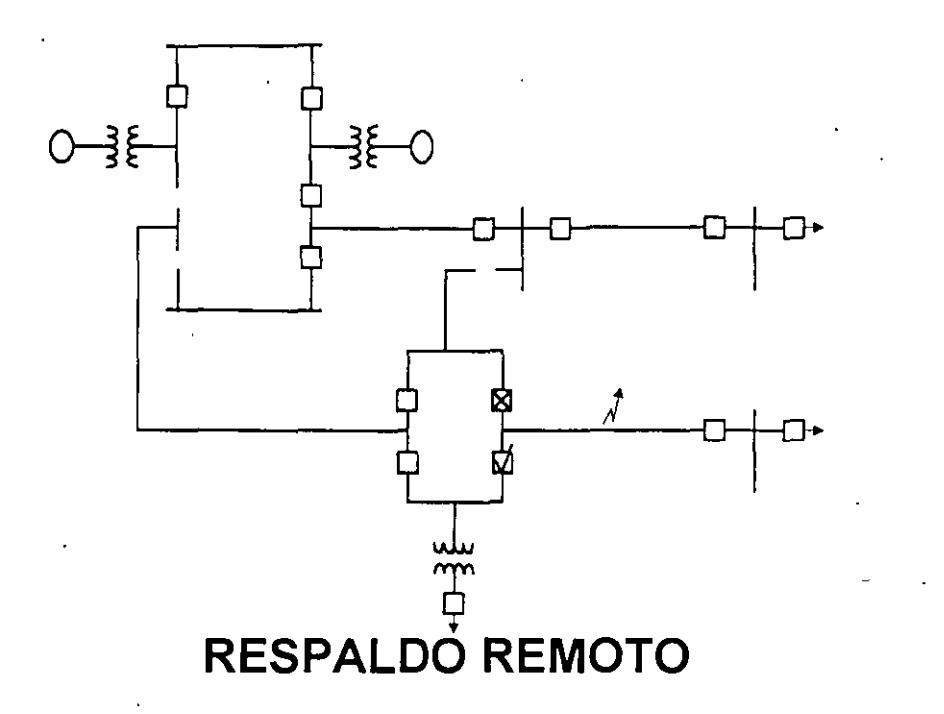

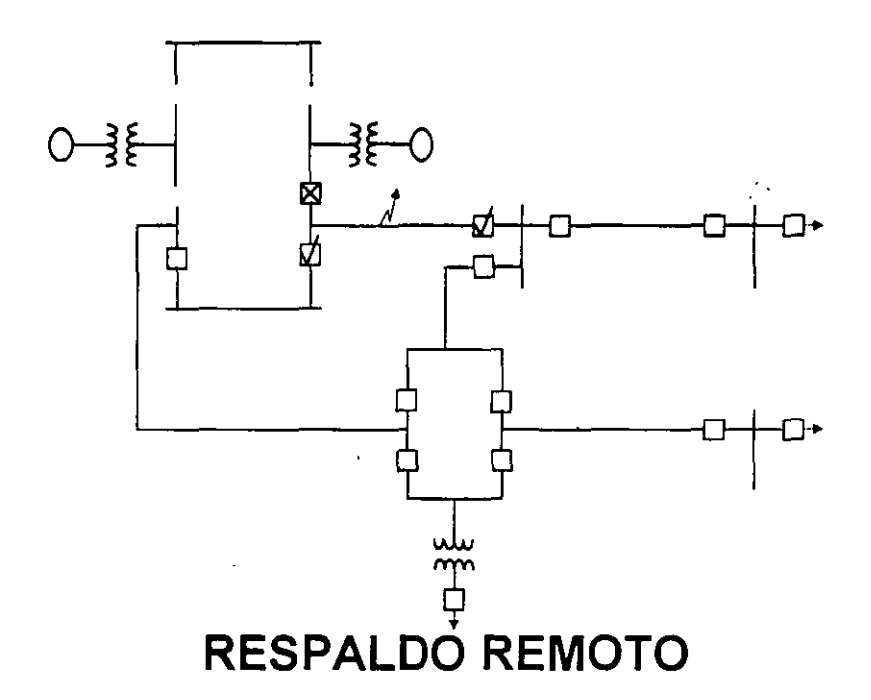

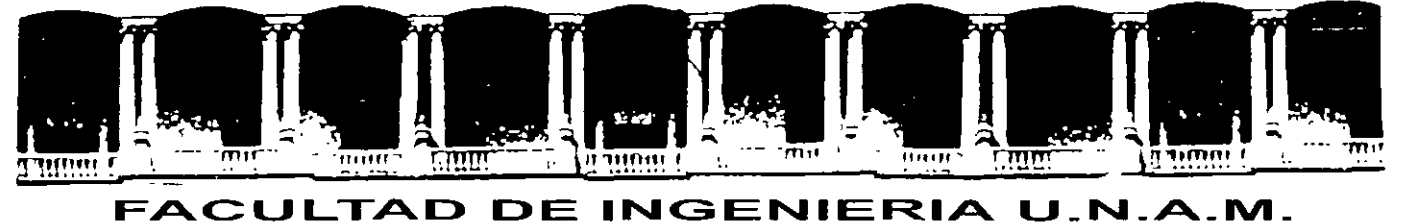

# **DIVISION DE EDUCACION CONTINUA**

**CURSOS ABIERTOS** 

## **SISTEMAS ELÉCTRICOS DE POTENCIA 11**

## **TEMA**

 $\mathbf{v}$ 

 $\Lambda$ 

 $\bar{\mathbf{r}}$ 

#### **TRANSFORMADORES DE CORRIENTE Y DE POTENCIAL (TC'S Y TP'S)**

**CONFERENCISTA** ING. AUGUSTO HINTZE VALDEZ PALACIO DE MINERÍA MAYO 2000

TRANSFORMADORES DE CORRIENTE Y DE POTENCIAL (TC'S Y TP'S)

1.- INTRODUCCIÓN:

LOS TC'S Y TP'S SON UNA PARTE INTEGRAL DE LOS SEP'S, ESENCIALMENTE PARA MEDICIÓN Y PROTECCIÓN.

LA CAPACIDAD TÉRMICA DE BOBINAS DE VOLTAJE Y CORRIENTE DE LOS DISPOSITIVOS DE MEDICIÓN Y RELÉS DE PROTECCIÓN ES DE 110 V ENTRE FASES Y .5, 1 O 5A RESP.

PROPÓSITOS PRINCIPALES DE LOS TC'S Y TP'S SON:

. 1.1.- REDUCIR LA CORRIENTE DE LÍNEA A .5, 1 O 5A Y EL VOLTAJE DE LÍNEA A IIOV, SIENDO EL MANEJO DE LOS DISPOSITVOS DE PROTECCIÓN Y MEDICIÓN MAS SEGURO

1.2.- FÍSICAMENTE AISLAN LOS DISPOSITIVOS DE PROTECCIÓN Y MEDICIÓN DEL ALTO VOLTAJE DEL SISTEMA DE POTENCIA, ESTO PERMITE LA FÁCIL OBSERVACIÓN Y MANTENIMIENTO DE LOS DISPOSITIVOS.

1.2.-MARCAS DE POLARJDAD

SI EL FLUJO PRODUCIDO POR LOS DEVANADOS ES SUSTRACTIVO, PODEMOS ASUMIR QUE CORRIENTE QUE ENTRA POR LA MARCA DE POLARIDAD DEL DENANADO PRIMARIO SALE POR POLARIDAD DEL DEVANADO SECUNDARIO.

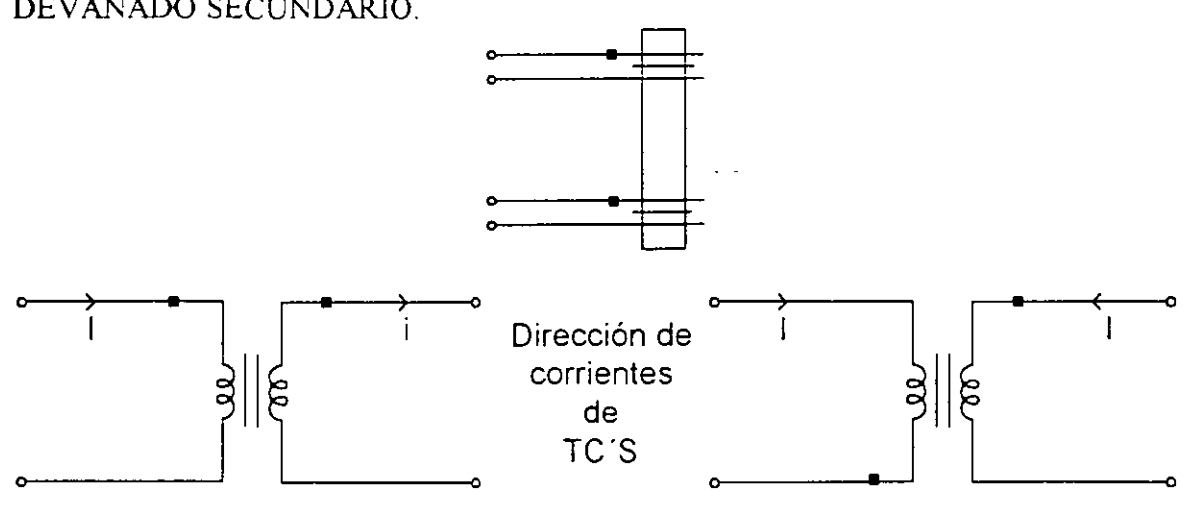

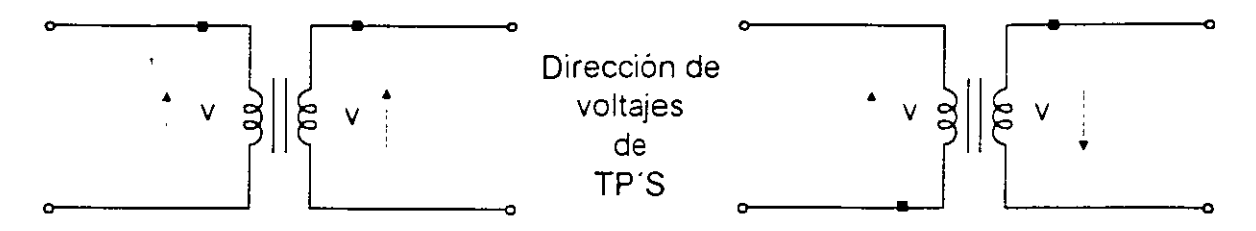

Figura 1. Diferentes Marcas de polaridad de TC'S Y TP'S.

1.3.-DIFERENCIA ENTRE TC'S PARA MEDICIÓN Y PROTECCIÓN.

AL SEC. DE TC'S PARA MEDICIÓN VAN CONECTADAS BOBINAS DE CORRIENTE DE AMPÉRMETROS, WATORÍMETROS VÁRMETROS, ETC., QUE MIDEN LOS PARÁMETROS DEL SISTEMA BAJO CONDICIONES DE OPERACIÓN NORMAL DONDE NO SE EXCEDE LA MAXIMA PLENA CARGA ESPERADA.

SE REQUIERE QUE SEAN PRECISOS A BAJAS CORRIENTES Y QUIZAS SE SATUREN PARA CONDICIONES DE FALLA EVITANDO ASÍ DAÑOS AL EQUIPO DE MEDICIÓN.

CUANDO OCURRE UNA FALLA EN EL SEP LA CORRIENTE TIENDE A INCREMENTARSE Y EL VOLTAJE A CAER.

LA CORRIENTE DE FALLA PODRÍA SER DE 20 A 30 VECES LA DE PLENA CARGA PARA UN SECUNDARIO DE 5A LA CORRIENTE DE FALLA DE TIEMPO CORTO PODRÍA SER DE 100 A 150 A.

EL SEC. DE UN TC TIENE UNA CAPACIDAD CONTÍNUA DE 5A, PERO TAMBIÉN TIENE UNA CAPACIDAD DE TIEMPO CORTO DE 100 A 150 A.

EL TC DE PROTECCIÓN DEBE REPRODUCIR LA Icc PARA QUE LOS RELÉS OPEREN SATISFACTORIAMENTE.

EL TC DE PROTECCIÓN ES MENOS PRECISO QUE EL DE MEDICIÓN, PERO DEBE OPERAR CORRECTAMENTE A 20 O 30 VECES LA In SUPERIMPUESTA EN LA COMPONENTE DE CD.

Vexcitación TC prot =  $(20 0 30)$  Vexcitación TC med

V=4.44fN $\phi$  : el  $\phi$  en el TC de prot deberá ser de 20 a 30 veces el  $\phi$  requerido por el TC de med. EL TAMAÑO DEL NUCLEO MAGNETICO DEL TC de prot ES MUCHO MÁS GRANDE QUE EL NÚCLEO MAG DEL TC de med.

EL TC de med SE SATURA ALREDEDOR DE 1.2 LA Ipc Y EL TC de prot SE SATURA PARA 20 O 30 VECES LA Ipc.

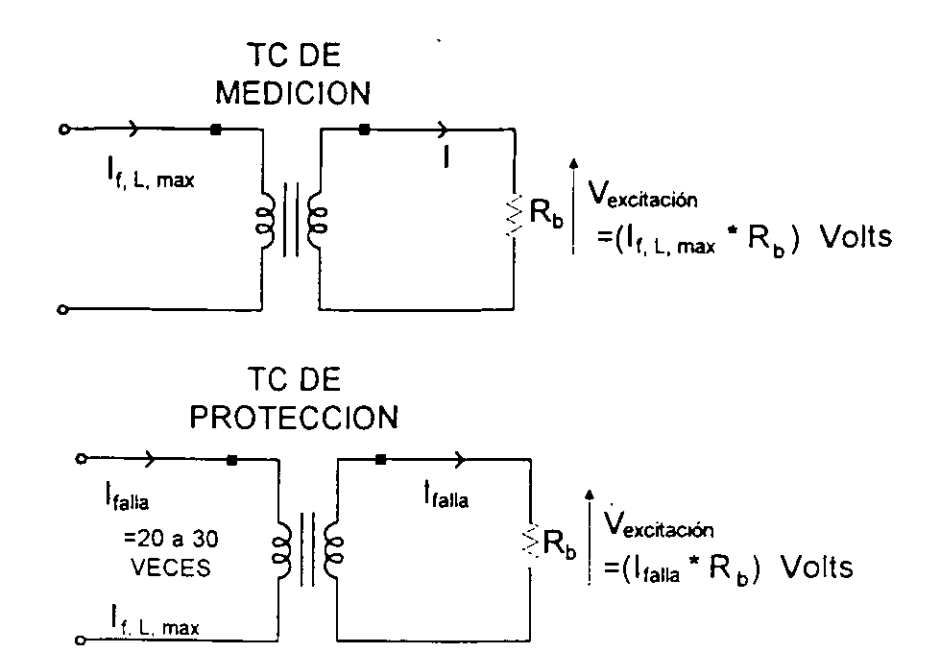

Figura 2. Transformadores de Corriente de medición y protección con carga: La relación de transformación de *TC* S de medición y protección = 1 ·¡

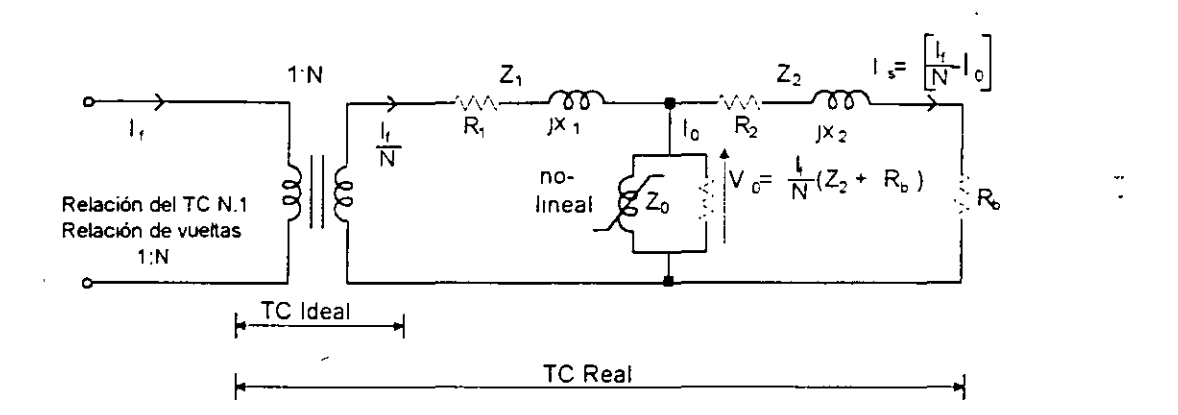

Figura 3. Circuito equivalente del TC referido al lado secundario.

TCideal TC real  $I_s = I_f/N$ Is =  $\frac{1}{N}$  - |  $I_f$  = corriente de corto circuito en Amps lado línea  $R_1+JX_1$  = Resistencia<sup>r</sup>y reactancia de fuga del Dev. Prim. ref. al Sec. Vo = Voltaje de excitación sec  $\equiv \frac{f}{N}(Z_2 + R_b)$ ; despreciando Io El TC real NO REPRODUCE LA CORRIENTE PRIMARIA EN AMPL Y FASE DEBIDO A Io.

Io ES LA PRINCIPAL FUENTE DE ERRORES ZO =IMPEDANCIA DE MAGNETIZACIÓN DEL TC REF. ALSEC

#### **COMPORTAMIENTO EN ESTADO ESTABLE.**

Zo ES NÓ LINEAL DEBIDO A LA NÓ LINEALIDAD DEL NÚCLEO MAG. z,

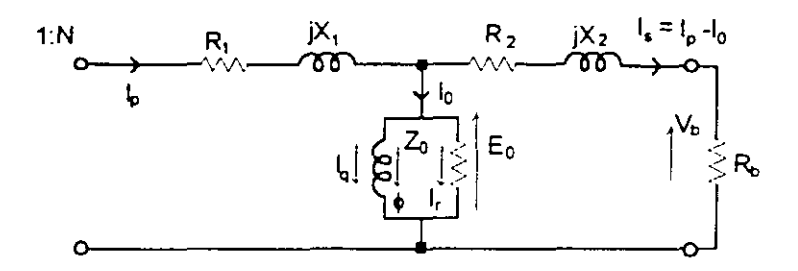

Circuito equivalente del TC de relación 1:1

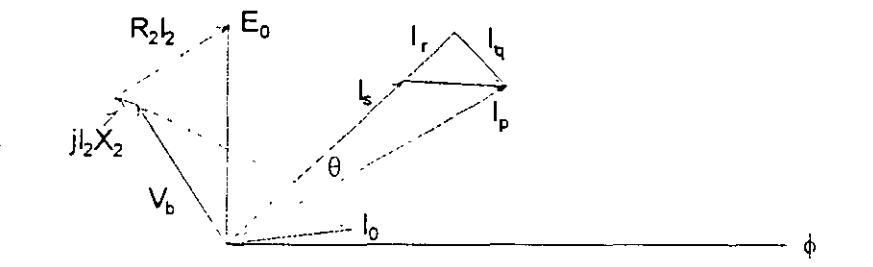

Figura 4. Diagrama fasorial del Transformador de Corriente.

- $\phi$  = Flujo mútuo
- $E_0$  = FEM inducida secundaria
- $V_b$  = Voltaje aplicado al burden =  $E_0 I_2 (R_2 + jX_2)$
- $\mathbf{I}_\text{p}$  = Corriente primaria
- $I_0$  = Corriente de magnetización o excitación
- $I<sub>S</sub>$  = Corriente sec. =  $I<sub>p</sub>$   $I<sub>o</sub>$
- $I_r$  = Componente de  $I_0$  en fase con  $I_s$
- Iq =Componente en cuadratura de **1<sup>0</sup>**
- $\theta$  = Error de ángulo de fase = ángulo entre  $I_p$  y  $I_s$

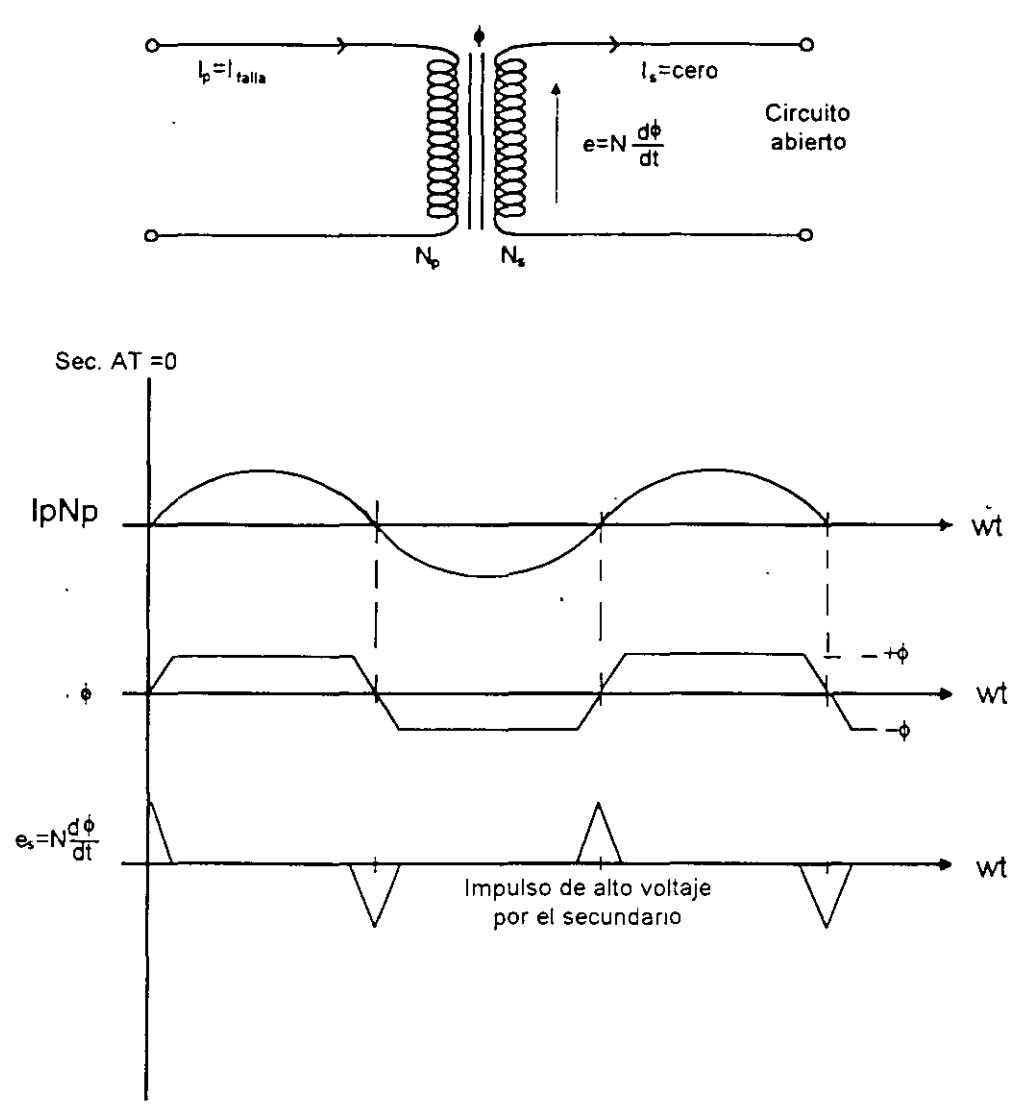

Figura 5. Secundario abieno del TC.

CUANDO SE ABRE EL SEC DE UN TC, SE PRESENTA EL FLUJO MÚTUO Y PICOS DE VOLTAJE MUY ALTOS, DAÑANDO AL CIRC. SEC.

LOS ERRORES DE RELACIÓN Y ÁNGULO DE FASE DEPENDEN DE LAS CARACTERÍSTICAS DE MAGNETIZACIÓN, CORRIENTE DE ENTRADA Y BURDEN

EL ERROR DE RELACIÓN O FACTOR DE CORRECCIÓN DE RELACIÓN ES LA DIFERENCIA ENTRE LAS CORRIENTES PRIMARIA Y SECUNDARIA, CORREGIDA POR LA RELACIÓN DEL TC NOMINAL.

#### COMPORTAMIENTO TRANSITORIO

LA PRESENCIA DE LA COMPONENTE DE CD EN EL PRIMARIO DEL TC SATURA SU NÚCLEO Y ÉSTE NO ES CAPAZ DE REPRODUCIR LA COMPONENTE DE CA EN EL LADO SEC HASTA QUE SE "DESATURA".

LA SATURACIÓN TIENE FUERTES IMPLICACIONES EN LA OPERACIÓN DE RELÉS DE PROTECCIÓN DE ALTA VELOCIDAD. ÉSTOS RELÉS NECESITAN LA COMPONENTE DE CA EN EL PRIMER O SEGUNDO CICLO Y PODRÍA NO ESTAR DISPONIBLE DEBIDO A LA SATURACIÓN.

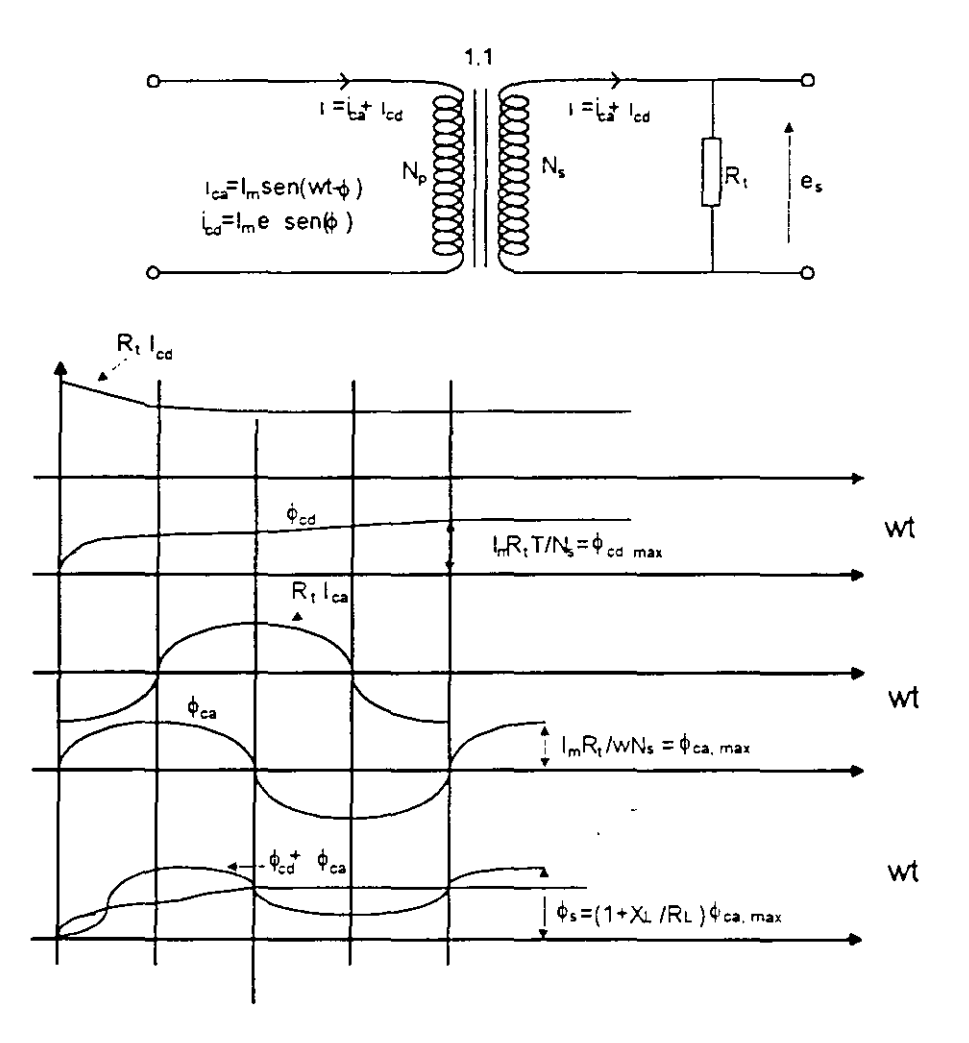

Figura 6. Efecto del offset de cd en la saturación del TC

#### EL EFECTO DE LA ATENUACIÓN DE LA COMP DE CD EN LA Ip DESARROLLA UN FLUJO DE VALOR CERO A UN MÁX

El TC para que no se sature debe poder con el flujo  $\phi_s = \phi_{cd}$  máx<sup>+</sup>  $\phi_{ca}$  máx

CUANDO LA CORRIENTE PRIMARIA DEL TC AUMENTA, EL VOLTAJE DE EXCITACIÓN SEC Y CORRIENTE DE MAGNETIZACIÓN TAMBIÉN LO HACEN, MAS O MENOS LINEALMENTE CUANDO TODAVÍA NO SE SATURA EL NÚCLEO. SI DICHA CORRIENTE AUMENTA DEMASIADO EL NÚCLEO MAG. SE SATURA Y LA I<sub>o</sub> SE INCREMENTA MUY RÁPIDAMENTE.

ARRIBA DEL V<sub>knee</sub> ES UNA INDICACIÓN DE LA SATURACIÓN DEL TC Y : SE INCREMENTAN LOS ERRORES ARRIBA DE los especificados en la clase de precisión del TC

PARA UN TC NÓ SATURADO LA Z<sub>o</sub> ES MUY GRANDE Y LA I<sub>o</sub> MUY PEQUEÑA.

PARA UN TC SATURADO (V<sub>0</sub>> O >> V<sub>knee</sub>) LA Z<sub>0</sub> → 0 Y TODA LA I<sub>p</sub> PASA POR LA Z<sub>0</sub> Y LA I<sub>S</sub>  $\rightarrow$  0.

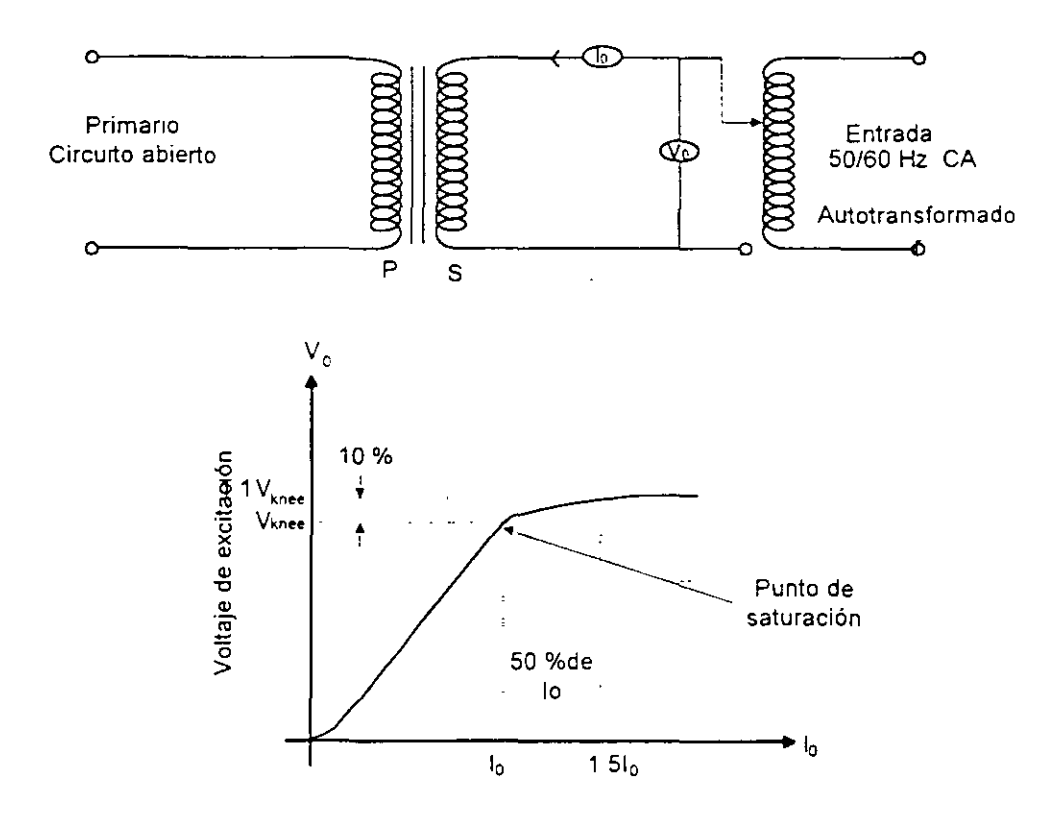

Figura 7. Características de magnetización del TC referidas al lado secundario

 $\hat{\mathbf{r}}$ 

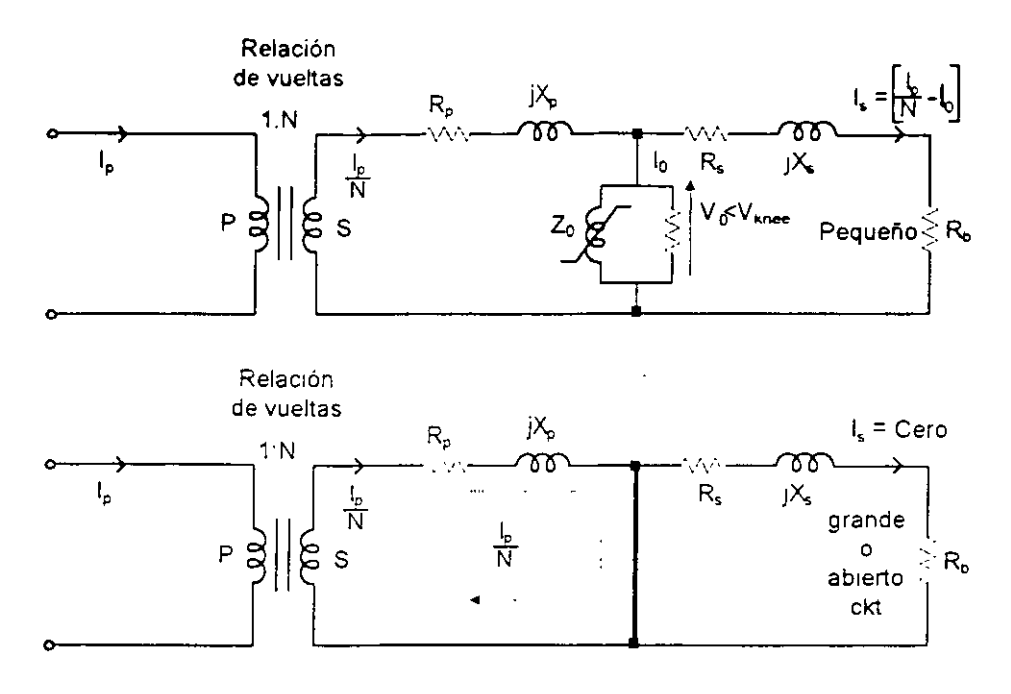

Figura 6.8 Circuitos equivalentes de TC no saturado y saturado.

%ERROR =  $\frac{N15-10}{10}$  X 100

Donde: N ~ Núm. de vueltas Sec *1* Núm. de vueltas Prim. = Relación nominal del TC.

Clase de designación 10 C 400, Indica una precisión del 10% a  $V_{knee} = 400$  V.

Clase de designación 2 5 L/H 250. Indica una precisión del 2.5% a  $V_{knee} = 250$  V, L es TC toroidal de baja fuga y H Indica TC tipo devanado de alta fuga.

#### TRANSFORMADORES DE CORRIENTE Y VOLTAJE

## INTRODUCCION.

La función de los transformadores de corriente y voltaje (normalmente conocidos como transductores) es para transformar /as corrientes y voltajes del sistema de potencia a pequeñas magnitudes y para proveer aislamiento galvánico entre la red de potencia y /os relevadores y otros instrumentos que son conectados a /os devanados secundarios de /os transductores. Las capacidades de /os devanados secundarios de /os transductores han sido estandarizados, para que exista un grado de intercambio entre los diferentes fabricantes de relevadores y medidores. En México, Estados Unidos y otros países, los devanados secundarios de los TC's normalmente son para 5 Amps, mientras que en Europa un segundo estandar de 1 Ampere secundario está también en uso. Los devanados secundarios de transformadores de voltaje son normalmente para 120 Volts entre fases, que equivale a 69.3 Volts de fase a tierra. Hay capacidades nominales, pero los transductores deben ser diseñados para resistir corrientes de falla (las cuales podrían ser tan altas como 50 veces la corriente de carga) durante pocos segundos, mientras que los transformadores de  $\sqrt{2}$ oltaje son requeridos para resistir /os sobrevoltajes dinámicos existentes en la operación del sistema de potencia (del orden del 20 % arriba del voltaje nominal) casi indefinidamente.

Los transformadores de corriente son magnéticamente acoplados, transformadores multidevanados. Dentro de /os transformadores de potencial están /os divisores de voltaje capacitivo para sistemas de muy alto voltaje, también conocidos como transformador de voltaje de acoplamiento capacitivo ó dispositivo de potencial capacitivo. Los transformadores de corriente y voltaje podrían ser dispositivos sin ó con carcaza, ó podrían ser construídos dentro de los bushing de algunos aparatos de potencia (tales como interruptores ó transformadores de potencia) con su tanque a tierra.

## Conexión de los aparatos al transformador de medición.

Nota : Uno de los bornes del secundario se conecta a la cubierta del transformador para evitar los peligros que resultan de un contacto accidental del primario y secundario.

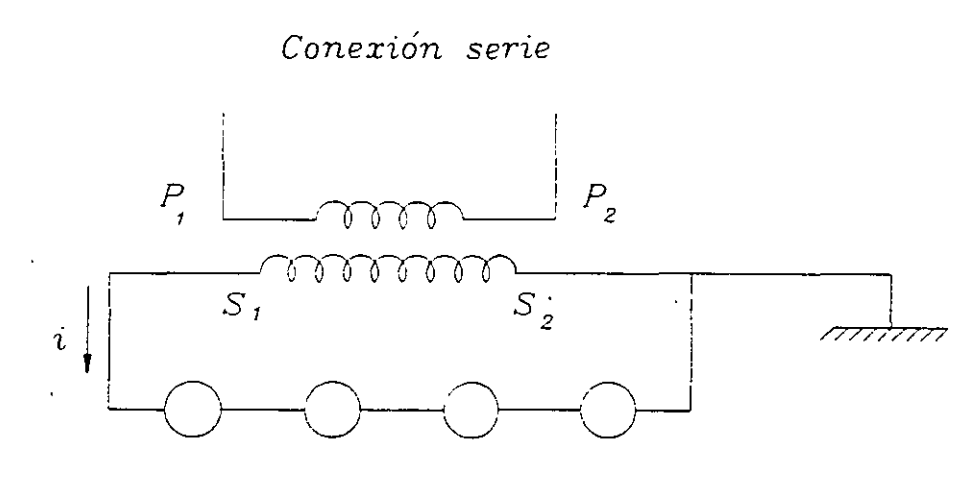

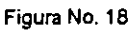

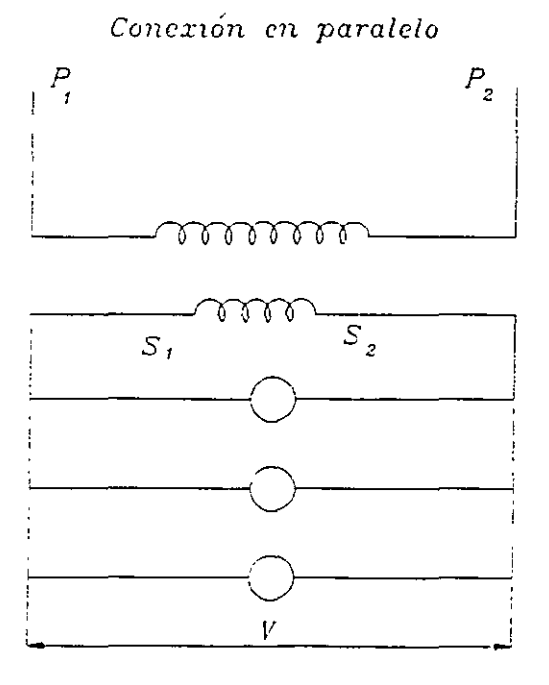

Figura No 19

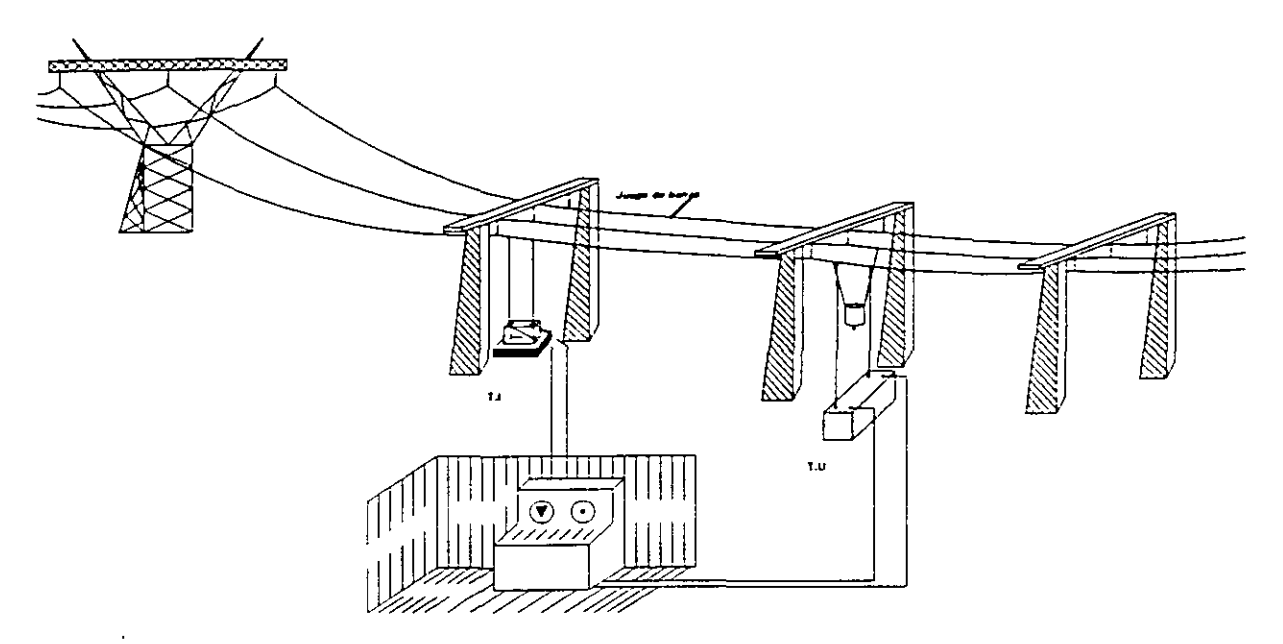

Figura No. 13: T.l ó T.C. Transformadores de intensidad o de corriente. T.U ó T.P Transformadores de potencial o de tensión.

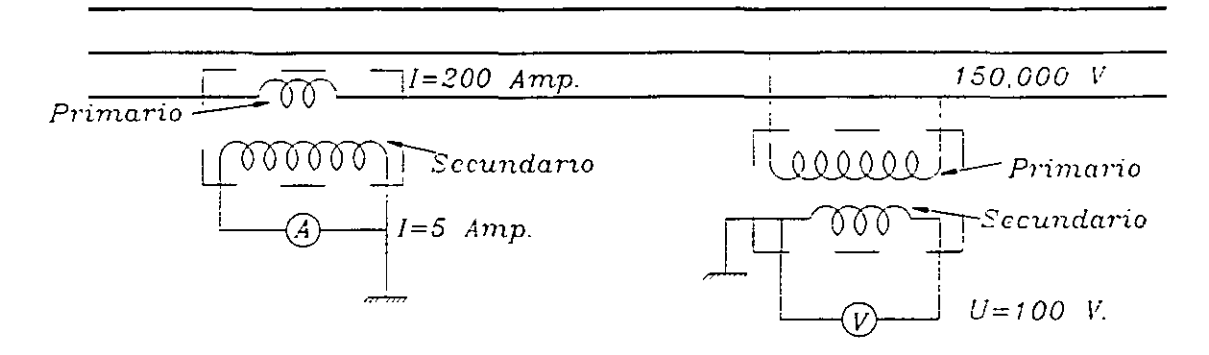

**F1gura No. 14 TC suministrando una corriente más débil y proporcional a la corriente por medir.** 

Para los dos tipos de aparatos :

- $n_1$  = Número de espiras primarias
- $n_2$  = Número de espiras secundarias
- $U_1$  = Tensión en las terminales del primario
- $U_2$  = Tensión en las terminales del secundario
- $I_1$  = Corriente en el primario
- $I_2$  = Corriente en el secundario

**TP suministrando una tensión más baJa**  *y* **proporcional a la tensión por medir.** 

• Relación de transformación :

l,

 $\overline{a}$ 

$$
\frac{U_1}{U_2} = \frac{n_1}{n_2} = \frac{I_2}{I_1}
$$

 $\ddot{\phantom{0}}$ 

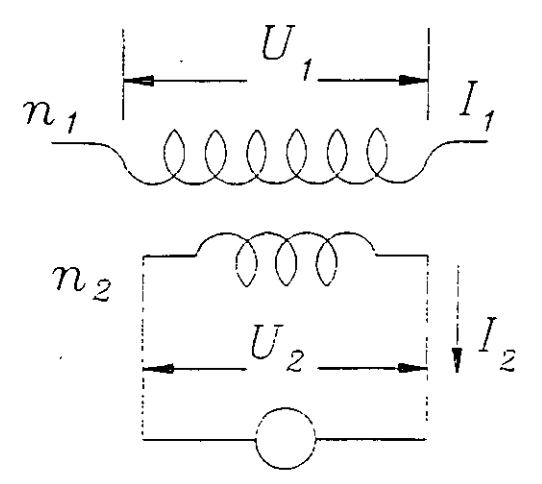

Figura No. 15

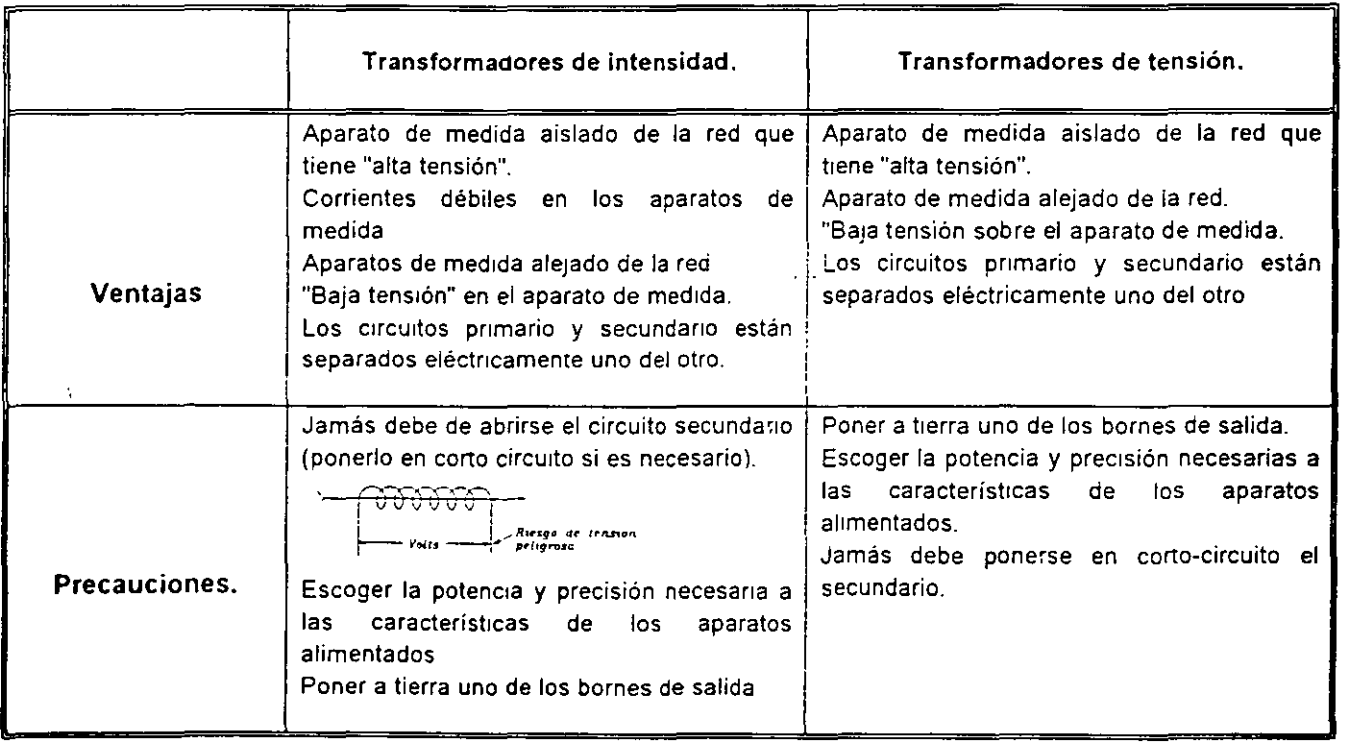

 $\downarrow$ 

#### $TIPOS$   $DE$   $CONEXIONES$   $DE$   $T$

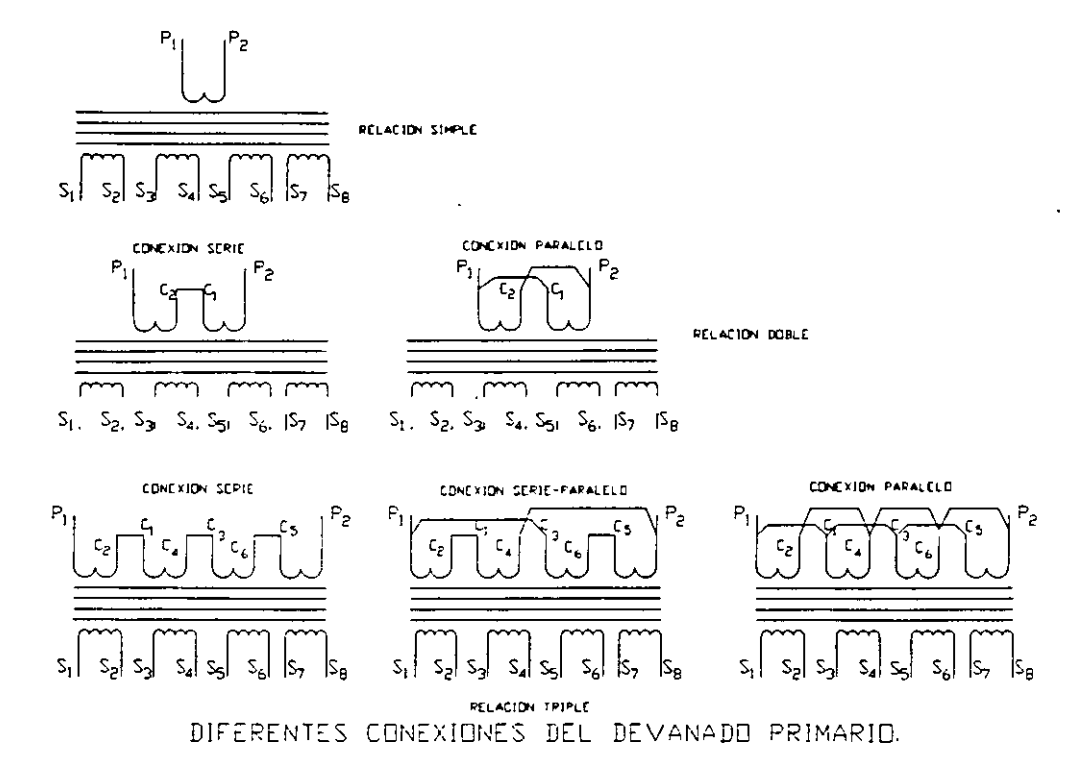

En el devanado secundario, los transformadores de corriente pueden tener dos, tres o hasta cuatro devanados con circuitos magnéticos independientes y devanado primario común.

El tener circuitos magnéticos independientes, permite que se asigne una función específica a cada devanado sin que la operación de uno afecte a los otros, ya que en teoria se comportan como transformadores independientes .

. Esto dá la ventaja de poder especificar algunos devanados para medición y otros para protección en forma independiente.

En la siguiente figura se muestran los devanados.

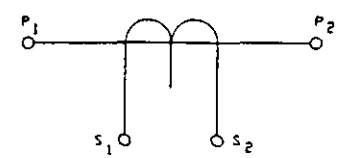

TC nonnal de simple nelacion de transformacion, un solo circuito magnetico y un bobinado secundario

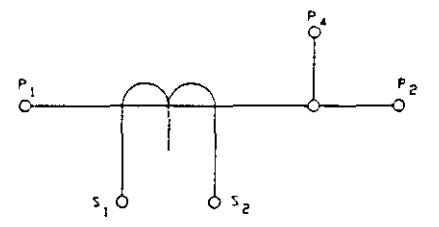

TC con un cincuito magnetico y una doble relacion de transformacion, por nedio de tonas sobre el enbobinado primario.

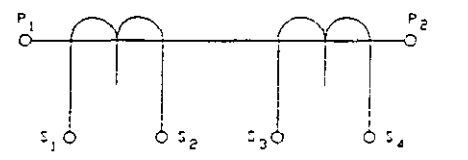

TC con dos cincultos magneticos y una sola relación de transformación y dos bobinados secundarios independientes.

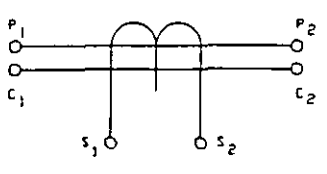

TC con un circuito riognetico y una doble relacion de transformación, por nedio de conexión seire o paralelo sobre el bobinado primario

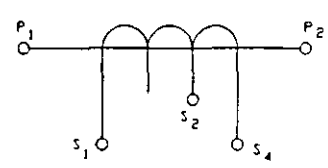

TC con un circuito magnetico y una doble<br>relación de transformación, por medio de tomas sobre el embobinado e EC.

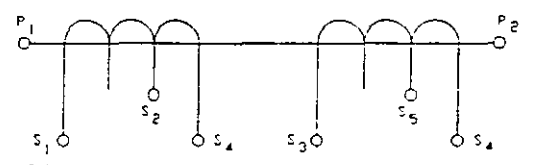

IC con dos circuitos negreticos, dos bobinados secundarios independientes y dos relaciones de<br>transformación por medio de tomas sobre los bobinados secundario.

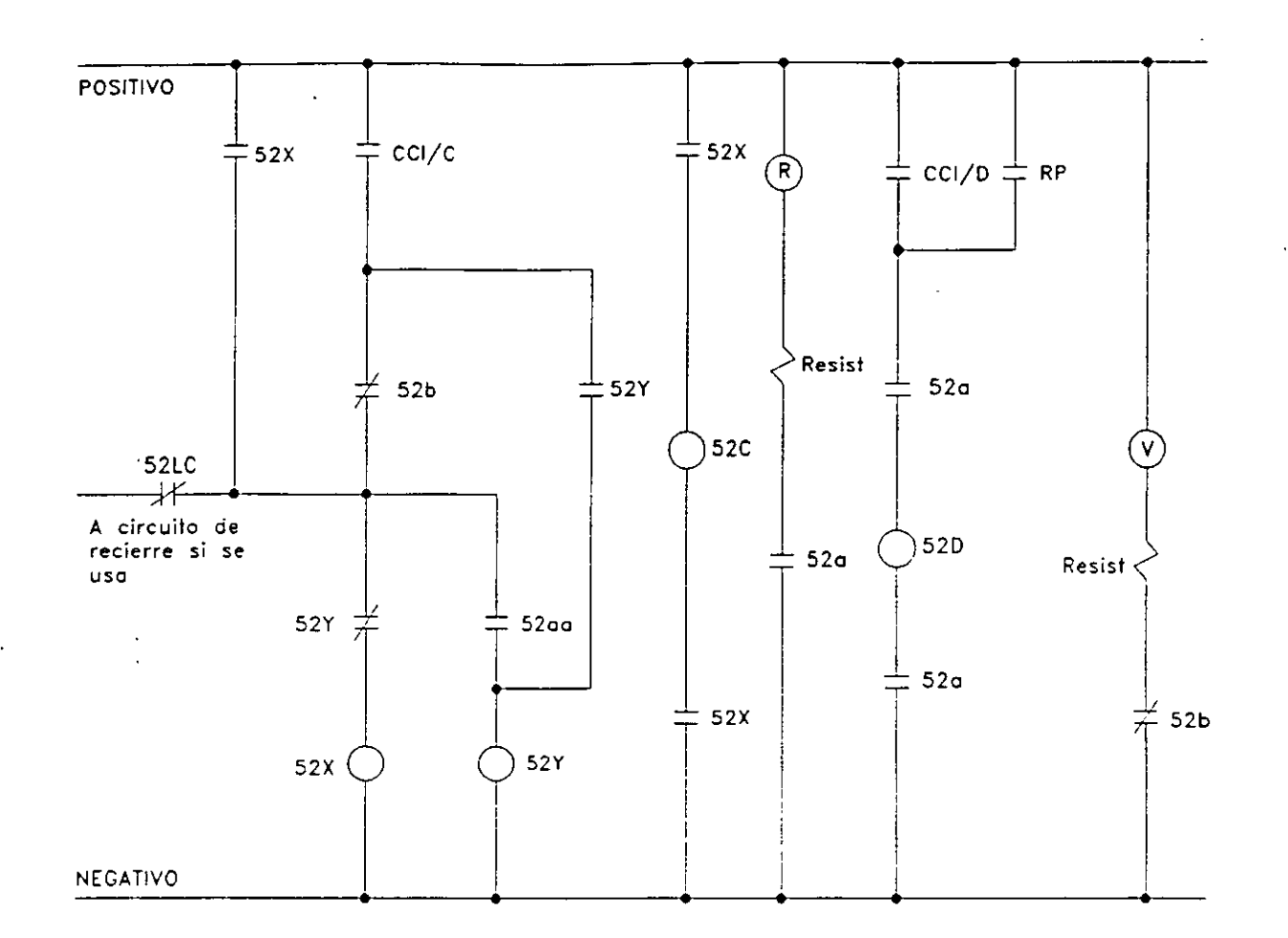

#### DIAGRAMA ESQUEMATICO DE CONTROL DE UN INTERRUPTOR

#### **NOMENCLATURA**

- CC1 Conmutador de control del interruptor, (C-Cerrar, D-Abrir).
- Interruptor, (C) Cierre, (D) Disparo, (X) Auxiliar, (Y) Aux. antibombeo, (LC)  $52<sub>2</sub>$ Latch check.
- $\overline{R}$ - Lampara indicadora roja.
- Lampara indicadora verde. V

#### Para interruptor de potencia BBC ELF72.5

- 2 < tiempo de cierre< 5 ciclos
- $1 <$  tiempo de apertura < 1.5 ciclos

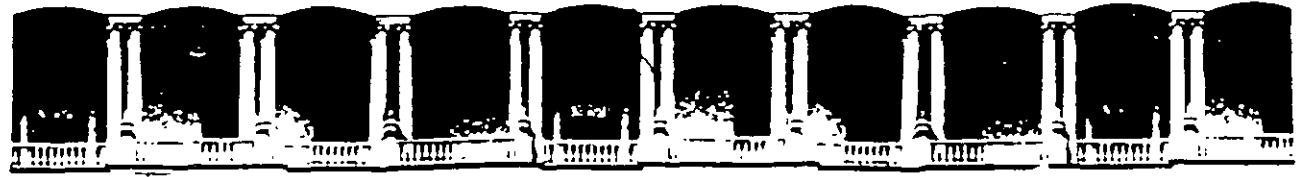

#### **FACUL TAO DE INGENIERIA U.N.A.M. DIVISION DE EDUCACION CONTINUA**

### **CURSOS ABIERTOS**

## **SISTEMAS ELÉCTRICOS DE POTENCIA 11**

**TEMA** 

## **PLANTAS TERMOSOLARES GENERADORAS DE ELECTRICIDAD**

CONFERENCISTA M. EN l. MARTÍN BARCENAS ESCOBAR PALACIO DE MINERÍA MAYO 2000

*Ingeniería LVII. 4, 229-234, 1997*  (artículo arbitrado)

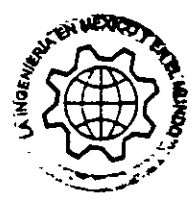

## Plantas termosolares generadoras de electricidad

G. Correa, l. Marríne:, A. Lentz y R. Alman:a *Instituto de Ingeniería, UNAM Email: ras@pumas.iingen.unam.mx* 

Tres tecnologías termosolares para la producción de energía eléctrica -- concentradores cilíndrico-parabólicos, torre central y platos parabólicos— son descritas en relación con la investigación que sobre el panicular es hecha en el Instituto de Ingeniería de la UNAM. Asimtsmo, se describen algunos de los esfuerzos recientemente realizados en ese insututo, encaminados a la producción de espejos de alummto de primera superficie.

#### Introducción

Previamente a este trabajo, en los laboratorios del Instituto de Ingeniería de la UNAM se han hecho numerosos

;fuerzas para desarrollar una tecno-Jgía de espejos de pnmera superflcte que permita a México producirlos para concentradores solares y tener mayores oportunidades de aprovechar la energía solar. Actualmente, se han iniciado con éxtto las investigaciones en la parte que conc1erne a la genera~ ción de electricidad con energía solar, mediante la producción directa de va~

por. Para ello, se han hecho modifica· ctones a las mstalaciones de la planta solar del mencionado instituto.

El uso de plantas solares para la ge· neración de electncidad en regiones geográficas con alta insolación cons~ tituye una opción promisona, con nu~ merosas ventajas desde el punto de vista ambiental. Además, la diversificación en el abastecimiento de energía es una estrategia altamente recomendable de política energética. En los últimos veinte años, la generación de electricidad con energía solar ha

sido desarrollada a diferentes escalas que van desde algunos kilovatios has~ ta centenas de megavauos. Destacan como las más populares tres tecnologías termosolares (figura 1 ):

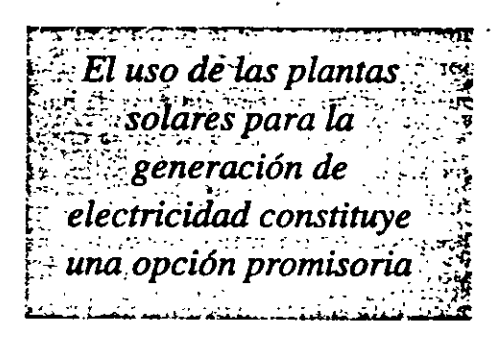

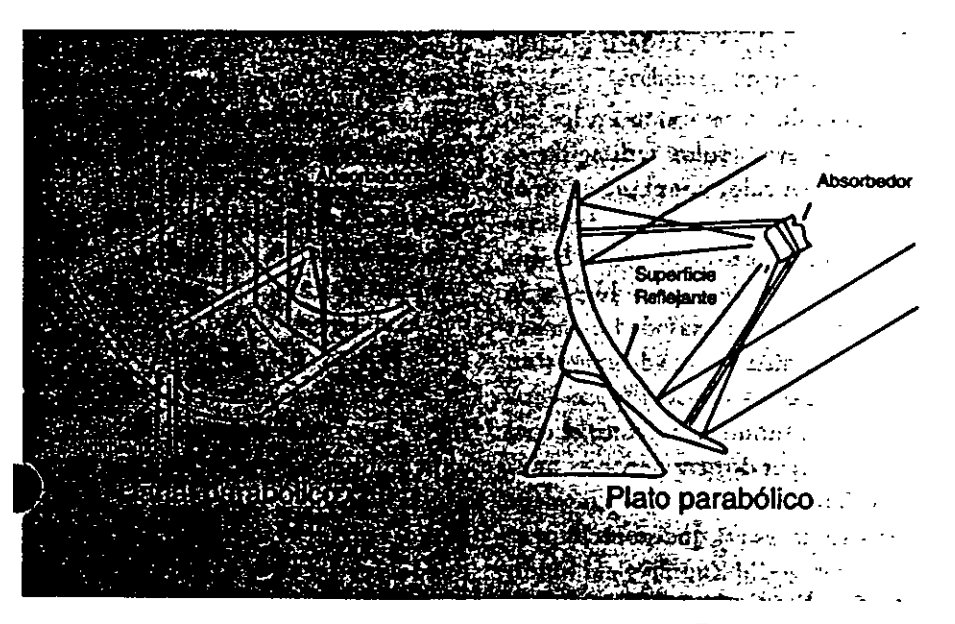

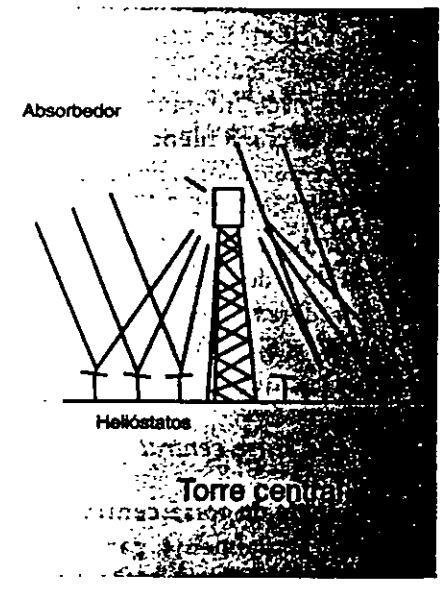

#### *Concentradores cilíndrico-parabólicos*

Como puede ser apreciado en la figu· ra, la forma de estos concentradores es parecida a la de una parábola extendida a lo largo de un eje, montada sobre un mecanismo que rastrea al Sol. La tecnología en cuestión es co~ nacida como canal parabólico o cilín· drico-parabólico.

Estos dispositivos aumentan la in· tensidad de la radiactón solar, al re· flejarla sobre una superficie absorben· te situada en el foco de la parábola, la cual recibirá solamente el flujo solar que pueda captar la apertura del con· centrador. Esta concentración es lograda por medio de superftcies que reflejan o refractan la radiación solar. El absorbedor o receptor puede ser un tubo recubierto de negro, con el cual se alcanzan temperaturas del orden de 300 °C; si se recubre al tubo con una sustancia con adecuado comportamiento térmtco y se le rodea a su vez por otro tubo de vidrio al vacío, se pueden alcanzar temperaturas de has~ ta 400 'C. El equipo absorbe la ener· gía solar y la convierte en calor, el cual es transfendo al fluido térmicoque puede ser un aceite especial--. El uso de vapor de agua, como fluido térmico, está cobrando popularidad pues no provoca tmpactos ambientales y evita incurnr en los altos cosros aso· ciados con el manejo de los aceites especiales y los intercambiadores de calor, con la conveniencia de que posibilita el trabajo a mayores temperaturas.

La potencia que pueden alcanzar estos ststemas depende del número de concentradores. Módulos escalables de JOMW y BOMW son manejados comercialmente.

#### *Torre cenrral*

La tecnología de torre central es desarrollada actualmente para genefar altas potencias. Consiste en un con· junto de helióstatos que reflejan la

radiación solar directa hacia una to· rre central, con un absorbedor colocado en la parte supenor.

Los helióstatos son espejos planos -aunque también pueden presentar una curvatura- que se orientan hacia la parte superior de la torre cen· tral. Pueden tener un área de hasta 95m1, como es el caso de la planta "Solar Dos" - actualmente en funciona miento en el desierto de Moja ve en EUA-. Los helióstatos son distribui· dos en un campo con un radio dos a tres veces mayor que la altura de la torre, de manera que no se hagan som· bra excesiva entre sí. La superficie de estos espejos puede ser de los mismos materiales que los de los concentra· dores de canal parabólico; de hecho, ésa es la característica común de los sistemas fototérmicos.

Es posible lograr temperaturas que van de 500'C a 2000" C. El arreglo de ststema de torre central evita mstalar la gran cantidad de tuberías que en otras circunstancias recorren grandes distancias para transportar al fluido tér· mico, reduciendo así pérdidas de calor. El mayor costo de este ttpo de instalación corresponde a la gran cantidad de heltóstatos que siguen al Sol, los cua· les tienen movimiento en dos ejes, ya que el absorbedor debe ser capaz de recibir del orden de 0.5 MWt/m<sup>2</sup> de flujo de energía solar y transferir el calor con un míntmo de pérdidas.

Después de su reflexión en los es· peJOS, la energía· solar redirtgida es convertida en calor por el receptor, el cual puede ser de dos tipos: de cavidad o extenor. En el primero, la luz solar ·enrra a través de un hueco; la pared tnterna de la cavidad es la su· perftcte de transferencia de calor y en ella se encuentra la tubería por donde circula el fluido de trabajo, el cual puede ser vapor directamente — aunque la densidad de energía que debe ser absorbida es tal que se recomien· da manejar sodio líquido o sal fundida- . En el segundo, la tubería cubre la parte externa del absorbedor.

Existen plantas experimentales en Estados Umdos, en la Plataforma Solar de Almería, en España y en Israel.

#### *Platos parabólicos*

El paraboloide de revolución es una superficie producida al hacer girar una parábola alrededor de su eJe óptico.

Como el área del receptor es reducida, las pérdidas térmicas son peque· ñas — principalmente por radiación— ' por lo que generalmente no es nece· sano utilizar cubierta en el absorbe· dor para evitar efectos convectivos. En cambio, su desempeño es más sen· sible a las propiedades ópticas del sistema.

Al tgual que con la tecnología de torre central, el flujo de radiación puede entrar por un hueco en el re· ceptor y calentar al fluido de trabajo que se encuentre circulando en su in· terior. Otro arreglo genera in situ la electricidad medtante un motor/alter· nadar integrado junto con el absorbe· dor. El motor Stirling es el que ofrece la mayor eficiencia de conversión, con un límite máximo de 45%: Pueden obtenerse potencias que van desde 7 has~ ta 50kW, en función del tamaño del concentrador.

La superficie óptica y reflectora puede tener diferentes formas, depen· diendo del tamaño de la parábola y las necesidades. Puede tener desde varios espejos orientados a diferentes ángulos - que dependen de su ubicación-' de tal forma que den la geometría pa· rabólica; hasta membranas de acero con deformación plástica o membra· nas plásticas aluminizadas y tensadas con ayuda de un ligero vacío para ase· gurar su especularidad.

Por sus características, esta tecnología es considerada apropiada para aplicaciones energéticas en pequeña escala o en sistemas aislados. Sin embargo, con un.gran número de platos, puede ser factible para actividades que requieran Importantes flujos de energía.
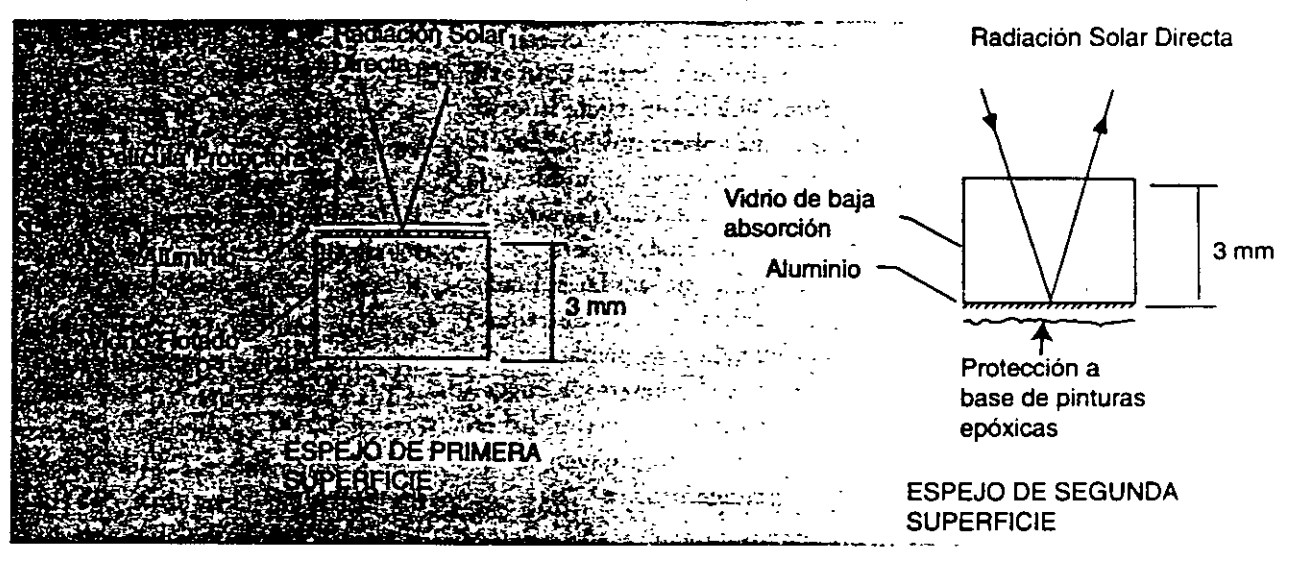

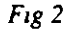

### Espejos de aluminio de primera superficie

n los Institutos de Ingeniería y de

En los institutos de Ingeniería y de Física de la UNAM se investiga para producir espejos de  $\sim$  aluminio de primera superficie<sup>: Alguna</sup> التحوز وبتا hace posible la elaboración de espejos de áreas grandes, con películas más homogéneas y resistentes, a bajo costo; de ahí sú gran difusión e importancia en la deposición de todo tipo de películas delgadas, tanto en laboratorios de investigación como en importantes compañías industriales.

Los recubrimientos que combinan películas delgadas de metales y dieléctricos poseen una gran tradición e importancia en el campo de la óptica y de la electrónica; varían en comple-

'ad ---desde una simple capa hasta entos de ellas, con espesores de decenas de angstroms cada una-. Son utilizados en la elaboración de cabezas magnéticas de lectura-escritura.

como protección al medio y por uso intenso (filtros, sistemas de láser, etcétera).

La erosión iónica por medio de magnetrones es otra forma de deposición de vapores, la cual tiene mucha importancia en la actualidad; se aplica para superficies de gran tamaño y en grandes volúmenes de producción, como es el caso de la producción de vidrios para los edificios de oficinas modernos. Sus ventajas son: alta duración de las películas, repetibilidad, escalamiento y facilidad de control del proceso de fabricación. No resulta tan práctica cuando se desean películas con espesores muy uniformes a lo largo de toda la superficie que requieren ser evaporadas a baja velocidad y en especial cuando se trabaja con materiales dieléctricos.

Los espejos de primera superficie consisten en dos películas: una metálica, reflectora - normalmente de plata o aluminio- y otra, altamente transparente y protectora. Ambas son depositadas en sucesión sobre un sustrato de vidrio (figura 2).

El aluminio se adhiere bien a la superficie del vidrio y no se opaca al ser expuesto al aire; por su parte, los óxidos de silicio poseen una gran afinidad con la película de aluminio; constituyen, entonces, una excelente capa protectora; su espesor va de 3,000 Å a 3.500 Å.

España y Alemania son los únicos países donde existen también grupos de investigación dedicados al desarrollo de espejos de primera superficie; sin embargo, a la fecha, su experiencia en el comportamiento de los espejos bajo condiciones ambientales adversas es incipiente.

La técnica de preparación del sustrato es determinante en la durabilidad del espejo, pues una limpieza deficiente del vidrio disminuye la adherencia de la película reflejante, debido a la presencia de agentes contaminantes, y en consecuencia, acorta el tiempo de operación de los espejos.

La calidad de estos espejos tiene que ser sumamente alta, ya que tendrán que soportar condiciones meteorológicas extremas -- dado que las zonas más viabies para instalar una planta solar son aquellas en las que se presente una ele· vada insolación- . Para el caso de nuestro país, estas condiciones se reúnen *en* la región noroeste.

Gracias a los magnetrones se consi· gue fabricar espejos con alta reflejancia y escasa formación de microagujeros.

Se han realizado pruebas de mtem· pensmo, las cuales reducen el tiempo de exposición a 2 ó 3 meses en lugar de 1 ó 2 años, tiempo que sería requerido si estuvieran expuestos únicamente al medio ambiente. Para ello, fue utilizada la cámara de intemperismo que para este fin tiene el Instituto de Ingeniería.

Los espejos fueron sometidos a diferentes condiciones:

- Ambientes húmedos
- Ciclos térmicos
- Medio sahno
- Alta temperatura
- Abrasión

Su reflejancia hemisférica especular fue evaluada periódrcamente por med1o de un reflectómetro solar tipo SSR-ER -de la compañía Devices & Services-. Además, fue efectuada una observación directa de las condiciones del espejo.

Se ha logrado elaborar espejos durables y con propiedades ópticas convenientes. De acuerdo con los resul~ tados obtenidos, técnicamente existe una posibilidad real y práctica de uti· lt:ar *esws* espe¡os en la construcción de una planta solar generadora de electricidad en nuestro país.

#### *Curvatura del vidrio*

Dado que los concentradores solares son de forma curva, a excepción de los helióstatos en los sistemas de torre central, es necesario fabricar espejos

con esta geometría. Para producirlos, se dio al vidno una forma cóncava, tratando de que la superficie interior quedara lo más plana posible, con lo que el contacto entre el molde y la placa de vidrio se hacía en la superficie no utilizada. En la superficie interna fueron deposiradas las películas que conforman al espejo. Se requieren superficies lo más planas posible para disminuir el número de rugosidades superficiales, las cuales dispersan la luz solar y disminuyen la efi· ciencia del concentrador.

La composición del vidrio cálcicosódico utilizada es la siguiente: 67.7% de SiOZ, 15.6% de Na20, 5.6% de CaO, 4.0% de MgO, 2.8% de Al203, 2.0% de BaO, 1.5% de B203 y 0.6% de K20. El vidno utilizado es de tipo "flotado". el cual, por las característi· cas de su fabricación, cuenta con una superficie plana (más que la de vidrio elaborado con otros procesos).

La temperatura de reblandecimien· to del v1drio fue preestablecida con base en el «diagrama de temperaturas de reblandecimiento» para la composición del vidrio anteriormente citada; fue seleccionado un mtervalo de 530°C a 600°C. Dentro de ese mtervalo se realizaron pruebas para determinar los puntos de ablandamiento de los vidrios. Como se dijo, se usaron vidrios convencionales de tipo flotado, con diferentes áreas pero de igual espesor (3 mm).

Se colocó a los vidrios entre dos soportes -uno en cada extremocontrolando el tamaño de la flecha del momento flexionante (curvatura) so· lamente por tiempo y temperatura; cuando éstas se salían de control. el vidrio se "escurría" hacia el fondo. Se observó que el tamaño de flecha de~ pende casi exclusivamente de la tem~ peratura, en tiempos cortos (t < 1 hora). Al finalizar esta etapa de pruebas se llegó a la conclusión de que la mejor temperatura para doblar el vidrio flotado con las características va mencionadas se encuentra entre 535°C v 560°C, dependiendo la curvatura requerida.

Se observó que la curvatura conseguida adquiere una forma geométri· ca llamada "catenaria", la cual depende del peso del material, soportado en dos de sus extremos, y de la longitud de éste.

Finalmente, fueron manejados vi· drios del mismo tamaño de los utilizados para fabricar los espejos (60x30cm). Fueron reblandecidos a una temperatura de 540°C durante 15 minutos en una mufla de 40x40x80cm. Hubo que fabricar una estructura para soportarlos con án~ gulo de acero al carbón de *25.4* mm  $(1")$  de ancho y 3 mm  $(1/8")$  de espesor, la cual permite colocar 3 vidrios a la vez, aprovechando el espacio de la mufla.

### Generación de electricidad con energía solar

Como ya se mencionó, la energía solar se concentra en los absorbedores. La tecnología de concentradores pa· rabólicos está disponible y es la más difundida comercialmente; en ellos es calentado un aceite térmico a temperaturas de 300 °C a 400 °C. La producc1ón de electricidad es efectuada en un subsistema de intercambio de calor donde el aceite produce vapor saturado o supersaturado. Actualmente se tienen vanas plantas de este tipo en el desterto de Mojave, las cuales alcanzan en conjunto una potencia mstalada de 354MWe.

Mediante concentradores solares parabólicos, en el Instituto de Ingeniería fue posible generar vapor. directamente en el concentrador

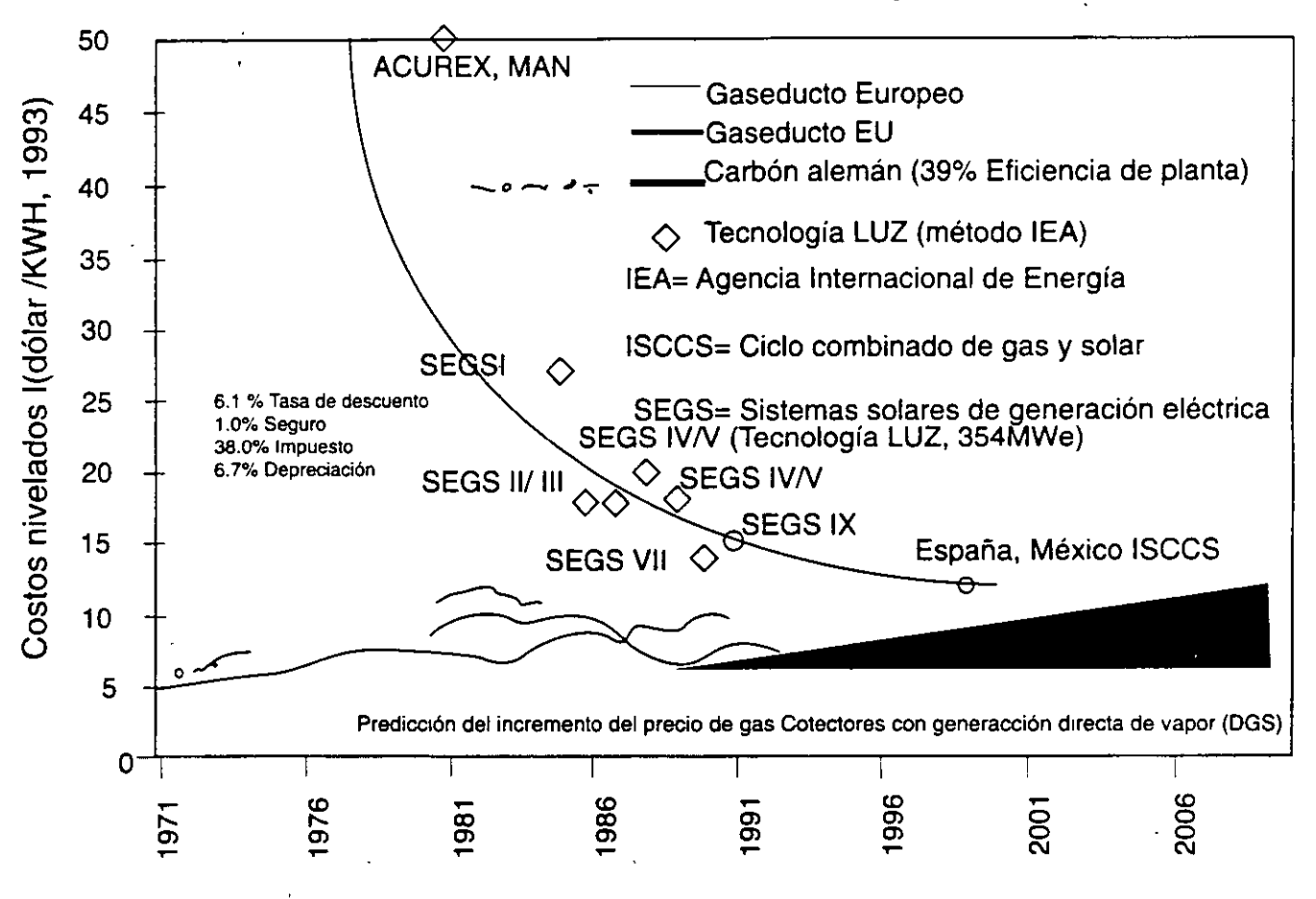

*Fig. 3 Evolución de los costos nivelados de electricidad.* 

Mediante dos concentradores so~ lares de este tipo, en la Planta Solar del Instituto de Ingeniería fue posible generar vapor directamente en el concentrador - en lugar de calentar algún aceite-. Para tal fin, fue necesano resolver algunos obstáculos, siendo el más difícil, la deformación de los tubos absorbedores con flujo en dos fases producida por los gra· dientes térmicos - de hasta 60 °C entre la parte que recibe la radiación y la opuesta. Tales gradientes gene· ran esfuerzos térmicos que «pandean» al tubo absorbedor (6.5 cm en seccio· nes de 2.85 m de longnud); ello oca· sionó que se rompieran todos los tubos de vidrio que para reducir las

érdidas por convección y conduc~ ción al aire envuelven a los absorbe~ dores usados.

El problema fue resuelto cambian· do a los tubos absorbedores, hechos de acero al carbón - con una conductividad térmica de 58W/m K-, por tubería de cobre tipo K -con conductividad térmica de 389W/m K-. Con este cambio se generó un flujo de va~ por saturado de 38 kg/h @130"C y 2.7bar, el cual fue enviado a un mo· tor de dos pistones (marca Stuart Swan) para convertir el contenido energético del vapor en energía me~ cánica y posteriormente en energía eléctrica a través de un alternador.

Desde hace tiempo se produce electrlctdad con esta tecnología; sin embargo, la generación directa de vapor es lo más novedoso, aunque en ge~ neral se encuentra a nivel de modelos teóricos y de pruebas de laboratorio; se espera que antes del 2000 se tengan plantas termosolares de este tipo, las cuales, junto con sistemas de ciclo combinado --usando gas natural como combustible- podrán generar cada k Wh a un costo de alrededor de cinco centavos de dólar~US, según la Agenc1a Internacional de Energfa (f1· gura 3). Esto hará de la energía solar una fuente de energía competitiva para la generación de electricidad.

La planificación del abastecimien~ to de la demanda de electricidad es un tema complicado: por un lado, se tie~ ne la imperiosa necesidad de desarro~ llo económico de la nación en la que se espera que la población llegue a 125 millones de mex1canos en el 2025, y por el otro, es necesario asignar recursos para financiar dicho crecimiento.

Con base en sus programas de expansión y análisis, la Comisión Federal de Electricidad (CFE) pronostica un crecimiento en la demanda eléc~ trica de 5% a 6% anual. en el corto plazo. En el mejor de los casos, satisfacer esa demanda tmplicaría cuadruplicar la capacidad mstalada de aquf a 30 años, lo cual significa que alrededor del 2025 serán requeridos 120,000MW.

Se espera que programas de ahorro y uso eficiente de energía así como de manejo de la demanda eléctnca dis· m1nuyan esta elevada rasa de creci, miento. stn embargo, es un hecho que la capacidad instalada tendrá al menos que ser duplicada; ello implicará financiar Inversiones del orden de centenas de miles de millones de dó· lares,US tanto para centrales como para líneas de transmisión y disrribu· ción.

Bajo el esquema convencional de desarrollo del sistema eléctrico, es decir, vía banca de desarrollo, esto resulta prácticamente imposible. ln· cluso, la CFE ha empezado a explorar distintos esquemas de financiamiento, como colocación de bonos en el extranjero.

El propio Banco Mundial ha dicho que, tratándose de un requerimiento generalizado en el mundo en desarro· llo, simplemente no existen los recursos finane1eros para atacar dicho problema a la manera tradicional.

Para los productores independientes o los autoabastecedores, la deftni· ción de crlterios relativos al precio de la energía es hoy en día un gran obstáculo. Esto es primordial para la venta de excedentes y la producción rotal. Actualmente, la CFE no está comprando potencia sino energía, cuyo precio es determinado por la dis· ponibilidad de las plantas, lo cual complica el esquema de la venta de excedentes, no solo a corto plazo, sino también a largo plazo, puesto que los inversionistas requieren tener cierta certidumbre sobre la rentabilidad de los proyectos. Esto es particularmente Importante hoy en día con la cogeneración.

Resulta importante seguir con el desarrollo y mejora de las tecnologías renovables con el objetivo de hacer más factible su utilización acorde con los criterios económicos del mercado, los cuales, finalmente, determinan cuál energético es aprovechado a gran escala y cuál no. Son recomendables los estudios de factibilidad técmcoeconómicos para apreciar más claramente dónde están las desventajas, si pueden ser superaradas o si únicamente barreras de mercado son las qut. impiden la introducción, en este caso, de la tecnología termosolar con canal parabólico y generación directa de vapor en los tubos absorbedores.

#### Bibliografía

- Considine D. ( 1989). *Tecnología de las energias: solar. hidráulica. geotérmica* y *combustibles quimicos,* Vol. 5. Macambo, México.
- Correa G. (1996). Espejos solares para plantas fototérmtcas. Tesis· de maestría en ingeniería. Universidad Nacional Autónoma de México, Ciudad Universitaria, México.
- Duffie J. A. y Beckman W. A. (1991 ). *Solar Engineering of Thermal Processes.* 2a edición. Wiley, EUA.
- Winter C. J., Sizman R. L. y Vant-Hull L. L. iEd.) (1991). *Sola· Power Plants: Fundamentals, Technology. S.vstems, Economics.*  Springer-Verlag, Alemania.

Genaro Correa es resista de doctorado en el Instituto de Ingeniería y profesor en la Facultad de Ingeniería de la UNAM. lván Martínez es tesista de maestría en el Instituto de Ingeniería y profesor en la Facultad de Química, UNAM. Álvaro Lentz es tesista de maestría en el Instituto de Ingeniería. Rafael Almanza es investigador titular «C» en el Instituto de Ingeniería e invesngador nacional -SNI-, nivelll.

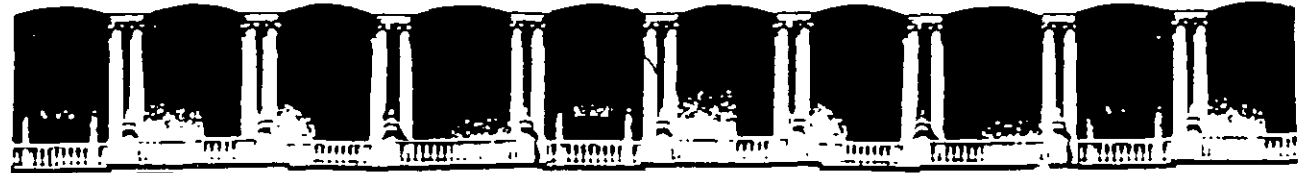

### **FACUL TAO DE INGENIERIA U.N.A.M. DIVISION DE EDUCACION CONTINUA**

## **CURSOS ABIERTOS**

## **SISTEMAS ELÉCTRICOS DE POTENCIA JI**

**TEMA** 

# **COGENERACIÓN EN MÉXICO**

**CONFERENCISTA** M. EN l. MARTÍN BARCENAS ESCOBAR PALACIO DE MINERÍA MAYO 2000

 $\overline{\mathcal{L}}$ 

*Ingeniería LV/l. 4. 257-270, 1997 (articulo arbitrado)* 

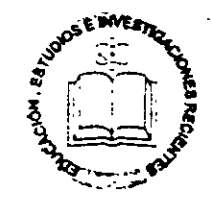

## Cogeración en México<sup>1</sup>

A. Ehzalde Baltierra, J. García Peláez, M. Bauer Ephrussi y J. Quintanilla Martínez *Programa Universitario de Energía, UNAM EmtJil:juaquin@ sen•idor. unam.nu* 

En este trabajo es descrito el desarrollo histórico de los sistemas de autoabastecimiento eléctrico y cogenera-Ción (producción simu!tánea de energía elécmca y térmica) en México de 1942 a 1996. Además, es desarwllada una breve visión prospectiva de la cogeneractón en nuestro país y, anahzado el consumo de combustibles empleados por los sistemas de autoabastecimiento en 1993. Las emisiones contaminantes a la atmósfera son estimadas y, con ello, cuantificado el impacto ambiental de estos sistemas eléctricos en ese año.

#### Introducción

En diciembre de 1992 fue modificada la Ley del Servicio Púbhco de Energía Eléctnca (LSPEE) en nuestro país y fueron establecidas las bases y condiciones generales para que la iniciativa privada se incorpore a alguno de los siruientes esquemas de generación de electricidad:

- autoabastecimiento
- cogenerac1ón
- producción independiente
- pequeña producción
- importación y exportación

El primero de ellos se refiere a la producción de ener~ gía eléctnca destinada a la satisfacción de necesidades propias de uno o varios establecimientos asociados, en tanro que la cogeneración es la producción simultánea de energía eléctrica y térmica -útil a los procesos industriales- a partir de la misma fuente de energía primaria. Esta última forma paree de las medidas de ahorro de energía que más inversión requieren, pero de las que más beneficios económicos y medioambientales proveen a la empresa misma, al sector energético y al país en su conjunto gracias al aumento de eficiencia que presentan los Sistemas respectivos-. Con procesos de generación separados se puede llegar a eficiencias globales de 50 a 70 por ciento, mientras que con un esquema de cogeneración se pueden lograr eficiencias de 60 a 90 por ciento.

No existen intentos por establecer qué tan extendida vencuentra la cogeneración en el sistema energético inexicano, ya que en las estadísticas disponibles no es hecha una clara distinción entre plantas de autoabastecimiento y de cogeneración. De 1942 a 1993, se hacían referencias únicamente a las primeras; sin embargo, se sabe que muchas de las instalaciones operan bajo esquemas de . cogeneractón y para saber más se requeriría una encuesta planta por planta.

En 1992 la LSPEE marcó dicha distinción; sin embargo, fue hasta 1994 cuando íue otorgado el pnmer permiso ex profeso de cogeneración.

#### Evolución Histórica

Como en otros países, en la industria mexicana el auto~ abastecimiento apareció en la primera mitad del presente siglo. Si bien dichos sistemas fueron establecidos desde esa época, sirvieron únicamente para dar seguridad de suministro eléctrico y poco para objetivos de aumento de efic1enc1a energética y productividad. Además, su desarrollo inicial se vio limitado debido al aumento de disponibilidad de electricidad proveniente de la red. Esta Situación fue reforzada por la legislación que regulaba al sector ener· gético, la cual encontraba - y aún encuentra- su marco jurídico fundamental en la Constitución Política de las Estados Unidos Mexicanos, la cual establece:

J. La propiedad de la Nación de todos los recursos na· rurales, entre los que son citados: •los combustibles mi, nerales sólidos•, •el petróleo y todos los hidrocarburos sólidos, líquidos o gaseosos• y los •combustibles nuclea· res•; además, dicha propiedad es irrenunciable (artículo 27),

2. Como tarea exclus1va de la Nación, la de «generar, conducir, transformar, distribuir y abastecer energía eléctrica que tenga por objeto la prestación de servicio público• (artículo 27);

<sup>1</sup> Trabajo auspiciado por la Dirección General de la Energía (DG XVII), Comis1ón Europea, Red COPEO.

3. Que «el sector público tendrá a su cargo, de manera exclusiva, las áreas estratégicas ... manteniendo siempre el Gobierno Federal la propiedad y el control sobre los organismos que en su caso se establezcan» (artículo 25); en las áreas estratégicas son incluidas:  $\leftarrow$ ... petróleo y los demás hidrocarburos; petroquímica básica; minerales radioactivos y generación de energía nuclear; electricidad; ... » (artículo 28).

Bajo esta legislación fueron establecidas dos empresas estatales: Petróleos Mexicanos (PEMEX) - para el sector petrolero- y la Comisión Federal de Electncidad (CFE) -para el eléctrico-.

Dicho mandato constitucional ha implicado históricamente que, con relación a los htdrocarburos, PEMEX tiene el encargo exclusivo de todas las actividades de extracción y procesamiento, y es el único productor y suministrador en el país, de petróleo, productos petrolíferos y aquellos petroquímicos definidos como básicos. Es también, el único importador y exportador de los mismos. Similarmente, la CFE ha tenido por objetivo la prestación del servicio público de energía eléctnca.

En 1938 fue promulgada la ahora extinta Ley de la lndustria Eléctrica, la cual regulaba lo relacionado a las concesiones y los permisos, entre los que figuraban los de au~

toabastecimiento eléctrico (tabla 1). Fue, sin embargo, cuatro años más tarde ,-en 1942- cuando fue otorgado el primer permiso para autogenerar.

Tiempo después -en 1975- fue decretada la Ley del Servicio Público de Energía Eléctrica, en cuvo artículo 3º se dictaba lo siguiente: «No se considera servicio público el autoabastecamiento de energía eléctnca para satisfacer Intereses particulares, tndividualmente constderados•. Mientras que el artículo 36 imponía como condición indispensable para el otorgamiento de los permisos de autoabastecimiento la imposibilidad o la inconveniencia del suministro del servicio de energía eléctrica por parte de la CFE.

Dicha Ley fue modificada en 1983; en su artículo 36 fueron establecidas varias excepciones a la condición an· tes mencionada, entre las que se encuentran: «Que con la generación de la planta de autoabastecimiento se incremente la eftciencta de transformación de energéticos pn· marios, con base en la producción simultánea de otros energéticos secundarios o en la utili:actón de fuentes de calor provenientes de procesos industriales» y «que el proceso utilizado en la generación de electricidad produzca otro u otros energéticos secundarios requeridos para la sausfacción de las necesidades del solicitante, como vapor

*Tabla. 1* 

*Evolución de la legislación en torno al autoabastecimiento eléctrico* y *la cogeneración* 

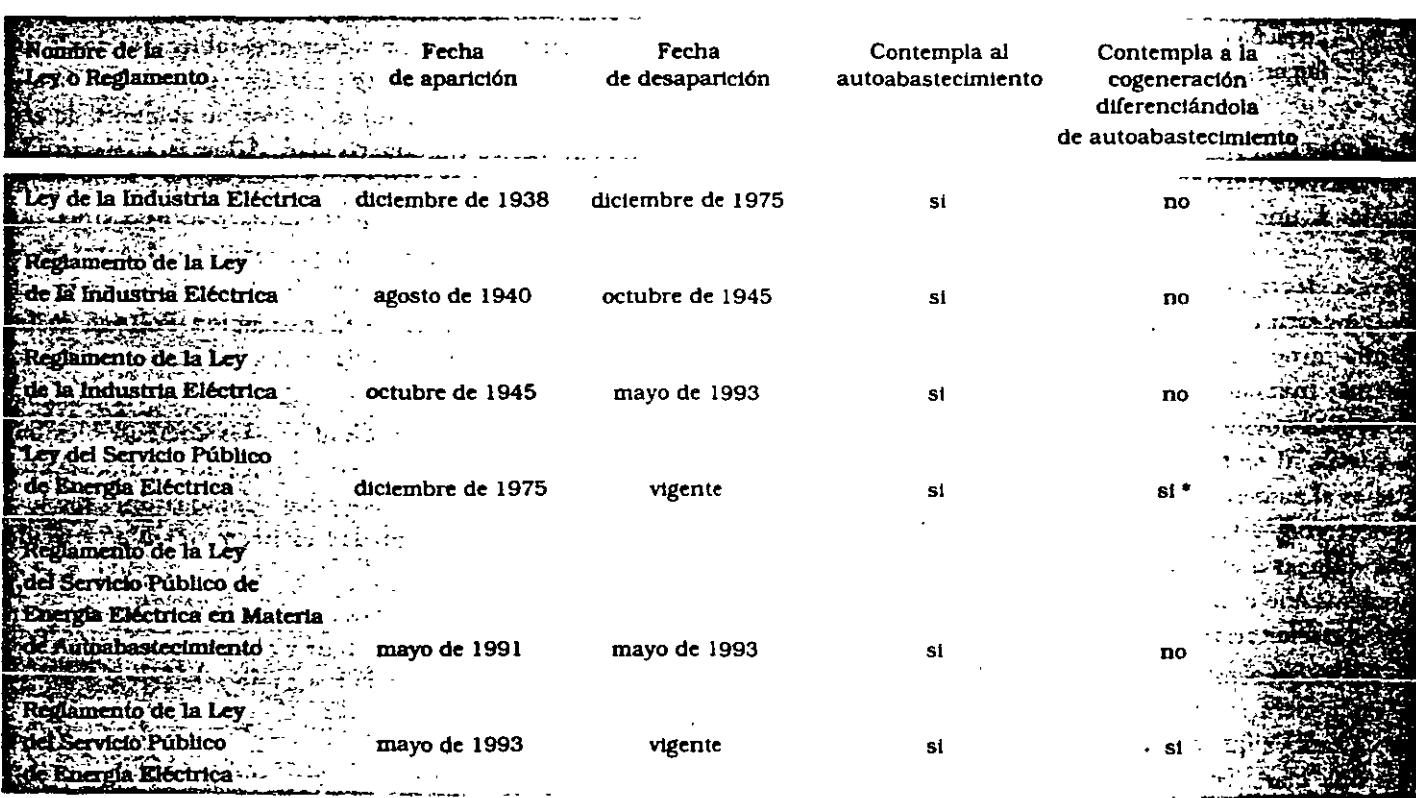

• A pantr de diciembre de 1992

Fuente: Investigación del Programa Universitario de Energía (PUE), UNAM.

*<i>j.*  $\sim$  bien que utilice energéticos obtenidos durante algún oceso industrial, como gas de alto horno; ... poniéndose los excedentes de electricidad a disposición de la Comisión Federal de Electricidad ....

Esta modificación cienamente promovió la instalación de plantas de autoabastecimienro, en especral con esque· mas de cogeneración, *en* drversos sectores industriales -princtralmente en el petrolero-.

En diciembre de 1992 fue decretada una nueva modificactón que aún *es* \·álida. El artículo 3° quedó como sigue: .. No se considera servicio público:

1. La generactón de energía eléctrica para autoabaste· cimiento, cogeneración o pequeña producción;

11. La generactón de energía eléctrica que realicen los productores mdepend1entes para su venta a la Comistón Federal de Electricidad;

III. La generación de energía eléctrica para su exporta·  $\cdot$  ción, derivada de cogeneración, producción independiente y pequeña producción;

IV. La importación de' energía eléctrica por parte de personas físicas o morales, destinada exclusivamente al abastecimtenro para usos propios;

V La generación de energía eléctrica destmada a uso ~mergencias derivadas de Interrupciones en el serviCIO *<sup>r</sup>*ubhco de energía eléctnca.,.

Con este artículo y otros reformados al mismo tiempo. por pnmera vez el autoabastectmiento y la cogeneración fueron claramente diferenciados y defmidos. El auroabas· tecimiento es defmido como la generación de energía eléc· trica destinada a la satisfacción de necesidades proptas de personas físicas o morales, mientras que la cogeneración se refiere a: 1) la producción conjunta de electricidad y vapor -u otro tipo de energía térmica secundaria- o ambas, 2) la producción directa o indirecta de electricidad a parrtr de energía térmica no aprovechada en los procesos involucrados y 3) la producción directa o indirecta de electucidad usando combustibles producidos en los procesos involucrados.

De esta forma la Secretaría de Energía, Minas e Industria Paraestatal (SEMIP) -en 1994- la Secretaría de Energía (SE) -en 1995- y la Comisión Reguladora de Energía (CRE) - a partir de 1996- han emitido permisos para importación y exportación de electricidad, para autoabastecimaento, para producción independiente, para pequeña producción y para uso de la cogeneración. Di~ chos permisos hacen explícito el sistema que será instala-

Como ejemplo, un extracto de un permiso de cogene-Jn otorgado en 1994 es mostrado a continuación:

•La generación de energía eléctrica, deberá efectuarse mediante una turbina de gas con capacidad de generac1ón de 160 MW, *200* MVA y una caldera recuperadora de calor que producirá vapor para alimentar una turbina motri: de un generador de 65 MW, 81.25 MVA. haciendo una capacidad total de *225* MW, 281.25 MVA, y 0.8 F. P., 60 C.P. S.•

Adicionalmente a las restricciones del marco legal, el Estado aplicó en los años sesenta y setenta una políuca de sustitución de importaciones para promover el desarrollo de la base industrial del país. La industria fue protegida con barreras comerctales y altos Impuestos a las Importa· c10nes. Además, dado el control estatal del sector energé· tico, esa política fue apoyada por precios bajos para los combustibles y para la electnc!dad. Ello no fomentó el uso de la cogeneración. Cuando ocurnó el choque petrolero de 1973, la industria mexicana procedaó samplemente a suscribir contratos de largo plazo de suministro de combustibles y de electricidad. Esto contrastó con lo que pasaba en los países avan:ados, donde los gobternos y la in· dustna· cambiaron su rumbo hacia la mejora de la eficiencia energética y la promoción de la cogeneración.

En los últimos años aquella política fue invertida. abriendo la economía a la competencia internacional. Las barreras comerciales fueron desmanteladas y los 1mpues· ros a las importaciones bajaron a niveles muy bajos, sobre todo con la firma del Tratado de Libre Comercio de América del Norte con los Estados Un1dos de América y Canadá, y con la admisión de México a la Organización para la Cooperación y el Desarrollo Económico. Los precios internos de la energía fueron modificaron a niveles internacionles; persisten algunos subsidios sólo en los sectores residencial y de la agricultura.

La eficiencia energética está finalmente Siendo promo· vida. En particular, la promoción de la cogeneración figu· ra predominantemente en los planes de acción de la Comisión Nacional para el Ahorro de\_ Energía (CONAE) y del F1de1comiso de Apoyo al Programa de Ahorro de Energía del Sector Eléctrico (FIDE).

La CONAE ha implantado, en cumplimiento de sus objetivos y para desarrollar sus funciones, diversos programas sectoriales (Mateo Treviño, en: CFE-FCE 1994); éstos son:

- l. Industria
- 2. Cogeneración
- 3. Sector energético ( mcluye horario de verano)
- 4. Gobierno federal
- *5.* Normalización

En el segundo de ellos, dicha Comisión ha diseñado una serie de programas encaminados a promover, difundir y fomentar el desarrollo de los sistemas de cogeneración en los sectores público y privado (CONAE, 1995).

En lo que respecta al FIDE, uno de sus objetivos fundamentales es promover nuevas tecnologías orientadas al

ò,

ahorro de energía, así como el autoabastecimiento y la cogeneración (Mateo Treviño, en: CFE-FCE 1994). Con el objetivo de apoyar a empresas interesadas en llevar a cabo proyectos de cogeneración, este Fideicomiso otorgó financiamientos a los empresarios para la evaluación técntco·económica de sus potenciales, permitiendo con ello que pudieran contar con bases sólidas para reali:ar los pro· yecros (FIDE. 1995).

#### Estadísticas de autoabastecimiento y cogeneración

#### *Período 1942-1993*

Con la finalidad de conocer la evolución histórica del autoabastecimiento en nuestro país, el Programa Universitario de Energía (PUE) de la UNAM realizó un estudio de los permisos para autogeneración otrogados por la instanc1a gubernamental correspondiente entre 1942 y 1993. En ese último año, el padrón de permisionarios de autoabastecimiento, de la SEMIP -antecesora de la actual SEcontaba con un total de 4,471 permisos.

En el estudio señalado, fueron elimmados los permtsos cancelados, así como los correspondientes a plantas de emer· gencia. En la flgura 1 es mostrada la evolución de la capact· dad instalada de los autogeneradores, en función de los permisos otrorgados de 1942 a 1993 y de 1994 a 1996, distina guiendo al autoabastecimiento de la cogeneración. En la figura 2 es ilustrado este desarrollo por tipo de planta.

En esas dos figuras puede ser observado un incremento tmportante a medtados de los años ochenta, mocivado pnn· c1palmente por la modificación al artículo 36 de la LSPEE llevada a cabo en 1983. D1cha reforma legal aumentó las postblidades de autogenerar mediante la producción stmultánea de electncidad y calor, y el aprovechamiento de fuentes de calor provententes de procesos industriales. Además, mantuvo la atribución de la CFE - ya señalada en la Ley anterior- para disponer de los excedentes de producción de energía eléctrica.

En la tabla 2 puede observarse que el sector con mayor capacidad instalada y generación en 1993 fue el petrolero, con 1,593 MW y 6,081 GWh respectivamente.

Del total de la generación de autoabastecimiento para 1993 (10 052 GWh), 94 por ciento (9 485 GWh) fue utilt:ado por usos de permisionanos y el seis por ciento restante (56i GWh) fue entregado al Sistema Eléctrico Nacional (SEN) -integrado por CFE y Lu: y Fuerza del Centro (LFC)- (figura 3). 97 por ciento de esta electri-

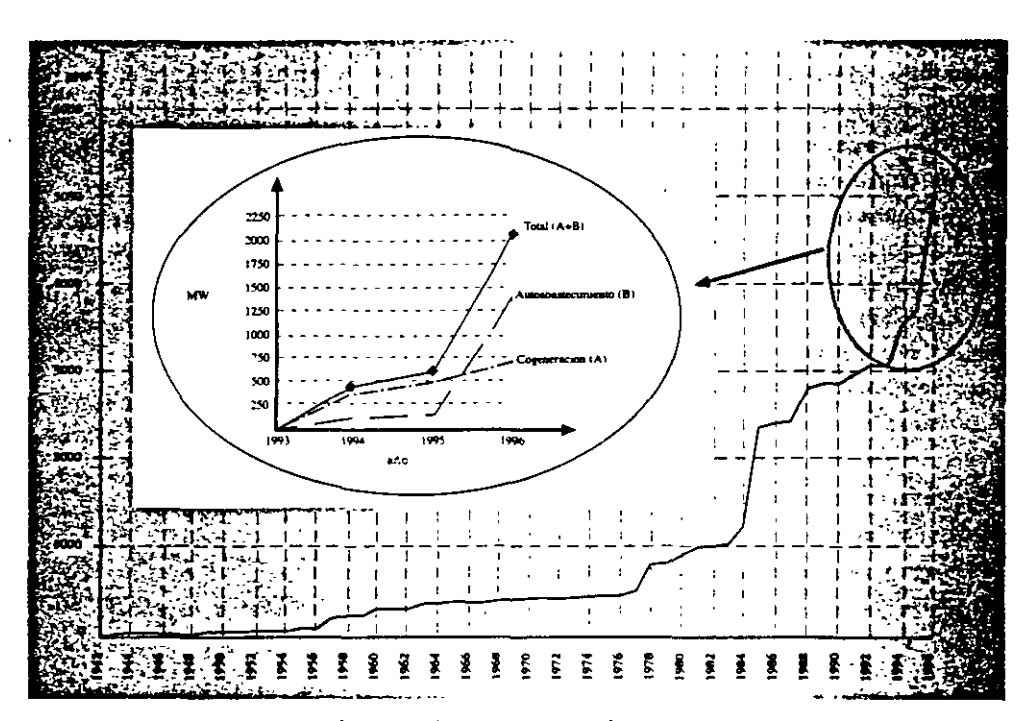

*Figura. l Evolución del Autoabastecimiento* y *la cogeneración en México, Capacidad Acumulada\* en función de los permisos otorgados* 

<sup>•</sup> Datos referidos al final de cada año

Nota. las crices en la grafica muestran los valores de la capacidad que se encontraba en operación en 1993 y 1994 El dato correspondientte a 1994 se obrvo del Banco Nacional de Energia del año en cuestió Fuente: investigacion del PUE con datos del Padron de Permisionarios de Auytoabastecimiento de la SEMIP

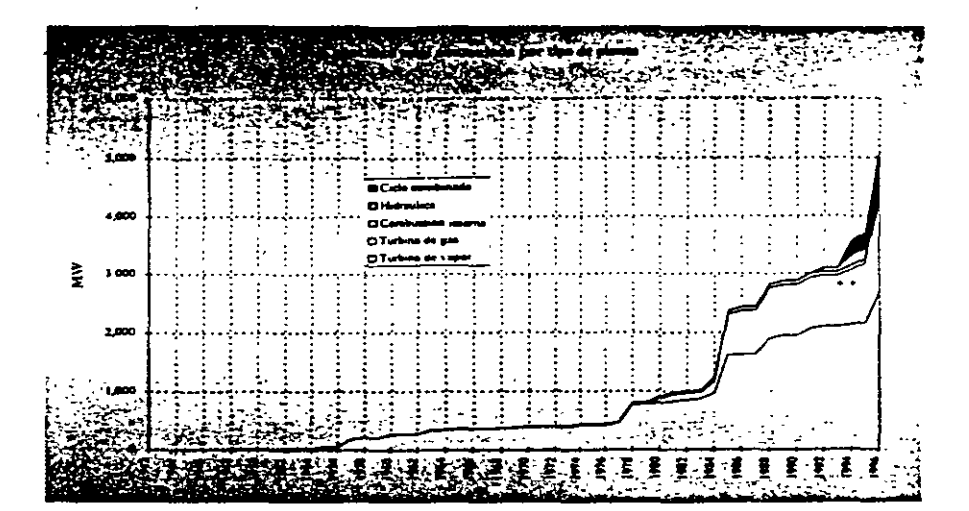

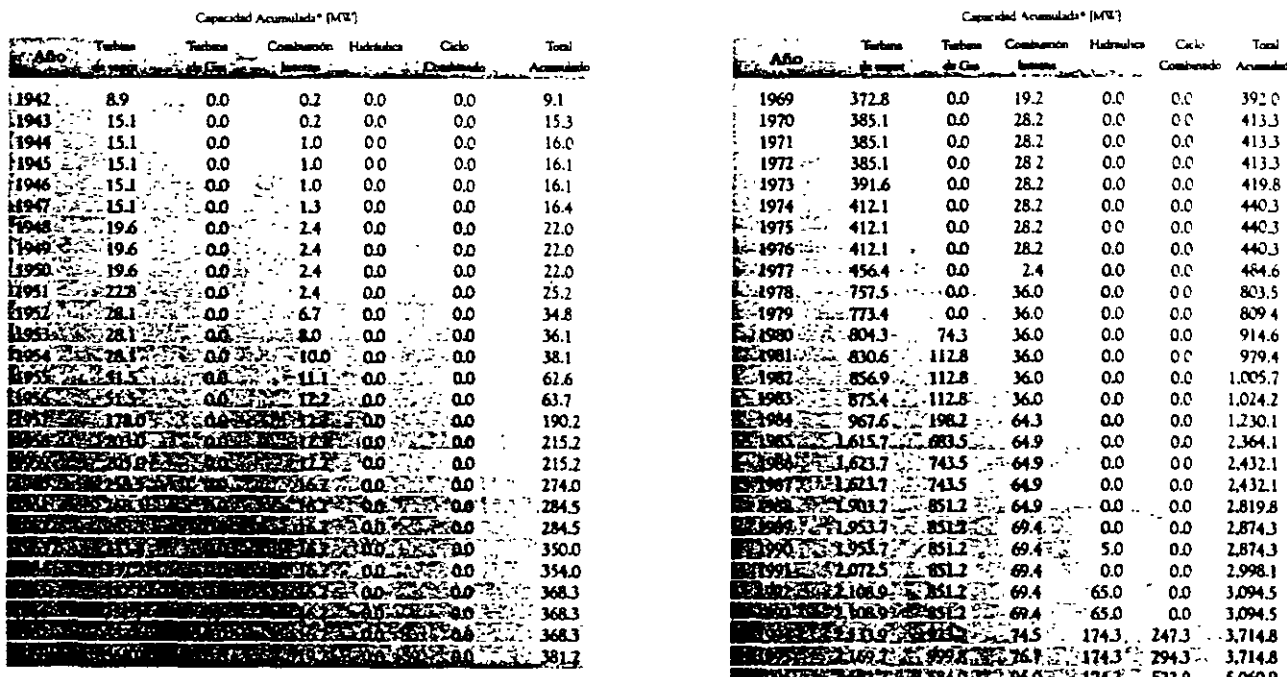

\*Datos referidos al finalde cadad al final de cada año

Nota las cruces en la gráfica nos muestran los valores de la capacidad que se encontra

1993 y 1994 se obtuvo del Balance Nacional de Energia del año en cuestión Fuente Investigatón del PUE con datos del Padrón del Permissonario de A **Le SEMIP** 

Figura 2

Evolución del autoabastecimiento y la cogeneración en México, por tipo de planta capacidad acumulada en función de los permisos otorgados

cidad enviada a la red pública (549 GWh) fue proporcionada por el sector petrolero y el resto (18 GWh) por el siderúrgico (figura 4).

Si se suman la capacidad instalada y la generación de autoabastecimiento a las del SEN para 1993, se tiene que E y LFC abarcaron 91 por ciento de la capacidad 129,204 MW) y 93 de la generaciónpor (126,566GWh). Por su parte, el autoabastecimiento comprende a los restantes nueve y siete por ciento en capacidad y genereación, respectivamente (figura 5).

El total de la capacidad instalada y de la generación de todos los sectores en 1993 (2,813 MW y 10,052 GWh) arrojó un factor de planta de 41 por ciento (ecuación 1 y tabla 2). Este porcentaje indica que las instalaciones de los autogeneradores trabajaron con la potencia indicada en la capacidad instalada durante un período que representa 41 por ciento del año.

Factor de Planta (%) = 
$$
\frac{\text{Generator en el año}}{\text{Capacidad instalada x 8760}} \qquad (1)
$$

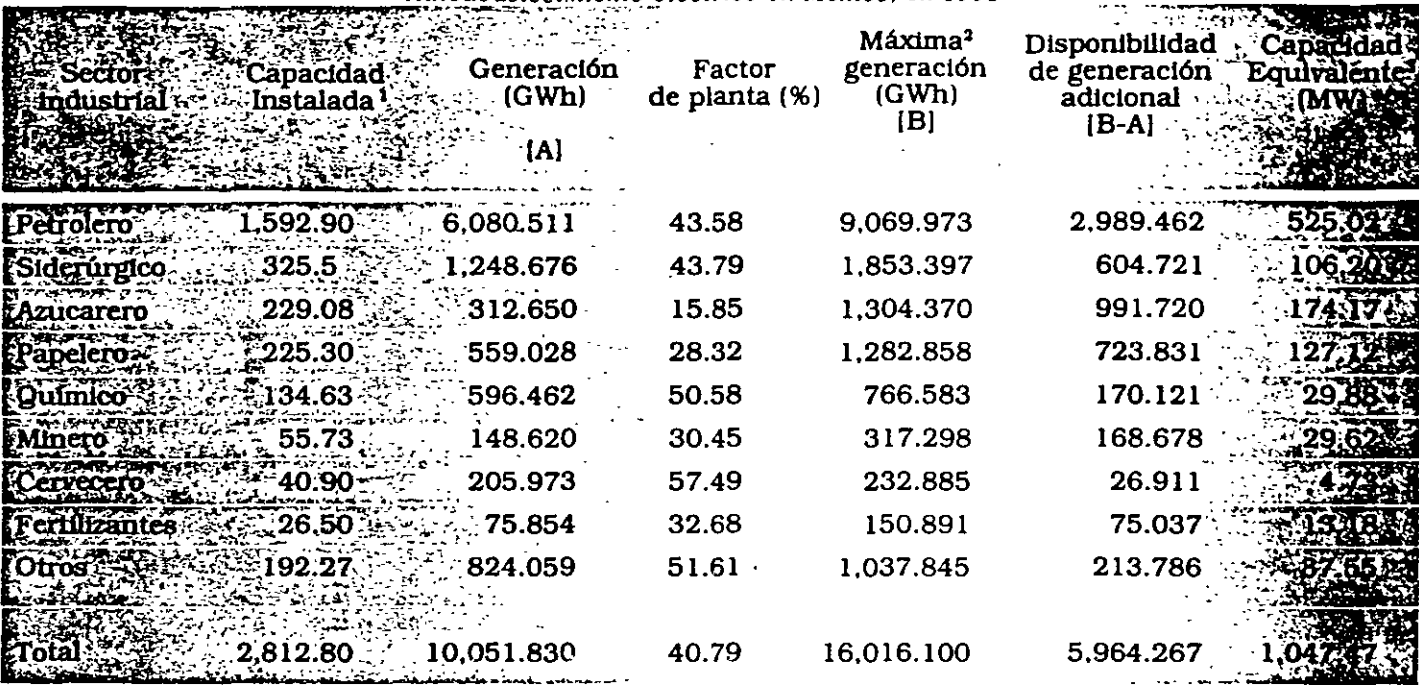

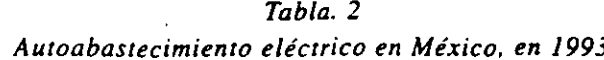

<sup>t</sup> incluye plantas con turbinas de vapor, turbinas de gas y motores de conbustión interna.

<sup>2</sup> Calculado con base en la capacidad instalada y un factor de planta de 65 por ciento

<sup>1</sup> Calculada con base en la disponibilidad de generación adicional y un factor de planta de 65 por ciento

incluve la planta de un grupo industrial de Monterrey y otras empresas.

Fuente: investigación del PUE con datos de los informes de generación de los permisionarios

Entregada al sector eléctrico nacional Para usos del permisionario 567 GWh 6% 9 +85 GWH

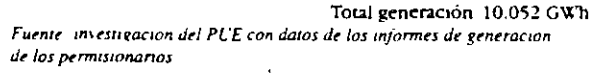

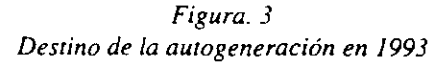

Si la capacidad instalada total para 1993 (2.813 MW) hubiera operado con un factor de planta de 65 por ciento -valor empleado comúnmente por la CFE para sus estudios en plantas térmicas convencionales- se obtendría una generación denominada «máxima» de 16,016 GWh (tabla 2). Esto nos indica que existía una disponibilidad de generación adicional de 5,964 GWh, que convertida a capacidad equivalente con un factor de planta de 65 por ciento alcanza un valor de 1,047 MW. Como cunclusión de lo anterior, puede decirse que existe una capacidad disponible importante que bien puede y debe ser aprovechada y comercializada con el SEN.

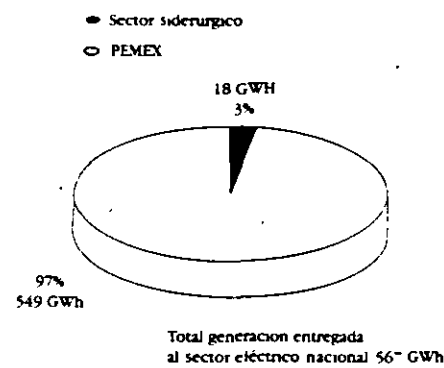

Fuente: investigación del PUE con datos de los informes de generación de los permisionarios

#### Figura. 4 Generación entregada al sistema eléctrico nacional por sector industrial en 1993

#### Período 1994-1996

En otro estudio llevado a cabo por el PUE fueron analizados los permisos de autoabastecimiento y cogeneración otorgados por la SEMIP en 1994, por la SE en 1995 y por la CRE en 1996.

En las tablas 3 y 4 es mostrada la capacidad de generación de estos sistemas eléctricos permisionada en el período 1994-1996, por tipo de tecnología y por sector.

En estos tres años, después de las últimas modificaciones al marco legal, fueron otorgados 53 permisos en total: 31 de autoabastecimiento y 22 de cogeneración, para una

#### Cogeneración en México

#### Tabla 3

Capacidad de generación permisionada de autoabastecimiento y cogeneración en México 1994-1996, por tipo de tecnología.

|         | <b>Peculant</b><br>etorgados | Canacidsd<br>Total<br>(MV) |                          | Capacidad por tipo de |                        | Technologia (MW)   |                  |
|---------|------------------------------|----------------------------|--------------------------|-----------------------|------------------------|--------------------|------------------|
|         |                              |                            | TU DIRE.<br><b>vapor</b> | Turb na<br>de Cas     | Combustión<br>internal | Ciclo<br>combinado | <b>Ridstakes</b> |
|         |                              | 113.7                      | $\bullet$                | 55                    | 5.0                    | 0 <sub>0</sub>     |                  |
|         |                              | 539.1                      | 25.0                     | 66.8                  | 0 <sub>0</sub>         | $24 - 5$           |                  |
| Pr 1995 |                              | 4.0                        | 0 <sub>0</sub>           | 0 <sup>0</sup>        | 22                     | 00 <sup>o</sup>    |                  |
|         |                              | 157.5                      | 55.7                     | 748                   | 0 <sub>0</sub>         | 47.0               | $\bullet$        |
| 6.1996  |                              | 9.7.11                     | <b>505 0</b>             | 464.2                 | 17.4                   | 223.5              | 1.0              |
|         |                              | 156.0                      | 9.0                      | 120.0                 | 1.9                    | 51                 | 48               |
| eríodo  |                              | 1390.8                     | 505 0                    | 4695                  | $24 - 6$               | 223.5              | 111.2            |
|         | $-12$                        | 6326                       | 697                      | 2616                  | $1 - 9$                | $299 -$            |                  |

Fuente: Investigación del PUE con datos obtenidos de la SEMIP, de la SE y de la CRE.

#### Tabla. 4

Capacidad de generación permisionada de autoabastecimiento y cogeneración en México 1994-1996, por sector

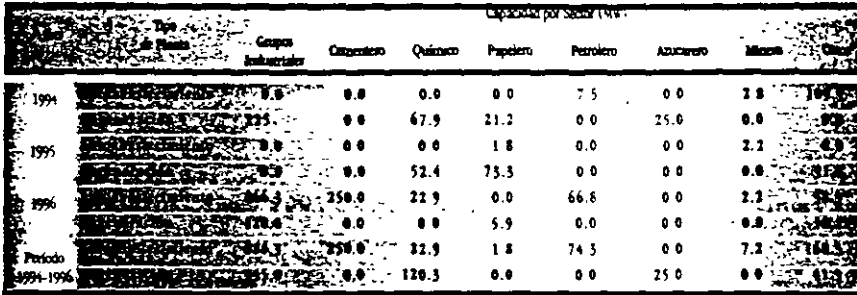

\* Incluyen servicios municipales y a los sectores alimenticio y automotriz, entre otros

Fuente: Investigación del PUE con datas obtenidos de la SEMIP, de la SE y de la CRE

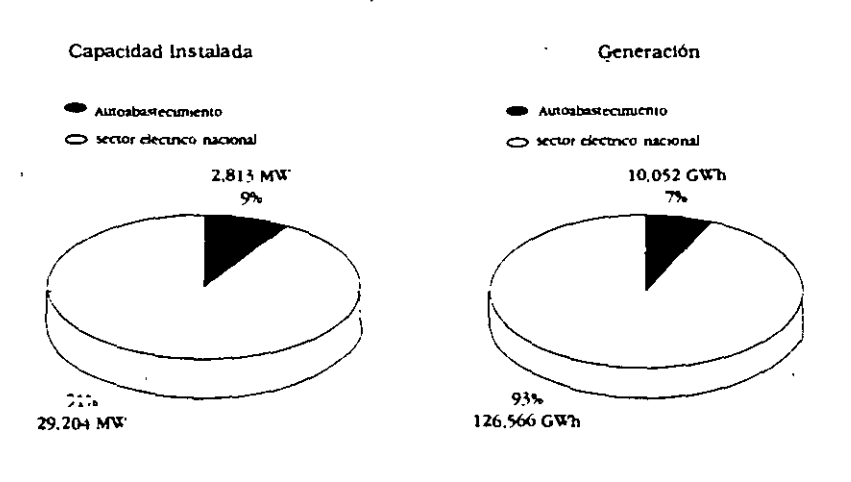

Total capacidad instalada 32.01" MW

Total generacion: 136,618 GWh

#### Figura. 5

Comparación de capacidad instalada y generación entre el sistema eléctrico nacional y el autoabastecimiento en 1993

Fuente: Investigación del PUE con datos de los reportes de generación de los permisionarios y el informe de operación de la CFE en 1993

 $\mathcal{P}_\mathrm{c}$ 

, es

i,

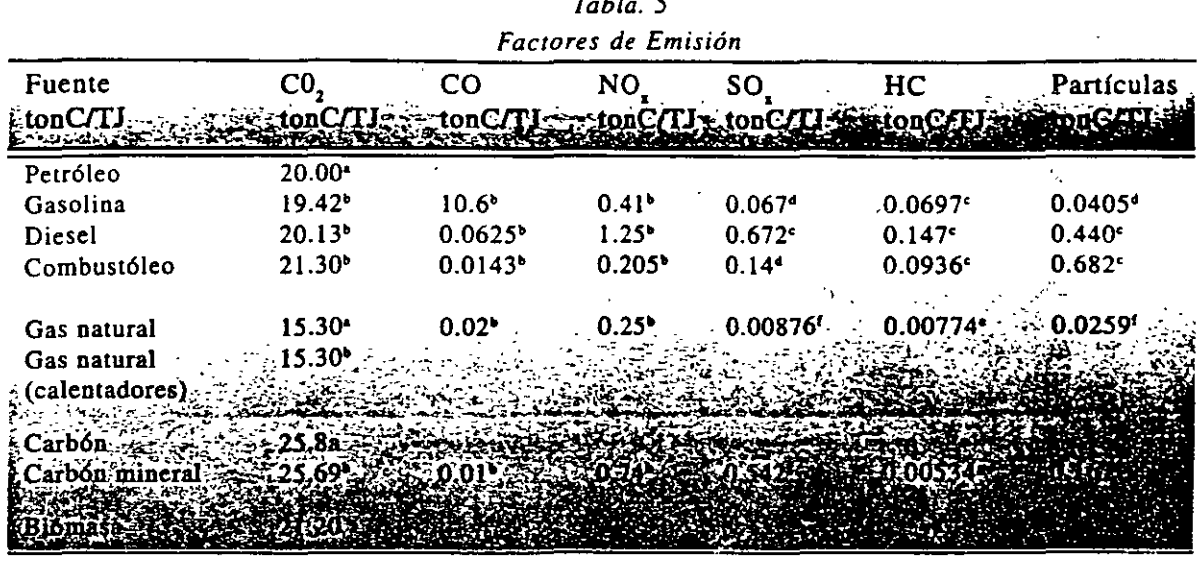

 $\sim$   $\sim$ 

 $\mathbf{L} = \mathbf{L} \mathbf{L}$ 

a Greenhouse Gas Emissions The Energy Dimension, OECD/IEA, 1991, P.64

 $\sim$   $\alpha$ b Green house Gas Emissions: the Energy Dimessions, Tables E-1A, E-2 and E-3 OECD/IEA, 1991, pp 179-181.

c Enviromental Biology, Altman Philip (e.d.) Bethedsa: Federation of American Societies for Experimental Biology, 1996, p. 271

D Cálculo propio, Programa Universitario de Energia, UNAM, México, 1991.

e Magar, R. La contaminación en la Zona Metropolitana de la Ciudad de México, Dynamis, Quintanilla, J. y A. Rojas (eds.), Programa Universitario de <sup>2</sup>-Energía, UNAM, México, enero-febrero, 1991, p.5

f CFE, comunicación privada.

g Enviromental Effects of Electricity Generation, OECD, Paris, 1985, pp. 69-71

 $\ddot{\phantom{a}}$ 

Fuente: Quintanilla 1995

#### Tabla, 6

Combustibles empleados en el Autoabastecimiento\* en 1993 y sus emisiones contaminantes

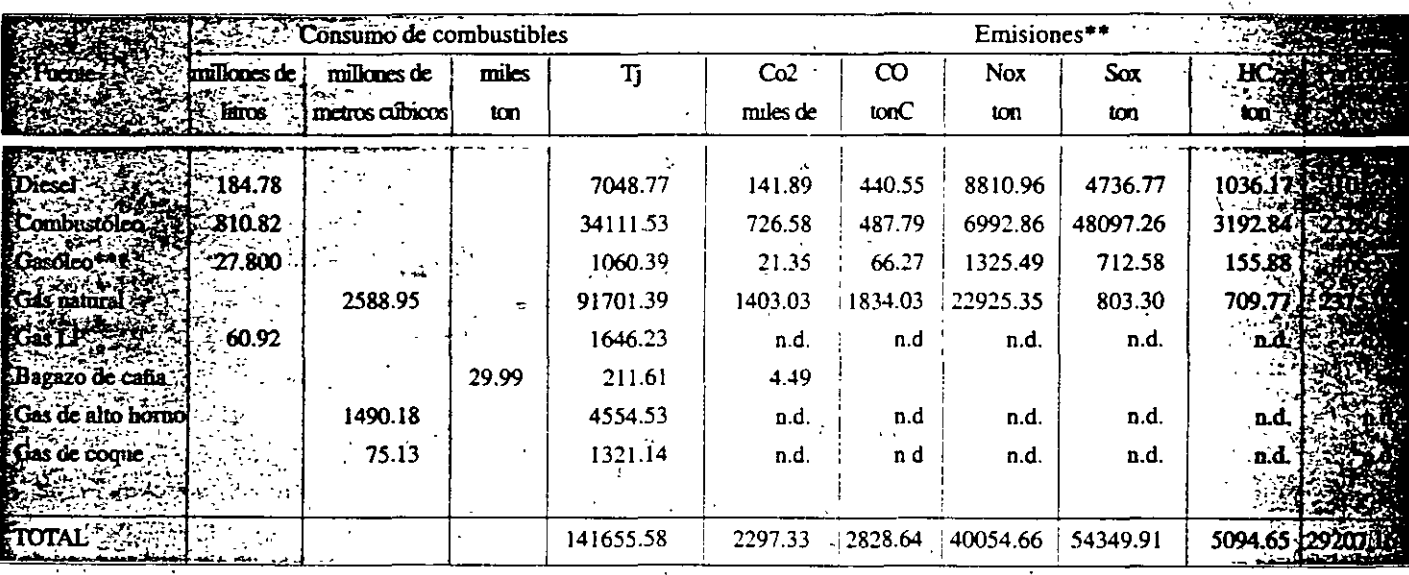

. Se incluyen todos los séctores industriales con excepción de una de las cuatro empresas subsidiarias de PEMEX

 $\langle t \rangle^{(2)}$  $\sim$ 

" Calculadas en base a los datos de la Tabla I

\*\*\*En el cálculo se tomó el poder calorífico y el factor de emisión del diesel

Poderes calorificos empleados: diesel 1418660 KcaVbl. combustoleo 1597681 KcaVbl. xas natural 8460 KcaVm. eas Lp 10262-3 KcaVton, bagazo de caña roderes catorificos empletados, atesec recosou neuvos, sobressino caso dos cives.<br>1684990 Kcal/ton, gas de alto horno "30 Kacl/m", gas de coque 4200 Kcal/m", (Balance Nacional de Energía 1993)

 $\sim$   $\sim$ 

 $\rightarrow$ 

 $\sim$  100  $\sim$ 

 $TI = Teralule = 10^{11}J$  $n.d = no$  disponible

Fuente: Investigación del PUE con datos de los reportes de generacion de los permisionarios

 $\sim 10^7$ 

 $264$ 

 $\omega$ 

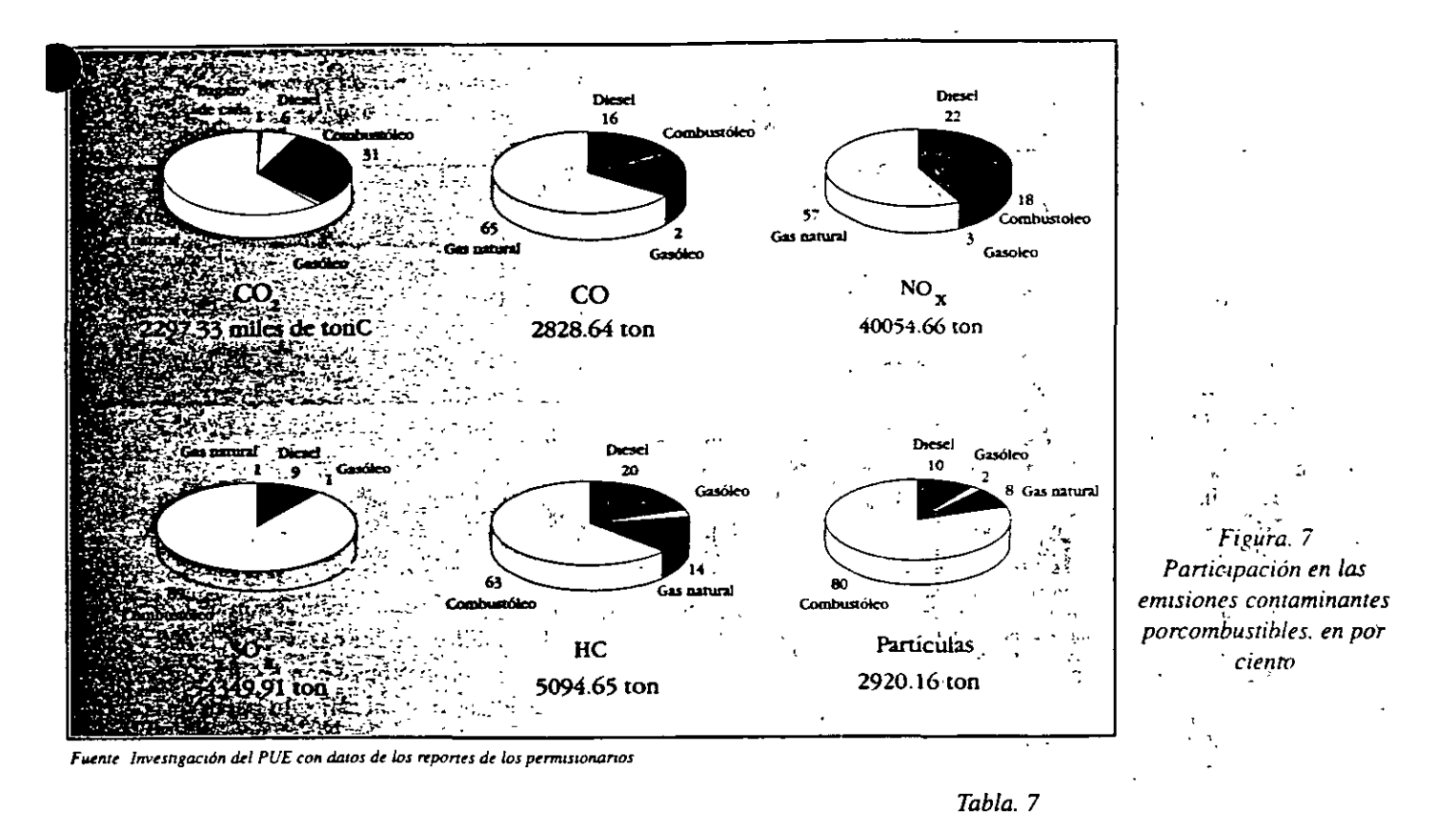

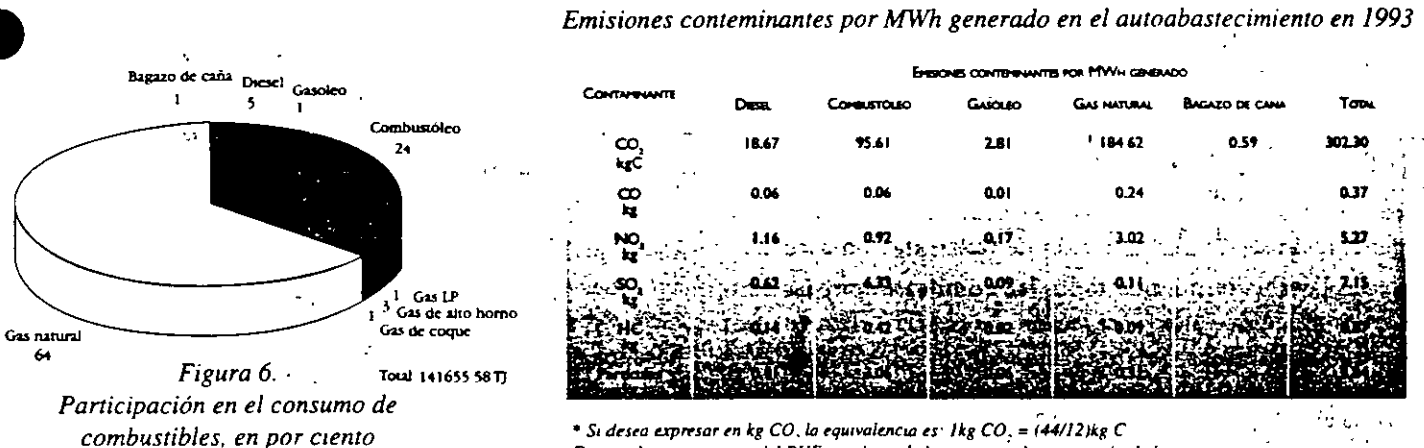

Si desea expresar en kg CO, la equivalencia es: Ikg CO, = (44/12)kg C Fuente investigaciones del PUE con datos de los reportes de generación de los permisionarios

capacidad de 1390.8 MW (69 por ciento) y de 632.6 MW (31 por ciento), respectivamente.

En lo que toca a la tecnología, las unidades de autoabastecimiento permisionadas en el período considerado emplean principalmente turbinas de vapor (505 MW; 36 por ciento) y turbinas de gas (469.5 MW; 34 por ciento); mientras que las de cogeneración: ciclos combinados (299.4MW, 47 por ciento) y turbinas de gas (261.6 MW, 41 por ciento), prinpalmente. En la figura 1 puede ser apreciado que los ciclos combinados aparecen en 1994 y las plantas eólicas que aprovechan la energía del viento, en 1996 (tabla 3).

Si de la capacidad de generación permisionada en el período en cuestión es descontada aquella que emplea energía hidráulica y eólica como fuente de energía primaria, resulta un total de 1,855 MW. De esta cantidad, 72.6 por ciento (1,346 MW) emplea gas natural como fuente energética, 13.5 por ciento (250 MW), coque de petróleo, 9.7/1 por ciento (180 MW), carbón, 1.8 por ciento (34 MW), combustóleo y el 2.4 por ciento restante (45 MW), diesel, » bagazo de caña y residuos sólidos.

En cuanto a la distribución de la capacidad permisionada entre 1994 y 1996, por sector (tabla 4), la de autoabastecimiento fue otorgada de la siguiente manera: 62.3 por ciento (866.3 MW) a grupos industriales, 18 por ciento (250 MW) al cementero, 5.3 por ciento (74.3MW) al petrolero, y el·14.4 por ciento restante (200.2 MW) a los

químico, papelero, minero y otros. La de cogeneración se repartió de la siguiente manera: 54.5 por ciento (345 MW) a grupos industriales, 19 por ciento (120.3 MW) al químico, 15.9 por ciento (100.4 MW) al papelero y el 10.6 por ciento restante al azucarero y otros.

#### Consumo de combustibles e impacto ambiental del autoabastecimiento en 1993.  $\epsilon_{\rm max}$

Los impactos ambientales a la atmósfera asociados a un sistema térmico de generación de energía eléctrica comprenden las siguientes emisiones contaminantes: bióxido de carbono (CO.), monóxido de carbono (CO), óxidos de nitrógeno (NOx), óxidos de azufre (SOx), hidrocarburos no quemados (HC) y partículas suspendidas.

Con el propósito de estimar las emisiones a la atmósfera de estos contaminantes, en el trabajo fueron empleados los factores de emisión indicados en la tabla 5.

En 1993, los autoabastecedores (son incluidos tres de las subsidiarias de PEMEX y todos los sectores industriales) emplearon gas natural (64 por ciento del consumo) combustóleo (24 por ciento) diesel (cinco por ciento) gas de alto horno (tres por ciento) y gas LP, gas de coque, gasóleo y bagazo de caña (uno por ciento cada uno), consumo que asciende a 141 655.58 Terajoules (tabla 6 y figura 6). Sobresale el gas natural como principal fuente energética, seguido por el combustóleo. Además, son incluidos tres combustibles producto de procesos industriales (bagazo y gas de alto horno y de coque de la producción de acero), los cuales conforman, al ser quemados, sistemas de cogeneración según la definición de la legislación actual.

En la tabla 6 son mostrados los combustibles y las emisiones asociadas a la generación de energía eléctrica por autoabastecimiento.

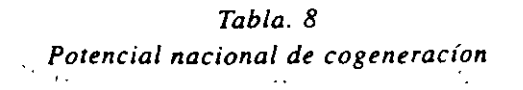

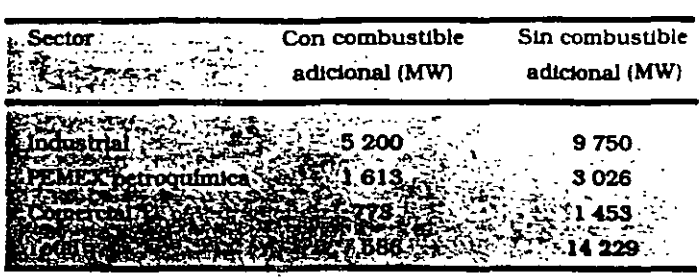

Fuente. CONAE 1996.

En cuanto a CO2, CO y NOx, en la figura 7 puede observase que el gas natural contribuyó a las emisiones de estos contaminantes, con 61, 65 y 57 por ciento, respectivamente; seguido por el combustóleo, con 31, 17 y 18 por ciento, respectivamente. En los casos de SOx, HC y partícúlas, el combustóleo contribuyó con 89, 63 y 80 por ciento, mientras que el gas natural tan sólo participó con uno, 14 y ocho por ciento, respectivamente.

Es de esperarse que en 1998, con la aplicación de las Normas Ecológicas NOM-085-ECOL-94 y NOM-086-ECOL-94 en las que son establecidos los niveles máximos permisibles de emisión de partículas SOx y NOx, entre otros, se vean modificadas, tanto la mercla de combustibles como las emisiones asociadas. An

Asimismo, en la tabla 7 son presentadas las emisiones, por MWh generado, para cada fuente de energía.

· Se podrá contribuir al desarrollo sustentable mediante acciones de sustitución de combustibles y la incorporación de sistemas de cogeneración y autoabastecimiento basados en gas natural. Con la disminución de las emisiones de SOx, HC y partículas, mediante la susticución de

 $\mathbb{R}^{n\times n}$ 

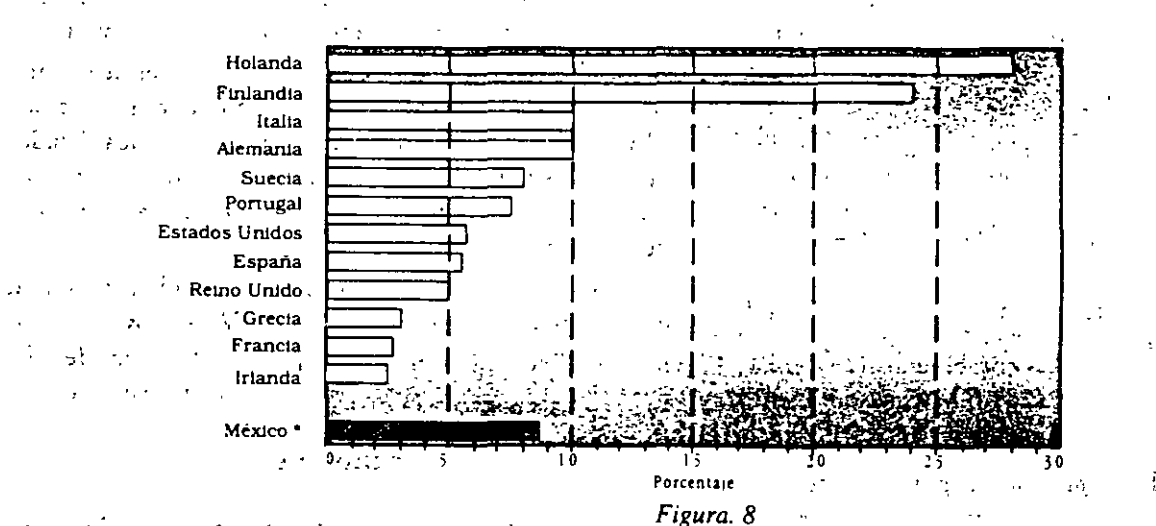

 $\mathcal{A}(\mathcal{Q})$ Porcentaje de capacidad de cogeneración sobre potencia . \*El dato se refiere a autoabastecimiento total instalada en países seleccionados en 1993. Fuente: Paradinas 1995  $\sim$  $113$ 

266

embustóleo por gas natural, se incrementarán las emisioes de CO y NOx. Aquí habrá la posibilidad de diseños novedosos de quemadores y uso de reductores de NOx.

#### Prospectiva de la cogeneración

### Potencial Nacional de Cogeneración

La CONAE llevó a cabo en 1995 un estudio para determié nar el potencial técnicamente operable de cogeneración. (Potencial Nacional y Cogeneración; PNC). El estudió incluvó a los sectores industrial y comercial, así como a las empresas de la petroquímica de PEMEX (CONAE,  $1996$ ).  $\mathcal{F}(\mathcal{D})$  , where  $\sim$  $\mathbf{u}^{(1)}$  and  $\mathbf{u}^{(1)}$ 

 $\mathbf{r}_i$ 

La determinación del potencial de cogeneración en la industria fue basada en el consumo anualide combustibles de 1993 (gas natural y combustóleo) de aproxi-. madamente 1,700 empresas industriales. Los datos del consumo de estas empresas fueron proporcionados por PEMEX y sus distribuidores de gas y combustóleo. El potencial de cogeneración en las instalaciones de la petroquímica de PEMEX y el correspondiente al sector comercial fue determinado con base en el informe de consumo energético el balance nacional de energía de 1993, publicado por la **EMIP** (1994).

La primera estimación del potencial de cogeneración fue realizada considerando que la energía térmica en forma de combustibles-- requerida en los procesos de los sectores industrial, comercial y de PEMEX, alimenta a un sistema de cogeneración. En éste son generadas las energías eléctrica y térmica utilizadas en los procesos de los sectores considerados.

Debido a la eficiencia del sistema de cogeneración, la energía térmica generada en éste será menor que la requerida originalmente por los diferentes procesos considerados, por lo que será necesario sumistrar la diferencia mendiante combustible adicional -a través de un sistema de postcombustión, el cual puede ser incorporado al sistema de cogeneración o a través de los equipos actuales de conversión de energía instalados en cada uno de los sectores considerados-. La energía eléctrica sobrante o faltante será vendida o comprada a la red de CFE, según el caso.

De acuerdo con esta metodología, el potencial de cogeneración determinado para la industria es de 5,200 MW, mientras que para PEMEX es de 1.613 MW y para elsector comercial, de 773 MW. Con esta consideración, el المتألف الجا  $\mathcal{L}_{\text{max}}$ C asciende a 7,586 MW (tabla^8).

En una segunda estimación del potencial de cogeneración, se consideró que el sistema de cogeneración porporcionará la totalidad de la energía térmica requerida por los diferentes procesos; es decir, sin requerir combus-

tible adiconal a través de un sistema depostcombustión o. sin mantener la operación de los equipos actuales de con»: versión de energía. Al igual que en el caso anterior, la energía eléctrica o faltante será vendida o comprada a la  $\sim 10^{11}$ red de CFE, según proceda.

Con esta metodología el potencial de cogeneración determinado para la industría asciende a 9,750 MW; 3.026 MW y 1,453 MW, para PEMEX y el sector comer- $\cdot$ cio, con lo que el potencial nacional de cogeneración es dè 14,229 MW (tabla 8).

#### Perspectivas del desarrollo de la cogeneración

Una vez presentado el PNC, el cual va de 7 586 a 14 229 MW, es conveniente analizar la forma en que este potencial puede llegar a ser desarrollado.

A finales de 1994, la capacidad instalada del SEN fue de 31,649 MW. Para el período 1995-2004, la CFE estableció la necesidad de instalar 13,039 MW para satisfacer la demanda futura (PEF, 1995). De estas adiciones, 4,008 MW ya están comprometidos y serán puestos en operación en los próximos años. La capacidad restante (9,031 MW) podría ser constrúida en su mayor parte por particulares bajo las modalidades autorizadas por la ley; es decir, con proyectos de cogeneración, autoabastecimiento, productores independientes y pequeños productores. Dadas<sup>11</sup> las características de alta eficiencia y múltiples beneficios de la cogeneración, este tipo de proyectos es una fuente atractiva y aceptable para el SEN y podrá competir con las otras modalidades privadas de generación de electricidad antes mencionadas. The ship

La contribución de la cogeneración en los planes de expansión del SEN en la economía de las empresas y en la preservación del medio ambiente dependerá de las condiciones económicas y financieras, tecnológicas y legales que prevalezcan en nuestro país en los plazos corto y mediano.

En la figura 8 son mostrados los porcentajes de capacidad de cogeneración respecto a la potencia total instalada de diferentes países de la Unión Europea y de los Estados Unidos de América. Pará'el caso de nuestro país, es mostrado el porcentaje del autoabasteciniiento respecto a la potencia total instalada.

Tomando en cuenta la capacidad instalada prevista en México para 2004 - es decir, 44 688 MW- y los porcentajes presentados en la figura-8 se puede tener una idea del desarrollo de la cogeneración en nuestro país para ese año.

#### $\begin{array}{ccc} \mathbf{r} & \mathbf{r} & \mathbf{r} & \mathbf{r} \\ \mathbf{r} & \mathbf{r} & \mathbf{r} \\ \mathbf{r} & \mathbf{r} & \mathbf{r} \end{array}$ **Conclusiones**

El desarrollo limitado del autoabastecimiento y de la cogeneración en la industria mexicana entre 1950 y 1983 puede ser atribuido principalmente a las restricciones le-

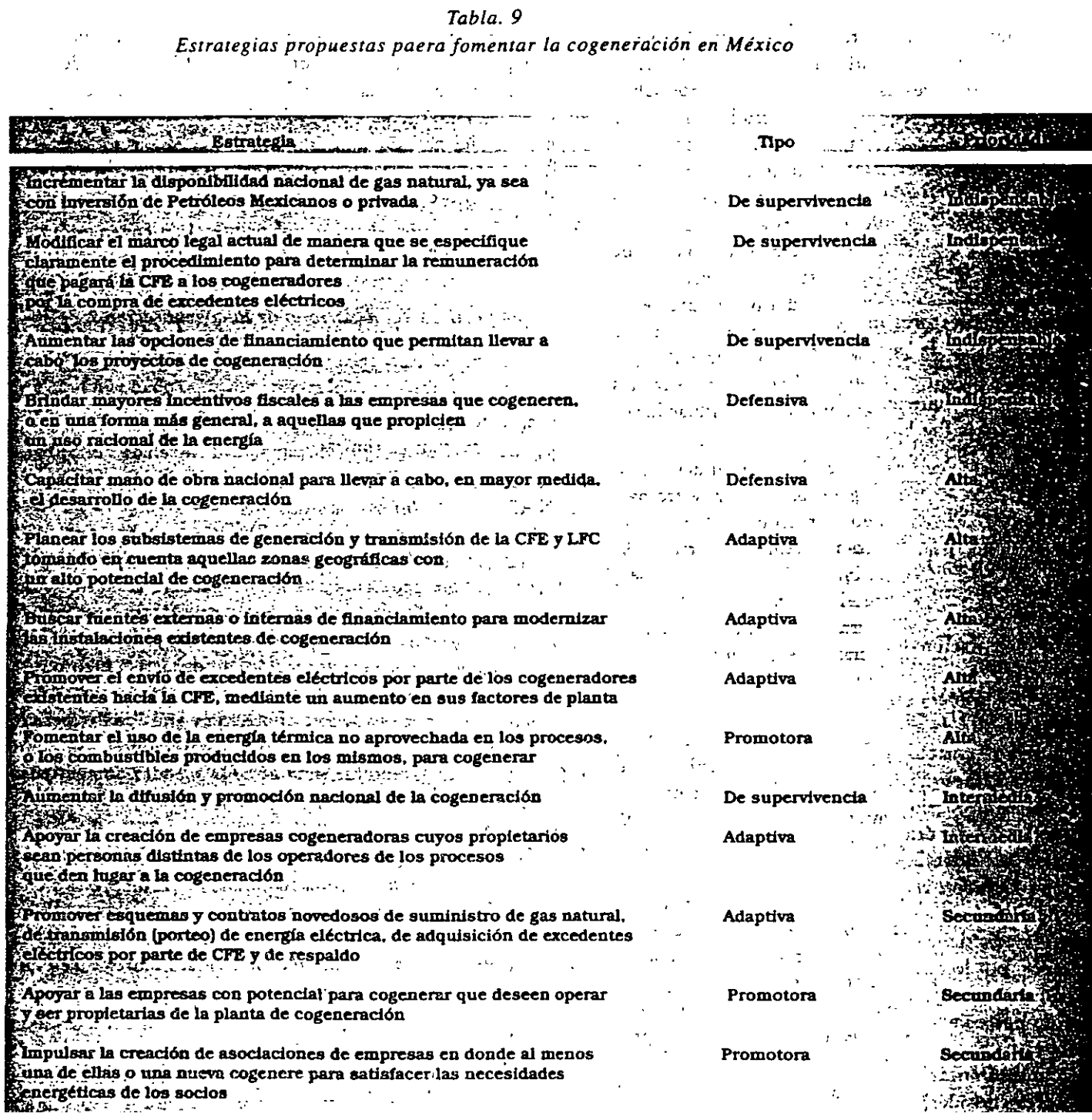

 $\ddot{\phantom{0}}$ 

 $\mathbf{y} = -\mathbf{y}$ 

s que regularon al suministro de electricidad. Con,este. inarco, es difícil estimar la influencia de las tarifas eléctricas. Todos los sectores estuvieron más o menos subsidiados en respuesta a la política de desarrollo del país y a las preocupaciones sociales (las tarifasiño son definidas por la CFE, sino por un grupo interministerial). En particular, las tarifas en el sector industrial apenas cubren los costos de producción (en 1990, esta tarifa fue de un tercio de la de los países de la OCDE y de 40 por ciento de la de los EUA -CFE, 1994-). Un ajuste de las tarifas tuvo lugar en años recientes: el cociente del precio promedio entre el promedió de los costos alcanzó 0.88 en 1993; esto es, aún por debajo del equilibrio. Es claro, sin embargo, que los cambios en la ley de 1983 y el ajuste en las tarifas promovieron el desarrollo de autoabastecimiento de la cogeneración.  $\mathcal{F}_{\mathcal{W}_{\mathcal{N}}^{\mathcal{F}}}$ 

Por tanto, el impacto del marco legal en el desarrollo del autoabastecimiento y la cogeneración en nuestro país se ha manifestado principalmente en un incremento en la capacidad permisionada de estos sistemas eléctricos. Al analizar la evolución histórica (figura 1), puede ser observado un aumento considerable de la capacidad en los años ochenta, motivado principalmente por un cambio en las es. A partiride 1994, la historia se repite va que se apreotro salto importante debido, en buena medida, a una modificación del marco legal.

Entre 1993 evenin de la década, las inversiones programadas en centrales generadoras son calculadas en 12,000 millones de dólares; se espera que 71 por ciento de ellos provenga de financiamientos privados (CFE-FCE, 1994). El marcoslegal está listo y las primeras adjudicaciones ya estan en proceso.

Pareciera que hasta el momento las inversiones van diri<sub>timo er</sub> 995-2000, Secretaría de Energía, México, gidas más a la autosatisfacción de necesidades de energía anos. eléctrica que al aumento de eficiencia obtenido con la cogeneración. Sin embargo, se podría esperar en los próximos años un incremento mayor de esta última, por las ventajas técnicas, éconómicas y medioambientales que presenta.  $\omega_{\rm{eff}}$  ,  $\omega_{\rm{eff}}$ 

En cuanto a la fuente de energía primaria empleada, el uso del gas natural predominará en los siguientes años y aumentará seguramente su participación, la cual fue en 1993 de 64 por ciento, para los combustibles utilizados por estos sistemas eléctricos.

En otro estudio llevado a cabo por el PUE (Elizalde y García, 1996) fueron analizadas y jerarquizadas un conjunto

<sub>ste</sub>strategias encaminadas a fomentar el desarrollo de la meración en nuestro país durante los próximos tres años. Fue empleada la técnica de la Matriz DAFO (Debilidades, Amenazas, Fortalezas y Oportunidades). En la tabla 9 son mostradas las estrategias resultantes del estudio, clasificadas por tipo y prioridad.

El desarrollo futuro de la cogeneración en los próximos años dependerá de diversos factores, entre los que pueden ser mencionados: el marco legal, la situación financiera de las empresas interesadas, las fuentes externas de financiamiento, los precios de la electricidad y de los combustibles, así como de su disponibilidad; los precios que pagará el SEN a los cogeneradores por la venta de excedentes. de producción de energía eléctrica y la difusión y promoción nacional de la cogeneración.<sup>27</sup>

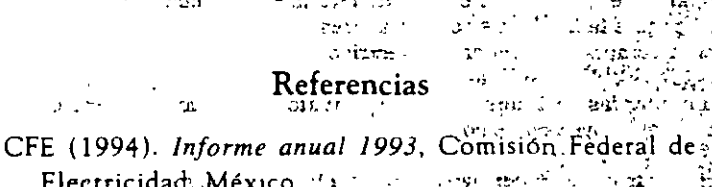

Electricidad, México. CFE-FCE (1994).<sup>5</sup>/El Sector Eléctrico de<sup>n</sup>México (Danief<sup>1</sup> Reséndiz Núñez Ed.) Comisión Federal de Électricidad o Thái Fondo de Cultura Económica, Méxicorias an i se C CONAE (1995). Informe de Labores 1990-1994, Comia sión Nacional para el Ahorro de Energía. México. CONAE (1996): Poténcial nacional de cogeneración 1995, Comisión Nacional para el Ahorro de Energía,  $\mu_3$  . México  $\mu_2$  , and  $\mu_4$ tha ama shirid  $\mathbf{r}$ Elizalde A. y García J. (1996). Cogeneración en México: debilidades, amenaras, fortalezas y oportunidades, en: at a Memoria del Segundo Congreso Nacional de la Aso+ ciación Mexicana para la Economía Energética (en edio indi ción), México.  $\hat{x} = \hat{\Sigma} \hat{x}$ sa u ach  $36.793$ FIDE (1995). Memorias 1990-1994, Fideicomiso de Apor vo al Programa de Ahorro de Energía del Secror Electo trico, México. st om still aande aander in die 1990e PEF (Poder Ejecutivo Federal) (1995): Programa-de De-2 sarrollo y Reestructuración del Sector de la Energía  $-0.55000$ pic contribution proposed a limited  $\Delta\Delta\phi$  and  $\Delta\phi$  and  $\Delta\phi$ SEMIP (1994). Balance Nacional de Energía 1993. Secretaría de Energía, Minas e Industria Paraestatal, 计外观器  $\mathcal{F}_{\mathbf{X}}$  . of the control of Gray México.  $\sim 10$ 

 $\epsilon$  and  $\epsilon$  is the set of  $\epsilon$  and  $\epsilon$  is a set of  $\epsilon$  is the set of  $\epsilon$  $\mathcal{L}_{\mathcal{M}}$  .  $\sim$   $\sim$ Otros documentos de interés. Tu a la século a lakan ing bilawan to

Pardinas F. (1995). Introducción a la cogeneración termoeléctrica. Experiencia europea (notas del diplomado de cogeneración). Facultad de Ingeniería, UNAM-CONAE, México.

Quintanilla J. y Bauer M. (1995). Projection of the Global Regional and Sectorial Energy Demand and Emissions for México, WEC 4.3.13, Tokio.

SE (1995), Balance Nacional de Energía 1994. Secretaría de Energía, México.

. . . . . . *.* 

ant pro

 $\sim 2$ 

Alberto Elizalde Baltierra. Ingeniero Mecánico Electricista egresado de la Facultad de Ingeniería (FI) de la UNAM en 1994 y Maestro en Ingeniería (especialidad Planeación) graduado de la misma Universidad en !996. En ambos casos obtuvo Mención Honorífica. Entre 1994 y 1996 colaboró en dos proyectos de investigación, "Cogeneración en México" y "La industria siderúrgica en México" en el Programa Universitario de Energfa (PUE) de la UNAM. Es autor y coautor de diversos artículos y ponencias presentadas.en foros y congresos nacionales. De 1996 a 1997 impartió la asignatura "Energía e Impacto Ambiental" en, la Fl de la UNAM. En el primer semestre de 1997 colaboró en el PUE en un proyecto relacionado con proyecciones de demanda de energía y de emisiones de contaminantes en México. Miembro del lnsmute of Electrical and Electronics Engineers (IEEE) desde !994. Actualmente, se encuentra en Franela reah zando estudios doctorales en Economía Industrial en la Universidad de París IX-Dauphine en cohabilitación con la Escuela Nacional Superior de Minas de París.

Juan García Peláez. Ingeniero Mecánico Electricista egresado de la Facultad de Ingeniería de la UNAM en 1994. Un **año antes, reali:ó su Servicio Soctal en el** Depar~amento **de Sismología e Instrumentación SÍsmtca del Instituto de**  Ingeniería de la UNAM llevando a cabo el preprocesamiento de los registros sísmicos. Entre 1994 y 1996 colaboró en dos proyectos de investigación; "Cogeneración en México" y "La industria siderúrgica en México" en el Programa **Universttano de Energía de la UNAM. Es coautor de diversos arrículos y ponencias presentadas en foros y congresos**  nacionales. Miembro del lnstitute of Electrical and Elecrronics Engineers (IEEE) desde 1996. Ha participado en el **desarrollo de diversos diagnÓsticos energéticos a empresas; y actualmente se encuentra laborando en una empresa**  farmacéutica de la *iniciativa privada en el área de metrología y control.* 

Mariano Bauer Ephrussi. Es investigador Titular C en el Instituto de Física de la Universidad Nacional Autónoma de México. A partir de 1982 fue designado por el Rector como Director del Programa Universitario de Energía, cargo que ocupó hasta marzo de 1997. Cursó la LICenciatura de FíSica en la Facultad de CienCias de la UNAM (1951-1956) y obtuvo el Doctorado en Física en la Universidad de Maryland, E.U.A. (1962). Su actividad profesional como investi**gador cubre fundamentalmente las áreas de Física Nuclear Teórica, Fundamentos de la Mecánica Cuántica y Energía y Medio Ambiente. Cuenta con 11· publicactones en el tema de· masas atómtcas, 14 en el de· reacciones y estructura**  nuclear, 3 en el·de mecánica cuántica, 60 en el de energía y medio ambiente: Ha sido profesor visitante en la Universidad George Washington, E.U.A., 1965; Centro de Investigaciones Nucleares, Francia, 1971; Universidad Central de Venezuela, Vene:uela, 1972; Universidad de Brown, E.U.A., 1972; Universidad Hebrea" de Jerusalem, Israel, 1978; Instituto Nacional de Investigaciones Nucleares, México, 1980. Pertenece a las siguientes sociedades: Sociedad Mexi**cana de Física, Méxtco; Academia Mexicana de Ciencias, México; Socaedad Amencana de Física, E.U.A.; Academia de Cienctas de Nueva York, E.U.A.; Asoctación Internacional de Economía Energéuca, y Asoctación Mexicana para**  la Economía Energética, de la cual es presidente fundador (1995-1997). En 1991 recibió el reconocimiento a la "Orien**tación en Tecnología e Investigación"- que otorga el Instituto Mexicano del Petróleo. Ha parucapado en numerosas**  reuniones internacionales. Es miembro del Comité de Planeación del Foro Científico Internacional sobre Energía, que se ha reunido anualmente desde 1977 en los Estados Un1dos, FranCia, Dinamarca, Unión·SoVIénca y México; del Comité Nacional Mexicano del Consejo Mundial de la Energía (CME), asimismo es miembro electo del Comité de Estudios Internacional del CME.

Juan Quintanilla Martínez. El Dr. Juan Quintanilla Martínez obtuvo la Licenciatura en Física en la Facultad de Ciencias de la UNAM (1966), el Doctorado en Física con especialidad en Física Nuclear en la misma institución (1970) y Posdoctorado en el Centro para la Física Teórica del Instituto Tecnológico de Massachussetts (1973-1974). Fue profesor del Departamento de Física de la Facultad de Ciencias de la UNAM de 1965 a 1985, investigador en el Acelerador Tandem del Centro Nuclear de Méxuoo, mvesrigador Especial y Asesor del instituto de FíSica de la UNAM, creador y coordinador de la Carrera de Ingeniería Física en la División de Ciencias Básicas de la UAM-Azcapotzalco y Jefe del **Departamento de Ctencaas Básacas y de las áreas de Fístca y Matemáticas de eS[a últtina instttución. Es miembro de la**  Sociedad Mexicana de Física, de la Asociación Internacional de Economía Energética, de la Asociación Mexicana para el Desarrollo de las Ciencias Regionales y de la Asociación Mexicana para la Economía Energética. Sus actividades de investigación se ubican en los campos de la Física Nuclear Teórica, Planificación Científica y Energética así como Energía y sus Impactos Ambientales. Actualmente y desde 1982, funge como-Subdirector del Programa Univer· sitario de Energía de la UNAM.